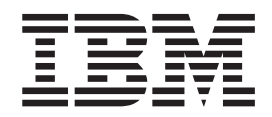

**IBM® DB2 Universal Database™**

# メッセージ・リファレンス 第 **2** 巻

バージョン *8.2*

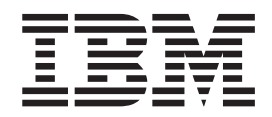

**IBM® DB2 Universal Database™**

# メッセージ・リファレンス 第 **2** 巻

バージョン *8.2*

ご注意! –

本書および本書で紹介する製品をご使用になる前に、『特記事項』に記載されている情報をお読みください。

本マニュアルに関するご意見やご感想は、次の URL からお送りください。今後の参考にさせていただきます。 http://www.ibm.com/jp/manuals/main/mail.html

なお、日本 IBM 発行のマニュアルはインターネット経由でもご購入いただけます。詳しくは

http://www.ibm.com/jp/manuals/ の「ご注文について」をご覧ください。

(URL は、変更になる場合があります)

お客様の環境によっては、資料中の円記号がバックスラッシュと表示されたり、バックスラッシュが円記号と表示さ れたりする場合があります。

 原 典: GC09–4841–01 IBM® DB2 Universal Database™ Message Reference, Volume 2 Version 8.2

発 行: 日本アイ・ビー・エム株式会社

担 当: ナショナル・ランゲージ・サポート

第1刷 2004.8

この文書では、平成明朝体™W3、平成明朝体™W9、平成角ゴシック体™W3、平成角ゴシック体™W5、および平成角 ゴシック体™W7を使用しています。この(書体\*)は、(財)日本規格協会と使用契約を締結し使用しているものです。 フォントとして無断複製することは禁止されています。

注∗ 平成明朝体™W3、平成明朝体™W9、平成角ゴシック体™W3、 平成角ゴシック体™W5、平成角ゴシック体™W7

**© Copyright International Business Machines Corporation 1993 - 2004. All rights reserved.**

© Copyright IBM Japan 2004

# 目次

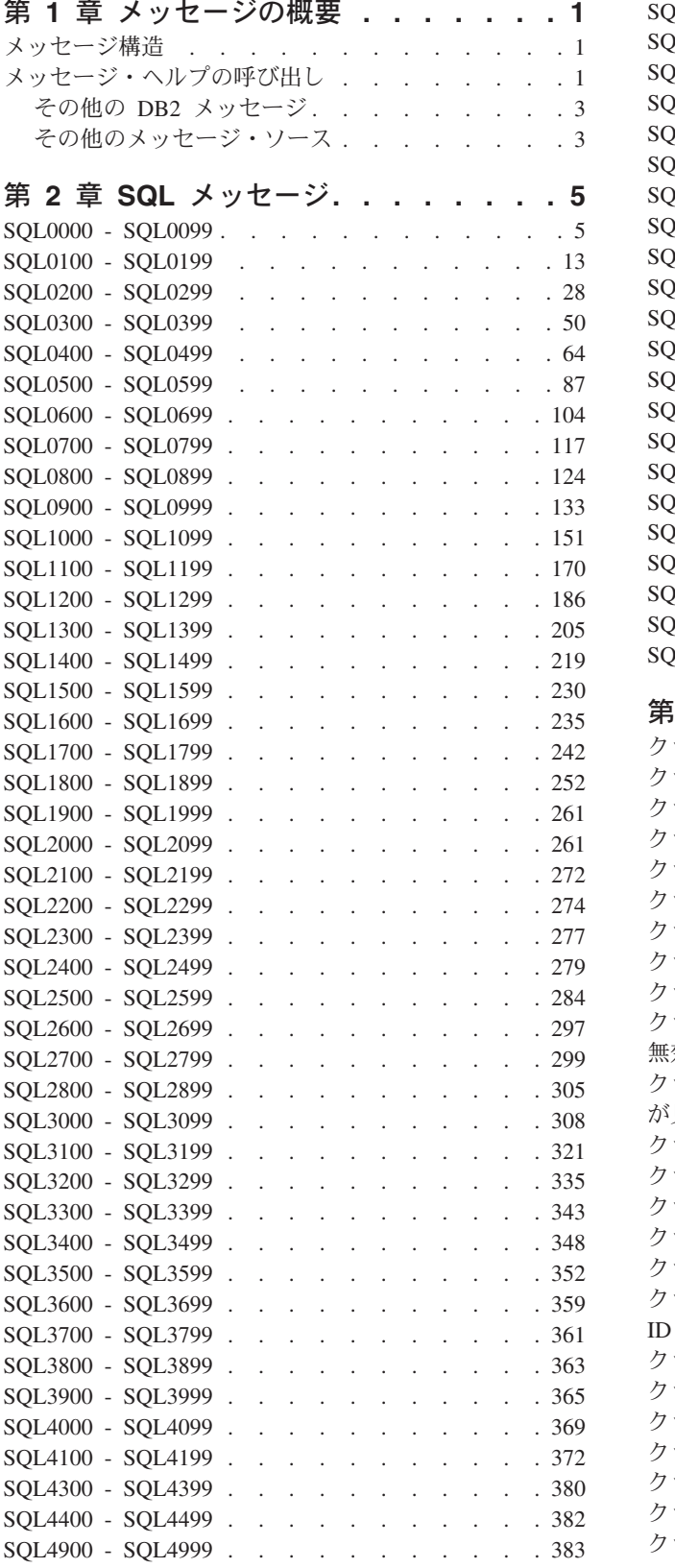

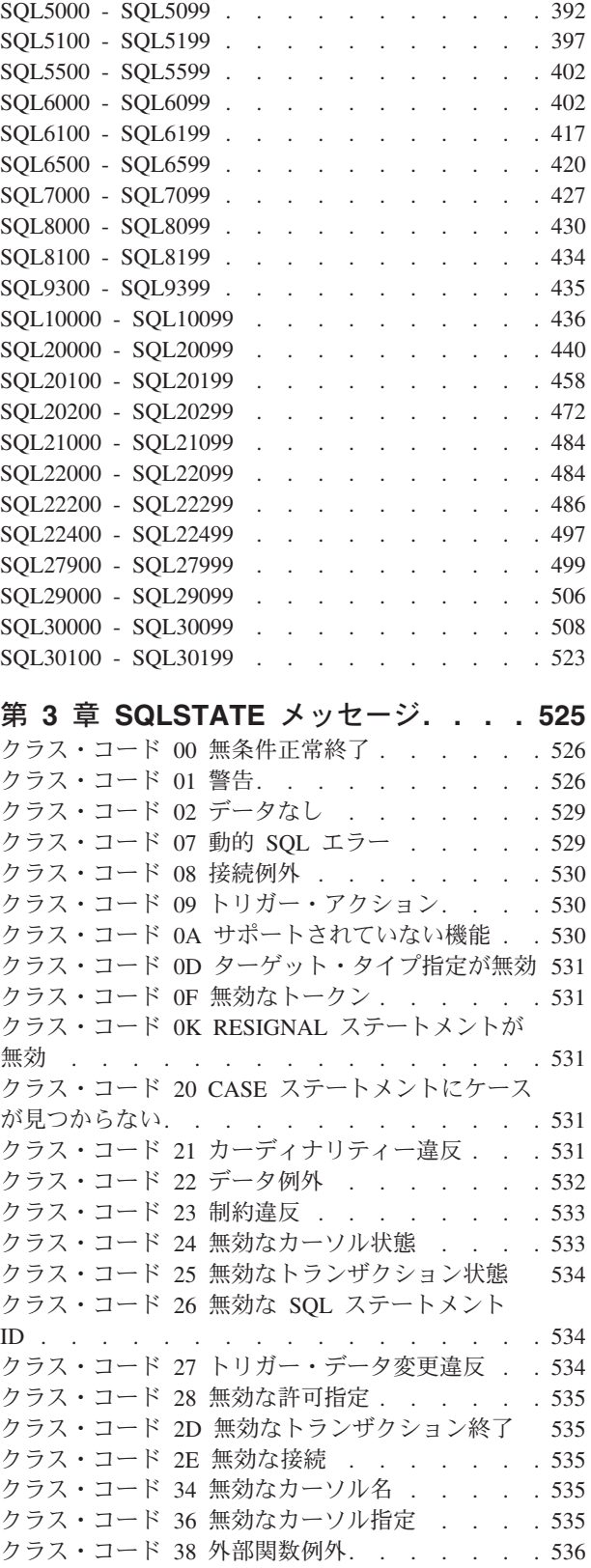

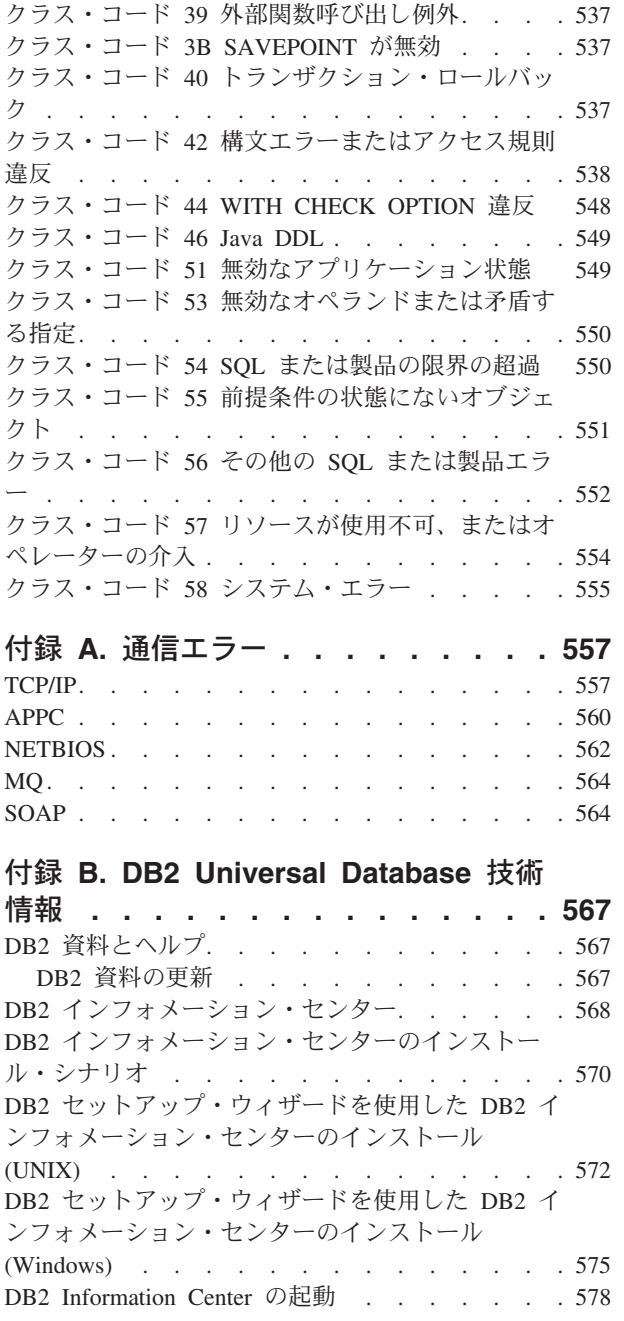

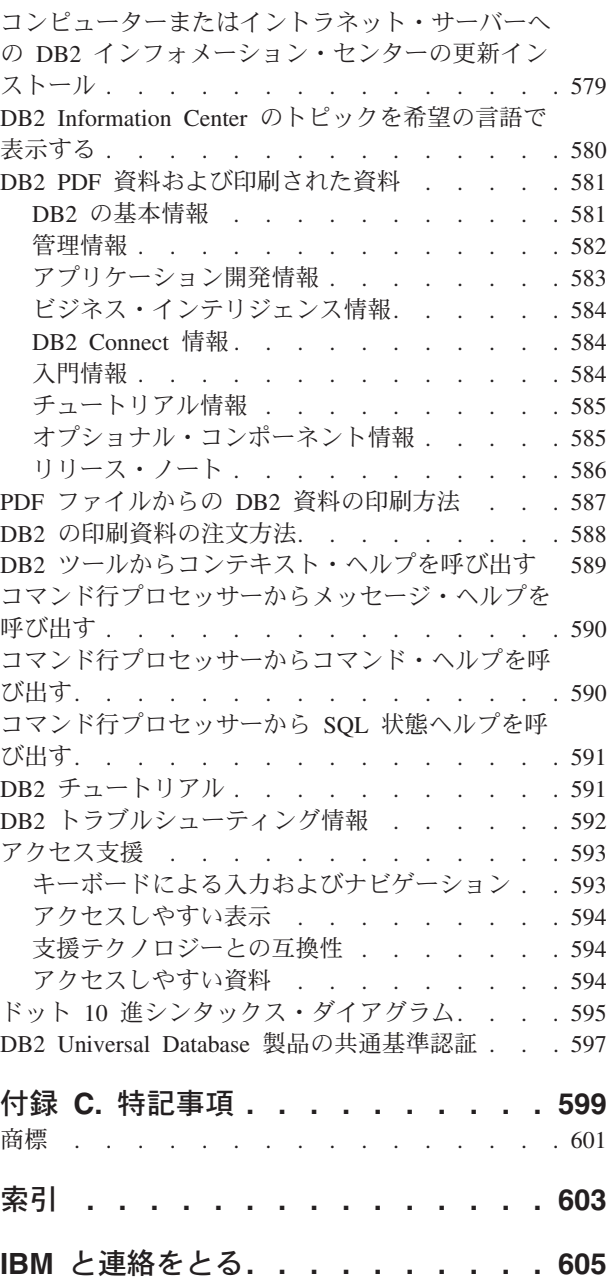

製品情報 [. . . . . . . . . . . . . . . 605](#page-610-0)

# <span id="page-6-0"></span>第 **1** 章 メッセージの概要

本書では、DB2 がインストールされたオペレーティング・システムの機能をよくご 存じであることが前提となっています。以下の章に記載されている情報を使用すれ ば、エラーや問題を識別し、適切なリカバリー処置を行って問題を解決することが できます。さらに、この情報を使用すると、メッセージが生成され記録される場所 を理解することができます。

# メッセージ構造

メッセージ・ヘルプは、メッセージの原因と、そのメッセージへの応答として行う べき処置を説明します。

メッセージ ID は、3 文字のメッセージ接頭部と、それに続く 4 桁または 5 桁の メッセージ番号と、それに続く 1 文字の接尾部から成り立っています。たとえば、 *SQL1042C* です。メッセージ接頭部のリストについては、『メッセージ・ヘルプの 呼び出し』 および 3 [ページの『その他の](#page-8-0) DB2 メッセージ』 を参照してくださ い。 1 文字の接尾部は、エラー・メッセージの重大度を示します。

一般に、*C* で終わるメッセージ ID は重大メッセージです。 *E* で終わるものは緊 急メッセージです。 *N* で終わるメッセージ ID はエラー・メッセージ、 *W* で終わ るものは警告メッセージ、そして *I* は通知メッセージを示しています。

ADM メッセージでは、*C* で終わるメッセージ ID は重大メッセージです。 *E* で終 わるものは緊急メッセージです。 *W* で終わるメッセージ ID は重要メッセージ で、 *I* は通知メッセージを示しています。

SQL メッセージでは、*N* で終わるメッセージ ID はエラー・メッセージです。 *W* で終わっているメッセージ ID は、警告または通知メッセージです。 *C* で終わって いるメッセージ ID は、重大なシステム・エラーを示しています。

# メッセージ・ヘルプの呼び出し

以下の DB2 メッセージは、コマンド行プロセッサーから利用できます。 接頭部 記述

- **AMI** MQ Application Messaging Interface で生成されるメッセージ
- **ASN** DB2 レプリケーションで生成されるメッセージ
- **CCA** クライアント構成アシスタントで生成されるメッセージ
- **CLI** コール・レベル・インターフェースで生成されるメッセージ
- **DBA** データベース管理ツールで生成されるメッセージ
- **DBI** インストールおよび構成で生成されるメッセージ
- **DBT** データベース・ツールで生成されるメッセージ
- **DWC** データウェアハウス・センターで生成されるメッセージ

**DB2** コマンド行プロセッサーで生成されるメッセージ

- **DLFM** データ・リンク・ファイル・マネージャー (DLFM) で生成されるメッセー ジ
- **DQP** Query Patroller で生成されるメッセージ
- **GSE** DB2 Spatial Extender で生成されるメッセージ
- **ICC** インフォメーション・カタログ・センターで生成されるメッセージ
- **MQL** MQ Listener で生成されるメッセージ
- **SAT** サテライト環境で生成されるメッセージ
- **SPM** 同期点マネージャーで生成されるメッセージ
- **SQL** 警告やエラー状態が検出されたときにデータベース・マネージャーで生成さ れるメッセージ

メッセージ・ヘルプを呼び出すには、コマンド行プロセッサーを開いて、以下を入 力します。

? XXXnnnnn

SQLSTATE 値に関連したメッセージ・テキストは、次のコマンドを実行して検索で きます。

? *nnnnn*

または

? *nn*

ここで、*nnnnn* は 5 桁の SQLSTATE (英数字) のことで、 *nn* は 2 桁の SQLSTATE クラス・コード (SQLSTATE 値の最初の 2 桁) です。

注**: db2** コマンドのパラメーターとして受け入れられるメッセージ ID では、大文 字小文字の区別はありません。

そのため、以下のコマンドの結果は同じになります。

- ? SOL0000N
- ?  $sq10000$
- ? SQL0000w

UNIX ベースのシステムのコマンド行でメッセージ・ヘルプを呼び出すには、以下 を入力します。

db2 "? *XXX nnnnn*"

where *XXX* represents a valid message prefix and *nnnnn* represents a valid message number.

ご使用の画面に対しメッセージ・テキストが長すぎる場合は、次のコマンドを使用 します (UNIX ベース・システムおよび「more」をサポートしている他のシステム の場合)。

db2 "? *XXX nnnnn*" | more

# <span id="page-8-0"></span>その他の **DB2** メッセージ

DB2 コンポーネントの中には、オンラインで使用不可であるメッセージや本書で解 説されていないメッセージを戻すものもあります。メッセージ接頭部の中には、以 下が入っていることがあります。

- **ADM** 多くの DB2 コンポーネントで生成されるメッセージ。これらのメッセージ は管理通知ログ・ファイルに書き込まれ、システム管理者に追加情報を提供 するためのものです。
	- 注**:** ADM メッセージは参照用として使用可能ですが、オンラインでは利用 できません。
- **AUD** DB2 監査機能で生成されるメッセージ。
- **DIA** 多くの DB2 コンポーネントで生成される診断メッセージ。これらのメッセ ージは、db2diag.log という診断ログ・ファイルに書き込まれ、ユーザーや DB2 サービス担当者がエラーを調査する際に、追加情報を提供することが 目的です。
- **GOV** DB2 管理プログラム・ユーティリティーで生成されるメッセージ。

ほとんどの場合、これらのメッセージから警告やエラーの原因を判別するのに十分 な情報が得られます。メッセージを生成したコマンドやユーティリティーに関する 詳細な情報は、該当するコマンドやユーティリティーに関して文書化されている適 切な資料を参照してください。

# その他のメッセージ・ソース

システムで他のプログラムを実行している場合は、本書で解説されていない接頭部 が付いたメッセージを受け取ることがあります。

それらのメッセージについては、該当するプログラム製品の資料を参照してくださ い。

# <span id="page-10-0"></span>第 **2** 章 **SQL** メッセージ

各メッセージは、接頭部 (SQL) とメッセージ番号で構成されたメッセージ ID を持 っています。メッセージはメッセージ番号順にリストされています。

メッセージには、次の 3 つの SQL メッセージ・タイプがあります: 通知、警告、 および重大。 *N* で終わっているメッセージ ID は、エラー・メッセージです。 *W* で終わっているメッセージ ID は、警告または通知メッセージです。 *C* で終わって いるメッセージ ID は、重大なシステム・エラーを示しています。

メッセージ番号は、*SQLCODE* とも呼ばれます。 SQLCODE は、そのメッセージ・ タイプ (N、W、または C) に応じて、正または負の番号でアプリケーションに渡さ れます。 N と C は負の数で、W は正の値になります。

DB2 は SQLCODE をアプリケーションに戻し、アプリケーションはその SQLCODE と関連したメッセージを得ることができます。

また DB2 は、SQL ステートメントの結果の可能性のある条件については、 *SQLSTATE* 値も戻します。一部の SQLCODE 値は、関連した SQLSTATE 値を持っ ています。指定された SQLCODE (該当する場合) に関連した SQLSTATE 値は、各 メッセージと一緒に記載されています。

SQL メッセージの変数パラメーターは、記述名で示されています。

# **SQL0000 - SQL0099**

**SQL0000W** ステートメントは正常に処理されました。

説明**:** 警告状態が起きていなければ、SQL ステートメ ントは正常に処理されました。

ユーザーの処置**:** SQLWARN0 をチェックして、ブラン クであることを確認してください。 ブランクの場合 は、ステートメントが正常に実行されています。 ブラ ンクでない場合は、警告が発生しています。他の警告標 識をチェックして、特定の警告状態を判別してくださ い。 たとえば、SQLWARN1 がブランクでない場合 は、ストリングが切り捨てられています。

「アプリケーション開発ガイド」を参照してください。

#### **sqlcode**: 0

**sqlstate**: 00000, 01003, 01004, 01503, 01504, 01506, 01509, 01517

# **SQL0001N** バインド、またはプリコンパイルが失敗し ました。

説明**:** 前のメッセージ中に示された理由のために、バイ ンドまたはプリコンパイル要求が失敗しました。

パッケージは作成されません。

ユーザーの処置**:** メッセージ・ファイル内のメッセージ を参照してください。コマンドを再サブミットしてくだ さい。

サンプル・データベースをインストールしている場合 は、それをドロップしてサンプル・データベースを再イ ンストールしてください。

#### **SQL0002N** バインド・ファイル名が無効です。

説明**:** 前のメッセージ中に示された理由のために、指定 されたバインド・ファイル名を使用できません。

パッケージは作成されません。

ユーザーの処置**:** メッセージ・ファイル内のメッセージ を参照してください。コマンドを再サブミットしてくだ さい。

サンプル・データベースをインストールしている場合 は、それをドロップしてサンプル・データベースを再イ ンストールしてください。

#### **SQL0003N** データベース名が無効です。

説明**:** 前のメッセージ中に示された理由のために、指定 されたデータベース名を使用できません。

パッケージは作成されません。

ユーザーの処置**:** メッセージ・ファイル内のメッセージ を参照してください。コマンドを再サブミットしてくだ さい。

#### **SQL0004N** パスワードが無効です。

説明**:** パスワードに無効な文字が入っているか、または パスワードが長すぎます。

パッケージは作成されません。

ユーザーの処置**:** 有効なパスワードを指定して、コマン ドを再サブミットしてください。

#### **SQL0005N** メッセージ・ファイル名が無効です。

説明**:** 前のメッセージ中に示された理由のために、指定 されたメッセージ・ファイル名を使用できません。

パッケージは作成されません。

ユーザーの処置**:** メッセージ・ファイル内のメッセージ を参照してください。メッセージ・ファイルの名前をチ ェックしてください。メッセージ・ファイルがある場合 にはその属性をチェックしてください。コマンドを再サ ブミットしてください。

#### **SQL0006N datetime format** パラメーターが無効で す。

説明**:** datetime format パラメーターの値が 0 から 3 の有効な範囲内にありません。

パッケージは作成されません。

ユーザーの処置**:** 有効な format パラメーターを指定し て、コマンドを再サブミットしてください。

#### **SQL0007N** *text* の後の文字 *character* が無効です。

説明**:** 示された *character* は、SQL ステートメントの 有効な文字ではありません。 「*text*」フィールドは、無 効な文字の前にある 20 文字の SQL ステートメントを 示します。

フェデレーテッド・システム・ユーザー: 一部のデー タ・ソースは、*character* および *text* メッセージ・トー クンに適切な値を提供しません この場合、*character* お よび *text* は、"<data source>:UNKNOWN" の形式になり ます。これは、指定されたデータ・ソースの実際の値が 不明であることを示しています。

ステートメントは処理できません。

ユーザーの処置**:** 無効な文字を取り除くか、または有効 な文字で置き換えてください。

**sqlcode**: -7

**sqlstate**: 42601

**SQL0008N** ホスト変数宣言のトークン *token* が無効 です。

説明**:** ホスト変数宣言に構文の誤りがあります。 プリ コンパイラーがホスト変数を識別できません。

ステートメントは処理できません。 ステートメント (セ ミコロンまで) で宣言されたすべてのホスト変数が受け 付けられません。

ユーザーの処置**:** ホスト変数宣言の構文を確認してくだ さい。

**SQL0009W** プリコンパイラー・オプションをオーバー ライドしようとしましたが、無視されまし た。

説明**:** プリコンパイラー・オプションのオーバーライド が試みられました。

オプションは無視されます。

ユーザーの処置**:** すべてのプリコンパイラー・オプショ ンが正しく指定されていることを確認してください。

#### **SQL0010N** *string* で始まるストリング定数に、終わり の区切り文字がありません。

説明**:** ステートメントに、*string* で始まるストリング定 数が入っていますが、正しく終了していません。

ステートメントは処理できません。

ユーザーの処置**:** ステートメントを調べて、示されてい るストリング定数にアポストロフィが抜けていないこと を確認してください。

```
sqlcode: -10
```
**sqlstate**: 42603

#### **SQL0011N** コメントが終了していません。

説明**:** コメントが正しく終了していません。

ステートメントは処理できません。

ユーザーの処置**:** ステートメントを調べて、示されてい るコメントに区切り文字が抜けていないこと、または余 分な区切り文字がないことを確認してください。

#### **SQL0012W** 列 *column* で修飾のない相関が発生しまし た。

説明**:** 示された列は SELECT ステートメント中にあり ますが、明示的に修飾されておらず、外部の SELECT ステートメントの FROM 文節に指定されている表にあ ります。 従って、SELECT ステートメントの列に対す る参照は外部参照と見なされ、相関が発生します。

ステートメントは、相関が指定されたものとして処理さ れました。

ユーザーの処置**:** 相関が必要であることを確認してくだ さい。 外部参照を用いるときには、必ず明示的に修飾 してください。

**sqlcode**: +12

**sqlstate**: 01545

#### **SQL0013N** 空の区切り **ID** は無効です。

説明**:** プリコンパイル時に、空のストリングとして指定 された、カーソル名、ステートメント名、データベース 名、または許可 ID が見つかりました。これは有効では ありません。ステートメントは処理できません。

ユーザーの処置**:** 有効なカーソル名、ステートメント 名、データベース名、または許可 ID を指定してくださ い。

#### **SQL0014N** ソース・ファイル名が無効です。

説明**:** プリコンパイラーの呼び出しに指定したソース・ ファイル名に無効な文字が入っているか、またはソー ス・ファイル名へのポインターが無効です。

パッケージは作成されませんでした。

ユーザーの処置**:** 正しいソース・ファイル名を使用して ください。

# **SQL0015N** ホスト変数のデータ・タイプ *token-1* が無 効です。代わりに *token-2* を使用してくだ さい。

説明**:** WCHARTYPE CONVERT プリコンパイル・オプ ションが有効な場合には、GRAPHIC ホスト変数はデー タ・タイプ 'sqldbchar' ではなく、'wchar\_t' で宣言され ていなければなりません。

WCHARTYPE NOCONVERT プリコンパイル・オプシ ョンが有効で (デフォルト)、'wchar\_t' がこのプラット フォームに 4 バイト整数として定義されている場合に は、GRAPHIC ホスト変数はデータ・タイプ 'wchar\_t' ではなく、'sqldbchar' で宣言されていなければなりませ ん。

ユーザーの処置**:** ホスト変数の現行のデータ・タイプ を、メッセージに指定されたデータ・タイプと置き換え てください。

# **SQL0017N RETURN** ステートメントを指定し、**SQL** 関数またはメソッドで実行する必要があり ます。

説明**:** SQL 関数またはメソッドが RETURN ステート メントを含んでいないか、あるいは関数または方式が RETURN ステートメントの実行を終了していませんで した。

ユーザーの処置**:** 関数または方式が RETURN ステート メントを実行しているかを確認してください。

**sqlcode**: -17

**sqlstate**: 42632

```
SQL0020W BIND またはプリコンパイル・オプション
(名前または値) option-name(s) は、ターゲ
 ット・データベースでサポートされていな
いため、無視されます。
```
説明**:** この警告は次の状況の場合に返されます。

- v プリコンパイル/BIND 時に指定された 1 つ以上のオ プションが、ターゲット DBMS によってサポートさ れていない。
- v プリコンパイル/BIND 時に指定された 1 つ以上のオ プションのオプション値が、ターゲット DBMS によ ってサポートされていない。

サポートされていないオプション/値は無視されます。

メッセージにあるオプション名は DB2 UWO で使用さ れる条件に対応している点に気を付けてください。

DB2 UWO でサポートされるオプションのリストを得る には、 ″db2 ? bind″ または ″db2 ? prep″ と入力してく ださい。

ユーザーの処置**:** この DBMS への接続中、BIND また はプリコンパイル *option-name(s)* あるいは関連したオプ ション値の指定は、意図されていたことを確認してくだ さい。

#### **SQL0021W** 無効なプリコンパイラー・オプション *option* が無視されました。

説明**:** メッセージに示されたオプションは、有効なプリ コンパイラー・オプションではありません。

オプションは無視されます。

ユーザーの処置**:** すべてのプリコンパイラー・オプショ ンが正しく指定されていることを確認してください。

#### **SQL0022W** 重複するプリコンパイラー・オプション *option* が無視されました。

説明**:** プリコンパイラー・オプション *option* が重複し ています。

オプションは無視されます。

ユーザーの処置**:** すべてのプリコンパイラー・オプショ ンが 1 回だけ指定されていることを確認してくださ い。

#### **SQL0023N** データベース名が無効です。

説明**:** 指定されたデータベース名は、有効な名前ではあ りません。

プリコンパイルは終了します。

ユーザーの処置**:** データベース名のつづりが正しく、短 ID の規則に従っていることを確認してください。

#### **SQL0024N** データベース名が指定されませんでした。

説明**:** プリコンパイル時にデータベース名が指定されて いませんでした。

プリコンパイルは終了します。

ユーザーの処置**:** データベース名を指定してください。

#### **SQL0025W** バインドまたはプリコンパイルが、警告付 きで完了しました。

説明**:** バインドまたはプリコンパイルは成功しました が、警告が出されました。パッケージとバインド・ファ イルのいずれか、または両方が、コマンドで要求された 通りに作成されました。

ユーザーの処置**:** メッセージ・ファイル内のメッセージ を参照してください。必要に応じて、問題を訂正してコ マンドを再サブミットしてください。

#### **SQL0026N** パスワードが無効です。

説明**:** 指定されたパスワードは、有効なパスワードでは ありません。

プリコンパイルは終了します。

ユーザーの処置**:** 指定したパスワードが、パスワードの 規則に従っていることを確認してください。

# **SQL0028C** バインド・ファイルのリリース番号が無効 です。

説明**:** バインド・ファイルのリリース番号が、インスト ールされているバージョンのデータベース・マネージャ ーのリリース番号と互換ではありません。

このバインド・ファイルは、現行バージョンのデータベ ース・マネージャーでは使用できません。コマンドは処 理されません。

ユーザーの処置**:** 可能であれば、現在のデータベース・ マネージャーを使用して、プリコンパイル処理を繰り返 してください。または、互換リリース・レベルのデータ ベース・マネージャーで作成されたバインド・ファイル のみを使用してください。

**SQL0029N INTO** 文節が必要です。

説明**:** アプリケーション・プログラムに組み込まれてい る非カーソル SELECT または VALUES ステートメン トには、ステートメントの結果を入れる場所を指示する ための INTO 文節が必要です。 動的 SELECT ステー トメントには、INTO 文節を使用できません。

ユーザーの処置**:** INTO 文節を SELECT または VALUES ステートメントに追加して、もう一度アプリ ケーション・プログラムをプリコンパイルしてくださ  $V_{\lambda_{\alpha}}$ 

**sqlcode**: -29

**sqlstate**: 42601

```
SQL0030N ソース・ファイル名が指定されませんでし
た。
```
説明**:** プリコンパイル時にソース・ファイル名が指定さ れていませんでした。

プリコンパイルは終了します。

ユーザーの処置**:** ソース・ファイル名を指定してくださ い。

#### **SQL0031C** ファイル *name* がオープンできませんで した。

説明**:** ファイル *name* が指定されていますが、オープ ンできませんでした。

プリコンパイルは終了します。

ユーザーの処置**:** 示されたファイル名が正しく、ファイ ル・システム内に存在し、ファイル許可が正しいことを 確認してください。

サンプル・データベースをインストールしている場合 は、それをドロップしてサンプル・データベースを再イ ンストールしてください。エラーが続く場合は、データ ベース・マネージャーを再インストールした後に、サン プル・データベースをインストールしてください。

#### **SQL0032C** ファイル *name* が使用できません。

説明**:** ファイル *name* の読み取りまたは書き込み中 に、エラーが起きました。

プリコンパイルは終了します。

ユーザーの処置**:** もう一度プリコンパイルしてくださ い。

**SQL0033N** *name* は、有効なバインド・ファイルでは ありません。

説明**:** 示されたバインド・ファイル *name* が、有効な バインド・ファイルではありません。

バインドは終了します。

ユーザーの処置**:** 正しいファイル名が指定されているこ とを確認してください。

**SQL0034N** バインド・ファイル名が指定されませんで した。

説明**:** バインド時にバインド・ファイル名が指定されて いませんでした。

バインドは終了します。

ユーザーの処置**:** バインド・ファイル名を指定してくだ さい。

#### **SQL0035N** ファイル *name* がオープンできません。

説明**:** メッセージ・ファイル *name* がオープンできま せんでした。

バインドまたはプリコンパイルは終了しました。

ユーザーの処置**:** システムがそのファイルにアクセスで きることを確認してください。

#### **SQL0036N** ファイル名 *name* の構文が無効です。

説明**:** ファイルがプリコンパイラーへの入力の場合は、 使用する言語に対する正しい拡張子を持っている必要が あります。ファイルがバインド・プログラムへの入力の 場合は、拡張子 *.bnd* を持っている必要があります。 ま た、プラットフォームの最大長を超える完全に解決され たファイル名も、このエラーの原因となります。

プリコンパイルまたはバインドは終了します。

ユーザーの処置**:** 示されたファイル名が正しいことを確 認してください。

#### **SQL0037W** メッセージ・ファイル *name* の構文が無 効です。

説明**:** メッセージ・ファイル名 *name* は、この関数に 対して構文的に正しくありません。

システムは出力を標準出力装置に切り替えます。

ユーザーの処置**:** 示されたファイル名が正しいことを確 認してください。

**SQL0038W BIND** オプション **SQLERROR CONTINUE** は、この **DB2** 提供リスト・ ファイルを **DB2/MVS**、 **SQL/DS**、また は **OS/400** とバインドする時に必要とな るために、活動化されています。

説明**:** 次の DB2 提供リスト・ファイルをバインドする 時には、SQLERROR CONTINUE BIND オプションが必 要です。

- ddcsmvs.lst
- ddcsvm.lst
- ddcsvse.lst
- $\cdot$  ddcs400.lst

このオプションは、バインド・ファイルに SQL ステー トメントがある場合にも、これを無効と見なすために、 DRDA サーバーにパッケージの作成を指示します。 す べての DRDA サーバーが DB2 提供リスト・ファイル に入っているすべての SQL ステートメントをサポート していないので、リスト・ファイルのすべてのバイン ド・ファイルに対してパッケージが作成されるように保 証するためには、SQLERROR CONTINUE BIND オプシ ョンを使用しなければなりません。

ユーザーの処置**:** 応答は必要ありません。必要な BIND オプション SQLERROR CONTINUE が指定されていま す。 今後、この警告の受信を回避するためには、 SQLERROR CONTINUE BIND オプションを指定してく ださい。

## **SQL0039N** バインド・ファイルが無効なため、バイン ド・プログラムが処理を完了できませんで した。

説明**:** バインド・プログラムがバインド・ファイルを処 理できませんでした。バインド・ファイルの内容が偶発 的に変更されたため、そのバインド・ファイルは無効と なっている可能性があります。

バインド・ファイルは処理されません。

ユーザーの処置**:** 可能であれば、新しいバインド・ファ イルを作成するために、プリコンパイル処理を繰り返し

てください。または、バインド・ファイルの新しいコピ ーを取得してください。

# **SQL0040N** リスト *name* のバインド・ファイルでエ ラーが発生しました。次のファイルがバイ ンドされませんでした**:** *list*

説明**:** メッセージ・ファイル内の前のメッセージに示さ れた理由のため、1 つ以上のバインド・ファイルがバイ ンドされませんでした。バインドされなかったファイル のリストは 1 から始まる数字で構成されており、その 数字はリスト・ファイル内のバインドされなかったファ イルの相対位置を示します。 *name* には、リスト・ファ イルのパス情報が入っていません。

メッセージには、エラーがあった最初の 20 個のバイン ド・ファイルしかリストされません。 20 個を超えるバ インド・ファイルにエラーがあった場合は、リストの最 後のバインド・ファイル名の後に、省略記号 (...) が挿 入されます。

パッケージは作成されませんでした。

ユーザーの処置**:** メッセージ・ファイル内のメッセージ を参照してください。リスト・ファイルをチェックし て、有効な名前が入っていることを確認してください。 コマンドを再サブミットしてください。

# **SQL0041N** 致命的エラーが発生して処理が終了された ため、リスト *name* のファイル番号 *number* に続くファイルでは、バインドが 試行されませんでした。

説明**:** バインド処理中の一部のエラーは致命的なエラー (すなわち、システム・エラーまたはメモリー・エラー) と考えられます。リスト・ファイルのファイルの処理中 にこれらのエラーの 1 つが起こった場合には、処理は 終了されます。 リスト・ファイルの残りのファイルを バインドする試みは行われません。

リスト内で指定されたバインド・ファイルをバインド中 に、このようなエラーが起こりました。 バインド・フ ァイルの識別に使用される数字が、リスト・ファイルの ファイルの相対位置を示していることに注意してくださ い。

ユーザーの処置**:** 起こったエラーを解決するためには、 これに伴って出されたその他のメッセージを参照してく ださい。 コマンドを再サブミットしてください。

# **SQL0051N** 単一プログラムのすべての **SQL** ステー トメントを保留するために必要なスペース が、最大許可値を超えています。

説明**:** プログラムに必要なすべての SQL ステートメン トに必要なスペースが、SYSIBM.SYSPLAN の列

SECT\_INFO に適合しません。

プリコンパイルは終了します。

ユーザーの処置**:** プログラムを単純にするか、個別の小 さいプログラムに分割するか、またはその両方を行って ください。

## **SQL0053W** プログラムに **SQL** ステートメントがあ りません。

説明**:** 指定されたソース・ファイルには、SQL ステー トメントが入っていません。

バインドの場合には、空のパッケージが作成されます。

ユーザーの処置**:** プリコンパイルまたはバインド中のプ ログラムが正しいことを確認してください。

#### **SQL0055N** ソース入力ファイルが空です。

説明**:** プログラム・ソース入力ファイルに、データが入 っていません。

プリコンパイルは終了します。

ユーザーの処置**:** 正しい入力ファイルが指定されている ことを確認してください。

# **SQL0056N** ネストされたコンパウンド・ステートメン トに **SQLSTATE** または **SQLCODE** 変 数宣言があります。

説明**:** SQLSTATE または SQLCODE 変数宣言が、SQL ルーチンで最外部のコンパウンド・ステートメントでは なく、ネストされたコンパウンド・ステートメントにあ ります。

ステートメントは処理できません。

ユーザーの処置**:** SQLSTATE および SQLCODE 変数 は、SQL ステートメントで最外部のコンパウンド・ス テートメントでのみ宣言してください。

#### **sqlcode**: -56

**sqlstate**: 42630

#### **SQL0057N SQL** 関数またはメソッド内の **RETURN** ステートメントには、戻り値が入っていな ければなりません。

説明**:** 返す値の指定なしで、RETURN ステートメント が SQL 関数またはメソッドに指定されています。

ステートメントは処理できません。

ユーザーの処置**:** RETURN ステートメントに値を指定 してください。

**sqlcode**: -57

**sqlstate**: 42631

# **SQL0058N SQL** プロシージャー内の **RETURN** ステ ートメント値のデータ・タイプは **INTEGER** でなければなりません。

説明**:** INTEGER データ・タイプではない値または式 で、RETURN ステートメントが SQL プロシージャー に指定されています。

ステートメントは処理できません。

ユーザーの処置**:** INTEGER のデータ・タイプを持つ RETURN ステートメントで値を指定してください。

**sqlcode**: -58

**sqlstate**: 428F2

#### **SQL0060W** *name* プリコンパイラーが処理中です。

説明**:** このメッセージは、プリコンパイラーの処理開始 時に、標準出力装置に書き込まれます。トークン *name* は、呼び出された特定言語のプリコンパイラーを示しま す。

処理を続行します。

ユーザーの処置**:** アクションは必要ありません。

#### **SQL0061W** バインド・プログラムが処理中です。

説明**:** このメッセージは、バインド・プログラムの処理 開始時に、標準出力装置に書き込まれます。

処理を続行します。

ユーザーの処置**:** アクションは必要ありません。

**SQL0062W** ファイル *name* の **INCLUDE** 開始中で す。

説明**:** INCLUDE ステートメントが指定されています。 現在、プリコンパイラーは INCLUDE ファイルを処理 しています。

ユーザーの処置**:** アクションは必要ありません。

#### **SQL0063W** ファイル *name* の **INCLUDE** が完了しま した。

説明**:** プリコンパイラーが INCLUDE ファイルの処理 を完了しました。 INCLUDE ステートメントを含んで いるファイルの処理が再開されます。

ユーザーの処置**:** アクションは必要ありません。

#### **SQL0064N** ファイル *name* が直接または間接的に、 自己 **INCLUDE** しています。

説明**:** 循環 INCLUDE が指定されています。 プリコン パイラー入力ファイルはそのファイル自体を INCLUDE することはできず、そのファイルを INCLUDE するフ ァイルに INCLUDE されることもできません。

示されたファイルは INCLUDE されません。

ユーザーの処置**:** INCLUDE ファイルのネストをチェッ クして、循環を取り除いてください。

#### **SQL0065N** ホスト変数宣言内で、予期しない行の終わ りに達しました。

説明**:** ホスト変数宣言に構文の誤りがあります。 宣言 が完了する前に、行の終わりが見つかりました。

ステートメントは処理できません。

ユーザーの処置**:** ホスト変数宣言の構文を確認してくだ さい。

#### **SQL0078N** ルーチン *routine-name* にパラメーターを 指定しなければなりません。

説明**:** ルーチン *routine-name* では、すべてのパラメー ターについてパラメーター名が指定されていません。 ルーチンが LANGUAGE SQL または SQLMACRO で 定義されている場合、定義済みパラメーターごとにパラ メーター名が必要です。

ステートメントは処理できません。

ユーザーの処置**:** 定義済みパラメーターすべてがパラメ ーター名を持っていることを確認してください。

**sqlcode**: -78

**sqlstate**: 42629

# **SQL0079N** 宣言されたグローバル一時表または索引 *name* のスキーマ名は、*schema-name* では なく、**SESSION** でなければなりません。

説明**:** 宣言された一時表、または宣言されたグローバル 一時表の索引のスキーマ名 *name* は、SESSION でなけ ればなりません。 このステートメントは、宣言された グローバル一時表または宣言されたグローバル一時表の 索引の明示的スキーマ名 *schema-name* を指定していま す。 これは許可されていません。

ステートメントは処理できません。

ユーザーの処置**:** 以下のいずれかの方法でステートメン トを変更してください。

• スキーマ名を SESSION に変更する

v スキーマ名を除去し、DB2 にデフォルト値 SESSION を使用させる

**sqlcode**: -79

**sqlstate**: 428EK

#### **SQL0081N** プリコンパイル**/**バインド中に、 **SQLCODE** *sqlcode* が返されました。

説明**:** プログラムのプリコンパイル中またはバインド中 に、予期しない SQLCODE *sqlcode* がデータベース・マ ネージャーから返されました。

ステートメントは処理できません。

ユーザーの処置**:** SQLCODE を調べて問題を判別し、 適切なアクションを取ってください。

#### **SQL0082C** エラーが発生したため、処理は終了しまし た。

説明**:** 前に起きた非 SQL エラーのために、処理が終了 しました。

プリコンパイル/バインド/再バインドは終了します。 パ ッケージは作成されませんでした。

ユーザーの処置**:** 前のエラーの原因を訂正して、もう一 度やり直してください。

# **SQL0083C** メモリーの割り振りエラーが発生しまし た。

説明**:** 処理を実行するために必要なメモリーが足りなく なりました。

ユーザーの処置**:** 解決策は以下のとおりです。

- システムに十分な実メモリーおよび仮想メモリーがあ ることを確認してください。
- バックグラウンド処理を終了してください。

提案されたソリューションの試行後もこのメッセージを 受け取る場合は、IBM お客様サポートに連絡してくだ さい。

## **SQL0084N EXECUTE IMMEDIATE** ステートメント に、**SELECT** または **VALUES** ステート メントが含まれています。

説明**:** SELECT または VALUES ステートメントが EXECUTE IMMEDIATE ステートメントで使用されてい ます。

ステートメントは処理できません。

ユーザーの処置**:** 暗黙関数はサポートされていません。 SELECT または VALUES ステートメントを準備してく ださい。その後に、OPEN、 FETCH、および CLOSE を使用してください。

**sqlcode**: -84

**sqlstate**: 42612

#### **SQL0085N** ステートメント名 *name* は、すでに定義 されています。

説明**:** 今回の DECLARE ステートメント内で指定され たステートメント名は、前回の DECLARE ステートメ ントですでに使用されています。

今回の DECLARE ステートメントは処理できません。 前回の DECLARE ステートメントの指定が、現在も有 効です。

ユーザーの処置**:** 今回のステートメントには、別の名前 を使用してください。

#### **SQL0086C** メモリーの割り振りエラーが発生しまし た。

説明**:** 処理を実行するために必要なメモリーが足りなく なりました。

ユーザーの処置**:** 解決策は以下のとおりです。

- システムに十分なメモリーがあることを確認してくだ さい。
- v バックグラウンド処理を終了してください。

#### **SQL0087N** ホスト変数 *name* が、構造参照が許され ていない場所で使用された構造です。

説明**:** 構造参照を SQL ステートメントで使用すると、 そのコンポーネント・フィールドのコンマで区切られた リストが、その代わりに使用されたかのように扱われま す。 ホスト変数のリストは PREPARE などの SQL ス テートメントで使用できないので、複数フィールドを持 つ構造に対する参照にもなりません。

ユーザーの処置**:** ATOMIC ホスト変数、または完全に 修飾された構造フィールド名を持つ構造参照を置き換え てください。

#### **SQL0088N** ホスト変数 *name* が未確定です。

説明**:** ホスト変数 *name* を一意的に識別できません。 同じ修飾を持つ複数のホスト変数が検出される可能性が あります。

ステートメントは処理できません。

ユーザーの処置**:** ホスト変数の修飾を増やすか、または すでに完全に修飾されたものが存在している場合は、名 前変更してください。

#### <span id="page-18-0"></span>**SQL0089N** エラーが **100** 個に達したので、処理が終 了しました。

説明**:** エラーが 100 個に達したので、プリコンパイラ ーまたはバインド・プログラムが処理を終了します。

ユーザーの処置**:** メッセージ・ログに示されているエラ ーを修正して、コマンドを再サブミットしてください。

# **SQL0091W** プリコンパイルまたはバインドが、 *number-1* エラーと *number-2* 警告で終了 しました。

説明**:** プリコンパイルまたはバインドが、上記の番号の 警告とエラーで終了しました。

プリコンパイルまたはバインドは終了します。

ユーザーの処置**:** 警告またはエラーが起きた場合は、必 要に応じてプログラムを修正し、プリコンパイルまたは バインドを再試行してください。

**SQL0092N** 前のエラーにより、パッケージが作成され ませんでした。

説明**:** 前のエラーのために、パッケージが作成されませ んでした。

ユーザーの処置**:** エラーを修正して、プリコンパイルま たはバインドを再試行してください。

# **SQL0093N EXEC SQL** のステートメント終止符が現 れる前に、入力ファイルの終わりに達しま した。

説明**:** SQL ステートメントの処理中、そのステートメ ントが終了する前にソースが終了しました。 プリコンパイルは終了します。

ユーザーの処置**:** SQL ステートメントが正しく終了し ていることを確認してください。

# **SQL0094N** ユーザーの割り込み要求で、バインドが終 了しました。

説明**:** 割り込み要求 (ユーザーが割り込みキーを押した 可能性があります) のために、バインドが終了しまし た。

# **SQL0100 - SQL0199**

**SQL0100W FETCH**、**UPDATE** または **DELETE** の対 象となる行がないか、または照会の結果が 空の表です。

説明**:** 以下に示す条件の 1 つが成立しています。

処理は終了しました。 パッケージは作成されません。

ユーザーの処置**:** 必要な場合には、もう一度バインドの サブミットを行ってください。

サンプル・データベースをインストールしている場合 は、それをドロップしてサンプル・データベースを再イ ンストールしてください。

# **SQL0095N** 前のエラーにより、バインド・ファイルが 作成されませんでした。

説明**:** 前のエラーのために、バインド・ファイルが作成 されませんでした。

バインド・ファイルは作成されません。

ユーザーの処置**:** エラーを訂正して、プリコンパイルを 再試行してください。

# **SQL0097N LONG VARCHAR** または **LONG VARGRAPHIC** データ・タイプの変数ま たはパラメーターが **SQL** ルーチンでサ ポートされていません。

説明**:** SQL ルーチン (プロシージャー、関数、または 方式) は、LONG VARCHAR または LONG VARGRAPHIC データ・タイプの変数またはパラメータ ーをサポートしていません。

ユーザーの処置**:** LONG VARCHAR または LONG VARGRAPHIC データ・タイプの変数またはパラメータ ーを SQL ルーチンで使用しないでください。 LONG VARCHAR の場合は、明示的な長さを持つ VARCHAR を使用してください。 LONG VARGRAPHIC の場合 は、明示的な長さを持つ VARGRAPHIC を使用してく ださい。

**sqlcode**: -97

**sqlstate**: 42601

- v UPDATE または DELETE ステートメントに指定され た探索条件を満たす行が見つかりません。
- v SELECT ステートメントの結果が空の表でした。
- v 結果表の最後の行の後ろにカーソルを位置付けたとき に、FETCH ステートメントが実行されました。

v INSERT ステートメントで使用された SELECT の結 果が空です。

データの検索、更新、または削除は実行されませんでし た。

ユーザーの処置**:** アクションは必要ありません。処理を 続行します。

**sqlcode**: +100

**sqlstate**: 02000

#### **SQL0101N** ステートメントが長すぎるか、または複雑 すぎます。

説明**:** ステートメントの長さまたは複雑さがシステムの 制限を超えているか、または組み込まれた制約またはト リガーが多すぎるために、ステートメントが処理できま せんでした。

ステートメントが、パックされた記述の作成または変更 を行うステートメントの場合は、新しくパックされた記 述が、システム・カタログの対応する列に対して長すぎ る可能性があります。

フェデレーテッド・システム・ユーザーは、ステートメ ントが次のいずれかの状態であることもチェックしてく ださい。

- v 長さまたは複雑さのフェデレーテッド・サーバー・シ ステム限度またはデータ・ソース・システム限度のい ずれかを超えている。
- v その他のデータ・ソース特定限度に違反している。

ステートメントは処理できません。

- 注**:** 異なったコード・ページのもとで実行されるアプリ ケーションおよびデータベースに対して文字データ 変換が実行された場合には、変換の結果の長さが限 界を超えます。
- ユーザーの処置**:** 次のいずれかを行ってください。
- ステートメントをより短い、またはより簡単な SQL ステートメントに分割してください。
- v データベース構成ファイルのステートメント・ヒープ (stmtheap) の大きさを増やしてください。
- ステートメントのチェックの数または関連する制約の 数を減らすか、あるいは外部キーの索引の数を減らし てください。
- v ステートメントのトリガーの数を減らしてください。
- v フェデレーテッド・システム・ユーザー: どちらのデ ータ・ソースがステートメントを失敗させているかを 判別 (障害の起きたデータ・ソースを識別する手順に ついては、「問題判別の手引き」に従ってください) して、拒否の原因を判別してください。フェデレーテ

ッド・サーバーが原因で拒否が起こる場合は、データ ベース構成ファイルのステートメント・ヒープ (stmtheap) の大きさを増やしてください。

#### **sqlcode**: -101

**sqlstate**: 54001

# **SQL0102N** *string* で始まるストリング定数が長すぎま す。

説明**:** 以下のいずれかが起こりました。

- v COMMENT ON ステートメントのコメントが 254 バ イトより大きくなっています。
- SQL CONNECT ステートメントに指定されるアプリ ケーション・サーバー名が、18 文字より大きくなっ ています。
- v *string* で始まるストリング定数の長さが 32672 バイ トを超えています。 32672 バイトを超える長さを持 つ文字ストリング、または 16336 文字を超える長さ を持つ GRAPHIC ストリングは、ホスト変数からの 割り当てを通じてのみ指定することができます。 DB2 ファミリーの他のサーバーが、文字ストリング に対して別のサイズ制限を指定している可能性があり ます。 詳細については、該当する DB2 製品のマニ ュアルをご覧ください。
- v フェデレーテッド・システム・ユーザー: データ・ソ ース特有の制限がパススルー・セッションで超えない ようにしてください。たとえば、パススルー・セッシ ョンで DB2 for OS/390 に送信されるステートメント に含まれる 254 バイト以上の文字リテラルは上記の エラーを起こします。

これは、データ変換が行われて、その結果のストリング が長過ぎる状態になる可能性があります。 アプリケー ションと、異なったコード・ページのもとで実行される データベースとの接続では、ストリング定数はアプリケ ーション・コード・ページからデータベース・コード・ ページに変換されます。 特定の状況 (データベースが EUC コード・ページで作成された時など) では、 GRAPHIC ストリング定数は、データベース・コード・ ページから UCS-2 (UNICODE) エンコードにさらに変 換される場合があります。 これは、入力ストリングよ り長い結果のストリングをもつ可能性があることを意味 します。

ステートメントは処理できません。

ユーザーの処置**:** 表のコメントまたは列のコメントの場 合は、コメントのサイズを短くしてください。 SQL CONNECT ステートメントの場合は、アプリケーショ ン・サーバー名の長さを減らしてください。 ストリン グ定数の場合は、要求された関数は対話形式では使用で

きません。 アプリケーション・プログラムに組み込ま れている CONNECT SQL ステートメント以外でエラー が起きた場合は、ホスト変数に長ストリングを割り当て て、SQL ステートメントのストリング・リテラルとそ の変数を置き換えてください。

フェデレーテッド・システム・ユーザー: パススルー・ セッションの場合、どのデータ・ソースがエラーの原因 であるかを判別してください (障害の起きたデータ・ソ ースについては、「問題判別の手引き」を参照してくだ さい)。データ・ソースでどの特定限度を超えたのか判別 するために SQL ダイアレクトを調べ、失敗したステー トメントを必要に応じて調整してください。

**sqlcode**: -102

**sqlstate**: 54002

#### **SQL0103N** 数値リテラル *literal* が無効です。

説明**:** 示された *literal* は数字で始まっていますが、有 効な整数、10 進数、または浮動小数リテラルではあり ません。

フェデレーテッド・システム・ユーザー: データ・ソー ス特有のリテラルの表示エラーがパススルー・セッショ ンで起きました。

ステートメントは処理できません。

ユーザーの処置**:** 無効な数値リテラルを訂正してくださ い。フェデレーテッド・システム・ユーザーは、エラー がパススルー・セッションで発生した場合、どのデー タ・ソースがエラーの原因であるかを判別してください (障害の起きたデータ・ソースについては、「問題判別の 手引き」を参照してください)。データ・ソースでどのリ テラル表示規則が違反しているのか判別するために SQL ダイアレクトを調べ、失敗したステートメントを 必要に応じて調整してください。

**sqlcode**: -103

**sqlstate**: 42604

**SQL0104N** *text* に続いて予期しないトークン *token* が見つかりました。 予期されたトークン に *token-list* が含まれている可能性があり ます。

説明**:** SQL ステートメントの構文エラーが、テキスト *text* の後の示されたトークンに見つかりました。

「*text*」フィールドは、無効なトークンの前にある 20 文字の SQL ステートメントを示しています。

解決の手掛かりして、*token-list* として、SQLCA の 「SQLERRM」フィールドに有効なトークンの一部のリ ストが提供されます。 このリストは、その時点までの ステートメントが正しいと想定しています。

ステートメントは処理できません。

ユーザーの処置**:** 示されたトークンの領域内のステート メントを調べて、修正してください。

**sqlcode**: -104

**sqlstate**: 42601

#### **SQL0105N** *string* で始まるストリング定数が無効で す。

説明**:** ステートメントに、*string* で始まる無効なストリ ング定数が入っています。

ステートメントは処理できません。

ユーザーの処置**:** 正しい形式のストリング定数を指定し てください。 GRAPHIC ストリング、対の区切り文 字、およびストリング内の文字が偶数バイトであること をチェックしてください。

フェデレーテッド・システム・ユーザーの場合、「問題 判別の手引き」を参照して、どのデータ・ソースがエラ ーの原因であるかを判別してください。

#### **sqlcode**: -105

**sqlstate**: 42604

#### **SQL0106N SQL** ステートメントは正しく開始されて いますが、不完全です。

説明**:** SQL ステートメントは、入力が検出されなくな る点までは正しいものでした。これは、リテラルが正し く終わっていないことが原因である可能性があります。 ストリング・リテラルには終わりの引用符が必要です。

この SQL ステートメントの処理が終了しました。

ユーザーの処置**:** 関数を完成するために必要なパーツの すべてをステートメントが持っているか、またすべての 文節が完了しているかを調べてください。

PL/I の場合: SQL ステートメントがセミコロンの前で 終わっているかを確認してください。アセンブラーの場 合: 継続規則に正しく従っているかを確認してくださ い。 (ブランク以外の文字が 72 列目になければなら ず、継続行は 16 列目以降から開始されていなければな りません。)

COBOL の場合: SQL ステートメントが END-EXEC の 前で終わっているかを確認してください。

**sqlcode**: -106

**sqlstate**: 42601, 42603

#### **SQL0107N** 名前 *name* が長すぎます。 最大長は *length* です。

説明**:** *name* として戻された名前が長すぎます。 この タイプの名前に許される最大の長さは、*length* で示され ています。

索引および制約の名前の最大長は 18 バイトです。列の 名前の最大長は 30 バイトです。保管点、表、ビュー、 および別名の最大長は 128 バイトです。 (ここにはエス ケープ文字は含まれません。)

SQL ルーチン内の SQL 変数名、条件名、およびラベル は、長さが 64 バイトを超えてはなりません。

ユーザー定義タイプの場合は最大 8 バイトですが、ス キーマ名 (オブジェクト修飾子) の長さとして最大 30 バイトが許可されています。

ホスト変数名の長さは、255 バイトを超えてはなりませ ん。

SQL CONNECT ステートメントの場合、プリコンパイ ル時には最大 18 文字のアプリケーション・サーバー名 が受け入れられます。ただし、実行時には、8 文字を超 える長さのアプリケーション・サーバー名はエラーにな ります。

また、SQL CONNECT ステートメントでは、長さが 18 文字以内のパスワード、および長さが 30 文字以内の許 可 ID が受け入れられます。

パッケージ・バージョン ID の長さは、64 バイト以下 でなければなりません。

フェデレーテッド・システム・ユーザー: パススルー・ セッションの場合、データ・ソース特有の制限を超えて いる可能性があります。

ステートメントは処理できません。

注**:** 異なったコード・ページのもとで実行されるアプリ ケーションおよびデータベースに対して文字データ 変換が実行された場合には、変換の結果の長さが限 界を超えます。

ユーザーの処置**:** 短縮名を使用するか、またはオブジェ クト名のつづりを訂正してください。

フェデレーテッド・システム・ユーザー: パススルー・ セッションの場合、どのデータ・ソースがエラーの原因 であるかを判別してください (障害の起きたデータ・ソ ースについては、「問題判別の手引き」を参照してくだ さい)。データ・ソースでどの特定限度を超えたのか判別 するために SQL ダイアレクトを調べ、失敗したステー トメントを必要に応じて調整してください。

**sqlcode**: -107

**sqlstate**: 42622

#### **SQL0108N** 名前 *name* の修飾子の数が正しくありま せん。

説明**:** 名前 *name* の修飾が正しくありません。

名前 *name* を提供するオブジェクトは、修飾子を 1 つ しか持てません。

修飾子付きか修飾子なしの表名、または相関名で、列名 は修飾されます。場合によっては、列名には表名修飾子 が必要になります。

ステートメントは処理できません。

ユーザーの処置**:** オブジェクトの名前が正しく修飾され ていることを確認してください。

**sqlcode**: -108

**sqlstate**: 42601

**SQL0109N** *clause* 文節は使用できません。

説明**:** 示された文節は、SQL ステートメント内では使 用できません。

副照会、INSERT ステートメント、または CREATE VIEW ステートメントには、INTO、 ORDER BY、また は FOR UPDATE 文節を指定できません。 SELECT INTO ステートメントには、ORDER BY 文節または FOR UPDATE 文節を指定できません。組み込み SELECT ステートメントには、副照会内を除いて、セッ ト演算子を使用できません。カーソル宣言で使用される SELECT または VALUES ステートメントには、INTO 文節を指定できません。 RAISE\_ERROR 関数は、CAST 指定でいくつかのデータ・タイプにキャストされている 場合にのみ、選択リストとして使用できます。

フェデレーテッド・システム・ユーザー: パススルー・ セッションの場合、データ・ソース特有の制約事項に違 反している可能性があります。

ステートメントは処理できません。

ユーザーの処置**:** 文節を取り除いて、SQL ステートメ ントを修正してください。

フェデレーテッド・システム・ユーザー: パススルー・ セッションの場合、どのデータ・ソースがエラーの原因 であるかを判別してください (障害の起きたデータ・ソ ースについては、「問題判別の手引き」を参照してくだ さい)。エラーの原因となったデータ・ソースの SQL ダ イアレクトを調べて、どの特定制約事項に違反したのか 判別し、失敗したステートメントを必要に応じて調整し てください。

**sqlcode**: -109

**sqlstate**: 42601

#### **SQL0110N** *string* は無効な **16** 進定数です。

説明**:** 16 進定数 *string* が無効です。問題は以下のいず れかです。

- v 無効な 16 進数が指定されています。 '0 から 9'、'A から F'、および 'a から f' のみが使用できます。
- 偶数でない 16 進数が指定されています。
- 8000 以上の 16 進数が指定されています。

ユーザーの処置**:** 定数を訂正して、もう一度ステートメ ントのサブミットを行ってください。

**sqlcode**: -110

**sqlstate**: 42606

#### **SQL0111N** 列関数 *name* に、列名が指定されていま せん。

説明**:** 列関数 *name* (AVG、MIN、MAX、SUM または COUNT(DISTINCT)) が指定されましたが、オペランド に列名が含まれていないため無効です。

ステートメントは処理できません。

ユーザーの処置**:** 列名を、列関数に対するオペランドで ある式に指定してください。

注: このエラーは、バージョン 2 以前の DB2 のリリー スにのみ適用されます。

**sqlcode**: -111

**sqlstate**: 42901

#### **SQL0112N** 列関数 *name* のオペランドに、列関数、 スカラー全選択、または副照会が含まれて います。

説明**:** 列関数のオペランドは、以下を含むことはできま せん。

- v 列関数
- スカラー全選択
- v 副照会

SELECT リストでは、算術演算子のオペランドは DISTINCT キーワードの入った列関数で使用できませ ん。

ステートメントは処理できません。

ユーザーの処置**:** 列関数の使用を訂正して無効な式を取 り除き、もう一度やり直してください。

**sqlcode**: -112

**sqlstate**: 42607

#### **SQL0113N** *identifier* が許可されていない文字を含ん でいるか、または文字を含んでいません。

説明**:** SQL 変数名、パラメーター名、または条件名 *identifier* に無効な文字が入っています。 許可されてい るのは、SQL 通常 ID として有効な文字だけです。 ID が区切られているため、大文字への変換が行われず、大 文字と小文字がお互いに異なるものとして扱われること に注意してください。

ユーザーの処置**:** ID を訂正して、ステートメントを再 サブミットしてください。

**sqlcode**: -113

**sqlstate**: 42601

## **SQL0117N** 割り当てられた値の数が、指定された列の 数、または暗黙に指定されている列の数と 同じではありません。

#### 説明**:**

- INSERT ステートメントの値リスト内の挿入値の数 が、明示的または暗黙的に指定された列数と等しくあ りません。列リストが指定されていない場合は、表ま たはビューのすべての列の入った列リストが暗黙に指 定されたものと見なされます。
- v SET 遷移変数ステートメントまたは UPDATE ステー トメントの SET 文節の割り当ての右側の値の数が、 左側の列の数と一致しません。

ステートメントは処理できません。

ユーザーの処置**:** ステートメントを修正して、指定した 列または暗黙に指定される列ごとに 1 つの値を指定し てください。

**sqlcode**: -117

**sqlstate**: 42802

# **SQL0118N INSERT**、**DELETE** または **UPDATE** ス テートメントのターゲットとなる表または ビューが、**FROM** 文節でも指定されてい ます。

説明**:** INSERT、DELETE または UPDATE ステートメ ントのターゲットとして指定された表またはビューが、 ステートメント内の副照会の FROM 文節中にも指定さ れています。

INSERT、UPDATE または DELETE のターゲットとな る表またはビューを使って、挿入される値を渡したり、 または挿入、更新、削除される行を修飾することはでき ません。

ステートメントは処理できません。

このメッセージは、バージョン 1.2 以前のサーバーと、 DB2 Connect を介してアクセスされるホストにのみ適用 されます。

ユーザーの処置**:** 暗黙関数はサポートされていません。 希望する結果を得るには、オブジェクトとする表または ビューの一時的なコピーを作成し、そのコピーへの副選 択を指定してください。

**sqlcode**: -118

**sqlstate**: 42902

**SQL0119N SELECT** 文節、**HAVING** 文節、または **ORDER BY** 文節に指定された *expression-start* で始まる式が、**GROUP BY** 文節に指定されていないか、あるいは **GROUP BY** 文節の指定されていない列 関数のある **SELECT** 文節、**HAVING** 文 節、または **ORDER BY** 文節に入ってい ます。

説明**:** SELECT ステートメントには、以下に示すエラ ーのいずれかがあります。

- v 識別可能な式と列関数が、SELECT 文節、HAVING 文節、または ORDER BY 文節に入っていますが、 GROUP BY 文節がありません。
- v 識別可能な式が SELECT 文節、HAVING 文節、また は ORDER BY 文節に入っていますが、GROUP BY 文節に入っていません。

識別可能な式は、*expression-start* で始まる式です。式は 単一列名にすることもできます。

NODENUMBER または PARTITION 関数を HAVING 文節で指定した場合、表のすべてのパーティション・キ ー列が HAVING 文節にあると見なされます。

ステートメントは処理できません。

ユーザーの処置**:** SELECT 文節、HAVING 文節、また は ORDER BY 文節の GROUP BY 文節に列を組み込 むか、あるいは列関数を SELECT 文節から削除して、 ステートメントを訂正してください。

**sqlcode**: -119

**sqlstate**: 42803

#### **SQL0120N** 集約関数または **OLAP** 関数の使用が無効 です。

説明**:** 集約関数または OLAP 関数は、全選択の選択リ スト、HAVING 文節、または制限つきで WHERE 文節 か GROUP BY 文節で使用できます。

WHERE 文節が HAVING 文節の副照会で使用され、か

つ関数の引き数がグループに対する相関参照である場合 にのみ、その WHERE 文節に集約関数または OLAP 関 数を入れることができます。

GROUP BY 文節については、関数の引き数が、GROUP BY 文節の入った副選択とは異なる副選択の列に対する 相関参照である場合にのみ、この文節に集約関数または OLAP 関数を入れることができます。

ステートメントは処理できません。

ユーザーの処置**:** 集約関数または OLAP 関数が使用さ れないように、またはそれらの関数がサポートされる場 所でのみ使用されるように、ステートメントを変更して ください。

**sqlcode**: -120

**sqlstate**: 42903

## **SQL0121N** 列 *name* が **INSERT**、 **UPDATE**、または **SET** 遷移変数ステートメントで、**2** 回以 上指定されています。

説明**:** 同じ列 *name* が、INSERT ステートメントの列 リスト、UPDATE ステートメントの SET 文節の割り当 ての左側、または SET 遷移変数ステートメントの割り 当ての左側に 2 回以上指定されています。ビューの 2 つ以上の列が基本表の同じ列にもとづいているビューの 更新または挿入を行うときに、このエラーが起きる可能 性があることに注意してください。

ステートメントは処理できません。

ユーザーの処置**:** ステートメントの構文を修正し、各列 名を一度だけ指定するようにしてください。

**sqlcode**: -121

**sqlstate**: 42701

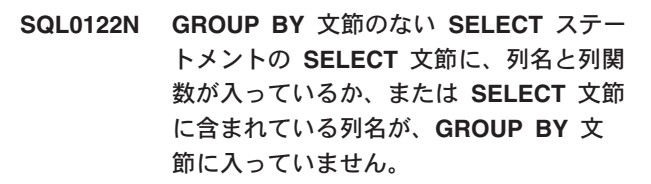

説明**:** SELECT ステートメントには、以下に示すエラ ーのいずれかがあります。

- 列名と列関数が SELECT 文節中に入っていますが、 GROUP BY 文節がありません。
- 列名が SELECT 文節中に入っていますが、GROUP BY 文節中に入っていません。

列がスカラー関数の中に入っている可能性があります。

NODENUMBER または PARTITION 関数を SELECT 文節で指定した場合、表のすべてのパーティション・キ ー列が SELECT 文節にあると見なされます。

ステートメントは処理できません。

ユーザーの処置**:** SELECT 文節内の GROUP BY 文節 に列を組み込むか、または SELECT 文節から列を削除 して、ステートメントを訂正してください。

**sqlcode**: -122

**sqlstate**: 42803

#### **SQL0123N** 関数 *name* の位置 *n* のパラメーターは、 定数かキーワードでなければなりません。

説明**:** 関数 *name* の位置 *n* のパラメーターは、定数で なければならない場合に定数でなく、キーワードでなけ ればならない場合にキーワードではありません。

ユーザーの処置**:** 関数の各引き数を、対応するパラメー ターの定義に一致させてください。

**sqlcode**: -123

**sqlstate**: 42601

**SQL0125N ORDER BY** 文節の列番号が、**1** より小 さいか、結果表の列数より大きくなってい ます。

説明**:** ステートメント内の ORDER BY 文節に含まれ る列の番号が、1 以下かまたは結果表の列数 (SELECT 文節内の項目数) より大きくなっています。

ステートメントは処理できません。

ユーザーの処置**:** ORDER BY 文節の構文を修正して、 各列の ID が結果表の列を正しく識別するようにしてく ださい。

**sqlcode**: -125

**sqlstate**: 42805

#### **SQL0127N DISTINCT** が **2** 回以上指定されていま す。

説明**:** DISTINCT 修飾子は、以下のように使用するこ とはできません。

- v SELECT 文節および列関数の両方で使用する。
- 同一の SELECT ステートメント内の複数の列関数で 使用する。

ステートメントは処理できません。

ユーザーの処置**:** このエラーは、バージョン 2 以前の DB2 のリリースと、DB2 Connect を介してアクセスさ

れるホストのみに適用されます。

**sqlcode**: -127

**sqlstate**: 42905

## **SQL0129N** ステートメントに含まれている表名が多す ぎます **(**最大値は **15** で す**)**。

説明**:** SQL ステートメントに入っている表名が多すぎ ます。 1 個の SQL ステートメントが参照できる最大 の表数は 15 です。参照される任意のビューの各表がこ の限度内に含められます。

ステートメントは処理できません。

ユーザーの処置**:** SQL ステートメントを複数の単純ス テートメントに分割して、各ステートメントが 15 また はそれ以下の表参照となるようにしてください。

このメッセージは、バージョン 1.2 以前のサーバーと、 DB2 Connect を介してアクセスされるホストにのみ適用 されます。

**sqlcode**: -129

**sqlstate**: 54004

#### **SQL0130N ESCAPE** 文節が単一文字でないか、また はパターン・ストリングに、エスケープ文 字の無効なオカレンスが含まれています。

説明**:** エスケープ文字は、2 バイト以下の長さの単一文 字でなければなりません。 これがパターン・ストリン グに現れるのは、エスケープ文字自身、パーセント記 号、または下線が後に続く場合だけです。 LIKE 述部の ESCAPE 文節に関する詳細については、「*SQL* リファ レンス」を参照してください。

ユーザーの処置**:** パターン・ストリングまたはエスケー プ文字を訂正してください。

**sqlcode**: -130

**sqlstate**: 22019, 22025

#### **SQL0131N LIKE** 述部のオペランドに適合しないデー タ・タイプが含まれています。

説明**:** LIKE または NOT LIKE の左側が文字タイプの 場合は、右側も文字タイプでなければなりません。

左側が GRAPHIC タイプの場合は、右側も GRAPHIC タイプでなければなりません。

式の左側のタイプが BLOB の場合は、右側も BLOB タ イプでなければなりません。

ステートメントは処理できません。

ユーザーの処置**:** LIKE 述部をチェックし、同じデー タ・タイプに修正してください。

**sqlcode**: -131

**sqlstate**: 42818

# **SQL0132N** 最初のオペランドがストリング式でない か、または **2** 番目のオペランドがストリ ングではないため、**LIKE** 述部、または **POSSTR** スカラー関数が無効です。

説明**:** 最初のオペランドがストリング式でないか、また は 2 番目のオペランドがストリングではないため、ス テートメントの LIKE 述部または POSSTR スカラー関 数が無効です。

LIKE または NOT LIKE 述部の左側のオペランド、ま たは POSSTR の最初のオペランドは、ストリング表現 でなければなりません。述部の右側または POSSTR の オペランドにある値は、以下のいずれでもかまいませ ん。

- v 定数
- 特殊レジスター
- ホスト変数
- 上記のいずれかのオペランドを持つスカラー関数
- 上記を連結する式

以下の制約があります。

- 式のエレメントは LONG VARCHAR、 CLOB、 LONG VARGRAPHIC、または DBCLOB のタイプに はできません。 さらに、BLOB ファイル参照変数に はできません。
- v 式の実際の長さは、4000 バイトを超えることができ ません。

LIKE 述部または POSSTR スカラー関数は、 DATE、TIME、TIMESTAMP では使用できません。

ステートメントは処理できません。

ユーザーの処置**:** LIKE および POSSTR の構文をチェ ックし、訂正してください。

- **sqlcode**: -132
- **sqlstate**: 42824

# **SQL0134N** ストリング列、ホスト変数、定数、または 関数 *name* の使用が不適切です。

説明**:** ストリング *name* の使用は許されていません。

以下では、結果が最大 255 バイトを超えるストリン グ・データ・タイプになる式は許可されていません。

- SELECT DISTINCT ステートメント
- **20** メッセージ・リファレンス 第 2 巻
- v GROUP BY 文節
- ORDER BY 文節
- v DISTINCT を持つ列関数
- v UNION ALL 以外のセット演算子の SELECT または VALUES ステートメント

以下では、結果が LONG VARCHAR または LONG VARGRAPHIC データ・タイプになる式は許可されてい ません。

- v EXISTS または NULL 以外の述部
- v 列関数
- v EXISTS または NULL 以外の述部の副照会の SELECT 文節
- v INSERT ステートメント内の副選択の SELECT 文節
- 式が LONG VARCHAR または LONG VARGRAPHIC ホスト変数でない場合の UPDATE ス テートメント内の SET 文節の値式
- セット演算子の SELECT ステートメント (UNION ALL 以外)
- v VARGRAPHIC スカラー関数

フェデレーテッド・システム・ユーザー: パススルー・ セッションでは、データ・ソース特有の制約事項がこの エラーの原因である可能性があります。障害のあるデー タ・ソースについては、「SQL リファレンス」の資料 を参照してください。

ステートメントは処理できません。

ユーザーの処置**:** ストリングで要求された処理はサポー トされていません。

注**:** 255 バイトの限界を超えているかどうかが不明な場 合には、文字ストリング式を評価するために、コー ド・ページ変換の操作が必要となるかを考慮してく ださい。 ソースとターゲットのコード・ページに よっては、ターゲットがソースより長い属性をもつ 場合もあります。 詳細に関しては、ストリングの 制限およびストリングの変換について、「SQL リフ ァレンス」を参照してください。

#### **sqlcode**: -134

#### **sqlstate**: 42907

# **SQL0135N INSERT** ステートメントまたは **UPDATE** ステートメントの長ストリング列の入力 は、ホスト変数からのものか、またはキー ワード **NULL** でなければなりません。

説明**:** UPDATE または INSERT は、NULL またはホ スト変数を使用している定数、列名、または副照会を使 用しています。

長ストリング列は LONG VARCHAR、LONG VARGRAPHIC、VARCHAR(n) のいずれか (n は 254 より大きく 32767 以下)、または VARGRAPHIC(n) (n は 127 より大きく 16383 未満) です。

ユーザーの処置**:** 長ストリングの使用に関しては、

「DB2 for VM Application Programming manual」を参照 してください。 ステートメントを訂正してください。 もう一度やり直してください。

**sqlcode**: -135

**sqlstate**: 56033

**SQL0137N** *operation* の結果の長さが、*maximum-value* よりも長くなっています。

説明**:** 指定されたオペランドの連結結果が、結果タイプ によってサポートされている長さを超えました。

いずれかのオペランドが CLOB でない限り、文字スト リングの結果は 32,700 バイトに制限されます。いずれ かのオペランドが CLOB の場合は、制限は 2 ギガバイ トです。

いずれかのオペランドが DBCLOB でない限り、

GRAPHIC ストリングの結果は 16.350 文字に制限され ます。いずれかのオペランドが DBCLOB の場合は、制 限は 1,073,741,823 (1 ギガバイトより 1 少ない数) の 2 バイト文字です。

バイナリー・ストリングの結果 (オペランドは BLOB) は 2 ギガバイトに制限されます。

ユーザーの処置**:** オペランドの長さの合計が、サポート されている値を超えないようにして、もう一度やり直し てください。

**sqlcode**: -137

**sqlstate**: 54006

# **SQL0138N SUBSTR** 関数の **2** 番目または **3** 番目の 引き数の値が、有効な値の範囲外になって います。

説明**:** 下記のいずれかの状態が発生しました。

v SUBSTR 関数の 2 番目の引き数が 1 より小さい か、M より大きい。

v SUBSTR 関数の 3 番目の引き数が 0 より小さい か、M-N+1 より大きい値を持つ式となっている。

固定長の場合、M は最初の引き数の長さであり、可変 長の場合、M は最初の引き数の最大長です。 N は 2 番目の引き数の値です。

ステートメントは処理できません。

ユーザーの処置**:** SUBSTR 関数の 2 番目と 3 番目の 引き数の値が、上記の規則に従っていることを確認して ください。

**sqlcode**: -138

**sqlstate**: 22011

# **SQL0139W** 列 *column* の指定に重複した文節がありま す。

説明**:** 列指定内の文節が重複しています。

ステートメントは正常に処理されましたが、重複した文 節は無視されました。

ユーザーの処置**:** 列指定を訂正してください。

**sqlcode**: +139

**sqlstate**: 01589

#### **SQL0142N** この **SQL** ステートメントはサポートさ れていません。

説明**:** 他の IBM リレーショナル・データベース製品で は、有効な組み込み SQL ステートメントかもしれませ んが、データベース・マネージャーではサポートされて いません。

フェデレーテッド・システム・ユーザー: SQL ステート メントをサポートしないデータ・ソースで SQL ステー トメントが検出されたかどうかを調べてください。

ステートメントは処理できません。

ユーザーの処置**:** SQL ステートメントの構文を変更す るか、そのステートメントをプログラムから取り除いて ください。

フェデレーテッド・システム・ユーザー: 理由が不明な 場合は、要求を失敗させたデータ・ソースに対して問題 を分離し (障害の起きたデータ・ソースを識別するため の手順については「問題判別の手引き」を参照してくだ さい)、そのデータ・ソースの SQL ダイアレクトを調べ てください。

#### **SQL0143W** この **SQL** ステートメントはサポートさ れておらず、無効な構文は無視されます。

説明**:** 他の IBM リレーショナル・データベース製品で は、有効な組み込み SQL ステートメントかもしれませ んが、データベース・マネージャーではサポートされて いません。

このステートメントは一貫性のない、または望ましくな い結果を招く可能性があります。

ユーザーの処置**:** SQL ステートメントの構文を変更す るか、そのステートメントをプログラムから取り除いて ください。

**SQL0150N INSERT**、**DELETE**、**UPDATE** あるいは **MERGE** ステートメントのターゲットの 全選択、ビュー、型付き表、マテリアライ ズ照会表、またはステージング表は、要求 された操作が許可されていないターゲット です。

説明**:** INSERT、UPDATE、DELETE あるいは MERGE ステートメント内で指定されている全選択、ビュー、型 付き表、マテリアライズ照会表、またはステージング表 は、要求された挿入、更新、または削除操作が実行でき ないように定義されています。

ビューまたは全選択は、ビューまたは全選択の SELECT ステートメントに以下のいずれかがある場合にのみ、読 み取り専用となります。

- DISTINCT キーワード
- SELECT リスト内の列関数
- v GROUP BY または HAVING 文節
- 以下のいずれかの項目を指定する FROM 文節
	- 複数の表またはビュー
	- 読み取り専用のビュー (SYSCAT.SYSVIEWS の READONLY 列が 'Y' に設定されています)
- v セット演算子 (UNION ALL 以外)
- v フェデレーテッド・システム・ユーザー: ビューを更 新不可能にするデータ・ソース特有の制限

上記の条件は SELECT ステートメントまたは全選択の 副照会には適用されません。

NOT DETERMISTIC あるいは EXTERNAL ACTION で 定義されている副照会かルーチンを参照する WHERE 文節を、直接または間接に含むビューは、MERGE ステ ートメントのターゲットとして使用されません。

WITH ROW MOVEMENT 文節で定義されたビューは、 更新処理を含む MERGE ステートメントのターゲット として使用できません。

インスタンス化が可能でない構造化タイプに定義されて いる型付き表に、行を直接挿入することはできません。 この表の副表では挿入が許可されています。

一般的に、システムが保守するマテリアライズ照会表お よびステージング表には、挿入、更新、あるいは削除操 作を行うことはできません。

ステートメントは処理できません。

ユーザーの処置**:** 要求された関数は全選択、ビュー、シ ステムで保守されるマテリアライズ照会表、またはステ ージング表に対して実行できません。

フェデレーテッド・システム・ユーザー: 理由が不明な 場合は、要求を失敗させたデータ・ソースに対して問題 を分離し (障害の起きたデータ・ソースを識別するため の手順については「問題判別の手引き」を参照してくだ さい)、そのデータ・ソースのオブジェクト定義と更新制 約を調べてください。

#### **sqlcode**: -150

**sqlstate**: 42807

**SQL0151N** 列 *name* は更新できません。

説明**:** 以下のいずれかの状態のため、示された列は更新 できません。

- v オブジェクト表がビューで、示された列が、列を更新 できないスカラー関数、式、キーワード、定数、また はビューの列から派生した列です。
- 指定された列は、システム・カタログの更新不能列 か、または明示的に READ ONLY とマークされた列 です。

フェデレーテッド・システム・ユーザーは、他のデー タ・ソース特有の制限が列の更新を妨げていないかを調 べてください。

ステートメントは処理できません。

ユーザーの処置**:** 示された列が、スカラー関数、式、キ ーワード、または更新できない列から派生した列である 場合は、更新の SET 文節の列または挿入の列を省略し てください。 更新可能カタログ (および更新可能列) の リストについては、「*SQL* リファレンス」を参照してく ださい。

フェデレーテッド・システム・ユーザー: 理由が不明な 場合は、要求を失敗させたデータ・ソースに対して問題 を分離し (「問題判別の手引き」を参照してください)、 そのデータ・ソースのオブジェクト定義と更新制約を調 べてください。

#### **sqlcode**: -151

**22** メッセージ・リファレンス 第 2 巻

#### **sqlstate**: 42808

**SQL0152N** 制約 *constraint-name* は、 *expected-constraint-type* 制約ではなく、 *actual-constraint-type* 制約です。

説明**:** 制約 *constraint-name* の変更またはドロップが試 行されましたが、この制約は指定された *actual-constraint-type* 制約ではなく、 *expected-constraint-type* として定義されています。

ユーザーの処置**:** 変更またはドロップしようとしている 制約の名前とタイプを検証してください。

**sqlcode**: -152

**sqlstate**: 42809

#### **SQL0153N** 必要な列リストがステートメントにありま せん。

説明**:** 以下の場合には、CREATE VIEW ステートメン ト、共通表式、または AS 副照会文節を含む CREATE TABLE ステートメントに列リストを指定する必要があ ります。

- v 全選択の SELECT リストのすべてのエレメントが、 列名以外で AS 文節を使用して名前が指定されてい ません。
- AS 文節を使用して名前が変更されていない同一の列 名を持つ 2 つのエレメントが存在します。

ステートメントは処理できません。

ユーザーの処置**:** CREATE VIEW ステートメント、共 通表式、CREATE TABLE ステートメントに列名リスト を指定するか、または AS 文節を使用して、全選択の SELECT リストに列の名前を指定してください。

**sqlcode**: -153

**sqlstate**: 42908

#### **SQL0155N** トリガー遷移表は変更できません。

説明**:** トリガーに、OLD\_TABLE または NEW\_TABLE が識別された REFERENCING 文節が入っています。 DELETE、INSERT または UPDATE トリガー SQL ス テートメントが、変更する表として指定されている OLD\_TABLE または NEW\_TABLE と同じ名前を使用し ました。

ユーザーの処置**:** DELETE、INSERT または UPDATE トリガー SQL ステートメントを、トリガー・アクショ ンから取り除くか、または遷移表の名前を変更して、変 更する表と矛盾しないようにしてください。

**sqlcode**: -155

**sqlstate**: 42807

#### **SQL0156N** この処理に使用されている名前が、表名で はありません。

説明**:** SQL ステートメント ALTER TABLE、 DROP TABLE、 SET CONSTRAINTS、 CREATE TRIGGER、 CREATE INDEX、 LOCK TABLE、および RENAME TABLE は表にのみ適用され、ビューには適用できませ ん。 RUNSTATS および LOAD ユーティリティーも、 表にのみ適用可能で、ビューには適用できません。

フェデレーテッド・システム・ユーザー: いくつかのユ ーティリティーおよびステートメントは、フェデレーテ ッド環境ではサポートされていません。 詳細について は「管理ガイド」を参照してください。

ステートメントまたはユーティリティーは処理されませ ん。

ユーザーの処置**:** 正しい表名がステートメントに指定さ れていることを確認してください。 別名を指定する場 合は、別名が表名に変換されることを確認してくださ  $\mathcal{V}^{\lambda}$ 

フェデレーテッド・システム・ユーザー: オブジェクト がニックネームではないことを確認してください。

**sqlcode**: -156

**sqlstate**: 42809

# **SQL0157N** 基本表を識別していないため、*name* は **FOREIGN KEY** 文節では許可されていま せん。

説明**:** オブジェクト *name* が、CREATE または ALTER TABLE ステートメントの FOREIGN KEY 文節 に指定されました。 FOREIGN KEY 文節は基本表を識 別していなければなりません。

ステートメントは処理できません。 指定した表は作成 または変更されません。

ユーザーの処置**:** ステートメントを修正して、 FOREIGN KEY 文節内に基本表名を指定してくださ い。

別名を指定する場合は、別名が基本表名に変換されるこ とを確認してください。

**sqlcode**: -157

**sqlstate**: 42810

#### **SQL0158N** *name* 用に選択した列数が、結果表にある 列数と同じではありません。

説明**:** ID *name* は、次の中から識別できます。

- v CREATE VIEW ステートメントで命名されたビュー
- v 共通表式の表名
- ネストされた表の式の相関名
- v CREATE TABLE または ALTER TABLE ステートメ ントに指定されているマテリアライズ照会表
- CREATE FUNCTION ステートメントに指定されてい る関数
- v CREATE METHOD ステートメントに指定されている 方式
- CREATE STAGING TABLE ステートメントに指定さ れているステージング表名

指定された列名の数は、関連した全選択の結果表内の列 数と同じでなくてはなりません。 *name* がステージング 表であり、関連するマテリアライズ照会表に GROUP BY 文節がある場合、指定する列名の数は、ステージン グ表が定義されているマテリアライズ照会表の列数より 2 つ多くなければなりません。 関連するマテリアライ ズ照会表に GROUP BY 文節がない場合、指定する列名 の数はマテリアライズ照会表の列の数よりも 3 つ多く なければなりません。

ステートメントは処理できません。

ユーザーの処置**:** *name* に定義されている列名のリスト が結果表の各列に対して名前を指定するよう、構文を訂 正してください。

**sqlcode**: -158

**sqlstate**: 42811

**SQL0159N** ステートメントは、*expected-object-type* よ りむしろ *object-type* を識別する *object* を 参照します。

説明**:** ステートメントまたはコマンドの一部として指定 されているオブジェクト *object* は、予想されるタイプ *expected-object-type* ではなく、*object-type* のオブジェク ト・タイプを参照します。

ステートメントまたはコマンドで指定するオブジェクト のタイプは、*expected-object-type* で識別されるタイプと 同じでなければなりません。たとえば、ステートメント が DROP ALIAS *PBIRD.T1* の場合、*PBIRD.T1* は別名 でなければなりません。 *object-type* が TABLE の場 合、発行したステートメントの表タイプが誤っている可 能性があります。

ユーザーの処置**:** *expected-object-type* で識別されるオブ

ジェクトのタイプと、正しく一致するようステートメン トまたはコマンドを変更します。

**sqlcode**: -159

**sqlstate**: 42809

#### **SQL0160N WITH CHECK OPTION** 文節は指定され たビューには無効です。

説明**:** 以下の場合は、WITH CHECK OPTION 文節を ビュー定義で使用することはできません。

- v このビューは読取専用として定義されています。 SELECT ステートメントに、以下に示す項目のいずれ かが入っている場合、ビューは読み取り専用となりま す。 (以下の条件は SELECT ステートメントの副照 会には適用されませんので、注意してください。)
	- DISTINCT キーワード
	- 選択されたリスト内の列関数
	- GROUP BY または HAVING 文節
	- 以下のいずれかを示す FROM 文節
		- 複数の表またはビュー
		- 読み取り専用ビュー
	- セット演算子 (UNION ALL 以外)
- 副照会の入った CREATE VIEW ステートメントの SELECT ステートメント (いくつかのカタログ表の特 定の統計列を除く)
- v 指定されたビュー定義が従属しているビューに、 INSTEAD OF トリガーが定義されている
- v 指定されたビュー定義が従属しているビューに、テキ スト検索関数が含まれている

フェデレーテッド・システム・ユーザー: WITH CHECK オプションは、更新可能なニックネームを参照するビュ ーではサポートされていません。

ステートメントは処理できません。 指定したビューは 作成されません。

ユーザーの処置**:** 上記の規則に従うように、WITH CHECK OPTION 文節を除去するか、またはビュー定義 を変更してください。

**sqlcode**: -160

**sqlstate**: 42813

## **SQL0161N INSERT** または **UPDATE** の結果の行 が、ビュー定義に準拠していません。

説明**:** WITH CHECK OPTION 文節が、挿入または更 新処理、もしくはターゲットとしてビューを使用する挿 入または更新処理で指定された FROM 文節のオブジェ

クトである、ビュー定義で指定されました。その結果、 処理結果がビュー定義に一致するように、そのビュー内 の行に対する挿入または更新処理のすべてがチェックさ れます。

ビューをターゲットとする挿入または更新処理が FROM 文節にある場合、挿入または更新処理は、その ビューに WITH CHECK OPTION 定義がなされている かのように常に処理されます。

ステートメントは処理できません。 挿入または更新処 理は実行されず、ビューおよび基本表の内容は変更され ませんでした。

ユーザーの処置**:** ビュー定義を調べて、要求した挿入ま たは更新処理が拒否された理由を判別してください。こ れは、データ固有の条件の場合があることに注意してく ださい。

要求した挿入または更新処理が、ターゲットの列の範囲 外の値を設定しようとした可能性があります。システ ム・カタログ更新に関しては、カタログのさまざまな更 新可能な列の値の有効な範囲について、「*SQL* リファレ ンス」を参照してください。

フェデレーテッド・システム・ユーザーは、理由が不明 な場合は、要求を失敗させたデータ・ソースに対して問 題を分離し (「問題判別の手引き」を参照してくださ い)、そのデータ・ソースのオブジェクト定義とビュー定 義を調べてください。

**sqlcode**: -161

**sqlstate**: 44000

#### **SQL0170N** 関数 *name* の引き数の数が間違っていま す。

説明**:** 示されたスカラー関数 *name* 内の引き数の数 が、少なすぎるかまたは多すぎます。

ステートメントは処理できません。

ユーザーの処置**:** そのスカラー関数に指定した引き数の 数が正しいことを確認してください。

**sqlcode**: -170

**sqlstate**: 42605

# **SQL0171N** ルーチン *name* の引き数 *n* のデータ・タ イプ、長さまたは値が誤っています。

説明**:** ルーチン *name* の引き数 *n* のデータ・タイプ、 長さまたは値が誤っています。

ステートメントは処理できません。

ユーザーの処置**:** ルーチンの引き数が、ルーチンの規則 に従っていることを確認してください。

**sqlcode**: -171

**sqlstate**: 42815

**SQL0172N** *name* は、有効な関数名ではありません。

説明**:** SQL ステートメントに、認識できないスカラー 関数が入っています。

ステートメントは処理できません。

ユーザーの処置**:** 示された関数名のつづりが正しいこと を確認してください。

**sqlcode**: -172

**sqlstate**: 42601

## **SQL0176N TRANSLATE** スカラー関数の **2** 番目、**3** 番目、または **4** 番目の引き数が間違って います。

説明**:** ステートメントが以下の 1 つ以上の理由により 正しくありません。

- TRANSLATE スカラー関数では、異なるバイト数で エンコードされた他の文字による、文字の置き換えが 許されない。 たとえば、1 バイト文字が 2 バイト文 字で置き換えられないだけでなく、2 バイト文字も 1 バイト文字で置き換えることができません。
- v TRANSLATE スカラー関数の 2 番目と 3 番目の引 き数は、正しい形式の文字で終わる必要があります。
- TRANSLATE スカラー関数の最初の引き数が CHAR または VARCHAR の場合、4 番目の引き数は、正し い形式の 1 バイト文字でなければなりません。
- TRANSLATE スカラー関数の最初の引き数が GRAPHIC または VARGRAPHIC の場合、4 番目の 引き数は、正しい形式の 2 バイト文字でなければな りません。

ステートメントは処理できません。

ユーザーの処置**:** TRANSLATE スカラー関数の 2 番 目、3 番目、4 番目の引き数が正しい値を持っているこ とを確認してください。

**sqlcode**: -176

**sqlstate**: 42815

#### **SQL0180N** 日時値のストリング表記の構文が、間違っ ています。

説明**:** 日付、時刻、またはタイム・スタンプの値のスト リング表記が、指定されたデータ・タイプまたは暗黙的 なデータ・タイプの構文に合っていません。

ステートメントは処理できません。

ユーザーの処置**:** 日付、時刻、またはタイム・スタンプ の値の構文が、そのデータ・タイプの構文に従っている ことを確認してください。そのストリングを日付、時 刻、またはタイム・スタンプの値として使用していない 場合は、使用時に、そのデータ・タイプにならないこと を確認してください。

フェデレーテッド・システム・ユーザー: 問題はデー タ・ソースでの日付/時刻表示の問題が原因である可能性 があります。 理由が不明な場合は、要求を失敗させた データ・ソースに対して問題を分離し (「トラブルシュ ーティング・ガイド」を参照してください)、そのデー タ・ソースの日付/時刻表示の制約事項を調べてくださ い。

**sqlcode**: -180

**sqlstate**: 22007

#### **SQL0181N** 日時値のストリング表記が許容範囲を超え ています。

説明**:** 日付、時刻、またはタイム・スタンプの値のスト リング表記に、許容範囲を超える値が入っています。

このエラーは、アプリケーションが日時値の作成に使用 したフォーマットとは異なる日時フォーマットのテリト リー・コードを使って、アプリケーションから日時値に アクセスしたことが原因で発生した可能性があります。 たとえば、dd/mm/yyyy の形式で保管されたストリング の日付時刻値は、mm/dd/yyyy 形式を採用するアプリケ ーションを使用するときには無効になります。

日付、時刻、またはタイム・スタンプの値の有効な範囲 は、次のとおりです。

- v 年の場合、0001 から 9999。
- v 月の場合、1 から 12。
- v 日の場合、1 から 31 (月が 1、 3、 5、 7、 8、 10、 12 の場合)。
- v 日の場合、1 から 30 (月が 4、6、9、11 の場合)。
- v 日の場合、1 から 28 (月が 2 (うるう年でない) 場 合)。
- v 日の場合、1 から 29 (月が 2 (うるう年) の場合)。
- v 時間の場合、0 から 24。 時刻が 24 の場合、他の表 示データは 0 になります。 時間形式が USA の場合 は、時刻を 12 より大きくすることはできません。
- v 分の場合、0 から 59。
- v 秒の場合、0 から 59。
- v マイクロ秒の場合、0 から 999999。
- v 年間通算日の場合、001 から 365 (うるう年でない)。
- v 年間通算日の場合、001 から 366 (うるう年)。

フェデレーテッド・システム・ユーザー: 問題はデー タ・ソースでの日付/時刻表示の問題が原因である可能性 があります。 データ・ソースでの日付と時刻の値の範 囲については、データ・ソースの資料を参照してくださ い。理由が不明な場合は、要求を失敗させたデータ・ソ ースに対して問題を分離し (「トラブルシューティン グ・ガイド」を参照してください)、そのデータ・ソース の日付/時刻表示の制約事項を調べてください。

#### ステートメントは処理できません。

ユーザーの処置**:** 指定した値が有効な範囲内にあること を確認してください。また、アプリケーションの日付時 刻形式がそのストリング値と同じであることも確認して ください。

**sqlcode**: -181

**sqlstate**: 22007

#### **SQL0182N** 日時値またはラベル付き期間の表現が無効 です。

説明**:** 指定された表現に、正しくない日付の値、時刻の 値、タイム・スタンプの値、またはラベル付き期間が使 用されています。

ステートメントは処理できません。

ユーザーの処置**:** SQL ステートメントを調べて問題の 原因を判別し、ステートメントを訂正してください。

#### **sqlcode**: -182

**sqlstate**: 42816

#### **SQL0183N** 日時算術演算または日時スカラー関数の結 果が、有効な日付の範囲を超えています。

説明**:** 演算処理の値が日付またはタイム・スタンプで、 0001-01-01 から 9999-12-31 までの範囲を超えていま す。

ステートメントは処理できません。

ユーザーの処置**:** SQL ステートメントを調べて、問題 の原因を判別してください。問題がデータによるもので あれば、エラーが起きたときに処理されていたデータを 調べてください。

#### **sqlcode**: -183

**sqlstate**: 22008

#### **SQL0187N** 現在の日付**/**時刻特殊レジスターに対する 参照が無効です。

説明**:** 日付/時刻情報の検索時に、オペレーティング・ システムがエラーを見つけました。

ユーザーの処置**:** システム TOD クロックと時間帯の 設定が正しいことを確認してください。

#### **sqlcode**: -187

**sqlstate**: 22506

## **SQL0190N ALTER TABLE** *table-name* が、既存の列 と互換性のない列 *column-name* の属性を 指定しました。

説明**:** ALTER TABLE ステートメントにある表 *table-name* の列 *column-name* で ALTER COLUMN 文 節に指定されている属性に、既存の列の属性との互換性 がありません。 以下のいずれかの理由で、エラーが返 されました。

- SET DATA TYPE 文節が指定されている場合、既存 の列は以下のとおりです。
	- 変更できるデータのタイプではない
	- 既存の列の長さが、文節に指定されている長さを超 えている
- SET EXPRESSION 文節が指定されている場合、既存 の列が、式によって生成されたものとして定義されて いない
- v DROP DEFAULT が指定されている場合に、列がデフ ォルトの属性を使用して定義されていない
- v DROP IDENTITY が指定されている場合に、列が ID 列として定義されていない
- DROP EXPRESSION が指定されている場合に、列が 生成式を使用して定義されていない
- v SET DEFAULT が指定されている場合に、列が生成 の別の形式 (ID または式) で既に定義されていて、対 応する DROP が同じステートメントに含まれていな い
- v SET GENERATED ALWAYS AS (式) が指定されて いる場合に、生成の 1 つの形式 (デフォルト、ID、 または式) を使用して列が既に定義されていて、対応 する DROP が同じステートメントに含まれていない
- SET GENERATED ALWAYS AS IDENTITY または SET GENERATED BY DEFAULT AS IDENTITY が 指定されている場合に、生成の 1 つの形式 (デフォ ルト、ID、または式) を使用して既に列が定義されて いて、対応する DROP が同じステートメントに含ま れていない
- v SET GENERATED ALWAYS または SET GENERATED BY DEFAULT が指定されている場合 に、列が ID 列でない

ステートメントは処理できません。

ユーザーの処置**:** 指定された属性に既存の列との互換性

を与え、属性指定を除去するか、または異なる列名を指 定してください。

#### **sqlcode**: -190

**sqlstate**: 42837

#### **SQL0191N** フラグメント化された **MBCS** 文字のため にエラーが発生しました。

説明**:** 考えられる理由は、以下のとおりです。

- 1. ユーザー・データに正しくない形式のマルチバイト 文字が入っていた。 たとえば、DBCS 文字の最初の バイトは見つかったが、2 番目のバイトが見つから ないというような場合です。
- 2. SUBSTR または POSSTR などのスカラー関数がマ ルチバイト・ストリングを不正に切り捨てた。 これ らの関数については、データベース・コード・ペー ジのコンテキスト内で、開始および長さの値がバイ ト単位で正しくなければなりません。 Unicode デー タベースについては、これと共通の原因として、 UTF-8 ストリングの開始および長さが正しくない可 能性があります。
- 3. TRANSLATE などのスカラー関数がマルチバイト・ ストリングを変更した。

フェデレーテッド・システム・ユーザー: この状態はデ ータ・ソースでも検出できます。

#### ユーザーの処置**:**

- 1. 入力データを訂正して、もう一度やり直してくださ い。
- 2. 文字がデータベース・コード・ページに変換される ときに開始および長さの値を変更して、マルチバイ ト文字が不正に切り捨てられないようにしてくださ い。
- 3. エラーのある TRANSLATE を訂正してください。

フェデレーテッド・システム・ユーザー: データが正し い場合は、要求を失敗させたデータ・ソースに対して問 題を分離し (「トラブルシューティング・ガイド」を参 照してください)、そのデータ・ソースの DBCS 制約事 項を調べてください。データが正確であるようならば、 IBM サービスに連絡してください。

**sqlcode**: -191

#### **sqlstate**: 22504

# <span id="page-33-0"></span>**SQL0193N ALTER TABLE** ステートメントでは、列 *column-name* が **NOT NULL** として指定 されており、**DEFAULT** 文節が指定され ていないか、**DEFAULT NULL** として指 定されています。

説明**:** すでに存在する表に新しい列を追加する場合は、 すべての既存の行の新しい列に対して、値を割り当てる 必要があります。デフォルトでは、null 値が割り当てら れます。 ただし、列が NOT NULL として定義されて いるので、NULL 以外のデフォルト値を定義する必要が あります。

ユーザーの処置**:** 列の NOT NULL 制約を取り除く か、または列に対して NULL 以外のデフォルト値を指 定してください。

**sqlcode**: -193

**sqlstate**: 42601

## **SQL0197N** 修飾された列名は、**ORDER BY** 文節では 許されていません。

説明**:** セット演算子 (UNION、 EXCEPT、 INTERSECT) の入った全選択の ORDER BY 文節は、 修飾された列名を持つことができません。

ユーザーの処置**:** ORDER BY 文節のすべての列名が無 修飾であることを確認してください。

**sqlcode**: -197

**sqlstate**: 42877

# **SQL0198N PREPARE** または **EXECUTE IMMEDIATE** ステートメントのステート メント・ストリングが、ブランクまたは空 です。

説明**:** PREPARE または EXECUTE IMMEDIATE ステ ートメントのオブジェクトであるホスト変数がすべてブ ランクであるか、または空のストリングです。

PREPARE または EXECUTE IMMEDIATE ステートメ ントは完了されません。

ユーザーの処置**:** プログラムの論理を修正して、ステー トメントが実行される前に、PREPARE または EXECUTE IMMEDIATE ステートメントのオペランドに 有効な SQL ステートメントを指定してください。

**sqlcode**: -198

**sqlstate**: 42617

# **SQL0199N** *text* に続く予約語 *keyword* の使用が無効 です。 予期されたトークンに *token-list* が含まれている可能性があります。

説明**:** 予約語 *keyword* が *text* の後に現れときに、ステ ートメントのその部分で、SQL ステートメントの構文 エラーが見つかりました。「*text*」フィールドは、予約 語の前にある 20 文字の SQL ステートメントを示して います。ステートメント内の文節が間違った順になって いる可能性があります。

解決の手掛かりして、*token-list* として、SQLCA の 「SQLERRM」フィールドに有効なトークンの一部のリ ストが提供されます。 このリストは、その時点までの ステートメントが正しいと想定しています。

ステートメントは処理できません。

ユーザーの処置**:** キーワード域のステートメントを調べ てください。 コロンまたは SQL 区切り文字が抜けて いる場合は、追加してください。 文節が正しい順序で 指定されていることを確認してください。 メッセージ に示されている予約語が予約語としてリストされている 場合は、その語を区切り ID にしてください。

注: このエラーは、バージョン 2 以前の DB2 のリリー スにのみ適用されます。

**sqlcode**: -199

**sqlstate**: 42601

# **SQL0200 - SQL0299**

#### **SQL0203N** 参照する列 *name* が確定できません。

説明**:** 列 *name* がステートメントで使用されており、 その列が参照可能な列が複数ありました。これは、以下 のいずれかによる可能性があります。

- v FROM 文節に指定された、同じ名前の列を持つ 2 つ の表
- v 選択リストの複数の列に適用される名前を参照する ORDER BY 文節
- v それが古いまたは新しい遷移変数を参照する場合は、 指示するための相関名を使用しない CREATE TRIGGER ステートメントの対象表の列に対する参照

列名には、どの表の列なのかを明確にするために、より 詳細な情報が必要です。

ステートメントは処理できません。

ユーザーの処置**:** 列名に修飾子を追加してください。 修飾子は表名または相関名です。 選択リストの列の名 前の変更が必要になる場合があります。

#### **sqlcode**: -203

**sqlstate**: 42702

**SQL0204N** *name* は未定義の名前です。

説明**:** このエラーは、以下のいずれかが原因です。

- v *name* によって示されているオブジェクトが、データ ベースに定義されていません。
- v データ・タイプが使用されています。 このエラー は、以下の理由で起きる可能性があります。
	- *name* が修飾されている場合は、この名前のデー タ・タイプがデータベースに存在しません。
	- *name* が修飾されていない場合は、ユーザーの関数 パスに、必要なデータ・タイプが属しているスキー マが入っていません。
	- パッケージがバインド時間より前の作成タイム・ス タンプのデータベースには、データ・タイプはあり ません (静的ステートメントに該当します)。
	- データ・タイプが CREATE TYPE ステートメント の UNDER 文節にある場合は、タイプ名は定義さ れたタイプと同じの可能性があります。これは有効 ではありません。
- 関数が以下のいずれかで参照されています。
	- DROP FUNCTION ステートメント
	- COMMENT ON FUNCTION ステートメント
	- CREATE FUNCTION ステートメントの SOURCE 文節

*name* が修飾されている場合は、関数が存在しませ ん。 *name* が修飾されていない場合は、この名前 の関数が現在の関数パスのいずれのスキーマにも存 在しません。関数が COALESCE、NULLIF、ある いは VALUE の組み込み関数に基づくことはでき ないことに注意してください。

この戻りコードは、すべてのタイプのデータベース・オ ブジェクトに対して生成されます。

フェデレーテッド・システム・ユーザー: *name* によっ て識別されるオブジェクトがデータベースで定義されて いないか、*name* が DROP NICKNAME ステートメント でニックネームになっていません。

一部のデータ・ソースは、*name* に適切な値を提供しま せん。この場合、メッセージ・トークンは

"OBJECT:<data source> TABLE/VIEW" の形式になりま す。これは、指定されたデータ・ソースの実際の値が不 明であることを示します。

ステートメントは処理できません。

ユーザーの処置**:** オブジェクト名 (必須の修飾子を含 む) が、SQL ステートメントに正しく指定されており、 それが存在することを確認してください。 SOURCE 文 節にデータ・タイプまたは関数が抜けている場合は、オ ブジェクトが存在しない可能性があるか、またはオブジ ェクトはどこかに存在しているが、スキーマが関数パス に存在しない可能性があります。

フェデレーテッド・システム・ユーザー: ステートメン トが DROP NICKNAME の場合は、オブジェクトが実 際にニックネームであるかどうかを確認してください。 オブジェクトはフェデレーテッド・データベースまたは データ・ソースに存在しない可能性があります。フェデ レーテッド・データベース・オブジェクトとデータ・ソ ースオブジェクト (存在する場合) の存在を確認してく ださい。

#### **sqlcode**: -204

**sqlstate**: 42704

**SQL0205N** 列または属性 *name* が、*object-name* で定 義されていません。

説明**:** *object-name* が表またはビューである場合は、 *name* は、*object-name* で定義されていない列です。 *object-name* が構造化タイプである場合は、*name* は、 *object-name* で定義されていない属性です。

フェデレーテッド・システム・ユーザー: *object-name* は ニックネームを参照できます。

ステートメントは処理できません。

ユーザーの処置**:** *object-name* が表またはビューである 場合は、列および表またはビュー名 (必須の修飾子を含 む) が、SQL ステートメントに正しく指定されているこ とを確認してください。 *object-name* が構造化タイプの 場合は、属性およびタイプ名 (必須の修飾子を含む) が SQL ステートメントに正しく指定されていることを確 認してください。

また、REORG または IMPORT 時にこのエラーを受け 取った場合は、索引の列名が「管理ガイド」で定義され ているデータベース・マネージャー命名規則に違反して いる可能性があります。

**sqlcode**: -205

**sqlstate**: 42703

#### **SQL0206N** 使用されているコンテキストで、*name* は 無効です。

説明**:** このエラーは、以下の場合に起きる可能性があり ます。

- v INSERT または UPDATE ステートメントの場合は、 指定された列が表の列でないか、あるいは挿入または 更新のオブジェクトとして指定されたビューではあり ません。
- v SELECT または DELETE ステートメントの場合は、 示された列が、ステートメント内の FROM 文節で識 別された表またはビューの列ではありません。
- v ORDER BY 文節については、指定した列が、許可さ れない副選択の相関参照となっています。
- v CREATE TRIGGER、CREATE METHOD、または CREATE FUNCTION ステートメントの場合は、以下 のとおりです。
	- 参照名 *name* は、列名、ローカル変数、または遷 移変数には解決されません。
	- SIGNAL ステートメントに指定された条件名 *name* は、まだ宣言されていません。
- CREATE TRIGGER ステートメントの場合は、以下の とおりです。
	- OLD または NEW 相関名を使用せずに、参照が対 象となる表の列に対して行われました。
	- トリガー・アクションの SET 遷移変数ステートメ ントの割り当ての左側が、新しい遷移変数のみがサ ポートされる場所で、古い遷移変数を指定しまし た。
- v PREDICATES 文節を指定された CREATE FUNCTION ステートメントの場合は、以下の通りで す。
- SQL 関数の RETURN ステートメントが、パラメ ーターではない変数、または RETURN ステートメ ントの有効範囲にない他の変数を参照しています。
- FILTER USING 文節が、パラメーター名ではな い、または WHEN 文節内の式名ではない変数を参 照しています。
- 索引指数規則の検索ターゲットが、作成中の関数の パラメーター名に一致していません。
- 索引指数規則の検索引き数が、EXPRESSION AS 文節内の式名、または作成中の関数のパラメーター 名に一致していません。
- CREATE INDEX EXTENSION ステートメントの場 合、RANGE THROUGH 文節または FILTER USING 文節が、文節で使用できるパラメーター名ではない変 数を参照しています。

ステートメントは処理できません。

ユーザーの処置**:** 名前が SQL ステートメントに正しく 指定されていることを確認してください。 SELECT ス テートメントの場合は、すべての必須の表が FROM 文 節に指定されていることを確認してください。 ORDER BY 文節の副選択については相関列参照がないので、注 意してください。表に対して相関名を使用している場合 は、後続の参照が、表名ではなく、相関名を使用してい ることを確認してください。

CREATE TRIGGER ステートメントの場合は、新しい遷 移変数のみが SET 遷移変数ステートメントの割り当て の左側に指定されており、対象となる表の列に対する参 照に、相関名が指定されていることを確認してくださ い。

**sqlcode**: -206

**sqlstate**: 42703

# **SQL0207N** セット演算子を使用する **SELECT** ステー トメントの **ORDER BY** 文節では、列名 を使用できません。

説明**:** セット演算子を持つ SELECT ステートメント に、列名を指定する ORDER BY 文節が入っています。 この場合、ORDER BY 文節の列のリストは、整数しか 持つことができません。

ステートメントは処理できません。

ユーザーの処置**:** ORDER BY 文節の列リストの中に は、整数のみを指定してください。

注: このエラーは、バージョン 2 以前の DB2 とDB2 Connect を介してアクセスされるホストにのみ適用され ます。

**sqlcode**: -207
### **SQL0208N** 列 *name* は結果表に含まれないので、 **ORDER BY** 文節は無効です。

説明**:** ORDER BY リスト中に指定されている列 *name* が、SELECT リスト中に指定されておらず、結果表にも 無いため、ステートメントは有効ではありません。 SELECT ステートメントの全選択が副選択でない場合、 結果表の列のみが、その結果の順序付けに使用できま す。

ステートメントは処理できません。

ユーザーの処置**:** 示された列を結果表へ追加するか、ま たは ORDER BY 文節から削除して、ステートメントの 構文を訂正してください。

**sqlcode**: -208

**sqlstate**: 42707

### **SQL0212N** *name* は、重複した表指定であるか、ある いはトリガー定義の **REFERENCING** 文 節に重複指定されています。

説明**:** *name* によって指定されている表、ビュー、別 名、または相関名が、同一の FROM 文節中にある表、 ビュー、別名、または相関名と同じです。

ステートメントが CREATE TRIGGER の場合は、 REFERENCING 文節が、対象となる表と同じ名前を指 定する場合が、あるいは OLD または NEW 相関名、あ るいは NEW\_TABLE または OLD\_TABLE ID の複数に 対して、同じ名前を持つ場合があります。

ステートメントは処理できません。

ユーザーの処置**:** SELECT ステートメントの FROM 文 節を訂正してください。 相関名を表名、ビュー名、別 名に関連させて、表名、ビュー名、別名、または相関名 が FROM 文節内の他の表名、ビュー名、別名、または 相関名と同じにならないようにしてください。

CREATE TRIGGER ステートメントの場合は、 REFERENCING 文節内の名前を、重複しないように変 更してください。

**sqlcode**: -212

**sqlstate**: 42712

### **SQL0214N ORDER BY** 文節の位置の式、または

*clause-type* 文節の *expression-start-or-order-by-position* で始ま る式が無効です。 理由コード **=** *reason-code*

説明**:** 以下のような *reason-code* で示された理由で、 *clause-type* 文節の式 *expression-start-or-order-by-position* の最初の部分で定義した式が無効です。

- **1** SELECT ステートメントの全選択は、副選択で はありません。このタイプの SELECT ステー トメントについては、ORDER BY 文節に式は 許可されません。 *clause-type* が ORDER BY である場合のみ、この理由コードが起きます。
- **2** SELECT 文節に DISTINCT が指定され、 SELECT リストの式にちょうど一致する式では ありません。 *clause-type* が ORDER BY であ る場合のみ、この理由コードが起きます。
- **3** ORDER BY 文節に列関数があるため、グルー プ化が起きています。 *clause-type* が ORDER BY である場合のみ、この理由コードが起きま す。
- **4** GROUP BY 文節の式はスカラー全選択を含め ることはできません。 *clause-type* が GROUP BY である場合のみ、この理由コードが起きま す。
- **5** GROUP BY 文節では、間接参照演算子の左方 は可変関数にできません。 *clause-type* が GROUP BY である場合のみ、この理由コード が起きます。

ステートメントは処理できません。

ユーザーの処置**:** 次のように *reason-code* が指定する理 由に基づき、SELECT ステートメントを修正してくださ  $\mathcal{V}^{\lambda}$ 

- **1** ORDER BY 文節から式を除去してください。 結果の列を参照する場合は、ソート・キーを単 一整数または単一列名の形式に変更してくださ い。
- **2** SELECT 節から DISTINCT を除去するか、ま たはソート・キーを単一整数または単一列名の 形式に変更してください。
- **3** GROUP BY 文節を追加するか、または ORDER BY 文節から列関数を除去してくださ い。
- **4** GROUP BY 文節から、あらゆるスカラー全選 択を除去してください。スカラー全選択に基づ いた結果の列をグループ化させる場合は、ネス

トした表の式または共通の表の式を使用し、結 果の列としての式で結果の表をまず提供してく ださい。

**5** GROUP BY 文節で、間接参照演算子の左方か ら任意の可変関数を除去してください。

**sqlcode**: -214

**sqlstate**: 42822

## **SQL0216N** 述部演算子の両側にあるエレメントの数が 一致しません。 述部演算子は *predicate-operator* です。

説明**:** 述部には、述部演算子の右または左側 (または両 側) に、エレメントのリストが備えられています。 エレ メント数は両側で同じものでなくてはなりません。これ らのエレメントは括弧で囲まれた式のリスト内に、また は全選択にリストを選択するエレメントとして表示され る可能性があります。

ステートメントは処理できません。

ユーザーの処置**:** 述部演算子で、エレメント数が一致し ていない述部を訂正してください。

**sqlcode**: -216

**sqlstate**: 428C4

# **SQL0217W** 情報の **EXPLAIN** 要求しか実行されてい ないので、ステートメントは実行されませ んでした。

説明**:** いずれかの EXPLAIN 特殊レジスターの現在の 値が、EXPLAIN に設定されています。 この値を使え ば、動的 SQL ステートメントの準備と解釈を行うこと はできますが、動的ステートメントを実行することはで きません。

ユーザーの処置**:** この状態になったインターフェースま たはアプリケーションから、適切な SET ステートメン トを発行して、EXPLAIN 以外を設定するように、該当 する EXPLAIN 特殊レジスターの値を変更してくださ い。

**sqlcode**: +217

**sqlstate**: 01604

### **SQL0219N** 必須の **EXPLAIN** 表 *name* がありませ ん。

説明**:** EXPLAIN 機能が呼び出されましたが、必須の EXPLAIN 表 *name* を見つけることができませんでし た。 EXPLAIN 機能を呼び出す前に、EXPLAIN 表を作 成する必要があります。

ユーザーの処置**:** 必須の EXPLAIN 表を作成してくだ さい。 sqllib の下の misc ディレクトリーの EXPLAIN.DDL というファイルで使用可能な EXPLAIN 表を作成するには、SQL データ定義言語ステートメン トが必要です。

**sqlcode**: -219

**sqlstate**: 42704

# **SQL0220N EXPLAIN** 表 *name*、列*name2* は定義が正 しくないか、または欠落しています。

説明**:** EXPLAIN 機能が呼び出されましたが、 EXPLAIN 表 *name* の定義が予期されたものではありま せんでした。 以下の原因のため、定義が正しくありま せん。

- v 正しくない列数が定義されています。(*name2* が数値 の場合)
- 正しくないデータ・タイプが列に割り当てられていま す。(*name2* が列名の場合)。
- v 表の CCSID が間違っています。

ユーザーの処置**:** 示された EXPLAIN 表の定義を訂正 してください。 sqllib の下の misc ディレクトリーの EXPLAIN.DDL というファイルで使用可能な EXPLAIN 表を作成するには、SQL データ定義言語ステートメン トが必要です。

**sqlcode**: -220

**sqlstate**: 55002

## **SQL0222N** カーソル *cursor-name* を使用するホール に対して操作が試行されました。

説明**:** SQLSTATE が 24510 の場合、エラーが発生しま した。 SENSITIVE STATIC と定義されているカーソル *cursor-name* を使って位置指定の更新または削除が試み られ、現在行は、削除ホールまたは更新ホールと識別さ れました。 ホールが発生するのは、カーソル *cursor-name* の結果表の現在行に対応するデータベース 内の行を DB2 が更新または削除しようとしたときに、 それに対応する行がもう基本表内に存在しない場合で す。

SQLSTATE が 02502 の場合、これは警告です。 カー ソル *cursor-name* のフェッチの処理中に削除ホールまた は更新ホールが検出されました。ホールが発生するの は、カーソル *cursor-name* の結果表の現在行に対応する 行をデータベースから DB2 が再フェッチしようとした ときに、それに対応する行がもう基本表内に存在しない 場合です。 データは戻されません。

削除ホールが起きるのは、基本表内の対応する行が削除 されてしまっている場合です。

更新ホールが起きるのは、基本表内の対応行が更新され てしまって、カーソルの SELECT ステートメントに指 定されている検索条件をその更新後の行がもう満足しな くなった場合です。

ステートメントは処理できません。 カーソルはホール 上に置かれたままになります。

ユーザーの処置**:** FETCH ステートメントを発行し、ホ ールではない行上にカーソルを位置付けます。

**sqlcode**: -222

**sqlstate**: 02502, 24510

### **SQL0224N** 結果表がカーソル *cursor-name* を使用し た基本表と一致しません。

説明**:** 位置指定 UPDATE または DELETE が、カーソ ル *cursor-name* (SENSITIVE STATIC として定義) を使 用して、結果表の列の値が基本表行の現行値と一致しな い行で試行されました。 基本表の行が、結果表に取り 出されたときから位置指定 UPDATE または DELETE が処理されたときまでに更新されたため、行は一致しま せん。

ステートメントは処理できません。 カーソルの位置は 変更されません。

ユーザーの処置**:** 分離レベルを変更して、基本表の行を カーソル操作中に再度更新できないようにするか、ある いは FETCH INSENSITIVE を行うようにアプリケーシ ョンを変更して、位置付けされた UPDATE または DELETE を再試行してください。

**sqlcode**: -224

**sqlstate**: 24512

# **SQL0225N** カーソルが **SCROLL** として定義されて いないため、カーソル *cursor-name* の **FETCH** ステートメントが無効です。

説明**:** スクロール不能カーソル *cursor-name* に、次の いずれかのスクロール可能カーソル・キーワードととも に FETCH ステートメントが指定されました。

PRIOR、 FIRST、 LAST、 BEFORE、 AFTER、 CURRENT、 ABSOLUTE、または RELATIVE。スクロ ール不能カーソルに指定できるのは NEXT だけです。 データは取り出されません。

ステートメントは処理できません。 カーソルの位置は 変更されません。

ユーザーの処置**:** FETCH ステートメントの現在の取り 出し方向キーワード (PRIOR または FIRST) を除去し、 NEXT を指定してください。 また、カーソルの定義を スクロール可能に変更する方法もあります。

**sqlcode**: -225

**sqlstate**: 42872

# **SQL0227N** カーソル *cursor-name* の位置が不明のた め、 **FETCH NEXT**、 **PRIOR**、 **CURRENT**、または **RELATIVE** は許可さ れません **(***sqlcode*、*sqlstate***)**。

説明**:** *cursor-name* のカーソル位置が不明です。 カー ソル *cursor-name* の直前の複数行 FETCH が、取り出さ れた複数の行の処理中にエラー (SQLCODE *sqlcode*、 SQLSTATE *sqlstate*) になっています。 要求された行は エラーのためプログラムに戻すことはできず、カーソル 位置は不明のままになりました。

標識構造が直前の複数行 FETCH で提供されていた場合 は、正の SQLCODE が返され、取り出された行はすべ てアプリケーション・プログラムに返されています。

ステートメントは処理できません。 カーソルの位置は 変更されません。

ユーザーの処置**:** カーソルをクローズして再オープン し、位置をリセットしてください。 スクロール可能カ ーソルの場合は、FETCH ステートメントを変更して、 他の取り出しステートメント (FIRST、 LAST、

BEFORE、 AFTER、 ABSOLUTE など) の 1 つを指定 し、有効なカーソル位置を設定して、データの行を取り 出してください。

**sqlcode**: -227

**sqlstate**: 24513

### **SQL0228N FOR UPDATE** 文節が読み取り専用カー ソル *cursor-name* に指定されました。

説明**:** カーソル *cursor-name* は INSENSITIVE SCROLL として定義されていますが、対応する SELECT ステートメントに FOR UPDATE 文節が入っ ています。

ステートメントは処理できません。

ユーザーの処置**:** 読み取り専用カーソルを定義するに は、INSENSITIVE を DECLARE CURSOR に指定しま すが、カーソルの SELECT ステートメントの一部とし て FOR UPDATE 文節を指定しないでください。

**sqlcode**: -228

### **SQL0231W** カーソル *cursor-name* の現在位置が現在 行の **FETCH** には無効です。

説明: FETCH CURRENT または FETCH RELATIVE 0 ステートメントがスクロール可能カーソル *cursor-name* に発行されました。 カーソルが結果表の行に位置付け られていないため、操作は無効です。 FETCH BEFORE または FETCH AFTER ステートメントに続く、あるい は SQLCODE +100 になった FETCH ステートメント に続く現在行の FETCH は許可されません。

ステートメントは処理できません。 カーソルの位置は 変更されません。

ユーザーの処置**:** 現在行の取り出しを行う前に、カーソ ルが結果表の行に位置付けられていることを確認してく ださい。

**sqlcode**: +231

**sqlstate**: 02000

# **SQL0236W SQLDA** が *integer1* **SQLVAR** 項目しか指 定していません。 *integer2* **SQLVAR** 項目 が *integer3* 列に必要です。 **SQLVAR** 項 目が設定されていません。

説明**:** SQLDA の「SQLN」フィールドの値は、少なく とも結果セットの列数と同じ大きさでなければなりませ ん。

データベース・マネージャーは SQLVAR 項目を設定し ません (さらに、SQLDOUBLED フラグは「オフ」(すな わち、スペース文字) に設定されます)。

ユーザーの処置**:** SQLDA の「SQLN」フィールドの値 を、メッセージに示されている値まで増やして (SQLDA がその容量をサポートするための十分な大きさになるよ うに)、ステートメントの再サブミットを行ってくださ い。

**sqlcode**: +236

**sqlstate**: 01005

**SQL0237W SQLDA** が *integer1* **SQLVAR** 項目しか指 定していません。 記述している列の少な くとも **1** つは異なるタイプであるため、 *integer2* **SQLVAR** 項目を指定する必要が あります。 **2** 次 **SQLVAR** 項目が設定さ れていません。

説明**:** 結果セットの列の少なくとも 1 つが異なるタイ プなので、結果セットの列数と同じ数の SQLVAR 項目 について、スペースを 2 回指定する必要があります。 データベース・マネージャーは基本 SQLVAR 項目のみ を設定します (さらに、SQLDOUBLED フラグはオフ

(すなわち、スペース文字) に設定されます)。

ユーザーの処置**:** 結果セットの異なるタイプに関する追 加情報が必要でない場合は、アクションを行う必要はあ りません。異なるタイプの情報が必要な場合は、SQLDA の「SQLN」フィールドの値を、メッセージに示されて いる値まで増やして (その容量をサポートするのに十分 な大きさの SQLDA があることを確認した後で)、ステ ートメントの再サブミットを行う必要があります。

**sqlcode**: +237

**sqlstate**: 01594

**SQL0238W SQLDA** が *integer1* **SQLVAR** 項目しか指 定していません。 記述している列の少な くとも **1** つが **LOB** または構造化タイプ であるため、*integer3* 列に *integer2* **SQLVAR** 項目が必要です。 **SQLVAR** 項 目が設定されていません。

説明**:** 結果セットの列の少なくとも 1 つが LOB また は構造化タイプなので、結果セットの列数と同じ数の SQLVAR 項目について、スペースを 2 回指定する必要 があります。 結果セットの 1 つ以上の列が異なるタイ プである可能性にも注意してください。

データベース・マネージャーは SQLVAR 項目を設定し ません (さらに、SQLDOUBLED フラグはオフ (すなわ ち、スペース文字) に設定されます)。

ユーザーの処置**:** SQLDA の「SQLN」フィールドの値 を、メッセージに示されている値まで増やして (その容 量をサポートするのに十分な大きさの SQLDA があるこ とを確認した後で)、ステートメントの再サブミットを行 ってください。

**sqlcode**: +238

**sqlstate**: 01005

説明**:** 結果セットの列が特殊タイプまたは参照タイプの 場合、結果セットの列数と同じ数の SQLVAR 項目につ いて、スペースを 2 回指定する必要があります。

データベース・マネージャーは SQLVAR 項目を設定し ません (さらに、SQLDOUBLED フラグはオフ (すなわ ち、スペース文字) に設定されます)。

ユーザーの処置**:** 特殊タイプまたは参照タイプの情報が 必要な場合は、SQLDA の「SQLN」フィールドの値

**SQL0239W SQLDA** が *integer1* **SQLVAR** 項目しか指 定していません。 記述している列の少な くとも **1** つが特殊タイプまたは参照タイ プであるため、*integer3* 列に *integer2* **SQLVAR** 項目が必要です。 **SQLVAR** 項 目が設定されていません。

を、メッセージに示されている値まで増やして (その容 量をサポートするのに十分な大きさの SQLDA があるこ とを確認した後で)、ステートメントの再サブミットを行 う必要があります。 結果セットの特殊タイプまたは参 照タイプに関する追加情報が必要でない場合は、結果セ ットの列数に適合するのに十分な SQLVAR 項目のみを 指定して、ステートメントの再サブミットを行うことが できます。

**sqlcode**: +239

**sqlstate**: 01005

## **SQL0242N** タイプ *object-type* の *object-name* という オブジェクトが、オブジェクトのリストで 複数回指定されました。

説明**:** タイプ *object-type* のオブジェクト名のリスト で、*object-name* というオブジェクトが複数回指定され ました。 ステートメントの操作をオブジェクトで複数 回実行することはできません。

ユーザーの処置**:** リスト内の重複したオブジェクトを訂 正し、重複するオカレンスを取り除いてください。

#### **sqlcode**: -242

**sqlstate**: 42713

## **SQL0243N SENSITIVE** カーソル *cursor-name* を指定 された **SELECT** ステートメントに定義で きません。

説明**:** カーソル *cursor-name* は SENSITIVE と定義さ れていますが、SELECT ステートメントの内容では、カ ーソルの一時結果表が DB2 で作成されなければなら ず、このカーソル外部で加えられた変更を必ず表示でき るとは限りません。 この状況は、照会の内容に応じて 結果表が読み取り専用になったときに起きます。 たと えば、照会に結合が入っている場合は、結果表は読み取 り専用になります。 これは、SQL データ変更ステート メントから選択する場合にも発生します。これらの場 合、カーソルは INSENSITIVE または ASENSITIVE と して定義されている必要があります。

ステートメントは処理できません。

ユーザーの処置**:** 結果表が読み取り専用でなくなるよう に照会の内容を変更するか、またはカーソルのタイプを INSENSITIVE または ASENSITIVE に変更してくださ い。

**sqlcode**: -243

**sqlstate**: 36001

# **SQL0244N FETCH** で指定された **SENSITIVITY**

*sensitivity* がカーソル *cursor-name* では無 効です。

説明**:** FETCH で指定されたセンシティビティー・オプ ション *sensitivity* がカーソル *cursor-name* で有効になっ ているセンシティビティー・オプションと矛盾していま す。下のリストに、FETCH で指定可能なオプションが 示されています。

## **DECLARE CURSOR**

### **FETCH Statement** INSENSITIVE INSENSITIVE

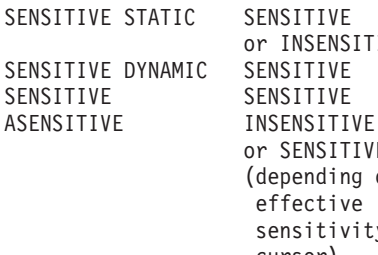

or INSENSITIVE SENSITIVE SENSITIVE or SENSITIVE (depending on the effective sensitivity of the cursor)

スクロール不能カーソルの場合、センシティビティー・ オプションは指定できません。

ステートメントは処理できません。

ユーザーの処置**:** FETCH で指定されたセンシティビテ ィー・オプションを変更または除去してください。

#### **sqlcode**: -244

**sqlstate**: 428F4

## **SQL0257N** ロー・デバイス・コンテナーは、現在この プラットフォームではサポートされていま せん。

説明**:** 「DEVICE」コンテナーの使用が試みられまし た。 これは、現在このプラットフォームではサポート されていません。

ユーザーの処置**:** 代わりに、「FILE」コンテナーまた はシステム管理表スペースを使用してください。

**sqlcode**: -257

**sqlstate**: 42994

## **SQL0258N** 表スペースの再平衡のペンディングまたは 進行中は、コンテナー操作を実行すること はできません。

説明**:** 以下に示す条件の 1 つが成立しています。

1. コンテナー操作の必要な ALTER TABLESPACE ス テートメントが、以前にこのアプリケーションか別

のアプリケーションによって発行されていますが、 まだコミットされていません。

2. コンテナー操作の必要な ALTER TABLESPACE ス テートメントが発行およびコミットされ、表スペー スは現在、再平衡化中です。

### ユーザーの処置**:**

- 1. 可能であれば、コミットされていない作業単位をロ ールバックし、単一の ALTER TABLESPACE ステ ートメントを発行して、すべてのコンテナー操作を 実行してください。 可能でない場合は、再平衡が完 了するまで待った後で、もう一度やり直してくださ い。 同じ ALTER TABLESPACE ステートメント で、表スペースへのページの追加と、表スペースか らのページの除去の両方を行うことはできません。
- 2. 再平衡が完了するまで待った後で、もう一度やり直 してください。

#### **sqlcode**: -258

**sqlstate**: 55041

# **SQL0259N** 表スペースのコンテナー・マップが複雑過 ぎます。

説明**:** マップ構造は、表スペースのアドレス・スペース がさまざまなコンテナーにマップされる方法に関するレ コードを保持しています。 これが複雑になりすぎる と、表スペース・ファイルに適合しなくなります。

ユーザーの処置**:** コンテナー間でデータをもっと均等に 分散するために、表スペースの再平衡が必要になる場合 があります。 そうすれば、マッピングが簡潔になる可 能性があります。

これがうまくいかない場合は、可能な限り同じサイズの コンテナーを作成してください。 表スペースをバック アップした後で、データベース管理ユーティリティーを 使用してコンテナーを変更すれば、既存のコンテナー・ サイズを変更することができます。 その後で、表スペ ースを新しいコンテナーにリストアしてください。

#### **sqlcode**: -259

**sqlstate**: 54037

**SQL0260N LONG** 列、**DATALINK** 列、または構造化 タイプ列であるため、列 *column-name* は パーティション・キーに属することができ ません。

説明**:** パーティション・キーは LONG タイプ列、 DATALINK 列、または構造化タイプ列を持つことがで きません。

ステートメントは処理できません。

ユーザーの処置**:** パーティション・キーに LONG 列、 DATALINK 列、または構造化タイプ列を使用しないで ください。

表に LONG 列、DATALINK 列、または構造化タイプ 列しかない場合、パーティション・キーに使用できる列 をその表に追加するか、またはパーティション・キーな しで単一データベース・パーティション・グループに表 を定義してください。

#### **sqlcode**: -260

**sqlstate**: 42962

# **SQL0262N** パーティション・キーとして使用できる列 が存在しないため、表 *table-name* をデー タベース・パーティション・グループ *group-name* に作成できません。

説明**:** 表 *table-name* をデータベース区分グループに作 成できません。 この表には、パーティション・キーと して使用できる少なくとも 1 つの列が存在している必 要があります。 以下のデータ・タイプの列は、パーテ ィション・キーで使用できません。

- LONG VARCHAR, LONG VARGRAPHIC、BLOB、CLOB、DBCLOB
- DATALINK
- v 構造型
- 上記データ・タイプのいずれかを基にしたユーザー定 義データ・タイプ

ステートメントは処理できません。

ユーザーの処置**:** パーティション・キーに使用できる 1 つ以上の列を持つ表を作成するか、単一データベース・ パーティション・グループにこの表を作成してくださ い。

**sqlcode**: -262

**sqlstate**: 428A2

ステートメントは処理できません。

ユーザーの処置**:** このステートメント内のノード範囲を 訂正し、要求を再試行してください。

**sqlcode**: -263

**sqlstate**: 428A9

**SQL0263N** *node-number-1* から *node-number-2* までの ノード範囲は無効です。 **2** 次ノード番号 は最初のノード番号より大きいか、または 同等にしてください。

説明**:** 指定されたノード範囲が有効ではありません。

**SQL0264N** 表が複数ノードのノード・グループ *name* で定義された表スペースに表が常駐してい るため、パーティション・キーの追加また はドロップはできません。

説明**:** 単一データベース・パーティション・グループ内 の表のパーティション・キーのみを追加またはドロップ できます。

ステートメントは処理できません。

ユーザーの処置**:** 次の 1 つを実行し、要求を再試行し てください:

- パーティション・キーを使用する同一表を定義してく ださい。
- 単一のデータベース・パーティション・グループにデ ータベース・パーティション・グループを再配布して ください。

**sqlcode**: -264

**sqlstate**: 55037

**SQL0265N** ノード *node-number* は重複ノードです。

説明**:** CREATE NODEGROUP ステートメントに対 し、ON NODES 文節内で一度のみノード表示が可能で す。

CREATE TABLESPACE および ALTER TABLESPACE ステートメントに対し、ノードは一度のみ、1 つの ON NODES 文節でのみ表示可能です。

ALTER NODEGROUP ステートメントまたは REDISTRIBUTE NODEGROUP コマンドで、以下のいず れかが発生しました。

- ノードが ADD NODES または DROP NODES 文節 で複数回表示された。
- ノードが ADD NODES および DROP NODES 文節 の両方で複数回表示された。
- 追加されるノードは、すでにデータベース・パーティ ション・グループのメンバーである。

ステートメントは処理できません。

ユーザーの処置**:** ON NODES、ADD NODES、または DROP NODES 文節内のデータベース・パーティション 名またはデータ・パーティション番号を必ずユニーク化 してください。 CREATE TABLESPACE および ALTER TABLESPACE ステートメントに対し、ノード が複数の ON NODES 文節で表示されていないかを確認 してください。

さらに、ALTER NODEGROUP ステートメントまたは

REDISTRIBUTE NODEGROUP コマンドでは、次のよう にしてください。

- v ADD NODES および DROP NODES 文節の両方でノ ードを指定しないでください。
- v ノードがすでにデータベース・パーティション・グル ープに定義されている場合は、ADD NODES 文節か らそのノードを除去してください。

**sqlcode**: -265

**sqlstate**: 42728

**SQL0266N** ノード *node-number* は定義されていませ ん。

説明**:** このノード *node-number* は次のいずれかの理由 のため有効ではありません。

- ノード番号が有効な範囲である 0 から 999 までの間 にない
- v ノードがノード構成ファイル内にない
- v ノードはデータベース・パーティション・グループの 一部でないため、要求された操作を処理できない

ステートメントは処理できません。

ユーザーの処置**:** 次の条件に従います。

- 有効範囲内のノード番号を伴うステートメント、コマ ンドまたは API を発行する
- v システムにノードを追加するプロシージャーを続ける
- v ステートメント、コマンドまたは API 内の指定され たノードから、ノードを除去する

**sqlcode**: -266

**sqlstate**: 42729

## **SQL0268N** ノード・グループを再分散している間は *operation* を実行できません。

説明**:** 次のいずれかが起きていると思われます。

- このノード・グループは再分散されています。現行操 作が完了するまで、このノード・グループを変更、ド ロップまたは再分散できません。
- 表のノード・グループが再分散されている間は、表の パーティション・キーをドロップできません。

ステートメントは処理できません。

ユーザーの処置**:** 再分散が完了するまで待ち、要求を再 試行してください。

**sqlcode**: -268

## **SQL0269N** データベースにパーティション・マップの 最大数が含まれています。

説明**:** データベースに最大数のパーティション・マップ (32,768) が入っているため、新規データベース・パーテ ィション・グループの作成、データベース・パーティシ ョン・グループの変更、または既存のデータベース・パ ーティション・グループの再配布を行うことができませ ん。

ステートメントは処理できません。

ユーザーの処置**:** データベースの 1 つ以上のデータベ ース・パーティション・グループをドロップしてくださ い。

注: データベース・パーティション・グループをドロッ プすると、データベース・パーティション・グループに 常駐する表スペース、表およびビューなどのデータベー ス・オブジェクトがすべてドロップされます。

**sqlcode**: -269

**sqlstate**: 54033

# **SQL0270N** 関数をサポートしていません。**(**理由コー  $\mathbf{F}$  = *reason-code*).

説明**:** 次の理由コードによって示されているような制限 に違反しているため、このステートメントを処理できま せん。

- **1** 主キー、各ユニーク制約、および各ユニーク索 引には表のパーティション列 (列はほかの順序 で表示している可能性があります) がすべて入 っているようにしている。
- **2** パーティション・キー列の値の更新はサポート されていない。
- **3** 外部キーが ON DELETE SET NULL で定義さ れているとき、NULL 可能なパーティション・ キー列をこの外部キーに組み込むことはできま せん。このような制約を定義した結果、パーテ ィション・キー列を更新することになるため、 これは理由コード 2 の特殊事例です。
- **4** カタログ・パーティション以外の複数パーティ ション・ノード・グループあるいは単一パーテ ィション・ノード・グループを使用している定 義済み表は DATA CAPTURE CHANGES をサ ポートしません。
- **5** WITH CHECK OPTION 文節で作成されたビュ ーは、次の場合関数 (または関数を使用する参 照ビュー)を使用できません。
	- v 非決定的の場合
	- v 副次作用がある場合

v データの配置に関連する場合 (たとえば、ノ ード番号またはパーティション関数)。

これらの関数は、新しいビューが CASCADED チェック・オプションで作成された場合に参照 ビュー内にあってはなりません。

- **6** ユーザー定義の特殊タイプに対してトランスフ ォームは定義できません。
- **7** 長いフィールドは、4K のページ・サイズの表 スペースを使用するときのみに、定義できま す。 LARGE TABLESPACE は、4K のペー ジ・サイズを使用してのみ作成できます。
- **8** 構造化タイプは、DB2 バージョン 7.1 以前の 表または構造化タイプ属性データ・タイプの列 としてサポートされていません。
- **9** トリガーは型付き表ではサポートされません。
- **10** 単一のデフォルト表スペースは、4K ページ・ サイズを指定した表スペースに位置する必要の ある LOB 列が表にあるため、および表の行サ イズあるいは列数に、8K ページ・サイズを指 定した表スペースが必要であるため、選択する ことができません。
- **11** 型付き表あるいはビューは、属性を持たない構 造化タイプを使用して作成することができませ  $h<sub>o</sub>$
- **12** ソース・キー・パラメーターのタイプは、ユー ザー定義の構造化タイプか、または LOB、 DATALINK、 LONG VARCHAR、あるいは LONG VARGRAPHIC から生成されたものでは ない特殊タイプである必要があります。
- **13** チェック制約は型付き表で定義することができ ないか、または WITH CHECK OPTION 文節 が型付きビューで指定することができません。
- **14** 参照制約は型付き表に定義することができない か、または型付き表である親表に定義すること ができません。
- **15** デフォルト値は参照タイプ列で定義されませ ん。
- **16** 参照データ・タイプあるいは構造化データ・タ イプを、DB2 バージョン 7.1 以前のパラメー ター・データ・タイプまたはユーザー定義関数 の戻りデータ・タイプとして使用することはで きません。 また、有効範囲参照データ・タイ プを、ルーチンのパラメーター・データ・タイ プまたは戻りタイプとして使用することはでき ません。 構造化タイプを表または行関数の戻 り列として使用することはできません。
- **17** SET CONSTRAINTS ステートメントは型付き 表に対して使用することができません。
- **18** 列レベル UPDATE と REFERENCES 特権は、 型付き表またはビューでは付与されません。
- **19** 特定のデフォルト値は、型付き表の列に対する デフォルト定義の時に指定する必要がありま す。
- **20** ALTER TABLE はマテリアライズ照会表では サポートされていません。
- **21** マテリアライズ照会表の基本表である表で列の 長さを変更することはできません。
- **22** マテリアライズ照会表は、CREATE SCHEMA ステートメントに定義できません。
- **23 REPLICATED は REFRESH DEFERRED で定** 義されたマテリアライズ照会表にのみ指定でき ます。
- **24** BEFORE トリガーで起動されたアクションは、 REFRESH IMMEDIATE で定義されたマテリア ライズ照会表を参照できません。
- **25** SET CONSTRAINTS ステートメントには、1 つのマテリアライズ照会表しか指定できませ ん。
- **26** 再分散されているノード・グループに、複製さ れたマテリアライズ照会表が少なくとも 1 つ 含まれています。
- **27** 複製されたマテリアライズ照会表は、この複製 された表を構成する 1 つ以上の列にユニーク 索引が存在しない表には定義できません。
- **28** 型付き表またはマテリアライズ照会表は名前変 更できません。
- **29** FOR EXCEPTION 文節は、SET CONSTRAINTS ステートメントのマテリアラ イズ照会表には指定できません。
- **30** 型付き表および型付きビューは CREATE SCHEMA ステートメントで定義できません。
- **31** パーティション・キーは 500 を超える列では 定義できません。
- **32** カタログ・パーティション以外の複数パーティ ション・ノード・グループまたは単一パーティ ション・ノード・グループを使用して定義され た表は、FILE LINK CONTROL で定義された DATALINK 列をサポートしません。
- **33** REFRESH IMMEDIATE で定義されたマテリア ライズ照会表の基礎表を、カスケード効果を持 つ (つまり、ON DELETE CASCADE または

ON DELETE SET NULL オプションを持つ) 参照制約の子にすることはできません。

- **34** 基礎オブジェクトの関連機能は、現在のリリー スではサポートされていません。
- **35** シーケンス列または ID 列を、バージョン 7 データベースのマルチノード・データベース環 境で作成することはできません。
- **36** シーケンス列または ID 列が存在する場合、バ ージョン 7 データベースのマルチノード・デ ータベースのデータベース活動化は許可されて いません。
- **38** 索引拡張子を使用する索引は、 DB2 バージョ ン 8.1 修正パッケージ 6 より前の複数パーテ ィション・ノード・グループではサポートされ ていません。
- **39** ニックネームまたは OLE DB 表関数は、SQL 関数または SQL 方式の本体で直接的に、また は間接的に参照できません。
- **40** IDENTITY\_VAL\_LOCAL 関数は、トリガーま たは SQL 関数で 使用することはできませ ん。
- **41** SQL 変数ステートメントは、ローカル変数と 遷移変数の両方に割り当てられます。 これは サポートされていません。
- **42** マルチノード・データベース内での、SQL 制 御ステートメントを使ったトリガー、方式、ま たは関数の実行、および動的コンパウンド・ス テートメントの実行は許可されません。
- **43** 要求した 1 つ以上のオプションが、現在サポ ートされていません。
- **44** 以下の EXPLAIN MODES は、MPP、 SMP、 および Data Joiner ではサポートされていませ ん。
	- COUNT CARDINALITIES
	- COMPARE CARDINALITIES
	- ESTIMATE CARDINALITIES
- **45** 多ディメンション・クラスタリング (MDC) 表 では、APPEND モードはサポートされていま せん。
- **46** 多ディメンション・クラスタリング (MDC) 表 では、INPLACE 再編成はサポートされていま せん。
- **47** 多ディメンション・クラスタリング (MDC) 表 では、索引の拡張はサポートされていません。
- **48** 多ディメンション・クラスタリング (MDC) 表 のディメンション仕様に対する変更は、サポー トされていません。
- **49** 多ディメンション・クラスタリング (MDC) 表 では、クラスター索引はサポートされていませ ん。
- **50** 多ディメンション・クラスタリング (MDC) 表 では、ユーザー定義一時表は、サポートできま せん。
- **51** 非カタログ・データベース・パーティションか らの、LANGUAGE SQL を指定した CREATE PROCEDURE は、サポートされていません。
- **52** 生成された列が ORGANIZE BY 文節で使用さ れている場合、その列の式を変更したり、式を 使用して生成されたのでない列に追加したりで きません。
- **53** LONG VARCHAR、LONG VARGRAPHIC、DATALINK、LOB タイプ、こ のいずれかのタイプの特殊タイプ、または構造 化タイプを持つ列は、スクロール可能カーソル の選択リストには指定できません。
- **54** 指定されたカタログ表では、INPLACE 表の再 編成はサポートされていません。
- **55** フェデレーテッド・データベース・サポートと コンセントレーター機能を同時にアクティブに することはできません。
- **56** オンライン索引の再編成は、ALLOW WRITE モードの地理情報索引ではサポートされていま せん。
- **57** オンライン索引の再編成は、ALLOW WRITE モードの多ディメンション・クラスタリング (MDC) 表ではサポートされていません。
- **58** XML データ・タイプは一時データ・タイプと してしか使用できず、データベースに保管した り、アプリケーションに戻すことはできませ ん。
- **59** SQL ステートメントを含む関数または方式 は、並列環境では使用できません。
- **60** 型付き表に依存する、タイプ付きまたはタイプ なしのタイプ VIEW があるため、 ALTER TABLE ALTER COLUMN SET INLINE LENGTH ステートメントは許可されません。
- **61** テキスト検索関数をチェック制約または生成さ れた列の式に使用することはできません。
- **62** WITH CHECK OPTION 文節を、直接テキスト 検索関数を参照しているビューまたはテキスト

検索関数を参照している他のビューに依存する ビューと一緒に使用することはできません。

- **63** LOB タイプ、LOB タイプ上の特殊タイプ、ま たは構造化タイプの列は、インセンシティブ・ スクロール可能カーソルの選択リストには指定 できません。
- **64** このプラットフォームでは、フェデレーテッ ド・プロセッシングはサポートされていませ ん。
- **65** ニックネームのローカル・タイプを現行タイプ から指定タイプに変更することはできません。
- **66** 組み込みトランスフォーム・グループ SYSSTRUCT はサポートされていません。
- **67** ニックネームまたはビューのニックネームは、 MERGE ステートメントのターゲットとして指 定することができません。
- **68** パーティション・データベースでは、SQL ス テートメントでサポートされるDE NEXT VALUE 式の明確な最大数は 55 です。
- **69** ビューから削除すると、複数のパスにより、下 層表をビュー定義に現れる複数の表に連結削除 します。下層表に定義されたチェック制約また はトリガーのどちらかを、不確定な最終結果に 従って廃止する必要があります。
- **70** 照会最適化に使用可能なビューの基本表である 表で列の長さを変更することはできません。
- **71** 並列環境において、トリガー、SQL 関数、SQL メソッド、または動的コンパウンド・ステート メントの中で CALL ステートメントを使用す ることはできません。
- **72** NULL 可能な列を ID 列となるように変更する ことはできません。
- **73** パーティション・データベース環境のバックア ップ・イメージにログを含めることはできませ ん。

ユーザーの処置**:** 理由コードに対応するアクションは、 次のとおりです。

- **1** CREATE TABLE、ALTER TABLE または CREATE UNIQUE INDEX ステートメントを訂 正する。
- **2** 複数パーティションの表のパーティション・キ ー列を更新しない、または、パーティション列 の新規値を使用して行を削除した後に挿入しよ うとしない。
- **3** パーティション・キー列を NULL 使用不能に するか、別の ON DELETE アクションを指定

するか、または表のパーティション・キーを変 更して、外部キーにパーティション・キーの列 が組み込まれないようにしてください。

- **4** DATA CAPTURE NONE を指定するかあるい は表がカタログ・パーティションを指定する単 一パーティション・ノード・グループの表スペ ースにあるかどうか確認してください。
- **5** WITH CHECK OPTION 文節を使用したり、ビ ュー定義から関数またはビューを除去しないで ください。
- **6** トランスフォームはユーザー定義の特殊タイプ に対して自動的に行われます。 CREATE TRANSFORM ステートメントはユーザー定義 の構造化タイプのみに使用してください。
- **7** 長いフィールドの入った任意の表に対して、4K ページ・サイズの表スペースを使用してくださ い。 DMS 表スペースを使用する場合は、長い フィールドを、4K ページ・サイズの表スペー ス、または別のページ・サイズの表、表スペー スか索引データで位置づけられます。 LARGE TABLESPACE を定義する場合は、PAGESIZE 4K を使用してください。
- **8** DB2 バージョン 7.1 以前のサーバーであれ ば、CREATE TABLE ステートメントまたは ALTER TYPE ADD COLUMN ステートメント に構造化タイプの列データ・タイプがないこと を確認してください。 CREATE TYPE ステー トメントまたは ALTER TYPE ADD ATTRIBUTE ステートメントでのどの属性デー タ・タイプも構造化タイプでないことを確認し てください。
- **9** 型付き表ではトリガーを定義しないでくださ い。
- **10** 表の行サイズあるいは列の数を減らすか、また はロング・データが 4K ページ・サイズを指定 した表スペースにあり、基本データが 8K ペー ジ・サイズを指定した表スペースにあるような 2 つの表スペースを指定してください。
- **11** 型付き表あるいはビューを作成する場合は、最 低でも 1 つの属性を定義している構造化タイ プを指定します。
- **12** ソース・キー・パラメーターのタイプである場 合、ユーザー定義の構造化タイプか、または LOB、DATALINK、LONG VARCHAR、あるい は LONG VARGRAPHIC から生成されたもの ではない特殊タイプだけを使用してください。
- **13** 型付き表の CREATE TABLE または ALTER TABLE ステートメントでは、チェック制約を

指定しないようにします。 型付きビューの CREATE VIEW ステートメントでは、WITH CHECK OPTION 文節を指定しないでくださ い。

- **14** CREATE TABLE または ALTER TABLE ステ ートメントでは、型付き表をチェック制約を指 定しないようにします。
- **15** CREATE TABLE または ALTER TABLE ステ ートメントで参照データ・タイプを指定した列 に対して、DEFAULT 文節を指定しないように します。
- **16** DB2 バージョン 7.1 以前のサーバーであれ ば、ユーザー定義関数の作成時に構造化タイ プ・パラメーターまたは戻りタイプを指定しな いでください。 また、有効範囲内参照タイプ をパラメーターまたは戻りタイプとして指定し ないでください。 構造化タイプを表または行 関数の戻り列として指定しないでください。
- **17** SET CONSTRAINTS ステートメントにある型 付き表を指定しないようにします。
- **18** 型付き表またはビューに対して REFERENCES または UPDATE 特権を付与するときに、特定 の列名を組み込まないようにします。
- **19** 型付き表の列で DEFAULT 文節を指定する時 に、特定の値を組み込むようにします。
- **20** マテリアライズ照会表をドロップし、任意の属 性を指定して再作成します。
- **21** マテリアライズ照会表をドロップし、基本表の 列の長さを変更してマテリアライズ照会表を再 作成します。
- **22** CREATE SCHEMA ステートメントの外側で CREATE SUMMARY TABLE ステートメント を発行してください。
- **23** REPLICATED 指定を除去するか、またはマテ リアライズ照会表の定義に REFRESH DEFERRED が指定されていることを確認しま す。
- **24** BEFORE トリガーのトリガー・アクションにあ るマテリアライズ照会表への参照を除去しま す。
- **25** 各マテリアライズ照会表ごとに、別々の SET CONSTRAINTS IMMEDIATE CHECKED ステ ートメントを発行します。
- **26** ノード・グループにある複製されたマテリアラ イズ照会表をすべてドロップし、

REDISTRIBUTE NODEGROUP コマンドを再発 行します。 複製されたマテリアライズ照会表 を再作成します。

- **27** マテリアライズ照会表に定義された列のサブセ ットが、基本表のユニーク索引を構成する列の セットでもあることを確認します。
- **28** 型付き表あるいはマテリアライズ照会表名を変 更するには、その表をドロップして、新しい名 前で作成し直すしか方法がありません。 表を ドロップした場合、その表に依存する他のオブ ジェクトにも影響する可能性があり、その表に 対する特権は失われます。
- **29** SET CONSTRAINTS ステートメントから FOR EXCEPTION 文節を除去します。
- **30** CREATE SCHEMA ステートメントの外部で、 型付きビューまたは型付き表の CREATE ステ ートメントを発行します。
- **31** パーティション・キー内の列の数を減らしま す。
- **32** DATALINK 列に NO LINK CONTROL を指定 するか、またはカタログ・パーティションを指 定する単一パーティション・ノード・グループ の表スペースに表が置かれていることを確認し ます。 複数パーティション・ノード・グルー プに再配分する場合は、再配分を継続するため に表をドロップする必要があります。
- **33**
- v REFRESH IMMEDIATE を使って子として定 義されているマテリアライズ照会表の基礎表 に、カスケード効果を持つ (つまり、ON DELETE CASCADE または ON DELETE SET NULL オプションを指定した) 参照制 約を定義しないでください。または
- v カスケード効果を持つ (つまり、ON DELETE CASCADE または ON DELETE SET NULL オプションを指定した) 参照制 約の子である基礎表を持つ REFRESH IMMEDIATE マテリアライズ照会表を定義し ないでください。
- **34** エラーはサポートされていないオブジェクトの 関連機能の使用を除去することによって訂正す ることができます。
- **35** "GENERATED [ALWAYS | BY DEFAULT] AS IDENTITY ..." 属性を作成あるいは除去しない でください。
- **36** 新規ノードをドロップして、単一ノード構成に 戻してください。ノードがさらに必要であれ

ば、新規ノードを追加する前に、ID 列のある シーケンスまたは表をドロップする必要があり ます。

- **38** 索引拡張子を使用する索引を、複数パーティシ ョン・ノード・グループの表に作成することは できません。 索引拡張子を使用する索引がノ ード・グループ内の表に存在している間、その ノード・グループを複数パーティション・ノー ド・グループにすることはできません。このよ うな索引をドロップしてパーティションをノー ド・グループに追加する (この場合、索引を再 作成できません) か、またはノード・グループ を未変更のままにしてください。
- **39** ニックネームまたは OLE DB 表関数への参照 を除去するか、または間接的にこれらのいずれ かを参照しているオブジェクトへの参照を除去 してください。
- **40** IDENTITY\_VAL\_LOCAL 関数の呼び出しを ト リガー定義または SQL 関数定義から除去して ください。
- **41** 割り当てを 2 つの別々のステートメントに分 割します。 一方のステートメントは SQL 変 数にのみ値を割り当て、もう一方のステートメ ントは遷移変数にのみ値を割り当てなければな りません。
- **42** 新規ノードをドロップして、単一ノード構成に 戻してください。ノードがさらに必要であれ ば、制御ステートメントをもっているトリガ ー、関数、または方式をドロップしなければな りません。
- **43** runstats コマンドを再発行し、サポートされて いないオプションを設定してください。
- **44** これらの EXPLAIN モードを SMP、 MPP、お よび Data Joiner で使用することはできませ ん。 可能であれば、順次モードで照会を実行 してみてください。 あるいは、EXPLAIN モー ドを YES または EXPLAIN に設定すると、実 際のカーディナリティー以外の情報について は、同じ情報が提供されます。
- **45** 多ディメンション・クラスタリング (MDC) 表 に対する ALTER TABLE ステートメントに APPEND 文節を指定しないでください。
- **46** INPLACE オプションを指定せずに、REORG コマンドを再発行してください。
- **47** 多ディメンション・クラスタリング (MDC) 表 に対して、CREATE INDEX ステートメントに EXTENSION 文節を指定しないでください。
- **48** 多ディメンション・クラスタリング (MDC) 表

をドロップし、変更したディメンション指定を 使って表を再作成してください。

- **49** 多ディメンション・クラスタリング (MDC) 表 に対して、CREATE INDEX ステートメントに CLUSTER 文節を指定しないでください。
- **50** 宣言済みグローバル一時表に対し、CREATE TABLE ステートメントに ORGANIZE BY 文 節を指定しないでください。
- **51** カタログ・データベース・パーティションから LANGUAGE SQL を指定して CREATE PROCEDURE を発行してください。
- **52** 式を変更したり既存の列に追加したりしないで ください。 PARTITIONING KEY 文節、 ORGANIZE BY 文節、また生成された列であ るそのメンバーの生成式の構成を変更するに は、その表をドロップし、再作成して、表に再 移植する必要があります。
- **53** スクロール可能カーソルの選択リストを変更す るか、これらのタイプに列を組み込まないでく ださい。
- **54** INPLACE オプションを指定せずに、REORG コマンドを再発行してください。
- **55** コンセントレーターまたはフェデレーテッド・ データベース・システム・サポートをオフにし てください。コンセントレーターをオフにする には、データベース・マネージャー・パラメー ター MAX\_CONNECTIONS を MAX COORDAGENTS 以下に設定してくださ い。 フェデレーテッド・データベース・シス テムのサポートをオフにするには、データベー ス・マネージャー構成の FEDERATED パラメ ーターを NO に設定してください。
- **56** REORG INDEXES コマンドを再発行し、 ALLOW NONE または ALLOW READ を指定 してください。
- **57** REORG INDEXES コマンドを再発行し、 ALLOW NONE または ALLOW READ を指定 してください。
- **58** XML 入力を受け入れる関数の 1 つに XML データを入力し、関数の出力をデータベースに 保管するか、アプリケーションに戻してくださ い。
- **59** 並列環境では、NO SQL オプションを指定して 定義された関数と方式だけを使用してくださ い。
- **60** 型付き表に依存するビューをドロップしてくだ さい。型付き表で ALTER TABLE ALTER

COLUMN SET INLINE LENGTH ステートメ ントを再発行し、ドロップされたビューを再作 成してください。

- **61** テキスト検索関数をチェック制約または生成さ れた列の式に使用しないでください。可能であ れば、CONTAINS ではなく LIKE 関数を使用 してください。
- **62** このビューで WITH CHECK OPTION 文節を 指定しないでください。
- **63** スクロール可能カーソルの選択リストを変更す るか、これらのタイプに列を組み込まないでく ださい。
- **64** このプラットフォームでは、フェデレーテッ ド・プロセッシングを実行しないでください。
- **65** ニックネームのローカル・タイプを現行タイプ から指定タイプに変更しないでください。
- **66** SYSSTRUCT をトランスフォーム・グループと して指定しないでください。
- **67** ニックネームまたはビューのニックネームを、 MERGE ステートメントのターゲットとして指 定しないでください。
- **68** ステートメントの明確な NEXT VALUE 式の 数を減らすか、または非パーティション・デー タベースに変更してください。
- **69** ビューから削除しないでください。
- **70** 照会最適化に使用可能になっているビューを使 用不可にした後、基本表の列長を変更してか ら、それらのビューを照会最適化用に使用可能 にしてください。
- **71** 並列環境においては、トリガー、SQL 関数、 SQL メソッド、または動的コンパウンド・ス テートメントの中で CALL ステートメントを 使用しないでください。
- **72** 列が NULL 可能なら、それを ID 列にするこ とはできません。そのように変更するには、表 をドロップした後、 NULL 可能でない列を使 用して再作成して再びデータを入れる必要があ ります。新しい列を ID 列として追加すること もできます。
- **73** INCLUDE LOGS オプションを指定しないで BACKUP コマンドを発行してください。

**sqlcode**: -270

### **SQL0271N fid** *fid* を伴う表の索引ファイルがない か、無効です。

説明**:** fid *fid* を伴う表の索引ファイルは処理中に要求 されます。 このファイルは無くなっているか、有効で ないかのいずれかです。

このステートメントを処理することができず、アプリケ ーションは、まだデータベースに接続されています。 この条件は、この表の索引を使用しないほかのステート メントには影響を及ぼしません。

ユーザーの処置**:** すべてのユーザーが、そのデータベー スから切断されていることを確認し、すべてのノードに RESTART DATABASE コマンドを発行してください。 その後、要求を再試行してください。

この索引 (または索引群) は、データベースが再始動さ れるときに再作成されます。

**sqlcode**: -271

**sqlstate**: 58004

**SQL0276N** リストア・ペンディング状態にあるため、 データベース *name* に接続することはで きません。

説明**:** 接続が完了する前にデータベースをリストアして ください。

接続は行われていません。

ユーザーの処置**:** データベースをリストアし、再度 CONNECT ステートメントを発行してください。

**sqlcode**: -276

**sqlstate**: 08004

**SQL0279N** データベース接続が **COMMIT** または **ROLLBACK** 処理中に終了しました。 ト ランザクションが確定していない可能性が あります。 理由コード **=** *reason-code*

説明**:** コミット処理がエラーを検出しました。このトラ ンザクションは、コミット状態に入っていますが、コミ ット処理は完了していない可能性があります。 このア プリケーションのデータベース接続は、終了していま す。

エラーの原因は、*reason-code* に示されています。

- **1** トランザクションで呼び出されたノードまたは データ・ソースが失敗しています。
- **2** ノードの一つに対してコミットが拒否されまし た。 詳細については管理通知ログをチェック してください。

ユーザーの処置**:** エラーの原因を判別してください。 最も一般的なエラーの原因はノード障害または接続障害 なので、システム管理者に連絡して援助を求める必要が あります。 RESTART DATABASE コマンドはこのトラ ンザクションのコミット処理を完了します。

**sqlcode**: -279

**sqlstate**: 08007

# **SQL0280W** ビュー、トリガー、またはマテリアライズ 照会表 *name* が、既存の作動不能のビュ ー、トリガーまたはマテリアライズ照会表 を置換しました。

説明**:** 既存の作動不能のビュー、トリガー、またはマテ リアライズ照会表 *name* が以下のように置き換えられま した。

- CREATE VIEW ステートメントの結果としての新し いビュー定義
- CREATE TRIGGER ステートメントの結果としての新 しいトリガー定義
- CREATE SUMMARY TABLE ステートメントの結果 としての新しいマテリアライズ照会表定義

ユーザーの処置**:** 必要ありません。

**sqlcode**: +280

**sqlstate**: 01595

### **SQL0281N** 表スペース *tablespace-name* はシステム管 理表スペースであるため、追加コンテナー では変更できません。

説明**:** 追加コンテナーはシステム管理表スペースに追加 できません。 この場合に対する例外は、データベー ス・パーティション・グループが表スペースなしでノー ドを追加するように修正され、次にコンテナーが ALTER TABLESPACE コマンドを使用して新規ノード 上に一度追加された場合です。一般的に、追加のコンテ ナーを加えるには、表スペースがデータベースに管理さ れている必要があります。

ステートメントは処理できません。

ユーザーの処置**:** システム管理表スペースにさらにコン テナーを増やすには、表スペースをドロップしてからコ ンテナーを増やして表スペース再度作成し、それぞれの コンテナーがコンテナー・サイズの限度と同じサイズで あるか、あるいはそれより小さいサイズであるか、を確 認するか、また DMS 表スペースに変更してください。

```
sqlcode: -281
```
# **SQL0282N** 表スペース内の少なくとも **1** つの表 *table-name* が、他の表スペースに **1** つ以 上の部分を持っているため、表スペース *tablespace-name* がドロップできません。

説明**:** 示された表スペースの表に、その表のすべての部 分が入っているわけではありません。複数の表スペース が指定された場合は、指定された表スペースのいずれか にある表に、リスト内にその表のすべての部分が入って いるわけではありません。基本表、索引、または長いデ ータが他の表スペースに存在する可能性があるため、表 スペースのドロップによって表が完全にドロップされま せん。そのため、表が不整合状態に置かれ、そのために 表スペースをドロップできません。

ユーザーの処置**:** 表スペースのドロップを試行する前に 表スペース *tablespace-name* に入っているすべてのオブ ジェクトがこの表スペースのすべての部分を収容してい ることを確認するか、またはリスト内の部分の入ったこ れらの表スペースをドロップに組み込みます。

これには、表スペースをドロップする前に、表 *table-name* のドロップが必要になる場合があります。

#### **sqlcode**: -282

**sqlstate**: 55024

**SQL0283N SYSTEM TEMPORARY** 表スペース *tablespace-name* だけが、データベース内 で *page-size* ページ・サイズを持つ **SYSTEM TEMPORARY** 表スペースであ るため、ドロップすることはできません。

説明**:** データベースには、カタログ表スペースのペー ジ・サイズと同じページ・サイズの SYSTEM TEMPORARY 表スペースが少なくとも 1 つ入っている 必要があります。 表スペース *tablespace-name* をドロッ プすると、*page-size* ページ・サイズを持つ最後の SYSTEM TEMPORARY 表スペースがデータベースから ドロップされます。

ユーザーの処置**:** この表スペースのドロップを試行する 前に、データベースに他の *page-size* ページ・サイズの SYSTEM TEMPORARY 表スペースがあることを確認し てください。

**sqlcode**: -283

**sqlstate**: 55026

## **SQL0284N** 文節 *clause* の後に続く表スペース *tablespace-name* が *tablespace-type* 表スペ ースであるため、表は作成されませんでし た。

説明**:** CREATE TABLE または DECLARE GLOBAL TEMPORARY TABLE ステートメントが、文節 *clause* の後に、この文節に有効な表スペースのタイプではない 表スペース *tablespace-name* を指定しました。

これは以下の状況で起きます。

- v 通常の表の場合、*tablespace-name* が IN 文節に指定 されていて、表スペースが REGULAR 表スペースで はありません。
- v 宣言された一時表の場合、*tablespace-name* が IN 文 節に指定されていて、表スペースが USER TEMPORARY 表スペースではありません。
- v *tablespace-name* が LARGE 文節に指定されています が、表スペースが、データベースによって管理される LARGE ではありません。
- v *tablespace-name* が INDEX IN 文節に指定され、表ス ペースが、データベース、表スペースによって管理さ れる REGULAR または LARGE ではありません。

ユーザーの処置**:** CREATE TABLE ステートメントを 訂正して、*clause* 文節に適切なタイプで表スペースを指 定してください。

**sqlcode**: -284

**sqlstate**: 42838

**SQL0285N PRIMARY** 表スペース *tablespace-name* が システム管理表スペースであるため、表 *table-name* の索引と長い列のいずれか、ま たは両方を、独立表スペースに割り当てる ことができません。

説明**:** PRIMARY 表スペースがシステム管理表スペー スの場合は、表のすべての部分がその表スペースに入っ ている必要があります。 PRIMARY 表スペース、索引 表スペース、長い表スペースがデータベース管理表スペ ースの場合にのみ、表の部分を独立表スペースに持つこ とができます。

ユーザーの処置**:** PRIMARY 表スペースにデータベー ス管理表スペースを指定するか、または表の部分を他の 表スペースに割り当てないでください。

**sqlcode**: -285

# **SQL0286N** 許可 **ID** *user-name* が使用を許可されてい る少なくとも *pagesize* のページ・サイズ を持つデフォルトの表スペースが検出され ませんでした。

説明**:** CREATE TABLE または DECLARE GLOBAL TEMPORARY TABLE ステートメントで表スペースが 指定されませんでした。また、許可 ID *user-name* が USE 特権を持っている正しいタイプ (宣言済み一時表で は USER TEMPORARY) の表スペースで十分なペー ジ・サイズ (*pagesize* 以上) のものが見つかりませんで した。

表に、十分なページ・サイズがあるかどうかは、行のバ イト・カウントあるいは列の数で判別されます。

ユーザーの処置**:** *pagesize* 以上のページ・サイズがある 正しいタイプ (REGULAR または USER TEMPORARY) の表スペースが存在すること、また、その表スペースに 対して許可 ID *user-name* が USE 特権を持っているこ とを確認してください。

### **sqlcode**: -286

**sqlstate**: 42727

### **SQL0287N SYSCATSPACE** はユーザー・オブジェ クトには使用できません。

説明**:** CREATE TABLE または GRANT USE OF TABLESPACE ステートメントが、カタログ表のために 予約されている表スペース SYSCATSPACE を指定しま した。

ユーザーの処置**:** 別の表スペース名を指定してくださ い。

**sqlcode**: -287

**sqlstate**: 42838

### **SQL0288N** 大きな表スペースは、**MANAGED BY SYSTEM** を使って定義できません。

説明**:** 定義される表スペースは、ラージ・オブジェクト と長ストリングで使用されます。 これらは、データベ ース管理スペースに定義された表スペースにのみ格納す ることができます。従って、システム管理スペースを使 用するように、大きな表スペースを定義できません。

ユーザーの処置**:** キーワード LARGE を除去するか、 CREATE TABLESPACE ステートメントで MANAGED BY DATABASE に変更してください。

**sqlcode**: -288

**sqlstate**: 42613

### **SQL0289N** 表スペース *tablespace-name* の新規ページ を割り振れません。

説明**:** 以下に示す条件の 1 つが成立しています。

- 1. この SMS 表スペースに割り当てられたコンテナー のいずれかが、最大ファイル・サイズに達しまし た。 これが、エラーの原因である可能性がありま す。
- 2. この DMS 表スペースに割り当てられているすべて のコンテナーがいっぱいです。 これが、エラーの原 因である可能性があります。
- 3. この DMS 表スペースの表スペース・オブジェクト 表がいっぱいです。
- 4. 再平衡が進行中ですが、新しく追加されるスペース を使用可能にするのに十分なものにまでは進んでい ません。
- 5. リダイレクト・リストアの実行先のコンテナーが小 さ過ぎます。
- 6. リダイレクト・リストアに続いてロールフォワード が実行されていますが、この表スペースに割り当て られたコンテナーはすべていっぱいです。
- 7. コンテナー追加をスキップするロールフォワードが 実行され、この表スペースに割り当てられたすべて のコンテナーがいっぱいになっています。
- 8. 5 つ未満の使用可能エクステントを使って表スペー スを作成しようとしました。

ユーザーの処置**:** エラーの原因に対応するアクションを 実行してください。

- 1. DMS TABLESPACE に切り替えるか、あるいは (デ ィレクトリー数) >= (最大表サイズ/最大ファイル・ サイズ) のようなディレクトリー (パス) を使用し て、SMS TABLESPACE を再作成してください。最 大ファイル・サイズはオペレーティング・システム によって変わることに注意してください。
- 2. 再平衡プログラムが新しいページを使用可能にした 後で、新しいコンテナーを DMS 表スペースに追加 して、操作をやり直してください。
- 3. この DMS 表スペースから不要な表をドロップして ください。
- 4. 再平衡プログラムが進行するのを待ってください。
- 5. リダイレクト・リストアを大きなコンテナーで再度 実行してください。
- 6. リダイレクト・リストアを大きなコンテナーで再度 実行してください。
- 7. コンテナーの追加を許可してロールフォワードを再 度実行するか、リダイレクト・リストアを大きなコ ンテナーに対して実行してください。

8. 表スペースが少なくとも 5 つの使用可能エクステン トを持っていることを確認して、CREATE TABLESPACE ステートメントを再サブミットしてく ださい。

**sqlcode**: -289

**sqlstate**: 57011

### **SQL0290N** 表スペースへのアクセスは許可されていま せん。

説明**:** 意図されたアクセスに対して無効な状態にある表 スペースにアクセスしようとする処理は、許されていま せん。

- 表スペースが静止状態の場合は、表スペースを静止状 態に保留している処理のみが、その表スペースに対す るアクセスを許されます。
- v 表スペースが他のいずれかの状態の場合は、指定され たアクションを実行する処理のみが、その表スペース に対するアクセスを許されます。
- アクティブのシステムまたは宣言された一時表の入っ た、SYSTEM または USER TEMPORARY 表スペー スはドロップできません。
- 表スペースが「リストア・ペンディング」状態でない 限り、SET CONTAINER api はコンテナー・リスト の設定に使用できません。

ユーザーの処置**:** 可能なアクションは以下のとおりで す。

- 表スペースが静止状態の場合は、その表スペースで静 止共有または静止更新の獲得を試みてください。ある いは、表スペースのリセットの静止を試みてくださ い。
- 表スペースが他のいずれかの状態の場合は、アクセス する前に、その表スペースが通常の状態に戻るまで待 ってください。

表スペースの状態に関する詳細については「管理ガイ ド」を参照してください。

**sqlcode**: -290

**sqlstate**: 55039

## **SQL0291N** 状態遷移は、表スペースでは使用できませ ん。

説明**:** 表スペースの状態の変更が試みられました。新し い状態が表スペースの現在の状態との整合性を持ってい ないか、または特定状態をオフにしようと試みたが、表 スペースがその状態ではありません。

ユーザーの処置**:** 表スペースの現在の状態に応じて、バ ックアップの完了、ロードの完了、ロールフォワードの 完了などが起きると、表スペースの状態が変わります。 表スペース状態に関する詳細については、「システム管 理ガイド」を参照してください。

**sqlcode**: -291

**sqlstate**: 55039

### **SQL0292N** 内部データベース・ファイルが作成できま せんでした。

説明**:** 内部データベース・ファイルが作成できませんで した。

ユーザーの処置**:** そのファイルの入ったディレクトリー が、アクセス可能 (たとえば、取り付けられている) で あること、およびデータベース・インスタンス所有者に よって書き込み可能であることをチェックしてくださ  $\mathcal{V}^{\lambda}$ 

#### **sqlcode**: -292

**sqlstate**: 57047

## **SQL0293N** 表スペース・コンテナーのアクセス・エラ ーです。

説明**:** このエラーは、以下のいずれかの条件によって発 生した可能性があります。

- v コンテナー (ディレクトリー、ファイルまたはロー・ デバイス) が見つかりませんでした。
- コンテナーに、適切な表スペースに所有されているこ とを示すタグが付いていません。
- v コンテナー・タグが壊れています。

このエラーはデータベースの始動時および ALTER TABLESPACE SQL ステートメントの処理時に返されま す。

ユーザーの処置**:** 次のアクションを試行してください。

- 1. ディレクトリー、ファイル、または装置が存在し、 ファイル・システムがマウントされている (それが独 立したファイル・システム上にある場合) ことを確か めてください。 コンテナーは、データベース・イン スタンス所有者によって、読み書き可能でなければ なりません。
- 2. 最新のバックアップがある場合は、表スペースまた はデータベースのリストアを試みてください。 正し くないコンテナーのためにリストアが失敗し、コン テナーが DEVICE タイプでない場合は、まず手操作 でそのコンテナーを取り除いてください。

エラーが SWITCH ONLINE オプション付きの ALTER TABLESPACE SQL ステートメントの処理から返された 場合は、上記で記述された問題を訂正した後にステート メントを再発行してください。

エラーが残る場合、IBM サービス担当者に連絡してく ださい。

**sqlcode**: -293

**sqlstate**: 57048

**SQL0294N** コンテナーはすでに使用中です。

説明**:** 表スペース・コンテナーが共有できないことがあ ります。このエラーの原因として可能性のあるものは次 のとおりです。

- v CREATE TABLESPACE または ALTER TABLESPACE ステートメントに、他の表スペースで すでに使用中のコンテナーが組み込まれていました。
- v CREATE TABLESPACE または ALTER TABLESPACE ステートメントに、ドロップされてい る表スペースからのコンテナーが組み込まれていまし たが、DROP ステートメントはコミットされていませ んでした。
- v ノードを追加するのに使用される ALTER NODEGROUP ステートメントが、同じ物理ノードに ある LIKE ノードのコンテナーを使用していまし た。そのため、これらのコンテナーはすでに使用中と なっています。
- v CREATE TABLESPACE または ALTER TABLESPACE ステートメントが、単一の物理ノード の 2 つ以上の論理ノードにある同じコンテナーを使 用しようとしました。同じコンテナーを、同じ物理ノ ードの 2 つ以上のノードに対して使用することはで きません。
- v ADD NODE コマンドまたは API が、同じ物理ノー ドにある LIKE ノードの SYSTEM TEMPORARY 表 スペースからコンテナーを使用しました。 そのた め、これらのコンテナーはすでに使用中となっていま す。
- v CREATE TABLESPACE または ALTER TABLESPACE ステートメントに、もう存在していな いけれども正しくドロップされていない、別のデータ ベースからの DMS コンテナーが組み込まれていまし た。 実際、このコンテナーは使用されていません が、使用中であるとタグ付けされています。 そのた め、タグが外されるまで、DB2 はコンテナーの使用 を許可しません。 ただし、タグが外されるときに、 このコンテナーが同じデータベースまたは別のデータ ベースによって使用中ではないことを確認することが

重要です。 タグを外したときにコンテナーが使用中 であれば、関係するデータベースは損傷を受けます。

ユーザーの処置**:** コンテナーがユニークであるかを確認 してください。

- v CREATE または ALTER TABLESPACE ステートメ ントに対し、表スペースに別のコンテナーを指定して ください。
- ドロップされた表スペースに属するコンテナーが組み 込まれた CREATE または ALTER TABLESPACE ス テートメントの場合、 DROP ステートメントがコミ ットされてから再度試行するか、あるいは別のコンテ ナーを指定してください。
- v ALTER NODEGROUP ステートメントに対し、 WITHOUT TABLESPACES 文節を使用してこのステ ートメントを再発行し、新規ノードのユニーク・コン テナーを作成するのに ALTER TABLESPACE ステー トメントを使用してください。
- 物理ノードに複数の論理ノードが組み込まれた環境 にある CREATE または ALTER TABLESPACE ステ ートメントの場合、同じコンテナーがこのような論理 ノードで指定されていないことを確認してください。
- v ADD NODE コマンドまたは API に対し、WITHOUT TABLESPACES 文節を使用してステートメントを再 発行し、SYSTEM TEMPORARY 表スペースの新規ノ ードでユニーク・コンテナーを作成するのに ALTER TABLESPACE ステートメントを使用してください。
- もう存在しなくても正しくドロップされていないデー タベースに属していた DMS コンテナーの使用を試み ている場合、db2untag ユーティリティーを使用して DB2 コンテナー・タグを外すことができます。 この タグが外されると DB2 はコンテナーの解放を考慮 し、このコンテナーは CREATE TABLESPACE また は ALTER TABLESPACE ステートメントで使用でき ます。

注: db2untag の使用には十分に気を付けてください。 データベースによって使用されているコンテナーに対 して db2untag コマンドを出すと、そのコンテナーを 使用していたデータベース、および現在でも使用して いるデータベースの両方が損傷を受けます。

#### **sqlcode**: -294

**sqlstate**: 42730

## **SQL0295N** 表スペースのすべてのコンテナー名を結合 した長さが、長すぎます。

説明**:** コンテナーのリストを格納するために必要な合計 スペースが、表スペース・ファイルのこの表スペースに 割り当てられたスペースを超えました。

ユーザーの処置**:** 以下の 1 つ以上を試みてください。

- 記号リンク、取り付けられたファイル・システムなど を使用して、新しいコンテナー名を短くしてくださ い。
- v 表スペースのバックアップを行った後で、データベー ス管理ユーティリティーを使用して、コンテナーの数 と名前の長さ、またはそのいずれかを減らしてくださ い。 その後で、表スペースを新しいコンテナーにリ ストアしてください。

**sqlcode**: -295

**sqlstate**: 54034

**SQL0296N** 表スペースの限界を超えています。

説明**:** このデータベースには、最大数の表スペースが入 っています。もう作成することはできません。

ユーザーの処置**:** もう使用されていない表スペースを削 除してください。表スペースのすべてのデータを 1 つ の表スペースに移動し、他の表スペースを削除して、小 さな表スペースを結合してください。

#### **sqlcode**: -296

**sqlstate**: 54035

#### **SQL0297N** コンテナーのパス名が長すぎます。

説明**:** コンテナー名を指定する絶対パスが、最大許容長 を超えています。 データベース・ディレクトリーに関 連するパスとして、コンテナーが指定されている場合 は、それら 2 つの値の連結が最大長を超えてはなりま せん。

管理通知ログで詳細を参照できます。

ユーザーの処置**:** パスの長さを短くしてください。

### **sqlcode**: -297

**sqlstate**: 54036

**SQL0298N** コンテナー・パスが正しくありません。

説明**:** コンテナー・パスが、以下のいずれかの要件に違 反しています。

- v コンテナー・パスは、有効な完全修飾された絶対パ ス、または有効な相対パスでなければなりません。 文字は、データベース・ディレクトリーに関連して解 釈されます。
- v EXTEND、REDUCE、RESIZE および DROP 操作に 対し、指定されたコンテナー・パスが存在している必 要があります。
- v パスはインスタンス ID に対して読み/書き可能でな ければなりません (UNIX ベース・システムのファイ ル許可をチェックしてください)。
- コンテナーはコマンドに指定したタイプでなければな りません (ディレクトリー、ファイルまたは装置)。
- システム管理表スペースのコンテナー (ディレクトリ ー) は、コンテナーとして指定された場合は空でなけ ればならず、他のコンテナーの下にネストしてはなり ません。
- 1 つのデータベースに対するコンテナーは、別のデー タベースのディレクトリーの下に位置してはならず、 別のデータベースに対して現れるディレクトリーの下 にもなれない場合があります。 この規則は、形式が SQLnnnnn ('n' は数字) のディレクトリーには適用さ れません。
- v コンテナーは、オペレーティング・システムのファイ ル・サイズ制限内でなければなりません。
- ドロップ済みデータベース管理表スペースのコンテナ ー (ファイル) は、すべてのエージェントが終了およ び開始した後で、システム管理表スペースのコンテナ ー (ディレクトリー) としてのみ再使用できます。
- リダイレクト・リストア中に、SMS コンテナーが DMS 表スペースに指定されたか、あるいは DMS コ ンテナーが SMS 表スペースに指定されました。
- v EXTEND、REDUCE、RESIZE、または DROP 操作に 対して指定されたコンテナー・タイプは、コンテナー が作成されたときに指定されたコンテナー・タイプ (FILE または DEVICE) と一致しません。

このメッセージは、コンテナーへのアクセスを DB2 に 禁止する、その他の予期しないエラーが発生した場合に も返されます。

ユーザーの処置**:** 別のコンテナー・ロケーションを指定 するか、またはコンテナーを変更して DB2 に受け入れ 可能にし (ファイル許可の変更など)、もう一度やり直し てください。

#### **sqlcode**: -298

**sqlstate**: 428B2

**SQL0299N** コンテナーは、すでに表スペースに割り当 てられています。

説明**:** 追加しようとしたコンテナーが、すでに表スペー スに割り当てられていました。

ユーザーの処置**:** 別のコンテナーを選択して、もう一度 やり直してください。

#### **sqlcode**: -299

# **SQL0300 - SQL0399**

## **SQL0301N** 入力ホスト変数またはパラメーター番号 *number* の値は、そのデータ・タイプのた め、使用できません。

説明**:** *number* の位置にあるホスト変数またはパラメー ターは、そのデータ・タイプが、意図された値の使用法 と非互換であるため、ステートメントに指定されたよう に使用できませんでした。

このエラーは、EXECUTE または OPEN ステートメン ト上の SQLDA 内に正しくないホスト変数または SQLTYPE 値を指定した場合に起きます。ユーザー定義 構造化タイプの場合、ホスト変数または SQLTYPE の 関連する組み込みタイプがステートメントのトランスフ ォーム・グループで定義された TO SQL トランスフォ ーム関数のパラメーターと互換性がないことが考えられ ます。 文字データ・タイプと GRAPHIC データ・タイ プ間で暗黙または明示的 cast を実行する場合、このエ ラーは、非 Unicode 文字または GRAPHIC ストリング を使ってそのような cast が試行されたことを示してい ます。

ステートメントは処理できません。

ユーザーの処置**:** ステートメント中のすべてのホスト変 数のデータ・タイプがその使用法との間に互換性がある ことを確認してください。

**sqlcode**: -301

**sqlstate**: 07006

## **SQL0302N EXECUTE** または **OPEN** ステートメン ト内のホスト変数の値が大きすぎます。

説明**:** 入力ホスト変数値が、SELECT、 VALUES、ま たは準備されたステートメントに定義された使用法に対 して大きすぎます。以下のいずれかが起きました。

- · SQL ステートメントで使用されている対応するホス ト変数またはパラメーター・マーカーがストリングと して定義されていますが、入力ホスト変数が長すぎる ストリングを持っています。
- · SQL ステートメントで使用されている対応するホス ト変数またはパラメーター・マーカーが数値として定 義されていますが、入力ホスト変数が大きすぎる数値 を持っています。
- 終了のための NUL 文字が C 言語の NULL で終了 する文字ストリング・ホスト変数から抜けています。
- v フェデレーテッド・システム・ユーザー: パススル ー・セッションの場合、データ・ソース特有の制約事 項に違反している可能性があります。

このエラーは、EXECUTE または OPEN ステートメン ト上の SQLDA に正しくないホスト変数、または正しく ない SQLLEN 値を指定したときに起きます。

ステートメントは処理できません。

ユーザーの処置**:** 入力ホスト変数値のタイプと長さが正 しいことを確認してください。入力ホスト変数でパラメ ーター・マーカーに値を与えている場合は、その値がパ ラメーター・マーカーの暗黙的なデータ・タイプと長さ に合うようにしてください。

フェデレーテッド・システム・ユーザー: パススルー・ セッションの場合、エラーの原因であるデータ・ソース を判別してください (障害の起きたデータ・ソースを識 別する手順については、「問題判別の手引き」を参照し てください)。どの特定制約事項が違反されたのか判別す るデータ・ソースでどの特定制約事項を違反したのか判 別するために SQL ダイアレクトを調べ、失敗したステ ートメントを必要に応じて調整してください。

**sqlcode**: -302

**sqlstate**: 22001, 22003

# **SQL0303N** データ・タイプに互換性がないため、 **SELECT**、**VALUES**、または **FETCH** ス テートメントのホスト変数に、値を割り当 てられません。

説明**:** 組み込まれた SELECT または VALUES ステー トメントが、ホスト変数に値を割り当てようとしました が、変数のデータ・タイプと、対応する SELECT-list ま たは VALUES-list エレメントのデータ・タイプに互換 性がありません。両方ともに数値、文字、または GRAPHIC でなければなりません。ユーザー定義のデー タ・タイプの場合、ホスト変数は、ステートメントのト ランスフォーム・グループで定義された FROM SQL ト ランスフォーム関数の結果タイプとは互換性のない関連 した組み込みデータ・タイプを使用して定義される場合 があります。たとえば、列のデータ・タイプが日付また は時刻の場合は、変数のデータ・タイプは適切な最小長 を持つ文字でなければなりません。

ステートメントは処理できません。

ユーザーの処置**:** 表定義が現在のものであり、ホスト変 数が適切なデータ・タイプであることを確認してくださ い。ユーザー定義のデータ・タイプの場合、ホスト変数 の関連する組み込みタイプが、ステートメントのトラン スフォーム・グループで定義された FROM SQL トラン スフォーム関数の互換性のあるタイプと互換性があるこ とを確認してください。

**sqlcode**: -303

**sqlstate**: 42806

## **SQL0304N** 値がホスト変数のデータ・タイプの範囲外 なので、その値をホスト変数に割り当てる ことができません。

説明**:** ホスト変数リストへの FETCH、

VALUES、または SELECT は、ホスト変数が検索され た値を保留するのに十分な大きさでないため、失敗しま した。

ステートメントは処理できません。 データは取り出さ れません。

ユーザーの処置**:** 表定義が現在のものであり、ホスト変 数が適切なデータ・タイプであることを確認してくださ い。 SQL データ・タイプの範囲については、「*SQL* リ ファレンス」を参照してください。

フェデレーテッド・システム・ユーザー: データ・ソー スから返されたデータ・タイプの範囲については、その データ・ソースの資料を参照してください。

#### **sqlcode**: -304

**sqlstate**: 22001, 22003

## **SQL0305N** 標識変数が指定されていないので、 **SELECT** または **FETCH** ステートメント 内のホスト変数に **NULL** 値を割り当てら れません。

説明**:** FETCH または組み込まれた SELECT または VALUES 処理が、標識変数が指定されていないホスト 変数に挿入される NULL 値を取り出しました。列が NULL 値を返す可能性がある場合は、標識変数を指定す る必要があります。

ステートメントは処理できません。 データは取り出さ れません。

ユーザーの処置**:** FETCH または SELECT オブジェク ト表の定義、または VALUES リストのエレメントを調 べてください。それらの列の NULL 値を取り出すこと ができるすべてのホスト変数に対して、標識変数を指定 するように、プログラムを修正してください。

#### **sqlcode**: -305

**sqlstate**: 22002

**SQL0306N** ホスト変数 *name* が定義されていませ ん。

説明**:** ホスト変数 *name* が DECLARE SECTION で宣 言されていません。

ステートメントは処理できません。

ユーザーの処置**:** ホスト変数が宣言されていること、ま たその名前のつづりが正しいことを確認してください。

**SQL0307N** ホスト変数 *name* はすでに定義されてい ます。

説明**:** ホスト変数 *name* は、すでに DECLARE SECTION で定義されています。

定義は無視されます。 代りに、前回の定義が使用され ます。

ユーザーの処置**:** ホスト変数のつづりが正しく、名前は 1 つのプログラムにつき 1 回だけ定義されていること を確認してください。

#### **SQL0308N** ホスト変数の数の制限に達しました。

説明**:** ホスト変数の数の制限は、SYSPLAN の HOST VARS 列に指定された値によって異なります。 この制限に達しました。

残りの変数宣言は無視されます。

ユーザーの処置**:** プログラムを単純にするか、個別の小 さいプログラムに分割してください。

## **SQL0309N OPEN** ステートメントのホスト変数の値 が **NULL** ですが、対応する他のステート メントでは **NULL** 値は使用できません。

説明**:** 入力ホスト変数の値が NULL でしたが、 SELECT、VALUES、または準備されたステートメント での対応する使用法に、標識変数が指定されていません でした。

ステートメントは処理できません。

ユーザーの処置**:** USING 文節を使用する必要があるこ とを確認してください。別の方法としては、必要な場合 にのみ標識変数が指定されていることを確認してくださ い。

#### **sqlcode**: -309

**sqlstate**: 07002

### **SQL0310N SQL** ステートメントに含まれるホスト変 数が多すぎます。

説明**:** ステートメント中のホスト変数が最大数を超えて います。

ステートメントは処理できません。

ユーザーの処置**:** ステートメントのホスト変数を減らす か、またはステートメントが複雑すぎないことを確認し てください。

### **SQL0311N** ホスト変数番号 *var-number* の長さが、負 であるか、または最大を超えています。

説明**:** 評価時に、SQLDA の項目が <var-number> (1 に 基づく) で示されるストリング・ホスト変数の長さ指定 が負であるか、またはそのホスト変数に定義された最大 長より長くなっています。

ステートメントは処理できません。

ユーザーの処置**:** プログラムを訂正して、すべてのスト リング・ホスト変数の長さが負の値ではないか、あるい は最大長より短くするようにしてください。

#### **sqlcode**: -311

**sqlstate**: 22501

### **SQL0312N** ホスト変数 *host-name* が動的 **SQL** ステ ートメント、ビュー定義、またはトリガー 定義で使用されています。

説明**:** ホスト変数 *host-name* が SQL ステートメント で使用されていますが、ホスト変数は動的 SQL ステー トメント、ビュー定義の SELECT ステートメント、ま たはトリガー定義のトリガー・アクションで使用するこ とができません。

ステートメントは処理できません。

ユーザーの処置**:** 動的 SQL ステートメントについて は、ホスト変数の代わりに、パラメーター・マーカー (?) を使用してください。ホスト変数およびパラメータ ー・マーカーを、ビュー定義またはトリガー定義で使用 しないでください。

**sqlcode**: -312

**sqlstate**: 42618

## **SQL0313N EXECUTE** または **OPEN** ステートメン トのホスト変数の数が、必要な値の数と等 しくありません。

説明**:** EXECUTE または OPEN ステートメントで指定 されているホスト変数の数が、 SQL ステートメントの パラメーター・マーカー (?) で要求されているホスト変 数の数と同じではありません。

ユーザーの処置**:** EXECUTE または OPEN ステートメ ントで指定されているホスト変数の数と、 SQL ステー トメントのパラメーター・マーカーの数が同じになるよ うに、アプリケーション・プログラムを訂正してくださ い。

**sqlcode**: -313

**sqlstate**: 07001, 07004

### **SQL0314N** ホスト変数 *name* の宣言が正しくありま せん。

説明**:** ホスト変数 *name* の宣言が、以下のいずれかの 理由により正しくありません。

- 指定したタイプがサポートされていません。
- v 指定した長さがゼロか、負か、または大きすぎます。
- v 初期化指定子を使用しています。
- v 指定した構文が正しくありません。

変数は定義されません。

ユーザーの処置**:** データベース・マネージャーがサポー トする宣言のみを、正しく指定していることを確認して ください。

### **SQL0315N** ホスト変数の宣言が正しくありません。

説明**:** ホスト変数の宣言が、以下のいずれかの理由によ り正しくありません。

- 指定したタイプがサポートされていません。
- v 指定した長さがゼロか、負か、または大きすぎます。
- v 指定した構文が正しくありません。

変数は定義されません。

ユーザーの処置**:** データベース・マネージャーがサポー トする宣言のみを、正しく指定していることを確認して ください。

# **SQL0317N BEGIN DECLARE SECTION** の後に **END DECLARE SECTION** がありませ ん。

説明**:** DECLARE SECTION の処理中に、入力の終わり に達しました。

プリコンパイルは終了します。

ユーザーの処置**:** DECLARE SECTION を終了させるた めの END DECLARE SECTION ステートメントを追加 してください。

## **SQL0318N** 先行する **BEGIN DECLARE SECTION** がない **END DECLARE SECTION** が見 つかりました。

説明**:** END DECLARE SECTION ステートメントが見 つかりましたが、先行する BEGIN DECLARE SECTION がありません。

ステートメントは処理できません。

ユーザーの処置**:** END DECLARE SECTION の前に BEGIN DECLARE SECTION を入力してください。

**SQL0324N** *usage* 変数 *name* は間違ったタイプです。

説明**:** INDICATOR 変数 *name* が短整数でないか、ま たは STATEMENT 変数 *name* が文字データ・タイプで はありません。

ステートメントは処理できません。

ユーザーの処置**:** 変数が正しいタイプで、正しく指定さ れていることを確認してください。

**SQL0332N** ソース・コード・ページ *code-page* から ターゲット・コード・ページ *code-page* への変換は使用できません。 理由コード *reason-code*。

説明**:** ソース・コード・ページからターゲット・コー ド・ページへのデータの変換はサポートされていませ ん。 このエラーは、以下の状態で起きる可能性があり ます。

- v SQL ステートメントの実行中に、エラーが起きまし た。 データは、データベース・マネージャーによっ て処理されません。
- WSF または IXF ファイルのインポートまたはエクス ポート中に、エラーが起きました。 インポートまた はエクスポートは失敗します。
- v フェデレーテッド・システム・ユーザー: データ・ソ ースは示されたコード・ページの変換をサポートして いません。
- v DB2 Connect ユーザー: ソース・コード・ページおよ びターゲット・コード・ページの両方がホストの CCSID または AS/400 システムを参照している可能 性があります。
- v 暗号化されたデータとともに保管されているコード・ ページからターゲット・コード・ページへの変換中に エラーが発生しました。

理由コードは以下のとおりです。

- **1** ソースとターゲット・コード・ページの組み合 わせを、データベース・マネージャーがサポー トしていません。
- **2** ソースとターゲット・コード・ページの組み合 わせを、データベース・マネージャーまたはク ライアント・ノードのオペレーティング・シス テム文字変換ユーティリティーのいずれかがサ ポートしていません。
- **3** ソースとターゲット・コード・ページの組み合 わせを、データベース・マネージャーまたはサ ーバー・ノードのオペレーティング・システム 文字変換ユーティリティーのいずれかがサポー トしていません。

ユーザーの処置**:** 解決策は以下のとおりです。

- ソースとターゲットのコード・ページのデータ変換 が、データベース・マネージャーによってサポートさ れていることを確認してください。 データベース・ マネージャーのコード・ページ・サポートについて は、「概説およびインストール」をチェックしてくだ さい。 DB2 Connect が使用されている場合は、 「*DB2 Connect* 概説およびインストール」をチェック してください。
- 一部のコード・ページ組み合わせのデータ変換は、ソ ースまたはターゲットのコード・ページの言語グルー プによって、データベース・マネージャー・インスト ール・オプションを介してサポートされる場合があり ます。 戻された理由コードに示される通り、適切な ものがインストールされていて、データベース・マネ ージャーおよびクライアント・アプリケーションにア クセス可能であることを確認してください。インスト ール・オプションのリストについては、「概説および インストール」または「*DB2 Connect* 概説およびイン ストール」を参照してください。
- 一部のコード・ページ組み合わせのデータ変換は、ソ ースまたはターゲットのコード・ページの言語グルー プによって、オペレーティング・システム供給文字変 換ユーティリティーを介したデータベース・マネージ ャーによってサポートされる場合があります。 サポ ートされている変換機能のリストについては、オペレ ーティング・システムの資料をチェックし、適切な変 換機能がインストールされており、戻された理由コー ドで示されているデータベース・マネージャーとクラ イアント・アプリケーションに対してアクセス可能な ことを確認してください。使用されているオペレーテ ィング・システムの変換ユーティリティーのリストに ついては、「概説およびインストール」または「*DB2 Connect* 概説およびインストール」を参照してくださ い。
- サポートされていないコード・ページを、記述されて いる対のいずれかに変更してください。

AS/400 ユーザーは、AS/400 CCSID 65535 がサポート されていないことに留意してください。 CCSID 65535 を使用してエンコードされた AS/400 データは、DB2 Connect を使用してアクセスするためには、サポートさ れている CCSID に変換される必要があります。

フェデレーテッド・システム・ユーザー: データ・ソー ス コード・ページのサポートについては、「フェデレ ーテッド・システム・ガイド」を参照してください。

**sqlcode**: -332

**SQL0334N** コード・ページ *source* からコード・ペー ジ *target* への変換中に、オーバーフロー が発生しました。 ターゲット域の最大サ イズは、*max-len* でした。 ソース・スト リングの長さは *source-len* で、その **16** 進数表記は *string* でした。

説明**:** SQL ステートメントの実行中に、コード・ペー ジ変換処理の結果が、ターゲット・オブジェクトの最大 サイズより大きなストリングになりました。

ユーザーの処置**:** 以下を行って、状況に応じて、オーバ ーフロー条件が起きないようにデータを修正してくださ い。

- ソース・ストリングの長さを短くするか、あるいはタ ーゲット・オブジェクトのサイズを大きくしてくださ い (下記の注を参照してください)。
- v 操作を変えてください。
- v 暗号化されたデータ値を暗号化解除関数で使用する前 に、バイト数のより多い VARCHAR ストリングにキ ャストしてください。
- v アプリケーション・コード・ページとデータベース・ コード・ページが同じであることを確認してくださ い。 同じであれば、ほとんどの接続でコード・ペー ジ変換は必要なくなります。
- 注**:** 文字変換の一部として、文字または GRAPHIC スト リングのデータ・タイプの自動プロモーションは行 われません。 結果のストリングの長さがソース・ ストリングのデータ・タイプの最大長を超えた場合 には、オーバーフローが起こります。 この状況を 訂正するには、ソース・ストリングのデータ・タイ プを変更するか、変換してストリング長を長くする ためにデータ・タイプをキャストします。

**sqlcode**: -334

**sqlstate**: 22524

### **SQL0336N 10** 進数の位取りをゼロにする必要があり ます。

説明**:** 10 進数は、位取りがゼロでなければならないコ ンテキストにおいて使用されます。これは、10 進数が START WITH、 INCREMENT、 MINVALUE、 MAXVALUE、または RESTART WITH の CREATE ま たは ALTER SEQUENCE ステートメントで指定された ときに起きます。

ステートメントは処理できません。

ユーザーの処置**:** 10 進数を変更して、10 進区切りの右 側からゼロ以外の数字を除去してください。

**sqlcode**: -336

**sqlstate**: 428FA

## **SQL0338N JOIN** 演算子または **MERGE** ステートメ ントに関連付けられている **ON** 文節が無 効です。

説明**:** JOIN 演算子または MERGE ステートメントに 関連した ON 文節が、次の理由の 1 つのため、有効で はありません。

- v ON 文節には副照会を組み込むことはできません。
- v ON 分節内の列参照は、ON 文節のスコープ内にある 表の列のみを参照しています。
- スカラー全選択は、ON 文節の式では使用できませ ん。
- v 全外部結合の ON 文節で参照される関数は決定的な ものであり外部アクションは必要ありません。
- 間接参照操作 (->) は使用できません。
- SOL 関数または SOL メソッドを使用できません。

ステートメントは処理できません。

ユーザーの処置**:** ON 文節を訂正して、該当する列を参 照するか、または他の副照会あるいはスカラー全選択を 削除してください。間接参照操作、SQL 関数、または SQL メソッドを ON 文節から除去してください。

全外部結合を使用する場合には、ON 文節のすべての関 数が決定的なもので外部アクションが必要のないことを 確認してください。

**sqlcode**: -338

**sqlstate**: 42972

# **SQL0340N** 共通表式 *name* が、同じステートメント 内の共通表式定義の他のオカレンスと同じ **ID** を持っています。

説明**:** 共通表式名 *name* が、ステートメントの複数の 共通表式の定義で使用されています。共通表式の記述に 使用される名前は、同じステートメント内でユニークで なければなりません。

ステートメントは処理できません。

ユーザーの処置**:** 共通表式のいずれかの名前を変更して ください。

**sqlcode**: -340

### **SQL0341N** 共通表式 *name1* と *name2* の間に、循環 参照が存在しています。

説明**:** 共通表式 *name1* が全選択内の FROM 文節の *name2* を参照し、*name2* が全選択内の FROM 文節の *name1* を参照しています。 上記の形態の循環参照は許 されていません。

ステートメントは処理できません。

ユーザーの処置**:** いずれかの共通表式から循環参照を取 り除いてください。

**sqlcode**: -341

**sqlstate**: 42835

# **SQL0342N** 共通表式 *name* が再帰的なため、 **SELECT DISTINCT** は使用できず、 **UNION ALL** を使用する必要がありま す。

説明**:** 上記 2 つの説明は以下のとおりです。

- v 共通表式が再帰的なため、共通表式 *name* 内の全選択 は、SELECT DISTINCT で開始することができませ ん。
- v 共通表式 *name* 内の全選択が、再帰的な共通表式に必 要な UNION ALL の代わりに、UNION を指定して います。

ステートメントは処理できません。

ユーザーの処置**:** キーワード DISTINCT を共通表式か ら取り除いて、UNION の後にキーワード ALL を追加 するか、または共通表式内の再帰参照を取り除いてくだ さい。

**sqlcode**: -342

**sqlstate**: 42925

**SQL0343N** 再帰共通表式 *name* には、列名が必要で す。

説明**:** 再帰共通表式 *name* は、共通表式の ID の後に 列名を指定する必要があります。

ステートメントは処理できません。

ユーザーの処置**:** 共通表式の ID の後に、列名を追加 してください。

**sqlcode**: -343

**sqlstate**: 42908

**SQL0344N** 再帰共通表式 *name* には、列 *column-name* に適合しないデータ・タイ プ、長さ、コード・ページがあります。

説明**:** 再帰共通表式 *name* が、共通表式の繰り返し全 選択で参照される列 *column-name* を持っています。 デ ータ・タイプ、長さ、およびコード・ページは、この列 の初期化全選択にもとづいて設定されます。 繰り返し 全選択の列 *column-name* に対する式の結果が、その列 に値を割り当てない可能性がある異なるデータ・タイ プ、長さ、またはコード・ページになりました。

ステートメントは処理できません。

ユーザーの処置**:** 再帰共通表式の全選択で使用している 列を、初期化列が繰り返し列と一致するように修正して ください。

**sqlcode**: -344

**sqlstate**: 42825

**SQL0345N** 再帰的共通表式 *name* の全選択は、**2** つ 以上の全選択の **UNION** でなければなら ず、列関数、**GROUP BY** 文節、**HAVING** 文節、**ORDER BY** 文節、または **ON** 文 節を含む明示的な結合を含むことはできま せん。

説明**:** 共通表式 *name* に、それ自体に対する参照が入 っているため、以下のようになります。

- 2 つ以上の全選択の合併でなければなりません。
- v GROUP BY 文節を組み込むことはできません。
- v 列関数を持つことはできません。
- v HAVING 文節を組み込むことはできません。
- · 繰り返し全選択に ORDER BY 文節を含むことはで きません。
- ON 文節との明示的な結合を組み込むことはできませ ん。

ステートメントは処理できません。

ユーザーの処置**:** 以下のように共通表式を変更してくだ さい。

- 2 つ以上の全選択の合併を作成する。
- v 一部の列関数、GROUP BY 文節、 HAVING 文節、 ORDER BY 文節、または ON 文節を含む明示的な結 合を除去する。
- v 再帰参照を取り除く。

**sqlcode**: -345

# **SQL0346N** 同じ **FROM** 文節、または副照会の **FROM** 文節に **2** 回目のオカレンスがある ため、共通表式 *name* に対する無効な参 照が最初の全選択で起きました。

説明**:** 共通表式 *name* に、以下のいずれかによって記 述されている、それ自体に対する無効な参照が入ってい ます。

- v UNION ALL セット演算子の前にある最初の全選択の 再帰参照。 最初の全選択は初期化でなければなら ず、再帰参照を組み込むことはできません。
- v 同じ FROM 文節の同じ共通表式に対する複数の参 照。 上記の参照は、再帰共通表式では許されていま せん。
- v 副照会の FROM 文節の再帰照会。 再帰循環は、副 照会では定義できません。

ステートメントは処理できません。

- ユーザーの処置**:** 以下のいずれかを行ってください。
- v 合併演算子の前にある全選択を、再帰参照を組み込ま ないように変更してください。
- v 同じ共通表式に対する複数の参照の入った FROM 文 節を、ただ 1 つの参照に変更してください。
- v 副照会の FROM 文節を、共通表式を参照しないよう に変更してください。

### **sqlcode**: -346

### **sqlstate**: 42836

# **SQL0347W** 再帰共通表式 *name* に、無限ループが含 まれている可能性があります。

説明**:** *name* という名前の再帰共通表式が、完了しない 可能性があります。 この警告は、再帰共通表式の繰り 返し部分の一部として、特定の構文が見つけられないこ とに基づいています。 予期されている構文は、以下の とおりです。

- v 繰り返し選択リストの INTEGER 列の 1 ずつの増加
- v ″counter\_col < constant″ または ″counter\_col < :hostvar″ 形式の繰り返し部分の文節の WHERE 文節 の述部。

再帰共通表式にこの構文がないため、結果として無限ル ープになる可能性があります。 再帰共通表式のデータ または他の特性のおかげで、ステートメントが正常に完 了する場合があります。

ユーザーの処置**:** 無限ループを避けるには、上記の構文 を組み込んでください。

### **sqlcode**: +347

**sqlstate**: 01605

### **SQL0348N** *sequence-expression* はこのコンテキストで は指定できません。

説明**:** ステートメントに、無効なコンテキストで NEXTVAL 式または PREVVAL 式が入っています。以 下のコンテキストには、NEXTVAL 式および PREVVAL 式を指定できません。

- v 完全外部結合の結合条件
- v CREATE TABLE または ALTER TABLE ステートメ ント内の列の DEFAULT 値
- v CREATE TABLE または ALTER TABLE ステートメ ント内の生成された列定義
- v CHECK 制約の条件
- CREATE TRIGGER ステートメント (NEXTVAL 式 が指定される可能性がありますが、PREVVAL 式は指 定されません)
- v CREATE VIEW ステートメント、CREATE METHOD ステートメントまたは CREATE FUNCTION ステー トメント

以下のコンテキストには、NEXTVAL 式を指定できませ ん。

- CASE 式
- 総計関数のパラメーター・リスト
- v INSERT、UPDATE または VALUES INTO ステート メントの全選択を除く副照会
- v 外部 SELECT に DISTINCT 演算子を備えた SELECT ステートメント
- v 外部 SELECT に GROUP BY 文節を備えた SELECT ステートメント
- v 結合の結合条件
- 外部 SELECT ステートメントが、UNION、 INTERSECT、または EXCEPT セット演算子を使用す る別の SELECT ステートメントと結合した SELECT ステートメント
- ネストされた表の式
- 表関数のパラメーター・リスト
- 最外部の SELECT ステートメント、DELETE、また は UPDATE ステートメントの WHERE 文節
- v 最外部の SELECT ステートメントの ORDER BY 文 節
- v UPDATE ステートメントの SET 文節における、式の 全選択の SELECT 文節
- v SQL ルーチンにおける IF、 WHILE、 DO...UNTIL、 または CASE ステートメント

ステートメントは処理できません。

ユーザーの処置**:** シーケンス式への参照を除去して、ス テートメントを再サブミットしてください。

**sqlcode**: -348

**sqlstate**: 428F9

**SQL0349N** 位置 *column-position* にある列の **NEXTVAL** 式の指定は、すべての行の同 じ列の他のすべての式の指定に一致してい なければなりません。

説明**:** 複数行 INSERT ステートメントの VALUE 文節 または VALUE 式の位置 *column-position* にある列に指 定された式に、 NEXTVAL 式が入っています。 NEXTVAL 式の入った式がこれらのいずれかにある列の 値を指定するために使用されているとき、その同じ式が すべての行のその列に指定されていなければなりませ ん。 たとえば、以下の INSERT ステートメントは正常 に処理されます。

INSERT INTO T1 VALUES( NEXTVAL FOR sequence1 + 5, 'a' ), ( NEXTVAL FOR sequence1 + 5, 'b' ), ( NEXTVAL FOR sequence1 + 5, 'c'  $\lambda$ 

ただし、以下の INSERT ステートメントは失敗しま す。

INSERT INTO T1 VALUES( NEXTVAL FOR sequence1 + 5, 'a' ), ( NEXTVAL FOR sequence1 + 5, 'b' ), ( NEXTVAL FOR sequence1 + 4, 'c' )

ユーザーの処置**:** 構文を訂正して、ステートメントを再 サブミットしてください。

**sqlcode**: -349

**sqlstate**: 560B7

# **SQL0350N LOB**、**DATALINK**、または構造化タイプ 列 *column-name* は索引、キー、ユニーク 制約、機能上の従属関係、生成された列、 または宣言された一時表では使用できませ ん。

説明**:** 索引やキーの最大サイズ、またはユニーク制約ま たは機能上の従属関係の制約に違反していない場合で も、LOB 列、DATALINK 列、または構造化タイプ列は 索引、キー、またはユニーク制約では使用できません。 これらのデータ・タイプはまた、生成された列または宣 言された一時表の列タイプとしてもサポートされませ ん。 この制限には、LOB または DATALINK に基づく 特殊タイプ列の使用が入っています。

ステートメントは処理できません。

ユーザーの処置**:** LOB、DATALINK、または構造化タ イプ列を、索引、キー、ユニーク索引、機能上の従属関 係、生成された列、または宣言済み一時表の指定から除 去してください。 構造化タイプ列で指定された索引 は、索引拡張子を使用して定義された可能性がありま す。

**sqlcode**: -350

**sqlstate**: 42962

# **SQL0351N** サポートされていない **SQLTYPE** が出力 **SQLDA (**選択リスト**)** の位置 *position-number* で検出されました。

説明**:** 位置 *position-number* の SQLDA のエレメント は、アプリケーション・リクエスターまたはアプリケー ション・サーバーがサポートしないデータ・タイプのた めのものです。 アプリケーションが SQLDA ディレク トリーを使用していない場合は、*position-number* は選択 リストまたは CALL ステートメントのパラメーターの エレメントの位置を表します。

ステートメントは処理できません。

ユーザーの処置**:** ステートメントを変更して、サポート されていないデータ・タイプを除去してください。 select ステートメントについては、サポートされていな いデータ・タイプを持つ選択リスト内の列の名前を除去 するか、照会でキャストを使用して、サポートされてい るデータ・タイプに列をキャストしてください。

**sqlcode**: -351

### **SQL0352N** サポートされていない **SQLTYPE** が入力 リスト **(SQLDA)** の位置 *position-number* で検出されました。

説明**:** 位置 *position-number* の SQLDA のエレメント は、アプリケーション・リクエスターまたはアプリケー ション・サーバーがサポートしないデータ・タイプのた めのものです。 アプリケーションが SQLDA ディレク トリーを使用していない場合は、*position-number* は入力 ホスト変数、パラメーター・マーカー、または CALL ステートメントのパラメーターの位置を表します。

ステートメントは処理できません。

ユーザーの処置**:** ステートメントを変更して、サポート されていないデータ・タイプを除去してください。

**sqlcode**: -352

**sqlstate**: 56084

### **SQL0355N** 定義されている列 *column-name* が、ログ に記録するには大きすぎます。

説明**:** ラージ・オブジェクト・データ・タイプ (BLOB、CLOB、DBCLOB) は、最大 2 ギガバイト (2,147,483,647 バイト) のサイズで作成される可能性が あります。 データ値のロギングは、サイズが 1 ギガバ イト (1,073,741,823 バイト) 以下のオブジェクトに対し てのみ許されています。 従って、サイズが 1 ギガバイ トを超える巨大なオブジェクトは、ログに記録すること ができません。

ユーザーの処置**:** 列の作成中に NOT LOGGED 句を使 用して、明示的にデータのロギングが必要ないことを示 すか、または列の最大サイズを 1 ギガバイトまたはそ れ以下まで減らしてください。

**sqlcode**: -355

**sqlstate**: 42993

# **SQL0357N DB2 Data Links Manager** *name* が現在 使用できません。 理由コード **=** *reason-code*

説明**:** ステートメントには、DB2 Data Links Manager *name* での処理が必要です。 理由コードで示されたよう に、DB2 Data Links Manager は現在使用できません。

- **01** DB2 Data Links Manager を使用できません。
- **02** 操作が試行されたデータ・サーバー、インスタ ンス、またはデータベースが、該当する DB2 Data Links Manager に登録されていません。
- **03 DB2 Data Links Manager へのアクセスが現在**

許可されていないか、 DB2 が DB2 Data Links Manager に接続できないかのいずれかで す。

- **04** DB2 Data Links Manager は、不明なサーバー です。
- **05 DB2 Data Links Manager との通信中にエラー** が発生しました。
- **06** DB2 Data Links Manager のインストール・タ イプに、データベースに登録されているタイプ との互換性がありません。

ステートメントは処理できません。

ユーザーの処置**:** 理由コードに応じたアクションは以下 のとおりです。

- **01** DB2 Data Links Manager または通信リンクが ダウンしている可能性があります。 しばらく 待機してから再試行するか、または DB2 Data Links Manager 管理者に問い合わせてくださ い。 問題が解決しない場合は、データベース からアプリケーションを切断し、もう一度接続 した後で再試行してください。
- **02** データベース・サーバー、インスタンス、また はデータベースを DB2 Data Links Manager に 登録してください。
- **03** DB2 Data Links Manager へのアクセスは、そ れが一貫性のある状態にあることを DB2 が確 認できるまで許可されません。 DB2 がこれを 非同期に行うまで待ってください。 他の理由 コードの状態のために、DB2 がこれを行うこ とができない可能性もあります。 このため、 問題が続く場合は、インスタンスの db2diag.log ファイルでその状態を調べて訂正してくださ い。 情報がさらに必要であれば、DB2 Data Links Manager のクラッシュ・リカバリーにつ いて「管理ガイド」を参照してください。 ま た、この DB2 Data Links Manager への接続の ためのすべてのホスト設定をチェックしてくだ さい。
- **04** DB2 Data Links Manager がネットワーク上で 使用可能であることを確認してください。
- **05 DB2 Data Links Manager および通信リンクが** 立ち上がっているかを確かめてください。 問 題が解決しない場合は、データベースからアプ リケーションを切断し、もう一度接続した後で 再試行してください。
- **06** DB2 Data Links Manager が DFS にインスト ールされている場合、CELL としてデータベー スに追加する必要があります。 また、ネイテ

ィブ・ファイル・システムにインストールされ ている場合、NODE として追加する必要があり ます。 ADD DATALINKS MANAGER コマン ドの詳細については、コマンド・リファレンス を参照してください。

**sqlcode**: -357

**sqlstate**: 57050

**SQL0358N DATALINK** 値が参照したファイルにアク セスできません。 理由コード **=** *reason-code*

説明**:** DATALINK 値を割り当てられません。 以下の 理由コードが考えられます。

- **21** DATALINK 値データ・ロケーション形式は無 効です。
- **22** DATALINK 値 DB2 Data Links Manager がデ ータベースに登録されていないか、またはデー タベース・マネージャーの構成パラメーター DATALINKS が YES に設定されていません。
- **23** DATALINK リンク・タイプ値が無効です。
- **24** DB2 リンク・マネージャーが DATALINK 値 参照ファイルを見つけられません。
- **25** DATALINK 値参照ファイルがすでにデータベ ースにリンクされています。
- **26** DATALINK 値参照ファイルはリンクのために アクセスできません。 これは、セット・ユー ザー ID (SUID) またはセット・グループ ID (SGID) の許可ビットがオンになっているディ レクトリー、シンボリック・リンク、またはフ ァイルであるか、または DLFS (データ・リン ク・ファイル・システム) として定義されてい ないファイル・システムに置かれたファイルで ある可能性があります。
- **27** DATALINK 値データ・ロケーションまたはコ メントが長すぎます。
- **28 DB2 Data Links Manager の既存のレジストリ** ーが、このファイルにリンクすることを許可し ていません (DLFM に一致する接頭部がありま せん)。
- **29** DB2 Data Links Manager が、DB2 ユーザーが このファイルにリンクすることを許可していま せん。
- **30** 別のアプリケーションで、ファイルに対するリ ンクがすでに進行中です。
- **31** DB2 Data Links Manager によるファイル・コ

ピーが、リンク解除されるファイルについて完 了していません。 ステートメントは処理でき ません。

- **32** DATALINK 値に、有効な書き込みトークンが 含まれていません。
- **33** DLPREVIOUSCOPY スカラー関数によって構 成される DATALINK 値は、WRITE PERMISSION ADMIN および RECOVERY YES を使って定義された DATALINK 列にし か割り当てできません。
- **34** DLNEWCOPY または DLPREVIOUSCOPY ス カラー関数によって構成される DATALINK 値 が、列にすでに存在する値と一致していませ ん。
- **35** DLNEWCOPY または DLPREVIOUSCOPY ス カラー関数によって構成される DATALINK 値 は、新しい値を割り当てるために、INSERT ス テートメントで使用することはできません。
- **36** DATALINK 値データ・ロケーションに組み込 まれた書き込みトークンが、DATALINK 値参 照ファイルのオープンに使用されるトークンと 一致していません。
- **37** DATALINK 値参照ファイルは、更新中状態に あります。
- **38** スキーム DFS を持つ DATALINK 値は、 WRITE PERMISSION ADMIN を使って定義さ れた DATALINK 列に割り当てできません。
- **39** DLNEWCOPY スカラー関数によって構成され る DATALINK 値は、WRITE PERMISSION BLOCKED を使って定義された DATALINK 列に割り当てできません。
- **40** DATALINK 参照ファイルの直前のアーカイ ブ・コピーが、アーカイブ・サーバーから見つ かりません。
- **41** DLNEWCOPY または DLPREVIOUSCOPY ス カラー関数で構成される同じ DATALINK 値を 同一トランザクション内で複数回割り当てた り、DLNEWCOPY または DLPREVIOUSCOPY で構成された同じデータ・リンク値の割り当て がまだコミットされていないうちに、同じデー タ・リンク値のリンクを解除することはできま せん。
- **42** DLREPLACECONTENT スカラー関数によって 構成される DATALINK 値は、 2 つ目の引き 数 (置換ファイルのロケーション) がゼロの長 さのストリングか、 NULL である場合にの み、NO LINK CONTROL を使って定義された DATALINK 列に割り当てできます。
- **43** DLREPLACECONTENT スカラー関数に指定さ れた置換ファイルのリンク解除操作がコミット されていません。
- **44** DLREPLACECONTENT スカラー関数に指定さ れた置換ファイルは、すでに別の置換処理で使 用されています。
- **45** DATALINK 参照ファイルは、別の操作の置換 ファイルとしてすでに指定されています。
- **46** DLREPLACECONTENT スカラー関数に指定さ れた置換ファイルのフォーマットが無効です。
- **47** DLREPLACECONTENT スカラー関数に指定さ れた置換ファイルのフォーマットを、ディレク トリーやシンボリック・リンクにすることはで きません。
- **48** DLREPLACECONTENT スカラー関数に指定さ れた置換ファイルは、すでにデータベースにリ ンクされています。
- **49** DLREPLACECONTENT スカラー関数に指定さ れた置換ファイルが、データ・リンク・ファイ ル・マネージャーによって見つかりません。
- **50** DLNEWCOPY スカラー関数によって構成され るように、データ・ロケーションに書き込みト ークンを持つ DATALINK 値は、WRITE PERMISSION ADMIN を使って定義された DATALINK 列にしか割り当てできません。

ユーザーの処置**:** 理由コードを基に、以下のようにアク ションを実行します。

- **21** データ・ロケーション形式を訂正してくださ い。
- **22** 正しい DB2 Data Links Manager が指定されて いることを確認して、正しい場合はデータベー スに登録してください。 登録された DB2 Data Links Manager は、データベース・マネージャ ー構成パラメーター・データ・リンクが YES に設定されていない場合は無視されます。
- **23** リンク・タイプ値を訂正してください。
- **24** 正しいファイルが指定され、このファイルが存 在しているか、チェックします。
- **25** ファイルの既存の参照をリンク解除するか、ま たはこのステートメントでファイルを指定しな いようにしてください。
- **26** ディレクトリーのリンクは許可されていませ ん。 シンボリック・リンクではなく、実際の ファイル名を使用してください。 SUID または SGID がオンの場合、またはファイルが非 DLFS ファイル・システムに置かれている場合

は、DATALINK タイプを使用してこのファイ ルをリンクすることはできません。

- **27** データ・ロケーション値またはコメントの長さ を小さくしてください。
- **28** DB2 Data Links Manager 管理者に連絡して、 このファイルへのリンクに必要な登録を追加し てください。
- **29** DB2 Data Links Manager 管理者に連絡して、 必要な許可を入手してください。
- **30** このファイルをリンクせず、あとでやり直して ください。
- **31** ファイルのコピーが完了するように時間をとっ てあとでやり直してください。
- **32** 有効な書き込みトークンでデータ・ロケーショ ン値を指定してください。 書き込みトークン は、WRITE PERMISSION ADMIN を使って定 義された DATALINK 列の SELECT ステート メントにある DLURLCOMPLETEWRITE また は DLURLPATHWRITE スカラー関数からの戻 り値の一部として生成されます
- **33** 代わりに、DLVALUE スカラー関数を使用して ください。
- **34** 行のデータ・ロケーションと一致するように、 データ・ロケーションを訂正してください。
- **35** 新しい DATALINK 値を割り当てる場合は、代 わりに DLVALUE スカラー関数を使用してく ださい。
- **36** ファイルのオープンおよび変更に使用される書 き込みトークンが組み込まれたデータ・ロケー ションを指定してください。 トークンが失わ れている場合は、一連のデータ・リンク・ファ イル・マネージャー (DLFM) コマンドを使っ て、その書き込みトークンを検索することがで きます。 DLM コマンドの詳細については、 「Data Links Manager 管理ガイドおよびリファ レンス」を参照してください。
- **37** DATALINK 値参照ファイルが更新されていま す。 最初に、DATALINK 列に対して DLNEWCOPY または DLPREVIOUSCOPY ス カラー関数を使って SQL UPDATE を発行し て、ファイルの変更をコミットまたはバックア ウトしてください。 その後、同じステートメ ントを再試行してください。
- **38** これは、DFS スキームを持つ DATALINK 値 は WRITE PERMISSION ADMIN を使って定 義された DATALINK 列に割り当てできないと いう制限です。 ファイルを別のタイプのファ

イル・システムに移動し、別のスキームを使っ て DATALINK 値を割り当ててください。

- **39** 代わりに、DLVALUE スカラー関数を使用して ください。
- **40** アーカイブ・サーバーが稼働中かどうかを確認 してください。 その後で、再試行してくださ い。
- **41** 別のトランザクションで UPDATE 操作を再試 行してください。
- **42** 置換ファイルのロケーションとして、ゼロの長 さのストリングまたは NULL を使用してくだ さい。
- **43** 現在のトランザクションをコミットしてくださ い。 その後で、再試行してください。
- **44** 置換ファイルに別の名前を使用するか、後で再 試行してください。
- **45** このファイルをリンクしないか、後で再試行し てください。
- **46** 置換ファイル・ロケーションのストリング・フ ォーマットを訂正してください。
- **47** ファイルが指定されていることを確認してくだ さい。 置換ファイルには、シンボリック・リ ンクではなく、実際のファイル名を使用してく ださい。
- **48** ファイルをリンク解除してください。
- **49** 正しいファイルが指定され、このファイルが存 在しているか、チェックします。
- **50** データ・ロケーション値からトークンを除去し ます。

**sqlcode**: -358

**sqlstate**: 428D1

### **SQL0359N ID** 列またはシーケンスの値の範囲を使い 果たしました。

説明**:** DB2 は ID 列またはシーケンス・オブジェクト に値を生成しようとしましたが、すでにすべての許容で きる値が割り当てられています。

ステートメントは処理できません。

ユーザーの処置**:** ID 列の場合、ID 列の値の範囲を大 きくして、表を再定義してください。値の範囲が列のデ ータ・タイプの範囲より小さくなるように制限する MAXVALUE または MINVALUE が指定されている場 合、列を変更して有効値の範囲を拡張できます。 これ を行わない場合、ID 列を再作成する必要があります

が、そのためには表を再作成しなければなりません。 最初に既存の表をドロップして、ID 列に異なるデー タ・タイプを指定して表を再作成します。 ID 列の現在 のデータ・タイプより大きい値の範囲を持つデータ・タ イプを指定してください。

シーケンス・オブジェクトの場合、値の範囲を大きくし てシーケンスを再定義してください。 MAXVALUE ま たは MINVALUE 文節によって値の範囲がシーケンス・ オブジェクトのデータ・タイプの範囲よりも小さくなる ように制限されている場合、シーケンスを変更して有効 値の範囲を拡張してください。 これを行わない場合、 シーケンス・オブジェクトをドロップし、より大きな値 の範囲を許可するデータ・タイプを指定して CREATE SEQUENCE ステートメントを再発行してください。

**sqlcode**: -359

**sqlstate**: 23522

# **SQL0360W** 表 *table-name* がデータ・リンク調整ペン ディング **(DRP)** またはデータ・リンク **(DRNP)** 状態にあるため、**DATALINK** 値 が無効である可能性があります。

説明**:** 表がデータ・リンク調整ペンディング (DRP) ま たはデータ・リンク調整不可 (DRNP) 状態にあるため、 表 *table-name* の DATALINK 値が無効である可能性が あります。 これらのいずれかの状態にある間は、DB2 Data Links Manager でのファイルのコントロールは保証 されません。

ステートメント処理が続行しています。

ユーザーの処置**:** データ・リンク調整ペンディング (DRP) およびデータ・リンク調整不可 (DRNP) 状態で 該当するアクションを取るための情報については、「管 理ガイド」を参照してください。

### **sqlcode**: +360

**sqlstate**: 01627

### **SQL0368N DB2 Data Links Manager** *dlm-name* が データベースに登録されていません。

説明**:** DB2 Data Links Manager *dlm-name* がデータベ ースに登録されていません。 データベース・マネージ ャー構成パラメーター DATALINK が NO に設定され ている場合は、登録された DB2 Data Links Manager は 無視されます。 DB2 Data Links Manager は DROP DATALINKS MANAGER コマンドでドロップされた可 能性があります。 DB2 Data Links Manager が同じ名前 で新たに登録されていることが考えられます。この場合 エラーは、その DB2 Data Links Manager の以前にドロ ップされた登録に関連しています。

ステートメントは処理できません。

ユーザーの処置**:** データベース・マネージャー構成パラ メーター DATALINK が YES に設定されていることを 確認してください。 以前にドロップされた DB2 Data Links Manager へのリンクである DATALINK 値を、調 整ユーティリティーを使用してドロップする必要があり ます。 詳細については、「コマンド・リファレンス」 にある DROP DATALINKS MANAGER コマンドの使 用上の注意を参照してください。

**sqlcode**: -368

**sqlstate**: 55022

**SQL0370N** 位置 *n* のパラメーターは、**LANGUAGE SQL** 関数 *name* の **CREATE FUNCTION** ステートメントで指定しなければなりませ ん。

説明**:** LANGUAGE SQL で定義されたすべての関数パ ラメーターには、それぞれ *parameter-name* が必要で す。

ステートメントは処理できません。

ユーザーの処置**:** 関数の各パラメーターにパラメーター 名を組み込みます。

**sqlcode**: -370

**sqlstate**: 42601

### **SQL0372N** 表で許可されている **IDENTITY** または **ROWID** 列は **1** つだけです。

説明**:** 以下のいずれかを試みました。

- v 複数の ID 列を持つ表を作成
- v すでに 1 つの ID 列を持つ表に同じ列を追加
- 複数の ROWID 列を持つ表を作成
- すでに 1 つの ROWID 列を持つ表に同じ列を追加

ステートメントは処理できません。

ユーザーの処置**:** CREATE TABLE ステートメントの 場合、ROWID データ・タイプまたは IDENTITY 属性 を持つ列を 1 つだけ選択してください。 ALTER TABLE ステートメントの場合、すでに ROWID 列また は ID 列が表に存在しています。 データ・タイプ ROWID または IDENTITY 属性を持つ別の列を表に追 加しないでください。

**sqlcode**: -372

**sqlstate**: 428C1

### **SQL0373N GENERATED** 列 *column-name* に **DEFAULT** 文節を指定できません。

説明**:** GENERATED 列として識別されている列に、 DEFAULT 文節を指定することはできません。

ステートメントは処理できません。

ユーザーの処置**:** DEFAULT 文節を除去して、ステー トメントを再サブミットしてください。

**sqlcode**: -373

**sqlstate**: 42623

**SQL0374N LANGUAGE SQL** 関数 *function-name* の **CREATE FUNCTION** ステートメントで *clause* 文節が指定されていませんが、関 数本体ではこの指定を要求しています。

説明**:** 次の状態がエラーの原因だと思われます。

次のいずれかの条件が関数本体に適用する場合は、NOT DETERMINISTIC を指定しなければなりません。

- NOT DETERMINISTIC プロパティーをコールした関 数。
- v 特殊レジスターがアクセスされた。

LANGUAGE SQL を指定して定義された関数の本文で SQL データを変更する可能性がある場合、または SQL データを修正する可能性のある関数またはプロシージャ ーを呼び出す場合は、 MODIFIES SQL DATA を指定 する必要があります。

LANGUAGE SQL を指定して定義された関数の本文に 副選択が入っている、または SQL データを読み取れる 関数を呼び出す場合は、READ SQL DATA を指定しな ければなりません。

LANGUAGE SQL を指定して定義された関数の本文が EXTERNAL ACTION プロパティーを備えた関数を呼び 出す場合は、EXTERNAL ACTION を指定しなければな りません。

ステートメントは処理できません。

ユーザーの処置**:** 文節を指定するか、または関数の本体 を変更してください。

**sqlcode**: -374

**sqlstate**: 428C2

# **SQL0385W SQL** ルーチンで **SQLSTATE** または **SQLCODE** 変数への割り当てが上書きさ れたと思われるため、ハンドラーを活動化 しません。

説明**:** 値を SQLSTATE または SQLCODE 特殊変数に 割り当てているステートメントが少なくとも 1 つ、 SQL ルーチンに入っています。 これらの変数には、 SQL ルーチンでの SQL ステートメントの処理によって 値が割り当てられています。そのため、SQL ステート メント処理の結果、割り当てられている値が上書きされ たと考えられます。さらに、SQLSTATE 特殊変数への 値の割り当ては、どのハンドラーも活動化しません。

ルーチン定義は正常に処理されました。

ユーザーの処置**:** 必要ありません。この警告が出されな いようにするには、SQLSTATE または SQLCODE 特殊 変数への割り当てを除去してください。

### **sqlcode**: +385

**sqlstate**: 01643

**SQL0388N** 関数 *function-name* の **CREATE CAST** ステートメントでは、ソース *source-data-type-name* およびターゲット *target-data-type-name* の両方が組み込まれ たタイプかまたは同じタイプです。

説明**:** データ・タイプのどちらかがユーザー定義のタイ プでなければなりません。ソース・タイプおよびターゲ ット・タイプの両方が同じデータ・タイプであってはな りません。

ステートメントは処理できません。

ユーザーの処置**:** ソースまたはターゲットのデータ・タ イプを変更してください。

**sqlcode**: -388

**sqlstate**: 428DF

**SQL0389N CREATE CAST** ステートメントで識別さ れた特定の関数インスタンス *specific-name* は、**1** つ以上のパラメータ ーがあるか、ソース・データ・タイプと一 致しないパラメーターがあるか、またはタ ーゲットと一致しないデータ・タイプを戻

します。

説明**:** cast 関数には、

- v 1 つのパラメーターがなければなりません。
- v パラメーターのデータ・タイプがソース・データ・タ イプと同じでなければなりません。

• 結果データ・タイプはターゲット・データ・タイプと 同じでなければなりません。

ステートメントは処理できません。

ユーザーの処置**:** 別の関数を選択するか、ソース・デー タ・タイプまたはターゲット・データ・タイプを変更し てください。

**sqlcode**: -389

**sqlstate**: 428DG

**SQL0390N** 関数 *function-name* は使用されているコン テキストの中で無効な特定の関数 *specific-name* に変わりました。

説明**:** 関数は、使用されているコンテキストの中で無効 な特定の関数に変わりました。 *specific-name* が空スト リングの場合、関数は *function-name* で示される組み込 み関数に変わります。推定される状態としては、以下の ものがあります。

- 特定の関数は、スカラー、列、あるいは行関数のみが 予想される (元になるスカラー関数のような ) 表関数 です。
- v 特定の関数は、表関数のみが予想される (照会の FROM 文節のような) スカラー、列、あるいは行関数 です。
- 特定の関数は、スカラーあるいは列関数のみが予想さ れる行関数です。

ステートメントは処理できません。

ユーザーの処置**:** 正しい関数名および引き数が指定され ていることと、現行パスに正しい関数が定義されている スキーマが入っていることを確認してください。関数 名、現行パス、(SET CURRENT FUNCTION PATH ま たは FUNCPATH BIND オプション使用) を変更する か、あるいは関数が使用されているコンテキストを変更 してください。

#### **sqlcode**: -390

**sqlstate**: 42887

**SQL0391N** 関数 *function-name* に基づいた行の使用が 無効です。

説明**:** ステートメントは、次の理由のいずれか 1 つか ら、使用できない行ベースの関数 *function\_name* を使用 しています。

- v 関数は GROUP BY または HAVING 文節で使用され ますが、選択リストには入っていません。
- 関数は、ステートメントの再帰的本質のため、このコ ンテキストで使用されません。
- v 関数は、チェック制約で使用されません。
- v 関数は、生成された列で使用されません。
- v 関数は、WITH CHECK OPTION 文節が指定されてい るビュー定義、または WITH CHECK OPTION 文節 を指定するようなビューに従属するビューでは使用さ れません。
- v 関数には、基本表の行に変わらない引き数がありま す。 これは、NULL 生成行が可能な外部結合の結果 列を伴う状態が含まれます。
- v この関数は複製されたマテリアライズ照会表の行では 使用できません。

ステートメントは処理できません。

ユーザーの処置**:** *function-name* が使用できないコンテ キストから、これを除去してください。

**sqlcode**: -391

**sqlstate**: 42881

**SQL0392N** カーソル *cursor* に提供される **SQLDA** が、以前のフェッチ以降に変更されていま す。

説明**:** アプリケーションが **DB2** 規則で実行されてお り、1 つの FETCH ステートメントの LOB として、ま た他の FETCH ステートメントのロケーターとして

# **SQL0400 - SQL0499**

### **SQL0401N** 演算 *operator* のオペランドのデータ・タ イプの互換性がありません。

説明**:** SQL ステートメント内の演算 *operator* に、数値 と非数値オペランドが混在しているか、または演算オペ ランドが互換ではありません。

フェデレーテッド・システム・ユーザー: このデータ・ タイプ違反は、データ・ソースまたはフェデレーテッ ド・サーバーで起きた可能性があります。

一部のデータ・ソースは、*operator* に適切な値を提供し ません。 この場合、メッセージ・トークンは "<data source>:UNKNOWN" の形式になります。これは、指定 されたデータ・ソースの実際の値が不明であることを示 します。

ステートメントは処理できません。

ユーザーの処置**:** すべてのオペランドのデータ・タイプ をチェックして、データ・タイプが比較可能であるこ と、およびステートメント内の使用法に互換性があるこ とを確認してください。

SQL ステートメントのオペランドがすべて正しく、し かもビューにアクセスしている場合には、ビューのすべ LOB データを返すことを要求しています。 これは許さ れていません。

ユーザーの処置**:** ステートメントは処理できません。

**DB2** 規則を使用しないようにするか、または連続した フェッチ間で LOB から SQLDA のロケーターへの (ま たはその逆の) データ・タイプ・コードの変更を行わな いように、アプリケーションを変更してください。

**sqlcode**: -392

**sqlstate**: 42855

## **SQL0396N** *Object-type object-name* **(**特定名 *specific-name***)** が最終呼び出し処理中に、 **SQL** ステートメントを実行しようとしま した。

説明**:** ルーチン *object-name* (特定名 *specific-name*) が FINAL CALL (呼び出しタイプ = 255) 処理中に、(カー ソルの CLOSE 以外の) SQL ステートメントを実行し ようとしました。 これは許可されていません。

ユーザーの処置**:** FINAL CALL (呼び出しタイプ = 255) 処理中に SQL ステートメントを発行しないよう、 ルーチンを変更してください。

**sqlcode**: -396

**sqlstate**: 38505

てのオペランドのデータ・タイプをチェックしてくださ い。

フェデレーテッド・システム・ユーザー: 原因が不明の 場合、要求の失敗を引き起こすデータ・ソースと問題を 分離して (障害の起こったデータ・ソースを識別するた めの手順については「問題判別の手引き」を参照してく ださい。) そのデータ・ソースのデータ・タイプ制約事 項を検証してください。

**sqlcode**: -401

**sqlstate**: 42818

# **SQL0402N** 算術関数または演算 *operator* のオペラン ドのデータ・タイプが、数値ではありませ ん。

説明**:** 非数値オペランドが、算術関数または演算子 *operator* に対して指定されています。

ステートメントは処理できません。

ユーザーの処置**:** SQL ステートメントの構文を調べ、 指定された関数または演算子のすべてのオペランドが数 値となるように修正してください。

フェデレーテッド・システム・ユーザー: 理由が不明な 場合は、要求を失敗させたデータ・ソースに対して問題 を分離し (障害の起きたデータ・ソースを識別するため の手順については「問題判別の手引き」を参照してくだ さい)、そのデータ・ソースに適用した操作を調べてくだ さい。

**sqlcode**: -402

**sqlstate**: 42819

**SQL0403W** 新しく定義された別名 *name* は、現在未 定義のオブジェクト *name2* に解決されて います。

説明**:** 別名 <name> は、以下のように定義されていま す。

- データベースにまだ定義されていない表またはビュ ー。
- v データベースに定義されていない表またはビューによ って解決される他の別名。

オブジェクト <name2> は未定義のオブジェクトです。 SQL ステートメント (CREATE ALIAS 以外) が、新し く作成された別名を正常に使用するには、このオブジェ クトが存在している必要があります。 指定された別名 <name> は作成されます。

別名の作成について、作動不能なビューは未定義である と見なされます。

ユーザーの処置**:** SQL ステートメント (CREATE ALIAS 以外) の新しく作成された別名を使用する前に、 未定義オブジェクト <name2> が定義されていることを 確認してください。

**sqlcode**: +403

**sqlstate**: 01522

## **SQL0404N UPDATE** または **INSERT** ステートメン ト内のストリングが、列 *name* に対して 長すぎます。

説明**:** INSERT または UPDATE ステートメント内で指 定された値が、示されている列に保管できるストリング の最大長を超えています。

ステートメントは処理できません。

注**:** INSERT または UPDATE ステートメントの構文に 応じて、SQLCA 内に *name* が返されることも返さ れないこともあります。

ユーザーの処置**:** オブジェクトとなる列の長さをチェッ クして、プログラムまたは SQL ステートメントを修正 して、挿入または更新するストリングの長さが最大長を

超えないようにしてください。

**sqlcode**: -404

**sqlstate**: 22001

**SQL0405N** 数値リテラル *literal* は、値が有効な値の 範囲外になっているため、無効です。

説明**:** 示された数値リテラルが適切な範囲内にありませ ん。

SQL 値の適切な範囲は以下のとおりです。

- v FLOAT 値の場合:
	- 0
	- +2.225E-307 から +1.79769E+308 までの正の範囲
	- -1.79769E+308 から -2.225E-307 までの負の範囲
- v 10 進値の場合 : -9999999999999999999999999999999 から 9999999999999999999999999999999 までの範囲
- v INTEGER 値の場合: -2147483647 から 2147483647 までの範囲
- v 短整数 (SMALLINT) 値の場合: -32768 から +32767 の範囲

特定のコンテキストでは、リテラルが、このエラーの原 因となる追加の制限を持っている場合があります。 詳 細については、ステートメントまたは文節を「*SQL* リフ ァレンス」で調べてください。

フェデレーテッド・システム・ユーザー: この範囲違反 は、データ・ソースまたはフェデレーテッド・サーバー で起きた可能性があります。データ・ソース表に配置さ れた SQL 値の適正範囲はデータ・ソースに依存しま す。正しい範囲を判別するには、データ・ソースに該当 する資料を参照してください。一部のデータ・ソース は、*literal* に適切な値を提供しません この場合、メッ セージ・トークンは "<data source>:UNKNOWN" の形 式になります。これは、指定されたデータ・ソースの実 際の値が不明であることを示します。

範囲がクラスター化された表: 範囲定義の終了の値は開 始の値よりも小さくなります。

ステートメントは処理できません。

ユーザーの処置**:** リテラル値を適切なサイズに減らして ください。

フェデレーテッド・システム・ユーザー: 理由が不明な 場合は、要求を失敗させたデータ・ソースに対して問題 を分離し (障害の起きたデータ・ソースを識別するため の手順については「問題判別の手引き」を参照してくだ さい)、そのデータ・ソースのデータ範囲制約事項を調べ てください。

範囲がクラスター化された表: 範囲定義の終了の値は開 始の値よりも大きくなります。

#### **sqlcode**: -405

**sqlstate**: 42820

## **SQL0406N UPDATE** または **INSERT** ステートメン ト内の数値が、ターゲット列の範囲内にあ りません。

説明**:** UPDATE または INSERT SQL ステートメント の処理中に計算された、ホスト変数の値または数値がタ ーゲット列の範囲外です。この問題は、オブジェクトの 列で発生する値、それらの値で実行される SQL 処理、 またはその両方によって起きる可能性があります。

ステートメントは処理できません。

ユーザーの処置**:** 数値データ・タイプに許されている範 囲については、メッセージ SQL0405 の説明を参照して ください。

注: システム・カタログの更新に関しては、「*SQL* リフ ァレンス」を参照して、更新可能なカタログのさまざま な列の有効な範囲を確認してください。

#### **sqlcode**: -406

**sqlstate**: 22003

### **SQL0407N NULL** 値の **NOT NULL** 列 *name* への割 り当ては許されていません。

説明**:** 以下のいずれかが起きました。

- v 更新値または挿入値は NULL ですが、オブジェクト となる列が表定義で NOT NULL として宣言されてい ます。従って、以下の制約を受けます。
	- NULL 値はその列に挿入できない。
	- 更新はその列の値を NULL に設定できない。
	- トリガーの SET 遷移変数ステートメントは、その 列の値を NULL に設定できない。
- v 更新値または挿入値は DEFAULT ですが、オブジェ クトとなる列が表定義で WITH DEFAULT のない NOT NULL として宣言されています。従って、以下 の制約を受けます。
	- NULL のデフォルト値はその列に挿入できない。
	- 更新はその列の NULL のデフォルト値を設定でき ない。
	- トリガーの SET 遷移変数ステートメントは、その 列の NULL のデフォルト値を設定できない。
- INSERT ステートメントの列名リストに、表定義で NOT NULL および WITH DEFAULT なしで宣言さ れた列がありません。

v INSERT ステートメントのビューに、基本表定義で NOT NULL および WITH DEFAULT なしで宣言さ れた列がありません。

*name* の値が形式 "TBSPACEID=n1, TABLEID=n2, COLNO=n3" であれば、エラーが出されたときに SQL ステートメントの列名が使用可能ではありませんでし た。 示されている値は、NULL 値を許可していない基 本表の表スペース、表、および列番号を表しています。

フェデレーテッド・システム・ユーザー: この状態は、 フェデレーテッド・サーバーまたはデータ・ソースによ って検出されます。一部のデータ・ソースは、*name* に 適切な値を提供しません。 この場合、メッセージ・ト ークンは "<data source>:UNKNOWN" の形式になりま す。これは、指定されたデータ・ソースの実際の値が不 明であることを示します。

ステートメントは処理できません。

注**:** いくつかの状況では、トークン *name* が充てんされ ない場合があります (SQLCA の「sqlerrmc」フィー ルドが充てんされません)。

ユーザーの処置**:** オブジェクト表定義を調べて、NOT NULL 属性を持つ表の列と、WITH DEFAULT 属性を持 たない表の列を判別した後で、SQL ステートメントを 修正してください。

*name* の値が形式 "TBSPACEID=n1, TABLEID=n2, COLNO=n3" であれば、以下の照会を使用して表名およ び列名を判別することができます。

SELECT C.TABSCHEMA, C.TABNAME, C.COLNAME FROM SYSCAT.TABLES AS T, SYSCAT.COLUMNS AS C WHERE T.TBSPACEID = n1 AND T.TABLEID = n2 AND  $C$ .COLNO =  $n3$ AND C.TABSCHEMA = T.TABSCHEMA AND C.TABNAME = T.TABNAME

この照会で識別される表および列は、SQL ステートメ ントに障害があったビューの基本表だと考えられます。

フェデレーテッド・システム・ユーザー: 理由が不明な 場合は、要求を失敗させたデータ・ソースに対して問題 を分離し (障害の起きたデータ・ソースを識別するため の手順については「問題判別の手引き」を参照してくだ さい)、そのデータ・ソースのオブジェクト定義を調べて ください。 デフォルト (NULL および NOT NULL) は データ・ソースの間で同じである必要はないことに注意 してください。

#### **sqlcode**: -407
**sqlstate**: 23502

**SQL0408N** 値には、その割り当てターゲットのデー タ・タイプとの互換性がありません。 タ ーゲット名は *name* です。

説明**:** SQL ステートメントによって列、パラメータ ー、SQL 変数、または遷移変数に割り当てられる値の データ・タイプに、その割り当てターゲットの宣言され たデータ・タイプとの互換性がありません。両方が、以 下のデータ・タイプでなければなりません。

- v 数値
- v 文字
- GRAPHIC
- 日付または文字
- 時刻または文字
- タイム・スタンプまたは文字
- v データ・リンク
- 同一の特殊タイプ
- 値のターゲット・タイプが、列のターゲット・タイプ のサブタイプである参照タイプ
- v 同じユーザー定義構造化タイプ: そうでなければ、値 の静的タイプは、ターゲットの静的タイプ (宣言され たタイプ) のサブタイプでなければなりません。ホス ト変数が入っている場合、関連するホスト変数の組み 込みタイプが、ステートメントのトランスフォーム関 数に定義されている TO SQL トランスフォーム関数 のパラメーターと互換性がなければなりません。

ステートメントは処理できません。

ユーザーの処置**:** ステートメント (およびターゲット表 またはビュー) を調べて、ターゲット・データ・タイプ を判別してください。割り当てられている変数、式、ま たはリテラル値が割り当てターゲットとして正しいデー タ・タイプであることを確認してください。ユーザー定 義の構造化タイプの場合、ステートメントに対するトラ ンスフォーム・グループで定義された TO SQL トラン スフォーム関数のパラメーターを、割り当て済みターゲ ットとしても考慮してください。

#### **sqlcode**: -408

**sqlstate**: 42821

### **SQL0409N COUNT** 関数のオペランドが無効です。

説明**:** SQL ステートメントに指定されているような、 COUNT 関数のオペランドは SQL 構文の規則に適合し ません。 COUNT(\*) および COUNT(DISTINCT 列)の みが許されています。

ステートメントは処理できません。

ユーザーの処置**:** COUNT(\*) または COUNT(DISTINCT 列) を指定してください。

注: このメッセージは、バージョン 2 以前の DB2 のバ ージョンにのみ適用されます。

#### **sqlcode**: -409

**sqlstate**: 42607

### **SQL0410N** 浮動小数点リテラル *literal* が、**30** 文字 を超えています。

説明**:** 示された浮動小数点リテラルが、先行する 0 を 除いても 30 文字を超える長さになっています。 浮動 小数点リテラルの最大長は 30 文字です。

ステートメントは処理できません。

ユーザーの処置**:** 示されたリテラルを短くしてくださ い。

**sqlcode**: -410

**sqlstate**: 42820

### **SQL0412N 1** つの列しか許可されていない副照会か ら複数の列が返されました。

説明**:** SQL ステートメントのコンテキストでは、結果 として 1 つの列だけを持つよう全選択が指定されてい ます。

ステートメントは処理できません。

ユーザーの処置**:** スカラー全選択のみが許可されている 場合は、1 つの列だけを指定してください。

**sqlcode**: -412

**sqlstate**: 42823

### **SQL0413N** 数値データ・タイプの変換中に、オーバー フローが発生しました。

説明**:** SQL ステートメントの処理中、ある数値タイプ のデータを別のタイプへ変換するときにオーバーフロー が起きました。数値変換は SQL の標準規則に従って実 行されます。

フェデレーテッド・システム・ユーザー: 数値変換は、 フェデレーテッド・サーバー、データ・ソース、または その両方で起きる可能性があります

ステートメントは処理できません。データの検索、更 新、または削除は実行されませんでした。

ユーザーの処置**:** SQL ステートメントの構文を調べ て、エラーの原因を判別してください。問題がデータに 依存する場合は、エラーが起きたときに処理されていた データを調べる必要があります。

フェデレーテッド・システム・ユーザー: 理由が不明な 場合は、要求を失敗させたデータ・ソースに対して問題 を分離し (障害の起きたデータ・ソースを識別するため の手順については「問題判別の手引き」を参照してくだ さい)、そのデータ・ソースのデータ範囲制約事項を調べ てください。

**sqlcode**: -413

**sqlstate**: 22003

**SQL0415N** 対応する列のデータ・タイプは、セット演 算子を含む全選択または **INSERT** または 全選択の **VALUES** 文節の複数行で互換 性がありません。

説明**:** このエラーが発生する可能性のあるステートメン トはたくさんあります。

- v このエラーは、セット操作 (UNION、 INTERSECT、または EXCEPT) の入った SELECT ま たは VALUES ステートメント内で発生する可能性が あります。 SELECT または VALUES ステートメン トを作成する副選択または全選択の対応する列は、互 換性がありません。
- v このエラーは、複数行に挿入している INSERT ステ ートメント内で発生する可能性があります。 この場 合、VALUES 文節内で指定された行の対応する列 は、互換性がありません。
- v このエラーは、複数行を伴い使用される VALUES 文 節がある SELECT または VALUES ステートメント 内で発生する可能性があります。 この場合、 VALUES 文節内で指定された行の対応する列は、互 換性がありません。

以下のいずれかの理由で列に互換性がありません。

- v 2 つの列が両方とも文字になっていない。
- 2 つの列が両方とも数字になっていない。
- 2 つの列が両方とも日付になっていない。
- v 2 つの列が両方とも時刻になっていない。
- 2 つの列が両方ともタイム・スタンプになっていな い。
- v 2 つの列が両方とも GRAPHIC になっていない。
- 2 つの列が同じユーザー定義の異なるタイプになって いない。

列のデータ・タイプが文字、日付、時刻またはタイム・ スタンプの場合、対応する列が文字ストリング定数にな ります。

ステートメントは処理できません。

ユーザーの処置**:** SELECT ステートメントで使用され

る列名または VALUES 文節の式を訂正し、対応するす べての列が互換タイプになるようにしてください。

#### **sqlcode**: -415

**sqlstate**: 42825

## **SQL0416N UNION ALL** 以外のセット演算子で接続 された **SELECT** または **VALUES** ステー トメントには、**254** バイトを超える結果 列を指定できません。

説明**:** セット演算子で接続された SELECT または VALUES ステートメントのいずれかが、254 バイトよ り長い結果列を指定しています。 254 バイトより長い VARCHAR または VARGRAPHIC 結果列は、UNION ALL セット演算子とのみ使用することができます。

ステートメントは処理できません。

ユーザーの処置**:** UNION 演算子の代わりに、UNION ALL を使用するか、または 254 バイトより長い結果列 を、SELECT または VALUES ステートメントから取り 除いてください。

**sqlcode**: -416

**sqlstate**: 42907

## **SQL0417N** 準備されたステートメント・ストリング に、同じ演算子のオペランドとしてパラメ ーター・マーカーが含まれています。

説明**:** PREPARE または EXECUTE IMMEDIATE のオ ブジェクトとして指定されたステートメント・ストリン グに、CAST 指定のない同一の演算子のオペランドとし て使用されているパラメーター・マーカーを持つ述部ま たは式が含まれています。 例:

 $? > ?$ 

ステートメントは処理できません。

ユーザーの処置**:** このような構文はサポートされていま せん。 CAST 指定を使用して、少なくとも 1 つのパラ メーター・マーカーをデータ・タイプに指定してくださ い。

**sqlcode**: -417

**sqlstate**: 42609

## **SQL0418N** ステートメントに、無効なパラメーター・ マーカーの使用が含まれています。

説明**:** タイプなしパラメーター・マーカーは、以下では 使用できません。

• SELECT リスト内

v 日時算術処理の唯一の引き数として

- いくつかの場合には、スカラー関数の唯一の引き数と して
- v GROUP BY 文節中のソート・キーとして

パラメーター・マーカーは、以下で使用することはでき ません。

- 準備されたステートメントではないステートメント内
- CREATE VIEW ステートメントの全選択内
- v CREATE TRIGGER ステートメントのトリガー・アク ション内
- DB2 Query Patroller によってキャプチャーされた照 会内

ステートメントは処理できません。

ユーザーの処置**:** ステートメントの構文を訂正してくだ さい。 タイプなしパラメーター・マーカーが許されな い場合は、CAST 指定を使用して、パラメーター・マー カーをデータ・タイプに指定してください。

#### **sqlcode**: -418

**sqlstate**: 42610

## **SQL0419N** 結果の位取りが負になるため、**10** 進数の 除算は無効です。

説明**:** 指定された 10 進除算は、結果の位取りが負の値 になるために有効ではありません。

10 進除算の結果の位取りを計算するために内部的に使 用される公式は、以下のとおりです。

Scale of result =  $31 - np + ns - ds$ 

ここで、np は分子の精度、ns は分子の位取り、ds は分 母の位取りを表します。

フェデレーテッド・システム・ユーザー: 10 進数除法 は、フェデレーテッド・サーバー、データ・ソース、ま たはその両方で起きる可能性があります指定された 10 進数除法の結果は、そのデータ・ソースの位取りが無効 になります。

ステートメントは処理できません。

ユーザーの処置**:** 10 進除算で使用される可能性のある すべての列の精度と位取りを調べてください。整数また は短整数は、計算のために 10 進数に変換される場合が あることに注意してください。

フェデレーテッド・システム・ユーザー: 理由が不明な 場合は、要求を失敗させたデータ・ソースに対して問題 を分離し (障害の起きたデータ・ソースを識別するため の手順については「問題判別の手引き」を参照してくだ さい)、そのデータ・ソースのデータ範囲制約事項を調べ てください。

**sqlcode**: -419

**sqlstate**: 42911

### **SQL0420N** 無効な文字が、関数 *function-name* の文字 ストリング引き数で見つかりました。

説明**:** 関数 *function-name* が、数値 SQL 定数では無効 な文字の入った文字ストリング引き数を持っています。 関数は、ターゲット・データ・タイプとして *function-name* を使用する CAST 指定の使用の結果とし て、呼び出された可能性があります。 SQL ステートメ ントに使用された関数またはデータ・タイプが、 *function-name* の同義語である可能性があります。

10 進文字を DECIMAL 関数に指定する場合は、それが デフォルト 10 進文字の代わりに使用する必要がある文 字になります。

ユーザーの処置**:** 指定する場合は、数値タイプに変換さ れる文字ストリングが、10 進文字を使用する数値 SQL 定数に有効な文字のみを備えていることを確認してくだ さい。

**sqlcode**: -420

**sqlstate**: 22018

## **SQL0421N** セット演算子のオペランドまたは **VALUES** 文節が、列数と同じ数ではあり ません。

説明**:** UNION、EXCEPT、INTERSECT などのセット演 算子のオペランドは、列数と同じ数でなければなりませ ん。 VALUES 文節の行は、列数と同じ数を持つ必要が あります。

ステートメントは処理できません。

ユーザーの処置**:** SQL ステートメントを修正して、各 オペランドまたは VALUES 文節の各行が、列数とまっ たく同じ数を持つようにしてください。

#### **sqlcode**: -421

**sqlstate**: 42826

### **SQL0423N** ロケーター変数 *variable-position* は、現 在、どんな値も表していません。

説明**:** ロケーター変数にエラーがあります。 有効な結 果セットロケーターまたはそれに割り当てられた LOB ロケーター変数値がないか、変数と関連したロケーター が解放されているか、あるいは結果セット・カーソルが クローズされています。

*variable-position* が提供される場合には、エラーのある 変数の序数位置が指定される変数セットに示されます。 エラーを検出した時点によっては、データベース・マネ ージャーが *variable-position* を判別できないことがあり ます。

*variable-position* は序数位置の代わりに、関数名が識別 したユーザー定義の関数から戻ったロケーター値がエラ ーであること示す ″function-name RETURNS″ 値を備え ている可能性があります。

ユーザーの処置**:** ステートメントの実行の前に、SQL ステートメントで使用されるロケーター変数に有効な値 があるように、プログラムを訂正してください。 LOB 値は、SELECT INTO ステートメント、VALUES INTO ステートメント、あるいは FETCH ステートメントによ って、ロケーター変数に割り当てることができます。 結果セット・ロケーターは、 ASSOCIATE LOCATORS ステートメントから返されます。 結果セット・ロケー ター値は、基となる SQL カーソルがオープンしている 場合にのみ有効です。 コミットまたはロールバック操 作で SQL カーソルがクローズされると、カーソルと関 連した結果セット・ロケーターはもはや有効ではありま せん。

戻りカーソルであった場合、割り振りの前にカーソルが オープンされていることを確認してください。

#### **sqlcode**: -423

**sqlstate**: 0F001

### **SQL0426N** アプリケーションの実行環境では、動的コ ミットは無効です。

説明**:** CONNECT TYPE 2 環境 または CICS などの分 散トランザクション処理 (DTP) 環境で実行中のアプリ ケーションが、SQL 動的 COMMIT ステートメントを 実行しようとしました。 SQL 動的 COMMIT ステート メントは、この環境では実行できません。

フェデレーテッド・システム・ユーザー: SQL 動的 COMMIT ステートメントをパススルー・セッションで 実行することはできません。

#### ユーザーの処置**:**

- v DTP 環境によって提供されるコミット・ステートメ ントを使用して、コミットを実行してください。 た とえば、CICS 環境の場合、これは CICS SYNCPOINT コマンドになります。
- このステートメントがストアード・プロシージャー内 で実行された場合は、ステートメントを完全に取り除 いてください。

フェデレーテッド・システム・ユーザー: COMMIT ス テートメントをコメントにするか、または静的ステート メントとしてコーディングしてください。 その後、プ ログラムを再サブミットしてください。

**sqlcode**: -426

**sqlstate**: 2D528

### **SQL0427N** アプリケーションの実行環境では、動的ロ ールバックは無効です。

説明**:** CONNECT TYPE 2 環境 または CICS などの分 散トランザクション処理 (DTP) 環境で実行中のアプリ ケーションが、SQL 動的 ROLLBACK ステートメント を実行しようとしました。 SQL 動的 ROLLBACK ステ ートメントは、この環境では実行できません。

フェデレーテッド・システム・ユーザー: SQL 動的 ROLLBACK ステートメントをパススルー・セッション で実行することはできません。

ユーザーの処置**:**

- v DTP 環境によって提供されるロールバック・ステー トメントを使用して、ロールバックを実行してくださ い。 たとえば CICS 環境の場合、これは CICS SYNCPOINT ROLLBACK コマンドになります。
- このステートメントがストアード・プロシージャー内 で実行された場合は、ステートメントを完全に取り除 いてください。

フェデレーテッド・システム・ユーザー: ROLLBACK ステートメントをコメントにするか、または静的ステー トメントとしてコーディングしてください。 その後、 プログラムを再サブミットしてください。

**sqlcode**: -427

**sqlstate**: 2D529

### **SQL0428N SQL** ステートメントは、作業単位の最初 のステートメントとしてのみ許可されてい ます。

説明**:** この SQL ステートメントは、作業単位を開始す る他の SQL ステートメントよりも前に実行する必要が あります。 以下の状況が考えられます。

- SOL ステートメントは作業単位の先頭になければな らず、SQL が作業単位内の接続に対して出されてい る
- SQL ステートメントは作業単位の先頭になければな らず、WITH HOLD カーソルが接続に対してオープ ンされている

ステートメントが DISCONNECT ALL である場合、す べての接続に対して DISCONNECT が実行されるため、 いずれかの接続が上記の制限に違反すると、要求が失敗 することに注意してください。

ユーザーの処置**:** SQL ステートメント処理の前に、 COMMIT または ROLLBACK を出してください。 WITH HOLD カーソルがある場合、それらをクローズ する必要があります。ステートメントが SET INTEGRITY であれば、COMMIT THRESHOLD 文節を 除去してください。

**sqlcode**: -428

**sqlstate**: 25001

### **SQL0429N** 並行 **LOB** ロケーターの最大数を超えま した。

説明**:** 作業単位ごとに、最大 32,000 の並行 LOB ロケ ーターが、DB2 ではサポートされています。

ユーザーの処置**:** もっと少ない並行 LOB ロケーターし か必要としないようにプログラムを修正して、もう一度 やり直してください。

**sqlcode**: -429

**sqlstate**: 54028

### **SQL0430N** ユーザー定義関数 *function-name* **(**特定名 *specific-name***)** が異常終了しました。

説明**:** 示された UDF にコントロールがあるときに、異 常終了が起きました。

ユーザーの処置**:** UDF を修正する必要があります。 UDF の作成者またはデータベース管理者に連絡してく ださい。 修正されるまで、その UDF は使用するべき ではありません。

**sqlcode**: -430

**sqlstate**: 38503

## **SQL0431N** ユーザー定義関数 *function-name* **(**特定名 *specific-name***)** が、ユーザーによって割り 込まれました。

説明**:** 示された UDF にコントロールがあるときに、ユ ーザー/クライアント割り込みが起きました。

ユーザーの処置**:** これは、無限ループまたは待機などの UDF の問題を示している可能性があります。 問題が続 く場合 (すなわち、割り込みを行うことが必要になった 場合に、同じエラー状態になる) は、UDF 作成者または データベース管理者に連絡してください。問題が修正さ れるまでは、その UDF を使用するべきではありませ ん。

**sqlcode**: -431

**sqlstate**: 38504

## **SQL0432N** パラメーター・マーカーが、ユーザー定義 タイプ名、または参照ターゲット・タイプ 名 *udt-name* を持つことができません。

説明**:** ステートメントのパラメーター・マーカーが、そ れが使用されているコンテキストに基づいて、ユーザー 定義タイプ *udt-name* またはターゲット・タイプ *udt-name* を持つ参照タイプを持っていると判断されまし た。 パラメーター・マーカーは、データ・タイプが割 り当ての一部 (INSERT の VALUES 文節、または UPDATE の SET 文節) ではないか、あるいは CAST 指定を使用したユーザー定義特殊データ・タイプまたは 参照データ・タイプに明示的にキャストされていない場 合は、そのデータ・タイプとしてユーザー定義タイプま たは参照タイプを持つことはできません。

ステートメントは処理できません。

ユーザーの処置**:** パラメーター・マーカーのユーザー定 義特殊データ・タイプまたは参照データ・タイプに、明 示キャストを使用してください。あるいは、ユーザー定 義特殊データ・タイプの列を対応するソース・データ・ タイプにキャストするか、参照データ・タイプの列を対 応するタイプにキャストしてください。

#### **sqlcode**: -432

**sqlstate**: 42841

#### **SQL0433N** 値 *value* が長すぎます。

説明**:** 値 *value* が、その値をいくつかの方法でトラン スフォームするために呼び出される、システム (組み込 み) キャストまたは調整関数による切り捨てを要求しま した。 この値が使用されている場所では、切り捨てが 許されていません。

トランスフォームされる値は、以下のいずれかです。

- ユーザー定義関数 (UDF) に対する引き数
- v UPDATE ステートメントの SET 文節に対する入力
- v 表に INSERT される値
- 他の特定のコンテキストでのキャストまたは調整関数 に対する入力
- そのデータ・タイプおよび長さが反復の初期化部分で 判別され、反復の反復部分で大きくできる反復して参 照される列

ステートメントは失敗します。

ユーザーの処置**:** *value* が SQL ステートメントのリテ ラル・ストリングの場合は、その使用目的に対して長す ぎます。

*value* がリテラル・ストリングでない場合は、SQL ステ ートメントを調べて、トランスフォーメーションが行わ れる場所を判別してください。 トランスフォーメーシ

ョンに対する入力が長すぎるか、またはターゲットが短 すぎます。

問題を訂正して、ステートメントを再実行してくださ い。

**sqlcode**: -433

**sqlstate**: 22001

### **SQL0434W** 文節 *clause* のサポートされない値が、値 *value* で置き換えられました。

説明**:** 文節 *clause* に指定された値がサポートされてお らず、示されたサポートされている値 *value* で置き換え られました。

ユーザーの処置**:** 選択された値が受け入れ可能であれ ば、変更する必要はありません。そうでない場合は、 *clause* に有効な値を指定してください。

**sqlcode**: +434

**sqlstate**: 01608

## **SQL0435N** アプリケーション定義の無効な **SQLSTATE** *sqlstate* が指定されました。

説明**:** RAISE\_ERROR 関数、SIGNAL ステートメン ト、または RESIGNAL ステートメントで指定された SQLSTATE の値は、アプリケーション定義 SQLSTATE の規則に従っていません。

ユーザーの処置**:** SQLSTATE に指定された値を訂正し てください。 SQLSTATE の値は、5 文字の文字ストリ ングでなければなりません。これは、長さ 5 で定義さ れた CHAR タイプ、または長さ 5 以上で定義された VARCHAR タイプでなければなりません。 SQLSTATE の値は、アプリケーション定義 SQLSTATE の規則に従 う必要があります。

SIGNAL または RESIGNAL ステートメントに指定する SQLSTATE の値の規則は、以下のとおりです。

- 各文字は、数字のセット ('0' から '9')、またはアク セントの付かない大文字 ('A' から 'Z') でなければ なりません。
- v SQLSTATE クラス (最初の 2 文字) を '00' にする ことはできません。

RAISE ERROR 関数に指定する SOLSTATE の値の規則 は、以下のとおりです。

- 各文字は、数字のセット ('0' から '9')、またはアク セントの付かない大文字 ('A' から 'Z') でなければ なりません。
- v エラー・クラスではないので、SQLSTATE クラス (最初の 2 文字) を '00'、'01'、または '02' すること はできません。
- v SQLSTATE クラス (最初の 2 文字) が文字 '0' から '6' または 'A' から 'H' で始まっている場合、サブ クラス (最後の 3 文字) は 'I' から 'Z' までの文字 で始まらなければなりません。
- v SQLSTATE クラス (最初の 2 文字) が文字 '7'、'8'、'9' または 'I' から 'Z' で始まっている場 合、サブクラス (最後の 3 文字) は '0' から '9' ま たは 'A' から 'Z' のいずれでもかまいません。

### **sqlcode**: -435

**sqlstate**: 428B3

## **SQL0436N C** 言語の **NULL** 終了文字ストリング・ホ スト変数から、終了の **NULL** 文字が抜け ています。

説明**:** C プログラミング言語の入力ホスト変数コード の値には、ストリングの最後に NULL 終止符が必要で す。

ステートメントは処理できません。

ユーザーの処置**:** 入力ホスト変数の値が、NULL 終止 符で終了していることを確認してください。

**sqlcode**: -436

**sqlstate**: 22024

# **SQL0437W** この複合照会のパフォーマンスが最適では ない可能性があります。理由コード**:**

*reason-code*

説明**:** 照会が複雑なために、使用できないリソースを要 求しているか、または最適化境界条件が見つかったため に、ステートメントのパフォーマンスが次善のパフォー マンスになる可能性があります。以下が理由コードのリ ストです。

- **1** メモリーの制約のため、結合列挙方式が変更さ れました。
- **2** 照会の複雑さのため、結合列挙方式が変更され ました。
- **3** オプティマイザーのアンダーフローが起きまし た。
- **4** オプティマイザーのオーバーフローが起きまし た。
- **5** 照会最適化クラスが低すぎました。
- **6** オプティマイザーが無効な統計を無視しまし た。

ステートメントは処理されます。

ユーザーの処置**:** 以下の 1 つ以上を行ってください。

- v データベース構成ファイルのステートメント・ヒープ (stmtheap) の大きさを増やしてください。 (理由コー ド 1)
- v ステートメントをより簡単な SQL ステートメントに 分割してください。 (理由コード 1,2,3,4)
- v 述部に必要以上の応答セットを指定していないことを 確認してください。(理由コード 3)
- v 現在の照会最適化クラスを、低い値に変更してくださ い。(理由コード 1,2,4)
- v 照会に関連した表に対して、Runstats を発行してくだ さい。(理由コード 3,4)
- v 現在の照会最適化クラスを、高い値に変更してくださ い。(理由コード 5)
- v 照会で呼び出された表およびその対応索引に対して、 RUNSTATS を再発行します。つまり、表と索引の統 計が一致するように、AND INDEXES ALL 文節を使 用します。(理由コード 6)

**sqlcode**: +437

**sqlstate**: 01602

### **SQL0438N** アプリケーションで次の診断テキストを持 つエラーが起きました**:** *text*

説明**:** このエラーまたは警告は、トリガーの RAISE\_ERROR 関数または SIGNAL SQLSTATE ステ ートメントの実行の結果として発生しました。 '01' ま たは '02' で始まる SQLSTATE 値は警告を示します。

ユーザーの処置**:** アプリケーションの資料を参照してく ださい。

**sqlcode**: -438, +438

**sqlstate**: アプリケーション定義

## **SQL0439N** ユーザー定義関数 *function-name* が関数 *source-function* によって間接的に実行さ れ、その結果、エラー *sqlcode* が発生し ました。

説明**:** 関数 *function-name* がユーザーのステートメント 内で参照されていました。 ただし、SOURCE 文節がこ の関数の定義に使用されていたため、関数 *source-function* が実際にその関数を実施することは避け られました。 (*function-name* から *source-function* へ は、直接または間接的な定義パスが存在する可能性があ ります。 ) コンパイル時に、*source-function* のカプセル 化プログラム (関数に代わって作動する DB2 コード) が、*sqlcode* で示されるエラーを返しました。

ユーザーの処置**:** 修正を行う前に、実際のエラー状況を 理解する必要があります。 *sqlcode* の説明を調べてくだ

さい。 *source-function* が組み込み関数の場合、組み込み 関数がユーザーのステートメントで直接参照されたとき には、*sqlcode* が問題を示します。 *source-function* がユ ーザー定義関数の場合は、メッセージが、引き数のいず れかまたは関数の結果を使用して、最も可能性のある問 題を示します。

問題を訂正して再度試行してください。

**sqlcode**: -439

**sqlstate**: 428A0

**SQL0440N** 互換性のある引き数を持つ、タイプ *routine-type* の *routine-name* という名前の 許可されたルーチンが見つかりませんでし た。

説明**:** これは、データベース・マネージャーが参照を実 行するために使用できるルーチンを見つけられない場 合、ルーチン *routine-name* への参照で起こります。 原 因は以下のとおりです。

- v *routine-name* が間違って指定されたか、またはデータ ベースに存在しません。
- 修飾付き参照が行われましたが、修飾子の指定が正し くありませんでした。
- ユーザーの SQL パスに、必要な関数または方式が属 しているスキーマが入っていなかったために、無修飾 参照が使用されました。
- v 間違った数の引き数が組み込まれていました。
- 正しい数の引き数が関数または方式参照に組み込まれ ていましたが、引き数の 1 つ以上のデータ・タイプ が正しくありませんでした。
- ルーチンが、パッケージのバインド時に使用されたも のと同じ関数 ID を持つデータベースに存在しません (静的ステートメントに該当します)。
- UPDATE ステートメントで使用されている属性割り 当てに対応する mutator 方式が見つかりませんでし た。 属性の新しい値のデータ・タイプが、属性のデ ータ・タイプと同じ、またはプロモート可能なデー タ・タイプではありません。
- v ルーチンの起動側が、ルーチンを実行するよう許可さ れていません。

ユーザーの処置**:** 問題を修正して、やり直してくださ い。 これには、カタログ・アクセス、ステートメント に対する変更、ルーチンの起動側への実行特権、新しい 関数の追加、および SQL パスに対する変更も含まれま す。

**sqlcode**: -440

**sqlstate**: 42884

## **SQL0441N** *function-name* 関数を持つキーワード **DISTINCT** または **ALL** の使用が無効で す。

説明**:** 原因としては、次のものが考えられます。

- キーワード DISTINCT または ALL が関数 *function-name* を参照する括弧内で検出され、関数は スカラー関数として解決されました。 スカラー関数 でのキーワード DISTINCT または ALL の使用は無 効です。
- キーワード DISTINCT が、サポートされていない列 関数で使用されました。 これらの関数には、 COVARIANCE、CORRELATION、および REGR で 始まる線形回帰関数が含まれます。
- v 関数がキーワード ALL または DISTINCT をサポー トしている列関数であるという前提でしたが、それが 解決した関数は列関数ではありませんでした。

### ユーザーの処置**:**

- スカラー関数が使用されている場合は、キーワード DISTINCT または ALL を除去してください。 スカ ラー関数には無効です。
- v 関数が DISTINCT または ALL キーワードをサポー トしない列関数である場合は、キーワードを除去して ください。
- 列関数が使用されている場合は、関数解決に問題があ ります。 関数パスをチェックして必要な関数がいず れかのスキーマに存在するかどうかを調べ、関数名の つづり、パラメーターの数およびタイプについて SYSFUNCTIONS カタログもチェックしてください。

エラーを訂正して、もう一度やり直してください。

**sqlcode**: -441

**sqlstate**: 42601

## **SQL0442N** ルーチン *routine-name* の参照中にエラー が起こりました。引き数の最大許容数 **(90)** を超えました。

説明**:** ルーチン *routine-name* への参照に指定された引 き数が多すぎます。 最大許容数は 90 です。

ユーザーの処置**:** ステートメントに、正しい数の引き数 が使用されていることを確認して、もう一度やり直して ください。

**sqlcode**: -442

**sqlstate**: 54023

## **SQL0443N** ルーチン *routine-name* **(**特定名 *specific-name***)** が、診断テキスト *text* とと もにエラー **SQLSTATE** を返しました。

説明**:** ルーチン *routine-name* (特定名 *specific-name*) が メッセージ・テキスト *text* とともに SQLSTATE を DB2 に返しました。このルーチンは、ユーザー定義関 数またはユーザー定義方式だと考えられます。

ユーザーの処置**:** エラーの意味を理解する必要がありま す。データベース管理者、またはルーチンの作成者に連 絡してください。

SYSFUN スキーマの IBM 提供関数によって検出された エラーは、すべて SQLSTATE 38552 を戻します。 メ ッセージのメッセージ・テキスト部分は、次の形式とな っています。

### SYSFUN:nn

この場合の nn は次の意味をもつ理由コードです。

- **01** 数値が範囲外
- **02** ゼロによる除算
- **03** 算術オーバーフローまたはアンダーフロー
- **04** 無効なデータ形式
- **05** 無効な時刻形式
- **06** 無効なタイム・スタンプ形式
- **07** タイム・スタンプ期間の無効な文字表示
- **08** 無効なインターバル・タイプ (1、 2、 4、 8、 16、 32、 64、 128、 256 のいずれかでなけ ればならない。)
- **09** ストリングが長すぎる
- **10** ストリング関数の長さまたは位置が範囲外にな っている
- **11** 浮動小数点数では無効な文字表示である
- **12** メモリー不足
- **13** 予期しないエラー

SYSIBM または SYSPROC スキーマの IBM 提供ルー チンによって検出されたエラー、および SYSFUN スキ ーマの IBM 提供プロシージャーによって検出されたエ ラーは、すべて SQLSTATE 38553 を戻します。メッセ ージのメッセージ・テキスト部分には、メッセージ番号 が含まれています。このメッセージ番号は、SQLCODE (SQL0572N など)、DBA エラー・メッセージ (DBA4747 など)、またはルーチンが遭遇したエラーを示すその他の 内容の場合があります。メッセージ番号のメッセージに トークンが定常的に含まれる場合は、これらのトークン の値は db2diag.log ファイルだけにあります。

**sqlstate**: (ルーチンから戻る SQLSTATE)

**SQL0444N** ルーチン *routine-name* **(**特定名 *specific-name***)** が、アクセスできないライ ブラリーまたはパス *library-or-path*、関数 *function-code-id* のコードで実行されてい ます。 理由コード**:** *code*

説明**:** DBMS が、ルーチン *routine-name* (特定名 *specific-name*) を実行するコードの本体にアクセスを試 みましたが、理由コード *code* (下のリストで説明) によ ってアクセスできません。ルーチンを実行するファイル は *library-or-path* で、関数は *function-code-id* で示され ています。

(提供可能なトークンの合計長の制約のために、最後の 2 つのトークンが切り捨てられる場合があります。 これ が起きた場合は、ルーチンに定義されているライブラリ ーまたは全パス、および関数コード ID を判別するため に、カタログ内のルーチンの定義へのアクセスが必要に なる場合があります。)

ユーザーの処置**:** 与えられる理由コードは、以下のとお りです。

- **1** パス名 *library-or-path* が、最大値 (255 バイト) を超えています。 ルーチン定義をもっと短い パスを指定するように変更する必要があるか、 または DB2 インスタンス・パス名が長すぎま す。 カタログ定義を調べて、どちらの場合で あるかを判別してください。 関数本体を、も っと短いパス名のディレクトリーに移動するこ とが必要になる場合があります。
- **2** DB2 インスタンス・パス名が DB2 から検索で きませんでした。 システム管理者にご相談く ださい。
- **3** パス *library-or-path* が見つかりませんでした。 ルーチンの作成者またはデータベース管理者に 連絡してください。 ルーチン定義またはルー チンそれ自身のロケーションを訂正しなければ なりません。
- **4** *library-or-path* でファイルが見つかりませんで した。 ルーチンの作成者またはデータベース 管理者に連絡してください。 ルーチン定義ま たはルーチンのロケーションを訂正するか、ル ーチンを再リンクしなければなりません。パー ティション・データベースでは、ファイルはデ ータベースのすべてのパーティションで "<ラ イブラリーまたはパス>" としてアクセス可能 である必要があります。

上記に加えて、ルーチンが共有ライブラリーあ るいは DLL を必要として、共有ライブラリー が見つからない (UNIX ベース・システムでは LIBPATH 環境変数で、INTEL システムでは PATH 環境変数で指定されるディレクトリーの 連結を使用する) 場合、この理由コードが結果 として発生します。 この理由コードの前に、 複数レベルの間接原因がある場合があります。 たとえば、ルーチン本体 X が見つかった場 合、共有ライブラリー Y が必要となります。 Y はここで検出されるものです。 ただし、Y には Z が必要で、Z が見つからない場合に は、SQL0444N 理由コード 4 が結果として出 されます。

- **5** 関数の入ったライブラリーをロードするための メモリーが足りないか、1 つ以上の記号を解決 できませんでした。ルーチンの作成者またはデ ータベース管理者に連絡して、ライブラリーが 正しくリンクされているかを確認してくださ い。 外部関数などの関連する記号を解決する ために、すべての必須ライブラリーが使用可能 でなければなりません。 メモリー不足と判別 した場合は、DB2 に使えるメモリーを増やす ようにシステム構成を変更する必要がありま す。
- **6** 関数 *function-code-id* が、指定されたモジュー ルで見つかりませんでした。 ルーチンの作成 者またはデータベース管理者に連絡してくださ い。 ルーチン定義または関数それ自身を訂正 しなければなりません。
- **7** 関数名として指定された記号 (*function-code-id*) は、指定されたライブラリーにある有効な関数 の名前ではありません。 ルーチンの作成者ま たはデータベース管理者に連絡してください。 ルーチン定義または関数それ自身を訂正しなけ ればなりません。
- **8** 上記の理由以外で、「ロード」システム関数が 失敗しました。 モジュールがリンクされてい ないか、または正しくリンクされていない可能 性があります。
- **9** メモリーが不足しているため、*library-or-path* で識別されるライブラリーの関数名 *function-code-id* を解決できません。ルーチンの 作成者またはデータベース管理者に連絡して、 関数の入ったライブラリーが正しくリンクされ ているかを確認してください。 DB2 サーバー がもっと多くのメモリーを使用できるように、 システム構成の変更が必要になる場合がありま す。
- **10** loadquery システム呼び出しが失敗しました。 これは、UNIX ベース・システムでのみ発生 し、データベース・マネージャー自体が正しく インストールされていないことの症状です。シ ステム管理者に連絡してください。
- **11** エージェント処理が、libdb2.a library に存在し ているべき特定のデータベース・マネージャー 関数を検索していましたが、見つかりませんで した。 これは、UNIX ベース・システムでの み発生し、データベース・マネージャーが正し くインストールされていないことの症状です。 システム管理者に連絡してください。
- **15** アクセスが拒否されています。 これは、 Windows NT 環境で、ルーチン定義ステートメ ントの EXTERNAL NAME 指定に絶対パスが 指定されていない場合や、関数が <db2 installation path>¥ function ディレクトリーに存 在しないため、PATH 環境変数を使った検索が 必要になる場合に発生することがあります。た とえば、PATH で、関数の含まれるディレクト リーの前に LAN ドライブが含まれており、 DB2 インスタンスが SYSTEM アカウントで実 行されている場合、この理由コードの結果にな ることがあります。ルーチン定義ステートメン トに指定されている EXTERNAL NAME が絶 対パスで指定されていること、または <db2 installation path>¥function ディレクトリーに関 数が存在することを確認してください。上記の 2 つとも正しい場合に、DB2 インスタンスを 実行するアカウントが PATH 環境変数内の関 数を含むディレクトリーの前で LAN ドライブ にアクセスできないために、エラーが発生する 場合は、DB2 サービスを構成して、PATH 環 境変数内のすべてのネットワーク・パスへのア クセス権があるユーザー・アカウントで DB2 サービスが実行されるようにしてください。 DB2 サービスにユーザー・アカウントを割り 当てる場合は、「概説およびインストール」ブ ックに記載されている必要なすべての拡張ユー ザー権限をアカウントに許可してください。
- その他**:** 未確認システム障害が起きました。 コードを 書き留めて、システム管理者に連絡してくださ い。

このメッセージの情報でエラーを診断できない場合、シ ステム管理者に連絡して援助を求める必要がある場合が あります。

フェデレーテッド・システム・ユーザー: このユーザー 定義関数が関数テンプレートである場合 (そのため、フ ェデレーテッド・サーバーに存在するためのコードが必 要ない場合)、この関数がリモート・データ・ソースで評 価されるようにするために、SQL ステートメントまた は統計の変更を考慮する必要があります。

#### **sqlcode**: -444

**sqlstate**: 42724

### **SQL0445W** 値 *value* が切り捨てられました。

説明**:** 値 *value* が、その値をいくつかの方法でトラン スフォームするために呼び出される、システム (組み込 み) キャストまたは調整関数によって切り捨てられまし た。 これは警告状況です。

トランスフォームされる値がルーチン (ユーザー定義関 数 UDF またはメソッド) の出力で、ルーチン定義に CAST FROM の指定があるため、または UDF が他の 関数から呼び出されているために、結果のトランスフォ ームが必要なため、トランスフォームが行われます。

ユーザーの処置**:** 出力が予期されていること、および切 り捨てが予期しない結果の原因とならないことを確認し てください。

**sqlcode**: +445

**sqlstate**: 01004

### **SQL0447W** ステートメントに、文節 *clause* を含む重 複指定があります。

説明**:** *clause* キーワードが、ステートメントに 2 回以 上入っています。これは警告状態です。

ユーザーの処置**:** 冗長が意図されたものである場合、ま たはそれが障害を起こさないと判断した場合は、対応す る必要はありません。「障害」とは、たとえば、他の必 須キーワードが抜けていることを示しています。

#### **sqlcode**: +447

**sqlstate**: 01589

**SQL0448N** ルーチン *routine-name* の定義中にエラー が起こりました。パラメーターの最大許容 数 **(90** がユーザー定義関数とメソッド 用、**32767** がストアード・プロシージャ ー用**)** を超えました。

説明**:** ルーチン *routine-name* の定義中、指定されたパ ラメーターが多すぎます。 ルーチン定義ステートメン トは CREATE FUNCTION、

CREATE PROCEDURE、 CREATE TYPE (方式定義)、 または ALTER TYPE (方式定義) だと思われます。

ユーザーの処置**:** ステートメントを変更して、パラメー ターの数を減らしてください。

**sqlcode**: -448

**sqlstate**: 54023

## **SQL0449N** ステートメント定義ルーチン *routine-name* で、無効な形式のライブラリー**/**関数識別 が **EXTERNAL NAME** 文節に含まれてい ます。

説明**:** ユーザー定義関数 (UDF)、ユーザー定義メソッ ド、またはプロシージャー *routine-name* の CREATE ス テートメントの EXTERNAL NAME 文節にエラーが検 出されました。ライブラリー/関数識別の規則は、以下の 通りです。

LANGUAGE C の場合、名前の形式は '<a> または '<a>!<b>' です。ただし、

- <a> は、呼び出すルーチン (関数) を含むファイル名
- <h> は、ルーチン本体として呼び出される <a> 内の 入り口点 (関数)。 <b> を省略した場合は、デフォル トの入り口点として <a> が使用されます。

LANGUAGE OLE の場合、名前の形式は '<a>!<b>' で す。ただし、

- v <a> は、OLE オブジェクトのプログラマチック ID または クラス ID
- <b> は、呼び出すオブジェクトのメソッド

LANGUAGE JAVA および LANGUAGE CLR の場合、 名前の形式は '<a>:<b>!<c>' です。ただし、

- v <a> は、クラスの存在する jar ID (LANGUAGE JAVA) またはアセンブリー・ファイル (LANGUAGE CLR) です。 LANGUAGE JAVA の場合、'<a>:' は オプションであり、それを省略した場合は、関数ディ レクトリーか CLASSPATH の中に対応するクラスが 存在していなければなりません。
- <b> は、呼び出すメソッドを含むクラス
- v <c> は、呼び出すメソッド。 LANGUAGE JAVA の 場合、'!<c>' の代わりに '.<c>' を使用できます。

どの言語でも、先頭や末尾にブランク文字を含めたり、 単一引用符、オブジェクト ID、または区切り文字の間 にブランク文字を含めることはできません (たとえば、 ' <a> ! <b> ' は無効)。一方、パス名とファイル名に は、プラットフォームで許可されている限り、ブランク を含めることができます。

どのファイル名の場合も、ファイルは名前の短い形式 (例: math.a (UNIX)、math.dll (Windows)) か、または完 全修飾パス名 (例: /u/slick/udfs/math.a (UNIX)、 d:¥udfs¥math.dll (Windows)) を使用して指定できます。 ファイル名の短い形式を使用する場合、そのファイルは 次のようにして探索されます。

- v UNIX プラットフォームの場合、またはルーチンが LANGUAGE CLR ルーチンの場合: 関数ディレクト リー
- v プラットフォームが Windows の場合: システム PATH

ファイル拡張子 (例: .a (UNIX)、.dll (Windows)) は、常 にファイル名に含めてください。

ユーザーの処置**:** 問題を訂正して再度試行してくださ い。 原因として、ブランクが含まれているか、名前の 先頭または最後に '!' または ':' が入っている可能性が あります。

**sqlcode**: -449

**sqlstate**: 42878

## **SQL0450N** ルーチン *routine-name* **(**特定名 *specific-name***)** が、長すぎる結果値、 **SQLSTATE** 値、メッセージ・テキスト、 またはスクラッチパッドを生成しました。

説明**:** ルーチン *routine-name* (特定名 *specific-name*) か らの戻りにおいて、以下のいずれかに割り振られている バイト数を超えるバイト数を返されたことを DB2 が見 つけました。

- v 結果値 (ルーチン定義に基づきます)。原因としては、 次のものが考えられます。
	- 結果バッファーに移動したバイトが多すぎる。
	- データ・タイプは VARCHAR のようにデータ値を null で区切る必要があり、区切りの null は定義さ れたサイズの範囲内ではない。
	- DB2 はこの値の前に 2- あるいは 4- バイト長の 値を予想し、この長さが結果に定義されたサイズを 超過しています。
	- ルーチンが LOB ロケーターを戻しました。このロ ケーターに関連する LOB 値の長さは結果の定義さ れたサイズを超えています。

ルーチンの結果引き数の定義は、データ・タイプの要 件に適合している必要があります。詳細については、 「アプリケーション開発ガイド」を参照してくださ い。

- v SQLSTATE 値 (NULL 終止符を含めて 6 バイト)
- v メッセージ・テキスト (NULL 終止符を含めて 71 バ イト)
- v スクラッチパッドの内容 (CREATE FUNCTION で宣 言された長さ)

これは許されていません。

また、スクラッチパッドの長さフィールドがルーチンに よって変更された場合にも、このメッセージが返されま す。

ユーザーの処置**:** データベース管理者、またはルーチン の作成者に連絡してください。

**sqlcode**: -450

#### **sqlstate**: 39501

**SQL0451N** ルーチン *routine-name* を定義しているス テートメント内の *data-item* 定義に、与え られている言語で作成された非ソース関数 には適切でないデータ・タイプ *type* が含 まれています。

説明**:** ルーチン *routine-name* を定義しているステート メントの *data-item* 部分でエラーが起こりました。 ユー ザーのステートメントに、無効なタイプ *type*、または無 効なタイプ *type* に基づいているユーザー定義タイプ (UDT) が入っています。 ルーチン定義は CREATE FUNCTION、 CREATE PROCEDURE、 CREATE TYPE (方式定義)、または ALTER TYPE (方式定義) だと思わ れます。

*data-item* は、ステートメントの問題の領域を識別するト ークンです。たとえば、″PARAMETER 2″、 ″RETURNS″、または ″CAST FROM″ です。

ユーザーの処置**:** どの状態が起きたかを判別して、適切 なアクションを取ってください。 修正アクションに は、以下が含まれます。

- ルーチン定義をサポートされているタイプに変更(た とえば DECIMAL から FLOAT) してください。 こ こには、ルーチン本体それ自身の変更がかかわってく る可能性があり、ルーチンの使用での cast 関数の使 用も関与する可能性があります。
- 新しい (適切な) ユーザー定義タイプを作成するか、 または既存の UDT の定義を変更してください。

### **sqlcode**: -451

#### **sqlstate**: 42815

## **SQL0452N** ホスト変数 *variable-position* によって参照 されているファイルにアクセスできませ ん。 理由コード**:** *reason-code*

説明**:** ″nth″ (この場合、n は *variable-position*) ホスト 変数によって参照されるファイルへのアクセスしようと したとき、またはアクセス中にエラーが発生しました。 理由は *reason-code* です。ホスト変数の位置を判別でき なかった場合、<variable-position> は 0 に設定されま す。以下の理由コードが考えられます。

- v 01 ファイル名の長さが無効か、またはファイル名 とパスのいずれか、または両方の形式が無効です。
- v 02 ファイル・オプションが無効です。 以下のいず れかの値を持つ必要があります。

#### SQL FILE READ

- 既存のファイルから読み込む
- SQL\_FILE\_CREATE - 書き込み用に新しいファイルを作成する SQL FILE OVERWRITE
	- 既存のファイルを上書きする ファイルが存在しない場合は、
	- ファイルを作成する
- SQL\_FILE\_APPEND
	- 既存のファイルに追加する ファイルが存在しない場合は、

ファイルを作成する

- 03 ファイルが見つかりませんでした。
- 04 SOL FILE CREATE オプションが、既存のファ イルと同じ名前を持つファイルに指定されました。
- v 05 ファイルへのアクセスが拒否されました。 ユー ザーが、ファイルをオープンするための許可を持って いません。
- v 06 ファイルへのアクセスが拒否されました。 ファ イルが非互換モードで使用中です。 書き込まれるフ ァイルが、排他モードでオープンされています。
- v 07 ファイルへの書き込み中に、ディスクがいっぱ いになりました。
- v 08 ファイルの読み取り中に、予期しないファイル 終わりが見つかりました。
- v 09 ファイルのアクセス中に、メディア・エラーが 起きました。
- v 10 ファイルから読み取り中に、不完全または無効 なマルチバイト文字が検出されました。
- 11 ファイル・コード・ページからアプリケーショ ンの GRAPHIC 文字コード・ページにデータを変換 中に、エラーが検出されました。

### ユーザーの処置**:**

理由コード 01 の場合は、ファイル名の長さ、ファイル 名およびパスを訂正してください。

理由コード 02 の場合は、有効なファイル・オプション を指定してください。

理由コード 03 の場合は、ファイルにアクセスする前 に、指定したファイルが存在することを確認してくださ い。

理由コード 04 の場合は、ファイルが必要ないときは、 そのファイルを削除するか、または存在しないファイル 名を指定してください。

理由コード 05 の場合は、ユーザーが、ファイルに対す

るアクセス (正しいファイル許可) を持っていることを 確認してください。

理由コード 06 の場合は、別のファイルを使用するか、 またはそのファイルにアクセスする必要があるときは、 ファイルが同時にアクセスされないように、アプリケー ションを変更してください。

理由コード 07 の場合は、不必要なファイルを削除し て、ディスク・スペースを解放するか、または十分なデ ィスク・スペースを持つ別のドライブ/ファイル・システ ムに常駐するファイルを指定してください。 また、オ ペレーティング・システムまたはユーザー・ファイル・ サイズの限界に達していないことを確認してください。 ユーザーのアプリケーションのコード・ページがマルチ バイト・エンコード・スキーマを使用していて、最後の 文字の部分だけが書き込み可能な場合には、そのファイ ルに完全書式の文字だけが入っていることを確認してく ださい。

理由コード 08 の場合は、ファイルが入力に使用されて いるときは、ファイル全体が読み取られる前に、そのフ ァイルが変更されていないことを確認してください。

理由コード 09 の場合は、ファイルが常駐しているメデ ィアのすべてのエラーを修正してください。

理由コード 10 の場合は、アプリケーションのコード・ ページに基づいて有効なマルチバイト文字だけがファイ ルに入っていることを確認するか、あるいはファイルの 内容と同じコード・ページのもとで実行している間にそ の要求を投入してください。

理由コード 11 の場合には、日本語 EUC などのファイ ルのコード・ページと、UCS-2 などのアプリケーション の GRAPHIC コード・ページとの間の文字変換サポー トがインストールされていることを確認してください。

#### **sqlcode**: -452

**sqlstate**: 428A1

## **SQL0453N** ルーチン *routine-name* を定義しているス テートメントの **RETURNS** 文節で、問題 が識別されています。

説明**:** ルーチン *routine-name* の結果をキャストする問 題が識別されました。 CAST FROM データ・タイプ が、RETURNS データ・タイプにキャストできないの で、問題が起きました。 データ・タイプ間のキャスト の詳細については、「*SQL* リファレンス」を参照してく ださい。

ユーザーの処置**:** RETURNS または CAST FROM 文節 を変更して、CAST FROM データ・タイプが RETURNS データ・タイプにキャストできるようにして ください。

**sqlcode**: -453

**sqlstate**: 42880

**SQL0454N** ルーチン *routine-name* の定義で与えられ ているシグニチャーが、すでにスキーマに 存在する他のルーチンまたはタイプのシグ ニチャーに一致しています。

説明**:** 関数のシグニチャーは関数名、関数に定義されて いるパラメーターの数、およびパラメーターのタイプの 順序リスト (パラメーター・タイプは考慮されません) によって構成されています。

方式のシグニチャーは、方式名、方式のサブジェクト・ タイプ、方式に定義されているパラメーターの数、およ びパラメーターのタイプの順序リスト (パラメーター・ タイプは考慮されません) によって構成されています。

プロシージャーのシグニチャーは、プロシージャーの名 前およびプロシージャーに定義されているパラメーター の数 (データ・タイプは考慮されていません) から構成 されています。

この場合、以下のいずれかが考えられます。

- v 作成される関数と同じシグニチャーを持つ関数または プロシージャー (*routine-name*) が、すでにスキーマに 存在します。
- v 追加される方式指定、または作成される方式本体とし て同じシグニチャーを持つサブジェクト・タイプの方 式 (*routine-name*) が存在します。

ステートメントは処理できません。

ユーザーの処置**:** 既存のルーチンが必要な機能を提供し ているかどうかを判別してください。 提供していない 場合、ルーチンのシグニチャーを変更しなければなりま せん。 (たとえば、ルーチン名を変更)

#### **sqlcode**: -454

**sqlstate**: 42723

**SQL0455N** ルーチン *routine-name* において、 **SPECIFIC** 名として与えられているスキ ーマ名 *schema-name1* が、ルーチンのスキ ーマ名 *schema-name2* に一致していませ ん。

説明**:** SPECIFIC 名が 2 つの部分の名前として指定さ れている場合、*schema-name1* 部分は、*routine-name* の *schema-name2* 部分と同じでなければなりません。 *routine-name* の *schema-name2* 部分が、直接指定されて いる場合があること、またはステートメントの許可 ID に対するデフォルトを持っている場合があることに注意 してください。ルーチンが方式であれば、*schema-name*

は、その方式のサブジェクト・タイプのスキーマ名を指 します。

ユーザーの処置**:** ステートメントを訂正して、もう一度 やり直してください。

**sqlcode**: -455

**sqlstate**: 42882

## **SQL0456N** ルーチン *routine-name* の定義において、 **SPECIFIC** 名 *specific-name* はすでにスキ ーマに存在しています。

説明**:** ユーザーは明示 SPECIFIC 名 *specific-name* をル ーチン *routine-name* の定義に与えましたが、この名前 はスキーマ内の関数、方式、またはプロシージャーの SPECIFIC 名として存在しています。

ユーザーの処置**:** 新しい SPECIFIC 名を選択して、も う一度やり直してください。

**sqlcode**: -456

**sqlstate**: 42710

**SQL0457N** システム使用のために予約されているた め、名前 *name* を関数、方式、ユーザー 定義データ・タイプ、または構造化デー タ・タイプ属性に付けることはできませ ん。

説明**:** 示されている名前はシステム使用のために予約さ れているので、ユーザー定義関数、方式、ユーザー定義 データ・タイプ、または構造化データ・タイプを作成で きません。 関数名、特定タイプ名、構造化タイプ名、 あるいは属性名に対して使用されない名前には、以下の ものがあります。

"=","<",">",">=","<=", "&=","&>",,"&<", "!=","!>","!<","<>", SOME, ANY, ALL, NOT, AND, OR, BETWEEN, NULL, LIKE, EXISTS, IN, UNIQUE, OVERLAPS, SIMILAR, and MATCH.

ユーザーの処置**:** システム使用のために予約されていな い関数、方式、ユーザー定義データ・タイプ、あるいは 構造化データ・タイプ属性の名前を選択してください。

**sqlcode**: -457

**sqlstate**: 42939

## **SQL0458N** シグニチャーによるルーチン *routine-name* への参照において、一致するルーチンが見 つかりませんでした。

説明**:** シグニチャーによる関数、方式、またはストアー ド・プロシージャー *routine-name* への参照において、

一致する関数、方式、またはストアード・プロシージャ ーが見つかりませんでした。

パラメーターを受け入れることができるデータ・タイプ が使用されている場合、タイプ・パラメーターはオプシ ョンです。 たとえば CHAR(12) の場合、CHAR(12) と パラメーターを指定でき、また CHAR() とパラメータ ーを省略することができます。 パラメーターを指定す ると、DBMS は、データ・タイプとデータ・タイプ・ パラメーターに正確に一致するものだけを受け入れま す。 パラメーターを省略すると、DBMS データ・タイ プのみに一致するものを受け入れます。 CHAR() 構文 は、一致する関数が見つかったときにデータ・タイプ・ パラメーターを無視するよう DBMS に指示する方法を 提供します。

DROP FUNCTION/PROCEDURE および COMMENT ON FUNCTION/PROCEDURE ステートメントでは、無 修飾参照がステートメント許可 ID で修飾され、問題が 見つかる可能性があるスキーマになることにも注意して ください。 CREATE FUNCTION の SOURCE 文節で は、修飾が現在の関数パスから作成されます。 この場 合、一致する関数はパス全体に存在しません。

関数は、 COALESCE、 NULLIF、

NODENUMBER、 PARTITION、 RAISE\_ERROR、 TYPE\_ID、 TYPE\_NAME、 TYPE\_SCHEMA、または VALUE 組み込み関数に基づくことはできません。

ステートメントは処理できません。

ユーザーの処置**:** 以下の対応を行ってください。

- 正しいスキーマが備わるように、関数パスを変更しま す。
- データ・タイプの指定からパラメーターを取り除きま す。
- v SPECIFIC 名を使用して、シグニチャーの代わりに、 関数あるいはプロシージャーを参照します。

**sqlcode**: -458

**sqlstate**: 42883

**SQL0461N** データ・タイプ *source-data-type* を持つ値 を、タイプ *target-data-type* に **CAST** で きません。

説明**:** ステートメントに、データ・タイプ *target-data-type* にキャストされるデータ・タイプ *source-data-type* を持つ最初のオペランドが指定された CAST が入っています。 このキャストはサポートされ ていません。

ユーザーの処置**:** キャストがサポートされるように、ソ ースまたはターゲットのいずれかのデータ・タイプを変 更してください。 事前定義されたデータ・タイプにつ

いては、「SQL リファレンス」を参照してください。 ユーザー定義の異なるタイプの入ったキャストの場合、 キャストは基本データ・タイプとユーザー定義の異なる タイプ間、または基本データ・タイプにプロモート可能 なデータ・タイプから、ユーザー定義の異なるタイプに 対してのみ行われます。

**sqlcode**: -461

**sqlstate**: 42846

**SQL0462W** ルーチン *routine-name* **(**特定名 *specific-name***)** が、診断テキスト *text* とと もに警告 **SQLSTATE** を返しました。

説明**:** ルーチン *routine-name* (特定名 *specific-name*) が、メッセージ・テキスト *text* とともに形式 01Hxx の SQLSTATE を DB2 に返しました。

ユーザーの処置**:** 警告の意味を理解する必要がありま す。データベース管理者、またはルーチンの作成者に連 絡してください。

**sqlcode**: +462

**sqlstate**: 01Hxx

**SQL0463N** ルーチン *routine-name* **(**特定名 *specific-name***)** が、診断テキスト *text* とと もに無効な **SQLSTATE** *state* を返しまし た。

説明**:** ルーチンが返すことができる有効な SQLSTATE は 38xxx (エラー)、38502 (エラー)、および 01Hxx (警 告) です。 このルーチン *routine-name* (特定名 *specific-name*) が、無効な SQLSTATE *state* をメッセー ジ・テキスト *text* とともに返しました。 ルーチンはエ ラー状態です。

ユーザーの処置**:** ルーチンを修正する必要があります。 データベース管理者、またはルーチンの作成者に連絡し てください。間違った SQLSTATE のアプリケーション 重要度をルーチンの作成者から得ることもできます。

**sqlcode**: -463

**sqlstate**: 39001

**SQL0464W** プロシージャー *procedure-name* が *generated-nbr-results* 照会結果セットを返 しました。このプロシージャーは、定義さ れた制限 *max-nbr-results* を超えていま す。

説明**:** *procedure-name* と名付けられたストアード・プ ロシージャーが正常に完了しました。 しかし、そのス トアード・プロシージャーは、プロシージャーが返すこ とができる照会結果セットの数について定義された制限 を超えていました。

#### **generated-nbr-results**

ストアード・プロシージャーによって返された 照会結果セットの数を示します。

#### **max-nbr-results**

ストアード・プロシージャーの照会結果セット 数について定義された制限を示します。

最初の *max-nbr-results* の照会結果セットのみが SQL CALL ステートメントを発行した SQL プログラムに返 されます。

考えられる原因は次のとおりです: クライアントによっ て課された DRDA 制限のため、ストアード・プロシー ジャーが *generated-nbr-results* 結果セットを返せない。 DRDA クライアントが、MAXRSLCNT DDM コード・ ポイントによってこの制限を確立した。

ユーザーの処置**:** SQL ステートメントが成功しまし た。 SQLWARN9 フィールドが 'Z' に設定されまし た。

**sqlcode**: +464

**sqlstate**: 0100E

## **SQL0465N fenced** モード処理の開始、初期化、また は通信を行うことができません。 理由コ ード *code*

説明**:** fenced モード・ルーチン (ユーザー定義関数また は方式) の実行に関係する、システム関連問題がありま す。問題の正確な特質は、*code* で示されています。こ れは、ユーザーの問題ではありません。 考えられる理 由コードは次のとおりです。

ルーチン処理エラー

- **21:** 内部データまたはアプリケーション・データの 初期化が失敗しました。
- **22:** シグナル・ハンドラーの登録が失敗しました。
- **23:** エージェント処理に、REQUEST QUEUE のア クセス授与を付与することに失敗しました。
- **24:** ルーチン処理の共有メモリーへの接続が失敗し ました。
- **25: REPLY QUEUE のオープンが失敗しました。**
- **26:** REPLY QUEUE への書き込みが失敗しまし た。
- **27:** REQUEST QUEUE の作成が失敗しました。
- **28:** REQUEST QUEUE からの読み取りが失敗しま した。
- **29:** ルーチン処理が停止しました。
- **30:** ルーチン処理が USER INTERRUPT シグナル を受け取りました。
- **31:** ルーチン・モジュールをアンロードできません でした。
- **32:** モジュールのロード/アンロードに使用される制 御ブロックに対するストレージの割り振りが失 敗しました。
- **33:** エージェント処理からルーチン処理に SIGINT の送信できませんでした。
- **34:** OLE ライブラリーの初期化に失敗しました。
- **35:** OLE DB 初期化サービス・コンポーネントの初 期化に失敗しました。
- **40:** ルーチン処理で内部エラーが発生しました。

エージェント処理エラー

- **41:** ルーチン処理を spawn できませんでした。
- **42:** REPLY QUEUE の作成が失敗しました。
- **43:** REPLY QUEUE からの読み取りが失敗しまし た。
- **44:** REQUEST QUEUE のオープンが失敗しまし た。
- **45:** REQUEST QUEUE への書き込みが失敗しまし た。
- **47:** ルーチン処理に、UDFP 共有メモリー・セット に対するアクセス許可を付与できませんでし た。
- **48:** ルーチン処理に REPLY QUEUE に対するアク セス許可を付与できませんでした。
- **49:** モジュールのロード/アンロードに使用される制 御ブロックに対するストレージの割り振りが失 敗しました。
- **50:** ルーチン・コードまたはエージェント・コード の実行中にエージェント処理が停止しました。
- **51:** unfenced ルーチン・コードの実行中に、エージ ェント処理が USER INTERRUPT を受け取り ました。
- **60:** ルーチン処理で内部エラーが発生しました。

ユーザーの処置**:** データベースまたはシステム管理者に 連絡してください。

**sqlcode**: -465

**sqlstate**: 58032

**SQL0466W** プロシージャー *procedure-name* が、スト アード・プロシージャーから *number-results* の結果セットを返しまし た。

説明**:** このメッセージは、CALL SQL ステートメント の発行の結果として返されます。 これは、ストアー ド・プロシージャー *procedure-name* に、関連する *number-results* の結果セットがあることを示していま す。

ステートメントは正しく完了しました。

ユーザーの処置**:** 必要ありません。

**sqlcode**: +466

**sqlstate**: 0100C

**SQL0467W** プロシージャー *procedure-name* には、別 の結果セットが含まれています。 合計 *max-nbr-results* の結果セットがあります。

説明**:** このメッセージはカーソルのクローズの結果とし て戻されます。 これは、ストアード・プロシージャー *procedure-name* に別の結果セットが存在し、次の結果セ ットでカーソルがオープンされたことを示しています。 ストアード・プロシージャーには、合計 *max-nbr-results* の結果セットがあります。

ステートメントは正しく完了しました。

ユーザーの処置**:** 必要ありません。 フェッチは、次の 結果セットで続行できます。

### **sqlcode**: +467

**sqlstate**: 0100D

**SQL0469N** パラメーター・モード **(IN**、**OUT**、または **INOUT)** は、特定名 *specific-name* のプロ シージャー *procedure-name* のパラメータ ー **(**パラメーター番号 *number*、名前 *parameter-name***)** には無効です。

説明**:** 次のエラーのいずれかが発生していると考えられ ます。

- v SQL プロシージャーのパラメーターが OUT と宣言 され、プロシージャー本体の入力として使用されてい る
- v SQL プロシージャーのパラメーターが IN と宣言さ れ、プロシージャー本体で変更されている

ユーザーの処置**:** パラメーターの属性を INOUT に変 更するか、またはプロシージャー内でのパラメーターの 使用を変更してください。

#### **sqlcode**: -469

## **SQL0470N** ユーザー定義ルーチン *routine-name* **(**特定 名 *specific-name***)** には、パスされなかった 引き数 *argument* の **NULL** 値がありま す。

説明**:** ルーチンには NULL 標識を渡さないパラメータ ー・スタイルで定義された NULL 値のある入力引き数 が入っているか、あるいはこのパラメーターのデータ・ タイプは NULL 値をサポートしません。

ユーザーの処置**:** ルーチンが NULL 値で呼び出される 場合は、パラメーター・スタイルと入力タイプが NULL 値を受け入れ可能であることを確認してください。 関 数の場合、″RETURNS NULL ON NULL INPUT″ で関 数を作成することができます。

**sqlcode**: -470

**sqlstate**: 39004

### **SQL0471N** 理由 *reason-code* のためにルーチン *name* の呼び出しが失敗しました。

説明**:** DB2 Universal Database for OS/390 サーバーで ルーチン *name* が呼び出されました。 DB2 理由コード *reason-code* で説明されている条件のため、ルーチンの 呼び出しは失敗しました。

ステートメントは処理できません。 MVS システム・コ ンソール上でこのエラーを説明する DSNX9xx メッセー ジを表示できます。

ユーザーの処置**:** DB2 Universal Database for OS/390 サーバーの資料を調べて、 DB2 理由コードで説明され ている条件を正してください。

**sqlcode**: -471

**sqlstate**: 55023

## **SQL0472N 1** つ以上のカーソルが、関数または方式 *routine-name* **(**特定名 *specific-name***)** によ ってオープンされたままでした。

説明**:** 関数または方式 *routine-name* (特定名 *specific-name*) は、呼び出しているステートメントが完 了する前にすべてのカーソルをクローズしませんでし た。 呼び出しているステートメントが完了する前に、 関数および方式はすべてのカーソルをクローズする必要 があります。

ユーザーの処置**:** 関数または方式の開発者に問い合わせ てください。 呼び出しているステートメントが完了す る前にすべてのカーソルがクローズされていることを確 認するために、関数または方式を再書き込みする必要が あります。

**sqlcode**: -472

**sqlstate**: 24517

### **SQL0473N** システム事前定義タイプと同じ名前を持つ ユーザー定義データ・タイプは作成できま せん。

説明**:** 作成されるデータ・タイプの名前に、システム事 前定義データ・タイプと同一名であるか、または BOOLEAN である無修飾名があります。これは許可され ていません。 区切り文字を追加しても、有効な名前に はなりません。

ステートメントを処理できませんでした。

ユーザーの処置**:** 他の ID を使用するように、ステー トメントを修正してください。

**sqlcode**: -473

**sqlstate**: 42918

## **SQL0475N SOURCE** 関数の結果タイプ *type-1* は、 ユーザー定義関数 *function-name* の **RETURNS** タイプ *type-2* にはキャストで きません。

説明**:** ソースであるユーザー定義関数 (UDF) の CREATE を有効にするには、ソース関数の結果タイプ (*type-1*) が作成される関数の RETURNS タイプ (*type-2*) にキャスト可能でなければなりません。これらのデー タ・タイプ間でサポートされるキャストはありません。 データ・タイプ間のキャストの詳細については、「*SQL* リファレンス」を参照してください。

ユーザーの処置**:** RETURNS データ・タイプまたは SOURCE 関数識別を変更して、SOURCE 関数の結果タ イプが RETURNS データ・タイプにキャストできるよ うにしてください。

**sqlcode**: -475

**sqlstate**: 42866

## **SQL0476N** ルーチン *function-name* への参照がシグニ チャーなしで行われましたが、ルーチンは そのスキーマでユニークではありません。

説明**:** 関数あるいはストアード・プロシージャーに対す るシグニチャーのない参照は許されていますが、示され た関数あるいはストアード・プロシージャー *function-name* がそのスキーマ内でユニークでなければな らないのに、ユニークではありませんでした。ルーチン が方式であれば、シグニチャーのない参照が許可されて いますが、ここで示されている方式はデータ・タイプと してユニークではありません。

DROP FUNCTION/PROCEDURE および COMMENT ON FUNCTION/PROCEDURE ステートメントでは、無 修飾参照がステートメント許可 ID で修飾され、問題が 見つかる可能性があるスキーマになることに注意してく ださい。 CREATE FUNCTION の SOURCE 文節で は、修飾は現在の関数パスから作成されます。 この場 合は、この名前を持つ関数の入ったパスの最初のスキー マが、同じ名前の別の関数を持っています。

フェデレーテッド・システム・ユーザー: パススルー・ セッションでは、ステートメントが CREATE FUNCTION MAPPING ステートメントの場合、このエ ラーは、関数のマッピングを 1 つのリモート関数から 複数のローカル関数に作成しようとしたことを示しま す。

ユーザーの処置**:** 以下のいずれかを行って、参照を訂正 してください。

- v シグニチャーを完了する
- 目的のルーチンの SPECIFIC 名を使用する
- SOL パスを変更する

その後で再試行してください。

**sqlcode**: -476

**sqlstate**: 42725

**SQL0478N** オブジェクト・タイプ *object-type1* は、こ のオブジェクトに従属するタイプ *object-type2* のオブジェクト *object-name* が存在するため、**DROP** または **REVOKE** できません。

説明**:** この *object-type1* には従属関係が存在するため、 要求された DROP または REVOKE は処理できませ ん。タイプ *object-type2* (オブジェクト *object-name* はそ の一例) のオブジェクトに定義されている制約従属関係 があります。

この従属関係は間接的である可能性があります。 つま り、指定されたオブジェクトは、ドロップされるオブジ ェクトに従属しているか、REVOKE の影響を受けるオ ブジェクトに従属する別のオブジェクトに従属していま す。

例:

- 関数 F1 のソースが関数 F2 である
- ビュー V1 が F1 を使って定義されている
- v F2 での F1 の直接依存性、および F2 での V1 の間 接依存性のために、F2 をドロップする試みが失敗す る

ユーザーの処置**:** このオブジェクトに対する従属関係を

除去してから、要求を再発行してください。

**sqlcode**: -478

**sqlstate**: 42893

### **SQL0480N** プロシージャー *procedure-name* は呼び出 されていません。

説明**:** ASSOCIATE LOCATORS ステートメントで識別 されているプロシージャーがアプリケーション処理内で 呼び出されていないか、またはプロシージャーは呼び出 されていますが、ステートメントの前に暗黙的または明 示的なコミットが行われました。

ユーザーの処置**:** CALL ステートメントにプロシージ ャー名を指定するための構文が、ASSOCIATE

LOCATORS ステートメントの構文と同じになるよう、 ステートメントを訂正してください。 修飾されていな い名前がプロシージャーを呼び出すために使用されてい る場合、別のステートメントに 1 部分の名前も指定し なければなりません。 ステートメントを出し直してく ださい。

**sqlcode**: -0480

**sqlstate**: 51030

## **SQL0481N GROUP BY** 文節に、*element-2* 内でネス トされている *element-1* が含まれていま す。

説明**:** 次のネストのタイプは、GROUP BY 文節内で許 可されていません:

- v CUBE CUBE、ROLLUP、または GEL 内
- ROLLUP CUBE、ROLLUP、または GEL 内
- () CUBE、ROLLUP、または GEL 内
- v GROUPING SET GROUPING SET、CUBE、 ROLLUP、または GEL 内

GEL は GROUP BY 文節の構文図でグループ化式リス トとして表示されるエレメントを表しています。

いくつかのインスタンスでは、値 "---" が *element 2* に ついて示されます。この場合、"---" は CUBE、ROLLUP、GROUPING SET、または GEL のい ずれかを表しています。

ステートメントは処理できません。

ユーザーの処置**:** ネストを除去する GROUP BY 文節 を修正してください。

```
sqlcode: -481
```
**sqlstate**: 428B0

## **SQL0483N** ユーザー定義関数 *function-name* の **CREATE** のパラメーターの数が、 **SOURCE** 関数のパラメーターの数と一致 しません。

説明**:** 別の関数がソースであるユーザー定義関数 *function-name* の作成が試みられました。 以下のいずれ かの状態になっています。

- v SOURCE 文節が、関数名 (入力パラメーター・リス ト) を使用してソース関数を識別しましたが、リスト 内のタイプの数が、作成される関数のパラメーターの 数と異なります。
- SOURCE 文節が、異なる構文を使用してソース関数 を識別しましたが、その関数のタイプの数が、作成さ れる関数のパラメーターの数と異なります。

ユーザーの処置**:** SOURCE 関数と作成される関数のパ ラメーターの数は、同じでなければなりません。 SOURCE 関数の識別を、以下のように変更する必要が あります。

- v 入力パラメーター・リストを修正する。
- v 適切な関数を識別するように、関数名または関数特定 名を修正する。

関数の正しい解決が行われるように、関数パスの修正が 必要になる場合もあります。

**sqlcode**: -483

**sqlstate**: 42885

## **SQL0486N BOOLEAN** データ・タイプは、現在内部 的にのみサポートされています。

説明**:** ステートメントの 1 つ以上のデータ・タイプが BOOLEAN です。 これは、DB2 の現在のバージョンで はサポートされていません。

ユーザーの処置**:** データ・タイプを変更して、ステート メントの再サブミットを行ってください。

**sqlcode**: -486

**sqlstate**: 42991

## **SQL0487N** ルーチン *routine-name* **(**特定名 *specific-name***)** が、**SQL** ステートメントを 実行しようと試みました。

説明**:** ルーチンの本体を実行するためのプログラムは、 SQL ステートメントの実行を許可されていません。 こ のルーチン *routine-name* (特定名 *specific-name*) には、 SQL ステートメントが入っています。

ユーザーの処置**:** SQL ステートメントを除去した後

で、プログラムを再コンパイルしてください。ルーチン を定義しているステートメントへの指定を許可されてい る SQL のレベルを調べてください。

#### **sqlcode**: -487

**sqlstate**: 38001

## **SQL0489N SELECT** または **VALUES** リスト項目内 の関数 *function-name* が、**BOOLEAN** 結 果を作成しました。

説明**:** 関数 *function-name* が、ブール結果を戻す述部と しての使用を定義されています。 このような結果は、 選択リストでは無効です。

ステートメントは処理できません。

ユーザーの処置**:** 関数名を訂正するか、関数の使用を除 去してください。

**sqlcode**: -489

**sqlstate**: 42844

## **SQL0490N SQL** ステートメントに直接指定されてい る数値 *number* は、このコンテキストに おける許容値 **(***minval***,***maxval***)** の範囲外で す。

説明**:** 数値 (*number*) は、指定されたコンテキストで無 効です。 このコンテキストでの最小の許容値は、*minval* です。 このコンテキストで許容される最大値は、 *maxval* です。n は *minval* と *maxval* で指定された範囲 内でなければなりません (*minval* =< n => *maxval*)。

ユーザーの処置**:** ステートメントで、値 n を有効な値 に変更してください。

**sqlcode**: -490

**sqlstate**: 428B7

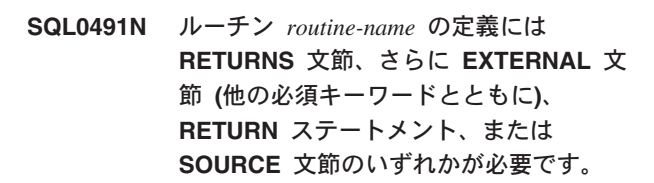

説明**:** 必要な文節が、ルーチン *routine-name* の定義に 見つかりません。 EXTERNAL が指定されている場合 は、次のいずれかの文節も指定されている必要がありま す: LANGUAGE、 PARAMETER STYLE、 DETERMINISTIC または NOT DETERMINISTIC、およ び EXTERNAL ACTION または NO EXTERNAL ACTION。

ユーザーの処置**:** 足りない文節を追加した後で、もう一 度やり直してください。

**sqlcode**: -491

**sqlstate**: 42601

**SQL0492N** ユーザー定義関数 *function-name*、パラメ ーター番号 *number* の **CREATE** に問題 があります。 **SOURCE** 関数との不一致 になる場合があります。

説明**:** 関数 *function-name* の位置 *number* にあるパラメ ーターがエラーであるため、CREATE が実行できませ ん。 ソース関数の位置 *number* にあるパラメーター が、作成中の関数の対応するパラメーターにキャストで きません。

ユーザーの処置**:** 適切な処置には以下が含まれます。

- v 別のソース関数を識別します。
- 作成中の関数のパラメーターのデータ・タイプを変更 して、ソース関数のデータ・タイプがこのデータ・タ イプにキャストできるようにします。

**sqlcode**: -492

**sqlstate**: 42879

**SQL0493N** ルーチン *routine-name* **(**特定名 *specific-name***)** が、構文的または数値的に 無効な日付、時刻、またはタイム・スタン プ値を返しました。

説明**:** ユーザー定義関数 (UDF) またはメソッド *routine-name* (特定名 *specific-name*) の本体が、無効な日 付、時刻、またはタイム・スタンプ値を返しました。

構文的に無効な日付の値の例は '1994-12\*25' で、'\*' を '-' にする必要があります。 数知的に無効な時刻の値の 例は '11.71.22' で、時間には 71 分は存在しません。

ユーザーの処置**:** ルーチンを修正する必要があります。 データベース管理者、またはルーチンの作成者に連絡し てください。

**sqlcode**: -493

**sqlstate**: 22007

**SQL0495N** コスト・カテゴリー *cost-category* で、 *estimate-amount1* プロセッサー秒の見積も られたプロセッサー・コスト **(***estimate-amount2* サービス単位**)** が、 *limit-amount* サービス単位のリソース制限 エラーしきい値を超えています。

説明**:**

動的 INSERT、UPDATE、DELETE、または SELECT SQL ステートメントの準備の結果、リソース限定表

(RLST) で指定されたエラーしきい値を超えたコスト見 積もりになりました。

DB2 のコスト・カテゴリー値が ″B″ になった場合もこ のエラーが発行され、RLST の RLF CATEGORY B 列 で指定されたデフォルトのアクションがエラーを発行し ます。

#### **estimate\_amount1**

準備された INSERT、UPDATE、DELETE また は SELECT ステートメントが実行された場合 のコスト見積もり (プロセッサー秒)。

### **estimate\_amount2**

準備された INSERT、UPDATE、DELETE また は SELECT ステートメントが実行された場合 のコスト見積もり (サービス単位)。

#### **cost-category**

この SQL ステートメントについての DB2 の コスト・カテゴリー。使用可能な値は A また は B です。

### **limit-amount**

RLST の RLFASUERR 列で指定されたエラー しきい値 (サービス単位)。

動的 INSERT、UPDATE、DELETE、または SELECT ステートメントの準備に失敗しました。

ユーザーの処置**:** コスト・カテゴリー値が ″B″ である ためにこの SQLCODE が返された場合は、ステートメ ントがパラメーター・マーカーを使用しているか、参照 される表と列について使用できない統計が存在する可能 性があります。管理者が、参照された表でユーティリテ ィー RUNSTATS を実行したことを確認してください。 また、ステートメントが実行されるときに UDF が呼び 出されるか、INSERT、UPDATE、または DELETE ステ ートメントについては、変更された表にトリガーが定義 されている可能性もあります。このステートメントにつ いて DSN\_STATEMNT\_TABLE または IFCID 22 レコ ードをチェックして、この SQL ステートメントがコス ト・カテゴリー ″B″ になった理由を判別してくださ い。問題を変えられない場合、または統計を入手できな い場合は、管理者に問い合わせて RLST の RLF\_CATEGORY\_B 列の値をステートメントを実行で きるようにする ″Y″ に変更するか、エラーではなく警 告を返す ″W″ に変更してください。

SQL ステートメントがプロセッサー・リソースを多く 使用しすぎていることが警告の原因である場合は、ステ ートメントが効率良く実行されるために書き直してみて ください。あるいは、管理者に RLST のエラーしきい 値を増やすように依頼してください。

**sqlcode**: -495

**sqlstate**: 57051

**SQL0499N** カーソル *cursor-name* は、プロシージャ ー *procedure-name* から、この結果セット または別の結果セットに対して、すでに割 り当てられています。

説明**:** 結果セットにカーソルを割り当てようとしました が、複数のカーソルがすでにプロシージャー *procedure-name* に割り振られています。

ユーザーの処置**:** ターゲットの結果セットが以前にカー

# **SQL0500 - SQL0599**

**SQL0501N FETCH** または **CLOSE** ステートメント に指定されたカーソルが、オープンしてい ません。

説明**:** 指定されたカーソルがオープンされていないとき に、プログラムが、(1) FETCH (カーソルを使用)、また は (2) CLOSE (カーソルのクローズ) を試みました。

ステートメントは処理できません。

ユーザーの処置**:** カーソルをクローズした可能性がある 前のメッセージの (SQLCODE) をチェックしてくださ い。カーソルをクローズした後では、フェッチまたはカ ーソルをクローズするステートメントに、SQLCODE -501 が返されます。

前回の SQLCODE が発行されていない場合は、アプリ ケーション・プログラムを修正して、FETCH または CLOSE ステートメントが実行されるときに、カーソル がオープンされているようにしてください。

#### **sqlcode**: -501

**sqlstate**: 24501

### **SQL0502N OPEN** ステートメントに指定されたカー ソルは、すでにオープンしています。

説明**:** プログラムが、すでにオープンしているカーソル に対して OPEN ステートメントを実行しようとしまし た。

ステートメントは処理できません。 カーソルは変更さ れません。

ユーザーの処置**:** アプリケーション・プログラムを修正 して、すでにオープンされているカーソルに対して OPEN ステートメントを実行しないようにしてくださ い。

**sqlcode**: -502

**sqlstate**: 24502

ソルに割り当てられているか、判別してください。複数 のカーソルがプロシージャー *procedure-name* に割り振 られている場合、1 つのカーソルだけが、ストアード・ プロシージャーの結果セットを処理するために使用され るようにしてください。

**sqlcode**: -499

**sqlstate**: 24516

### **SQL0503N** カーソルの **SELECT** ステートメントの **FOR UPDATE** 文節で列が識別されてい ないので、この列は更新できません。

説明**:** プログラムが、カーソル宣言または準備された SELECT ステートメント内の FOR UPDATE 文節内で 識別されていない表の列内の値を、カーソルを使用して 更新しようとしました。

更新される列は、カーソル宣言の FOR UPDATE 文節 内で識別される必要があります。

ステートメントは処理できません。

ユーザーの処置**:** アプリケーション・プログラムを修正 してください。列の更新が必要な場合は、その名前をカ ーソル宣言の FOR UPDATE 文節に追加してくださ い。

**sqlcode**: -503

**sqlstate**: 42912

**SQL0504N** カーソル *name* が定義されていません。

説明**:** UPDATE または DELETE WHERE CURRENT OF *name* が指定されていますが、カーソル *name* がア プリケーション・プログラムに宣言されていません。

ステートメントは処理できません。

ユーザーの処置**:** アプリケーション・プログラムが完全 であることを確認して、カーソル名のつづりのエラーを 訂正してください。

**sqlcode**: -504

**sqlstate**: 34000

### **SQL0505N** カーソル *name* はすでに定義されていま す。

説明**:** DECLARE ステートメントに指定されているカ ーソル名は、すでに宣言されています。

ステートメントは処理できません。

ユーザーの処置**:** カーソル名のつづりが正しいことを確 認してください。

### **SQL0507N UPDATE** または **DELETE** ステートメン トに指定されたカーソルは、オープンして いません。

説明**:** 指定されたカーソルがオープンされていないとき に、プログラムが UPDATE または DELETE WHERE CURRENT OF カーソル・ステートメントを実行しよう としました。

ステートメントは処理できません。 更新または削除は 実行されません。

ユーザーの処置**:** カーソルをクローズした可能性がある 前のメッセージの (SQLCODE) をチェックしてくださ い。カーソルがクローズした後に、フェッチまたはカー ソルをクローズするステートメントを使用すると、 SQLCODE -501 を受け取り、更新または削除ステート メントを使用すると、SQLCODE -507 を受け取りま す。アプリケーション・プログラムの論理を修正して、 UPDATE または DELETE ステートメントが実行された ときに、指定したカーソルがオープンされているように してください。

**sqlcode**: -507

**sqlstate**: 24501

## **SQL0508N UPDATE** または **DELETE** ステートメン トに指定されたカーソルが、行を示してい ません。

説明**:** 指定されたカーソルがオブジェクト表の行を示し ていないときに、プログラムが UPDATE または DELETE WHERE CURRENT OF カーソル・ステートメ ントを実行しようとしました。 カーソルは、更新また は削除する行を示している必要があります。

行が削除されるときに、カーソルが行を示しません。こ れには、ROLLBACK TO SAVEPOINT が実行されると きの保管点内のカーソルの使用も含まれます。

フェデレーテッド・システム・ユーザー: リモート・デ ータ・ソースのレコードが、別のアプリケーション (ま たはこのアプリケーション内の別なカーソル) によって 更新および/または削除されたため、レコードは存在しま せん。

ステートメントは処理できません。 更新または削除さ れるデータはありません。

ユーザーの処置**:** アプリケーション・プログラムの論理 を修正して、UPDATE または DELETE ステートメント が実行される前に、カーソルがオブジェクト表の意図し た行を正しく示すようにしてください。 FETCH がメッ

セージ SQL0100W (SQLCODE = 100) を返した場合 は、カーソルが行を示していないことに注意してくださ い。

**sqlcode**: -508

**sqlstate**: 24504

## **SQL0509N UPDATE** または **DELETE** ステートメン トに指定された表が、カーソルの **SELECT** に指定された表と同じではあり ません。

説明**:** プログラムが UPDATE または DELETE WHERE CURRENT OF カーソル・ステートメントを実 行しようとしましたが、そのステートメントに指定され た表名が、カーソルを宣言する SELECT ステートメン トに指定された表の名前と一致しませんでした。

ステートメントは処理できません。

ユーザーの処置**:** アプリケーション・プログラムを修正 して、UPDATE または DELETE ステートメントに指定 した表とカーソル宣言に指定した表が同じになるように してください。

#### **sqlcode**: -509

**sqlstate**: 42827

### **SQL0510N** 指定されたカーソルに対して、**UPDATE** または **DELETE** は許されていません。

説明**:** 要求された更新または削除処理が許されていない 表またはビュー定義に対して、プログラムが UPDATE または DELETE WHERE CURRENT OF カーソル・ス テートメントを実行しようとしました。たとえば、この エラーは読み取り専用のビューからの削除、またはカー ソルが FOR UPDATE 文節とともに定義されていない 場合の更新で起きる可能性があります。

SELECT ステートメントに以下が含まれる場合、データ ベース・マネージャーの表示が読み取り専用 (RO) にな ります。

- DISTINCT キーワード
- SELECT リスト内の列関数
- v GROUP BY または HAVING 文節
- 以下のいずれかの項目を指定する FROM 文節
	- 複数の表またはビュー
	- 読み取り専用のビュー (SYSCAT.SYSVIEWS の READONLY 列が 'Y' に設定されています)
- セット演算子 (UNION ALL 以外)

上記の条件は SELECT ステートメントの副照会には適 用されませんので、注意してください。

カーソルが FOR FETCH ONLY 文節とともに宣言され ています。

カーソルが未確定で、BLOCKING ALL BIND オプショ ンが指定されています。

カーソルが INSTEAD OF UPDATE (または DELETE) トリガーを含むビューを参照しています。

カーソルは、WITH ROW MOVEMENT 文節で定義さ れ、UPDATE WHERE CURRENT OF CURSOR が試行 されたビューを直接的または間接的に参照します。

ステートメントは処理できません。

ユーザーの処置**:** データベース・マネージャーがステー トメントを失敗して、カーソルが読み取り専用、 SELECT または VALUES ステートメントに基づいてい る場合は、そのカーソルに対して、更新または削除ステ ートメントを発行しないでください。

データベース・マネージャーのステートメントが失敗 し、カーソルが読取専用 SELECT または VALUES ス テートメントに基づいておらず、FOR FETCH ONLY 文節とともに定義されている場合は、この文節をカーソ ル定義から取り除くか、更新または削除ステートメント を発行しないでください。

データベース・マネージャーがステートメントを失敗 し、カーソルがフェッチ専用、あるいはその定義または コンテキストから更新可能のどちらであるかを判別でき ない場合は、BLOCKING NO または BLOCKING UNAMBIG BIND オプションを使用して、プログラムを 再バインドしてください。

データベース・マネージャーがステートメントを失敗し て、カーソルが INSTEAD OF UPDATE (または DELETE) トリガーを持つビューに基づいている場合 は、検索済み UPDATE (または DELETE) ステートメ ントを使用してください。

データベース・マネージャーがステートメントを失敗し て、カーソルが WITH ROW MOVEMENT 文節で定義 されたビューを直接的または間接的に参照する場合は、 更新ステートメントを発行しないでください。

フェデレーテッド・システム・ユーザー: 要求を失敗さ せたデータ・ソースに対して問題を分離してください (障害の起きたデータ・ソースを識別するための手順につ いては、「問題判別の手引き」を参照してください)。デ ータ・ソースの要求が失敗する場合、データ・ソースの 制約事項をチェックして、問題の原因および解決を判別 してください。データ・ソースに制約事項がある場合 は、そのデータ・ソースの 「SQL リファレンス」を参 照して、オブジェクトがなぜ更新不可能かを判別してく ださい。

**sqlcode**: -510

**sqlstate**: 42828

## **SQL0511N** カーソルで指定された表が変更できないの で、**FOR UPDATE** 文節は使用できませ ん。

説明**:** SELECT または VALUES ステートメントの結 果表は更新できません。

データベース・マネージャーでは、カーソルが、以下を 含む VALUES ステートメントまたは SELECT ステー トメントに基づいている場合、結果表は読み取り専用に なります。

- DISTINCT キーワード
- SELECT リスト内の列関数
- v GROUP BY または HAVING 文節
- 以下のいずれかの項目を指定する FROM 文節
	- 複数の表またはビュー
	- 読み取り専用ビュー
	- 型付き表あるいはビューで使用する OUTER 文節
- セット演算子 (UNION ALL 以外)

上記の条件は SELECT ステートメントの副照会には適 用されませんので、注意してください。

ステートメントは処理できません。

ユーザーの処置**:** 指定されたように、結果表では更新を 実行しないでください。

フェデレーテッド・システム・ユーザー: 要求を失敗さ せたデータ・ソースに対して問題を分離してください (障害の起きたデータ・ソースを識別するための手順につ いては、「問題判別の手引き」を参照してください)。デ ータ・ソースの要求が失敗する場合、データ・ソースの 制約事項をチェックして、問題の原因および解決を判別 してください。データ・ソースに制約事項がある場合 は、そのデータ・ソースの 「SQL リファレンス」を参 照して、オブジェクトがなぜ更新不可能かを判別してく ださい。

**sqlcode**: -511

**sqlstate**: 42829

## **SQL0513W** この **SQL** ステートメントは、表全体ま たはビュー全体を変更します。

説明**:** UPDATE または DELETE ステートメントに は、WHERE 文節が入っていないので、このステートメ ントが実行されると、表またはビューのすべての行が変 更されます。

このステートメントは受け付けられます。

フェデレーテッド・システム・ユーザー: すべてのデー タ・ソースがこの警告条件を報告するわけではありませ ん。 フェデレーテッド・サーバーは条件が存在すれば この警告の発行を試行しますが、フェデレーテッド・サ ーバーが常にこの条件を検出できる保証はありません。 UPDATE/DELETE 操作を全体表または表示からの作用 より妨げるためにはこの警告を使用しないでください。

ユーザーの処置**:** 実際にすべての表またはビューを修正 する必要があることを確認してください。

## **SQL0514N** カーソル *name* が、準備された状態では ありません。

説明**:** このアプリケーション・プログラムが、準備状態 ではないカーソル *name* を使用しようとしました。 カ ーソルが、(1) 準備されることのないステートメント、 (2) ROLLBACK によって無効にされたステートメン ト、または (3) パッケージの明示または暗黙の再バイ ンドによって無効にされたステートメントに関連してい ます。

ステートメントは処理できません。

ユーザーの処置**:** ケース (1) の場合は、カーソルをオ ープンする前に、*name* の DECLARE CURSOR ステー トメントに指定されているステートメントを準備してく ださい。 ケース (2) の場合は、カーソルの使用が完了 するまで、ROLLBACK を発行しないでください。 (3) の場合、カーソルの準備を再発行する必要があります。

### **sqlcode**: -514

**sqlstate**: 26501

## **SQL0516N DESCRIBE** ステートメントが、準備され たステートメントを指定していません。

説明**:** DESCRIBE ステートメントのステートメント名 は、同一のデータベース・トランザクションで用意され たステートメントを指定する必要があります。

ステートメントは処理できません。

ユーザーの処置**:** ステートメント名が準備されたステー トメントを指定していることを確認してください。

#### **sqlcode**: -516

**sqlstate**: 26501

## **SQL0517N** このカーソル *name* は **SELECT** または **VALUES** ステートメントでない準備され たステートメントを識別しています。

説明**:** カーソル *name* は、カーソル宣言に指定されて いる準備されたステートメントが、SELECT または

VALUES ステートメントではないために、指定された 通りに使用できません。

ステートメントは処理できません。

ユーザーの処置**:** ステートメント名が、カーソル *name* の PREPARE ステートメントおよび DECLARE CURSOR ステートメントに、正しく指定されているこ とを確認してください。または、プログラムを修正し て、準備された SELECT または VALUES ステートメ ントのみが、カーソル宣言との関連で使用されるように してください。

#### **sqlcode**: -517

**sqlstate**: 07005

### **SQL0518N EXECUTE** ステートメントに指定された ステートメントが、準備された状態ではな いか、あるいは **SELECT** または **VALUES** ステートメントです。

説明**:** アプリケーション・プログラムが、(1) 準備さ れることのないステートメント、(2) ROLLBACK によ って無効にされたステートメント、(3) SELECT または VALUES ステートメント、または (4) パッケージの明 示または暗黙の再バインドによって無効にされたステー トメントの EXECUTE を試みました。

ステートメントは処理できません。

ユーザーの処置**:** ケース (1) の場合は、EXECUTE (実 行) を試みる前に、ステートメントを準備してくださ い。ケース (2) の場合は、準備されたステートメントの 使用が完了するまで、ROLLBACK を発行しないように するか、あるいは ROLLBACK の後で、もう一度ステ ートメントを準備してください。ケース (3) の場合は、 ステートメントが SELECT または VALUES ステート メントでないことを確認してください。 (4) の場合、カ ーソルの準備を再発行する必要があります。

#### **sqlcode**: -518

**sqlstate**: 07003

説明**:** カーソルがすでにオープンされているときに、ア プリケーション・プログラムが、示されたカーソルの SELECT または VALUES ステートメントを準備しよう としました。

ステートメントは準備されません。カーソルは影響を受 けません。

ユーザーの処置**:** アプリケーション・プログラムを修正

**SQL0519N PREPARE** ステートメントが、オープ ン・カーソル *name* の **SELECT** または **VALUES** ステートメントを識別していま す。

して、オープン済みのカーソルに対して、SELECT また は VALUES ステートメントを準備しないようにしてく ださい。

#### **sqlcode**: -519

**sqlstate**: 24506

**SQL0525N** この **SQL** ステートメントはバインド時 にエラーになったため実行できません。セ クション **=** *section-number* パッケージ **=** *pkgschema.pkgname* 整合性トークン **= 0X***contoken*。

説明**:** 次のいずれかが起きていると思われます。

- v パッケージがバインドされたときにステートメントに エラーがありましたが、オプション SQLERROR (CONTINUE) が使用されたためエラーは無視されま した。 ステートメントにエラーが入っているため、 実行できません。
- このステートメントはこのロケーションでは実行可能 ステートメントでないか、または DB2 アプリケーシ ョン・リクエスターによってのみ実行可能である可能 性があります。

*contoken* は 16 進数で指定される点に注意してくださ い。

ステートメントは処理できません。

ユーザーの処置**:** SQL ステートメントが指定のロケー ションで実行しない場合は、プログラムを訂正し、エラ ーのステートメントがそのロケーションで実行されない ようにしてください。 パッケージをプリコンパイル、 コンパイル、およびバインド置換してください。 この SQL ステートメントが示されたロケーションで実行さ れることになっている場合は、見つかった問題を訂正し て、ACTION(REPLACE) を使って PREP または BIND を再発行してください。パッケージの複数のバージョン がバインドされている場合は、次の SELECT ステート メントを発行してどのバージョンがエラーになっている のかを判別してください。 SELECT PKGVERSION FROM SYSCAT.PACKAGES ここで PKGSCHEMA='pkgschema' AND PKGNAME = 'pkgname' および HEX(UNIQUE\_ID) = 'contoken'

#### **sqlcode**: -525

**sqlstate**: 51015

### **SQL0526N** 要求された関数は、宣言された一時表に適 用されません。

説明**:** 実行されている SQL ステートメントは、宣言さ れた一時表を参照しています。 宣言された一時表は、

与えられているコンテキストでは使用できません。

ステートメントは処理できません。

ユーザーの処置**:** SQL ステートメントを修正し、宣言 された一時表にオブジェクトの参照がないことを確認し てください。

**sqlcode**: -526

**sqlstate**: 42995

**SQL0528N** 表またはニックネーム *tablename-or-nickname* には、制約 *name* と重複しているユニーク制約が既に存在し ます。

説明**:** UNIQUE 文節は、PRIMARY KEY 文節、別の UNIQUE 文節または PRIMARY KEY と同一の列リス トを使用するか、表 *tablename* にすでに存在している UNIQUE 文節を使用します。ユニーク制約の重複は許可 されていません。

いずれかが指定または存在している場合は、*name* は制 約名になります。制約名が指定されていない場合、*name* は、3 つのピリオドに続く UNIQUE 文節の列リストで 指定された最初の列名です。

ステートメントは処理できません。

ユーザーの処置**:** 重複 UNIQUE 文節を除去するか、あ るいは列リストをユニーク制約の一部でない列のセット に変更してください。

**sqlcode**: -528

**sqlstate**: 42891

## **SQL0530N FOREIGN KEY** *constraint-name* の挿入ま たは更新の値は、親表の親キーの値と同じ ではありません。

説明**:** オブジェクト表の外部キーに値を設定しようとし ましたが、この値は親表の親キーの値と同じではありま せん。

行を従属表へ挿入する時には、外部キーの挿入値は、関 連するリレーションシップの親表の行の親キーの値と等 しくしてください。

同様に、外部キーの値を更新する時には、外部キーの更 新値は、ステートメント完了時の関係する親表の行の親 キーの値と等しくしてください。

フェデレーテッド・システム・ユーザー: 制約がデー タ・ソースに存在する可能性があります (子および親表 がデータ・ソース上に存在する場合)。

一部のデータ・ソースは、*constraint name* に適切な値を 提供しません。 この場合、メッセージ・トークンは

"<data source>:UNKNOWN" の形式になります。これ は、指定されたデータ・ソースの実際の値が不明である ことを示します。

ステートメントは実行できませんでした。オブジェクト 表の内容は変更されません。

ユーザーの処置**:** まず、外部キーの挿入値または更新値 を調べた後で、親表の各親キーと比較をして、問題の判 別と訂正を行ってください。

**sqlcode**: -530

**sqlstate**: 23503

### **SQL0531N** リレーションシップ *constraint-name* の親 行の親キーを更新できません。

説明**:** 操作は親表の行で親キーの更新を試行しました が、指定行の親キーは *constraint-name* 制約において関 連付けされる従属表の従属行を持っていました。

制約 *constraint-name* の更新規則が NO ACTION の時、 親行にある親キーの値は、親行にステートメント完了時 に従属行がある場合は、更新することはできません。

制約 *constraint-name* の更新規則が RESTRICT の時、親 行にある親キーの値は、親行を更新しようとした時に、 親行に従属行がある場合は、更新することはできませ ん。

フェデレーテッド・システム・ユーザー: 制約がデー タ・ソースに存在する可能性があります (子および親表 がデータ・ソース上に存在する場合)。

一部のデータ・ソースは、*constraint name* に適切な値を 提供しません。 この場合、メッセージ・トークンは "<data source>:UNKNOWN" の形式になります。これ は、指定されたデータ・ソースの実際の値が不明である ことを示します。

ステートメントは実行できませんでした。親表の内容は 変更されません。

ユーザーの処置**:** オブジェクト表の親キーおよび従属表 の外部キーを調べて親キーの指定行の値が変更されてい るかを判別してください。 問題が明らかにならない場 合は、オブジェクト表および従属表の内容を調べて、問 題の判別と訂正を行ってください。

### **sqlcode**: -531

**sqlstate**: 23001, 23504

### **SQL0532N** リレーションシップ *constraint-name* が削 除を制限しているので、親行が削除できま せん。

説明**:** 親表の指定行の削除する操作をしましたが、指定 行の親キーには参照制約 *constraint-name* に従属行があ

り、NO ACTION または RESTRICT の削除規則がリレ ーションシップに指定されています。

制約 *constraint-name* の削除規則が NO ACTION のと き、従属行がステートメント完了時に親キーにまだ依存 している場合は親表の行を削除できません。

制約 *constraint-name* の削除規則が RESTRICT のとき、 親行が削除時に従属行を持っている場合は親表の行を削 除できません。

削除によって、NO ACTION または RESTRICT の削除 規則を持つ従属表で他の行がカスケードして削除される 可能性があることに注意してください。 このように、 制約 *constraint-name* はオリジナル削除操作とは別の表 にある可能性があります。

フェデレーテッド・システム・ユーザー: 制約がデー タ・ソースに存在する可能性があります (子および親表 がデータ・ソース上に存在する場合)。

一部のデータ・ソースは、*constraint name* に適切な値を 提供しません。 上記の場合、実際の値は不明であるこ とを指示する値 (たとえば "unknown") が該当するフィ ールドに入ります。

ステートメントは実行できませんでした。表の内容は変 更されません。

ユーザーの処置**:** すべての下位表の削除規則を調べて、 問題の判別と訂正を行ってください。 関係する特定の 表は、リレーションシップ *constraint-name* から判別で きます。

**sqlcode**: -532

**sqlstate**: 23001, 23504

## **SQL0533N** リレーションシップが全選択の結果を **1** 行に制限しているので、**INSERT** ステー トメントは無効です。

説明**:** 全選択を使用する INSERT 処理が、同じ参照制 約内で親と従属である表に、複数行を挿入しようとしま した。

INSERT 処理の全選択は、1 行以上のデータを返すこと はできません。

INSERT ステートメントを実行できませんでした。 オ ブジェクト表の内容は変更されません。

フェデレーテッド・システム・ユーザー: 制約がデー タ・ソースに存在する可能性があります (子および親表 がデータ・ソース上に存在する場合)。

ユーザーの処置**:** 全選択の探索条件を調べて、1 行のデ ータのみが選択されていることを確認してください。

**sqlcode**: -533

**sqlstate**: 21501

#### **SQL0534N** 複数行の更新は無効です。

説明**:** UPDATE 処理が、主キーまたはユニーク索引に 組み込まれた列の複数行更新を実行しようとしました。

主キーまたはユニーク索引の列の複数行更新はサポート されていません。

UPDATE ステートメントは実行できませんでした。 表 の内容は変更されません。

フェデレーテッド・システム・ユーザー: 制約がフェデ レーテッド・サーバーに存在するか (子および親表がフ ェデレーテッド・サーバーに表として存在する場合)、ま たはデータ・ソースに存在する (子および親表がデー タ・ソースに存在する) 可能性があります。

ユーザーの処置**:** UPDATE ステートメントの探索条件 を、オブジェクト表の 1 行のみを更新するようにして ください。

**sqlcode**: -534

**sqlstate**: 21502

### **SQL0535N** 自己参照リレーションシップが削除を **1** 行に制限しているので、**DELETE** ステー トメントは無効です。

説明**:** WHERE 文節付きの DELETE 処理が、

RESTRICT または SET NULL 削除規則を持つ参照制約 において同じリレーションシップにある親表と従属表か ら、複数行を削除しようとしました。

DELETE 処理の WHERE 文節では、1 行のデータしか 選択できません。

DELETE ステートメントは実行できませんでした。 オ ブジェクト表の内容は変更されません。

フェデレーテッド・システム・ユーザー: 制約がデー タ・ソースに存在する可能性があります (子および親表 がデータ・ソース上に存在する場合)。

ユーザーの処置**:** WHERE 文節の探索条件を調べて、1 行のデータのみが選択されていることを確認してくださ い。

注: これは、バージョン 2 以前の DB2 のリリースのみ に関する制約です。

**sqlcode**: -535

**sqlstate**: 21504

## **SQL0536N** 表 *name* が処理に影響される可能性があ るため、**DELETE** ステートメントは無効 です。

説明**:** 副照会で参照される、示された表を使用する DELETE 処理が実行されようとしました。

以下のいずれかの理由で、DELETE ステートメントの副 照会内で参照される、示された表が影響される可能性が あります。

- v CASCADE または SET NULL 削除規則と関係する DELETE のオブジェクト表の従属
- v CASCADE または SET NULL 削除規則と関係する別 の表の従属と、その表にカスケードしている可能性の ある DELETE のオブジェクト表からの削除

フェデレーテッド・システム・ユーザー: 制約がデー タ・ソースに存在する可能性があります (子および親表 がデータ・ソース上に存在する場合)。

一部のデータ・ソースは、*name* に適切な値を提供しま せん。 上記の場合、実際の値は不明であることを指示 する値 (たとえば "unknown") が該当するフィールドに 入ります。

ステートメントを処理できませんでした。

ユーザーの処置**:** 表が DELETE ステートメントによる 影響を受ける可能性がある場合は、DELETE ステートメ ントの副照会で、表を参照しないでください。

注: このエラーは、バージョン 2 以前の DB2 とDB2 Connect を介してアクセスされるホストにのみ適用され ます。

**sqlcode**: -536

**sqlstate**: 42914

## **SQL0537N PRIMARY KEY** 文節、**FOREIGN KEY** 文節、**UNIQUE** 文節、**ORGANIZE BY** 文節、 **PARTITIONING KEY** 文節、また は機能上の従属関係は、列 *column-name* を複数回識別しています。

説明**:** 列 *column-name* は、CREATE または ALTER ステートメントの PRIMARY KEY 文節、FOREIGN KEY 文節、 UNIQUE 文節、PARTITIONING KEY 文 節または機能上の従属関係に複数回出現します。

フェデレーテッド・システム・ユーザー: 制約がデー タ・ソースに存在する可能性があります (子および親表 がデータ・ソース上に存在する場合)。

一部のデータ・ソースは、*column-name* に適切な値を提 供しません。上記の場合、実際の値は不明であることを 指示する値 (たとえば "unknown") が該当するフィール ドに入ります。

ステートメントは処理できません。

ユーザーの処置**:** 重複した列名を除去してください。

**sqlcode**: -537

**sqlstate**: 42709

**SQL0538N FOREIGN KEY** *name* は表またはニック ネーム *table-name-or-nickname* の親キーの 記述と一致していません。

説明**:** 示された外部キーの定義は、表またはニックネー ム *table-name-or-nickname* の親キーの記述と一致してい ません。

エラーの可能性としては、次のいずれかが考えられま す。

- 外部キーの列リストの列リストの列 数と一致していません。
- 外部キーの列リストの列数が、親表または親ニックネ ームの主キーの列数と一致していません (親キーの列 リストが指定されていません)。
- v 対応する列の記述は互換性がありません。対応する列 に互換データ・タイプがある (どちらの列も数値、文 字ストリング、グラフ、日付/時刻であるか、あるい は同じ特殊タイプである) 場合、列の記述が互換にな ります。

*name* は FOREIGN KEY 文節に指定される場合の制約 名です。制約名を指定していない場合、*name* は、3 つ のピリオドに続く文節に指定された最初の列名です。

フェデレーテッド・システム・ユーザー: 一部のデー タ・ソースは、*name* および *table-name-or-nickname* に 適切な値を提供しません。上記の場合、実際の値は不明 であることを指示する値 (たとえば "unknown") が該当 するフィールドに入ります。

制約がデータ・ソースに存在する可能性があります (子 および親表がデータ・ソースに存在する場合)。

ステートメントは処理できません。

ユーザーの処置**:** 外部キーの記述が親キーの記述に一致 するようにこのステートメントを訂正してください。

**sqlcode**: -538

**sqlstate**: 42830

### **SQL0539N** 表またはニックネーム *name* には、 *key-type* キーがありません。

説明**:** 以下のいずれかが起きました。

- v 表またはニックネーム *name* が、FOREIGN KEY 文 節内で親表として指定されていますが、その表または が主キーを持っていないので、親表として定義できま せん。
- v ALTER TABLE ステートメントはこの表 *name* の FOREIGN KEY を作成しようとしましたが、この表 またはニックネームに主キーがありません。
- v ALTER TABLE ステートメントはこの表 *name* の主 キーをドロップしようとしましたが、この表は主キー を持っていません。
- v ALTER TABLE ステートメントはこの表 *name* のパ ーティション・キーをドロップしようとしましたが、 この表はパーティション・キーを持っていません。

フェデレーテッド・システム・ユーザー: 制約がデー タ・ソースに存在する可能性があります (子および親表 がデータ・ソース上に存在する場合)。

一部のデータ・ソースは、*name* および *key-type* に適切 な値を提供しません。 上記の場合、実際の値は不明で あることを指示する値 (たとえば "unknown") が該当す るフィールドに入ります。

ステートメントは処理できません。 システム・カタロ グは、参照制約の親表として定義できません。

ユーザーの処置**:** 参照制約の作成時には、外部キー (制 約) を指定する前に、主キーを指定してください。

**sqlcode**: -539

**sqlstate**: 42888

## **SQL0540N 1** 次索引または要求されたユニーク索引 がないため、*table-name* 表の定義が不完全 です。

説明**:** 指定された表は PRIMARY KEY 文節または UNIQUE 文節で定義されていました。 その定義が不完 全です。主キーに (1 次索引) および任意の UNIQUE 文節の列 (必須のユニーク索引) に対してユニーク索引 が定義されるまでに使用不能となっています。 FOREIGN KEY 文節の表、または SQL 操作ステートメ ントの表を使用しようとしました。

ステートメントは処理できません。

ユーザーの処置**:** 参照する前に、1 次索引または必須の ユニーク索引を表で定義してください。

**sqlcode**: -540

**sqlstate**: 57001

### **SQL0541W** 参照、主キーまたはユニーク制約 *name* は、重複制約のため、無視されます。

説明**:** *name* が参照制約を参照する場合、 FOREIGN KEY 文節は別の FOREIGN KEY 文節と同じ外部キー と親表、または同じ外部キーと親ニックネームを使用し ます。

*name* が主キーまたはユニーク制約を参照する場合、次 の状況のいずれかが存在します。

- PRIMARY KEY 文節はこのステートメントの UNIQUE 文節と同じ列のセットを使用します。
- v UNIQUE 文節は、このステートメントの PRIMARY KEY 文節または別の UNIQUE 文節と同じ列のセッ トを使用します。
- v 同じ列のセットにある PRIMARY KEY または UNIQUE 制約が、表 *tablename* にすでに存在してい ます。

指定された場合、*name* は制約名です。制約名を指定し なかった場合、*name* は FOREIGN KEY または UNIQUE 文節の列リストで指定された、3 つのピリオド に続く最初の列名になります。

フェデレーテッド・システム・ユーザー: 制約がデー タ・ソースに存在する可能性があります (子および親表 がデータ・ソース上に存在する場合)。

一部のデータ・ソースは、*name* に適切な値を提供しま せん。 上記の場合、実際の値は不明であることを指示 する値 (たとえば "unknown") が該当するフィールドに 入ります。

指示された参照制約またはユニーク制約は作成されませ んでした。 ステートメントは正常に処理されました。

ユーザーの処置**:** アクションは必要ありません。処理を 続行します。

**sqlcode**: +541

**sqlstate**: 01543

## **SQL0542N** *name* は **NULL** 値を含む可能性があるの で主キーまたはユニーク・キーの列にする ことができません。

説明**:** PRIMARY KEY 文節または UNIQUE 文節で識 別された列 *name* は、NULL 値を許可するように定義さ れています。

フェデレーテッド・システム・ユーザー: 一部のデー タ・ソースは、*name* に適切な値を提供しません 上記の 場合、実際の値は不明であることを指示する値 (たとえ

ば "unknown") が該当するフィールドに入ります。

ステートメントは処理できません。

ユーザーの処置**:** 列、主キーまたはユニーク・キーの定 義を訂正してください。

#### **sqlcode**: -542

**sqlstate**: 42831

**SQL0543N** チェック制約 *constraint-name* が削除を制 限しているために、親表の行が削除できま せん。

説明**:** ターゲット表が親表であって、しかも参照制約を 使用して、SET NULL の削除規則を持つ従属表に接続 されているために、削除処理を実行できません。 ただ し、従属表にチェック制約が定義されているので、列へ の null 値の組み込みが制限されます。

ステートメントは処理できません。

ユーザーの処置**:** 外部キー、従属表の削除規則、矛盾す るチェック制約を調べてください。 相互矛盾がないよ うに、削除規則またはチェック制約を変更してくださ い。

**sqlcode**: -543

**sqlstate**: 23511

### **SQL0544N** 制約に違反する行が表に含まれているため に、チェック制約 *constraint-name* が追加 できません。

説明**:** 表の少なくとも 1 つの既存の行が、ALTER TABLE ステートメントに追加されるチェック制約に違 反しています。

ステートメントは処理できません。

ユーザーの処置**:** ALTER TABLE ステートメントに指 定されているチェック制約定義および表のデータを調べ て、制約の違反が存在する理由を判別してください。制 約に違反しないように、チェック制約またはデータを変 更してください。

### **sqlcode**: -544

**sqlstate**: 23512

## **SQL0545N** 行がチェック制約 *constraint-name* を満た していないために、要求された処理は実行 されません。

説明**:** チェック制約違反は、INSERT または UPDATE 処理で起きる可能性があります。 結果の行が、その表 のチェック制約定義に違反しました。

ステートメントは処理できません。

ユーザーの処置**:** データとカタログ・ビュー SYSCAT.CHECKS のチェック制約定義を調べて、 INSERT または UPDATE ステートメントが失敗した理 由を判別してください。制約に違反しないように、デー タを変更してください。

### **sqlcode**: -545

**sqlstate**: 23513

### **SQL0546N** チェック制約 *constraint-name* が無効で す。

説明**:** CREATE TABLE、CREATE NICKNAME、ALTER TABLE、または ALTER NICKNAME ステートメントのチェック制約が、以下の 1 つ以上の理由で無効です。

- v 制約定義に副照会が入っている。
- v 制約定義に列関数が入っている。
- v 制約定義にホスト変数が入っている。
- 制約定義にパラメーター・マーカーが入っている。
- 制約定義に特殊レジスターが入っている。
- v 制約定義に可変ユーザー定義関数が入っている。
- v 制約定義に外部処理を使用するユーザー定義関数が入 っている。
- v 制約定義に scratchpad オプションを使用するユーザ ー定義関数が入っている。
- チェック制約が列定義の一部で、そのチェック条件 に、定義されている列以外の列名に対する参照が入っ ている。
- v 制約定義に間接参照操作または DEREF 関数が入って おり、その有効範囲参照引き数がオブジェクト ID (OID) 列以外になっている。
- v 制約定義で TYPE 述部が使用されている。
- v 制約定義に SCOPE 文節を指定した CAST が指定さ れている。
- v 機能上の従属関係が、属性 ENFORCED を使って定 義されている。
- v 機能上の従属関係の子セット列で、NULL 可能列が指 定されている。
- ステートメントは処理できません。

ユーザーの処置**:** エラーの原因に応じて、以下のいずれ かを行ってください。

- v リストされた項目を入れないように、チェック制約を 変更してください。
- v 表レベルの制約定義になるように、チェック制約定義 を列定義の外側に移動してください。
- v 機能上の従属関係が ENFORCED 属性を指定しない ようにこの関係を変更してください。
- v 機能上の従属関係の子セット列で、NULL 可能列を NULL 不能に変更してください。

#### **sqlcode**: -546

**sqlstate**: 42621

```
SQL0548N check-condition-element で定義されている
チェック制約または生成された列が無効で
す。
```
説明**:** CREATE TABLE、CREATE

NICKNAME、ALTER TABLE、または ALTER NICKNAME ステートメントのチェック制約が、以下の 1 つ以上の理由で無効です。

- v 制約定義に副照会が入っている。
- v 制約定義に列関数が入っている。
- v 制約定義にホスト変数が入っている。
- 制約定義にパラメーター・マーカーが入っている。
- 制約定義に特殊レジスターが入っている。
- 制約定義に、deterministic 関数ではない関数が入って いる。
- 制約定義に外部処理を使用するユーザー定義関数が入 っている。
- v 制約定義に scratchpad オプションを使用するユーザ ー定義関数が入っている。
- v 定義に、CONTAINS SQL (SQL を含む) または READS SQL DATA (SQL データの読み取り) オプシ ョンを使用するユーザー定義関数が入っている。
- 定義に、式に基づく生成された列への参照が入ってい る。
- チェック制約が列定義の一部で、そのチェック条件 に、定義されている列以外の列名に対する参照が入っ ている。
- 生成された列の定義に、それ自身への参照が入ってい る。
- v 制約定義に間接参照操作または DEREF 関数が入って おり、その有効範囲参照引き数がオブジェクト ID (OID) 列以外になっている。
- v 制約定義で TYPE 述部が使用されている。
- v 制約定義に SCOPE 文節を指定した CAST が指定さ れている。
- 制約または生成された列定義にテキスト検索関数が含 まれている。

エラー・メッセージのテキスト内のトークンが、無効な 項目をリストしています。

ステートメントは処理できません。

ユーザーの処置**:** エラーの原因に応じて、以下のいずれ かを行ってください。

- リストされた項目を入れないように、チェック制約ま たは生成された列を変更してください。
- v 表レベルの制約定義になるように、チェック制約定義 を列定義の外側に移動してください。

**sqlcode**: -548

**sqlstate**: 42621.

**SQL0549N BIND** オプション **DYNAMICRULES RUN** は *object-type2* には無効なため、 *statement* ステートメントは、*object-type1 object-name1* に対して許可されません。

説明**:** プログラムが、実行動作を示すパッケージでのみ 動的に準備できるいくつかの SQL ステートメントの 1 つである、示された SQL ステートメントを実行しよう としました。 この SQL ステートメントは以下のとお りです。

- 動的 GRANT ステートメント
- 動的 REVOKE ステートメント
- 動的 ALTER ステートメント
- 動的 CREATE ステートメント
- 動的 DROP ステートメント
- 動的 COMMENT ON ステートメント
- 動的 RENAME ステートメント
- 動的 SET INTEGRITY ステートメント
- 動的 SET EVENT MONITOR STATE ステートメン ト

*statement*

エラーになっている SQL ステートメント

*object-type1*

PACKAGE または DBRM。 DBRM は DRDA 接続でのみ有効です。

*object-name1*

*object-type1* が PACKAGE である場合は、 *object-name1* は形式 'location-id.collection-id.package-id' のパッケー ジの名前です。 *object-type1* が DBRM である 場合は、*object-name1* は形式 'plan-name DBRM-name' の DBRM の名前です。

### *object-type2*

PACKAGE または PLAN。 PLAN は DRDA 接続でのみ有効です。 *object-type1* が PACKAGE である場合は、*object-type2* は

PACKAGE または PLAN になります (DYNAMICRULES(BIND) でバインドされる場 合)。 *object-type1* が DBRM である場合は、 *object-type2* は PLAN になります。

SQL ステートメントは実行できません。

ユーザーの処置**:** 以下のいずれかを行って、エラーを訂 正してください。

- v SQL ステートメントが組み込まれている場合は、そ れを除去し、再度アプリケーション・プログラムをプ リコンパイルおよびコンパイルして、BIND コマンド を再発行してください。
- v 該当する場合は、DYNAMICRULES(RUN) でバインド されるパッケージまたはプランを持つ SQL ステート メントを使用してください。
- SQL ステートメントがバインドされるプランまたは パッケージに対して、REBIND コマンドを DYNAMICRULES(RUN) オプション付きで発行してく ださい。

#### **sqlcode**: -549

**sqlstate**: 42509

**SQL0551N** *authorization-ID* は、オブジェクト *name* で処理 *operation* を実行する特権を持って いません。

説明**:** 許可 ID *authorization-ID* が、適切な許可を持た ずに、*name* 上で示された *operation* を実行しようとし ました。

参照制約を持つ表の作成または変更を行っている場合 は、このメッセージ (SQLCODE) により、ユーザーが FOREIGN KEY の作成またはドロップを行うための REFERENCES 特権を持っていないことが分かります。 この場合は、*operation* が "REFERENCES" で、*name* が、制約が参照するオブジェクトです。

DB2 ユーティリティーまたは CLI アプリケーションの 実行を試行する場合、データベースを作成したユーザー ID が存在しない、あるいは、要求された特権がないた め、DB2 ユーティリティー・プログラムはそのデータ ベースに再バインドされる必要があります。

このエラーがルーチンの呼び出し中に発生する場合は、 許可 ID *authorization-ID* が、SQL パスにある候補のル ーチンに対して EXECUTE 特権を持っていません。 *name* は、SQL パスにある候補ルーチンの名前です。

フェデレーテッド・システム・ユーザー: ユーザーが SYSCAT.USEROPTIONS ビューのリモート\_ pw 列を変 更しているときにこのメッセージが返された場合は、そ のユーザーは他のユーザーのパスワードの変更を許可さ

れていません。変更処理を行うユーザーは、更新された 行の許可 ID 列の値と一致する SYSADM 権限または許 可 ID (USER 特殊レジスター内の値) を持つ必要があり ます。データ・ソースは *authid*、<operation>、そして <name> に対して該当する値を提供しないこともありま す。 この場合、メッセージ・トークンは "<data source> AUTHID:UNKNOWN"、 "UNKNOWN"、および "<data source>:TABLE/VIEW" の形式になります。これ は、指定されたデータ・ソースの authid、 operation、お よび name の実際の値が不明であることを示します。

ステートメントは処理できません。

ユーザーの処置**:** *authorization-ID* に操作を実行するの に必要な許可があるか確認してください。

フェデレーテッド・システム・ユーザー: この許可は、 フェデレーテッド・サーバー、データ・ソース、または その両方にある可能性があります。

DB2 ユーティリティー・プログラムがデータベースに 再バインドされる必要がある場合は、データベース管理 者は、データベースへの接続中にインスタンスの bnd サブディレクトリーから以下のいずれかの CLP コマン ドを発行することによって、これを実行することができ ます。

- v DB2 ユーティリティーの場合は ″DB2 bind @db2ubind.lst blocking all grant public″
- v CLI の場合は ″DB2 bind @db2cli.lst blocking all grant public″

### **sqlcode**: -551

**sqlstate**: 42501

### **SQL0552N** *authorization-ID* は、操作 *operation* を実 行する特権を持っていません。

説明**:** 許可 ID *authorization-ID* が、適切な許可を持た ずに、示された *operation* を実行しようとしました。

フェデレーテッド・システム・ユーザー: 一部のデー タ・ソースは、*authorization-ID* および <operation> に適 切な値を提供しません この場合、メッセージ・トーク ンは "<data source> AUTHID:UNKNOWN"、および "UNKNOWN" の形式になります。これは、指定された データ・ソースの許可 ID および操作の実際の値が不明 であることを示します。

ステートメントは処理できません。

ユーザーの処置**:** *authorization-ID* が、処理を実行する 許可を持っていることを確認してください。

フェデレーテッド・システム・ユーザー: この許可は、 フェデレーテッド・サーバー、データ・ソース、または その両方にある可能性があります。

**sqlcode**: -552

**sqlstate**: 42502

### **SQL0553N** スキーマ名 *schema-name* を持つオブジェ クトは、作成できません。

説明**:** スキーマ名 *schema-name* が無効な理由は、その スキーマ名が、作成されるオブジェクトのタイプに依存 しているためです。

- v DB2 バージョン 2 以前のリリースに存在したオブジ ェクトのタイプ (表、ビュー、索引、パッケージ) は、スキーマ名 SYSCAT、 SYSFUN、 SYSSTAT ま たは SYSIBM では作成できません。 SYS で始まる 追加スキーマは将来的に DB2 で排他使用して予約さ れる可能性があるので、スキーマ名を SYS で始めな いよう、お勧めします。
- DB2 バージョン 2 で始まるオブジェクトのタイプ (ユーザー定義関数、異なるタイプ、トリガー、スキ ーマ、および別名) は、文字 SYS で始まるスキーマ 名では作成できません。

ステートメントは処理できません。

ユーザーの処置**:** 有効なスキーマ名を使用するか、また は明示スキーマ名を取り除いて、ステートメントを再実 行してください。

**sqlcode**: -553

**sqlstate**: 42939

## **SQL0554N** 許可 **ID** はそれ自体に特権を付与できませ ん。

説明**:** 許可 ID が、特権が与えられる許可 ID リスト 内の項目の 1 つであるにもかかわらず、GRANT ステ ートメントを実行しようとしました。

ステートメントは処理できません。

ユーザーの処置**:** リストから許可 ID を除去してくだ さい。

**sqlcode**: -554

**sqlstate**: 42502

## **SQL0555N** 許可 **ID** はそれ自体の特権は取り消せませ ん。

説明**:** 許可 ID が、特権が取り消される許可 ID リス ト内の項目であるにもかかわらず、REVOKE ステート メントを実行しようとしました。

ステートメントは処理できません。

ユーザーの処置**:** リストから許可 ID を除去してくだ さい。

**sqlcode**: -555

**sqlstate**: 42502

## **SQL0556N** *authorization-ID* はこの特権を持っていな いので、*authorization-ID* の特権を取り消 す試みは拒否されました。

説明**:** *authorization-ID* が特権を所有していないので、 特権を取り消すことができません。

ステートメントは処理できません。

ユーザーの処置**:** REVOKE 規則に一致するように REVOKE ステートメントを変更して、ステートメント の再サブミットを行ってください。 REVOKE ステート メントが、取り消される特権と、各許可 ID が指定され た特権の少なくとも 1 つを所有している許可 ID のリ ストを、リストしていることを確認してください。

**sqlcode**: -556

**sqlstate**: 42504

### **SQL0557N** 指定された特権の組み合わせは、与えるこ とも取り消すこともできません。

説明**:** 以下のいずれかが起きました。

- v GRANT または REVOKE ステートメントに、異なっ たクラスの特権の組み合わせが入っています。 特権 はすべて 1 つのクラスでなければなりません。 例は DATABASE、PLAN、または TABLE です。
- v GRANT ステートメントが、許可されていない特権を ビューに付与しようとしました。 ALTER、INDEX、REFERENCES はビューに付与でき ません。

ステートメントは処理できません。

ユーザーの処置**:** ステートメントの訂正と再サブミット を行ってください。

**sqlcode**: -557

**sqlstate**: 42852

## **SQL0558N** *authorization-ID* が *control* 権限を保留し ているため、*authorization-ID* の特権を取 り消す試みは拒否されました。

説明**:** *authorization-ID* が *control* 特権を保留していま す。 取り消される特権は *control* 特権では暗黙的であ るため、*control* 特権も取り消されない限りこの特権を 取り消せません。

*control* の有効な値は次のとおりです。

- DBADM
- CONTROL

• CREATE NOT FENCED ROUTINE

ステートメントは処理できません。 取り消される特権 はありません。

ユーザーの処置**:** 必要に応じて、*control* 特権を取り消 してください。

**sqlcode**: -558

**sqlstate**: 42504

### **SQL0562N** 指定されたデータベース特権は、**PUBLIC (**共用**)** には与えられません。

説明**:** GRANT ステートメントが、データベース特権を 予約済み許可 ID PUBLIC (共用) に与えようとしまし た。 DBADM 権限は PUBLIC (共用) に付与すること ができません。

ステートメントは処理できません。

ユーザーの処置**:** 暗黙関数はサポートされていません。

**sqlcode**: -562

**sqlstate**: 42508

### **SQL0567N** *authorization-ID* は無効な許可 **ID** です。

説明**:** *authorization-ID* で示されている許可 ID は、以 下のいずれかの理由で無効です。

- v ″SYS″、″sys″、″IBM″、″ibm″、″SQL″、または ″sql″ で始まっています。
- v a から z、A から Z、0 から 9、および 3 つの特殊 文字 (#、@.\$) 以外の文字が入っています。
- 区切られており、小文字が入っています。
- v GUESTS、ADMINS、USERS、または LOCAL です。
- v GRANT または REVOKE ステートメントのキーワー ド USER または GROUP が先行する PUBLIC で す。

ステートメントは処理できません。

ユーザーの処置**:** 無効な許可 ID を訂正してくださ  $V_{\lambda_{\circ}}$ 

**sqlcode**: -567

**sqlstate**: 42602

## **SQL0569N** おそらく *authorization-name* がユーザーと グループの両方をシステムに識別したの で、**GRANT/REVOKE** ステートメントは 失敗しました。

説明**:** GRANT または REVOKE ステートメントは、セ キュリティー・ネームスペースでユーザーとグループの

両方を識別する許可名を指定しましたが、ステートメン トに USER または GROUP キーワードを明示的に指定 していません。従って、ステートメントは未確定になり ます。 DCE セキュリティーを使用する場合、USER ま たは GROUP キーワードは常に必須であることを注意 してください。

ユーザーの処置**:** 必要な許可 ID をユニークに識別す る USER または GROUP キーワードを明示的に指定す るように、ステートメントを変更してください。

**sqlcode**: -569

**sqlstate**: 56092

### **SQL0570W** タイプ *object-type* のオブジェクト *object-name* の要求した特権がすべて付与 されたわけではありません。

説明**:** GRANT 操作がタイプ *object-type* のオブジェク ト *object-name* で試行されましたが、付与されない特権 があります。 ステートメントを発行した許可 ID に は、GRANT オプションで認められるすべての特権が備 わっていないか、あるいは DBADM 権限がありませ ん。

有効な要求された特権はすべて付与されました。

ユーザーの処置**:** 要求権限を入手し、操作を再試行して ください。

**sqlcode**: +570

**sqlstate**: 01007

#### **SQL0572N** パッケージ *pkgname* は操作不能です。

説明**:** パッケージ *pkgname* は作動不能とマークされて おり、使用するためには、その前に (RESOLVE CONSERVATIVE を指定せずに、) 明示的に再バインド する必要があります。このパッケージが依存している 1 つ以上のユーザー定義関数がドロップされているので、 このパッケージは使用できません。

#### ユーザーの処置**:** REBIND (RESOLVE

CONSERVATIVE の指定なし) または BIND コマンド を使って、指定されたパッケージを明示的に再バインド してください。

**sqlcode**: -572

**sqlstate**: 51028

## **SQL0573N** 制約 *name* の参照文節に指定された列リ ストが、親表または親ニックネーム *table-name* のユニーク制約を識別しませ ん。

説明**:** *name* によって識別された制約の参照文節で指定 された列名のリストが、参照表 *table-name* の主キーま たはユニーク・キーの列名と一致しません。

指定された場合、*name* は制約名です。制約名を指定し なかった場合、*name* は FOREIGN KEY 文節の列リス トで指定された、3 つのピリオドが後に続く最初の列名 になります。

ステートメントは処理できません。

ユーザーの処置**:** 参照文節の列リストを訂正するか、ま たはユニーク制約を参照される表またはニックネームに 追加してください。

**sqlcode**: -573

**sqlstate**: 42890

## **SQL0574N DEFAULT** 値または **IDENTITY** 属性値 は、表 *table-name* の列 *column-name* で有 効ではありません。理由コード**:** *reason-code*

説明**:** 表 *table-name* の列 *column-name* の DEFAULT 値または IDENTITY 属性値は有効ではありません。以 下の理由コードが考えられます。

- **1** 定数がそのデータ・タイプの定数についての形 式に従っていないので、つまり値の長さ、また は精度が正しくないか、または関数が間違った データ・タイプを戻したので、値が列に割り当 て可能ではありません。
- **2** 浮動小数点定数が指定され、列が浮動小数点デ ータ・タイプになっていません。
- **3** 10 進定数が指定され、非ゼロ桁が列への割り 当て時に切り捨てられます。
- **4** 値は、16 進数定数の X、完全に修飾された関 数名、および括弧のような接頭部文字や、スト リングについての引用符を組み込んで 255 バ イト以上です。値の有効でないブランクは無視 されます。等しくないコード・ページ環境で は、データベース・コード・ページのストリン グの拡張の結果、値は 255 バイト以上になり ます。
- **5** USER 特殊レジスターが指定され、文字ストリ ング・データ・タイプの長さ属性は、8 よりも 小さくなります。

**6** 日付時刻特殊レジスター (CURRENT

DATE、CURRENT TIME、または CURRENT TIMESTAMP) が指定され、列のデータ・タイ プと一致しません。

- **7** サポートされていない関数が指定されました。 指定される関数は、システム生成 cast 関数、 または組み込み関数 BLOB、DATE、TIME、ま たは TIMESTAMP の 1 つでなければなりませ ん。
- **8** 日時関数の引き数が、ストリング定数、または 対応する日時の特殊レジスターではありません でした。
- **9** システム生成 cast 関数が指定され、列がユー ザー定義の異なるタイプとして定義されていま せんでした。
- **10** 非ゼロの位取りによる値が、ID 列の START WITH または INCREMENT BY オプションに 指定されました。
- **11** DEFAULT 値として特殊レジスターが指定され ており、文字ストリング・データ・タイプの長 さ属性が 128 未満です。
- **<0** ゼロより小さい理由コードは SQLCODE で す。 DEFAULT 値指定のエラーは、この SQLCODE に対応するエラー・メッセージのチ ェックによって判別することができます。

ステートメントは処理できません。

ユーザーの処置**:** 返された理由コードに基づいて、 DEFAULT 値または IDENTITY 属性値を訂正してくだ さい。

**sqlcode**: -574

**sqlstate**: 42894

**SQL0575N** ビューまたはマテリアライズ照会表 *name* は作動不能とマーク付けされているため、 使用できません。

説明**:** ビューまたはマテリアライズ照会表が従属する 表、ビュー、別名、または特権が除去されたため、その ビューまたはマテリアライズ照会表 *name* は作動不能と マーク付けされました。 ビューは、以下のいずれでも ない SQL ステートメントでは使用できません。

- COMMENT ON
- DROP VIEW または DROP TABLE
- CREATE ALIAS
- v CREATE VIEW または CREATE TABLE

ステートメントは処理できません。

ユーザーの処置**:** *name* がビューの場合、作動不能のビ

ューと同じビュー定義を使用する CREATE VIEW ステ ートメントを発行して、ビューを再作成してください。 *name* がマテリアライズ照会表の場合は、作動不能のマ テリアライズ照会表定義と同じマテリアライズ照会表の 定義を使い、CREATE TABLE ステートメントを発行し て、マテリアライズ照会表を再作成してください。

#### **sqlcode**: -575

**sqlstate**: 51024

**SQL0576N** 反復別名チェーンとなるため、別名 *name* を *name2* に対して作成できません。

説明**:** *name2* 上の *name* の別名定義は、解決されるこ とのない反復別名チェーンになります。 たとえば、 「別名 A が、別名 A を参照する別名 B を参照する」 ことは、解決されることのない反復別名チェーンです。

ステートメントは処理できません。

ユーザーの処置**:** *name* の別名定義を変更するか、また は別名チェーンの他のいずれかの別名定義を改訂して、 反復チェーンを回避してください。

#### **sqlcode**: -576

**sqlstate**: 42916

**SQL0577N** ユーザー定義ルーチン *routine-name* **(**特定 名 *specific-name***)** がデータを変更しようと しましたが、**MODIFIES SQL DATA (SQL** データの変更**)** として定義されてい ませんでした。

説明**:** ルーチンの本体の実施に使用されたプログラム が、SQL データを変更することはできません。

ユーザーの処置**:** データを変更する SQL ステートメン トを除去した後で、プログラムを再コンパイルしてくだ さい。ルーチンを定義する際に指定された、許可される SQL のレベルを調べてください。

- **sqlcode**: -577
- **sqlstate**: 38002

**sqlstate**: 42985

**SQL0579N** ルーチン *routine-name* **(**特定名 *specific-name***)** がデータの読み取りを試行 しましたが、このルーチンは **READS SQL DATA (SQL** データの読み取り**)** ま たは **MODIFIES SQL DATA (SQL** デー タの変更**)** として定義されていません。

説明**:** ルーチンの本体のインプリメントに使用されるプ ログラムが、SQL データの読み取りを許可されていま せん。

ユーザーの処置**:** データを読み取る SQL ステートメン トを除去した後、プログラムを再コンパイルしてくださ い。ルーチンを定義する際に指定された、許可される SQL のレベルを調べてください。

**sqlcode**: -579

**sqlstate**: 38004

**sqlstate**: 42985

### **SQL0580N CASE** 式の結果式を、すべて **NULL** にす ることはできません。

説明**:** すべての結果式 (THEN および ELSE キーワー ドに続く式) がキーワード NULL で指定された CASE 式が、ステートメントに存在します。

ステートメントは処理できません。

ユーザーの処置**:** キーワード NULL 以外の結果式が少 なくとも 1 つ入るように、CASE 式を変更してくださ い。

**sqlcode**: -580

**sqlstate**: 42625

### **SQL0581N CASE** 式の結果式のデータ・タイプが、 互換ではありません。

説明**:** 互換でない結果式 (THEN および ELSE キーワ ードに続く式) を持つ CASE 式が、ステートメントに 存在します。

CASE 式のデータ・タイプは、結果式の「結果データ・ タイプの規則」を使用して決定されます。 結果式のデ ータ・タイプは、以下のいずれかの理由で、互換でなく なる可能性があります。

- すべてが文字データ・タイプではありません。
- v すべてが数値データ・タイプではありません。
- v すべてがデータ・データ・タイプではありません。
- すべてが時刻データ・タイプではありません。
- v すべてがタイム・スタンプ・データ・タイプではあり ません。
- すべてが同じユーザー定義の異なるデータ・タイプで はありません。

ステートメントは処理できません。

ユーザーの処置**:** 互換性を持つように、結果式を修正し てください。

**sqlcode**: -581

**sqlstate**: 42804

## **SQL0582N VALUES** 文節、**IN** 述部、**GROUP BY** 文節または **ORDER BY** 文節の **CASE** 式には、比較述部、全選択を用いた **IN** 述 部、または **EXISTS** 述部を組み込むこと ができません。

説明**:** CASE 式の検索条件は次のとおりです。

- v 比較述部 (SOME、ANY、または ALL を使用)
- v 全選択を使用する IN 述部
- v EXISTS 述部

さらに、CASE 述部は以下の一部です。

- VALUES 文節
- v IN 述部
- v GROUP BY 文節または
- v ORDER BY 文節

上記の CASE 式はサポートされていません。 CASE 式 は SQL で書き込まれた関数の一部である可能性があり ます。

ステートメントは処理できません。

ユーザーの処置**:** 比較述部、IN 述部、または EXISTS 述部の使用を、CASE 式から取り除いてください。 CASE 式が関数の一部である場合、照会はエラーの原因 となる関数を除いて書き込む必要があります。

**sqlcode**: -582

**sqlstate**: 42625

### **SQL0583N deterministic** 関数ではないか、または外 部アクションを含んでいるため、ルーチン *routine-name* の使用は無効です。

説明**:** ルーチン ((関数または方式)) *routine-name* が、 deterministic ではないルーチン、または外部アクション を持つルーチンとして定義されています。このタイプの ルーチンは、使用されているコンテキストではサポート されていません。無効になるコンテキストは、以下のと おりです。

- BETWEEN 述部の最初のオペランド。
- 単純-case-式の最初の WHEN キーワードの前の式の 中。
- v GROUP BY 文節の式の中。
- v ORDER BY 文節 (外部処理のみ) の式の中。
- v ユーザー定義の述部指定、または索引拡張子定義の FILTER 文節の中。

ステートメントは処理できません。

ユーザーの処置**:** deterministic ではない、または外部ア
クション・ルーチンが使用されるよう意図されている場 合、これらの特性のないルーチンに置き換えてくださ い。 deterministic ではない、または外部アクション・ル ーチンに関連する動作が意図したものである場合は、そ の意図を明示するステートメントの代替形式を使用して ください。

- v BETWEEN 述部の代わりに、比較述部の等価組み合 わせ (a between b and c の代わりに、a>=b and a<=c ) を使用する対応するステートメントを使用し てください。
- v 単純-when-文節の代わりに、ルーチンが探索条件ごと に指定される探索-when-文節を使用してください。
- deterministic ではない、または外部アクション・ルー チンを GROUP BY 文節から除去してください。 deterministic ではない、または外部アクション・ルー チンに基づいた結果の列をグループ化させる場合は、 ネストした表の式または共通の表の式を使用し、結果 の列としての式で結果の表をまず提供してください。
- ORDER BY 文節から外部アクション・ルーチンを除 去してください。照会の一部に列である場合、 ORDER BY 文節の式を単一整数または単一列名形式 のソート・キーに変更してください。
- deterministic ではない、または外部アクション・ルー チンを FILTER 文節から除去してください。

#### **sqlcode**: -583

### **sqlstate**: 42845

## **SQL0584N NULL** または **DEFAULT** の使用は無効で す。

説明**:** DEFAULT は、INSERT または MERGE ステー トメントの一部である VALUES 文節内でのみ使用可能 です。

INSERT ステートメントの一部でない VALUES 文節 は、各列の少なくとも 1 行に NULL 以外の値を持って いる必要があります。

DEFAULT を WHERE または HAVING 文節の列名と して使用する場合には、これを大文字にして、二重引用 符で囲まなければなりません。

フェデレーテッド・システム・ユーザー: DEFAULT は、オブジェクトがニックネームである INSERT ステ ートメントの VALUES 文節では使用されません。

ユーザーの処置**:** VALUES 文節の値を、NULL または DEFAULT 以外に置き換えてください。 DEFAULT を 列名として使用する場合には、これを大文字にして、二 重引用符で囲まなければなりません。

**sqlcode**: -584

**sqlstate**: 42608

**SQL0585N** スキーマ名 *schema-name* は、**SET** *special-register* ステートメントに複数回出 現します。

説明**:** 特殊レジスター *special-register* の SET ステー トメントに、スキーマ *schema-name* が複数個組み込ま れています。

ステートメントは処理できません。

ユーザーの処置**:** 重複物のある SET ステートメント内 のリストを調べてください。 スキーマ名を誤って入力 したために、たまたま別の入力と重複してしまったにす ぎないエラーの場合、スキーマ名を正しいものに訂正し てから、ステートメントを再発行してください。 入力 内容が実際に重複している場合、アクションは不要で す。

**sqlcode**: -585

**sqlstate**: 42732

### **SQL0586N** *special-register* の全長は、*length* を超えて はなりません。

説明**:** *special-register* は、 SET ステートメントで指定 した値よりも短い長さであると定義されています。 ス トリングの内容に、二重引用符で区切られ、コンマで次 のスキーマ名から分離されている各スキーマ名が入って います。 特殊レジスター内のすべてのスキーマ名のス トリングの全長は、特殊レジスターの最大長を超えては なりません。 SET PATH または SET CURRENT PACKAGE PATH ステートメントを使うと、このメッセ ージが表示されます。

ステートメントまたはコマンドが処理されません。

ユーザーの処置**:** スキーマ名を除去して、特殊レジスタ ーの長さに収まるように合計長を削減してください。 失敗したステートメントが SET PATH であって、しか もすべてのスキーマ名が必要である場合、いくつかのユ ーザー定義関数、プロシージャー、メソッド、または特 殊タイプを統合して、 SQL PATH に必要なスキーマ名 を減らす必要があるかもしれません。

**sqlcode**: -586

**sqlstate**: 42907

## **SQL0590N** コンテキスト *context-tag* で指定された名 前 *name* がユニークではありません。

説明**:** 名前 *name* がパラメーター、SQL 変数、カーソ ル、ラベル、または条件として、*context-tag* によって定 義されたコンテキストに指定されています。 この名前 は特定名ではありません。

*context-tag* が "BEGIN...END" の場合、エラーのコンテ キストは動的 SQL コンパウンド・ステートメントで す。そうでない場合、エラーのコンテキストはトリガー またはルーチンであり、*context-tag* はコンパウンド・ス テートメントの入ったトリガー名またはルーチン名で す。

- v *name* がパラメーター名の場合、これはパラメータ ー・リストとルーチンの EXPRESSION AS 文節内で ユニークでなければなりません。
- v *name* が SQL 変数名、カーソル名、または条件の場 合、これはコンパウンド・ステートメント内でユニー クでなければなりません。
- ラベルはコンパウンド・ステートメント内でユニーク でなければならず、ネストされたステートメントのラ ベルとは異なっていなければなりません。

ユーザーの処置**:** 特定名になるように変更してくださ い。

**sqlcode**: -590

**sqlstate**: 42734

**SQL0595W** 分離レベル *requested-level* が、 *escalated-level* にエスカレートされまし た。

説明**:** 示された分離レベルは、DB2 ではサポートされ ていません。 DB2 がサポートしている分離レベルの次 に高いレベルになりました。

ユーザーの処置**:** この警告を防ぐには、DB2 がサポー トしている分離レベルを指定してください。 DB2 は、 反復可能読み取り (RR)、読み取り固定 (RS)、カーソル 固定 (CS)、非コミット読み取り (UR) の分離レベルを サポートしています。

**sqlcode**: +595

**sqlstate**: 01526

**SQL0597N DATALINK** 値を検索できません。 理由 コード **=** *reason-code*

説明**:** DATALINK 値を検索できません。 以下の理由 コードが考えられます。

**01** DB2 Data Links Manager では、DATALINK 値 参照ファイルを変更するための書き込みトーク ン付きで組み込まれた DATALINK 値を、DB2 ユーザーが検索することを許可しません。

# **SQL0600 - SQL0699**

ユーザーの処置**:** 理由コードを基に、以下のようにアク ションを実行します。

**01** DB2 Data Links Manager 管理者に連絡し、こ のファイルに対する書き込みアクセス権を付与 してください。

**sqlcode**: -0597

**sqlstate**: 42511

**SQL0598W** 既存索引 *name* が主キーまたはユニー ク・キーの索引として使用されます。

説明**:** 主キーまたはユニーク・キーを定義する ALTER TABLE 操作には索引が必要で、示された索引が必要な 索引と一致しています。

主キーまたはユニーク・キーを作成中に、同じ列のセッ ト (順序は問わない) を主キーまたはユニーク・キーと して、昇順または降順に関係なく識別し、ユニークなも のとして識別される場合、索引記述に一致します。

ステートメントは正常に処理されます。

ユーザーの処置**:** アクションは必要ありません。

**sqlcode**: +598

**sqlstate**: 01550

# **SQL0599W** 長ストリング・データ・タイプにもとづい た異なるタイプに対しては、比較関数が作 成されません。

説明**:** 長ストリング・データ・タイプ

(BLOB、CLOB、DBCLOB、LONG VARCHAR、または LONG VARGRAPHIC) にもとづいた異なるタイプに対 しては、対応する関数がこれらの組み込みデータ・タイ プに対して使用できないために、比較関数が作成されま せん。

これは警告状況です。 ステートメントは正常に処理さ れます。

ユーザーの処置**:** アクションは必要ありません。

**sqlcode**: +599

**sqlstate**: 01596

# **SQL0600N** 重複シグニチャーのため、あるいは既存の ルーチンをオーバーライドするため、ルー チン *routine-name* を生成できませんでし た。

説明**:** 同じ名前を持つ他の関数およびシグニチャーがス キーマにすでに存在するため、あるいは方式または関数 が既存の方式をオーバーライドするため、CREATE ま たは ALTER 操作中は、システム生成 cast 関数、 observer 方式、mutator 方式、または constructor 関数を 作成できませんでした。

ユーザーの処置**:** 競合を起こしているユーザー定義タイ プ、属性、cast 関数に他の名前を選択するか、または生 成できなかった関数または方式と同じ名前を持つ関数ま たは方式をドロップしてください。

**sqlcode**: -600

**sqlstate**: 42710

## **SQL0601N** 作成されるオブジェクト名が、タイプ *type* の既存の名前 *name* と同じです。

説明**:** CREATE または ALTER ステートメントが、タ イプ *type* のオブジェクトが、その名前でアプリケーシ ョン・サーバー、または同じステートメントにすでに存 在しているときに、オブジェクト *name* の作成または追 加を行おうとしました。

*type* が FOREIGN KEY、PRIMARY KEY、UNIQUE、 または CHECK CONSTRAINT の場合、 *name* は、 ALTER NICKNAME、ALTER TABLE、CREATE NICKNAME、または CREATE TABLE ステートメント に指定されている制約名であるか、あるいはシステムに よって生成されます。

フェデレーテッド・システム・ユーザー: 一部のデー タ・ソースは、*name* および *type* メッセージ・トークン に適切な値を提供しません。 このような場合、*name* と *type* は次のフォーマットになります: "OBJECT:<data source> TABLE/VIEW" と "UNKNOWN"。これは、指 定されたデータ・ソースにある実際の値が不明であるこ とを示しています。

ステートメントは処理できません。 新しいオブジェク トは作成されず、既存のオブジェクトは変更も修正もさ れません。

ユーザーの処置**:** 既存のオブジェクトをドロップする か、または新しいオブジェクトに別の名前を選択してく ださい。

フェデレーテッド・システム・ユーザー: ステートメン トが CREATE FUNCTION MAPPING または CREATE TYPE MAPPING ステートメントの場合、ユーザーはタ イプ・マッピング名を提供する必要はなく、システムが 自動的にこのマッピングのための特定名を生成します。

**sqlcode**: -601

**sqlstate**: 42710

## **SQL0602N CREATE INDEX** または **CREATE INDEX EXTENSION** ステートメントに指 定された列が多すぎます。 **(**最大は **16)**

説明**:** CREATE INDEX ステートメントによって生成さ れる列の数が、データベース・マネージャーの最大値の 16 を超えています。索引が型付き表に定義された場合 は、指定された列の最大数を 15 に減らすための追加オ ーバーヘッドがあります。

CREATE INDEX EXTENSION ステートメントの場合、 GENERATE KEY 関数は、索引内で許可されている最大 16 列を超えた列数を返します。

フェデレーテッド・システム・ユーザー: 他のデータ・ ソースの制限が異なります。 制限を超えている可能性 があります。この問題はフェデレーテッド・サーバーで 検出されるか、またはデータ・ソースで検出される可能 性があります。

ステートメントは処理できません。

ユーザーの処置**:** 列数の限界の 16 に適合するように、 索引定義を変更してください。 CREATE INDEX EXTENSION ステートメントの場合、異なる GENERATE KEY 関数を指定するか、または少ない列を 返すよう関数を再定義してください。

フェデレーテッド・システム・ユーザー: 索引定義を変 更して、データ・ソースの列数制限に適合するようにし てください。

**sqlcode**: -602

**sqlstate**: 54008

## **SQL0603N** 表に、識別された列の値に対して重複する 行が含まれているために、ユニーク索引は 作成できません。

説明**:** CREATE INDEX ステートメントに定義されてい る索引は、指定された表が、識別された列の値を重複す る行をすでに含んでいるために、ユニークな索引として 作成されませんでした。

フェデレーテッド・システム・ユーザー: この状態はデ ータ・ソースによって検出されます。

ステートメントは処理できません。 指定された索引は 作成されません。

ユーザーの処置**:** データを調査して、重複データが有効 であるかどうかを判断してください。または、非 UNIQUE 索引を作成することを考慮してください。

**sqlcode**: -603

**sqlstate**: 23515

**SQL0604N** 列の長さ、精度、または位取り属性、特殊 タイプ、構造化タイプ、構造化タイプの属 性、関数、あるいはタイプ・マッピング *data-item* が無効です。

説明**:** CREATE または ALTER ステートメントのデー タ・タイプ指定、または CAST 指定にエラーがありま す。無効な長さ、精度、または位取り属性が指定されて いる可能性があるか、あるいはこのコンテキスト内では データ・タイプ自体が正しくないか、または許されてい ない可能性があります。 エラーのロケーションは *data-item* によって、以下のように示されます。

- v CREATE または ALTER TABLE ステートメントの 場合、*data-item* はエラーを含んでいる列の名前か、 またはエラーを含んでいるデータ・タイプを示しま す。 列データ・タイプが構造化タイプであれば、明 示的または暗黙的 INLINE LENGTH 値は少なくとも 292 で、32677 を超えることはできません。
- CREATE FUNCTION ステートメントの場合、 *data-item* は、ステートメントの問題の領域を識別す るトークンです。たとえば、″PARAMETER 2″、 ″RETURNS″、または ″CAST FROM″ です。場合によ っては、エラーのあるデータ・タイプになる可能性も あります。
- v CREATE DISTINCT TYPE ステートメントの場合、 *data-item* は定義されるタイプの名前か、またはエラ ーを含んでいるソース・データ・タイプの名前を示し ます。
- v CREATE または ALTER TYPE ステートメントの場 合、*data-item* はエラーを含んでいる属性のタイプ、 またはインライン長の値が誤っている構造化タイプの 名前を示します。インライン長を 292 よりも、また 構造化タイプの constructor 関数によって返されたサ イズよりも小さくすることはできません。
- v CAST(式 AS データ・タイプ) の場合、*data-item* は ″CAST″ またはエラーのあるデータ・タイプです。
- 反転タイプのマッピングの場合、リモート・データ・ タイプに [p..p] 式を使用することはできません。たと えば、以下のステートメント (反転タイプ・マッピン グ) は誤っています。

CREATE TYPE MAPPING tm1 FROM SERVER drdasvr TYPE CHAR([1..255]) TO SYSIBM.VARCHAR

これに対して、以下のステートメント (順方向タイ プ・マッピング) は正しいステートメントです。

CREATE TYPE MAPPING tm1 TO SERVER drdasvr TYPE CHAR([1..255]) FROM SYSIBM.VARCHAR

フェデレーテッド・システム・ユーザー: ステートメン トが CREATE TYPE MAPPING ステートメントの場合 に、ローカル・データ・タイプまたはリモート・デー タ・タイプのいずれかのタイプ属性が無効なタイプ・マ ッピングの作成が試行されました。理由として考えられ るのは、以下のとおりです。

- ローカルな長さ/精度が 0 あるいは負の値にセットさ れている。
- v 長さ/精度属性が、日付/時間/タイム・スタンプ、浮 動、または整数のようなデータ・タイプに対して指定 されている。
- v 位取り属性が、文字、日付/時間/タイム・スタンプ、 浮動、または整数のようなデータ・タイプに対して指 定されている。
- v FOR BIT DATA 文節が、文字以外のタイプに対して 指定されている。
- v リモート精度が、Informix 日付以外のリモート・デー タ・タイプに対して 0 にセットされている。
- v 無効なフィールド修飾子が Informix 日付タイプに対 する入力マッピングで使用されている。
- v 終了値が、精度/位取りの範囲での開始値より小さく なっている。

ステートメントは処理できません。

ユーザーの処置**:** 構文を訂正し、再試行してください。

**sqlcode**: -604

**sqlstate**: 42611

# **SQL0605W** 必要な記述を持つ索引 *name* がすでに存 在しているため、その索引は作成されませ んでした。

説明**:** CREATE INDEX 処理が新しい索引を作成しよう としましたが、示された索引が必要な索引と一致しま す。

CREATE INDEX の場合、同じ列を同じ昇順または降順 の指定で識別する場合には 2 つの索引の記述は一致 し、この 2 つの索引は両方がユニークな索引として指 定されるか、または新しい索引が非ユニーク索引として 指定されます。また、同じまたは逆の昇順または降順指 定で同じ列を識別する場合は、2 つの索引の記述は一致 し、少なくとも 1 つの記述に ALLOW REVERSE SCANS パラメーターが含まれます。

新しい索引は作成されませんでした。

ユーザーの処置**:** 既存の索引 *name* が適切な索引であ る限り、アクションは必要ありません。たとえば、既存 の索引が反転スキャンを許可しておらず、必要な索引が それを許可している場合、既存の索引 *name* は適切な索 引ではありません (その逆も同じです)。 この場合、索 引 *name* は必要な索引が作成される前にドロップされな ければなりません。

### **sqlcode**: +605

**sqlstate**: 01550

# **SQL0606N COMMENT ON** または **LABEL ON** ステ ートメントが、指定された表または列が *owner* によって所有されていないために失 敗しました。

説明**:** 存在しない、またはメッセージ・テキストで示さ れた所有者によって所有されていない表または列で、コ メントまたはラベルに対する試行が行われました。

SQL ステートメントの処理は終了しました。

ユーザーの処置**:** ステートメントを訂正してください。 もう一度やり直してください。

### **sqlcode**: -606

**sqlstate**: 42505

## **SQL0607N** *operation* は、システム・オブジェクトに 定義されていません。

説明**:** SQL ステートメントに指定されている *operation* は、システム・オブジェクトでは実行できません。 以 下のいずれかが、試みられました。

- システム・カタログ表、組み込み関数、または組み込 みデータ・タイプなどのシステム所有オブジェクトの DROP または ALTER。
- v システム所有組み込み関数の COMMENT ON。
- v システム・カタログ表の INSERT または DELETE。
- v システム・カタログ表での UPDATE ディレクトリ ー。 システム・カタログ表のサブセットの一部の列 は更新可能です。 これらのカタログ表の UPDATE 操作では、SYSSTAT スキーマの更新可能なビューを 使用する必要があります。 更新可能なカタログ・ビ ュー (SYSSTAT ビュー) の記述については、「*SQL* リファレンス」を参照してください。
- v システム表での索引の CREATE または DROP。
- v システム表でのトリガーの CREATE。
- v FOR UPDATE 文節の入った SELECT ステートメン トの FROM 文節で更新不可のシステム表が識別され

ました。 更新可能なシステム・カタログのリストに ついては、「*SQL* リファレンス」を参照してくださ い。

- v システム表スペースの DROP または ALTER。
- v システムデータベース・パーティション・グループの DROP または ALTER。
- v IBMCATGROUP または IBMTEMPGROUP データベ ース・パーティション・グループの REDISTRIBUTE。

ステートメントは処理できません。

ユーザーの処置**:** 更新可能な SYSSTAT ビューを使っ て更新可能なシステム・カタログ表の列を除き、システ ム・オブジェクトの変更を試行しないでください。 詳 細については、「*SQL* リファレンス」を参照してくださ い。

**sqlcode**: -607

**sqlstate**: 42832

#### **SQL0612N** *name* は重複名です。

説明**:** 同じ名前のステートメントが発行され、重複が許 可されていない箇所で数回にわたって現れました。これ らの名前の現れる場所は、ステートメントのタイプによ って異なります。

- v CREATE TABLE ステートメントは、2 つの列に定義 された同じ列名を持つことができません。
- CREATE VIEW ステートメントまたは共通表式定義 は、列名リストに同じ列名を持つことができません。 列名リストを指定しない場合は、ビューの選択リスト の列の列名をユニークにする必要があります。
- v ALTER TABLE ステートメントは、すでに存在する 列の名前、または追加する別の列と同じ名前を使用し て、列を表に追加することはできません。さらに、列 名は、単一 ALTER TABLE ステートメントで、1 つ のみの ADD または ALTER COLUMN 文節に参照す ることができます。
- v CREATE INDEX は、索引キーまたは索引の INCLUDE 列の一部として複数回指定されている列名 を持つことはできません。
- CREATE TRIGGER は、更新トリガーを活動化する列 のリストに複数回指定されている列名を持つことはで きません。
- ステートメントの CREATE TABLE OF は REF IS 列および構造化タイプの任意の属性に定義された名前 と同じ名前を持つことはできません。
- v CREATE TYPE ステートメントは、2 つの属性に定 義された同じ名前を持つことができません。 属性名 はタイプとすべてのスーパータイプにおいて、ユニー クでなければなりません。
- v ALTER TYPE ステートメントは、タイプまたはサブ タイプで別の追加属性としてすでに存在している属性 の名前を使用して、構造化タイプに属性を追加するこ とはできません。 さらに、属性の名前は、構造化タ イプが作成した任意の表の REF IS 列と同じでない可 能性があります。さらに、属性名は、単一 ALTER TYPE ステートメントで、1 つのみの ADD または DROP ATTRIBUTE 文節に参照することができます。
- CREATE INDEX EXTENSION ステートメントは、2 つのパラメーターに定義された同じ名前を持つことが できません。
- v 列名は、単一 ALTER NICKNAME ステートメントの 1 つの ALTER COLUMN 文節でのみ参照できます。

ステートメントは処理できません。

ユーザーの処置**:** ステートメントのタイプとして適切な 特定名を指定してください。

**sqlcode**: -612

**sqlstate**: 42711

## **SQL0613N** *name* によって識別された主キーまたはユ ニーク・キーが長すぎるか列が多すぎま す。

説明**:** *name* によって識別された PRIMARY KEY 文節 または UNIQUE 文節の列の内部長の合計が 1024 を超 えているか、列の数が最大の 16 を超えています。 ま た、主キーまたはユニーク・キーは、LONG VARCHAR 列を使用して定義できません。型付き表で主キーまたは ユニーク制約が定義された場合は、指定された列の最大 数を 15 に減らし、長さを 1020 に制限する追加の索引 オーバーヘッドがあります。

指定された場合、*name* は主キーまたはユニーク制約の 制約名です。制約名が指定されなかった場合は、*name* が 3 つのピリオドが後に続く主キーまたはユニーク制 約文節に指定された最初の列名になります。

ステートメントは処理できません。

ユーザーの処置**:** 主キーまたは列の限界である 16 およ びキー長の限界に一致するように、1 つ以上のキー列を 削除して、主キー定義を変更してください。

**sqlcode**: -613

**sqlstate**: 54008

# **SQL0614N** 指定された列を結合した長さが長すぎるた め、索引または索引拡張子 *index-name* は 作成されないか、または変更されません。

説明**:** キー列の内部長の合計が 1024 を超えたため、索 引は作成または変更できませんでした。また、LONG VARCHAR、LONG VARGRAPHIC、または LOB 列を 使用する索引は作成できません。索引が型付き表で定義 された場合は、最大長を 4 バイトまで減らす追加の索 引オーバーヘッドがあります。索引は、1 つまたはそれ 以上の列のデータ・タイプを変更する ALTER TABLE または ALTER NICKNAME ステートメントによって変 更可能です。

GENERATE KEY 関数によって返された列の合計が 1024 を超えたため、索引拡張子を作成できませんでし た。

ステートメントは処理できません。 示されている索引 または索引拡張子が作成されなかったか、または表また はニックネームを変更できませんでした。

ユーザーの処置**:** 索引定義を修正するか、または列を変 更するには、1 つまたはそれ以上のキー列を除去して、 キーの長さを許容最大長まで減らしてください。索引拡 張子定義の場合、異なる GENERATE KEY 関数を指定 するか、または返される行の長さが減るよう関数を再定 義してください。

**sqlcode**: -614

**sqlstate**: 54008

# **SQL0615N** 同じアプリケーション処理で使用されてい るため、タイプ *object-type* のオブジェク ト *object-name* をドロップできません。

説明**:** 使用中である場合、オブジェクトの DROP ステ ートメントを出すことはできません。

ステートメントは処理できません。 このオブジェクト はドロップされません。

ユーザーの処置**:** オブジェクト *object-name* に直接的、 または間接的に依存するカーソルをクローズし、ステー トメントを再サブミットしてください。

**sqlcode**: -615

**sqlstate**: 55006

# **SQL0620N CREATE TABLE** ステートメントが、 *user-id* に専用の、**255** より少ない表を持 つリカバー可能な **dbspace** がないため に失敗しました。

説明**:** dbspace 名が CREATE TABLE ステートメント で指定されていないため、データベース・マネージャー は、*user-id* が所有する専用 DB スペースを見つけよう としました。このメッセージは、次のいずれかの条件の もとで表示されます。

- 1. DB2 (VM データベース版) で検出された *user-id* の 専用 DB スペースがありません。
- 2. 1 つ以上の専用 DB スペースが *user-id* で見つかり ましたが、それぞれに 255 の表が入っています。
- 3. 専用 DB スペースが、リカバー不能ストレージ・プ ールに配置されました。 リカバー可能ストレージ・ プールに存在する専用 DB スペースのみが、 CREATE TABLE ステートメントが dbspace 名を指 定しなかった場合に使用可能になります。

SQL ステートメントの処理は終了しました。

ユーザーの処置**:** 以下は、上記の 3 つの条件に対する 提案です。

- 1. リカバー可能ストレージ・プールで専用 DB スペー スを獲得します。 データベース管理者の援助が必要 になるかもしれません。
- 2. リカバー可能ストレージ・プールの専用 DB スペー スにある表をドロップして項目を解放するか、また は上記の (1) で示されたアクションを行います。
- 3. 表をリカバー不能ストレージ・プールの既存の DB スペースに作成したい場合は、CREATE TABLE コ マンドで DB スペース名を指定します。それ以外の 場合は、上記の (1) で示されたアクションを行って ください。

その後、CREATE TABLE ステートメントを再実行しま す。

該当する場合は、ユーザーの専用 DB スペースを獲得 してください。

**sqlcode**: -620

**sqlstate**: 57022

### **SQL0622N** 文節 *clause* は、このデータベースには無 効です。

説明**:** 示された文節は、このデータベースで定義された 特性と互換性がないため、無効です。

以下の理由が考えられます。

- v Unicode コード・ページを使用して作成されたデータ ベースに接続する場合は、CCSID ASCII および PARAMETER CCSID ASCII を指定できません。
- Unicode 以外のコード・ページを使用して作成された データベースに接続する場合は、CCSID UNICODE

および PARAMETER CCSID UNICODE を指定でき ません。最初に、代替照合シーケンスをデータベース 構成に指定してください。

- Unicode 以外のコード・ページを使用して作成された データベースに接続する場合は、CCSID UNICODE または PARAMETER CCSID UNICODE を指定でき ません。
- FOR SBCS DATA は、単一バイト・コード・ページ を使用して作成されたデータベースに接続する場合に のみ指定できます。
- v FOR MIXED DATA は、2 バイトまたは Unicode コ ード・ページを使用して作成されたデータベースに接 続する場合にのみ指定できます。
- アプリケーションが現在接続しているデータベースの 名前と一致しないデータベース名を使用して、 IN *database-name.table-space-name* または IN DATABASE *database-name* 文節が指定されました。

ステートメントは処理できません。

ユーザーの処置**:** 文節を変更または除去して、SQL ス テートメントを再発行してください。

Unicode 以外のデータベースで Unicode オブジェクトを 許可するには、データベース構成を更新し、代替照合シ ーケンス (ALT\_COLLATE) を指定してください。

**sqlcode**: -622

**sqlstate**: 56031

# **SQL0623N** クラスタリング索引はすでに *name* 表で 存在します。

説明**:** CREATE INDEX ステートメントは 2 番目のク ラスタリング索引を指定の表に作成します。与えられた 表には 1 つのみのクラスタリング索引が有効です。

ステートメントは処理できません。

ユーザーの処置**:** 既存のクラスタリング索引の ID と 妥当性検査を *name* 表でチェックしてください。索引を CLUSTER 属性なしで作成することを考慮してくださ い。

**sqlcode**: -623

**sqlstate**: 55012

### **SQL0624N** 表 *name* はすでに *key-type* キーを持って います。

説明**:** 主キーまたはパーティション・キーを、示された 表がすでに持っているため ALTER TABLE ステートメ ントに定義することはできません。

ステートメントは処理できません。

ユーザーの処置**:** 表は複数の主キーまたはパーティショ ン・キーを持つことができません。

**sqlcode**: -624

**sqlstate**: 42889

## **SQL0628N** *clause-type* を含む、複数のキーワードま たは矛盾するキーワードが存在します。

説明**:** ステートメントについて、この状態が診断される さまざまな理由が存在します。 *clause-type* の値によっ て示されていることが起きたことは確かです。考慮すべ き可能性は、以下のとおりです。

- キーワードが、他のキーワードと同じステートメント に指定されていない可能性があります。
- キーワードが、指定されている順序が強制ではないキ ーワードの順序の一部である可能性があります。 こ のような順序のキーワードは、指定されていることも 否定するキーワードとともに指定されている可能性が あります。
- v キーワードが、別の関連値で、複数回出現する可能性 があります。
- v キーワードは、別の特定のキーワードが指定されてい ない同じステートメントでこのキーワードの指定を必 要とする可能性があります。
- オブジェクトを変更するときに、オブジェクトの既存 のプロパティーと矛盾するキーワードが指定されまし た。

ユーザーの処置**:** ステートメントが、そのステートメン トに定義された構文と規則に一致していることをチェッ クしてください。 重複または矛盾するキーワードの無 効な分を訂正してください。

### **sqlcode**: -628

**sqlstate**: 42613

# **SQL0629N FOREIGN KEY** *name* のいずれの列にも **NULL** 値を割り当てられないため、 **SET NULL** は指定できません。

説明**:** 示された FOREIGN KEY 文節の SET NULL オ プションは、キー列が NULL 値への割り当てを許可し ないため無効です。

FOREIGN KEY 文節で指定すると、*name* は制約名にな ります。制約名を指定しなかった場合、*name* は FOREIGN KEY 文節の列リストで指定された、3 つの ピリオドが後に続く最初の列名になります。

ステートメントは処理できません。

ユーザーの処置**:** キー列を変更して NULL 値への割り

当てを許可するか、または削除規則を変更してくださ い。

**sqlcode**: -629

**sqlstate**: 42834

## **SQL0631N FOREIGN KEY** *name* が長すぎるか、ま たは列の数が多すぎます。

説明**:** CREATE TABLE ステートメントの FOREIGN KEY 文節で識別された列の内部長の合計が 1024 を超 えているか、または識別された列の数が 16 を超えてい ます。 また、外部キーは、LONG VARCHAR 列では定 義できません。

FOREIGN KEY 文節で指定すると、*name* は制約名にな ります。制約名を指定しなかった場合、*name* は FOREIGN KEY 文節の列リストで指定された、3 つの ピリオドが後に続く最初の列名になります。

ステートメントは処理できません。

ユーザーの処置**:** 外部キー定義を修正するには、1 つ以 上のキー列を削除することによって、列の限界である 16 およびキーの長さの制限に合うようにしてくださ い。

**sqlcode**: -631

**sqlstate**: 54008

# **SQL0632N** 削除規則制限により、表 *table-name* の従 属表として、表が定義できないため、 **FOREIGN KEY** *name* は無効です。**(**理由  $\Box - \mathbf{F}$  = *reason-code*)

説明**:** 以下のいずれかの理由コードのため、 CREATE TABLE または ALTER TABLE ステートメントのオブ ジェクト表が、表 *table-name* の従属表として定義する ことができないので、参照制約は定義できません。

- (01) リレーションシップが自己参照であり、SET NULL 削除規則を持つ自己参照リレーションシップは すでに存在しています。
- v (02) リレーションシップが、それ自体に連結削除して いる 2 つ以上の表のサイクルを構成しています (サ イクルの他のすべての削除規則は CASCADE になり ます)。
- (03) リレーションシップが、複数のリレーションシッ プを通して、表を示された表に連結削除しており、既 存のリレーションシップの削除規則が SET NULL で す。

エラーの原因は、CREATE TABLE または ALTER TABLE ステートメント内の FOREIGN KEY 文節に指 定されている削除規則ではなく、既存のリレーションシ ップの削除規則にあります。

FOREIGN KEY 文節で指定すると、*name* は制約名にな ります。制約名を指定しなかった場合、*name* は FOREIGN KEY 文節の列リストで指定された、3 つの ピリオドが後に続く最初の列名になります。

ステートメントは処理できません。

ユーザーの処置**:** 可能であれば、CREATE TABLE ま たは ALTER TABLE ステートメントから特定の FOREIGN KEY 文節を取り除いてください。

#### **sqlcode**: -632

**sqlstate**: 42915

# **SQL0633N FOREIGN KEY** *name* の削除規則は、 *delete-rule* でなければなりません。**(**理由 コード **=** *reason-code***)**

説明**:** CREATE TABLE または ALTER TABLE ステ ートメントの FOREIGN KEY 文節内に指定された削除 規則が無効です。以下の理由コードのために、示された 削除規則が必要です。

- v (01) 参照制約が自己参照で、既存の自己参照制約が示 された削除規則 (NO ACTION、 RESTRICT または CASCADE) を持っています。
- v (02) 参照制約が自己参照で、表が CASCADE 削除規 則とのリレーションシップにある従属表です。
- (03) リレーションシップが、複数のリレーションシッ プを通して表を同一表に連結削除しており、このよう なリレーションシップは、同じ削除規則 (NO ACTION、RESTRICT または CASCADE) を持つ必要 があります。

FOREIGN KEY 文節で指定すると、*name* は制約名にな ります。制約名を指定しなかった場合、*name* は FOREIGN KEY 文節の列リストで指定された、3 つの ピリオドが後に続く最初の列名になります。

ステートメントは処理できません。

ユーザーの処置**:** 可能ならば、削除規則を変更してくだ さい。

**sqlcode**: -633

**sqlstate**: 42915

# **SQL0634N FOREIGN KEY** *name* の削除規則は、 **CASCADE** であってはなりません。**(**理由  $\Box - \mathcal{F}$  = *reason-code*)

説明**:** CREATE TABLE または ALTER TABLE ステ ートメントの FOREIGN KEY 文節で指定された CASCADE 削除規則が、以下の理由コードのいずれかの ために無効です。

- v (01) SET NULL、NO ACTION または RESTRICT の 削除規則を持つ自己参照制約が存在します。
- (02) リレーションシップが、表をそれ自体に連結削除 しているサイクルを構成します。サイクル内の既存の 削除規則の 1 つが CASCADE ではないので、削除規 則が CASCADE でない場合は、このリレーションシ ップが定義できる可能性があります。
- (03) リレーションシップが、異なる削除規則または SET NULL に等しい削除規則を持つ複数のパスを通 して、別の表を同一表に連結削除しています。

FOREIGN KEY 文節で指定すると、*name* は制約名に なります。制約名を指定しなかった場合、*name* は FOREIGN KEY 文節の列リストで指定された、3 つ のピリオドが後に続く最初の列名になります。

ステートメントは処理できません。

ユーザーの処置**:** 可能ならば、削除規則を変更してくだ さい。

**sqlcode**: -634

**sqlstate**: 42915

## **SQL0637N** キーワード *keyword* の使用法が無効で す。

説明**:** SQL ステートメントに、示されたキーワードを 持つ重複または競合指定の文節が含まれます。例:

- v DEFAULT、UNIQUE、および PRIMARY は列定義で 一度しか指定できません。
- v UNIQUE および PRIMARY を同じ列定義で両方指定 することはできません。
- v PRIMARY は CREATE TABLE ステートメントで一 度しか指定できません。
- PREPARE ステートメントで指定される attribute-string ではオプションを複数回指定できませ ん。または競合するオプションがあります。

ステートメントは処理できません。

ユーザーの処置**:** 重複または競合指定の文節を訂正して ください。

**sqlcode**: -637

### **sqlstate**: 42614

### **SQL0638N** 列定義が指定されていないので、表 *name* が作成できません。

説明**:** CREATE TABLE ステートメントに、列定義が 入っていません。

ステートメントは処理できません。

ユーザーの処置**:** 1 つ以上の列定義をステートメントに 追加してください。

**sqlcode**: -638

**sqlstate**: 42601

### **SQL0644N** ステートメント *statement-type* のキーワー ド *keyword* に指定された値が無効です。

説明**:** *statement-type* の記述で許可されているとおりの キーワード *keyword* の後に無効な値があります。数値 の場合は、値が定義された範囲外にある可能性がありま す。 その他のタイプの場合は、値が有効な値の定義セ ットにありません。

ユーザーの処置**:** 参照資料から、*statement-type* の有効 な値を判別して、適切な変更を行ってください。

**sqlcode**: -644

**sqlstate**: 42615

# **SQL0647N** バッファー・プール *bufferpool-name* は現 在アクティブではありません。

説明**:** バッファー・プール *bufferpool-name* は現在のデ ータベース環境ではアクティブになっていません。同じ ページ・サイズの別のバッファー・プールを検出しよう としましたが、現在のデータベース環境ではこのような バッファー・プールがアクティブになっていません。バ ッファー・プール *bufferpool-name* は最近定義されまし たが、まだアクティブではありません。

ステートメントは処理できません。

ユーザーの処置**:** 要求されたバッファー・プールをアク ティブにするには、データベースを停止して、開始しな おしてください。

**sqlcode**: -647

**sqlstate**: 57003

**SQL0648N** 表 *owner1.table-name1* が、複数のパスを 介した表 *owner2.table-name2* への連結を 削除されるため、外部キーは定義できませ ん。理由コード **=** *reason-code*。

説明**:** 以下のいずれかの理由コード = *reason-code* の ために外部キーを定義できません。

- **01** このリレーションシップによって、表 *owner1.table-name1* は、SET NULL の同じ削除 規則で複数のパスを介して表 *owner2.table-name2* に連結削除されます。
- **02** このリレーションシップによって、表 *owner1.table-name1* は、異なる削除規則で複数 のパスを介して表 *owner2.table-name2* に連結削 除されます。

SQL ステートメントの処理は終了しました。

ユーザーの処置**:** ステートメントを訂正してください。 もう一度やり直してください。

**sqlcode**: -648

**sqlstate**: 42915

### **SQL0658N** オブジェクト *name* は、明示的にドロッ プまたは変更できません。

説明**:** ID *name* は以下のいずれかを示しています。

- 特殊タイプでの使用を目的としてシステムによって作 成されたため、DROP ステートメントではドロップで きない cast 関数または比較関数
- v 構造化タイプでの使用を目的としてシステムによって 作成されたため、ALTER TYPE 方式ではドロップで きない方式
- v SQL プロシージャーでの使用を目的としてシステム によって作成されたため、DROP ステートメントでは ドロップできないパッケージ。 整合性トークン (ま たは unique\_id) は、"pkgschema.pkgname 0Xcontoken" の形式のパッケージ名の一部として 16 進数で指定さ れています。
- v LANGUAGE SQL を使って定義されているため変更 できないルーチン

ステートメントは処理できません。

### ユーザーの処置**:**

v 関数 *name* は、この関数の定義の原因となった特殊タ イプまたは構造型をドロップすることでしかドロップ できません。 特殊タイプ名は、関数の名前、あるい は関数に対するパラメーターのタイプのいずれかに対 応します。

- v 方式 *name* は、方式を定義した構造化タイプをドロッ プすることによってのみドロップできます。 方式名 は、構造化タイプの属性名に対応しています。
- v パッケージ *name* は、パッケージを定義した SQL プ ロシージャーをドロップすることによってのみドロッ プできます。 SQL プロシージャーの特定名は、 DSCHEMA と DNAME を SYSIBM.SYSDEPENDENCIES カタログ表から検索し て見つけることができます。この表の中で、 BSCHEMA、BNAME、および BUNIQUE\_ID は *name* の関連する部分に一致し、BTYPE は 'K' で DTYPE は 'L' です。 整合性トークン (または unique\_id) は、同じスキーマと名前を共有するパッケージ・バー ジョンごとに区別されている必要があります。
- v このルーチン *name* を変更するには、ルーチンをドロ ップして、再定義する必要があります。

**sqlcode**: -658

**sqlstate**: 42917

# **SQL0659N** 表オブジェクトの最大サイズを超えまし た。

説明**:** 表を構成する 1 つ以上のオブジェクトが、最大 サイズに達しました。 表を構成するストレージ・オブ ジェクトは、以下のとおりです。

- v データ: これは、基本列データが格納される場所で す。
- v 索引: これは、表のすべての索引が格納される場所で す。
- v 長いデータ: これは、LONG VARCHAR と LONG VARGRAPHIC 列データが格納される場所です。
- v Lob/Lob 割り振り: これは、 BLOB、 CLOB、 DBCLOB 列データ、および制御情報が格納される場 所です。

ストレージ・オブジェクトは最大サイズまで大きくなる と、それ以上は拡張できません。

ユーザーの処置**:** オブジェクト内の既存のスペースを、 新しいデータが格納できるようにするには、以下のアク ションが必要になる可能性があります。

- v 表を再編成してください。
- v 表から不必要な行を削除してください。
- v 表から索引をドロップしてください。
- データ量を減らすために、行を更新してください(未 使用ストレージを再利用するために、このアクション の後に REORG が必要になる可能性があります)。

**sqlcode**: -659

**sqlstate**: 54032

**SQL0667N** 親表の親キーで検索できない外部キーの値 が表の行に入っているので、**FOREIGN KEY** *name* を、作成することはできませ  $h<sub>o</sub>$ 

説明**:** 変更された表が親表の親キーに一致しない外部キ ーがある行に少なくとも 1 つ入っているため、指示さ れた外部キーの定義が失敗しました。

指定された場合、*name* は制約名です。制約名を指定し なかった場合、*name* は FOREIGN KEY 文節の列リス トで指定された、3 つのピリオドが後に続く最初の列名 になります。

ステートメントは処理できません。 指定した表は変更 されません。

ユーザーの処置**:** 誤りのある表の行を取り除いて、外部 キーを定義してください。

**sqlcode**: -667

**sqlstate**: 23520

**SQL0668N** 理由コード *reason-code* のため、表 *table-name* に対する操作は許可されませ ん。

説明**:** 表 *table-name* へのアクセスは制限されていま す。 原因は、次の理由コード *reason-code* に基づいて います。

- **1** 表がチェック・ペンディング状態にある。 表 の保全性が強制されておらず、表の内容が無効 である可能性があります。 従属表がチェッ ク・ペンディング状態である場合は、チェッ ク・ペンディング状態でない親表または基本表 に対する操作も、このエラーを受け取る可能性 があります。
- **2** 表がデータ移動なしの状態にある。 この状態 のときには、データ移動の原因となる操作は許 可されません。 データ移動操作には、 REDISTRIBUTE、パーティション・キーの更 新、多ディメンション・クラスタリング・キー の更新、および REORG TABLE などがありま す。
- **3** 表がロード・ペンディング状態にある。 この 表に対する直前の LOAD 試行が失敗しまし た。 この LOAD 操作が再始動されるか、終了 されるまで、表へのアクセスは許可されませ ん。
- **4** 表が読み取り専用状態にある。 この状態は、 オンライン LOAD 処理 (READ ACCESS オプ

ションを指定した LOAD INSERT) 中、または オンライン LOAD 操作後で、SET INTEGRITY ステートメントを使ってすべての 制約が表の新しく付加された部分で妥当性検査 される前に発生することがあります。 この表 に対する更新アクティビティーは許可されませ ん。

- **5** 表がロード中の状態にある。 現在この表に対 して LOAD ユーティリティーの操作が実行中 であり、この LOAD が完了するまではアクセ スは許可されません。
- **6** ニックネームを参照するマテリアライズ照会表 は ESE 内では更新されません。

### ユーザーの処置**:**

- **1** 表 *table-name* に対して IMMEDIATE CHECKED オプションを指定して SET INTEGRITY ステートメントを実行し、表をチ ェック・ペンディング状態から抜け出させま す。 ユーザーが保守するマテリアライズ照会 表では、 IMMEDIATE CHECKED ではなく IMMEDIATE UNCHECKED オプションを指定 して、ステートメントを実行してください。
- **2** 従属即時マテリアライズ照会表と表 *table-name* のステージング表に対して REFRESH TABLE ステートメントを実行します。 これらの従属 即時マテリアライズ照会表とステージング表の 内容は、直前の LOAD INSERT 操作を通じ て、*table-name* の付加データから増分的に保守 することができます。
- **3** 直前に失敗したこの表に対する LOAD 操作 を、RESTART または TERMINATE オプショ ンを指定して LOAD を発行し、再始動または 終了します。
- **4** LOAD QUERY コマンドを発行して、表がロー ド中かどうかをチェックします。 ロード中の 場合は、 LOAD ユーティリティーが完了する まで待機するか、または必要に応じて、直前に 失敗した LOAD 操作を再始動または終了して ください。 LOAD が現在進行中でない場合 は、 IMMEDIATE CHECKED オプションを指 定して SET INTEGRITY コマンドを発行し、 表の新しくロードされた部分の制約を検証して ください。
- **5** 現在の LOAD 操作が完了するまで待機してく ださい。 LOAD QUERY コマンドを使って、 ロードの進行状態をモニターすることができま す。
- **6** MAINTAIN BY USER オプションを使用して

マテリアライズ照会表を定義してください。そ の後、マテリアライズ照会表にデータを追加す るために 副照会と共にINSERT ステートメン トを使用してください。

### **sqlcode**: -668

**sqlstate**: 57016

## **SQL0669N** システム必須索引をドロップすることはで きません。

説明**:** DROP INDEX ステートメントがドロップする索 引は、以下で必要なものです。

- v 表で主キー制約を行う
- v 表でユニーク制約を行う
- v 型付き表階層のオブジェクト ID (OID) 列を固有なも のにする
- 複製されたマテリアライズ照会表を保守する

システム必須索引は、DROP INDEX ステートメントを 使用してドロップされません。

ステートメントは処理できません。 指定された索引は ドロップされません。

ユーザーの処置**:** 1 次またはユニーク制約を保持しない 場合は、ALTER TABLE ステートメントの DROP PRIMARY KEY 文節または DROP CONSTRAINT 文節 を使用して、主キーを除去してください。索引が強制的 な 1 次またはユニーク・キーでのみ作成された場合 は、索引はドロップされます。 そうでない場合は、 DROP INDEX ステートメントが処理されます。

OID 列の索引は、表のドロップによってのみドロップさ れます。

複製されたマテリアライズ照会表の保守に必要な索引 は、複製されたマテリアライズ照会表を最初にドロップ しないとドロップできません。

#### **sqlcode**: -669

**sqlstate**: 42917

# **SQL0670N** 表の行の長さが *length* バイトの制限を超 えています。 **(**表スペースは *tablespace-name*。**)**

説明**:** データベース・マネージャーの表の行の長さは、 以下のいずれかの制限の範囲にしてください。

- v 4K ページ・サイズでは、4005 バイト
- v 8K ページ・サイズの表スペースでは 8101 バイト
- v 16K ページ・サイズの表スペースでは 16293 バイト
- v 32K ページ・サイズの表スペースでは 32677 バイト

行の長さは、列の内部的な長さを加算した合計です。 内部列の長さの詳細については、「*SQL* リファレンス」 の CREATE TABLE を参照してください。

以下のいずれかの条件が存在する可能性があります。

- v CREATE TABLE または ALTER TABLE ステートメ ントに定義されている表の行の長さが、表スペースの ページ・サイズ制限を超えています。 REGULAR 表 スペース名 *tablespace-name* は、ページ・サイズが行 の長さ制限を決定するために使用される表スペースを 示しています。
- v DECLARE GLOBAL TEMPORARY TABLE ステート メントに定義されている表の行の長さが、表スペース のページ・サイズ制限を超えています。 USER TEMPORARY 表スペース名 *tablespace-name* は、ペ ージ・サイズが行の長さ制限を決定するために使用さ れる表スペースを示しています。

ステートメントは処理できません。

ユーザーの処置**:** 原因に従って、次のいずれかを行って ください。

- v CREATE TABLE, ALTER TABLE の場合、あるいは DECLARE GLOBAL TEMPORARY TABLE の場合 は、可能であればページ・サイズを 大きくして表ス ペースを指定します。
- v ページ・サイズを大きくできない場合、列を除去して 行の長さを減らすか、列の長さを短くします。

### **sqlcode**: -670

**sqlstate**: 54010

**SQL0672N DROP** 操作は、表 *table-name* では許可さ れていません。

説明**:** 次のいずれかの理由で、DROP 操作が失敗しま した。

- ドロップ中の表に RESTRICT ON DROP 属性があり ます。
- ドロップ中の表スペースまたはデータベース・パーテ ィション・グループに、RESTRICT ON DROP 属性 を持つ表が入っています。

DROP ステートメントは実行できません。

ユーザーの処置**:** 問題が DROP TABLE ステートメン トで起きる場合は、 DROP RESTRICT ON DROP 文節 を使用して ALTER TABLE ステートメントを発行して ください。その後、DROP TABLE ステートメントを再 発行してください。

DROP TABLESPACE または DROP NODEGROUP ステ ートメントで問題が発生した場合は、表スペースまたは

データベース・パーティション・グループ内に、 RESTRICT ON DROP 属性を持つ表が他にないことを確 認してください。以下の SELECT ステートメントは、 表を識別するのに役立ちます。

SELECT TB.TABNAME, TB.TABSCHEMA, TS.TBSPACE, TS.NGNAME FROM SYSCAT.TABLES TB, SYSCAT.TABLESPACES TS WHERE TYPE = 'T' AND DROPRULE = 'R' AND TB.TBSPACEID = TS.TBSPACEID ORDER BY TS.NGNAME, TS.TBSPACE, TB.TABSCHEMA, TB.TABNAME;

RESTRICT ON DROP 属性を持つ表を識別した後に、 RESTRICT ON DROP 属性を持つ表ごとに、DROP RESTRICT ON DROP 文節を使用して ALTER TABLE ステートメントを発行してください。次に、DROP TABLESPACE または DROP NODEGROUP ステートメ ントを再発行してください。

**sqlcode**: -672

**sqlstate**: 55035

# **SQL0673N 1** 次またはユニーク・キー索引は、制約 *name* の識別された **1** 次またはユニー ク・キーの列の値と重複している行が表に 含まれているため、作成されません。

説明**:** *name* によって識別される制約の主またはユニー ク・キー定義が、PRIMARY KEY または UNIQUE 文 節の列の複製値を伴う行が、すでに変更されている表に 入っているため失敗しました。

指定された場合、*name* は制約名です。制約名が指定さ れなかった場合は、*name* が 3 つのピリオドが後に続く 主キーまたはユニーク制約文節に指定された最初の列名 になります。

ステートメントは処理できません。 指定した表は変更 されません。

ユーザーの処置**:** 1 次またはユニーク・キーの定義を試 行する前に表から誤った行を除去してください。

**sqlcode**: -673

**sqlstate**: 23515

## **SQL0680N** 表、ビュー、または表関数に指定されてい る列が多過ぎます。

説明**:** 表ごとに許可されている列の最大数は、表スペー スのページ・サイズと列のデータ・タイプに基づいてい ます。表の制限は以下のとおりです。

v 4K ページ・サイズでは、最大 500 の列が許可されま す。

v 8K、16K、および 32K ページ・サイズでは、最大 1012 の列が許可されます。

表の列の実際の番号は、次の公式で決定されます。 合 計列 \* 8 + LOB 列の数 \* 12 + データ・リンク列の数 \* 28 <= サイズに対する行サイズの限度

ビューごとに許可されている列の最大数は 5000 です。

表関数に許可されている列の最大数は 255 です。

ニックネームで可能な列の最大数は 5000 です。

フェデレーテッド・システム・ユーザー: 他のデータ・ ソースは異なった最大列制限を持っている可能性があり ます。 この制限を超えました。

ステートメントは処理できません。

ユーザーの処置**:** 表またはビューの列数が制限を超えな いようにしてください。ページ・サイズが大きいと列の 数表を作成する場合には、ページ・サイズを大きくして 表スペースを指定してください。要求されたように、分 離する表またはビューを作成して、制限を超えた追加情 報を保留にしてください。

フェデレーテッド・システム・ユーザー: 表列の数を、 データ・ソースにサポートされた最大数に制限してくだ さい。要求されたように、分離表またはビューを作成し て、データ・ソースがサポートする最大数を超えた列の 追加情報を保留にしてください。

**sqlcode**: -680

**sqlstate**: 54011

# **SQL0683N** 列、属性、ユーザー定義タイプ、または関 数 *data-item* の指定に、非互換文節が入っ ています。

説明**:** CREATE または ALTER のデータ項目の指定に エラーがあります。 ″INTEGER と FOR BIT DATA″ などの非互換の指定が存在します。エラーのロケーショ ンは *data-item* によって、以下のように示されます。

- v CREATE または ALTER TABLE ステートメントの 場合は、*data-item* がエラーのある列の名前を示しま す。
- v CREATE FUNCTION ステートメントの場合、 *data-item* は、ステートメントの問題の領域を識別す るトークンです。たとえば、″PARAMETER 3″、 ″RETURNS″、または ″CAST FROM″ です。
- CREATE DISTINCT TYPE ステートメントの場合 は、*data-item* が定義されているタイプの名前を示し ます。

v CREATE または ALTER TYPE ステートメントの場 合、*data-item* はエラーを含んでいる文節を示すか、 エラーを含んでいる属性の名前を示します。

ステートメントは処理できません。

ユーザーの処置**:** 非互換性を取り除いて、もう一度ステ ートメントをやり直してください。

**sqlcode**: -683

**sqlstate**: 42842

**SQL0696N** トリガー *trigger-name* の定義に、無効な 相関名または遷移表名 *name* が使用され ています。 理由コード **=***reason-code*。

説明**:** トリガー定義に、無効な *name* が使用されてい ます。 *reason-code* の値は、以下のような特定の問題を 示します。

- **1** NEW 相関名および NEW\_TABLE 名は、 DELETE トリガーでは使用できません。
- **2** OLD 相関名および OLD\_TABLE 名は、 INSERT トリガーでは使用できません。
- **3** OLD\_TABLE 名および NEW\_TABLE は、 BEFORE トリガーでは使用できません。

ステートメントは処理できません。

ユーザーの処置**:** 先行するキーワードとともに、無効な 相関名または遷移表名を除去してください。

**sqlcode**: -696

**sqlstate**: 42898

## **SQL0697N OLD** または **NEW** 相関名は、**FOR EACH STATEMENT** 文節で定義されたト リガーでは使用できません。

説明**:** 定義されたトリガーに、OLD または NEW 相関 名 (あるいは、その両方) が指定された REFERENCING 文節、および FOR EACH STATEMENT 文節が入って います。 これらは一緒に指定できません。

ステートメントは処理できません。

ユーザーの処置**:** OLD または NEW 相関名を REFERENCING 文節から取り除くか、または FOR EACH STATEMENT を FOR EACH ROW で置き換え てください。

**sqlcode**: -697

**sqlstate**: 42899

# **SQL0700 - SQL0799**

# **SQL0707N** 指定された **ID** はシステム使用のために予 約されているため、この名前 *name* は使 用できません。

説明**:** 以下は予約名のリストです。

- v 表スペース名は 'SYS' で開始できない
- v データベース・パーティション・グループ名は 'SYS' または 'IBM' で開始できない
- savepoint 名は 'SYS' で開始できない

ユーザーの処置**:** 予約されていない名前を選択してくだ さい。

**sqlcode**: -707

**sqlstate**: 42939

**SQL0713N** *special-register* の置換値が無効です。

説明**:** SET *special-register* ステートメントに指定した 値は、示された特殊レジスターの有効な値ではないか、 または指定した値が、標識変数の結果として NULL に なったかのどちらかです。

ステートメントは処理できません。

ユーザーの処置**:** 置換値と標識変数の両方、またはいず れかを訂正してください。各特殊レジスターの有効な値 の説明については、「*SQL* リファレンス」を参照してく ださい。

**sqlcode**: -713

**sqlstate**: 42815

**SQL0719N** ユーザー *auth-id* に対するバインド・エラ ー。 パッケージ *package-name* はすでに 存在します。

説明**:** PRECOMPILE または BIND の ACTION ADD オプションを使って、すでに存在するパッケージを追加 しようとしました。 'pkgschema.pgkname.pkgversion' の 組み合わせは、SYSCAT.PACKAGES カタログ・ビュー の中でユニークでなければなりません。

#### **auth-id**

BIND または PREP の起動者の許可 ID

#### **package-name**

'pkgschema.pkgname.pkgversion' の形式によるパ ッケージの名前。パッケージ・バージョンが空 のストリングの場合、'.pkgversion' は名前から 省略されます。

パッケージは作成されていません。

ユーザーの処置**:** 重複する項目の追加を試行していない ことを確認するには、次のような方法があります。

- 既存のアプリケーション・パッケージの名前につい て、SYSCAT.PACKAGES カタログ・ビューをチェッ クする。 使用されていない 'pkgschema.pkgname.pkgversion' を指定して、 PRECOMPILE または BIND を再度呼び出してくださ い。
- v ACTION ADD オプションを指定せずに PREP また は BIND ステートメントを再発行する。これによ り、既存のパッケージが置換されます。

**sqlcode**: -719

**sqlstate**: 42710

**SQL0720N** パッケージ *pkgschema.pkgname* **WITH VERSION** *pkgversion* を置換しようとしま したが、このバージョンはすでに存在しま す。

説明**:** ACTION REPLACE REPLVER オプションを使 って、すでに存在するパッケージのバージョンを作成し ようとしています。 REPLVER キーワードに指定され たバージョンが、 VERSION プリコンパイル・オプショ ンに指定されたバージョンと異なっています。 VERSION プリコンパイル・オプションに指定されたバ ージョンは、すでにカタログに存在しています。 'pkgschema.pkgname.version' の組み合わせは、 SYSCAT.PACKAGES カタログ・ビューの中でユニーク でなければなりません。

作成されているバージョンが REPLVER キーワードに 指定されているものであると、ユーザーが勘違いするこ とがよくあります。 これは正しくありません。 REPLVER キーワードに指定されているバージョンは、 置換されるバージョンの名前です。 作成されるバージ ョンは、VERSION オプションでプログラムに渡される バージョンです。

パッケージは作成されません。

ユーザーの処置**:** 作成されるバージョンがまだ存在して いないことを確認してください。

この問題を解決するには、2 つの方法があります。

- 新しいバージョン名を使ってプログラムを再度プリコ ンパイルして、元の PREP または BIND コマンドを 再発行します。
- v もう 1 つの方法は、REPLVER 指定なしに ACTION REPLACE 文節を指定して PREP または BIND コマ ンドを再発行します。この場合、REPLACE は

VERSION オプションに指定されたバージョンに一致 するバージョンを置換します。

**sqlcode**: -720

**sqlstate**: 42710

**SQL0721N** パッケージ *pkgschema.pkgname* **(**整合性ト ークン **= 0X***contoken***)** はユニークでない ため、作成できません。

説明**:** そのパッケージに対してユニークでない整合性ト ークンを持つパッケージを追加または置換しようとしま した。 'pkgschema.pkgname.contoken' の組み合わせは、 すでに存在します。 この原因としては、PRECOMPILE の LEVEL オプションを使って整合性トークンを指定し たことが考えられます。

パッケージは作成されていません。

ユーザーの処置**:** SYSCAT.PACKAGES カタログ表で、 示された整合性トークンを持つ既存のアプリケーショ ン・パッケージの名前をチェックしてください。 'pkgschema.pkgname.contoken' がカタログ内でユニーク になるように、PREP または BIND コマンドを再発行し てください。 カタログを照会するためには、以下の SQL ステートメントを使用することができます。

SELECT PKGSCHEMA,PKGNAME FROM SYSCAT.PACKAGES WHERE HEX(UNIQUE ID) = 'contoken';

プリコンパイルで LEVEL オプションが使用された場 合、プリコンパイルを再発行して別の LEVEL 値を指定 すると整合性トークンが変更されます。 LEVEL オプシ ョンを使用しないことをお勧めします。プリコンパイル の LEVEL オプションを指定しない場合、整合性トーク ンは必ず現在のタイム・スタンプ値になります。

**SQL0722N** *auth-id* に対する *bind-command* の実行エ ラー。パッケージ *package-name* は存在し ません。

説明**:** 存在しないパッケージに対してバインドまたは再 バインドが発行されました。 ACTION REPLACE が指 定されており、REPLVER オプションが存在しないバー ジョンを指定した場合には、エラーが発生します。

### **bind-command**

発行されたバインド・コマンド (BIND | REBIND) のタイプ。 'BIND' という値は、プ リコンパイルにも使用される点に注意してくだ さい。

### **auth-id**

バインドまたは再バインドを発行した許可 ID。

### **package-name**

'pkgschema.pkgname.pkgversion' の形式によるパ ッケージの名前。パッケージ・バージョンが空 のストリングの場合、'.pkgversion' は名前から 省略されます。

パッケージはバインドまたは再バインドされませんでし た。

説明**:** SYSCAT.PACKAGES カタログ・ビューで、 REPLVER オプションに指定する正しい 'pkgschema.pkgname.pkgversion' をチェックしてくださ い。

**sqlcode**: -722

**sqlstate**: 42704

**SQL0723N** トリガー *trigger-name* のトリガー **SQL** ステートメントでエラーが発生しました。 エラーに対して情報が戻されました。 **SQLCODE** *sqlcode*、**SQLSTATE** *sqlstate*、およびメッセージ・トークン *token-list*。

説明**:** トリガー *trigger-name* の SQL ステートメント が、トリガーの実行中に失敗しました。 sqlcode、 sqlstate、メッセージ・トークン・リスト (各トークンは 縦線によって区切られています) が提供されます。 メッ セージ・トークンは切り捨てられる可能性があります。 エラーの詳細な説明として、対応する *sqlcode* を参照し てください。

トリガーと、トリガーを実行させたオリジナル SQL ス テートメントは、処理されません。

ユーザーの処置**:** 失敗した SQL ステートメントの SQLCODE に関連するメッセージをチェックしてくださ い。 メッセージで提案されているアクションに従って ください。

**sqlcode**: -723

**sqlstate**: 09000

**SQL0724N** タイプ *object-type* の *object-name* の活動 化は、間接的な **SQL** カスケードの最大 レベルを超えます。

説明**:** 間接的 SQL のカスケードは、トリガーが別のト リガー (おそらく、参照制約の削除規則を介して) を活 動化したり、SQL を含むルーチンが別のルーチンを呼 び出した場合に発生します。 このカスケードの深さは 16 に制限されています。

再帰的状態 (トリガーが、直接または間接的に同じトリ ガーを活動化する、トリガー済み SQL ステートメント を組み込んだり、またはルーチンが直接または間接的に そのルーチン自身を呼び出す状態) は、カスケードが制 限を超えるのを避けるための条件が存在しない場合に、 このエラーの原因となる可能性の高い、カスケードの形 式である点に気を付けてください。

*object-type* は、TRIGGER、 FUNCTION、 METHOD、 または PROCEDURE のいずれかです。

指定された *object-name* は、カスケードの 17 番目のレ ベルで活動化されるオブジェクトの 1 つです。

ユーザーの処置**:** このエラーを受け取ったステートメン トによって活動化または呼び出されるオブジェクトから 開始します。 このオブジェクトのいずれかが再帰的で ある場合は、制限を超えてそのオブジェクトを活動化ま たは呼び出さないようにするための条件が存在すること を確認してください。これが原因でない場合は、活動化 または呼び出されるオブジェクトのチェーンをたどっ て、カスケードの制限を超えるチェーンを判別してくだ さい。

**sqlcode**: -724

**sqlstate**: 54038

**SQL0727N** 暗黙的にシステム・アクション・タイプ *action-type* を実行中にエラーが発生しまし た。エラーに関して戻された情報には、 **SQLCODE** *sqlcode***, SQLSTATE** *sqlstate* およびメッセージ・トークン *token-list* が 含まれています。

説明**:** ステートメントあるいはコマンドの処理によっ て、データベース・マネージャーが追加の処理を行う場 合があります。この処理中にエラーが発生しました。試 行されたアクションは、*action-type* によって表示されま す。

- **1** パッケージの暗黙的な再バインド
- **2** キャッシュされた動的 SQL ステートメントの 暗黙的な準備
- **3** ビューの暗黙的再生成
- **4** この戻りコードは、DB2 による使用のために 予約されています。
- **5** 静的 SQL ステートメントの増分バインドが、 パッケージ・バインド時にバインドされていま せん。
- **6** ホスト変数、特殊レジスター、またはパラメー ター・マーカーの入った再最適化可能なステー トメントの暗黙の準備。

sqlcode、 sqlstate、メッセージ・トークン・リスト (各 トークンは縦線によって区切られています) が提供され ます。 メッセージ・トークンは切り捨てられる可能性

があります。エラーの詳細な説明として、対応する *sqlcode* を参照してください。

*action-type* を引き起こすオリジナル SQL ステートメン トあるいはコマンドは処理されず、暗黙的なシステム・ アクションは成功しませんでした。

フェデレーテッド・システム・ユーザー: パススルー・ セッションで SQL ステートメントを動的に準備し、セ ッションがクローズされた後でこのステートメントの実 行を試みたために、このメッセージを受け取ったと思わ れます。

ユーザーの処置**:** 失敗した SQL ステートメントの SQLCODE に関連するメッセージをチェックしてくださ い。 メッセージで提案されているアクションに従って ください。

無効なパッケージの場合、REBIND コマンドを使用して このエラーを再作成またはすでにエラーの原因が解決さ れているこのパッケージを、明示的に有効にすることが できます。

ビューを再生成中に発生する障害については、障害を起 こすビューの名前が管理通知ログに記録されます。失敗 したビューは、ドロップすることが可能で、ビューの再 生成を引き起こすステートメントあるいはコマンドの変 更をすることも可能です。

フェデレーテッド・システム・ユーザー: 障害のあった ステートメントがパススルー・セッションで動的に準備 されていた場合、別のパススルー・セッションをオープ ンし、もう一度ステートメントを作成および準備し、セ ッションがオープンしている間に実行してください。

### **sqlcode**: -727

**sqlstate**: 56098

**SQL0740N** ルーチン *routine-name* **(**特定名 *specific-name***)** が **MODIFIES SQL DATA (SQL** データの変更**)** オプションを使って 指定されています。これは、このルーチン が呼び出されるコンテキストでは無効で す。

説明**:** ルーチン *routine-name* (特定名 *specific-name*) は MODIFIES SQL DATA (SQL データの変更) を使って 定義されており、次の場合には許可されません。

- v BEFORE トリガー
- v 相関副照会
- 検索条件 (WHERE 文節やチェック制約など)

ユーザーの処置**:** ルーチンの解決が目的のルーチンに解 決されていることを確認してください。 失敗したステ ートメントからルーチンを除去するか、MODIFIES SQL

DATA (SQL データの変更) 以外の SQL アクセス標識 を使ってルーチンを再定義してください。

**sqlcode**: -740

**sqlstate**: 51034

**SQL0746N** ルーチン *routine-name* **(**特定名 *specific-name***)** が表 *table-name* に対して操 作 *operation* の実行を試みたときに、ネス トされた **SQL** ステートメント規則に違 反しました。

説明**:** ルーチン *routine-name* (特定名 *specific-name*) は、表 *table-name* に対して操作 *operation* を実行しよ うとしました。 この操作は、アプリケーション、ある いはそのアプリケーションから直接または間接的に呼び 出されるルーチンによる表の使用と競合します。

この操作が "READ" の場合、表 *table-name* は現在、ア プリケーションまたはほかのルーチンによる書き込みが 行われているところです。

この操作が "MODIFY" の場合、表 *table-name* はすで に、アプリケーションまたはほかのルーチンによる読み 取りまたは書き込みが行われているところです。

*table-name* が EXPLAIN 表を参照しており、このエラ ー・メッセージを受け取るステートメントが PREPARE ステートメントまたは EXECUTE IMMEDIATE ステー トメントである場合は、EXPLAIN 情報を EXPLAIN 表 に挿入するときに競合が発生します。

ユーザーの処置**:** この操作は、再試行すると正常に実行 されることがあります。 競合を回避するには、アプリ ケーションまたはルーチンを設計し直してください。

競合が動的ステートメントの EXPLAIN 情報の挿入時に 発生した場合は、動的ステートメントの EXPLAIN を使 用不可にして、再度 PREPARE ステートメントまたは EXECUTE IMMEDIATE ステートメントの実行を試行し てください。

**sqlcode**: -746

**sqlstate**: 57053

**SQL0750N** ソース表はビュー、マテリアライズ照会 表、トリガー、**SQL** 関数、**SQL** 方式、 チェック制約、または参照制約で参照され ているため、名前変更できません。

説明**:** 次のいずれかの理由により、RENAME ステート メントのソース表を名前変更できません。

- v 表が既存のビューで参照されている。
- 表が 1 つまたは複数のマテリアライズ照会表で参照 されている。
- 表が既存のトリガーで参照されている。これには、ト リガー SQL ステートメントの表または参照上のトリ ガーを含みます。
- v 表が既存の SQL 関数または SQL 方式で参照されて いる。
- v 表にはチェックが定義されている。これには、生成さ れた列が原因のチェック制約も含まれます。
- v 表が親または従属表として、参照制約に入っている。

ステートメントは処理できません。

ユーザーの処置**:** RENAME ステートメントを発行する 前に、表のビュー、マテリアライズ照会表、トリガー、 SQL 関数、SQL 方式、チェック制約、または参照制約 をドロップしてください。表に従属するビューまたはマ テリアライズ照会表の場合は、表が BSCHEMA 列と BNAME 列に一致する SYSCAT.VIEWDEP を照会して ください。表に従属するトリガーの場合、表が BSCHEMA および BNAME 列に一致する SYSCAT.TRIGDEP を照会してください。 SQL 関数ま たは SQL 方式の場合、表が BSCHEMA および BNAME 列に一致する SYSCAT.FUNCDEP を照会して ください。表に従属するチェックの場合、表が TABSCHEMA および TABBNAME 列に一致する SYSCAT.CHECKS を照会してください。表に従属する 参照制約の場合、表が TABSCHEMA 列および TABNAME 列、または REFTABSCHEMA 列および REFTABNAME 列に一致する SYSCAT.REFERENCES を照会してください。

**sqlcode**: -750

**sqlstate**: 42986

**SQL0751N** ルーチン *routine-name* **(**特定名 *specific-name***)** が、許可されていないステ ートメントを実行しようとしました。

説明**:** ルーチンの本体をインプリメントするために使用 されるプログラムは、接続ステートメントの発行を許可 されていません。 ルーチンが関数または方式の場合 は、COMMIT および ROLLBACK (SAVEPOINT オプ ションなし) も許可されません。 ルーチンがプロシージ ャーであり、それがトリガー、関数、メソッド、または 動的コンパウンド・ステートメントの中で呼び出される 場合、そのプロシージャーの中で COMMIT または ROLLBACK ステートメントは実行できません。

ユーザーの処置**:** 許可されないステートメントを除去し て、プログラムを再コンパイルしてください。

**sqlcode**: -751

**sqlstate**: 38003, 42985

# **SQL0752N CONNECT** タイプ **1** 接続設定が使用され ている場合、論理作業単位内でのデータベ ースへの接続は許可されていません。

説明**:** COMMIT または ROLLBACK ステートメントを 発行する前に、別のデータベースまたは同じデータベー スへの接続が試みられました。 要求は、CONNECT タ イプ 1 環境内では処理できません。

### ユーザーの処置**:**

- v 他のデータベースへの接続を要求する前に、COMMIT または ROLLBACK ステートメントのサブミットを 行ってください。
- 作業単位内で複数データベースを更新する必要がある 場合は、再プリコンパイル、またはアプリケーション 内から SET CLIENT API の発行を行って、接続設定 を SYNCPOINT TWOPHASE と CONNECT 2 に変 更してください。

**sqlcode**: -752

**sqlstate**: 0A001

# **SQL0773N CASE** ステートメントにケースが見つか りません。

説明**:** ELSE 文節のない CASE ステートメントが、 SQL ルーチンのルーチン本体に見つかりました。 CASE ステートメントに指定されている条件が一致しま せん。

ユーザーの処置**:** 起こりうる条件をすべて扱えるよう、 CASE ステートメントを変更してください。

**sqlcode**: -773

**sqlstate**: 20000

# **SQL0774N** このステートメントは、**ATOMIC** コンパ ウンド **SQL** ステートメント内で実行で きません。

説明**:** ATOMIC コンパウンド SQL ステートメントの コンテキスト内で、COMMIT または ROLLBACK ステ ートメントを検出しました。 これらのステートメント は、このコンテキストでは許可されません。

ユーザーの処置**:** COMMIT または ROLLBACK ステー トメントを除去するか、ATOMIC コンパウンド・ステ ートメントにならないように、コンテキストを変更して ください。

**sqlcode**: -774

**sqlstate**: 2D522

## **SQL0776N** カーソル *cursor-name* の使用は無効で す。

説明**:** カーソル *cursor-name* が、SQL プロシージャー の FOR ステートメントにカーソル名として指定されて います。 このカーソルは、FOR ステートメント内の CLOSE、FETCH、または OPEN ステートメントには指 定できません。

ユーザーの処置**:** CLOSE、FETCH、または OPEN ステ ートメントを除去してください。

**sqlcode**: -776

**sqlstate**: 428D4

### **SQL0777N** ネストされたコンパウンド・ステートメン トは許可されていません。

説明**:** SQL プロシージャーのルーチン本体の ATOMIC コンパウンド・ステートメントをネストすることはでき ません。

ユーザーの処置**:** ネストされた ATOMIC コンパウン ド・ステートメントが SQL プロシージャーに組み込ま れていないことを確認してください。

**sqlcode**: -777

**sqlstate**: 42919

## **SQL0778N** 終了ラベル *label* が開始ラベルと同じでは ありません。

説明**:** FOR、 IF、 LOOP、 REPEAT、 WHILE または コンパウンド・ステートメントの末尾に指定されている ラベル *label* が、ステートメントの先頭にあるラベルと 異なっています。 開始ラベルが指定されていない場 合、終了ラベルを指定することはできません。

#### ユーザーの処置**:**

FOR、IF、LOOP、REPEAT、WHILE、およびコンパウ ンド・ステートメントで、終了ラベルが開始ラベルと同 じであることを確認してください。

**sqlcode**: -778

**sqlstate**: 428D5

**SQL0779N GOTO**、**ITERATE** または **LEAVE** ステ ートメントに指定されているラベル *label* が無効です。

説明**:** GOTO、 ITERATE または LEAVE ステートメ ントにラベル *label* が指定されています。 このラベル は定義されていないか、ステートメントの有効なラベル ではありません。

ITERATE ステートメントのラベルは、FOR、 LOOP、

REPEAT、または WHILE ステートメントのラベルであ る必要があります。

LEAVE ステートメントのラベルは、FOR、 LOOP、 REPEAT、 WHILE、またはコンパウンド・ステートメ ントのラベルである必要があります。

GOTO のラベルは、GOTO ステートメントの有効範囲 である必要があります。

- v GOTO ステートメントが FOR ステートメントで定義 されている場合、 *label* は、ネストされた FOR ステ ートメントまたはネストされたコンパウンド・ステー トメント以外の同一の FOR ステートメントで定義さ れる必要があります。
- GOTO ステートメントがコンパウンド・ステートメ ントで定義されている場合、 *label* は、ネストされた FOR ステートメントまたはネストされたコンパウン ド・ステートメント以外の同一のコンパウンド・ステ ートメントで定義される必要があります。
- GOTO ステートメントがハンドラーで定義されてい る場合、 *label* は、他の有効範囲の規則に準拠して同 一のハンドラーで定義される必要があります。
- GOTO ステートメントがハンドラー外で定義されて いる場合、 *label* はハンドラー内で定義してはなりま せん。

ユーザーの処置**:** GOTO、ITERATE、または LEAVE ステートメントに有効なラベルを指定してください。

**sqlcode**: -779

**sqlstate**: 42736

# **SQL0780N UNDO** がハンドラーに指定されています が、**ATOMIC** がコンパウンド・ステート メントに指定されていません。

説明**:** UNDO が SQL プロシージャーにあるコンパウ ンド・ステートメントのハンドラーに指定されていま す。 コンパウンド・ステートメントが ATOMIC でな いかぎり、UNDO を指定することはできません。

ユーザーの処置**:** コンパウンド・ステートメントが ATOMIC になるよう指定するか、またはハンドラーに EXIT あるいは CONTINUE を指定してください。

### **sqlcode**: -780

**sqlstate**: 428D6

# **SQL0781N** ハンドラーに指定されている条件 *condition* が定義されていません。

説明**:** SQL プロシージャーのハンドラーに指定されて いる条件 *condition* が定義されていません。

ユーザーの処置**:** DECLARE CONDITION ステートメ

ントで条件を定義するか、またはハンドラーから条件を 除去してください。

**sqlcode**: -781

**sqlstate**: 42737

## **SQL0782N** ハンドラーに指定されている条件または **SQLSTATE** 値が無効です。

説明**:** 以下のいずれかの理由で、SQL のハンドラーに 指定されている条件または SQLSTATE 値が無効です。

- v 条件または SQLSTATE 値が、すでに同じ有効範囲に ある別のハンドラーによって指定されている
- v 条件または SQLSTATE 値が、同じハンドラーに SQLEXCEPTION、SQLWARNING、または NOT FOUND として指定されている

ユーザーの処置**:** 条件または SQLSTATE 値をハンドラ ーから除去してください。

**sqlcode**: -782

**sqlstate**: 428D7

# **SQL0783N** 重複する列名または名前のない列が、 **FOR** ステートメントの **DECLARE CURSOR** ステートメントに指定されまし た。

説明**:** FOR ステートメントの選択リストには、ユニー クな列名が入っていなければなりません。 指定された 選択リストに重複する列名、または名前のない式があり ます。

ユーザーの処置**:** FOR ステートメントに指定されてい る選択リストにユニークな列名を指定してください。

**sqlcode**: -783

**sqlstate**: 42738

### **SQL0785N SQLSTATE** または **SQLCODE** 変数の宣 言あるいは使用は許可されていません。

説明**:** SQLSTATE または SQLCODE が SQL ルーチン のルーチン本体で変数として使用されましたが、以下の いずれかの理由で無効です。

- SQLSTATE が CHAR(5) として宣言されていない
- SQLCODE が INTEGER として宣言されていない
- · 変数に NULL 値が割り当てられている

ステートメントは処理できません。

ユーザーの処置**:** SQLSTATE 変数を CHAR(5) とし て、また SQLCODE 変数を INTEGER として宣言して ください。 変数を有効な値に設定してください。

**sqlcode**: -785

**sqlstate**: 428D8

**SQL0787N RESIGNAL** ステートメントがハンドラー 内にありません。

説明**:** RESIGNAL ステートメントは、条件ハンドラー 内でのみ使用できます。

ユーザーの処置**:** RESIGNAL ステートメントを除去す るか、あるいは SIGNAL ステートメントを代わりに使 用してください。

**sqlcode**: -787

**sqlstate**: 0K000

**SQL0788N** ターゲット表 *table-name* の同一行が、 **MERGE** ステートメントの更新、削除、 または挿入操作に対して、複数回確認され ました。

説明**:** MERGE ステートメントの ON 検索条件が、ソ ース表参照の複数行を指定した指定ターゲット表からの 単一行に一致しました。 この結果、ターゲット行が、 更新または削除操作で複数回操作されることになります が、これは許可されません。

ステートメントは処理できません。

ユーザーの処置**:** 検索条件を訂正して、ターゲット表の 各行が、ソース表の 1 行にのみ一致することを確認し てください。

あるいは、GROUP BY 機能を使用して、ターゲット表 の行に一致するソース表の行を集約するか、または ROW\_NUMBER() OLAP 式を使用してデータをクリア してください。

**sqlcode**: -788

**sqlstate**: 21506

**SQL0789N** パラメーターまたは変数 *name* のデー タ・タイプは、**SQL** ルーチンでサポート されていません。

説明**:** SQL ルーチン (関数、メソッド、またはプロシ ージャー) は、 DATALINK、REFERENCE、LONG VARCHAR、 LONG VARGRAPHIC または構造化デー タ・タイプの変数またはパラメーターをサポートしてい ません。

ユーザーの処置**:** SQL ルーチン定義では、 DATALINK、REFERENCE、LONG VARCHAR、LONG VARGRAPHIC、または構造化データ・タイプの SQL 変数またはパラメーターを使用しないでください。パラ

メーターまたは変数 *name* に異なるデータ・タイプを指 定してください。

**sqlcode**: -789

**sqlstate**: 429BB

**SQL0797N** トリガー *trigger-name* が、サポートされ ていないトリガー **SQL** ステートメント で定義されています。

説明**:** 以下のリストのステートメントのみを含むトリガ ー SQL ステートメントでトリガーを指定する必要があ ります。

- v トリガーには、次の制御ステートメントを含めること ができます。
	- 動的コンパウンド・ステートメント
	- FOR ステートメント
	- GET DIAGNOSTICS ステートメント
	- IF ステートメント
	- ITERATE ステートメント
	- LEAVE ステートメント
	- SIGNAL ステートメント
	- WHILE ステートメント
- BEFORE トリガーには、次のトリガー SQL ステート メントも含めることができます。
	- SQL データを変更することのないプロシージャー を呼び出す CALL ステートメント
	- 全選択
	- 割り当てステートメント

ただし、BEFORE トリガーの前にトリガーされた SQL ステートメントには、次の要素を含めることは できません。

- SQL データを修正する表関数
- ネストされた DELETE、INSERT、MERGE、また は UPDATE ステートメント
- AFTER トリガーには、次のトリガー SQL ステート メントも含めることができます。
	- INSERT ステートメント
	- 探索済み UPDATE ステートメント
	- 探索済み DELETE ステートメント
	- MERGE ステートメント
	- CALL ステートメント
	- 全選択
	- 割り当てステートメント (遷移変数の割り当てを除 く)
- INSTEAD OF トリガーには、次のトリガー SOL ス テートメントも含めることができます。
	- INSERT ステートメント
	- 探索済み UPDATE ステートメント
	- 探索済み DELETE ステートメント
	- MERGE ステートメント
	- CALL ステートメント
	- 全選択
	- 割り当てステートメント (遷移変数の割り当てを除 く)

いくつかの場合には、*trigger-name* がこのメッセージに 現れません。

ユーザーの処置**:** 上記のリストと一致しない各ステート メントについて、トリガーのトリガー SQL ステートメ ントをチェックして、それを取り除いてください。

### **sqlcode**: -797

**sqlstate**: 42987

**SQL0798N GENERATED ALWAYS** として定義され ている列 *column-name* に値を指定するこ とはできません。

説明**:** 表内の行を挿入または更新しているとき、 GENERATED ALWAYS 列 *column-name* に値が指定さ れました。キーワード DEFAULT が指定されていない

# **SQL0800 - SQL0899**

### **SQL0801N** ゼロによる除算が試みられました。

説明**:** 列関数または算術式の処理が、ゼロによる除算を 結果としました。

ステートメントは処理できません。 INSERT、 UPDATE、または DELETE ステートメントの場合は、 挿入も更新も実行されません。

ユーザーの処置**:** SQL ステートメントを調べて、問題 の原因を判別してください。問題がデータによるもので あれば、エラーが起きたときに処理されていたデータを 調べてください。 データ・タイプの有効範囲について は、「*SQL* リファレンス」を参照してください。

フェデレーテッド・システム・ユーザー: SQL ステート メントを調べて、問題の原因を判別してください。 問 題がデータによるものであれば、エラーが起きたときに データ・ソースで処理されていたデータを調べてくださ  $\mathcal{V}^{\, \gamma}$ 。

### **sqlcode**: -801

**sqlstate**: 22012

かぎり、GENERATED ALWAYS 列を INSERT のため 列リストに、あるいは UPDATE のため SET 文節に指 定することはできません。

INSERT または UPDATE は実行されません。

ユーザーの処置**:** GENERATED ALWAYS 列を列リス トまたは SET 文節から除去するか、または列の値とし て DEFAULT を指定してください。

**sqlcode**: -798

**sqlstate**: 428C9

# **SQL0799W SET** ステートメントがサーバー・サイト に存在しない特殊レジスターを参照してい ます。

説明**:** DB2 サーバーが理解不能な SET ステートメン トを受け取りました。

SET SPECIAL REGISTER 要求は無視されます。

ユーザーの処置**:** この SQLCODE は、任意の SQL ス テートメントのアプリケーションに戻せます。この SQLCODE は、SQL ステートメントが受信した他のネ ガティブ SQLCODE にマスクされている可能性があり ます。 サーバーでの処理を続行します。

### **sqlcode**: 799

**sqlstate**: 01527

### **SQL0802N** 算術オーバーフロー、またはその他の算術 例外が発生しました。

説明**:** 列関数または算術式の処理で、算術オーバーフロ ーが起きました。

ステートメントは処理できません。 INSERT、 UPDATE、または DELETE ステートメントの場合は、 挿入も更新も実行されません。

ユーザーの処置**:** SQL ステートメントを調べて、問題 の原因を判別してください。問題がデータによるもので あれば、エラーが起きたときに処理されていたデータを 調べてください。 データ・タイプの有効範囲について は、「*SQL* リファレンス」を参照してください。

SQL ステートメントによって返された値を列関数が扱 えない場合にも、このエラーが返されることがありま す。 たとえば、MAX\_LONGINT\_INT SQL 制限で定義 されているよりも多い行を持つ表に対して SELECT COUNT ステートメントを出すと、算術オーバーフロ ー・エラーが起こります。 2,147,483,647 を超える行を

持つ表には COUNT\_BIG 列関数を使用するよう考慮し てください。

フェデレーテッド・システム・ユーザー: SQL ステート メントを調べて、問題の原因を判別してください。 問 題がデータによるものであれば、エラーが起きたときに データ・ソースで処理されていたデータを調べてくださ い。 データ・タイプの有効範囲を判別するには、対応 する「SQL リファレンス」でデータ・ソースを参照し てください。

**sqlcode**: -802

**sqlstate**: 22003

**SQL0803N INSERT** ステートメント、**UPDATE** ステ ートメントの **1** つ以上の値、および **DELETE** ステートメントが原因で発生し た外部キーの更新は無効です。これは、 *index-id* で識別される主キー、ユニーク制 約、またはユニーク索引が表 *table-name* がこれらの列に対して重複行を持つことを 制限しているためです。

説明**:** INSERT または UPDATE のオブジェクトとなる 表 *table-name* は、 1 つ以上の UNIQUE 索引により、 ある列または列のグループ内にユニークな値を持つよう に制約されています。あるいは、親表の DELETE ステ ートメントが、 1 つ以上の UNIQUE 索引によって制約 されている従属表 *table-name* 内の外部キーの変更を行 いました。ユニーク索引は、表に定義されている主キー またはユニーク制約をサポートしている可能性がありま す。 要求された INSERT、UPDATE、または DELETE ステートメントを完了すると列の値が重複してしまうた め、ステートメントを処理できません。

または、INSERT または UPDATE ステートメントのオ ブジェクトがビューの場合には、そのビューが定義され ている表 *table-name* が制約を受けます。

*index-id* が整数値である場合は、以下の照会を発行する ことによって SYSCAT.INDEXES から索引名を取得で きます。

SELECT INDNAME, INDSCHEMA FROM SYSCAT.INDEXES WHERE IID = <index-id> AND TABSCHEMA = 'schema' AND TABNAME = 'table'

*schema* は *table-name* のスキーマ部分で、*table* は *table-name* の表名部分を表しています。

ステートメントは処理できません。 表は変更されませ ん。

ユーザーの処置**:** *index-id* で識別される索引の定義を調 べてください。

UPDATE ステートメントの場合は、指定した処理自体 がユニーク制約との間に矛盾がないことを確認してくだ さい。それでもエラーの内容が不明な場合には、オブジ ェクト表の内容を調べて、問題の原因を判別してくださ い。

INSERT ステートメントの場合は、オブジェクト表の内 容を調べて、ユニーク制約に違反している指定した値リ ストの値を判別してください。または、INSERT ステー トメントに副照会が入っている場合に問題の原因を判別 するには、その副照会によって示される表の内容をオブ ジェクト表の内容と一致させる必要があります。

DELETE ステートメントの場合、示された従属表につい て、外部キーのユニーク制約を調べ、規則 ON DELETE SET NULL で定義されているかを調べてください。 こ の表には、示されたユニーク索引に組み込まれた外部キ ー列を持っています。この表の列に NULL がすでにあ るために外部キー列を NULL に設定できません。

フェデレーテッド・システム・ユーザー: 要求を失敗さ せたデータ・ソースに対して問題を分離し (「トラブル シューティング・ガイド」を参照して SQL ステートメ ントの処理に失敗したデータ・ソースを判別してくださ い)、前にリストされた索引定義および条件のデータを調 べてください。

#### **sqlcode**: -803

**sqlstate**: 23505

**SQL0804N** 現在の要求に対するアプリケーション・プ ログラムのパラメーターが無効です。 理 由コード *reason-code*。 **SQLDA** のホスト 変数または **SQLVAR** が無効な場合、ホ スト変数**/SQLVAR** 番号 **=** *var-number*、 **SQLTYPE =** *sqltype*、**SQLLEN =** *sqllen*、ホスト変数**/SQLVAR** タイプ **=** *input-or-output* です。

説明**:** 現行要求を処理中にエラーが発生しました。

- 呼び出しパラメーター・リストはプリコンパイラーで 作成されますが、アプリケーション・プログラマーが プリコンパイラーの出力を修正し、あるいは別の方法 で呼び出しパラメーター・リストを上書きする場合に は正しくない可能性があります。
- SQL 内の SQLDA あるいはホスト変数が無効であ る。
- 作成された要求がサポートされていないか、コンテキ スト外にある。

理由コードは次のように解釈されます。

**100** 作成された要求がサポートされていないか、コ ンテキスト外にある。

- **101** SQLDA.SQLN が SQLDA.SQLD より小さい。
- **102** SQLVAR.SQLTYPE が無効である。

フェデレーテッド・システム・ユーザー: 指定 したデータ・タイプは、フェデレーテッド・サ ーバー、またはアクセスしたいデータ・ソース によってサポートされていません。

**103** SQLVAR.SQLLEN あるいは SQLVAR2.SQLLONGLEN で指定した長さが SQLVAR.SQLTYPE で与えられた SQL タイプ に対して間違っている。

**104** SQLVAR を 2 倍することが予期されていた が、SQLDA.SQLDAID の SQLDOUBLED フィ ールドが '2' に設定されていない: ラージ・オ ブジェクト・タイプまたは構造化タイプのため に、これが必要になる場合があります。

- **105** 2 バイト文字ラージ・オブジェクトには SQLVAR2.SQLDATALEN ポインターで示され る奇数値があり、これが常にバイトで、 DBCLOB に対してもそうである。
- **106** SQLDATA ポインターが無効であるか、あるい は不十分なストレージを示している
- **107** SQLIND ポインターが無効であるか、あるいは 不十分なストレージを示している
- **108** SQLDATALEN ポインターが無効であるか、あ るいは不十分なストレージを示している
- **109** 特定数のホスト変数/SQLVARS が、現在の SQL ステートメントに対して予期されていま す。
- **110** LOB ロケーターが互換タイプの LOB に関連 していない。
- **111** LOB が SQLVAR の SQLTYPE に示されてい るが、2 番目の SQLVAR は NULL である。
- **112** SQLDATATYPE NAME フィールドが無効。 データベース内で既存のユーザー定義タイプを 識別するための形式に適合していません。既存 のユーザー定義タイプを識別するための形式 は、8 バイト、その後にピリオド、さらにその 後に 18 バイトです。
- **113** SQLFLAG4 フィールドが無効。 構造化タイプ が指定されている場合、値は X'12' でなけれ ばなりません。 参照タイプが指定されている 場合、値は X'01' でなければなりません。 そ の他の場合、値は X'00' でなければなりませ ん。
- **114 DB2\_TRUSTED\_BINDIN レジストリー変数が** 使用可能になっていて、サポートされていない

ホスト変数が BINDIN の実行中に使用されま す。 DB2\_TRUSTED\_BINDIN レジストリー変 数を設定解除するか、または入力するホスト変 数のデータ・タイプを変更してください。

ホスト変数を指定した SQL ステートメントでは、ホス ト変数番号を使用してステートメント (あるいはコンパ ウンド SQL の場合はサブステートメント) の最初から カウントし無効なホスト変数を探し出すことができま す。 SQLDA を使用したステートメントでは SQLVAR 番号が無効な SQLVAR の検出に使用されます。 入力 SQLDA では入力ホスト変数あるいは SQLVAR をカウ ントするだけです。出力も同様です。この番号の基本は 1 であることに注意してください。

ステートメントは処理できません。

ユーザーの処置**:** 示されたエラーについて、アプリケー ション・プログラムを調べてください。 プログラマー は、プリコンパイラー出力を変更するべきではないこと に注意してください。

フェデレーテッド・システム・ユーザー: 理由コード 102 を受け取った場合、サポートされているデータ・タ イプを指定してプログラムを再サブミットしてくださ い。

#### **sqlcode**: -804

**sqlstate**: 07002

## **SQL0805N** パッケージ *package-name* が見つかりませ んでした。

説明**:** 必要なパッケージがカタログに見つからなかった ため、ステートメントを完了できません。

*package-name* は、次のいずれかの形式になります。

- v 'pkgschema.pkgname 0Xcontoken'。この場合、整合性 トークンは 16 進数で指定されます。
- v 'pkgschema.pkgname.pkgversion'。パッケージ・バージ ョンが空ストリングの場合、'.pkgversion' は名前から 省略されます。
- v CURRENT PACKAGE PATH が設定されている場合 は '%.pkgname'。 CURRENT PACKAGE PATH 内の 一連のスキーマ名は、パーセント文字 ('%') によって 暗黙指定されます。

このメッセージ (SQLCODE) の原因として、以下のこと が考えられます。

- v パッケージがバインドされていなかったか、ドロップ されていた。
- DB2 ユーティリティーまたは CLI アプリケーション の実行を試行中の場合、DB2 ユーティリティーをそ のデータベースに再バインドする必要があります。

v CURRENT PACKAGE PATH が設定されている場合 は '%.pkgname'。ただし、 CURRENT PACKAGE PATH 内のどのスキーマでも '%.pkgname' の名前の 付いたパッケージが見つからない。

指定された package-schema.package-name に対してバー ジョン ID が使用されている場合、同じパッケージ・ス キーマとパッケージ名を使って定義されたパッケージが 存在するけれども、既存のパッケージが要求されたバー ジョンまたは整合性トークンと一致しないため、正しい パッケージが見つからない可能性があります。 パッケ ージは、パッケージ名の 3 つの部分すべてが一致して いなければなりません。 複数のバージョンが使用され ている場合、このメッセージが表示された原因として、 さらに以下のことが考えられます。

- 実行されているアプリケーションのバージョンはプリ コンパイルされ、コンパイルされ、リンクされている けれどもバインドされていないか、またはバインドさ れているけれども、パッケージのそのバージョンが後 にドロップされている。
- v アプリケーションはプリコンパイルされてバインドさ れているけれども、コンパイルとリンクが行われてい ないか、またはそのいずれかが行われていないため、 実行されているアプリケーションが最新ではない。
- コンパイルされて、アプリケーション実行可能プログ ラムにリンクされた、変更済みソース・ファイルを作 成したプリコンパイルとは別のソース・ファイルのプ リコンパイルによって生成されたバインド・ファイル からパッケージがバインドされている。
- 新規アプリケーションが、既存のパッケージの名前 (とバージョン) を使ってバインドされたため、既存の パッケージが置換された。 置換されたパッケージと 関連したアプリケーションが実行された場合には、エ ラーが発生します。

このいずれの場合も、要求の整合性トークンが既存バー ジョンの整合性トークンと一致していないため、パッケ ージが検出されないと考えられています。

ステートメントは処理できません。

ユーザーの処置**:** 正しいパッケージ名を指定するか、ま たはプログラムをバインドしてください。 実行中のア プリケーションがデータベースにバインドされていない 場合は、データベース管理者に連絡して、バインドに必 要な処置を行ってください。 実行しているアプリケー ションまたはオブジェクト・モジュールが、コンパイル され、プリコンパイルおよびそのパッケージを生成した バインドと関連付けられた、リンクされた変更済みソー ス・コードであることを確認してください。

CURRENT PACKAGE PATH が設定されている場合 は、このパッケージを収めたスキーマが、 CURRENT PACKAGE PATH に指定されていることを確認してくだ さい。

別のパージョンのパッケージがあるかどうかを判別する には、以下の SQL ステートメントを使用してカタログ を照会することができます。

SELECT PKGSCHEMA, PKGNAME, PKGVERSION, UNIQUE\_ID FROM SYSCAT.PACKAGES WHERE PKGSCHEMA = 'pkgschema' and PKGNAME='pkgname'.

UNIQUE\_ID 列は、整合性トークンに対応する点に気を 付けてください。

DB2 ユーティリティー・プログラムがデータベースに 再バインドされる必要がある場合は、データベース管理 者は、データベースへの接続中にインスタンスの bnd サブディレクトリーから以下のいずれかの CLP コマン ドを発行することによって、これを実行することができ ます。

- DB2 ユーティリティーの場合は "DB2 bind @db2ubind.lst blocking all grant public″
- v CLI の場合は ″DB2 bind @db2cli.lst blocking all grant public″

フェデレーテッド・システム・ユーザー: フェデレーテ ッド・サーバーに必要なパッケージが、適用可能なデー タ・ソースにバインドされることを確認してください。 データ・ソースへのパッケージのバインドについては、 「フェデレーテッド・システム・ガイド」を参照してく ださい。

### **sqlcode**: -805

**sqlstate**: 51002

# **SQL0808N CONNECT** ステートメント・セマンティ クスに、他の既存の接続のセマンティクス との整合性がありません。

説明**:** CONNECT ステートメントが、接続が存在する ソース・ファイルの接続オプション

(SQLRULES、CONNECT タイプ、SYNCPOINT、または RELEASE タイプ) とは異なる接続タイプでプリコンパ イルされたソース・ファイルから作成されています。

ユーザーの処置**:** すべてのソース・ファイルが、同じ CONNECT オプションでプリコンパイルされていること を確認するか、または確認できない場合は、最初の CONNECT ステートメントを発行する前に、SET CLIENT api を呼び出して、アプリケーション・プロセ スに必要なオプションを設定してください。

#### **sqlcode**: -808

**sqlstate**: 08001

# **SQL0811N** スカラー全選択、**SELECT INTO** ステー トメント、または **VALUES INTO** ステー トメントの結果が複数行になりました。

説明**:** 以下のいずれかがエラーの原因です。

- 組み込み SELECT INTO または VALUES INTO ス テートメントの実行結果が、複数行の結果表になりま した。
- スカラー全選択の実行結果が、複数行の結果表になり ました。

フェデレーテッド・システム・ユーザー: この状態は、 フェデレーテッド・サーバーまたはデータ・ソースによ っても検出されます。

ステートメントは処理できません。

ユーザーの処置**:** ステートメントに適切な条件指定が入 っていることを確認してください。 条件指定が適切な 場合には、1 行のみが想定されているときに、複数の行 または値を返すデータの問題である可能性があります。

フェデレーテッド・システム・ユーザー: 要求を失敗さ せたデータ・ソースに対して問題を分離し (トラブルシ ューティング・ガイド 」を参照して、SQL ステートメ ントの処理に失敗したデータ・ソースを判別してくださ い)、選択基準とそのオブジェクトのデータを調べてくだ さい。

**sqlcode**: -811

**sqlstate**: 21000

## **SQL0817N SQL** ステートメントは、ステートメント の結果が禁止された更新操作となるため、 実行されません。

説明**:** アプリケーションは、実行結果がユーザー・デー タあるいはサブシステム・カタログへの更新となる SQL を実行しようとしました。これは、以下のいずれ かの理由から禁止されています。

- アプリケーションが IMS 照会専用トランザクション として動作している
- v アプリケーションが 2 フェーズ・コミットをサポー トしないリモート DBMS でデータを更新しようとす る IMS または CICS アプリケーションである
- アプリケーションが、複数のロケーションおよび 2 フェーズ・コミットをサポートしないロケーションの いずれかでデータを更新しようとした

SQL ステートメントには INSERT、 UPDATE、 DELETE、 CREATE、 ALTER、 DROP、 GRANT、お よび REVOKE が入っています。

ステートメントは処理できません。

ユーザーの処置**:** アプリケーションが IMS 照会専用ト ランザクションとして動作している場合、アプリケーシ ョン実行下での照会専用トランザクションの状況変更に ついて、IMS システム・プログラマーを調べてくださ い。

IMS または CICS アプリケーションがリモートの更新 を行う場合、アプリケーションがサーバー DBMS での ローカル・アプリケーションとして動作するか、あるい はサーバー DBMS が 2 フェーズ・コミットをサポー トするようにアップグレードする必要があります。

アプリケーションが複数のロケーションでデータを更新 しようとする場合、アプリケーションを変更するか、あ るいはすべての DBMS が 2 フェーズ・コミットをサ ポートするよう、アップグレードする必要があります。

#### **sqlcode**: -817

**sqlstate**: 25000

### **SQL0818N** タイム・スタンプの矛盾が起きました。

説明**:** プリコンパイル時にプリコンパイラーによって生 成されたタイム・スタンプが、バインド時にパッケージ とともに格納されたタイム・スタンプと同じではありま せん。

この問題は、以下の状況で起きる可能性があります。

- v アプリケーションはプリコンパイルされ、コンパイル され、およびリンクされているけれども、バインドさ れていない。
- v アプリケーションはプリコンパイルされてバインドさ れているけれども、コンパイルとリンクが行われてい ないか、またはそのいずれかが行われていないため、 実行されているアプリケーションが最新ではない。
- v コンパイルされて、アプリケーション実行可能プログ ラムにリンクされた、変更済みソース・ファイルを作 成したプリコンパイルとは別のソース・ファイルのプ リコンパイルによって生成されたバインド・ファイル からパッケージがバインドされている。
- 新規アプリケーションが、同じ名前と既存のパッケー ジを使ってバインドされたため、既存のパッケージが 置換された。 置換されたパッケージと関連したアプ リケーションが実行された場合には、エラーが発生し ます。

フェデレーテッド・システム・ユーザー: 前にリストさ れた原因に加えて、必須パッケージをすべての適用可能 なデータ・ソースにバインドするわけではないため、問 題が発生する可能性もあります。

ステートメントは処理できません。

ユーザーの処置**:** オブジェクト・モジュールと一致する プログラムのバインド・ファイルを使用して、もう一度 アプリケーションをバインドしてください。または、デ ータベース内に格納されているパッケージに対応するプ ログラムを実行してください。

サンプル・データベースをインストールしている場合 は、このメッセージの番号とテキストを記録して、テク ニカル・サービス担当者に連絡してください。

フェデレーテッド・システム・ユーザー: 前にリストさ れたアクションに加えて、フェデレーテッド・サーバー に必要なパッケージが適用可能なデータ・ソースにバイ ンドされていることを確認してください。 データ・ソ ースへのパッケージのバインドに関する詳細について は、「フェデレーテッド・システム・ガイド」を参照し てください。

**sqlcode**: -818

**sqlstate**: 51003

## **SQL0822N SQLDA** に、無効なデータ・アドレスまた は標識変数アドレスが含まれています。

説明**:** アプリケーション・プログラムによって、無効な アドレスが SQLDA に置かれました。

ステートメントは処理できません。

ユーザーの処置**:** アプリケーション・プログラムを修正 して、有効なアドレスが SQLDA に置かれるようにして ください。

**sqlcode**: -822

**sqlstate**: 51004

## **SQL0840N SELECT** リストに戻された項目が多すぎ ます。

説明**:** SELECT リスト内に返された項目数が、許容最 大値を超えています。 SELECT リストの最大値 (共通 表式以外) は 1012 です。共通表式での SELECT リス トの最大は 5000 です。

ステートメントは処理できません。

ユーザーの処置**:** すべての情報が実際に必要かどうかを 判別してください。 (SQL ステートメント SELECT \* from A、B、C の SELECT list \* によって戻される項 目数は、3 つの表すべての列数の合計です) 可能であれ ば、情報の必要な項目のみが戻されるように、SQL ス テートメントを修正してください。すべての情報が必要

な場合は、SQL ステートメントを 2 つ以上のステート メントに分割してください。

**sqlcode**: -840

**sqlstate**: 54004

## **SQL0842N** サーバー *server-name* への接続はすでに存 在しています。

説明**:** SQLRULES(STD) が実際あり、CONNECT ステ ートメントは既存 SQL 接続を識別します。

ユーザーの処置**:** エラーに対する処置は、以下のとおり です。

- サーバー名が意図した名前でない場合は、訂正してく ださい。
- v SQLRULES(STD) が有効で、CONNECT ステートメ ントが既存の SQL 接続を識別している場合は、 CONNECT を SET CONNECTION に置き換えるか、 またはオプションを SQLRULES(DB2) に変更してく ださい。

アプリケーションのエラーを修正して、もう一度やり直 してください。

### **sqlcode**: -842

**sqlstate**: 08002

#### **SQL0843N** サーバー名は既存の接続を指定しません。

説明**:** ステートメント、コマンド、または API は、ア プリケーション処理の既存の SQL 接続を識別しないサ ーバー名を指定しました。

次の使用で起こった可能性があります。

- SET CONNECTION ステートメント
- RELEASE ステートメント
- DISCONNECT ステートメント
- SET または OUERY CLIENT INFORMATION

ユーザーの処置**:** エラーに対する処置は、以下のとおり です。

- サーバー名が意図した名前でない場合は、訂正してく ださい。
- v サーバーへの接続が確立されており、接続の要求を発 行する前に、現在または休止状態にあることを確認し てください。

アプリケーションのエラーを修正して、もう一度やり直 してください。

#### **sqlcode**: -843

# **SQL0845N PREVVAL** 式は、**NEXTVAL** 式がシーケ ンス *sequence-name* の現行セッションで 値を生成するまで使用できません。

説明**:** PREVVAL 式がシーケンス *sequence-name* を指 定していますが、値がまだこのシーケンスについて生成 されていません。 シーケンスの PREVVAL 式を発行す るためには、このシーケンスについて値を生成するため に、NEXTVAL 式をこのセッションで発行する必要があ ります。

ユーザーの処置**:** セッション内で同じシーケンスについ て PREVVAL 式を発行する前に、シーケンスに少なく とも 1 つの NEXTVAL 式を発行してください。

**sqlcode**: -845

**sqlstate**: 51035

**SQL0846N ID** 列またはシーケンス・オブジェクト *object-type object-name* の指定が無効で す。理由コード **=** *reason-code*

説明**:** ID 列またはシーケンス・オブジェクトについ て、CREATE または ALTER ステートメントの属性の 指定が、次のいずれかの理由により無効である可能性が あります。

- 1. ID 列の基礎となるデータ・タイプまたはシーケン ス・オブジェクトがサポートされていません。 ID 列とシーケンス・オブジェクトは、データ・タイプ SMALLINT、 INTEGER、 BIGINT、および位取りが ゼロの DECIMAL (または NUMERIC) をサポートし ます。
- 2. START WITH、 INCREMENT BY、 MINVALUE ま たは MAXVALUE に対する値が、ID 列またはシー ケンス・オブジェクトのデータ・タイプの範囲外で す。
- 3. MINVALUE は MAXVALUE 以下でなければなりま せん。
- 4. 無効な値が CACHE に指定されました。 この値 は、最小値 2 の INTEGER でなければなりません。

ユーザーの処置**:** 構文を訂正して、ステートメントを再 サブミットしてください。

**sqlcode**: -846

**sqlstate**: 42815

# **SQL0859N** トランザクション・マネージャー・データ ベースに対するアクセスが、**SQLCODE** *SQLCODE* で失敗しました。

説明**:** アプリケーションが SYNCPOINT(TWOPHASE) でプリコンパイルされ、2 フェーズ・コミットを調整す るために、トランザクション・マネージャー・データベ ースを必要としています。 トランザクション・マネー ジャー・データベースが使用できない理由には、以下が 考えられます。

- トランザクション・マネージャー・データベースが作 成されていません。
- v データベース・マネージャー構成ファイルの *tm\_database* フィールドが更新されておらず、データ ベースの名前で活動状態になっています。
- v データベースは存在しますが、データベースに対する 通信が失敗しました。

ユーザーの処置**:** 可能なアクションは以下の通りです。

- v このメッセージとともに返された SQLCODE を参照 して、その SQLCODE に関する適切なアクションに 従ってください。
- v *tm\_database* が存在することを確認し、存在しない場 合は、新しいデータベースを作成するか、または TM データベースとして使用できる既存のデータベースを 選択してください。 ディスク・ストレージに重大な 制約が存在しない場合は、独立したデータベースを作 成することが推奨されます。
- v フィールド「*tm\_database*」を使用した TM データベ ースのデータベース・マネージャー構成の更新を行っ ていない場合は、それを実行してください。
- v *tm\_database* への接続が作成可能なことを確認してく ださい。 たとえば、コマンド行プロセッサーを使用 して、接続を試みてください。
- v 選択された *tm\_database* が、DB2 Connect を介して アクセスされたデータベースでないことを確認してく ださい。

**sqlcode**: -859

### **sqlstate**: 08502

# **SQL0863W** 接続は成功しましたが、**1** バイト文字し か使用できません。

説明**:** サーバー・データベースおよびクライアント・ア プリケーションは異なる言語タイプのコード・ページを 使用し、7 ビット ASCII 範囲外の文字は使用できませ ん ( 7 ビット ASCII 内の文字のみがすべてのコード・ ページに存在します)。たとえば、日本語とラテン 1 コ ード・ページ間の接続があっても、日本語文字はすべて

ラテン 1 コード・ページでは使用できません。 そのた め、これらの文字すべてを避ける必要があります (英語 の文字は問題ありません)。

フェデレーテッド・システム・ユーザー: 考えられる原 因は次の通りです。

- フェデレーテッド・データベースは 1 バイト文字と 2 バイト文字の両方をサポートしていますが、データ ベース・クライアント・システムは 1 バイト文字の みををサポートします。
- データ・ソースは 1 バイト文字と 2 バイト文字の両 方をサポートしていますが、フェデレーテッド・シス テムは 1 バイト文字のみをサポートします。

ユーザーの処置**:** アプリケーションおよびデータベー ス・コード・ページ間で共通でない文字を使用する SQL ステートメントまたはコマンドを実行要求しない でください。

フェデレーテッド・システム・ユーザー: クライアン ト・システム、フェデレーテッド・システム、およびデ ータ・ソース間で共通でない文字を使用する SQL ステ ートメントまたはコマンドをサブミットしないでくださ い。

### **sqlcode**: +863

**sqlstate**: 01539

**SQL0864N** 参照制約 *constraint-name* が全選択内の **SQL** データ変更ステートメントにより修 正される表 *table-name* の行の修正を試行 しました。

説明**:** SQL データ変更ステートメントが FROM 文節 に指定されましたが、SQL データ変更ステートメント のターゲット基本表に同じ表を修正する参照制約が含ま れています。 これは許可されません。

ステートメントは処理できません。

ユーザーの処置**:** FROM 文節内の SQL データ変更ス テートメントの使用を回避するか、または SQL データ 変更ステートメントのターゲットである表を修正しない ように参照制約を変更してください。

### **sqlcode**: -0864

**sqlstate**: 560C6

#### **SQL0865N tm\_database** 値が無効です。

説明**:** データベース・マネージャー構成で *tm\_database* として選択されたデータベースが有効ではありません。 データベースはレベル DB2 V2.1 またはそれ以降のレ ベルでなければならず、DRDA プロトコルでは (つまり DB2 Connect では) アクセスすることはできません。

ステートメントは処理できません。

ユーザーの処置**:**

- 1. データベース・マネージャー構成を更新して、 *tm\_database* パラメーター に、有効なデータベース を指定してください。
- 2. db2stop と db2start を発行して、変更を反映してく ださい。

**sqlcode**: -865

**sqlstate**: 08001

**SQL0866N** 接続リダイレクトが失敗しました。 理由 コード**:** *reason-code*。

説明**:** データベースでのディレクトリーのカタログが原 因で、サポートされていない方法で接続がリダイレクト されました。

考えられる理由コードは次のとおりです。

- **01** データベース接続が、あるサーバーから別のサ ーバーへの複数リダイレクトを呼び出しました が、1 つの接続リダイレクトのみがサポートさ れています。
- **02** 現在のバージョンの DB2 クライアントまたは サーバーと、バージョン 1 クライアントまた はサーバーの両方を呼び出す接続が試みられま した。 バージョン 1 クライアントまたはサー バーではリダイレクトがサポートされていない ために、この試みは失敗しました。

ユーザーの処置**:** 理由コードごとのアクションは次のと おりです。

- **01** 接続のパスにおいて、接続を他のサーバーにリ ダイレクトするサーバーが複数にならないよう に、データベースを再カタログします。
- **02** 接続をリダイレクトする中継サーバーが存在し ないように、データベースを再カタログしま す。

### **sqlcode**: -866

**sqlstate**: 08001

# **SQL0868N USER/USING** 文節を使用する **CONNECT** が、接続がすでに存在するサ ーバーに対して試みられました。

説明**:** サーバーに対する現行または休止接続が存在する ので、USER/USING 文節を使用したこのサーバーへの CONNECT (接続) が試みられました。

ユーザーの処置**:** 可能なアクションは以下の通りです。

- v SET CONNECTION ステートメントを使用して、 DORMANT 接続を現行接続にしてください。
- v アプリケーションが SQLRULES(DB2) を使用してい る場合は、USER/USING なしの CONNECT ステート メントを使用してください。
- v 既存の作業単位を完了して切断し、USER/USING を 使用して再接続してください。

### **sqlcode**: -868

# **sqlstate**: 51022

## **SQL0873N** 別のコード化スキームでエンコードされた オブジェクトを同じ **SQL** ステートメン トで参照することができません。

説明**:** SQL ステートメントが参照するすべての表、 SQL 関数、および SQL メソッドが同じコード化スキー ムで定義されていません。

この状態は、次のような場合に発生します。

- ASCII または Unicode コード化スキームのいずれか で作成された表が、異なるコード化スキームで作成さ れた表のステートメントで参照されている場合。
- v ASCII または Unicode コード化スキームのいずれか で作成された SQL 関数または SQL メソッドが、異 なるコード化スキームで作成された表のステートメン トで参照されている場合。
- 関数が、元となる関数とは異なるコード化スキームで 作成されている場合。
- 例外表が、操作用の基本表とは異なるコード化スキー ムで作成されている場合。

ユーザーの処置**:** 同じコード化スキームで作成されたオ ブジェクトのみを参照するように SQL ステートメント を訂正してください。

**sqlcode**: -873

**sqlstate**: 53090

## **SQL0874N** すべてのパラメーターの **CCSID** は、ル ーチンの **PARAMETER CCSID** と一致す る必要があります。

説明**:** ルーチンのすべてのパラメーターは、ルーチン自 体と同じコード化スキームを使用する必要があります。 パラメーターに CCSID を指定している場合、明示的ま たは暗黙的に指定されたルーチンの PARAMETER CCSID オプションと一致する必要があります。

ユーザーの処置**:** パラメーターから CCSID オプション を除去、またはステートメントを変更して全体に同じ CCSID 値を指定してください。

**sqlcode**: -874

**sqlstate**: 53091

## **SQL0880N SAVEPOINT** *savepoint-name* が存在しな いか、またはこのコンテキストでは無効で す。

説明**:** RELEASE または ROLLBACK TO SAVEPOINT *savepoint-name* ステートメントを出したときにエラーが 起こりました。 この名前を持つ保管点が見つからない か、または現在の ATOMIC 実行コンテキストの外側に 設定されています。

ステートメントは処理できません。

ユーザーの処置**:** ステートメントにある保管点の名前を 訂正して、ステートメントを出し直してください。

**sqlcode**: -880

**sqlstate**: 3B001

## **SQL0881N** 名前 *savepoint-name* の **SAVEPOINT** が 存在しますが、この保管点名は再利用でき ません。

説明**:** 名前 *savepoint-name* は SAVEPOINT ステートメ ントですでに使用されています。 この保管点名を使用 している SAVEPOINT ステートメントの少なくとも 1 つが、名前がユニークでなければならないことを宣言し ている UNIQUE キーワードも指定しているため、この 名前を再利用することはできません。

ステートメントは処理できません。 新しい保管点は設 定されていません。 同じ名前の古い保管点が存在しま す。

ユーザーの処置**:** この保管点に別の名前を選択し、 SAVEPOINT ステートメントを出し直してください。 既存の保管点名を再使用する必要がある場合、 RELEASE SAVEPOINT ステートメントを出して既存の 保管点を解放してください。ただし、指定された保管点 が設定された後でトランザクションに設定された保管点 も、この RELEASE SAVEPOINT ステートメントによ って解放されるので注意してください。 詳細について は、「SQL リファレンス」を参照してください。

#### **sqlcode**: -881

**sqlstate**: 3B501

### **SQL0882N** 保管点は存在しません。

説明**:** ROLLBACK TO SAVEPOINT ステートメントを 出したときにエラーが起こりました。 既存の保管点が ない場合、特定の保管点名を指定せずに ROLLBACK TO SAVEPOINT を出すことは許可されていません。

### ステートメントは処理できません。

ユーザーの処置**:** 異なるステートメントを出すか、また は ROLLBACK ステートメントでトランザクション全 体のロールバックを試みてください。

# **SQL0900 - SQL0999**

### **SQL0900N** アプリケーション状態がエラーです。 デ ータベース接続が存在しません。

説明**:** データベースに対する接続が存在しません。 こ れは、以下のいずれかが理由である可能性があります。

- アプリケーション状態における重大エラーのため、デ ータベース接続が失われました。
- アプリケーションがデータベースから切断された可能 性があり、次の SQL ステートメントを実行する前 に、新しい現行接続が確立されていません。

ユーザーの処置**:** 既存の休止接続に切り替える (CONNECT TO または SET CONNECTION を使用) か、または新しい接続を確立 (CONNECT を使用) し て、現行接続を再確立してください。

### **sqlcode**: -900

**sqlstate**: 08003

**SQL0901N** 重大ではないシステム・エラーにより、 **SQL** ステートメントが失敗しました。後 続の **SQL** ステートメントは処理できま す。 **(**理由 *reason***)**

説明**:** システム・エラーのために、エラーが起きまし た。 SQL ステートメントの処理が終了した理由は、 *reason* (これは英語だけで表示され、IBM サポート担当 員だけが参考とする) です。

ユーザーの処置**:** メッセージ番号 (SQLCODE) と理由 *reason* を記録してください。

トレースがアクティブの場合は、オペレーティング・シ ステムのコマンド・プロンプトから、独立トレース機能 を呼び出してください。次に、以下の情報を用意して、 テクニカル・サービス担当者に提供してください。

- v 問題記述
- SQLCODE
- v 理由 *reason*
- SQLCA の内容 (ある場合)
- トレース・ファイル (可能であれば)

フェデレーテッド・システム・ユーザー: 要求を失敗さ せる原因となった問題を含むデータ・ソースを判別しま す。(「トラブルシューティング・ガイド」を参照して、 SQL ステートメント処理の失敗の原因となったデー

**sqlcode**: -882

**sqlstate**: 3B502

タ・ソースを判別してください。) 次に、そのデータ・ ソースに対する必要な診断を行ってください。 デー タ・ソースの問題判別手続きはそれぞれ違うので、適用 できるデータ・ソース・リファレンスを参照してくださ い。

### **sqlcode**: -901

**sqlstate**: 58004

# **SQL0902C** システム・エラー **(**理由コード **=** *reason-code***)** が起きました。後続の **SQL** ステートメントは処理できません。

説明**:** システム・エラーが発生しました。

ユーザーの処置**:** メッセージのメッセージ番号 (SQLCODE) と理由コードを記録してください。

トレースがアクティブの場合は、オペレーティング・シ ステムのコマンド・プロンプトから、独立トレース機能 を呼び出してください。次に、以下の情報を用意して、 テクニカル・サービス担当者に提供してください。

- v 問題記述
- SQLCODE および組み込み理由コード
- **SQLCA の内容 (ある場合)**
- トレース・ファイル (可能であれば)

フェデレーテッド・システム・ユーザー: 要求を失敗さ せる原因となった問題を含むデータ・ソースを判別しま す。(「トラブルシューティング・ガイド」を参照して、 SQL ステートメント処理の失敗の原因となったデー タ・ソースを判別してください。) 次に、そのデータ・ ソースに対する必要な診断を行ってください。 デー タ・ソースの問題判別手続きはそれぞれ違うので、適用 できるデータ・ソース・リファレンスを参照してくださ い。

#### **sqlcode**: -902

### **sqlstate**: 58005

# **SQL0903N COMMIT** ステートメントが失敗し、トラ ンザクションはロールバックされました。 理由コード**:** *reason-code*。

説明**:** 現在の作業単位に関連する 1 つ以上のサーバー が、コミットされるデータベースを準備できませんでし た。 COMMIT ステートメントは失敗し、トランザクシ ョンはロールバックされました。

考えられる理由コードは次のとおりです。

**01** 作業単位に関連するいずれかのデータベースに 対する接続が失われました。

> フェデレーテッド・システム・ユーザー: 接続 したデータベースが、ニックネームが使用され ているフェデレーテッド・サーバー・データベ ースである場合、ニックネームに必要なデータ ベース内のいずれかのデータ・ソースへの接続 が失われました。

**02** 作業単位に関連するデータベースまたはノード の 1 つがアクセスされましたが、コミットを 準備できません。

> フェデレーテッド・システム・ユーザー: 接続 したデータベースが、ニックネームが使用され ているフェデレーテッド・サーバー・データベ ースである場合、ニックネームに必要ないずれ かのデータ・ソースがコミットを準備できませ ん。

- **03** 作業単位に関連する DB2 Data Links Manager がコミットを準備できませんでした。
- **04** 1 つ以上の宣言された一時表が矛盾した状態に あります。
- **05** 予期しないエラーが起きました。 詳細につい ては管理通知ログをチェックしてください。

ユーザーの処置**:** データベースに対する接続が失われた 場合は、接続を再確立してください。 障害が接続に関 連していない場合は、リモート・システムのエラー診断 ログを参照して、障害の特質と必要なアクションを判別 してください。 アプリケーションを再実行します。

### **sqlcode**: -903

**sqlstate**: 40504

**SQL0904N** リソースが使用できないため、実行できま せんでした。理由コード**:** *reason-code*、リ ソースのタイプ**:** *resource-type*、およびリ ソース名**:** *resource-name*。

説明**:** タイプ *resource-type* のリソース *resource-name* は、*reason-code* に示された時刻に使用可能ではなかっ たため、SQL ステートメントを実行できませんでし

た。 リソース・タイプ・コードの解説には DB2 (MVS 版) の問題判別文書を参照してください。

ユーザーの処置**:** 使用不可だったリソースの ID をチ ェックしてください。 リソースが使用できなかった理 由を判別するには、指定された *reason-code* を参照して ください。

**sqlcode**: -904

**sqlstate**: 57011

**SQL0905N** リソース制限を超えたため、実行に失敗し ました。リソース名 **=** *resource-name*、制 限 **=** *limit-amount1* **CPU** 秒 **(***limit-amount2* サービス単位**)**、*limit-source* から導出。

説明**:** リソース制限を超えたため、SQL ステートメン トの実行が終了しました。

制限を超えたリソースの名前は *resource-name* です。 これは、制限が取り込まれたリソース限定表の列名でも あります。 超えた制限は、CPU 秒単位で *limit-amount1*、サービス単位で *limit-amount2* です。 *resource-name* は、各 SQL ステートメントに許可され ている CPU 秒の数値の、ASUTIME である可能性があ ります。 許可される最大 CPU 秒数は、*limit-amount1* です。 サービス単位での最大数は、*limit-amount2* で す。

この制限量の導出元のソースは *limit-source* で、これは リソース限定表の名前か、または 'システム・パラメー ター' の名前です。 ソースがシステム・パラメーターの 場合、表へのアクセス時に、リソース限定表に適用可能 項目が入っていなかったか、またはエラーが発生しまし た。 いずれの場合において、制限はインストール (シス テム) パラメーターから獲得されました。

ユーザーの処置**:** SQL ステートメントがなぜ長時間か かったかを判別して、適切なアクションをとってくださ い。 SQL ステートメントの単純化、表および索引の再 作成、またはリソース限定表保守担当のインストール・ グループに連絡することを考慮してください。

この戻りコードを受け取るアプリケーション・プログラ ムが追加 SQL ステートメントを実行できます。

#### **sqlcode**: -905

**sqlstate**: 57014

# **SQL0906N** 前のエラーのためこの関数が使用不能にな ったので、**SQL** ステートメントを実行で きません。

説明**:** 前のエラーのため要求された関数が使用不能にな ったため、SQL ステートメントの実行が失敗しまし た。 この状態は、アプリケーション・プログラムが異

常終了を代行受信した場合 (たとえば、ON ERROR PL/I プログラムで ON ERROR 条件)、および SQL ス テートメントの実行を継続した場合に起こります。 ま た、この状態は、DB2 CICS トランザクションが作成ス レッド・エラーが発生したにもかかわらず、 SYNCPOINT ROLLBACK を最初に発行せずに、SQL 要求の発行を継続した場合に起こります。

ユーザーの処置**:** 一般には、アプリケーション・プログ ラムはこの戻りコードを受信した段階で終了する必要が あります。 この戻りコードで、アプリケーションが他 の SQL ステートメントを実行するためのすべての試行 が失敗します。 DB2 CICS トランザクションの場合、 SQLCA で SQLERRP フィールドがモジュール名 DSNCEXT1 を含む場合、トランザクションが SYNCPOINT ROLLBACK を発行して、処理を継続する 可能性があります。 トランザクションが ROLLBACK を選択して処理を継続した場合、作成スレッド・エラー を元に戻す状態を訂正することができます。

### **sqlcode**: -906

**sqlstate**: 24514, 51005, 58023

**SQL0907N MERGE** ステートメントのターゲット表 *table-name* を、制約またはトリガー *name* によって変更しようとしました。

説明**:** MERGE ステートメントによって、制約またはト リガー *name* が活動化します。これらはターゲット表ま たは MERGE ステートメントの同じ表階層内の表でも ある表 *table-name* の更新、挿入または削除を行おうと します。 これは許可されていません。

ユーザーの処置**:** MERGE ステートメントを変更して、 制約またはトリガーが活動化する操作を除去するか、ま たは制約またはトリガーのある表を変更して、ターゲッ ト表への参照を除去してください。

**sqlcode**: -907

**sqlstate**: 27000

## **SQL0908N** *auth-id* を使った *bind-type* エラー。権限 **BIND**、**REBIND**、または **AUTO\_REBIND** 操作は許可されません。

説明**:** BIND と REBIND の場合、示された許可 ID は、示された *bind-type* を、プランまたはパッケージに 対して実行することを許可されません。 リソース限定 表 (RLST) に入力することは、この許可 ID、またはす べての許可 ID によってのバインドおよび再バインドを 禁止します。 AUTO-REBIND の場合、AUTO-REBIND 操作をコントロールするシステム・パラメーターが AUTO-REBIND を禁止するように設定されています。

#### **bind-type**

バインド操作のタイプ (BIND、REBIND また は AUTO-REBIND)。

### **auth-id**

BIND サブコマンドの起動者の許可 ID または AUTO-REBIND 操作に対する起動者の 1 次許 可 ID。

ユーザーの処置**:** 指示された許可 ID がバインドに使 用できる場合、アクティブ RLST 表を入力変更してく ださい。 AUTO-REBIND 操作が使用不能になった場 合、パッケージを再実行する前に再バインドしてくださ い。

**sqlcode**: -908

**sqlstate**: 23510

#### **SQL0909N** オブジェクトが削除されました。

説明**:** アプリケーション・プログラムは、(1) 表をドロ ップしてからアクセスしようとしました、または (2) 索 引をドロップしてからその索引を使用してオブジェクト 表にアクセスしようとしました。

ユーザーの処置**:** ドロップした後に、オブジェクトをア クセスまたは使用としないように、アプリケーション・ プログラムの論理を訂正する必要があります。

アプリケーション・プログラム内で索引をドロップする ことは特に危険です。なぜならば、アプリケーション (バインドまたは再バインドによって) に対して生成され たプランがオブジェクト表にアクセスするため、実際に 特定な索引を使用していることを判別する方法はないか らです。

### **sqlcode**: -909

**sqlstate**: 57007

## **SQL0910N SQL** ステートメントが、変更がペンディ ングになっているオブジェクトをアクセス できません。

説明**:** アプリケーション・プログラムが、以下のいずれ かが行われたのと同じ作業単位内のオブジェクトにアク セスしようとしました。

- v アプリケーション・プログラムが、オブジェクトまた は関連オブジェクト (たとえば、表の索引) に対して DROP を発行した。
- アプリケーション・プログラムが、制約を追加または ドロップしたオブジェクトに対して、ステートメント を発行した。
- アプリケーション・プログラムが、直接または間接的 にオブジェクトに影響を与える DROP TRIGGER ま たは CREATE TRIGGER ステートメントを発行し た。
- v アプリケーション・プログラムが、オブジェクトを変 更ペンディング状態にする ROLLBACK TO SAVEPOINT ステートメントを発行した。
- v アプリケーション・プログラムが、NOT LOGGED 宣 言一時表の行をすべて削除するステートメントを発行 した。

フェデレーテッド・システム・ユーザー: 以前にリスト された原因に加えて、オブジェクトへのアクセスを妨げ る、データ・ソースに特有の他の制限が存在する可能性 があります。

SQL ステートメントは処理できません。

ユーザーの処置**:** 変更が行われたのと同じ作業単位内の オブジェクトにアクセスしないように、アプリケーショ ン・プログラムを変更してください。通常は、データ定 義言語 (DDL) ステートメントを、同じオブジェクトに アクセスするデータ操作言語 (DML) ステートメントと は異なる作業単位に分離します。

失敗したステートメントを正常に処理するためには、作 業単位がコミットまたはロールバックを行う必要があり ます。 コミットされた修正がオブジェクトをドロップ する場合は、失敗した SQL ステートメントを正常に処 理するために、オブジェクトの再作成が必要になる可能 性があります。

オブジェクトが SAVEPOINT 内で変更されている場 合、ROLLBACK TO SAVEPOINT ステートメントを出 した後でそのオブジェクトへのアクセスを試みないよ う、アプリケーション・プログラムを変更してくださ い。変更されたオブジェクトにアクセスし、

ROLLBACK TO SAVEPOINT の時点でオープンされて いたカーソルはアクセス不能になります。カーソルをク ローズするようアプリケーションを変更してください。

NOT LOGGED 宣言一時表に関係する挿入、削除、また は更新ステートメントが失敗すると、その表にある行は すべて削除されます。 障害が起こった時点で、この宣 言された一時表に対してオープンされていたカーソルは アクセス不能になるため、アプリケーションによってク ローズされなければなりません。

フェデレーテッド・システム・ユーザー: 前のアクショ ンで問題が解決されない場合は、要求を分離します。 (「トラブルシューティング・ガイド」を参照して、SQL ステートメント処理を失敗させるデータ・ソースを判別 してください。) 次に、オブジェクトへのアクセスを妨 げる原因となる、データ・ソース上の他の制約を判別し てください。 アプリケーションがそれらの制約に違反

しないことを確認してください。

**sqlcode**: -910

**sqlstate**: 57007

**SQL0911N** デッドロックまたはタイムアウトのため、 現在のトランザクションがロールバックさ れました。 理由コード *reason-code*。

説明**:** 現在の作業単位が、オブジェクトの使用につい て、未解決競合状態になったために、ロールバックされ ました。

理由コードは以下のとおりです。

- **2** デッドロックのために、トランザクションがロ ールバックされました。
- **68** ロック・タイムアウトのために、トランザクシ ョンがロールバックされました。
- **72** トランザクションに関係する DB2 Data Links Manager に関連するエラーのために、トランザ クションがロールバックされました。
- 注**:** 作業単位に関連する変更は、もう一度入力する必要 があります。

アプリケーションは直前の COMMIT にロールバックさ れます。

ユーザーの処置**:** デッドロックまたはロック・タイムア ウトを防ぐには、可能であれば、長く実行されるアプリ ケーションまたは、デッドロックを起こしやすいアプリ ケーションに対して、頻繁に COMMIT を発行してくだ さい。

フェデレーテッド・システム・ユーザー: デッドロック は、フェデレーテッド・サーバーまたはデータ・ソース で発生する可能性があります。 データ・ソースおよび 潜在的にフェデレーテッド・システムをスパンするデッ ドロックを検出するメカニズムが存在しません。 要求 が失敗したデータ・ソースを識別することができます。 (「問題判別の手引き」を参照して、SQL ステートメン トの処理に失敗したデータ・ソースを判別してくださ  $\mathcal{V}^{\lambda}$ 。)

デッドロックはだいたい標準であるか、または決まった SQL の組み合わせを処理中に予期されます。 可能な限 りデッドロックを避けるために、アプリケーションを設 計することをお勧めします。

**sqlcode**: -911

**sqlstate**: 40001

## **SQL0912N** データベースに対するロック要求の最大値 に達しました。

説明**:** ロック・リストへのメモリー割り振り量が十分で ないために、データベースに対するロック要求が最大値 に達しました。

ステートメントは処理できません。

ユーザーの処置**:** アプリケーションは、他の SQL ステ ートメントのサブミットを行う前に、COMMIT または ROLLBACK ステートメントのサブミットを行う必要が あります。より多くのロック・リスト・スペースを使用 可能にするためには、データベース構成パラメーター (*locklist*) を増やすことを考慮してください。

**sqlcode**: -912

**sqlstate**: 57011

# **SQL0913N** 実行がデッドロックまたはタイムアウトに よって失敗しました。理由コード *reason-code*。

説明**:** 発行された要求が、オブジェクトの使用について 未解決競合で呼び出されており、実行は失敗しました。

理由コードは以下のとおりです。

- **2** デッドロックのために、トランザクション・ブ ランチが正常に実行されていません。
- **68** ロック・タイムアウトのために、トランザクシ ョンが正常に実行されていません。
- **72** トランザクションに関係する DB2 Data Links Manager に関連するエラーのために、トランザ クションがロールバックされました。
- **80** タイムアウトのために、ステートメントが正常 に実行されていません。

### ユーザーの処置**:**

- 理由コード 80 の場合、アプリケーションを終了せず に失敗したステートメントを再試行することができま す。 アプリケーションが複数のリモート・データベ ースにアクセスする場合、グローバル・デッドロック を防ぐために、トランザクションをロールバックする のはよい方法です。
- v その他の理由コードの場合、トランザクションをロー ルバックするように要求を出してください。トランザ クションは現在のトランザクション・ブランチの障害 のため、コミットできません。
- v デッドロックまたはロック・タイムアウトを回避する 助けになるには、可能であればアプリケーションを長 時間実行するための、または高速同時アクセスでデー タを要求するアプリケーションには頻繁に COMMIT 操作を発行してください。

**sqlcode**: -913

**sqlstate**: 57033

### **SQL0917N** パッケージのバインドが失敗しました。

説明**:** エラーが発生したため、パッケージを作成できま せんでした。

この SQLCODE はバインドまたはコミット処理中に発 行できます。これがコミット処理中に発行された場合 は、データベースに対する変更がすべてロールバックさ れます。バインド処理中に発行された場合は、パッケー ジの作成が失敗するだけであり、作業論理単位内のその 他の変更はコミット可能です。

ユーザーの処置**:** 多くの場合、この問題は、エラーが発 生したために 1 つ以上の SQL ステートメントをバイ ンドできなかったことが原因です。

エラーの原因となっているステートメントを特定し、そ れを訂正してください。コマンドを再発行して、パッケ ージを作成してください。

**sqlcode**: -917

**sqlstate**: 42969

### **SQL0918N** アプリケーションがロールバックを実行す る必要があります。

説明**:** データベースの作業単位はすでにロールバックさ れていますが、この作業単位に含まれている他のリソー ス・マネージャーはまだロールバックしていません。こ のアプリケーションの整合性を保証するために、アプリ ケーションがロールバックを発行するまで、すべての SQL 要求が拒否されます。

ユーザーの処置**:** アプリケーションがロールバックを発 行するまで、すべての SQL 要求が拒否されます。 た とえば、CICS 環境の場合、これは CICS SYNCPOINT ROLLBACK コマンドになります。

**sqlcode**: -918

**sqlstate**: 51021

# **SQL0920N** データベース・クライアント・システムの データは、他のデータベース・クライアン ト・システムからはアクセスできません。

説明**:** ワークステーションが、クライアントまたはロー カル・クライアントを持つサーバーとして構成されてい ます。このシステムで作成されたデータベースは、他の ワークステーションとは共有できません。

関数は処理されません。

ユーザーの処置**:** サーバー・ワークステーションからの

みデータを要求してください。

**sqlcode**: -920

**sqlstate**: 57019

## **SQL0925N** アプリケーション実行環境の **SQL COMMIT** が無効です。

説明**:** 以下の場合には、COMMIT を実行できません。

- CICS などの分散トランザクション処理環境の場合、 静的 SQL COMMIT ステートメントが試みられまし たが、環境特有のコミット・ステートメントが必要で す。 たとえば、CICS 環境の場合、これは CICS SYNCPOINT コマンドになります。
- v プリコンパイルされた、または非 TP モニター環境の CONNECT 2 を使用するように設定された DB2 アプ リケーションが、静的 SQL COMMIT しか許されて いないにもかかわらず、動的 SQL COMMIT を発行 しました。
- ストアード・プロシージャーから発行された場合、呼 び出すアプリケーションが分散作業単位または分散ト ランザクション処理環境で実行されているときは、 SQL COMMIT も許可されません。

ユーザーの処置**:** 以下のいずれかを行って、問題を解決 してください。

- v COMMIT を発行するステートメントを取り除いて、 環境に対して有効なコミットを行うステートメントで 置き換えてください。
- v 非 TP モニター環境の接続タイプ 2 の場合は、静的 COMMIT のみを使用してください。
- v ストアード・プロシージャーの場合は、COMMIT を 取り除いてください。

**sqlcode**: -925

**sqlstate**: 2D521

## **SQL0926N** アプリケーション実行環境の **SQL ROLLBACK** が無効

説明**:** 以下の場合には、ROLLBACK が実行できませ ん。

- 1. CICS などの分散トランザクション処理環境で、静的 SQL ROLLBACK ステートメントが試みられました が、環境特有のロールバック・ステートメントが必 要です。 たとえば CICS 環境の場合、これは CICS SYNCPOINT ROLLBACK コマンドになります。
- 2. プリコンパイルされた、または CONNECT 2 を使用 するように設定された DB2 アプリケーションが、 静的 SQL ROLLBACK しか許されていないにもかか わらず、動的 SQL ROLLBACK を発行しました。

3. ストアード・プロシージャーから発行された場合、 呼び出すアプリケーションが分散作業単位 (CONNECT タイプ 2) または分散トランザクション 処理環境で実行されているときは、SQL ROLLBACK も制限されます。

## ユーザーの処置**:**

- 1. ROLLBACK を発行するステートメントを取り除い て、環境に対して有効なロールバックを行うステー トメントで置き換えてください。
- 2. 接続タイプ 2 の場合は、静的 COMMIT のみを使用 してください。
- 3. ストアード・プロシージャーの場合は、それ自体を 取り除いてください。

**sqlcode**: -926

**sqlstate**: 2D521

## **SQL0930N** ステートメントを処理するためのストレー ジが足りません。

説明**:** 別のメモリー・ページを必要とする要求がデータ ベースに対して行われましたが、データベース・マネー ジャーが利用できるページがありません。

ステートメントは処理できません。

ユーザーの処置**:** 解決策は以下のとおりです。

- システムに十分な実メモリーおよび仮想メモリーがあ ることを確認してください。
- v バックグラウンド処理を終了してください。
- DUOW 再同期でエラーが起きた場合は、データベー ス・マネージャー構成パラメーターの値 *maxagents* を増やし、*resync\_interval* を減らしてください。
- v ルーチン (UDF、ストアード・プロシージャー、また は方式) を参照したステートメントでエラーが発生し ている場合、引き数と戻り値を入れるのに必要なスト レージが、システムで使用可能なメモリー量を超えて いる可能性があります。これは、このルーチンが、大 きなサイズ (たとえば、2GB など) の BLOB、 CLOB、 DBCLOB パラメーターまたは戻り値を使っ て定義されている場合に発生することがあります。

上記にリストされた可能なソリューションを試しても問 題が解決されない場合は、このルーチンの定義を変更す る必要がある可能性があります。

**sqlcode**: -930

**sqlstate**: 57011
# **SQL0931C** オペレーティング・システム・ファイル表 がオーバーフローしました。後続の **SQL** ステートメントは処理できません。

説明**:** オペレーティング・システムの制限に達しまし た。アプリケーション・プログラムは、これ以上 SQL ステートメントを発行できません。データベースにはリ カバリーが必要であるというマークが付けられ、このデ ータベースを使用しているすべてのアプリケーション は、このデータベースにアクセスできなくなります。

ユーザーの処置**:** データベースを使用しているすべての アプリケーションを終了してください。 データベース を再始動してください。

この問題の再発を防ぐには、以下を行ってください。

- MAXFILOP データベース構成パラメーターを小さな 値に変更してください (これにより、DB2 のオペレー ティング・システム・・ファイル表の使用度が減少し ます)。
- できれば、システム・ファイルを使用しているアプリ ケーションを終了してください。
- オペレーティング・システム・ファイル表制限の増加 方法については、オペレーティング・システムの資料 を参照してください。 ほとんどの UNIX 環境では、 これはカーネル構成をより大きな値で更新することに より、行うことができます。 (AIX の場合は、使用し ているマシンのメモリー容量を増やすことによってし か、これを行うことができない可能性があります。)

**sqlcode**: -931

**sqlstate**: 58005

## **SQL0950N** 現在使用されているため、表または索引は ドロップできません。

説明**:** オープン・カーソルが現在表または索引を使用し ている場合は、DROP TABLE または DROP INDEX ス テートメントを発行することができません。

ステートメントは処理できません。 表または索引はド ロップされません。

ユーザーの処置**:** 必要なカーソルをすべてクローズし て、ステートメントの再サブミットを行ってください。

**sqlcode**: -950

**sqlstate**: 55006

# **SQL0951N** 同じアプリケーション処理で使用されてい るため、タイプ *object-type* のオブジェク ト *object-name* を変更できません。

説明**:** ロックまたは使用中である場合、オブジェクトへ の ALTER または SET INTEGRITY ステートメントを 出すことはできません。

ステートメントは処理できません。 このオブジェクト は変更されていません。

ユーザーの処置**:** オブジェクト *object-name* に直接的、 または間接的に依存するカーソルをクローズし、ステー トメントを再サブミットしてください。

**sqlcode**: -951

**sqlstate**: 55007

## **SQL0952N** 割り込みによって、処理が取り消されまし た。

説明**:** ユーザーが割り込みキー・シーケンスを押した可 能性があります。

ステートメントの処理は終了します。終了が起きる前の 変更が、データベースに適用されている可能性がありま すが、コミットされません。

フェデレーテッド・システム・ユーザー: この状態はデ ータ・ソースによっても検出できます。

ユーザーの処置**:** アプリケーションを続行してくださ い。

サンプル・データベースをインストールしている場合 は、それをドロップしてサンプル・データベースを再イ ンストールしてください。

#### **sqlcode**: -952

**sqlstate**: 57014

# **SQL0954C** ステートメントの処理に使用できる十分な ストレージが、アプリケーション・ヒープ にありません。

説明**:** アプリケーションのすべての利用可能なメモリー を使いきってしまいました。

ステートメントは処理できません。

ユーザーの処置**:** このメッセージを受け取ったアプリケ ーションを終了してください。より多くのアプリケーシ ョン・ヒープを使用可能にするために、データベース構 成パラメーター (*applheapsz* ) を増やしてください。

#### **sqlcode**: -954

# **SQL0955C** ステートメントを処理するための、ソー ト・メモリーを割り振ることはできませ ん。理由コード **=** *reason-code*

説明**:** ソート処理を行うため、データベース・エージェ ントで使用可能な仮想メモリーが不足しています。理由 コードの説明:

- **1** 専用処理メモリーが不十分です。
- **2** ソート処理のためのデータベース広域共有メモ リー域に共有メモリーが不十分です。

このステートメントは処理されませんが、他の SQL ス テートメントは処理される可能性があります。

ユーザーの処置**:** 以下の 1 つ以上を行ってください。

- 対応するデータベース構成ファイル内のソート・ヒー プ・パラメーター (*sortheap*) の値を小さくしてくださ い。
- 理由コード 1 の場合、可能であれば、使用可能な専 用仮想メモリーを増やしてください。 たとえば UNIX システムでは、ulimit コマンドを使用して処理 用のデータ域の最大サイズを大きくすることができま す。
- 理由コード 2 の場合、ソート処理用に指定されてい る、このデータベース全体で共有されているメモリー 域のサイズを増やしてください。 専用ソート用のソ ート・ヒープしきい値に影響を与えずにこの領域のサ イズを増やすには、SHEAPTHRES\_SHR データベー ス構成パラメーターの値を増やしてください。

ソート処理用に指定されたデータベース全体の共有メ モリー域のサイズと、専用ソート用のソート・ヒープ しきい値の両方を増やすには、SHEAPTHRES データ ベース・マネージャーの構成パラメーターの値を増や し、SHEAPTHRES\_SHR を 0 に設定してください。

**sqlcode**: -955

**sqlstate**: 57011

**SQL0956C** ステートメントの処理に使用できる十分な ストレージが、データベース・ヒープにあ りません。

説明**:** データベースのすべての利用可能なメモリーを使 いきってしまいました。

ステートメントは処理できません。

ユーザーの処置**:** このメッセージを受け取ったアプリケ ーションを終了してください。より多くのデータベー ス・ヒープを使用可能にするために、データベース構成 パラメーター (*dbheap*) を増やしてください。 入出力サ ーバーの数が上限に近い場合は、この数を減らすことも

役に立つ可能性があります。

dbheap を変更するには、以下のようなコマンドを入力 します。これは、データベース *sample* の *dbheap* をサ イズ 2400 に設定します。

db2 UPDATE DB CFG FOR sample USING DBHEAP 2400

データベースへの接続を切断し、変更を有効化します。

**sqlcode**: -956

**sqlstate**: 57011

### **SQL0958C** オープンできるファイルの最大数に達しま した。

説明**:** データベースが使用可能なファイル・ハンドルの 最大数に達しました。

ステートメントは処理できません。

ユーザーの処置**:** データベースのロケーションに許され ているオープン・ファイルの最大数に影響を与えるパラ メーターを増やしてください。 これには、構成パラメ ーター (*maxfilop*) を増やして、インスタンスがもっと多 くのファイル・ハンドルを使用できるようにすること と、他のセッションを終了して、使用中のファイル・ハ ンドルを減らすことが含まれます。

#### **sqlcode**: -958

**sqlstate**: 57009

# **SQL0959C** ステートメントの処理に使用できる十分な ストレージが、サーバーのコミュニケーシ ョン・ヒープにありません。

説明**:** サーバーのコミュニケーション・ヒープのすべて の利用可能なメモリーを使いきってしまいました。

コマンドまたはステートメントは処理できません。

ユーザーの処置**:** このメッセージを受け取ったアプリケ ーションを終了してください。サーバー・ワークステー ションのデータベース・マネージャー構成ファイルのコ ミュニケーション・ヒープ (*comheapsz*) パラメーターのサイズを増やしてくださ い。 注: このメッセージはバージョン 2 以前の DB2 リリー スにのみ適用されます。

**sqlcode**: -959

### **SQL0960C** データベースのファイルの最大数に達しま した。

説明**:** データベース・ファイルの最大数に達しました。 ステートメントは処理できません。

ユーザーの処置**:** このメッセージを受け取ったアプリケ ーションを終了してください。すべてのアクティブ・ア プリケーションをデータベースから切断した後で、もう 一度データベースに接続してください。エラーが続く場 合は、表、索引、またはその両方をデータベースからド ロップするか、あるいはデータベースを分割してくださ い。

サンプル・データベースをインストールしている場合 は、それをドロップしてサンプル・データベースを再イ ンストールしてください。

**sqlcode**: -960

**sqlstate**: 57011

# **SQL0964C** データベースのトランザクション・ログが いっぱいです。

説明**:** トランザクション・ログのすべてのスペースを使 い切ってしまいました。

2 次ログ・ファイルを持つ循環ログが使用されている場 合は、2 次ログ・ファイルの割り振りと使用が試みられ ています。 ファイル・システムにスペースがない場合 は、2 次ログを使用することができません。

アーカイブ・ログが使用されている場合、ファイル・シ ステムは、新しいログ・ファイルを収容するためのスペ ースを提供しません。

ステートメントは処理できません。

ユーザーの処置**:** このメッセージ (SQLCODE) を受け 取った場合は、COMMIT または ROLLBACK を実行す るか、またはもう一度やり直してください。

データベースが並行アプリケーションで更新されている 場合は、もう一度やり直してください。 他のアプリケ ーションがトランザクションを完了すると、ログ・スペ ースが解放される場合があります。

もっと頻繁にコミット処理を行ってください。 トラン ザクションがコミットされていない場合は、そのトラン ザクションがコミットされたときに、ログ・スペースが 解放される場合があります。 アプリケーションの設計 時に、更新トランザクションのコミット時期を考慮し て、ログがいっぱいにならないようにしてください。

デッドロックが起きている場合は、より頻繁にチェック してください。これは、データベース構成パラメーター DLCHKTIME を減らせば可能です。 そうすれば、デッ ドロックを見つけることができ、すみやかにデッドロッ クを解決 (ROLLBACK を使って) して、ログ・スペー スを解放することができます。

この状態が頻発する場合は、より大きなログ・ファイル を使用可能にするために、データベース構成パラメータ ーを増やしてください。より大きなログ・ファイルは容 量を必要としますが、アプリケーションの再試行を減少 させます。 より大きなログ・ファイルは、より多くの スペースを必要としますが、再処理を行うためのアプリ ケーションの実行を減少させます。

サンプル・データベースをインストールしている場合 は、それをドロップしてサンプル・データベースを再イ ンストールしてください。

**sqlcode**: -964

**sqlstate**: 57011

**SQL0965W** このワークステーションのメッセージ・フ ァイルには、**SQL** 警告 *SQLCODE* に対 応するメッセージ・テキストがありませ ん。警告は、オリジナル・トークン *token-list* とともに、モジュール *name* か ら返されました。

説明**:** データベース・サーバーは、アプリケーションに コード *SQLCODE* を返しました。 この警告コードは、 このワークステーションの DB2 メッセージ・ファイル のメッセージに対応していません。

ユーザーの処置**:** ご使用のデータベース・サーバーの資 料を参照し、指定された *SQLCODE* の原因を判別して ください。

# **SQL0966N** データベース接続サービス・ディレクトリ ーに指定されたエラー・マッピング・ファ イル *name* が見つからないか、またはオ ープンできません。

説明**:** 以下に示す条件の 1 つが成立しています。

- v エラー・マッピング・ファイルが存在しません。
- エラー・マッピング・ファイルが、現在他のアプリケ ーションによってオープンされています。
- エラー・マッピング・ファイルが指定したパスに存在 しません。
- エラー・マッピング・ファイルが壊れています。

エラー・マッピング・データは検索されませんでした。

ユーザーの処置**:** ファイルをオープンしているアプリケ ーションからファイルを解放するか、オリジナル・ファ イルを再インストールまたはリストアしてください。

#### **sqlcode**: -966

# **SQL0967N** データベース接続サービス・ディレクトリ ーに指定されたエラー・マッピング・ファ イル *name* の形式が無効です。

説明**:** プログラムがエラー・マッピング・ファイルの読 み取りを行っていたときに、エラーが起きました。

エラー・マッピング・データは検索されませんでした。

ユーザーの処置**:** エラー・マッピング・ファイルのすべ ての構文エラーを訂正してください。

**sqlcode**: -967

**sqlstate**: 55031

#### **SQL0968C** ファイル・システムがいっぱいです。

説明**:** データベースを持っているファイル・システムの いずれかがいっぱいです。このファイル・システムに は、データベース・ディレクトリー、データベース・ロ グ・ファイル、または表スペース・コンテナーが入って いる可能性があります。

ステートメントは処理できません。

ユーザーの処置**:** 不要なファイルを消去して、システ ム・スペースに空きを作ってください。 データベー ス・ファイルは消去しないでください。さらにスペース が必要な場合は、不要な表および索引のドロップが必要 になる場合があります。

UNIX ベース・システムでは、現行ユーザー ID に許可 されている最大ファイル・サイズを超えたために、この ディスク・フル状態になる場合があります。 chuser コ マンドを使用して、fsize を更新してください。 リブー トが必要になる場合があります。

コンテナーのサイズ変化により、ディスクがフルになっ た可能性があります。 ファイル・システムに十分なス ペースがある場合は、表スペースをドロップしてコンテ ナーを同じサイズで再作成してください。

**sqlcode**: -968

**sqlstate**: 57011

**SQL0969N** このワークステーションのメッセージ・フ ァイルには、**SQL** エラー *error* に対応す るメッセージ・テキストがありません。エ ラーは、オリジナル・トークン *token-list* とともに、モジュール *name* から返され ました。

説明**:** このデータベース・サーバーは、ご使用のアプリ ケーションに SQLCODE *error* を戻しました。 このエ ラー・コードは、このワークステーションの DB2 メッ セージ・ファイルのメッセージに対応していません。

ユーザーの処置**:** ご使用のデータベース・サーバーの資 料を参照し、指定された SQLCODE の原因を判別して ください。 データベース・サーバーの資料にある指定 されたアクションを行い、この問題を修正してくださ い。

フェデレーテッド・システム・ユーザー: 要求が失敗し たデータ・ソースに問題を分離します (「トラブルシュ ーティング・ガイド」を参照して、SQL ステートメン ト処理を失敗させるデータ・ソースを判別してくださ い)。 データ・ソースのマニュアルで *error* を探してく ださい。問題がデータに依存する場合は、エラーが起き たときにデータ・ソースで処理されていたデータを調べ る必要があります。

### **SQL0970N** システムが、読み取り専用ファイルへの書 き込みを試みました。

説明**:** データベースによって使用されているファイルが 読み取り専用とマークされているか、または存在しませ ん。このファイルに対し、データベースには書き込みア クセスが必要です。

ステートメントは処理できません。

ユーザーの処置**:** このメッセージ (SQLCODE) を受け 取ったアプリケーションを終了してください。すべての データベース・ファイルが、読み取りと書き込みの両方 のアクセスを許されていることを確認してください。指 定されたファイル名に必要のないブランクがないかどう か調べてください。

**sqlcode**: -970

**sqlstate**: 55009

# **SQL0972N** データベースのドライブに、正しいディス ケットが入っていません。

説明**:** ドライブ内のディスケットが、データベース・デ ィスケットではありません。

ステートメントは処理できません。

ユーザーの処置**:** 必要なディスケットをドライブに挿入 してください。そのドライブに存在するデータベースを 使用するアプリケーションを始動した場合は、そのディ スケットを取り除かないでください。

**sqlcode**: -972

# **SQL0973N** ステートメントの処理に使用できる十分な ストレージが、*heap-name* ヒープにありま せん。

説明**:** このヒープのすべての利用可能なメモリーを使い きってしまいました。 ステートメントは処理できませ ん。

ユーザーの処置**:** このメッセージ (SQLCODE) を受け 取ったアプリケーションを終了してください。

*heap-name* 構成パラメーターを修正して、ヒープ・サイ ズを大きくしてください。

たとえば、データベース構成パラメーターを更新するに は、次のコマンドを発行します。

db2 update db cfg for *db-name* using *heap-name heap-size*

データベース構成パラメーターのリストを表示するに は、GET DATABASE CONFIGURATION コマンドを使 用してください。

データベース・マネージャー構成パラメーターを更新す るには、次のコマンドを発行します。

db2 update dbm cfg for *db-name* using *heap-name heap-size*

データベース・マネージャー構成パラメーターのリスト を表示するには、GET DATABASE MANAGER CONFIGURATION コマンドを使用してください。

アプリケーション・グループ共有ヒープ・サイズの場 合、次の 3 つのデータベース構成パラメーターがサイ ズと使用法を制御します:

APPGROUP\_MEM\_SZ、GROUPHEAP\_RATIO、および APP\_CTL\_HEAP\_SZ。 1 つのアプリケーション・グル ープ内のアプリケーションの数は次のパラメーターによ って計算されます。

APPGROUP\_MEM\_SZ/APP\_CTL\_HEAP\_SZ。アプリケー ション・グループの共有ヒープ・サイズは次のパラメー ターによって計算されます。APPGROUP\_MEM\_SZ \* GROUPHEAP\_RATIO/100。

**sqlcode**: -973

#### **sqlstate**: 57011

## **SQL0974N** データベースのあるドライブがロックされ ています。

説明**:** データベースの入ったドライブがロックされてい ることを、システムが報告しました。

ステートメントは処理できません。

ユーザーの処置**:** ドライブをロックできる他の処理 (た とえば、CHKDSK) が、システムで実行されていないこ とを確認してください。操作を再試行してください。

サンプル・データベースをインストールしている場合 は、それをドロップしてサンプル・データベースを再イ ンストールしてください。

**sqlcode**: -974

**sqlstate**: 57020

# **SQL0975N** データベースまたはインスタンス *name* がユーザー *username* によって静止されて いるため、新規トランザクションを開始で きませんでした。 静止タイプ**:** *type*

説明**:** 使用しようとしていたインスタンスまたはデータ ベースは他のユーザーによって静止されており、このイ ンスタンスまたはデータベースが静止状態でなくなるま で、新規トランザクションは許可されません。

静止タイプ *type* は、すでに静止されているインスタン スまたはデータベースを参照しています。'1' がインス タンスで、'2' がデータベースです。

ユーザーの処置**:** 現在インスタンスまたはデータベース を静止しているユーザーに連絡して、DB2 が静止から 解放される時期を尋ね、解放されたときに要求を再試行 してください。

#### **sqlcode**: -975

**sqlstate**: 57046

### **SQL0976N** ディスケット・ドライブのドアが開いてい ます。

説明**:** データベースの入ったドライブのドアが開いた状 態にあります。

ステートメントは処理できません。

ユーザーの処置**:** ドライブのドアを閉じて、やり直して ください。

**sqlcode**: -976

**sqlstate**: 57021

#### **SQL0977N COMMIT** 状態が不明です。

説明**:** *tm\_database* が、COMMIT 処理中に使用不能に なったため、COMMIT の結果が不明になりました。 デ ータベースの再同期化が、 *tm\_database* が使用可能にな ったときに起きます。 再同期化中に、トランザクショ ンがロールバックされる場合があることに注意してくだ さい。 これ以降の SQL ステートメントの実行は安全

に行われますが、ロックは、再同期処理が完了するまで 保持されます。

ユーザーの処置**:** たとえば、CLP を使用して、 *tm\_database* に対する接続が可能なことを確認してくだ さい。 接続できない場合は、返された SQLCODE に必 要なアクションに従って、接続が確立できることを確認 してください。

**sqlcode**: -977

**sqlstate**: 40003

### **SQL0978N** ディスケットが書き込み禁止になっていま す。

説明**:** 書き込み処理がデータベースに対して試みられま したが、データベースの入ったディスケットが書き込み 禁止になっています。

ステートメントは処理できません。

ユーザーの処置**:** 正しいディスケットを使用しているこ とを確認してください。必要に応じて、ディスケットか ら保護を取り除いてください。

#### **sqlcode**: -978

**sqlstate**: 55009

# **SQL0979N NONE** の **SYNCPOINT** で実行中のアプ リケーション処理の **COMMIT** が、*num* データベースに対して失敗しました。 失 敗には、*alias/SQLSTATE1*、 *alias/SQLSTATE2*、 *alias/SQLSTATE3*、 *alias/SQLSTATE4* というデータベース別名 と **SQLSTATE** の対 **(**最大 **4** つまで返さ れます**)** が含まれます。

説明**:** アプリケーションが複数のデータベースに接続さ れており、COMMIT が発行されましたが、それらの接 続の 1 つ以上に対して失敗しました。

フェデレーテッド・システム・ユーザー: 失敗した接続 が、ニックネームが使用されているフェデレーテッド・ サーバー・データベースである場合、ニックネームに必 要なデータ・ソースに対するコミットが失敗します。

ユーザーの処置**:** 更新されるアプリケーションとデータ の性質に応じて、アプリケーションが意図した変更が、 すべてのデータベースにわたって整合性を持って反映さ れていることを確認するために、これ以上の処理の中 止、失敗のログへの記録、および適切な SQL の発行が 必要になる可能性があります。

COMMIT エラーによって影響を受けるデータベースの 全リストが返されない場合は、全リストの診断ログを参 照してください。

**sqlcode**: -979

**sqlstate**: 40003

## **SQL0980C** ディスク・エラーが起きました。 後続の **SQL** ステートメントは処理できません。

説明**:** 現在および後続の SQL ステートメントの正常な 実行を妨げるディスク・エラーが起きました。アプリケ ーション・プログラムは、これ以上 SQL ステートメン トを発行できません。たとえば、アプリケーション処理 に関連するリカバリー・ルーチンは、追加の SQL ステ ートメントを発行できません。データベースにはリカバ リーが必要であるというマークが付けられ、このデータ ベースを使用しているすべてのアプリケーションは、こ のデータベースにアクセスできなくなります。

ステートメントは処理できません。

ユーザーの処置**:** 可能であれば、SQLCA からすべての エラー情報を記録してください。データベースを使用し ているすべてのアプリケーションを終了してください。 エラーがハードウェア・エラーかどうかを判断してくだ さい。データベースを再始動してください。リカバリー が不可能な場合には、バックアップ・コピーからデータ ベースをリストアしてください。

サンプル・データベースをインストールしている場合 は、それをドロップしてサンプル・データベースを再イ ンストールしてください。

**sqlcode**: -980

**sqlstate**: 58005

# **SQL0982N** ディスク・エラーが起きました。 ただ し、後続の **SQL** ステートメントは処理 できます。

説明**:** 一時システム・ファイルの処理中に、現在の SQL ステートメントの正常な実行を妨げるディスク・ エラーが起きました。 ただし、後続の SQL ステート メントは処理できます。

ステートメントは処理できません。

ユーザーの処置**:** このメッセージ (SQLCODE) を受け 取ったアプリケーションを終了してください。

**sqlcode**: -982

**sqlstate**: 58004

### **SQL0983N** このトランザクション・ログは、現在のデ ータベースにはありません。

説明**:** ログ・ファイルに格納されているシグニチャー が、データベースの従属シグニチャーと一致しません。 通常このエラーは、データベースが格納されているディ

レクトリーとは異なるディレクトリーに格納されている ログ・ファイルを指定したときに起きます。 ファイル のリダイレクトが行われた可能性があります。

ステートメントは処理できません。

ユーザーの処置**:** ログ・ファイルに対する適切なアクセ スを持つコマンドを再サブミットしてください。

**sqlcode**: -983

**sqlstate**: 57036

# **SQL0984C COMMIT** または **ROLLBACK** が失敗し ました。 後続の **SQL** ステートメントは 処理できません。

説明**:** システム・エラーのために、コミットまたはロー ルバック処理が正常に処理できませんでした。アプリケ ーション・プログラムは、これ以上 SQL ステートメン トを発行できません。たとえば、アプリケーション処理 に関連するリカバリー・ルーチンは、追加の SQL ステ ートメントを発行しない可能性があります。データベー スにはリカバリーが必要であるというマークが付けら れ、このデータベースを使用しているすべてのアプリケ ーションは、このデータベースにアクセスできなくなり ます。

ステートメントは処理できません。

ユーザーの処置**:** メッセージ番号 (SQLCODE) と、可 能であれば、すべての SQLCA エラー情報を記録してく ださい。データベースを使用しているすべてのアプリケ ーションを終了してください。データベースを再始動し てください。サンプル・データベースをインストールし ている場合は、それをドロップしてサンプル・データベ ースを再インストールしてください。

リカバリーが不可能な場合には、バックアップ・コピー からデータベースをリストアしてください。

トレースがアクティブの場合は、オペレーティング・シ ステムのコマンド・プロンプトから、独立トレース機能 を呼び出してください。以下の情報を用意して、テクニ カル・サービス担当者に提供してください。

必要な情報は、以下のとおりです。

- v 問題記述
- v SQLCODE
- SQLCA の内容 (ある場合)
- v トレース・ファイル (可能であれば)

フェデレーテッド・システム・ユーザー: 要求の失敗の 原因となったデータ・ソースに問題を分離します。(ト ラブルシューティング・ガイド を参照して、 SQL ス テートメント処理の失敗の原因となったデータ・ソース を判別してください。) 次に、そのデータ・ソースに必

要な診断ステップとデータベース・リカバリー手順を実 行してください。データ・ソース変更の問題判別手順と データベース・リカバリー手順には、適当なデータ・ソ ースのマニュアルを参照してください。

#### **sqlcode**: -984

**sqlstate**: 58005

**SQL0985C** データベース・カタログの処理中に、ファ イル・エラーが起きました。 データベー スは使用できません。

説明**:** システムが、カタログ・ファイルの入出力エラー をリカバリーできません。

システムは、データベースを使用するステートメントを 処理できません。

ユーザーの処置**:** バックアップ・コピーからデータベー スをリストアしてください。

サンプル・データベースをインストールしている場合 は、それをドロップしてサンプル・データベースを再イ ンストールしてください。

#### **sqlcode**: -985

**sqlstate**: 58005

### **SQL0986N** ユーザー表の処理中に、ファイル・エラー が起きました。 表は使用できません。

説明**:** 表のデータは有効ではありません。

システムは、表を使用するステートメントを処理できま せん。

ユーザーの処置**:** データベースに不整合がある場合は、 バックアップ・バージョンからデータベースをリストア してください。

サンプル・データベースをインストールしている場合 は、それをドロップしてサンプル・データベースを再イ ンストールしてください。

#### **sqlcode**: -986

**sqlstate**: 58004

## **SQL0987C** アプリケーション・コントロール共有メモ リーのセットの割り振りができません。

説明**:** アプリケーション・コントロール共有メモリーの セットの割り振りができません。このエラーは、操作の 試行をしているデータベース・マネージャーまたは環境 のいずれかに十分なメモリー・リソースがないため起き ます。 この問題の原因となるメモリー・リソースに は、以下が含まれます。

- v システムに割り振られている共有メモリー ID の数。
- システムで使用可能なページングまたはスワッピン グ・スペースの容量。
- v システムで使用可能な物理メモリー量。
- ユーザーの処置**:** 以下の 1 つ以上を行ってください。
- データベース・マネージャー要件およびシステムで実 行中の他のプログラムの要件を満たすだけの十分なメ モリー・リソースが使用可能であることを確認してく ださい。
- v データベース構成パラメーター app\_ctl\_heap\_sz を削 減して、このメモリー・セットのデータベース・マネ ージャー所要量を削減してください。
- v データベース構成パラメーター dbheap、 util\_heap\_sz、および buffpage の 1 つまたは複数を小 さくしてください。 割り振られたデータベース・グ ローバル・メモリーの量に影響するパラメーターにつ いては、「管理ガイド」を参照してください。
- intra\_parallel が yes に設定されている場合、データベ ース管理構成パラメーター sheapthres を小さくし、そ うでなければ intra\_parallel を no に設定してくださ い。
- v 該当する場合は、システムを使用している他のプログ ラムを停止してください。

#### **sqlcode**: -987

#### **sqlstate**: 57011

**SQL0989N AFTER** トリガー *trigger-name* が **FROM** 文節内の **SQL** データ変更ステートメン トにより修正される表 *table-name* の行の 修正を試行しました。

説明**:** SQL データ変更ステートメントが FROM 文節 に指定されましたが、SQL データ変更ステートメント のターゲット基本表に同じ表を修正する AFTER トリガ ーが含まれています。これは許可されません。

ステートメントは処理できません。

ユーザーの処置**:** FROM 文節内の SQL データ変更ス テートメントの使用を回避するか、または SQL データ 変更ステートメントのターゲットである表を修正しない ようにトリガーを変更してください。

**sqlcode**: -0989

**sqlstate**: 560C3

### **SQL0990C** 索引エラーが起きました。 表を再編成し てください。

説明**:** 索引に対する活動が激しく、索引用のすべてのフ リー・スペースを使いきりました。

フェデレーテッド・システム・ユーザー: この状態はデ ータ・ソースによっても検出できます。

ステートメントは処理できません。

ユーザーの処置**:** 行った作業をコミットして、コマンド を再発行してください。 エラーが続く場合は、作業を ロールバックしてください。 さらにエラーが続く場合 は、可能であれば、表を再編成してください。

フェデレーテッド・システム・ユーザー: 要求の失敗の 原因となったデータ・ソースに問題を分離します。(「ト ラブルシューティング・ガイド」を参照して、SQL ス テートメント処理の失敗の原因となったデータ・ソース を判別してください。) 次に、そのデータ・ソースに索 引再作成手順を行ってください。

## **SQL0992C** プリコンパイルされたプログラムのリリー ス番号が無効です。

説明**:** プリコンパイルされたプログラム (パッケージ) のリリース番号が、インストールされているバージョン のデータベース・マネージャーのリリース番号との整合 性を持っていません。

プリコンパイルされたプログラム (package) は、現在の バージョンのデータベース・マネージャーでは使用でき ません。コマンドは処理されません。

ユーザーの処置**:** 互換リリース・レベルのデータベー ス・マネージャーでプリコンパイルされたプログラムの みを使用してください。

**sqlcode**: -992

**sqlstate**: 51008

# **SQL0993W** データベース構成ファイルにある、ログへ の新しいパス **(newlogpath)** が無効で す。

説明**:** ログ・ファイルへのパスが、以下のいずれかの理 由により無効です。

- パスが存在しません。
- 正しい名前のファイルが指定されたパスに見つかりま したが、このデータベースのログ・ファイルではあり ませんでした。
- v データベース・マネージャーのインスタンス ID が、 パスまたはログ・ファイルへのアクセスを許可されて いません。

要求された変更は実行されません。

ユーザーの処置**:** ログ・ファイルへのパスを変更するに は、有効な値を持つデータベース構成コマンドを再サブ ミットしてください。

**sqlcode**: +993

**sqlstate**: 01562

**SQL0994N** アプリケーションの保管点の使い方が無効 です。

説明**:** アプリケーション保管点関数の使用法に矛盾があ ります。プログラムが、以下のいずれかを実行しようと しました。

- 複数のアクティブ保管点の要求。
- v アクティブ保管点のない終了保管点呼び出しの発行。
- アクティブ保管点のないロールバック保管点呼び出し の発行。

関数は処理されません。

ユーザーの処置**:** プログラムの保管点の使い方を訂正し てください。

## **SQL0995W** ログ・ファイルへの現行パス **(logpath)** が無効です。ログ・ファイル・パスはデフ ォルトにリセットされました。

説明**:** ログ・ファイルへのパスが、以下のいずれかの理 由により無効です。

- パスが存在しません。
- 正しい名前のファイルが指定されたパスに見つかりま したが、このデータベースのログ・ファイルではあり ませんでした。
- v データベース・マネージャーのインスタンス ID が、 パスまたはログ・ファイルへのアクセスを許可されて いません。

循環ロギングの場合は、ログ・ファイルがデフォルト・ ログ・パスに作成されます。 アーカイブ・ログの場合 は、次のログ・ファイルがデフォルト・ログ・パスに作 成されます。要求された変更は実行されません。

ユーザーの処置**:** ログ・ファイルへのパスを変更するに は、有効な値を持つ構成コマンドを再サブミットしてく ださい。

**sqlcode**: +995

**sqlstate**: 01563

### **SQL0996N** 表スペースのオブジェクト用のページを解 放できません。

説明**:** 表スペース内に壊れた内部データベース・ペー ジ、または内部論理エラーがあります。

ユーザーの処置**:** オブジェクトまたは表スペースの使用 を続けないでください。 オブジェクトおよび表スペー スをチェックするために、IBM サービスに連絡してく ださい。

**sqlcode**: -996

**sqlstate**: 58035

# **SQL0997W** トランザクション処理に関する一般情報メ ッセージです。理由コード **=** *XA-reason-code*。

説明**:** SQLCODE 997 は、データベース・マネージャ ーのコンポーネント間でのみ渡され、アプリケーション へは戻されません。 エラー以外の状況については、XA 戻りコードを伝達するために使用されます。理由コード には、以下のものがあります。

- XA RDONLY (3) トランザクション・ブランチが読 み取り専用で、コミットされています。
- v 64 TM データベースが、DUOW 再同期でトランザ クションがコミットされる必要があることを示してい ます。
- v 65 TM データベースが、DUOW 再同期でトランザ クションがロールバックされる必要があることを示し ています。

ユーザーの処置**:** アクションは必要ありません。

## **SQL0998N** トランザクションまたは手動操作による処 理中に、エラーが発生しました。理由コー ド **=** *reason-code* **Subcode =** *subcode*。

説明**:** 分散トランザクションを処理している時にエラー が検出されました。トランザクションは次のとおりで す。

- v 分散トランザクション処理環境での処理 (たとえば、 CICS やその他のトランザクション・マネージャーか らのもの)。
- v 経験的操作の処理。
- フェデレーテッド・データベース内の複数のニックネ ームの更新。それぞれの更新されたニックネームが異 なるデータ・ソースを表します。 上記の場合、デー タ・ソースの 1 つがトランザクション処理中に失敗 しました。この場合、返された理由コードは、フェデ レーテッド・データベースではなくデータ・ソースで の障害の理由です。

考えられる理由コード (対応する X/Open XA 理由コー ドが括弧内に示されます) は以下のとおりです。

- 01 (XAER ASYNC) 非同期処理がすでに未解決で す。
- v 02 (XAER\_RMERR) トランザクション・ブランチ で、リソース・マネージャーが起きました。
- 03 (XAER\_NOTA) XID が無効です。
- v 04 (XAER\_INVAL) 無効な引き数が与えられまし た。考えられるサブコードは、以下のとおりです。
	- 01 xa\_info ポインターが無効です。(たとえば、 XAOpen ストリングが null です)
	- 02 データベース名が最大長を超えました。
	- 03 ユーザー名が最大長を超えました。
	- 04 パスワードが最大長を超えました。
	- 05 ユーザー名は指定されていますが、パスワー ドがありません。
	- 06 パスワードは指定されていますが、ユーザー 名がありません。
	- 07 xa\_info ストリングにパラメーターが多すぎま す。
	- 08 複数の xa\_opens が、同じデータベース名に 対してさまざまな RM ID を生成しました。
	- 09 データベース名が指定されていません。
	- 10 exe\_type が無効です。
- v 05 (XAER\_PROTO) ルーチンが不適切なコンテキス トで呼び出されました。
- 06 (XAER\_RMFAIL) リソース・マネージャーを使 用できません。
- v 07 (XAER\_DUPID) XID がすでに存在します。
- v 08 (XAER\_OUTSIDE) RM がグローバル・トランザ クション以外で作業中です。
- v 09 トランザクション・マネージャーの登録 (ax\_reg) が失敗しました。考えられるサブコードは、以下のと おりです。
	- 01 結合 XID が見つかりませんでした。
	- 02 tp\_mon\_name 構成パラメーターに指定された 動的ライブラリーが、ロードできませんでした。
- v 10 中断中に、別のトランザクションを開始しよう としました。
- v 12 トランザクション・マネージャーの登録解除 (ax\_unreg) が失敗しました。
- 13 ax インターフェース障害: ax\_reg() および ax\_unreg() が見つかりません。
- v 14 Microsoft 配布の Transaction Coordinator を使用 した DB2 への参加は失敗しました。 MSDTC サー

ビスがダウンしている可能性があります。現在のトラ ンザクションを終了する必要があります。

- 16 Microsoft 分散トランザクション コーディネー タ (MSDTC) で障害が発生しました。考えられるサブ コードは、以下のとおりです。
	- 01 DB2 が MSDTC と通信できません。
	- 02 MSDTC が DB2 接続を登録できません。サ ブコードは Microsoft のエラー・コードを表してい ます。
	- 03 MSDTC は、 DB2 接続を分散トランザクシ ョンに参加させることができません。サブコードは Microsoft のエラー・コードを表しています。
	- 04 アクティブなトランザクションが存在するた め、DB2 接続を参加させることができません。
	- 05 トランザクションが存在しません。接続を参 加させることができませんでした。
- v 35 非 XA データベースに対する経験的処理は無効 です。
- 36 XID がデータベース・マネージャーに認識され ていません。
- v 37 トランザクションは、すでに経験的にコミット されています。
- v 38 トランザクションは、すでに経験的にロールバ ックされています。
- 39 トランザクションが未確定トランザクションで はありません。
- v 40 このトランザクションには、ロールバックのみ が許されています。
- v 41 ノード障害のため、トランザクションは MPP 従属ノードで経験的にコミットされません。
- v 42 DB2 Connect XA サポートは、TCP/IP を使用し て確立したアウトバウンド接続にのみ使用できます。
- 43 サーバーがネイティブ XA をサポートしないた め、接続を確立できません。
- v 69 DUOW 再同期化中にデータベース・ログ ID の 不一致が起きました。
- v 85 経験的処理の結果、トランザクションは部分的 にコミットされ、ロールバックされました。
- v 210 このトランザクションでは、経験的コミットの みが許可されています。ノードの中にはすでにコミッ ト状態のものがあります。
- 221 ホスト上の DBMS のバージョンでは、同じ XA トランザクションに関係するアプリケーションが すべて、データベースに接続するために同じユーザー ID を使用しなければなりません。
- 222 ホスト上の DBMS のバージョンでは、同じ XA トランザクションに関係するアプリケーションが すべて、同じ CCSID を持っていなければなりませ ん。
- 223 DB2 Connect XA サポートは、ローカル・クラ イアントに、またはインバウンド接続を設定するため に TCPIP を使用しているリモート・クライアントに のみ使用可能です。
- 224 DB2 Connect XA サポートは、少なくともバー ジョン 7.1 のクライアントにのみ使用可能です。
- 225 操作は XA 疎結合トランザクションでは無効 です。 考えられるサブコードは、以下のとおりで す。
	- 01 DDL ステートメントは許可されません。
	- 02 WHERE CURRENT OF 文節を指定した更新 または削除は許可されません。
	- 03 バッファーの挿入操作は許可されません。
	- 04 このトランザクションには、ロールバックの みが許されています。
	- 05 暗黙的な再バインド操作は許可されません。
- v 226 トランザクションは、すでにロールバックされ ています。
- v 227 コーディネーター・ノードで手動操作による要 求を実行してください。
- v 228 オープン・カーソルがあります。
- v 229 直前のトランザクションが完了していません。
- v 230 トランザクションがすでにコミットされまし た。

ユーザーの処置**:** 理由コード 1 から 8 については、 SQLCA が呼び出し元に戻されない場合があるので、シ ステム・ログに項目が作成されます。

エラーの原因が、ニックネームに関連する、障害が起こ ったデータ・ソースである場合は、障害が起こったデー タ・ソースのロケーションは必ずフェデレーテッド・サ ーバーのシステム・ログに表示されます。

理由コード 4 については、xa open ストリングの内容 を調べて、必要な修正を行ってください。

理由コード 9、サブコード 02 については、 tp\_mon\_name 構成パラメーターに、トランザクションの 動的登録に使用される ax\_reg() 関数を持つ外部製品の 動的ライブラリーの名前が入っていることを確認してく ださい。

理由コード 14 については、MSDTC サービスがアクテ ィブであるか、確認してください。

理由コード 16 の場合:

- v サブコードが 01 なら、MSDTC サービスがアクティ ブであることを確認してください。
- v サブコードが 02 なら、MSDTC は接続を登録できま せんでした。詳しくは、 db2diag.log または Windows の「イベント ビューア」で MicrosoftXARMCreate と いうタイトルの項目を調べてください。
- v サブコードが 03 なら、MSDTC は接続をトランザク ションに参加させることができませんでした。詳しく は、 db2diag.log または Windows の「イベント ビュ ーア」で MicrosoftEnlishWithRM というタイトルの項 目を調べてください。よくあるエラーとして、現在の トランザクションが明示的にまたは暗黙的にロールバ ックしたことがあります。これは、MSDTC トランザ クションのタイムアウトの設定が低すぎる場合に発生 することがあります。タイムアウトの値をもっと大き くして、エラーが引き続き発生するかどうかを調べて ください。
- v サブコードが 04 なら、別の分散トランザクションで 現在アクティブである DB2 接続を参加させようとし ました。
- v サブコードが 05 なら、 SQL ステートメントを発行 する前に接続を参加させてください。

理由コード 35 については、グローバル・トランザクシ ョンの読み取り専用リソース・マネージャーとしてのみ 関連するデータベースに対して、経験的操作の実行が試 みられました。 例は MVS 上の DB2 などの DRDA データベースです。これらのタイプの非 XA データベ ースは、XA 未確定トランザクションを持つことができ ません。

理由コード 36、37、38 については、未確定トランザク ションで無効な経験的操作の実行が試みられました。間 違った XID を指定したか、あるいはこの XID が記録 された後で経験的または再同期処理が行われた可能性が あります。まだ経験的処理を実行する必要があるかどう かを確認するには、経験的照会要求を実行して、未確定 トランザクションの現在のリストを入手してください。

理由コード 39 については、終了し、2 フェーズ・コミ ットが始まるのを待っているトランザクションに対し て、XID が指定されました。 2 フェーズ・コミット処 理が開始され、未確定トランザクションとなったトラン ザクションにのみ、経験的処理を実行することができま す。

理由コード 40 については、失敗したトランザクション の下で、SQL ステートメントが試みられました。 これ の例は、トランザクションに関連する密結合スレッドが 異常終了した後で、正常に登録されている同じトランザ クション・スレッドで SQL ステートメントを試みるこ とです。

理由コード 41 の場合、管理通知ログでこの問題に関す る詳細情報を調べてください。失敗したノードで、DB2 を再始動する必要があります。システム管理者に連絡し て援助を求める必要がある場合があります。

理由コード 42 の場合、ゲートウェイ・カタログを変更 して TCP/IP 通信プロトコルを使用できるようにする と、アウトバウンド接続を確立できます。

理由コード 43 については、zSeries または iSeries サー バー上で DB2 に接続する場合、 DB2 Connect を使用 してデータベースをカタログし、同期点マネージャーを 開始してください。

理由コード 69 については、トランザクション・マネー ジャー (TM) データベース、リソース・マネージャー (RM) データベース、またはその両方が、未確定トラン ザクションが発生したときのデータベースとは異なりま す。換言すれば、TM データベースまたは RM データ ベースは異なるデータベースのインスタンスを参照する ことができます。ログ ID 不一致は、以下の理由によっ て起きる可能性があります。

- RM インスタンスでの TM データベースのデータベ ース・ディレクトリーが正しくありません。
- v 未確定トランザクションが発生した後で、構成が変更 された可能性があります。
- v データベースがドロップされて、再作成された可能性 があります。 この場合は、経験的に、未確定トラン ザクションをコミットまたはロールバックすることし かできません。

理由コード 85 については、ユーザーが複数のデータ・ ソースを更新中に、いくつかのデータ・ソースが経験的 にロールバック、またはコミットされ、その結果、トラ ンザクションは部分的にコミットされ、ロールバックさ れます。この理由コードでは、データは矛盾した状態で す。トランザクションで更新されたデータ・ソースをす べて手動でチェックし、データを訂正する必要がありま す。

理由コード 210 の場合、すでにコミット状態であるノ ードがあります。未確定トランザクションを解決するに は、経験的コミットを実行する必要があります。

理由コード 221 の場合、同じ XA トランザクションに 関係するアプリケーションがすべて、データベースに接 続するために同じユーザー ID を使用していることを確 認してください。

理由コード 222 の場合、同じ XA トランザクションに 関係するアプリケーションがすべて、同じ CCSID を持 っていることを確認してください。

理由コード 223 の場合、ローカル・クライアントを使 用するよう、またリモート・クライアントについては、 ゲートウェイに接続するために通信プロトコルとして TCPIP を使用するようアプリケーションおよびクライア ント・セットアップを変更してください。

理由コード 224 の場合、クライアントを 7.1 またはそ れ以降のバージョンに更新してください。

理由コード 225 の場合、アプリケーションに XA 疎結 合トランザクションで無効な操作が含まれていないこと を確認してください。 XA 疎結合トランザクションを 使用できる共通アプリケーション・サーバー環境は、 IBM Encina Transaction Server、 IBM WebSphere Application Server、 Microsoft Transaction Server、およ び BEA Tuxedo です。 この理由コードが検出された場

合は、使用するアプリケーションを検討し、上記のいず れのアクションも実行されていないことを確認してくだ さい。

理由コード 226 の場合、トランザクションがロールバ ック状態に到達し、このノード上でロールバックをして います。

理由コード 227 の場合、コーディネーター・ノード上 で手動操作による要求を実行して、 db2diag.log でコー ディネーター・ノード番号を確認してください。

理由コード 228 の場合、この要求を出す前に、カーソ ルがクローズしていることを確認してください。

理由コード 229 の場合、この要求を出す前に、トラン ザクションが完了していることを確認してください。

理由コード 230 の場合、トランザクションはすでにコ ミットされています。

一般情報を集合する手順は、以下のとおりです。

理由コードで識別された問題が解決できない場合は、メ ッセージ番号 (SQLCODE)、理由コード、およびメッセ ージのオプションのサブコードまたはシステム・ログ内 の SQLCA を記録してください。

障害の原因がフェデレーテッド・データベースである場 合、フェデレーテッド・サーバーのシステム・ログで見 つかる、障害が起こったデータ・ソースのロケーション も記録する必要があります。

トレースがアクティブの場合は、オペレーティング・シ ステムのコマンド・プロンプトから、独立トレース機能 を呼び出してください。次に、以下の情報を用意して、 テクニカル・サービス担当者に提供してください。

v 問題記述

- SQLCODE、組み込み理由コード、そしてサブコード
- v SQLCA の内容 (可能であれば)
- v トレース・ファイル (可能であれば)
- v 障害がフェデレーテッド・サーバーで起きている場 合、障害が起こったデータ・ソースのロケーション

コンソール、あるいはトランザクション・マネージャー およびデータベース・マネージャーのメッセージ・ログ にも、追加情報がある可能性があります。

# **SQL1000 - SQL1099**

## **SQL1000N** *alias* は、有効なデータベース別名ではあ りません。

説明**:** コマンドまたは api に指定された別名が、有効 ではありません。 別名は、1 から 8 文字 (MBCS を使 用している国ではバイト) でなければならず、すべての 文字を、データベース・マネージャーの基本文字セット から使用する必要があります。

コマンドは処理されません。

ユーザーの処置**:** 正しい別名を指定して、コマンドを再 サブミットしてください。

## **SQL1001N** *name* は、有効なデータベース名ではあり ません。

説明**:** コマンドに指定されたデータベース名の構文が無 効です。 データベース名は、1 から 8 文字でなければ ならず、すべての文字をデータベース・マネージャーの 基本文字セットから使用する必要があります。

コマンドは処理されません。

ユーザーの処置**:** 正しいデータベース名を指定して、コ マンドを再サブミットしてください。

**sqlcode**: -1001

**sqlstate**: 2E000

### **SQL1002N** *drive* は、有効なドライブではありませ ん。

説明**:** コマンドに指定されたドライブが無効です。ドラ イブは、データベースまたはデータベース・ディレクト リーが存在する、ディスケット・ドライブまたはハー ド・ディスク・パーティションを示す 1 文字 (A から Z) です。

コマンドは処理されません。

ユーザーの処置**:** 正しいドライブを指定して、コマンド を再サブミットしてください。

**sqlcode**: -998

**sqlstate**: 58005

**SQL1003N** 構文が正しくないためにパスワードが有効 ではないか、またはパスワードが、指定さ れたデータベースのパスワードと一致しま せん。

説明**:** パスワードの長さは 18 文字以下です。 ただ し、パスワードが APPC 対話でチェックされる場合 は、8 文字以下でなければなりません。

ユーザーの処置**:** パスワードが許容限界より長くないこ とを確認してください。

**sqlcode**: -1003

**sqlstate**: 28000

#### **SQL1004C** コマンドの処理に十分なストレージが、フ ァイル・システムにありません。

説明**:** コマンドを処理するには、指定されたファイル・ システムのストレージが十分ではありません。

Windows 環境のパーティション・データベース環境で は、パーティション・データベース・グループのノード にはそれぞれ、CREATE DATABASE コマンドを成功さ せるために使用できる (使用可能スペースが含まれてい る) まったく同一の物理ハード・ディスク指定 (文字) がある必要があります。 物理ハード・ディスクは、デ ータベース・マネージャー構成で指定されます。 DFTDBPATH がブランクのままの場合、デフォルトは DB2 がインスタンス所有マシン (db2 インストール・パ ス) にインストールされているハード・ディスクとなり ます。

コマンドは処理されません。

ユーザーの処置**:** 別のファイル・システムを選択する か、またはデータベース・マネージャー関数にスペース を与えるために、指定したファイル・システムからデー タベース・ファイル以外のいくつかのファイルを削除し てください。

OS/2 および Windows 環境のパーティション・データ ベース環境では、次のステップに従ってください。

- v どのハード・ディスク指定 (文字) が必要か決定す る。ドライブ文字は、エラー・メッセージで指定され ています。
- v データベース・パーティションのどのノードが問題を 起こしているか判別する。 インスタンス所有ノード の db2diag.log ファイルでこの情報を検索することが できます。
- 問題を起こしているそれぞれのノードで、ドライブ上 の問題を訂正するか、またはデータベース・マネージ ャー構成でのドライブ指定を変更して、パーティショ ン・データベース・グループのノードごとに、同じド ライブが使用可能 (十分なスペースがある) となるよ うにしてください。
- v コマンドを再発行してください。

# **SQL1005N** データベース別名 *name* は、すでにロー カル・データベース・ディレクトリーまた はシステム・データベース・ディレクトリ ーのどちらかに存在しています。

説明**:** 指定された別名は、すでに使用されています。 catalog database コマンドに別名を指定しないと、データ ベース名が別名として使用されます。 データベースの 作成時には、別名はデータベース名と同じになります。

このエラーは、すでにシステム・データベース・ディレ クトリーに別名が存在するのに、catalog database コマン ドを出したために起きた可能性があります。

create database コマンドでこのエラーが起こった場合 は、以下の可能性が考えられます。

- 別名が、すでにシステム・データベース・ディレクト リーおよびローカル・データベース・ディレクトリー に存在する。
- 別名が、すでにシステム・データベース・ディレクト リーに存在しますが、ローカル・データベース・ディ レクトリーには存在しない。
- 別名が、すでにローカル・データベース・ディレクト リーに存在しますが、システム・データベース・ディ レクトリーには存在しない。

ユーザーの処置**:** catalog database コマンドの場合は、 システム・データベース・ディレクトリーから別名をア ンカタログした後で、オリジナル・コマンドを再サブミ ットするか、または異なる別名でデータベースをカタロ グしてください。

create database コマンドの場合は、上記の 3 つの状況に 応じて、以下の操作を行ってください。

• 別名を使用しているデータベースをドロップしてくだ さい。 その後で、オリジナル・コマンドを再サブミ ットしてください。

- 別名をアンカタログしてください。 その後で、オリ ジナル・コマンドを再サブミットしてください。
- 別名をシステム・データベース・ディレクトリーにカ タログしてください。同じ別名を使用しているデータ ベースをドロップしてください。 その後で、オリジ ナル・コマンドを再サブミットしてください。

**SQL1006N** アプリケーションのコード・ページ *code-page* が、データベースのコード・ペ ージ *code-page* と一致していません。

説明**:** データベースのアクティブ・コード・ページが、 作成時のアクティブ・コード・ページと異なっているた め、アプリケーションがデータベースに接続できません でした。

コマンドは処理されません。

ユーザーの処置**:** 現在のアプリケーション・プログラム を終了して、オペレーティング・システムに戻ってくだ さい。処理のコード・ページを変更して、アプリケーシ ョン・プログラムを再始動してください。

# **SQL1007N** 表スペースのオブジェクト用のページの検 索でエラーが起きました。

説明**:** 表スペースの壊れた内部データベース・ページ、 または内部ロジック・エラーが存在します。

ユーザーの処置**:** オブジェクトまたは表スペースの使用 を続けないでください。 オブジェクトおよび表スペー スをチェックするために、IBM サービスに連絡してく ださい。

**sqlcode**: -1007

**sqlstate**: 58034

**SQL1008N** 無効な表スペース **ID** です。

説明**:** 指定された表スペース ID が存在しません。 現 在の最大表スペース ID より大きいか、または表スペー スがドロップされています。

ユーザーの処置**:** データベースの使用を続けないでくだ さい。 エラー・ログの診断情報を保管して、IBM サー ビスに連絡してください。

**sqlcode**: -1008

**sqlstate**: 58036

#### **SQL1009N** このコマンドは無効です。

説明**:** このコマンドは、クライアント専用ワークステー ション上、またはリモート・データベースに対する発行 ではサポートされていません。 このようなコマンドの 例は、ローカル・データベースのカタログです。

コマンドは処理されません。

ユーザーの処置**:** 解決策は以下のとおりです。

- クライアント専用でないワークステーション、または データベースが常駐するワークステーション上で、指 定したコマンドを発行してください。
- v データベースが正しくカタログされていることを確認 してください。
- v 別のコマンドを発行してください。

#### **SQL1010N** *type* は無効なタイプ・パラメーターで す。

説明**:** Database Environment コマンドに指定されたタイ プが、有効ではありません。これは、間接データベース の場合は '0'、リモート・データベースの場合は '1' で なければなりません。

さらに、AIX、OS/2、Windows NT、Windows 95 プラッ トフォームの場合は、DCE グローバル名を持つデータ ベースのタイプを '3' にすることができます。

コマンドは処理されません。

ユーザーの処置**:** 有効なタイプを指定して、コマンドを 再サブミットしてください。

# **SQL1011N** 間接項目に対する **CATALOG DATABASE** コマンドに、パスが指定さ れていません。

説明**:** CATALOG DATABASE コマンドが、間接項目 に対して発行されましたが、パスが指定されていませ ん。間接項目は、データベースが常駐するパスを指定す る必要があります。

コマンドは処理されません。

ユーザーの処置**:** 必要なパスを指定してコマンドを再サ ブミットするか、またはタイプを変更してください。

# **SQL1012N** リモート項目に対する **CATALOG DATABASE** コマンドに、ノード名が指 定されていません。

説明**:** リモート項目に対する CATALOG DATABASE コマンドに、*nodename* パラメーターが指定されていま せん。 リモート項目は、データベースのノード名を指 定する必要があります。

コマンドは処理されません。

ユーザーの処置**:** *nodename* パラメーターまたは別のタ イプを指定して、コマンドを再サブミットしてくださ い。

#### **SQL1013N** データベース別名またはデータベース名 *name* が見つかりませんでした。

説明**:** コマンドに指定されたデータベース名または別名 が、既存のデータベースではないか、あるいはそのデー タベースが (クライアントまたはサーバー) データベー スでディレクトリーに見つかりませんでした。

ユーザーの処置**:** 示されたデータベース名が、システ ム・データベース・ディレクトリーに存在することを確 認してください。 データベース名がシステム・データ ベース・ディレクトリーに存在しない場合は、データベ ースが存在しないか、またはデータベース名がカタログ されていないかのどちらかです。

データベース名がシステム・データベース・ディレクト リーに存在し、項目タイプが INDIRECT の場合は、デ ータベースが指定したローカル・データベース・ディレ クトリーに存在することを確認してください。 項目タ イプが REMOTE の場合は、データベースが存在し、サ ーバー・ノードのデータベース・ディレクトリーにカタ ログされていることを確認してください。

AT NODE 文節をともなう CREATE DATABASE の場 合、データベース名が INDIRECT の入力タイプおよび -1 と同等ではないカタログ・ノード番号をともなうシス テム・データベース・ディレクトリーにあることを確認 してください。

フェデレーテッド・システム・ユーザー: 上記に加え て、SYSCAT.SERVERS に指定されているデータベース 名がすべて有効であるかどうかをチェックしてくださ い。 SYSCAT.SERVERS 項目で指定されたデータベー スが存在しない項目は訂正してください。

**sqlcode**: -1013

**sqlstate**: 42705

**SQL1014W** スキャン中のディレクトリー、ファイル、 またはリストには、これ以上の項目はあり ません。

説明**:** ディレクトリー、ファイル、またはリストのスキ ャンは完了されます。

ユーザーの処置**:** アクションは必要ありません。

# **SQL1015N** 前のセッションが正常に終了しなかったの で、データベースを再始動する必要があり ます。

説明**:** 前のセッションが異常終了 (たとえば、電源障 害) したために、データベースを再始動する必要があり ます。

コマンドは処理されません。

ユーザーの処置**:** このメッセージ (SQLCODE) を受け 取ることにより、アプリケーションが警告メッセージを 出力して、データベースを回復する時間を要求すること ができます。データベースを再始動するには、 RESTART DATABASE コマンドを発行してください。 パーティション・データベース・サーバー環境では、こ のコマンドはすべてのノードに対して発行されます。

**sqlcode**: -1015

**sqlstate**: 55025

# **SQL1016N CATALOG NODE** コマンドで指定された **local\_lu** 別名 *name* は無効です。

説明**:** CATALOG NODE コマンドで指定されたローカ ル LU ( *local\_lu* ) 別名は使用できません。ローカル LU 別名はローカル SNA LU 別名で、1 から 8 文字で なければならず、ブランク文字は使用できません。

コマンドは処理されません。

ユーザーの処置**:** 別名が使用可能な LU 名であること を確認してください。名前に使用されている文字を確認 してください。有効な LU 名を使用して、コマンドを再 サブミットしてください。

# **SQL1017N CATALOG NODE** コマンドで指定された モード・パラメーター *mode* は無効で す。

説明**:** CATALOG NODE コマンドで指定されている *mode* パラメーターは使用できません。

*mode* パラメーターが、コミュニケーション・マネージ ャーがセッションのセットアップに使用する通信プロフ ァイルを識別しています。 モードは 1 から 8 文字で なければなりません。有効な文字は大文字または小文字 の A から Z、0 から 9、#、@、および \$ です。 先頭 の文字は英字でなければなりません。 システムは小文 字を大文字に変更します。

コマンドは処理されません。

ユーザーの処置**:** 名前が使用可能なモード名であること を確認してください。名前に使用されている文字を確認 してください。正しいモードを指定して、コマンドを再 サブミットしてください。

# **SQL1018N CATALOG NODE** コマンドで指定された ノード名 *name* は、すでに存在していま す。

説明**:** CATALOG NODE コマンドの *nodename* パラメ ーターに指定されているノード名は、すでにこのファイ ル・システムのノード・ディレクトリーにカタログされ ています。

コマンドは処理されません。

ユーザーの処置**:** *nodename* パラメーターが正しくタイ プされている場合は、処理を継続してください。

ノードのカタログ情報が無効な場合は、カタログされて いるノードをアンカタログした後で、コマンドを再サブ ミットしてください。ノードのカタログ情報が有効な場 合は、新しいノード名を定義して、それを使用してコマ ンドを再実行してください。

## **SQL1019N** コマンドに指定されたノード名 *name* が 無効です。

説明**:** コマンドに指定されたノード名が無効です。 ノ ード名は 1 から 8 文字で、すべての文字はデータベー ス・マネージャーの基本文字セットから使用する必要が あります。指定されたノード名を、ローカル・インスタ ンス名と同一名にすることはできません。

コマンドは処理されません。

ユーザーの処置**:** DB2INSTANCE 環境変数の値を表示 して、ノード名がローカル・インスタンス名と同一名で ないことを確認してください。 UNIX オペレーティン グ・システムでは、次のコマンドを入力して DB2INSTANCE 環境変数を表示してください。

echo \$DB2INSTANCE

Windows および OS/2 オペレーティング・システムで は、次のコマンドを入力して DB2INSTANCE 環境変数 を表示してください。

#### echo %DB2INSTANCE%

正しいノード名を指定して、コマンドを再サブミットし てください。

**SQL1020C** ノード・ディレクトリーがいっぱいです。

説明**:** ノード・ディレクトリーには、これ以上項目が入 りません。

コマンドは処理されません。

ユーザーの処置**:** ノード・ディレクトリー内の不要な項 目をアンカタログしてください。

# **SQL1021N UNCATALOG NODE** コマンドで指定さ れたノード名 *name* が、見つかりませ  $h<sub>o</sub>$

説明**:** コマンドに指定された *nodename* が、ノード・ ディレクトリーに見つかりませんでした。

コマンドは処理されません。

ユーザーの処置**:** *nodename* パラメーターが正しい場合 は、ノードがすでにアンカタログされている可能性があ

り、処理を継続することができます。その他の場合は、 正しいノード名を使用して、コマンドを再サブミットし てください。

#### **SQL1022C** コマンドの処理に使用できる、十分なメモ リーがありません。

説明**:** コマンドの処理に使用できるランダム・アクセ ス・メモリー (RAM) が不足しています。

リモート・プロシージャーが呼び出された場合は、その リモート・プロシージャーが、許容最大値 (4K) より大 きなローカル可変スペースを使用する可能性がありま す。

ステートメントにユーザー定義関数 (UDF) が含まれて いる場合は、「*ASLHEAPSZ*」データベース・マネージャ ー構成パラメーターによって制御されているメモリー・ セットが、使用可能なメモリーより大きい可能性があり ます。

コマンドは処理されません。

ユーザーの処置**:** アプリケーションを停止してくださ い。解決策は以下のとおりです。

- v CONFIG.SYS ファイルの MEMMAN NO SWAP、NO MOVE オプションを、SWAP、MOVE に変更してく ださい。
- v バックグラウンド処理を終了してください。
- メモリーの割り振りを定義する構成パラメーターの値 を減らしてください。 UDF が失敗したステートメン トに含まれている場合は、*ASLHEAPSZ* も減らしてく ださい。
- もっと多くのランダム・アクセス・メモリー (RAM) をインストールしてください。
- リモート・プロシージャーが呼び出された場合は、そ のリモート・プロシージャーが 4K 以下のローカル可 変スペースを使用することを確認してください。
- リモート・データ・サービスを使用している場合は、 アプリケーションごとに少なくとも 1 ブロックが使 用されるので、サーバーとクライアント構成でリモー ト・データ・サービスのヒープ・サイズ (rsheapsz) を 増やしてください。
- v OS/2 システムの場合は、CONFIG.SYS ファイルの MEMMAN ステートメントの PROTECT を NOPROTECT に変更してください。 それによって、 もっと多くのメモリー・スペースがアプリケーション で使用可能になりますが、OS/2 の特定の保護機能が 使用できなくなります。 詳細と、これが使用環境に 適切かどうかを判別するには、OS/2 の資料を参照し てください。
- v OS/2 システムの場合は、*min\_priv\_mem* データベー ス・マネージャー構成パラメーターの値を増やしてく

ださい。 これにより、データベース・マネージャー が db2start 時に、もっと多くの専用メモリー・スペー スを予約できます。 注: これはバージョン 2 以前の DB2 のリリースにの み適用されます。

**sqlcode**: -1022

**sqlstate**: 57011

**SQL1023C** 通信での対話が失敗しました。

説明**:** 通信による対話でエラーが発生しました。

コマンドは処理されません。

ユーザーの処置**:** オリジナル・コマンドを再発行してく ださい。 エラーが続く場合は、通信管理者に連絡して ください。

フェデレーテッド・システム・ユーザー: この状態はデ ータ・ソースでも検出できます。

**sqlcode**: -1023

**sqlstate**: 08001

#### **SQL1024N** データベース接続が存在しません。

説明**:** データベースに対する接続が存在しません。 SQL CONNECT ステートメントが先に実行されるまで は、他の SQL ステートメントは処理できません。

コマンドは処理されません。

ユーザーの処置**:** データベースからの接続中にエラーが 起きた場合は、処理が続けられます。 エラーが他の SQL ステートメントで起きた場合は、SQL CONNECT ステートメントを発行して、コマンドまたはステートメ ントの再サブミットを行ってください。

#### **sqlcode**: -1024

**sqlstate**: 08003

# **SQL1025N** データベースがまだアクティブになってい るために、データベース・マネージャーが 停止されませんでした。

説明**:** データベース・マネージャーの制御下にあるデー タベースに接続されているアプリケーションが存在する 場合、データベースがアクティブ化されている場合、ま たはこのデータベース・マネージャーの制御下にアクテ ィブな HADR 1 次またはスタンバイ・データベースが ある場合、 stop database manager コマンドを処理する ことはできません。

何も処理されません。

ユーザーの処置**:** 通常、アクションは必要ありません。

データベース・マネージャーを停止するには、すべての アクティブ・アプリケーションを、使用しているすべて のデータベースから切り離す必要があります。 また は、FORCE コマンドを使用してアプリケーションを強 制的に切断してから、DEACTIVATE コマンドを使用し て、 HADR 1 次またはスタンバイ・データベースなど のデータベースを非活動化することもできます。

## **SQL1026N** データベース・マネージャーはすでにアク ティブになっています。

説明**:** start database manager コマンドは、すでに処理 されています。

コマンドは処理されません。

ユーザーの処置**:** コマンドがすでに処理されているの で、アプリケーションは処理を継続することができま す。

### **SQL1027N** ノード・ディレクトリーが見つかりませ ん。

説明**:** ノード・ディレクトリーが見つからないため、 list node directory コマンドは処理できません。

コマンドは処理されません。

ユーザーの処置**:** 適切なパラメーターを使用して、 CATALOG NODE コマンドを発行し、現在のコマンド を再発行してください。

# **SQL1029N CATALOG NODE** コマンドで指定された **partner\_lu** 別名 *name* は無効です。

説明**:** CATALOG NODE コマンドで指定される *partner\_lu* 別名が、指定されていないか、無効な文字を 含んでいます。 *partner\_lu* 別名はパートナー SNA LU 別名で、1 から 8 文字でなければならず、ブランク文 字は使用できません。

コマンドは処理されません。

ユーザーの処置**:** *partner\_lu* のつづりエラーを調べてく ださい。別名が使用可能な LU 名であることを確認して ください。別名に使用されている文字を確認してくださ い。正しい *partner\_lu* を使用してコマンドを再サブミッ トしてください。

## **SQL1030C** データベース・ディレクトリーがいっぱい です。

説明**:** システム・データベース・ディレクトリーまたは ローカル・データベース・ディレクトリーは、これ以上 項目を保留できません。

コマンドは処理されません。

ユーザーの処置**:** ディレクトリー内の不要な項目をアン カタログしてください。ローカル・データベース・ディ レクトリーがいっぱいの場合は、別のファイル・システ ムに新しいデータベースを作成してください。

## **SQL1031N** 指定されたファイル・システムには、デー タベース・ディレクトリーが見つかりませ ん。

説明**:** システム・データベース・ディレクトリーまたは ローカル・データベース・ディレクトリーを見つけるこ とができませんでした。データベースが作成されていな いか、または正しくカタログされていません。

コマンドは処理されません。

ユーザーの処置**:** データベースが、正しいパスの指定で 作成されていることを確認してください。 Catalog Database コマンドは、データベースが常駐するディレク トリーを指定するパス・パラメーターを持っています。

#### **sqlcode**: -1031

**sqlstate**: 58031

#### **SQL1032N start database manager** コマンドが発 行されていません。

説明**:** start database manager コマンドが処理されてい ません。 データベース・マネージャー、SQL ステート メント、ユーティリティーを発行する前に、このコマン ドを処理する必要があります。

コマンドは処理されません。

ユーザーの処置**:** データベース・マネージャー開始コマ ンドを発行して、現在のコマンドを再発行してくださ  $\mathcal{U}^{\lambda}$ 

複数の論理ノードを使用している場合、DB2NODE 環境 変数が正しく設定されているか、確認してください。 DB2NODE 環境変数は、アプリケーションが接続を試行 するノードを示します。DB2NODE をこのアプリケーシ ョンと同じホストで定義されたノードの 1 つのノード に設定する必要があります。

#### **sqlcode**: -1032

**sqlstate**: 57019

## **SQL1033N** データベース・ディレクトリーは現在使用 中のためアクセスできません。

説明**:** データベース・ディレクトリーは現在更新中のた めアクセスできません。また、データベース・ディレク トリーが何らかの理由ですでにアクセスされている場合 は、更新のためにディレクトリーにアクセスすることは できません。こうした状態は、システム・データベー

ス・ディレクトリーまたはローカル・データベース・デ ィレクトリーのいずれでも発生します。

コマンドは処理されません。

ユーザーの処置**:** アクセスが完了するまで待ち、このコ マンドを再サブミットしてください。

**sqlcode**: -1033

**sqlstate**: 57019

# **SQL1034C** データベースが壊れています。アプリケー ションは、データベースから切断されまし た。 データベースを処理するすべてのア プリケーションは停止しました。

説明**:** データベースに障害が起きました。回復するまで 使用できません。データベースに接続されていたすべて のアプリケーションは切断され、データベース上でアプ リケーションを実行していたすべての処理が停止しまし た。

コマンドは処理されません。

ユーザーの処置**:** RESTART DATABASE コマンドを発 行して、データベースを回復してください。 RESTART コマンドが整合性のために失敗した場合は、データベー スのバックアップからのリストアが必要になる可能性が あります。パーティション・データベース・サーバー環 境で、syslog をチェックしてバックアップからデータベ ースをリストアする前のノードまたは通信障害のために RESTART コマンドが失敗しているか検索してくださ い。 失敗している場合、データベース・マネージャー が起動していて、すべてのノード間で通信が使用可能で あることを確認してから、再始動コマンドを再度実行し てください。

ロールフォワード処理中にこのエラーが起きた場合は、 データベースをバックアップからリストアして、ロール フォワードをもう一度実行する必要があります。

パーティション・データベース環境では、RESTART デ ータベース・コマンドがノードごとに実行されているこ とに注意してください。 データベースがすべてのノー ドで再始動しているか確認するには、次のコマンドを使 用します。

#### db2\_all db2 restart database <database\_name>

このコマンドは、すべての未確定トランザクションが解 決したことを確認するには、数回実行する必要がありま す。

サンプル・データベースをインストールしている場合 は、それをドロップしてサンプル・データベースを再イ ンストールしてください。

**sqlcode**: -1034

**sqlstate**: 58031

#### **SQL1035N** このデータベースは現在使用中です。

説明**:** 下記のいずれかの状態が存在します。

- v 排他使用が要求されましたが、そのデータベースは、 (同一処理内の) 他のユーザーにより、共有データベー スとしてすでに使用されています。
- 排他使用が要求されましたが、そのデータベースはす でに排他データベースとして使用されています。 (2 つの異なった処理が、同じデータベースをアクセスし ようとしています)
- v データベースへの接続の最大数に達しました。
- v データベースが、他のシステムの他のユーザーによっ て使用されています。
- 活動化/非活動化 データベースが処理中です。

コマンドは処理されません。

ユーザーの処置**:** 解決策は以下のとおりです。

- データベースが使用中でなくなったときに、コマンド を再サブミットしてください。
- 現在のユーザーに一致するように許可を変更するか、 またはデータベースが使用中でなくなるまで待ってく ださい。
- v データベースが排他使用でなくなるまで待ってくださ い。
- 他のシステムの他のユーザーが、データベースから切 断するまで待ってください。

**sqlcode**: -1035

**sqlstate**: 57019

## **SQL1036C** データベースのアクセス中に、入出力エラ ーが発生しました。

説明**:** 少なくとも 1 つのデータベース・ファイルに、 以下の入出力エラーが起きました。

- システムが、データベース・ファイルのオープン、読 み取り、または書き込みを行うことができません。
- v システムが、データベース・ファイルまたはデータベ ースのディレクトリーを作成中にエラーが起きたため に、データベースを作成することができません。
- v システムが、データベース・ファイルまたはデータベ ースのディレクトリーを削除中にエラーが起きたため に、データベースをドロップすることができません。
- v システムがデータベース・ファイルまたはデータベー スのディレクトリーを作成または削除中に割り込みを 受信したため、システムはデータベースを作成できま せん。
- v システムは接続中にデータベース・サブディレクトリ ーまたはデータベース構成ファイルを位置指定するこ とはできません。

データベースは使用することができません。

ユーザーの処置**:** データベースを処理しているときにエ ラーが起きた場合は、コマンドを再サブミットしてくだ さい。 エラーが続く場合は、データベースをバックア ップ・バージョンからリストアしてください。

CREATE DATABASE または DROP DATABASE コマ ンドを処理しているときにエラーが起きた場合は、後続 の CREATE DATABASE または DROP DATABASE コ マンドが、正常に処理されなかった CREATE DATABASE または DROP DATABASE コマンドが残し たファイルおよびディレクトリーを削除しようとしま す。

サンプル・データベースをインストールしている場合 は、それをドロップしてサンプル・データベースを再イ ンストールしてください。

データベースへの接続を試行中にエラーが発生した場合 は、トレースを入手し、データベースのリカバーができ るか、弊社サポート担当者に連絡してください。

**sqlcode**: -1036

**sqlstate**: 58030

#### **SQL1037W** ノード・ディレクトリーが空です。

説明**:** ノード・ディレクトリーの内容を読み取ろうとし ましたが、項目が存在しません。

ユーザーの処置**:** アクションは必要ありません。

**sqlcode**: +1037

**sqlstate**: 01606

# **SQL1038C** ノード・ディレクトリーにアクセス中に、 入出力エラーが起きました。

説明**:** 入出力エラーのために、ノード・ディレクトリー がアクセスできませんでした。

コマンドは処理されません。

ユーザーの処置**:** コマンドを再サブミットしてくださ い。エラーが続く場合は、ノード・ディレクトリー (sqllib ディレクトリーの下の sqlnodir) を取り除いて、 もう一度ノード名をネットワークにカタログしてくださ い。

**sqlcode**: -1038

**sqlstate**: 58031

### **SQL1039C** データベース・ディレクトリーにアクセス 中に入出力エラーが発生しました。

説明**:** システム・データベース・ディレクトリーまたは ローカル・データベース・ディレクトリーにアクセスで きません。このエラーは、システムがデータベースをカ タログまたはアンカタログしているときのみでなく、デ ィレクトリーにカタログされているデータベースにアク セスしているときにも起きる可能性があります。

コマンドは処理されません。

ユーザーの処置**:** 解決策は以下のとおりです。

- v ディスケット・システムでエラーが起きた場合には、 正しいディスケットがドライブに挿入されていて、そ の使用準備ができていることを確認してください。デ ィスケットが書き込み禁止になっていないことを確認 してください。
- データベース・ディレクトリーが損傷を受けている場 合には、カタログされているデータベースをバックア ップ・バージョンからリストアして、カタログしてく ださい。

サンプル・データベースをインストールしている場合 は、それをドロップしてサンプル・データベースを再イ ンストールしてください。

#### **sqlcode**: -1039

**sqlstate**: 58031

# **SQL1040N** データベースに接続されているアプリケー ションの数が、すでに最大数に達していま す。

説明**:** データベースに接続されているアプリケーション の数が、データベースの構成ファイルに定義されている 最大値と同じです。

コマンドは処理されません。

ユーザーの処置**:** ほかのアプリケーションがデータベー スから切断するまでお待ちください。もっと多くのアプ リケーションを並行して実行する必要がある場合は、 *maxappls* の値を増やしてください。すべてのアプリケー ションがデータベースから切断されて、データベースが 再始動されると、新しい値が反映されます。

**sqlcode**: -1040

### **SQL1041N** 並行処理できる最大数のデータベースが、 すでに始動しています。

説明**:** アプリケーションが、非アクティブ・データベー スを始動しようとしましたが、アクティブ・データベー スの数が、システム構成ファイルに定義されている最大 値に達しています。

コマンドは処理されません。

ユーザーの処置**:** データベースの 1 つが非アクティブ になるのを待ってください。より多くのデータベースを 同時にアクティブにする必要がある場合は、 *numdb* の 値を増やしてください。新しい値は、次のデータベー ス・マネージャーが正常に始動した後に反映されます。

**sqlcode**: -1041

**sqlstate**: 57032

#### **SQL1042C** 予期しないシステム・エラーが発生しまし た。

説明**:** システム・エラーが発生しました。このエラーの 理由としては、データベース・マネージャーが正しくイ ンストールされていないか、または環境が正しくセット アップされていない可能性があります。

OS/2 で、データベース・マネージャーの始動中の場 合、このエラーの最も一般的な理由は、NET.ACC ファ イルが壊れていることです。

コマンドは処理されません。

ユーザーの処置**:** データベース・マネージャーの始動中 に OS/2 でエラーが起き、NET.ACC ファイルが疑わし い場合は、システムの NET.ACC ファイルを、DB2 for OS/2 インストール・ディスケットのディスケット 1 に ある NET.ACC で置き換えてください。

データベースへの接続中にエラーが起きた場合は、トレ ースを取得 (以下に指示があります) して、IBM サポー トに連絡してください。

問題が上記の助言に当てはまらない場合は、システムの 日付と時刻が正しく設定されていること、およびシステ ムが十分なメモリーを持ち、スワッピング/ページング・ スペースが使用可能なことを確認してください。

現在のコマンドを再サブミットしてください。

エラーが続く場合は、データベース・マネージャーの再 始動を行ってください。

まだエラーが続く場合は、データベース・マネージャー を再インストールしてください。

トレースがアクティブの場合は、オペレーティング・シ ステムのコマンド・プロンプトから、独立トレース機能 を呼び出してください。以下の情報を用意して、テクニ

カル・サービス担当者に提供してください。

必要な情報:

- v 問題記述
- SOLCODE またはメッセージ番号
- v SQLCA の内容 (ある場合)
- トレース・ファイル (可能であれば)

フェデレーテッド・システム・ユーザー: 必要な場合 は、要求を拒否しているデータ・ソースに問題を分離し てください。(障害の起きたデータ・ソースを識別する手 順については「問題判別の手引き」を参照してくださ い。) 問題がデータ・ソースのものである場合、デー タ・ソースのための問題判別手順に従ってください。

**sqlcode**: -1042

**sqlstate**: 58004

**SQL1043C** データベース・マネージャーが、システ ム・カタログを初期化できませんでした。 エラー *error* が返されました。

説明**:** システム・カタログの初期化時に、CREATE DATABASE コマンドが失敗しました。

ユーザーの処置**:** このメッセージのメッセージ番号 (SQLCODE) とエラーを記録してください。

トレースがアクティブの場合は、オペレーティング・シ ステムのコマンド・プロンプトから、独立トレース機能 を呼び出してください。次に、以下の情報を用意して、 テクニカル・サービス担当者に提供してください。

- v 環境: アプリケーション
- v 必要な情報:
	- 問題記述
	- SQLCODE またはメッセージ番号とエラー ID
	- SQLCA の内容 (ある場合)
	- トレース・ファイル (可能であれば)

# **SQL1044N** 割り込みによって、処理が取り消されまし た。

説明**:** ユーザーが割り込みキー・シーケンスを押した可 能性があります。

処理は停止します。

フェデレーテッド・システム・ユーザー: この状態はデ ータ・ソースでも検出できます。

ユーザーの処置**:** 割り込みを処理するために、処理を継 続してください。

サンプル・データベースをインストールしている場合

は、それをドロップしてサンプル・データベースを再イ ンストールしてください。

データベース・マネージャーを開始している場合は、 DB2 コマンドを発行する前に、db2stop を発行してくだ さい。

**sqlcode**: -1044

**sqlstate**: 57014

## **SQL1045N** データベースが、正しくカタログされてい ないために見つかりません。

説明**:** データベース・ディレクトリーの間接項目が、別 の非 HOME 項目を指しています。

コマンドは処理されません。

ユーザーの処置**:** directory scan コマンドを使用して、 すべての関連するデータベース・ディレクトリーの項目 を確認してください。

**sqlcode**: -1045

**sqlstate**: 58031

#### **SQL1046N** 許可 **ID** が無効です。

説明**:** ログオン時に指定された許可 ID が、データ・ ソースまたはデータベース・マネージャーのどちらかに 無効です。以下のいずれかが起きました。

- v Windows プラットフォームでは 30 文字、その他の プラットフォームでは 8 文字を超える文字が許可 ID に入っています。
- 許可 ID に、許可 ID では無効な文字が入っていま す。有効な文字は A から Z、a から z、0 から 9、#、@ および \$ です。
- v 許可 ID が、PUBLIC または public です。
- 許可 ID が、SYS、sys、IBM、ibm、SQL、または sql で始まっています。
- 許可はデータ・ソース特定命名規則に違反していま す。

#### コマンドは処理されません。

ユーザーの処置**:** 有効な許可 ID を使用して、ログオ ンしてください。

フェデレーテッド・システム・ユーザー: 必要な場合 は、要求を拒否しているデータ・ソースに問題を分離し ます。(障害の起きたデータ・ソースを識別する手順につ いては「トラブルシューティング・ガイド」を参照して ください。) 次に、そのデータ・ソースに有効な許可 ID を使用してください。

#### **sqlcode**: -1046

**sqlstate**: 28000

**SQL1047N** このアプリケーションはほかのデータベー スにすでに接続されています。

説明**:** アプリケーションは他のデータベースに接続され ているときには、データベースを作成できません。

すでに他のデータベースに接続している場合は、データ ベースにバインド・ファイルをバインドすることは許さ れていません。

コマンドは処理されません。

ユーザーの処置**:** アクティブ・データベースから切断し て、コマンドを再サブミットしてください。

**SQL1048N START USING DATABASE** または **CONNECT TO** コマンドの **use** パラメ ーター *parameter* は無効です。共有アク セスの場合は **'S'**、排他使用の場合は **'X'**、単一ノードで排他使用の場合は **'N'** を使用してください。 **DB2 Connect** 接 続の場合、**S** のみがサポートされます。 **N** は **MPP** 構成でのみサポートされま す。

説明**:** START USING DATABASE または CONNECT TO コマンドの *use* パラメーターは、共有使用時には 'S'、排他使用時には 'X' でなければなりません。 DB2 Connect を使用してデータベースに接続している場合に は、共有アクセスのみが許可されています。これらの値 に対して、SQLENV.H ファイルで略号が提供されてい ます。

コマンドは処理されません。

ユーザーの処置**:** 有効な *use* パラメーター (略号も使 用できます) を使用して、コマンドを再サブミットして ください。

## **SQL1049C** アプリケーション状態がエラーです。 デ ータベース接続は失われました。

説明**:** データベースへの接続が切り離されました。

コマンドは処理されません。

ユーザーの処置**:** CONNECT RESET ステートメントを 発行してください。

### **SQL1050N** このデータベースはホーム・データベース なので、アンカタログできません。

説明**:** UNCATALOG DATABASE コマンドに指定され たデータベースは、ホーム・データベースです。データ ベースがドロップされたときに、ディレクトリー項目が ドロップされるため、ホーム・データベースはアンカタ ログできません。

コマンドは処理されません。

ユーザーの処置**:** データベース名が正しく指定されてい る場合は、処理を継続してください。

## **SQL1051N** データベース・ディレクトリーのパス *path* が、存在しません。

説明**:** コマンドの database directory パラメーター、ま たはデータベース・ディレクトリー項目に指定されたパ スが無効です。その名前のファイル・システムは存在し ません。

コマンドは処理されません。

ユーザーの処置**:** データベース・ディレクトリーの正し いパスを指定して、コマンドを再サブミットしてくださ い。

**sqlcode**: -1051

**sqlstate**: 57019

#### **SQL1052N** データベース・パス *path* が存在しませ ん。

説明**:** コマンドの *path* パラメーターに指定されたパス が無効です。その名前のパスは存在しません。

Windows 環境のパーティション・データベース環境で は、パーティション・データベース・グループのノード にはそれぞれ、CREATE DATABASE コマンドを成功さ せるために使用できる (使用可能スペースが含まれてい る) まったく同一の物理ハード・ディスク指定 (文字) がある必要があります。 物理ハード・ディスクは、デ ータベース・マネージャー構成で指定されます。 DFTDBPATH がブランクのままの場合、デフォルトは DB2 がインスタンス所有マシン (db2 インストール・パ ス) にインストールされているハード・ディスクとなり ます。

コマンドは処理されません。

ユーザーの処置**:** 正しいデータベース・パスを指定し て、コマンドを再サブミットしてください。

OS/2 および Windows 環境のパーティション・データ ベース環境では、次のステップに従ってください。

- どのハード・ディスク指定 (文字) が必要か決定す る。ドライブ文字は、エラー・メッセージで指定され ています。
- v データベース・パーティションのどのノードが問題を 起こしているか判別する。 インスタンス所有ノード の db2diag.log ファイルでこの情報を検索することが できます。
- 問題を起こしているそれぞれのノードで、ドライブ上 の問題を訂正するか、またはデータベース・マネージ ャー構成でのドライブ指定を変更して、パーティショ ン・データベース・グループのノードごとに、同じド ライブが使用可能 (十分なスペースがある) となるよ うにしてください。
- v コマンドを再発行してください。

#### **SQL1053N** 割り込みは、すでに処理されています。

説明**:** システムは現在割り込みを処理しているため、他 の割り込みは受け付けられません。

割り込み要求が無視されます。

ユーザーの処置**:** 現在の割り込み処理が完了するのを待 って、コマンドを再サブミットしてください。

### **SQL1054N COMMIT** が進行中なので、割り込みはで きません。

説明**:** このシステムは、現在 COMMIT を処理してい ます。ユーザーが割り込みキー・シーケンスを入力しま した。

割り込み要求が無視されます。

フェデレーテッド・システム・ユーザー: この状態はデ ータ・ソースでも検出できます。

ユーザーの処置**:** COMMIT 完了するまで待って、割り 込み要求の再サブミットを行ってください。

# **SQL1055N ROLLBACK** が進行中なので、割り込み はできません。

説明**:** このシステムは、現在 ROLLBACK を処理して います。ユーザーが割り込みキー・シーケンスを入力し ました。

割り込み要求が無視されます。

フェデレーテッド・システム・ユーザー: この状態はデ ータ・ソースでも検出できます。

ユーザーの処置**:** ROLLBACK が完了するまで待って、 割り込み要求の再サブミットを行ってください。

## **SQL1056N** すでに **8** つのデータベース・ディレクト リー・スキャンがオープンしています。

説明**:** この処理の 8 つのデータベース・ディレクトリ ー・スキャンは、すでにオープンされています。 8 つ 以上のスキャンのオープンは許されていません。

コマンドは処理されません。

ユーザーの処置**:** 1 つ以上の CLOSE DIRECTORY

SCAN コマンドを発行して、オリジナル・コマンドを再 発行してください。

**sqlcode**: -1056

**sqlstate**: 54029

### **SQL1057W** システム・データベース・ディレクトリー が空です。

説明**:** システム・データベース・ディレクトリーの内容 を読み取ろうとしましたが、項目が存在しませんでし た。

ユーザーの処置**:** アクションは必要ありません。

**sqlcode**: +1057

**sqlstate**: 01606

### **SQL1058N Directory Scan** コマンドの **handle** パラ メーターが無効です。

説明**:** Directory Scan コマンドに指定されている *handle* パラメーターが有効ではありません。 *handle* は、OPEN DIRECTORY SCAN または OPEN NODE DIRECTORY SCAN コマンドから返されたものでなければなりませ ん。

コマンドは処理されません。

ユーザーの処置**:** 有効な *handle* パラメーターを指定し て、コマンドを再サブミットしてください。

## **SQL1059N Open Scan** コマンドが出されていないた めに、**Get Next** コマンドが処理できませ ん。

説明**:** スキャンをオープンする前に、directory scan コ マンドが発行されました。

コマンドは処理されません。

ユーザーの処置**:** OPEN DIRECTORY SCAN または OPEN NODE DIRECTORY SCAN コマンドを発行し て、現在のコマンドを再発行してください。

## **SQL1060N** ユーザー *authorization-ID* は **CONNECT** 特権を持っていません。

説明**:** 示された許可 ID には、データベースにアクセ スするための CONNECT 特権が与えられていません。 データベースに接続する前に、CONNECT 特権を付与さ れる必要があります。

フェデレーテッド・システム・ユーザー: この状態はデ ータ・ソースでも検出できます。

コマンドは処理されません。

ユーザーの処置**:** データベースのシステム管理者または データベース管理者に連絡して、許可 ID に対して GRANT CONNECT 要求を発行してください。コマンド を再サブミットしてください。

フェデレーテッド・システム・ユーザー: 必要な場合 は、要求を拒否しているデータ・ソースに問題を分離し ます。(障害の起きたデータ・ソースを識別する手順につ いては「トラブルシューティング・ガイド」を参照して ください。) 次に、そのデータ・ソースに付与された特 権が正しいものであるかどうかを確認してください。

**sqlcode**: -1060

**sqlstate**: 08004

## **SQL1061W RESTART** は正常に終了しましたが、デ ータベースに対する未確定トランザクショ ンが存在しています。

説明**:** 未確定トランザクションが見つかったことを除い て、RESTART は正常に終了しました。 データベース は使用可能ですが、データベースへの最後の接続をドロ ップする前に、未確定のトランザクションを解決しない と、次にデータベースを使用する前に、再び RESTART が必要になります。

ユーザーの処置**:** 未確定トランザクションを解決する か、またはデータベースを使用するときは常に、データ ベースの RESTART を準備してください。 (XA/DTP 環境で) データベースを使用していたトランザクショ ン・マネージャー (TM) が使用可能の場合は、管理者が TM を使用して、未確定トランザクションを解決する必 要があります。 または、十分に注意して、管理者が CLP を使用して、トランザクションを経験的に完了す ることもできます。

パーティション・データベース・サーバー環境では、 RESTART データベース・コマンドがノードごとに実行 されていることに注意してください。 データベースを すべてのノードで再始動するようにするには、次のコマ ンドを使用してください。

#### db2\_all db2 restart database <database\_name>

このコマンドを実行すると、すべてのノードが使用中の 場合、未確定トランザクションを解決します。

このコマンドは、すべての未確定トランザクションが解 決したことを確認するには、数回実行する必要がありま す。

## **SQL1062N** データベース・パス *path* が見つかりませ んでした。

説明**:** コマンドで指定されたデータベース *path* パラメ ーターが存在しません。 パスが指定されていない場合 は、システム構成ファイルに定義されているデフォル ト・パスが使用され、それが存在しませんでした。

Windows 環境のパーティション・データベース環境で は、パーティション・データベース・グループのノード にはそれぞれ、CREATE DATABASE コマンドを成功さ せるために使用できる (使用可能スペースが含まれてい る) まったく同一の物理ハード・ディスク指定 (文字) がある必要があります。 物理ハード・ディスクは、デ ータベース・マネージャー構成で指定されます。 DFTDB がブランクのままの場合、デフォルトは DB2 がインスタンス所有マシン (db2 インストール・パス) にインストールされているハード・ディスクとなりま す。

コマンドは処理されません。

ユーザーの処置**:** パスまたはデフォルト・パスを調べ て、システムに存在することを確認してください。コマ ンドを再サブミットしてください。

OS/2 および Windows 環境のパーティション・データ ベース環境では、次のステップに従ってください。

- どのハード・ディスク指定 (文字) が必要か決定す る。ドライブ文字は、エラー・メッセージで指定され ています。
- v データベース・パーティションのどのノードが問題を 起こしているか判別する。 インスタンス所有ノード の db2diag.log ファイルでこの情報を検索することが できます。
- 問題を起こしているそれぞれのノードで、ドライブ上 の問題を訂正するか、またはデータベース・マネージ ャー構成でのドライブ指定を変更して、パーティショ ン・データベース・グループのノードごとに、同じド ライブが使用可能 (十分なスペースがある) となるよ うにしてください。
- v コマンドを再発行してください。

# **SQL1063N** データベース・マネージャーの始動処理が 正常に終了しました。

説明**:** データベース・マネージャーを始動させるコマン ドが、正常に終了しました。

# **SQL1064N** データベース・マネージャーの停止処理が 正常に終了しました。

説明**:** データベース・マネージャーを停止させるコマン ドが、正常に終了しました。

# **SQL1065W** データベースは作成されましたが、リスト *list-name* 内の **1** つ以上のバインド・ファ イルでエラーが起きました。次のファイル がバインドされませんでした**:** *list*

説明**:** 1 つ以上のユーティリティーが、データベースに バインドされませんでした。リスト・ファイル *list-name* には、バインド・ファイルのリストが入っています。 *list* の番号は、リスト・ファイル内のバインドされてい ないファイルの相対位置を示します。

リストされているユーティリティー・バインド・ファイ ルは、新しく作成されたデータベースへはバインドされ ません。

ユーザーの処置**:** 示されたユーティリティーは、データ ベースにバインドできる可能性があります。バインド・ プログラム呼び出しでは、format オプションは使用でき ません。

リモート・サーバーのバージョンが V8.1 で、コード・ レベルがフィックスパック 0、1、または 2 の場合、リ モート・サーバーのインストール・パスからローカル・ クライアントのインストール・パスへバインド bnd/db2schema.bnd ファイルをコピーでき、かつ、ユー ティリティーを手動でバインド、あるいは、CREATE DATABASE または MIGRATE DATABASE コマンドの 再発行のどちらかの方法を取れます。

# **SQL1066N DB2START** 処理が正常に終了しました。 **IPX/SPX** プロトコル・サポートは正常に 始動されませんでした。

説明**:** IPX/SPX プロトコル・サポートの始動に失敗し ました。リモート・クライアントは IPX/SPX を使用し て、サーバーに接続することができません。考えられる 原因は以下のとおりです。

- v ワークステーションが、NetWare ファイル・サーバー にログインしていません。
- v ワークステーションが、NetWare ファイル・サーバ ー・バインダリーにオブジェクトを作成するための権 限を持っていません。
- v ネットワークの別のデータベース・マネージャーが、 データベース・マネージャー構成ファイルに指定され ているオブジェクト名と同じ名前を使用しています。

ユーザーの処置**:** ワークステーションが NetWare ファ イル・サーバーにログインしており、ファイル・サーバ ーのバインダリーに、オブジェクトを作成するための十 分な権限を持っていることを確認してください。 SUPERVISOR またはそれと同等の ID でログインする 必要があります。 また、データベース・マネージャー 構成ファイルに指定されているオブジェクト名が、ネッ トワーク内のすべてのデータベース・マネージャーに対 してユニークであることも確認してください。 訂正を 行って、DB2STOP を実行した後で、もう一度 DB2START を実行してください。

問題が続く場合は、オペレーティング・システム・コマ ンド・プロンプトに、DB2TRC ON -L 0X100000 をタ イプしてください。 DB2START を再実行した後で、コ マンド・プロンプトに、″DB2TRC DUMP ファイル名″ をタイプして、トレース情報を保管してください。 ト レースをオフにするには、DB2TRC OFF をタイプして ください。トレース情報をサービス・コーディネーター に渡してください。

# **SQL1067N DB2STOP** 処理が正常に終了しませんで した。 **IPX/SPX** プロトコル・サポートは 正常に停止されませんでした。

説明**:** IPX/SPX プロトコル・サポートの停止に失敗し ました。考えられる原因は以下のとおりです。

- v ワークステーションが、NetWare ファイル・サーバー にログインしていません。
- v ワークステーションが、NetWare ファイル・サーバ ー・バインダリーのオブジェクトを削除するための権 限を持っていません。

ユーザーの処置**:** ワークステーションが NetWare ファ イル・サーバーにログインしており、ファイル・サーバ ーのバインダリーのオブジェクトを削除するための十分 な権限を持っていることを確認してください。 SUPERVISOR またはそれと同等の ID でログインする 必要があります。 訂正を行って、もう一度 DB2STOP を実行してください。

問題が続く場合は、オペレーティング・システム・コマ ンド・プロンプトに、DB2TRC ON -L 0X100000 をタ イプしてください。 DB2STOP を再実行した後で、コマ ンド・プロンプトに、″DB2TRC DUMP ファイル名″ を タイプして、トレース情報を保管してください。 トレ ースをオフにするには、DB2TRC OFF をタイプしてく ださい。トレース情報をサービス・コーディネーターに 渡してください。

# **SQL1068N CONNECT** または **ATTACH** ステートメ ントのユーザー **ID** *user-ID* を所有してい るドメインが、**DB2DOMAINLIST** 環境変 数に定義されていません。

説明**:** CONNECT TO または ATTACH TO ステートメ ントのユーザー ID が、DB2DOMAINLIST 環境変数に 定義されているドメインに属していません。

ユーザーの処置**:** DB2SET コマンドを使用して、その ユーザー ID を所有しているドメインの名前を DB2DOMAINLIST 環境変数に指定してください。

**sqlcode**: -1068

**sqlstate**: 08004

#### **SQL1069N** データベース *name* は、ホーム・データ ベースではありません。

説明**:** データベースがローカル・データベースではあり ません。 ローカル・ データベースは、システム・デー タベース・ディレクトリーに間接的にカタログされてお り、この項目が、同じノードのローカル・データベー ス・ディレクトリーのホーム項目を示しています。 リ モート・データベースはドロップできません。

コマンドは処理されません。

ユーザーの処置**:** 示されたデータベース名が正しくない 場合は、正しいデータベース名を使用して、コマンドを 再サブミットしてください。示されたデータベース名が 正しく、そのデータベース名をデータベース・ディレク トリーから除去したい場合は、UNCATALOG DATABASE コマンドを使用してください。

### **SQL1070N database name** パラメーターのアドレス が無効です。

説明**:** アプリケーション・プログラムが、database name パラメーターに無効なアドレスを使用しました。 そのアドレスが割り振られていないバッファーを指して いるか、またはそのバッファー内の文字ストリングに NULL 終止符がありません。

コマンドは処理されません。

ユーザーの処置**:** アプリケーション・プログラムを修正 して、有効なアドレスを使用し、入力ストリングが NULL で終了するようにしてください。

### **SQL1071N database alias** パラメーターのアドレス が無効です。

説明**:** アプリケーション・プログラムが、このパラメー ターに無効なアドレスを使用しました。 そのアドレス が割り振られていないバッファーを指しているか、また はそのバッファー内の文字ストリングに NULL 終止符 がありません。

コマンドは処理されません。

ユーザーの処置**:** 有効なアドレスがアプリケーション・ プログラムで使用され、入力ストリングが null で終了 していることを確認してください。

**SQL1072C** データベース・マネージャー・リソース が、不整合状態にあります。データベー ス・マネージャーが異常終了したか、ある いは他のアプリケーションによるシステ ム・リソースの使用が、データベース・マ ネージャーが使用しているシステム・リソ ースと競合している可能性があります。シ ステム・リソースのクリーンアップが必要 になる場合があります。

説明**:** データベース・マネージャー・リソースが不整合 状態にあるために、要求が失敗しました。 以下の場合 に、これが起きる可能性があります。

- v DB2 が異常終了した (UNIX ベース・システムの場 合、たとえば、処理が stop database manager コマン ドではなく、″kill″ コマンドで終了した場合に、これ が起きる可能性があります)。
- 他のアプリケーションまたはユーザーが、データベー ス・マネージャー・リソースを取り除いた (UNIX ベ ース・システムの場合、たとえば、十分な特権を持つ ユーザーが、データベース・マネージャーが所有して いる処理間通信 (IPC) リソースを、誤って ″ipcrm″ コマンドで除去した可能性があります)。
- 他のアプリケーションによるシステム・リソースの使 用法が、データベース・マネージャーによるシステ ム・リソースの使用法と矛盾している (UNIX ベー ス・システムの場合、別のアプリケーションが、デー タベース・マネージャーで IPC リソースの作成に使 用したキーと同じキーを使用している可能性がありま す)。
- データベース・マネージャーの別のインスタンスが、 同じリソースを使用している可能性がある。 2 つの インスタンスが異なったファイル・システム上にあっ て、複数の sqllib ディレクトリーが同じ i ノードを 偶然もっている (i ノードは IPC キーを獲得するため に使用される) 場合に、UNIX ベース・システムでこ れが起こることがあります。

ユーザーの処置**:** リソースのクリーンアップが必要にな る可能性があります。

- インスタンス ID の下で実行中のすべてのデータベー ス・マネージャー・プロセスを除去してください (UNIX ベース・システムの場合、 psdb2 コマンドを 使用することによりインスタンス ID の下で実行中の すべてのデータベース・マネージャー・プロセスのリ ストを取得し、 ″kill -9 <process id>″ コマンドを使 用することによりそれらを除去します)。
- インスタンス ID の下で実行されているアプリケーシ ョンが他に存在しないことを確認した後で、そのイン スタンス ID が所有しているすべてのリソースを取り 除いてください (UNIX ベース・システムの場合、

″ipcs | grep <instance id>″ コマンドを使用すると、イ ンスタンス ID が所有しているすべての IPC リソー スをリストすることができ、″ipcrm -[q|m|s] <id>″ コ マンドを使用すると、それらを取り除くことができま す)。

v データベース・マネージャーの他のインスタンスが実 行中の場合は、 i ノード競合が発生する可能性があ ります。 これは、2 つのインスタンスを同時にアク ティブにすることはできませんが、個別に開始できる ことを示しています。 いずれかのインスタンスの IPC キーの生成に使用される i ノードを変更する必 要があります。

単一ノード・インスタンスの場合は、sqllib directory からインスタンス所有者として以下を行います。

- .ftok ファイルを削除する
	- rm .ftok
- 新しい .ftok ファイルを作成する

touch .ftok

マルチノード・インスタンスの場合は、インスタンス 所有者として以下を行います。

- sqllib と同じレベルで別のディレクトリーを作成す る。
- sqllib のもとにあるすべてのものを新しいディレク トリーに移動する。
- sqllib を削除する。
- 新しいディレクトリーを sqllib の名前に変更す る。
- データベース・マネージャー・インスタンスを再始動 してください。

### **SQL1073N** ノード・ディレクトリーのリリース番号が 正しくありません。

説明**:** ノード・ディレクトリーのリリース番号が、製品 で使用可能なリリース番号と一致しません。 ノード・ ディレクトリーが、以前のリリースで作成されたものと 思われます。

ユーザーの処置**:** すべてのノード項目を再カタログし て、コマンドを再発行してください。

## **SQL1074N password** パラメーターのアドレスが無 効です。

説明**:** アプリケーション・プログラムが、このパラメー ターに無効なアドレスを使用しました。 そのアドレス が割り振られていないバッファーを指しているか、また はそのバッファー内の文字ストリングに NULL 終止符 がありません。

コマンドは処理されません。

ユーザーの処置**:** 有効なアドレスがアプリケーション・ プログラムで使用され、入力ストリングが null で終了 していることを確認してください。

## **SQL1075N database comment** パラメーターのアド レスが無効です。

説明**:** アプリケーション・プログラムが、このパラメー ターに無効なアドレスを使用しました。 そのアドレス が割り振られていないバッファーを指しているか、また はそのバッファー内の文字ストリングに NULL 終止符 がありません。

コマンドは処理されません。

ユーザーの処置**:** 有効なアドレスがアプリケーション・ プログラムで使用され、入力ストリングが null で終了 していることを確認してください。

#### **SQL1076N count** パラメーターのアドレスが無効で す。

説明**:** アプリケーション・プログラムが、*count* パラメ ーターに無効なアドレスを使用しました。

コマンドは処理されません。

ユーザーの処置**:** 有効なアドレスが、アプリケーショ ン・プログラムで使用されていることを確認してくださ い。

### **SQL1077N handle** パラメーターのアドレスが無効で す。

説明**:** アプリケーション・プログラムが、*handle* パラ メーターに無効なアドレスを使用しました。

コマンドは処理されません。

ユーザーの処置**:** 有効なアドレスが、アプリケーショ ン・プログラムで使用されていることを確認してくださ い。

### **SQL1078N buffer** パラメーターのアドレスが無効で す。

説明**:** アプリケーション・プログラムが、*buffer* パラメ ーターに無効なアドレスを使用しました。

コマンドは処理されません。

ユーザーの処置**:** 有効なアドレスが、アプリケーショ ン・プログラムで使用されていることを確認してくださ い。

#### **SQL1079N nodename** パラメーターのアドレスが無 効です。

説明**:** アプリケーション・プログラムが、無効な *nname* パラメーター・アドレスを使用しました。そのア ドレスが割り振られていないバッファーを指している か、またはそのバッファー内の文字ストリングに NULL 終止符がありません。

コマンドは処理されません。

ユーザーの処置**:** 有効なアドレスがアプリケーション・ プログラムで使用され、入力ストリングが null で終了 していることを確認してください。

#### **SQL1080N local\_lu name** パラメーターのアドレス が無効です。

説明**:** アプリケーション・プログラムが、*local\_lu* name パラメーターに無効なアドレスを使用しました。そのア ドレスが割り振られていないバッファーを指している か、またはそのバッファー内の文字ストリングに NULL 終止符がありません。

コマンドは処理されません。

ユーザーの処置**:** 有効なアドレスがアプリケーション・ プログラムで使用され、入力ストリングが null で終了 していることを確認してください。

### **SQL1081N partner\_lu** パラメーターのアドレスが無 効です。

説明**:** アプリケーション・プログラムが、*partner\_lu* パ ラメーターに無効なアドレスを使用しました。そのアド レスが割り振られていないバッファーを指しているか、 またはそのバッファー内の文字ストリングに NULL 終 止符がありません。

コマンドは処理されません。

ユーザーの処置**:** 有効なアドレスがアプリケーション・ プログラムで使用され、入力ストリングが null で終了 していることを確認してください。

## **SQL1082N mode** パラメーターのアドレスが無効で す。

説明**:** アプリケーション・プログラムが、*mode* パラメ ーターに無効なアドレスを使用しました。そのアドレス が割り振られていないバッファーを指しているか、また はそのバッファー内の文字ストリングに NULL 終止符 がありません。

コマンドは処理されません。

ユーザーの処置**:** 有効なアドレスがアプリケーション・ プログラムで使用され、入力ストリングが null で終了

していることを確認してください。

## **SQL1083N** データベース記述ブロックが処理できませ ん。理由コード **=***reason-code*

説明**:** アプリケーションが CREATE DATABASE コマ ンドを発行しましたが、データベース記述ブロック (DBDB) が、以下のいずれかの理由コードが原因で処理 できませんでした。

- v DBDB のアドレスが無効です。(理由コード 01)
- DBDB の「SQLDBDID」フィールドの値が無効で す。(理由コード 02) これは、値 SQLDBDB1 に設定 される必要があります。
- DBDB の「SOLDBCSS」フィールドの値が無効で す。(理由コード 04)

コマンドは処理されません。

ユーザーの処置**:** エラーを訂正して、コマンドを再サブ ミットしてください。

## **SQL1084C** 共有メモリー・セグメントを割り振ること ができません。

説明**:** データベース・マネージャーが、Database Environment コマンドまたは SQL CONNECT ステート メントの処理中に、セグメントを割り振ることができま せんでした。

dbheap パラメーターが小さすぎる可能性があります。

ユーザーの処置**:** メッセージ番号 (SQLCODE) を記録 してください。このエラーの原因としては、データベー ス・マネージャー、またはデータベース・マネージャー の処理が試みられていた環境に、十分なメモリー・リソ ースが存在しなかった可能性があります。 データベー ス・マネージャーの要求を満足するための十分なメモリ ー・リソースが、使用可能なことを確認してください。 アクティブである必要がないバックグラウンド処理のク ローズも必要になる場合があります。

十分なメモリー・リソースが十分にあってもこの問題が 続く場合は、オペレーティング・システムのコマンド・ プロンプトで、独立トレース機能を呼び出してくださ い。以下の情報を用意して、テクニカル・サービス担当 者に提供してください。

#### 必要な情報:

- v 問題記述
- SOLCODE またはメッセージ番号
- v SQLCA の内容 (ある場合)
- トレース・ファイル (可能であれば)

**sqlcode**: -1084

#### **sqlstate**: 57019

### **SQL1085N** アプリケーション・ヒープを割り振ること ができません。

説明**:** データベース構成ファイルに指定された 4K ペ ージ単位のアプリケーション・ヒープを、データベー ス・マネージャーが割り振ることができなかったので、 アプリケーションはデータベースに接続することができ ませんでした。 システムに 4K ページがありません。 コマンドは処理されません。

ユーザーの処置**:** 以下に示す方法で解決してください。

- データベース構成ファイル内のアプリケーション・ヒ ープの大きさ (applheapsz) を減らしてください。
- v データベース構成ファイル内のアプリケーションの最 大数を減らしてください。
- v バックグラウンド処理を終了してください。
- v メモリーを増やしてください。

**sqlcode**: -1085

**sqlstate**: 57019

### **SQL1086C** オペレーティング・システム・エラー *error* が起きました。

説明**:** コマンドが、オペレーティング・システムからエ ラーを受け取ったために、これ以上処理を続けることが できません。

コマンドは処理されません。

ユーザーの処置**:** オペレーティング・システムのユーザ ー・マニュアルを参照して、エラーの詳細を解析してく ださい。

# **SQL1087W** データベースは作成されましたが、リス ト・ファイル *name* のオープン中にエラ ーが起きました。ユーティリティーはデー タベースにバインドされません。

説明**:** CREATE DATABASE は、ユーティリティー・ バインド・ファイルのリストが入っているリスト・ファ イルをオープンできませんでした。リスト・ファイルは *sqllib* サブディレクトリーの *bnd* サブディレクトリーに 置いてください。

ユーティリティー・バインド・ファイルは、新しく作成 されたデータベースへはバインドされません。

ユーザーの処置**:** ユーティリティーをデータベースにバ インドしてください。バインド・プログラム呼び出しに は format オプションを使用しないでください。

リモート・サーバーのバージョンが V8.1 で、コード・

レベルがフィックスパック 0、1、または 2 の場合、リ モート・サーバーのインストール・パスからローカル・ クライアントのインストール・パスへバインド bnd/db2schema.bnd ファイルをコピーでき、かつ、ユー ティリティーを手動でバインド、あるいは、CREATE DATABASE または MIGRATE DATABASE コマンドの 再発行のどちらかの方法を取れます。

# **SQL1088W** データベースは作成されましたが、ユーテ ィリティーのバインド中にエラーが起きま した。ユーティリティーはデータベースに バインドされません。

説明**:** CREATE DATABASE または MIGRATE DATABASE が、ユーティリティー・バインド・ファイ ルをデータベースにバインドできませんでした。

ユーティリティー・バインド・ファイルは、新しく作成 されたデータベースまたは移行されたデータベースには バインドされません。

ユーザーの処置**:** ユーティリティーをデータベースにバ インドしてください。バインド・プログラム呼び出しに は format オプションを使用しないでください。

リモート・サーバーのバージョンが V8.1 で、コード・ レベルがフィックスパック 0、1、または 2 の場合、リ モート・サーバーのインストール・パスからローカル・ クライアントのインストール・パスへバインド bnd/db2schema.bnd ファイルをコピーでき、かつ、ユー ティリティーを手動でバインド、あるいは、CREATE DATABASE または MIGRATE DATABASE コマンドの 再発行のどちらかの方法を取れます。

# **SQL1089W** データベースは作成されましたが、ユーテ ィリティーのバインドに中断が起きまし た。ユーティリティーはデータベースにバ インドされません。

説明**:** データベースへユーティリティーをバインド中 に、CREATE DATABASE コマンドが割り込みを受けま した。割り込みキー・シーケンスが押された可能性があ ります。

ユーティリティー・バインド・ファイルは、新しく作成 されたデータベースへはバインドされません。

ユーザーの処置**:** ユーティリティーをデータベースにバ インドしてください。バインド・プログラム呼び出しに は format オプションを使用しないでください。

# **SQL1090C** プリコンパイルされたアプリケーション・ プログラムまたはユーティリティーのリリ ース番号が無効です。

説明**:** プリコンパイルされたアプリケーション・プログ ラムまたはユーティリティーのリリース番号が、インス トールされているデータベース・マネージャーのリリー ス番号と互換ではありません。

アプリケーション・プログラムが、前のレベルのデータ ベース・マネージャー・ライブラリーまたは DLL を、 データベース・マネージャー構成ファイルのインストー ル・バージョンにアクセス中に使用する場合は、エラー が発生する可能性があります。

コマンドは処理されません。

ユーザーの処置**:** アプリケーション処理に対して選択さ れたデータベース・マネージャー・ライブラリーのバー ジョンまたは DLL が前のもの (古い) ではないことを チェックしてください。

問題が続行する場合は、現在のデータベース・マネージ ャーを使用して、プリコンパイル処理を繰り返してくだ さい。 互換リリース・レベルのデータベース・マネー ジャーでプリコンパイルされたアプリケーション・プロ グラムのみを使用してください。

#### **SQL1091C** データベースのリリース番号が無効です。

説明**:** データベースのリリース番号が、インストールさ れているバージョンのデータベース・マネージャーのリ リース番号と互換性がありません。これはデータベース が作成されたときのリリース番号、データベースが最後 に移行されたときのリリース番号、またはカタログに定 義されている最新のバージョン、リリース、変更、フィ ックスパック・レベルである可能性があります。

コマンドは処理されません。 移行またはリストアでエ ラーが起きた場合は、互換性のないリリースのデータベ ースを移行またはリストアしようとしています。エラー がフィックスパックの除去後の最初の接続で発生した場 合は、より高いレベルのデータベース・マネージャー・ コードを使用することを定義されているデータベースに 接続しようとしています。

ユーザーの処置**:** 互換性のあるリリースのデータベー ス・マネージャーを使用して作成されたデータベースだ けを使用してください。移行またはリストア中にエラー が起きた場合は、最初に、現行リリースのデータベー ス・マネージャーで移行できるリリースに、データベー スを移行する必要があります。エラーがフィックスパッ クの除去後の最初の接続で発生した場合は、ユーティリ ティーを使用してデータベースをフィックスパック・レ ベルに更新する前にデータベースをバックアップからリ ストアする必要があります。

**sqlcode**: -1091

**sqlstate**: 08004

#### **SQL1092N** *authorization-ID* には要求されたコマンド を実行する許可がありません。

説明**:** そのコマンドまたは処理に対する適切な権限を持 たずに、コマンドまたは処理を実行しようとしました。

コマンドは処理されません。

フェデレーテッド・システム・ユーザー: この状態はデ ータ・ソースでも検出できます。

ユーザーの処置**:** 正しい権限を持つユーザーとしてログ オンして、失敗したコマンドまたは処理をやり直してく ださい。 正しい権限には、

SYSADM、SYSCTRL、SYSMAINT、DBADM が含まれ ます。 DBADM はデータベースに付与され、他のすべ ての権限は、データベース・マネージャー構成に定義さ れているグループのメンバーによって決定されます (た とえば、データベース・マネージャー構成ファイルの *sysctrl\_group* が、'beatles' として定義されている場合、 SYSCTRL 権限を得るには、グループ 'beatles' に属して いる必要があります)。試みられたコマンドまたは操作に 必要な権限のリストについては、「コマンド・リファレ ンス」または「*SQL* リファレンス」を参照してくださ い。

Windows 環境で Kerberos 認証を使用している場合、ド メイン・アカウントでマシンにログオンしていることを 確認してください。 Windows 2000 環境では、ドメイ ン・ユーザーだけが Kerberos 認証を使用できます。

LDAP サポートを使用している場合、ユーザーか DB2 Connect ゲートウェイが CATALOG DATABASE、 NODE および DCS DATABASE コマンドを実行する権 限があることを確認してください。クライアントまたは ゲートウェイで ″UPDATE DBM CFG USING CATALOG\_NOAUTH YES″ コマンドを呼び出して、こ の問題を訂正してください。

フェデレーテッド・システム・ユーザー: 必要な場合 は、要求を拒否しているデータ・ソースに問題を分離し ます。(障害の起きたデータ・ソースを識別する手順につ いては「トラブルシューティング・ガイド」を参照して ください。) 次に、指定された許可 ID がそのデータ・ ソースに適切な権限であるかどうかを確認してくださ い。

権限の要求については、システム管理者に連絡してくだ さい。適切な許可を持たずに、コマンドを実行しないで ください。

#### **SQL1093N** ユーザーはログオンしていません。

説明**:** ユーザーは、許可を必要とするコマンドが処理さ れる前に、ログオンしておく必要があります。このエラ ーの原因には、以下が含まれます。

- ユーザー ID が取得できない。
- ログオン時に、予期しないオペレーティング・システ ムのエラーが起きた。
- アプリケーションがバックグラウンド処理で実行され ている。
- ユーザーがログオンを取り消した。

コマンドは処理されません。

ユーザーの処置**:** 有効なユーザー ID でログオンし て、コマンドを再サブミットしてください。さまざまな 並行処理がログオンを要求しているときは、数秒待って から、ログオン手順を繰り返してください。

**sqlcode**: -1093

**sqlstate**: 51017

## **SQL1094N** ノード・ディレクトリーは更新中なので、 アクセスできません。

説明**:** ノード・ディレクトリーの更新中は、ノード・デ ィレクトリーをスキャンすることも、使用することもで きません。また、データベース・ディレクトリーが何ら かの理由ですでにアクセスされている場合は、更新のた めにディレクトリーにアクセスすることはできません。

コマンドは処理されません。

ユーザーの処置**:** 更新が完了してからコマンドを再サブ ミットしてください。

**sqlcode**: -1094

**sqlstate**: 57009

### **SQL1095N** すでに **8** つのノード・ディレクトリー・ スキャンがオープンしています。

説明**:** 8 つのノード・ディレクトリー・スキャンがこの 処理でオープンされており、これ以上スキャンをオープ ンすることはできません。

コマンドは処理されません。

ユーザーの処置**:** 1 つ以上の CLOSE NODE DIRECTORY SCAN コマンドを発行してください。コ マンドを再サブミットしてください。

**sqlcode**: -1095

### **SQL1096N** このコマンドは、このノード・タイプには 無効です。

説明**:** コマンドをサポートしないノードでコマンドが発 行されたか、またはこのノード・タイプを正しくセット アップしていないシステム環境が見つかりました。たと えば、データベースが、クライアント・ノードで LOCAL としてカタログされています。

コマンドは処理されません。

ユーザーの処置**:** コマンドおよびパラメーターが、ノー ド・タイプに対して正しいことを確認してください。 また、コマンドが処理される環境が正しいことを確認し てください。 コマンドを再サブミットしてください。

# **SQL1097N** ノード名がノード・ディレクトリーにあり ません。

説明**:** リモート・データベースのデータベース・ディレ クトリーにリストされているノード名、またはアタッチ するコマンドに指定されているノード名が、ノード・デ ィレクトリーにカタログされていません。

コマンドは処理されません。

フェデレーテッド・システム・ユーザー: この状態はデ ータ・ソースでも検出できます。

ユーザーの処置**:** データベース・ディレクトリーにリス トされているノード名、またはアタッチ・コマンドのオ ブジェクトのノード名が、ノード・ディレクトリーにカ タログされていることを確認してください。 ノードが ノード・ディレクトリーにリストされない場合は、 CATALOG NODE コマンドをサブミットしてくださ い。

# **SQL1100 - SQL1199**

**SQL1100W Catalog Database** コマンドに指定され たノード名 *name* が、ノード・ディレク トリーにカタログされていません。

説明**:** Catalog Database コマンドがノード名 *name* を指 定しましたが、ノード・ディレクトリーにカタログされ ていません。 リモート・データベースを使用する前 に、ノード名をカタログする必要があります。

CATALOG DATABASE コマンドは正常に処理されま す。

ユーザーの処置**:** CATALOG NODE コマンドを発行し てください。

フェデレーテッド・システム・ユーザー: 上記でリスト されたアクションに加えて、すべての SYSCAT.SERVERS 項目にリストされたノード名が正し いことを検証してください。 ノードがノード・ディレ クトリーにリストされず、サーバーが DB2 ファミリー のメンバーである場合は、そのノードに CATALOG NODE コマンドを発行してください。

#### **sqlcode**: -1097

**sqlstate**: 42720

# **SQL1098N** このデータベースには、アプリケーション がすでに接続されています。

説明**:** データベースへの接続が要求されましたが、アプ リケーションは指定されたデータベースにすでに接続さ れています。

コマンドは処理されません。

ユーザーの処置**:** アクションは必要ありません。

**sqlcode**: -1098

**sqlstate**: 53056

# **SQL1099N** ディスケットが書き込み禁止になっていま す。

説明**:** 書き込み操作が、書き込み禁止になっているディ スケット内のデータベースに対して試みられました。

ステートメントは処理できません。

ユーザーの処置**:** 正しいディスケットを使用しているこ とを確認してください。必要に応じて、ディスケットか ら保護を取り除いてください。

# **SQL1101N** ノード *node-name* のリモート・データベ ース *name* に、指定された許可 **ID** とパ スワードでアクセスできませんでした。

説明**:** ノード *node-name* 上のリモート・データベース *name* への接続が要求されましたが、(リモート許可表か 実行時に) このノードに対して指定された許可 ID とパ スワードの組み合わせをリモート・ノードが受け入れま せんでした。

要求は処理できません。

ユーザーの処置**:** リモート・システム用の有効な許可 ID およびパスワードの組み合わせを使用して、要求の 再サブミットを行ってください。

**sqlcode**: -1101

#### **SQL1102N** データベース名が指定されませんでした。

説明**:** 移行時にデータベース名が指定されていませんで した。

ステートメントは処理できません。

ユーザーの処置**:** 移行用のデータベース名を指定してく ださい。

### **SQL1103W Migrate Database** コマンド処理が正常に 終了しました。

説明**:** Migrate コマンドが正常に終了しました。

データベースがすでに現在のレベルで、移行する必要が ない場合でも、このメッセージが返されることに注意し てください。

処理を続行します。

ユーザーの処置**:** アクションは必要ありません。

### **SQL1104N program name** パラメーターのアドレス が無効です。

説明**:** アプリケーション・プログラムが、program name に無効なアドレスを使用しました。

コマンドは処理されません。

ユーザーの処置**:** アプリケーション・プログラムで正し いアドレスを使用してください。

# **SQL1105N SQL CONNECT RESET** ステートメント は、リモート・アプリケーション・インタ ーフェース・プロシージャーでは許されて いません。

説明**:** リモート・アプリケーション・プロシージャー に、SQL CONNECT RESET ステートメントが含まれて います。

リモート・プロシージャーは続行できません。

ユーザーの処置**:** SQL CONNECT RESET ステートメ ントを取り除いて、リモート・プロシージャーを再実行 してください。

**sqlcode**: -1105

**sqlstate**: 38003

# **SQL1106N** 指定された **DLL** *name* モジュールはロー ドされましたが、関数 *function* は実行で きませんでした。

説明**:** DLL (ダイナミック・リンク・ライブラリー) 内 の関数が見つかりませんでした。

コマンドは処理されません。

ユーザーの処置**:** DLL モジュールが正しく作成されて いることを確認してください。定義ファイルのモジュー ルを参照してください。

**sqlcode**: -1106

**sqlstate**: 42724

### **SQL1107N** 指定された **DLL** *name* をロード中に、割 り込みを受けました。

説明**:** DLL (ダイナミック・リンク・ライブラリー) モ ジュールをロードしているときに、コマンドが割り込み を受けました。(Ctrl+Break が押された可能性がありま す)

処理は停止します。

ユーザーの処置**:** コマンドを再サブミットしてくださ  $V_{\lambda_{\circ}}$ 

**sqlcode**: -1107

**sqlstate**: 42724

# **SQL1108N** 指定された **DLL** *name* をロード中に、予 期しない入出力エラーまたはオペレーティ ング・システム・エラーを受け取りまし た。

説明**:** 「プログラム名」フィールドに指定された DLL (ダイナミック・リンク・ライブラリー) をロードすると きに、予期しないエラーが起きました。

コマンドは処理されません。

ユーザーの処置**:** 現在のコマンドを再サブミットしてく ださい。それでも、エラーが続く場合は、データベー ス・マネージャーを再インストールしてください。

再インストールでエラーが修正されない場合は、エラ ー・メッセージ番号 (SQLCODE)、および可能であれ ば、SQLCA 内のすべての情報を記録してください。

トレースがアクティブの場合は、オペレーティング・シ ステムのコマンド・プロンプトから、独立トレース機能 を呼び出してください。テクニカル・サービス担当者に 連絡してください。

#### **sqlcode**: -1108

**sqlstate**: 42724

### **SQL1109N** 指定された **DLL** *name* がロードできませ んでした。

説明**:** 指定された DLL (ダイナミック・リンク・ライ ブラリー) モジュールが見つかりませんでした。

#### コマンドは処理されません。

ユーザーの処置**:** 指定したファイルが、システムの LIBPATH に指定されたサブディレクトリーに存在する ことを確認してください。

**sqlcode**: -1109

**sqlstate**: 42724

### **SQL1110N** 指定されたデータ域が無効で、使用できま せんでした。

説明**:** データ域が正しく初期化されていません。

コマンドは処理されません。

ユーザーの処置**:** ユーザー指定の「入力 SQLDA」また は「出力 SQLDA」フィールドが、正しく初期化されて いることを確認してください。

### **SQL1111N** 指定されたプログラム名 *name* は無効で す。

説明**:** DLL (ダイナミック・リンク・ライブラリー) モ ジュールまたはプログラム名の構文が正しくありませ ん。

コマンドは処理されません。

ユーザーの処置**:** DLL またはプログラム名が正しく指 定されていることを確認してください。

**sqlcode**: -1111

**sqlstate**: 42724

# **SQL1112N** 指定された **DLL** *name* のロードに十分な システム・リソースがありません。

説明**:** 指定された DLL (ダイナミック・リンク・ライ ブラリー) モジュールをロードするためのランダム・ア クセス・メモリー (RAM) が、十分ではありません。

コマンドは処理されません。

ユーザーの処置**:** アプリケーションを停止してくださ い。 以下に示す方法で解決してください。

- v CONFIG.SYS ファイルの MEMMAN NO SWAP、NO MOVE オプションを、SWAP、 MOVE に変更してく ださい。
- v バックグラウンド処理を終了してください。
- v メモリー割り振りを定義する構成パラメーターの値を 減らしてください。
- v もっと多くのランダム・アクセス・メモリー (RAM) をインストールしてください。

**sqlcode**: -1112

**sqlstate**: 42724

**SQL1113N** 出力 **SQLDA** の **sqlvar** *n* のデータ・タ イプが、*type-1* から *type-2* に変更されま した。

説明**:** リモート・ストアード・プロシージャーが、出力 SQLDA 内の *n* 番目の SQLVAR のデータ・タイプを変 更しました。(*n* は、不一致が見つかった最初の SQLVAR の通し番号を示します)

ストアード・プロシージャーはデータを戻しません。

ユーザーの処置**:** リモート・ストアード・プロシージャ ーを修正して、出力 SQLDA のデータ・タイプ情報が変 更されないようにしてください。

**sqlcode**: -1113

**sqlstate**: 39502

# **SQL1114N** 出力 **SQLDA** の **sqlvar** *n* のデータ長 が、*length-1* から *length-2* に変更されま した。

説明**:** リモート・ストアード・プロシージャーが、出力 SQLDA 内の *n* 番目の sqlvar のデータ長を変更しまし た (*n* は、不一致が発見された最初の SQLVAR の通し 番号を示します)。

ストアード・プロシージャーはデータを戻しません。

ユーザーの処置**:** リモート・ストアード・プロシージャ ーを修正して、出力 SQLDA のデータの長さ情報が変更 されないようにしてください。

**sqlcode**: -1114

**sqlstate**: 39502

**SQL1115N** 出力 **SQLDA** の **sqlvars** の数が、 *count-1* から *count-2* に変更されました。

説明**:** リモート・プロシージャーが、出力 SQLDA の 「sqld」フィールドを変更しました (sqld は、SQLDA 内の使用された sqlvar の数を示します)。

ストアード・プロシージャーはデータを戻しません。

ユーザーの処置**:** リモート・ストアード・プロシージャ ーを修正して、出力 SQLDA の「sqld」フィールドが変 更されないようにしてください。

**sqlcode**: -1115

# **SQL1116N** 「バックアップ・ペンディング中」のため に、データベース *name* の接続または活 動化を行うことはできません。

説明**:** ロールフォワード・リカバリーの開始点を用意す るために、指定されたデータベースがバックアップを要 求しています。

接続は行われていません。

ユーザーの処置**:** BACKUP ルーチンを呼び出すことに より、データベースをバックアップするか、またはロー ルフォワードを必要としない場合は、データベース構成 パラメーター LOGARCHMETH1 および LOGARCHMETH2 を OFF に設定してください。

**sqlcode**: -1116

**sqlstate**: 57019

# **SQL1117N** 「ロールフォワード・ペンディング」のた めに、データベース *name* の接続または 活動化を行うことはできません。

説明**:** 指定されたデータベースは、ロールフォワード・ リカバリーが使用可能な状態でリストアされましたが、 ロールフォワードは行われません。

接続は行われていません。

フェデレーテッド・システム・ユーザー: この状態はデ ータ・ソースでも検出できます。

ユーザーの処置**:** データベースをロールフォワードする か、または ROLLFORWARD コマンドを使用して、ロ ールフォワードを行わないことを指示してください。 データベースのロールフォワードを行わないと、データ ベースの最後のバックアップ以降に書かれたレコード が、データベースに適用されないことに注意してくださ  $\mathcal{V}^{\, \lambda}$  .

フェデレーテッド・システム・ユーザー: 必要な場合 は、要求を拒否しているデータ・ソースに問題を分離し ます。(障害の起きたデータ・ソースを識別する手順につ いては「トラブルシューティング・ガイド」を参照しま す。) 次に、そのデータ・ソースに適切なリカバリー・ アクションを行い、データ・ソースを整合点までリカバ リーします。

**sqlcode**: -1117

**sqlstate**: 57019

# **SQL1118N** 前のバックアップが完了していないため に、データベース *name* の接続または活 動化を行うことはできません。

説明**:** バックアップ処理中にシステム・エラーが起きた ので、データベースが不整合状態になっています。

接続は行われていません。

フェデレーテッド・システム・ユーザー: この状態はデ ータ・ソースでも検出できます。

ユーザーの処置**:** BACKUP コマンドを発行して、もう 一度コマンドをやり直してください。

フェデレーテッド・システム・ユーザー: 必要な場合 は、要求を拒否しているデータ・ソースに問題を分離し ます。(障害の起きたデータ・ソースを識別する手順につ いては「トラブルシューティング・ガイド」を参照して ください。) 次に、コマンドを試行する前にデータ・ソ ースに対して BACKUP コマンドを発行してください。

**sqlcode**: -1118

**sqlstate**: 57019

# **SQL1119N** 前のリストアが完了していないために、デ ータベース *name* の接続または活動化を 行うことはできません。

説明**:** リストア処理中にシステム・エラーが起きたの で、データベースが不整合状態になっています。

接続は行われていません。

フェデレーテッド・システム・ユーザー: この状態はデ ータ・ソースにより検出できます。

ユーザーの処置**:** RESTORE コマンドを発行して、もう 一度コマンドをやり直してください。

フェデレーテッド・システム・ユーザー: 必要な場合 は、要求を拒否しているデータ・ソースに問題を分離し ます。(障害の起きたデータ・ソースを識別する手順につ いては「トラブルシューティング・ガイド」を参照して ください。) 次に、コマンドを再試行する前に、デー タ・ソースに対して RESTORE コマンドを発行してく ださい。

#### **sqlcode**: -1119

**sqlstate**: 57019

**SQL1120N** 前のバックアップまたはリストアが完了し ていないために、データベース *name* の 接続または活動化を行うことはできませ ん。

説明**:** バックアップまたはリストア処理中にシステム・ エラーが起きたので、データベースが不整合状態になっ ています。バックアップまたはリストアのどちらが処理 されていたかが決定できません。

接続は行われていません。

フェデレーテッド・システム・ユーザー: この状態はデ ータ・ソースでも検出できます。

ユーザーの処置**:** BACKUP または RESTORE コマンド を発行してから、もう一度コマンドをやり直してくださ い。

フェデレーテッド・システム・ユーザー: 必要な場合 は、要求を拒否しているデータ・ソースに問題を分離し ます。(障害の起きたデータ・ソースを識別する手順につ いては「トラブルシューティング・ガイド」を参照して ください。) 次に、コマンドを再試行する前に、デー タ・ソースに対して BACKUP または RESTORE コマ ンドを発行してください。

**sqlcode**: -1120

**sqlstate**: 57019

#### **SQL1121N node structure** パラメーターのアドレス が無効です。

説明**:** アプリケーションが、node structure パラメータ ーに無効なアドレスを使用しました。 そのアドレスが 割り振られていないバッファーを指しているか、または 必須入力を含むための十分なバッファーがありません。

コマンドは処理されません。

ユーザーの処置**:** プログラムが必要なバッファー域の割 り振りを行っていることを確認して、コマンドを再実行 してください。

### **SQL1122N protocol structure** パラメーターのアド レスが無効です。

説明**:** アプリケーションが、protocol structure パラメー ターに無効なアドレスを使用しました。 そのアドレス が割り振られていないバッファーを示しているか、また は正しくないプロトコル・バッファーを示しているかの どちらかです。

コマンドは処理されません。

ユーザーの処置**:** プログラムが、ノード構造の「プロト コル」フィールドにもとづいた必須バッファー域の割り 振りを行っていることを確認して、コマンドを再サブミ ットしてください。

#### **SQL1123N** プロトコル *type* が無効です。

説明**:** Catalog コマンドのノード構造に指定したプロト コル・タイプが、認識されない値です。有効なプロトコ ル・タイプは、*sqlenv* ヘッダー・ファイルに定義されて います。

コマンドは処理されません。

ユーザーの処置**:** ノード構造のプロトコル・タイプを確 認して、コマンドを再サブミットしてください。

#### **SQL1124N** リモート・ワークステーション名 *name* が無効です。

説明**:** Catalog コマンドの NETBIOS プロトコル構造に 指定したリモート・ワークステーション名が、指定され ていないか、または無効な文字を含んでいます。 ワー クステーション名は 1 から 8 文字でなければなりませ ん。有効な文字は A から Z、a から z、0 から 9、#、@ および \$ です。最初の文字は、英字または特 殊文字 #、@、または \$ でなければなりません。小文 字は、システムによって大文字に変更されます。

コマンドは処理されません。

ユーザーの処置**:** リモート・ワークステーション名に指 定された文字を確認してください。 有効なワークステ ーション名を使用して、コマンドを再サブミットしてく ださい。

#### **SQL1125N** アダプター番号 *number* が無効です。

説明**:** Catalog コマンドの NETBIOS プロトコル構造に 指定されたアダプター番号が無効です。

コマンドは処理されません。

ユーザーの処置**:** アダプター番号が有効なことを確認し て、コマンドを再サブミットしてください。

#### **SQL1126N** ネットワーク **ID** *ID* が無効です。

説明**:** Catalog コマンドの APPN プロトコル構造のネ ットワーク ID が無効です。ネットワーク ID が、リモ ート LU (LU) が存在する SNA ネットワークを識別し ています。ネットワーク ID は 1 から 8 文字でなけれ ばなりません。有効な文字は A から Z、a から z、0 から 9、#、@ および \$ です。最初の文字は、英字ま たは特殊文字 #、@、または \$ でなければなりませ ん。小文字は、システムによって大文字に変更されま す。

コマンドは処理されません。

ユーザーの処置**:** ネットワーク ID に指定された文字 を確認してください。有効なネットワーク ID を使用し て、コマンドを再サブミットしてください。

#### **SQL1127N** リモート **LU** 名 *name* が無効です。

説明**:** Catalog コマンドの APPN プロトコル構造に指 定されたリモート LU (LU) 名が無効です。リモート LU 名は、リモート SNA LU 名で、1 から 8 文字でな ければなりません。有効な文字は A から Z、a から z、0 から 9、#、@ および \$ です。最初の文字は、英 字または特殊文字 #、@、または \$ でなければなりま
せん。小文字は、システムによって大文字に変更されま す。

コマンドは処理されません。

ユーザーの処置**:** リモート LU 名に指定された文字を 確認してください。有効なリモート LU 名を使用して、 コマンドを再サブミットしてください。

# **SQL1128W SAVECOUNT** は無視されます。 理由コ ード **=** *reason-code*

説明**:** 可能性のある理由コードは、以下のとおりです。

- 1. MDC 表にロードする場合、整合点はサポートされて いません。
- 2. 指定されたファイル・タイプは、整合点を許可しま せん。

ユーザーの処置**:** アクションは必要ありません。

## **SQL1129N** 新しい処理を生成するためのリソースが不 十分なために、新しい **DARI (**ストアー ド・プロシージャー**)** 処理が開始できませ んでした。

説明**:** 新しい処理を生成するためのリソースが不十分な ために、新しい DARI (ストアード・プロシージャー) 処理が開始できませんでした。

ユーザーの処置**:** 以下のいずれかを実行します。

- DB2 を使用しているユーザー数を減らしてくださ い。
- v システム処理の上限を増やしてください。

**sqlcode**: -1129

**sqlstate**: 42724

## **SQL1130N** サーバー上で同時に存在可能な **DARI** 処 理の最大数に達したために、新しい **DARI (**ストアード・プロシージャー**)** 処理が開 始できませんでした。

説明**:** サーバー上で同時に存在可能な DARI 処理の最 大数に達したために、新しい DARI (ストアード・プロ シージャー) 処理が開始できませんでした。

ユーザーの処置**:** DARI 処理の最大数を指定する *maxdari* 構成パラメーターを増やしてください。 詳細に ついては、データベース構成パラメーター *maxdari* を参 照してください。

**sqlcode**: -1130

**sqlstate**: 42724

### **SQL1131N DARI (**ストアード・プロシージャー**)** 処 理が異常終了しました。

説明**:** このエラーの原因として、以下のことが考えられ ます。

- v DARI ルーチン内にコーディング・エラー (すなわち セグメント違反) がある。
- v 他の処理がシグナルを使用して、DARI 処理を終了さ せました。

ユーザーの処置**:** 以下を行った後で、DARI 要求を再始 動してください。

- v DARI プロシージャーにプログラミング・エラーがな いことを確認してください。
- v DARI 処理に対して、終了シグナルを送っているユー ザーがいないことを確認してください。

**sqlcode**: -1131

**sqlstate**: 38503

# **SQL1132N** このコマンドは、**DARI (**ストアード・プ ロシージャー**)** 内での実行を許されていま せん。

説明**:** DARI (ストアード・プロシージャー) の有効範 囲内で、無効なコマンドが発行されました。

DARI プロシージャーは、続行できません。

ユーザーの処置**:** DARI プロシージャー内の不当なコマ ンドを取り除いて、再実行してください。

**sqlcode**: -1132

**sqlstate**: 38003

**SQL1133N** 出力 **SQLDA** の **sqlvar (index =** *n* **)** 内 のポインター・アドレスが、**DARI (**スト アード・プロシージャー**)** 関数内で変更さ れました。

説明**:** 出力 SQLDA の sqlvar 内の "sqlind" または "sqldata" ポインターが、ユーザーが用意した DARI 関 数内で変更されました。

ストアード・プロシージャーはデータを戻しません。

ユーザーの処置**:** 出力 SQLDA 内の示された sqlvar の 使用法を修正して、DARI (ストアード・プロシージャ ー) 関数ルーチンの内で、ポインター・アドレスが変更 されないようにしてください。

**sqlcode**: -1133

**sqlstate**: 39502

**SQL1134N** データベース認証タイプが **CLIENT** の場 合、このコマンドは **DARI (**ストアード・ プロシージャー**)** の有効範囲内では許され ていません。

説明**:** データベースの認証タイプが CLIENT の場合、 ALL SYSADM コマンドは DARI (内部記憶式プロシー ジャー) 内で実行できません。

ストアード・プロシージャーはデータを戻しません。

DARI プロシージャーは、続行できません。

ユーザーの処置**:** DARI プロシージャー内の不当なコマ ンドを取り除いて、再実行してください。

**sqlcode**: -1134

**sqlstate**: 38003

## **SQL1135N** データベースの作成時に、無効なセグメン ト数が指定されました。

説明**:** セグメント数に指定された値が範囲外です。 有 効範囲は 1 から 256 です。

ユーザーの処置**:** セグメント数を指定し直して、もう一 度データベースを作成してください。

## **SQL1136N** データベースの作成時に、無効な値がデフ ォルト表スペース・エクステント・サイズ **(dft\_extentsize)** に指定されました。

説明**:** デフォルト表スペース・エクステント・サイズ (dft\_extentsize) に指定された値が範囲外です。 有効範囲 は 2 から 256 です。

ユーザーの処置**:** 表スペース・エクステント・サイズを 訂正して、やり直してください。

**SQL1137W** データベース *dbalias* のドロップ時に、デ ータベース・マネージャーがデータベー ス・パスまたはいくつかのコンテナーを除 去できませんでした。 クリーンアップが 必要です。

説明**:** コンテナーのリストがアクセスできなかったか、 またはコンテナーまたはデータベース・ディレクトリー の除去中に、障害が起きました。

ユーザーの処置**:** システム管理コンテナー (ディレクト リー)、およびデータベース管理ファイル・コンテナー を、オペレーティング・システム・コマンドを使用し て、手操作で除去することが必要になる可能性がありま す。装置コンテナーを解放するには、担当の IBM 技術 員に連絡してください。

New Log Path 構成パラメーターでログ・ディレクトリ

ーが変更されている場合は、ログ・ディレクトリー・フ ァイル・システムを手操作で取り外し、ログおよびデー タベース・ディレクトリーを除去してください。

### **SQL1138W** ユニーク索引 *name* が据え置きユニー ク・チェックをサポートするために移行し ました。 新規索引は作成されません。

説明**:** CREATE INDEX 処理が既存の索引で試行されま した。索引が据え置きユニーク・チェックをサポートす るために移行していないため、この移行は実行されませ んでした。

ユニーク索引の移行された形式によって、行ごとに更新 が行われるのではなく更新ステートメントの最後に索引 列のユニーク性チェックを複数の行で行うことができま す。

ユーザーの処置**:** アクションは必要ありません。

**sqlcode**: +1138

**sqlstate**: 01550

#### **SQL1139N** 表スペースの合計サイズが大き過ぎます。

説明**:** 現在の表スペースの合計サイズが大き過ぎます。 REGULAR または USER TEMPORARY 表スペースの サイズは 0xFFFFFF (16777215) ページに制限され、 SYSTEM TEMPORARY または LONG 表スペースのサ イズは 2 テラバイト (2 TB) に制限されています。

ユーザーの処置**:** 詳細については管理通知ログをチェッ クしてください。表スペースのサイズを減らして、SQL ステートメントを訂正してください。

**sqlcode**: -1139

**sqlstate**: 54047

説明**:** 動的 INSERT、UPDATE、DELETE、または SELECT SQL ステートメントの準備の結果、リソース 限定表 (RLST) に指定された警告しきい値を超えるコス ト見積もりが発生しました。

この警告は、DB2 のコスト・カテゴリー値が ″B″ であ り、RLST の RLF CATEGORY B 列に指定されたデフ ォルトのアクションが警告の発行である場合にも発行さ れます。

**SQL1140W** コスト・カテゴリー *cost-category* で、 *estimate-amount1* プロセッサー秒の見積も られたプロセッサー・コスト **(***estimate-amount2* サービス単位**)** が、 *limit-amount* サービス単位のリソース制限 警告しきい値を超えています。

### **estimate\_amount1**

準備された INSERT、UPDATE、DELETE また は SELECT ステートメントが実行された場合 のコスト見積もり (プロセッサー秒)。

#### **estimate\_amount2**

準備された INSERT、UPDATE、 DELETE ま たは SELECT ステートメントが実行された場 合のコスト見積もり (サービス単位)。

### **cost-category**

この SQL ステートメントについての DB2 の コスト・カテゴリー。使用可能な値は A また は B です。

#### **limit-amount**

RLST の RLFASUWARN 列に指定されている 警告しきい値 (サービス単位)。

動的 INSERT、UPDATE、DELETE、または SELECT ステートメントの準備は成功しました。 準備されたス テートメントを実行して、RLST に指定された ASUTIME 値を超える場合は、SQLCODE -905 が発行 される可能性があります。

ユーザーの処置**:** 警告を扱って、ステートメントの実行 を許可するか、ステートメントの実行を行わないことを 決定するためのアプリケーション論理が存在することを 確認してください。コスト・カテゴリー値が ″B″ であ るためにこの SQLCODE が返された場合は、ステート メントがパラメーター・マーカーを使用しているか、参 照される表と列について使用できない統計が存在する可 能性があります。管理者が、参照された表でユーティリ ティー RUNSTATS を実行したことを確認してくださ い。また、ステートメントが実行されるときに UDF が 呼び出されるか、INSERT、UPDATE、または DELETE ステートメントについては、変更された表にトリガーが 定義されている可能性もあります。このステートメント について DSN\_STATEMNT\_TABLE または IFCID 22 レコードをチェックして、この SQL ステートメントが コスト・カテゴリー ″B″ になった理由を判別してくだ さい。

SQL ステートメントがプロセッサー・リソースを多く 使用しすぎていることが警告の原因である場合は、ステ ートメントが効率良く実行されるために書き直してみて ください。もう 1 つのオプションとして、RLST の警 告しきい値を上げることを管理者に要請することもでき ます。

**sqlcode**: +1140

**sqlstate**: 01616

**SQL1141N** 操作は完了しましたが、エラーまたは警告 がありました。 この詳細は結果ファイル *file-name* にあります。このファイルは、 **db2inspf** ユーティリティーを使ってフォ ーマットする必要があります。

説明**:** パーティション化データベース環境では、ファイ ル拡張子はデータベース・パーティションのノード番号 に対応しています。 ファイルは、DIAGPATH データベ ース・マネージャー構成パラメーターで指定されている ディレクトリーにあります。

ユーザーの処置**:** db2inspf ユーティリティーを使って、 検査データ結果ファイル *file-name* をフォーマットしま す。

### **SQL1142N** ファイル *file-name* はすでに使用中のた め、この操作は完了できません。

説明**:** INSPECT コマンドに指定されたファイル名を使 用する既存ファイルが存在します。

コマンドは処理されません。

ユーザーの処置**:** まだ使用されていない別のファイル名 を使ってコマンドを再サブミットしてください。 また は、既存ファイル *file-name* を除去して、コマンドを再 サブミットしてください。

パーティション化データベース環境では、ファイル拡張 子はデータベース・パーティションのノード番号に対応 しています。 ファイルは、DIAGPATH データベース・ マネージャー構成パラメーターで指定されているディレ クトリーにあります。

## **SQL1143N** ファイル *file-name* でファイル・エラーが 起きたために、操作を完了できません。

説明**:** 入出力エラーのために、ファイルにアクセスでき ませんでした。 システムが、ファイルのオープン、読 み取り、または書き込みを行うことができません。 フ ァイルが不完全であるか、またはディスクがいっぱいの 可能性があります。

ユーティリティーは処理を停止します。

ユーザーの処置**:** 可能であれば、SQLCA からすべての エラー情報を記録してください。 追加情報について は、診断ログ・ファイルを調べてください。

データベース・パーティション環境では、ファイル拡張 子はデータベース・パーティションのノード番号に対応 します。 ファイルは、DIAGPATH データベース・マネ ージャー構成パラメーターで指定されているディレクト リーにあります。

### **SQL1144N** 現在のトランザクションは、索引の作成に 失敗して、ロールバックされました。 **sqlcode =** *sqlcode*。

説明**:** 同じトランザクションで、最後に残った表の索引 がドロップされ、同じ表について新しい索引が作成され ました。 この索引の作成は、エラー *sqlcode* で失敗し たか、または ROLLBACK TO SAVEPOINT ステートメ ントによりロールバックされました (sqlcode=0)。 最後 に残った表の索引の索引ドロップがまだコミットされて いない場合、索引作成のロールバックは、正常に完了で きません。 このいずれの場合も、トランザクション全 体がロールバックされます。 索引は、ALTER TABLE ステートメントのユニーク・キーまたは主キーの制約を ドロップまたは追加しても、作成またはドロップできる 点に留意してください。

ユーザーの処置**:** 可能であれば、トランザクション全体 がロールバックされるのを避けるために、同じ表につい て新しい索引を作成する前に、索引のドロップをコミッ トしてください。 *sqlcode* が 0 でない場合は、その sqlcode のメッセージで、訂正アクションを確認してく ださい。 ロールバック・トランザクションのすべての ステートメントを再発行する必要があります。 *sqlcode* がゼロで、索引が savepoint 有効範囲内でドロップされ ている場合は、同じ表に対する古い索引をドロップする 前に、新しい索引を作成するためにステートメントの再 順序付けが必要な場合があります。 ユニーク・キーま たは主キーのドロップと追加が同じ ALTER TABLE ス テートメントにある場合は、2 つのステートメントで行 う必要があります。1 つ目のステートメントで ADD を 実行し、2 つ目のステートメントでドロップを実行しま す。

**sqlcode**: -1144

**sqlstate**: 40507

**SQL1145N** ゲートウェイ・コンセントレーターを使用 している場合、**PREPARE** ステートメン トはサポートされていません。理由コード **:** *reason-code*

説明**:** 以下のいずれかの *reason-code* によって、ステー トメントが失敗しました。

- **1** ゲートウェイ・コンセントレーターが ON に なっている場合、組み込み SQL にある動的に 準備されたステートメントはサポートされてい ません。この構成では、クライアントが CLI アプリケーションである場合のみ、動的に準備 されたステートメントがサポートされていま す。
- **2** ゲートウェイ・コンセントレーターが ON に

なっている場合、動的に準備された SET ステ ートメントはサポートされていません。

ユーザーの処置**:** 理由コードに基づいて、以下のいずれ かのアクションを行ってください。

- **1** 動的 SQL ステートメントに CLI を使用する ようアプリケーションを変更するか、または静 的 SQL を使用するようアプリケーションを変 更する
- **2** SET ステートメントに EXECUTE IMMEDIATE を使用する

**sqlcode**: -1145

**sqlstate**: 560AF

**SQL1146N** 表 *table-name* に索引がありません。

説明**:** 索引再編成で指定した *table-name* に索引があり ません。

ユーザーの処置**:** 有効な表名を使用して、コマンドを再 サブミットしてください。

### **SQL1147W TOTALFREESPACE** は、**MDC** 表では無 視されます。

説明**:** 表のフリー・スペースは MDC 表に対してよく 管理されているため、TOTALFREESPACE ファイル・タ イプ修飾子は不必要なので無視されます。

ユーザーの処置**:** アクションは必要ありません。

## **SQL1148N** 索引をリフレッシュする必要があります。 ただし、索引は現在バックアップ・ペンデ ィング状態の表スペースにあり、リフレッ シュすることができません。

説明**:** 索引をリフレッシュする必要があります。ただ し、索引は現在バックアップ・ペンディング状態の表ス ペースにあり、リフレッシュすることができません。

ユーザーの処置**:** データベースまたは表スペースのバッ クアップを完了し、照会またはコマンドを再サブミット してください。

### **SQL1150N user id** パラメーターのアドレスが無効で す。

説明**:** アプリケーション・プログラムが、このパラメー ターに無効なアドレスを使用しました。 そのアドレス が割り振られていないバッファーを指しているか、また はそのバッファー内の文字ストリングに NULL 終止符 がありません。

コマンドは処理されません。

ユーザーの処置**:** 有効なアドレスがアプリケーション・ プログラムで使用され、入力ストリングが null で終了 していることを確認してください。

**SQL1152N** ユーティリティーの優先順位が無効です。

説明**:** 指定された優先順位が、0 - 100 の範囲にありま せん。

ユーザーの処置**:** 有効な優先順位を使用して、コマンド を再発行してください。

### **SQL1153N** ユーティリティー **ID** *utility-ID* が存在し ません。

説明**:** 指定されたユーティリティー ID が見つかりま せんでした。 無効な ID が指定されているか、または ユーティリティーがすでに完了しています。

ユーザーの処置**:** ユーティリティーが存在するか確認 し、コマンドを再サブミットしてください。 ユーティ リティーが完了しているか判断するには、データベー ス・マネージャーのスナップショット・データを調べて ください。

### **SQL1154N** スロットルをサポートしないユーティリテ ィーの優先順位は設定できません。

説明**:** スロットルをサポートしないユーティリティーを スロットルしようとしています。

ユーザーの処置**:** このユーティリティーは、引き続き未 スロットルのまま稼働します。

### **SQL1160N DOS** *network-protocol* **TSR** がロードされ ていません。

説明**:** 指定された通信プロトコルの終了後常駐型 (TSR) ネットワーク・ドライバーはロードされていません。 TSR はネットワーク通信を使用する前にロードされて いる必要があります。

ユーザーの処置**:** 指定した通信プロトコルの TSR が正 常にロードされていることを確認した後で、もう一度ア プリケーションを実行してください。

# **SQL1161W** 調整処理が失敗しました。 **DataLink** 列 が **DB2 DataLinks Manager** で定義され ていません。 詳細については管理通知ロ グをチェックしてください。

説明**:** 表の DataLink 列に関するメタデータ情報が DB2 DataLinks Manager にありません。 調整処理が失 敗しました。 表はデータ・リンク調整不可 (DRNP) 状 態になります。

ユーザーの処置**:** 表をデータ・リンク調整不可 (DRNP) 状態から解除するには、「管理ガイド」の「データ・リ ンク調整不可 (DRNP) 状態から表を解除する」に記載さ れている手順に従ってください。

## **SQL1162W** 調整処理が失敗しました。 例外処理中に **DB2 DataLinks Manager** が使用できな くなりました。

説明**:** 表データによって参照されている DB2 DataLinks Manager の 1 つが、調整の例外処理中に使用 できなくなりました。 調整処理が失敗しました。 表は データ・リンク調整ペンディング (DRP) 状態になりま す。

ユーザーの処置**:** もう一度調整を実行します。

**SQL1163N** タイプ *ident-type* の **ID** 名 *ident-name* が 長すぎるために、データ・キャプチャーに ついて表を使用可能にすることができませ んでした。

説明**:** データ・キャプチャーは、特定の長さを超える ID タイプではサポートされていません。 試みられた変 更の処理中に、タイプ *ident-type* の ID *ident-name* が長 すぎることがわかりました。データ・キャプチャーを可 能にするための ID タイプと最大長は以下のとおりで す。

- 1. 列。 データ・キャプチャーを使用可能にするために は、列名は 18 バイト以下でなければなりません。
- 2. 表。 データ・キャプチャーを使用可能にするために は、表名は 18 バイト以下でなければなりません。
- 3. スキーマ。 データ・キャプチャーを使用可能にする ためには、スキーマ名は 18 バイト以下でなければ なりません。

ユーザーの処置**:** この表のデータ・キャプチャーを使用 可能にする場合は、問題の ID が上に示されている最大 値を超えていないことを確認してください。 そうでな い場合は、長い ID 名を使用するために表のデータ・キ ャプチャーをできなくしてください。

**sqlcode**: -1163

**sqlstate**: 42997

# **SQL1164N SQL** ステートメントで使用されているタ イプ *type* の **SQLDA** あるいはホスト変 数が無効です。 理由コード *reason-code*、 ホスト変数**/SQLVAR** 番号 *var-number*。

説明**:** SQLDA あるいは SQL ステートメントのホスト 変数を処理している間にエラーが起きました。

呼び出しパラメーター・リストはプリコンパイラーで作

成されますが、アプリケーション・プログラマーがプリ コンパイラーの出力を修正し、アプリケーション・プロ グラムで SQL で始まる変数名を使用するか、あるいは 別の方法で呼び出しパラメーター・リストを上書きする 場合には正しくない可能性があります。

また SQLDA がアプリケーションによって直接渡される 場合正しく初期化されない可能性があります。

ホスト変数/SQLDA タイプ :

- **1** 入力ホスト変数あるいは SQLDA
- **2** 出力ホスト変数あるいは SQLDA

ホスト変数を指定した SQL ステートメントでは、ホス ト変数番号を使用してステートメント (あるいはコンパ ウンド SQL の場合はサブステートメント) の最初から カウントし無効なホスト変数を探し出すことができま す。 SQLDA を使用したステートメントでは SQLVAR 番号が無効な SQLVAR の検出に使用されます。 入力 SQLDA では入力ホスト変数あるいは SQLVAR をカウ ントするだけです。出力も同様です。この番号の基本は 1 で、すべての理由コードに適用できるわけではないこ とに注意してください。 理由コードは次のように解釈 されます。

- **1** SQLDA.SQLN が SQLDA.SQLD より小さい。
- **2** SQLVAR.SQLTYPE が無効である。
- **3** SQLVAR.SQLLEN あるいは SQLVAR2.SQLLONGLEN で指定した長さが SQLVAR.SQLTYPE で与えられた SQL タイプ に対して間違っている。
- **4** ラージ・オブジェクト SQLVAR はあるが、 SQLDA.SQLDAID の SQLDOUBLED フィール ドが '2' に設定されていない
- **5** 入力 varchar が現行の長さ (varchar 自身の長さ フィールドから) が最大長より大きくなってい るものを提供している。 最大長は宣言 (ホスト 変数の場合) あるいは SQLVAR.SQLLEN の設 定 (ユーザー定義 SQLDA の場合) によって判 別されます。
- **6** 入力ラージ・オブジェクトの現行の長さ (LOB 自身の長さフィールドあるいは SQLVAR2.SQLDATALEN ポインターで示され る) が最大長より大きく渡される。 最大長は宣 言 (ホスト変数の場合) あるいは SQLVAR2.SQLLONGLEN の設定 (ユーザー定 義 SQLDA の場合) によって判別されます。
- **7** 2 バイト文字ラージ・オブジェクトには SQLVAR2.SQLDATALEN ポインターで示され る奇数値があり、これが常にバイトで、 DBCLOB に対してもそうである。
- **8** SQLDATA ポインターが無効であるか、あるい は不十分なストレージを示している
- **9** SQLIND ポインターが無効であるか、あるいは 不十分なストレージを示している
- **10** SQLDATALEN ポインターが無効であるか、あ るいは不十分なストレージを示している
- **11** 入力ホスト変数/SQLVARS の特定値が現行 SQL ステートメントで予想される

ステートメントは処理できません。

ユーザーの処置**:** 示されたエラーについて、アプリケー ション・プログラムを調べてください。 プログラマー は、プリコンパイラー出力を変更するべきではないこと に注意してください。

**sqlcode**: -1164

**sqlstate**: 07002

## **SQL1165W** 値がホスト変数のデータ・タイプの範囲外 なので、その値をホスト変数に割り当てる ことができません。

説明**:** ホスト変数リストへの FETCH、

VALUES、または SELECT は、ホスト変数が検索され た値を保留するのに十分な大きさでないため、失敗しま した。

このステートメント処理は -2 の null 標識を戻し続行 しました。

ユーザーの処置**:** 表定義が現在のものであり、ホスト変 数が適切なデータ・タイプであることを確認してくださ い。 SQL データ・タイプの範囲については、「*SQL* リ ファレンス」を参照してください。

**sqlcode**: +1165

**sqlstate**: 01515

### **SQL1166W** ゼロによる除算が試みられました。

説明**:** 算術式の処理でゼロの除算が起きました。この警 告は、警告の原因となった行とは別の行で戻ってくる場 合があります。 たとえば、述部での算術式で、または 照会がシステム一時表を使用して処理を行っている場 合、これは起こります。 null 標識変数が -2 に設定さ れているときにはいつでも警告が戻されるために再度発 行される可能性があります。

ステートメント処理は続けられ、null を除算式の結果と して使用し null 標識 -2 を戻すことが考えられます。

ユーザーの処置**:** SQL ステートメントを調べて、問題 の原因を判別してください。問題がデータによるもので

あれば、エラーが起きたときに処理されていたデータを 調べてください。

**sqlcode**: +1166

**sqlstate**: 01564

## **SQL1167W** 算術オーバーフロー、またはその他の算術 例外が発生しました。

説明**:** 算術式の処理が算術オーバーフロー、アンダーフ ロー、あるいは他の算術例外を起こしました。この警告 は、警告の原因となった行とは別の行で戻ってくる場合 があります。 たとえば、述部での算術式で、または照 会がシステム一時表を使用して処理を行っている場合、 これは起こります。 null 標識変数が -2 に設定されて いるときにはいつでも警告が戻されるために再度発行さ れる可能性があります。

ステートメント処理は続けられ、null を算術式の結果と して使用し null 標識 -2 を戻すことが考えられます。

ユーザーの処置**:** SQL ステートメントを調べて、問題 の原因を判別してください。問題がデータによるもので あれば、エラーが起きたときに処理されていたデータを 調べてください。 データ・タイプの有効範囲について は、「*SQL* リファレンス」を参照してください。

**sqlcode**: +1167

**sqlstate**: 01519

## **SQL1169N** ステートメントの **Explain** 処理中にエラ ーが発生しました。理由コード **=** *reason-code*

説明**:** 前に REOPT ONCE を指定してコンパイルされ たステートメントの Explain のために Explain 機能が呼 び出されましたが、次の理由コードのいずれかのエラー が発生しました。

- 1. 指定されたステートメントがパッケージ・キャッシ ュの中に見つかりませんでした。
- 2. キャッシュに入っているステートメントは、 REOPT ONCE を使用してコンパイルされたものではありま せん。
- 3. キャッシュに入っているステートメントは、複数の 環境で REOPT ONCE を指定してコンパイルされて おり、固有に識別できません。
- 4. キャッシュに入っている再最適化ステートメントの ための値が見つかりませんでした。

ユーザーの処置**:** 理由コードに対応するユーザー応答 は、以下のとおりです。

- 1. 指定されたステートメント・テキストが、パッケー ジ・キャッシュの中のステートメントのステートメ ント・テキストと一致していることを確認してくだ さい。
- 2. REOPT ONCE を使用してステートメントを再コン パイルしてください。詳しくは、「コマンド・リフ ァレンス」を参照してください。
- 3. ステートメントの環境が REOPT ONCE の設定され たユニークな環境であることを確認してください。
- 4. ステートメントが、元来再最適化の対象となったデ ータベース・パーティションにおいて、 Explain さ れていることを確認してください。

**sqlcode**: -1169

**sqlstate**: 560C9

# **SQL1178N** *object-name* と呼ばれるフェデレーテッド *object-type* は、フェデレーテッド・データ ベース・オブジェクトを参照していませ ん。

説明**:** *object-name* で識別されているタイプ *object-type* のオブジェクトは、キーワード FEDERATED を使って 定義されていますが、ステートメントの全選択はフェデ レーテッド・データベース・オブジェクトを参照してい ません。

ステートメントは処理できません。

ユーザーの処置**:** キーワード FEDERATED をステート メントから除去してください。

**sqlcode**: -1178

**sqlstate**: 429BA

**SQL1179W** 呼び出し側がデータ・ソース・オブジェク トについて必要な権限を持っていること を、*object-name* と呼ばれる *object-type* が 必要としていると思われます。

説明**:** *object-name* で識別されているオブジェクトは、 データ・ソースに実際のデータが存在するフェデレーテ ッド・オブジェクト (OLE DB 表関数、フェデレーテッ ド・ルーチン、フェデレーテッド・ビュー、またはニッ クネームなど) を参照しています。 データ・ソース・デ ータにアクセスしている場合、ユーザー・マッピングお よび許可チェックは、操作を開始したユーザーに基づい ています。

*object-type* が SUMMARY TABLE であれば、操作はマ テリアライズ照会表のデータをリフレッシュしていま す。 リフレッシュを行う REFRESH TABLE または SET INTEGRITY ステートメントを呼び出したユーザー に、データ・ソースにある基礎データ・ソース・オブジ ェクトにアクセスするための権限が必要だと思われま す。

*object-type* VIEW であれば、データ・ソースにある基礎 データ・ソース・オブジェクトにアクセスするための権 限が、ビューのユーザーに必要だと思われます。

*object-type* が PROCEDURE、FUNCTION、または METHOD の場合、ルーチンの呼び出し元は、データ・ ソースにあるそのルーチンの SQL ステートメントの基 礎データ・ソース・オブジェクトへのアクセスに必要な 特権を持っていることが要求される可能性があります。

いずれの場合も、データ・ソース・オブジェクトへのア クセスが試行されたときに、許可エラーが発生する可能 性があります。

ユーザーの処置**:** オブジェクトに対する特権を付与する だけでは、データ・ソースからそのデータにアクセスす る操作をサポートするのに十分ではない場合がありま す。 基礎データ・ソース・オブジェクトのデータ・ソ ースで、ユーザー・アクセスを付与する必要がある可能 性があります。

**sqlcode**: +1179

**sqlstate**: 01639

**SQL1180N** ルーチン *routine-name* **(**特定名 *specific-name***)** により、**OLE** エラーが発生 しました。 **HRESULT=***hresult* 診断テキ スト**:** *message-text*

説明**:** DB2 は、ユーザー定義関数 (UDF) またはスト アード・プロシージャー *routine-name* (特定名 *specific-name*) との通信を試行中、OLE エラー・コード を受け取りました。 HRESULT *hresult* が戻された OLE エラー・コードで、*message text* が検索されたエラー・ メッセージです。

以下に、エラー・メッセージ、HRESULTS、および考え られる原因のリストの一部を示します。 エラー・メッ セージ・テキストは OLE によって変更される可能性が あり、新規のエラー・コードが OLE によって追加され る場合もあります。

### 不明なインターフェース **(0x80020001):**

指定の OLE オブジェクトは IDispatch インタ ーフェースをサポートしません。

タイプの不一致 **(0x80020005):**

SQL データ・タイプの 1 つ以上のものが方式 引き数のデータ・タイプと一致しません。

### 不明な名前 **(0x80020006):**

指定の方式名は指定の OLE オブジェクトで見 つかりません。

- 無効なパラメーター数 **(0x8002000E):** 方式に渡された引き数の数が方式で受け入れた 引き数の数と相違しています。
- 無効なクラス・ストリング **(0x800401F3):** 指定の ProgID あるいは CLSID が無効です。
- クラスが登録されていない **(0x80040154):** CLSID が正しく登録されません。
- アプリケーションがみつからない **(0x800401F5):** ローカル・サーバー EXE が見つかりません。
- クラスの **DLL** が見つからない **(0x800401F8):** 処理中の DLL が見つかりません。
- サーバー実行の失敗 **(0x80080005):** OLE オブジェクトの作成ができません。

ユーザーの処置**:** 特殊用語の意味を含む、完全な文書に ついては、「*OLE* プログラマー参考書 」を参照してく ださい。

**sqlcode**: -1180

**sqlstate**: 42724

### **SQL1181N** ルーチン *routine-name* **(**特定名 *specific-name***)** が、記述 *message-text* とと もに例外を起こしました。

説明**:** ユーザー定義関数 (UDF) またはストアード・プ ロシージャー *routine-name* (特定名 *specific-name*) が例 外を起こしました。 メッセージ・テキストには、ルー チンによって返された例外のテキスト記述が示されてい ます。

ユーザーの処置**:** ユーザーは例外の意味を理解する必要 があります。 ルーチンの作成者に連絡してください。

**sqlcode**: -1181

**sqlstate**: 38501

**SQL1182N** ユーザー定義関数 *function-name* が指定さ れた **OLE DB provider** のデータ・ソー ス・オブジェクトを初期化できませんでし た。 **HRESULT=***hresult* 診断テキスト**:** *message-text*

説明**:** 指定された OLE DB provider の OLE DB デー タ・ソース・オブジェクトをインスタンス化または初期 化できませんでした。 *hresult* は返された OLE DB エ ラー・コードで、 *message-text* は検索されたエラー・メ ッセージです。

以下に HRESULTS および考えられる原因のリストの一 部を示します。

#### **0x80040154**

クラス (OLE DB provider) が登録されていま せん。

### **0x80040E73**

指定された初期化ストリングが指定に準拠して いません。

#### **0x80004005**

指定されていないエラー (初期化中)。

ユーザーの処置**:** OLE DB provider の正しい登録と、 接続ストリング内のパラメーターの初期化を確認しま す。 OLE DB コア・コンポーネント内のデータ・リン ク API 接続ストリング構文と HRESULT コードの完全 な資料については、Microsoft OLE DB Programmer's Reference and Data Access SDK を参照してください。

**sqlcode**: -1182

**sqlstate**: 38506

**SQL1183N** ユーザー定義関数 *function-name* が指定さ れた **OLE DB provider** から **OLE DB** エラーを受け取りました。 **HRESULT=***hresult* 診断テキスト**:** *message-text*

説明**:** 指定された OLE DB provider が OLE DB エラ ー・コードを返しました。 *hresult* は返された OLE DB エラー・コードで、 *message-text* は検索されたエラー・ メッセージです。

以下に HRESULTS および考えられる原因のリストの一 部を示します。

#### **0x80040E14**

コマンドに、1 つ以上のエラーが入っていまし た。たとえば、パススルー・コマンド・テキス トの構文エラーです。

#### **0x80040E21**

エラーが発生しました。たとえば、入力した columnID は無効です (DB\_INVALIDCOLUMN)。

### **0x80040E37**

指定された表が存在しません。

ユーザーの処置**:** HRESULT コードの完全な資料につい ては、Microsoft OLE DB Programmer's Reference and Data Access SDK を参照してください。

**sqlcode**: -1183

**sqlstate**: 38506

# **SQL1184N 1** つ以上の **EXPLAIN** 表が、現在のバー ジョンの **DB2** を使用して作成されていま せん。

説明**:** DB2EXMIG を使用して表が移行されるか、 DB2 の現在のバージョンの EXPLAIN.DDL CLP スクリ プトを使用して表がドロップまたは再作成されるまで、 EXPLAIN はこれらの表に挿入できません。

ユーザーの処置**:** DB2EXMIG を使用して表を移行する か、 DB2 の現在のバージョンの EXPLAIN.DDL CLP スクリプトを使用して表をドロップまたは再作成してく ださい。コマンドを再発行してください。

**sqlcode**: -1184

**sqlstate**: 55002

### **SQL1185N FEDERATED** *value* が、パッケージのバ インドで誤って使用されています。

説明**:** *value* が NO であれば、パッケージ内の少なく とも 1 つの静的 SQL ステートメントに、ニックネー ム、または OLE DB 表関数か OLE DB プロシージャ ーのいずれかへの参照が入っています。 この場合、パ ッケージをバインドするために FEDERATED YES を指 定しなければなりません。

*value* が YES であれば、パッケージ内の静的 SQL ス テートメントに、ニックネーム、または OLE DB 表関 数か OLE DB プロシージャーのいずれかへの参照が入 っていません。 この場合、パッケージをバインドする ために FEDERATED NO を指定しなければなりませ  $h_{\alpha}$ 

パッケージは作成されていません。

ユーザーの処置**:** 正しい FEDERATED オプションを指 定してください。

**SQL1186N** タイプ *object-type*、名前 *object-name* のオ ブジェクトが、**FEDERATED** 文節が指定 されずに、フェデレーテッドされたオブジ ェクトになるように変更されているか、ま たはフェデレーテッドされたオブジェクト として作成されています。

説明**:** *object-name* で識別されているオブジェクトは、 データ・ソースに実際のデータが存在するフェデレーテ ッド・オブジェクト (OLE DB 表関数、フェデレーテッ ド・ルーチン、フェデレーテッド・ビュー、またはニッ クネームなど) を参照しています。

非フェデレーテッド・ビューが変更中であり、全選択が 現在、直接または間接的にフェデレーテッド・データベ ース・オブジェクトを参照している場合、FEDERATED を指定する必要があります。

フェデレーテッド・ビューが変更中であり、全選択がま だ、直接または間接的にフェデレーテッド・データベー ス・オブジェクトを参照している場合、NOT FEDERATED を指定する必要があります。

マテリアライズ照会表を作成中であり、全選択が、直接 または間接的にフェデレーテッド・データベース・オブ ジェクトを参照している場合、NOT FEDERATED を指 定することはできません。

SQL ルーチンを作成中であり、そのルーチンが、直接 または間接的にフェデレーテッド・データベース・オブ ジェクトを参照している場合、NOT FEDERATED を指 定することはできません。

ユーザーの処置**:** 非フェデレーテッド・ビューをフェデ レーテッド・ビューにするよう変更するには、 FEDERATED 文節を指定してください。

フェデレーテッドされたビューへ継続するフェデレーテ ッドされたビューを変更するには、NOT FEDERATED 文節を指定しないでください。

全選択がフェデレーテッド・データベース・オブジェク トを直接または間接的に参照するマテリアライズ照会表 を作成するには、NOT FEDERATED 文節を指定しない でください。

フェデレーテッド・データベース・オブジェクトを直接 または間接的に参照する SQL ルーチンを作成するに は、NOT FEDERATED 文節を指定しないでください。

**sqlcode**: -1186

**sqlstate**: 429BA

**SQL1187W** データベースは正常に作成または移行され ましたが、詳細デッドロック・イベント・ モニター *event-monitor-name* を作成中 に、エラーが発生しました。 詳細デッド ロック・イベント・モニターは作成されて いません。

説明**:** CREATE DATABASE または MIGRATE DATABASE は、新しく作成されたデータベースに対し て詳細デッドロック・イベント・モニターを作成できま せんでした。

ユーザーの処置**:** 必要であれば、詳細デッドロック・イ ベント・モニターを作成してください。

**SQL1188N SELECT** または **VALUES** ステートメン トの列 *src-col-num* が、表列 *tgt-col-num* と非互換です。 ソース列は **sqltype** *src-sqltype*、ターゲット列は **sqltype** *tgt-sqltype* です。

説明**:** ソース列とターゲット列が非互換です。 SELECT または VALUES ステートメントの列の順序に 誤りがあるか、METHOD P または METHOD N 指定の 順序に誤りがある可能性があります。

ユーザーの処置**:** ソース列とターゲット列が互換性を持 つようにコマンドを訂正して、コマンドを再サブミット してください。

### **SQL1189N** 指定された **LOAD METHOD** は、指定さ れたファイル・タイプには無効です。

説明**:** 指定されたファイル・タイプに、無効な METHOD が指定されました。

ユーザーの処置**:** 別の METHOD を使ってコマンドを 再サブミットしてください。

# **SQL1190N LOAD** ユーティリティーは、**SQLCODE** *sqlcode*、**SQLSTATE** *sqlstate*、およびメッ セージ・トークン *token-list* を検出しまし た。

説明**:** LOAD ユーティリティーは、SQLCODE *sqlcode* のエラーを検出して、処理を停止しました。

ユーザーの処置**:** メッセージ・リファレンスで、 SQLCODE *sqlcode* を参照してください。 必要な訂正ア クションを実行して、コマンドを再サブミットしてくだ さい。

### **SQL1191N METHOD** パラメーターに指定された列 *col-spec* は存在しません。

説明**:** 列 *col-spec* は、照会の結果に存在しません。

ユーザーの処置**:** 無効な列指定を訂正して、コマンドを 再サブミットしてください。

# **SQL1192W** 現在のファイル・タイプに指定された入力 ソースの数を多過ぎます。 許可される最 大数は、*max-input-sources* です。

説明**:** 指定されたファイル・タイプでは、単一ロードに 対して *max-input-sources* を超える入力ソースを指定す ることは許可されません。

ユーザーの処置**:** *max-input-sources* を超えない入力ソー スの数を指定して、コマンドを再サブミットしてくださ  $\mathcal{U}^{\lambda}$ 

**SQL1193I** ユーティリティーは、**SQL** ステートメン ト *statement* からのデータのロードを開始 しています。

説明**:** これは、SQL ステートメントからのロードが開 始されたことを示す通知メッセージです。

ユーザーの処置**:** アクションは必要ありません。

### **SQL1194W** 列番号 *col-num* に対応する行 *row-num* の 値が無効です。 この行は拒否されていま す。

説明**:** ターゲット列 *col-num* に対応する値がその列に 有効な値でないため、行番号 *row-num* は拒否されまし た。

考えられる理由は以下のとおりです。

- 数値がそのターゲット列の最小または最大範囲内に入 っていません。
- v ターゲット列に対して文字値が長過ぎます。

ユーザーの処置**:** 入力値を調べてください。 必要に応 じて、ターゲット列 *col-num* をより適切に定義された列 で置き換えて新規表を定義し、処理を繰り返してくださ い。

**SQL1195N** ツール・カタログ・データベース *database-name* の作成または初期化が *server-name* で失敗しました。 **SQLCODE =** *SQLCODE*。

説明**:** ツール・カタログ・データベース *database-name* の作成または初期化が *server-name* で失敗しました。 SQLCODE = *SQLCODE*。

ユーザーの処置**:** 操作から戻された SQLCODE につい てユーザー応答を参照してください。

**SQL1196W** バックアップが正常に完了しました。 た だし、**1** つ以上のデータ・リンク・ファ イル・マネージャーに接触できません。 このバックアップ・イメージのタイム・ス タンプは *backup-image-timestamp* です。

説明**:** バックアップが正常に完了しました。 バックア ップ処理中、1 つ以上のデータ・リンク・ファイル・マ ネージャーが使用不可でした。 そのデータ・リンク・ ファイル・マネージャーが利用可能になったときに、そ のデータ・リンク・ファイル・マネージャーから追加の 検査が必要です。

ユーザーの処置**:** バックアップ処理に利用不能だったデ ータ・リンク・ファイル・マネージャーを立ち上げてく ださい。 すべてのデータ・リンク・ファイル・マネー

ジャーへの接触が可能になると、DB2 は自動的にこの バックアップ・イメージの最終検査を完了します。

### **SQL1197N** コマンド *command* のキーワード *keyword* に対して無効な値が指定されました。

説明**:** *command* に指定された *keyword* 値は無効です。 数値の場合は、値が定義された範囲外にある可能性があ ります。 それ以外のタイプの場合は、指定された値 が、定義されている有効な値のセットにありません。

ユーザーの処置**:** 参照資料から、*command* の有効な値 を判別して、適切な変更を行ってください。 このエラ ーが API によって戻された場合は、*command* API の解 説処理から、該当する API オプションに有効な値を判 別し、適切な変更を行ってください。

# **SQL1198N** このコマンドは、現在の下位レベルのクラ イアント**/**サーバー構成ではサポートされ ていません。 理由コード **=** *reason-code*

説明**:** 入力されたコマンドは、V8 より前のクライアン トまたはサーバーに関連する、現在の構成ではサポート されていません。 以下の理由コードが考えられます。

- **1** V8 以降のゲートウェイを介した、V8 より前 のクライアントから DB2 UDB サーバーへの スクロール可能カーソルはサポートされていま せん。
- **2** V8 以降のゲートウェイを介した、V8 より前 のクライアントから DB2 サーバーへのユーテ ィリティー・コマンドはサポートされていませ ん。
- **3** V8 以降のゲートウェイを介して V8 より前の サーバーにアクセスすることはサポートされて いません。
- **4** V8 以降のクライアントから V8 より前のサー バーへのユーティリティー・コマンドはサポー トされていません。
- **5** V8 より前のクライアントは、表、表関数、お よび対応コード・ページがデータベース・コー ド・ページと同じである CCSID 値で作成され たプロシージャーにのみアクセスできます。
- **98** V8 以降のクライアントから V8 より前のサー バーへの操作はサポートされていません。
- **99** V8 より前のクライアントから V8 以降のサー バーへの操作はサポートされていません。

ユーザーの処置**:** 理由コードを基に、以下のようにアク ションを実行します。

**1** ゲートウェイを介して下位レベルのクライアン トからスクロール可能カーソルを使用しない。

クライアント/サーバーの直接接続を使用する か、クライアントを互換性のあるリリースにア ップグレードしてください。

- **2** ゲートウェイを介して下位レベルのクライアン トからユーティリティー・コマンドを発行しな い。 クライアント/サーバーの直接接続を使用 するか、クライアントを互換性のあるリリース にアップグレードしてください。
- **3** 互換性のあるレベルのゲートウェイを使用する か、(ゲートウェイを使用しない、) サーバーへ の直接接続を構成する。
- **4** 互換性のあるクライアント・レベルを使用して V8 ユーティリティー・コマンドを発行する。
- **5** 表、表関数、および対応コード・ページがデー

# **SQL1200 - SQL1299**

### **SQL1200N object** パラメーターが無効です。

説明**:** COLLECT DATABASE STATUS 関数呼び出し の object パラメーターに指定された値が無効です。 有 効値は次のとおりです。

### **SQLE\_DATABASE**

状況が単一データベースに対して収集されるこ とを示します。

### **SQLE\_DRIVE**

状況が単一パス上のすべての LOCAL データベ ースに対して収集されることを示します。

### **SQLE\_LOCAL**

状況がすべての LOCAL データベースに対して 収集されることを示します。

コマンドは処理されません。

ユーザーの処置**:** object パラメーターを訂正して、もう 一度 COLLECT DATABASE STATUS 関数呼び出しを 行ってください。

#### **SQL1201N status** パラメーターが無効です。

説明**:** COLLECT DATABASE STATUS 関数呼び出し の status パラメーターに指定された値が無効です。 有 効値は次のとおりです。

#### **SQLE\_SYSTEM**

システム状況が収集されます。

### **SQLE\_DATABASE**

システム状況とデータベース状況が収集されま す。

タベース・コード・ページとは異なる CCSID 値で作成されたプロシージャーにアクセスする には、V8 以降のバージョンを使用してくださ い。

- **98** 互換性のあるクライアント・レベルを使用して このコマンドを発行するか、サーバーのコー ド・レベルをアップグレードする。
- **99** 互換性のあるサーバー・レベルを使用してこの コマンドを発行するか、クライアントのコー ド・レベルをアップグレードする。

#### **sqlcode**: -1198

**sqlstate**: 42997

#### **SQLE\_ALL**

システム状況、データベース状況、ユーザー状 況が収集されます。

コマンドは処理されません。

ユーザーの処置**:** status パラメーターを訂正して、もう 一度 COLLECT DATABASE STATUS 関数呼び出しを 行ってください。

### **SQL1202N** 操作状況がまだ集められていません。

説明**:** GET NEXT DATABASE STATUS BLOCK 関数 呼び出しまたは FREE DATABASE STATUS RESOURCES 関数呼び出し内の *handle* パラメーターに 指定された値が無効です。 ハンドルは、COLLECT DATABASE STATUS 関数呼び出しから返される正の関 数値でなければなりません。

これは、処理から行われた 2 度目の COLLECT DATABASE STATUS 呼び出しです。 最初の COLLECT DATABASE STATUS 呼び出しは終了し、そ のハンドルは使用できません。

コマンドは処理されません。

ユーザーの処置**:** *handle* パラメーターを訂正して、も う一度 COLLECT DATABASE STATUS 関数呼び出し を行ってください。

## **SQL1203N** このデータベースには、接続しているユー ザーがありません。

説明**:** データベースのユーザー状況が要求されました が、そのデータベースにはユーザーが接続されていませ ん。

コマンドは処理されません。

ユーザーの処置**:** データベース名と接続状況を確認して ください。現在使用されているデータベースを使用し て、コマンドを再サブミットしてください。

**SQL1204N** コード・ページ *code-page* とテリトリ ー・コード *territory-code* のいずれか、ま たはその両方が、インストールされている データベース・マネージャーのバージョン でサポートされていません。

説明**:** このバージョンのデータベース・マネージャー は、アクティブ・コード・ページまたはテリトリー・コ ード、あるいはその両方をサポートしていません。

コマンドは処理されません。

このバージョンのデータベース・マネージャーがサポー トしているアクティブ・コード・ページとテリトリー・ コードを選択してください。

フェデレーテッド・システム・ユーザー: 必要に応じ て、要求を拒否しているデータ・ソースに問題を分離し (障害が起きたデータ・ソースの識別手順については、

「トラブルシューティング・ガイド」を参照)、次にフェ デレーテッド・サーバーとデータ・ソースの両方でサポ ートされているアクティブ・コード・ページとテリトリ ー・コードを選択してください。

ユーザーの処置**:** 現在のプログラムを終了して、オペレ ーティング・システムに戻ってください。

**sqlcode**: -1204

**sqlstate**: 22522

### **SQL1205N** 指定されているコード・ページ *code-page* かテリトリー・コード *territory* のいずれ か、またはその両方が無効です。

説明**:** このバージョンの DB2 は、Create Database コ マンドによって指定されたアクティブ・コード・ページ かテリトリー・コード、またはその両方をサポートして いません。

コマンドは処理されません。

ユーザーの処置**:** DB2 でサポートされている有効なコ ード・ページとテリトリー・コードの詳細については、 「コマンド・リファレンス」の中で Create Database コ マンドを参照してください。

### **SQL1206N PRUNE LOGFILE** はこのデータベース構 成ではサポートされません。

説明**:** PRUNE LOGFILE は以下の場合にはサポートさ れません。

- 1. データベースがリカバリー可能モードではない。デ ータベースがリカバリー可能モードであるのは、 LOGARCHMETH1 が DISK、TSM、VENDOR、USEREXIT、または LOGRETAIN に設定されているか、または LOGARCHMETH2 が DISK、TSM、または VENDOR が設定されている場合です。
- 2. アクティブなログ・ファイル・パスがロー・デバイ スに設定されている。

ユーザーの処置**:** このデータベースに PRUNE LOGFILE コマンドを発行しないでください。

## **SQL1207N** コミュニケーション・マネージャー構成フ ァイル *name* が見つかりません。

説明**:** CATALOG NODE コマンドに指定されたコミュ ニケーション・マネージャー構成ファイル名が、指定さ れたパスまたはデフォルト・ドライブの CMLIB ディレ クトリーに見つかりませんでした。

コマンドは処理されません。

ユーザーの処置**:** 正しいコミュニケーション・マネージ ャー構成ファイル名とパスを使用して、コマンドを再サ ブミットしてください。

### **SQL1209W CATALOG NODE** 関数に指定された **partner\_lu** 名 *name* が存在しません。 名前は作成されました。

説明**:** CATALOG NODE 関数に指定された論理パート ナー装置名が、デフォルト・ドライブの CMLIB ディレ クトリーに存在するコミュニケーション・マネージャー 構成ファイルにありません。

示された名前で LU プロファイルが作られました。

ユーザーの処置**:** アクションは必要ありません。

# **SQL1210W 1** つ以上の **DOS** リクエスター **/WINDOWS** リクエスター構成ファイル・ パラメーターにデフォルト値が返されまし た。

説明**:** 1 つ以上の DOS リクエスター /WINDOWS リクエスター構成ファイル・パラメーター に、デフォルト値が使用されます。 パラメーターが、 DOS リクエスター/WINDOWS リクエスター構成ファイ ルに定義されていないか、この構成ファイルがオープン できないか、またはファイルの読み取り中にエラーが起 きた可能性があります。

ユーザーの処置**:** DOS リクエスター/WINDOWS リク エスター構成ファイルが適切なパスに存在し、パラメー ターが明示的に定義されていることを確認してくださ  $\mathcal{U}^{\mathcal{A}}$ 

#### **SQL1211N** コンピューター名 *name* が無効です。

説明**:** カタログ・コマンドの NPIPE プロトコル構造で 指定されたコンピューター名は無効です。 コンピュー ター名のサイズは 15 文字またはそれ以下でなくてはな りません。

コマンドは処理されません。

ユーザーの処置**:** コンピューター名が有効であるかを確 認し、コマンドを再サブミットしてください。

### **SQL1212N** インスタンス名 *name* が無効です。

説明**:** カタログ・コマンドで指定されたこのインスタン ス名は無効です。インスタンス名のサイズは 8 文字ま たはそれ以下でなくてはなりません。

コマンドは処理されません。

ユーザーの処置**:** インスタンス名が有効であるかを確認 し、コマンドを再サブミットしてください。

### **SQL1213N** パスワード変更 **LU** 名 *name* が無効で す。

説明**:** CATALOG コマンドの APPN プロトコル構造に 指定されたパスワード変更 LU (LU) 名が無効です。

パスワード変更 LU 名はリモート SNA LU 名であり、 1 から 8 文字でなければなりません。 有効な文字は A から Z、a から z、0 から 9、 #、 @ および \$ で す。 最初の文字は、英字または特殊文字 #、@、また は \$ でなければなりません。小文字は、システムによ って大文字に変更されます。

コマンドは処理されません。

ユーザーの処置**:** パスワード変更 LU 名に指定された 文字を確認してください。

有効なパスワード変更 LU 名を指定してコマンドを再サ ブミットしてください。

### **SQL1214N** トランザクション・プログラム名 *name* が無効です。

説明**:** CATALOG コマンドの APPN プロトコル構造に 指定されたトランザクション・プログラム (TP) 名が無 効です。

TP 名はリモート SNA アプリケーション TP 名であ り、1 から 64 文字でなければなりません。 有効な文 字は A から Z、a から z、0 から 9、 #、 @ および \$ です。 最初の文字は、英字または特殊文字 #、@、 または \$ でなければなりません。

コマンドは処理されません。

ユーザーの処置**:** TP 名に指定された文字を確認してく ださい。

TP 名を指定してコマンドを再サブミットしてくださ い。

### **SQL1215N LAN** アダプター・アドレス *address* が無 効です。

説明**:** CATALOG コマンドの APPN プロトコル構造に 指定された LAN アダプター・アドレスが無効です。

LAN アダプター・アドレスはリモート SNA LAN アダ プター・アドレスであり、12 の 16 進数でなければな りません。

コマンドは処理されません。

ユーザーの処置**:** LAN アダプター・アドレスを確認し てください。

有効な LAN アダプター・アドレスを指定してコマンド を再サブミットしてください。

## **SQL1216N GRAPHIC** データと **GRAPHIC** 関数は、 このデータベースではサポートされていま せん。

説明**:** データベースのコード・ページは、GRAPHIC デ ータをサポートしません。データ・タイプ

GRAPHIC、VARGRAPHIC、LONG VARGRAPHIC が、 このデータベースには無効です。 GRAPHIC リテラル と VARGRAPHIC スカラー関数が、このデータベース には無効です。

ステートメントは処理できません。

フェデレーテッド・システム・ユーザー: この状態はデ ータ・ソースでも検出できます。

ユーザーの処置**:** 有効なデータ・タイプを使用して、コ マンドを再サブミットしてください。

**sqlcode**: -1216

**sqlstate**: 56031

## **SQL1217N REAL** データ・タイプがターゲット・デ ータベースによってサポートされていませ ん。

説明**:** SQL 操作は入力または出力変数として REAL の データ・タイプ (単精度浮動小数点数) を使用していま す。 REAL データ・タイプがこの要求のターゲット・ データベースにサポートされていません。

このステートメントは処理できません。

ユーザーの処置**:** ご使用のアプリケーション内の SQL

データ・タイプ DOUBLE と一致する宣言を使用する SQL データ・タイプ REAL に相当するホスト変数の宣 言を置換してください。

**sqlcode**: -1217

**sqlstate**: 56099

### **SQL1218N** 現在、バッファー・プール *buffpool-num* で使用可能なページはありません。

説明**:** 現在、バッファー・プールのすべてのページが使 用中です。別のページの使用の要求が失敗しました。

ステートメントは処理できません。

ユーザーの処置**:** バッファー・プールは、すべてのデー タベース処理またはスレッドにページ作成できるほど大 きくはありません。 バッファー・プールが小さすぎる か、アクティブ処理またはアクティブ・スレッドが多す ぎます。

再実行すれば、このステートメントが正常である可能性 があります。 このエラーがしばしば発生する場合は、 次のいずれかのまたはすべてのアクションがこの失敗を 防ぐのに役立ちます。

- 1. バッファー・プールのサイズを大きくする。
- 2. データベース・エージェントおよび/または接続の最 大数を減らす。
- 3. 並列処理の最大数を減らす。
- 4. このバッファー・プールの表スペースのプリフェッ チ・サイズを減らす。
- 5. いくつかの表スペースを別のバッファー・プールへ 移動させる。

**sqlcode**: -1218

**sqlstate**: 57011

## **SQL1219N** 専用仮想メモリーの割り振りができないた めに、要求が失敗しました。

説明**:** 要求を処理するための専用仮想メモリーが十分で ないために、インスタンスが割り振れませんでした。 これは、共有メモリー割り振りが他の (関連のない) 処 理で行われた結果として起きる場合があります。

ユーザーの処置**:** 問題の解決法は、以下のとおりです。

- v OS/2 の場合は、 *min\_priv\_mem* 構成パラメーターを 増やします。これにより、インスタンスが開始された ときに、もっと多くの専用仮想メモリーが予約されま す。
- マシンで実行されているアプリケーション、特に共有 メモリーを大量に使用するアプリケーションを停止し てください。

**sqlcode**: -1219

**sqlstate**: 57011

## **SQL1220N** データベース・マネージャー共有メモリ ー・セットを割り振ることができません。

説明**:** データベース・マネージャーが、共有メモリー・ セットを割り振ることができませんでした。このエラー の原因としては、データベース・マネージャー、または データベース・マネージャーの処理が試みられていた環 境に、十分なメモリー・リソースが存在しなかった可能 性があります。 この問題の原因となるメモリー・リソ ースには、以下が含まれます。

- v システムに割り振られている共有メモリー ID の数
- v 共有メモリー・セグメントのサイズ
- システムが使用可能なページングまたはスワッピン グ・スペースの容量
- システムで使用可能な物理メモリーの量

ユーザーの処置**:** 以下の 1 つ以上を行ってください。

- データベース・マネージャーとシステムで実行中の他 のプログラムの要求を満たすだけのメモリー・リソー スが、使用可能であることを確認してください。
- v Linux 32-bit の場合、カーネル・パラメーター shmmax を 256MB に増やしてください。 Linux 64-bit の場合、カーネル・パラメーター shmmax を 1GB に増やしてください。
- メモリー・セットに影響を与えるデータベース・マネ ージャー構成パラメーターを減らして、このメモリ ー・セットに対するデータベース・マネージャーの必 要メモリー量を減らしてください。 これらのパラメ ーターには、 *maxagents*、 *maxdari*、および *numdb* があります。
- 該当する場合は、システムを使用している他のプログ ラムを停止してください。

### **SQL1221N** アプリケーション・サポート層ヒープを割 り振ることができません。

説明**:** アプリケーション・サポート層ヒープを割り振る ことができませんでした。このエラーの原因としては、 データベース・マネージャー、またはデータベース・マ ネージャーの処理が試みられていた環境に、十分なメモ リー・リソースが存在しなかった可能性があります。 この問題の原因となるメモリー・リソースには、以下が 含まれます。

- システムに割り振られている共有メモリー ID の数
- システムが使用可能なページングまたはスワッピン グ・スペースの容量
- システムで使用可能な物理メモリーの量

ユーザーの処置**:** 以下の 1 つ以上を行ってください。

- データベース・マネージャーとシステムで実行中の他 のプログラムの要求を満たすだけのメモリー・リソー スが、使用可能であることを確認してください。
- v *aslheapsz* 構成パラメーターを減らしてください。
- 該当する場合は、システムを使用している他のプログ ラムを停止してください。

**sqlcode**: -1221

**sqlstate**: 57011

**SQL1222N** その要求の処理に使用できる十分なストレ ージが、アプリケーション・サポート層ヒ ープにありません。

説明**:** アプリケーション・サポート層ヒープのすべての 利用可能なメモリーを使いきってしまいました。

ユーザーの処置**:** *aslheapsz* 構成パラメーターを増やし てください。

**sqlcode**: -1222

**sqlstate**: 57011

### **SQL1223N** この要求を処理するためのエージェントを 開始できませんでした。

説明**:** *maxagents* 構成パラメーターを超えてしまうため に、要求は失敗しました。

ユーザーの処置**:** *maxagents* 構成パラメーターを増やす か、またはデータベースを使用するユーザー数を減らす か、もしくはその両方を行ってください。

**sqlcode**: -1223

**sqlstate**: 57019

**SQL1224N** データベース・エージェントが、要求を処 理するために開始できなかったか、あるい はデータベース・システムのシャットダウ ンまたは強制コマンドによって終了されま した。

説明**:** このメッセージは、以下の場合に出されます。

- v データベース・サーバーでデータベース・マネージャ ーが始動していません。
- v データベース・マネージャーが停止しました。
- v データベース・マネージャーが、すでに最大数のエー ジェントを割り振っています。
- v データベース・エージェントが、システム管理者によ り強制終了されました。
- 主要データベース・マネージャー処理の異常終了のた めに、データベース・エージェントが終了しました。
- アプリケーションがローカル・プロトコルで複数コン テキストを使用しています。この場合、接続の数は単 一処理が接続できる共有メモリー・セグメントの数に よって制限されます。たとえば、AIX での制限は 1 処理ごとに 10 の共有メモリー・セグメントになりま す。
- v 接続しているときに、SYSADM 権限を持つユーザー が FORCE QUIESCE コマンドを発行しました。 ご 使用のユーザー ID にはデータベース/インスタンス の CONNECT QUIESCE 権限がないか、あるいは CONNECT QUIESCE 権限のあるグループに属してい るため、データベース/インスタンスから切断されま した。
- アプリケーションがデータベース構成パラメーター MAX LOG または NUM LOG SPAN で許可された 量より多くのトランザクション・ログ・スペースを使 用すると、DB2 により強制終了されます。

その他のフェデレーテッド・サーバーのケースは以下の 通りです。

- v オペレーティング・システム・レベルでユーザーごと の処理の最大数 (AIX では maxuproc) を超えまし た。
- v TCP/IP プロトコルを使用しているクライアント/サー バー環境では、クライアントで TCP/IP サービス名に 割り当てられたポート番号はサーバーのポート番号と 異なります。

この状態はフェデレーテッド・サーバーまたはデータ・ ソースで検出できます。

- ユーザーの処置**:**
- v データベース要求を再発行してください。 接続が確 立できない場合は、データベース・マネージャーが正 常に始動していることを確認してください。さらに、 *maxagents* データベース・マネージャー構成パラメー ターが適切に構成されていることを確認してくださ い。
- v データベース/インスタンスを静止解除する SYSADM を持つか、ユーザーを静止グループに追加してくださ  $V_{\lambda_{\alpha}}$
- v もっと頻繁にコミット処理を行ってください。 MAX\_LOG は、個々のトランザクションによる過剰 なログ・スペースの消費を防ぎます。 NUM\_LOG\_SPAN は、個々のトランザクションによ るトランザクション・ログ・スペースの再使用の中断 を防ぎます。 アプリケーションの設計時に、トラン ザクションのコミット時期を考慮して、過剰なログ・ スペースの使用を回避してください。

フェデレーテッド・システム・ユーザーは以下も行う必 要があります。

- v 問題を、要求を拒否したデータ・ソースと分離して、 (トラブルシューティング・ガイド を参照して、失敗 するデータ・ソースを識別するための手続きに従って ください。) 通信サブシステムがアクティブであるこ と、データベース・マネージャーおよび要求された通 信プロトコル・サーバーがデータベース・サーバーで 始動していることを確認する。
- v AIX オペレーティング・システムでは、maxuproc の 設定をして、必要があれば変更する。 maxuproc は、 与えられたフェデレーテッド・サーバーの下で実行で きる処理の数を制限します。 デフォルト設定は 40 です。

maxuproc の現在の設定をチェックするには、以下の コマンドを使用します。

lsattr -E -l sys0

.

指定されたフェデレーテッド・サーバーの下で現在実 行中の処理の数を表示するには次のコマンドを使用し てください。

ps -ef | grep instdj1 | wc -l

この場合は "instdj1" はフェデレーテッド・サーバー のインスタンス名です。

maxuproc を変更するには、次のコマンドを使用しま す。

chdev -l sys0 -a maxuproc='nn'

この場合 **nn** は maxuproc の新規整数値です。

アプリケーションがローカル・プロトコルで複数コンテ キストを使用している場合、アプリケーション内の接続 数を減らすか、別のプロトコル (たとえば、TCP/IP) に 切り替えてください。 AIX バージョン 4.2.1 またはこ れ以上の場合は、環境変数 EXTSHM を ON に設定 し、単一処理がアタッチできる共有メモリーのセグメン ト数を増やすことができます。

**sqlcode**: -1224

**sqlstate**: 55032

# **SQL1225N** オペレーティング・システムの処理、スレ ッド、またはスワップ・スペースの限界に 達したために、要求は失敗しました。

説明**:** オペレーティング・システムの処理、スレッド、 またはスワップ・スペースの限界に達しました。 管理 通知ログでこの問題に関する詳細情報を調べてくださ い。 AIX システムでは、maxuproc 値が小さすぎる可能 性があります。 OS/2 ベースのシステムでは、 THREADS CONFIG.SYS 値が小さすぎる可能性があり ます。

ユーザーの処置**:** 管理通知ログを調べて、限界に達した ものを判別し、その限界値を大きくしてください。

**sqlcode**: -1225

**sqlstate**: 57049

### **SQL1226N** クライアント接続の最大数がすでに開始さ れています。

説明**:** クライアント接続数は、すでにシステム構成ファ イルに定義された最大値と同等です。

この操作は処理できません。

ユーザーの処置**:** ほかのアプリケーションがデータベー スから切断するまでお待ちください。 1 つ以上のアプ リケーションを並行して実行する必要がある場合は、 max connections の値を増やしてください。 新しい値 は、次のデータベース・マネージャーが正常に始動した 後に反映されます。 max\_connections の値が max\_coordagents の値よりも大きい場合は、コンセント レーター機能がオンになります。

**sqlcode**: -1226

**sqlstate**: 57030

# **SQL1227N** 列 *column* のカタログ統計 *value* は、タ ーゲット列の範囲外か、フォーマットが無 効か、または他の統計との関係において矛 盾があります。 理由コード **=** *code*

説明**:** 更新可能カタログに指定された統計の値またはフ ォーマットは、無効であるか、範囲外であるか、または 矛盾しています。 値、範囲、およびフォーマットに対 する最も一般的なチェックは次のとおりです (*code* に対 応):

- **1** 数値統計は -1 または >= 0 でなければなりま せん。
- **2** パーセントを表す数値統計 (たとえば、 CLUSTERRATIO) は、0 と 100 の間でなけれ ばなりません。
- **3** HIGH2KEY、LOW2KEY に関連する規則は、 以下のとおりです。
	- v HIGH2KEY、LOW2KEY の値のデータ・タ イプは、それに対応するユーザー列と同じデ ータ・タイプでなければなりません。
	- v HIGH2KEY、LOW2KEY の値の長さは、33 またはターゲット列のデータ・タイプの最大 長より短くなければなりません。
- 対応する列に 3 つ以上の異なる値が存在す る場合は、常に HIGH2KEY が > LOW2KEY でなければなりません。 列に 3 つ未満の異なる値が存在する場合は、 HIGH2KEY が LOW2KEY と同じでもかま いません。
- **4** PAGE\_FETCH\_PAIRS に関連する規則は、以下 のとおりです。
	- v PAGE\_FETCH\_PAIRS 統計の個々の値は、ブ ランク区切り文字によって分離されていなけ ればなりません。
	- PAGE FETCH PAIRS 統計の個々の値は、10 桁より大きくてはならず、最大整数値 (MAXINT = 2147483647) より小さくなけれ ばなりません。
	- v CLUSTERFACTOR が > 0 の場合は、常に 有効な PAGE\_FETCH\_PAIRS 値でなければ なりません。
	- v 単一の PAGE\_FETCH\_PAIR 統計には、正確 に 11 対が存在しなければなりません。
	- PAGE FETCH PAIRS のバッファー・サイズ 項目は、昇順の値でなければなりません。ま た、PAGE\_FETCH\_PAIRS 項目のいずれのバ ッファー・サイズの値も、NPAGES が対応 する表のページ数である MIN( NPAGES、524287) より大きくするこ とはできません。
	- PAGE FETCH PAIRS の "fetches" 項目は、 NPAGES より少ない個別の fetches 項目を持 たずに、降順の値でなければなりません。 また、PAGE FETCH PAIRS 項目の "fetch" サイズの値は、対応する表の CARD (カーデ ィナリティー) 統計より大きくしないでくだ さい。
	- バッファー・サイズの値が 2 つの連続した 列で同じ場合は、ページ・フェッチの値もそ の両方で同じでなければなりません。
- **5 CLUSTERRATIO と CLUSTERFACTOR に関** 連する規則は、以下のとおりです。
	- v CLUSTERRATIO の有効な値は -1、または 0 と 100 の間です。
	- v CLUSTERFACTOR の有効な値は -1、または 0 と 1 の間です。
	- v CLUSTERRATIO または CLUSTERFACTOR のどちらかは、常に -1 でなければなりませ  $h<sub>o</sub>$
- v CLUSTERFACTOR が正の値の場合は、有効 な PAGE\_FETCH\_PAIR 統計が伴わなければ なりません。
- **6** 列 (SYSCOLUMNS の COLCARD 統計) また は列グループ (SYSCOLGROUPS の COLGROUPCARD) のカーディナリティーは、 対応する表 (SYSTABLES の CARD 統計) の カーディナリティーより大きくすることはでき ません。
- **7** データ・タイプ LONG VARCHAR、 LONG VARGRAPHIC、 BLOB、 CLOB、 DBCLOB、またはユーザー定義の構造化タイプ を持つ列で、統計はサポートされていません。
- **8** 統計が、このエンティティーに関連する別の統 計と矛盾しているか、またはこのコンテキスト では無効です。

ユーザーの処置**:** 新しいカタログ統計が、上記の範囲/ 長さ/形式チェックを満足していることを確認してくださ い。

統計に対する更新が、相互関係 (たとえば、cardinality) において整合性を持っていることを確認してください。

**sqlcode**: -1227

**sqlstate**: 23521

## **SQL1228W DROP DATABASE** は完了しましたが、 データベース別名またはデータベース名 *name* が *num* ノードに見つかりません。

説明**:** drop database コマンドは正常に完了しました が、データベース別名またはデータベース名が見つから ないノードがあります。 DROP DATABASE AT NODE がこのノードですでに実行されている可能性がありま す。

ユーザーの処置**:** これは注意メッセージです。 応答は 必要ありません。

## **SQL1229N** 現行トランザクションがシステム・エラー のためロールバックしています。

説明**:** 以下のいずれかが起こりました。

1. ノード障害または通信障害といったシステム・エラ ーが発生しました。 アプリケーションは直前の COMMIT にロールバックされます。

DB2 ユーティリティー関数では、各関数は次のよう になります。

インポート アプリケーションがロールバックされま す。 COMMITCOUNT パラメーターを使用 した場合、操作が直前のコミット・ポイン トにロールバックします。

- **Reorg** 操作がアボートし、再実行する必要があり ます。
- 再分散 操作はアボートしますが、正常に終了して いる操作もある可能性があります。 「続 行」オプションで要求を再度出すと、失敗 したところから操作を再始動します。
- ロールフォワード
	- 操作がアボートし、データベースはロール フォワード・ペンディング状態のままで す。 コマンドを再実行してください。
- バックアップ**/**リストア 操作がアボートし、再実行する必要があり ます。
- 2. FCM (高速コミュニケーション・マネージャー) コミ ュニケーションに割り当てられているサービス・ポ ートの番号は、DB2 インスタンスのすべてのノード において同じではありません。すべてのノードのサ ービス・ファイルをチェックし、ポートが同じであ ることを確認してください。 ポートは次の形式を使 用して定義されました。

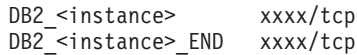

<instance> は DB2 インスタンス名、xxxx はポート 番号です。これらのポート番号が DB2 リモート・ クライアント・サポートに使用されていないことを 確認してください。

#### ユーザーの処置**:**

1. 要求を再試行してください。エラーが残る場合、管 理通知ログでこの問題に関する詳細情報を調べてく ださい。このエラーが最も多く発生する理由は、ノ ード障害のため、システム管理者に連絡して援助し てもらうことが必要な場合があります。

高速スピード・スイッチが使用されている SP 環境 では、このエラーは高速スピード・スイッチで障害 が起きる症状です。

2. すべてのノードにおいて同じになるように、サービ ス・ポートを更新し、要求を再実行してください。

SQLCA の 6 番目の SQL エラー・フィールドが、ノー ド障害を検出したノード番号を示します。 障害を検出 したノードに関して、障害を起こしたノードを識別する db2diag ログにメッセージが入ります。

**sqlcode**: -1229

**sqlstate**: 40504

# **SQL1230W** 指定されたエージェント **ID** の中に、強行 できないものが少なくとも **1** つありまし た。

説明**:** Force コマンドに指定されたエージェント ID の 中に、強行できないものが少なくとも 1 つありまし た。 この警告の原因としては、以下が考えられます。

- v 存在しないエージェント ID、または無効なエージェ ント ID が指定されました。
- v エージェント ID の収集と Force コマンドの発行ま での間に、エージェントがデータベース・マネージャ ーから切断されました。
- エージェント ID が実行できない並列エージェントに 対して指定されました。

ユーザーの処置**:** 存在しないエージェント ID、または 無効なエージェント ID を指定した場合は、有効なエー ジェント ID を使用して、コマンドを再発行してくださ  $\mathcal{U}^{\lambda}$ 

#### **SQL1231N** 無効な強制カウントが指定されました。

説明**:** Force コマンドの count パラメーターに指定され た値が有効ではありません。 指定する値は、正の整数 または SQL\_ALL\_USERS でなければなりません。 0 の値はエラーになります。

ユーザーの処置**:** count の値を訂正して、コマンドを再 サブミットしてください。

#### **SQL1232N** 無効な強制モードが指定されました。

説明**:** Force コマンドの mode パラメーターに指定され た値が有効ではありません。 Force コマンドでは、非同 期モードのみがサポートされています。 パラメーター は、値 SQL\_ASYNCH に設定される必要があります。

ユーザーの処置**:** mode を SQL\_ASYNCH に設定して コマンドを再サブミットしてください。

### **SQL1233N** この文節またはスカラー関数は、**UCS-2** である **GRAPHIC** データのみでサポート されます。

説明**:** UCS-2 はこのデータベースではサポートされて いません。 UCS-2 のサポートは、次の場合に必要で す。

- v GRAPHIC ストリング式を VARCHAR スカラー関数 の最初の引き数として指定している
- 2 番目の引き数が指定されている場合、文字ストリン グ式を VARGRAPHIC スカラー関数の最初の引き数 として指定している
- v 形式 UX'hex-digits' を使用している UCS-2 16 進定 数を指定している
- ステートメントは処理できません。

ユーザーの処置**:** 有効なデータ・タイプを使用して、コ マンドを再サブミットしてください。

#### **sqlcode**: -1233

**sqlstate**: 560AA

### **SQL1240N** 静止状態の最大数に達しました。

説明**:** すでに 5 つの処理によって静止されている表ス ペースに対して、静止状態の獲得が試みられました。

ユーザーの処置**:** いずれかの処理が静止状態を解放する のを待って、もう一度やり直してください。

# **SQL1241N** データベースの作成時に、無効な値が *tbs-name* 表スペース定義に指定されまし た。 属性は *string* です。

説明**:** 表スペース属性の値が範囲外です。 create database api に使用されている sqletsdesc 構造の形式に ついては、「アプリケーション開発ガイド」の「データ 構造」セクションを参照してください。 識別された属 性は、この構造のフィールド名です。

ユーザーの処置**:** create database 要求を訂正してくださ い。

## **SQL1244W** トランザクション・マネージャー・データ ベース *server-name* の切断が、次の **COMMIT** で起きます。

説明**:** TM データベースとして活動中のデータベースに 対して、切断が発行されました。 次の COMMIT が処 理されるまで、切断は完了しません。

ユーザーの処置**:** TM データベースとして活動中のデー タベースを即座に切断する必要がある場合は、処理を続 ける前に、COMMIT ステートメントを発行してくださ  $\mathcal{V}^{\lambda}$ 

**sqlcode**: +1244

**sqlstate**: 01002

### **SQL1245N** 接続限界に達しました。 このクライアン トからは、これ以上接続できません。

説明**:** 接続数が制限されているか、または事前定義され る必要がある環境で、並行データベース接続の最大数に 達しました。これが起きる可能性がある主な例には、 NETBIOS プロトコルの使用があります。

ユーザーの処置**:** 可能なアクションは以下の通りです。

v SET CLIENT コマンドまたは API を使用して、 「MAX NETBIOS CONNECTIONS」フィールドを必 要な同時接続の最大数に設定してください。 これ は、接続を行う前に実行する必要があります。

#### **sqlcode**: -1245

**sqlstate**: 08001

### **SQL1246N** 接続が存在している間は、接続設定を変更 できません。

説明**:** 以下のいずれかが起きました。

- SET CLIENT API を使用するアプリケーションの接 続設定の変更が試みられました。 1 つ以上の接続が 存在するために、拒否されました。
- v アプリケーションに、DB2 コール・レベル・インタ ーフェース API 呼び出しと組み込み SQL の入った 関数への呼び出しの両方が入っており、接続管理が CLI API で呼び出されませんでした。

ユーザーの処置**:** 可能なアクションは以下の通りです。

- v SET CLIENT API (sqlesetc または sqlgsetc) あるいは CLP コマンドを発行する前に、アプリケーションが すべてのサーバーから切断されていることを確認して ください。
- v CLI がアプリケーションで使用されている場合は、す べての接続管理要求が、DB2 コール・レベル・イン ターフェース API 経由で発行されていることを確認 してください。

# **SQL1247N XA** トランザクション処理環境で実行する アプリケーションには、**SYNCPOINT TWOPHASE** 接続設定を使用する必要が あります。

説明**:** アプリケーションが、オプション SYNCPOINT ONEPHASE または SYNCPOINT NONE でプリコンパ イルされているか、または SYNCPOINT 接続設定が、 SET CLIENT API を使用して、上記のいずれかのオプ ションに変更されました。 これらの設定は、トランザ クション処理同期点コマンド (たとえば、CICS SYNCPOINT) を実行するアプリケーションには無効で す。 SYNCPOINT ONEPHASE が、デフォルト・プリコ ンパイラー・オプションであることに注意してくださ い。

ユーザーの処置**:** 可能なアクションは以下の通りです。

v プリコンパイラー・オプション SYNCPOINT TWOPHASE を使用して、もう一度アプリケーション をプリコンパイルしてください。

• 他の処理の前に、接続オプションを SYNCPOINT TWOPHASE に設定するために、SET CLIENT API が呼び出されるように、プログラムを変更してくださ い。

**sqlcode**: -1247

**sqlstate**: 51025

**SQL1248N** データベース *database-alias* は、トランザ クション・マネージャーに定義されていま せん。

説明**:** トランザクション・マネージャーによってオープ ンされていないデータベースのアクセスが試みられまし た。 2 フェーズ・コミットに使用するには、データベ ースがトランザクション・マネージャーに定義されてい る必要があります。

ユーザーの処置**:** 分散トランザクション処理環境のトラ ンザクション・マネージャーにリソース・マネージャー として、データベースを定義してください。たとえば、 CICS 環境の場合、XAD ファイルにデータベースを追 加し、データベース別名を XAD 項目の XAOpen スト リングに指定する必要があります。

**sqlcode**: -1248

**sqlstate**: 42705

### **SQL1251W** 経験的照会に戻されるデータはありませ ん。

説明**:** データベースに未確定トランザクションも、終了 して同期点処理に入るのを待っているトランザクション もありません。

ユーザーの処置**:** アクションは必要ありません。

**SQL1259N** データベース・パーティション

*partition-list* 上のデータベース *db-name* に対する **ARCHIVE LOG** コマンドは、 **SQLCODE** *SQLCODE* のために失敗しま した。

説明**:** データベース・パーティション *partition-list* 上 のデータベース *db-name* に対して ARCHIVE LOG コ マンドを発行中に SQL エラーが発生しました。

ユーザーの処置**:** 「メッセージ・リファレンス」の SQLCODE でユーザー応答を参照し、ARCHIVE LOG コマンドをもう一度実行してください。

**SQL1260N** データベース *name* は、ノード *node-list* でのロールフォワード・リカバリー用に構 成されていません。

説明**:** 指定されたデータベースは指定ノードで、-ロー ルフォワード・リカバリー用に構成されません。 ″、...″ がノード・リストの終わりに表示されている場合、完全 なリストを見るには管理通知ログを調べてください。

データベースは指定のノードでロールフォワードされま せん。

(注: パーティション・データベース・サーバーを使用し ている場合、ノード番号は、エラーを起こしているノー ドを示しています。 そうでない場合、これは関係のな いものなので無視してください。)

ユーザーの処置**:** 指定ノードでリカバリーが必要か確認 して、次にこのノードのデータベースのバックアップで 最新のバージョンをリストアしてください。

## **SQL1261N** データベース *name* はノード *node-list* で ロールフォワード・ペンディング状態では ありません。そのためこのノードでロール フォワードする必要はありません。

説明**:** 指定のデータベースは指定ノードでロールフォワ ード・ペンディング状態にありません。これはデータベ ースがリストアされていないか WITHOUT ROLLING FORWARD オプションでリストアされたか、ロールフ ォワード・リカバリーがこのノードで完了したために起 こる場合があります。

″、...″ がノード・リストの終わりに表示されている場 合、完全なリストを見るには管理通知ログを調べてくだ さい。

データベースはロールフォワードされません。

(注: パーティション・データベース・サーバーを使用し ている場合、ノード番号は、エラーを起こしているノー ドを示しています。 そうでない場合、これは関係のな いものなので無視してください。)

ユーザーの処置**:** 以下を行ってください。

- 1. 指定ノードでリカバリーが必要か確認してくださ い。
- 2. このノードのデータベースのバックアップ・バージ ョンをリストアしてください。
- 3. ROLLFORWARD DATABASE コマンドを発行して ください。

### **SQL1262N** データベース *name* のロールフォワード に指定されたポイント・イン・タイムが無 効です。

説明**:** 停止ポイント・イン・タイム値に指定された timestamp パラメーターが有効ではありません。 timestamp は ISO 形式

(YYYY-MM-DD-hh.mm.ss.<ssssss> で、YYYY は年、 MM は月、DD は日、hh は時、mm は分、ss は秒を表 し、ssssss はオプションでマイクロ秒を表します) で入 力する必要があります。

データベースはロールフォワードされません。

ユーザーの処置**:** timestamp が正しい形式で入力されて いることを確認してください。

ROLLFORWARD DATABASE コマンドを発行する場合 は、2105 より大きい年を指定していないことを確認し てください。

**SQL1263N** アーカイブ・ファイル *name* は、ノード *node-number* 上のデータベース *name* に対 して有効なログ・ファイルではありませ ん。

説明**:** 指定のアーカイブ・ログ・ファイルが、指定ノー ドのデータベース・ログ・ディレクトリーまたはオーバ ーフロー・ログ・ディレクトリーで見つかりましたが、 ファイルが無効でした。

ロールフォワード・リカバリー処理は停止します。

(注 : パーティション・データベース・サーバーを使用 している場合、ノード番号は、エラーを起こしているノ ードを示しています。 そうでない場合、これは関係の ないものなので無視してください。)

ユーザーの処置**:** 正しいアーカイブ・ログ・ファイルを 判別するには、QUERY STATUS オプションを付けて、 ROLLFORWARD DATABASE コマンドを発行してくだ さい。正しいアーカイブ・ログ・ファイルをデータベー ス・ログ・ディレクトリーに移すか、またはデータベー スが整合性のある状態の場合は、正しいアーカイブ・フ ァイルを指すようにログ・パスを変更して、

ROLLFORWARD DATABASE コマンドを再発行してく ださい。別の方法として、正しいアーカイブ・ファイル を指しているオーバーフロー・ログ・パスを使用して、 コマンドを再サブミットしてください。

# **SQL1264N** アーカイブ・ファイル *name* は、ノード *node-number* のデータベース *database-name* に属していません。

説明**:** 示されたアーカイブ・ログ・ファイルがログ・デ ィレクトリー、またはオーバーフロー・ログ・ディレク

トリーで見つかりましたが、指定されたデータベースに は属していません。

ロールフォワード・リカバリー処理は停止します。

(注 : パーティション・データベース・サーバーを使用 している場合、ノード番号は、エラーを起こしているノ ードを示しています。 そうでない場合、これは関係の ないものなので無視してください。)

ユーザーの処置**:** 正しいアーカイブ・ログ・ファイルを 判別するには、QUERY STATUS オプションを付けて、 ROLLFORWARD DATABASE コマンドを発行してくだ さい。正しいアーカイブ・ログ・ファイルをデータベー ス・ログ・ディレクトリーに移すか、またはデータベー スが整合性のある状態の場合は、正しいアーカイブ・フ ァイルを指すようにログ・パスを変更して、 ROLLFORWARD DATABASE コマンドを再発行してく

ださい。別の方法として、正しいアーカイブ・ファイル を指しているオーバーフロー・ログ・パスを使用して、 コマンドを再サブミットしてください。

# **SQL1265N** アーカイブ・ログ・ファイル *name* が、 ノード *node-number* のデータベース *name* に対する現行のログ順序に関連していませ ん。

説明**:** ロールフォワード・リカバリーの場合は、ログ・ ファイルが正しい順序で処理される必要があります。 ログ・ファイルの順序は、リストアされたデータベー ス、または処理されたログ・ファイルによって決定され ます。 これに加えて、表スペース・レベル・ロールフ ォワード・リカバリーの場合は、ログ・ファイルが、デ ータベースの現在の状態が達した順序で処理される必要 があります。 指定のアーカイブ・ログ・ファイルが、 指定ノードのデータベースのログ・ディレクトリーまた はオーバーフロー・ログ・パスで見つかりましたが、ロ グ・ファイルが正しいログ順序ではありませんでした。

ロールフォワード・リカバリー処理は停止します。

(注 : パーティション・データベース・サーバーを使用 している場合、ノード番号は、エラーを起こしているノ ードを示しています。 そうでない場合、これは関係の ないものなので無視してください。)

ユーザーの処置**:** 正しいアーカイブ・ログ・ファイルを 判別するには、QUERY STATUS オプションを付けて、 ROLLFORWARD DATABASE コマンドを発行してくだ さい。正しいアーカイブ・ログ・ファイルをデータベー ス・ログ・ディレクトリーに移すか、またはデータベー スが整合性のある状態の場合は、正しいアーカイブ・フ ァイルを指すようにログ・パスを変更して、

ROLLFORWARD DATABASE コマンドを再発行してく ださい。別の方法として、正しいアーカイブ・ファイル を指しているオーバーフロー・ログ・パスを使用して、

コマンドを再サブミットしてください。

**SQL1266N** データベース *name* が、指定されたポイ ント・イン・タイムを過ぎた *timestamp* までロールフォワードされました。

説明**:** ロールフォワードが、指定されたデータベース・ ログ・ファイルの現在のポイント・イン・タイムより前 のタイム・スタンプで停止するよう要求されています。 これは、データベースあるいは表スペースのサブセット を、ポイント・イン・タイムまでにロールフォワードす るときに起きます。

データベースのロールフォワード処理が停止します。

ユーザーの処置**:** 正しいポイント・イン・タイムを指定 するか、またはデータベースまたは表スペース・サブセ ットをバックアップ・バージョンからリストアして、 ROLLFORWARD コマンドを再サブミットしてくださ い。

## **SQL1267N** システムが、現在の **PATH** 環境変数で **db2uexit** を見つけることができませんで した。

説明**:** ユーザー提供ファイル *db2uexit* が、現在の PATH 環境変数に存在しないか、またはファイルが存在 しないために、見つかりませんでした。

コマンドは処理されません。

ユーザーの処置**:** *db2uexit* へのパスを含むように、現在 の PATH 環境変数を更新するか、または *db2uexit* ファ イルを作成して、必要に応じて、PATH 環境変数を更新 してください。

**SQL1268N** ノード *node-number* のデータベース *name* のログ・ファイル *logfile* を検索中、エラ ー *error* により、ロールフォワード・リ カバリーが停止されました。

説明**:** ロールフォワードの処理は、ログ・ファイルを検 索するために *db2uext2* を呼び出します。 エラーは *db2uext2* で起きた可能性があります。

ロールフォワード処理は停止します。 データベースま たは表スペースは、まだロールフォワード・ペンディン グの状態です。

(注 : パーティション・データベース・サーバーを使用 している場合、ノード番号は、エラーを起こしているノ ードを示しています。 そうでない場合、これは関係の ないものなので無視してください。)

ユーザーの処置**:** メッセージの管理通知ログを調べるこ とによりログの保存処理が正しく動作していることを確 認し、ロールフォワード・リカバリーを再開または終了 してください。

### **SQL1269N** 表スペース・レベル・ロールフォワード・ リカバリーがすでに実行中です。

説明**:** 表スペース・レベル・ロールフォワード・リカバ リーの使用が試みられましたが、すでに実行されていま す。 一時点では、1 つのエージェントのみが、ロール フォワード・リカバリーを実行することができます。

ユーザーの処置**:** 表スペース・レベル・ロールフォワー ド・リカバリーが完了するまで待ってください。リカバ リーが必要な表スペースがまだある場合は、もう一度表 スペース・レベル・ロールフォワード・リカバリーを開 始してください。

# **SQL1270C LANG** 環境変数が *string* にセットされて います。この言語はサポートされていませ ん。

説明**:** LANG 環境変数が、データベース・マネージャ ーがサポートしていない言語に設定されています。 処 理を継続できません。

ユーザーの処置**:** LANG 環境変数を、サポートされて いる言語に設定してください。 詳細については、「管 理ガイド 」の「各国語サポート」付録を参照してくだ さい。

フェデレーテッド・システム・ユーザー: NLS 情報につ いては、「フェデレーテッド・システム・ガイド」を参 照してください。

### **SQL1271W** データベース *name* は回復されました が、**1** つ以上の表スペースがノード *node-list* でオフラインです。

説明**:** このメッセージは、クラッシュ・リカバリー、デ ータベース・レベル・ロールフォワード・リカバリー、 または表スペース・レベル・ロールフォワード・リカバ リーの後に、出される場合があります。 データベース のレベル・ロールフォワード・リカバリーについて、デ ータベースは STOP オプションが指定されている場合 使用可能です。指定ノードにある 1 つ以上の表スペー スは使用できません。これは以下の場合に起きます。

- STOP オプションがポイント・イン・タイムまでの表 スペース・レベル・ロールフォワード・リカバリーに 指定されていない
- 1 つ以上の表スペースがリカバリー中にエラーを受け 取った
- 表スペース・レベル・ロールフォワード・リカバリー がすでに進行中である間に追加の表スペースがリスト アされた

• データベースが以前に表スペースがロールフォワード されたポイント・イン・タイムを過ぎてロールフォワ ードされると、関連するすべての表スペースがリスト ア・ペンディング状態になる

オフラインの表スペースは LIST TABLESPACES コマ ンドあるいは db2dart ユーティリティーで指定されるノ ードで識別されます。管理通知ログが、特定の表スペー スに関する詳細情報を提供します。

″、...″ がノード・リストの終わりに表示されている場 合、完全なリストを見るには管理通知ログを調べてくだ さい。

(注: パーティション・データベース・サーバーを使用し ている場合、ノード番号は、エラーを起こしているノー ドを示しています。 そうでない場合、これは関係のな いものなので無視してください。)

ユーザーの処置**:** 必要に応じて表スペースの修復あるい はリストアを行いロールフォワード・リカバリーを実行 します。 同じエラーが起きる場合、表スペース・レベ ル・ロールフォワード・リカバリーをオフラインで実行 してみてください。

**SQL1272N** データベース *name* に対する表スペー ス・レベル・ロールフォワード・リカバリ ーが、ノード *node-list* で完了する前に停 止しました。

説明**:** すべての修飾表スペースがロールフォワードされ る前に、表スペース・レベル・ロールフォワード・リカ バリーが指定ノードで停止しました。 これは、以下の いずれかによって起きる可能性があります。

- v トランザクション表がいっぱいである。
- ロールフォワードされた表スペースのすべてが入出力 エラーを受け取った。
- v ポイント・イン・タイム表スペース・レベルのロール フォワードでロールフォワードされた表スペースのい ずれかに入出力エラーが起きた。
- v ポイント・イン・タイム表スペース・レベルのロール フォワードでロールフォワードされた表スペースのい ずれかに対して、変更を行ったアクティブなトランザ クションを検出した。 このトランザクションは未確 定トランザクションである場合があります。
- 表スペース・レベル・ロールフォワードが中断し、再 開する前にロールフォワードしていたすべての表スペ ースが再度リストアされた場合にも起きる可能性があ ります。

″、...″ がノード・リストの終わりに表示されている場 合、完全なリストを見るには管理通知ログを調べてくだ さい。

(注: パーティション・データベース・サーバーを使用し ている場合、ノード番号は、エラーを起こしているノー ドを示しています。 そうでない場合、これは関係のな いものなので無視してください。)

ユーザーの処置**:** 原因については、管理通知ログをチェ ックしてください。原因に従って次のいずれかを行って ください。

- v LIST TABLESPACES コマンドを使用して表スペース が入出力エラーを受け取ったかを判別してください。 その場合、表スペースを修復します。
- v トランザクション表がいっぱいの場合、MAXAPPLS データベース構成パラメーターを組み込むか、あるい は表スペース・レベル・ロールフォワードをオフライ ンで実行してみてください。
- 原因がアクティブあるいは未確定のトランザクション にある場合、トランザクションを完了してください。
- 前の表スペース・レベル・ロールフォワードを中断し た後で、表スペースがリストアされた場合、前の表ス ペース・レベル・ロールフォワードはこの時点で取り 消されます。 次の表スペース・レベル・ロールフォ ワード・コマンドが、ロールフォワード・ペンディン グ状態の表スペースを調べます。

表スペース・レベル・ロールフォワード・リカバリーを 再度実行してください。

**SQL1273N** ノード *node-number* にログ・ファイル *name* がないため、データベース *name* の ロールフォワード・リカバリーは、指定さ れた停止点 **(**ログの終わりまたはポイン ト・イン・タイム**)** に到達できません。

説明**:** ロールフォワード・データベース・ユーティリテ ィーがデータベース・ログ・ディレクトリー、または指 定ノードのオーバーフロー・ログ・ディレクトリーで指 定のアーカイブ・ログ・ファイルを見つけることができ ません。

ロールフォワード・リカバリーは停止しました。

(注 : パーティション・データベース・サーバーを使用 している場合、ノード番号は、エラーを起こしているノ ードを示しています。 そうでない場合、これは関係の ないものなので無視してください。)

ユーザーの処置**:** 以下のいずれかを実行します。

• 示されたアーカイブ・ログ・ファイルをデータベー ス・ログ・ディレクトリーに移すか、またはデータベ ースが整合状態の場合は、ログ・パスを正しいアーカ

イブ・ファイルに変更して、ROLLFORWARD DATABASE コマンドを再発行してください。 別の 方法として、正しいアーカイブ・ファイルを指してい るオーバーフロー・ログ・パスを使用して、コマンド を再サブミットしてください。

• 抜けているログ・ファイルが見つからない場合には、 すべてのノードで、データベース/表スペースをリス トアし抜けているログ・ファイルのタイム・スタンプ より早いタイム・スタンプでポイント・イン・タイム の指定をしてください。

**SQL1274N** データベース *name* にロールフォワー ド・リカバリーが必要であり、ポイント・ イン・タイムはログの最後に設定する必要 があります。

説明**:** データベースがロールフォワードされる必要があ ります。データベース・レベル・ロールフォワード・リ カバリーでは、ログの最後までのデータベース・レベ ル・ロールフォワードがすでに進行中であるため、ポイ ント・イン・タイムをログの最後に設定する必要があり ます。ロールフォワードを継続するには、同じ停止時間 を指定しなければなりません。

以下の理由で、表スペース・レベル・ロールフォワー ド・リカバリーの場合は、ポイント・イン・タイムをロ グの最後に設定する必要があります。

- v システム・カタログにはロールフォワード・リカバリ ーが必要です。 システム・カタログはいつも、ほか のすべての表スペースと整合性を保つために、ログの 最後にロールフォワードする必要があります。
- ログの最後に、表スペース・レベル・ロールフォワー ドがすでに進行中です。ロールフォワードを継続する には、同じ停止時間を指定しなければなりません。
- 表スペース・レベルのロールフォワードに指定された ポイント・イン・タイムは、データベースのログの終 了を過ぎています。この時刻は誤っている可能性が非 常に高いです。これが、リカバリー停止時刻を意味す る場合、 END OF LOGS オプションを指定して、コ マンドを再サブミットしてください。

データベースはロールフォワードされません。

ユーザーの処置**:** ROLLFORWARD TO END OF LOGS を指定して、ROLLFORWARD コマンドを再サブミット してください。

**SQL1275N** ノード *node-list* のデータベース *name* に は指定された時刻より後の情報が含まれる ため、ロールフォワードに渡される停止時 刻は、*timestamp* と同じかそれより後にす る必要があります。

説明**:** ロールフォワードされたデータベースあるいは少 なくても表スペースのいずれか 1 つがオンラインでバ ックアップされました。 詳細仮想タイム・スタンプが データベース、または表スペース・バックアップにあり ます。 ロールフォワードに渡される停止時刻は、指定 ノードのオンライン・バックアップの終了時刻よりも大 きいか等しくなければなりません。

″、...″ がノード・リストの終わりに表示されている場 合、完全なリストを見るには管理通知ログを調べてくだ さい。

(注: パーティション・データベース・サーバーを使用し ている場合、ノード番号は、エラーを起こしているノー ドを示しています。 そうでない場合、これは関係のな いものなので無視してください。)

ユーザーの処置**:** 以下のいずれかを実行します。

- v 停止時刻を *timestamp* よりも大きいか等しくして、コ マンドを再サブミットしてください。時刻は CUT (Coordinated Universal Time) で指定する必要がありま す。
- v ノードの前のバックアップをリストアして、 ROLLFORWARD DATABASE コマンドを再発行しま す。
- **SQL1276N** データベース *name* は、ロールフォワー ドが *timestamp* と同等かそれよりも大き なポイント・イン・タイムを渡すまでは、 ロールフォワード・ペンディング状態を抜 け出すことができません。これは、ノード *node-number* に、指定されたポイント・イ ン・タイムよりも後の情報が含まれるため です。

説明**:** 呼び出し元のアクション

SQLUM\_ROLLFWD\_STOP、 SQLUM\_STOP、

SQLUM\_ROLLFWD\_COMPLETE、

SQLUM\_COMPLETE を指定して、データベースあるい は表スペースのサブセットについて、ロールフォワー ド・ペンディング状態を解除させる要求が行われまし た。ただし、ロールフォワードされたデータベースある いは少なくても表スペースのいずれか 1 つがオンライ ンでバックアップされました。 指定ノードのオンライ ン・バックアップ・タイム・スタンプの終わりに、デー タベース、またはすべての表スペースがロールフォワー ドされるまで、この要求を付与することはできません。

このエラーは、要求されたリカバリーを実行するため に、すべてのログ・ファイルが提供されているわけでは ない場合にも発生します。

(注 : パーティション・データベース・サーバーを使用 している場合、ノード番号は、エラーを起こしているノ ードを示しています。 そうでない場合、これは関係の ないものなので無視してください。)

ユーザーの処置**:** ROLLFORWARD コマンドに指定さ れた停止時刻が *timestamp* より小さい場合は、*timestamp* と同等かそれより大きな停止時間で、コマンドを再サブ ミットしてください。

ログ・ファイルがすべて提供されているか、確認してく ださい。 ROLLFORWARD QUERY STATUS コマンド は、どのログ・ファイルが次に処理されるかを示しま す。 ログ・ファイルの欠落に対する理由には、次のも のがあります。

- ログ・パスが変更となった。 ファイルは、前のロ グ・パスにあります。
- v DB2 は、現在の LOGARCHMETH1 または LOGARCHMET2 データベース構成パラメーターによ って反映される保存場所からログ・ファイルを検索し ましたが、見つかりませんでした。

欠落ログ・ファイルが見つかった場合、これをログ・パ スにコピーし、コマンドを再実行します。

# **SQL1277N** リストアで、**1** つ以上の表スペース・コ ンテナーがアクセス不能であることが検出 されたか、あるいはコンテナーの状態を 「ストレージを定義してください」に設定 しました。

説明**:** リストアは、リストア中の各表スペースが必要と するコンテナーが、現在システムでアクセス可能である かどうかをチェックします。 アクセス可能な場合は、 コンテナーが存在しないと、リストアがコンテナーを作 成します。 コンテナーが作成できない場合、現在別の 表スペースが使用中の場合、または他の理由でアクセス できない場合は、リストアを続ける前に、必要なコンテ ナーのリストを訂正する必要があります。

これがリダイレクト・リストアの場合、リストアされて いる表スペースの各コンテナーの状態は、「ストレージ を定義してください」に設定されます。それによって、 ストレージを再定義するのに、コンテナーに対して SET TABLESPACE CONTAINERS api またはコマンドを使 用することができます。

ユーザーの処置**:** リストア中の各表スペースのコンテナ ーのリストを判別するには、TABLESPACE CONTAINER QUERY api を使用してください。 各表 スペースの更新したリストを指定するには、SET

TABLESPACE CONTAINERS api を使用してくださ い。この api により、このリストがコンテナーの初期リ スト (すなわち、後続のロールフォワードが、データベ ース・ログに記録されている「コンテナーの追加」処理 を再実行します) か、または最終リスト (ロールフォワ ードが「コンテナーの追加」処理を再実行しません) か を指定することができます。

コンテナーが読み取り専用の可能性もあります。この場 合、リストアを続行するために必要なアクションは、コ ンテナーへの読み取り/書き込みアクセスの付与だけで す。

**SQL1278W** ロールフォワード処理が正常に完了しまし た。アクティブあるいは未確定のトランザ クションでは、ノード *node-list* でのロー ルバックが必要です。

説明**:** ポイント・イン・タイムに対する表スペースのサ ブセットのロールフォワードは正常に完了しましたが、 次の状態のいずれか、あるいは両方が起きました。

- 1. ポイント・イン・タイムでアクティブなトランザク ションが 1 つまたは複数存在します。トランザクシ ョンごとに、表スペース・サブセットの表スペース でロールバックされます。
- 2. ポイント・イン・タイムで未確定のトランザクショ ンが 1 つまたは複数存在します。未確定のトランザ クションごとに、表スペース・サブセットの表スペ ースでロールバックされます。

表スペース・サブセットの表スペースでロールバックさ れたトランザクションは、ロールフォワードを行ってい ない別の表スペースにコミットされたままの可能性があ ります。

″、...″ がノード・リストの終わりに表示されている場 合、完全なリストを見るには管理通知ログを調べてくだ さい。

(注: パーティション・データベース・サーバーを使用し ている場合、ノード番号は、エラーを起こしているノー ドを示しています。 そうでない場合、これは関係のな いものなので無視してください。)

ユーザーの処置**:** 管理通知ログには、ロールフォワー ド・リカバリーでロールバックされたトランザクション の詳細が含まれます。

### **SQL1279W** いくつかの無効な索引が再作成されていな い可能性があります。

説明**:** データベースの再始動、または以下の表を再編成 中にエラーが発生し、索引を正常に再作成できませんで した。管理通知ログで詳細を参照できます。

データベースの再始動、または表の Reorg は成功しま した。

ユーザーの処置**:** 管理通知ログを調べて索引が再作成で きなかった理由を判別し、問題を訂正してください。表 が最初にアクセスされたときに、表の無効な索引が再作 成されます。

**SQL1280N** ロールフォワードに渡される停止時間は、 データベース *name* の *timestamp* と同等 かそれより小さくしてください。これは、 少なくとも **1** つの表スペースが、すでに このポイント・イン・タイムまでロールフ ォワードされたためです。

説明**:** ポイント・イン・タイムに対するロールフォワー ドで指定された表スペースの少なくても 1 つが、以前 にすでにロールフォワードされています。 これ以上ロ ールフォワードを行うことはできません。

ユーザーの処置**:** 以下のいずれかを実行します。

- v 停止時刻 *timestamp* を指定してコマンドを再実行して ください。
- v すべての表スペースを再度リストアし、*timestamp* よ り前の停止時刻を指定してコマンドを再実行してくだ さい。
- 表スペースの、前のポイント・イン・タイムのロール フォワードで行ったバックアップをリストアし、この ポイント・イン・タイムと同一の停止ポイント・イ ン・タイムでコマンドを再実行してください。

時刻は CUT (Coordinated Universal Time) で指定する必 要があります。

### **SQL1281N** パイプ *pipe-name* に障害が起きたため に、データベース *database-alias* への接続 が切断されます。

説明**:** DB2 サーバーがパイプを壊したために、接続が 失われました。 現在のトランザクションはロールフォ ワードされました。

ユーザーの処置**:** 現在のコマンドを再サブミットしてく ださい。 エラーが続く場合は、技術サービス担当者に 連絡してください。

トレースがアクティブの場合は、オペレーティング・シ ステムのコマンド・プロンプトから、独立トレース機能 を呼び出してください。以下の情報を用意して、技術サ ービス担当者に連絡してください。

必要な情報:

- v 問題記述
- SQLCODE またはメッセージ番号
- v SQLCA の内容 (可能であれば)
- トレース・ファイル (可能であれば)

**sqlcode**: -1281

**sqlstate**: 40504

説明**:** 接続が DB2 によって拒否されたので、Named PIPE への接続が失敗しました。 Named PIPE で許され る接続の数には制限があります。

ユーザーの処置**:** DB2 サーバーの接続制限を増やす か、または Named PIPE を使用しているいくつかのア プリケーションを終了させて、接続リソースを解放して ください。

**sqlcode**: -1282

**sqlstate**: 08001

**SQL1283N** パイプ *pipe-name* が別の処理で使用中な ので、データベース *database-alias* への接 続が失敗しました。

説明**:** Named PIPE の名前が、すでに別の処理によって 使用されています。 Named PIPE サポートは開始しま せんでした。

ユーザーの処置**:** 環境変数 DB2PIPENAME を設定して 違う名前を選択するか、または Named PIPE を使用す る別のプログラムに異なるパイプ名を使用させます。

**SQL1284N** パイプ *pipe-name* が見つからないため に、データベース *database-alias* への接続 が失敗しました。

説明**:** サーバーが Named PIPE サポートを開始してい なかったか、またはサーバーが Named PIPE に対して 別の名前を使用しています。

ユーザーの処置**:** データベース・マネージャーを始動し て、Named PIPE サポートを開始してください。 Named PIPE サポートが開始されている場合は、環境変数 DB2PIPENAME を同じ値に設定して、Named PIPE の名 前をクライアントとサーバーの間で同じにしてくださ い。

**sqlcode**: -1284

**sqlstate**: 08001

**SQL1282N** *pipe-name* 上のパイプ・インスタンスがす べて使用中であるために、データベース *database-alias* への接続が失敗しました。

## **SQL1285N** パイプ *pipe-name* が無効なために、デー タベース *database-alias* への接続が失敗し ました。

説明**:** 環境変数 DB2PIPENAME によって設定された代 替パイプ名が無効です。

ユーザーの処置**:** 環境変数 DB2PIPENAME の値は、有 効なパイプ名でなければなりません。 パイプ名は 8 バ イトを超えてはならず、通常のファイル名と同じ構文制 約にしたがう必要があります。

**sqlcode**: -1285

**sqlstate**: 08001

**SQL1286N** オペレーティング・システムが、パイプ *pipe-name* のリソースを使い果たしたため に、データベース *database-alias* への接続 が切断されます。

説明**:** オペレーティング・システムがリソース (スワッ ピング・スペース、ディスク・スペース、ファイル・ハ ンドル) を使い果たしたために、Named PIPE が失敗し ました。現在のトランザクションはロールフォワードさ れました。

ユーザーの処置**:** システム・リソースを解放して、もう 一度やり直してください。

**sqlcode**: -1286

**sqlstate**: 40504

## **SQL1287N** 名前付きの *pipe* を検出できないために、 インスタンス *instance* のアタッチが正常 に実行されていません。

説明**:** サーバーがその Named PIPE のサポートを開始 していないか、あるいはインスタンス名が正しくありま せん。

ユーザーの処置**:** データベース・マネージャーがそのサ ーバーで始動されていて、名前付きのパイプのサポート が開始されていることを確認してください。インスタン ス名が正しいことを確認してください。

## **SQL1288N** リモート・サーバーは、この操作をサポー トしていません。

説明**:** リモート・サーバーは 64 ビットのプラットフォ ームで実行されており、バージョン 7 (またはそれ以前) の 32 ビットのクライアントからの非 SQL 要求をサポ ートしていません。

ユーザーの処置**:** サポートされているクライアントから この操作を実行してください。

## **SQL1290N DFT\_CLIENT\_COMM** データベース・マ ネージャー構成パラメーター、または **DB2CLIENTCOMM** 環境変数の値は無効 です。

説明**:** 正しくない値が指定されたか、または指定された プロトコルが、ターゲット・データベースによってサポ ートされていません。許容される値は:

- v UNIX プラットフォーム: TCPIP および APPC
- OS/2: TCPIP、APPC、IPXSPX、および NETBIOS
- v Windows: TCPIP、APPC (Windows 32 ビット専用)、 NETBIOS、および NPIPE

複数の値を指定する場合は、それらをコンマで区切る必 要があります。

このメッセージは、接続で呼び出された中間ノードから 返される場合があることに注意してください。 たとえ ば、DB2 Connect ゲートウェイ経由で DRDA サーバー に接続しようとしており、クライアント・ワークステー ションがグローバル・ディレクトリー・サービスを使用 していない場合は、このメッセージが DB2 Connect ゲ ートウェイから返される可能性があります。

ユーザーの処置**:** 値を訂正して、もう一度やり直してく ださい。

**sqlcode**: -1290

**sqlstate**: 08001

**SQL1291N** ディレクトリー・サービス・エラーが見つ かりました。サービス**:** *directory-services-type*、**API:** *API*、関数**:** *function*、エラー・コード**:** *rc*。

説明**:** ディレクトリー・サービス・サブシステムによっ て、エラーが見つけられました。 詳細については、ト ークンの値を参照してください。 以下は、トークンの 値の説明です。

*directory-services-type* 使用されたディレクトリー・サービスのタイ プ。 有効なトークンは、以下のとおりです。

• DCE

*API* 上記のディレクトリー・サービスのアクセスに 使用された、アプリケーション・プログラミン グ・インターフェース。 有効なトークンは、 以下のとおりです。

• XDS/XOM

*function* エラー・コードを返したディレクトリー・サー ビス・サブシステム関数の名前。

*rc* 上記関数から戻されたエラー・コード。 値の 意味は、使用している API によって異なりま す。

> ds read などの XDS 関数の場合、戻りコード の値は、DCE 組み込みファイル xds.h で見つ かります。

om\_get などの XOM 関数の場合、戻りコード の値は、DCE 組み込みファイル xom.h で見つ かります。

このメッセージは、接続で呼び出された中間ノードから 返される場合があることに注意してください。 たとえ ば、DB2 Connect ゲートウェイ経由で DRDA サーバー に接続しようとしており、クライアント・ワークステー ションがグローバル・ディレクトリー・サービスを使用 していない場合は、このメッセージが DB2 Connect ゲ ートウェイから返される可能性があります。

ユーザーの処置**:** 以下を確認してください。

- ディレクトリー・サービスを提供する製品が、正しく インストールされ、使用可能になっていること。
- v ディレクトリー・サービス提供者 (たとえば、DCE) がログインを要求している場合は、ディレクトリー項 目をアクセスするための適切な許可を持って、ディレ クトリー・サービスにログインしていること。

問題が続く場合は、システム管理者またはデータベース 管理者、もしくは両者に連絡し、提供されたトークンの セットを使用して、問題の原因を判別してください。

**sqlcode**: -1291

**sqlstate**: 08001

### **SQL1292N** データベースまたはデータベース・マネー ジャー・インスタンスのグローバル名が無 効です。

説明**:** データベースまたはデータベース・マネージャ ー・インスタンスのグローバル名には、NULL を使用す ることはできず、255 文字を超えることもできません。 グローバル名前は ″/.../″ または ″/.:/″ で始まる必要があ ります。

このメッセージは、接続で呼び出された中間ノードから 返される場合があることに注意してください。 たとえ ば、DB2 Connect ゲートウェイ経由で DRDA サーバー に接続しようとしており、クライアント・ワークステー ションがグローバル・ディレクトリー・サービスを使用 していない場合は、このメッセージが DB2 Connect ゲ ートウェイから返される可能性があります。

ユーザーの処置**:** グローバル名を訂正して、もう一度や り直してください。

## **SQL1293N** グローバル・ディレクトリー項目で、エラ ーが見つかりました。エラー・コード **:** *error-code*

説明**:** 使用しているグローバル・データベース・ディレ クトリー項目のいずれかで、エラーが見つかりました。 詳しくは、次のエラー・コードを参照してください。

- **1** データベース・オブジェクトに、認証情報が入 っていません。
- **2** データベース・オブジェクトとデータベース・ ロケーター・オブジェクトの両方に、通信プロ トコル情報が入っていません。
- **10** 項目がデータベース・オブジェクトではありま せん。
- **11** データベース・オブジェクトの固有データベー スが見つからないか、または長すぎるかのどち らかです。
- **12** データベース・オブジェクトのデータベース・ プロトコルが、見つからないか、または長すぎ るかのどちらかです。
- **13** データベース・オブジェクトで、無効な認証情 報が見つかりました。
- **14** データベース・オブジェクトで、十分でない、 または無効な通信プロトコル情報が見つかりま した。
- **15** データベース・ロケーター・オブジェクト名 が、データベース・オブジェクトにありませ ん。
- **16** データベース・オブジェクトのデータベース・ ロケーター・オブジェクト名が無効です。
- **20** 項目がデータベース・ロケーター・オブジェク トではありません。
- **22** データベース・ロケーター・オブジェクトで、 十分でない、または無効な通信プロトコル情報 が見つかりました。
- **30** 項目がルーティング情報オブジェクトではあり ません。
- **31** ターゲット・データベース情報が、経路指定情 報オブジェクトで見つかりませんでした。
- **32** ルーティング情報オブジェクトのターゲット・ データベースの情報が不十分です。
- **33** 適切なゲートウェイが、経路指定情報オブジェ クトで見つかりませんでした。
- **34** ゲートウェイでの認証のためのフラグが無効で す。
- **35** ゲートウェイのデータベース・ロケーター・オ ブジェクト名が無効です。
- **36** 経路指定情報オブジェクトのターゲット・デー タベース情報属性のデータベース名が、見つか らないか、または長すぎるかのどちらかです。
- **37** 経路指定情報オブジェクトのターゲット・デー タベース情報属性のデータベース・プロトコル が、見つからないか、または長すぎるかのどち らかです。

DCE サブシステムが操作不能の場合、または DCE デ ィレクトリー項目を読むための十分な特権を持っていな い場合も、このメッセージが表示される場合があること に注意してください。

このメッセージは、接続で呼び出された中間ノードから 返される場合があることに注意してください。 たとえ ば、DB2 Connect ゲートウェイ経由で DRDA サーバー に接続しようとしており、クライアント・ワークステー ションがグローバル・ディレクトリー・サービスを使用 していない場合は、このメッセージが DB2 Connect ゲ ートウェイから返される可能性があります。

ユーザーの処置**:** DCE サブシステムが操作可能で、デ ィレクトリー項目を読むための適切な特権を持っている ことを確認してください。問題が続く場合は、データベ ース管理者に連絡して、ディレクトリー項目のエラーを 訂正してください。 これらのディレクトリー・オブジ ェクトのフォーマットについては、「管理ガイド」を参 照してください。

**sqlcode**: -1293

**sqlstate**: 08001

# **SQL1294N** グローバル・ディレクトリー・アクセスに 使用されているディレクトリー・パス名 が、指定されていないかまたは無効です。

説明**:** グローバル・ディレクトリー・サービスを使用す るには、ディレクトリー・パス名を、 *dir\_path\_name* デ ータベース・マネージャー構成パラメーター、または DB2DIRPATHNAME 環境変数のどちらかに指定する必 要があります。 名前が指定されていないか、または指 定した名前が有効ではありません。

このメッセージは、接続で呼び出された中間ノードから 返される場合があることに注意してください。 たとえ ば、DB2 Connect ゲートウェイ経由で DRDA サーバー に接続しようとしており、クライアント・ワークステー ションがグローバル・ディレクトリー・サービスを使用 していない場合は、このメッセージが DB2 Connect ゲ ートウェイから返される可能性があります。

ユーザーの処置**:** 正しい名前をデータベース管理者に尋 ね、正しい名前を指定して、もう一度やり直してくださ い。

**sqlcode**: -1294

**sqlstate**: 08001

# **SQL1295N** グローバル・ディレクトリー・アクセスに 使用されている経路指定情報オブジェクト が、指定されていないかまたは無効です。

説明**:** このクライアントに対してネイティブではないデ ータベース・プロトコルを使用して、リモート・データ ベースにアクセスするグローバル・ディレクトリー・サ ービスを使用するには、ルーティング情報オブジェクト の名前を、 *route\_obj\_name* データベース・マネージャ ー構成パラメーター、または DB2ROUTE 環境変数に指 定する必要があります。 名前が指定されていないか、 または指定した名前が有効ではありません。

このメッセージは、接続で呼び出された中間ノードから 返される場合があることに注意してください。 たとえ ば、DB2 Connect ゲートウェイ経由で DRDA サーバー に接続しようとしており、クライアント・ワークステー ションがグローバル・ディレクトリー・サービスを使用 していない場合は、このメッセージが DB2 Connect ゲ ートウェイから返される可能性があります。

ユーザーの処置**:** 正しいオブジェクト名をデータベース 管理者に尋ね、正しい名前を指定して、もう一度やり直 してください。

**sqlcode**: -1295

**sqlstate**: 08001

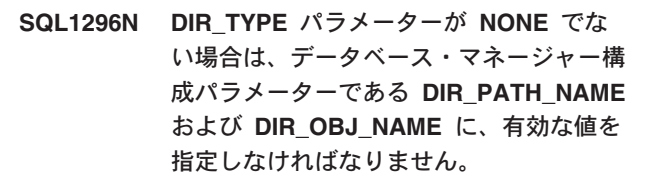

説明**:** これらのパラメーターには相互関係があります。 DIR\_TYPE の値が NONE の場合は、他の 2 つの値は 無視されます。 DIR\_TYPE の値が NONE でない場合 は、他の 2 つとも、有効な値を持っている必要があり ます。 DIR\_TYPE が NONE でない場合は、以下の規 則が適用されます。

1. DIR\_PATH\_NAME と DIR\_OBJ\_NAME の値は、 NULL (またはブランク) にすることはできません。 2. DIR\_TYPE の値が DCE の場合は、 DIR\_PATH\_NAME の値を、特殊な DCE ストリング である ″/.../″ または ″/.:/″ で始める必要がありま す。

ユーザーの処置**:** DIR\_TYPE の値を変更する場合は、 最初に、DIR\_PATH\_NAME と DIR\_OBJ\_NAME パラメ ーターに有効な値が指定されていることを確認してくだ さい。 DIR\_PATH\_NAME または DIR\_OBJ\_NAME パ ラメーターをブランクにする場合は、最初に、

# **SQL1300 - SQL1399**

### **SQL1300N** カタログ・ステートメント中の **DCE** プ リンシパル名が無効です。

説明**:** カタログ・データベース操作中の DCE プリンシ パル名が無効です。 DCE プリンシパル名には次の条件 があります。

- v AUTHENTICATION が DCE として指定されている 場合、プリンシパル名はカタログ・ステートメントに 含まれる必要があります。
- v AUTHENTICATION が DCE として指定されていな い場合、プリンシパル名はカタログ・ステートメント に含みません。
- v プリンシパル名の最大長は 1024 バイトです。

ユーザーの処置**:** プリンシパル名が上記の条件を満たし ていることを確認し、カタログ・コマンドを再実行して ください。

# **SQL1301N** サーバーの **DCE** キータブ・ファイルに アクセス中にエラーが起こりました。

説明**:** サーバーの DCE キータブ・ファイルにアクセス 中にエラーが起こりました。キータブ・ファイルを有効 にするには、次の条件が満たされている必要がありま す。

- 存在するサーバーのキータブ・ファイルの名前が keytab.db2 であり、sqllib/security ディレクトリーにあ ること。
- v キータブ・ファイルには単一項目しかないこと。

ユーザーの処置**:** DCE が開始済みであることを確認し てください。 次に、キータブ・ファイルが存在するこ と、単一項目を含んでいること (rgy\_edit で)。 操作を 再試行してください。

## **SQL1302N DB2** 許可 **ID** に対する **DCE** プリンシパ ル・エレメント・マッピング・エラー。理 由コード**:** *reason-code*

説明**:** DB2 許可 ID に DCE プリンシパル・エレメン トをマッピングする時にエラーが起こりました。 下記

DIR TYPE を NONE に設定してください。

### **SQL1297N** このコマンドは、このプラットフォームで は現在サポートされていません。

説明**:** このコマンドで要求された関数は、このプラット フォームではサポートされていません。

ユーザーの処置**:** このコマンドを使用しないでくださ  $\mathcal{V}^{\lambda}$ 

の理由コードを参照してください。

- v 1. DB2 許可 ID のマッピングに対して DCE ユーザ ーが抜けているか無効である
- 2. DB2 許可 ID のマッピングに対して DCE グルー プが抜けているか無効である

ユーザーの処置**:** DCE プリンシパル・エレメントに は、DB2 許可 ID に対する ERA マッピングが必要で す。欠落している項目を DCE レジストリーに追加し、 操作を再試行します。

**sqlcode**: -1302

**sqlstate**: 08001

### **SQL1303N** セキュリティー・デーモンは再始動できせ ん。

説明**:** エージェントとセキュリティー・デーモンとの間 の通信が切断されたか、あるいはセキュリティー・デー モンが異常終了した後に、セキュリティー・デーモンを 再始動できません。 データベース・マネージャーとの すべての新しい接続は拒否され、認証は不可能です。

ユーザーの処置**:** データベース・マネージャーを停止し て再始動します。 db2start コマンドが失敗した場合、そ の SQLCODE のユーザー応答に従ってください。

**sqlcode**: -1303

**sqlstate**: 58004

### **SQL1304N TCP/IP** のセキュリティー・タイプ **SOCKS** は無効です。

説明**:** Catalog Node コマンドの TCP/IP プロトコル構 造中の TCP/IP セキュリティー・タイプ SOCKS が、認 証タイプ DCE で無効です。

ユーザーの処置**:** セキュリティー・タイプ SOCKS を 指定した TCP/IP プロトコルと、認証タイプ DCE の組 み合わせを使用していないことを確認してください。

**sqlcode**: -1304

**sqlstate**: 08001

#### **SQL1305N** 内部 **DCE** エラーが起こりました。

説明**:** 内部 DCE エラーで DB2 処理が失敗しました。

ユーザーの処置**:** DCE が開始済みであることを確認し てください。 問題が続く場合、サービス担当者に連絡 してください。

#### **sqlcode**: -1305

#### **sqlstate**: 58004

## **SQL1306N** セキュリティー監査機能の呼び出し中に無 効なパラメーターが指定されました。理由 コード**:** *reason-code*。

説明**:** セキュリティー監査 API のパラメーターの 1 つが正しくありません。理由:

- **1** 無効な監査オプションの指定。
- **2** 構成/記述 sqleaucfg 構造に無効なポインター。
- **3** 無効な構成/記述パラメーター・トークン。
- **4** 無効な構成/記述パラメーター値。 値は正しく ない、またはパラメーターの有効範囲外です。
- **5** 構成/記述パラメーターに無効なカウント指定。
- **6** 構成/記述パラメーターに割り振られた長さが不 十分。
- **7** sqleauextract 構造の抽出に無効なポインター。
- **8** 抽出パラメーター・トークンが無効。
- **9** 抽出パラメーター値が無効。 値は正しくな い、または有効範囲外です。
- **10** 抽出パラメーターに無効なカウント指定。
- **11** 抽出パラメーターに無効な長さ。

ユーザーの処置**:** システム管理者は、それぞれの理由に 応じて特定の処理を取ってください。

- **1** sqlutil.h 組み込みファイルを参照して、監査 API 呼び出しに正しいオプション値を与えてく ださい。
- **2** 構成/記述構造に有効なポインターが与えられて いるかチェックしてください。
- **3** sqleaucfg パラメーター・トークンの監査機能参 照セクションを調べることによって、正しいパ ラメーターが指定されます。
- **4** 監査機能参照で有効な値を調べて、パラメータ ー値を訂正してください。
- **5** 可変長パラメーターに正しいカウントを指定 し、該当する長さを割り振り/初期化してくださ い。
- **6** SQLCA で返されたエラー・トークンに基づい て、構成/記述パラメーターに割り振られた長さ を訂正してください。
- **7** 抽出構造に有効なポインターが与えられている かチェックしてください。
- **8** sqleauextract パラメーター・トークンの監査機 能参照セクションを調べることによって、正し いパラメーターが指定されます。
- **9** 監査機能参照で有効な値を調べて、パラメータ ー値を訂正してください。
- **10** 可変長パラメーターに正しいカウントを指定 し、該当する長さを割り振り/初期化してくださ  $\mathrel{\mathop{\hbox{\rm\,}}\nolimits\mathrel{\mathop{\scriptstyle\mathop{\scriptstyle\mathop{\scriptstyle\mathop{\scriptstyle\mathop{\scriptstyle\mathop{\scriptstyle\mathop{\scriptstyle\mathop{\scriptstyle\mathop{\scriptstyle\mathop{\scriptstyle\mathop{\scriptstyle\mathop{\scriptstyle\mathop{\scriptstyle\mathop{\scriptstyle\mathop{\cal F}}\nolimits}}}}}}}\math}}$
- **11** SQLCA で返されたエラー・トークンに基づい て、抽出パラメーターに割り振られた長さを訂 正してください。
- **SQL1307N** セキュリティー監査機能の呼び出し中にエ ラーが起きました。理由コード**:** *reason-code*。

説明**:** セキュリティー監査 API の呼び出しによってエ ラーが発生しました。理由:

- 1. 監査が開始済み。
- 2. 監査がすでに停止している。
- 3. 監査構成ファイルに無効なチェックサム。
- 4. デフォルトまたはユーザーが提供する監査パス名が 長すぎる。
- 5. 監査構成ファイルを更新できない。 ファイル・シス テムがいっぱいであるか、書き込みを許可しないか のどちらかです。
- 6. 構成ファイルが検出できない。 ファイル、またはフ ァイルを含むディレクトリーのどちらかが存在しま せん。
- 7. 抽出ファイルが検出できない。
- 8. 抽出中の監査レコードの形式が無効。 ファイルは破 壊されました。

ユーザーの処置**:** システム管理者は、それぞれの理由に 応じて特定の処理を取ってください。

- 1. アクションは必要ありません。
- 2. アクションは必要ありません。
- 3. バックアップから構成ファイルをリストアするか、 'audit reset' コマンドを発行してください。
- 4. ファイル名の長さが限度内の、異なる監査パス名を 選択してください。
- 5. ファイル許可が正しくない場合、所有者によって書 き込みが許されるように設定してください。 ファイ

ル・システムがいっぱいの時は、続行する前にフリ ー・スペースを作成してください。

- 6. 監査構成ファイルが欠落している場合、バックアッ プからリストアするか、ファイルをデフォルトに初 期化するために 'reset' コマンドを発行してくださ い。 ディレクトリーが欠落している場合、バックア ップからリストアするか、データベース・マネージ ャーのインスタンスを再作成してください。
- 7. 指定されたパスにファイルが存在するかどうか検証 してください。 ファイルが欠落している場合、使用 可能ならばバックアップからリストアしてくださ い。
- 8. 監査ログ・ファイルが破壊された可能性が最も高い です。 他の監査ログ・ファイルで問題が持続する場 合は、DB2 サービスに通知してください。

### **SQL1308W** 監査抽出機能は処理を完了しました。 *num-records* レコードが抽出されました。

説明**:** セキュリティー監査抽出機能は処理を正常に完了 し、指定された数のレコードを抽出しました。

ユーザーの処置**:** ゼロのレコードが抽出された場合、ユ ーザーは抽出ファイルに抽出パス名が含まれているか、 そして抽出パラメーターが正確であるか検証してくださ い。

#### **SQL1309N** 無効なサーバー・プリンシパル名です。

説明**:** データベース・カタログのステートメントで指定 されたサーバー・プリンシパル名は、DCE 登録に存在 しません。 このため、DCE チケットは DB2 サーバー で獲得できません。

ユーザーの処置**:** データベース・カタログ項目のプリン シパル名が DB2 サーバーで使用されている DCE プリ ンシパルに対応していることを確認してください。 プ リンシパル名を完全に修飾することが必要である可能性 があります。

#### **sqlcode**: -1309

**sqlstate**: 08001

**SQL1310N** データベース接続サービス・ディレクトリ ーのアクセス中に、データベース接続サー ビス・ディレクトリー・サービスが失敗し ました。

説明**:** データベース接続サービス・ディレクトリー・フ ァイルのアクセス中にファイル・エラーが起きたため に、データベース接続サービス・ディレクトリー・サー ビスが失敗しました。

関数は処理されません。

ユーザーの処置**:** 以下のいずれかを実行した後で、関数 を再実行してください。

- v データベース接続サービス・ディレクトリーに項目を 追加する場合は、ディレクトリー・ファイルが大きく なっても十分なスペースがあることを確認してくださ い。
- 他の並行して実行されているプログラムが、ファイル をアクセスしていないことを確認してください。
- ディレクトリー・ファイルが壊れていないことを確認 してください。 リカバー不能の場合は、消去してか ら再度作成するか、またはバックアップ・バージョン からリストアする必要があります。

### **SQL1311N** データベース接続サービス・ディレクトリ ーが見つかりません。

説明**:** ディレクトリーが見つかりません。ディレクトリ ーが削除された可能性があります。

関数は処理されません。

ユーザーの処置**:** CATALOG DCS DATABASE コマン ドを使用して、データベース接続サービス・ディレクト リーに項目を追加するか、またはディレクトリーをバッ クアップ・バージョンからリストアしてください。

### **SQL1312W** データベース接続サービス・ディレクトリ ーが空です。

説明**:** データベース接続サービス・ディレクトリーの内 容の読み取りが試みられましたが、項目が存在しませ ん。

処理を続行しますが、項目を使用する後続のコマンドは 処理されません。

ユーザーの処置**:** Catalog DCS Database コマンドを使 用して、ディレクトリーに項目を追加するか、または項 目を含むバックアップ・バージョンからリストアしてく ださい。

### **SQL1313N** データベース接続サービス・ディレクトリ ーがいっぱいです。

説明**:** ディレクトリーがすでに最大サイズに達している ので、項目をデータベース接続サービス・ディレクトリ ーに追加できません。

関数は処理されません。

ユーザーの処置**:** 項目を追加する前に、ディレクトリー から項目を 1 つ以上削除してください。

### **SQL1314N** データベース接続サービス・ディレクトリ ーの項目パラメーターのアドレスが無効で す。

説明**:** アプリケーション・プログラムが、このパラメー ターに無効なアドレスを使用しました。 そのアドレス が割り振られていないバッファーを指しているか、また は必須入力を含むための十分なバッファーがありませ ん。

関数は処理されません。

ユーザーの処置**:** アプリケーション・プログラムが必要 なバッファー域を割り振っていることを確認して、コマ ンドを再サブミットしてください。

### **SQL1315N** ローカル・データベース名が無効です。

説明**:** ローカル・データベース名に無効な文字が指定さ れました。 すべての文字は、データベース・マネージ ャーの基本文字セットの文字でなければなりません。

関数は処理されません。

ユーザーの処置**:** ローカル・データベース名に使用され ている文字が、データベース・マネージャー基本文字セ ットの文字であることを確認して、コマンドを再サブミ ットしてください。

## **SQL1316N** データベース接続サービス・ディレクトリ ーに、指定されたローカル・データベース 名の項目が見つかりませんでした。

説明**:** データベース接続サービス・ディレクトリーに、 入力されたローカル・データベース名に対応する項目が 見つからないために、データベース接続サービス・ディ レクトリー・サービスが失敗しました。

関数は処理されません。

ユーザーの処置**:** ローカル・データベース名が正しいこ とを確認して、コマンドを再サブミットしてください。

# **SQL1317N** ローカル・データベース名が、すでにデー タベース接続サービス・ディレクトリーに 存在します。

説明**:** ローカル・データベース名の項目がすでにディレ クトリーに存在するために、項目がディレクトリー追加 できませんでした。

関数は処理されません。

ユーザーの処置**:** ユニークなローカル・データベース名 を指定するか、または既存の項目を削除して新しい項目 を追加してください。

### **SQL1318N** パラメーター **1** の入力構造内のエレメン ト *name* の長さが無効です。

説明**:** データベース接続サービス・ディレクトリー項目 構造の長さの値はゼロ以上か、またはエレメントが持つ 最大長以下でなければなりません。

関数は処理されません。

ユーザーの処置**:** ディレクトリー項目構造のエレメント を指定する場合は、関連した長さがエレメントのバイト 数を表している必要があります。 そうでない場合は、 長さの値はゼロでなければなりません。すべてのディレ クトリー項目構造エレメントが、コマンドに必要な指定 と長さを持っていることを確認して、コマンドを再サブ ミットしてください。

### **SQL1319N** データベース接続サービス・ディレクトリ ーの項目が集められていません。

説明**:** ディレクトリーの全項目をコピーする要求を受信 しましたが、事前に項目を集める要求を受信しなかった か、または事前に項目を集める要求が失敗しました。

関数は処理されません。

ユーザーの処置**:** ディレクトリーをオープンする要求を 出して、項目を集めてください。次に、このコマンドを 再サブミットしてください。

### **SQL1320N** データベース接続サービス・ディレクトリ ーには、現在アクセスできません。

説明**:** データベース接続サービス・ディレクトリーにア クセスする要求が失敗しました。データベース接続サー ビス・ディレクトリーへの接続は、要求したアクセスの タイプとディレクトリーの現在の活動によって異なりま す。 ディレクトリーを更新する要求の場合は、ディレ クトリーがアクティブでなければなりません。要求がデ ィレクトリーの読み取りの場合は、ディレクトリーが更 新されていなければ、アクセスが許可されます。

関数は処理されません。

ユーザーの処置**:** 現在の活動が終了するのを待って、コ マンドを再サブミットしてください。

## **SQL1321N** ディレクトリー項目構造に指定された構造 **ID** が無効です。

説明**:** ディレクトリー項目構造が受け取った構造 ID が、認識できる値を持っていません。

関数は処理されません。

ユーザーの処置**:** ディレクトリー項目構造に渡した構造 ID の値が有効であることを確認して、コマンドを再サ ブミットしてください。

## **SQL1322N** 監査ログ・ファイルを書き込み中にエラー が発生しました。

説明**:** DB2 監査機能は、追跡監査イベントを記録する ために呼び出されたときに、エラーが発生しました。 監査ログが常駐しているファイルにはスペースがありま せん。 このファイル・システムでスペースを空ける か、監査ログを切り詰めてサイズを縮小してください。

スペースがさら使用可能なときは、db2audit を使用して メモリーのデータを取り除いて、記録権限を作動可能状 態にリセットしてください。 適切な抽出が行われたこ とをまたログを切り詰める前にログをコピーしたことを 確認してください。これは、削除された記録はリカバー 不能だからです。

ユーザーの処置**:** 監査機能がロギングを再開できるため に、システム管理者が適切な修正アクションを行わなけ ればなりません。

**sqlcode**: -1322

**sqlstate**: 58030

## **SQL1323N** 監査構成ファイルにアクセスするときに、 エラーが発生しました。

説明**:** db2audit.cfg を開けなかったのか、または無効で した。以下の理由が考えられます。

- db2audit.cfg ファイルが存在していないか、または損 傷されました。 以下のいずれかのアクションを実行 してください。
	- ファイルの保管されたバージョンからリストアして ください。
	- db2audit 実行可能からリセット・コマンドを実行し て、監査機能構成ファイルをリセットしてくださ い。

ユーザーの処置**:** 監問題を解決するには、システム管理 者が適切なアクションを行わなければなりません。

#### **sqlcode**: -1323

**sqlstate**: 57019

# **SQL1325N** リモート・データベース環境が、コマンド またはいずれかのコマンド・オプションを サポートしません。

説明**:** DB2 ワークステーション・データベース特有の コマンドまたはコマンド・オプションを、DB2 Connect またはフェデレーテッド・サーバーを通してホスト・デ ータベースに対して発行しようとしました。以下のコマ ンドが DB2 (MVS 版)\*、DB2 (OS/400 版)\*、または SQL/DS\* データベースに対して発行されると、このエ ラーが起きます。

- v OPSTAT (操作状況の把握)
- v DARI (データベース・アプリケーション・リモー ト・インターフェース)
- v GETAA (管理者許可の入手)
- v GETTA (表許可の入手)
- v PREREORG (表再編成の準備)
- v REORG (再編成関数の呼び出し)
- v RQSVPT/ENSVPT/RLBSVPT (サブトランザクション 要求)
- v RUNSTATS (統計の実行)
- v COMPOUND SQL ATOMIC STATIC (ATOMIC コン パウンド SQL)
- ACTIVATE DATABASE
- DEACTIVATE DATABASE

同様に、以下のコマンドも、間違ったオプションにより このエラーを起こします。

- IMPORT (表のインポート) ファイル・タイプは IXF、コミット・カウントは 0 (オフライン・インポ ートの場合) または automatic 以外 (オンライン・イ ンポートの場合)、 Action String (たとえば ″REPLACE into ...″) の最初の語は INSERT でなけれ ばなりません。
- v EXPORT (表のエクスポート) ファイル・タイプは IXF でなければなりません。

コマンドは処理されません。

ユーザーの処置**:** ホスト・データベースに対して DB2 Connect またはフェデレーテッド・サーバーを通してこ のコマンドを発行しないでください。

### **SQL1326N** ファイルまたはディレクトリー *name* に アクセスできません。

説明**:** ファイルまたはディレクトリー *name* が、ファ イル許可が間違っているか、またはファイル・パスが違 っている、あるいはディレクトリーまたはパスに十分な スペースがないためアクセスできません。

ユーザーの処置**:** コマンドに指定されたパスまたはファ イル名が有効なこと、およびそのパスまたはファイル名 にアクセスする適切な許可を持っていてそのファイルが 含まれるだけの十分なスペースがあることを確認してく ださい。問題を修正して、コマンドを再サブミットして ください。問題が続く場合は、システム管理者に連絡し てください。

## **SQL1327N** 暗黙接続に失敗しました。 *database-name* は、有効なデータベース名ではありませ ん。

説明**:** 暗黙接続の実行に失敗しました。 DB2DBDFT 環境変数により指定されたデータベース別名の構文が、 有効ではありません。 データベース名は 1 から 8 バ イトで、すべての文字はデータベース・マネージャー基 本文字セットから使用する必要があります。

コマンドは処理されません。

ユーザーの処置**:** DB2DBDFT 環境変数で指定したデー タベース別名を修正して、コマンドをサブミットしてく ださい。コマンド行プロセッサーを使用している場合 は、コマンドを再発行する前に、″db2 terminate″ を発行 する必要があります。暗黙接続を実行したくない場合 は、DB2DBDFT 環境変数を取り除いてください。

**sqlcode**: -1327

**sqlstate**: 2E000

**SQL1328N** 暗黙接続に失敗しました。 データベース 別名またはデータベース名 *name* が、ロ ーカル・データベース・ディレクトリーに 見つかりませんでした。

説明**:** 暗黙接続の実行に失敗しました。 DB2DBDFT 環境変数によって指定されたデータベース名が、既存の データベースではありません。 データベースが、デー タベース・ディレクトリーの中に見つかりませんでし た。

コマンドは処理されません。

分散作業単位内で発行された CONNECT RESET 要求 は、デフォルト・データベースに対する暗黙接続を試み ます。これが、このエラーの理由になる場合がありま す。

### ユーザーの処置**:**

- v DB2DBDFT 環境変数で指定したデータベース別名を 修正して、コマンドをサブミットしてください。
- v 意図したアクションが、分散作業単位環境での処理中 に接続を除去することである場合は、CONNECT RESET ステートメントを、DISCONNECT または RELEASE ステートメントで置き換えることを考慮し てください。
- コマンド行プロセッサーを使用している場合は、コマ ンドを再発行する前に、″db2 terminate″ を発行する必 要があります。
- v 暗黙接続を実行したくない場合は、DB2DBDFT 環境 変数を取り除いてください。

**sqlcode**: -1328

**sqlstate**: 42705

### **SQL1329N** コマンドに指定された解決済みパスが長す ぎます。

説明**:** コマンドに指定された解決パスが、データベー ス・マネージャーがサポートする最大長を超えていま す。解決パスは 215 文字を超えてはなりません。 Create Database、 Catalog Database、スキャンのための Open Database Directory、 change database comment コ マンドの実行中は、データベース・マネージャー・イン スタンス名が指定されたパスの最後に追加されます。

ユーザーの処置**:** 完全に解決された絶対または相対パス 名が、データベース・マネージャー・インスタンス名を 含めて、215 文字を超えていないことを確認してくださ い。 パスを訂正して、コマンドを再実行してくださ い。

### **SQL1330N** 記号宛先名 *name* が無効です。

説明**:** Catalog Node コマンドの CPIC プロトコル構造 の記号宛先名が、指定されていないか、または許された 長さを超えています。 名前は、1 から 8 バイトの長さ でなければなりません。

ユーザーの処置**:** 記号宛先名が指定されており、その長 さが 8 バイトを超えていないことを確認してくださ い。有効な記号宛先名を使用して、コマンドを再サブミ ットしてください。

## **SQL1331N CPIC** セキュリティー・タイプ *type* が無 効です。

説明**:** Catalog Node コマンドの CPIC プロトコル構造 に指定された CPIC セキュリティー・タイプが無効で す。 セキュリティー・タイプは、LU 6.2 アーキテクチ ャーの指定に従って、データベース・クライアントがパ ートナー LU との対話を割り振るときに含まれるセキュ リティー情報を指定します。 セキュリティー・タイプ の正しい値は、以下のとおりです。

- SQL\_CPIC\_SECURITY\_NONE
	- アクセス・セキュリティー情報は含まれません。
		- 注**:** これはフェデレーテッド・サーバーを使用して いる場合はサポートされません。 DB2 Connect が使用されていれば、認証タイプが DCE、KERBEROS、または SERVER\_ENCRYPT の場合のみサポートされ ます。
- SQL\_CPIC\_SECURITY\_SAME
	- ユーザー ID が、それがすでにチェック済みであ ることを示す標識とともに含まれます。 認証タイ
プ SERVER が DB2 Connect またはフェデレーテ ッド・サーバーで使用されている場合、あるいは認 証タイプが DCE、KERBEROS、または SERVER\_ENCRYPT である場合これはサポートさ れません。

#### v SQL\_CPIC\_SECURITY\_PROGRAM

– ユーザー ID とパスワードの両方が含まれます。 認証タイプ CLIENT が DB2 Connect で使用され ている場合、あるいは認証タイプが DCE、KERBEROS、または SERVER\_ENCRYPT である場合、これはサポートされません。

ユーザーの処置**:** セキュリティー・タイプを上記のいず れかに指定して、コマンドを再実行してください。

**sqlcode**: -1331

**sqlstate**: 08001

#### **SQL1332N** ホスト名 *name* が無効です。

説明**:** Catalog Node コマンドの TCP/IP プロトコル構 造のホスト名が、指定されていないか、または許された 長さを超えています。 名前は 1 から 255 文字の長さ でなければならず、すべてブランクは使用できません。

ユーザーの処置**:** ホスト名が指定されており、それが 255 文字より長くないことを確認してください。 有効 なホスト名を使用して、コマンドを再サブミットしてく ださい。

#### **SQL1333N** サービス名 *name* が無効です。

説明**:** Catalog Node コマンドの TCP/IP プロトコル構 造のサービス名が、指定されていないか、または許され た長さを超えています。 名前は 1 から 14 文字の長さ でなければならず、すべてブランクは使用できません。

ユーザーの処置**:** サービス名が指定されており、それが 14 文字より長くないことを確認してください。 有効な サービス名を使用して、コマンドを再サブミットしてく ださい。

# **SQL1334N** データベース・サーバーを使用して、リモ ート要求をこの構成の **2** 番目のデータベ ース・サーバーに経路指定することはでき ません。

説明**:** サポートされていない組み合わせのクライアント とターゲット・データベース・サーバーを使用するデー タベース・サーバー・ノードを経由して、要求を経路指 定しようとしました。 バージョン 2 以前のリリースの クライアントまたはターゲット・データベースが使用さ れたか、または DRDA クライアントから DRDA ター ゲット・データベースへの要求を経路指定しようとしま

した。 要求は、クライアントから、ターゲット・デー タベースが実行されているノードに対して直接経路指定 する必要があります。

ユーザーの処置**:** クライアント・マシンでデータベース をアンカタログした後で、データベースが実際に常駐す るノードを指定して、データベースをカタログしてくだ さい。 ノードもカタログされていることを確認してく ださい。

## **SQL1335N** アプリケーション・リクエスター名が無効 です。

説明**:** アプリケーション・リクエスター名が指定されま したが、その中に無効な文字が含まれています。 すべ ての文字は、データベース・マネージャーの基本文字セ ットの文字でなければなりません。

ユーザーの処置**:** アプリケーション・リクエスター名に 使用されている文字が、データベース・マネージャー基 本文字セットから使用されていることを確認して、コマ ンドを再実行してください。

### **SQL1336N** リモート・ホスト *hostname* が見つかりま せんでした。

説明**:** システムが、リモート・ホストのアドレスを解決 できません。考えられる原因は以下のとおりです。

- v TCP/IP ノードのカタログ時に、間違った hostname の値が指定されました。
- 正しい hostname が指定されましたが、このクライア ント・ノードにアクセス可能な TCP/IP 名前サーバー のどれにも、あるいはクライアントのホスト・ファイ ルにも、定義されていません。
- v 接続しようとしたときに、hostname が定義されてい る TCP/IP 名サーバーが使用できませんでした。
- v TCP/IP が実行されていません。

ユーザーの処置**:** TCP/IP が実行されており、TCP/IP ノ ードをカタログするときに指定した hostname が正し く、アクセス可能なネーム・サーバーまたはローカル・ ホスト・ファイルに定義されていることを確認してくだ さい。

フェデレーテッド・システム・ユーザー: リモート・ホ ストが SYSCAT.SERVERS ビューに正しくカタログさ れていることを確認してください。

## **SQL1337N** サービス *service-name* が見つかりません でした。

説明**:** システムが、service-name に関連するポート番号 を解決できませんでした。考えられる原因は以下のとお りです。

- TCP/IP ノードがカタログされたときに、正しくない service-name の値が指定されました。
- 正しい service-name が指定されましたが、クライア ントのサービス・ファイルに定義されていませんでし た。

フェデレーテッド・システム・ユーザー: この状態はデ ータ・ソースでも検出できます。

ユーザーの処置**:** TCP/IP ノードのカタログ時に指定さ れる service name が正しい名前で、ローカル・サービ ス・ファイルに定義されていることを確認してくださ い。

フェデレーテッド・システム・ユーザー は、名前がデ ータ・ソースのサービス・ファイルに定義されているこ とも確認する必要があります。

### **SQL1338N** 記号宛先名 *symbolic-destination-name* が見 つかりませんでした。

説明**:** システムが、指定された

symbolic-destination-name に関連するサイド情報を見つ けることができません。考えられる原因は以下のとおり です。

- CPIC NODE がカタログされたときに、正しくない symbolic-destination-name が指定されました。
- v 記号宛先名とその関連するサイド情報が、SNA 通信 サブシステムに定義されていません。
- SNA 通信サブシステムは開始されていません。

ユーザーの処置**:** CPIC ノードをカタログするときに指 定した symbolic-destination-name が正しい名前であり、 それがローカル SNA 通信サブシステムに定義されてい ることを確認してください。

SNA 通信サブシステムが開始されていない場合は、開 始してください。

# **SQL1339N** *n* **SQL** エラーが、非 **ATOMIC** コンパウ ンド **SQL** ステートメントの実行で検出 され、識別は *error1 error2 error3 error4 error5 error6 error7* です。

説明**:** コンパウンド SQL ステートメントの 1 つ以上 の SQL サブステートメントが、SQL エラー (負の戻り コード) になりました。

エラー・トークンは CLI/ODBC アプリケーションには 返されません。 CLI/ODBC アプリケーションは、 SQLGetDiagRec、SQLGetDiagField、または SQLError APIs を使用してそれぞれのエラーについての詳細を取 得できます。

ユーザーの処置**:** 提供されるエラー識別情報を調べてく

ださい。 <n> <errorX> のトークンが埋められ、7 が最 大です。各 <errorX> が SQL ステートメント・エラー を表します。 これらのエラーは、見つかった順序でリ ストされます。メッセージ・テキストが形式化されてい ない場合、この情報は「SQLERRMC」フィールドの 2 番目で後続するトークンで見つけることができます (ト ークンは 1 バイトの 16 進数値 0xFF で区切られてい ます)。

各 <errorX> は PPPSSSSS の形式で、意味は以下のとお りです。

**PPP** PPP は、コンパウンド SQL ブロック内のエラ ーの原因となったステートメントの位置を表 し、左寄せされています。たとえば、最初のス テートメントが失敗した場合、このフィールド には番号 1 (″1 ″) が含まれます。

#### **SSSSS**

失敗したステートメントの SQLSTATE です。

SQLCA 自体を調べることにより、詳細な情報を見つけ ることができます。 3 番目の「SQLERRD」フィールド にはコンパウンド SQL ステートメントにより影響を受 けた行の番号が入り、4 番目の「SQLERRD」フィール ドには成功した最後のステートメントの位置が入り、5 番目の「SQLERRD」フィールドには、DB2 クライアン ト/サーバーおよび SQL/DS データベースがアクセスさ れたときに、参照保全により影響を受けた行の番号が入 り、6 番目の「SQLERRD」フィールドには失敗した (負の SQLCODES が返された) ステートメントの番号が 入ります。

**sqlcode**: -1339

**sqlstate**: 56091

## **SQL1340N** ファイル・サーバー *fileserver* が見つかり ませんでした。

説明**:** システムが、指定されたファイル・サーバーをネ ットワークで見つけることができませんでした。 考え られる原因は以下のとおりです。

- IPX/SPX ノードがカタログされたときに、正しくない *fileserver* 名が指定されていました。
- v 正しい *fileserver* 名が指定されていましたが、接続時 に、ファイル・サーバーを使用できませんでした。

ユーザーの処置**:** IPX/SPX ノードをカタログするとき に指定した *fileserver* 名が正しく、ファイル・サーバー がネットワーク上で使用可能であることを確認してくだ さい。

# **SQL1341N** ワークステーション名を、クライアント・ データベース・マネージャーの構成ファイ ルに指定してください。

説明**:** ワークステーション名が、クライアント・データ ベース・マネージャー構成ファイルに指定されていませ ん。 NetBIOS を使用してサーバーと通信を行う場合 は、ワークステーション名を指定する必要があります。

ユーザーの処置**:** クライアント・データベース・マネー ジャー構成ファイルにワークステーション名を指定して ください。

### **SQL1342N** ファイル・サーバー名 *name* は存在しな いか、無効です。

説明**:** コマンド/API に指定されたファイル・サーバー 名がないか、または無効です。

ユーザーの処置**:** ファイル・サーバー名が指定されてお り、名前に無効な文字が含まれておらず、48 文字より 長くないことを確認してください。 有効なファイル・ サーバー名を使用して、コマンド/API を再サブミット してください。

**SQL1343N** オブジェクト名 *name* がないか、または 無効です。

説明**:** コマンド/API に指定されているオブジェクト名 がないか、または無効です。

ユーザーの処置**:** オブジェクト名が指定されており、名 前に無効な文字が含まれておらず、48 文字より長くな いことを確認してください。 有効なオブジェクト名を 使用して、コマンド/API を再サブミットしてくださ い。

- **SQL1350N** アプリケーションが、この要求を処理する ための正しい状態ではありません。理由コ ード **=***rc*。
- 説明**:** 対応する *rc*:
- **01** アプリケーションは現在 SQL を処理してお り、要求されたユーティリティー・コマンドを 処理できません。
- **02** バックアップ要求が進行中です。 バックアッ プが完了する前に、さらに要求が必要であるこ とを示す警告が、初期ユーティリティー呼び出 しから返されました。
- **03** リストア要求が進行中です。 リストアが完了 する前に、さらに要求が必要であることを示す 警告が、初期ユーティリティー呼び出しから返 されました。
- **04** ロールフォワード要求が進行中です。 ロール フォワードが完了する前に、さらに要求が必要 であることを示す警告が、初期ユーティリティ ー呼び出しから返されました。
- **05** ロード要求が進行中です。 ロードが完了する 前に、さらに要求が必要であることを示す警告 が、初期ユーティリティー呼び出しから返され ました。
- **07** フェデレーテッド・システム・ユーザー: アプ リケーションは、SQL コマンドを実行した後 でこのコマンドを処理することはできません。
- ユーザーの処置**:** 対応する *rc*:
- **01** このコマンドを再発行する前に、作業単位を完 了 (COMMIT または ROLLBACK を使用) し てください。
- **02-05** 進行中のユーティリティーの完了に必要な呼び 出しを行った後で、このコマンドを再発行して ください。
- **07** フェデレーテッド・システム・ユーザー: アプ リケーションは、データベース・マネージャー との接続を確立した後、他のどの SQL ステー トメントよりも前に、このコマンドを発行する 必要があります。

**SQL1360N** 現在の処理は割り込み不能です。

説明**:** ユーザーが、割り込み不能な処理の割り込みを試 みました。

ユーザーの処置**:** 現在の処理の割り込みを行わないでく ださい。

### **SQL1361W** 実行時間がタイムアウト値を超えました。 割り込みを行いますか**?**

説明**:** コマンドが事前定義されたタイムアウト期間より も長くかかる場合は、(Windows クライアントの場合) このコマンドの割り込みを行うかどうかを確認するため のダイアログ・ボックスがポップアップされます。

このメッセージは Windows 環境にのみ適用され、ダイ アログ・ポップアップ・ボックスにのみ表示されます。

ユーザーの処置**:** YES - すぐに割り込みます; NO - 続 行し、プロンプトを表示しません; CANCEL - 続行し、 タイムアウトになります、という 3 つの選択がありま す。

**SQL1362W** 即時に変更するようサブミットされた **1** つ以上のパラメーターが動的に変更されま せんでした。 クライアントの変更は、次 回アプリケーションが始動されるか、 **TERMINATE** コマンドが発行されるまで 有効になりません。 次の **DB2START** コ マンドまで、サーバーの変更は有効になり ません。

説明**:** データベース・マネージャーへの変更のうちいく つかの変更を即時に適用することができませんでした。 これらのパラメーターについては、DB2 の開始後に変 更が適用されます。 通常これは、サーバーでの DB2START の後、およびクライアントでのアプリケー ションの再始動の後に起きます。

ユーザーの処置**:** どのパラメーターの変更が動的に有効 になったか、あるいはどのパラメーターの変更が動的に 有効にならなかったかを調べるには、以下のコマンドを 使用して、データベース・マネージャー構成パラメータ ーを検索し、パラメーターの詳細を表示してください。

DB2 GET DBM CFG SHOW DETAIL

ユーザーがインスタンスにアタッチされている場合にの み、データベース・マネージャー構成パラメーターへの 変更は動的に有効になります。 すべての構成パラメー ターが動的更新をサポートしているわけではありませ ん。 どのパラメーターを動的に変更できるのかを調べ るには、「管理ガイド」を参照してください。

グループ内で複数のパラメーターがサブミットされた場 合は、パラメーターを個々にサブミットしてください。 このように構成パラメーターを動的に変更できない場合 には、以下のいずれか、またはいくつかを行ってくださ い。

- ユーザー・アプリケーション: アプリケーションの停 止および開始
- v CLP: TERMINATE および再接続
- v サーバー: DB2STOP および DB2START の発行
- **SQL1363W** 即時に変更するようサブミットされた **1** つ以上のパラメーターが動的に変更されま せんでした。 これらのパラメーターで は、変更を有効にする前にすべてのアプリ ケーションをこのデータベースから切断す る必要があります。

説明**:** データベース構成コマンドは正常に処理されまし た。しかし、いくつかの変更は即座に処理されませんで した。 アプリケーションがデータベースから切断され る後、データベースに最初に接続すると、変更が有効に なります。

ユーザーの処置**:** どのパラメーターの変更が動的に有効 になったか、あるいはどのパラメーターの変更が動的に 有効にならなかったかを調べるには、以下のコマンドを 使用して、データベース構成パラメーターを検索し、パ ラメーターの詳細を表示してください。

DB2 GET DB CFG FOR <database-alias> SHOW DETAIL

データベースに接続している場合にのみ、データベース 構成パラメーターへの変更は動的に有効になります。 すべての構成パラメーターが動的更新をサポートしてい るわけではありません。 どのパラメーターを動的に変 更できるのかを調べるには、「管理ガイド」を参照して ください。

グループ内で複数のパラメーターがサブミットされた場 合は、パラメーターを個々にサブミットしてください。 このように構成パラメーターを動的に変更できない場合 には、以下のいずれか、またはいくつかを行ってくださ い。

- すべてのアプリケーションがデータベースから切断さ れていることを確認し、db2 接続コマンドを発行す る。
- v バインド中に新規値が使用されるため、新規構成パラ メーターが反映された後、パッケージを再バインドす る。
- v FLUSH PACKAGE CACHE コマンドを使用して、 SQL キャッシュ内の動的ステートメントを無効にす る。

# **SQL1364W 1** つ以上の構成パラメーターが、 **AUTOMATIC** をサポートしていないのに **AUTOMATIC** に設定されました。

説明**:** 1 つ以上の構成パラメーターが、AUTOMATIC をサポートしていないのに AUTOMATIC に設定されま した。

ユーザーの処置**:** パラメーターの変更がグループとして サブミットされた場合は、どのパラメーターの変更が成 功したか調べるために、変更を個々に再サブミットして ください。

1 つのパラメーターがサブミットされただけである場合 は、このメッセージは、値 AUTOMATIC がこのパラメ ーターでサポートされていないことを示します。

どの構成パラメーターが AUTOMATIC 値をサポートす るかを調べるには、「管理ガイド」を参照してくださ い。

**SQL1365N db2start** または **db2stop** は、プラグイ ン *plugin-name* の処理に失敗しました。 理由コード **=** *reason-code*。

説明**:** サーバー側のセキュリティー・プラグイン *plugin-name* の処理が失敗しました。 *reason-code* に対 応する説明は、以下のとおりです。

- **1** セキュリティー・プラグインが見つからない。
- **2** セキュリティー・プラグインを利用できない。
- **3** 複数の Kerberos セキュリティー・プラグイン が SRVCON\_GSSPLUGIN\_LIST データベー ス・マネージャー構成パラメーターに指定され ている。
- **4** Kerberos ベースのセキュリティー・プラグイン が見つからないのに、 Kerberos が SRVCON\_AUTH または AUTHENTICATION データベース・マネージャー構成パラメーター に指定されている。
- **5** 必須の API がセキュリティー・プラグインに 欠落している。
- **6** セキュリティー・プラグインのタイプが誤って いる。
- **7** セキュリティー・プラグインのアンロードでエ ラーが生じた。
- **8** セキュリティー・プラグイン名が無効である。
- **9** セキュリティー・プラグインから報告された APIのバージョンに、DB2 との互換性がない。
- **10** データベース・サーバー上で想定外のエラーが セキュリティー・プラグインによって検出され た。
- **11** SRVCON\_GSSPLUGIN\_LIST データベース・マ ネージャー構成パラメーターが設定されていな いのに、 GSSPLUGIN または GSS\_SERVER\_ENCRYPT が SRVCON\_AUTH または AUTHENTICATION データベース・マ ネージャー構成パラメーターに指定されてい る。

ユーザーの処置**:** *reason-code* に対応するユーザー応答 は、以下のとおりです。

- **1** 指摘されたセキュリティー・プラグインは、 server-plug-in ディレクトリーに置かれているこ とを確認してください。
- **2** 管理通知ログ・ファイルを調べて障害の原因を 確かめて、 管理通知ログのエラー・メッセー ジ・テキストに示された問題を解決してくださ い。
- **3** SRVCON GSSPLUGIN\_LIST データベース・マ ネージャー構成パラメーターに指定した Kerberos セキュリティー・プラグインは 1 つ だけであることを確認してください。
- **4** SRVCON\_GSSPLUGIN\_LIST データベース・マ ネージャー構成パラメーターに Kerberos セキ ュリティー・プラグインを 1 つ指定するか、 または SRVCON\_AUTH または AUTHENTICATION データベース・マネージャ ー構成パラメーターには Kerberos を指定しな いでください。
- **5** 管理通知ログ・ファイルで、欠落している必須 の API の名前を確かめて、 欠落している API をセキュリティー・プラグインに追加してくだ さい。
- **6** 該当するデータベース・マネージャー構成パラ メーター内に、正しいタイプのセキュリティ ー・プラグインを指定してください。たとえ ば、ユーザー ID/パスワード・ベースのセキュ リティー・プラグインを SRVCON GSSPLUGIN LIST データベース・マ ネージャー構成パラメーターに指定しないでく ださい。
- **7** 管理通知ログ・ファイルを調べて障害の原因を 確かめて、 管理通知ログのエラー・メッセー ジ・テキストに示された問題を解決してくださ  $\mathcal{V}^{\mathcal{A}}$
- **8** 有効なセキュリティー・プラグイン名を指定し てください。その名前には、ディレクトリー・ パス情報を記入してはなりません。
- **9** サポートされているバージョンの API がセキ ュリティー・プラグインで使用されていて、正 しいバージョン番号が報告されることを確認し てください。
- **10** 詳細は、クライアント上とサーバー上の管理通 知ログ・ファイルで調べてください。管理通知 ログのエラー・メッセージ・テキストに示され た問題を解決してください。
- **11** SRVCON\_GSSPLUGIN\_LIST データベース・マ ネージャー構成パラメーターに GSS-API ベー スのセキュリティー・プラグインを少なくとも 1 つ指定するか、または SRVCON\_AUTH また は AUTHENTICATION データベース・マネー ジャー構成パラメーターに別のタイプの認証タ イプを指定してください。

# **SQL1366N** クライアントでのセキュリティー・プラグ イン *plugin-name* の処理エラーです。理 由コード **=** *reason-code*。

説明**:** クライアント側のセキュリティー・プラグインが エラーを戻しました。 *reason-code* に対応する説明は、 以下のとおりです。

- 1. 必須の API がセキュリティー・プラグインに欠落し ている。
- 2. セキュリティー・プラグインのタイプが誤ってい る。
- 3. クライアントのセキュリティー・プラグインをロー ドできない。
- 4. セキュリティー・プラグインをアンロードできな い。
- 5. プラグイン名が無効である。
- 6. セキュリティー・プラグインから報告された APIの バージョンに、DB2 との互換性がない。
- 7. 想定外のエラーがセキュリティー・プラグインで検 出された。
- 8. クライアントの証明書が無効である。
- 9. 期限切れの証明書がセキュリティー・プラグインで 受信された。

ユーザーの処置**:** *reason-code* に対応するユーザー応答 は、以下のとおりです。

- 1. 管理通知ログ・ファイルで、欠落している必須の API の名前を確かめてから、 欠落している API を セキュリティー・プラグインに追加してください。
- 2. 該当するデータベース・マネージャー構成パラメー ター内に、正しいタイプのセキュリティー・プラグ インを指定してください。たとえば、ユーザー ID/パ スワード・ベースのセキュリティー・プラグインを SRVCON GSSPLUGIN LIST データベース・マネー ジャー構成パラメーターに指定しないでください。
- 3. 管理通知ログ・ファイルを調べて障害の原因を確か めて、 管理通知ログのエラー・メッセージ・テキス トに示された問題を解決してください。
- 4. 管理通知ログ・ファイルを調べて障害の原因を確か めて、 管理通知ログのエラー・メッセージ・テキス トに示された問題を解決してください。
- 5. 有効なセキュリティー・プラグイン名を指定してく ださい。その名前には、ディレクトリー・パス情報 を記入してはなりません。
- 6. サポートされているバージョンの API がセキュリテ ィー・プラグインで使用されていて、正しいバージ ョン番号が報告されることを確認してください。
- 7. 詳細は、クライアント上とサーバー上の管理通知ロ グ・ファイルで調べてください。管理通知ログのエ ラー・メッセージ・テキストに示された問題を解決 してください。
- 8. クライアント証明書 (db2secGenerateInitialCred で生 成されたものか、またはインバウンドの代行証明書 として用意されたもの) が、セキュリティー・プラグ インで認識されるフォーマットになっていることを 確認してください。証明書は、コンテキストの開始 に使用されるので、INITIATE または BOTH 証明書 でなければなりません。
- 9. ステートメントをサブミットするユーザーは、該当 する認証を取得し (または最初の証明書を再取得し) てから、そのステートメントを再サブミットする必 要があります。
- **SQL1367N** オペレーティング・システム構成が不足し ているため、リソース・ポリシーをサポー トできません。

説明**:** リソース・ポリシーは、現在のオペレーティン グ・システム構成をサポートしていません。

ユーザーの処置**:** 適切なオペレーティング・システム・ レベルをインストールするか、または DB2\_RESOURCE\_POLICY レジストリー変数を使用不可 にしてください。

#### **SQL1368N** 無効なリソース・ポリシー構成です。

説明**:** リソース・ポリシー・ファイルが無効です。

ユーザーの処置**:** DB2\_RESOURCE\_POLICY レジスト リー変数で定義されているファイルで指定されているポ リシー定義を訂正してください。

DB2 RESOURCE POLICY レジストリー変数をクリアす ることによってリソース・ポリシー・サポートを使用不 可にするか、または DB2 RESOURCE POLICY を AUTOMATIC に設定して自動構成にしてください。

**SQL1369N** 無効な **XML** 文書です。

説明**:** 現在の XML 文書は無効です。

ユーザーの処置**:** 先へ進む前に XML 文書を検証して ください。

# **SQL1370N** インスタンスまたはデータベース *name1* を静止しようとして失敗しました。原因 は、インスタンスまたはデータベース *name2* がすでにユーザー *username* によ り静止されているためです。 静止タイプ**:** *type*

説明**:** データベースが別のユーザーによって、すでに静 止されているにもかかわらず、インスタンスを静止する というような、静止のオーバーラップになるインスタン スまたはデータベースの静止が試みられました。

静止タイプ *type* は、すでに静止されているインスタン スまたはデータベースを参照しています。'1' がインス タンスで、'2' がデータベースです。

ユーザーの処置**:** 現在インスタンスまたはデータベース を静止しているユーザーに連絡して、DB2 が静止から 解放される時期を尋ね、解放されたときに要求を再試行 してください。

## **SQL1371W** インスタンスまたはデータベース *name* はすでに静止状態にあります。静止タイプ **:** *quiesce-type*

説明**:** すでに静止状態にあるインスタンスまたはデータ ベースを静止しようとしました。

ユーザーの処置**:** アクションは必要ありません。

## **SQL1372N** トランザクションの実行中は、静止を実行 できません。

説明**:** 静止を発行するユーザーが、未完の作業単位を持 っているにもかかわらず、データベースまたはインスタ ンスを静止しようとしました。この状態の間は、静止を 発行できません。

ユーザーの処置**:** 作業単位を完了 (COMMIT または ROLLBACK) させて、もう一度やり直してください。

# **SQL1373W** インスタンスまたはデータベース *name* は、静止状態にされていないために静止解 除を行うことができません。

説明**:** インスタンスまたはデータベースが静止状態では ないため、静止解除が失敗しました。

ユーザーの処置**:** 静止解除が正しいインスタンスまたは データベースに対して発行されていることを確認してく ださい。

# **SQL1374N** インスタンスまたはデータベース *name* は、他のユーザー *username* によって静止 状態にされているために、**QUIESCE RESET** を行うことができません。

説明**:** インスタンスまたはデータベースが静止されまし たが、それは他のユーザーによって行われました。

ユーザーの処置**:** quiesce reset が正しいインスタンスま たはデータベースに対して発行されていることを確認し てください。

## **SQL1375N** 無効なパラメーターが **api** に渡されまし た。 パラメーター *parm-code* がエラーで す。

説明**:** *parm-code* が、以下のエラーがあるパラメーター を示しています。

- **1** 有効範囲
- **2** オプション

値が範囲外または無効である可能性があります。

ユーザーの処置**:** api の構文をチェックしてパラメータ ーを訂正し、もう一度やり直してください。

### **SQL1380N** 予期しない **Kerberos** セキュリティー・ エラーが起こりました。

説明**:** 認証中に、予期しない Kerberos セキュリティ ー・エラーが起こりました。

ユーザーの処置**:** アクションは必要ありません。

#### **SQL1381N Security Support Provider Interface** が 使用可能ではありません。

説明**:** Security Support Provider Interface (SSPI) が使用 可能ではなかったため、認証に失敗しました。

ユーザーの処置**:** Windows オペレーティング・システ ムを稼働している場合、ファイル security.dll がシステ ム・ディレクトリーに存在することを確認してくださ い。また、使用されているオペレーティング・システム で SSPI がサポートされていることを確認してくださ い。

## **SQL1382N Kerberos** サポートが使用可能ではありま せん。

説明**:** Kerberos サポートがインストールされていない ため、認証に失敗しました。

ユーザーの処置**:** Kerberos サポートがインストールさ れ、操作可能であることを確認してから、接続を再び試 みてください。

#### **SQL1383N** ターゲット・プリンシパル名が無効です。

説明**:** CATALOG DATABASE コマンドに指定された ターゲット・プリンシパル名が無効です。

ユーザーの処置**:** UNCATALOG DATABASE コマンド を使用して、無効なターゲット・プリンシパル名を含ん でいるデータベース項目を除去してください。

CATALOG DATABASE コマンドを使用して、有効なタ ーゲット・プリンシパル名でデータベース項目を再カタ ログしてから、接続を再び試みてください。

Windows オペレーティング・システム環境を稼働してい る場合、ターゲット・プリンシパル名は、形式 <domain name>¥<user ID> の DB2 サービスのログオン・アカウ ント名です。

#### **SQL1384N** 相互認証を完了できません。

説明**:** クライアントまたはサーバーが相互認証を完了で きなかったため、接続に失敗しました。

ユーザーの処置**:** ターゲット・プリンシパル名が CATALOG DATABASE コマンドに指定された場合、ク ライアントが接続を試みているサーバーに対し、ターゲ ット・プリンシパル名が有効であることを確認してくだ さい。

Windows オペレーティング・システム環境を稼働してい る場合、ターゲット・プリンシパル名は、形式 <domain name>¥<user ID> の DB2 サービスのログオン・アカウ ント名です。

ターゲット・プリンシパル名が無効と思われる場合は、 IBM サービスまでご連絡ください。

## **SQL1390C** 環境変数 **DB2INSTANCE** が定義されて いないか、または無効です。

説明**:** 環境変数 DB2INSTANCE が定義されていない か、または有効なインスタンス所有者に設定されていま せん。

ユーザーの処置**:** DB2INSTANCE 環境変数を、使用す るインスタンスの名前に設定してください。使用するイ ンスタンスの名前、または DB2INSTANCE 環境変数の インスタンス名への設定方法が分からない場合は、「管 理ガイド」を参照してください。

フェデレーテッド・システム・ユーザー: DB2INSTANCE 情報については、「フェデレーテッド・ システム・ガイド」を参照してください。

PATH 環境変数に、使用するインスタンスのホーム・デ ィレクトリーの sqllib/adm パスが入っていることを確認 してください (たとえば、 /u/instance/sqllib/adm で、 /u/instance は、 UNIX システムのインスタンス所有者の ホーム・ディレクトリーです)。

## **SQL1391N** データベースは、すでに他のインスタンス で使用中です。

説明**:** データベースが、データベース・マネージャーの 他のインスタンスによって使用中 (データベースは、1 つのインスタンスにしか使用できない可能性があります) のために、要求が失敗しました。 これは、他のマシン にある他のインスタンスにもアクセス可能な、取り付け 済みファイル・システム上のデータベースにアクセスし ようとして起こる可能性があります。

また、データベースに対してオープン接続 (SNA を介し て) をもっていて、データベース・マネージャーが異常 終了した場合にも、これが起こることがあります。

#### ユーザーの処置**:**

- 正しいデータベースを使用しており、このデータベー スを他のインスタンスが使用していないことを確認し てください。
- データベース・マネージャーが異常終了して、それに 対してコマンド行プロセッサー接続がある場合には、 「db2 の終了」を実行して、問題のオープン接続をク ローズしてから、もう一度接続をやり直してくださ い。

**sqlcode**: -1391

**sqlstate**: 51023

## **SQL1392N** *prep,-bind,-import,-export* を使用している アプリケーションの複数インスタンスがサ ポートされていません。

説明**:** WINDOWS 内では、一時点で実行できるインス タンスは prep、bind、import、export のいずれか 1 つだ けです。

ユーザーの処置**:** WINDOWS 内では、 prep、 bind、 import、 export を使用するアプリケーションを複数始動 しないでください。

## **SQL1393C** 環境変数 **DB2PATH** が定義されていない か、または無効です。

説明**:** 環境変数 DB2PATH が定義されていないか、ま たは有効なディレクトリー・パスに設定されていませ ん。

ユーザーの処置**:** DB2PATH 環境変数を、データベー ス・マネージャーがインストールされているディレクト リーに設定してください。

#### **SQL1394N** インスタンスが定義されていません。

説明**:** インスタンスが未定義のため、新規インスタンス がアプリケーションに設定できません。

ユーザーの処置**:** 指定されたインスタンス名が存在する ことを確認してください。 db2ilist コマンドを使用し て、インスタンスのリストを表示します。

db2ilist

## **SQL1395N** アプリケーションが複数のコンテキストを 使用しているため、別のインスタンスに切 り替えできません。

説明**:** アプリケーションが複数のコンテキストを使用し ているため、別のインスタンスに切り替える要求が失敗 しました。

ユーザーの処置**:** 別のインスタンスに切り替える前に、 アプリケーションが複数のコンテキストを使用していな いか、確認してください。

# **SQL1396N** アプリケーションがデータベースに接続あ るいはインスタンスに接続しているため、 別のインスタンスに切り替えできません。

説明**:** アプリケーションがデータベースに接続あるいは インスタンスに接続しているため、別のインスタンスに

# **SQL1400 - SQL1499**

## **SQL1400N** 認証はサポートされていません。

説明**:** 指定された認証タイプはサポートされていませ ん。

コマンドは処理されません。

ユーザーの処置**:** 有効なパラメーターの値を使用して、 コマンドを再発行してください。

サポートされている認証タイプのリストについては、 「アプリケーション開発ガイド」を参照してください。

#### **SQL1401N** 認証タイプが一致しません。

説明**:** リモート・ノードの認証タイプとは異なる認証タ イプで、ローカル・ノードにカタログされているリモー ト・データベースに接続しようとしました。

フェデレーテッド・システム・ユーザー: このメッセー ジは以下の場合にも表示されます。

v データ・ソースが SYSCAT.SERVEROPTIONS に OPTION ='PASSWORD' の SETTING='N' を指定し て識別され、データ・ソースが承認クライアント・モ ードで実行されていない (つまり、データ・ソースに パスワードが必要である)。

切り替える要求が失敗しました。

ユーザーの処置**:** 別のインスタンスに切り替える前に、 アプリケーションがデータベースあるいはインスタンス に接続されていないか、確認してください。

### **SQL1397N DB2** サービスがログオンに失敗しまし た。

説明**:** DB2 サービスがログオンの失敗のため、開始で きません。

ユーザーの処置**:** DB2 Administration Server を開始し ている場合、DB2ADMIN SETID コマンドで新規のログ オン・アカウントを設定します。 Windows NT で DB2 サーバーを開始している場合、「コントロール パネ ル」の「サービス」ダイアログ・ボックスを使用して、 DB2 サービスに対するログオン・アカウントを設定す ることができます。

- v データ・ソースが SYSCAT.SERVEROPTIONS で OPTION ='PASSWORD' に SETTING='Y' を指定し て識別されており、データ・ソースがトラステッド・ クライアント・モード (データ・ソースがパスワード を予期しないモード) で実行されている。
- SYSCAT.SERVEROPTIONS の OPTION='PASSWORD' にサーバー・オプションが指 定されておらず、PASSWORD に対するシステム・デ フォルト値が、データ・ソース・パスワード要件に違 反している。

ユーザーの処置**:** コマンドは処理されません。

リモート・データベースと同じ認証タイプで、クライア ント・ノードにデータベース別名を再カタログしてくだ さい。 コマンドを再サブミットしてください。

フェデレーテッド・システム・ユーザー:

• データ・ソースがパスワードを必要としているが、そ のサーバーについて SYSCAT.SERVEROPTIONS に OPTION='PASSWORD' の SETTING='N' が含まれて いるという問題がある場合は、ALTER SERVER SQL ステートメントを使用して

SYSCAT.SERVEROPTIONS を変更し、正しいデー タ・ソース・パスワード要件を反映させてください。

- データ・ソースがパスワードを必要としていないが、 SYSCAT.SERVEROPTIONS には OPTION='PASSWORD' の SETTING='Y' が含まれて いるという問題がある場合は、ALTER SERVER SQL ステートメントを使用して SYSCAT.SERVEROPTIONS を変更し、正しいデー タ・ソース・パスワード要件を反映させてください。
- v OPTION='PASSWORD' のサーバー・オプションが SYSCAT.SERVEROPTIONS に設定されていない場合 は、CREATE SERVER SQL ステートメントを使用し て項目を作成し、正しいデータ・ソース・パスワード 要件を反映させてください。

**sqlcode**: -1401

**sqlstate**: 08001

## **SQL1402N** 予期しないシステム・エラーのため、ユー ザーを認証できません。

説明**:** システム管理者に連絡してください。 UNIX ベ ース・システムでは、ファイル *db2ckpw* に正しい許可 ビット・セットがないかあるいはシステムがスワップ/ペ ージング・スペースを使いきっている可能性がありま す。 Windows NT で、DB2 セキュリティー・サービス が開始されていないか、またはアカウントがロックされ ている可能性があります。

コマンドは処理されません。

フェデレーテッド・システム・ユーザー: この状態はデ ータ・ソースによっても検出できます。

ユーザーの処置**:** UNIX ベース・システムでは、システ ム管理者に頼んで、*db2ckpw* に対する正しいアクセス許 可が設定されているか、十分なスワップ/ページング・ス ペースがあるか確認してもらってください。 Windows NT ではシステム管理者に頼んで、DB2 セキュリティ ー・サービスがインストールされ始動されていることを 確認してください。 サービスが実行されている場合 は、アカウントがロックされていないことを確認してく ださい。

# **SQL1403N** 指定されたユーザー名とパスワードのいず れか、またはその両方が正しくありませ ん。

説明**:** 指定された無効なユーザー名とパスワードのいず れか、またはその両方が正しくないか、ユーザー名/パス ワードの組み合わせが無効か、または接続しようとして いるデータベースの認証タイプが SERVER で、

CONNECT TO ステートメントにユーザー名とパスワー ドが指定されていません。

DB2 Connect を使用している場合には、ホスト接続用の DCS ディレクトリー項目が見つからなかったことが問 題である可能性があります。

認証サーバーによって、OS/2 クライアントから UNIX ベース・サーバーに接続していて、ユーザー ID および パスワードを UPM からピックアップしている場合に は、サーバーのユーザー ID は小文字で定義されてい て、大文字のパスワードでなければなりません。

コマンドは処理されません。

フェデレーテッド・システム・ユーザー: この状態はデ ータ・ソースによっても検出できます。

ユーザーの処置**:** 正しいユーザー名とパスワードの組み 合わせを提供してください。

フェデレーテッド・システム・ユーザー: SYSCAT.USEROPTIONS の項目が、アクセスされるデ ータ・ソースの正しいユーザー名とパスワードを含むこ とを確認してください。

**sqlcode**: -1403

**sqlstate**: 08004

#### **SQL1404N** パスワードの期限が切れました。

説明**:** パスワードの期限が切れています。

ユーザーの処置**:** パスワードを変更した後で、新しいパ スワードを使用して要求を再試行してください。 DB2 クライアント構成アシスタント、あるいはコマンド行プ ロセッサーの CONNECT および ATTACH コマンドを 使用して、パスワードを変更します。

**sqlcode**: -1404

**sqlstate**: 08004

## **SQL1405N** ローカル **DB2** 認証サーバーと通信できま せん。

説明**:** ローカル DB2 認証サーバーとの通信中のエラー のために、アプリケーションが認証に失敗しました。

ユーザーの処置**:** DB2 認証サーバーが、OS/2 ウィンド ウから以下のコマンドを入力して、始動されていること を確認してください。

detach db2upm

# **SQL1415N** ステートメントは診断の目的のためにだけ コンパイルされたので、これは実行されて いません。

説明**:** ステートメントは、サービス機能を使用して診断 情報を収集するために、システムの一部を介して処理さ れました。 ステートメントのその後の処理を可能にす るために必要なステップは完了していません。

ユーザーの処置**:** このエラーは、サービス機能を使用し て準備されたステートメントのシステムで、それ以上の 処理ができないようにするために戻され、予定されたも のです。

#### **SQL1420N** 連結演算子が多すぎます。

説明**:** 連結演算子の入った、長いまたはラージ・オブジ ェクト・ストリング結果タイプの式の評価中に、データ ベース・マネージャーが内部限界に達しました。

ユーザーの処置**:** 式の連結数を減らして、もう一度やり 直してください。

**sqlcode**: -1420

**sqlstate**: 54001

# **SQL1421N** ホスト変数または **sqlvar** *number* を **from wchar\_t format** に変換 **(**またはそ の逆に変換**)** 中に、**MBCS** 変換エラーが 発生しました。 理由コード *rc*

説明**:** 組み込み SQL ステートメントを持つ C/C++ ア プリケーションが、 WCHARTYPE CONVERT オプシ ョンでプリコンパイルされました。 実行時に、入力ホ スト変数の場合は wcstombs()、出力ホスト変数の場合は mbstowcs() の変換中に、アプリケーションがエラーを受 け取りました。 ホスト変数または sqlvar 番号は、問題 を起こしたデータ項目を示しています。 有効な理由コ ードは、以下のとおりです。

**1** 入力データで問題が起きました

**2** 出力データで問題が起きました

ユーザーの処置**:** アプリケーション・データがすでに MBCS 形式の場合は、 WCHARTYPE NOCONVERT を 使用してアプリケーションをプリコンパイルして、再作 成してください。 アプリケーション・データが wchar t 形式であることを意図している場合は、wcstombs() で失 敗する入力データは壊れている可能性があります。 デ ータを訂正して、アプリケーションを再実行してくださ い。

**sqlcode**: -1421

**sqlstate**: 22504

**SQL1422N** コンテナーのサイズが無効です。

説明**:** データベース管理表スペースで使用されるコンテ ナーのいずれかが、大きすぎるか、または小さすぎま す。 コンテナーの長さは、少なくとも 2 \* エクステン ト・サイズ・ページでなければなりません。 コンテナ ーの最大サイズは、オペレーティング・システムによっ て異なります。 最も一般的なシステム制限は 2 ギガバ イト (524288 4K ページ) です。

ユーザーの処置**:** 詳細については管理通知ログをチェッ クしてください。その後で、SQL ステートメントを訂 正してください。

**sqlcode**: -1422

**sqlstate**: 54039

## **SQL1423N** 照会に、大規模オブジェクト・データ・タ イプを持つ列が含まれています。

説明**:** 照会に、データ・タイプ BLOB、CLOB または DBCLOB を持つ列が含まれています。 通常、このよう なデータ・タイプは、バージョン 2.1 以前のクライアン トからは処理できません。

警告 SQLCODE +238 に対応する状況のエラーが起きま した。 状況に関する詳細については、このメッセージ を参照してください。このメッセージを受け取ったクラ イアント・レベルでは、BLOB データ・タイプを処理で きません。 SUBSTR 関数を使用するか、または LOB 列が、サポートされている長さの文字データ・タイプよ り大きくない場合は、SQLDA のデータ・タイプをバー ジョン 1 で使用可能な文字データ・タイプのいずれか に設定することにより、CLOB および DBCLOB デー タ・タイプの処理が可能になる場合があります。

ユーザーの処置**:** 照会を変更して、データ・タイプ BLOB、CLOB または DBCLOB を持つ列を除外してく ださい。 照会に、タイプ BLOB の列が含まれている場 合は、これが唯一可能なアクションです。列 (たとえば C1) が CLOB の場合は、CAST(C1 AS LONG VARCHAR) を使用すると、最初の 32700 文字を取得す ることができます。 同様に、DBCLOB 列 (DC1) の場 合は、CAST(DC1 AS LONG VARGRAPHIC) を使用す ると、最初の 16350 文字を取得することができます。 アプリケーション・コードが変更可能な場合は、コード を追加して SQLDA を変更し、LONG VARCHAR また は LONG VARGRAPHIC を CLOB および DBCLOB に対して使用するようにできます。

**sqlcode**: -1423

**sqlstate**: 56093

## **SQL1424N** 遷移変数および遷移表列に対する参照が多 すぎるか、またはそれらの参照の行が長す ぎます。理由コード **=***rc*。

説明**:** トリガーに、1 つ以上の遷移表および遷移変数を 識別する REFERENCING 文節が入っています。 トリ ガーのトリガー・アクションに、理由コードによって以 下のいずれかの状態が示されている、遷移表の列または 遷移変数に対する参照が含まれています。

**1** 表の列数の制限を超える参照の合計

**2** 表の行の最大長を超える参照の合計長

ユーザーの処置**:** トリガーのトリガー・アクションにお ける、遷移変数および遷移表の列に対する参照の数を減 らして、長さが短くなるようにするか、またはその参照 の合計数が、表の列の最大数より小さくなるようにして ください。

**sqlcode**: -1424

**sqlstate**: 54040

### **SQL1425N** パスワードがユーザー **ID** なしで指定され ました。

説明**:** ユーザー ID とパスワードを受け入れるコマン ド/API は、ユーザー ID なしのパスワードは受け入れ ません。

ユーザーの処置**:** コマンド/API を再サブミットして、 すでにパスワードを指定している場合は、ユーザー ID を指定してください。

## **SQL1426N** デフォルト・インスタンスが判別できませ ん。

説明**:** 明示的に 'インスタンスへの ATTACH' が実行 されていない場合は、インスタンス・コマンドがデフォ ルト・インスタンスへの暗黙的なアタッチメントを確立 しようとします。デフォルト・インスタンスは、 DB2INSTDFT および DB2INSTANCE 環境変数から決定 されます。 両方とも設定されていない場合は、暗示ア タッチメントは確立できません。

ユーザーの処置**:** 上記のいずれかの環境変数を有効なイ ンスタンス名に設定して、コマンドを再サブミットして ください。

## **SQL1427N** インスタンス・アタッチメントが存在しま せん。

説明**:** アプリケーションがインスタンスに ATTACH されていません。 既存のインスタンス・アタッチメン トが存在しないかぎり、要求されたコマンド/API は実 行できません。

ユーザーの処置**:** インスタンスからの切断中にエラーが 起きた場合は、処理が続けられます。 他のコマンドの 処理中にエラーが起きた場合は、インスタンスに ATTACH して、失敗したコマンドを再発行してくださ い。

# **SQL1428N** 出されたコマンドが正常に実行されるため には、*nodename2* へのアタッチメントが 必要ですが、アプリケーションがすでに *nodename1* にアタッチされています。

説明**:** コマンドを正常に処理するには、現在存在してい るノード以外のノードに対するアタッチメントが必要で す。アプリケーションは、1) コマンドが発行されたとき にアタッチメントを持っていないか、または 2) コマン ドが必要とするノードにすでにアタッチされている必要 があります。

ユーザーの処置**:** コマンドを発行する前に、アプリケー ションがアタッチメントをもっていないこと、または存 在するアタッチメントが正しいノードに対するものであ ることを確認してください。

# **SQL1429N** ノード名が **DB2INSTANCE** 環境変数の 値と一致する、ノード・ディレクトリー項 目は作成できません。

説明**:** CATALOG NODE コマンドまたは API では項 目が許可されず、そのノード名は DB2INSTANCE 環境 変数の値と一致しています。

ユーザーの処置**:** ノードがカタログされている別のノー ド名を選択して、もう一度やり直してください。

# **SQL1430N** データベース名 *database* が、ノード *nodename* のシステム・データベース・デ ィレクトリーで見つかりません。

説明**:** 特定のデータベース名がデータベース・モニター に指定されている場合は、それらのデータベースが、ユ ーザーが現在 ATTACH しているノード、またはローカ ル・ノードに常駐している必要があります。

ユーザーの処置**:** 要求にリストされているすべてのデー タベースが、ユーザーが ATTACH しているノード、ま たはローカル・ノードに常駐していることを確認してく ださい。 要求を再発行してください。

## **SQL1431N** リモートでの実行中は、相対パス *path* は 使用できません。

説明**:** アプリケーションがサーバーからリモートである 場合は、相対パスを使用できません。

ユーザーの処置**:** サーバーで有効な完全修飾パスを指定

して、コマンドを再発行してください。

# **SQL1432N** サーバーが認識しないデータベース・プロ トコルを使用して、サーバーに要求が送ら れました。

説明**:** このエラーは、要求の伝送に使用しているデータ ベース・プロトコルを理解しないサーバーに対して DB2 要求が送信したことが原因で起こります。この状 況は、DB2 バージョン 2 またはそれ以上のサーバーで ないノード・ディレクトリーにリストされたサーバーに DB2 ATTACH 要求を送信すると、よく起こることがあ ります。 また、ATTACH 要求を AS/400 サーバー用の DB2、MVS サーバー用の DB2、およびまたは VM お よび VSE サーバーの用の DB2 に送信した時にも起こ ることがあります。

ユーザーの処置**:** 上にリストされたサーバーに ATTACH を試みないでください。

**SQL1433N** アプリケーションはすでに *database1* に 接続されていますが、出されたコマンドを 正常に実行するためには、*database2* への 接続が必要です。

説明**:** コマンドを正常に処理するには、現在存在してい るデータベース以外のものに対する接続が必要です。ア プリケーションは次のいずれかでなければなりません。 1) コマンドが出された時に接続がないか、あるいは 2) コマンドで必要なデータベースにすでに接続されてい る。

ユーザーの処置**:** コマンドを発行する前に、アプリケー ションが接続をもっていないこと、または存在する接続 が正しいデータベースに対するものであることを確認し てください。

**SQL1434N 32** ビットおよび **64** ビット・プラットフ ォーム間のクライアント**/**サーバー非互換 性のため、**CONNECT** または **ATTACH** ステートメントが失敗しました。

#### 説明**:**

- 1. バージョン 7 は、32 ビットと 64 ビットのプラッ トフォーム間のクライアント/サーバー接続をサポー トしていません。
- 2. バージョン 8 Windows 64-bit データベース・サーバ ーは、バージョン 7 の 64-bit クライアントからの クライアント/サーバー接続をサポートしていませ  $h_{\circ}$

ユーザーの処置**:** 上記のシナリオ 1 に対し、以下のシ ナリオで CONNECT または ATTACH ステートメント を発行することができます。

- 32 ビット・クライアントから 32 ビット・サーバー
- v 64 ビット・クライアントから 64 ビット・サーバー

上記のシナリオ 2 に対し、サポートされているクライ アントからステートメントを再発行します。

**sqlcode**: -1434

**sqlstate**: 08004

**SQL1440W WITH GRANT OPTION** は、**GRANT (**デ ータベース権限**)** ステートメント、 **GRANT (**索引特権**)** ステートメント、ま たは表またはビューに対して **CONTROL** 特権を **GRANT** するときに無視されてい ます。

説明**:** WITH GRANT OPTION は、データベース権限 または特権、あるいは索引に対する特権を GRANT す るときには適用されません。 WITH GRANT OPTION は、表、ビュー、索引またはパッケージの CONTROL 特権を適用していません。

有効な要求された特権はすべて付与されました。

ユーザーの処置**:** データベース権限または索引特権を GRANT する場合、WITH GRANT OPTION 文節を含め ないでください。 CONTROL を GRANT しているとき は、WITH GRANT OPTION 文節を指定せずに、 CONTROL 権限の分離 GRANT ステートメントを使用 してください。

#### **sqlcode**: +1440

**sqlstate**: 01516

**SQL1441N** 無効なパラメーターです。 理由コード *code*

説明**:** 以下は有効な理由コードのリストです。

- **1** コンテキスト・ポインターに NULL が渡され ました。
- **3** コンテキスト・ポインターは初期化されました が、有効なコンテキスト領域ではありません。
- **4.** 無効なオプション
- **5** 予約されたパラメーターは NULL ではありま せんでした。

ユーザーの処置**:** アプリケーション・コンテキスト・ポ インターが正しく初期化され、使用されているオプショ ンが有効であることを確認してから、再試行してくださ い。

# **SQL1442N** コンテキストは使用中でもなく、現行スレ ッドでも使用されていません。理由コード *code*

- 説明**:** 以下の理由で呼び出しが失敗しました。
- **1** コンテキストはどのスレッドにも使用されてい ません (アタッチが行われていません)。
- **2** コンテキストは現行スレッドによって使用され ていません。
- **3** 現行スレッドはコンテキストを使用していませ  $h_{\alpha}$

ユーザーの処置**:** 切り離し呼び出しの場合、コンテキス トが現行スレッドによって使用されているもので、対応 するアタッチが行われていることを確認してください。

get 現行コンテキスト呼び出しの場合、スレッドが現在 コンテキストを使用しているか確認してください。

### **SQL1443N** スレッドはすでにコンテキストにアタッチ されています。

説明**:** ユーザーはコンテキストをスレッドにアタッチし ようとしましたが、スレッドはすでにコンテキストを使 用しています。

ユーザーの処置**:** 新しいコンテキストにアタッチする前 に、前のコンテキストから切り離してください。

# **SQL1444N** 使用中のため、アプリケーション・コンテ キストは破棄できません。

説明**:** ユーザーはまだ使用中にもかかわらず、アプリケ ーション・コンテキストを破棄しようとしました。 コ ンテキストに接続しているスレッドがあるか、コンテキ ストにはそれに関連した CONNECT または ATTACH があります。 破棄する前に、CONNECT RESET または DETACH を行い (CONNECT または ATTACH が行わ れていた場合)、コンテキストからすべてのスレッドを切 り離してください。

ユーザーの処置**:** コンテキストに接続しているすべての 呼び出しに対応する切り離しがあり、すべての CONNECTS には対応する CONNECT RESET があり、 すべての ATTACHES には対応する DETACH があるこ とを確認してください。

# **SQL1445N** スレッドまたは処理には使用するためのコ ンテキストがありません。

説明**:** SQL\_CTX\_MULTI\_MANUAL のコンテキスト・ タイプには影響しますが、現行のスレッドまたは処理は コンテキストにアタッチされていません。

ユーザーの処置**:** データベース呼び出しを行う前に、現

行のスレッドまたは処理がコンテキストにアタッチされ ているか確認してください。

#### **SQL1450N** 登録情報ポインターが無効です。

説明**:** 無効な登録情報ポインターが、register/deregister DB2 server command/API に渡されました。

ユーザーの処置**:** 有効なポインターが、 register/deregister DB2 server command/API に渡された ことを確認してください。

# **SQL1451N DB2** サーバーの登録または登録取り消し は、サーバー・ノードから発行しなければ なりません。

説明**:** DB2 サーバーの登録または登録取り消しが、無 効なノードから発行されました。

ユーザーの処置**:** サーバー・ノードから register/deregister DB2 server command/API を再発行し てください。

## **SQL1452N** 無効な登録ロケーションが指定されまし た。

説明**:** 無効な登録ロケーションが、register/deregister DB2 server command/API に渡されました。

ユーザーの処置**:** 有効な登録ロケーションが、 register/deregister DB2 server command/API に渡された ことを確認してください。

## **SQL1453N** データベース・マネージャー構成ファイル のファイル・サーバー名の項目がないか、 または無効です。

説明**:** configuration command/API またはデータベー ス・マネージャー構成ファイルに指定されたファイル・ サーバー名がないか、または無効です。

ユーザーの処置**:** ファイル・サーバー名が指定されてお り、名前に無効な文字が含まれておらず、48 文字より 長くないことを確認してください。 データベース・マ ネージャー構成ファイルのファイル・サーバー名を更新 して、command/API を再サブミットしてください。

# **SQL1454N** データベース・マネージャー構成ファイル のオブジェクト名の項目がないか、または 無効です。

説明**:** configuration command/API またはデータベー ス・マネージャー構成ファイルに指定されたオブジェク ト名がないか、または無効です。

ユーザーの処置**:** オブジェクト名が指定されており、名

前に無効な文字が入っておらず、48 文字より長くない ことを確認してください。 データベース・マネージャ ー構成ファイルのオブジェクト名を更新して、 command/API を再サブミットしてください。

## **SQL1455N** データベース・マネージャー構成ファイル の **IPX** ソケット番号の項目がないか、ま たは無効です。

説明**:** configuration command/API またはデータベー ス・マネージャー構成ファイルに指定された IPX ソケ ット番号がないか、または無効です。

ユーザーの処置**:** IPX ソケット番号が指定されてお り、番号に無効な文字が入っておらず、4 文字よりも長 くないことを確認してください。 データベース・マネ ージャー構成ファイルの IPX ソケット番号を更新し て、command/API を再サブミットしてください。

# **SQL1456N** データベース・マネージャー構成ファイル に指定されたオブジェクト名は、すでに **NetWare** ファイル・サーバーに存在しま す。

説明**:** DB2 サーバー・オブジェクト名を NetWare ファ イル・サーバーに登録するときに、重複するオブジェク ト名が見つかりました。

ユーザーの処置**:** データベース・マネージャー構成ファ イルに指定されたオブジェクト名は、すでに使用されて います。 オブジェクト名を変更して、DB2 サーバーを 再登録してください。

# **SQL1457N NetWare** ディレクトリー・サービス接続 が、すでに **NetWare** ファイル・サーバ ーに対して確立されているために、登録**/** 登録解除が、指定されたそのファイル・サ ーバーにログインできませんでした。

説明**:** NetWare ディレクトリー・サービス接続が、す でに指定されたファイル・サーバーに対して確立されて いる場合は、NWLoginToFileServer を使用したバインダ リー・ログインは実行できません。

ユーザーの処置**:** ディレクトリー・サービス接続をログ アウトして切断し、ディレクトリー・サービスから切り 離した後で、登録/登録解除を再発行してください。

**SQL1458N** 直接アドレス指定用の **IPX/SPX** が、デー タベース・マネージャー構成ファイルに構 成されています。 **NetWare** ファイル・ サーバーに対する **DB2** サーバーの登録**/** 登録解除は必要ありません。

説明**:** データベース・マネージャー構成ファイルが、 IPX/SPX 直接アドレス指定用に構成されているため、登 録/登録解除の発行は必要ありません。 例: Fileserver と objectname が '\*' で指定されています。

ユーザーの処置**:** DB2 サーバーは直接アドレス指定用 に構成されているので、ファイル・サーバー・アドレス 指定を使用する IPX/SPX クライアントは、このサーバ ーに接続できません。 IPX/SPX クライアント・アドレ ス指定の両方のタイプをサポートするサーバーの場合 は、fileserver と objectname をデータベース・マネージ ャー構成ファイルに指定してください。

# **SQL1460N SOCKS** サーバー名の解決に必要な環境 変数 *variable* が定義されていないか、ま たは無効です。

説明: SOCKS 環境変数 SOCKS NS または SOCKS\_SERVER が定義されていません。 SOCKS プロ トコル・サポートには、これらの両方の環境変数の定義 が必要です。

#### **SOCKS\_NS**

これはドメイン・ネーム・サーバーの IP アド レスであり、ここに SOCKS サーバーが定義さ れます。

### **SOCKS\_SERVER**

これは SOCKS サーバーのホスト名です。

ユーザーの処置**:** 脱落している環境変数を定義して、コ マンドを再サブミットしてください。

### **SQL1461N** セキュリティー・オプション *security* が 無効です。

説明**:** TCP/IP ノードの SECURITY オプションに 'SOCKS' 以外の値があります。このオプションは、カ タログしている TCP/IP ノードを使用可能にするために 使用され、ファイアウォールを横切るために SOCKS プ ロトコル・サポートを使用します。 'SOCKS' 以外の値 は許されません。

ユーザーの処置**:** SOCKS プロトコル・サポートが必要 なことを確認してください。 その場合には、 SECURITY SOCKS によってノードのカタログをやり直 してください。 そうでない場合には、ノードのカタロ グをやり直しますが、SECURITY オプションを省いて ください。

### **SQL1462N** 要求は同期点マネージャー接続のみに有効 です。

説明**:** 試行された要求は同期点マネージャー接続に対し てのみ有効ですが、同期点マネージャー・インスタンス は接続されていません。

ユーザーの処置**:** 同期点マネージャー・インスタンスに 接続し、要求を再発行してください。

**SQL1468N** ノード *node-num2* への **CONNECT** また は **ATTACH** を試行する前に、サーバ ー・インスタンス *instance* **(**ノード番号 *node-num1***)** で、データベース・マネージ ャー **TCP/IP Listener** が構成され、実行 されている必要があります。

説明**:** ノードを *node-num2* に CONNECT または ATTACH するよう設定するために、SET CLIENT コマ ンドまたは api、あるいは環境変数 DB2NODE が使用 されました。 このノードに CONNECT または ATTACH するには、サーバー・インスタンス *instance* (ノード *node-num1*) でデータベース・マネージャー TCP/IP Listener が構成され、実行されている必要があり ます。

- 注**:** このメッセージは暗黙的 CONNECT あるいは ATTACH で返される可能性があります。
- ユーザーの処置**:** 次のいずれかを行ってください。
- v *svcename* が、インスタンス *instance*、ノード *node-num1* 上のデータベース構成に指定されており、 DB2COMM 環境変数が TCP/IP を指定するように設 定され、TCP/IP Listener が DB2START 時刻に正常 に開始されていることを確認します。

または

v ノードとデータベースを明示的にカタログしてくださ い。

#### **sqlcode**: -1468

**sqlstate**: 08004

**SQL1469N** インスタンス *instance-name* **(**ノード番号 *node-num1***)** では、ノード *node-num2* が **db2nodes.cfg** ファイルに指定されていま せん。

説明**:** ノードを *node-num2* に CONNECT または ATTACH するよう設定するために、SET CLIENT コマ ンドまたは api、あるいは環境変数 DB2NODE が使用 されました。 後続の CONNECT または ATTACH 処理 は、インスタンス *instance-name* (ノード *node-num1*) に

ある db2nodes.cfg ファイルでこのノードを見付けられ ませんでした。

注**:** このメッセージは暗黙的 CONNECT あるいは ATTACH で返される可能性があります。

ユーザーの処置**:** SET CLIENT コマンドか api、ある いは DB2NODE 環境変数によって指定されたノード番 号が、中間インスタンス *instance-name*、ノード *node-num1* の db2nodes.cfg ファイルに存在しているこ とを確認してください。

**sqlcode**: -1469

**sqlstate**: 08004

#### **SQL1470N DB2NODE** 環境変数の値が有効ではあり ません。

説明**:** DB2NODE 環境変数は、アプリケーションが接 続を試行するノードを示します。 DB2NODE が未設定 またはブランクの場合、このアプリケーションはデフォ ルト・ノードへの接続を試行します。 それ以外は、 DB2NODE をこのアプリケーションと同じホストで定義 されたノードの 1 つのノードに設定する必要がありま す。

ユーザーの処置**:** DB2NODE 環境変数を次の値のいず れかに設定してください。

- 未設定
	- アプリケーションにデフォルト・ノードが接続 されます。
- ブランク
	- アプリケーションにデフォルト・ノードが接続 されます。
- 番号 アプリケーションにそのノード番号が接続され ます。 このノードはこのアプリケーションと 同じホストで実行されていなくてはなりませ ん。

#### **sqlcode**: -1470

**sqlstate**: 08001

**SQL1471N** このノードのデータベースがカタログ・ノ ードと同期化していないため、ノード *node-number* のデータベース *database-name* に接続できません。

説明**:** このノードのログの終わりの情報がカタログ・ノ ードの対応するレコードと一致しません。 これは、別 の場合にバックアップされたノードのデータベースをリ ストアするため起こります。

ユーザーの処置**:** データベースが 1 つのノードでロー

ルフォワードなしでリストアされている場合、データベ ースがロールフォワードなしですべてのノードで一致す るオフライン・バックアップでリストアされていること を確認してください。

**sqlcode**: -1471

**sqlstate**: 08004

**SQL1472N** カタログ・ノードのシステム時刻とこのノ ードの仮想タイム・スタンプとの間の相違 が **max\_time\_diff** データベース・マネー ジャー構成パラメーターより大きいため、 ノード *node-number* のデータベース *database-name* に接続できません。

説明**:** コンピューター構成時のシステム時刻の相違 (db2nodes.cfg ファイルにリストされている) は *max\_time\_diff* データベース・マネージャー構成パラメー ターより大きいです。

ユーザーの処置**:** すべてのコンピューターのシステム時 刻を合わせて、 *max\_time\_diff* パラメーターがデータベ ース・マシン間の通常の通信遅延ができるように構成さ れているか、確認してください。

上記を実行しても問題が解決しない場合、原因とアクシ ョンを調べるには「管理ガイド」を参照してください。

**sqlcode**: -1472

**sqlstate**: 08004

**SQL1473N** ローカル・ノードのシステム時刻とノード *node-list* の仮想タイム・スタンプ間の相違 が **max\_time\_diff** データベース・マネー ジャー構成パラメーターより大きいため、 トランザクションをコミットできません。 トランザクションはロールバックされま す。

説明**:** コンピューター構成時のシステム時刻の相違 (db2nodes.cfg ファイルにリストされている) は *max\_time\_diff* データベース・マネージャー構成パラメー ターより大きいです。

″、...″ がノード・リストの最後に表示された場合、完全 なノード・リストについては、syslog ファイルを参照し てください。

ユーザーの処置**:** すべてのコンピューターのシステム時 刻を合わせて、 *max\_time\_diff* パラメーターがデータベ ース・マシン間の通常の通信遅延ができるように構成さ れているか、確認してください。

**sqlcode**: -1473

**sqlstate**: 40504

**SQL1474W** トランザクションは正常に完了しました が、ローカル・ノードのシステム時刻とノ ード *node-list* の仮想タイム・スタンプ間 の時刻の相違が **max\_time\_diff** データベ ース・マネージャー構成パラメーターより 大きくなっています。

説明**:** コンピューター構成時のシステム時刻の相違 (db2nodes.cfg ファイルにリストされている) は *max\_time\_diff* データベース・マネージャー構成パラメー ターより大きいです。

この警告メッセージはこの状態に影響されないため、読 み取り専用トランザクションに返されます。 ただし、 これ以外のトランザクションはロールバックされます。 このメッセージはユーザーになるべく早くアクションを とるようにこの状態について通知するものです。

″、...″ がノード・リストの最後に表示された場合、完全 なノード・リストについては、syslog ファイルを参照し てください。

ユーザーの処置**:** すべてのコンピューターのシステム時 刻を合わせて、 *max\_time\_diff* パラメーターがデータベ ース・マシン間の通常の通信遅延ができるように構成さ れているか、確認してください。

**sqlcode**: 1474

**sqlstate**: 01607

## **SQL1475W CONNECT RESET** 処理中にシステム・ エラーが起きました。

説明**:** CONNECT RESET は成功しましたがノード障害 やコミュニケーション・エラーのようなシステム・エラ ーが起きる可能性があります。

ユーザーの処置**:** 詳細については管理通知ログをチェッ クしてください。このノードのデータベースを再始動す る必要があります。

**sqlcode**: 1475

**sqlstate**: 01622

**SQL1476N** 現行トランザクションがエラー *sqlcode* のため、ロールバックしました。

説明**:** トランザクションは、以下の理由によりロールバ ックされました。

- 1. 暗黙的または明示的 CLOSE CURSOR が失敗しまし た。
- 2. NOT LOGGED INITIALLY オプションで表を作成中 であったか、または NOT LOGGED INITIALLY が 既存の表に対して活動化されました。同じ作業単位 でエラーが起こったか、または ROLLBACK TO

SAVEPOINT ステートメントが出されました。この 作業単位はロールバックし、以下のようになりま す。

- v この作業単位で作成された表はすべてドロップさ れます。
- v トランザクションで活動化された NOT LOGGED INITIALLY 表はすべてアクセス不能とマークされ ており、ドロップだけを行うことができます。
- ROLLBACK TO SAVEPOINT がトランザクショ ン内で出された場合、*sqlcode* は 0 になります。
- 3. ROLLBACK TO SAVEPOINT が失敗したか、または RELEASE SAVEPOINT が失敗しました。

ユーザーの処置**:** エラー *sqlcode* で示された問題を訂 正して、トランザクションを再実行してください。 NOT LOGGED INITIALLY 表が作成または活動化され る、同じトランザクションで使用されている ROLLBACK TO SAVEPOINT ステートメントを除去し てください。

**sqlcode**: -1476

**sqlstate**: 40506

#### **SQL1477N** 表 *table-name* にアクセスできません。

説明**:** アクセスできない表に対してアクセスしようとし ました。 以下のいずれかの理由のため、この表にアク セスできないと思われます。

- 作業単位がロールバックされたとき、表が NOT LOGGED INITIALLY を活動化していた
- v 表は宣言されたパーティション一時表で、その表が宣 言されたために 1 つ以上のパーティションに障害が 起こった (宣言された一時表はすべてスキーマ名 SESSION)
- v ROLLFORWARD が、この表での NOT LOGGED INITIALLY の活動化、またはこの表での NONRECOVERABLE ロードを見つけた

その保全性を保証できないため、この表へのアクセスは 許可されていません。

ユーザーの処置**:** 以下のいずれかのアクションを行うこ とができます。

- 表が NOT LOGGED INITIALLY を活動化している場 合、この表をドロップしてください。 この表が必要 な場合、作成し直してください。
- v 表が宣言された一時表であれば、この表をドロップし てください。 この表が必要な場合、宣言し直してく ださい。
- v そうでない場合、表スペースまたはデータベース・バ ックアップからリストアしてください。 バックアッ

プ・イメージは、リカバー不能操作 (NOT LOGGED INITIALLY 操作または NONRECOVERABLE ロー ド) の完了に続き、コミット・ポイントの後でとられ ています。

#### **sqlcode**: -1477

**sqlstate**: 55019

**SQL1478W** 定義されたバッファー・プールを開始でき ませんでした。 代わりに、 **DB2** のサポ ートするページ・サイズごとに、小さいバ ッファー・プールを開始しました。

説明**:** 定義されたバッファー・プールを開始できません でした。 代わりに、 DB2 のサポートするページ・サ イズごとに、小さいバッファー・プールを開始し、拡張 ストレージが使用不可になります。 以下の理由から、 定義されたバッファー・プールを開始できませんでし た。

- バッファー・プールの合計サイズおよびこのデータベ ースに指定された拡張ストレージに対して十分なメモ リーが割り振られていません。
- v データベース・ディレクトリーにあるバッファー・プ ール・ファイルが抜けているか、壊れています。

ユーザーの処置**:** 問題の正しいソースについては管理通 知ログをチェックしてください。以下は適用可能なソリ ューションです。

• データベースを正しく開始できるように 1 つ以上の バッファー・プールの大きさをドロップするか、また は変更してください。データベースに拡張ストレージ が指定されている場合、num\_estore\_segs と estore\_seg\_sz の値をメモリーが少なくて済むよう、調 整してください。

この変更を行ったあとで、データベースを切断しデータ ベースの開始をやり直してください。

**sqlcode**: +1478

**sqlstate**: 01626

## **SQL1479W** 結果の設定が最初の行設定を返す前にフェ ッチを試みました。

説明**:** 要求された行セットが次に示すフェッチ・オリエ ンテーション指示によって、結果セットの開始をオーバ ーラップしました。

## **SQL\_FETCH\_PRIOR**

次のいずれかの状態です。

- 現行ポジションが最初の行を超えて、現行行 の数が行設定の大きさより小さいか、等しく なっています。
- 現行ポジションが結果セットの終わりを超え て、行設定の大きさが結果セットより大きく なっています。

#### **SQL\_FETCH\_RELATIVE**

フェッチ・オフセットの絶対値が現行行設定の 大きさより小さいが等しくなっています。

#### **SQL\_FETCH\_ABSOLUTE**

フェッチ・オフセットが負で、フェッチ・オフ セットの絶対値が結果セットの大きさより大き くなっていますが現行行設定の大きさより小さ いか、等しくなっています。

ユーザーの処置**:** アクションは必要ありません。

## **SQL1480N DISCOVER** データベース・マネージャー 構成パラメーターで指定された **discover type** が無効です。

説明**:** データベース・マネージャー構成ファイルの DISCOVER パラメーターの有効値は DISABLE、 KNOWN、あるいは SEARCH です。

ユーザーの処置**:** DISCOVER データベース・マネージ ャー構成パラメーターを DISABLE、 KNOWN、あるい は SEARCH で更新してください。

# **SQL1481N DISCOVER COMM パラメーターで指定** した **1** つ以上の通信プロトコルが無効で す。

説明**:** データベース・マネージャー構成ファイルの DISCOVER\_COMM パラメーターの有効値は NETBIOS、および TCPIP の組み合わせをコンマで区切 ったものです。

ユーザーの処置**:** DISCOVER\_COMM データベース・ マネージャー構成パラメーターを NETBIOS、および TCPIP をコンマで区切って組み合わせ、更新してくださ い。

# **SQL1482W BUFFPAGE** パラメーターは、バッファ ー・プールのどちらか **1** つが **-1** のサイ ズで定義されている場合にのみ使用されま す。

説明**:** バッファー・プール -1 のサイズで定義されてい ない場合、BUFFPAGE データベース構成パラメーター が無視されることを警告しています。 -1 は、バッファ ー・プールがバッファー・プール・ページとして BUFFPAGE パラメーターが使用されていることを示し ます。

ユーザーの処置**:** SYSCAT.BUFFERPOOLS から選択 し、バッファー・プールの定義をチェックしてくださ い。 サイズ -1 (NPAGES) でバッファー・プールが定 義されていない場合、BUFFPAGE パラメーターの設定 はこのデータベースのバッファー・プールのサイズを変 更しません。

# **SQL1490W** 活動中のデータベースは正常ですが、この データベースは **1** つ以上のノードですで にアクティブになっています。

説明**:** データベースが 1 つ以上のノードで、明示的に 開始 (活動) しています。

ユーザーの処置**:** アクションは必要ありません。

# **SQL1491N** データベースがまだ使用中のために、デー タベース *name* は非活動化されていませ ん。

説明**:** 指定されたデータベースに接続されたアプリケー ションがある場合には、そのデータベースを非活動化す ることはできません。

ユーザーの処置**:** すべてのアプリケーションが CONNECT RESET を行ったことを確認してから、もう 一度やり直してください。

# **SQL1492N** データベース *name* は活動状態になって いないために、これは非活動化されませ  $h_{\lambda}$

説明**:** 指定されたデータベースはアクティブになってい ないために、このデータベースを非アクティブ化するこ とはできません。

ユーザーの処置**:** アクションは必要ありません。

## **SQL1493N** このアプリケーションは、アクティブ・デ ータベースにすでに接続されています。

説明**:** アプリケーションがデータベースにすでに接続さ れているために、 ACTIVATE DATABASE および DEACTIVATE DATABASE コマンドを先行することは できません。

ユーザーの処置**:** データベースから切り離してから、コ マンドを再サブミットしてください。

# **SQL1494W** データベースの活動化は成功しています が、すでにデータベースへ接続されていま す。

説明**:** 1 つ以上のノードにデータベース接続がすでにあ ります。

ユーザーの処置**:** アクションは必要ありません。

**SQL1495W** データベースの非活動化は成功しています が、まだデータベースへ接続されているも のがあります。

説明**:** 1 つ以上のノードにデータベース接続がまだあり ます。

ユーザーの処置**:** アクションは必要ありません。

**SQL1496W** データベースの非活動化は成功しました が、データベースは活動化されていません でした。

説明**:** 非活動化データベースが実行されるときに、1 つ 以上のノードでデータベースは明示的に開始されまし た。

# **SQL1500 - SQL1599**

## **SQL1512N ddcstrc** が、指定されたファイルに書き 込めませんでした。

説明**:** *ddcstrc* は、書き込み先として指定されたファイ ル名に、トレース情報を書き込めませんでした。

ユーザーの処置**:** 指定したファイル名が、ファイル・シ ステムに有効なことを確認してください。ファイル名を 指定していない場合は、デフォルト・ファイル ddcstrc.tmp に対して必要な書き込み許可を持っているこ とを確認してください。

## **SQL1513W ddcstrc** がオフになっていません。

説明**:** エラー状態のために、*ddcstrc* がオフになりませ んでした。これは、トレース情報がファイル内に安全に 格納される前に、失われないようにするために行われま した。

ユーザーの処置**:** このエラーの前に報告された *ddcstrc* のエラー状態を修正して、もう一度トレースをオフにし てください。

# **SQL1520N** バッファー・サイズは **65536** より大きい かあるいは等しい数値でなければなりませ ん。

説明**:** ddcstrc コマンドに無効なバッファー・サイズが 指定されました。

ユーザーの処置**:** バッファー・サイズに、65536 (64K) より大きいかあるいは等しい数値が使用されていること を確認してください。 使用されるメモリーは、64K の 倍数であることに注意してください。ddcstrc は、指定

ユーザーの処置**:** アクションは必要ありません。

## **SQL1497W** データベースの活動化**/**非活動化は成功し ましたが、複数ノードでエラーが発生して います。

説明**:** 少なくともカタログ・ノードおよびコーディネー ター・ノードでデータベースの活動化/非活動化は成功し ましたが、その他のノードでエラーが発生しました。

ユーザーの処置**:** 診断ログを参照しどのノードでどうい うエラーが発生しているかを調べて可能であれば問題を 修正し、データベース・コマンドの活動化/非活動化を再 発行してください。

されたバッファー・サイズを最も近い 64K の倍数に切 り捨てます。

## **SQL1525N DB2** セキュリティー・デーモンを開始中 にエラーが起きました。

説明**:** DB2 セキュリティー・デーモンを開始中に予期 しないエラーが起きました。

ユーザーの処置**:** DB2START コマンドを再試行してく ださい。問題が続く場合、IBM サービス担当者に連絡 してください。

# **SQL1526N DB2VIA** サポートが開始していないた め、**db2start** ができません。理由コード *reason-code*。

説明**:** DB2VIA サポートは、db2start 時間で正常に開始 されていませんでした。 理由コードは、次のエラーを 示しています。

- 1. DB2 VI VIPL レジストリー変数で指定された VIPL ライブラリーがロードできない。
- 2. DB2\_VI\_DEVICE レジストリー変数で指定された装 置名がオープンできない。
- 3. DB2 は VIA インプリメンテーションのインストー ルをサポートしない。

ユーザーの処置**:**

- 1. DB2 レジストリー DB2 VI VIPL が正常に設定さ れ、DB2\_VI\_VIPL で指定された名前が %PATH% 環境変数にあることを確認してください。
- 2. DB2 レジストリー DB2\_VI\_DEVICE が正常に設定 されていることを確認してください。

3. DB2 は、少なくとも信頼できる送達レベルをサポー トする VIA インプリメンテーションのサポートのみ を行います。 VIA インプリメンテーションが、Intel Virtual Interface Architecture Implementation Guide に 従って適合する組を渡すことも必要です。選択した VIA インプリメンテーションが、この要件を満たし ているかどうか、確認してください。

# **SQL1530W** 指定の並列処理の度合い、システムがパー ティション内の並列処理ができないため、 無視されます。

説明**:** DEGREE BIND オプションが 1 より大きい値で 指定されたか、あるいは SET CURRENT DEGREE ス テートメントが 1 より大きい値で実行されながらデー タベース・マネージャーがパーティション内並列処理が できないかのいずれかです。

インスタンスでパーティション内並列処理ができるよう にするには、intra\_parallel 構成パラメーターを ON に設 定して、データベース・マネージャーを開始してくださ い。

ステートメントあるいはコマンドは正常に完了しました が、度合いの指定は無視されます。

ユーザーの処置**:** パーティション内並列処理を使用した い場合には、intra\_parallel 構成パラメーターを ON に設 定して、データベース・マネージャーを再始動します。

そうでない場合、1 あるいは ANY を度合いの指定に使 用します。

**sqlcode**: +1530

**sqlstate**: 01623

### **SQL1550N SET WRITE SUSPEND** コマンドが失敗 しました。 理由コード **=** *reason-code*

説明**:** *reason-code* で示される条件が解決するまで、 SET WRITE SUSPEND コマンドを発行することができ ません。

- **1** データベースが活動化されていません。
- **2** データベースのバックアップ操作が、ターゲッ ト・データベースに対して現在進行中です。 DB2 がバックアップを完了するまで、書き込 み操作を延期することはできません。
- **3** データベースのリストア操作が、ターゲット・ データベースに対して現在進行中です。 DB2 がリストア操作を完了するまで、このデータベ ースに対する書き込み操作を延期することはで きません。
- **4** このデータベースに対して、すでに書き込み操 作が延期されています。

**5** 1 つ以上の表スペースの現在の状態では、書き 込みを中断することはできません。

#### ユーザーの処置**:**

- **1** ACTIVATE DATABASE コマンドを発行するこ とで、データベースを活動化し、 SET WRITE SUSPEND コマンドを再発行します。
- **2** BACKUP プロシージャーが完了するまで待機 し、SET WRITE SUSPEND を再発行します。
- **3** RESTORE プロシージャーが完了するまで待機 し、SET WRITE SUSPEND を再発行します。
- **4** データベースはすでに延期状態です。 書き込 み操作を再開するには、このデータベースに対 して SET WRITE RESUME コマンドを発行し てください。
- **5** 表スペースの状態を表示するには、LIST TABLESPACES コマンドを発行します。ペン ディング状態の表スペースは、SET WRITE SUSPEND コマンドを再発行する前に、これら の表スペースを、ペンディング状態から開放す るための適当なコマンドを発行してください。 1 つ以上の表スペースに、進行中の操作が含ま れる場合は、SET WRITE SUSPEND コマンド を再実行する前に、その操作が完了するまで待 機してください。

**sqlcode**: -1550

# **SQL1551N SET WRITE RESUME** コマンドは、デー タベースが現在 **WRITE SUSPEND** 状態 でないため失敗しました。

説明**:** データベースは現在 WRITE SUSPEND 状態で はありません。 再開できるのは、書き込み操作が中断 されているデータベースの書き込み操作だけです。

ユーザーの処置**:** 書き込み操作はこのデータベースでは 使用可能なので、アクションは不要です。 データベー スの書き込み操作を中断するには、SET WRITE SUSPEND コマンドを発行してください。

**sqlcode**: -1551

# **SQL1552N** データベースが現在 **WRITE SUSPEND** 状態であるため、コマンドが失敗しまし た。

説明**:** このコマンドは、データベースの書き込み操作が 中断されているときには許可されません。 データベー スは現在 WRITE SUSPEND 状態です。

ユーザーの処置**:** 失敗したコマンドが RESTART DATABASE であった場合は、WRITE RESUME オプシ ョン指定で RESTART DATABASE コマンドを再発行し ます。 マルチノード・データベース環境で、すべての ノードに対して並行してコマンドを再発行します。

失敗したコマンドが BACKUP または RESTORE コマ ンドであった場合は、 SET WRITE RESUME FOR DATABASE コマンドを発行します。 次に BACKUP または RESTORE コマンドを再発行してください。

**sqlcode**: -1552

# **SQL1553N 1** つ以上のデータベースが **WRITE SUSPEND** 状態のため、**DB2** を停止でき ません。

説明**:** 書き込み操作が中断されているデータベースはシ ャットダウンできません。 データベースは現在 WRITE SUSPEND 状態です。

ユーザーの処置**:** SET WRITE RESUME コマンドを発 行して、データベースの書き込み操作を再開し、次に db2stop コマンドを再発行してください。

**sqlcode**: -1553

**SQL1560N** 表 *table-name* の統計プロファイルが存在 しません。

説明**:** 使用する前に、統計プロファイルを定義する必要 があります。

ユーザーの処置**:** RUNSTATS コマンドの SET PROFILE オプションを使ってこの表の統計プロファイ ルを登録してから、この操作を再発行してください。

## **SQL1561N** 統計オプションが、データベース・サーバ ーのレベルと非互換です。

説明**:** 指定された 1 つ以上のオプションが、データベ ース・サーバー・レベルと非互換です。 このデータベ ース・サーバーのバージョンは、db2runstats API で使用 可能な統計オプションのすべてをサポートしていませ ん。

ユーザーの処置**:** sqlustat API を使って統計を収集する か、db2runstats API を使い、sqlustat API で使用可能な オプションだけを指定してください。

# **SQL1562N** 統計ノード・オプションが、表 *table-name* の既存の表または索引統計、あるいはその 両方と非互換です。

説明**:** 統計ノード・オプションが、この表の既存の表ま たは索引統計、あるいはその両方と異なっています。

ユーザーの処置**:** 一貫したノード・オプションを使っ て、表の統計を収集してください。

**SQL1580W** コード・ページ *source-code-page* からコ ード・ページ *target-code-page* への変換中 に、末尾ブランクが切り捨てられました。 ターゲット域の最大サイズは、*max-len* で した。 ソース・ストリングの長さは *source-len* で、その **16** 進数表記は *string* でした。

説明**:** SQL ステートメントの実行中に、コード・ペー ジ変換処理の結果が、ターゲット・オブジェクトの最大 サイズより大きなストリングになりました。 ブランク 文字だけが切り捨てられたために、処理を続行します。

ユーザーの処置**:** 出力が予期されていること、および切 り捨てが予期しない結果の原因とならないことを確認し てください。

**sqlcode**: +1580

**sqlstate**: 01004

# **SQL1581N** 表 *table-name* は付加モードの状態でクラ スタリング索引をもつことができません。

説明**:** このエラーが発行された状態が 2 つあります。

- クラスタリング索引は表のために存在し、また、 ALTER TABLE は付加モードでその表を位置づける ために使用されます。
- 表は付加モードで、CREATE INDEX はクラスタリン グ索引を作成するために使用されます。

ユーザーの処置**:** クラスタリング索引が必要な場合は、 表を変更して、付加モードをオフにしてください。 付 加モードが必要な場合、表の既存のクラスタリング索引 をドロップしてください。

**sqlcode**: -1581

**sqlstate**: 428CA

# **SQL1582N** 表スペース *tbspace-name* の **PAGESIZE** は、表スペースと関連しているバッファ ー・プール *bufferpool-name* の **PAGESIZE** と一致しません。

説明**:** CREATE TABLESPACE ステートメントで指定 された PAGESIZE 値は、表スペースと一緒に使用する ために指定されたバッファー・プールのサイズと一致し ません。 これらの値が一致しなければなりません。

ステートメントは処理できません。

ユーザーの処置**:** バッファー・プールのサイズと一致す るように PAGESIZE に指定された値を変更するか、ま たはバッファー・プールのページ・サイズを一致する値 に変更してください。

**sqlcode**: -1582

#### **sqlstate**: 428CB

**SQL1583N PAGESIZE** 値 *pagesize* はサポートされて いません。

説明**:** CREATE BUFFERPOOL または CREATE

TABLESPACE ステートメントで指定された PAGESIZE は、サポートされるページ・サイズではありません。サ ポートされるバージョン 5 のページ・サイズは、4K、 8K、 16K、と 32K です。

ステートメントは処理できません。

ユーザーの処置**:** サポートされているページ・サイズか ら 1 つを指定してください。

**sqlcode**: -1583

**sqlstate**: 428DE

# **SQL1584N** 少なくとも *pagesize* のページ・サイズを 持つ **SYSTEM TEMPORARY** 表スペース が見つかりませんでした。

説明**:** ステートメントを処理するために、 TEMPORARY 表スペースが必要でした。 *pagesize* また はこれより大きいページ・サイズを持つ、使用可能な SYSTEM TEMPORARY 表スペースがありませんでし た。

ステートメントは処理できません。

ユーザーの処置**:** 少なくとも *pagesize* のページ・サイ ズを持つ SYSTEM TEMPORARY 表スペースを作成し てください。

**sqlcode**: -1584

**sqlstate**: 57055

# **SQL1585N** 十分なページ・サイズを持つ **SYSTEM TEMPORARY** 表スペースが存在しませ ん。

説明**:** 以下のいずれかが起きた可能性があります。

- 1. システム一時表の行の長さが、データベース内で最 大の SYSTEM TEMPORARY 表スペースに適用でき る制限を超えました。
- 2. システム一時表に必要な列数が、データベース内で 最大の SYSTEM TEMPORARY 表スペースに適用で きる制限を超えました。

SYSTEM TEMPORARY 表スペースは、そのページ・サ イズによって異なります。 これらの値は以下のとおり です。

最大 最大 TEMPORARY 表

レコード 列数 スペースの

長 ページ・サイズ

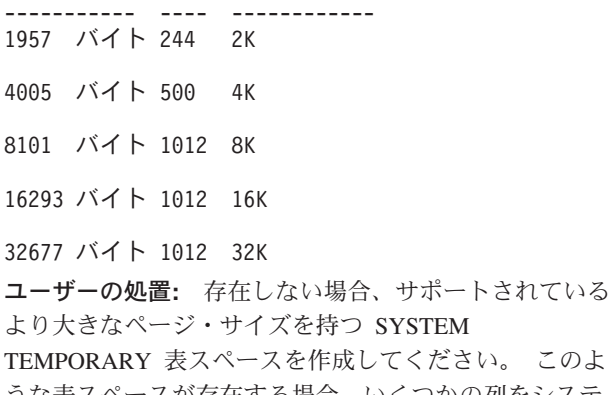

うな表スペースが存在する場合、いくつかの列をシステ ム一時表から除去してください。 要求されたように、 分離する表またはビューを作成して、制限を超えた追加 情報を保留にしてください。

**sqlcode**: -1585

**sqlstate**: 54048

# **SQL1590N LONG VARCHAR** および **LONG VARGRAPHIC** フィールドは、**DEVICE** 上にビルドされる **TABLESPACE** では許 可されません。

説明**:** HP 上の装置 (ロー入出力) では、入出力を 1024 バイト境界上に位置合わせする必要があります。 LONG VARCHAR および LONG VARGRAPHIC フィールドは 512 バイトごとにハンドルされるので、これを使用でき るのは、SYSTEM MANAGED TABLESPACE または FILE コンテナーだけの DATABASE MANAGED TABLESPACE だけです。

ユーザーの処置**:** 代替:

- v LONG の代わりに、LOB 列タイプ (BLOB、 CLOB、DBCLOB) を選択してください。
- 正しい属性の表スペースを使用してください。

**sqlcode**: 1590

**sqlstate**: 56097

# **SQL1591N** 表 *table-name* が正常な状態でないため、 **SET INTEGRITY** ステートメントの **ON** オプションが無効です。

説明**:** ON オプションはチェック・ペンディング状態の 表のみに指定でき、SYSCAT.TABLES カタログの CONST\_CHECKED 列の 1 番目 (外部キー制約)、2 番 目 (チェック制約)、および 5 番目 (マテリアライズ照 会表) のフィールドが 'Y' または 'U' でなければなり ません。

ユーザーの処置**:** 表がチェック・ペンディングでない場 合は ON オプションを指定しないでください。 表がチ ェック・ペンディングの場合は、ON オプションを指定 して SET INTEGRITY ステートメントを実行する前に 表の保全性チェック (マテリアライズ照会表の場合は表 のリフレッシュ) を行ってください。

**sqlcode**: -1591

**sqlstate**: 55019

- **SQL1592N** 表 *table-name* は増分処理できないため、 **INCREMENTAL** オプションは無効です。 理由コード *reason-code*。
- 説明**:** この原因は、以下の *reason-code* に基づきます。
- **32** この表は REFRESH IMMEDIATE マテリアラ イズ照会表、サポートするステージング表を持 つ REFRESH DEFERRED マテリアライズ照会 表、または PROPAGATE IMMEDIATE ステー ジング表のいずれでもない。
- **33** この表がマテリアライズ照会表またはステージ ング表である場合、この表に対してロード置換 またはロード挿入が発生した。
- **34** 最後の整合性チェック後に表にロード置換が発 生した。
- **35** 以下のいずれかです。
	- マテリアライズ照会表またはステージング表 が新しく作成された。 表の作成後、表の保 全性を初めてチェックするために完全処理が 必要です。
	- v チェック・ペンディング中に、表自体または その親 (または、それがマテリアライズ照会 表またはステージング表である場合は、基本 表) に新しい制約が追加された。
	- これがマテリアライズ照会表またはステージ ング表の場合は、最後にリフレッシュが行わ れた後に、表の基本表に対してロード置換が 発生した。
	- これがマテリアライズ照会表の場合は、マテ リアライズ照会表がリフレッシュされる前 に、少なくとも 1 つの基本表に対して (FULL ACCESS オプションを使って) 完全 アクセスが強制された。
	- v これがステージング表の場合は、ステージン グ表が伝搬される前に、少なくとも 1 つの 基本表に対して (FULL ACCESS オプション を使って) 完全アクセスが強制された。
- これが据え置きマテリアライズ照会表の場合 は、その対応するステージング表が完了して いない状態である。
- v その親の一部 (マテリアライズ照会表または ステージング表の場合は、基本表) で、保全 性チェックが非増分で行われている。
- 表が移行前に、チェック・ペンディング状態 にあった。 移行後、初めて表の保全性チェ ックを行う場合は、完全処理が必要です。
- ポイント・イン・タイム・ロールフォワード 操作中、表がチェック・ペンディング状態に 置かれていた。

ユーザーの処置**:** INCREMENTAL オプションを指定し ないでください。 システムは、表全体で制約違反につ いてチェックします (または、マテリアライズ照会表の 場合は、マテリアライズ照会表定義照会を再計算しま す)。

**sqlcode**: -1592

**sqlstate**: 55019

**SQL1593N** 表 *table-name* がチェック・ペンディング 状態でないため、**REMAIN PENDING** オ プションが無効です。

説明**:** REMAIN PENDING オプションを指定するため には、表はチェック・ペンディング状態でなければなり ません。

ユーザーの処置**:** REMAIN PENDING オプションを指 定しないでください。

**sqlcode**: -1593

**sqlstate**: 55019

# **SQL1594W** 非増分データの保全性はデータベース・マ ネージャーによる確認がされないままにな っています。

説明**:** この表のチェックは、以前に行われていません。 オプション NOT INCREMENTAL が指定されていない 場合、表の増分処理が行われます。 以前にチェックさ れていない表の部分はチェックされないままとなり、 CONST\_CHECKED 列の対応する値は 'U' とマークさ れたままとなります。

ユーザーの処置**:** アクションは必要ありません。以前に チェックされていないデータの保全性を検証し、システ ムに表のデータの保全性を維持させるためには、SET INTEGRITY...OFF ステートメントを発行してその表を チェック・ペンディング状態に置き、次に NOT INCREMENTAL オプションを指定して SET

INTEGRITY...IMMEDIATE CHECKED ステートメント を再実行してください。

**sqlcode**: +1594

**sqlstate**: 01636

# **SQL1595N** 参照制約の親表がチェックされていない か、マテリアライズ照会表かステージング 表の基本表がチェックされていないため、 表 *table-name* の保全性をチェックできま せん。

説明**:** 整合性チェックに違反するかもしれないデータの あるこの表の伝搬を防ぐためには、この表の整合性をチ ェックするためにすべての親がチェック・ペンディング 状態であってはなりません。 これがマテリアライズ照 会表である場合、この表をリフレッシュするためにはす べての基本表が妥当性検査されている必要があります。 これがステージング表である場合は、この表を伝搬する ためにすべての基本表がチェック・ペンディング状態で なければなりません。 SYSCAT.TABLES の CONST\_CHECKED 列の 1 番目 (外部キー制約)、2 番 目 (チェック制約)、5 番目 (マテリアライズ表)、および 7 番目 (ステージング表) のフィールドが 'Y' または 'U' のときに、表の妥当性検査が行われます。

ユーザーの処置**:** すべての親表 (マテリアライズ照会表 またはステージング表の場合は基本表) の保全性をチェ

# **SQL1600 - SQL1699**

# **SQL1601N** データベース・システム・モニターの入力 パラメーター *parameter* が **NULL** ポイン ターです。

説明**:** データベース・システム・モニター API の 1 つが呼び出されましたが、必要なパラメーターではな く、NULL ポインターが指定されています。

コマンドは処理されません。

ユーザーの処置**:** 有効なパラメーターの値を使用して、 コマンドを再発行してください。

# **SQL1602N** 入力データ構造 **(sqlma)** に指定されたオ ブジェクト・タイプはサポートされていま せん。

説明**:** データベース・システム・モニターの Snapshot API の入力データ構造 (sqlma) の可変データ域に指定さ れたオブジェクト・タイプは、サポートされていませ ん。

コマンドは処理されません。

ユーザーの処置**:** 有効なオブジェクト・タイプを使用し

ックして、このステートメントを再実行してください。

**sqlcode**: -1595

**sqlstate**: 55019

## **SQL1596N** *table-name* に、**WITH EMPTY TABLE** を 指定することはできません。

説明**:** WITH EMPTY TABLE 文節は、表 *table-name* には指定できません。この理由は、表が以下の状態であ るためです。

- v 表がマテリアライズ照会表である。
- v 表に、従属リフレッシュ即時マテリアライズ照会表が ある。
- v 表が参照制約において親である。

そのような表を ACTIVATE NOT LOGGED INITIALLY に変更する場合、WITH EMPTY TABLE 文節を指定す ることはできません。

ステートメントは処理できません。

ユーザーの処置**:** WITH EMPTY TABLE 文節を ALTER TABLE ステートメントから除去してくださ い。

**sqlcode**: -1596

**sqlstate**: 42928

て、コマンドを再発行してください。有効なオブジェク ト・タイプの詳細情報については、「管理 *API* リファ レンス」、および「アプリケーション開発ガイド」を参 照してください。

# **SQL1603N** パラメーター *parameter* が、入力データ 構造 **(sqlma)** に指定されていません。

説明**:** データベース・システム・モニターの Snapshot または Estimate Buffer Size API の入力データ構造 (sqlma) に、必須パラメーターが指定されていません。

コマンドは処理されません。

ユーザーの処置**:** 有効なパラメーターの値を使用して、 コマンドを再発行してください。

## **SQL1604N** パラメーター *parameter* が **NULL** で終わ っていません。

説明**:** 文字ストリング・パラメーターの終わりには、 NULL 文字が必要です。

コマンドは処理されません。

ユーザーの処置**:** 文字ストリング・パラメーターの終わ

第 2 章 SQL メッセージ **235**

りに NULL 文字を追加して、コマンドを再発行してく ださい。

**SQL1605W** データベース *db-alias* がアクティブでは ありません。

説明**:** データベース・システム・モニターの Reset API が、特定のデータベースのために呼び出されましたが、 データベースがアクティブではありませんでした。

コマンドは正常に終了しましたが、何の動作も行われて いません。

ユーザーの処置**:** データベースの別名が正しく、データ ベースがすでに始動していることを確認してください。

## **SQL1606W** データベース・システム・モニターの出力 バッファーがいっぱいです。

説明**:** データベース・システム・モニターの出力バッフ ァー域には、戻ってきたデータを収容できる十分な大き さがありません。 起こりやすい原因は、呼び出しが行 われたときのシステム活動が多すぎることにあり、また ユーザー・アプリケーションからデータベース・モニタ ー API 呼び出しが行われた場合は、ユーザーが割り振 ったバッファーが戻りデータを含むのに小さすぎること にあります。

コマンドは正常に終了し、バッファーがオーバーフロー する前に集められたデータは、ユーザーのバッファーに 戻されています。

ユーザーの処置**:** コマンドを再発行するか、あるいはユ ーザー・アプリケーションからデータベース・モニター API を呼び出す場合は、もっと大きなバッファーを割り 振るか、または要求する情報量を減らしてください。

## **SQL1607N** 要求されたデータベース・システム・モニ ター関数の実行に十分な、作業用メモリー がありません。

説明**:** データベース・マネージャーが、データベース・ システム・モニター・コマンドを実行するには作業メモ リーが足りません。

コマンドは処理されません。

ユーザーの処置**:** 入力パラメーターのバッファー・サイ ズを減らして、コマンドを再発行してください。

### **SQL1608W** 同一のデータベースを参照する、複数のデ ータベース別名が指定されました。

説明**:** データベース・システム・モニターの Snapshot または Estimate Buffer Size API 呼び出しが、sqlma 入 力データ構造で、複数のデータベース別名に対する要求

を指定して発行され、同じデータベースを指していまし た。

データベース・システム・モニターは正常に実行されま したが、出力バッファーには情報のコピーが 1 つしか 返されません。

ユーザーの処置**:** アクションは必要ありません。ただ し、異なるデータベースの情報を要求する場合は、入力 に指定したデータベース別名が正しいことを確認する必 要があります。

## **SQL1609N** データベース *db-alias* はリモート・デー タベースであり、モニターできません。

説明**:** データベース・システム・モニター API 呼び出 しが、リモート・データベースのデータベース別名を指 定して発行されました。 データベース・システム・モ ニターは、リモート・データベースのモニターをサポー トしていません。

コマンドは処理されません。

ユーザーの処置**:** 入力に指定したデータベース別名が正 しいことを確認し、正しいデータベース別名を使用し て、コマンドを発行する必要があります。

## **SQL1610N** データベース・システム・モニターの入力 パラメーター *parameter* が無効です。

説明**:** データベース・システム・モニター API の 1 つが呼び出されましたが、示されたパラメーターに無効 な値が指定されました。

コマンドは処理されません。

ユーザーの処置**:** 有効なパラメーターの値を使用して、 コマンドを再発行してください。

## **SQL1611W** データベース・システム・モニターからデ ータが戻されませんでした。

説明**:** データベース・システム・モニター API 呼び出 しが発行された時点で、ユーザーが要求したモニター情 報は利用可能ではありませんでした。これは、要求した データベースまたはアプリケーションがアクティブでな かった場合、あるいは表グループなどのモニター・グル ープが OFF のときに、表情報が要求された場合に起こ ります。

ユーザーの処置**:** コマンドは正常に終了しましたが、ユ ーザーには何もデータが返されません。

モニターしようとしているデータベースまたはアプリケ ーションが、データベース・システム・モニター API を呼び出す時点でアクティブであること、または必要な モニター・グループがアクティブであることを確認する 必要があります。

## **SQL1612N** 指定されたイベント・モニターのターゲッ ト・パスが無効です。

説明**:** CREATE EVENT MONITOR ステートメントに 指定されたターゲット・パスが、有効なパス名ではあり ません。 コマンドは処理されませんでした。

ユーザーの処置**:** 正しいイベント・モニターのターゲッ ト・パスを使用して、ステートメントの再サブミットを 行ってください。

**sqlcode**: -1612

**sqlstate**: 428A3

## **SQL1613N** 指定されたイベント・モニター・オプショ ンが無効です。

説明**:** CREATE EVENT MONITOR ステートメントに 指定されたオプションが無効です。 考えられる理由に は、以下があります。

- v 指定された MAXFILES、MAXFILESIZE、または BUFFERSIZE が小さすぎます。
- v MAXFILESIZE が BUFFERSIZE より小さくなってい ます。
- v MAXFILESIZE NONE が、MAXFILES が 1 以外の 場合に指定されました。

コマンドは処理されませんでした。

ユーザーの処置**:** 正しいイベント・モニター・オプショ ンを使用して、ステートメントの再サブミットを行って ください。

**sqlcode**: -1613

**sqlstate**: 428A4

# **SQL1614N** イベント・モニターを活動化しているとき に、入出力エラーが起きました。 理由コ ード **=** *reason-code*

説明**:** イベント・モニターを活動化しているときに、入 出力エラーが起きました。原因は次のように "<reason-code>" に基づいています。

- **1** 不明なイベント・モニターのターゲット・タイ プを見つけました。
- **2** イベント・モニターのターゲット・パスが見つ かりませんでした。
- **3** イベント・モニターのターゲット・パスへのア クセスが拒否されました。
- **4** イベント・モニターのターゲット・パスがパイ プの名前ではありません。
- **5** 読み取りのために、イベント・モニターのター ゲット・パイプをオープンしている処理があり ません。
- **6** 予期しない入出力エラーが起きました。
- **7** ターゲット・パイプが、メッセージ・モードで オープンされていません。 (この理由コード は、OS/2 のみに適用されます。)
- **8** ターゲット・パイプ・バッファーが小さすぎま す。 インバウンド・パイプ・バッファーは、 少なくとも 4096 バイトのサイズでなければな りません。 (この理由コードは、OS/2 のみに 適用されます。)

ユーザーの処置**:** 可能であれば、理由コードで示されて いる問題を修正して、SET EVENT MONITOR ステート メントの再サブミットを行ってください。

**sqlcode**: -1614

**sqlstate**: 58030

# **SQL1615W** 指定されたイベント・モニターは、すでに 要求された状態にあります。

説明**:** すでにアクティブなイベント・モニターをアクテ ィブ化しようとしたか、またはすでに非アクティブなイ ベント・モニターを非アクティブ化しようとしました。 SET EVENT MONITOR ステートメントは無視されまし た。

ユーザーの処置**:** ユーザー応答は必要ありません。

**sqlcode**: +1615

**sqlstate**: 01598

## **SQL1616N** アクティブ・イベント・モニターの最大数 の制限に、すでに達しています。

説明**:** 1 つのデータベースごとに、最大 32 のイベン ト・モニターを同時にアクティブにすることができま す。この制限にすでに達しています。 指定されたイベ ント・モニターは活動化できません。

ユーザーの処置**:** 可能であれば、アクティブ・イベン ト・モニターの 1 つを非アクティブ化して、SET EVENT MONITOR ステートメントを再サブミットして ください。

**sqlcode**: -1616

**sqlstate**: 54030

# **SQL1617N** 指定されたイベント・モニターは、すでに **MAXFILES** と **MAXFILESIZE** 制限に達 しています。

説明**:** 指定されたイベント・モニターは、イベント・モ ニターのターゲット・ディレクトリーに許されるデータ 容量の制限を使用して作成されています。 この制限に すでに達しています。 指定されたイベント・モニター は活動化できません。

ユーザーの処置**:** 可能であれば、いくつかのイベント・ モニター・データ・ファイルをターゲット・ディレクト リーから削除して、SET EVENT MONITOR ステートメ ントの再サブミットを行ってください。

**sqlcode**: -1617

**sqlstate**: 54031

# **SQL1618N** 指定されたイベント・モニターのターゲッ ト・パスは、他のイベント・モニターによ り使用中です。

説明**:** 指定されたイベント・モニターが、他のイベン ト・モニターと同じターゲット・パスを使用して、作成 されています。 この別のイベント・モニターは少なく とも 1 回は活動化され、ターゲット・パスに .evt また は .ctl ファイル、あるいはその両方を残しています。 これらのファイルは、入っている通知を読み取っている アプリケーションによって使用中である可能性がありま す。

ユーザーの処置**:** ほかのイベント・モニターが現在アク ティブな場合は、非アクティブ化にしてください。 ア プリケーションが、ターゲット・パスで作成されたファ イルを使用していないことを確認してから、ファイルを 除去して、次に、SET EVENT MONITOR ステートメン トの再サブミットを行ってください。

または、異なるターゲット・パスを指定して必要なイベ ント・モニターを再作成し、SET EVENT MONITOR ス テートメントの再サブミットを行ってください。

#### **sqlcode**: -1618

**sqlstate**: 51026

## **SQL1619N** アクティブ・イベント・モニターは **DROP** できません。

説明**:** 指定されたイベント・モニターは現在アクティブ なため、ドロップすることができません。

ユーザーの処置**:** イベント・モニターを非活動化して、 DROP EVENT MONITOR ステートメントの再サブミッ トを行ってください。

**sqlcode**: -1619

**sqlstate**: 55034

# **SQL1620N** イベント・モニターをフラッシュできませ ん。 理由コード *rc*

説明**:** イベント・モニターをフラッシュできませんでし た。 考えられる理由は以下のとおりです。

- 1. イベント・モニターが開始されていない。
- 2. イベント・モニターはバージョン 6 よりも前の出力 で実行されていて、フラッシュが使用可能ではな  $\mathcal{V}^{\lambda}$

ユーザーの処置**:** イベント・モニターが開始されている ことを確認してください。イベント・モニターがバージ ョン 6 よりも前の出力で実行されている場合は、フラ ッシュを試みないでください。

**sqlcode**: -1620

**sqlstate**: 55034

説明**:** イベント・モニターが作成されたトランザクショ ンがコミットされるまで、そのイベント・モニターは活 動化できません。

ユーザーの処置**:** イベント・モニターを作成したトラン ザクションをコミットして、SET EVENT MONITOR ス テートメントの再発行を行ってください。

**sqlcode**: -1621

**sqlstate**: 55033

# **SQL1622N SET EVENT MONITOR STATE** ステー トメントに指定された **STATE** 値が無効 です。

説明**:** SET EVENT MONITOR STATE ステートメント に指定された STATE 値が、有効な値の範囲外か、また は値が、標識変数の結果として NULL になっていま す。

Event Monitor State の有効な値は、以下のとおりです。

**0** イベント・モニターを非活動化します。

**1** イベント・モニターを活動化します。

ステートメントは処理できません。

ユーザーの処置**:** event monitor state の値と標識変数の 両方、またはいずれかを訂正して、ステートメントを再 実行してください。

**SQL1621N** 指定されたイベント・モニターが作成され たトランザクションは、まだコミットされ ていません。 イベント・モニターは活動 化できません。

**sqlcode**: -1622

**sqlstate**: 42815

## **SQL1623N sqlma** 入力構造に指定されたオブジェク トが多すぎる **sqlmonsz** または **sqlmonss API** が呼び出されました。

説明**:** sqlma 入力構造に許されているオブジェクト数の 制限を超えました。

ユーザーの処置**:** sqlma パラメーターのオブジェクト数 を減らして、もう一度呼び出しを行ってください。

## **SQL1624N sqlmonsz** または **sqlmonss API** が参照 するすべてのデータベースは、同じノード に位置している必要があります。

説明**:** sqlma パラメーターに、別のノードに存在するデ ータベースに対する参照が入っていました。

ユーザーの処置**:** すべてのデータベース・オブジェクト が同じノードを参照するように、sqlma パラメーターを 修正して、もう一度呼び出しを行ってください。

**SQL1625W** このモニターは、コード・ページ *source* からコード・ページ *target* に変換できま せん。 この変換は、タイプ *type* に関連 するデータに対して試行されました。

説明**:** 考えられるタイプは以下のとおりです。

- 1. ステートメント・テキスト
- 2. dcs アプリケーション
- 3. アプリケーション
- 4. 表
- 5. ロック
- 6. 表スペース

ソース・コード・ページからターゲット・コード・ペー ジへのデータの変換はサポートされていません。 この 状態は、以下の状態で起きる可能性があります。

- 1. ソースとターゲット・コード・ページの組み合わせ を、データベース・マネージャーがサポートしてい ません。
- 2. ソースとターゲット・コード・ページの組み合わせ は、サーバー・ノードのオペレーティング・システ ム文字変換ユーティリティーによってサポートされ ていません。

モニター・アプリケーションのコード・ページに互換性 があるコード・ページのデータベースに関連するデータ の変換をモニターが試行するときにこの状態が発生する 可能性があります。

ユーザーの処置**:** サポートされている変換機能のリスト については、オペレーティング・システムの資料をチェ ックし、適切な変換機能がインストールされておりデー タベース・マネージャーに対してアクセス可能なことを 確認してください。

可能ならば、モニターされているデータベースとモニタ ー・アプリケーションが同じコード・ページにあること を確認してください。

**SQL1626W** コード・ページ *source* からコード・ペー ジ *target* への変換中に、オーバーフロー が発生しました。 ターゲット域のサイズ は *max-len* で、タイプ *type* に関連するデ ータと最初の **8** 文字は *data* でした。

説明**:** 考えられるタイプは以下のとおりです。

- 1. ステートメント・テキスト
- 2. dcs アプリケーション
- 3. アプリケーション
- 4. 表
- 5. ロック
- 6. 表スペース

モニターは、スペースの制約のためデータを変換できま せん。 このデータはそのオリジナル形式に保存されて います。

ユーザーの処置**:** 可能ならば、モニターされているデー タベースとモニター・アプリケーションが同じコード・ ページにあることを確認してください。

# **SQL1627W** スナップショット **api** 要求が自己記述デ ータ・ストリーム・レベルで出されました が、サーバーは固定サイズ構造形式のスナ ップショットのみしか返せませんでした。

説明**:** スナップショット要求を発行するアプリケーショ ンが SQLM\_DBMON\_VERSION6 以降のレベルで要求を 出したのに対して、スナップショットを返すサーバーは データの低レベルのビューを返しました。

ユーザーの処置**:** スナップショットの自己記述データ形 式 (DB2 バージョン 6 以降) では、収集情報は、サー バー・レベルを含めて、スナップショット・データ・ス トリームの一部として返されます。 DB2 のバージョン 6 よりも前のレベルでは、スナップショット収集情報は sqlm\_collected 構造で返されます。 このスナップショッ ト・データ・ストリームを解析するためには、 sqlm\_collected 構造と古いデータ・ストリーム処理方式 を使用しなければなりません。

**SQL1628W** 出力バッファーがいっぱいなので、リモー トのスイッチ獲得操作が結果の一部だけを 返しました。 結果をすべて取り出すに は、最小バッファー・サイズ *size* バイト を使用してください。

説明**:** 与えられた出力バッファーは、スイッチ・データ をすべて返すために十分な大きさではありませんでし た。 モニターは、この出力バッファーによって可能な だけのデータを返しました。

ユーザーの処置**:** より大きなデータ・バッファーを割り 振ってから、スイッチ要求を出し直してください。

# **SQL1629W** リモートのスナップショット操作がノード *node-list* で失敗しました。理由コード *reason-list*

説明**:** 以下のいずれかの理由 <reason-code> で、リモー ト・ノードでの操作中に障害が起こりました。

- **1** ノード障害または通信エラーのため、FCM が ターゲット・ノードと通信を行うことができま せんでした。
- **2** スナップショット操作がターゲット・ノードで 完了しませんでした。 特定の sqlca について は管理通知ログを参照してください。

ユーザーの処置**:** エラーの原因がノード障害または通信 エラーであれば、その通信エラーを解決するか、または エラーを訂正できなかったノードを再始動する必要があ ります。

エラーの原因がリモート・ノードでのスナップショット 操作エラーであれば、失敗した操作による sqlca につい て管理通知ログ を調べ、そのコードについての指示を 参照して問題を訂正してください。

## **SQL1650N** 呼び出された関数は、すでにサポートされ ていません。

説明**:** このバージョンのデータベース・マネージャーで はすでにサポートされていない API を呼び出そうとし ました。

ユーザーの処置**:** 必要な関数は、別の API 呼び出しで サポートされている可能性があります。関数が別の API 呼び出しでサポートされているかどうかを判別するに は、「管理 *API* リファレンス 」および「アプリケーシ ョン開発ガイド 」を参照してください

## **SQL1651N DB2** サーバーのバージョンがこの機能を サポートしていないため、この要求を実行 できません。

説明**:** 新しい機能のいくつかは、古い DB2 サーバーの バージョンに対してサポートされていません。 また、 このエラーの原因として、サーバー・バージョンがサポ ートしていない長さの修飾子を持つ参照オブジェクトの 要求も考えられます。

ユーザーの処置**:** 最新 DB2 サーバー・バージョンがイ ンストールされている、またはサーバーが最新 DB2 サ ーバー・バージョンにアップグレードされている DB2 サーバーに対し、要求を実行してください。

#### **SQL1652N** ファイル入出力エラーが発生しました。

説明**:** ファイルのオープン、読み取り、書き込みまたは クローズのいずれかでエラーが発生しました。

ユーザーの処置**:** 詳細については db2diag.log をチェッ クしてください。また、ディスク・フル条件、ファイル 許可およびオペレーティング・システム・エラーもチェ ックしてください。

### **SQL1653N** 無効なプロファイル・パスが指定されまし た。

説明**:** 生成されるサーバー情報があるファイルへの絶対 パスを指定しなくてはなりません。

ユーザーの処置**:** 指定されたプロファイル・パスが正し く、NULL でないことを確認してください。

## **SQL1654N** インスタンス・パスのエラーを検出しまし た。

説明**:** インスタンス・パスを戻すことができませんでし た。

ユーザーの処置**:** DB2INSTANCE パスが正しく指定さ れているかをチェックしてください。指定された完全な パスの長さが、オペレーティング・システムによってサ ポートされている最大長に近くないかをチェックしてく ださい。

# **SQL1660N** サーバー情報を収集するためにディスカバ リーで使用するサーバーのジェネレーター が失敗しました。

説明**:** サーバー・システム障害が起きました。

ユーザーの処置**:** この障害を DB2 サーバー管理担当者 に報告してください。 障害の詳細は、サーバーの db2diag.log ファイルにあります。

**SQL1670N DISCOVER** 構成パラメーター・データベ ース・マネージャーで指定されたディスカ バー・タイプが、ディスカバリーが使用不 可であると示しています。

説明**:** DISCOVER データベース・マネージャー構成フ ァイルの DISABLE 値が無効です。

ユーザーの処置**:** DISCOVER 機能が要求される場合、 発見タイプを KNOWN または SEARCH に変更してく ださい。

# **SQL1671N** 検索ディスカバリー要求が失敗しました。 詳細については管理通知ログをチェックし てください。

説明**:** 次のいずれかの理由で、検索ディスカバリー要求 が失敗しました。

- 1. 初期化の失敗 (sqleCommonInitializationForAPIs)
- 2. クライアント・インスタンス・パスを検索できない (sqloinstancepath)
- 3. 出力ファイルのオープンができない (sqlofopn)
- 4. 出力ファイルへの書き込みができない (sqlofprt)
- 5. メモリーを獲得できない (sqlogmblk)
- 6. データベース・マネージャー構成を検索できない (sqlfcsys)
- 7. NetBIOS 呼び出しが失敗した
- 8. DB2 内部システム関数が失敗した (sqlogpid、sqlogmt)

詳細については db2diag.log をチェックしてください。

#### ユーザーの処置**:**

- 1. 初期化が失敗した場合、マシンのリブートか製品の 再インストールをしてください。
- 2. インスタンス・パスの障害の場合、DB2INSTANCE の値が正しく設定されているか確認してください。
- 3. ファイルのオープンあるいは書き込みができない場 合、Intel マシンの場合は <sqllib path>¥<instance>¥tmp ディレクトリーに、 UNIX マシンの場合は <instance path>/sqllib/tmp ディレクトリーにあるファ イルのオープンおよび書き込みを行うためのアクセ スがあるかどうか、調べてください。
- 4. メモリー獲得の失敗の場合、マシンの使用可能メモ リーを調べてください。
- 5. DBM 構成検索が失敗した場合、マシンのリブートか 製品の再インストールをしてください。
- 6. NetBIOS 呼び出しが失敗した場合は、次のようにし てください。
- v Add Name が戻りコード 13 で失敗した場合、 DBM 構成で構成されている nname がネットワー ク上の、別の DB2 クライアント/サーバーの構成 に使用されていないか、調べてください。
- v NetBIOS が適切にインストールされて、正しく機 能しているか調べてください。
- v 問題に応じてネットワークを調べてください。
- 7. DB2 内部システム関数が失敗した場合、マシンのオ ペレーティング・システム関数が正しく機能してい るか、調べてください。

DB2 サービスは、上記の関数から返され、db2diag.log に書き込まれているエラー・コードに関する詳細を提供 することができます。

## **SQL1673N** インターフェースを発見するのに入力とし て指定されたアドレス・リストが無効で す。

説明**:** このアプリケーション・プログラムは無効な入力 アドレス・リスト・ポインターを使用しました。このア ドレス・リストは何も指していません。

ユーザーの処置**:** 有効なアドレス・リスト・ポインター がこのアプリケーション・プログラムに指定され、 NULL 値でないことを確認してください。

## **SQL1674N** インターフェースを発見するのに入力とし て指定されたサーバー・アドレスが無効で す。

説明**:** このアプリケーション・プログラムは無効な入力 サーバー・アドレス・ポインターを使用しました。この サーバー・アドレスは何も指していません。

ユーザーの処置**:** 有効なサーバー・アドレスがこのアプ リケーション・プログラムに指定され、NULL 値でない ことを確認してください。

**SQL1675N** 検索機能は **DB2 Administration Server** に対してのみ使用できます。与えられた通 信情報は **Administration Server** にアク セスしていません。

説明**:** KNOWN 検索要求は DB2 Administration Server でない DB2 サーバーに対して発行されました。 指定 の通信情報が間違っています。

ユーザーの処置**:** DB2ADMINSERVER がアクセス中の DB2 サーバー・インスタンスに設定されているか検証 してください。 このインスタンスは、サーバー・イン スタンスが DB2 Administration Server であることを示 します。 正しい通信情報を指定して KNOWN 検索要求 を再試行してください。

# **SQL1700 - SQL1799**

**SQL1700N** データベースの移行中に、予約済みスキー マ名 *name* がデータベースで見つかりま した。

説明**:** データベースに、現在のデータベース・マネージ ャーによって予約されているスキーマ名 *name* を使用す る、1 つ以上のデータベース・オブジェクトが入ってい ます。

コマンドは処理されません。

ユーザーの処置**:** 予約済みスキーマ名を使用するすべて のデータベース・オブジェクトがドロップされているこ とを確認し、別のスキーマ名を使用して、オブジェクト を再作成してください。 この修正は、データベースが 最初に作成されたリリースのデータベース・マネージャ ーで行う必要があります。 もう一度移行を行う前に、 予約済みスキーマ名が使用されていないことを確認して ください。その後で、データベース・マネージャーの現 在のリリースで、データベースの移行コマンドを再サブ ミットしてください。

## **SQL1701N** 最後のセッションが異常終了したために、 データベースは移行できません。

説明**:** 最後のデータベース操作が、前のデータベース・ マネージャーの下で、異常終了 (たとえば、電源障害) しました。データベースが再始動されるまでは、データ ベースの移行を行うことはできません。

コマンドは処理されません。

ユーザーの処置**:** データベースを再始動する必要があり ます。 データベースが最後にアクセスしたリリースの データベース・マネージャーを使用する RESTART DATABASE コマンドを発行する必要があります。 その 後で、データベース・マネージャーの現在のリリース で、データベースの移行コマンドを再サブミットしてく ださい。

**SQL1702W** *protocol* 接続マネージャーが、正常に始動 しました。

ユーザーの処置**:** アクションは必要ありません。

**SQL1703W** データベースの移行中は、**db2event** ディ レクトリーを作成することはできません。

説明**:** データベースは正常に移行されましたが、 db2event ディレクトリーは作成できませんでした。

これは警告です。

ユーザーの処置**:** イベント・モニターを使用する場合

は、db2event ディレクトリーを作成する必要がありま す。 db2event ディレクトリーは、移行済みデータベー スが常駐するデータベース・ディレクトリーに作成する 必要があります。 移行済みデータベースのデータベー ス・ディレクトリーは、LIST DATABASE DIRECTORY を呼び出すことにより判別できます。

### **SQL1704N** データベースの移行に失敗しました。 理 由コード *reason-code*。

説明**:** データベースの移行に失敗しました。 理由コー ドは以下のとおりです。

- **1** 無効なスキーマ名が見つかりました。
- **2** データベースが移行可能ではありません。デー タベースが、以下のいずれかの状態であった可 能性があります。
	- バックアップ・ペンディング状態
	- ロールフォワード・ペンディング状態
	- トランザクション不整合状態
- **3** データベース・ログがいっぱいです。
- **4** ディスク・スペースが足りません。
- **5** データベース構成ファイルを更新できません。
- **6** データベースを再配置できません。
- **7** データベース・サブディレクトリーまたはデー タベース・ファイルのいずれかにアクセスでき ません。
- **8** データベース・コンテナー・タグを更新できま せん。
- **9** 表スペースへのアクセスは許可されていませ  $h_{10}$
- **10** 無効なタイプ名が見つかりました。
- **11** プロシージャーの特定名が関数の特定名と競合 しています。
- **12** Datajoiner 抽象データ・タイプが見つかりまし た。
- **13** Datajoiner 拡張索引が見つかりました。
- **17** DMS システム・カタログ表スペースから新規 ページを割り振ることができません。
- **18** Unicode データベースの移行で、重複する関数 を検出しました。

Unicode データベースの場合、以下は同等なス トリング・タイプと見なされます。

CHAR と GRAPHIC VARCHAR と VARGRAPHIC LONG VARCHAR と LONG VARGRAPHIC CLOB と DBCLOB

同等のストリング・タイプだけが異なる関数シ グニチャーは "重複" と考えられ、このデータ ベースに共存することはできません。 たとえ ば、func1(CHAR、GRAPHIC、VARCHAR) と func1(GRAPHIC、GRAPHIC、VAR GRAPHIC) は重複です。

**19** 重複する特定名が検出されました。

SYSIBM.SYSFUNCTIONS と SYSIBM.SYSPROCEDURES は、データベース の移行で SYSIBM.SYSROUTINES カタログに マージされました。 ただし、特定名は SYSIBM.SYSROUTINES の中でユニークである 必要があります。

**20** ADT データ・タイプを検出しました。

データベースで、1 つ以上の要約データ・タイ プが見つかりました。 移行は失敗しました。 すべての要約データ・タイプは、現在のリリー スにデータベースを移行する前にドロップする 必要があります。

- **21** データベースの移行は、カタログ・ノードとほ かのノードでは完了しましたが、すべてのノー ドで完了したわけではありません。 一部のノ ードで、ノード障害が報告されています。 そ の結果、これらのノードでは移行が行われてい ません。
- **22** カタログ・ノードがノード障害を報告している ため、データベースの移行は失敗しました。
- **23** データベースの移行に失敗しました。 フェデ レーテッド・データベースを 64 ビットのイン スタンスに移行する機能はサポートされていま せん。
- **24** データベース・ディレクトリーの、ディレクト リー db2event の下に、イベント・モニター・ ディレクトリー db2detaildeadlock をエラーが作 成します。
- **25** サポートされないユーザー定義関数を検出しま した。

ユーザー定義タイプであるパラメーターが少な くとも 1 つ含まれており、ユーザー定義関数 が、現在のデータベース・マネージャー・レベ ルには存在しない SYSFUN 関数に基づいてい るため、移行できないユーザー定義関数を検出 しました。移行は失敗しました。これらの特性 を持つ、供給されたユーザー定義関数はすべ

て、現在のリリースにデータベースを移行する 前にドロップする必要があります。

ユーザーの処置**:** 理由コードに基づいた解決策は、以下 のとおりです。

- **1** 予約済みのスキーマ名は SYSIBM、 SYSCAT、 SYSSTAT、および SYSFUN で す。 これらのスキーマ名を 1 つ以上使用する すべてのデータベース・オブジェクトがドロッ プされていることを確認し、別のスキーマ名を 使用して、オブジェクトを再作成してくださ い。 この修正は、現在のリリースの前に使用 していたリリースのデータベース・マネージャ ーで行う必要があります。現在のリリースで、 データベースの移行コマンドを再サブミットし てください。
- **2** 現在のリリースの前に使用していたリリースの データベース・マネージャーに戻ることによっ て、データベースの状態を訂正して、データベ ースに必要な訂正アクションを実行してくださ い。 現在のリリースで、データベースの移行 コマンドを再サブミットしてください。
- **3** データベース構成パラメーター *logfilsiz* または *logprimary* を大きな値に増やしてください。デ ータベースの移行コマンドを再サブミットして ください。
- **4** 十分なディスク・スペースがあることを確認し て、データベースの移行コマンドを再サブミッ トしてください。
- **5** データベース構成ファイルも更新に問題があり ました。データベース構成ファイルが他のユー ザーによって排他的に保持されておらず、更新 可能であることを確認してください。 データ ベースの移行コマンドを再サブミットしてくだ さい。問題が続く場合は、IBM 技術員に連絡 してください。
- **6** データベース・バックアップからデータベース をリストアしてください。
- **7** データベース・バックアップからデータベース をリストアしてください。
- **8** データベースの移行コマンドを再サブミットし てください。問題が残る場合、IBM サービス 技術員に連絡してください。
- **9** 現在のリリースの前に使用していたリリースの データベース・マネージャーに戻ることによっ て、表スペースを訂正してください。 表スペ ースの訂正に必要なアクションについてはメッ セージ SQL0290N を参照してください。
- **10** タイプ名がシステムで予約済みです。タイプ

第 2 章 SQL メッセージ **243**

と、そのタイプを使用するデータベース・オブ ジェクトがドロップされ、予約済みではないタ イプ名を使用して再作成されたことを確認して ください。 この修正は、現在のリリースの前 に使用していたリリースのデータベース・マネ ージャーで行う必要があります。現在のリリー スで、データベースの移行コマンドを再サブミ ットしてください。

- **11** プロシージャーがドロップされていることを確 認し、別の特定名を使用してプロシージャーを 再作成してください。 この修正は、現在のリ リースの前に使用していたリリースのデータベ ース・マネージャーで行う必要があります。現 在のリリースで、データベースの移行コマンド を再サブミットしてください。
- **12** 抽象データ・タイプがドロップされていること を確認してください。この修正は、現在のリリ ースの前に使用していたリリースのデータベー ス・マネージャーで行う必要があります。現在 のリリースで、データベースの移行コマンドを 再サブミットしてください。
- **13** 拡張索引がドロップされていることを確認して ください。 この修正は、現在のリリースの前 に使用していたリリースのデータベース・マネ ージャーで行う必要があります。現在のリリー スで、データベースの移行コマンドを再サブミ ットしてください。
- **17** 以前のデータベース・マネージャー・システム で、データベースのバックアップをリストアし てください。表スペースにさらにコンテナーを 追加してください。 データベースの移行用に 70% のフリー・スペースを割り振らなければな りません。 現行リリースに戻ってから、デー タベースを移行します。
- **18** 直前のデータベース・マネージャー・システム に、データベースのバックアップをリストアし てください。重複する関数の 1 つをドロップ してください。 必要であれば、別のシグニチ ャーを使って関数を作成し直してください。 データベース・マネージャー・システムの現行 リリースに戻してください。データベースの移 行コマンドを再サブミットしてください。「概 説およびインストール」にある、DB2 の現行 リリースへの移動前に行う、データベースの移 行準備の確認方法に関する指示に従ってくださ い。
- **19** 直前のデータベース・マネージャー・システム に、データベースのバックアップをリストアし てください。関数またはプロシージャーをドロ

ップしてください。 必要であれば、別のシグ ニチャーを使ってそれを作成し直してくださ い。 データベース・マネージャー・システム の現行リリースに戻してください。データベー スの移行コマンドを再サブミットしてくださ い。「概説およびインストール」にある、DB2 の現行リリースへの移動前に行う、データベー スの移行準備の確認方法に関する指示に従って ください。

- **20** 直前のデータベース・マネージャー・システム に、データベースのバックアップをリストアし てください。要約データ・タイプをすべてドロ ップしてください。 データベース・マネージ ャー・システムの現行リリースに戻してくださ い。データベースの移行コマンドを再サブミッ トしてください。「概説およびインストール」 にある、DB2 の現行リリースへの移動前に行 う、データベースの移行準備の確認方法に関す る指示に従ってください。
- **21** 管理通知ログをチェックして、ノード障害を報 告しているノードを判別してください。ノード 障害状態を訂正し、データベースの移行コマン ドを再サブミットしてください。移行は移行を 要するノードでしか行われないため、どのノー ドからでもコマンドをサブミットできます。
- **22** カタログ・ノードでのノード障害状態を訂正し てください。 移行コマンドを再サブミットし てください。
- **23** フェデレーテッド・データベースを 32 ビット のインスタンスに移行してください。
- **24** ディレクトリー db2detaildeadlock がすでにデー タベース・ディレクトリーに存在している場合 は、これを除去してから移行コマンドを再サブ ミットしてください。
- **25** 直前のデータベース・マネージャー・システム に、データベースのバックアップをリストアし てください。データベース移行検証ツールから 報告された関数が、ドロップされているか確認 してください。データベース・マネージャー・ システムの現行リリースに戻してください。デ ータベースの移行コマンドを再サブミットして ください。「概説およびインストール」にあ る、DB2 の現行リリースへの移動前に行う、 データベースの移行準備の確認方法に関する指 示に従ってください。

## **SQL1705W** データベース・ディレクトリー項目を、現 在のリリース・レベルに更新できません。

説明**:** 1 つ以上のデータベース別名が、前のリリースか ら移行されたばかりのデータベースのデータベース・デ ィレクトリーで更新できませんでした。

ユーザーの処置**:** 移行済みデータベースのデータベース 別名をアンカタログし、同じ情報を使用してデータベー ス別名を再カタログしてください。

# **SQL1706W** ワード・サイズ・インスタンス移行中に、 このインスタンスのノード・ディレクトリ ーでローカルではないデータベースが少な くとも **1** つ見つかりました。

説明**:** ワード・サイズ・インスタンス移行の実行中、こ のインスタンスで作成されていないデータベースが少な くとも 1 つ見つかりました。 移行を正しく完了するに は、このようなデータベースが、このインスタンスと同 じワード・サイズを持っていなければなりません。

ユーザーの処置**:** インスタンスでカタログされたデータ ベースがすべて、同じワード・サイズを持つようにして ください。

## **SQL1707N** インスタンス・ワード・サイズを移行でき ません。

説明**:** インスタンスのワード・サイズを移行しようと試 みているときに、エラーがありました。 IBM サービス 技術員に連絡してください。

ユーザーの処置**:** IBM サービス技術員に連絡してくだ さい。

### **SQL1708W** データベース移行が完了しましたが、警告 コード *warning-code* が出されています。

説明**:** データベースの移行が完了しましたが、警告があ ります。 警告コードは次のとおりです。

- **1** いくつかのノードを移行できなかった
- ユーザーの処置**:** 警告コードに基づく解決方法:
- **1** そのノードに対してデータベース移行コマンド を出し直してください。

# **SQL1749N** 表 *table-name* が **NOT LOGGED INITIALLY** と一緒に作成されていないた め、 **NOT LOGGED INITIALLY** 属性は この表では活動化されません。

説明**:** 表 *table-name* が指定された NOT LOGGED INITIALLY 属性と一緒に作成されなかったため、この 属性は ALTER TABLE を使用して活動化できません。

ステートメントは処理できません。

ユーザーの処置**:** NOT LOGGED INITIALLY 文節を ALTER TABLE ステートメントから除去してくださ  $\mathcal{V}^{\lambda}$ 

**sqlcode**: -1749

**sqlstate**: 429AA

**SQL1750N** 外部キーは **NOT LOGGED INITIALLY** 文節で作成された親キーの表 *table-name* を参照できません。

説明**:** NOT LOGGED INITIALLY 文節で作成された表 は外部キーで参照できません。

ユーザーの処置**:** ALTER または CREATE TABLE ス テートメントの *table-name* へ外部キーを除去してくだ さい。

**sqlcode**: -1750

**sqlstate**: 429A0

# **SQL1751N** ノード・グループの結果は、パーティショ ン・マップで使用可能なノードを含みませ ん。

説明**:** ノード・グループには、少なくとも 1 つはパー ティション・マップで使用可能なノードが入っていなく てはなりません。ノードが ノード・グループ

WITHOUT TABLESPACES に追加される場合、そのノ ードにノード・グループで定義された表スペース用のコ ンテナーがないため、パーティション・マップ内にこの ノードを組み込むことはできません。ノードがほかのノ ードに追加され、ほかのノードにノード・グループの表 スペース用のコンテナーがない場合は、ノードをパーテ ィション・マップに組み込むことができます。

ユーザーの処置**:** 少なくとも 1 つのノードも追加しな いで、すべてのノード・グループのノードをドロップし ないでください。 表スペースがノード・グループにす でに定義されているが表がない場合、少なくとも 1 つ のノードがすべての表スペースのコンテナーを持ってい ることを確認してください。

**sqlcode**: -1751

**sqlstate**: 428C0

## **SQL1752N** この表スペースをノード・グループ *ngname* で作成できません。

説明**:** 表スペースが SYSTEM TEMPORARY 表スペー スの場合のみ、ノード・グループ IBMTEMPGROUP を 指定できます。

ユーザーの処置**:** SYSTEM TEMPORARY 表スペース

の場合、ノード・グループ IBMTEMPGROUP を指定し てください。そのほかの表スペースの場合、 IBMTEMPGROUP 以外のノード・グループを指定して ください。

**sqlcode**: -1752

**sqlstate**: 429A1

# **SQL1753N** ノード *node-number* には、ノード・グル ープ **IBMTEMPGROUP** に定義されたす べての **SYSTEM TEMPORARY** 表スペー スのコンテナーがありません。

説明**:** ノードが、このデータベースのノード・グループ IBMTEMPGROUP に定義されている、すべての SYSTEM TEMPORARY 表スペースにコンテナーを定義 していなければ、そのノードをノード・グループに組み 込むことはできません。

ユーザーの処置**:** ALTER TABLESPACE ステートメン トを発行し、このデータベースの SYSTEM TEMPORARY 表スペースのノードごとにコンテナーを 追加してください。

**sqlcode**: -1753

**sqlstate**: 57052

# **SQL1754N** この索引表スペースまたはログ表スペース が **PRIMARY** 表スペースと同じノード・ グループ内にありません。

説明**:** CREATE TABLE ステートメントで指定された すべての表スペースは、同じノード・グループに属して いなくてはなりません。

ユーザーの処置**:** CREATE TABLE ステートメントで 指定されたすべての表スペースは、同じノード・グルー プに属していることを確認してください。

**sqlcode**: -1754

**sqlstate**: 42838

## **SQL1755N** ノード *node-number* は、ノード・グルー プ *ngname* で定義されたすべての表スペ ースのコンテナーを持っていません。

説明**:** ノードは、ノードがノード・グループの再分散操 作に組み込まれる前に、ノード・グループで定義された すべての表スペースを定義したコンテナーがなくてはな りません。

ユーザーの処置**:** ALTER TABLESPACE ステートメン トを発行し、このノード・グループで定義されたすべて の表スペース用のノードのコンテナーを追加してくださ  $\mathcal{V}^{\, \gamma}$ 。

### **SQL1756N** 複数の文節は、**ON NODES** 文節を使用 せずにコンテナーを指定します。

説明**:** CREATE TABLESPACE の場合、ON NODES 文 節を使用しない USING 文節を一度のみ指定できます。

ALTER TABLESPACE の場合、ON NODES 文節を使用 しない ADD 文節を一度のみ指定できます。

このステートメントは処理されませんでした。

ユーザーの処置**:** ステートメントを訂正して、もう一度 やり直してください。

**sqlcode**: -1756

**sqlstate**: 428B1

### **SQL1757N ON NODES** 文節を使用しない **USING** 文節がなくなっています。

説明**:** CREATE TABLESPACE ステートメントで、各 USING 文節が ON NODES 文節を指定します。 しか し、データベース・パーティション・グループに、すべ てのノードは組み込まれていないので、すべてのデータ ベース・パーティション・グループのすべてのノードに コンテナーがあるわけではありません。

このステートメントは処理できません。

ユーザーの処置**:** ON NODES 文節を使用しない USING 文節が指定されているか、または、データベー ス・パーティション・グループの各ノードが一回 ON NODES 文節に組み込まれていることを確認してくださ い。

**sqlcode**: -1757

**sqlstate**: 428B1

# **SQL1758W** 特定ノードに指定されていないコンテナー は、ほかのノードの表スペースで使用され ません。

説明**:** ALTER TABLESPACE および CREATE

TABLESPACE ステートメントには、このデータベー ス・パーティション・グループのすべてのノードに対す るコンテナー指定が組み込まれています。 ON NODES 文節が後に続かないコンテナーの指定は、冗長であるた め無視されています。

このステートメントは処理されていません。

ユーザーの処置**:** マルチノードでコンテナーが必要な場 合、ALTER TABLESPACE ステートメントを発行し、 必要なコンテナーを追加してください。

**sqlcode**: +1758

**sqlstate**: 01589
**SQL1759W** ノード・グループの再分散には、ノード・ グループ *nodegroup-name* のオブジェクト のパーティション・データを変更し、複数 ノードを追加して組み込むか、ドロップし てドロップする必要があります。

説明**:** この警告は ALTER NODEGROUP または ALTER TABLESPACE ステートメントを使用する変更 が、変更されるノード・グループのマップのパーティシ ョンの原因になっていないことを示しています。 ノー ド・グループのパーティション・マップを、ノード・グ ループで定義された表スペースまたはパーティション・ マップにないドロップされるノードを使用して定義され た表がない場合、次のステートメントで即時に変更のみ します。

この警告は次の場合に発行されます。

- 1 つ以上のノードが ALTER NODEGROUP ADD NODE を使用して追加された
- 1 つ以上のノードが ALTER NODEGROUP DROP NODE を使用してドロップされた
- コンテナーが表スペースに対して追加され、それ以降 コンテナーは使用されるノードは要求されません。

これらのすべての場合、表はすでにノード・グループ内 の表スペースを使用して定義されています。

ユーザーの処置**:** データ・パーティションのためにノー ドを組み込みまたは除外したい場合、REDISTRIBUTE NODEGROUP コマンドまたは API を発行してくださ い。 それに代わる方法として、すべての表をドロップ するには、ノード・グループの表スペースを使用してく ださい。

**sqlcode**: +1759

**sqlstate**: 01618

**SQL1760N** ストアード・プロシージャー *procedure-name* に対する **CREATE** ステ ートメントは有効な **LANGUAGE** 文節、 **EXTERNAL** 文節および **PARAMETER STYLE** 文節を持っていなければなりませ ん。

説明**:** プロシージャー *procedure-name* の CREATE に、必須の文節がありません。

LANGUAGE、EXTERNAL および PARAMETER STYLE を指定しなければなりません。

ユーザーの処置**:** 足りない文節を追加した後で、もう一 度やり直してください。

**sqlcode**: -1760

**sqlstate**: 42601

**SQL1761N** ノード・グループ *ngname* がバッファ ー・プール *bpname* に定義されていませ ん。

説明**:** 表スペースのノード・グループ がバッファー・ プールに定義されていません。 表スペースは、このノ ード・グループとバッファー・プールの組み合わせを使 用するために作成したり変更したりできません。

ステートメントは処理できません。

ユーザーの処置**:** 可能なアクションは以下のとおりで す。

- v 表スペースのノード・グループを定義しているバッフ ァー・プールを指定する
- v バッファー・プールを変更して表スペースのノード・ グループを追加する
- CREATE TABLESPACE の場合、バッファー・プール に定義されているノード・グループを指定する

**sqlcode**: -1761

**sqlstate**: 42735

# **SQL1762N** アクティブ・ログ・ファイルに割り振るだ けの十分なスペースがないため、データベ ースに接続することができません。

説明**:** アクティブ・ログ・ファイルに割り振るだけの十 分なディスク・スペースがありません。 次のことが原 因として考えられます。

- v リカバリー・ログを保管するのに使用するデバイスで 使用できるスペースが足りない。
- v ユーザー出口が使用可能である場合は、正しくないパ ス、正しくないインストール・ディレクトリー、共用 違反、またはその他の問題のために、ユーザー出口プ ログラムが失敗した可能性があります。

ユーザーの処置**:** それぞれの原因について、次のように 対処してください。

- v データベースが少なくとも LOGPRIMARY ログ・フ ァイルで開始するために、 DB2 では新規ログを割り 振るための追加のスペースを必要とする場合があるの で、 1 次ログ用にデバイスに十分なスペースがある ことを確認してください。 リカバリー・ログが非ア クティブであっても、スペースを解放するためにリカ バリー・ログを削除してはいけません。
- ユーザー出口プログラムを手操作で呼び出すことによ り、ユーザー出口プログラムが正しく操作しているこ とを確認してください。ユーザー出口プログラムのコ ンパイルおよびインストールについては、ユーザー出 口プログラムのサンプル・ソース・コードで提供され

ている指示を検討してください。 アーカイブ宛先パ スが存在しているかを確認してください。

最後の手段として、LOGPRIMARY または LOGFILSIZ データベース構成パラメーター、あるいはこの両方の値 を減らして、アクティブ・ログ・ファイルの設定を小さ くして使用するようにしてください。 これにより、デ ィスク・スペースの所要量が減ります。

問題を判別し、訂正した後に、接続ステートメントを再 発行してください。

# **SQL1763N ALTER TABLESPACE** ステートメント に、複数の矛盾するコンテナー操作があり ます。

説明**:** 指定されたコンテナー操作は矛盾しています。同 一ノードに対する同一 ALTER TABLESPACE ステート メントの中で、 BEGIN NEW STRIPE SET コンテナー 操作を、他のコンテナー操作 (ADD、 DROP、 EXTEND、 REDUCE、または RESIZE) と一緒に使用す ることはできません。同一ノードに対する同一 ALTER TABLESPACE ステートメントの中で、表スペースに (ADD、 EXTEND、または RESIZE を使って) ページを 追加したり、(DROP、 REDUCE、または RESIZE を使 って) 表スペースからページを除去することはできませ ん。

この状態には、RESIZE 操作が ALL CONTAINERS 文 節で使用されており、その結果、 1 つ以上のコンテナ ーでサイズが増え、その一方ではサイズが減るコンテナ ーもあるという場合が含まれています。これは許されて いません。

ユーザーの処置**:** BEGIN NEW STRIPE SET コンテナ ー操作とほかの操作を同一ステートメントの中で使用す る場合は、BEGIN NEW STRIPE SET 操作を、その操 作独自の ALTER TABLESPACE ステートメントに移動 してください。 表スペースへのページの追加と、表ス ペースからのページの除去の両方を行う場合は、2 つの ALTER TABLESPACE ステートメントを使用してくだ さい。

**sqlcode**: -1763

**sqlstate**: 429BC

# **SQL1764N ALTER TABLESPACE** で、**RESIZE** ア クション用に指定されたサイズが、現在の 表スペースの大きさより小さくなっていま す。

説明**:** ALTER TABLESPACE ステートメントの RESIZE アクションを使用して指定したサイズが、現在 の表スペースの大きさより小さくなっています。 コン

テナーのサイズのみを大きくすることができます。

ユーザーの処置**:** 表スペース・コンテナーの現在のサイ ズの値よりも大きなサイズを指定してください。

**sqlcode**: -1764

**sqlstate**: 560B0

**SQL1765W** 更新が正常に完了しました。しかし、**2** 次データベース・サーバーで索引の作成、 再作成、または再編成がリカバリーされて いない可能性があります。

説明**:** HADR を使用可能にする場合は、データベース 構成パラメーター LOGINDEXBUILD をオンに設定し、 データベースまたはデータベース・マネージャーの構成 パラメーター INDEXREC を RESTART または ACCESS に設定することをお勧めします。そうしない と、HADR を使用する現在または将来の 2 次データベ ース・サーバー上では、現在または将来の 1 次データ ベース・サーバーでの索引の作成、再作成、または再編 成はリカバリーできなくなることがあります。リカバリ ーできない索引には無効のマークが付けられ、HADR の テークオーバー・プロセスの終了時点か、または HADR テークオーバーの後の索引へのアクセス時点に、暗黙で 再ビルドされます。

ユーザーの処置**:** フル・ロギングを使用可能にするに は、データベース構成パラメーター LOGINDEXBUILD を更新するか、または SQL ステートメント ALTER TABLE LOG INDEX BUILD ON を発行します。ログ 済みの索引ビルド操作の再実行を使用可能にするには、 構成パラメーター INDEXREC を RESTART または ACCESS に更新します。

#### **SQL1766W** コマンドは正常に終了しました。しかし、 **HADR** 開始まで **LOGINDEXBUILD** は使 用可能ではありませんでした。

説明**:** HADR を開始する前に、データベース構成パラ メーター LOGINDEXBUILD をオンに設定するようお勧 めします。そうしないと、現在または将来の 1 次デー タベース・サーバーでの索引の作成、再作成、または再 編成を、 HADR を使用する現在または将来の 2 次デー タベース・サーバー上ではリカバリーできなくなること があります。リカバリーできない索引には無効のマーク が付けられ、HADR のテークオーバー・プロセスの終了 時点か、または HADR テークオーバーの後で基礎を成 す表へのアクセス時点に、暗黙で再ビルドされます。

ユーザーの処置**:** フル・ロギングを使用可能にするに は、データベース構成パラメーター LOGINDEXBUILD を更新します。

# **SQL1767N HADR** の開始を完了できません。理由コ ード **=** *reason-code*。

説明**:** HADR の開始を完了できません。理由コードに 対応する説明は、以下のとおりです。

- **1** START HADR AS STANDBY コマンドを発行 しましたが、そのときのデータベースの状態 は、ロールフォワード・ペンディングでもロー ルフォワード進行中でもありませんでした。
- **2** HADR スタンバイ・データベース上では START HADR AS PRIMARY を発行できませ  $h<sub>o</sub>$
- **3** START HADR AS STANDBY をアクティブな データベース上で発行することはできません。
- **99** コマンドは、複数パーティション・インスタン ス環境で発行されました。

ユーザーの処置**:** 理由コードに対応するユーザー応答 は、以下のとおりです。

- **1** 1 次データベースのバックアップ・イメージま たは分割ミラーからスタンバイを初期化してか ら、 START HADR AS STANDBY コマンド を再発行してください。
- **2** スタンバイ・データベースを 1 次データベー スに変更する予定の場合、TAKEOVER コマン ドを発行します。
- **3** 1 次データベースをスタンバイ・データベース に変更する予定の場合、現在のスタンバイから TAKEOVER コマンドを発行します。標準デー タベースをスタンバイに変更する場合、先にそ のデータベースを非活動化する必要がありま す。
- **99** 複数パーティション・インスタンス環境では HADR フィーチャーはサポートされていませ ん。

### **SQL1768N HADR** を始動できません。理由コード **=** *reason-code*。

説明**:** 理由コードに対応する説明は、以下のとおりで す。

- **1** 循環ロギングを使用中のため、データベースを リカバリーできません。
- **2** データベースでは、無限にアクティブなロギン グが使用可能になっています。
- **3** データベースでは、DATALINKS が使用可能に なっています。
- **4 HADR LOCAL HOST 構成パラメーターは、ロ** ーカル・ホスト名に一致しません。
- **5** HADR\_LOCAL\_SVC 構成パラメーターは、無 効なサービス名です。
- **6 HADR REMOTE SVC 構成パラメーターは、** 無効なサービス名です。
- **7** 1 次データベースは、HADR タイムアウト期間 内にスタンバイへの接続を確立できませんでし た。
- **8** 1 つ以上の HADR データベース構成パラメー ターに値がありません。
- **99** HADR の開始時に内部エラーが発生しました。

ユーザーの処置**:** 理由コードに対応するユーザー応答 は、以下のとおりです。

- **1** データベースは、リカバリー可能なデータベー スでなければなりません。ログ・アーカイブを 活動化するか、または LOGRETAIN をオンに してからコマンドを再発行してください。
- **2** 無限にアクティブなロギングを使用不可にして から、コマンドを再発行してください。
- **3** データベース・マネージャー構成パラメーター DATALINKS を NO に設定して、コマンドを 再発行してください。
- **4** ローカル・ホスト名に一致するように HADR\_LOCAL\_HOST の設定を訂正してくださ い。
- **5** HADR\_LOCAL\_SVC 構成パラメーターが有効 なサービス名であることを確認してください。 UNIX プラットフォームの場合、/etc/services ファイルを編集してください。 Windows の場 合、 %SystemRoot%¥system32¥drivers¥etc¥services を 編集してください。または、このパラメーター

のリテラル・ポート番号を指定してもかまいま せん。

**6 HADR\_REMOTE\_SVC 構成パラメーターが有** 効なサービス名であることを確認してくださ い。 UNIX プラットフォームの場 合、/etc/services ファイルを編集してくださ い。 Windows の場合、 %SystemRoot%¥system32¥drivers¥etc¥services を 編集してください。または、このパラメーター

のリテラル・ポート番号を指定してもかまいま せん。

**7** スタンバイ・データベース上のリモート・ホス トおよびリモート・サービスのパラメーターを 調べてください。スタンバイがオンラインにな

っていて、ネットワークが機能していることを 確認してください。ネットワークの速度が遅い 場合は HADR\_TIMEOUT 構成パラメーターを 大きくするか、または BY FORCE オプション を使って 1 次データベースを開始することも 検討してみてください。

- **8** 1 つ以上の HADR データベース構成パラメー ターに値があることを確認してください。
- **99** 1 次およびスタンバイ・データベースは TCP/IP を介して接続が可能ですが、この 2 つ のデータベースは互いに非互換なので接続をク ローズする必要がありました。管理通知ログを 参照して、非互換性の詳細を調べてください。

# **SQL1769N HADR** の停止を完了できません。理由コ ード **=** ″**%1**″。

- 説明**:** 理由コードに対応する説明は、以下のとおりで す。
- **1** コマンドは、標準データベースで発行されまし た。
- **2** コマンドは、アクティブな HADR スタンバ イ・データベースで発行されました。
- **99** コマンドは、複数パーティション・インスタン ス環境で発行されました。

ユーザーの処置**:** 理由コードに対応するユーザー応答 は、以下のとおりです。

- **1** HADR はこのデータベース上で稼働していない ので、アクションは不要です。指定したデータ ベース別名が正しいことを確認してください。
- **2** ユーザーは、データベースを非活動化してか ら、コマンドを再発行する必要があります。
- **99** 複数パーティション・インスタンス環境では HADR フィーチャーはサポートされていませ  $h_{\circ}$

# **SQL1770N HADR** のテークオーバーを完了できませ ん。理由コード **=** *reason-code*。

説明**:** 理由コードに対応する説明は、以下のとおりで す。

- **1** HADR スタンバイが対等状態にないときに、非 強制的テークオーバーが試みられました。
- **2** HADR スタンバイが対等状態にもリモート・キ ャッチアップ・ペンディング状態にもないとき に、強制的テークオーバーが試みられました。
- **3** スタンバイはオンライン・バックアップから作 成され、ログ内のそのバックアップのエンドポ

イントまでスタンバイが再生する前にテークオ ーバーが試みられました。

- **4** 標準または HADR 1 次データベースに対して コマンドが発行されました。
- **5** 非アクティブなスタンバイ・データベースに対 してコマンドが発行されました。
- **6** 1 次データベースをスタンバイ・データベース に切り替えようとして、エラーが発生しまし た。
- **7** テークオーバー中に通信エラーが発生しまし た。
- **99** コマンドは、複数パーティション・インスタン ス環境で発行されました。

ユーザーの処置**:** 理由コードに対応するユーザー応答 は、以下のとおりです。

- **1** スタンバイ・データベースが対等状態に達する まで待ってください。代わりに、TAKEOVER コマンドの BY FORCE オプションを使用する ことができます。 BY FORCE オプションを使 うと、リモート・キャッチアップ・ペンディン グ状態からテークオーバーすることができま す。ただし、スタンバイ・データベースは、1 次データベースに接続できる場合、速やかにリ モート・キャッチアップ・ペンディング状態か らリモート・キャッチアップ状態に移って、再 びテークオーバーが許可されなくなることがあ ります。また、リモート・キャッチアップ・ペ ンディング状態からのテークオーバーを強制す ると、古い 1 次データベース上でコミット済 みのトランザクションが、新しい 1 次では欠 落することになる可能性があります。
- **2** スタンバイ・データベースがリモート・キャッ チアップ・ペンディング状態または対等状態に 達するまで待ってください。その代わりに、ス タンバイ・データベースを強制的にリモート・ キャッチアップ・ペンディング状態にすること もできます。それには、たとえば STOP HADR または DEACTIVATE DATABASE を 1 次上 で実行してスタンバイと 1 次の接続を切断す るか、または 1 次とスタンバイの間のネット ワークを使用不可にします。
- **3** スタンバイがオンライン・バックアップの終わ りに達するまでの許容時間を長くしてから、コ マンドを再発行してください。
- **4** このコマンドは、標準または HADR 1 次デー タベースではサポートされていません。このコ マンドは、HADR スタンバイ・データベースで のみ発行してください。

**250** メッセージ・リファレンス 第 2 巻

- **5** スタンバイ・データベースをアクティブにして から、TAKEOVER コマンドを発行してくださ い。
- **6** このメッセージの原因として可能性があること については、 2 つの HADR データベース・パ ーティションのデータベース・ログを参照して ください。それらのデータベース・パーティシ ョンの役割は、変更されていない可能性があり ます。 2 つのデータベース・パーティション の HADR\_DB\_ROLE データベース構成パラメ ーターの値を確認してください。
- **7** このメッセージの原因として可能性があること については、 2 つの HADR データベース・パ ーティションのデータベース・ログを参照して ください。それらのデータベース・パーティシ ョンの役割は、変更されていない可能性があり ます。 2 つのデータベース・パーティション の HADR\_DB\_ROLE データベース構成パラメ ーターの値を確認してください。
- **99** 複数パーティション・インスタンス環境では HADR フィーチャーはサポートされていませ ん。

# **SQL1771N** リカバリー不能なデータベースは、**HADR 1** 次または **HADR** スタンバイのどちらの データベースとしても使用できません。

説明**:** 循環ロギングを HADR 1 次またはスタンバイの 役割のデータベースに対して使用することはできませ ん。 HADR にはリカバリー可能なデータベースが必要 です。

ユーザーの処置**:** データベースを標準の役割に変換する か、または循環ロギングを使用しないようにしてくださ い。

# **SQL1772N HADR 1** 次または **HADR** スタンバイの どちらのデータベースでも、無限にアクテ ィブなロギングを使用可能にすることはで きません。

説明**:** 無限にアクティブなロギングを HADR 1 次また はスタンバイの役割のデータベースで使用可能にするこ とはできません。

ユーザーの処置**:** データベースを標準の役割に変換する か、または無限ロギングを使用しないようにしてくださ い。

# **SQL1774N HADR 1** 次または **HADR** スタンバイの どちらかのデータベースで、表スペースの リストアを発行できません。

説明**:** HADR 1 次または HADR スタンバイ・データ ベース上の表スペース・レベルのリストアは許可されま せん。

ユーザーの処置**:** データベースを標準の役割に変換して から、データベースに対してリストア・コマンドを発行 してください。

1 次データベースで失われたデータのリカバリーを目的 とする場合に、リストアするデータがスタンバイにあれ ば、 1 次データベース上で表スペースをリストアする よりも、TAKEOVER コマンドを実行して、スタンバ イ・データベースを 1 次データベースに変換すること を検討してみてください。

# **SQL1776N HADR** スタンバイ・データベースでコマ ンドを発行できません。理由コード **=**

*reason-code*。

説明**:** 理由コードに対応する説明は、以下のとおりで す。

- 1. このコマンドは、HADR スタンバイ・データベース ではサポートされていません。
- 2. データベースを 1 次からスタンバイに切り替える 間、接続要求はできません。

ユーザーの処置**:** 理由コードに対応するユーザー応答 は、以下のとおりです。

- 1. DB2 インフォメーション・センターを参照して、発 行するコマンドの代わりのサポートされているコマ ンドがあるかどうかを確かめてください。もしなけ れば、このデータベース上の HADR を停止してか ら、もう一度コマンドを発行してください。
- 2. 新しい 1 次データベースに接続してください。

#### **SQL1777N HADR** はすでに開始しています。

説明**:** このエラーが生じるのは、所定の役割ですでに稼 働しているデータベース上で START HADR コマンド を発行した場合です。

ユーザーの処置**:** アクションは必要ありません。

**SQL1790W** 許可 **ID** *user-name* が使用を許可されてい る少なくとも *page size* のページ・サイズ を持つデフォルトの表スペースが見つかり ません。

説明**:** プロシージャー NNSTAT は、実行されたステー トメントの履歴を保存するための

SYSPROC.FED\_STATS 表を作成できませんでした。許 可 ID *user-name* がもつ USE 特権の対象の十分なペー ジ・サイズ (少なくとも *pagesize*) の表スペースが見つ かりませんでした。

ユーザーの処置**:** 少なくとも *pagesize* のページ・サイ ズの表スペースが存在することを確認してください。許 可 ID *user-name* に、その表スペースに対する USE 特 権がなければなりません。

**sqlcode**: +1790

**sqlcode**: 01670

### **SQL1791N** 指定したサーバー定義、スキーマ、または ニックネームは存在しません。

説明**:** プロシージャー NNSTAT は、サーバー定義、ス キーマ、およびニックネームを入力として受け入れます が、そのようなオブジェクトのうちの 1 つ以上が見つ かりません。

ユーザーの処置**:** 既存のサーバー定義、スキーマ、また

# **SQL1800 - SQL1899**

### **SQL1800N** 構造体 **sqle\_request\_info** の無効なポイ ンターがカタログ管理コマンド**/API** に渡 されました。

説明**:** パラメーターとして、カタログ管理コマンド/API に渡された構造 sqle\_request\_info へのポインターが無効 です。 クライアント構成援助要求のためには、このポ インターは NULL であってはなりません。

ユーザーの処置**:** 有効なポインターを sqle\_request\_info に指定し、コマンドを再サブミットしてください。

#### **SQL1801N** 無効な要求タイプです。

説明**:** 指定された要求タイプはこのコマンドでサポート されていません。

ユーザーの処置**:** この要求タイプが、次のサポートされ ている要求タイプの 1 つであることを確認してくださ い。

- 1. SQLE\_CCA\_REQUEST CCA カタログ・ノードは カタログに対して要求し、スキャン・コマンドをオ ープンします
- 2. SQLE\_DAS\_REQUEST DAS カタログ・ノードはカ タログに対して要求し、スキャン・コマンドをオー プンします
- 3. SQLE\_CND\_REQUEST CCA および DAS カタロ グ項目のスキャン・コマンドをオープンします

はニックネームを指定して、ステートメントを再サブミ ットしてください。

**sqlcode**: -1791

**sqlstate**: 42704

**SQL1792W** リモート・カタログとローカル・カタログ のスキーマに矛盾があるため、指定したニ ックネームの統計は完全には更新されませ んでした。

説明**:** リモート・スキーマは変更されました。リモート 表またはビューか、あるいはその列または列データ・タ イプのうちの 1 つのどちらかが、ニックネームの作成 以後に変更されました。

ユーザーの処置**:** 新しいニックネームを作成して、もう 一度ステートメントを再サブミットしてください。

**sqlcode**: +1792

**sqlcode**: 01669

**SQL1802N** この要求タイプに属する項目がありませ ん。

説明**:** 提供された要求タイプによりカタログを作成され たノード・ディレクトリーの項目がありません。

ユーザーの処置**:** 同じ要求タイプを使用して項目のカタ ログを作成し、コマンドを再サブミットしてください。

**SQL1803N** 要求された操作は、″パッケージ・ロック なし″ モードでは実行されません。影響を 受けるパッケージは *pkgschema.pkgname 0Xcontoken* です。

説明**:** データベース・マネージャーは、現在 ″パッケー ジ・ロックなし″ モードで作動しています。このモード は、DB2\_APM\_PERFORMANCE レジストリー環境変数 を ″ON″ に設定してアクティブとなっています。

このモードでは、次のクラスの操作は、パッケージでの 影響のために実行できなくなります。

- パッケージを無効にする操作
- パッケージを作動不能にする操作
- パッケージのバインド、再バインド (明示的あるいは 暗黙的) またはドロップ

要求された操作は、このいずれかの方法によりパッケー ジ *pkgschema.pkgname 0Xcontoken* に影響を与えるた め、この操作は許可されません。

ユーザーの処置**:** ″パッケージ・ロックなし″ モードで

許可されない操作を実行しないでください。 要求され た操作を実行するには、″パッケージ・ロックなし″ モー ドを終了する必要があります。 これは、

DB2\_APM\_PERFORMANCE 環境レジストリー変数の設 定を解除することで実行されます。変数の変更を有効に するには、データベース・マネージャーを一度停止し て、再始動してください。

**sqlcode**: -1803

**sqlstate**: 57056

# **SQL1816N** ラッパー *wrapper-name* は、フェデレーテ ッド・データベースに定義を試みているデ ータ・ソース **(***server-type server-version***)** の *type-or-version* にアクセスするために 使用できません。

説明**:** 指定したラッパーは、定義したいデータ・ソース のタイプまたはバージョンをサポートしていません。

ユーザーの処置**:** 資料を調べて、そのデータ・ソースの タイプおよびバージョンをサポートするラッパーを見つ けてください。 CREATE WRAPPER ステートメントに よって、ラッパーはフェデレーテッド・データベースに 登録されていなければなりません。 そのラッパーが指 定されるよう CREATE SERVER ステートメントを再コ ーディングし、もう一度 CREATE SERVER ステートメ ントを実行してください。

**sqlcode**: -1816

**sqlstate**: 560AC

# **SQL1817N CREATE SERVER** ステートメントは、 フェデレーテッド・データベースに定義し たいデータ・ソースの *type-or-version* を 識別していません。

説明**:** 指定したラッパーを CREATE SERVER ステー トメントが参照している場合、そのステートメントは、 フェデレーテッド・データベースに定義されるデータ・ ソースの *type-or-version* を識別していなければなりませ ん。

ユーザーの処置**:** CREATE SERVER ステートメント で、定義されるデータ・ソースの *type-or-version* が指定 されるよう、*type-or-version* オプションをコーディング してください。 その後、もう一度 CREATE SERVER ステートメントを実行してください。

**sqlcode**: -1817

**sqlstate**: 428EU

#### **SQL1818N** サブミットした **ALTER SERVER** ステー トメントを処理できませんでした。

説明**:** ALTER SERVER ステートメントが参照してい るデータ・ソース (またはデータ・ソースのカテゴリー) 内の表またはビューのニックネームを参照する SELECT ステートメントによる作業単位で、その ALTER SERVER ステートメントは処理されます。

ユーザーの処置**:** 作業単位を完了させた後、ALTER SERVER ステートメントを再サブミットしてください。

**sqlcode**: -1818

**sqlstate**: 55007

#### **SQL1819N** サブミットした **DROP SERVER** ステー トメントを処理できませんでした。

説明**:** DROP SERVER ステートメントが参照している データ・ソース (またはデータ・ソースのカテゴリー) 内の表またはビューのニックネームを参照する SELECT ステートメントによる作業単位で、その DROP SERVER ステートメントは処理されます。

ユーザーの処置**:** 作業単位を完了させた後、DROP SERVER ステートメントを再サブミットしてください。

**sqlcode**: -1819

**sqlstate**: 55006

# **SQL1820N LOB** 値に対するアクションが失敗しまし た。 理由コード **=** *reason-code*

説明**:** 理由コードには、以下のものがあります。

- 1. LOB 値を格納するのに十分なバッファー・スペース がありませんでした。
- 2. このリモート・データ・ソースは、LOB データ・タ イプでの現行アクションをサポートしていません。

3. 内部プログラム制限を超えているものがあります。

ユーザーの処置**:** LOB のサイズを削減するか、または LOB データ・タイプで適用されている関数を置換して ください。最後の手段として、ステートメントから LOB データ・タイプを除去してください。

**sqlcode**: -1820

**sqlstate**: 560A0

### **SQL1821W** 検索された **LOB** 値は変更している可能 性があります。

説明**:** LOB 値は、据え置き検索基盤で評価されます。 LOB 値は最初にアクセスされたときと、実際に検索さ れたときの間に変更されている可能性があります。

ユーザーの処置**:** ″deferred\_lob\_retrieval″ を ″N″ in SYSSERVEROPTIONS にセットし、照会を再サブミッ トするか、警告を無視してください。

**sqlcode**: +1821

**sqlstate**: 01621

**SQL1822N** 予期しないエラー・コード *error-code* を データ・ソース *data-source-name* から受 け取りました。 関連テキストとトークン は *tokens* です。

説明**:** データ・ソースを参照中に、フェデレーテッド・ サーバーは DB2 と同等のものにマップしないデータ・ ソースから予期しないエラー・コードを受け取りまし た。

考えられるエラー・コードには以下が含まれます。

- v 4901 15 よりも多いカーソルをオープンしようとして います
- v 4902 行サイズが 32K の制限を超えました

このエラーは、データ・ソースが使用不可の場合にも返 される可能性があります。

ユーザーの処置**:** このデータ・ソースで指定された適切 なメッセージの位置およびエラーの訂正可能なアクショ ンにより、問題の根本の原因を識別し、訂正してくださ い。

**sqlcode**: -1822

**sqlstate**: 560BD

# **SQL1823N** サーバー *server-name* からデータ・タイプ *data-type-name* に存在するデータ・タイ プ・マッピングがありません。

説明**:** 試行は、オブジェクトのニックネームを作成させ ました。 オブジェクトの 1 つ以上の列のタイプが現在 フェデレーテッド・サーバーにとって不明です。不明タ イプの名前はこのメッセージにリストされています。

ユーザーの処置**:** CREATE TYPE MAPPING ステート メントを使用して指定されたサーバーのタイプ名を指定 したマップを作成してください。

**sqlcode**: -1823

#### **sqlstate**: 428C5

# **SQL1824W** この **UNION ALL** のオペランドにある基 本表のいくつかは同じ表である可能性があ ります。

説明**:** ニックネームはリモート基本表、リモート・ビュ ー、リモート別名またはリモート・ニックネームを参照

することができます。 UNION ALL ビューの 2 つのオ ペランドが異るニックネームを参照する場合、これらの オペランドは同じ表を指している可能性があります (両 方がリモート基本表として知られていない場合)。このメ ッセージはユーザーに、1 つのリモート・データ表が 2 つのオペランドを介して更新または削除によって 2 回 更新または削除をしている可能性があることを警告する のに発行されます。

ユーザーの処置**:** すべてのオペランドが異るリモート表 を示していることを確認してください。 2 つのオペラ ンドが同じリモート基本表を指している場合、更新また は削除操作を反転するロールバックを発行していると見 なします。

**sqlcode**: +1824

**sqlstate**: 01620

#### **SQL1825N** この **SQL** ステートメントをフェデレー テッド環境で取り扱うことはできません。

説明**:** いくつかの制限のため、現行 SQL ステートメン トをフェデレーテッド環境で取り扱うことができませ ん。 制限として推定されるものは以下のとおりです。

- カーソル更新または削除ステートメントが、カーソル select ステートメントでフェッチされていない列のフ ェデレーテッド・サーバーへの再フェッチを伴う。
- v 内部プログラム制限を超えているものがある。

ユーザーの処置**:** それぞれの原因について、次のように 対処してください。

- カーソルselect ステートメントでフェッチされない列 の再フェッチに関連するカーソル更新/削除である場 合、必要な列がフェッチされるようにするため、カー ソルselect ステートメントを修正してください。
- 内部プログラミング制限を超えている場合、複雑と思 われるステートメントを部分的に単純化するかまたは 書き直してください。

**sqlcode**: -1825

**sqlstate**: 429A9

説明**:** システム・カタログ・オブジェクト *object-name* で、*column-name* 列に対して無効な *value* 値が列に対し て指定されました。

ステートメントは処理できません。

ユーザーの処置**:** 指定されたシステム・カタログ・オブ

**SQL1826N** システム・カタログ・オブジェクト *object-name* で、*column-name* 列に対して 無効な *value* 値が列に対して指定されま した。

ジェクトの指定された列の有効な値については、「*SQL* リファレンス」を参照してください。ステートメントを 訂正して、もう一度やり直してください。

**sqlcode**: -1826

**sqlstate**: 23521

# **SQL1827N** サーバー *server-name* に対するローカル許 可 **ID** *auth-ID* で定義されるユーザー・マ ッピングはありません。

説明**:** 定義されていないユーザー・マッピングをドロッ プあるいは変更しようとしました。

ユーザーの処置**:** ALTER USER MAPPING ステートメ ントの場合、まず、CREATE USER MAPPING ステー トメントを使用しているユーザー・マッピングを作成し てください。それから、ユーザー・マッピングを変更し ます。 DROP USER MAPPING ステートメントの場 合、ユーザー・マッピングがないため、これ以上のアク ションは必要ありません。

**sqlcode**: -1827

**sqlstate**: 42704

**SQL1828N** リモート・サーバー *server-name* またはリ モート・サーバーのグループに対して、サ ーバー・オプション *option-name* が定義 されていません**:** サーバー・タイプ *server-type*、バージョン *server-version*、お よびプロトコル *server-protocol*。

説明**:** 定義されていないサーバー・オプションをドロッ プあるいは変更しようとしました。

ユーザーの処置**:** ALTER SERVER ステートメントの 場合は、まず、CREATE SERVER ステートメントを使 用してサーバー・オプションを作成してください。それ から、サーバー・オプションを変更します。 DROP SERVER ステートメントの場合は、サーバーのサーバ ー・オプションが存在しないため、これ以上のアクショ ンは必要ありません。

**sqlcode**: -1828

**sqlstate**: 42704

### **SQL1830N RETURNS** 文節は **EXPRESSION AS** 文 節を使用して、述部を指定する前に指定す る必要があります。

説明**:** RETURNS 文節が、EXPRESSION AS 文節の入 った PREDICATE 文節の前に指定されていません。 RETURNS 文節が述部指定の後に組み込まれているか、 または欠落している可能性があります。

ステートメントは処理できません。

ユーザーの処置**:** PREDICATE 文節の前に RESULTS 文節を置いて CREATE FUNCTION ステートメントを 指定してください。

**sqlcode**: -1830

**sqlstate**: 42627

**SQL1831N** 副表 *subtable-name* の表統計は更新できま せん。

説明**:** ステートメントは、副表として定義されている表 *subtable-name* に対して NPAGES、 FPAGES、または OVERFLOW の統計値を更新しようとしています。型付 き表の場合、これらの統計は表階層のルート表を使用し て更新することしかできません。

ステートメントは処理できません。

ユーザーの処置**:** 副表の代わりに、表階層のルート表に 対するカタログ統計を更新してください。

**sqlcode**: -1831

**sqlstate**: 428DY

## **SQL1832N SQL** 関数として定義されているため、ル ーチン *routine-name* をフィルターを定義 するために使用できません。

説明**:** ルーチン (関数または方式) *routine-name* が、ユ ーザー定義の述部指定または索引拡張子定義として FILTER 文節に指定されています。 このルーチンを LANGUAGE SQL で定義することはできません。

ステートメントは処理できません。

ユーザーの処置**:** LANGUAGE SQL で定義されていな いルーチンを指定してください。

**sqlcode**: -1832

**sqlstate**: 429B4

**SQL1833N** ポート *port\_number* で、リモート拡張検 索サーバー *host\_name* との接続を確立で きなかったか、またはこのサーバーが終了 しました。

説明**:** 拡張検索ラッパーが、ポート *port\_number* に、 リモート拡張検索サーバー *host\_name* を接続使用としま したが、確立できなかったか、またはリモート・サーバ ーによって終了しました。

ユーザーの処置**:** リモート拡張検索サーバーのホスト名 とポート番号を確認してください。拡張検索サーバーが 稼働中であるかどうかも確認してください。

# **SQL1834N** ユーザー定義列 *column\_name* は、ラッパ ー *Wrapper\_name* の固定列と同一です が、異なるデータ・タイプを使用していま す。

説明**:** CREATE NICKNAME ステートメントまたは ALTER NICKNAME ステートメントには、ラッパー *Wrapper\_name* の固定列と同じ名前のユーザー定義列が 含まれていますが、別のデータ・タイプを使用していま す。

ユーザーの処置**:** CREATE NICKNAME ステートメン トの列定義で、ラッパー *Wrapper\_name* の固定列を指定 しないようにしてください。固定列を指定する場合に は、固定列の名前とデータ・タイプ/データ・タイプ長が 固定列定義と一致していなくてはなりません。固定列ま たはデータ・タイプを変更することは許可されません。

# **SQL1835N** タイプ *object\_type* の拡張検索オブジェク ト *object\_name* が、リモート拡張検索サ ーバー *es\_host\_name* で見つかりませんで した。

説明**:** タイプ *object\_type* の拡張検索オブジェクト *object\_name* が、リモート拡張検索サーバー *es\_host\_name* で見つかりませんでした。

ユーザーの処置**:** オブジェクト名がこのサーバーに定義 されており、そのタイプは *object\_type* であることを確 認してください。

# **SQL1836N** ユーザー定義列 *column\_name* およびリモ ート拡張検索 *es\_host\_name* のファイル名 との間に列のマッピングが存在しません。

説明**:** DATASOURCE または CATEGORY オプション で指定されたデータ・ソースのいずれにも、ユーザー定 義列 *column\_name* と同一のフィールド名は含まれてい ません。

ユーザーの処置**:** 列名が、次のどちらかのフィールドで 定義されていることを確認してください。

- v DATASOURCE オプションで指定されたデータ・ソー ス
- CATEGORY オプションで指定されたカテゴリーのデ ータ・ソース

**SQL1837N** *option\_type* オブジェクト *object\_name* の 必須指定のオプション *option\_name* は、 ドロップできません。

説明**:** オプションの中には、フェデレーションで必要な ものがあります。オプションをドロップできません。

ユーザーの処置**:** このデータ・ソースに関する DB2

Information Integrator の資料を参照して、オプションを 別の値に設定することが可能かどうかを確認してくださ い。関連オブジェクトをドロップすることが必要な場合 があります。

**sqlcode**: -1837

**sqlstate**: 428GA

# **SQL1838N** 検索ステートメント *statement* が、無効な 拡張検索照会です。

説明**:** 拡張検索ラッパーが、リストにある検索ステート メントを処理しようとしましたが、構文に誤りがあるた め、照会ができませんでした。

ユーザーの処置**:** 検索ステートメントを訂正して、要求 をもう一度やり直してください。 拡張検索のニックネ ームを使用して、有効な SQL 検索ステートメントを作 成する情報に関しては、「DB2 SQL リファレンス」お よび「IBM DB2 Life Sciences Data Connect Planning, Installation, and Configuration Guide (Part: Extended Search Wrapper) 」を参照してください。

#### **SQL1839N 1** つ以上の検索パラメーターが無効で す。

説明**:** 拡張検索ラッパーは、指定された検索パラメータ ーを使用しようとしましたが、このパラメーターは拡張 検索では無効です。

ユーザーの処置**:** 有効な SQL 検索ステートメントの書 き方の情報に関しては、「IBM DB2 Life Sciences Data Connect Planning, Installation, and Configuration Guide (Part: Extended Search Wrapper) 」を参照してくださ  $\mathcal{V}^{\, \lambda}$  .

# **SQL1840N** *option-type* オプション *option-name* を *object-name* オブジェクトに追加すること はできません。

説明**:** このオプションは追加できません。オプションの 中にはオブジェクトによって設定するものがあり、それ らは追加したりオーバーライドしたりできません。

ユーザーの処置**:** このデータ・ソースに関する DB2 Information Integrator の資料を参照してください。この オブジェクトに関連するオプションに対して有効なアク ションについて調べてください。

**sqlcode**: -1840

**sqlstate**: 428GA

# **SQL1841N** *object-name* オブジェクトについて、 *option-type* オプション *option-name* の値 は変更できません。

説明**:** このオプションの値はドロップできません。オプ ションの中にはオブジェクトによって設定するものがあ り、それらは追加したりオーバーライドしたりできませ ん。

ユーザーの処置**:** このデータ・ソースに関する DB2 Information Integrator の資料を参照してください。この オブジェクトに関連するオプションに対して有効なアク ションについて調べてください。関連オブジェクトをド ロップし、新しいオプション値によりそれを作成しなお すことが必要な場合があります。 SET SERVER OPTION ステートメントに対する応答としてこのメッセ ージが出された場合は、 ALTER SERVER ステートメ ントを使用することが必要になることがあります。

**sqlcode**: -1841

**sqlstate**: 428GA

**SQL1842N** *text* の付近にあるオブジェクト *object-name* のタイプ *option-type* のオプシ ョン *option-name* が無効です。理由コー ド **=** *reason-code*

説明**:** 指定されたオプションの構文が無効です。エラー に関するさらに詳しい情報が理由コードによって示され ます。理由コードには、以下のものがあります。

- **01** 予期しない文字
- **02** エレメント名または属性名が予期されていまし たが、見つかりませんでした
- **03** 参照の後、最小/最大オカレンスが予期されます
- **04** 属性名の後に複数個のコロンがあります
- **05** 最小/最大オカレンスが整数値ではありません
- **06** 最小/最大オカレンスが範囲外です
- **07** 最小オカレンスが最大オカレンスより大きくな っています
- **08** 列テンプレート・オプションの中の参照が列 (″column″) ではありませんでした
- **09** ネームスペース指定に '=' 区切り文字が欠落し ています
- **10** ネームスペース指定に開始引用符または終了引 用符が欠落しています
- **11** テンプレート内で参照が重複しています

ユーザーの処置**:** このデータ・ソースに関する DB2 Information Integrator の資料を参照してください。正し

いオプション構文について確認し、ステートメントをコ ーディングしなおしてください。理由コードには、以下 のものがあります。

- **01** 指定された位置の付近にあるオプション値につ いて調べ、無効な文字を変更または削除してく ださい。
- **02** 指定された位置の付近にあるオプション値につ いて調べ、構文を訂正してください。
- **03** テンプレート・オプション値内の各参照の後に 範囲指定 ″[min,max]″ が指定されていることを 確認してください。
- **04** テンプレートでサポートされる名前の修飾は 1 レベルだけです。余分の修飾を除去してくださ い。
- **05** 範囲指定の最小オカレンス値と最大オカレンス 値が整数であることを確認してください。
- **06** 範囲指定 ″[min,max]″ の値が、このデータ・ソ ースで可能な範囲内であることを確認してくだ さい。
- **07** 範囲指定を訂正してください。最初の数値は第 2 の数値以下でなければなりません。
- **08** 列テンプレート・オプション値内の参照を、ト ークン 'column' で置き換えてください。
- **09,10** ネームスペース・オプション値を、 'name=″specification″' という形式でコーディン グしなおしてください。
- **11** テンプレートをコーディングしなおしてくださ い。参照が反復しないようにしてください。

#### **sqlcode**: -1842

**sqlstate**: 42616

**SQL1843N** *nickname-name***.***column-name* ニックネーム 列に対して *operator-name* 演算子はサポー トされていません。

説明**:** 一部のデータ・ソースでは、ニックネーム列と共 に指定できる演算子に制限があります。

ユーザーの処置**:** このデータ・ソースに関する DB2 Information Integrator の資料を参照してください。ステ ートメントをコーディングしなおし、無効な式を除去ま たは変更してください。その後、ステートメントを再び サブミットしてください。

**sqlcode**: -1843

#### **sqlstate**: 429BP

# **SQL1844W** 列 *column-name* のデータは、リモート・ データ・ソースとフェデレーテッド・サー バーの間で切り捨てられました。

説明**:** リモート・データ・ソースとフェデレーテッド・ サーバーの間でのデータ転送において、文字が切り捨て られました。切り捨てはさまざまな状況で発生すること があります。その中には、ニックネーム列定義が不正で ある (リモート・データ・ソース列データに対して列が 小さすぎる) 場合や、リモート・データ・ソースから戻 されるデータのサイズに制限がある変換またはタイプ cast 関数が存在する場合が含まれます。

ユーザーの処置**:** この問題を訂正するには、リモート・ データ・ソースから戻されるデータのサイズに制限があ るかもしれないタイプ・キャストまたは変換関数が、ス テートメントに含まれているかどうかを確認してくださ い。ステートメントにそのような関数が含まれているな ら、データ・ソースからもっと大きいデータが戻される ことが可能になるよう、ステートメントをコーディング しなおしてください。その後、ステートメントを再びサ ブミットしてください。ステートメントにそのような関 数が含まれていない場合、または関数を訂正しても問題 が解決しない場合、 DB2 カタログの中のニックネーム のローカル列指定を調べてください。 ALTER NICKNAME ステートメントまたは DROP NICKNAME および CREATE NICKNAME ステートメントを使用す ることにより、列指定を変更して、列サイズがリモー ト・データ・ソースから戻されるデータの入る大きさに なるようにしてください。

#### **sqlcode**: 1844

**sqlstate**: 01004

**SQL1846N** *object-name-1* オブジェクトの *option-type-1* オプション *option-name-1* が、 *object-name-2* オブジェクトの *option-type-2* オプション *option-name-2* と 矛盾しています。

説明**:** 2 つ以上の互換性のないオプションまたはオプシ ョン値が指定されました。

ユーザーの処置**:** このデータ・ソースに関する DB2 Information Integrator の資料を参照してください。この オブジェクトで指定できる有効なオプションを確認して ください。その後、再度ステートメントをコーディング およびサブミットしてください。

**sqlcode**: -1846

**sqlstate**: 42867

# **SQL1847N** *object-name object-type* のテンプレート置 換エラー。理由コード **=** *reason-code* 追 加テキストおよびトークン *text*

説明**:** XML 文書の構築中に、ラッパーがテンプレート の値を置換しようとして問題を検出しました。ニックネ ーム・レベルと列レベルのテンプレートの間に矛盾があ ることが原因であると思われます。理由コードには、以 下のものがあります。

- **01** 参照名がテンプレート中に見つからない。欠落 している参照が追加テキストの中で示されま す。
- **02** 属性参照をエレメント・コンテンツによって置 換できない。エラーのある参照が追加テキスト の中で示されます。

ユーザーの処置**:** このデータ・ソースに関する DB2 Information Integrator の資料を参照してください。さら に詳しい診断情報が db2diag.log に記録されている場合 があります。必要に応じて、 ALTER NICKNAME ステ ートメントを使用することによりテンプレートの構文を 訂正してください。その後、元のステートメントを再び サブミットしてください。

**sqlcode**: -1847

**sqlstate**: 428G9

# **SQL1870N** キー・シーケンス列が範囲外であるため、 範囲がクラスター化された表に行を挿入で きませんでした。

説明**:** キー・シーケンスの値が定義された範囲外である ため、範囲がクラスター化された表に行を挿入できませ んでした。

ユーザーの処置**:** 範囲がクラスター化された表で定義さ れた範囲を参照するには、この表に定義された制約を照 会し、「RCT」という名前の制約を検索します。 たと えば、以下のようにします。 SELECT \* FROM SYSIBM.SYSCHECKS WHERE NAME='RCT' AND TABLE=<rct table-name>

- 使用可能な WITH OVERFLOW オプションで、範囲 がクラスター化された表をドロップおよび再作成でき ます。 これにより、範囲がクラスター化された表が 作成され、範囲外のレコードが処理可能になります が、配列は保証されず、ロックの危険性が高くなりま す。
- v このレコードが含まれる新規の範囲定義で、範囲がク ラスター化された表をドロップおよび再作成できま す。
- v 範囲がクラスター化された表レコードの UNION ALL であるビューを定義し、範囲外のレコードが含まれる

別個の表を作成できます。これにより、挿入、更新、 削除、マージ、および照会をビューで実行できます。

**sqlcode**: -1870

**sqlstate**: 23513

**SQL1871N** この機能は範囲がクラスター化された表で はサポートされません。理由コード **=** *reason-code*

説明**:** 一部の機能は範囲がクラスター化された表では使 用不可です。理由コード:

- **1** VALUE COMPRESSION および COMPRESS SYSTEM DEFAULT は使用不可です。
- **2** クラスタリング索引が範囲がクラスター化され た表で作成できません。
- **3** 列の追加はサポートされていません。
- **4** SET DATA TYPE はサポートされていませ ん。
- **5** PCTFREE の変更はサポートされていません。
- **6** APPEND モードの変更はサポートされていま せん。
- **7** 列属性は変更できません。
- **8** 型付き表はサポートされていません。
- **9** 範囲がクラスター化された表は 1 つ以上のデ ータベース・パーティションが定義されたデー タベースに作成できません。
- **10** 範囲がクラスター化された表を含む表スペース の定義に使用された、データベース・パーティ ション・グループ上での再配布はサポートされ ていません。
- **11** LOAD ユーティリティーはサポートされていま せん。
- **12** 表の再編成はサポートされていません。
- **13** 表の切り捨てはサポートされていません。

ユーザーの処置**:** この表で無効な機能が要求された場 合、 ORGANIZE BY KEY SEQUENCE 文節を使用しな い表の作成を考慮してください。表がすでに存在する場 合はそれをドロップし、表を再作成する必要がありま す。理由コード:

- **1** VALUE COMPRESSION 文節または COMPRESS SYSTEM DEFAULT 文節を除去し てください。
- **2** キーワード CLUSTER を CREATE INDEX ス テートメントから除去してください。
- **3** 列を追加するには、表をドロップし、追加列を 使用して再作成する必要があります。
- **4** SET DATA TYPE 文節を ALTER TABLE ス テートメントから除去してください。
- **5** PCTFREE 文節を ALTER TABLE ステートメ ントから除去してください。
- **6** APPEND 文節を ALTER TABLE ステートメン トから除去してください。
- **7** 列属性を変更するには、表をドロップし、新規 の列属性を使用して再作成する必要がありま す。
- **8** 型付き表定義を ORGANIZE BY KEY SEQUENCE 文節とともに使用しないでくださ  $\mathcal{V}^{\, \lambda}$  .
- **9** 範囲がクラスター化された表を、定義されたデ ータベース・パーティションを 1 つのみ含む データベースに作成してください。
- **10** 範囲がクラスター化された表を含む表スペース の定義に使用された、データベース・パーティ ション・グループを再配布するには、範囲がク ラスター化された表をドロップし、そのデータ ベース・パーティション・グループに属さない 異なる表スペースに再作成する必要がありま す。
- **11** LOAD ユーティリティーの代わりに IMPORT ユーティリティーを使用することを考慮してく ださい。データのサブセットを使用して、複数 の IMPORT コマンドを並行して発行し、パフ ォーマンスを向上できます。さらに、キー・シ ーケンス範囲の異なる領域をデータに追加す る、並列挿入アプリケーションの使用を考慮し てください。
- **12** 表の再編成は範囲がクラスター化された表では 必要ありません。
- **13** 表をドロップし、再作成してください。

#### **sqlcode**: -1871

#### **sqlstate**: 429BG

## **SQL1881N** *option-name* は、*object-name* に対して有効 な *option-type* ではありません。

説明**:** 指定されたオプションが存在しないか、あるいは 操作している特定のデータ・ソース、データ・ソース・ タイプ、またはデータベース・オブジェクトに対して有 効ではないと思われます。

ユーザーの処置**:** 「SQL リファレンス」を参照して、

必要なオプションを調べてください。 次に、実行した いステートメントを訂正して再サブミットしてくださ い。

**sqlcode**: -1881

#### **sqlstate**: 428EE

**SQL1882N** *option-type* オプション *option-name* は、 *object-name* に対して *option-value* に設定 できません。

説明**:** 指定した値に正しい区切り文字が欠落している か、または値が無効です。

ユーザーの処置**:** 「SQL リファレンス」を参照して、 必要な値を調べてください。 次に、実行したいステー トメントを訂正して再サブミットしてください。値は必 ず単一引用符で区切ってください。

**sqlcode**: -1882

**sqlstate**: 428EF

**SQL1883N** *option-name* は、*object-name* に対して必須 *option-type* オプションです。

説明**:** サブミットしたステートメントを処理するために DB2 が必要とするオプションを指定しませんでした。

ユーザーの処置**:** 実行したいステートメントに必要なオ プションを見つけるには、資料を参照してください。 次に、このステートメントを訂正して再サブミットして ください。

**sqlcode**: -1883

**sqlstate**: 428EG

**SQL1884N** *object\_type* オブジェクト *object\_name* に 対して *option\_name* オプションが複数回 指定されました。

説明**:** 同じオプションを複数回参照するステートメント が入力されました。

ユーザーの処置**:** ステートメントを再びコーディングし て、必要なオプションの参照を 1 回のみにします。そ の後、ステートメントを再びサブミットしてください。

#### **sqlcode**: -1884

**sqlstate**: 42853

**SQL1885N** *option\_type* オプション *option\_name* は、 *object\_name* に対して既に定義されていま す。

説明**:** すでに値を持っているオプションの値を入力しま した。

ユーザーの処置**:** 該当するカタログ・ビューに照会を行 って、オプションが現在設定されている値を判別してく ださい。 このオプション値が必要な値と違う場合は、 ステートメントを再びコーディングして SET キーワー ドを OPTIONS キーワードの後にしてください。このオ プションのオプションがどのカタログ・ビューに含まれ るのかを調べてください。カタログ・ビューについて は、DB2 インフォメーション・センターを参照してく ださい。

**sqlcode**: -1885

**sqlstate**: 428EH

**SQL1886N** *object-name* に対して *option-type* オプショ ン *option-name* が定義されていないた め、*operation-type* 操作が無効です。

説明**:** 操作しているデータ・ソース、データ・ソース・ タイプ、またはデータベース・オブジェクトに定義され ていないオプションの値を変更または削除しようと試み ました。

ユーザーの処置**:** 実行したいステートメントに SET を 指定した場合は、ステートメントを再びコーディングし て、SET を省略するか、またはSET を ADD で置き換 えます (ADD がデフォルトです)。不正な DROP 文節 があれば、すべて削除してください。その後、ステート メントを再びサブミットしてください。

**sqlcode**: -1886

**sqlstate**: 428EJ

**SQL1887N SPECIFICATION ONLY** 文節が必要で す。

説明**:** ニックネームに対する CREATE INDEX ステー トメントには、SPECIFICATION ONLY 文節が必要で す。

ユーザーの処置**:** SPECIFICATION ONLY 文節を追加 して、ステートメントを再サブミットしてください。

**sqlcode**: -1887

**sqlstate**: 42601

**SQL1888N** ポート番号 *port-number* は無効です。

説明**:** 代替サーバーの更新コマンドに指定したポート番 号は有効ではありません。その値は数値ではないか、ま たは長さが無効です。値は 1 から 14 文字の長さでな ければならず、すべてブランクにすることはできませ ん。

ユーザーの処置**:** ポート番号を数値で指定したことと、

長さが 14 文字を超えていないことを確認してくださ い。

有効なポート番号を指定して、コマンドを再サブミット してください。

**SQL1889W** 代替サーバーの更新の要求は無視されまし た。

説明**:** 要求は、データベース・サーバーに対してのみ適 用することができます。

ユーザーの処置**:** データベース・サーバーでその要求を 出してください。

#### **SQL1890N** ホスト名 *host-name* が無効です。

説明**:** 代替サーバーの更新コマンドに指定したホスト名 は有効ではありません。値は 1 文字以上 255 文字以下 の長さでなければならず、すべてブランクにすることは できません。

ユーザーの処置**:** ホスト名の長さは、255 文字を超えて いないことを確認してください。

有効なホスト名を使用して、コマンドを再サブミットし てください。

#### **SQL1891N** ホスト名パラメーターのアドレスは無効で す。

説明**:** アプリケーション・プログラムが、ホスト名 (host name) パラメーターに無効なアドレスを使用しま

# **SQL1900 - SQL1999**

#### **SQL1900N** コマンドは正常に終了しました。

説明**:** コマンド行ユーティリティーが、コマンドを正常 に終了しました。

ユーザーの処置**:** アクションは必要ありません。

#### **SQL1901N** コマンドの構文が誤りです。

説明**:** コマンド行ユーティリティーがコマンドを処理で きませんでした。

# **SQL2000 - SQL2099**

**SQL2000N** ユーティリティー・コマンドに指定された ドライブは、有効なディスケット・ドライ ブまたはハード・ディスクではありませ  $h<sub>b</sub>$ 

説明**:** ユーティリティー・コマンドに指定された入出力 ドライブが存在しません。

した。そのアドレスが割り振られていないバッファーを 指しているか、またはそのバッファー内の文字ストリン グに NULL 終止符がありません。

コマンドは処理されません。

ユーザーの処置**:** アプリケーション・プログラムを修正 して、有効なアドレスを使用し、入力ストリングが NULL で終了するようにしてください。

### **SQL1892N** ポート番号パラメーターのアドレスは無効 です。

説明**:** アプリケーション・プログラムが、ポート番号 (port number) パラメーターに無効なアドレスを使用しま した。そのアドレスが割り振られていないバッファーを 指しているか、またはそのバッファー内の文字ストリン グに NULL 終止符がありません。

コマンドは処理されません。

ユーザーの処置**:** アプリケーション・プログラムを修正 して、有効なアドレスを使用し、入力ストリングが NULL で終了するようにしてください。

ユーザーの処置**:** コマンドの訂正と再サブミットを行っ てください。

ユーティリティーは処理を停止します。

ユーザーの処置**:** 正しいドライブ指定子を使用して、ユ ーティリティー・コマンドを再サブミットしてくださ い。

# **SQL2001N** ユーティリティーへの割り込みが起きまし た。 出力データが不完全の可能性があり ます。

説明**:** 割り込みキー・シーケンスが押されたか、または 呼び出し側終了アクションでユーティリティーが呼び出 されています。

このメッセージは、データベース・カタログ・ノードが ダウンしている時の、データベースでのバックアップま たはリストア処理中に返されます。

ユーティリティーは処理を停止します。

ユーザーの処置**:** 必要に応じて、アプリケーションを再 始動するか、またはコマンドを再発行してください。割 り込まれたコマンドからの出力データは不完全な可能性 があるので、使用するべきではありません。

**SQL2002N** 指定されたデータベース・ユーティリティ ー・コマンドはリモート・データベースに 対して無効です。 コマンドで指定された データベースはローカル・ワークステーシ ョンになければなりません。

説明**:** データベース・ユーティリティー・コマンドはロ ーカル・データベースにのみ有効です。

ユーティリティーは処理を停止します。

ユーザーの処置**:** ユーティリティーをローカルで実行し てください。

**SQL2003C** システム・エラーが発生しました。

説明**:** オペレーティング・システム・エラーが起きまし た。戻りコードは SQLCA の「SQLERRD[0]」フィール ドにあります。

ユーティリティーは処理を停止します。

ユーザーの処置**:** SQLCA 内 の「SQLERRD[0]」フィー ルドにあるエラー戻りコードを調べてください。可能で あれば、エラーを修正して、コマンドを再サブミットし てください。

**SQL2004N** 処理中に、**SQL** エラー *sqlcode* が起きま した。

説明**:** エラーが起きたときに、ユーティリティーが SQL ステートメントを使用していました。

ユーティリティーは処理を停止します。

ユーザーの処置**:** 詳細については、メッセージの SQLCODE (メッセージ番号) を調べてください。変更を 行って、コマンドを再サブミットしてください。

# **SQL2005C** 読み取り処理中に、入出力エラーが起きま した。データが不完全な可能性がありま す。

説明**:** 入出力操作中に、不完全なデータが読み取られま した。

ユーティリティーは処理を停止します。

ユーザーの処置**:** 修正可能な入出力エラーかどうか判別 して、コマンドを再サブミットしてください。

**SQL2006C** 書き込み処理中に入出力エラーが起きまし た。データが不完全な可能性があります。

説明**:** 入出力操作中に、不完全なデータが書き込まれま した。

ユーティリティーは処理を停止します。

ユーザーの処置**:** 修正可能な入出力エラーかどうか判別 して、コマンドを再サブミットしてください。

# **SQL2007N** 指定されたバッファー・サイズ *buffersize* **4K** バッファーは、 *pagesize* ページ・サ イズのオブジェクトには小さすぎます。

説明**:** *pagesize* ページ・サイズのデータベース・オブジ ェクトのバックアップを行うには、ページ・サイズより も大きいバッファーが必要です。 データベースをバッ クアップすると、データはまず内部バッファーにコピー されます。 バッファーがいっぱいになると、データが このバッファーからバックアップ・メディアに書き込ま れます。 指定されたバッファー・サイズ *buffersize* 4K バッファーは不適当です。

ユーザーの処置**:** より大きいバッファー・サイズを使用 してください。

# **SQL2008N callerac** パラメーターが有効な範囲内で はないか、または要求されたアクションの 順序が正しくありません。

説明**:** *callerac* パラメーターの値が受け入れ可能な値で はないか、または要求されたアクションの順序が正しく ありません。

コマンドは処理されません。

ユーザーの処置**:** 各ユーティリティーは、有効な *callerac* の値の固有なリストを持っています。 使用中の ユーティリティーの *callerac* の有効な値については、 「アプリケーション開発ガイド」をチェックしてくださ い。有効な *callerac* パラメーターを使用して、コマンド を再サブミットしてください。

#### **SQL2009C** ユーティリティーの実行に使用できる十分 なメモリーがありません。

説明**:** 指定されたユーティリティーを実行するには、メ モリーが十分ではありません。

コマンドは処理されません。

ユーザーの処置**:** 可能なアクションは以下のとおりで す。

- UTIL HEAP SZ データベース構成パラメーターを増 やしてください。バックアップおよびリストアの場 合、この値は、少なくともバッファー数\* バッファ ー・サイズと同じ大きさでなければなりません。 バ ッファーのバックアップとリストアの詳細について は、「コマンド・リファレンス」を参照してくださ  $\iota$
- システムに十分な実メモリーおよび仮想メモリーがあ ることを確認してください。
- バックグラウンド処理を終了してください。
- DBHEAP データベース構成パラメーターを増やして ください。

# **SQL2010N** ユーティリティーが、データベースへの接 続中にエラー *error* を見つけました。

説明**:** ユーティリティーはデータベースに接続できませ んでした。

ユーティリティーは処理を停止します。

ユーザーの処置**:** 詳細については、メッセージのエラー 番号を調べてください。変更を行って、コマンドを再サ ブミットしてください。

### **SQL2011N** ユーティリティーが、データベースへの切 断中にエラー *error* を見つけました。

説明**:** ユーティリティーはデータベースから切断できま せんでした。

ユーティリティーは処理を停止します。

ユーザーの処置**:** 詳細については、メッセージのエラー 番号を調べてください。変更を行って、コマンドを再サ ブミットしてください。

#### **SQL2012N** 割り込み処理が使用できませんでした。

説明**:** ユーティリティーが割り込み処理を使用できませ んでした。実際の戻りコードは、SQLCA の 「SQLERRD[0]」フィールドにあります。

ユーティリティーは処理を停止します。

ユーザーの処置**:** SQLCA 内 の「SQLERRD[0]」フィー ルドにあるエラー戻りコードを調べてください。可能で

あれば、エラーを修正して、コマンドを再サブミットし てください。

# **SQL2013N** ユーティリティーが、データベース・ディ レクトリーにアクセスできませんでした。 エラー *error* が返されました。

説明**:** ユーティリティーがデータベース・ディレクトリ ーにアクセスしているときに、エラーが起きました。

ユーティリティーは処理を停止します。

ユーザーの処置**:** *database* パラメーターのパスがデー タベース・ディレクトリーのパスでない場合は、正しい パスを使用して、コマンドを再サブミットしてくださ い。そうでない場合は、詳細について、メッセージのエ ラー番号を調べてください。変更を行って、コマンドを 再サブミットしてください。

#### **SQL2014N** データベース環境エラーが起きました。

説明**:** ユーティリティーが、database environment コマ ンドからエラーを受け取りました。データベース・マネ ージャー構成ファイルと当該データベース構成ファイル に、互換性のない値が入っている可能性があります。

ユーティリティーは処理を停止します。

ユーザーの処置**:** データベース・マネージャー構成ファ イルとデータベース構成ファイルの矛盾している値をチ ェックしてください。コマンドを再サブミットしてくだ さい。

**SQL2015N database** パラメーターが無効です。デー タベース名が長すぎるか、指定されていな いか、または名前のアドレスが無効です。

説明**:** データベース名は必須です。データベース名は 1 から 8 までのデータベース・マネージャー基本文字セ ットから選択しなければなりません。 表名は、有効な アプリケーション・アドレスに位置している必要があり ます。

ユーティリティーは処理を停止します。

ユーザーの処置**:** 有効なデータベース名を使用して、コ マンドを再サブミットしてください。

#### **SQL2016C** *program-name* のパスが、**PATH** コマンド に含まれていません。

説明**:** ユーティリティーがオペレーティング・システム の Select Path を使用して、要求されたプログラムを見 つけることができませんでした。

ユーティリティーは処理を停止します。

ユーザーの処置**:** PATH コマンドを更新して、示され

たプログラム名へのパスを組み込んでください。

# **SQL2017N** すでに開始しているセッションが多すぎる か、または **OS/2 Start Session** が正常 に終了していません。

説明**:** 以下に示す理由のために、BACKUP または RESTORE ユーティリティーが新しいセッションを始動 できませんでした。

- すでに開始されているセッションの数が最大値に達し ています。
- OS/2 Start Session プログラムがエラーを返しまし た。

ユーティリティーは処理を停止します。

ユーザーの処置**:** いくつかの現行セッションが処理を停 止するまで待って、コマンドを再サブミットしてくださ い。または、詳細について、SQLCA の

「SQLERRD[0]」フィールドを参照して、コマンドを再 サブミットしてください。

# **SQL2018N** ユーティリティーが、ユーザーの許可 **ID** またはデータベース許可をチェックしよう としたときに、エラー *error* が起きまし た。

説明**:** ユーザーがユーティリティーを実行しようとしま したが、以下のいずれかが起きました。

- v ユーザー許可 ID が無効。
- データベースに対するユーザーの許可にアクセスしよ うとしたときに、エラーが起きた。

ユーティリティーは処理を停止します。

ユーザーの処置**:** 詳細については、メッセージのエラー 番号を調べてください。変更を行って、コマンドを再サ ブミットしてください。

### **SQL2019N** ユーティリティーのデータベースへのバイ ンド中に、エラーが起きました。

説明**:** 実行されている現在のレベルのユーティリティー は、データベースにバインドされていないため、システ ムが、すべてのユーティリティーをデータベースにバイ ンドしようとしましたが、このバインド処理が失敗しま した。考えられるエラーの原因には以下が含まれます。

- システムがディスク・スペースを使い果たしている可 能性があります。
- オープンされているファイルが多すぎるなどのシステ ム・リソースの問題。
- v バインドされるユーティリティー・プログラムのリス ト (db2ubind.lst) がないか、または無効です。
- v いずれかのユーティリティーのバインド・ファイル (db2uxxxx.bnd) がないか、または無効です。
- ユーザーがユーティリティーをバインドするために必 要な許可を取っていません。 必要な特権は以下のと おりです。
	- ユーティリティー・プログラムに対する BIND 特 権
	- システム・カタログに対する SELECT 特権

RESTORE ユーティリティーの場合、データベースはリ ストアされますが、少なくとも 1 つのユーティリティ ーがデータベースにバインドされません。他のユーティ リティーは処理を停止します。

ユーザーの処置**:** システム・リソースを競合している可 能性があるすべての活動を完了させて、ユーティリティ ー・コマンドを再サブミットしてください。エラーが続 く場合は、以下のいずれかのアクションを実行してくだ さい。

- v SYSADM または DBADM 権限を持つユーザーに、 コマンドの再発行を依頼してください。
- v データベース・マネージャーを再インストールする か、または最新の更新処理を再適用するか、あるいは その両方を行ってください。
- v 問題を分離するために、および可能であれば、いくつ かのユーティリティーを正常に処理させるために、ユ ーティリティー・プログラム (db2uxxxx.bnd ファイ ル) を、データベースに個別に BIND (形式オプショ ンを使用しないで) してください。

# **SQL2020N** ユーティリティーが、データベースに正し くバインドされていません。

説明**:** ユーティリティーがデータベースにバインドされ なかったか、またはデータベースにバインド・ユーティ リティーのパッケージがインストールされたバージョン のデータベース・マネージャーと互換でないために、す べてのユーティリティーがデータベースに再バインドさ れましたが、依然としてインストールされたバージョン のデータベース・マネージャーとパッケージの間には、 ユーティリティーとバインド・ファイルが互換でないと いうタイム・スタンプの矛盾があります。

ユーティリティーは処理を停止します。

ユーザーの処置**:** データベース・マネージャーを再イン ストールするか、または最新の更新処理を再適用する か、あるいはその両方を行ってください。ユーティリテ ィー・コマンドを再サブミットしてください。

#### **SQL2021N** ドライブに正しいディスケットが入ってい ません。

説明**:** Backup Database または Restore Database に使用 するディスケットが、ドライブに入っていないか、また は無効です。

コマンドは処理されません。

ユーザーの処置**:** 正しいディスケットがドライブに挿入 されていることを確認するか、または新しいディスケッ トを挿入してください。

# **SQL2023N** ログ・コントロール・ファイルにアクセス 中に、ユーティリティーで入出力エラー *code* が起きました。

説明**:** ログ・コントロール・ファイルに対する読み取り または書き込み操作が失敗しました。

ユーティリティーは処理を停止します。

ユーザーの処置**:** エラー戻りコードの値を記録してくだ さい。入出力エラーが修復可能かどうかを判別してくだ さい。

# **SQL2024N** ユーティリティーがファイル・タイプ *file-type* へのアクセス中に、入出力エラー *code* が起きました。

説明**:** 指定されたファイルにアクセス中に、入出力エラ ーが起きました。

リストア処理が異常終了したかどうかを判別するには、 拡張子 ".BRG" のファイルを使用します。 このファイ ルは、リストア操作の対象であったデータベースのロー カル・データベース・ディレクトリー内に置かれます。

拡張子 ".BRI" の付いたファイルは、増分 RESTORE 操 作の進行状況に関する情報を保管します。 このファイ ルは、リストア増分操作の対象となったデータベースの ローカル・データベース・ディレクトリー内に置かれま す。

このファイルの名前は、データベース・トークンにファ イル・タイプ拡張子を連結して作成されます。 たとえ ば、データベース "SAMPLE" にデータベース・トーク ン "SQL00001" が割り当てられると、 BRI ファイルに は "instance/NODE0000/sqldbdir/SQL00001.BRI" という 名前が付きます。

ユーティリティーは処理を停止します。

ユーザーの処置**:** エラー戻りコードを記録してくださ い。入出力エラーが修復可能かどうかを判別してくださ い。

### **SQL2025N** 入出力エラー *code* が、メディア *dir/devices* で起きました。

説明**:** 示されたメディア上のファイルのアクセス中に、 入出力エラーが起きました。

ユーティリティーは処理を停止します。

ユーザーの処置**:** エラー戻りコードを記録してくださ い。入出力エラーが修復可能かどうかを判別してくださ い。

### **SQL2026N** データベースからの内部的切断中に、エラ ー *sqlcode* が起きました。

説明**:** internal disconnect コマンドが失敗しました。 SQLCODE がメッセージに返されています。

ユーティリティーは処理を停止します。

ユーザーの処置**:** 詳細については、メッセージの SQLCODE (メッセージ番号) を調べてください。変更を 行って、コマンドを再サブミットしてください。

# **SQL2027N** データベースへの内部接続中に、エラー *sqlcode* が起きました。

説明**:** 内部接続が失敗しました。 SQLCODE がメッセ ージに返されています。データベース・マネージャー構 成ファイルと当該データベース構成ファイルに、互換性 のない値が入っている可能性があります。

ユーティリティーは処理を停止します。

ユーザーの処置**:** 詳細については、メッセージの SQLCODE (メッセージ番号) を調べてください。変更を 行って、コマンドを再サブミットしてください。 デー タベース・マネージャー構成ファイルの値と、バックア ップ・イメージのデータベース・マネージャー構成ファ イルの値が互換であることをチェックしてください。

# **SQL2028N** 割り込みハンドラーのインストール中に、 エラー *sqlcode* が起きました。

説明**:** ユーティリティーが、割り込みハンドラーを使用 できませんでした。 SQLCODE がメッセージに返され ています。

ユーティリティーは処理を停止します。

ユーザーの処置**:** 詳細については、メッセージの SQLCODE (メッセージ番号) を調べてください。変更を 行って、コマンドを再サブミットしてください。

#### **SQL2029N** エラー *error* が *command-file-name* の処 理中に起きました。

説明**:** 指定されたコマンド・ファイル、またはオペレー ティング・システムからエラーが返されました。

ユーザーの処置**:** ROLLFORWARD リカバリーで使用 可能なデータベースの「変更部分のみのバックアッ プ」、またはユーザー出口の使用を要求中に、「変更部 分のみのバックアップ」を要求してください。

# **SQL2030N** *name* ドライブがいっぱいです。 このド ライブには、少なくとも *number* バイト の空きスペースが必要です。

説明**:** 指定されたドライブに、内部で使用するサブディ レクトリーと情報ファイルを作成するための十分なスペ ースがありません。

ユーティリティーは処理を停止します。

ユーザーの処置**:** 指定したドライブに示されたスペース を確保して、コマンドを再サブミットしてください。

### **SQL2031W** 警告**!** 装置 *device* に、ターゲットまたは ソースのメディアを取り付けてください。

説明**:** データベース・ユーティリティー処理は、指定さ れた装置上のメディアとの間で、データの書き込みまた は読み取りのいずれかを行います。 ユーティリティー は、操作に適したメディアを取り付けられるように、コ ントロールを戻します。

ユーティリティーは、続行の応答を待ちます。

ユーザーの処置**:** メディアを取り付けて、処理を続行す るか終了するかを示す *callerac* パラメーターを指定し て、ユーティリティーに戻ってください。

#### **SQL2032N** *parameter* パラメーターが無効です。

説明**:** パラメーターの指定が正しくありません。 値が 範囲外か、または正しくありません。

ユーザーの処置**:** パラメーターに正しい値を指定して、 コマンドを再実行してください。

#### **SQL2033N TSM** エラー *error* が起こりました。

説明**:** データベース・ユーティリティーの処理中に TSM が呼び出され、エラーが起こりました。

ユーザーの処置**:** エラーの記述について TSM の資料 を調べ、リカバリー・アクションを取った後でコマンド を出し直してください。

#### **SQL2034N** *parm* パラメーターのアドレスが無効で す。

説明**:** アプリケーション・プログラムが、このパラメー ターに無効なアドレスを使用しました。 そのアドレス が割り振られていないバッファーを指しているか、また はそのバッファー内の文字ストリングに NULL 終止符 がありません。

ユーザーの処置**:** 有効なアドレスがアプリケーション・ プログラムで使用され、入力ストリングが null で終了 していることを確認してください。

# **SQL2035N** ユーティリティーが非割り込みモードで実 行中に、警告状況 *warn* が発生しまし た。

説明**:** 呼び出し中のアプリケーションが、非割り込み モードでユーティリティーを呼び出しました。 その操 作中に、警告状況が発生しました。

ユーザーの処置**:** 非割り込み 条件を *callerac* パラメー ターに指定せずに操作をやり直すか、警告を回避するア クションを取って操作をやり直してください。

#### **SQL2036N** ファイルまたは装置 *path/device* のパスが 無効です。

説明**:** ユーティリティーを呼び出しているアプリケーシ ョンが、無効なソースまたはターゲット・パスを指定し ました。 指定されたパスまたは装置が存在しないか、 または正しく指定されていません。

ユーザーの処置**:** 正しいパスまたは装置を表すパスを使 用して、ユーティリティー・コマンドを再発行してくだ さい。

#### **SQL2037N TSM** をロードできませんでした。

説明**:** データベース・ユーティリティーへの呼び出し が、バックアップのターゲットまたはソースとして TSM を指定していました。 TSM クライアントのロー ドが試みられました。 TSM クライアントがシステムで 使用できないか、またはロード・プロシージャーでエラ ーが起こりました。

ユーザーの処置**:** TSM がシステムで使用できることを 確認してください。 TSM が使用可能になった後でコマ ンドを再サブミットするか、または TSM を使用せずに コマンドを再サブミットしてください。

### **SQL2038N** 処理中にデータベース・システム・エラー *errcode* が起きました。

説明**:** いずれかのユーティリティーを処理中に、データ ベース・システム・エラーが起きました。

ユーザーの処置**:** 詳細については、メッセージのエラ ー・コードを調べてください。修正アクションを取った 後で、コマンドを再サブミットしてください。

#### **SQL2039N** ユーティリティーを呼び出しているアプリ ケーションが終了しました。

説明**:** ユーティリティーを呼び出しているアプリケーシ ョンが終了しました。ユーティリティーのアプリケーシ ョン側が、呼び出し中のアプリケーションと同じ処理に あるので、アプリケーションとともに終了しました。 その結果、ユーティリティーのエージェント側も終了し ました。

ユーザーの処置**:** アプリケーションが終了した理由を判 別した後で、コマンドを再発行してください。

## **SQL2040N** データベース別名パラメーター *dbalias* が 無効か、または指定されていません。

説明**:** バックアップまたはリストア・ユーティリティー を呼び出しているアプリケーションが、無効なデータベ ース別名パラメーターを指定しました。 別名は 1 から 8 バイトで、文字はデータベース・マネージャー基本文 字セットから選択する必要があります。

ユーザーの処置**:** 有効なデータベース別名を使用して、 Backup または Restore コマンドを再発行してくださ い。

# **SQL2041N** 指定されたバッファー・サイズ・パラメー ターが無効です。 バッファー・サイズ は、**0**、または **8** から **16384 (8** と **16384** を含む**)** の間で指定する必要があ ります。

説明**:** ユーティリティーを呼び出しているアプリケーシ ョンが、無効な buffer size パラメーターを指定しまし た。 バッファー・サイズは、内部バッファー・サイズ の決定に使用されます。値は、このバッファー用に獲得 される 4K ページの数です。 値は、 0 または 8 から 16384 (16 と 16384 を含む) 間で指定する必要がありま す。

バックアップまたはリストア・ユーティリティーの実行 では、0 を指定すると、データベース・マネージャー構 成に定義されているデフォルト・バッファー・サイズが 使用されます。

ターゲットのメディアがディスケットの場合、buffer

size はディスケットのサイズより小さくなるようにして ください。

**SQL2042W** 警告**!** 装置 *device* へのアクセス中に、入 出力エラー *error* が発生しました。追加 情報 **(**ある場合**):** *additional-information* メ ディアが正しくマウントされ、位置指定さ れていることを確認してください。

説明**:** ユーティリティーを呼び出しているアプリケーシ ョンが、テープ装置に対する読み取りまたは書き込みを 行っているときに、入出力エラーが起きました。 ユー ティリティーは、テープを正しい位置に取り付けられる ように、コントロールを戻します。

このメッセージには問題の診断をする手助けとなる追加 情報が入っています。

ユーティリティーは、続行の応答を待ちます。

ユーザーの処置**:** テープを正しい位置に取り付けた後、 処理の続行または終了を示しているユーティリティーに 戻ってください。

エラー、装置および追加情報 (ある場合) は、問題を診 断し訂正するのに使用することができます。

#### **SQL2043N** 子処理、またはスレッドが開始できませ ん。

説明**:** データベース・ユーティリティーの処理中に要求 された子処理またはスレッドを開始できません。 新し い処理またはスレッドを作成するためのメモリーが不十 分だと思われます。 AIX ベースのシステムでは、chdev コマンドによって設定された maxuproc 値が小さすぎる と思われます。 OS/2 ベースのシステムでは、 CONFIG.SYS に設定されている THREADS 値が小さす ぎると思われます。 ユーティリティーは処理を停止し ます。

ユーザーの処置**:** 処理またはスレッドの数のシステム制 限に達していないことを確認してください (制限を増や すか、あるいはすでに実行されている処理またはスレッ ドの数を減らしてください)。新しい処理またはスレッド に対する十分なメモリーが存在することを確認してくだ さい。 ユーティリティー・コマンドを再サブミットし てください。

#### **SQL2044N** メッセージ・キューのアクセス中に、エラ ーが起きました。 理由コード**:** *reason-code*。

説明**:** データベース・ユーティリティーの処理中に、い ずれかのメッセージ・キューに関して、予期しないエラ ーまたは間違ったメッセージを受け取りました。以下が 理由コードのリストです。

- **1** メッセージ・キューを作成できません。 メッ セージ・キューの許容数に達しました。
- **2** メッセージ・キューからの読み取り中に、エラ ーが起きました。
- **3** メッセージ・キューへの書き込み中に、エラー が起きました。
- **4** メッセージ・キューから、無効なメッセージを 受け取りました。
- **5** メッセージ・キューのオープン中に、エラーが 起きました。
- **6** メッセージ・キューのクローズ中に、エラーが 起きました。
- **7** メッセージ・キューの照会中に、エラーが起き ました。
- **8** メッセージ・キューの削除中に、エラーが起き ました。

ユーティリティーは処理を停止します。

ユーザーの処置**:** メッセージ・キューの許容数に達して いないことを確認してください。必要に応じて、使用中 のメッセージ・キューの数を減らして、ユーティリティ ー・コマンドを再サブミットしてください。

#### **SQL2045W** 警告**!** エラー *error* がメディア *media* へ の書き込み中に起こりました。

説明**:** データベース・ユーティリティー処理がメディア *media* に書き込み中に、*error* を検出しました。ユーテ ィリティーは、ユーザーが問題の解決またはその操作の 取り消しを試みることができるように、コントロールを 戻します。

ユーティリティーは、続行の応答を待ちます。

ユーザーの処置**:** オペレーティング・システムに対する トラブルシューティングの資料を調べて、*error* 条件を 訂正してください。 処理を続行または終了するべきで あることを示す、正しい caller action パラメーターを指 定して、ユーティリティーに戻ってください。

### **SQL2048N** オブジェクト *object* のアクセス中に、エ ラーが起きました。理由コード**:** *reason-code*

説明**:** データベース・ユーティリティーの処理でのオブ ジェクトのアクセス時に、エラーが起きました。以下が 理由コードのリストです。

- **1** 無効なオブジェクト・タイプが見つかりまし た。
- **2** オブジェクトのロック処理が失敗しました。

ロック待ちが、データベース構成に指定されて いるロック・タイムアウト限界に達した可能性 があります。

- **3** データベース・ユーティリティーの処理中に、 オブジェクトのアンロック処理が失敗しまし た。
- **4** オブジェクトに対するアクセスが失敗しまし た。
- **5** データベース内のオブジェクトが壊れていま す。
- **6** アクセス中のオブジェクトは表スペースであ り、この表スペースは、操作が許されない状態 になっているか、あるいは表スペースの 1 つ 以上のコンテナーが使用不可である状態になっ ています。 (LIST TABLESPACES には現在の 表の状態がリストされます。)
- **7** オブジェクト削除操作が失敗しました。
- **8** このパーティションに定義されていない表への ロード/静止を試行しました。

ユーティリティーは処理を停止します。

ユーザーの処置**:** オブジェクトのロック処理が失敗した 場合は、データベース構成のロック・タイムアウト限界 が適切であることを確認して、ユーティリティー・コマ ンドを再サブミットしてください。 アクセスを確実に するために、データベースを静止状態にするために、 QUIESCE コマンドを使用することも考慮してくださ い。

バックアップ中にエラーが起きた場合は、データベース を回復するアクションを取って、ユーティリティー・コ マンドを再サブミットしてください。

リストアまたはロード・リカバリー中にエラーが起きた 場合は、バックアップまたはコピー・イメージが正しい ことを確認して、ユーティリティー・コマンドを再サブ ミットしてください。

オブジェクトが表スペースで、リストア中にエラーが起 きた場合は、ユーティリティー・コマンドを再サブミッ トする前に、set table space container api を使用して、 表スペースを変更することが必要になる場合がありま す。

#### **SQL2054N** バックアップまたはコピー・イメージが壊 れています。

説明**:** 使用中のバックアップまたはコピー・イメージが 壊れています。

これは、リストア・ユーティリティーが、圧縮イメージ

が正しく圧縮解除されなかったことを判別したことも意 味します。

ユーティリティーは処理を停止します。

ユーザーの処置**:** 有効なイメージではないイメージを廃 棄してください。 有効なイメージを使用して、ユーテ ィリティー・コマンドを再サブミットしてください。

**SQL2055N** メモリー・セット *memory-heap* のメモリ ーにアクセスできません。

説明**:** 処理中に、データベース・ユーティリティーがメ モリーにアクセスできませんでした。

ユーティリティーは処理を停止します。

ユーザーの処置**:** データベース・マネージャーを停止し て再始動し、ユーティリティー・コマンドを再サブミッ トしてください。

### **SQL2056N** メディア *media* で無効なメディア・タイ プが見つかりました。

説明**:** データベース・ユーティリティーの処理中に、無 効なメディア・タイプが見つかりました。

ユーティリティーは処理を停止します。

ユーザーの処置**:** 使用しているメディアが、ユーティリ ティーによってサポートされているタイプのメディアで あることを確認してください。 有効なメディア・リス トを使用して、コマンドを再サブミットしてください。

#### **SQL2057N** メディア *media* は、すでに他の処理によ ってオープンされています。

説明**:** データベース・ユーティリティーの処理中に指定 されたソースまたはターゲットのメディアは、すでに他 の処理によってオープンされています。 ユーティリテ ィーは、処理のための共有アクセスを許しません。

ユーティリティーは処理を停止します。

ユーザーの処置**:** 使用しているメディアが現在使用され ていないことを確認してください。 有効なメディア・ リストを使用して、コマンドを再サブミットしてくださ い。

### **SQL2058W** メディア *media* でメディア終了の警告が 出されました。

説明**:** データベース・ユーティリティーの処理中に、メ ディア終了の警告が出されました。 このエラーは、無 効な磁気テープ装置ブロック・サイズが指定された場合 にも発生します。

ユーティリティーは、続行の応答を待っています。

ユーザーの処置**:** メディア終了状況を訂正して、処理を 続行または終了するべきであることを示す、正しい caller action パラメーターを指定して、ユーティリティ ーに戻ってください。

リストア時刻で使用される磁気テープ装置ブロック・サ イズ (あるいはブロッキング因数) は、バックアップ中 に使用されるものと同一である必要があります。 変数 ブロック・サイズが使用されている場合、使用バッファ ー・サイズの方が小さいか、あるいは磁気テープ装置の 最大ブロック・サイズと同じである必要があります。

### **SQL2059W** メディア *device* で、装置がいっぱいであ るという警告が出されました。

説明**:** データベース・ユーティリティーの処理中に、装 置がいっぱいであるという警告が出されました。 ユーティリティーは、続行の応答を待っています。

ユーザーの処置**:** 装置がいっぱいである状況を訂正し て、処理を続行または終了するべきであることを示す、 正しい caller action パラメーターを指定して、ユーティ リティーに戻ってください。

#### **SQL2060W** 装置 *device* が空です。

説明**:** データベース・ユーティリティーの処理中に、空 の装置が見つかりました。 ユーティリティーは、続行 の応答を待っています。

ユーザーの処置**:** メディアを取り付けて、処理を続行ま たは終了するべきであることを示す、caller action パラ メーターを指定して、ユーティリティーに戻ってくださ い。

## **SQL2061N** メディア *media* へのアクセスが拒否され ました。

説明**:** データベース・ユーティリティーの処理中に、装 置、ファイル、TSM、またはベンダー共有ライブラリー へのアクセスが拒否されました。ユーティリティーは処 理を停止します。

ユーザーの処置**:** ユーティリティーが使用している装 置、ファイル、TSM、またはベンダー共有ライブラリー によって、要求されたアクセスが許可されていることを 確認し、ユーティリティー・コマンドを再サブミットし てください。

# **SQL2062N** メディア *media* のアクセス中に、エラー が発生しました。理由コード**:**

*reason-code*。

説明**:** データベース・ユーティリティーの処理中に、デ バイス、ファイル、TSM、またはベンダー共有ライブラ

リーにアクセスしているとき、予期しないエラーが起こ りました。以下が理由コードのリストです。

- **1** 装置、ファイル、TSM、またはベンダー共有ラ イブラリーの初期設定に失敗しました。
- **2** 装置、ファイル、TSM、またはベンダー共有ラ イブラリーを終了できませんでした。
- その他 TSM を使用している場合、これは TSM から 返されるエラー・コードです。

ユーティリティーは処理を停止します。

ユーザーの処置**:** ユーティリティーが使用している装 置、ファイル、TSM、またはベンダー共有ライブラリー が使用可能なことを確認し、ユーティリティー・コマン ドを再サブミットしてください。コマンドがまだ失敗す る場合は、技術サービス担当者に連絡してください。

# **SQL2065W** 指定されたメディア *media* がユーティリ ティーに接続された唯一のメディアである 場合、指定された呼び出し側アクション *caller-action* は許されません。

説明**:** データベース・ユーティリティーに接続されてい るデバイスが 1 つだけなので、指定された呼び出し側 アクションは許されません。

ユーザーの処置**:** 処理を続行または終了するべきである ことを示す、正しい caller action パラメーターを指定し て、ユーティリティーに戻ってください。

# **SQL2066N** 指定された表スペース名 *name* がデータ ベースに存在しないか、またはユーティリ ティーの操作に使用できません。

説明**:** 指定された表スペース名は構文的に正しくても、 データベースに存在しないか、またはユーティリティー 処理で使用できません。 使用中のユーティリティーが バックアップ操作であれば、表スペースが SYSTEM ま たは USER TEMPORARY 表スペースであるか、あるい は不整合状態であるため、その表スペースが許可されて いないと思われます。

ユーザーの処置**:** 表スペース名をチェックして、正しい 表スペース名を使用し、ユーティリティー・コマンドを 再サブミットしてください。

# **SQL2068N** メディア *media* で、無効なイメージが見 つかりました。 メディア・ヘッダーがあ りません。

説明**:** データベース・ユーティリティーの処理中に、無 効なイメージが見つかりました。ユーティリティーが、 有効なメディア・ヘッダーを見つけることができません でした。ユーティリティーは処理を停止します。

ユーザーの処置**:** 正しいバックアップまたはコピー・イ メージを使用して、コマンドを再サブミットしてくださ い。

# **SQL2069N** メディア *media* で、無効なイメージが見 つかりました。 イメージは、データベー ス別名 *dbalias* 用に作成されています。

説明**:** データベース・ユーティリティーの処理中に、無 効なイメージが見つかりました。イメージは、異なるデ ータベース別名から作成されています。 ユーティリテ ィーは処理を停止します。

ユーザーの処置**:** 正しいバックアップまたはコピー・イ メージを使用して、コマンドを再サブミットしてくださ  $\mathcal{U}^{\lambda}$ 

# **SQL2070N** メディア *media* で、無効なイメージが見 つかりました。 イメージにタイム・スタ ンプ *timestamp* が含まれています。

説明**:** データベース・ユーティリティーの処理中に、無 効なイメージが見つかりました。イメージは、異なるタ イム・スタンプを持つバックアップまたはコピーから作 成されています。 ユーティリティーは処理を停止しま す。

ユーザーの処置**:** 正しいバックアップまたはコピー・イ メージを使用して、コマンドを再サブミットしてくださ い。

# **SQL2071N** 共有ライブラリー *shr-lib-name* のアクセ ス中に、エラーが起きました。 理由コー ド**:** *reason-code*。

説明**:** データベース・ユーティリティーの処理でのベン ダーの共有ライブラリーのアクセス中に、予期しないエ ラーが起きました。以下が理由コードのリストです。

- **1** 無効な共有ライブラリー・パスが見つかりまし た。
- **2** バックアップ共有ライブラリーのロードが失敗 しました。
- **3** 共有ライブラリーのアンロード中に、エラーが 起きました。

ユーティリティーは処理を停止します。

ユーザーの処置**:** 提供されている共有ライブラリーが有 効なことを確認して、ユーティリティー・コマンドを再 サブミットするか、または別のサポートされているメデ ィアを使用してください。

#### **SQL2072N** 共有ライブラリー *shr-lib-name* をバイン ドできません。理由コード**:** *reason-code*

説明**:** データベース・ユーティリティーの処理での共有 ライブラリーのバインド中に、エラーが起きました。ユ ーティリティーは処理を停止します。

ユーザーの処置**:** 理由コードが、ベンダー・ユーティリ ティーからメッセージに返されていることに注意して、 可能であれば、リカバリー・アクションを取ってくださ い。有効な共有ライブラリーまたは別のサポートされて いるメディアを使用して、コマンドを再サブミットして ください。

# **SQL2073N DATALINK** 処理が、データベース・サー バーまたは **DB2 Data Links Manager** での内部問題のため失敗しました。

説明**:** DATALINK 値を処理中に、予期しないエラーが 起きました。

ユーザーの処置**:** コマンドを再サブミットしてくださ い。問題がまだ続く場合は、DB2 および DB2 Data Links Manager をシャットダウンして再始動した後に、 コマンドを再サブミットしてしてください。

リストア・ユーティリティーでは、WITHOUT DATALINK を指定することで DATALINK 処理を避け ることができます。

# **SQL2074N DATALINK** 処理は、データベース・サー バーの内部問題のため失敗しました。

説明**:** DATALINK 値を処理中に、予期しないエラーが 起きました。

ユーザーの処置**:** コマンドを再サブミットしてくださ い。問題がまだ続く場合は、DB2 をシャットダウンお よび再始動してからコマンドを再サブミットしてくださ い。

リストア・ユーティリティーでは、WITHOUT DATALINK を指定することで DATALINK 処理を避け ることができます。

# **SQL2075N DATALINK** 処理が **DB2 Data Links Manager** での内部問題のため失敗しまし た。

説明**:** DATALINK 値を処理中に、予期しないエラーが 起きました。

ユーザーの処置**:** コマンドを再サブミットしてくださ い。問題がまだ続く場合は、DB2 Data Links Manager をシャットダウンして再始動した後に、コマンドを再サ ブミットしてしてください。

リストア・ユーティリティーでは、WITHOUT DATALINK を指定することで DATALINK 処理を避け ることができます。

#### **SQL2076W DB2 Data Links Manager** *server-name* がデータベースに登録されていません。

説明**:** DB2 Data Links Manager *server-name* がデータ ベースに ADD DATALINKS MANAGER コマンドで登 録されませんでした。

ユーザーの処置**:** ADD DATALINKS MANAGER コマ ンドが失敗した理由の詳細については、管理通知ログを チェックしてください。

# **SQL2077W** 使用可能だった **Data Links Manager** で 調整処理が完了しました。 調整処理は、 使用可能でなかった **Data Links Manager** ではペンディングになっていま す。 詳細情報については、管理通知ログ を参照してください。

説明**:** 表データで参照されている Data Links Manager の一部またはすべてが、調整処理中、使用可能ではあり ませんでした。 使用可能だった Data Links Manager で 調整処理が完了しました。 使用可能でなかった Data Links Manager 調整処理がペンディングになっているた め、表はデータ・リンク調整ペンディング (DRP) 状態 に置かれています。

ユーザーの処置**:** 表データで参照されているすべての Data Links Manager で調整が正常に完了したときに、表 はデータ・リンク調整ペンディング状態から解放されま す。 使用可能でなかった Data Links Manager を始動し て、もう一度調整を実行してください。

### **SQL2078N DB2 Data Links Manager** を正常に追加 またはドロップできませんでした。 理由 コード **=** *reason-code*

説明**:** 以下の理由コードで示されたいずれかの理由で、 DB2 Data Links Manager を追加またはドロップできま せんでした。

- **01** 追加される DB2 Data Links Manager がデータ ベースにすでに登録されています。
- **02** ドロップされる DB2 Data Links Manager がデ ータベースに登録されていません。
- **03** データベース・マネージャー構成パラメーター DATALINKS が NO に設定されています。
- **04** データベースには、登録できる DB2 Data Links Manager の最大数がすでにあります。

ユーザーの処置**:** 理由コードに応じたアクションは以下 のとおりです。

- **01** DB2 Data Links Manager を複数回追加しない でください。
- **02** 登録されていない DB2 Data Links Manager を ドロップしないでください。
- **03** UPDATE DATABASE MANAGER CONFIGURATION コマンドを使用してデータ ベース・マネージャー構成パラメーター DATALINKS を YES に設定し、操作を再試行 してください。
- **04** 許可された最大数より多くの DB2 Data Links Manager を追加しないでください。

# **SQL2079N** 共有ライブラリー *shr-lib-name* からエラ ーが報告されました。戻りコード**:** *return-code*。

説明**:** データベース・ユーティリティーの処理中に、ベ ンダーの共有ライブラリーからエラーが報告されまし た。 表示された戻りコードは、有効なベンダー API の 戻りコードの 1 つに対応しています。 ユーティリティ ーは処理を停止します。

# **SQL2100 - SQL2199**

**SQL2150W** バックアップ・イメージに含まれている表 スペースがリストアされました。呼び出し 側の要求に応じて、これらの表スペースの いくつかがスキップされていることがあり ます。

説明**:** RESTORE DATABASE コマンドが出されまし た。 バックアップ・イメージ内の表スペースのサブセ ットのみをリカバリーするよう、ユーザーが指示した可 能性があります。

ユーザーの処置**:** アクションは必要ありません。

# **SQL2154N RESTORE** が正常に終了しませんでし た。 表スペースのリストアに使用された バックアップが、データベースの現在のロ グ順序に関連していません。

説明**:** 表スペースのリストアの場合は、バックアップ が、データベースの現在のログ順序中に取られている必 要があります。 ログ・ファイルの順序は、前にリスト アされたデータベース、または処理されたログ・ファイ ルによって決定されます。 さらに、ロールフォワー ド・リカバリーに対してデータベースが最後に可能にな った後に、バックアップを取る必要があります。

表スペース・リストアは停止しました。

API 戻りコードには、以下のものがあります。

- **3** DB2 製品とベンダー製品が非互換です。
- **4** 無効なアクションが要求されました。
- **8** 無効なユーザー ID が指定されました。
- **9** 無効なパスワードが指定されました。
- **10** 無効なオプションが指定されました。
- **12** 無効な装置ハンドルが指定されました。
- **13** 無効なバッファー・サイズが指定されました。
- **30** ベンダー製品内で、重大エラーが発生しまし た。
- その他 ベンダー製品により、特定の重大エラーが戻さ れました。

ユーザーの処置**:** 提供されている共有ライブラリーが有 効であることを確認してください。 ベンダー API の戻 りコードと対応する db2diag 項目を基にして必要な訂正 アクションを試行し、ユーティリティー・コマンドを再 サブミットしてください。

ユーザーの処置**:** 正しいバックアップ・イメージを使用 して、コマンドを再サブミットしてください。

#### **SQL2155W open scan** が発行されたために、リカバ リー履歴ファイルが変更されました。

説明**:** ファイルがスキャンのためにオープンされたの で、リカバリー履歴ファイルが変更されました。 読み 取ったデータに不整合がある可能性があります。

ユーザーの処置**:** スキャンから整合性のあるデータを得 ることが必要な場合は、リカバリー履歴ファイルをクロ ーズして、コマンドを再サブミットしてください。

# **SQL2157N** すでに **8** つのリカバリー履歴ファイル・ スキャンがオープンしています。

説明**:** この処理では、8 つのリカバリー履歴ファイル・ スキャンがすでにオープンされています。 8 つ以上の スキャンのオープンは許されていません。

コマンドは処理されません。

ユーザーの処置**:** 1 つ以上の CLOSE RECOVERY HISTORY FILE SCAN コマンドを発行して、コマンド を再発行してください。

**272** メッセージ・リファレンス 第 2 巻

#### **SQL2160W** 損傷を受けたリカバリー履歴ファイルは置 換されました。 処理を続行します。

説明**:** リカバリー履歴ファイルへのアクセス中に、エラ ーが起きました。 ユーティリティーは、代替コピーか らファイルをリカバリーできます。ユーティリティーは 処理を続けます。

ユーザーの処置**:** ユーティリティーは正常に処理を続け ます。 リカバリー履歴ファイルが再び損傷を受けない ように、適切な予防策をこうじる必要があります。

# **SQL2161N** 損傷を受けたリカバリー履歴ファイルが修 復できませんでした。 指定されたアクシ ョンが失敗しました。

説明**:** リカバリー履歴ファイルへのアクセス中に、エラ ーが起きました。 ユーティリティーがファイルをリカ バリーできません。 ユーティリティーは処理を停止し ます。

ユーザーの処置**:** 処理を続けるには、リカバリー履歴フ ァイルを除去して、コマンドを再サブミットしてくださ い。 ユーティリティーが新しいファイルを再生成しま す。 壊れたファイルのデータは失われます。 使用可能 な情報が存在するかどうかをチェックするには、壊れた ファイルを調べてください。リカバリー履歴ファイルが 再び損傷を受けないように、適切な予防策をこうじる必 要があります。

**SQL2162N DB2** がノード *node-number* にある *database-name* のログ・ファイル *log-file-number* に対するアクセス権を持っ ていないため、ロールフォワードは失敗し ました。

説明**:** ファイル許可の設定により、DB2 は指定された ログ・ファイルにアクセスできません。 ロールフォワ ードを継続できません。

ユーザーの処置**:** ログ・ファイルが保管されているファ イル・システムをチェックしてください。 これらのロ グ・ファイルにアクセスするのに十分な許可がインスタ ンス所有者に与えられていることを確認してください。

**SQL2163N** データベースを指定された時点までリカバ リーするためのバックアップ・イメージ が、リカバリー履歴ファイル中に見つかり ません。

説明**:** データベースを指定された時点までリカバリーす るためのバックアップ・イメージが、リカバリー履歴フ ァイル中に見つかりません。このエラーは、履歴ファイ ルの整理が実施された場合に発生することがあります。

ユーザーの処置**:** もっと後の時点を指定して試行してく ださい。ログの終了を指定する場合は、履歴ファイルに バックアップ・イベントのレコードが含まれていること を確認してください。

### **SQL2165W SQLUHINFO** 構造が、十分な **TABLESPACE** 項目を提供しませんでし た。

説明**:** SQLUHINFO 構造が、戻される項目 (すべての TABLESPACES を含む) を保留するのに十分な大きさを 持っていませんでした。 SQLUHINFO 構造の「SQLN」 フィールドは、少なくとも戻される「SQLD」フィール ドと同じ大きさでなければなりません。

コマンドは処理されません。

ユーザーの処置**:** SQLUHINFO 構造の「SQLN」フィー ルドの値を、「SQLD」フィールドによって示されてい る値まで増やして (SQLUHINFO 構造が、その容量を十 分にサポートする大きさになるように)、コマンドを再サ ブミットしてください。

# **SQL2170N** ユーティリティーがリカバリー履歴ファイ ルで、同じ **ID** を持つ項目を検出しまし た。 書き込みできません。

説明**:** ユーティリティーがリカバリー履歴ファイルで、 書き込み中に同じ ID (秒単位のタイム・スタンプ) を持 つ項目を検出しました。リカバリー履歴ファイルへの書 き込みが終了します。データベース・マネージャーがリ カバリー履歴ファイルの ID のユニーク性を確認し、1 秒単位で複数の要求に対して準備をします。 ただし、 数秒の間に要求が多数ある場合には失敗する可能性があ ります。

ユーザーの処置**:** アプリケーションが履歴ファイルに多 数の項目を生成するユーティリティー (backup、quiesce、load) を実行している場合この問題を 防ぐためにユーティリティーの要求を調整してくださ  $\mathcal{V}^{\, \gamma}$  .

## **SQL2171N** 指定されたオブジェクト・パーツがファイ ルに存在しなかったために、リカバリー履 歴ファイルの更新が失敗しました。

説明**:** リカバリー履歴ファイルの更新が指定された項目 が、ファイルに存在しません。 ユーティリティーは処 理を停止します。

ユーザーの処置**:** 有効な項目を使用して、コマンドを再 サブミットしてください。

# **SQL2172W** このユーティリティーは完了しています が、エラー *error* のため、リカバリー履 歴ファイルでイベントをログできません。

説明**:** このユーティリティーはリカバリー履歴ファイル を書き込み中、エラーを検出しています。 この警告は 処理に影響を与えません。

ユーザーの処置**:** エラー条件を訂正し、この警告がこれ から起きないようにしてください。

## **SQL2180N** フィルター指定に不正な構文または不正な パスワード・キーが使用されました。

説明**:** 与えられたフィルター指定が、不正な構文または 不正なパスワード・キーのいずれか、あるいは両方を使 用しています。

# **SQL2200 - SQL2299**

#### **SQL2200N** 表または索引名の修飾子が長過ぎます。

説明**:** 許可 ID は 1 から 30 文字 (MBCS 環境では、 バイト単位) で指定します。

ユーティリティーは処理を停止します。

ユーザーの処置**:** 正しい修飾子で、コマンドを再サブミ ットしてください。

# **SQL2203N tablename** パラメーターが無効です。表 名が長すぎる、許可 **ID** しか指定されてい ない、表名が指定されていない、名前のア ドレスが無効、のいずれかです。

説明**:** 表名の指定が必要です。1 から 128 文字 (MBCS 環境では、バイト単位) の長さで指定してくだ さい。 表名は、有効なアプリケーション・アドレスに 位置している必要があります。

ユーティリティーは処理を停止します。

ユーザーの処置**:** 正しい表名を使用して、コマンドを再 サブミットしてください。

**SQL2204N iname** パラメーターが無効です。索引名 が長すぎるか、許可 **ID** しか指定されてい ないか、または索引名のアドレスが無効で す。

説明**:** 索引を指定する場合、1 から 18 文字 (MBCS 環境では、バイト単位) で指定します。 索引は、有効な アプリケーション・アドレスに位置している必要があり ます。

ユーティリティーは処理を停止します。

ユーザーの処置**:** 有効な索引名を使用して、コマンドを

ユーザーの処置**:** 診断情報を保管しておき、 IBM サー ビスに連絡してください。

## **SQL2181N** フィルター付きリカバリーを行っていると きに内部エラーが起こりました。

説明**:** フィルター付きリカバリーを行っているときに内 部エラーが起こりました。リカバリーは終了します。

ユーザーの処置**:** 表の状態を変更するよう試みていると きにエラーが起こった場合、表スペース全体にフィルタ ーを掛けてください。診断情報を保管しておき、 IBM サービスに連絡してください。

再サブミットしてください。

## **SQL2205N** 指定された索引は無効です。 理由コード**:** *reason-code*

説明**:** 指定された索引パラメーターは、要求された操作 には無効です。理由コードの説明は以下のとおりです。

- **1** 指定された *schema*.*table-name* または *schema*.*index-name* に、指定された索引が存在 しません。
- **2** 指定された索引は拡張索引です。 表の再編成 ユーティリティーは、索引拡張子に基づいて索 引をサポートしていません。
- **3** 表で定義されている索引はすべて、以下の操作 が使用可能な疑似削除でなければなりません。 インプレース表 REORG、増分モードでのオン ライン LOAD、 CLEANUP ONLY オプション をともなう REORG INDEXES。
- **4** クラスタリング索引以外の索引が REORG コ マンドで指定されました。
- **5** 地理情報索引が表に存在する場合は、インプレ ース表 REORG は許可されません。
- **6** CREATE TABLE コマンドの ORGANIZE BY 文節を使用する 1 つ以上のディメンションを 持つ表の REORG に対して索引を指定するこ とはできません。

フェデレーテッド・システム・ユーザー: この状態はデ ータ・ソースでも検出されることがあります。

ユーティリティーまたは操作が処理を停止しました。

**274** メッセージ・リファレンス 第 2 巻

ユーザーの処置**:** 有効な索引で、または索引を指定せず にコマンドを再サブミットしてください。

#### **SQL2207N datafile** パラメーターで指定されたファイ ル・パスが無効です。

説明**:** datafile パラメーターが、デフォルト・ファイ ル・パスを示す値ではありません。また、datafile パラ メーターは、有効なデフォルト値ではありません。 以 下のいずれかがあてはまる可能性があります。

- v ポインターが無効です。
- ポインターが、ファイル・パスの指定には長すぎるス トリングを指しています。
- 指定されたパスの値が無効です (サーバー・マシン上 で)。
- サーバー・マシンのファイル・パスが、適切な区切り 文字で終了していません。

ユーティリティーは処理を停止します。

ユーザーの処置**:** 有効な datafile パラメーターを使用し て、コマンドを再サブミットしてください。

#### **SQL2208N table space** パラメーターで指定された 表スペースが無効です。

説明**:** table space パラメーターに、有効な値が入って いません。 下記のいずれかの状態が存在する可能性が あります。

- v ポインターが無効です。
- ポインターが、表スペース名に対して長すぎるストリ ングを指しています。
- v 指定された表スペースが存在しません。

ユーティリティーは処理を停止します。

ユーザーの処置**:** 有効な table space パラメーターを指 定してコマンドを再サブミットするか、または table space name パラメーターを使用しないでください。 後 者の場合は、表再編成ユーティリティーが、表自体が存 在する表スペースを使用します。

#### **SQL2211N** 指定された表が存在しません。

説明**:** 表がデータベースに存在しません。表名または許 可 ID が正しくありません。

コマンドは処理されません。

ユーザーの処置**:** 有効な表名を使用して、コマンドを再 サブミットしてください。

# **SQL2212N** 指定された表はビューです。表再編成ユー ティリティーをビューに対して実行するこ とはできません。

説明**:** 表再編成ユーティリティーをビューに対して実行 することはできません。

ユーティリティーは処理を停止します。

ユーザーの処置**:** 有効な表名を使用して、コマンドを再 サブミットしてください。

# **SQL2213N** 指定された表スペースは、**SYSTEM TEMPORARY** 表スペースではありませ ん。

説明**:** REORG ユーティリティーでは、指定する表スペ ースはすべて、 SYSTEM TEMPORARY 表スペースで なければなりません。 与えられた表スペース名は、シ ステム一時表を保留するために定義されている表スペー スではありません。

ユーティリティーは処理を停止します。

ユーザーの処置**:** SYSTEM TEMPORARY 表スペース の名前を使用してコマンドを再サブミットするか、ある いは表スペース名パラメーターを使用しないでくださ い。 後者の場合、REORG ユーティリティーは、表自 体が常駐する表スペースを使用します。

### **SQL2214N** ユーザーは、表 *name* に対して **REORG** ユーティリティーを実行する権限を持って いません。

説明**:** ユーザーが、適切な許可 (SYSADM 権限、 DBADM 権限、またはその表に対する CONTROL 特権) を持たずに、指定した表またはその索引を再編成しよう としました。

ユーティリティーは処理を停止します。

ユーザーの処置**:** 適切な権限または特権を持つユーザー としてログオンして、REORG ユーティリティー・コマ ンドを再サブミットしてください。

## **SQL2215N** データベースへこれまでの作業をコミット している間に、**SQL** エラー *sqlcode* が起 きました。

説明**:** ユーザーは、Reorganize Table コマンドに指定さ れたデータベースにすでに接続されています。 これま での作業をデータベースに対してコミットしているとき に、エラーが起きました。

ユーティリティーは、ロールバックもデータベース接続 の切断も行わずに、処理を停止します。

ユーザーの処置**:** 詳細については、メッセージの

SQLCODE (メッセージ番号) を調べてください。変更を 行って、コマンドを再サブミットしてください。

#### **SQL2216N** データベース表または索引の再編成中に、 **SQL** エラー *sqlcode* が発生しました。

説明**:** データベース表または索引の再編成中に、エラー が発生しました。

ユーティリティーは処理を停止します。

ユーザーの処置**:** 詳細については、メッセージの SQLCODE (メッセージ番号) を調べてください。変更を 行って、コマンドを再サブミットしてください。

**SQL2217N REORG** ユーティリティーによって使用 されている **SYSTEM TEMPORARY** 表ス ペースのページ・サイズは、表データが存 在する **(LONG** または **LOB** 列データ、 あるいはその両方を含む**)** 表スペースのサ イズに一致していなければなりません。

説明**:** システム一時表が REORG ユーティリティーに 明示的に指定されている場合、REORG ユーティリティ ーによって使用されている SYSTEM TEMPORARY 表 スペースのページ・サイズは、表データが存在する (LONG または LOB 列データ、あるいはその両方を含 む) 表スペースのサイズに一致していなければなりませ ん。 以下のいずれかが、この制約事項に違反していま す。

- v 表のデータが、指定された SYSTEM TEMPORARY 表スペースのページ・サイズとは異なるページ・サイ ズを持つ表スペースに存在しています。
- SYSTEM TEMPORARY 表スペースおよび表の通常デ ータのページ・サイズとは異なるページ・サイズを持 つ表スペースにデータが存在する LONG または LOB 列、あるいはその両方が表に入っています。

SYSTEM TEMPORARY 表スペースが REORG ユーテ ィリティーに指定されていなかった場合、このユーティ リティーは内部的に SYSTEM TEMPORARY 表スペー スを検索していました。 表データと同じページ・サイ ズを使用する SYSTEM TEMPORARY 表スペースがデ ータベースに存在しなかったか、あるいはその時点で使 用可能ではありませんでした。

ユーザーの処置**:** 表の LONG または LOB データ、あ るいはその両方が存在する表スペースのページ・サイズ とは異なるページ・サイズを持つ表スペースに、再編成 される表が存在している場合、SYSTEM TEMPORARY 表スペースを REORG ユーティリティーに与えること はできません。 SYSTEM TEMPORARY 表スペースを 指定せずに REORG 要求を出し直してください。

表データと同じページ・サイズを使用する SYSTEM

TEMPORARY 表スペースがデータベースに存在しない 場合、その表データのページ・サイズに一致するペー ジ・サイズで SYSTEM TEMPORARY 表スペースを作 成してください。

表データと同じページ・サイズを使用する SYSTEM TEMPORARY 表スペースがデータベースに存在してい ても、コマンドを出したときに使用可能ではなかった場 合、SYSTEM TEMPORARY 表スペースが使用可能にな ってからコマンドを出し直してください。

#### **SQL2218N reorg** コマンドで指定された **1** つ以上の パラメーターが互換性がありません。

**SQL2219N** 表 *table-name* に対する指定された **INPLACE** 表の再編成アクションは、**1** つ 以上のノードで許可されていません。 理 由コード**:** *reason-code*

説明**:** 次の理由コードによって示されているような制限 に違反しているため、このステートメントを処理できま せん。

- **1** オリジナルのデータまたは索引オブジェクトが 変更されているため、表の再編成を RESUME できません。
- **2** 指定された表に対して RESUME すべき再編成 がありません。
- **3** 非クラスター表の再編成を RESUME するよ う、索引を指定することはできません。
- **4** 再編成を開始するよう指定されたオリジナルの 索引がドロップされているため、表の再編成を RESUME できません。
- **5** RESUME するよう指定された索引が、表の再 編成が休止されたときに指定された索引と同じ ではありません。
- **6** 状況ファイルが破壊されているか欠落している ため、表の再編成を RESUME できません。
- **7** 状況ファイルにアクセスしようとして、入出力 エラーが発生しました。
- **8** INPLACE 表の再編成は、指定された表ですで に進行中です。
- **9** 前に休止された表の再編成が停止されていない ため、START は許可されません。
- **10** PAUSE または STOP がすでに発行されていま す。 指定されたアクションは非同期であり、 すぐに有効にならない可能性があります。
- **11** PAUSE または STOP する表の再編成がありま せん。

**12** INPLACE 表の再編成は、付加モードの表には 許可されません。

#### ユーザーの処置**:**

- **1** STOP を発行してから、START を発行しま す。
- **2** RESUME するための未解決の表の再編成があ りません。 指定した表を再編成するには、 START アクションを発行してください。
- **3** オリジナルの表の再編成は索引を使用していな いため、RESUME に索引を指定することはで きません。 索引を使用せずに再編成を続行す るか、既存の再編成を STOP して、索引名を 指定して START を発行してください。
- **4** 既存の、休止されている表の再編成を STOP し、START を発行してください。
- **5** 正しい索引を指定して、RESUME コマンドを 再サブミットしてください。 RESUME に索引 が指定されていない場合、デフォルトでオリジ ナルの索引が使用されます。
- **6** 状況ファイル "<tablespaceID><objectID>.OLR"

# **SQL2300 - SQL2399**

**SQL2300N** 表名の **ID** が長すぎるか、または表名の一 部として指定されていません。

説明**:** 表名は完全修飾を行う必要があります。形式は *authid.tablename* で、ここで *authid* は 1 から 30 文 字、*tablename* は 1 から 128 文字 (MBCS 環境の場合 はバイト) でなければなりません。

ユーティリティーは処理を停止します。

ユーザーの処置**:** 正しい修飾子の入った完全修飾表名を 指定して、コマンドを再サブミットしてください。

**SQL2301N tablename** パラメーターが無効です。パ ラメーターが長過ぎるか、許可 **ID** しか指 定されていないか、または名前のアドレス が無効です。

説明**:** 完全修飾でなければならず、形式 *authid.name* で、ここで *authid* は 1 から 30 文字、*name* は 1 から 128 文字 (MBCS 環境ではバイト) でなければなりませ ん。また有効なアプリケーション・アドレスでなければ なりません。

ユーティリティーは処理を停止します。

ユーザーの処置**:** 正しい表名を使用して、コマンドを再 サブミットしてください。

がデータベース・ディレクトリーにあり、アク セス可能であることを確認して、コマンドを再 サブミットします。ファイルが損傷している場 合は、表の再編成を STOP して、START しま す。

- **7** 状況ファイル "<tablespaceID><objectID>.OLR" がアクセス可能であることを確認して、コマン ドを再サブミットします。
- **8** 表の再編成はすでに進行中のため、START ま たは RESUME は許可されません。
- **9** 表の REORG が休止されました。 休止されて いる REORG を RESUME するか、または REORG を STOP して、START してくださ い。
- **10** オリジナルの STOP または PAUSE が完了す るまでお待ちください。
- **11** 指定した表に対して再編成が実行されているこ とを確認します。
- **12** 表を ALTER して APPEND モードを OFF に するか、表をオフラインで再編成します。
- **SQL2302N** 索引リストは無効です。リストのアドレス が無効か、リストの項目数が指定された索 引の数より少ないか、またはリスト内の索 引のアドレスが無効です。

説明**:** リストのアドレスが無効か、リストの項目数が指 定された索引の数より少ないか、またはリスト内の索引 のアドレスが無効です。

ユーティリティーは処理を停止します。

ユーザーの処置**:** 有効な索引リストを指定して、コマン ドを再サブミットしてください。

#### **SQL2303N statsopt** パラメーターが無効です。

説明**:** Run Statistics コマンドの *statsopt* パラメーター は、以下のいずれかでなければなりません。

- T (基本表のみ)
- v I (基本索引のみ)
- v B (基本表と基本索引の両方)
- v D (表と分散)
- v E (表、分散、基本索引)
- X (拡張索引のみ)
- v Y (拡張索引と基本表)
- A (すべて)

ユーティリティーは処理を停止します。

ユーザーの処置**:** 有効な *statsopt* パラメーターを使用 して、コマンドを再サブミットしてください。

# **SQL2304N sharelev** パラメーターが無効です。参照 の場合は **'R'**、変更の場合は **'C'** でなけ ればなりません。

説明**:** RUN STATISTICS コマンドの *sharelev* パラメ ーターは、参照の場合は R、変更の場合は C でなけれ ばなりません。

ユーティリティーは処理を停止します。

ユーザーの処置**:** 有効な *sharelev* パラメーターを使用 して、コマンドを再サブミットしてください。

# **SQL2305N** 指定された表はビューです。ユーティリテ ィーをビューに対して実行することはでき ません。

説明**:** 指定された *tname* パラメーターが、表以外のビ ューです。

ユーティリティーは処理を停止します。

ユーザーの処置**:** 有効な *tname* パラメーターを使用し て、コマンドを再サブミットしてください。

#### **SQL2306N** 表または索引 *name* が存在しません。

説明**:** *name* で示された表または索引がデータベースに 存在しないか、または *name* で示された索引が、指定さ れた表に定義されていません。表またはいずれかの索引 の修飾子が正しくない可能性があります。

ユーティリティーは処理を停止します。

ユーザーの処置**:** 有効な表名および索引を使用して、コ マンドを再サブミットしてください。

# **SQL2307N** 指定された表はシステム表です。 **Runstats** ユーティリティーをシステム表 に対して実行することはできません。

説明**:** Run Statistics ユーティリティー・コマンドは、 システム表に対して実行されていない可能性がありま す。

ユーティリティーは処理を停止します。

ユーザーの処置**:** 有効な表名を使用して、コマンドを再 サブミットしてください。

# **SQL2308N** 索引名 *name* の修飾子が長すぎるか、ま たは索引名の一部として指定されていませ ん。

説明**:** 索引名は完全修飾名でなければなりません。形式 は *authid.name* で、*authid* は 1 から 30 文字で、*name* は 1 から 18 文字 (MBCS 環境ではバイト) でなけれ ばなりません。

ユーティリティーは処理を停止します。

ユーザーの処置**:** 正しい修飾子の入った完全修飾名を指 定して、コマンドを再サブミットしてください。

### **SQL2309N** 索引名 *name* が無効です。名前が長すぎ るか、または修飾子だけが指定されていま す。

説明**:** 索引名は完全修飾名でなければなりません。形式 は *authid.name* で、*authid* は 1 から 30 文字で、*name* は 1 から 18 文字 (MBCS 環境ではバイト) でなけれ ばなりません。

ユーティリティーは処理を停止します。

ユーザーの処置**:** 有効な索引を指定して、コマンドを再 サブミットしてください。

## **SQL2310N** ユーティリティーが統計を生成できません でした。エラー *sqlcode* が返されまし た。

説明**:** ユーティリティーが統計の収集中に、エラーが起 きました。

ユーティリティーは処理を停止します。

ユーザーの処置**:** 詳細については、メッセージ・エラー 番号を調べてください。変更を行って、コマンドを再サ ブミットしてください。

#### **SQL2311N Run Statistics** ユーティリティーを、表 *name* で実行する権限がありません。

説明**:** 適切な許可 (SYSADM または DBADM 権限、 あるいはその表での CONTROL 特権) を持たずに、指 定された表の統計を実行しようとしました。 RUNSTATS で指定されている表が、階層のルート表で ある場合、メッセージで返される表名は、指定されたル ート表の副表である可能性があります。

ユーティリティーは処理を停止します。

ユーザーの処置**:** 適切な許可を取得しないうちは、Run Statistics ユーティリティー・コマンドを呼び出さないよ うにしてください。

# **SQL2312N** 操作を実行するためには、統計ヒープ・サ イズが小さすぎます。推奨されるヒープ・ サイズは *num* ページです。

説明**:** データベース構成パラメーター *stat\_heap\_sz* の 設定が、表で非均等分散統計を収集するには十分な大き さではありません。

ユーザーの処置**:** データベース構成パラメーター *stat\_heap\_sz* を推奨値に更新して、もう一度やり直して ください。

# **SQL2313W** 統計ヒープ内で使用可能なメモリーのすべ て使用されています。統計は合計 *n2* 行の うち最初の *n1* 行について収集されます。

説明**:** データベース構成パラメーター *stat\_heap\_sz* の 設定が、表で非均等分散統計を収集するには十分な大き さではありません。 <n2> 行の内、<n1> 行のみが処理 できました。

ユーザーの処置**:** データベース構成パラメーター *stat\_heap\_sz* を 20% に更新して、もう一度やり直して ください。

# **SQL2314W** いくつかの統計が不整合な状態になってい ます。 新しく収集された *object1* 統計 が、既存の *object2* 統計と矛盾していま す。

説明**:** 表で RUNSTATS を発行すると、表レベルの統 計が貴人の索引レベルと矛盾する状態になる可能性があ ります。 たとえば、索引レベルの統計が特定の表で収 集された場合、またこの表から重要な行数が削除された 場合は、表で RUNSTATS を発行すると、カーディナリ ティー表が不整合状態にある FIRSTKEYCARD よりも 小さくなる結果となります。同様に、索引だけに対して RUNSTATS を発行したり、索引の作成中に統計を収集 した場合、すでに存在する表レベルの統計が矛盾した状 態になる可能性があります。 たとえば、特定の表にお いて表レベル統計が収集され、後にこの表からかなりの 数の行が削除された場合、索引だけに対して RUNSTATS を発行したり、作成の作成中に登録を収集 すると、一部の列の COLCARD が表のカーディナリテ ィーより大きくなる可能性があります。

ユーザーの処置**:** 表のみに対して RUNSTATS が発行

# **SQL2400 - SQL2499**

された場合、索引に対しても RUNSTATS を発行してく ださい。これにより、表レベルと索引レベルの統計が整 合します。 同様に、RUNSTATS が索引のみに対して発 行された場合や、統計が索引の作成中に収集された場合 は、表に対しても RUNSTATS を発行してください。

#### **sqlcode**: 2314

**sqlstate**: 01650

# **SQL2315N RUNSTATS** ユーティリティーの **USE PROFILE** オプションが指定されました が、統計プロファイルが存在しません。

説明**:** カタログ表 SYSIBM.SYSTABLES の中に統計プ ロファイルが存在しません。

ユーティリティーは処理を停止します。

ユーザーの処置**:** 統計プロファイルを作成するには、 SET PROFILE または PROFILE ONLY オプションを使 用します。 RUNSTATS ユーティリティーのオプション については、このユーティリティーのドキュメンテーシ ョンを参照してください。

# **SQL2316W** 統計プロファイルが最大サイズを超えまし た。プロファイル・データは最大サイズで 切り捨てられて、カタログ表 **SYSIBM.SYSTABLES** に保管されます。

**説明: STATISTICS PROFILE 列の最大サイズは 32768** です。統計プロファイルのサイズがこれより大きい場 合、プロファイルのデータは最大サイズに切り捨てられ ます。

ユーティリティーは処理を続けます。

ユーザーの処置**:** 統計プロファイルを見るには、カタロ グ表 SYSIBM.SYSTABLES の STATISTICS PROFILE 列を参照してください。既存の統計プロファイルが望ま しいものでない場合は、 RUNSTATS ユーティリティー を再度発行し、それに UPDATE PROFILE または UPDATE PROFILE ONLY オプションを指定することに より、プロファイルを変更してください。 RUNSTATS ユーティリティーのオプションについては、このユーテ ィリティーのドキュメンテーションを参照してくださ  $\mathcal{U}^{\lambda}$ 

# **SQL2400N BACKUP** コマンドで指定されたタイプが 無効です。データベース全体のバックアッ プする場合は **0**、変更部分だけをバック アップする場合は **1** のいずれかです。

説明**:** タイプは、データベース全体をバックアップする 場合は 0 に、変更のみをバックアップする場合は 1 に 設定する必要があります。

ユーティリティーは処理を停止します。

ユーザーの処置**:** 正しいタイプを使用して、ユーティリ ティー・コマンドを再サブミットしてください。

# **SQL2401N "**変更のみバックアップ**"** は、データベー ス全体のバックアップが完了するまで実行 できません。タイプは **0** でなければなり ません。

説明**:** 最初にデータベース全体のバックアップが要求さ れないで、変更部分のみバックアップが要求されたか、 または内部ファイルが壊れているために、BACKUP ユ ーティリティーが、取得済みの全バックアップを判別で きません。変更部分のみバックアップは、データベース 全体のバックアップの後まで、使用できません。

ユーティリティーは処理を停止します。

ユーザーの処置**:** 正しいタイプを使用して、ユーティリ ティー・コマンドを再サブミットしてください。

#### **SQL2403N** データベースに対してユーティリティーを 実行する権限がありません。

説明**:** SYSADM または DBADM 権限を持たずに、デ ータベース・ユーティリティーを実行しようとしまし た。

ユーティリティーは処理を停止します。

ユーザーの処置**:** 適切な許可を取得しないうちは、ユー ティリティー・コマンドを呼び出さないようにしてくだ さい。

# **SQL2404N** バックアップのターゲット・メディアがい っぱいです。 ターゲット・メディアに は、少なくとも *number* バイトの空きが 必要です。

説明**:** バックアップのターゲット・メディアに、内部サ ブディレクトリーと情報ファイルを作成するための十分 なスペースがありません。

ユーティリティーは処理を停止します。

ユーザーの処置**:** 少なくとも示されたバイト数のフリ ー・スペースを持つバックアップ・メディアを準備し て、コマンドを再サブミットしてください。

#### **SQL2405N** 前の **RESTORE** が不完全であるために、 **BACKUP** が実行できません。

説明**:** リストア処理中のシステム障害、または異常終了 した RESTORE のために、データベースが不整合状態 にあります。

ユーティリティーは処理を停止します。

ユーザーの処置**:** RESTORE コマンドを再サブミットし てください。

#### **SQL2406N** データベースのロールフォワードが必要な ために、**BACKUP** が実行できません。

説明**:** データベースが不整合状態にあるために、バック アップが失敗しました。

ユーティリティーは処理を停止します。

ユーザーの処置**:** ROLLFORWARD コマンドを使用し て、データベースを使用可能にしてください。その後 で、BACKUP コマンドを再サブミットしてください。

# **SQL2407N** ファイル *name* の読み取りで、入出力エ ラーが起きました。 **RESTORE** が完了し たかどうかを判断できないために、 **BACKUP** が実行できません。

説明**:** 示されたファイルが、入出力エラーのために読み 取れません。このファイルが存在するために、BACKUP または RESTORE コマンドが終了できません。このフ ァイルが削除されると、処理は正常に終了します。

ユーティリティーは処理を停止します。

ユーザーの処置**:** 前に実行された処理を判別してくださ い。示されているファイルを削除して、前のコマンドを 再サブミットしてください。

# **SQL2408W** データベースはバックアップされました が、ファイル *name* の削除中に入出力エ ラー *error* が起きました。

説明**:** BACKUP コマンドは正常に実行されました。 示されているファイルは、入出力エラーのために削除さ れませんでした。

ユーティリティーは処理を完了します。

ユーザーの処置**:** メッセージに示されたファイルを削除 してください。

**280** メッセージ・リファレンス 第 2 巻

# **SQL2409N** 変更部分のみの **BACKUP** を行うとき は、最新のバックアップ・イメージを使用 する必要があります。

説明**:** 変更部分のみのバックアップを行おうとしました が、指定されたバックアップ・イメージが最新のバック アップではないか、または前回の変更部分のみのバック アップが失敗しています。

ユーティリティーは処理を停止します。

ユーザーの処置**:** 最新のバックアップ・イメージを使用 して、コマンドを再サブミットしてください。 最新の バックアップ・イメージを利用できないか、または前回 の変更部分のみのバックアップが失敗している場合は、 変更部分のみのバックアップではなく、全データベース のバックアップを要求するコマンドを再サブミットして ください。

# **SQL2410N "**変更部分のみバックアップ**"** は、データ ベースの **ROLLFORWARD** が可能な場 合、または **BACKUP** がユーザー出口に よって行われている場合は実行できませ  $h<sub>b</sub>$

説明**:** ロールフォワード可能なデータベースに変更部分 のみのバックアップを要求したか、またはユーザー出口 プログラムを使用して変更部分のみのバックアップを要 求しました。

ユーザーの処置**:** 解決策は以下のとおりです。

- v データベースがロールフォワード可能な場合は、全デ ータベースのバックアップを要求する BACKUP ユー ティリティー・コマンドを再サブミットしてくださ  $V_{\alpha}$
- v データベース構成ファイルの SQL\_ENABLE\_LOG\_RETAIN フラグと SQL\_ENABLE\_USER\_EXIT フラグの切り換えによ り、ロールフォワードを使用不可にします。その後 で、変更部分のみのバックアップを要求する BACKUP ユーティリティー・コマンドを再サブミッ トしてください。
- ユーザー出口プログラムを使用してバックアップが要 求された場合は、ユーザー出口プログラムを使用せず に変更部分のみのバックアップを行うように、 BACKUP ユーティリティー・コマンドを再サブミッ トしてください。
- v 標準装置に対して、ユーザー出口プログラムを使用し てバックアップが要求された場合は、ユーザー出口プ ログラムを使用せずに変更部分のみのバックアップを 行うように、BACKUP ユーティリティー・コマンド を再サブミットしてください。

# **SQL2411C** ユーティリティーの実行中に、入出力エラ ーが起きました。 物理的にディスクに書 き込めないか、またはディスクがいっぱい です。

説明**:** ユーティリティーがディスクまたはディスケット への書き込み中に、オペレーティング・システム・エラ ーが起きました。 実際の戻りコードは、SQLCA の 「SQLERRD[0]」フィールドにあります。

ユーザーの処置**:** SQLCA 内 の「SQLERRD[0]」フィー ルドにあるエラー戻りコードを調べてください。 可能 であれば、エラーを修正して、コマンドを再サブミット してください。

# **SQL2412C** データベース・ユーティリティーの実行中 に、壊れたデータベース・ページが見つか りました。

説明**:** ユーティリティーの処理中に、壊れたデータベー ス・ページが見つかりました。 データベースは予測不 能状態になり、ユーティリティーは続行できません。

ユーザーの処置**:** メッセージ番号 (SQLCODE) を記録 してください。

トレースがアクティブの場合は、オペレーティング・シ ステムのコマンド・プロンプトから、独立トレース機能 を呼び出してください。次に、以下の情報を用意して、 テクニカル・サービス担当者に提供してください。

- v 問題記述
- SOLCODE またはメッセージ番号
- SOLCA (可能であれば)
- トレース・ファイル (可能であれば)

# **SQL2413N** データベースが回復可能でないか、または バックアップ・ペンディング条件が有効に なっているため、オンライン・バックアッ プを実行できません。

説明**:** リストア時に、順方向リカバリーが要求されてい る場合に、データベースが順方向リカバリー用にロギン グされていないと、オンライン・バックアップは実行で きません。 順方向リカバリーは、データベース構成の LOGARCHMETH1 または LOGARCHMETH2 パラメー ターを設定し、次にデータベースのオフライン・バック アップを実行することによって有効になります。

ユーザーの処置**:** オフライン・バックアップを行うか、 またはロールフォワード・リカバリーのためにデータベ ースを再構成してオフライン・バックアップを発行し、 以後のオンライン・バックアップを可能にしてくださ い。

# **SQL2414W** 警告**!** 装置 *device* には、バックアップ制 御情報が入る十分なスペースがありませ ん。このメディアにはバックアップ情報が 含まれません。

説明**:** バックアップ処理中に、1 つ以上のメディアがい っぱいになった後で、新しいメディアが取り付けられま した。 このメディアにはバックアップ制御情報を含む ための十分なスペースがないので、リストア操作中は使 用するべきではありません。

ユーザーの処置**:** 新しいメディアを取り付けるか、現在 のメディアの位置付けを変えて、このヘッダーに必要な スペースを提供できるようにした後で、操作を続行する かどうかを *callerac* パラメーターに指定して、ユーティ リティーに戻ってください。

### **SQL2416W** 警告**!** 装置 *device* がいっぱいです。新し いメディアをマウントしてください。

説明**:** ユーティリティーが使用しているテープがいっぱ いになりました。

ユーザーの処置**:** 別のテープを取り付けて、処理を続行 するかどうかを *callerac* パラメーターに指定して、処理 を続けてください。

### **SQL2417N** アーカイブ・ログはリカバー不能データベ ース上では許可されません。

説明**:** アーカイブ・ログ・コマンドは、リカバー可能モ ードにあるデータベースでのみ使用できます。データベ ースがリカバリー可能モードであるのは、

LOGARCHMETH1 が DISK、 TSM、 VENDOR、 USEREXIT、または LOGRETAIN に設定されている か、または LOGARCHMETH2 が DISK、 TSM、また は VENDOR が設定されている場合です。

ユーザーの処置**:** 指定されたデータベースがリカバー可 能モードにあることを確認して、コマンドを再発行して ください。

# **SQL2418N** バックアップ用に指定されたデータベース が存在しません。

説明**:** Database Backup コマンドの *dbase* パラメータ ーに指定されたデータベースが見つかりません。

ユーザーの処置**:** データベース・バックアップ・ユーテ ィリティーに正しいデータベース別名が指定されてお り、この別名に対するデータベースが存在することを確 認してください。 正しい別名を指定して、コマンドを 再サブミットしてください。

# **SQL2419N** ターゲット・ディスク *disk* がいっぱいに なりました。

説明**:** データベース・ユーティリティーの処理中に、タ ーゲット・ディスクがいっぱいになりました。 ユーテ ィリティーは停止し、ターゲットは削除されます。

ユーザーの処置**:** ユーティリティーが使用できる十分な ディスク・スペースが存在することを確認するか、また はターゲットを、テープなどの他のメディアに変更して ください。

UNIX ベース・システムでは、現行ユーザー ID に許可 されている最大ファイル・サイズを超えたために、この ディスク・フル状態になる場合があります。 chuser コ マンドを使用して、fsize を更新してください。 リブー トが必要になる場合があります。

UNIX ベース・システム以外では、オペレーティング・ システムに許可されている最大ファイル・サイズを超過 したために、このディスク・フル状態になる場合があり ます。 ターゲットをテープなどの別のメディアに変更 するかあるいは複数のメディアを使用してください。

#### **SQL2420N** 装置 *device* には、初期バックアップ制御 情報が入る十分なスペースがありません。

説明**:** バックアップ処理中に、バックアップ・イメージ の先頭に初期バックアップ・ヘッダーを作成する必要が あります。 このヘッダーは、テープにバックアップす るときは、1 本のテープに収まらなくてはなりません。 このテープには、このヘッダーを含むのに十分なスペー スがありません。

ユーザーの処置**:** バックアップ操作を再実行し、出力を 新しいテープに変更するか、またはこのヘッダーに十分 なスペースが提供できるように、現在のテープの位置付 けを変更してください。

# **SQL2421N** ロールフォワード・リカバリーが使用でき ないために、表スペース・レベルのバック アップが許されません。

説明**:** リストア時に、順方向リカバリーが要求されてい る場合に、データベースが順方向リカバリー用にロギン グされていないと、表スペース・レベルのバックアップ は実行できません。 順方向リカバリーは、データベー ス構成パラメーター LOGARCHMETH1 または LOGARCHMETH2 パラメーターを設定し、次にデータ ベースのオフライン・バックアップを実行することによ って有効になります。

ユーザーの処置**:** データベース全体のバックアップを実 行するか、またはロールフォワード・リカバリー用にデ ータベースを再構成して、以降の表スペース・レベルの バックアップが実行できるように、オフライン・バック
アップを実行してください。

# **SQL2422N** 互換性のない表スペースが存在するため、 バックレベルのバックアップ **API** では、 データベースがバックアップできません。

説明**:** このデータベースには、データベース・サブディ レクトリー以外のロケーションに定義されている表スペ ースが入っています。 これは、使用中の API と互換性 がありません。

ユーザーの処置**:** 現在のバックアップ API を使用し て、データベースをバックアップしてください。

# **SQL2423N** 一部の索引ファイルが脱落しているため に、データベースをバックアップすること はできません。

説明**:** バックアップに必要な一部の索引ファイルが脱落 しています。データベースをバックアップする前に、こ れらの索引ファイルを再作成しなければなりません。

ユーザーの処置**:** 'db2recri' プログラムを実行し、脱落 している索引ファイルを再作成してから、バックアッ プ・コマンドを再サブミットしてください。

# **SQL2424N Data Links Manager** での非同期コピー 操作が完了していないため、バックアップ は正常に終了しませんでした。

説明**:** TSM またはベンダー提供のアーカイブ・サーバ ーが操作可能状態でない可能性があります。

ユーザーの処置**:** TSM またはベンダー提供のアーカイ ブ・サーバーが操作可能状態であることを確認し、バッ クアップ・コマンドを再サブミットしてください。

# **SQL2425W** オンライン・バックアップ用のログ・ファ イルが切り捨てられませんでした。

説明**:** オンライン・バックアップの間、バッファーされ たログ・レコードはすべて強制的にディスクに送られ、 最後のアクティブ・ログ・ファイルは切り捨てられま す。 現在のバックアップでは、最後のアクティブ・ロ グ・ファイルの切り捨てに失敗しました。この結果、新 しいログ・レコードは、バックアップ中に使用されてい た最後のログ・ファイルに書き込まれ続けます。

ユーザーの処置**:** アクションは必要ありません。 バッ クアップ中に使用されていた最後のアクティブ・ログ・ ファイルは、いっぱいになった時点で非アクティブにな ります。

# **SQL2426N** データベースは、増分バックアップ操作を 許可するように構成されていません。 理 由コード **=** *reason-code*

説明**:** データベースに対して変更トラッキングが活動化 されており、非増分バックアップが表スペースに対して 実行されるまでは、その表スペースに対して増分バック アップは使用可能になっていません。

可能な理由コードは、次のとおりです。

- 1. 構成パラメーター TRACKMOD が、データベースに 対して設定されていない。
- 2. TRACKMOD 構成パラメーターは設定されている が、少なくとも 1 つの表スペースで、TRACKMOD パラメーターの設定以降、増分バックアップが取ら れていない。

ユーザーの処置**:** 理由コードを基に、以下のようにアク ションを実行します。

- 1. TRACKMOD データベース構成パラメーターをオン に設定してデータベースの変更トラッキングを活動 化し、次に完全なデータベース・バックアップを実 行します。
- 2. 表スペースの全バックアップを実行します。

# **SQL2427N** プラグイン・ライブラリー *filename* に は、項目ポイント *entrypoint* が含まれて いないため、バックアップすることができ ません。

説明**:** 圧縮されたバックアップ・イメージは、イメージ に組み込まれているプラグイン・ライブラリーを使用し て作成されています。 ただし、ライブラリーには、バ ックアップ・イメージがリストアされた時に圧縮解除す るために必要なすべての関数が含まれていません。

ユーティリティーは処理を停止します。

ユーザーの処置**:** バックアップ・イメージの圧縮解除に 必要なすべての関数が含まれるライブラリー名を指定し て、コマンドを再サブミットしてください。

# **SQL2428N** 要求されたログ・ファイルのうち **1** つ以 上を取り出すことができなかったため、 **BACKUP** が完了しませんでした。

説明**:** イメージのロールフォワード・リカバリーを正常 に実行するために必要なログのいずれかを取り出すこと ができず、それをバックアップ・イメージ中にコピーで きないなら、それらのログを含むバックアップは失敗し ます。

ユーザーの処置**:** 障害の発生したログ検索試行の原因に ついては、管理通知ログを参照してください。エラーを 訂正して、コマンドを再サブミットしてください。

# **SQL2500 - SQL2599**

### **SQL2501C** データベースはリストアされましたが、リ ストアされたデータベース内のデータは使 用できません。

説明**:** RESTORE ユーティリティーが、リストアされた データベースからデータを読み出すことができなかった か、またはデータベースの一部のみがリストアされまし た。両方の原因が、リストアされたデータベースが使用 できないことを示しています。

データベースは使用できず、RESTORE ユーティリティ ーは処理を停止します。

ユーザーの処置**:** RESTORE コマンドを再サブミットし てください。

**SQL2502C** バックアップ・ファイルの読み取り中に、 エラーが起きました。物理的にディスクの 読み取りができないか、または指定された ディスクに有効なバックアップ・ファイル が入っていません。

説明**:** RESTORE ユーティリティーがディスクまたはデ ィスケットを読んでいるときに、オペレーティング・シ ステム・エラーが起きたか、そのディスクまたはディス ケットに、データベース・ディレクトリーのバックアッ プが入っていないか、あるいは以前のバックアップの結 果が入っていません。

ユーティリティーは処理を停止します。

ユーザーの処置**:** 指定した入力ドライブがディスケッ ト・ドライブの場合は、現在使用中のディスケットをチ ェックしてください。入力ドライブがハード・ディス ク・ドライブの場合は、それが正しいハード・ディスク であることを確認してください。上記が適用可能であれ ば、正しい入力ドライブとディスケットを使用して、コ マンドを再サブミットしてください。

# **SQL2503N RESTORE** が正常に終了しませんでし た。 データベースのリストアに使用した バックアップに、不適切なデータベースが 含まれています。

説明**:** バックアップ・ディスクに入っているデータベー スの名前が、 RESTORE コマンドに指定されたデータ ベース名と一致しません。前のリリースのバックアッ プ・イメージがリストアされたために、RESTORE ユー ティリティーは、データベースがリストアされるまでそ の名前を判別できません。

ユーティリティーは処理を停止します。

ユーザーの処置**:** 間違ったデータベース名をコマンドで

使用した場合は、正しいデータベース名を使用して、コ マンドを再サブミットしてください。指定した入力ドラ イブがディスケット・ドライブの場合は、現在使用中の ディスケットをチェックしてください。入力ドライブが ハード・ディスク・ドライブの場合は、それが正しいハ ード・ディスクであることを確認してください。上記が 適用可能であれば、正しい入力ドライブとディスケット を使用して、コマンドを再サブミットしてください。

#### **SQL2504W** 最初のバックアップ・ディスケットを、ド ライブ *drive* に挿入してください。

説明**:** RESTORE ユーティリティーは最初のバックアッ プ・ディスケットを読んで、バックアップされたデータ ベース・ディレクトリーのパスを決定します。バックア ップ・メディアがディスケットで、そのディスケット が、指定された入力ドライブ内で見つからない場合に は、ユーティリティーが呼び出し側へこの指示を返しま す。呼び出し側プログラムは、ユーザーに対して照会を 行い、ユーザーからの応答を受け取ってユーティリティ ーへ戻ります。

ユーティリティーは呼び出し側からの応答を待ちます。

ユーザーの処置**:** ディスケットの挿入をユーザーに促し て、処理を継続するか終了するかを指示する *callerac* パ ラメーターを使用して、ユーティリティーへ戻ってくだ さい。

# **SQL2505W** 警告**!** データベース *name* が *drive* に存 在します。このデータベースのファイルが 削除されることになります。

説明**:** リストア中のデータベースがすでに存在する場合 は、リストア処理が開始される前に、そのファイルが削 除されます。ユーティリティーは、この警告を呼び出し 側に戻します。呼び出し側は、ユーザーに対して照会を 行い、ユーザーからの応答を受け取ってユーティリティ ーに戻ります。一度データベースがドロップされると、 二度とアクセスできません。

ユーティリティーは呼び出し側からの応答を待ちます。

ユーザーの処置**:** ユーザーにデータベースが消去される ことを警告し、処理を継続するかまたは終了するかを指 示する *callerac* パラメーターを使用して、ユーティリテ ィーへ戻ってください。

# **SQL2506W** データベースはリストアされましたが、デ ータベースに余分なファイルがある可能性 があります。

説明**:** 変更部分のみバックアップが実行され、バックア ップ間でデータベース・ファイルが削除されていた場合 は、RESTORE ユーティリティーが、それらの削除され たファイルをデータベースに追加します。 入出力エラ ー、または内部的に停止したデータベースへの内部接続 の失敗のために、リストア処理が余分なファイルを削除 できませんでした。

ユーティリティーは正常に終了します。

ユーザーの処置**:** データベースをそのまま使用するか、 またはもう一度リストアしてください。 RESTORE ユ ーティリティーを再実行する前に、DB2 構成がリスト アされたデータベース構成と互換であることを確認して ください。

## **SQL2507W RESTORE** ユーティリティーが、データ ベースに正しくバインドされていません。

説明**:** RESTORE ユーティリティーがデータベースにバ インドされなかったか、またはデータベースにバイン ド・ユーティリティーのパッケージが、インストールさ れているバージョンの DB2 と互換ではないために、す べてのユーティリティーがデータベースに再バインドさ れました。ただし、インストールされているバージョン の DB2 とパッケージの間には、ユーティリティーとバ インド・ファイルが互換ではないという、タイム・スタ ンプの矛盾が存在しています。

データベースはリストアされていますが、ユーティリテ ィーが正しくバインドされていません。

ユーザーの処置**:** DB2 をインストールするかまたは最 新の更新を再適用して、ユーティリティー・コマンドを 再サブミットしてください。

#### **SQL2508N** データベース・リストアの **timestamp** パ ラメーター *timestamp* が無効です。

説明**:** NULL または有効なタイム・スタンプの一部、 タイム・スタンプの完全なコンポーネントから構成され る部分のいずれかが timestamp パラメーターに入ってい なければなりません。

ユーザーの処置**:** 有効なタイム・スタンプの値を使用し て、リストア処理を再実行してください。

#### **SQL2509N database drive** パラメーターが無効で す。

説明**:** 指定されたドライブが存在していないか、あるい はデータベースが指定されたドライブ上に存在しない か、または指定されたドライブにカタログされていませ ん。 RESTORE は *db2uexit* コマンドを使用して、デー タベースのリストアを実行する必要があります。

ユーティリティーは処理を停止します。

ユーザーの処置**:** 有効なドライブを使用して、ユーティ リティー・コマンドを再サブミットしてください。

#### **SQL2510N** オペレーティング・システムのセマフォ ー・エラーが起きました。

説明**:** wait または post セマフォーで、エラーが起きま した。

ユーティリティーは処理を停止します。

ユーザーの処置**:** データベース・マネージャーを停止し て再始動し、ユーティリティー・コマンドを再サブミッ トしてください。

#### **SQL2511N** ユーティリティーが、データベースのドロ ップ中に、エラー *error* を見つけまし た。

説明**:** ユーティリティーがデータベースをドロップでき ませんでした。

ユーティリティーは処理を停止します。

ユーザーの処置**:** 詳細については、メッセージのエラー 番号を調べてください。変更を行って、コマンドを再サ ブミットしてください。

#### **SQL2512N** ユーティリティーが、データベースの作成 中に、エラー *error* を見つけました。

説明**:** ユーティリティーがデータベースを作成できませ んでした。

ユーティリティーは処理を停止します。

ユーザーの処置**:** 詳細については、メッセージのエラー 番号を調べてください。変更を行って、コマンドを再サ ブミットしてください。

# **SQL2513N** ユーティリティーが、データベースの名前 変更中に、エラー *error* を見つけまし た。

説明**:** ユーティリティーがデータベース名を変更できま せんでした。

ユーティリティーは処理を停止します。

ユーザーの処置**:** 詳細については、メッセージのエラー 番号を調べてください。変更を行って、コマンドを再サ ブミットしてください。

**SQL2514N RESTORE** が正常に終了しませんでし た。 データベースのリストアに使用した バックアップには、インストールされてい るデータベース・マネージャーのバージョ ンと互換性のないリリース番号を持つデー タベースが含まれています。

説明**:** リストアされたデータベースのリリース番号が、 インストールされているバージョンのデータベース・マ ネージャーのリリース番号と互換性がありません。

ユーティリティーは処理を停止します。

ユーザーの処置**:** データベース・マネージャーのリリー ス・レベルと互換性のあるバックアップを使用して、コ マンドを再サブミットしてください。

# **SQL2515N** データベースに対して **RESTORE** ユーテ ィリティーを実行する権限がありません。

説明**:** SYSADM 権限を持たずに、RESTORE ユーティ リティーを実行しようとしました。

ユーティリティーは処理を停止します。

ユーザーの処置**:** 適切な許可を取得しないうちは、 RESTORE ユーティリティー・コマンドを呼び出さない ようにしてください。

# **SQL2516N** ワークステーション上の少なくとも **1** つ のデータベースが使用中なので、 **RESTORE** ユーティリティーは完了でき ません。

説明**:** いくつかの状況においては、RESTORE ユーティ リティーは、データベースに関連するディレクトリー名 を変更することによって、データベースを異なったディ レクトリーへ移動することができます。ただし、ワーク ステーション上の処理がデータベースを使用している場 合には、上記の処理を行うことはできません。

ユーティリティーは処理を停止します。

ユーザーの処置**:** ワークステーション上のデータベース が使用中でなくなるまで待って、コマンドを再サブミッ トしてください。

# **SQL2517W** リストアされたデータベースは現在のリリ ースに移行されました。移行は、**sqlcode** *sqlcode* およびトークン *tokens* を戻しま した。

説明**:** リストアされているデータベースは、前のリリー スの DB2 を使用してバックアップされていました。 RESTORE ユーティリティーが、データベースを現在の リリース形式に移行しました。

RESTORE コマンドをサブミットしたユーザーには、デ ータベースに対する DBADM 権限が与えられます。 他 のユーザーがそのデータベースを使用する場合には、 DBADM 権限を持つデータベース管理者は、そのデータ ベースの特定ユーザーに対して GRANT 特権を与える 必要があります。

RESTORE ユーティリティーは正常に終了します。

ユーザーの処置**:** データベースを使用する前に、移行に よって戻された SQLCODE に基づいて適切なユーザー 応答を決定してください。

# **SQL2518N RESTORE** が正常に終了しませんでし た。 データベース構成ファイルのリスト ア中に、入出力エラーが起きました。

説明**:** 入出力エラーのために、データベース構成ファイ ルがリストアできませんでした。

ユーティリティーは処理を停止します。

ユーザーの処置**:** 入出力エラーが修復可能かどうかを判 別してください。 コマンドを再サブミットしてくださ  $\mathcal{U}^{\mathcal{A}}$ 

# **SQL2519N** データベースはリストアされましたが、リ ストアされたデータベースは現在のリリー スに移行されませんでした。エラー *sqlcode*、トークン *tokens* が戻されまし た。

説明**:** バックアップ・イメージは、前のリリースのデー タベースです。データベース・ファイルがリストアされ た後で、そのデータベースを現在のリリースに移行使用 としました。 移行は失敗しました。

ユーティリティーは処理を完了しましたが、データベー スは移行されませんでした。

ユーザーの処置**:** 詳細については、メッセージの SQLCODE (メッセージ番号) を調べてください。データ ベースを使用する前に、変更を行い、Migrate コマンド をサブミットしてください。

# **SQL2520W** データベースがリストアされました。 構 成ファイルのバックアップ・バージョンが 使用されました。

説明**:** データベースがリストアされるときに、現在のデ ータベース構成ファイルが、必ずしもそのバックアッ プ・バージョンで置き換えられるわけではありません。 現在のデータベース構成ファイルは使用不可能でした。 従って、バックアップ・バージョンで置き換えられまし た。

ユーティリティーは正常に終了しました。

ユーザーの処置**:** リストア処理の後で、データベース構 成ファイルのいくつかの値が異なる可能性があります。 その構成パラメーターが期待どおりの値に設定されてい るか調べてください。 構成パラメーターが必要な値に 設定されていることをチェックしてください。

# **SQL2521W** データベースはリストアされましたが、 *file-type* ファイルの削除中に、入出力エラ ー *code* が起きました。

説明**:** リストア処理は正常に実行されました。 指定さ れたファイルは、入出力エラーのために削除されません でした。

リストア処理が異常終了したかどうかを判別するには、 拡張子 ".BRG" のファイルを使用します。 このファイ ルは、リストア操作の対象であったデータベースのロー カル・データベース・ディレクトリー内に置かれます。

拡張子 ".BRI" の付いたファイルは、増分 RESTORE 操 作の進行状況に関する情報を保管します。 このファイ ルは、リストア増分操作の対象となったデータベースの ローカル・データベース・ディレクトリー内に置かれま す。

このファイルの名前は、データベース・トークンにファ イル・タイプ拡張子を連結して作成されます。 たとえ ば、データベース "SAMPLE" にデータベース・トーク ン "SQL00001" が割り当てられると、 BRI ファイルに は "instance/NODE0000/sqldbdir/SQL00001.BRI" という 名前が付きます。

ユーティリティーは正常に終了しました。

ユーザーの処置**:** .BRG または .BRI ファイルを手動で 削除してください。 ファイルが削除できない場合は、 テクニカル・サービス担当者に連絡してください。

# **SQL2522N** バックアップされたデータベース・イメー ジに指定されたタイム・スタンプの値と一 致するバックアップ・ファイルが、複数存 在します。

説明**:** バックアップ・イメージ・ファイルのファイル名 は、データベース別名とタイム・スタンプのコンポーネ ントで構成されています。 ファイル名は、ソース・デ ータベース別名と、Database Restore 呼び出しに指定さ れたタイム・スタンプ・パラメーターから作成されま す。タイム・スタンプの部分が、複数のバックアップ・ イメージのファイル名が見つかるように、指定されてい た可能性があります。

ユーザーの処置**:** 一致するバックアップ・ファイルが 1 つだけになるようにタイム・スタンプを指定して、操作 をやり直してください。

**SQL2523W** 警告**!** バックアップ・イメージのデータベ ースと異なり、名前が一致する、既存のデ ータベースにリストアしています。ターゲ ット・データベースは、バックアップ・バ ージョンによって上書きされます。ターゲ ット・データベースに関連するロールフォ ワード・リカバリー・ログは、削除されま す。

説明**:** ターゲット・データベースのデータベース別名と 名前が、バックアップ・イメージ・データベースの別名 と名前と同じです。 データベース・シードが、データ ベースが同じでないことを示しています。ターゲット・ データベースは、バックアップ・バージョンによって上 書きされます。ターゲット・データベースに関連するロ ールフォワード・リカバリー・ログは、削除されます。 現在の構成ファイルは、バックアップ・バージョンで上 書きされます。

ユーザーの処置**:** 処理の続行または終了を示す *callerac* パラメーターを指定して、ユーティリティーに戻ってく ださい。

**SQL2524W** 警告**!** 同じだと思われる既存のデータベー スにリストアしようとしていますが、既存 のデータベースの別名 *dbase* はバックア ップ・イメージの別名 *dbase* に一致して いません。ターゲット・データベースは、 バックアップ・バージョンによって上書き されます。

説明**:** ターゲット・データベースとデータベース・イメ ージのシードは同じなので、これらは同じデータベース であることを示していますが、データベース名は同じで すが、データベース別名が異なっています。ターゲッ

ト・データベースは、バックアップ・バージョンによっ て上書きされます。

ユーザーの処置**:** 処理の続行または終了を示す *callerac* パラメーターを指定して、ユーティリティーに戻ってく ださい。

**SQL2525W** 警告**!** バックアップ・イメージのデータベ ースとは異なる既存のデータベースにリス トアしようとしています。既存のデータベ ースの別名 *dbase* はバックアップ・イメ ージの別名 *dbase* に一致していません が、データベース名は同じです。ターゲッ ト・データベースは、バックアップ・バー ジョンによって上書きされます。ターゲッ ト・データベースに関連するロールフォワ ード・リカバリー・ログは、削除されま す。

説明**:** ターゲット・データベースとデータベース・イメ ージの別名が異なり、データベース名が同じで、データ ベース・シードが同じではないので、これらは異なるデ ータベースであることを示しています。ターゲット・デ ータベースは、バックアップ・バージョンによって上書 きされます。ターゲット・データベースに関連するロー ルフォワード・リカバリー・ログは、削除されます。現 在の構成ファイルは、バックアップ・バージョンで上書 きされます。

ユーザーの処置**:** 処理の続行または終了を示す *callerac* パラメーターを指定して、ユーティリティーに戻ってく ださい。

**SQL2526W** 警告**!** バックアップ・イメージ・データベ ースと同じ既存のデータベースにリストア しようとしています。別名は同じですが、 既存のデータベースのデータベース名 *dbname* はバックアップ・イメージのデー タベース名 *dbname* に一致していませ ん。ターゲット・データベースは、バック アップ・バージョンによって上書きされま す。

説明**:** ターゲット・データベースとデータベース・イメ ージのデータベース別名は同じで、データベース・シー ドも同じですが、データベース名が異なっています。 これらは同じデータベースです。ターゲット・データベ ースは、バックアップ・バージョンによって上書きされ ます。

ユーザーの処置**:** 処理の続行または終了を示す *callerac* パラメーターを指定して、ユーティリティーに戻ってく ださい。

**SQL2527W** 警告**!** バックアップ・イメージ・データベ ースとは異なる既存のデータベースにリス トアしようとしています。既存のデータベ ースのデータベース名 *dbname* はバック アップ・イメージのデータベース名 *dbname* に一致していませんが、別名は同 じです。ターゲット・データベースは、バ ックアップ・バージョンによって上書きさ れます。ターゲット・データベースに関連 するロールフォワード・リカバリー・ログ は、削除されます。

説明**:** ターゲット・データベースとデータベース・イメ ージの別名が同じで、データベース名が同じでなく、デ ータベース・シードが同じではないので、これらは異な るデータベースであることを示しています。ターゲッ ト・データベースは、バックアップ・バージョンによっ て上書きされます。ターゲット・データベースに関連す るロールフォワード・リカバリー・ログは、削除されま す。現在の構成ファイルは、バックアップ・バージョン で上書きされます。

ユーザーの処置**:** 処理の続行または終了を示す *callerac* パラメーターを指定して、ユーティリティーに戻ってく ださい。

**SQL2528W** 警告**!** バックアップ・イメージ・データベ ースと同じ既存のデータベースにリストア しようとしています。既存のデータベース の別名 *dbase* は、バックアップ・イメー ジの別名 *dbase* に一致しておらず、また 既存のデータベースのデータベース名 *dbname* はバックアップ・イメージのデー タベース名 *dbname* に一致していませ ん。ターゲット・データベースは、バック アップ・バージョンによって上書きされま す。

説明**:** ターゲット・データベースとデータベース・イメ ージの別名が異なり、データベース名が異なり、データ ベース・シードが同じなので、これらは異なるデータベ ースであることを示しています。現在のデータベース は、バックアップ・バージョンによって上書きされま す。

ユーザーの処置**:** 処理の続行または終了を示す *callerac* パラメーターを指定して、ユーティリティーに戻ってく ださい。

**SQL2529W** 警告**!** バックアップ・イメージ・データベ ースとは異なる既存のデータベースにリス トアしようとしています。既存のデータベ ースの別名 *dbase* はバックアップ・イメ ージの別名 *dbase* に一致しておらず、既 存のデータベースのデータベース名 *dbname* はバックアップ・イメージのデー タベース名 *dbname* に一致していませ ん。ターゲット・データベースは、バック アップ・バージョンによって上書きされま す。ターゲット・データベースに関連する ロールフォワード・リカバリー・ログは、 削除されます。

説明**:** ターゲット・データベースとデータベース・イメ ージの別名が異なり、データベース名が異なり、データ ベース・シードが同じではないので、これらは異なるデ ータベースであることを示しています。現在のデータベ ースは、バックアップ・バージョンによって上書きされ ます。ターゲット・データベースに関連するロールフォ ワード・リカバリー・ログは、削除されます。現在の構 成ファイルは、バックアップ・バージョンで上書きされ ます。

ユーザーの処置**:** 処理の続行または終了を示す *callerac* パラメーターを指定して、ユーティリティーに戻ってく ださい。

# **SQL2530N** バックアップ・イメージが壊れています。 このバックアップ・イメージからのデータ ベースのリストアは不可能です。

説明**:** リストア中のバックアップ・イメージは壊れてい て、データベースのリストアを行うことはできません。

ユーザーの処置**:** 使用不可能なので、このバックアッ プ・イメージは廃棄してください。 可能であれば、前 のバックアップからリストアしてください。

# **SQL2531N** リストアのために選択されたバックアッ プ・イメージは、無効なデータベース・バ ックアップ・イメージです。

説明**:** リストアのために選択されたファイルは、有効な バックアップ・イメージではありません。選択されたフ ァイルが壊れているか、またはバックアップ・テープが 正しく位置付けられていません。

ユーザーの処置**:** 正しいバックアップ・イメージ・ファ イルの位置を判別して、Restore コマンドを再実行して ください。

**SQL2532N** このバックアップ・ファイルには、タイ ム・スタンプ *timestamp* に取った、デー タベース *dbalias* のバックアップ・イメー ジが含まれています。 これは、要求され たバックアップ・イメージではありませ ん。

説明**:** リストアのために選択されたファイルが、要求さ れたバックアップ・イメージを含んでいません。 イメ ージは、要求されたデータベースとは別のデータベース です。

ユーザーの処置**:** テープを使用している場合は、正しい テープが取り付けられていることを確認してください。 リストアまたはロードをディスクから行っている場合 は、ファイル名を変更する必要があります。 ファイル を、データベース名とタイム・スタンプに一致する正し いファイル名に変更してください。 適切なアクション を取った後で、コマンドを再サブミットしてください。

**SQL2533W** 警告**!** 装置 *device* のバックアップ・ファ イルには、タイム・スタンプ *timestamp* に取られたデータベース *database* のイメ ージが含まれています。 これは、要求さ れたバックアップ・イメージではありませ ん。

説明**:** テープの位置から読み取られたバックアップ・イ メージに、バックアップ・ファイルの最初のイメージの ヘッダーと一致しないメディア・ヘッダーが入っていま す。

ユーザーの処置**:** テープが正しいバックアップ・ファイ ルに位置付けられていることを確認して、処理を続行す るかどうかを示す *callerac* パラメーターを指定して、ユ ーティリティーに戻ってください。

**SQL2534W** 警告**!** 装置 *device* のメディアが、有効な バックアップ・メディア・ヘッダーに置か れていません。

説明**:** テープ位置から読み取られたデータに、有効なバ ックアップ・メディア・ヘッダーが入っていません。

ユーザーの処置**:** テープが正しい位置に取り付けられて いることを確認して、処理を続けるかどうかを示す *callerac* パラメーターを指定して、ユーティリティーに 戻ってください。

# **SQL2535W** 警告**!** デバイス *device* のメディアの終わ りに達しました。 次のソース・メディア をマウントしてください。

説明**:** テープの終わりに到達し、処理されるべきデータ がまだ残っています。 バックアップまたはロード・ソ

ースの残りが、他の 1 つ以上のテープに存在していま す。

ユーザーの処置**:** ソース・イメージの入った次の順番の テープを取り付けて、処理の続行または終了を示す *callerac* パラメーターを指定して、Restore または Load コマンドを再サブミットしてください。

# **SQL2536W** 警告**!** 装置 *device* のバックアップ・イメ ージには、間違ったシーケンス番号が含ま れています。 正しいシーケンス番号は *number* です。

説明**:** テープが、順序の異なるバックアップ・イメー ジ・ファイルに位置付けられています。 バックアッ プ・イメージの入ったテープは、バックアップ・イメー ジのシーケンス番号 *sequence* のファイルに位置付ける 必要があります。

ユーザーの処置**:** バックアップ・イメージの入ったテー プを正しいファイルに位置付け、処理の続行または終了 を示す *callerac* パラメーターを指定して、Restore コマ ンドを再サブミットしてください。

#### **SQL2537N** リストア後のロールフォワードが必要で す。

説明**:** リストアされたデータベースを使用可能にするた めのロールフォワードが必要ないことを示す SQLUD\_NOROLLFWD が、データベース・リストア・ ユーティリティーの *rst\_type* パラメーターに指定されま した。 リストアするデータベースはオンライン・モー ドでバックアップされているので、データベースを使用 可能にするには、ロールフォワード処理が必要です。

ユーザーの処置**:** *rst\_type* パラメーターに SQLUD\_NOROLLFWD を指定せずに、Database Restore コマンドを再サブミットしてください。

# **SQL2538N** メディア *media* でバックアップ・イメー ジの予期しないファイルの終わりに達しま した。

説明**:** バックアップ・イメージ・ファイルからの読み取 りおよびリストアを行っているときに、予期しないファ イルの終わりに達しました。 バックアップ・イメージ は使用不能で、リストア処理は終了します。

ユーザーの処置**:** 使用可能なバックアップ・イメージ・ ファイルを使用して、Database Restore コマンドを再サ ブミットしてください。

# **SQL2539W** 警告**!** バックアップ・イメージ・データベ ースと同じ既存データベースをリストアし ます。 データベース・ファイルは削除さ れます。

説明**:** ターゲット・データベースとデータベース・イメ ージの別名、名前、シードが同じなので、これらは同一 のデータベースであることを示しています。 現在のデ ータベースは、バックアップ・バージョンによって上書 きされます。

ユーザーの処置**:** 処理の続行または終了を示す *callerac* パラメーターを指定して、ユーティリティーに戻ってく ださい。

#### **SQL2540W** リストアは成功しましたが、非割り込みモ ードでデータベースをリストア中に、警告 *warn* が出されました。

説明**:** データベース・リストア・ユーティリティーは非 割り込みモードで (たとえば、SQLUB\_NO\_INTERRUPT または SQLUD\_NO\_INTERRUPT が指定されて) 呼び出 されました。 処理中に警告が見つかりましたが、その 時点では戻りませんでした。 リストアは正常に完了 し、見つかった警告メッセージはこのメッセージの後で 表示されます。

ユーザーの処置**:** この警告の原因が、処理結果に影響を 及ぼしていないことを確認してください。

# **SQL2541W** ユーティリティーは成功しましたが、バッ クアップ・イメージの入ったファイルをク ローズできませんでした。

説明**:** ユーティリティーは成功しましたが、バックアッ プ・イメージの入ったファイルをクローズできません。

ユーザーの処置**:** バックアップ・イメージの入ったファ イルのクローズを試みてください。

# **SQL2542N** 指定されたソース・データベースの別名 *database-alias* とタイム・スタンプ *timestamp* に一致する、データベース・イ メージ・ファイルがありません。

説明**:** バックアップ・イメージ・ファイルのファイル名 は、データベース別名とタイム・スタンプのコンポーネ ントで構成されています。 ファイル名は、ソース・デ ータベース別名と、Database Restore 呼び出しに指定さ れたタイム・スタンプ・パラメーターから作成されま す。指定されたソース・データベースの別名とタイム・ スタンプに一致するファイル名が、ソース・ディレクト リーに存在しません。 このエラーが自動増分リストア 操作から出されたものである場合、データベース履歴内 のタイム・スタンプとロケーションに基づいて必要イメ

ージが見つかりませんでした。

ユーザーの処置**:** データベース・バックアップ・イメー ジが、メディア・ソースに存在することを確認してくだ さい。結果的に一致する正しいタイム・スタンプを指定 して、操作をやり直してください。

このエラーが自動増分リストア操作から出されたもので ある場合、データベース履歴を調べて対応するバックア ップ項目を確かめてから、リストされているロケーショ ンがバックアップ・イメージの実際のロケーションに一 致することを確認してください。 データベース履歴を 更新して、結果が一致するように操作をやり直すか、ま たは RESTORE INCREMENTAL ABORT コマンドを発 行して、処理中に作成されたリソースをすべてクリーン アップしてください。

#### **SQL2543N** データベースに指定されたターゲット・デ ィレクトリーが無効です。

説明**:** リストア・ユーティリティーを呼び出しているア プリケーションが、作成する新しいデータベースのター ゲット・ディレクトリーを指定しました。このディレク トリーが存在しないか、またはデータベースの作成に有 効なディレクトリーでないかのどちらかです。 データ ベースの作成に無効なディレクトリーとは、長さが 255 文字を超えるディレクトリーです。

ユーザーの処置**:** 有効なターゲット・ディレクトリーを 指定して、Backup または Restore コマンドを再発行し てください。

# **SQL2544N** データベースをリストアしているディレク トリーがいっぱいになりました。

説明**:** データベースのリストア中に、リストア先のディ レクトリーがいっぱいになりました。リストアされるデ ータベースは使用できません。リストアは終了し、リス トア中のデータベースが新しいデータベースの場合は、 削除されます。

ユーザーの処置**:** リストアするデータベースのために十 分なディレクトリーのスペースを解放して、Restore を 再発行するか、または新しいデータベースにリストアす る場合は、リストアするデータベースを含む十分なスペ ースがあるディレクトリーを指定してください。

# **SQL2545W** 警告**! TSM** サーバー上のバックアップ・ イメージは、取り付け可能なメディアに保 管されています。使用可能になるまでに必 要な時間は不明です。

説明**:** バックアップ・イメージは、TSM サーバーによ ってすぐにはアクセスできません。リストア処理は続行 可能で、サーバーにデータの取り出しを要求します。た

だし、必要な時間は不明です。

ユーザーの処置**:** 処理の続行または終了を示す callerac パラメーターを指定して、ユーティリティーに戻ってく ださい。

# **SQL2546N** メディア *media* のイメージは、バックア ップまたはコピーの一番目ではありませ  $h_{\lambda}$

説明**:** リストアまたはロード・リストア中は、バックア ップまたはコピーの最初のイメージを、最初に処理する 必要があります。 メディアで見つかったイメージは、 最初のイメージではありません。

ユーティリティーは、続行の応答を待ちます。

ユーザーの処置**:** 正しいバックアップまたはコピー・イ メージを持つメディアを取り付けて、処理を続行または 終了するべきであることを示す、正しい caller action パ ラメーターを指定して、ユーティリティーに戻ってくだ さい。

# **SQL2547N** バックアップ・イメージが前のリリースで 作成され、ロールフォワード・リカバリー が要求されているため、データベースはリ ストアされませんでした。

説明**:** 物理ログ・ファイル形式が、これらのリリースの 間で、ロールフォワードを使用不能にするように変更さ れました。

ユーザーの処置**:** データベースの作成に使用したバージ ョンの DB2 を使用して、データベースをリストアし、 ログの最後までロールフォワードしてください。 この ときに、オフラインのフル・データベース・バックアッ プを取得してください。 この新しいバックアップ・イ メージは、新しいリリースの DB2 にリストアできま す。

**SQL2548N** バックアップ・イメージ内に示されたデー タベースのコード・ページ *code-page* は 無効であるか、サポートされていません。 リストア操作は失敗しました。

#### 説明**:**

- 1. リストアしているバックアップ・イメージは、この サーバーに適用されているフィックスパック・レベ ルより新しいフィックスパック・レベルのサーバー で作成されている可能性があります。 その場合、サ ポートされているよりも新しいコード・ページがこ のイメージに含まれている可能性があります。
- 2. バックアップ・イメージは破壊されており、無効な コード・ページ情報が含まれています。

ユーザーの処置**:** 新しいフィックスパック・レベルが適 用されているサーバーから、それよりフィックスパッ ク・レベルの低いサーバーにイメージをリストアしよう とする場合、そのコード・ページが両方のサーバーでサ ポートされていることを確認してください。 あるい は、リストア先のサーバーに新しいフィックスパックを 適用してください。

**SQL2549N** バックアップ・イメージの表スペースのす べてがアクセス不可能または、リストアす る表スペース名のリストの **1** つ以上の表 スペース名が無効であるかのいずれかで、 このデータベースはリストアされていませ ん。

説明**:** 使用可能でないバックアップ・イメージの表スペ ースにより使用されたコンテナーはすでに使用中である か、またはリストア・コマンドのリストで指定された 1 つ以上の表スペース名がバックアップ・イメージに存在 していません。

ユーザーの処置**:** リダイレクトされたリストアを使用し てこのバックアップ・イメージの表スペースのコンテナ ーを再定義するか、リストアする有効な表スペース名の リストを指定してください。

# **SQL2550N** ノード *node1* のデータベース・バックア ップをノード *node2* にリストアできませ ん。

説明**:** リストアに対して使用されるバックアップ・イメ ージは、異るノードからデータベースをバックアップし ます。 同じノードでのみバックアップをリストアでき ます。

ユーザーの処置**:** ノードの正しいバックアップ・イメー ジがあることを確認し、要求を再度発行してください。

## **SQL2551N** カタログ・ノード *node1* を伴うデータベ ースをカタログ・ノード *node2* を伴うデ ータベースにリストアできません。

説明**:** カタログ・ノードは、1 つのノードだけに存在す るため、バックアップ・イメージとリストアされたノー ド間に相違があります。これは、次の場合発生します。

- 1. バックアップ・イメージはカタログ・ノード *node1* を指定し、リストアはカタログ・ノードがノード *node1* である既存のデータベースに試行しました。
- 2. リストアを新規データベースで試行して、カタロ グ・ノードは先にリストアされませんでした。

ユーザーの処置**:** 正しいバックアップ・イメージがリス トアされていることを確認してください。

既存のデータベースにリストアしていて、カタログ・ノ

ードを *node2* に変更したい場合は、先に既存のデータ ベースをドロップする必要があります。

新規データベースにリストアしている場合は、カタロ グ・ノード *node1* を先にリストアしてください。

### **SQL2552N** 無効な報告書ファイル名がリストア・コマ ンドに指定されました。

説明**:** 報告書のファイル名の長さは、許可される 255 の制限を超えました。

ユーザーの処置**:** 許可範囲内の長さの報告書のファイル 名を指定して、リストア・コマンドを再サブミットして ください。

**SQL2553I RECONCILE** ユーティリティーは正常に 完了しました。

説明**:** ユーティリティーは正常に終了しました。

ユーザーの処置**:** アクションは必要ありません。

# **SQL2554N RECONCILE** ユーティリティーは理由コ ード *reason-code* で失敗しました。 *component* に問題がある可能性がありま す。

- 説明**:** 可能な理由コードは、次のとおりです。
- **1** DB2 Data Links Manager への接続が不明であ る。
- **2** 表または DATALINK 列が DB2 Data Links Manager で定義されていない。
- **3** DB2 Data Links Manager が停止されている可 能性があります。
- **4** 入出力問題。
- **5** 例外表に、ファイル・リンク・コントロールで 定義されているデータ・リンク列が入ってい る。
- **6** 表が "データ・リンク調整不可" 状態である。
- **7** 例外表は、型付き表での調整には許可されてい ない。
- **8** ALTER TABLE が、表を "データ・リンク調 整ペンディング" または "データ・リンク調整 不可" 状態にすることができなかったか、ある いは "データ・リンク調整ペンディング" また は "データ・リンク調整不可" 状態から解除す ることができなかった。
- **9** データ・リンク・サポートがオンになっていな い。

**292** メッセージ・リファレンス 第 2 巻

- **10** 表がチェック・ペンディング状態のままになっ ている。
- **11** 例外の処理中に、必要な DB2 Data Links Manager が使用可能になっていなかった。表が データ・リンク調整ペンディング中の状態であ る。
- **12** 調整処理を割り当てられた時間枠内に DB2 Data Links Manager で完了できませんでした。 詳細については管理通知ログをチェックしてく ださい。
- ユーザーの処置**:** 可能な解決方法:
- **1** DB2 Data Links Manager が稼働中で、ADD DATALINKS MANAGER コマンドによってデ ータベースに登録されていることを確認してく ださい。 データベースの接続を試行して、 Data Links Manager で該当する接続が確立した ことを確認してください。
- **2** 表が DB2 Data Links Manager に存在していな いようです。 調整するものはありません。
- **3** DB2 Data Links Manager が停止されている可 能性があります。 DB2 Data Links Manager の 開始を試みてください。
- **4** レポート・ファイルのファイル許可および十分 なスペースがあることを確認してください。 DLREPORT パラメーターには完全修飾パスが 必要です。 調整される表が損傷を受けていな いことを確認してください。
- **5** 例外表のデータ・リンク列をすべて "NO LINK CONTROL" として再定義してください。
- **6** SET INTEGRITY コマンドを使用して、表を "データ・リンク調整不可" 状態から解除して ください。 調整コマンドを繰り返してくださ い。
- **7** 例外表を指定しないでください。
- **8** SET INTEGRITY コマンドを使用して、表を "データ・リンク調整ペンディング" 状態にす るか、あるいは "データ・リンク調整ペンディ ング" または "データ・リンク調整不可" 状態 をリセットするよう試みてください。
- **9** データベース・マネージャー構成パラメーター DATALINKS の値が NO に設定されていま す。 RECONCILE を使用するには、パラメー ター DATALINKS の値を YES に設定しなけ ればなりません。
- **10** 表で調整を実行するためには、その表がチェッ ク・ペンディング状態になっていてはなりませ

ん。チェック・ペンディング状態を除去するに は、SET INTEGRITY コマンドを使います。

- **11** もう一度調整を実行します。
- **12** reconcile コマンドが、DB2 Data Links Manager からの検査を待機中にタイムアウトなりまし た。 reconcile コマンドを再試行してくださ い。
- **SQL2560N** 表スペース・レベル・バックアップからの リストアについて、ターゲット・データベ ースがソース・データベースと同一ではあ りません。

説明**:** 表スペース・レベル・バックアップからのリスト アの場合、ターゲット・データベースは、バックアップ 元のオリジナルのデータベースか、または新しいデータ ベースでなければなりません。

ユーザーの処置**:** 正しいターゲット・データベースを指 定して、ユーティリティー・コマンドを再サブミットし てください。

**SQL2561W** 警告**!** 表スペース・レベル・バックアップ から、存在しないデータベースにリストア しようとしています。 バックアップ内で 同じ属性を使用するデータベースが作成さ れます。

説明**:** 表スペース・レベル・バックアップからのリスト アの場合、ターゲット・データベースは、ソース・デー タベースと同じ属性 (データベース名、別名、シード) を持つ必要があります。 まだデータベースが存在しな い場合は、データベースが作成されます。

ユーザーの処置**:** 処理の続行または終了を示す *callerac* パラメーターを指定して、ユーティリティーに戻ってく ださい。

#### **SQL2562N** データベース全体のバックアップからの表 スペース・レベル・リストアは許されてい ません。

説明**:** 完全データベース・バックアップからのリストア の場合、リストア・タイプを表スペース・レベルにする ことはできません。

ユーザーの処置**:** 正しいリストア・タイプを使用する か、または正しいバックアップ・イメージを使用して、 ユーティリティー・コマンドを再サブミットしてくださ い。

# **SQL2563W** リストア処理は正常に終了しましたが、**1** つ以上の表スペースがバックアップからリ ストアされませんでした。

説明**:** リストア処理は正常に終了しました。 以下の理 由から、バックアップ内の 1 つ以上の表スペースがリ ストアされません。

- 表スペースのコンテナーにアクセス中にエラーが起き ました。 バックアップが取られた後で、表スペース がドロップされている場合、アクションは必要ありま せん。
- バックアップの表スペースのサブセットのみをリスト アするためにリストア・コマンドが表スペースのリス トで呼び出されました。 アクションは必要ありませ ん。

ユーザーの処置**:** このメッセージがサブセット・リスト アにより発生したものでない場合、表スペースの照会関 数を使用して、表スペースの状態をチェックしてくださ い。 表スペースが ″ストレージ定義ペンディング″ 状態 の場合は、リストアが正常に完了するように、その表ス ペースのストレージ定義を訂正する必要があります。 表スペースのリカバーの詳細については、「管理ガイ ド」を参照してください。

# **SQL2564N** バックアップ・イメージでの **1** つ以上の 表スペースのページ・サイズが、該当のあ て先表スペースのページ・サイズと一致し ません。

説明**:** ターゲットの表スペースのページ・サイズは、バ ックアップ・イメージでの表スペースのページ・サイズ と一致しなければなりません。 別のページ・サイズの 表スペースへのリストアは、サポートされていません。 デフォルト・ページ・サイズは 4K です。

ユーザーの処置**:** リストアされる表スペースのページ・ サイズが、バックアップ・イメージの表スペースのペー ジ・サイズと同じであることを確認してください。

# **SQL2565N RESTORE** に指定されたオプションは、 提供されたバックアップ・イメージでは使 用できません。

説明**:** バックアップ・イメージに含まれているデータベ ースが、既存のデータベースで、リストアされるデータ ベースと一致しません。 リストアに指定したオプショ ンでは、リストアされるデータベースが新規であるか、 またはバックアップ・イメージのデータベースと同じで あることが要求されます。

ユーティリティーは処理を停止します。

ユーザーの処置**:** 正しいデータベース名を指定して、コ

マンドを再サブミットしてください。

**SQL2566W** このリストア処理は正常に終了しました が、**1** つ以上の表スペースで、表が **DRP/DRNP** 状態になっています。 詳細 については **db2diag.log** ファイルを調べ てください。

説明**:** 次のいずれかの理由のため、1 つ以上の表スペー スには、「データ・リンク調整ペンディング (DRP)」ま たは「データ・リンク調整不可 (DRNP)」に表がありま す。

- バックアップ・イメージと異なるデータベース名、別 名、ホスト名、またはインスタンスを持つデータベー スにリストアしている。 このリストアの後にロール フォワードが行われない場合、DATALINK 列を持つ 表はすべて、DRNP 状態に置かれます。
- WITHOUT DATALINK オプションを指定してリスト アが行われ、このリストアのあとにロールフォワード が行われない。 DATALINK 列を指定した表は DRP 状態となります。
- 使用不能になったバックアップ・イメージからリスト アしている。 このリストアの後にロールフォワード が行われない場合、DATALINK 列を持つ表はすべ て、DRNP 状態に置かれます。
- v DATALINK 列情報が DB2 Data Links Manager に存 在していない。 影響を受ける表は DRNP 状態になり ます。
- DB2 Data Links Manager でファイルの再リンクを試 行中、高速調整を伴うリストアが失敗した。 影響を 受ける表は DRNP 状態になります。

ユーザーの処置**:** 管理通知ログで、どの表が DRP/DRNP 状態に書き込まれているかを確認してくだ さい。DRP/DRNP 状態になっている表の調整について の情報は、「管理ガイド」を参照してください。

# **SQL2570N** バックアップ・イメージが作成されたプラ ットフォームに一致しないプラットフォー ムでは、データベースをリストアできませ  $h<sub>o</sub>$

説明**:** あるプラットフォームでバックアップ・イメージ を作成し、異なるプラットフォームにリストアしようと 試みました。 ただしバックアップ・イメージは、その バックアップ・イメージが作成されたシステムに一致す る、マシン・タイプとオペレーティング・システムを持 つシステムにリストアされなければなりません。

ユーザーの処置**:** この特定のバックアップ・イメージを 使用するには、そのバックアップがとられたシステムに 対応するシステムにリストアしてください。

あるタイプのプラットフォームから別のプラットフォー ムにデータベースを移動するには、「データ移動ユーテ ィリティー ガイドおよびリファレンス」に記述されて いる db2move ユーティリティーを使用してください。

#### **SQL2571N** 自動増分リストアを続けられません。理由 コード**:** *reason-code*

説明**:** 自動増分リストア処理中にエラーが検出されまし た。 ユーティリティーは予定通り完了できませんでし た。ユーティリティーは処理を停止します。 このエラ ーは初期定義がリストアされた後に返され、必要な増分 リストア・セットの処理は以下の理由コードのため、正 常に完了できません。

- **1** 指定したタイム・スタンプに対応するバックア ップ・イメージがデータベース履歴に見つかり ません。
- **2** リストアする表スペースを判別しようとしたと きにエラーが起きました。
- **3** 必要なバックアップ・イメージがデータベース 履歴に見つかりません。

ユーザーの処置**:** RESTORE INCREMENTAL ABORT コマンドを発行して、処理中に作成されたリソースをす べてクリーンアップしてください。 手操作による増分 リストアを実行して、このバックアップ・イメージから データベースをリストアしてください。

**SQL2572N** 順序に従わないイメージの増分リストアを 行おうとしました。タイム・スタンプ *timestamp-value* のバックアップ・イメー ジが、リストアが試行されたイメージの前 にリストアされていなければならないた め、表スペース *tablespace-name* にエラー が起きました。

説明**:** 増分バックアップの方法で生成されたイメージを リストアする場合、次の順序でイメージをリストアして ください。

- 1. データベースをリストアしたい増分を DB2 に指示 するため、まず最終イメージをリストアします。
- 2. 増分イメージのセットの前に、データベースまたは 表スペースのイメージを完全にリストアします。
- 3. 増分および差分のイメージのセットを、これらが生 成された順にリストアします。
- 4. 最終イメージをもう一度リストアします。

バックアップ・イメージの各表スペースは、失敗したバ ックアップ・イメージを正常にリストアする前にリスト アする必要のあるバックアップ・イメージを認識してい ます。 このメッセージを呼び出したイメージを正常に

リストアする前に、このメッセージで報告されたタイ ム・スタンプでイメージをリストアする必要がありま す。 指摘されたイメージの前に、リストアする追加の イメージがある可能性がありますが、これがエラーを検 出する最初の表スペースです。

ユーザーの処置**:** 増分バックアップ・イメージのセット の順序が正しいことを確認し、増分リストア処理を続行 してください。

# **SQL2573N** 増分バックアップ・イメージは増分 **RESTORE** 操作の一部としてリストアさ れなければなりません。

説明**:** 増分バックアップ・イメージを使用して RESTORE 操作を行おうとしました。増分バックアップ 自体をリストアすることはできません。これは増分 RESTORE 操作の一部としてのみリストアできます。

ユーティリティーは処理を停止します。

ユーザーの処置**:** このバックアップ・イメージをリスト アするには、INCREMENTAL 修飾子を使用して RESTORE コマンドを再発行してください。 非増分 RESTORE 操作を実行するには、非増分バックアップ・ イメージを指定してください。

# **SQL2574N** 増分 **RESTORE** 操作の一部としてリスト アされたバックアップ・イメージがターゲ ット・イメージより新しくてはいけませ ん。

説明**:** ターゲット・イメージは増分 RESTORE 操作の 一部として最初にリストアされるイメージです。 この イメージには、表スペース定義その他、リストア中のデ ータベースの制御構造が入っています。 RESTORE ユ ーティリティーは、データベースを破壊する恐れがある ため、増分 RESTORE 操作中にターゲット・イメージ より新しいイメージをリストアすることはできません。

増分 RESTORE 操作は、ターゲット・イメージより新 しいタイム・スタンプを持つバックアップ・イメージを リストアしようとしたために失敗しました。

ユーティリティーは処理を停止します。

ユーザーの処置**:** ターゲット・イメージより古いタイ ム・スタンプを持つバックアップ・イメージを指定し て、コマンドを再発行してください。

**SQL2575N** 指定した増分バックアップ・イメージのタ イム・スタンプが、表スペース *tablespace-number* についてリストアされ た最後のイメージのタイム・スタンプより 古くなっています。 最後のバックアッ プ・イメージのタイム・スタンプは *timestamp* です。

説明**:** 増分 RESTORE 操作を実行するには、バックア ップ・イメージは各表スペースについて、最も古いもの から最も新しいものへと日時順にリストアしなければな りません。増分 RESTORE 操作が、指定した表スペー スについてリストアされた前のイメージのタイム・スタ ンプより古いタイム・スタンプを持つバックアップ・イ メージを指定していました。

ユーティリティーは処理を停止します。

ユーザーの処置**:** 表スペースについてリストアされた最 後のイメージのタイム・スタンプより新しいタイム・ス タンプを持つバックアップ・イメージを指定して、コマ ンドを再発行してください。

**SQL2576N** 表スペース *tablespace-name* を増分 **RESTORE** 操作の一部としてリストア中 ですが、**RESTORE** コマンドに **INCREMENTAL** 文節が指定されていませ ん。

説明**:** 増分的に表スペースをリストアするには、各 RESTORE コマンドが INCREMENTAL 文節を指定して いなければなりません。

ユーティリティーは処理を停止します。

ユーザーの処置**:** INCREMENTAL 文節を指定して、 RESTORE コマンドを再発行してください。

#### **SQL2577N** バックアップの圧縮解除用ライブラリーが 見つかりません。

説明**:** リストアされているイメージは圧縮されたバック アップですが、圧縮解除ライブラリーが指定されておら ず、イメージにライブラリーも見つかりません。

RESTORE ユーティリティーには、バックアップを圧縮 解除するプラグイン・ライブラリーが必要です。このラ イブラリーは、通常はバックアップ・イメージ自身に保 管されていますが、この場合、バックアップの作成者が ライブラリーを除外しています。ライブラリー名は、 RESTORE ユーティリティーのパラメーターとしても指 定されます。

ユーティリティーは処理を停止します。

ユーザーの処置**:** イメージのデータ圧縮解除ができるラ

イブラリー名を指定して、コマンドを再サブミットして ください。

### **SQL2578N** 指定されたオブジェクトがバックアップ・ イメージで見つかりませんでした。

説明**:** リストアされる要求のある特定オブジェクトはバ ックアップ・イメージに存在しません。

RESTORE ユーティリティーが、バックアップ・イメー ジから単一オブジェクトをリストアしようとしました。 このタイプのオブジェクトは、バックアップ・イメージ に存在しません。

バックアップ履歴ファイルおよび圧縮解除ライブラリー は、個々にリストアできるオブジェクトです。

ユーティリティーは処理を停止します。

ユーザーの処置**:** 該当するオブジェクトを含むバックア ップ・イメージを指定して、コマンドを再サブミットし てください。

# **SQL2580W** 警告**!** 既存のログ・ファイルが含まれてい るパスにログを復元しようとしています。 リストア中に既存のログ・ファイルを上書 きしようとすると、リストア操作は失敗し ます。

説明**:** 指定されたログ・ターゲット・パスには、ログ・ ファイル名の形式に適合する名前のファイルが少なくと も 1 個含まれています。後でリストア操作において同 じ名前のログ・ファイルを抽出しようとすると、このこ とが原因でリストアが失敗することになります。

ユーザーの処置**:** ログ・ターゲット・パスから既存のロ グ・ファイルを削除するか、またはログ・ターゲットに 存在するファイルが、このバックアップ・イメージから 抽出されるどのログのファイル名とも一致しないように してください。その後、リストア処理を継続するか終了 するかを示す callerac パラメーターを指定して、ユーテ ィリティーを戻します。

# **SQL2581N** リストア処理において、バックアップ・イ メージ中のログ・ファイルを、指定された パスに抽出できません。

説明**:** バックアップ・イメージからログ・ファイルを抽 出しようとして、またはバックアップ・イメージにログ が含まれていないために、エラーが発生しました。原因 として可能性があるのは、これは、ログ・ターゲット・ パスがいっぱいになっていること、またはログ・ターゲ ット・パスが無効であることです。あるいは、ログ・タ ーゲット・パスに既に存在するログ・ファイルと同じ名 前のログ・ファイルが、バックアップ・イメージ中にあ ることが原因の場合もあります。

ユーザーの処置**:** 詳しくは、管理通知ログを参照してく ださい。ログ・ターゲット・パスが有効であること、そ してそこにはバックアップ・イメージから抽出するすべ てのログ・ファイルが入るだけの十分なスペースがある ことを確認してください。さらに、ログ・ターゲット・

# **SQL2600 - SQL2699**

**SQL2600W** 許可ブロックへの入力パラメーター・ポイ ンターが無効か、またはブロック・サイズ が正しくありません。

説明**:** 許可構造パラメーターへのポインターが NULL か、許可構造へのポインターが「構造の長さ」フィール ドに指定された長さより小さい領域を指しているか、ま たは「許可構造の長さ」フィールドが正しい値にセット されていません。

コマンドは処理されません。

ユーザーの処置**:** 入力パラメーターの値を訂正して、コ マンドを再サブミットしてください。

# **SQL2650N** 無効なパラメーター *parameter\_name* が *API-name* **read log API** に渡されまし た。理由コード **=** *reason-code*。

説明**:** 無効なパラメーターが、read log API に渡され ました。以下の理由コードが考えられます。

- **01** 無効なアクションが指定されています。
- **02** ログの開始シーケンス番号が、現在のデータベ ースのアクティブ・ログのシーケンス番号より 大きいです。
- **03** ログの開始シーケンス番号と終了シーケンス番 号によってバインド・ログのシーケンス番号範 囲が、ログ・レコードのスパンに対して十分な 大きさではありません。
- **04** ログの開始シーケンス番号が、実際のログ・レ コードの開始を表していません。
- **05** ログの開始シーケンス番号のロケーションが判 別できません。
- **06** ログの終了シーケンス番号が、ログの開始シー ケンス番号より小さいか、または同じです。
- **07** バッファーが、示されたサイズには無効です。
- **08** バッファーが、ログ・レコードを格納するのに 十分なサイズではありません。
- **09** ポインターが無効です。
- **10** フィルター・オプションが無効です。
- **11** ログ・ファイル・パスが無効です。

パスの中に、リストアするバックアップ・イメージ中の ログ・ファイルと同じ名前のログ・ファイルが存在しな いことも確認してください。コマンドを再サブミットし てください。

- **12** オーバーフロー・ログ・ファイル・パスが無効 です。
- **13** 検索ログ・オプションが無効です。
- **14** 指定されたメモリー割り振りのバイト数が小さ すぎます。

ユーザーの処置**:** 理由コード 01 の場合は、アクション が DB2READLOG\_QUERY、 DB2READLOG\_READ、 DB2READLOG\_READ\_SINGLE のいずれかであること を確認してください。

理由コード 02 の場合は、ログの開始シーケンス番号の 値を減らしてください。

理由コード 03 の場合は、ログの終了シーケンス番号 が、ログの開始シーケンス番号より十分に大きいことを 確認してください。

理由コード 04 の場合は、ログの開始シーケンス番号 が、ログの初期シーケンス番号、または読み取りログ情 報構造に戻される次のログの開始シーケンス番号である ことを確認してください。

理由コード 05 の場合は、ログの開始シーケンス番号 が、データベース・ログ・ファイル・パスのログ・エク ステントに存在することを確認してください。

理由コード 06 の場合は、ログの終了シーケンス番号 が、ログの開始シーケンス番号より大きいことを確認し てください。

理由コード 07 の場合は、バッファーが log buffer size パラメーターに指定されたサイズで割り振られているこ とを確認してください。

理由コード 08 の場合は、割り振られているバッファー のサイズを増やしてください。

理由コード 09 の場合は、メモリーが正しく割り振られ ており、ポインターが適切に初期化されていることを確 認してください。

理由コード 10 の場合は、フィルター・オプションが DB2READLOG\_FILTER\_OFF または

DB2READLOG\_FILTER\_ON のいずれかであることを確 認してください。

理由コード 11 の場合は、ログ・ファイル・パス・フィ ールドが定義されていて、有効なディレクトリーを指し ていることを確認してください。

理由コード 12 の場合は、オーバーフロー・ログ・ファ イル・パス・フィールドが定義されていて、有効なディ レクトリーを指していることを確認してください。

理由コード 13 の場合は、検索オプションが DB2READLOGNOCONN\_RETRIEVE\_OFF、 DB2READLOGNOCONN\_RETRIEVE\_LOGPATH、また は DB2READLOGNOCONNRETRIEVE\_OVERFLOW の いずれかであることを確認してください。

理由コード 14 の場合は、最初に割り振られるバイト数 を増やしてください。

### **SQL2651N** データベースに関連するログ・レコード は、非同期で読み取ることができません。

説明**:** asynchronous read log API が、LOG RETAIN ま たは USER EXITS ON を持たない接続されたデータベ ースに対して使用されました。 順方向リカバリーが可 能なデータベースのみが、関連するログ読み取りを行う ことができます。

ユーザーの処置**:** データベースのデータベース構成を更 新して、LOG RETAIN と USER EXITS ON のいずれ か、または両方を使用することを、asynchronous read log API に示してください。

#### **SQL2652N** 非同期ログ・リーダーを実行するメモリー が足りません。

説明**:** asynchronous read log API が使用する内部バッ ファーの割り振りが失敗しました。

ユーザーの処置**:** 処理が使用可能なメモリーの容量を増 やす (実メモリーまたは仮想メモリーを増やすか、ある いは不要なバックグラウンド処理を取り除く) か、また は asynchronous read log API に指定したログ・シーケ ンス番号の範囲を小さくしてください。

# **SQL2653W** リストア、順方向、またはクラッシュ・リ カバリーが、ログのシーケンス番号の範囲 を再利用している可能性があります。 理 由コード *reason-code*。

説明**:** リストア、順方向、またはクラッシュ・リカバリ ーが、ログのシーケンス番号の範囲を再利用している可 能性があります。 以下の理由コードが考えられます。

- 01 リストアが行われました。
- v 02 順方向リカバリー (ROLLFORWARD) が行われ ました。
- v 03 クラッシュ・リカバリーが行われました。

ユーザーの処置**:** アクションは必要ありません。

# **SQL2654W** 現行アクティブ・ログの終わりまで、デー タベース・ログが非同期で読み取られまし た。

説明**:** データベース・アクティブ・ログのすべてのロ グ・レコードが、非同期ログ・リーダーによって読み取 られました。

ユーザーの処置**:** アクションは必要ありません。

# **SQL2655N** 非同期に読み取られているデータベースに 関連しないログ・ファイル *name* を、非 同期ログ・リーダーが見つけました。

説明**:** 非同期ログ・リーダーが、指定されたログ・ファ イルからログ・レコードを読み取ろうとしました。 指 定されたログ・ファイルは、非同期に読み取られている データベースに関連していません。

ユーザーの処置**:** このログ・ファイルを、データベー ス・ログ・ディレクトリーから取り除いてください。 正しいログ・ファイルを、データベース・ログ・ディレ クトリーに移動して、Asynchronous Read Log API の呼 び出しを再実行してください。

#### **SQL2656N** 読み取れないログ・ファイル *name* を、 非同期ログ・リーダーが見つけました。

説明**:** 非同期ログ・リーダーが、指定されたログ・ファ イルからログ・レコードを読み取ろうとしました。 指 定されたログ・ファイルは壊れていて、読み取ることが できません。

ユーザーの処置**:** ログの読み取り開始順序を大きくし て、指定したログ・ファイルの後から読み取りが始まる ように、Asynchronous Read Log API の呼び出しを再実 行してください。

# **SQL2657N** 非同期ログ・リーダーによって、データベ ース・ログ・ディレクトリーに現在存在し ないログ・ファイル *name* が要求されて います。

説明**:** 非同期ログ・リーダーが、指定されたログ・ファ イルからログ・レコードを要求しました。 指定された ログ・ファイルは、現在データベース・ログ・ディレク トリーに存在していません。

ユーザーの処置**:** 指定したログ・ファイルを、非同期に 読み取られているデータベースのデータベース・ログ・ ディレクトリーに移動してください。 データベース・ ログ・パスが変更された場合、古いログ・パスにログ・ ファイルが見つかることがあります。 Asynchronous Read Log API の呼び出しを再実行してください。

# **SQL2700 - SQL2799**

**SQL2701N** *progname* のコマンド行オプションが無効 です。 理由コード**:** *reason-code*。

説明**:** データ分割ユーティリティーのコマンド行オプシ ョンが無効です。 次が有効なオプションです。

- v -c ″構成ファイル名″
- v -d ″分散ファイル名″
- v -i ″入力ファイル名″
- v -o ″出力ファイル接頭部″
- -h 使用法メッセージ

ユーザーの処置**:** 与えられる理由コードは、以下のとお りです。

- **1** '-' で始まるオプションがありません。
- **2** 'h' (または 'H') を除く各オプションの後に は、引き数が必要です。
- **3** 無効なオプションがありました。
- **4** オプションの引き数が長すぎます (最大 80 文 字)。

#### **SQL2702N** 構成ファイル *config-file* のオープンに失 敗しました。

説明**:** このユーティリティーは構成ファイル *config-file* を読み取ることができません。

ユーザーの処置**:** 構成ファイルが存在し、読み取り可能 であることを確認してください。

## **SQL2703N** ログ・ファイル *log-file* のオープンに失敗 しました。

説明**:** このユーティリティーはログ・ファイル *log-file* を書き込みまたは追加するためにオープンできません。

ユーザーの処置**:** ログ・ファイルが存在し、読み取り可 能であることを確認してください。

# **SQL2704N** 入力ファイル *input-data-file* のオープンに 失敗しました。

説明**:** このユーティリティーは入力ファイル *input-data-file* を読み取れません。

ユーザーの処置**:** 入力データ・ファイルが存在し、読み 取り可能であることを確認してください。

# **SQL2705N** 入力パーティション・マップ・ファイル *in-map-file* のオープンに失敗しました。

説明**:** このユーティリティーは入力パーティション・マ ップ・ファイル *in-map-file* を読み取れません。

ユーザーの処置**:** 入力パーティション・マップ・ファイ ルが存在し、読み取り可能であることを確認してくださ い。

#### **SQL2706N** 出力パーティション・マップ・ファイル *out-map-file* のオープンに失敗しました。

説明**:** このユーティリティーは出力パーティション・マ ップ・ファイル *out-map-file* を書き込みまたは追加する のにオープンできません。

ユーザーの処置**:** 出力パーティション・マップ・ファイ ルが存在し、読み取り可能であることを確認してくださ  $V_{\lambda_{\circ}}$ 

#### **SQL2707N** 分散ファイル *dist-file* のオープンに失敗 しました。

説明**:** このユーティリティーは分散ファイル *dist-file* を書き込みまたは追加するのにオープンできません。

ユーザーの処置**:** 分散ファイルが書き込み可能であるこ とを確認してください。

#### **SQL2708N** 出力データ・ファイル *out-data-file* のオー プンに失敗しました。

説明**:** このユーティリティーは出力データ・ファイル *out-data-file* を書き込みまたは追加するのにオープンで きません。

ユーザーの処置**:** 出力データ・ファイルが書き込み可能 であることを確認してください。

**SQL2709N** 構成ファイルの行 *line* に構文エラーがあ ります。

説明**:** キーワードおよびその引き数の仕様で構文エラー があります。

ユーザーの処置**:** キーワードおよびその引き数は、'=' サインで区切る必要があります。

**SQL2710N** 構成ファイルの行 *line* に無効なキーワー ドがあります。

説明**:** 構成ファイルに未定義のキーワードがあります。 ユーザーの処置**:** 有効なキーワード (大文字小文字を区 別しない) は次のとおりです。

v DESCRIPTION、CDELIMITER、SDELIMITER、 NODES、TRACE、MSG\_LEVEL、RUNTYPE、 OUTPUTNODES、NODES、OUTPUTNODES、 OUTPUTTYPE、PARTITION、MAPFILI、 INFILE、MAPFILO、OUTFILE、DISTFILE、 LOGFILE、NEWLINE、HEADER、FILETYPE

# **SQL2711N** 構成ファイルの行 *line* の列区切り文字 **(CDELIMITER)** が無効です。

説明**:** 構成ファイルで指定された列区切り文字 (CDELIMITER) が無効です。

ユーザーの処置**:** 列区切り文字 (CDELIMITER) が単一 バイト文字であるようにしてください。

#### **SQL2712N** 構成ファイルの行 *line* のストリング区切 り文字 **(SDELIMITER)** が無効です。

説明**:** 構成ファイルで指定されたストリング区切り文字 (SDELIMITER) が無効です。

ユーザーの処置**:** ストリング区切り文字 (SDELIMITER) にピリオドがあってはいけません。

#### **SQL2713N** 構成ファイルの行 *line* の実行タイプが無 効です。

説明**:** 構成ファイルで指定された実行タイプ (RUNTYPE) が無効です。

ユーザーの処置**:** 有効な実行タイプ (RUNTYPE) は PARTITION か ANALYZE (大文字小文字を区別) で す。

#### **SQL2714N** 構成ファイルの行 *line* のメッセージ・レ ベル **(MSG\_LEVEL)** が無効です。

説明**:** 構成ファイルで指定されたメッセージ・レベル (MSG\_LEVEL) の値が無効です。

ユーザーの処置**:** 有効なメッセージ・レベル (MSG\_LEVEL) は CHECK または NOCHECK (大文字 小文字を区別) です。

# **SQL2715N** 構成ファイルの行 *line* のチェック・レベ ル **(CHECK\_LEVEL)** が無効です。

説明**:** 構成ファイルで指定されたチェック・レベル (CHECK\_LEVEL) の値が無効です。

ユーザーの処置**:** 有効なチェック・レベル (CHECK\_LEVEL) は CHECK または NOCHECK (大文 字小文字を区別) です。

#### **SQL2716N** 構成ファイルの *line* 行目のレコード長 **(RECLEN)** *reclen* が無効です。

説明**:** 構成ファイルに指定されているレコード長 (RECLEN) *reclen* の値が無効です。

ユーザーの処置**:** レコード長 (RECLEN) は 1 から 32767 までの間でなくてはなりません。

**SQL2717N** 構成ファイルの *line* 行目のノード仕様 **(NODES)** が無効です。 理由コード *reason-code*。

説明**:** 構成ファイルで指定されたノード仕様 (NODES) が無効です。

ユーザーの処置**:** 与えられる理由コードは、以下のとお りです。

- **1** NODES はすでに定義されています。
- **2** この形式は無効です。 有効な例: NODES=(0,30,2,3,10-15,57)
- **3** 各項目は 0 と 999 の間の数値でなくてはなり ません。
- **4** 範囲仕様は低い数値から高い数値を指定しなく てはなりません。

# **SQL2718N** 構成ファイルの行 *line* の出力ノード仕様 **(OUTPUTNODES)** が無効です。 理由コ ード *reason-code*。

説明**:** 構成ファイルで指定された出力ノード仕様 (OUTPUTNODES) が無効です。

ユーザーの処置**:** 与えられる理由コードは、以下のとお りです。

- **1** OUTPUTNODES はすでに定義されています。
- **2** この形式は無効です。 有効な例: OUTPUTNODES=(0,30,2,3,10-15,57)
- **3** 各項目は 0 と 999 の間の数値でなくてはなり ません。
- **4** 範囲仕様は低い数値から高い数値を指定しなく てはなりません。

## **SQL2719N** 構成ファイルの行 *line* の出力タイプ **(OUTPUTTYPE)** が無効です。

説明**:** 構成ファイルで指定された出力タイプ (OUTPUTTYPE) が無効です。

ユーザーの処置**:** 有効な出力タイプ (OUTPUTTYPE) は W (write) または S (stdin) で、大文字小文字を区別 しません。

# **SQL2720N** パーティション・キーの数が最大 ″**256**″ を超えました。構成ファイルの行 *line* で エラーを検出しました。

説明**:** 定義されたパーティション・キー数は、最大制限 256 を超えることはできません。

ユーザーの処置**:** 構成ファイルで定義されたパーティシ ョン・キーを 1 つまたは複数除去してください。

# **SQL2721N** 構成ファイルの行 *line* のパーティショ ン・キー仕様 **(PARTITION)** が無効で す。 理由コード *reason-code*。

説明**:** 構成ファイルで指定されたパーティション・キー 仕様 (PARTITION) が無効です。 有効な形式は以下の とおりです。

PARTITION=<key name>, <position>, <offset>,  $\le$ len $\ge$ , <nullable>, <datatype>

区切られたデータ・ファイルの場合は <position> を定 義し、そうでない場合は <offset> および <len> を定義 しなくてはなりません。

ユーザーの処置**:** 与えられる理由コードは、以下のとお りです。

- **1** フィールドは ',' 文字で区切られなくてはなり ません。
- **2** <position>、<offset>、および <len> は正の整数 でなくてはなりません。
- **3** <nullable> は {N,NN,NNWD} から値を使用し なくてはなりません。
- **4** 有効 <data type> には以下のものがあります。 SMALLINT、 INTEGER、 CHARACTER、 VARCHAR、 FOR\_BIT\_CHAR、 FOR\_BIT\_VARCHAR、 FLOAT (バイナリー数 値のみ)、 DOUBLE (バイナリー数値のみ)、 DATE、 TIME、 TIMESTAMP、  $DECIMAL(x, y)$ .
- **5** DECIMAL データ・タイプの場合、精度 (x) お よび位取り (y) を必ず指定し、正の整数でなく てはなりません。
- **6** CHARACTER または VARCHAR データ・タ イプの場合、<len> を指定する必要がありま す。

#### **SQL2722N** 構成ファイルの行 *line* のログ・ファイル 仕様 **(LOGFILE)** が無効です。

説明**:** 構成ファイルで指定されたログ・ファイル仕様 (LOGFILE) が無効です。

ユーザーの処置**:** このログ・ファイル仕様 (LOGFILE) は次の形式のいずれかでなくてはなりません。

- LOGFILE=<log file name>,<log type>
- LOGFILE=<log file name>

<log type> には W (書き込み) または A (付加) のみが 使用でき、大文字小文字は区別されません。

#### **SQL2723N** 構成ファイルの行 *line* のトレース仕様 **(TRACE)** が無効です。

説明**:** 構成ファイルで指定されたトレース仕様 (TRACE) が無効です。

ユーザーの処置**:** トレース仕様 (TRACE) は必ず 0 か ら 65536 (含まない) までの正の整数でなくてはなりま せん。

#### **SQL2724N** ノード・リスト仕様が無効です。

説明**:** このノード・リスト仕様が無効です

ユーザーの処置**:** 1 つまたは 2 つのパラメーターのう ちの 1 つ: NODES および MAPFILI (入力パーティシ ョン・マップ) は構成ファイル内で指定されなくてはな りません。

#### **SQL2725N** 出力パーティション・マップのファイル名 が指定されていませんでした。

説明**:** 実行タイプが ANALYZE の場合、出力パーティ ション・マップのファイル名を定義しなくてはなりませ ん。

ユーザーの処置**:** 出力パーティション・マップのファイ ル名を指定してください。

#### **SQL2726N** 定義されたパーティション・キーがありま せん。

説明**:** 少なくとも 1 つのパーティション・キーを定義 しなくてはなりません。

ユーザーの処置**:** パーティション・キーを 1 つまたは 複数指定してください。

#### **SQL2727N** パーティション・キー *key-name* がレコー ド長 *reclen* を超えています。

説明**:** 非区切りデータの場合、キーの開始位置はレコー ド長以下でなくてはなりません。

ユーザーの処置**:** キーの開始位置をレコード長以下にし てください。

#### **SQL2728N** 出力ノード *out-node* がノード・リストに 定義されていません。

説明**:** 出力ノード・リストは NODES または入力パー ティション・マップ・ファイルから派生した、ノード・ リストのサブセットでなければなりません。

ユーザーの処置**:** すべての出力ノード・リストがノー ド・リストに定義されていることを確認してください。

**SQL2729N** 入力パーティション・マップが無効です。

説明**:** 入力パーティション・マップ・ファイルに少なく とも 1 つのエラーがあります。

ユーザーの処置**:** この入力パーティション・マップは、 4096 ほどのデータ項目を含み、各データ項目は 0 から 999 までの間でなくてはなりません。

## **SQL2730N** 出力データ・ファイル *out-data-file* へヘッ ダーを書き込み中のエラーです。

説明**:** 出力データ・ファイルへヘッダーを書き込み中に 入出力エラーが発生しました。

ユーザーの処置**:** ファイルの入出力エラーに関するオペ レーティング・システム (OS) の資料をチェックし、出 力装置に十分なスペースがあることを確認してくださ  $\mathcal{U}^{\mathcal{A}}$ 

#### **SQL2731N** 入力データ・ファイル *filename* からの読 み取り中に入出力エラーが発生しました。

説明**:** 入力データ・ファイルから読み取り中に入出力エ ラーが発生しました。

ユーザーの処置**:** ファイルの入出力エラーに関するオペ レーティング・システム (OS) の資料をチェックしてく ださい。

#### **SQL2732N** 入力データ・ファイルの行 *line* はバイナ リー・データが入っています。

説明**:** バイナリー・データはこのユーティリティー・プ ログラムのホスト・バージョンで許可されていません。

ユーザーの処置**:** ご使用の入力ファイル・データをチェ ックしてください。

#### **SQL2733N** 実行タイプ **(RUNTYPE)** は構成ファイル 内で定義されていません。

説明**:** 実行タイプ (RUNTYPE) は PARTITION または ANALYZE として定義されなくてはなりません。

ユーザーの処置**:** 構成ファイル内で実行タイプ (RUNTYPE) を指定してください。

# **SQL2734N** 構成ファイルの行 *line* のパラメーター **32KLIMIT** の仕様が無効です。

説明**:** 構成ファイルのパラメーター 32KLIMIT の仕様 が無効です。

ユーザーの処置**:** パラメーター 32KLIMIT は YES ま たは NO であり、大文字小文字を区別しません。

**SQL2735W** 入力データ・ファイルのレコード *rec-no* が空だったので廃棄されました。

説明**:** 入力データのレコード *rec-no* がスペースしか内 容がなかったため廃棄されました。

ユーザーの処置**:** 入力データ・ファイルのレコード *rec-no* をチェックしてください。

# **SQL2736N sqlugrpi\_api** が入力データ・ファイルの 行 *line* のレコードを処理中にエラーを戻 しました。

説明**:** パーティション・キー・フィールドに無効なデー タが入っています。

ユーザーの処置**:** 入力データ・ファイルの行 *line* をチ ェックしてください。

# **SQL2737N** 入力データ・ファイルの行 *line* のレコー ドを処理中に、出力ノード *out-node* の出 力データ・ファイルの書き込みに失敗しま した。

説明**:** ノード *out-node* の出力データ・ファイルにレコ ードを書き込み中に入出力エラーが発生しました。

ユーザーの処置**:** ファイルの入出力エラーに関するオペ レーティング・システム (OS) の資料をチェックし、出 力装置に十分なスペースがあることを確認してくださ い。

**SQL2738W** 入力データ・ファイルの *line* 行目のレコ ードは、ノード *out-node* の出力ファイル への書き込み中に切り捨てられました。 予期された書き込み長さは *reclen* で、実 際の書き込み長は *real-len* です。

説明**:** 予期される書き込み長 (RECLEN) が実際の書き 込み長と一致しません。

ユーザーの処置**:** 構成ファイルで定義されたレコード長 の値を調整してください。

#### **SQL2739N** このレコード長はバイナリー数値データ・ ファイルで指定されていません。

説明**:** バイナリー数値入力データ・ファイルの場合、レ コード長を定義する必要があります。

ユーザーの処置**:** ご使用の構成ファイルでレコード長を 指定してください。

### **SQL2740N** 浮動データ・タイプは非バイナリー入力デ ータ・ファイルでは許可されていません。

説明**:** 浮動データ・タイプは、ファイル・タイプが BIN (バイナリー) のときにのみ、サポートされます。

ユーザーの処置**:** データ・タイプおよび入力データ・フ ァイルが一致していることを確認してください。

#### **SQL2741N** 構成ファイルの行 *line* に無効なファイ ル・タイプ仕様があります。

説明**:** 構成ファイル内のファイル・タイプ仕様 (FILETYPE) が無効です。

ユーザーの処置**:** ファイル・タイプ・パラメーターの有 効な値は、以下のとおりです。

- v ASC (定位置 ASCII データ・ファイル)
- DEL (区切り ASCII データ・ファイル)
- BIN (すべての数値データをバイナリー形式にする ASC ファイル)
- v PACK (すべての 10 進データをパック 10 進数形式 にする ASC ファイル)
- v IMPLIEDDECIMAL (10 進データを暗黙の 10 進形式 にする DEL ファイル)

すべての値は大文字小文字を区別しません。

#### **SQL2742N** パーティション・キー *partition-key* の長 さが、その精度と一致しません。

説明**:** バイナリー入力データ・ファイル内で、10 進デ ータ・タイプの使用するパーティション・キーの長さは 式に従わなければなりません。

LENGTH=(PRECISION+2)/2 (整数除法)、これはパック 10 進によるためです。

ユーザーの処置**:** 入力データ・ファイルがバイナリー・ データ・ファイルの場合、10 進タイプ・パーティショ ン・キーの長さをその精度と一致させてください。

#### **SQL2743N** パーティション・キー *partition-key* の長 さが、そのデータ・タイプと一致しませ ん。

説明**:** バイナリー入力データ・ファイルでは、整数、短 整数、浮動およびダブル・データ・タイプを使用するパ ーティション・キーの長さは、事前定義された定数でな くてはなりません。たとえば整数の 4、短整数の 2、浮 動の 4、およびダブルの 8 です。

ユーザーの処置**:** 構成ファイルのパーティション・キー の定義をチェックしてください。

**SQL2744N** 構成ファイルの *line* 行目に、*file* に対し て不正なファイル名の指定があります。

説明**:** ファイル名の最大長は 80 バイトです。

ユーザーの処置**:** 構成ファイルをチェックしてくださ い。

#### **SQL2745N** 構成ファイルの行 *line* に無効な **NEWLINE** フラグがあります。

説明**:** NEWLINE フラグは YES または NO のいずれ かでなくてはならず、ない場合は NO になります。

ユーザーの処置**:** 構成ファイルの NEWLINE フラグの 仕様をチェックしてください。

# **SQL2746N** 不完全なレコードが、入力ファイルからレ コード *record-number* を読み取り中に見 つかりました。

説明**:** 固定長定位置 ASC ファイルまたはバイナリー数 値データ・ファイルの場合、各レコードは、構成ファイ ルの RECLEN パラメーターの値と同じ長さを持ってい る必要があります。

ユーザーの処置**:** 入力データ・ファイルを完了してくだ さい。

# **SQL2747N** 入力データ・ファイルからレコード *rec-no* を読み取り中に、長すぎるレコー ドがありました。

説明**:** 定位置 ASC 入力データ・ファイルまたはパラメ ーター 32KLIMIT で区切られているデータ・ファイル

の場合、最大レコード長は 32 キロバイトの制限を超え ることはできません。

ユーザーの処置**:** 入力データ・ファイルをチェックし、 レコード長が 32 キロバイトを超えないようにしてくだ さい。

#### **SQL2748N** レコード *record-number* の長さは、*length* バイトです。これは短過ぎてパーティショ ン・キー *key* を保留できません。

説明**:** 固定長定位置 ASC ファイルまたはバイナリー数 値データ・ファイルの場合、各レコードは、すべてのパ ーティション・キーを保留するのに十分な長さがある必 要があります。

ユーザーの処置**:** ご使用の入力データ・ファイルのレコ ード長をチェックしてください。

# **SQL2749N** レコード *rec-no* のパーティション・キー *key-no* は、レコードの最初の **32** キロバ イトにありませんでした。

説明**:** 区切られているデータ・ファイルのレコードが 32k バイトより大きい場合、それぞれのレコードのすべ てのパーティション・キーがレコードの最初の 32k バ イト内になければなりません。

ユーザーの処置**:** 入力データ・ファイルのレコード *rec-no* をチェックしてください。

#### **SQL2750N** 構成ファイル内の行 *line-number* の長さが **255** バイトを超えました。

説明**:** 構成ファイル内の行の最大長は 255 バイト以下 でなくてはなりません。

ユーザーの処置**:** 構成ファイルファイルをチェックし、 すべての行が 255 バイト以下であるようにしてくださ  $\mathcal{U}^{\mathcal{A}}$ 

# **SQL2751N** レコード *rec-no* の実際の長さ *actual-reclen* が、予期された長さ *exp-reclen* と一致しませんでした。

説明**:** 固定長 ASC データ・ファイル (NEWLINE パラ メーターが YES で、RECLEN パラメーターがゼロでは ない) に対して新規行チェックが必要で、それぞれのレ コードの実際の長さが予期されたレコードと一致しなけ ればなりません。

ユーザーの処置**:** 入力データ・ファイルのレコード *rec-no* をチェックしてください。

#### **SQL2752N** 構成ファイルの *line* 行目に、無効なコー ド・ページ指定 *codepage* があります。

説明**:** コード・ページの指定が無効です。 正の整数を 指定してください。

ユーザーの処置**:** 構成ファイルのコード・ページの指定 をチェックしてください。

**SQL2753N** アプリケーションのテリトリー・コードと コード・ページの取得に失敗しました。 関数 *function-name* からの戻りコードは *rc* です。

説明**:** プログラムは、その環境のテリトリー・コードと コード・ページを取得できませんでした。

ユーザーの処置**:** データベース・システム管理者に確認 してください。

**SQL2754N** コード・ページ *source-cp* をコード・ペー ジ *target-cp* に変更することはできませ ん。

説明**:** データベースはこの 2 つのコード・ページ間の コード・ページ変換をサポートしません。

ユーザーの処置**:** データが変換可能なコード・ページに なっているか確認してください。

# **SQL2755N IMPLIEDDECIMAL** および **PACKEDDECIMAL** 形式には、**10** 進デー タがありません。

説明**:** 有効な 10 進データの形式は、相互排他である SQL\_PACKEDDECIMAL\_FORMAT、 SQL\_CHARSTRING\_FORMAT、または SQL\_IMPLIEDDECIMAL\_FORMAT のいずれかです。

ユーザーの処置**:** 10 進データの形式を確認し、値を訂 正して、コマンドを再実行してください。

#### **SQL2761N** 表名またはノード・グループの **1** つのみ を指定できます。

説明**:** 表名またはノード・グループのいずれかを指定し てください。両方を指定してはいけません。

ユーザーの処置**:** コマンド行オプションをチェックして ください。

#### **SQL2762N** このユーティリティーはデータベース・イ ンストール・パスの検索に失敗しました。

説明**:** このユーティリティーはデータベース・マネージ ャーがインストールされている場所を知っている必要が

あり、そのバインド・ファイルを検索できます。

ユーザーの処置**:** データベース・マネージャーが正しく インストールされていることを確認してください。

#### **SQL2763N** 表 *tbl-name* が見つかりませんでした。

説明**:** 表 *tbl-name* を sysibm.systables に置くことがで きません。

ユーザーの処置**:** 表がこのデータベースに存在すること を確認してください。

## **SQL2764N** ノード・グループ *nodegroup* が見つかり ませんでした。

説明**:** ノード・グループ *nodegroup* を sysibm.sysnodegroupdef に置くことができません。

ユーザーの処置**:** ノード・グループがこのデータベース に存在することを確認してください。

**SQL2765W** このユーティリティーは出力パーティショ ン・マップ・ファイル *out-map-file* のオー プンに失敗しました。

説明**:** このユーティリティーは出力パーティション・マ ップ・ファイルを書き込みまたは追加するのにオープン

# **SQL2800 - SQL2899**

**SQL2800N CREATE**、**DROP**、あるいは **CHANGE NODE** が失敗しました。 理由コード

*reason-code*。

説明**:** 指定された入力パラメーターが次の理由コードで 示されるように無効であるため、ユーティリティーは、 ノードの追加、ドロップ、あるいは変更ができせんでし た。

- v (1) ノード番号が指定されていません。
- v (2) TCP/IP ホスト名が指定されていません。
- (3) コンピューター名が指定されていません。
- v (4) ノード番号が無効です。
- (5) ポート番号が無効です。
- v (6) TCP/IP ホスト名が無効です。
- (7) サービス・ファイル内のインスタンスのポート値 が定義されていません。
- (8) ポート値が、サービス・ファイル内のインスタン スに定義されている有効範囲内にありません。
- v (9) ノード番号がユニーク番号ではありません。
- (10) ホストの名前とポートの対がユニークのものでは ありません。

できません。 stdout への出力に書き込みます。

ユーザーの処置**:** ファイル・アクセス許可をチェックし てください。

#### **SQL2766N** このパーティション・マップは正しいサイ ズ *map-size* ではありません。

説明**:** パーティション・マップのサイズが誤っていま す。このデータベースのデータは破壊されます。

ユーザーの処置**:** データベース管理者に連絡し、この問 題を解決してください。

#### **SQL2767N** コマンド行オプションが有効ではありませ ん。

説明**:** 無効なコマンド行オプションがあります。

ユーザーの処置**:** 正しいコマンド行オプションを指定し てください。

• (11) ホスト名の値に、対応するポート 0 がありませ ん。

ユーザーの処置**:** 理由コードに対応するアクションは、 次のとおりです。

- v (1) ノード番号を指定したことを確認してください。
- v (2) TCP/IP ホスト名を指定したことを確認してくださ しょ。
- (3) コンピューター名を指定したことを確認してくだ さい。
- v (4) ノード番号が 0~999 であることを確認してくだ さい。
- v (5) ポート番号が 0~999 であることを確認してくだ さい。
- (6) 指定したホスト名は、システムで定義済みであ り、操作可能であることを確認してください。
- v (7) システムの TCP/IP サービスには、インスタンス 用の項目が入っていることを確認してください。
- (8) システムのサービス・ファイルに指定されている ポート値のみを使用していることを確認してくださ い。
- v (9) 指定したノード番号はユニーク番号であることを 確認してください。
- v (10) db2nodes.cfg ファイルで、新規のホスト名とポー トの対がまだ定義されていないことを確認してくださ い。
- v (11) 指定したホスト名用に、ポート値 0 が定義され ていることを確認してください。

#### **SQL2801N DB2NCRT** コマンドの構文に誤りがあり ます。

説明**:** DB2NCRT ユーティリティーはパーティショ ン・データベース・システムに新規のノードを作成しま す。

DB2NCRT /n:node

/u:username,password [/i:instance] [/h:host] [/m:machine] [/p:port] [/o:instance owning machine] [/g:netname]

コマンド引き数の意味は、次のようになっています。

- v /n ノード番号を指定してください。
- /u DB2 サービスに対してアカウント名およびパスワ ードを指定します。

コマンド・オプションは以下のとおりです。

- h デフォルト/現行インスタンス名と異なる場合、イ ンスタンス名を指定してください。
- /h ホスト名がマシンのデフォルト TCP/IP でない場 合は、TCP/IP のホスト名を指定してください。
- /m ノードがリモート・マシンで作成された場合は、 ワークステーション名を指定してください。
- /p これがマシンの最初のノードでない場合は、論理 ポート番号を指定してください。
- /o マシンの最初のノードを作成する時に、インスタ ンス所有マシンのコンピューター名を指定してくださ い。
- /g ネットワーク名あるいは IP アドレスを指定しま す。

ユーザーの処置**:** 有効なパラメーターを使用してコマン ドを再入力してください。

#### **SQL2802N DB2NCHG** コマンドの構文に誤りがあり ます。

説明**:** DB2NCHG ユーティリティーはパーティショ ン・データベース・システムで与えられたノードに対す るノード構成を変更あるいは更新します。

DB2NCHG /n:node [/h:host] [/m:machine] [/p:port] [/i:instance] [/u:username, password] [/g:netname]

コマンド・オプションは以下のとおりです。

- v /h TCP/IP ホスト名を変更します。
- /m ワークステーション名を変更します。
- v /p 論理ポート番号を変更します。
- h デフォルト/現行インスタンス名と異なる場合、イ ンスタンス名を指定してください。
- /u ログオン・アカウント名とパスワードを変更しま す。
- v /g ネットワーク名あるいは IP アドレスを指定しま す。

ユーザーの処置**:** 上記の有効なコマンド・オプションの いずれかを指定して DB2NCHG コマンドを発行してく ださい。

#### **SQL2803N DB2NDROP** コマンドの構文に誤りがあ ります。

説明**:** DB2NDROP ユーティリティーはパーティショ ン・システムからノードをドロップします。

DB2NDROP /n:node [/i:instance]

コマンド・オプションは以下のとおりです。

• h デフォルト/現行インスタンス名と異なる場合、イ ンスタンス名を指定してください。

ユーザーの処置**:** 上記の有効なコマンド・オプションの いずれかを指定して DB2NDROP コマンドを発行してく ださい。

#### **SQL2804N DB2NLIST** コマンドの構文に誤りがあり ます。

説明**:** DB2NLIST ユーティリティーはパーティショ ン・システムのすべてのノードをリストします。

DB2NLIST [/i:instance]  $[$ /s]

コマンド・オプションは以下のとおりです。

- h デフォルト/現行インスタンス名と異なる場合、イ ンスタンス名を指定してください。
- v /s ノードの状況を表示します。

#### ユーザーの処置**:** 上記の有効なコマンド・オプションの

いずれかを指定して DB2NLIST コマンドを発行してく ださい。

**SQL2805N** サービス・エラーが起きました。 理由コ ード *reason-code*。

説明**:** CREATE、DROP あるいは ADD NODE 処理中 に、以下の理由コードで示すサービス・エラーが起きま した。

- v (1) サービスを登録できません。
- (2) 要求されたユーザー権ポリシーを設定できませ ん。
- (3) サービスのログオン・アカウントを設定できませ  $h_{\circ}$
- v (4) サービスを削除できません。

ユーザーの処置**:** 理由コードに対応するアクションは、 次のとおりです。

- v (1) ワークステーション名が DB2NCRT 中に指定され ている場合、ワークステーション名が正しいか確認す る。
- (2) 指定ユーザー名が正しいか確認する。
- (3) 指定ユーザー名およびパスワードが有効か確認す る。
- (4) ノードが別のマシンにある場合、そのマシンが作 動中であるか確認する。

問題が続く場合、IBM サービス担当者に連絡してくだ さい。

#### **SQL2806N** インスタンス *instance* に対するノード *node* が見つかりません。

説明**:** ノードがないため、DB2NDROP が失敗しまし た。

ユーザーの処置**:** ノード番号が正しいか確認してコマン ドを再発行してください。

## **SQL2807N** インスタンス *instance* に対するノード *node* はすでに存在します。

説明**:** ノードがすでにあるため、DB2NCRT は失敗し ました。

ユーザーの処置**:** ノード番号が正しいか確認してコマン ドを再発行してください。

# **SQL2808W** インスタンス *instance* に対するノード *node* はすでに削除されました。

説明**:** DB2NDROP 処理は正常に完了しました。

ユーザーの処置**:** 必要なアクションはありません。

- **SQL2809W** ノード**:** *node* がインスタンス**:** *instance* **{** ホスト**:** *host-name* マシン**:** *machine-name* ポート**:** *port-num***}** に追加されました。
- 説明**:** DB2NCRT 処理は正常に完了しました。
- ユーザーの処置**:** 必要なアクションはありません。
- **SQL2810W** ノード**:** *node* がインスタンス**:** *instance* **{** ホスト**:** *host-name* マシン**:** *machine-name* ポート**:** *port-num***}** で変更されました。
- 説明**:** DB2NCHG 処理は正常に完了しました。
- ユーザーの処置**:** 必要なアクションはありません。

# **SQL2811N** インスタンスがパーティション・データベ ース・インスタンスでないためコマンドは 無効です。

説明**:** インスタンスがパーティション・データベース・ インスタンスの場合にのみコマンドが有効です。

ユーザーの処置**:** 指定されたインスタンス名が有効であ ることを確認してください。 インスタンス名がコマン ド行で指定されていない場合、DB2INSTANCE 環境が有 効なパーティション・データベース・インスタンスに設 定されているか確認してください。

#### **SQL2812N db2drvmp** コマンドに対して無効な引き 数が入力されました。

説明**:** 使用法 :

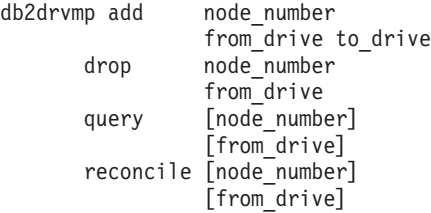

- このコマンドの有効な引き数は以下のとおりです。
- **add** 新規データベース・ドライブ・マップを発行し ます。
- **drop** 既存のデータベース・ドライブ・マップを除去 します。
- **query** データベース・マップを照会します。

#### **reconcile**

レジストリーの内容が破壊されたときに、デー タベース・マップ・ドライブを修理します。

#### **node\_number**

ノード番号。 追加およびドロップの操作には パラメーターが必要です。

#### **from\_drive**

マップされるためのドライブ文字。 追加およ びドロップの操作には、このパラメーターが必 要です。

#### **to\_drive**

マップ先のドライブ名。 このパラメーター は、加算操作のみに必要です。 これは、他の 操作には適用できません。

ユーザーの処置**:** 有効な引き数を使用してコマンドを再 入力してください。

**SQL2813I** ドライブ *drive-1* からドライブ *drive-2* へ のドライブ・マッピングが、ノード *node* に対して追加されました。

説明**:** ドライブ・マッピングが正常に追加されました。

ユーザーの処置**:** アクションは必要ありません。

# **SQL3000 - SQL3099**

# **SQL3001C** 出力ファイルのオープン中に、入出力エラ ー **(**理由 **=** *reason***)** が起きました。

説明**:** 出力ファイルをオープンしているときに、システ ム入出力エラーが起きました。

コマンドは処理されません。データは処理されません。

ユーザーの処置**:** IMPORT/LOAD の場合は、出力ファ イルが存在することを確認してください。 EXPORT の 場合は、出力メディアに、十分なフリー・スペースがあ ることを確認してください。正しいパスの入った、有効 な出力ファイル名を使用して、コマンドの再サブミット をしてください。追加情報については、メッセージ・フ ァイルを調べてください。

#### **SQL3002C** 出力データ・ファイルへの書き込み中に、 入出力エラーが起きました。

説明**:** 出力データ・ファイルへ書き出しているときに、 システム入出力エラーが起きました。出力が完了してい ないか、またはディスクがいっぱいの可能性がありま す。

ユーティリティーは処理を停止します。

ユーザーの処置**:** 出力データ・ファイルが完全でない場 合には、それを消去して、コマンドの再サブミットをし てください。

**SQL3003C** 出力データ・ファイルのクローズ中に、入 出力エラーが起きました。

説明**:** 出力データ・ファイルをクローズしているとき に、システム入出力エラーが起きました。

# **SQL2814I** ノード *node* について、ドライブ *drive* か らのドライブ・マッピングが削除されまし た。

説明**:** ドライブ・マッピングは正常に削除されました。 ユーザーの処置**:** アクションは必要ありません。

**SQL2815I** ノード *node* のドライブ・マッピングは、 *drive-1* **-** *drive-2* です。

説明**:** 通知メッセージ。

ユーザーの処置**:** アクションは必要ありません。

ファイルはクローズされません。

ユーザーの処置**:** 出力データ・ファイルが完全でない場 合には、それを消去して、コマンドの再サブミットをし てください。

#### **SQL3004N filetype** パラメーターが無効です。

説明**:** *filetype* パラメーターは、コマンドについては、 DEL、 ASC、 IXF、 WSF、または DB2CS でなければ なりません。

EXPORT コマンドの *filetype* パラメーターは、DEL、 IXF、または WSF でなければなりません。

*filetype* パラメーターは、LOAD コマンドでは ASC、 DEL、 IXF、あるいは DB2CS である必要があります。

IXF ファイルを使って、ハッシュ・パーティション化さ れたデータベースで定義されている表にロードすること はできません。

コマンドは処理されません。

ユーザーの処置**:** 有効な *filetype* パラメーターを指定し て、コマンドを再サブミットしてください。

#### **SQL3005N** 処理は中断されました。

説明**:** 処理中に割り込みがありました。ユーザーが割り 込みキー・シーケンスを押した可能性があります。

ユーティリティーは処理を停止します。 コミットされ ていないデータベースの更新は、ロールバックされま す。

ユーザーの処置**:** コマンドを再サブミットしてくださ

い。インポートを行っている場合は、commitcount およ び restartcount パラメーターの使用法について、「コマ ンド・リファレンス」を参照してください。ロードを行 っている場合は、ロードの再始動方法について、「コマ ンド・リファレンス」を参照してください。

#### **SQL3006C** メッセージ・ファイルのオープン中に、入 出力エラーが起きました。

説明**:** メッセージ・ファイルをオープンしているとき に、システム入出力エラーが起きました。このエラー は、クライアントまたはサーバーに関する問題を示して いる可能性があります。

コマンドは処理されません。

ユーザーの処置**:** 正しいパスの入った、有効なメッセー ジ・ファイル名を使用して、コマンドを再サブミットし てください。

# **SQL3007C** メッセージ・ファイルへの書き込み中に、 入出力エラーが起きました。

説明**:** メッセージ・ファイルへ書き出しているときに、 システム入出力エラーが起きました。

処理は完了しない可能性があります。

ユーザーの処置**:** メッセージ・ファイルが不完全な場合 には、それを消去して、コマンドを再サブミットしてく ださい。

# **SQL3008N** ユーティリティーが、データベースへの接 続中にエラー *error* を見つけました。

説明**:** IMPORT または EXPORT ユーティリティー が、データベースに接続できませんでした。

データはインポートまたはエクスポートされません。

ユーザーの処置**:** 詳細については、メッセージのエラー 番号を調べてください。変更を行って、コマンドを再サ ブミットしてください。

#### **SQL3009N Action String** パラメーターが無効です。

説明**:** コマンドの *Action String* (たとえば ″REPLACE into ...″) パラメーターが 無効です。 *Action String* ポイ ンターが誤っている可能性があります。 *Action String* が示している構造が誤っている可能性があります。 *Action String* 構造に、無効な文字が入っている可能性が あります。

コマンドは処理されません。

ユーザーの処置**:** *Action String* ポインターと、これが 示す構造を調べてください。有効な *Action String* を指 定して、コマンドを再実行してください。

**SQL3010N METHOD** パラメーターが無効です。

説明**:** コマンドの *METHOD* パラメーターが無効で す。 *METHOD* ポインターが誤っている可能性がありま す。 *METHOD* が示している構造が誤っている可能性が あります。 *METHOD* 構造に、無効な文字が入っている 可能性があります。

コマンドは処理されません。

ユーザーの処置**:** *METHOD* ポインターとそれが指す構 造を調べてください。有効な *METHOD* を指定して、コ マンドを再サブミットしてください。

#### **SQL3011C** コマンドの処理に十分な大きさのストレー ジがありません。

説明**:** メモリーの割り振りエラーが起きました。コマン ドの処理に十分なメモリーが使用できないか、またはス トレージの解放エラーが起きました。

コマンドは処理されません。

ユーザーの処置**:** アプリケーションを停止してくださ い。解決策は以下のとおりです。

- v システムに十分な実メモリーおよび仮想メモリーがあ ることを確認してください。
- v バックグラウンド処理を終了してください。
- v データベースの *util\_heap\_sz* を増やしてください。
- LOAD で使用するバッファーのサイズを減らしてく ださい。
- v *util\_heap\_sz* が LOAD、BACKUP、および RESTORE ユーティリティーによって共有されている場合は、実 行中のこれらのユーティリティーの並行インスタンス を少なくしてください。

**SQL3012C** システム・エラーが発生しました。

説明**:** オペレーティング・システム・エラーが起きまし た。

コマンドは処理されません。

ユーザーの処置**:** メッセージ・ファイルを調べて問題を 訂正し、コマンドを再サブミットしてください。

#### **SQL3013N filetmod** の長さが許容範囲を超えていま す。 **0** 以上 **8000** 以下にしてださい。

説明**:** 指定された filetmod が、許容範囲 (ゼロ以上 8000 以下) を超えています。

コマンドは処理されません。

ユーザーの処置**:** *filetmod* ポインターとそれが指す構造 を調べてください。有効な *filetmod* を指定して、コマン ドを再サブミットしてください。

#### **SQL3014C** メッセージ・ファイルのクローズ中に、入 出力エラーが起きました。

説明**:** メッセージ・ファイルをクローズしているとき に、システム入出力エラーが起きました。

メッセージ・ファイルはクローズされません。

ユーザーの処置**:** メッセージ・ファイルが不完全な場合 は、コマンドを再サブミットしてください。

**SQL3015N** 処理中に、**SQL** エラー *sqlcode* が起きま した。

説明**:** ユーティリティーの呼び出し中に、SQL エラー が起きました。

ユーティリティーは処理を停止します。

ユーザーの処置**:** 詳細については、メッセージの SQLCODE (メッセージ番号) を調べてください。変更を 行って、コマンドを再サブミットしてください。

## **SQL3016N** ファイル・タイプの **filetmod** パラメータ ーで、予期しないキーワード *keyword* が 検出されました。

説明**:** ユーティリティーのファイル・タイプに適用され ないキーワードがファイル・タイプ修飾子で検出されま した ( *filetmod* パラメーターまたは CLP コマンドの *MODIFIED BY* の後の句)。

ユーティリティーは処理を停止します。

ユーザーの処置**:** ファイル・タイプ修飾子を除去する か、あるいはファイル・タイプ修飾子に少なくとも 1 つの有効なキーワードを指定してください。 ファイ ル・タイプ修飾子の詳細については、「コマンド・リフ ァレンス」を参照してください。

# **SQL3017N** 区切り文字が無効であるか、または **2** 回 以上使用されています。

説明**:** 区切り文字付き ASCII (DEL) ファイルの場合 は、次の 2 つのエラーのいずれかが発生しました。

- 列区切り文字、文字ストリング区切り文字、または小 数点に指定された文字が無効です。
	- SBCS または UTF-8 データの場合、区切り文字の 有効範囲は 0x00 - 0x7F です。
	- MBCS データの場合、区切り文字の有効範囲は 0x00 - 0x3F です。
	- EBCDIC MBCS データの場合も、区切り文字の有 効範囲は 0x00 - 0x3F ですが、 SHIFT-OUT (0x0E) または SHIFT-IN (0x0F) 文字であってはな らないことを除きます。

• 上記の複数の項目に、同一の文字が指定されていま す。

コマンドは処理されません。

ユーザーの処置**:** 指定した区切り文字を調べて、その妥 当性とユニークな使用を確認してください。有効な区切 り文字オーバーライドを使用して、コマンドを再サブミ ットしてください。

# **SQL3018N** ピリオドが、文字ストリング区切り文字と して指定されました。

説明**:** 区切り文字付き ASCII (DEL) の場合、ピリオド は文字ストリング区切り文字として指定できません。

コマンドは処理されません。

ユーザーの処置**:** 有効な区切り文字オーバーライドを使 用して、コマンドを再サブミットしてください。

#### **SQL3019N** コマンドに **Action String** パラメーター が指定されていません。

説明**:** このユーティリティー呼び出しには *Action String* (たとえば ″REPLACE into ...″) パラメーター が 指定されていません。このパラメーターは必須です。

コマンドは処理されません。

ユーザーの処置**:** *Action String* パラメーターを指定し てコマンドを再実行してください。

#### **SQL3020N** 指定された **Export** コマンドを実行する 権限がありません。

説明**:** 適切な許可 (SYSADM または DBADM 権限)、 またはエクスポートに関連する各表に対する CONTROL または SELECT 特権を取得せずに、データをエクスポ ートしようとしました。

エクスポート処理は実行されません。

ユーザーの処置**:** 表からデータをエクスポートする前 に、適切な許可を取得してください。

#### **SQL3021N** 指定された **import** コマンドを、表 *name* に対して実行する権限がありません。

説明**:** 指定されたオプションと表に対する適切な許可を 取得せずに、データをインポートしようとしました。

INSERT オプションを使用するインポートには次のいず れかが必要です。

- v SYSADM または DBADM 権限
- v 表、ビュー、または階層全体に対する CONTROL 特 権

v 表、ビュー、または階層全体に対する INSERT およ び SELECT 特権

注: 階層全体とは、階層にある副表あるいはオブジェク ト・ビューを示します。

INSERT\_UPDATE、REPLACE、または REPLACE\_CREATE オプションを使用して既存の表また はビューにインポートを行うには、次のいずれかが必要 です。

- v SYSADM または DBADM 権限
- v 表、ビュー、または階層全体に対する CONTROL 特 権

注: 階層全体とは、階層にある副表あるいはオブジェク ト・ビューを示します。

CREATE または REPLACE\_CREATE オプションを使用 して存在しない表にインポートを行うには、次のいずれ かが必要です。

- v SYSADM または DBADM 権限
- v データベースに対する CREATETAB 権限 および次 のいずれか
	- 表のスキーマ名が存在しない場合、データベースで の IMPLICIT\_SCHEMA 権限
	- 表のスキーマ名が存在する場合、スキーマでの CREATEIN 特権

インポート処理は実行されません。

ユーザーの処置**:** インポート処理を実行する許可がユー ザーにあるか確認してください。

# **SQL3022N Action String** パラメーターの **SELECT** 処理中に、**SQL** エラー *sqlcode* が起きま した。

説明**:** IMPORT または EXPORT で、 *Action String* (たとえば ″REPLACE into ...″) 構造の SELECT ストリ ングを処理しているときに、 SQL エラーが起きまし た。

コマンドは処理されません。

ユーザーの処置**:** 詳細については、メッセージの SQLCODE (メッセージ番号) を調べてください。変更を 行って、コマンドを再サブミットしてください。

#### **SQL3023N database name** パラメーターが無効で す。

説明**:** database name パラメーターが無効です。詳細に ついては、SQLCA の「SQLERRD[0]」フィールドを参 照してください。

データベース名は、1 から 8 文字でなければならず、 文字はデータベース・マネージャー基本文字セットから 使用する必要があります。

コマンドは処理されません。

ユーザーの処置**:** 有効な database name パラメーター を使用して、ステートメントの再サブミットを行ってく ださい。

#### **SQL3024N** フォーマット・ファイルのオープン中に、 入出力エラーが発生しました。

説明**:** フォーマット・ファイルのオープン中に、システ ム入出力エラーが発生しました。 このエラーは、クラ イアントまたはサーバーに関する問題を示している可能 性があります。

原因として、このフォーマット・ファイルが別のアプリ ケーションにより使用中であることが考えられます。

コマンドは処理されません。

ユーザーの処置**:** パスを含め、フォーマット・ファイル が有効であることと、現在別のアプリケーションによっ て使用されていないことを確認してください。

コマンドを再サブミットしてください。追加情報につい ては、診断ログ・ファイルを調べてください。

#### **SQL3025N** ファイル名またはパスを指定するパラメー ターが無効です。

説明**:** パラメーターに、無効なパス、ディレクトリー、 またはファイル名が入っています。

IMPORT および EXPORT の場合は、*datafile* パラメー ターを確認してください。

LOAD の場合は、タイプ *sqlu\_media\_list* の以下のパラ メーターの各項目を確認してください。*datafile* が有効 なファイル名を持ち、*lobpaths*、*copytarget* および *workdirectory* が、最終区切り文字と NULL 終止符を含 む、サーバー上の有効なパスを持つ必要があります。

lobpaths、copytarget、および workdirectory へのポインタ ーは、有効なポインターまたは NULL でなければなり ません。

これらの構造のターゲットへのポインターは、有効なポ インターでなければなりません。

sessions および media\_type が正しく指定されているこ とをチェックしてください。

また、lobpaths パラメーターを指定する場合は、 media\_type がデータ・ファイル構造に指定されているも のと同じであることをチェックしてください。

filetype が IXF の場合は、ファイル名の長さが長すぎる 可能性があります。

コマンドは処理されません。

ユーザーの処置**:** 有効なパラメーターを使用して、ステ ートメントの再サブミットを行ってください。

#### **SQL3026N msgfile** または **tempfiles path** パラメー ターが無効です。

説明**:** IMPORT または EXPORT の場合は、*msgfile* パ ラメーターに、無効なパス、ディレクトリー、またはフ ァイル名が入っています。

LOAD の場合は、*msgfile* パラメーターに、クライアン トで無効なパス、ディレクトリー、ファイル名が入って いるか、 tempfiles path がサーバーで無効です。

アプリケーションが接続されているデータベースがリモ ート・データベースの場合は、 msgfile は完全修飾され ている必要があります。 ローカル・データベースの場 合、まだ完全修飾されていない場合は、ユーティリティ ーが msgfile の完全修飾を行います。 msgfile へのポイ ンターが有効なことも確認してください。

コマンドは処理されません。

ユーザーの処置**:** 有効な *msgfile* または tempfiles path パラメーター、あるいはその両方を指定して、ステート メントの再サブミットを行ってください。

#### **SQL3027N** フォーマット・ファイルの読み取り中に、 入出力エラーが発生しました。

説明**:** フォーマット・ファイルからの読み取り中に、シ ステム入出力エラーが発生しました。このエラーは、ク ライアントまたはサーバーに関する問題を示している可 能性があります。

コマンドは処理されません。

ユーザーの処置**:** フォーマット・ファイルが読み取り可 能であることを確認してください。

# **SQL3028N export** 方法標識が無効です。 **'N'** または **'D'** でなければなりません。

説明**:** export 方法標識は、名前の場合は 'N'、デフォル トの場合は 'D' でなければなりません。

コマンドは処理されません。

ユーザーの処置**:** 有効な方法標識を使用して、ステート メントの再サブミットを行ってください。

#### **SQL3029N filetype** パラメーターが指定されていませ ん。

説明**:** *filetype* パラメーターが指定されなかったか、ま たは NULL です。システムが、データ・ファイルに使 用する形式を判別できません。

コマンドは処理されません。

ユーザーの処置**:** 有効な *filetype* を使用して、ステート メントの再サブミットを行ってください。

#### **SQL3030C** 入力ファイルのオープン中に、入出力エラ ー **(**理由 **=** *reason***)** が起きました。

説明**:** 入力ファイルをオープンしているときに、システ ム入出力エラーが起きました。このエラーは、クライア ントまたはサーバーに関する問題を示している可能性が あります。

エラーの原因として考えられるものは、入力ファイルが 別のアプリケーションで使用中であるということです。

コマンドは処理されません。

ユーザーの処置**:** パスの入った入力ファイルが有効で、 このファイルが別のアプリケーションで使用されていな いか、確認してください。追加情報については、メッセ ージ・ファイルを調べてください。

コマンドを再サブミットしてください。

### **SQL3031C** 入力ファイルの読み取り中に、入出力エラ ーが起きました。

説明**:** 入力ファイルを読み取っているときに、システム 入出力エラーが起きました。このエラーは、クライアン トまたはサーバーに関する問題を示している可能性があ ります。

コマンドは処理されません。

ユーザーの処置**:** 入力ファイルが読み取り可能であるこ とを確認してください。

**SQL3032N** 指定された **filetype** では、 **LOAD/IMPORT** 方法の標識が無効です。 これは **'N'**、**'P'**、あるいは **'default'** であ る必要があります。

説明**:** IXF および WSF filetype を使用する場合、 LOAD/IMPORT 方法の標識は、名前の場合は N、位置 の場合は P、あるいはデフォルトの D のいずれかにし てください。

コマンドは処理されません。

ユーザーの処置**:** 有効な方法の標識を使用して、コマン ドを再サブミットしてください。

# **SQL3033N** ターゲット指定から **INSERT**、 **REPLACE**、 **CREATE**、 **INSERT\_UPDATE**、 **REPLACE\_CREATE** などのキーワードが 抜けているか、またはキーワードのつづり が間違っています。

説明**:** IMPORT の場合、 *Action String* (たとえば、 ″REPLACE into ...″) パラメーターに キーワード INSERT、 REPLACE、 CREATE、 INSERT\_UPDATE、 または REPLACE\_CREATE が入っていません。 LOAD の場合には *Action String* パラメーターには、キーワー ド INSERT、REPLACE、あるいは RESTART が含まれ ません。キーワードの後には、少なくとも 1 つのブラ ンクが必要です。

コマンドは処理されません。

ユーザーの処置**:** 有効な *Action String* パラメーターを 指定して、コマンドを再実行してください。

# **SQL3034N** ターゲット指定からキーワード **INTO** が 抜けているか、またはつづりが間違ってい ます。

説明**:** INTO キーワードが指定されていないか、または そのつづりが誤っています。 INTO の後には、少なく とも 1 つのブランクが必要です。

コマンドは処理されません。

ユーザーの処置**:** 有効な *Action String* パラメーター (たとえば、 ″REPLACE into...″) を指定して、コマンド を再サブミットしてください。

#### **SQL3035N** ターゲット指定の **tablename** パラメータ ーが無効です。

説明**:** IMPORT の場合、*Action String* (たとえば、 ″REPLACE into ...″) の *tablename* パラメーターが 無効 です。 LOAD では、*Action String* の *tablename* あるい は例外表名 が無効です。

コマンドは処理されません。

ユーザーの処置**:** 有効な *tablename* を指定して、コマ ンドを再サブミットしてください。すべてのコマンド・ キーワードおよびパラメーターが正しい順序で入力され ているか確認してください。

#### **SQL3036N** ターゲット指定の **tcolumn-list** に、右括 弧がありません。

説明**:** *tcolumn-list* は、括弧で区切る必要があります。 リストが右括弧で終了していません。

コマンドは処理されません。

ユーザーの処置**:** *Action String* (たとえば ″REPLACE into ...″) パラメーターに有効で完全な列リストを指定し て、ステートメントを再サブミットしてください。

#### **SQL3037N** インポート処理中に、**SQL** エラー *sqlcode* が起きました。

説明**:** *Action String* (たとえば、 ″REPLACE into ...″) パラメーターの処理中に SQL エラーが発生しました。

コマンドは処理されません。

ユーザーの処置**:** 詳細については、メッセージの SQLCODE (メッセージ番号) を調べてください。変更を 行って、コマンドを再サブミットしてください。

#### **SQL3038N Action String** パラメーターに予期しない 文字が含まれています。

説明**:** IMPORT の場合、*Action String* (たとえば、 ″REPLACE into ...″) パラメーターの列リストの右小括 弧の後ろに、ブランク以外の文字があります。 LOAD では、*Action String* パラメーターの列リストの右小括弧 か、例外表名、あるいはその両方の後ろに、ブランク以 外の文字があります。

コマンドは処理されません。

ユーザーの処置**:** 有効な *Action String* パラメーターを 指定して、コマンドを再実行してください。

# **SQL3039W DATA BUFFER** の **LOAD** で使用可能な メモリーは全 **LOAD** 並列処理を禁止しま す。 *value* のロード並列処理が使用され ます。

説明**:** LOAD ユーティリティーが、システム構成に基 づいて SMP 活用の CPU 並列処理の最適レベルを判別 しようとしたか、またはユーザーがユーティリティーを 呼び出したときに、LOAD 並列処理に対して値を指定し ました。 そのときに、以下のいずれかの制限が発生し ました。

- 1. ユーティリティー・ヒープの空きメモリーの量によ って、この並列処理の度合いが禁止される。
- 2. DATA BUFFER パラメーターが、指定された並列処 理または使用可能な並列処理には小さすぎる値で指 定された。

より少ないメモリーを必要とする、より低い並列処理の 度合いが使用される。

ユーザーの処置**:**

- 1. このメッセージを無視すれば、LOAD が並列に対し て小さい値を使用して、正常に完了します。 ただ し、ロード・パフォーマンスは最適ではない可能性 があります。
- 2. ユーティリティーを呼び出すときに LOAD 並列処理 に対して小さい値を指定してください。
- 3. ユーティリティー・ヒープのサイズを増やしてくだ さい。
- 4. データ・バッファー・パラメーターのサイズを増や すか、パラメーターをブランクのままにして LOAD ユーティリティーがユーティリティー・ヒープのフ リー・スペースに基づいてデフォルトを判別できる ようにします。

# **SQL3040N lobpath/lobfile** パラメーターは、以下に 示されたように使用できません。理由コー ド**:** *reason-code*

説明**:** ユーティリティーが、*reason-code* で示された理 由で、lobpath または lobfile パラメーターを使用できま せん。 コードは以下にリストされています。

ユーザーの処置**:** 与えられる理由コードは、以下のとお りです。

- **1** lobpath が有効な sqlu\_media\_list でないか、ま たは提供された値が無効です。 media\_type は SQLU\_LOCAL\_MEDIA でなければならず、す べてのパス名は有効なパス区切り文字で終了し ている必要があります。
- **2** lobfile が有効な sqlu\_media\_list でないか、ま たは提供された値が無効です。 media\_type は SQLU\_LOCAL\_MEDIA でなければなりませ ん。
- **3** 提供された lobpath 名が十分ではありません。 エクスポートの場合は、提供されたパスに、す べての lob を保留するのに十分なスペースがあ りません。
- **4** 提供された lobfile 名が十分ではありません。 エクスポートの場合は、提供された lobfile 名 の数に SQLU\_MAX\_SESSIONS を掛けた数よ りも多くの lob があります。
- **5** lobpath 名と lobfile 名の組み合わせが、lobfile 名の最大サイズ (255 バイト) を超えていま す。
- **6** ファイルのアクセス中に、エラーが起きまし た。

# **SQL3041N** 指定された日付値は、**Sybase** ではサポ ートされていません。

説明**:** Sybase は、1753 年より前の日付値をサポートし ていません。

ユーザーの処置**:** 有効な日付値を指定して、再度コマン ドを発行してください。

#### **SQL3042N DATALINK** 列に指定された **LINKTYPE** が無効です。

説明**:** DATALINK 列の LINKTYPE に指定された値が 無効です。

ユーザーの処置**:** 指定された LINKTYPE をチェックし ます。 値を訂正して、コマンドを再実行してくださ い。

#### **SQL3043N DATALINK** 列の **DATALINK SPECIFICATION** が無効です。

説明**:** DATALINK 列の DATALINK SPECIFICATION が、以下のいずれかの理由で無効です。

- v DL\_URL\_REPLACE\_PREFIX に値が指定されていな い。
- DL\_URL\_DEFAULT\_PREFIX に値が指定されていな い。
- v DL\_URL\_SUFFIX に値が指定されていない。
- DL\_URL\_REPLACE\_PREFIX または DL\_URL\_DEFAULT\_PREFIX または DL\_URL\_SUFFIX 以外のキーワードが入っている。

ユーザーの処置**:** 指定を訂正してコマンドを再サブミッ トしてください。

# **SQL3044N DATALINK** 列の **DATALINK SPECIFICATION** に接頭部の重複指定が 存在します。

説明**:** DATALINK 列の DATALINK SPECIFICATION に DL\_URL\_REPLACE\_PREFIX または

DL\_URL\_DEFAULT\_PREFIX の重複指定が存在します。

ユーザーの処置**:** 重複指定を除去してコマンドを再サブ ミットしてください。

# **SQL3045N METHOD** パラメーターの **dcolumn** 位置 が、**1** より小さいか、または区切り文字 付き **ASCII** ファイルでの列の最大数 **(1024)** より大きくなっています。

説明**:** *dcolumn* 位置が、1 より小さいか、または区切り 文字付きファイルでの最大列数 (1024) より大きくなっ ています。

コマンドは処理されません。

ユーザーの処置**:** 有効な *dcolumn* 位置を指定して、コ マンドを再サブミットしてください。

#### **SQL3046N METHOD** パラメーターの列数が、**1** より 小さくなっています。

説明**:** デフォルト以外の *METHOD* 方法の場合、指定 された列数は正の数 (0 より大きい) でなければなりま せん。

コマンドは処理されません。

ユーザーの処置**:** *METHOD* パラメーターで有効な列数 を指定して、コマンドを再実行してください。

# **SQL3047N METHOD** で指定された **LOAD/IMPORT** 方法は区切り文字付き **ASCII** ファイルで は無効です。これは **'P'** あるいは **'default'** である必要があります。

説明**:** 区切り文字付き ASCII ファイルに対して唯一有 効な LOAD/IMPORT 方法は、位置の場合は P、または デフォルトの場合は D です。

コマンドは処理されません。

ユーザーの処置**:** 有効なインポート方法を使用して、コ マンドを再サブミットしてください。

# **SQL3048N** 入力ファイルから指定された列が、データ ベースの列より少なくなっていますが、デ ータベースのいずれかの列を **NULL** にす ることはできません。

説明**:** ターゲット表に指定された列数よりも少ない列数 が *METHOD* リストに指定されている場合は、欠落して いる入力列の値が NULL としてロードされます。 1 つ 以上のこれらの入力列に対応するターゲット表の列が NULL にすることができないので、 NULL は挿入でき ません。

ファイルはロードされません。

ユーザーの処置**:** 入力ファイルと同数の列を持つか、ま たは NULL 値化可能な列を持つ新しい表を定義してく ださい。 コマンドを再サブミットしてください。

**SQL3049N** データベースの列 *name* のデータ・タイ プ *type* が、この形式ファイルと互換では ありませんが、データベースの列は **NULL** にすることができません。

説明**:** データベースの列タイプがこのファイル形式には 無効です。データベースの列が NULL にできないため に、ユーティリティーは終了しました。

ユーティリティーは処理を停止します。データはロード されません。

ユーザーの処置**:** データベース表を再定義して、列がフ ァイルからロードされる列と互換になるようにしてくだ さい。

#### **SQL3050W** データの変換は、**IXF** ファイル・コー ド・ページとアプリケーション・コード・ ページの間で行われます。

説明**:** IXF データ・ファイルの IMPORT が発行され、 IXF ファイルの文字データのコード・ページが、インポ ート処理を呼び出しているアプリケーションのコード・ ページと異なる場合は、データ・ファイルのコード・ペ ージから、アプリケーションのコード・ページへの変換 が行われ、処理は続けられます。

IXF データ・ファイルの LOAD が発行され、IXF ファ イルの文字データのコード・ページが、データベースの コード・ページと異なる場合は、データ・ファイルのコ ード・ページから、データベースのコード・ページへの 変換が行われ、処理は続けられます。

ユーザーの処置**:** 変換を実行したくない場合は、 FORCEIN オプションを使用して、ユーティリティーを 呼び出し、それ以外の場合、アクションは必要ありませ  $h<sub>o</sub>$ 

# **SQL3051W** *column-name* にロードされるデータがロー ドされましたが、**IXF** コード・ページか らアプリケーション・コード・ページへの 変換が実行されませんでした。

説明**:** CLOB または DBCLOB 列へロードされたデー タは分離ファイルに保管され、その中で何の変換も実行 されませんでした。

適切なデータをロードするためには、IXF ファイルと同 じコード・ページをもつアプリケーションからユーティ リティーを呼び出してください。

ユーザーの処置**:** これは警告です。

#### **SQL3053N** ワークシート形式ファイルにエクスポート される行が、**8191** 行を超えています。

説明**:** ワークシート形式ファイル (WSF) に配置可能な 行の最大数は 8191 です。

EXPORT ユーティリティーは、ファイルに 8191 行を 書き込むと処理を停止します。

ユーザーの処置**:** このエラーを防ぐには、SELECT ス テートメントを使用して、エクスポートされる行数を減 らし、コマンドを再サブミットしてください。

## **SQL3054N** 入力ファイルが、有効な **PC/IXF** ファイ ルではありません。このファイルは、有効 な **H** レコードを含むには小さすぎます。

説明**:** 予期される最初のレコードの終わりが検出される 前に、ファイルの終わりに達しました。ファイルが PC/IXF ファイルではない可能性があります。

LOAD/IMPORT ユーティリティーの処理を停止します。 データはインポートされません。

ユーザーの処置**:** 入力ファイルが正しいことを確認して ください。

# **SQL3055N** 入力ファイルが、有効な **PC/IXF** ファイ ルではありません。最初のレコードの「長 さ」フィールドが、数値に変換できませ ん。

説明**:** 最初のレコードの「長さ」フィールドにある値 が、ASCII 表現の数値ではありません。ファイルが PC/IXF ファイルではない可能性があります。

ユーティリティーは処理を停止します。データはロード されません。

ユーザーの処置**:** 入力ファイルが正しいことを確認して ください。

# **SQL3056N** 入力ファイルが、有効な **PC/IXF** ファイ ルではありません。 **H** レコードの「長 さ」フィールドの値が、小さすぎます。

説明**:** H レコードの「長さ」フィールドの値が、有効 な H レコードに対する十分な大きさになっていませ ん。ファイルが PC/IXF ファイルではない可能性があり ます。

ユーティリティーは処理を停止します。データはロード されません。

ユーザーの処置**:** 入力ファイルが正しいことを確認して ください。

# **SQL3057N** 入力ファイルが、有効な **PC/IXF** ファイ ルではありません。最初のレコードの「タ イプ」フィールドが **H** ではありません。

説明**:** 最初のレコードの「タイプ」フィールドが H で はありません。最初のレコードは有効な H レコードで はありません。ファイルが PC/IXF ファイルではない可 能性があります。

ユーティリティーは処理を停止します。データはロード されません。

ユーザーの処置**:** 入力ファイルが正しいことを確認して ください。

### **SQL3058N H** レコードの「**ID**」フィールドが **IXF** で はありません。

説明**:** H レコードの「ID」フィールドが、ファイルを PC/IXF ファイルとして識別していません。

ユーティリティーは処理を停止します。データはロード されません。

ユーザーの処置**:** H レコードの「ID」フィールドを調 べてください。

**SQL3059N H** レコードの「バージョン」フィールド が無効です。

説明**:** H レコードの「バージョン」フィールドに、無 効な値が入っています。

ユーティリティーは処理を停止します。データはロード されません。

ユーザーの処置**:** H レコードの「バージョン」フィー ルドを調べてください。

# **SQL3060N H** レコードの「**HCNT**」フィールドが数値 に変換できないか、または値が範囲を超え ています。

説明**:** H レコードの「Heading-record-count」フィール ドが、ASCII 表現の数字ではないか、またはこのフィー ルドには無効な数字になっています。

ユーティリティーは処理を停止します。データはロード されません。

ユーザーの処置**:** H レコードの「HCNT」フィールドを 調べてください。

# **SQL3061N H** レコードの「**1** バイト・コード・ペー ジ」と「**2** バイト・コード・ページ」フ ィールドの両方、またはいずれかが数値に 変換できないか、または値が範囲を超えて います。

説明**:** H レコードの「1 バイト・コード・ページ」と 「2 バイト・コード・ページ」フィールドが、ASCII 表 現の数値ではないか、またはこのフィールドには無効な 数値になっています。

ユーティリティーは処理を停止します。データはロード されません。

ユーザーの処置**:** H レコードの「1 バイト・コード・ ページ」と「2 バイト・コード・ページ」フィールドを 調べて、「アプリケーション開発ガイド」に指定されて いる通りに該当する値に変更します。

**316** メッセージ・リファレンス 第 2 巻

# **SQL3062N H** レコードの「**2** バイト・コード・ペー ジ」フィールドが数値に変換できないか、 または値が範囲を超えています。

説明**:** H レコードの「2 バイト・コード・ページ」フ ィールドが、ASCII 表現の数字ではないか、またはこの フィールドには無効な数字になっています。

ユーティリティーは処理を停止します。データはロード されません。

ユーザーの処置**:** H レコードの「2 バイト・コード・ ページ」フィールドを調べて、「アプリケーション開発 ガイド」に指定されている通りに該当する値に変更しま す。

# **SQL3063N H** レコードの **1** バイト・コード・ページ の値 *value-1* が、アプリケーションの **1** バイト・コード・ページの値 *value-2* と互 換性がありません。 **FORCEIN** オプショ ンは指定されていません。

説明**:** H レコードの単一バイトのコード・ページの値 がアプリケーション・コード・ページの値と互換性があ りません。 FORCEIN オプションが使用されていないと き、値 1 から 2 への変換がサポートされていないと、 データのロードはできません。

ユーティリティーは処理を停止します。データはロード されません。

ユーザーの処置**:** このデータをロードするには、 FORCEIN オプションを指定して、コマンドを再実行し てください。

**SQL3064N H** レコードの **2** バイト・コード・ページ の値 *value-1* が、アプリケーションの **2** バイト・コード・ページの値 *value-2* と互 換性がありません。 **FORCEIN** オプショ ンは指定されていません。

説明**:** H レコードの 2 バイトのコード・ページの値が アプリケーション・コード・ページの値と互換性があり ません。 FORCEIN オプションが使用されていないと き、値 1 と 2 が同一でないと、データのロードはでき ません。

ユーティリティーは処理を停止します。データはロード されません。

ユーザーの処置**:** 2 バイト・コード・ページの値が一致 しないデータをロードするには、FORCEIN オプション を指定してコマンドを再実行してください。

#### **SQL3065C** アプリケーションのコード・ページの値が 判別できません。

説明**:** アプリケーションのコード・ページの判別中に、 システムがエラーを見つけました。

ユーティリティーは処理を停止します。データはロード またはアンロードされません。

ユーザーの処置**:** テクニカル・サービス担当者に連絡し てください。

#### **SQL3066N T** レコードの読み取り中または探索中 に、ファイルの終わりに達しました。

説明**:** システムが T レコードを探索しているとき、ま たは T レコードを読み取っているときに、ファイルの 終わりに達しました。

ユーティリティーは処理を停止します。データはロード されません。

ユーザーの処置**:** 入力ファイルの T レコードを調べて ください。 PC/IXF ファイルをあるメディアから別のメ ディアにコピーしている場合は、コピーをオリジナルと 比較するか、またはコピー処理を繰り返してください。

#### **SQL3067N T** レコードの「長さ」フィールドが、数 値に変換できません。

説明**:** T レコードの「長さ」フィールドが、ASCII 表 現の数字ではありません。

ユーティリティーは処理を停止します。データはロード されません。

ユーザーの処置**:** T レコードの「長さ」フィールドを 調べてください。

#### **SQL3068N T** レコードの「長さ」フィールドの値 が、小さすぎます。

説明**:** T レコードの「長さ」フィールドの値が十分に 大きくないので、T レコードは無効です。

ユーティリティーは処理を停止します。データはロード されません。

ユーザーの処置**:** T レコードの「長さ」フィールドを 調べてください。

# **SQL3069N H** レコードに続く、**A** レコード以外の最 初のレコードが、**T** レコードではありま せん。

説明**:** H レコードの後の A レコードではない最初のレ コードが、T レコードでもありません。 H レコードの 後には、すぐに T レコードが続く必要がありますが、T レコードの前に A レコードが存在する可能性がありま す。

ユーティリティーは処理を停止します。データはロード されません。

ユーザーの処置**:** H レコードに続くレコードを調べて ください。

#### **SQL3070N A** レコードの「長さ」フィールドの値が 範囲を超えています。

説明**:** A レコードの「長さ」フィールドが、このフィ ールドには無効な数字です。

ユーティリティーは処理を停止します。データはロード されません。

ユーザーの処置**:** A レコードの「長さ」フィールドを 調べてください。

#### **SQL3071N T** レコードの「データ変換」フィールド が **C** ではありません。

説明**:** T レコードの「データ変換」フィールドが C 以 外の値です。

ユーティリティーは処理を停止します。データはロード されません。

ユーザーの処置**:** T レコードの「データ変換」フィー ルドを調べてください。

# **SQL3072N T** レコードの「データ形式」フィールド が **M** ではありません。

説明**:** T レコードの「データ形式」フィールドが M 以 外の値です。

ユーティリティーは処理を停止します。データはロード されません。

ユーザーの処置**:** T レコードの「データ形式」フィー ルドを調べてください。

# **SQL3073N T** レコードのマシン形式フィールドが **PCbbb (b** はブランク**)** ではありません。

説明**:** T レコードのマシン形式フィールドが、PC*bbb* 以外の値です。それぞれの *b* はブランクです。

ユーティリティーは処理を停止します。データはロード されません。

ユーザーの処置**:** T レコードのマシン形式フィールド を調べてください。

#### **SQL3074N T** レコードの「データ・ロケーション」 フィールドが **I** ではありません。

説明**:** T レコードの「データ・ロケーション」フィー ルドが I 以外の値です。

ユーティリティーは処理を停止します。データはロード されません。

ユーザーの処置**:** T レコードの「データ・ロケーショ ン」フィールドを調べてください。

#### **SQL3075N T** レコードの **CCNT** が数値に変換できな いか、または値が範囲を超えています。

説明**:** T レコードの「C レコード・カウント」フィー ルドが、ASCII 表現の数字になっていないか、またはこ のフィールドには無効な数字になっています。

ユーティリティーは処理を停止します。データはロード されません。

ユーザーの処置**:** T レコードの「CCNT」フィールドを 調べてください。

# **SQL3076N T** レコードの「名前の長さ」フィールド が数値に変換できないか、または値が範囲 を超えています。

説明**:** T レコードの「名前の長さ」フィールドが、 ASCII 表現の数字ではないか、またはこのフィールドに は無効な数字になっています。

ユーティリティーは処理を停止します。データはロード されません。

ユーザーの処置**:** T レコードの「名前の長さ」フィー ルドを調べてください。

# **SQL3077N T** レコードの「**CCNT**」フィールドに指定 された **C** レコードの数 *value* が、許され る最大値 *maximum* を超えています。

説明**:** T レコードの「CCNT」フィールドの値が、この リリースの示された最大許容値を超えています。

ユーティリティーは処理を停止します。データはロード されません。

ユーザーの処置**:** T レコードの「CCNT」フィールドを 調べてください。

#### **SQL3078N A** レコードの「長さ」フィールドが、数 値に変換できません。

説明**:** A レコードの「長さ」フィールドが、ASCII 表 現の数字ではありません。
ユーティリティーは処理を停止します。データはロード されません。

ユーザーの処置**:** A レコードの「長さ」フィールドを 調べてください。

#### **SQL3079N C** レコードの「長さ」フィールドが、数 値に変換できません。

説明**:** C レコードの「長さ」フィールドが、ASCII 表 現の数字ではありません。

ユーティリティーは処理を停止します。データはロード されません。

ユーザーの処置**:** C レコードの「長さ」フィールドを 調べてください。

**SQL3080N C** レコードの「長さ」フィールドの値 が、小さすぎます。

説明**:** C レコードの「長さ」フィールドの値が十分に 大きくないので、C レコードは無効です。

ユーティリティーは処理を停止します。データはロード されません。

ユーザーの処置**:** C レコードの「長さ」フィールドを 調べてください。

#### **SQL3081N C** レコードが足りません。

説明**:** (正しい位置で) 見つかった C レコードの数が、 T レコードの C レコード・カウント (CCNT) に指定さ れた数より少なくなっています。

ユーティリティーは処理を停止します。データはロード されません。

ユーザーの処置**:** T および C レコードを調べてくださ  $\mathcal{U}^{\mathcal{A}}$ 

#### **SQL3082N C** レコードの読み取り中または探索中 に、ファイルの終わりに達しました。

説明**:** システムが C レコードを探索しているとき、ま たは C レコードをまだ読み取っているときに、ファイ ルの終わりに達しました。

ユーティリティーは処理を停止します。データはロード されません。

ユーザーの処置**:** 入力ファイルの C レコードを調べて ください。 PC/IXF ファイルをあるメディアから別のメ ディアにコピーしている場合は、コピーをオリジナルと 比較するか、またはコピー処理を繰り返してください。

## **SQL3083N** 列 *name* に対する **C** レコードの「**D** レ コード **ID**」フィールドの値が、数値に変 換できません。

説明**:** 示された列に対する C レコードの「D レコード ID」フィールドが、ASCII 表現の数字ではありません。

ユーティリティーは処理を停止します。データはロード されません。

ユーザーの処置**:** C レコードの「D レコード ID」フィ ールドを調べてください。

**SQL3084N** 列 *name* に対する **C** レコードの「**D** レ コード位置」フィールドの値が、数値に変 換できません。

説明**:** 示された列に対する C レコードの「D レコード 位置」フィールドが、ASCII 表現の数字ではありませ  $h_{\alpha}$ 

ユーティリティーは処理を停止します。データはロード されません。

ユーザーの処置**:** C レコードの「D レコード位置」フ ィールドを調べてください。

# **SQL3085N** 列 *name* に対する **C** レコードの「**D** レ コード **ID**」、および「**D** レコード位置」 フィールドの値が範囲を超えているか、ま たは前の **C** レコードと矛盾しています。

説明**:** 示された列に対する C レコードの「D レコード ID」、および「D レコード位置」フィールドに、範囲を 超えているか、または前の C レコードとの関連で正し くない値が入っています。

ユーティリティーは処理を停止します。データはロード されません。

ユーザーの処置**:** C レコードの「D レコード ID」およ び「D レコード位置」フィールドを調べてください。

**SQL3086N** データベースの列 *name* へのロードを指 定されたソース列がないか、または存在し ないソース列が指定されていますが、デー タベースの列は **NULL** にすることはでき ません。

説明**:** 示された列にエクスポートされるように指定され た PC/IXF 列がないか、または指定された PC/IXF ソー ス列が存在しません。データベースの列が NULL にで きないために、NULL は挿入することができません。

ユーティリティーは処理を停止します。データはロード されません。

ユーザーの処置**:** *METHOD* パラメーターの名前または

位置に誤りがあるかどうか、あるいは *Action String* (た とえば、 ″REPLACE into ...″) パラメーターに明示的ま たは暗黙で指定されているよりも、 *METHOD* パラメー ター内の項目数が少ないかどうかを調べてください。

# **SQL3087N** データベースの列 *name* へのロードを指 定されたソース列が無効か、またはデータ ベースの列は **NULL** にすることができま せん。

説明**:** PC/IXF 列は、示されたデータベースの列にロー ドすることができず、その理由はメッセージ・ログの前 のメッセージに示されています。データベースの列が NULL にできないために、NULL は挿入することができ ません。

ユーティリティーは処理を停止します。データはロード されません。

ユーザーの処置**:** 前のメッセージを読んで、列が無効な 理由を理解してください。

# **SQL3088N** データベースの列 *name* へのロードが指 定されたソース列が、データベースの列と 互換ではありませんが、データベースの列 は **NULL** にすることができません。

説明**:** ソース PC/IXF 列が、ターゲット・データベー スの列と互換性がありません。列のタイプまたは長さ が、互換でない可能性があります。データベースの列が NULL にできないために、NULL は挿入することができ ません。

ユーティリティーは処理を停止します。データはロード されません。

ユーザーの処置**:** ソース PC/IXF ファイルの列を、デ ータベースの列と比較してください。

#### **SQL3089N D** レコードが予期されている位置に、**D** レコードではないレコードがあります。

説明**:** D レコードがあるべき位置に、D レコード以外 のレコードがあります。

ユーティリティーは処理を停止します。データはロード されません。

ユーザーの処置**:** ファイル内の D レコードを調べてく ださい。

#### **SQL3090N D** レコードの「長さ」フィールドが、数 値に変換できません。

説明**:** D レコードの「長さ」フィールドが、ASCII 表 現の数字ではありません。

ユーティリティーは処理を停止します。データはロード されません。

ユーザーの処置**:** D レコードの「長さ」フィールドを 調べてください。

## **SQL3091N D** レコードの「長さ」フィールドの値が 範囲を超えています。

説明**:** D レコードの「長さ」フィールドが、このフィ ールドには無効な数字です。

ユーティリティーは処理を停止します。データはロード されません。

ユーザーの処置**:** D レコードの「長さ」フィールドを 調べてください。

#### **SQL3092N D** レコードの「**ID**」フィールドに、予期 されていない値が含まれています。

説明**:** D レコードの「ID」フィールドが無効です。 1 つ以上の D レコードが、間違った順序で書き込まれた 可能性があります。

ユーティリティーは処理を停止します。データはロード されません。

ユーザーの処置**:** D レコードの「ID」フィールドを調 べてください。

#### **SQL3093N** 入力ファイルは、有効な **WSF** ファイル ではありません。

説明**:** ワークシート形式 (WSF) ファイルの最初のレコ ードが、ファイルの開始 (BOF) レコードではないか、 または WSF ファイルのバージョンがサポートされてい ません。

IMPORT ユーティリティーは処理を停止します。データ はインポートされません。

ユーザーの処置**:** ファイルが有効な WSF ファイルで あり、その名前が正しく入力されていることを確認して ください。

# **SQL3094N** 入力列 *name* が見つかりませんが、対応 するデータベースの列は **NULL** にするこ とができません。

説明**:** 示された列が、入力ファイルに存在しません。対 応するデータベースの列が NULL にすることができな いために、データが列にロードできません。

ユーティリティーは処理を停止します。データはロード されません。エラーが起きる前に処理された列は、デー タベース内に存在します。

ユーザーの処置**:** 入力ファイルに指定した列名があるこ とを確認してください。

#### **SQL3095N** 指定された列の位置 *position* が、**1** から **256** までの有効範囲を超えています。

説明**:** 1 から 256 の有効範囲にない列の位置が指定さ れました。

ユーティリティーは処理を停止します。データはロード されません。エラーが起きる前に処理された列は、デー タベース内に存在します。

ユーザーの処置**:** 指定した列の位置が 1 から 256 の範 囲内にあることを確認してください。

# **SQL3096N** データベースの列 *name* のデータ・タイ プ *type* が、 **WSF** 列タイプと互換ではあ りませんが、データベースの列は **NULL** にすることができません。

説明**:** 示されたデータベースの列と互換であるワークシ ート形式 (WSF) 列タイプがありません。データベース の列が NULL にできないために、IMPORT ユーティリ ティーは処理を停止します。

データはインポートされません。

ユーザーの処置**:** データベース表を再定義して、その列 が WSF ファイルからインポートされる列と互換になる ようにしてください。コマンドを再サブミットしてくだ さい。

**SQL3097N WSF** レコードの「レコード長」フィール ドが、このレコード・タイプには無効で す。

説明**:** ワークシート形式 (WSF) レコードは、予期され た固定長または可変長の範囲です。ただし、レコードに 固定長が入っていないか、または可変長が範囲を超えて います。 WSF ファイルが損傷を受けたか、または間違

# **SQL3100 - SQL3199**

**SQL3100W** 出力 **DEL** 形式ファイルの中の列番号 *column-number* **(***name* で識別**)** の長さが、 **254** バイトを超えています。

説明**:** 示された出力列の長さまたは最大長が 254 バイ ト以上になっています。 254 バイトより大きな列は、 他のいくつかの製品ではサポートされていません。

フィールド全体が切り捨てられずにエクスポートされま す。

ユーザーの処置**:** 出力ファイルが他の製品で処理できな い場合は、正しくない列のサブストリングのみをエクス

って生成されました (Lotus 製品のレベルが、データベ ース・マネージャーによってサポートされていない可能 性があります)。

IMPORT ユーティリティーは処理を停止します。

ユーザーの処置**:** サポートされているレベルの Lotus 製品を使用して、WSF ファイルを再生成してくださ い。

### **SQL3098N** 入力ファイルの行番号が、**1** から **8192** までの有効範囲を超えています。

説明**:** ワークシート形式 (WSF) スプレッドシートが含 むことができる行の最大数は 8192 です。セル調整に、 有効範囲外の値が入っています。 WSF ファイルが損傷 を受けたか、または間違って生成されました (Lotus 製 品のレベルが、データベース・マネージャーによってサ ポートされていない可能性があります)。

IMPORT ユーティリティーは処理を停止します。

ユーザーの処置**:** サポートされているレベルの Lotus 製品を使用して、WSF ファイルを再生成してくださ い。

#### **SQL3099N** 入力ファイルの列番号が、**1** から **256** ま での有効範囲を超えています。

説明**:** ワークシート形式 (WSF) スプレッドシートが含 むことができる列の最大数は 256 です。セル調整に、 有効範囲外の値が入っています。 WSF ファイルが損傷 を受けたか、または間違って生成されました (Lotus 製 品のレベルが、データベース・マネージャーによってサ ポートされていない可能性があります)。

IMPORT ユーティリティーは処理を停止します。

ユーザーの処置**:** サポートされているレベルの Lotus 製品を使用して、WSF ファイルを再生成してくださ い。

ポートするか、表を再定義するか、または DEL 列内の データを手操作で切り捨ててください。

## **SQL3101W** 行 *row-number* の列 *column-number* に、 文字ストリング区切り文字があります。

説明**:** システムは、エクスポートされる文字ストリング の両側に文字ストリング区切り文字を置きますが、文字 ストリング内にすでに区切り文字を持つ文字ストリング が見つかりました。

区切り文字は文字ストリングの両側に置かれます。その

ストリングを後で使用すると、切り捨て処理が行われま す。処理を続行します。

ユーザーの処置**:** 出力表またはファイルの指示された列 および行のデータを検討してください。 データの損失 を防ぐには、区切り文字をデータ内にない文字に変更し てください。

# **SQL3102W METHOD** パラメーターの列数が、**Action String (**たとえば ″**REPLACE into...**″**)** パ ラメーターの列数よりも大きくなっていま す。

説明**:** 入力ファイルまたは表から取り出される列数が、 出力表またはファイルに置かれる列数より大きくなって います。

出力表またはファイルに指定された列のデータのみが処 理されます。余った入力列のデータは処理されません。

ユーザーの処置**:** 出力表またはファイルのデータを検討 してください。

# **SQL3103W METHOD** パラメーターの列数が、**Action String (**たとえば ″**REPLACE into...**″**)** パ ラメーターの列数よりも小さくなっていま す。

説明**:** 入力ファイルまたは表から取り出される列数が、 出力表またはファイルに置かれる列数より小さくなって います。

入力表またはファイルに指定された列のデータのみが処 理されます。余った出力列のデータは処理されません。

ユーザーの処置**:** 出力表またはファイルのデータを検討 してください。

**SQL3104N** エクスポート・ユーティリティーが、ファ イル *name* へのデータのエクスポートを 開始しています。

説明**:** これは通常の開始メッセージです。

ユーザーの処置**:** アクションは必要ありません。

# **SQL3105N** エクスポート・ユーティリティーが、 *number* 行のエクスポートを完了しまし た。

説明**:** これは、メッセージ・ファイルの最後に印刷され る、エクスポート・ユーティリティーのサマリー・メッ セージです。 このメッセージは、エクスポート・ユー ティリティーが終了する前に SELECT ステートメント から処理された行数を示します。

ユーザーの処置**:** 0 の sqlcode がユーティリティーか

ら返された場合は、処置を行う必要はありません。 3107 の sqlcode が返された場合は、エクスポート中に 出された警告について、メッセージ・ファイルをチェッ クして、必要に応じて、コマンドを再サブミットしてく ださい。負の sqlcode が返された場合は、エクスポート 中にエラーが起き、データ・ファイルには、要求したす べてのデータが含まれていない可能性があります。 エ ラーを訂正して、コマンドを再サブミットする必要があ ります。

## **SQL3106N** メッセージ・ファイルへのメッセージのフ ォーマット中に、エラーが起きました。

説明**:** エラー・メッセージが不完全か、または形式が正 しくない可能性があります。

ユーザーの処置**:** アクションは必要ありません。

## **SQL3107W** メッセージ・ファイルに、少なくとも **1** つの警告メッセージがあります。

説明**:** 処理中に少なくとも 1 つの警告を受け取りまし た。

この警告は処理に影響を与えません。

ユーザーの処置**:** メッセージ・ファイルの警告を検討し てください。

**SQL3108W** 行 *row-number* と列 *column-number* の **DATALINK** 値によって参照されているフ ァイルにアクセスできません。理由コード **=** *reason-code*

説明**:** このメッセージが表示される考えられる原因は、 次の *reason-code* の値に依存します。

- **1** DATALINK 値データ・ロケーション形式は無 効です。
- **2** DATALINK 値 DB2 Data Links Manager がデ ータベースに登録されていません。
- **3** DATALINK リンク・タイプ値が無効です。
- **4** DB2 Data Links Manager で DATALINK 値参 照ファイルを検出できません。
- **5** DATALINK 値参照ファイルはすでにデータベ ースにリンクされています。
- **6** DATALINK 値参照ファイルはリンクのために アクセスできません。 設定ユーザー ID (SUID) または設定グループ (SGID) の許可ビ ットがオンになっている、記号リンクまたはフ ァイルである可能性があります。
- **7** DATALINK 値 URL またはコメントが長過ぎ ます。

**8** DATALINK 値参照ファイルはデータベースに リンクできません。 DB2 Data Links Manager が、DB2 ユーザーがこのファイルにリンクす ることを許可していません。

ユーザーの処置**:** アクションは次のように *reason-code* に基づいています。

- **1** データ・ロケーション形式を訂正してくださ い。ホスト名が指定されていなければ、FILE LINK CONTROL のサポートが使用可能である 場合のみ、DB2 はローカル・ホスト名をデフ ォルトとして使用することができます。 この サポートの使用可能にする際の情報について は、「管理ガイド」を参照してください。
- **2** 正しい DB2 Data Links Manager が指定されて いることを確認して、正しい場合はデータベー スに登録してください。 登録された DB2 Data Links Manager は、FILE LINK CONTROL の サポートが使用可能でない場合は無視されま す。このサポートの使用可能にする際の情報に ついては、「管理ガイド」を参照してくださ い。
- **3** リンク・タイプ値を訂正してください。
- **4** 正しいファイルが指定され、このファイルが存 在しているか、チェックします。
- **5** ファイルの既存の参照をリンク解除するか、ま たはこのステートメントでファイルを指定しな いようにしてください。
- **6** ディレクトリーのリンクは許可されていませ ん。 シンボリック・リンクではなく、実際の ファイル名を使用してください。 SUID または SGID がオンの場合は、DATALINK タイプを 使用してこのファイルをリンクできません。
- **7** データ・ロケーション値またはコメントの長さ を小さくしてください。
- **8** DB2 Data Links Manager 管理者に連絡して、 必要な許可を入手してください。

## **SQL3109N** ユーティリティーが、ファイル *name* か らデータのロードを開始しています。

説明**:** これは通常の開始メッセージです。このメッセー ジは、ソース・ファイルの代わりに、サーバーに作成さ れた一時ファイルの名前を示す可能性があります。

ユーザーの処置**:** アクションは必要ありません。

**SQL3110N** ユーティリティーが処理を完了しました。 *number* 行が、入力ファイルから読み取ら れました。

説明**:** これは正常な終了メッセージです。

ユーザーの処置**:** アクションは必要ありません。

# **SQL3111C** 入力データ・ファイルのクローズ中に、入 出力エラーが起きました。

説明**:** 入力データ・ファイルをクローズしているとき に、システム入出力エラーが起きました。このエラー は、クライアントまたはサーバーに関する問題を示して いる可能性があります。

ファイルはクローズされません。

ユーザーの処置**:** 入出力エラーについて、入力ファイル を調べてください。

### **SQL3112W** 指定された入力ファイルの列が、データベ ースの列より少なくなっています。

説明**:** 入力ファイルの指定された列が、出力ファイルの 列より少なくなっています。表の余分な列は NULL 値 可能として定義されているので、その列内の値は NULL で埋められます。

ユーザーの処置**:** アクションは必要ありません。

# **SQL3113W** データベース列 *name* のデータ・タイプ *type* が、この形式ファイルと互換性があ りません。 **NULL** 値が列に挿入されま す。

説明**:** データベース列タイプがこのファイルには無効で す。列は NULL にすることができるので、NULL が挿 入されます。

NULL 値が、示された列にロードされます。

ユーザーの処置**:** この列で NULL が受け入れられない 場合は、次のいずれかを行ってください。

- v 表のデータを編集してください。
- 可能であれば、データベース表の別の互換列をターゲ ット列として使用して、コマンドを再サブミットして ください。
- v データベース表を再定義して、列がロードされる列と 互換になるようにして、コマンドを再サブミットして ください。

**SQL3114W** 行 *row-number*、列 *column-number* の *text* の後に、ロードされていないデータがあり ます。

説明**:** 以下のデータが列に含まれていると思われるた め、示されている行と列のデータがロードされていませ ん。

- 終了ストリング区切り文字
- 分離改行文字または復帰制御文字
- 区切り文字のないストリング値

ロードされたテキストは、*text* トークンに示されていま す。

フィールドの内容が不完全な可能性があります。

ユーザーの処置**:** 出力表の値を入力ファイルの値と比較 してください。必要に応じて、入力ファイルを訂正して コマンドを再サブミットするか、または表のデータを編 集してください。

**SQL3115W** 行 *row-number*、列 *column-number* の *text* で始まるフィールドの値が、最長許容表列 よりも長すぎます。値は切り捨てられまし た。

説明**:** フィールドの値が 32700 バイトより長くなって います。

32700 バイトより後の値は、切り捨てられました。

ユーザーの処置**:** 出力表の値を入力ファイルの値と比較 してください。必要に応じて、入力ファイルを訂正して コマンドを再サブミットするか、または表のデータを編 集してください。不一致の文字ストリング区切り文字を チェックしてください。

## **SQL3116W** 行 *row-number*、列 *column-number* のフィ ールドの値が抜けていますが、ターゲット 列は **NULL** にできません。

説明**:** 入力ファイルに NULL のフィールド値が見つか りました。表のターゲット列は NULL にできないの で、ロードすることができません。

ASCII ファイル以外のファイルの場合は、列番号の値 が、欠落データの行内のフィールドを示します。 ASCII ファイルの場合は、列番号の値が、欠落データの行内の バイト位置を示します。

行はロードされません。

ユーザーの処置**:** 必要に応じて、入力ファイルを訂正し てコマンドを再サブミットするか、または表のデータを 編集してください。

# **SQL3117W** 行 *row-number*、列 *column-number* のフィ ールドの値が **SMALLINT** 値に変換でき ません。 **NULL** がロードされました。

説明**:** 示されたフィールドの値が、SMALLINT 値に変 換できません。データ・タイプが不一致である可能性が あります。値が 2 バイトの整数よりも大きい可能性が あります。

区切り文字付き ASCII (DEL) ファイルの場合、列番号 の値が問題の値の入った行内のフィールドを示していま す。ASCII ファイルの場合は、列番号の値が、問題の値 が始まる行内のバイト・ロケーションを示します。

NULL 値がロードされます。

ユーザーの処置**:** 入力値を調べてください。 必要に応 じて、入力ファイルを訂正してコマンドを再サブミット するか、または表のデータを編集してください。

**SQL3118W** 行 *row-number*、列 *column-number* のフィ ールドの値が **SMALLINT** 値に変換でき ませんが、ターゲット列は **NULL** にする ことができません。行はロードされませ ん。

説明**:** 示されたフィールドの値が、SMALLINT 値に変 換できません。データ・タイプが不一致である可能性が あります。値が 2 バイトの整数よりも大きい可能性が あります。表の出力列は NULL 可能ではないため、 NULL をロードできません。

区切り文字付き ASCII (DEL) ファイルの場合、列番号 の値が問題の値の入った行内のフィールドを示していま す。ASCII ファイルの場合は、列番号の値が、問題の値 が始まる行内のバイト・ロケーションを示します。

行はロードされません。

ユーザーの処置**:** 入力ファイルを訂正してコマンドを再 サブミットするか、または表のデータを編集してくださ い。

**SQL3119W** 行 *row-number*、列 *column-number* のフィ ールドの値が **INTEGER** 値に変換できま せん。 **NULL** がロードされました。

説明**:** 示されたフィールドの値が INTEGER 値に変換 できないために、データ・タイプの不一致が存在する可 能性があります。

区切り文字付き ASCII (DEL) ファイルの場合、列番号 の値が問題の値の入った行内のフィールドを示していま す。ASCII ファイルの場合は、列番号の値が、問題の値 が始まる行内のバイト・ロケーションを示します。

NULL 値がロードされます。

ユーザーの処置**:** 入力値を調べてください。 必要に応 じて、入力ファイルを訂正してコマンドを再サブミット するか、または表のデータを編集してください。

# **SQL3120W** 行 *row-number*、列 *column-number* のフィ ールドの値が **INTEGER** 値に変換できま せんが、ターゲット列は **NULL** にするこ とができません。行はロードされません。

説明**:** 示されたフィールドの値が INTEGER 値に変換 できないために、データ・タイプの不一致が存在する可 能性があります。表の出力列は NULL 可能ではないた め、NULL をロードできません。

区切り文字付き ASCII (DEL) ファイルの場合、列番号 の値が問題の値の入った行内のフィールドを示していま す。ASCII ファイルの場合は、列番号の値が、問題の値 が始まる行内のバイト・ロケーションを示します。

行はロードされません。

ユーザーの処置**:** 入力ファイルを訂正してコマンドを再 サブミットするか、または表のデータを編集してくださ い。

# **SQL3121W** 行 *row-number*、列 *column-number* のフィ ールドの値が **FLOAT** 値に変換できませ ん。 **NULL** がロードされました。

説明**:** 指定されたフィールドの値は、FLOAT 値に変換 できません。 データ・タイプが不一致である可能性が あります。

区切り文字付き ASCII (DEL) ファイルの場合、列番号 の値が問題の値の入った行内のフィールドを示していま す。ASCII ファイルの場合は、列番号の値が、問題の値 が始まる行内のバイト・ロケーションを示します。

NULL 値がロードされます。

ユーザーの処置**:** 入力値を調べてください。 必要に応 じて、入力ファイルを訂正してコマンドを再サブミット するか、または表のデータを編集してください。

# **SQL3122W** 行 *row-number*、列 *column-number* のフィ ールドの値が **FLOAT** 値に変換できませ んが、ターゲット列は **NULL** にすること ができません。行はロードされません。

説明**:** 指定されたフィールドの値は、FLOAT 値に変換 できません。 データ・タイプが不一致である可能性が あります。表の出力列は NULL 可能ではないため、 NULL をロードできません。

区切り文字付き ASCII (DEL) ファイルの場合、列番号 の値が問題の値の入った行内のフィールドを示していま す。ASCII ファイルの場合は、列番号の値が、問題の値 が始まる行内のバイト・ロケーションを示します。

行はロードされません。

ユーザーの処置**:** 入力ファイルを訂正してコマンドを再 サブミットするか、または表のデータを編集してくださ い。

# **SQL3123W** 行 *row-number*、列 *column-number* のフィ ールドの値が **PACKED DECIMAL** 値に 変換できません。 **NULL** がロードされま した。

説明**:** 示されたフィールドの値が PACKED DECIMAL 値に変換できません。データ・タイプが不一致である可 能性があります。

区切り文字付き ASCII (DEL) ファイルの場合、列番号 の値が問題の値の入った行内のフィールドを示していま す。ASCII ファイルの場合は、列番号の値が、問題の値 が始まる行内のバイト・ロケーションを示します。

NULL 値がロードされます。

ユーザーの処置**:** 入力値を調べてください。 必要に応 じて、入力ファイルを訂正してコマンドを再サブミット するか、または表のデータを編集してください。

# **SQL3124W** 行 *row-number*、列 *column-number* のフィ ールドの値が **PACKED DECIMAL** 値に 変換できませんが、ターゲット列は **NULL** にすることができません。行はロ ードされません。

説明**:** 示されたフィールドの値が PACKED DECIMAL 値に変換できません。データ・タイプが不一致である可 能性があります。表の出力列は NULL 可能ではないた め、NULL をロードできません。

区切り文字付き ASCII (DEL) ファイルの場合、列番号 の値が問題の値の入った行内のフィールドを示していま す。ASCII ファイルの場合は、列番号の値が、問題の値 が始まる行内のバイト・ロケーションを示します。

行はロードされません。

ユーザーの処置**:** 入力ファイルを訂正してコマンドを再 サブミットするか、または表のデータを編集してくださ  $\mathcal{U}^{\mathcal{A}}$ 

**SQL3125W** データがターゲット・データベースの列よ り長いために、行 *row-number*、列 *column-number* の文字データが切り捨てら れました。

説明**:** 入力ファイルのフィールド・データの長さが、ロ ードされる先であるデータベース・フィールドの長さよ り長くなっています。

#### 文字データは切り捨てられました。

ユーザーの処置**:** 出力表の値を入力ファイルの値と比較 してください。必要に応じて、入力ファイルを訂正して コマンドを再サブミットするか、または表のデータを編 集してください。データベースの列の幅は増やすことが できません。必要に応じて、もっと幅の広い列で新しい 表を定義して、処理を繰り返してください。

**SQL3128W** フィールドには、行 *row-number* と列 *column-number* の *data* が含まれていま す。 **DATE** フィールドに合わせて切り捨 てられます。

説明**:** 示されたフィールドの日付値が、日付のストリン グ表現の長さより長くなっています。

日付値は、表に合うように切り捨てられます。

ユーザーの処置**:** 出力表の値を入力ファイルの値と比較 してください。必要に応じて、入力ファイルを訂正して コマンドを再サブミットするか、または表のデータを編 集してください。

**SQL3129W** 行 *row-number*、列 *column-number* の *text* を持つ日付、時刻、またはタイム・スタン プのフィールドがブランクで埋められまし た。

説明**:** 入力ファイルのフィールド・データが、データベ ースの列より短くなっていました。

データの右側がブランクで埋められます。

ユーザーの処置**:** 出力表の値を入力ファイルの値と比較 してください。必要に応じて、入力ファイルを訂正して コマンドを再サブミットするか、または表のデータを編 集してください。

**SQL3130W** データがデータベースの列より長いため に、行 *row-number*、列 *column-number* に *text* を持つフィールドが、「**TIME**」フィ ールドに合わせて切り捨てられます。

説明**:** 示されたフィールドの時刻値が、時刻のストリン グ表現の長さより長くなっています。

時刻値は、表に合うように切り捨てられます。

ユーザーの処置**:** 出力表の値を入力ファイルの値と比較 してください。必要に応じて、入力ファイルを訂正して コマンドを再サブミットするか、または表のデータを編 集してください。

# **SQL3131W** データがデータベースの列より長いため に、行 *row-number*、列 *column-number* に *text* を持つフィールドが、 「**TIMESTAMP**」フィールドに合わせて切 り捨てられます。

説明**:** 示されたフィールドのタイム・スタンプの値が、 タイム・スタンプのストリング表現の長さより長くなっ ています。

タイム・スタンプの値は、表に合うように切り捨てられ ます。

ユーザーの処置**:** 出力表の値を入力ファイルの値と比較 してください。必要に応じて、入力ファイルを訂正して コマンドを再サブミットするか、または表のデータを編 集してください。

## **SQL3132W** 列 *column* の文字データはサイズ *size* に 切り捨てられます。

説明**:** 文字データ列に、エクスポートできるデフォルト の最大文字列より長い定義サイズがあり、各値は、指定 されたサイズに切り捨てられます。

たとえば、デフォルト値によって、LOB 列の最初の SQL\_LONGMAX バイトがエクスポートされます。 LOB 列全体が必要な場合には、ファイル・タイプ修飾 子に *LOBSINFILE* キーワードを指定しなければなりま せん。LOB の各列が別個のファイルに保管されます。

ユーザーの処置**:** これは警告です。 アクションは必要 ありません。

# **SQL3133W** 行 *row-number* と列 *column-number* のフ ィールドに無効な **DATALINK** 値が含ま れています。 **NULL** がロードされまし た。

説明**:** 指定されたフィールドの DATALINK 値は無効 です。区切り文字付き ASCII (DEL) ファイルの場合、 列番号の値が問題の値の入った行内のフィールドを示し ています。ASCII ファイルの場合は、列番号の値が、問 題の値が始まる行内のバイト・ロケーションを示しま す。

NULL 値がロードされます。

ユーザーの処置**:** 入力値を調べてください。 必要に応 じて、入力ファイルを訂正してコマンドを再サブミット するか、または表のデータを編集してください。

# **SQL3134W** 行 *row-number* と列 *column-number* のフ ィールドに無効な **DATALINK** 値が含ま れていますが、ターゲット列は **NULL** に できません。 行はロードされません。

説明**:** 指定されたフィールドの DATALINK 値は無効 です。区切り文字付き ASCII (DEL) ファイルの場合、 列番号の値が問題の値の入った行内のフィールドを示し ています。ASCII ファイルの場合は、列番号の値が、問 題の値が始まる行内のバイト・ロケーションを示しま す。

ユーザーの処置**:** 入力値を調べてください。 必要であ れば、入力ファイルを訂正してコマンドの再サブミット を行ってください。

#### **SQL3135N METHOD** パラメーターの列数が、ターゲ ット表の列数よりも大きくなっています。

説明**:** METHOD パラメーターのデータ列の数は、実際 の表のデータ列の数と同じか、またはそれより小さくな ければなりません。

ユーザーの処置**:** 入力列の正しい数を METHOD パラ メーターに指定して、コマンドを再サブミットしてくだ さい。

# **SQL3137W** 行 *row-number* が短すぎます。 **NULL** に できないデータベースの列にロードされる 入力値のうち、少なくとも **1** つが足りま せん。行はロードされません。

説明**:** 区切り文字付き ASCII ファイルからロードして いる場合は、行に含まれているフィールドが少なすぎま す。区切り文字付き ASCII ファイル以外のファイルか らロードしている場合は、行に含まれているデータのバ イト数が少なすぎます。少なくとも 1 つの NULL にで きないターゲット列に対する入力値がありません。

行はロードされません。

ユーザーの処置**:** 入力ファイルとターゲット表の内容を 調べてください。入力ファイルを訂正してコマンドを再 サブミットするか、または表のデータを編集してくださ い。

# **SQL3138W** 入力データ・ファイルが終わるまでに、文 字ストリングの終了区切り文字が見つかり ませんでした。

説明**:** 文字ストリングの終了区切り文字が検出される前 に、入力データ・ファイルの終わりに達しました。

文字ストリングの終了区切り文字が、データの終わりに 想定されます。

ユーザーの処置**:** 出力表の値を入力ファイルの値と比較 してください。必要に応じて、入力ファイルを訂正して コマンドを再サブミットするか、または表のデータを編 集してください。

## **SQL3139W** ユーティリティーによるデータベースから の切断中に、エラー *error* が起きまし た。

説明**:** IMPORT または EXPORT ユーティリティー は、データベースから切断することができませんでし た。

出力データが不完全の可能性があります。

ユーザーの処置**:** メッセージのエラー番号を使用して、 エラーを正確に判別してください。

## **SQL3142W** 列 *column-number* の列ヘッディングは、 **240** バイトに切り捨てられます。

説明**:** LOTUS 1-2-3\*\* および Symphony\*\* プログラム は、ラベル・レコードに対して 240 バイトの制限を持 っています。エクスポートに対して、240 バイトを超え る列ヘッディングが指定された場合は、240 バイトに切 り捨てられます。

列ヘッディングは切り捨てられます。 処理を続行しま す。

ユーザーの処置**:** 列ヘッディングが 240 バイトまたは それ以下であることを確認してください。出力ワークシ ート形式 (WSF) ファイルの列に、名前を指定したとき に起きる可能性があるエラーについてチェックしてくだ さい。

# **SQL3143W** 可変長の列 *column-number* の最大長が **240** バイトの制限を超えています。**240** バイト目以降の列データは切り捨てられる 場合があります。列からのデータは切り捨 てられる場合があります。

**説明: LOTUS 1-2-3\*\* および Symphony\*\* プログラム** は、ラベル・レコードに対して 240 バイトの制限を持 っています。 240 バイトを超える長さの文字フィール ドが、ワークシート形式 (WSF) ファイルに書き込まれ る場合は、常に 240 バイトに切り捨てられます。

処理を続行します。列に対する後続のデータ入力項目 は、切り捨てられる可能性があります。

ユーザーの処置**:** 出力を確認してください。切り捨てに より列の重要なデータが失われる場合は、サブストリン グ処理により、いくつかのフィールドで列からデータを 選択して調べるか、またはデータベースを設計し直して ください。

# **SQL3144W** 固定長の列 *column-number* の最大長が **240** バイトの制限を超えています。列か らのデータは切り捨てられる場合がありま す。

説明**:** Lotus 1-2-3\*\* および Symphony\*\* プログラム は、ラベル・レコードに対して 240 バイトの制限を持 っています。 240 バイトを超える長さの文字フィール ドが、ワークシート形式 (WSF) ファイルに書き込まれ る場合は、常に 240 バイトに切り捨てられます。

列のすべてのデータ項目は切り捨て処理されますが、メ ッセージ・ログには追加メッセージは書き込まれませ ん。

処理を続行します。

ユーザーの処置**:** 出力を確認してください。切り捨てに より列の重要なデータが失われる場合は、サブストリン グ処理により、いくつかのフィールドで列からデータを 選択して調べるか、またはデータベースを設計し直して ください。

## **SQL3145W** 行 *row-number*、列 *column-number* のデー タは **240** バイトに切り捨てられます。

説明**:** Lotus 1-2-3\*\* および Symphony\*\* プログラム は、ラベル・レコードに対して 240 バイトの制限を持 っています。 240 バイトを超える長さの文字フィール ドが、ワークシート形式 (WSF) ファイルに書き込まれ る場合は、常に 240 バイトに切り捨てられます。この メッセージは、その列に関連するメッセージ SQL3143 の後に続きます。

処理を続行します。 データは切り捨てられます。

ユーザーの処置**:** 出力を確認してください。切り捨てに より列の重要なデータが失われる場合は、サブストリン グ処理により、いくつかのフィールドで列からデータを 選択して調べるか、またはデータベースを設計し直して ください。

## **SQL3146N** 行 *row-number*、列 *column-number* の **DATE** または **TIMESTAMP** の値が、範 囲を超えています。

説明**:** 日付またはタイム・スタンプの値が無効です。ワ ークシート形式 (WSF) ファイルに有効な日付の値は、 01-01-1900 から 12-31-2099 までです。

セル・レコードは作成されません。

ユーザーの処置**:** 出力ファイルの値を入力表の値と比較 してください。必要に応じて、入力値を訂正してコマン ドを再サブミットするか、または表のデータを編集して ください。

# **SQL3147W** ワークシート形式ファイルにエクスポート した行が、**2048** を超えています。

説明**:** エクスポートされた行数が 2048 を超えていま す。第 1 世代の製品は 2048 を超える行をサポートし ません。

処理を続行します。

ユーザーの処置**:** 2048 を超える行は、第 2 世代または 第 3 世代の製品によってのみ読み取ることができま す。

# **SQL3148W** 入力ファイルからの行が表に挿入されませ んでした。 **SQLCODE** *sqlcode* が戻され ます。

説明**:** 入力ファイルから読み取った行のデータを挿入す るデータベース処理が失敗しました。 入力ファイルの 1つ以上のフィールドが、データベース内の挿入先のフ ィールドと互換でない可能性があります。

入力データの次の行から処理が継続されます。

ユーザーの処置**:** 挿入されなかった行の行番号について は、メッセージ・ファイルの次のメッセージを参照して ください。入力ファイルとデータベースの内容を調べて ください。必要に応じて、データベースまたは入力ファ イルを変更して、もう一度やり直してください。

# **SQL3149N** *number-1* 行が、入力ファイルから処理さ れました。 *number-2* 行が、正常に表に挿 入されました。 *number-3* 行が、拒否され ました。

説明**:** このサマリー・メッセージにより、入力ファイル から読み取られた行データの数、データベース表に挿入 された行数、または拒否された行数を知ることができま す。 INSERT UPDATE オプションを使用している場 合、更新された行数は、挿入された数と拒否された数を 処理された行数から引いた数です。

ユーザーの処置**:** これはサマリー・メッセージなので、 ありません。詳細メッセージが行うべき正しいアクショ ンを示します。

# **SQL3150N PC/IXF** ファイルの **H** レコードには、製 品 *product*、日付 *date*、および時刻 *time* があります。

説明**:** PC/IXF ファイルを作成した製品と作成日時に関 する情報が与えられます。

ユーザーの処置**:** アクションは必要ありません。

**SQL3151N FORCEIN** オプションが指定されているた めに、**H** レコードの **1** バイト・コード・ ページ値 *code-page* から、アプリケーシ ョンの **1** バイト・コード・ページ値 *code-page* への変換は行われません。

説明**:** FORCEIN オプションが指定されているために、 IXF のコード・ページからアプリケーションのコード・ ページへの変換は行われません。

ユーザーの処置**:** アクションは必要ありません。 IXF ファイルのコード・ページからアプリケーションのコー ド・ページへの変換を、データベース・マネージャーが サポートしている場合は、FORCEIN オプションなしで 操作をやり直すことができ、データが変換されます。

**SQL3152N H** レコードの **2** バイト・コード・ページ の値 *value* が、アプリケーションの **2** バ イト・コード・ページの値 *value* と互換 性がありません。 **FORCEIN** オプション が指定されているため、データの挿入が行 われます。

説明**:** レコードの 2 バイト・コード・ページとアプリ ケーションの 2 バイト・コード・ページが互換性があ りません。 *FORCEIN* オプションが使用されていたため に、データは挿入されました。

ユーザーの処置**:** アクションは必要ありません。

# **SQL3153N PC/IXF** ファイルの **T** レコードには、名 前 *name*、修飾子 *qualifier*、およびソース *source* があります。

説明**:** データが抽出された表の名前、表を作成した製 品、およびデータのオリジナル・ソースに関するオプシ ョン情報が与えられます。

ユーザーの処置**:** アクションは必要ありません。

# **SQL3154W H** レコードの **HCNT** 値と **T** レコードの **CCNT** 値が、互換性がありません。 **T** レ コードの **CCNT** 値が使用されます。

説明**:** H レコード内の HCNT 値と T レコード内の CCNT 値が、一致しません。

T レコードの CCNT 値が使用されます。

ユーザーの処置**:** CCNT 値が正しいことを確認してく ださい。値が正しくない場合、HCNT または CCNT 値 に必要な変更を行って、コマンドを再サブミットしてく ださい。

## **SQL3155W** 列 *name* の **C** レコードの「名前の長さ」 フィールドが無効です。列からのデータは ロードされません。

説明**:** 示された列に対する C レコードの「名前の長 さ」フィールドの値が無効です。

示された列のデータはロードされません。

ユーザーの処置**:** C レコードの「名前の長さ」フィー ルドを変更して、コマンドを再サブミットしてくださ い。

## **SQL3156W** 列 *name* に対する **C** レコードの **NULL** フィールドが無効です。列からのデータは ロードされません。

説明**:** 示された列に対する C レコードの null フィー ルドが無効です。

示された列のデータはロードされません。

ユーザーの処置**:** C レコードの null フィールドを変更 して、コマンドを再サブミットしてください。

# **SQL3157W** 列 *name* に対する **C** レコードの「タイ プ」フィールドが無効です。列からのデー タはロードされません。

説明**:** 示されている列に対する C レコードの「タイ プ」フィールドが無効です。コード・ページの値と列タ イプが互換でない可能性があります。

示された列のデータはロードされません。

ユーザーの処置**:** C レコードの「タイプ」フィールド を変更して、コマンドを再サブミットしてください。

# **SQL3158W** 列 *name* に対する **C** レコードの「**1** バイ ト・コード・ページ」フィールドが無効で す。列からのデータはロードされません。

説明**:** 示された列に対する C レコードの「1 バイト・ コード・ページ」フィールドが無効です。

示された列のデータはロードされません。

ユーザーの処置**:** C レコードの「1 バイト・コード・ ページ」フィールドを変更して、コマンドを再サブミッ トしてください。

# **SQL3159W** 列 *name* に対する **C** レコードの「**2** バイ ト・コード・ページ」フィールドが無効で す。列からのデータはロードされません。

説明**:** 示された列に対する C レコードの「2 バイト・ コード・ページ」フィールドが無効です。

示された列のデータはロードされません。

ユーザーの処置**:** C レコードの「2 バイト・コード・ ページ」フィールドを変更して、コマンドを再サブミッ トしてください。

## **SQL3160W** 列 *name* に対する **C** レコードの「列の長 さ」フィールドが無効です。列からのデー タはロードされません。

説明**:** 示された列に対する C レコードの「列の長さ」 フィールドが無効です。

示された列のデータはロードされません。

ユーザーの処置**:** C レコードの「列の長さ」フィール ドを変更して、コマンドを再サブミットしてください。

# **SQL3161W** 列 *name* に対する **C** レコードの「精度」 フィールドが無効です。列からのデータは ロードされません。

説明**:** 示された列に対する C レコードの「精度」フィ ールドが無効です。

示された列のデータはロードされません。

ユーザーの処置**:** C レコードの「精度」フィールドを 変更して、コマンドを再サブミットしてください。

# **SQL3162W** 列 *name* に対する **C** レコードの「位取 り」フィールドが無効です。列からのデー タはロードされません。

説明**:** 示された列に対する C レコードの「位取り」フ ィールドが無効です。

示された列のデータはロードされません。

ユーザーの処置**:** C レコードの「位取り」フィールド を変更して、コマンドを再サブミットしてください。

## **SQL3163W** 浮動小数点の列 *name* に対する **C** レコー ドの「列の長さ」フィールドがブランクで す。 **00008** の値が使用されます。

説明**:** 示されている列に対する C レコードの「列の長 さ」フィールドがブランクです。

列の長さとして 00008 が使用されます。

ユーザーの処置**:** アクションは必要ありません。

# **SQL3164W** 浮動小数点の列 *name* に対する **C** レコー ドの「列の長さ」フィールドが無効です。 列からのデータはロードされません。

説明**:** 示された列に対する C レコードの「列の長さ」 フィールドが無効です。示された列は浮動小数点の列で す。

示された列のデータはロードされません。

ユーザーの処置**:** C レコードの「列の長さ」フィール ドを変更して、コマンドを再サブミットしてください。

# **SQL3165W** 列 *name* に対する **C** レコードの「列タイ プ」フィールド *type* が無効です。列から のデータはロードされません。

説明**:** 示された列に対する C レコードの列タイプが無 効です。

示された列のデータはロードされません。

ユーザーの処置**:** C レコードの「列タイプ」フィール ドを変更して、コマンドを再サブミットしてください。

# **SQL3166W** データベースの列 *name* へのロードが指 定された **PC/IXF** 列がないか、または存 在しない **PC/IXF** を指定しました。 **NULL** が挿入されます。

説明**:** 示された列へのロードが指定された PC/IXF が 存在しないか、または指定した PC/IXF ソース列が存在 しません。

NULL 値が、示された列にロードされます。

ユーザーの処置**:** アクションは必要ありません。この列 では NULL は許容されない場合、 *METHOD* パラメー ターの名前または位置に誤りがあるかどうか、あるいは *Action String* (たとえば、 ″REPLACE into ...″) パラメー ターに明示的または暗黙で指定されている列数よりも、 *METHOD* パラメーター内の項目数のほうが少ないかど うかを調べてください。

# **SQL3167W** データベースの列 *name* へのロードが指 定された **PC/IXF** 列が無効です。 **NULL** が挿入されます。

説明**:** PC/IXF 列の値は、示されたデータベースの列に ロードすることができず、理由はログ内の前のメッセー ジに示されています。

NULL 値が、示された列にロードされます。

ユーザーの処置**:** 前のメッセージを読んで、列が無効な 理由を理解してください。

# **SQL3168W** データベースの列 *name* へのロードが指 定された **PC/IXF** 列が、データベースの 列と互換性がありません。 **NULL** が挿入 されます。

説明**:** ソース PC/IXF とターゲット・データベースの 列タイプまたは長さが、互換性がありません。

NULL 値が、示された列にロードされます。

ユーザーの処置**:** ソース PC/IXF ファイルの列とデー タベースを比較してください。

**SQL3169N FORCEIN** オプションが、**PC/IXF** 列 *name* をデータベースの列 *name* にロード 可能にするために、使用されている可能性 があります。

説明**:** これは単なる *FORCEIN* オプションの使用に関 する情報です。

ユーザーの処置**:** アクションは必要ありません。

# **SQL3170W** データ行の途中で、ファイルの終わりに達 しました。データの不完全な行はロードさ れませんでした。

説明**:** 現在のデータ行が終わる前に、ファイルの終わり に達しました。ファイルには、予期されたデータの一部 しか入っていない可能性があります。

不完全なデータ行はロードされません。

ユーザーの処置**:** PC/IXF ファイルをあるメディアから 別のメディアにコピーしている場合は、コピーをオリジ ナルと比較するか、またはコピー処理を繰り返してくだ さい。

# **SQL3171W** ヘッダー行に、ラベルのないレコードがあ りました。レコードは処理されませんでし た。

説明**:** IMPORT ユーティリティーは、ワークシート形 式 (WSF) ファイルのヘッダー行 (1 行目) には、ラベ ル・レコードのみを予期しています。

システムは、そのレコードを処理せず、次のレコードの 処理を続けます。

ユーザーの処置**:** スプレッドシート・ファイルの最初の 行から、列のヘッダーを除くすべてのデータと情報を取 り除いてください。コマンドを再サブミットしてくださ い。

# **SQL3172W** 指定された入力列 *name* が見つかりませ んでした。対応するデータベース列に **NULL** 値が入ります。

説明**:** 指定された入力列が、入力スプレッドシート・フ ァイルで見つかりませんでした。データベースの列は NULL 値を含むことが可能なので、NULL になりまし た。

ユーザーの処置**:** 指定した入力列名を確認してくださ い。

#### **SQL3173N** 列 *name* に挿入されたデータは、常に列 の幅より文字数が少なくなります。

説明**:** データベースの列の幅が、ワークシート形式 (WSF) ラベル・レコードの最大値を超えています。 処理を続行します。

ユーザーの処置**:** アクションは必要ありません。

**SQL3174W** データベースの列 *name* のデータ・タイ プ *type* が、**WSF** の列タイプと互換性が ありません。 **NULL** 値が、この列に挿入 されます。

説明**:** データベースの列タイプが、ワークシート形式 (WSF) ファイルには有効ではありません。列は NULL にすることができるので、NULL が列にインポートされ ます。

ユーザーの処置**:** この列で NULL が受け入れられない 場合は、次のいずれかを行ってください。

- v 表のデータを編集してください。
- 可能であれば、データベース表の別の互換列をターゲ ット列として使用して、コマンドを再サブミットして ください。
- v データベース表を再定義して、その列が WSF ファイ ルからインポートされる列と互換になるようにして、 コマンドを再サブミットしてください。

# **SQL3175W** データベースの行 *row*、列 *column* に対す る入力レコードが無効です。

説明**:** スプレッドシート・ファイルのレコードが、デー タベースの列のデータ・タイプと互換ではありません。 データベースの列が GRAPHIC データ・タイプの場合 は、入力データに奇数バイトが入っている可能性があり ます。

列を NULL にすることができる場合は、NULL が挿入 されます。列を NULL にすることができない場合は、 行がインポートされません。

ユーザーの処置**:** 表のデータを編集するか、またはデー タベース・マネージャーのデータベースにインポートす るスプレッドシート・ファイルのデータが有効であるこ とを確認して、コマンドを再サブミットしてください。

#### **SQL3176W WSF** ファイルの行 *row*、列 *column* の値 が、日付値の範囲を超えています。

説明**:** スプレッドシート・ファイルのレコードに、有効 なワークシート形式 (WSF) の日付を表現するには大き すぎるかまたは小さすぎる値が含まれています。有効な

WSF の日付は 1 から 73050 (1 と 73050 を含む) で す。

列を NULL にすることができる場合は、NULL が挿入 されます。列を NULL にすることができない場合は、 行がインポートされません。

ユーザーの処置**:** 表のデータを編集するか、またはデー タベース・マネージャーのデータベースにインポートす るスプレッドシート・ファイルのデータが有効であるこ とを確認して、コマンドを再サブミットしてください。

# **SQL3177W WSF** 形式ファイルの行 *row*、列 *column* に対する値が、時刻の値の範囲を超えてい ます。

説明**:** スプレッドシート・ファイルのレコードに、有効 なワークシート形式 (WSF) の時刻を表現するには大き すぎるかまたは小さすぎる値が含まれています。 WSF の時刻はゼロ以上の値ですが、1 よりも小さくなってい ます。

列を NULL にすることができる場合は、NULL が挿入 されます。列を NULL にすることができない場合は、 行がインポートされません。

ユーザーの処置**:** 表のデータを編集するか、またはイン ポートされる値が、入力スプレッドシート・ファイルの 時刻の値であることを確認して、コマンドを再サブミッ トしてください。

## **SQL3178W** データベースの行 *row-number*、列 *column-number* に対する **WSF** ファイル のレコード・タイプは、時刻値の表現には 無効です。

説明**:** 入力値が整数値です。時刻の値は、浮動小数点数 または、ワークシート形式 (WSF) スプレッドシート・ ファイルの日付の一部でなければなりません。

列を NULL にすることができる場合は、NULL が挿入 されます。列を NULL にすることができない場合は、 行がインポートされません。

ユーザーの処置**:** 表のデータを編集するか、またはイン ポートされる値が、入力スプレッドシート・ファイルの 時刻の値であることを確認して、コマンドを再サブミッ トしてください。

# **SQL3179W** 入力ファイルの行 *row* に、データベース の **NULL** にできない列に挿入するデータ がありません。この行は挿入されません。

説明**:** 入力ファイルの行データには、NULL にできな い列に対するデータがないか、または無効なデータが含

まれています。 その行の残りのデータベース列の値は 挿入されていません。

処理は次の行から続けられます。行は挿入されません。

ユーザーの処置**:** 表のデータを編集するか、スプレッド シート・ファイルのデータがデータベース・マネージャ ー・データベースへの挿入に有効であることを確認して ください。

## **SQL3180W** ディスケット *number* をドライブ *drive* に挿入してください。

説明**:** これは、示されたドライブに示されたディスケッ トを挿入するためのプロンプトを表示する、アプリケー ションの要求です。

ユーティリティーは、ディスケットがドライブに挿入さ れるまで、再呼び出しを待ちます。

ユーザーの処置**:** ディスケットの挿入をユーザーに促し て、処理を継続するか終了するかを指示する *callerac* パ ラメーターを使用して、ユーティリティーへ戻ってくだ さい。

#### **SQL3181W** 予期された終了レコードが見つからないう ちに、ファイルの終わりに達しました。

説明**:** データベース・マネージャーによって作成された PC/IXF ファイルのロード中に、最後の A レコードとし て予期されたサブタイプ E の A レコードが見つかりま せんでした。

入力ファイルが壊れている可能性があります。

処理を続行します。

ユーザーの処置**:** ロードされなかったデータをチェック してください。データが欠落している場合は、表を編集 するか、または入力ファイルを変更して、コマンドを再 サブミットしてください。 PC/IXF ファイルをあるメデ ィアから別のメディアにコピーしている場合は、コピー をオリジナルと比較するか、またはコピー処理を繰り返 してください。

**SQL3182W** ディスケット *number* をドライブ *drive* に挿入してください。現在挿入されている ディスケットが正しいディスケットでない か、あるいは継続ディスケットが無効で す。

説明**:** 複数ディスケットに含まれている PC/IXF ファ イルのロード中に、ディスケットの挿入の要求がアプリ ケーションに送られ、ディスケットがドライブに存在す るという確認が戻されましたが、継続のディスケットが 存在しないか、または有効ではありません。このアクシ ョンは、最初のディスケットには適用されません。

ユーティリティーは、アプリケーションからの応答を待 ち、処理を続けるか、または停止します。

ユーザーの処置**:** 正しいディスケットがドライブに入っ ていることをユーザーに確認してください。正しいディ スケットがドライブに入っている場合は、処理の終了に 設定された *callerac* パラメーターを指定して、もう一度 ユーティリティーを呼び出してください。

# **SQL3183W filetmod** パラメーターの複数の区切り文 字オーバーライドが、ブランクで区切られ ていません。

説明**:** *filetmod* パラメーターの少なくとも 1 つの COLDEL、CHARDEL、DECPT キーワードが、*filetmod* パラメーターの先頭になく、その後にブランク (スペー ス) が続いていません。この状態は、区切り文字付き ASCII (DEL) ファイルの LOAD/IMPORT またはエクス ポート中に発生する可能性があります。

ユーティリティーは処理を停止します。 誤りのある区 切り文字オーバーライドは無視されます。

ユーザーの処置**:** 正しい *filetmod* パラメーターを指定 して、コマンドを再サブミットしてください。

#### **SQL3184W** 表の作成中に、**SQL** 警告 *SQLCODE* が 発生しました。

説明**:** 表は作成されましたが、元の表と異なる可能性が あります。

ユーザーの処置**:** 新規に作成された表と作成予定であっ た表の定義を比較してください。 ALTER TABLE など のコマンドを使用して、必要な修正を行います。状況に ついての詳細は、警告メッセージに示された SQLCODE を参照してください。

# **SQL3185W** 入力ファイルの行 *row-number* からのデー タの処理中に、前出のエラーが発生しまし た。

説明**:** このメッセージは、メッセージ・ファイル内にリ ストされている前のメッセージ (たとえば、SQL3306) に対して、エラーが起きた行の識別用に提供されます。

ユーザーの処置**:** アクションは必要ありません。

**SQL3186W** ログがいっぱいであるか、またはロック・ スペースがすべて使用されているために、 データがデータベースにロードされません でした。 **SQLCODE** *sqlcode* が戻されま す。コミットが試みられ、コミットが成功 すれば、操作が続行されます。

説明**:** データベース・トランザクション・ログがいっぱ いであるか、もしくはアプリケーションで使用可能なロ ック・スペースがいっぱいであるために、ユーティリテ ィーが行データをデータベースに挿入できませんでし た。

完了したデータベース・トランザクションがコミットさ れ、もう一度挿入が試みられます。再試行の挿入処理で も同様の失敗が示される場合、ユーティリティーは処理 を停止します。

ユーザーの処置**:** 引き続いてユーティリティーの処理が 失敗すると、データベースは最後のコミット後の状態に ロールバックされ、ユーティリティーが最初に呼び出さ れる前の状態ではありませんので注意してください。

# **SQL3187W** 索引の作成中に、エラーが発生しました。 **SQLCODE** *sqlcode* が戻されます。

説明**:** エラーが起きたときに、IMPORT ユーティリテ ィーが索引を作成していました。いくつかの表には、索 引がすでに存在している可能性があります。

このエラーは、PC/IXF ファイルのインポート中にのみ 起きます。

ユーティリティーは処理を続けます。ファイルはインポ ートされましたが、索引は表に作成されていません。

フェデレーテッド・システム・ユーザー: このエラー は、前にリストされた原因に加えて、CREATE NICKNAME ステートメントがフェデレーテッド・サー バーで発行され、データ・ソースの表の索引に列が多過 ぎるとき、または合計索引行サイズがフェデレーテッ ド・サーバー・カタログで示されないときに発生しま す。 メッセージの *sqlcode* は検出された問題について 詳細情報を提供します。

ユーザーの処置**:** 作成されなかった索引の名前について は、メッセージ・ログ内の次のメッセージ (SQL3189) を読んでください。 CREATE INDEX コマンドを使用 して、索引を作成してください。

フェデレーテッド・システム・ユーザー: フェデレーテ ッド・サーバー・カタログに作成されていないカタログ を判別するには、データ・ソース・カタログとフェデレ ーテッド・サーバー・カタログから選択してください。 次のいずれかを行ってください。

- v CREATE INDEX コマンドを使用して、索引を作成し てください。 列の切り捨ては、索引の作成を妨げな いために制限に違反しないように適切に行ってくださ い。
- v なにもしないで、フェデレーテッド・サーバーが索引 情報なしで機能することを許可します。

直前の両方のリストされたオプションが可能なパフォー マンス含意を持っています。

## **SQL3188N** 表の内容の削除中に、エラーが起きまし た。

説明**:** REPLACE オプションを使用して LOAD/IMPORT 処理を実行している場合は、データを表 に挿入し直す前に、指定されたデータベース表が切り捨 てられます。切り捨て処理中に、エラーが発生しまし た。

ユーティリティーはエラーで終了します。

ユーザーの処置**:** コマンドを再サブミットしてくださ い。

#### **SQL3189N** 前のメッセージは、列 *column-list* の索引 *name* を示しています。

説明**:** 索引の作成中にエラーが起きたときは、常にこの メッセージがメッセージ SQL3187 の後に続きます。 *name* は、作成が失敗した索引の名前です。 *column list* は、索引列名のストリングです。ストリングの各列の前 には、昇順または降順を示す正 (+) または負 (-) 符号が 付けられます。

ユーティリティーは処理を続けます。

ユーザーの処置**:** CREATE INDEX コマンドを使用し て、手操作で索引を作成してください。

## **SQL3190N indexixf** オプションは、このインポート 操作には無効です。

説明**:** INDEXIXF が IMPORT コマンドの *filetmod* パ ラメーターで使用されている場合、以下のそれぞれも必 要になります。

- v IMPORT 処理は、表の内容を置き換える必要があり ます。
- v *METHOD* パラメーターを NULL にする必要があり ます。
- 各 IXF 列は、同名のデータベースの列をターゲット にしている必要があります。

ユーティリティーは処理を停止します。データはインポ ートされません。

ユーザーの処置**:** INDEXIXF オプションを使用しない か、または INDEXIXF オプションで有効な他のパラメ ーターを使用して、コマンドを再サブミットしてくださ い。

**SQL3191N** *string* で始まる行 *row-number*、列 *column-number* のフィールドが、ユーザー 指定の **DATEFORMAT**、 **TIMEFORMAT**、または **TIMESTAMPFORMAT** に一致していませ ん。 この行は拒否されます。

説明**:** データがユーザー指定の形式に一致していませ ん。 フィールドの欠落、列区切り文字の不一致、また は範囲外の値が原因だと思われます。

ユーザーの処置**:** 入力値を調べてください。 入力ファ イルを訂正するか、あるいはデータに一致する DATEFORMAT、TIMEFORMAT、または TIMESTAMPFORMAT を指定し、コマンドを再サブミ ットしてください。

# **SQL3192N filetmod** で、ストリング *string* で始まる ユーザー指定の形式 *keyword* が無効で す。

説明**:** 複数指定されているか、または無効な文字を含ん でいるため、ユーザー指定の形式は無効です。

形式は 2 重引用符で囲まなければなりません。

有効な DATEFORMAT 指定子は "YYYY"、 "M"、お よび "D" 文字です。

有効な TIMEFORMAT 指定子は "AM"、 "PM"、 "TT"、および "H"、 "M"、および "D" 文字です。

有効な TIMESTAMPFORMAT 指定子は "UUUUUU"、 および DATEFORMAT と TIMEFORMAT の指定子す べてです。 ただし、日付形式指定子と時刻形式指定子 の両方のとなりに "M" を置くことはできません。

データ・ファイル内の対応する値が可変長である場合、 フィールド区切り文字が必要です。

ユーティリティーは処理を停止します。

ユーザーの処置**:** 形式指定子を調べてください。 形式 を訂正し、コマンドを再サブミットしてください。

# **SQL3193N** 指定されたビューまたはマテリアライズ照 会表は更新できません。 このビューに **LOAD/IMPORT** したり、このマテリアラ イズ照会表に **LOAD** することはできませ ん。

説明**:** LOAD/IMPORT ユーティリティーは、ビューが 更新可能な場合にのみ、そのビューに対して実行するこ

とができます。 指定されたビューは、その中のデータ の変更を許さないように定義されています。

LOAD ユーティリティーは、マテリアライズ照会表が複 製されていない場合のみ、マテリアライズ照会表に対し て実行できます。 指定された表は複製されたマテリア ライズ照会表です。

IMPORT ユーティリティーは、マテリアライズ照会表が ユーザー保守のマテリアライズ照会表である場合にの み、そのマテリアライズ照会表に対して実行できます。 指定された表は、システム保守のマテリアライズ照会表 です。

LOAD/IMPORT ユーティリティーの処理を停止します。 挿入されるデータはありません。

ユーザーの処置**:** 更新可能な表またはビューの名前を使 用して、コマンドを再サブミットしてください。

#### **SQL3194N** 指定された表はシステム表です。システム 表はロードできません。

説明**:** ユーティリティーは、システム表に対して実行で きません。

ユーティリティーは処理を停止します。データはロード されません。

ユーザーの処置**:** 有効な表名を使用して、コマンドを再 サブミットしてください。

**SQL3195W** ドライブ *drive* のディスケット *number* は、出力ファイルには使用できません。 書き込み可能なフリー・スペースがあるフ ォーマット済みディスケットを挿入してく ださい。

説明**:** EXPORT ユーティリティーは、以下のいずれか の理由のために、PC/IXF ファイルへのエクスポートに 現在のディスケットを使用できません。

• 出力ファイルをディスケット上でオープンできませ ん。ディスケットがフォーマット (初期化) されてい ない可能性があります。

# **SQL3200 - SQL3299**

**SQL3201N** 指定された表は、他の表がそれに依存して いるために置換できません。

説明**:** 他の表とのリレーションシップにおいて親である 表は、置き換えることができません。

コマンドは処理されません。

ユーザーの処置**:** INSERT などの別のオプションを選択 するか、またはユーティリティー操作に対して別のター ゲットを選択してください。

v ディスケットの使用可能なフリー・スペースが十分で ありません。

この警告コードは、指定されたドライブに別のディスケ ットを挿入するためのプロンプトを表示する、アプリケ ーションの要求です。

ユーティリティーは、ディスケットがドライブに挿入さ れるまで、再呼び出しを待ちます。

ユーザーの処置**:** ディスケットの挿入をユーザーに促し て、処理を継続するか終了するかを指示する *callerac* パ ラメーターを使用して、ユーティリティーへ戻ってくだ さい。

#### **SQL3196N** 入力ファイルが見つかりませんでした。

説明**:** データベースにロードされるソース・ファイル が、*datafile* パラメーターで示されているパスに見つか りません。

コマンドは処理されません。

ユーザーの処置**:** 入力ファイルが存在し、そのファイル へのパスが正しいことを確認してください。

#### **SQL3197N** インポートまたはエクスポートの複数コピ ーを実行しようとしました。

説明**:** システムで、インポートまたはエクスポート・ユ ーティリティーの複数インスタンスを実行しようとしま したが、これはサポートされていません。

コマンドは処理されません。

ユーザーの処置**:** 他の処理が同じユーティリティーを実 行しようとしていないときに、2 次操作の再サブミット を行ってください。

**SQL3203N** 指定されたターゲットが主キーを持ってい ないか、またはすべての列が主キーになっ ているために、そのターゲットに対して **INSERT\_UPDATE** オプションを使用する ことができません。

説明: INSERT UPDATE オプションは、ターゲット表 が主キーを持っていて、ターゲット列に主キーのすべて の列が含まれている場合にのみ有効です。さらに、ター ゲット列のリストおよびターゲット表には、主キーの一 部ではない列が少なくとも 1 つは入っている必要があ ります。

コマンドは処理されません。

ユーザーの処置**:** INSERT などの別のオプションを選択 するか、またはユーティリティー操作に対して別のター ゲットを選択してください。

## **SQL3204N INSERT\_UPDATE** オプションが、ビュー に対して適用できない場合があります。

説明**:** INSERT\_UPDATE オプションはビューには無効 ですが、ユーティリティー操作のターゲットとしてビュ ーが選択されています。

コマンドは処理されません。

ユーザーの処置**:** INSERT などの別のオプションを選択 するか、またはユーティリティー操作に対して別のター ゲットを選択してください。

## **SQL3205N** 指定されたビューは、基本表がそれに依存 しているために置換できません。

説明**:** 基本表が他の表 (それ自体を含みます) とのリレ ーションシップで親表であるビューは、置き換えること ができません。

コマンドは処理されません。

ユーザーの処置**:** INSERT などの別のオプションを選択 するか、またはユーティリティー操作に対して別のター ゲットを選択してください。

## **SQL3206N** 指定されたビューは、定義に副照会が含ま れているために置換できません。

説明**:** 定義に副照会が入っているビューは、置き換える ことができません。ビュー定義が他のビューの定義に依 存している場合、他のビューは副照会を持つことはでき ません。ターゲット・ビューが基づいているビューの定 義で副照会を使用する場合は、REPLACE オプションを 使用することはできません。

コマンドは処理されません。

ユーザーの処置**:** INSERT などの別のオプションを選択 するか、またはユーティリティー操作に対して別のター ゲットを選択してください。

### **SQL3207N** 無効な表のリストが指定されました。 理 由コード *reason-code*。

説明**:** 指定の traversal-order-list/subtable-list は無効で す。 理由コードの説明は以下のとおりです。

1. traversal-order-list で指定された表が PRE-ORDER 様 式でない。

- 2. traversal-order-list で指定された表が接続されていな い。
- 3. スキーマ名の不一致が traversal-order-list/subtable-list にある。
- 4. REPLACE オプションで、traversal-order-list で欠落 している副表がある。
- 5. Subtable-list が等しくないか、あるいは traversal-order-list のサブセットである。

ユーザーの処置**:** 理由コードに基づいて、ユーザー・ア クションは以下のようになります。

- 1. traversal-order-list を PRE-ORDER 様式にする。
- 2. traversal-order-list のすべての表を接続する。
- 3. スキーマ名を同じにする。
- 4. REPLACE オプションが使用されている場合、階層 にあるすべての副表が入っているか確認する。
- 5. subtable-list が等しいか、traversal-order-list のサブセ ットにする。

### **SQL3208W** 型付き表から **regular** 表へデータをイン ポートしています。

説明**:** ユーザーは、型付き表から regular 表へのデー タ・インポートを指定しました。 object\_id 列はインポ ート中にキャストされないことに注意してください。

ユーザーの処置**:** この操作は意図的なものであるか、確 認してください。

# **SQL3209N CREATE** オプションを指定したインポー トでは、副表名および属性名の変更をする ことができません。

説明**:** CREATE オプションが使用されている場合、副 表名および属性名の変更はできません。

ユーザーの処置**:** IMPORT コマンドをチェックして、 subtable-list の指定がないことを確認してください。

**SQL3210N** オプション *option* は、*command-name* の 階層と非互換です。

説明**:** *option* は、EXPORT、IMPORT、または LOAD の階層と非互換です。

ユーザーの処置**:** 階層サポートのコマンド構文をチェッ クしてください。

#### **SQL3211N LOAD** は型付き表をサポートしません。

説明**:** LOAD は型付き表をサポートしません。 IMPORT を使用するようにしてください。

ユーザーの処置**:** IMPORT を使用して階層データをデ

ータベースに入れてください。

# **SQL3212N DATALINK** 列を持つ表または削除ペンデ ィング状態の表スペースの **LOAD** コマン ドの **TERMINATE** オプションは現在サポ ートされていません。

説明**:** DATALINK 列の入った表、または削除ペンディ ング状態の表スペースに存在する表に対する、破壊、割 り込み、または強制された LOAD 操作の終了が試行さ れました。 これは現在サポートされていません。

ユーザーの処置**:** 破壊、割り込み、または強制された LOAD 操作を回復するために、LOAD コマンドの RESTART オプションを使用してください。

**SQL3213I** 索引付けモードは *mode* です。

説明**:** 索引付けモード値は以下のとおりです。

#### **REBUILD**

索引は完全に再作成されます

#### **INCREMENTAL**

索引は拡張されます

#### **DEFERRED**

索引は更新されませんが、次にアクセスする前 にリフレッシュが必要だとしてマークされま す。

ユーザーの処置**:** アクションは必要ありません。

# **SQL3214N LOAD** ユーティリティーは、ユニーク索 引を持つ表の据え置き索引付けをサポート していません。

説明**:** ユニーク索引を持つ表に索引付けモード DEFERRED が指定されました。これは有効ではありま せん。

ユーザーの処置**:** 索引付けモード

AUTOSELECT、REBUILD、または INCREMENTAL を 指定してコマンドを再発行してください。

**SQL3215W** ロード・ユーティリティーは現在、他のタ ーゲット表のオブジェクトと同じ表スペー スに表の索引オブジェクトが存在する表の **DMS** 表スペースにロードを行い、 **COPY** オプションもともに指定されてい る場合の **INCREMENTAL** 索引付けをサ ポートしていません。 **REBUILD** 索引付 けモードが代わりに使用されます。

説明**:** INCREMENTAL 索引付けモードはこの操作では サポートされていません。 REBUILD 索引付けモードが 代わりに使用されます。

ユーザーの処置**:** ユーザーは、ロードされる表内の他の オブジェクトと共有されていない表スペースに索引を定 義することによって、この警告を回避できます。または COPY オプションの使用を避けてください。 COPY オ プションの代わりの全リストについては、DB2 の資料 を参照してください。

**SQL3216W** 表の索引オブジェクトがロード・ユーティ リティーの開始時に不整合でした。 **INCREMENTAL** 索引付けは、このロー ド・ユーティリティー操作中には実行でき ません。 **REBUILD** 索引付けモードが代 わりに使用されます。

説明**:** INCREMENTAL 索引付けは、整合性のある索引 オブジェクトをロード・ユーティリティーの開始時に持 つ表のみで使用できます。 索引付けモード REBUILD を使用してロードを行うと、整合性のある方法で表索引 が再作成されます。

ユーザーの処置**:** アクションは必要ありません。

**SQL3217W INCREMENTAL** 索引モードは、**INSERT INTO** アクションを使用してデータを付加 するために **LOAD** を使用するときのみサ ポートされます。現在の **LOAD** アクショ ンは *action* です。 ユーティリティーは索 引付けモード *mode* を代わりに使用しま す。

説明**:** INCREMENTAL 索引付けは、ロード INSERT アクションを使用して表にデータを付加するときのみ使 用できます。 REPLACE、 RESTART、または TERMINATE アクションとともにロードを行うときは、 この機能はサポートされません。

ユーザーの処置**:** アクションは必要ありません。

# **SQL3218C** 損傷を受けた索引ファイルを見つけたた め、**LOAD** ユーティリティーは操作を続 行できません。 データベースを再始動 し、**LOAD** コマンドを再サブミットして ください。

説明**:** ターゲット表でディスク・データ構造の索引が不 整合状態にあるため、LOAD ユーティリティーは操作を 続行できません。

ユーザーの処置**:** アプリケーションをすべて終了し、影 響を受けたデータベースに RESTART DATABASE コマ ンドを出して、損傷を受けた索引を再作成してくださ い。 その後、LOAD コマンドを再サブミットしてくだ さい。

# **SQL3219N LOAD** ユーティリティーは、ターゲット 表の制約チェックを使用不可にできません でした。

説明**:** ターゲット表の制約チェックを使用不可にしよう と試みているときに、LOAD ユーティリティーが問題を 見つけました。

#### ユーザーの処置**:**

- ターゲット表に SET INTEGRITY OFF コマンドを出 してから、LOAD ユーティリティーを実行してくだ さい。
- v 前に失敗した LOAD 操作の後、REPLACE モードで LOAD を試みている場合、LOAD TERMINATE コマ ンドを使用して表スペースにアクセス可能状態にして から、LOAD REPLACE コマンドを出してください。
- **SQL3220W** ボリューム *volume-name* が *directory-name* ディレクトリーで見つかり ませんでした。このディレクトリーにボリ ュームをコピーして、**LOAD/IMPORT** を 続行してください。

説明**:** 複数の IXF ファイルの LOAD/IMPORT が試み られましたが、いずれかのファイルが指定されたディレ クトリーにありません。 LOAD/IMPORT は、最初のフ ァイルと同じディレクトリーで残りのファイルを探しま す。

インポートは終了します。

ユーザーの処置**:**

- 残りのファイルを見つけて、それを最初のファイルと 同じディレクトリーに置いてください。 その後で、 *callerac* に SQLU\_CONTINUE を指定して、もう一度 LOAD/IMPORT を呼び出してください。 LOAD/IMPORT は、ファイルの処理を続けます。
- v callerac に SQLU\_TERMINATE を指定して LOAD/IMPORT を呼び出し、LOAD/IMPORT を終了 します。

### **SQL3221W ...COMMIT WORK** が開始されました。 入力レコード数 **=** *count*

説明**:** インポートは処理済みの作業を COMMIT 中で す。

ユーザーの処置**:** このメッセージの直後に SQL3222W メッセージが表示されない場合は、COMMIT が失敗し ており、表またはビューをチェックして、インポートさ れたレコードを調べる必要があります。 その後で、正 常にインポートされている行をスキップするために、そ のレコード数を RESTARTCOUNT に設定してインポー トを再開し、残りのファイルをインポートすることがで

きます。 (CREATE、REPLACE\_CREATE または REPLACE を使用していた場合、次のインポートは INSERT オプションを指定して呼び出してください。)

## **SQL3222W** データベース変更の **...COMMIT** は成功し ました。

説明**:** COMMIT は成功しました。

ユーザーの処置**:** このメッセージには、処置は必要あり ません。

### **SQL3223N** タイプ・ポインター *parameter* のパラメ ーターが、正しく指定されていません。

説明**:** タイプ <parameter> のパラメーターが適切に指 定されていません。 タイプは ″struct sqluimpt\_in″、 ″struct sqluimpt\_out″、″struct sqluexpt\_out″、 ″struct sqluload\_in″、″struct sqluload\_out″、 ″struct sqluunld\_in″、または ″struct sqluunld\_out″ のいずれかで す。ポインターは NULL ポインターであるか、適切な 構造を指している必要があり、その sizeOfStruct フィー ルドは、SQLUIMPT\_IN\_SIZE (struct sqluimpt\_in の場 合)、SQLUIMPT\_OUT\_SIZE (struct sqluimpt\_out の場 合)、SQLUEXPT\_OUT\_SIZE (struct sqluexpt\_out の場 合)、SQLULOAD\_IN\_SIZE (struct sqluload\_in の場合)、 SQLULOAD\_OUT\_SIZE (struct sqluload\_out の場合)、 SOLUUNLD IN SIZE (struct sqluunld in の場合)、 SQLUUNLD\_OUT\_SIZE (struct sqluunld\_out の場合) の いずれかに初期化される必要があります。

コマンドは処理されません。

ユーザーの処置**:** 正しいパラメーターを指定して、もう 一度ユーティリティーを呼び出してください。

# **SQL3225N RESTARTCOUNT** 値または **SKIPCOUNT** 値がファイルの行数より大 きくなっています。行はロードされませ ん。

説明**:** ユーティリティーが、行が表/ビューにロードさ れない結果となる、入力ファイルの行数より大きな RESTARTCOUNT 値または SKIPCOUNT 値を指定して 呼び出されました。

ユーザーの処置**:** RESTARTCOUNT 値または SKIPCOUNT 値が正しいことを確認し、ユーティリティ ーを再呼び出ししてください。

# **SQL3227W** レコード・トークン *token1* は、ユーザ ー・レコード数 *token2* を参照していま す。

説明**:** 表のロード、インポートあるいはエクスポート中 にエラーあるいは警告が発生しました。 CPU 並列処理 が、問題が発生した時に複数個あり特定のユニークなト ークンを持つユーザー・レコードを識別する SQL メッ セージが書き込まれます。 このメッセージはソース・ ユーザー・データのレコード番号に対して、ユニークな レコード・トークンをマップするために与えられます。

ユーザーの処置**:** 該当するアクションについては、オリ ジナルの SQL メッセージを参照してください。

### **SQL3228N DEFERRED INDEXING** は、**DATALINK** 列を持つ表ではサポートされていません。

説明**:** ロード・ユーティリティーの "indexing mode" オプションが "deferred" として指定されました。 この オプションは、DATALINK 列を持つ表ではサポートさ れていません。

ユーザーの処置**:** 異なる索引付けモードを指定してロー ド・コマンドを出し直してください。

**SQL3250N COMPOUND==***value* が無効値であるか、 あるいは他のインポート・パラメーター か、ターゲット表定義とともに使用できま せん。

説明**:** インポート・ユーティリティーに COMPOUND=x オプションが指定されていますが、以下 のいずれかの理由により処理できません。

- v INSERT\_UPDATE オプションが使用されているとき は、これは無効です。
- v これは、次のファイル・タイプ修飾子で無効です。 IDENTITYIGNORE、IDENTITYMISSING、 GENERATEDIGNORE、GENERATEDMISSING
- インポートされているデータベースが、前のリリース のサーバーまたはゲートウェイを通してアクセスされ ています。
- v 値が許容範囲の 1 から 100 を超えています。 (DOS または Windows の場合、最大値は 7 です)。
- v インポートされている表は階層または型付き表です。
- v インポートされている表は、列を生成しています。

ユーザーの処置**:** filetmod オプションを COMPOUND=x の正しい使用法に変更するか、ファイ ル・タイプ修飾子オプションから COMPOUND=x を除 去してください。

# **SQL3251N** インポート中に、″**number**″ 以上のエラー が起きました。

説明**:** COMPOUND オプションの使用中に、ユーティ リティーが sqlca で中継できる (最大値は 7) 以上のエ ラーを見つけました。これらのエラーのメッセージは、 メッセージ・ファイルには出力されません。

ユーティリティーは処理を続けます。

ユーザーの処置**:** インポート中に挿入された行ごとのす べてのエラー・メッセージが必要な場合は、 COMPOUND オプションを使用しないか、または COMPOUND 値を 7 以下で使用してください。

# **SQL3260N LDAP** ディレクトリーにアクセス中、予 期しないエラーが発生しました。エラー・ コード **=** *error-code*

説明**:** LDAP ディレクトリーにアクセス中、予期しな いエラーが発生しました。コマンドは処理されません。

ユーザーの処置**:** メッセージ番号 (SQLCODE) とエラ ー・コードを記録してください。独立トレース機能を使 用して DB2 トレースを取得してください。さらに IBM サービス技術員に連絡してください。

# **SQL3261N** 必要な入力パラメーターが指定されなかっ たために、**REGISTER LDAP** コマンドが 正常に完了しませんでした。 理由コード **=** *reason-code*

説明**:** 以下の理由コードに示されているとおりに必要な パラメーターが指定されなかったために、REGISTER LDAP コマンドが正常に完了しませんでした。

- **1** ネットワーク ID パラメーターが指定されてい ませんでした。
- **2** パートナー LU パラメーターが指定されていま せんでした。
- **3** トランザクション・プログラム (TP) 名パラメ ーターが指定されていませんでした。
- **4** モード・パラメーターが指定されていませんで した。
- **5** Netbios NNAME パラメーターが指定されてい ませんでした。
- **6** TCP/IP ホスト名パラメーターが指定されてい ませんでした。
- **7** TCP/IP サービス名パラメーターが指定されて いませんでした。
- **8** IPX アドレスが指定されていませんでした。
- **9** コンピューター名が指定されていませんでし た。
- **10** インスタンス名が指定されていませんでした。

ユーザーの処置**:** 必要な入力パラメーターを指定して、 コマンドを再サブミットしてください。

#### **SQL3262N TCP/IP** サービス名 *name* が無効です。

説明**:** 指定された TCP/IP サービス名が無効です。

ユーザーの処置**:** TCP/IP サービス名が構成されてい て、ローカル etc/services ファイルに予約済みであるこ とを確かめてから、コマンドを再サブミットしてくださ い。または TCP/IP サービス名に割り当てられているポ ート番号を指定してください。

#### **SQL3263N** サポートされていないプロトコル・タイプ です。

説明**:** 指定されたプロトコル・タイプはコマンドでサポ ートされていません。

ユーザーの処置**:** サポートされているプロトコル・タイ プを使用してコマンドを再サブミットしてください。

#### **SQL3264N DB2** サービスが **LDAP** に登録されてい ません。

説明**:** DB2 サービスが LDAP に登録されていなかった ために、コマンドは正常に完了しませんでした。

ユーザーの処置**:** REGISTER LDAP コマンドを使用し て DB2 サーバーを LDAP に登録してください。 次に コマンドを再サブミットしてください。

#### **SQL3265N LDAP** 認証の途中で予期しないエラーが 起きました。

説明**:** 予期しない LDAP システム・エラーのために LDAP ユーザーの認証ができませんでした。

ユーザーの処置**:** 独立トレース機能を使用して DB2 ト レースを取得してください。さらに IBM サービス技術 員に連絡してください。

## **SQL3266N LDAP** ユーザー・パスワードが間違って います。

説明**:** 指定されたパスワードは、指定されたユーザー識 別名 (DN) の正しいパスワードではありません。

ユーザーの処置**:** 正しいパスワードを使用してコマンド を再サブミットしてください。

## **SQL3267N** *authid* は、要求されたコマンドを実行す るために十分な権限を持っていません。

説明**:** LDAP ユーザーが、要求されたコマンドを実行 するために十分な権限を持っていなかったために、コマ ンドが正常に完了しませんでした。

ユーザーの処置**:** LDAP ユーザーに操作を実行するた めの許可があることを確認してください。

### **SQL3268N LDAP** スキーマには、現在の **DB2** のリ リースとの互換性がありません。

説明**:** サーバーに定義された LDAP スキーマに、現在 の DB2 のリリースで使用されている DB2 オブジェク ト・クラスまたは属性、あるいはその両方の定義が入っ ていません。

ユーザーの処置**:** LDAP スキーマを DB2 オブジェク ト・クラスおよび属性とともに拡張する方法について は、「DB2 管理ガイド」を参照してください。

#### **SQL3269N LDAP** サーバーを使用できません。

説明**:** LDAP サーバーが使用できないために、DB2 は LDAP ディレクトリー内の情報にアクセスできませんで した。

ユーザーの処置**:** 以下のアクションを実行してくださ い。

- 1. LDAP サーバーがアクティブであることを確認して ください。
- 2. TCP/IP がマシンに正常に構成されているかどうかを 確認してください。
- 3. ″db2set DB2LDAPHOST″ コマンドを実行して、 DB2LDAPHOST レジストリー変数が TCP/IP ホスト 名と LDAP サーバーのポート番号に設定されている かどうかを確認してください。 DB2LDAPHOST が 設定されていない場合、″db2set DB2LDAPHOST=<host-name>:<port-number>″ コマン ドを使用して設定できます。<host-name> は LDAP サーバーの TCP/IP ホスト名で、<port-number> は LDAP サーバーの TCP/IP ポート番号です。 デフォ ルト・ポート番号は 389 です。

## **SQL3270N LDAP** ユーザーの識別名 **(DN)** が無効で す。

説明**:** LDAP ユーザーの識別名 (DN) が無効です。

ユーザーの処置**:** 有効な LDAP ユーザー DN を使用 してコマンドを再サブミットしてください。

# **SQL3271N LDAP** ユーザーの識別名 **(DN)** またはパ スワード、あるいはその両方が現在のログ オン・ユーザーについて定義されていませ ん。

説明**:** CLI 構成または DB2 レジストリー変数などのユ ーザー・プリファレンスの設定時に、LDAP ユーザーの DN およびパスワードが現在のログオン・ユーザーに定 義されていなければなりません。

ユーザーの処置**:** 現在のログオン・ユーザーについての LDAP ユーザーの DN およびパスワードの構成方法に ついては、IBM eNetwork LDAP 文書を参照してくださ い。

## **SQL3272N** ノード *node-name* が **LDAP** ディレクト リーに見つかりませんでした。

説明**:** ノード *node-name* が LDAP ディレクトリーに 見つからなかったため、コマンドが正常に完了しません でした。

ユーザーの処置**:** ノード名が正しいことを確認してか ら、コマンドを再サブミットしてください。

#### **SQL3273N** データベース *database-alias* が **LDAP** デ ィレクトリーに見つかりませんでした。

説明**:** データベース *database-alias* が LDAP ディレク トリーに見つからなかったため、コマンドが正常に完了 しませんでした。

ユーザーの処置**:** データベース名が正しいことを確認し てから、コマンドを再サブミットしてください。

# **SQL3274W** データベースは正常に作成されました。 ただし、データベースは **LDAP** ディレク トリーにカタログされませんでした。 **SQLCODE =** *sqlcode*

説明**:** データベースは正常に作成されました。 ただし 操作中にエラーが発生したため、データベースを LDAP ディレクトリーにカタログを作成できませんでした。

ユーザーの処置**:** SQLCODE に示されているとおりに エラーを訂正してください。 次に CATALOG LDAP DATABASE コマンドを使用して、データベースを LDAP ディレクトリーにカタログを作成してください。

**SQL3275W** データベースは正常にドロップされまし た。 ただしデータベースは **LDAP** ディ レクトリーでアンカタログされませんでし た。 **SQLCODE =** *sqlcode*

説明**:** データベースは正常にドロップされました。 た だし操作中にエラーが発生したため、データベースを

LDAP ディレクトリーでアンカタログできませんでし た。

ユーザーの処置**:** SQLCODE に示されているとおりに エラーを訂正してください。 次に UNCATALOG LDAP DATABASE コマンドを使用して、データベースを LDAP ディレクトリーでアンカタログしてください。

### **SQL3276N LDAP** 命名コンテキストを取得できませ んでした。

説明**:** LDAP サーバーで LDAP 命名コンテキストを照 会できませんでした。

ユーザーの処置**:** LDAP ディレクトリー管理者に連絡 して、使用中の LDAP サーバーの LDAP 命名コンテキ ストを取得してください。 IBM eNetwork Directory V2.1 を使用している場合、これは LDAP 接尾部の名前 です。次に ″db2set

DB2LDAP\_BASEDN=<naming-context>″ コマンドを使用 して、現在のマシンの命名コンテキストを設定してくだ さい。

## **SQL3277N** データベース *database-alias* は **LDAP** デ ィレクトリーにすでに存在します。

説明**:** 同じ名前のデータベースが LDAP ディレクトリ ーにすでに存在するために、コマンドが正常に完了しま せんでした。

ユーザーの処置**:** 他の別名を使用してコマンドを再サブ ミットしてください。

# **SQL3278N** ノード *node* は **LDAP** ディレクトリーに すでに存在します。

説明**:** 同じ名前のノードが LDAP ディレクトリーにす でに存在するため、コマンドが正常に完了しませんでし た。

ユーザーの処置**:** 他の別名を使用してコマンドを再サブ ミットしてください。

## **SQL3279N LDAP** が使用できないため、コマンドが 正常に完了しませんでした。

説明**:** LDAP サポートが現在のマシンで使用できない ため、コマンドが正常に完了しませんでした。

ユーザーの処置**:** LDAP サポートがインストールされ ている場合、コマンド ″db2set

DB2\_ENABLE\_LDAP=YES″ を実行して LDAP サポー トを使用可能にしてください。

LDAP サポートがインストールされていない場合は、セ ットアップ・プログラムを実行し、LDAP サポートのイ ンストールを選択する必要があります。

### **SQL3280N DRDA** サーバーへの接続に失敗しまし た。

説明**:** この DB2 クライアントに DB2 Connect がイン ストールされておらず、この LDAP データベースをカ タログするときにゲートウェイ・ノードが指定されなか ったため、DRDA サーバーへの接続に失敗しました。

ユーザーの処置**:** この DB2 クライアントに DB2 Connect をインストールするか、または有効なゲートウ ェイ・ノードでこの LDAP データベースを再カタログ してください。

#### **SQL3281N OSTYPE** パラメーターが無効です。

説明**:** 指定された OSTYPE パラメーターが無効であっ たため、データベース・サーバーは LDAP に登録され ませんでした。 OSTYPE パラメーターは、サーバーの オペレーティング・システム・タイプを記述します。

ユーザーの処置**:** DB2 によってサポートされているオ ペレーティング・システム・タイプ (OSTYPE) を指定 してコマンドを再サブミットしてください。

#### **SQL3282N** 与えられた認証は無効です。

説明**:** 指定されたユーザーの識別名 (DN) とパスワー ドのいずれか、あるいは両方が無効でした。

このエラーは、LDAP をサポートする Windows 2000 ドメイン環境のユーザーが、十分な権限のないローカ ル・アカウントにログインした場合に発生することがあ ります。

ユーザーの処置**:** ユーザーの識別名 (DN) とパスワー ドの両方に有効な値を使用して、コマンドを再サブミッ トしてください。

Windows 2000 ドメイン環境では、十分な権限を付与さ れたアカウントでログオンするようにしてください。

# **SQL3283W** データベース・マネージャー構成が正しく 更新されました。ただし、**LDAP** ディレ クトリーでプロトコル情報は更新されてい ません。 **SQLCODE =** *sqlcode-value*

説明**:** データベース・マネージャー構成が正しく更新さ れました。ただし、LDAP 操作中にエラーが起こったた め、LDAP ディレクトリーでプロトコル情報を更新でき ませんでした。

ユーザーの処置**:** SQLCODE に示されているとおりに エラーを訂正してください。 その後、UPDATE LDAP NODE コマンドを使用して LDAP ディレクトリーのプ ロトコル情報を更新してください。

#### **SQL3284N nodetype** パラメーターが無効です。

説明**:** 指定された nodetype パラメーターが無効であっ たため、データベース・サーバーは LDAP に登録され ませんでした。

ユーザーの処置**:** データベース・サーバーを LDAP に 登録するとき、有効な nodetype を使用してください。 有効な nodetype パラメーターの値は SERVER、MPP、 および DCS です。

## **SQL3285N LDAP** がサポートされていないため、コ マンドが正常に完了しませんでした。

説明**:** LDAP がこのプラットフォームでサポートされ ていないため、コマンドが正常に完了しませんでした。

ユーザーの処置**:** LDAP がこのプラットフォームでサ ポートされていない場合、次のコマンドを発行して LDAP サポートを使用不可にしてください。

db2set DB2\_ENABLE\_LDAP=NO

# **SQL3300 - SQL3399**

### **SQL3300N** 入力ファイルのレコードの順序に、誤りが あります。

説明**:** ワークシート形式 (WSF) ファイルのレコードは 昇順 (行 1、列 1 ... 行 1、列 256; 行 2、列 1 ...) で あると予想されます。 WSF ファイルが損傷を受けた か、または間違って生成されました (Lotus 製品のレベ ルが、データベース・マネージャーによってサポートさ れていない可能性があります)。

IMPORT ユーティリティーは処理を停止します。

ユーザーの処置**:** サポートされているレベルの Lotus 製品を使用して、WSF ファイルを再生成してくださ い。

## **SQL3301N** 入力ファイルの途中で、**BOF** レコードが 見つかりました。

説明**:** ファイルの開始 (BOF) レコードは、ワークシー ト形式 (WSF) ファイルの最初のレコードでなければな りません。それは、ファイルの他のロケーションに存在 することはできません。 WSF ファイルが損傷を受けた か、または間違って生成されました (Lotus 製品のレベ ルが、データベース・マネージャーによってサポートさ れていない可能性があります)。

IMPORT ユーティリティーは処理を停止します。

ユーザーの処置**:** サポートされているレベルの Lotus 製品を使用して、WSF ファイルを再生成してくださ い。

## **SQL3302N** データを何もインポートしないうちに、 **EOF** レコードが見つかりました。

説明**:** 入力ファイルは有効ですが、インポートで使用で きるデータが含まれていません。最初のワークシート行 は、タイトル情報のために予約されています。 2 番目 のワークシート行は、列ラベルに使用されます。 デー タは 3 番目の行から始まります。

IMPORT ユーティリティーは処理を停止します。

ユーザーの処置**:** データベース・マネージャーがデータ 用に使用する行に有効なデータを用意して、ワークシー ト形式 (WSF) ファイルを再生成してください。

## **SQL3303N Action String** パラメーターに **CREATE** または **REPLACE\_CREATE** キーワード を使用する場合、ファイル・タイプは **IXF** でなければなりません。

説明**:** IXF 以外のファイル・タイプは、*Action String* (たとえば ″REPLACE into ...″) パラメーターの CREATE または REPLACE\_CREATE キーワードでは許 可されていません。

IMPORT ユーティリティーは処理を停止します。データ はインポートされません。

ユーザーの処置**:** ファイル・タイプを IXF に変更する か、あるいは INSERT、 INSERT\_UPDATE、または REPLACE を使用してください。

#### **SQL3304N** 表が存在しません。

説明**:** コマンドに指定されたパラメーターには、存在す る表が必要です。

ユーティリティーは処理を停止します。 データはロー ドされません。

ユーザーの処置**:** 以下のいずれかを実行します。

- v 既存の表名を使用して、コマンドを再サブミットして ください。
- 入力ファイルが PC/IXF ファイルの場合は、CREATE オプションを使用して、コマンドを再サブミットして ください。

## **SQL3305N** この表はすでに存在しているので、作成で きません。

説明**:** CREATE キーワードは、新しい表が作成される べきであることを示しますが、指定された名前の表がす でに存在しています。

IMPORT ユーティリティーは処理を停止します。データ はインポートされません。

ユーザーの処置**:** 既存の表を消去するか、または CREATE 以外のキーワードを使用して、コマンドを再 サブミットしてください。

#### **SQL3306N** 行を表に挿入している間に、**SQL** エラー *sqlcode* が起きました。

説明**:** 表へ行を挿入しているときに、SQL エラーが起 きました。

SQL エラーが重大でない場合、その行は拒否され、ユ ーティリティーは処理を続けますが、それ以外の場合、 ユーティリティーは処理を停止します。

ユーザーの処置**:** 実際のエラーの詳細については、メッ セージ・ファイル内の他のメッセージを調べ、必要に応 じて、コマンドを再サブミットしてください。

**SQL3307N METHOD** パラメーターの列数が **Action String** パラメーターの項目数と一致しな いか、または **METHOD** パラメーターに 指定された列が存在しません。

説明**:** IMPORT コマンドに CREATE または REPLACE CREATE オプションが指定されています。次 のいずれかを行ってください。

- v NAMES または POSITIONS 方法標識が *METHOD* パラメーターに指定されている場合、*METHOD* に明 示的に指定された列数が、*Action String* (たとえば ″REPLACE into ...″) パラメーターに明示的に指定さ れた列数と等しくありません。
- v DEFAULT 方法標識が *METHOD* パラメーターに指定 されている場合は、PC/IXF ファイルの列数が、*Action String* パラメーターに指定された列数より小さくなっ ています。
- v *METHOD* パラメーターに指定されたある列が、 PC/IXF ファイルに存在しません。

IMPORT ユーティリティーは処理を停止します。表は作 成されません。

ユーザーの処置**:** *METHOD* と *Action String* パラメー ターに指定した列を訂正するか、または *METHOD* パラ メーターに指定した列を訂正してください。

# **SQL3308N PC/IXF** の列 *name* のコード・ページの値 が、アプリケーションのコード・ページの 値と互換性がありません。 **FORCEIN** パ ラメーターは指定されませんでした。

説明**:** 列とアプリケーションのコード・ページの値が互 換性がありません。 FORCEIN パラメーターが指定され ていないと、IXF ファイルのコード・ページから、アプ リケーションのコード・ページへの変換がサポートされ ていない場合は、データがロードできません。

ユーティリティーは処理を停止します。データはロード されません。

ユーザーの処置**:** このようなコード・ページを持つデー タをロードするには、FORCEIN オプションを指定し て、コマンドを再サブミットしてください。

# **SQL3309N PC/IXF** ファイルの列 *name* が、 **GRAPHIC** 列として定義されています。 **FORCEIN** パラメーターは指定されません でした。

説明**:** PC/IXF ファイルのロード中に、GRAPHIC デー タ列が見つかりました。 *FORCEIN* パラメーターが使用 されていないため、データがロードできません。

ユーティリティーは処理を停止します。データはロード されません。

ユーザーの処置**:** GRAPHIC データを持つデータをロー ドする場合は、*FORCEIN* パラメーターを指定して、コ マンドを再サブミットしてください。

#### **SQL3310N PC/IXF** ファイルの列 *name* が無効です。

説明**:** IMPORT コマンドに CREATE または REPLACE CREATE オプションが指定されています。 PC/IXF ファイルのインポート中に、無効な C レコード を持つ列が見つかりました。

IMPORT ユーティリティーは処理を停止します。表は作 成されません。

ユーザーの処置**:** 入力ファイルの列定義情報を確認して ください。

## **SQL3313N** ディスクがいっぱいです。処理は終了しま した。

説明**:** ディスクまたはディスケットがいっぱいです。 PC/IXF ファイルへのエクスポート中に、PC/IXF デー タ・ファイルがハード・ディスクに存在するか、PC/IXF データ・ファイルとデータベースが同じドライブに存在 するか、または PC/IXF データ・ファイルとメッセー ジ・ファイルが同じドライブに存在しています。

EXPORT ユーティリティーは処理を停止します。エク スポートされたデータは完全ではありません。

ユーザーの処置**:** ディスクまたはディスケットにもっと 多くのスペースを確保するか、あるいはデータベースま たはメッセージ・ファイルとは別のドライブに、デー タ・ファイルが置かれるように指定して、コマンドを再 サブミットしてください。

# **SQL3314N A** レコードの「日付と時刻」フィールド が、**H** レコードの「日付と時刻」フィー ルドと一致しません。

説明**:** PC/IXF ファイルのロード中に、ヘッダー (H) レ コードの実行識別情報 (「日付と時刻」フィールド内) とは異なる実行識別情報を持つ A レコードが、PC/IXF ファイルで見つかりました。このアクションは、継続フ

ァイルの先頭にある A レコードには適用されません。 入力ファイルが壊れている可能性があります。 ユーティリティーは処理を停止します。

ユーザーの処置**:** 壊れたファイルを再作成するか、また は壊れたファイルを修復して、可能な限りのデータをリ カバリーしてください。コマンドを再サブミットしてく ださい。

# **SQL3315N** サブタイプ **C** の **A** レコードの「ボリュ ーム」フィールドが無効です。

説明**:** データベース・サービスによって作成された PC/IXF ファイルのロード中に、無効なボリューム情報 (「ボリューム」フィールド内) を持つ A レコードが、 PC/IXF ファイルで見つかりました。

入力ファイルが壊れている可能性があります。

ユーティリティーは処理を停止します。

ユーザーの処置**:** 壊れたファイルを再作成するか、また は壊れたファイルを修復して、可能な限りのデータをリ カバリーしてください。コマンドを再サブミットしてく ださい。

#### **SQL3316N** 入力ファイルの一部をクローズ中に、入出 力エラーが起きました。

説明**:** 複数 PC/IXF ファイルのロード中に、システム が入力 PC/IXF ファイルを構成しているファイルのいず れかをクローズしているときに、入出力エラーが起きま した。このアクションは、PC/IXF ファイルを構成する ファイルのグループの最後のファイルには適用されませ ん。

ユーティリティーは処理を停止します。

ユーザーの処置**:** コマンドを再サブミットしてくださ  $\mathcal{U}^{\mathcal{A}}$ 

## **SQL3317N filetmod** パラメーターで示されたストリ ングに、矛盾する情報が含まれています。

説明**:** *filetmod* ストリングが、出力 WSF ファイルに対 して世代と製品ファミリーを定義しています。複数の世 代または製品ファミリーが、ストリングに定義されてい ます。

ユーティリティーは処理を停止します。出力ファイルは 作成されませんでした。

ユーザーの処置**:** *filetmod* ストリングを変更して、1 つ の世代および製品ファミリーのみを定義してください。 コマンドを再サブミットしてください。

#### **SQL3318N filetmod** パラメーターで、キーワードが 重複しています。

説明**:** COLDEL、CHARDEL、または DECPT キーワー ドが、*filetmod* パラメーターに複数回現れます。この状 態は、区切り文字付き ASCII (DEL) ファイルの使用 に、発生する可能性があります。

ユーティリティーは処理を停止します。データはロード またはエクスポートされません。

ユーザーの処置**:** 正しい *filetmod* パラメーターを指定 して、コマンドを再サブミットしてください。

**SQL3319N** 表の作成中に、**SQL** エラー *sqlcode* が起 きました。

説明**:** 表を作成しているときに、SQL エラーが起きま した。

IMPORT ユーティリティーは処理を停止します。表は作 成されませんでした。データはインポートされませんで した。

ユーザーの処置**:** 詳細については、メッセージの SQLCODE (メッセージ番号) を調べてください。変更を 行って、コマンドを再サブミットしてください。

# **SQL3320N filetmod** パラメーターのキーワードの後 に、区切り文字または小数点がありませ ん。

説明**:** COLDEL、CHARDEL、または DECPT キーワー ドが、*filetmod* パラメーターの最後にあります。キーワ ードに続く区切り文字または小数点がありません。この 状態は、区切り文字付き ASCII (DEL) ファイルの使用 に、発生する可能性があります。

ユーティリティーは処理を停止します。データはロード またはエクスポートされません。

ユーザーの処置**:** 正しい *filetmod* パラメーターを指定 して、コマンドを再サブミットしてください。

**SQL3321C** ログがいっぱいであるか、またはロック・ スペースがすべて使用されているために、 データはデータベースへインポートされま せんでした。リカバリーは失敗しました。 **SQLCODE** *sqlcode* が戻されます。

説明**:** データベース・トランザクション・ログがいっぱ いであるか、もしくはアプリケーションで使用可能なロ ック・スペースがすべて使用されているために、 IMPORT ユーティリティーが行データをデータベースに 挿入できませんでした。すべての作業はコミットされま したが、データベース・トランザクション・ログまたは

ロック・スペースがいっぱいであるため、ユーティリテ ィーは行を挿入できませんでした。

ユーティリティーは処理を停止します。それまでのすべ ての変更はコミットされましたが、現在の行はインポー トされませんでした。

ユーザーの処置**:** データベース・ファイルおよびアプリ ケーションで使用可能な量のロック・スペースが含まれ たファイル・システムに残っているスペースをチェック してください。最大ログ・サイズ、ロック・リストの最 大ストレージ、またはデータベース構成ファイルの単一 アプリケーションで使用可能なロック・リストの割合を 考慮してください。

#### **SQL3322N** オペレーティング・システムのセマフォ ー・エラーが起きました。

説明**:** wait/post セマフォーで、エラーが発生しまし た。

ユーティリティーは処理を停止します。 EXPORT ユー ティリティーの場合は、メディア上のデータが不完全に なっている可能性があります。 IMPORT ユーティリテ ィーの場合は、まだコミットされていないデータがロー ルバックされます。

ユーザーの処置**:** DB2 の停止と再始動を行って、ユー ティリティーの再サブミットを行ってください。

## **SQL3324N** 列 *name* に、認識されないタイプの *type* があります。

説明**:** SQL ステートメントから戻されるデータの列は サポートされません。

フェデレーテッド・システム・ユーザー: 必要なデータ のデータ・タイプは、フェデレーテッド・サーバー、ま たはアクセスしたいデータ・ソースによってサポートさ れていません。

ユーザーの処置**:** エラーを訂正して、コマンドを再発行 してください。

フェデレーテッド・システム・ユーザー: サポートされ ているデータ・タイプを指定してプログラムを再サブミ ットしてください。

# **SQL3325W** 行 *row-number* のすべての列の値が **NULL** なので、行は **WSF** データ・ファ イルには含まれません。

説明**:** WSF ガジェットのエクスポート中で、SELECT ステートメントがすべて NULL 値の行になった場合、 行は WSF ファイルに追加されません。 SQL3105N メ ッセージに示される行の合計は、SELECT ステートメン

トから返された行数であって、WSF ファイル内の行数 ではありません。

コマンドの処理は続けられます。

ユーザーの処置**:** アクションは必要ありません。 これ は通知メッセージです。

## **SQL3326N Action String** パラメーターの表名に続く 列リストが無効です。

説明**:** 表名の後に列リストがある *Action String* (たとえ ば ″REPLACE into ...″) パラメーターを指定して IMPORT または LOAD を呼び出しても、 これが無効 だった場合、このメッセージが出されます。 たとえ ば、以下の *Action String* パラメーターは失敗します。

#### **tablea()** に挿入

括弧内に列がない

**tablea(2** 語**)** に挿入 無効な列名

**tablea(grant.col1)** に挿入 列名は修飾できない

**tablea(x1234567890123456789)** に挿入 長すぎる列名

**tablea(,col1,col2)** に挿入 列名の欠落

コマンドは続行されません。

ユーザーの処置**:** 有効な列リストで *Action String* パラ メーターを変更して、もう一度ユーティリティーを呼び 出してください。

# **SQL3327N** システム・エラーが発生しました **(**理由コ ード **1="** *reason-code-1* および理由コー  $\mathbf{F}$  **2** = *reason-code-2***)**.

説明**:** 処理中にシステム・エラーが起きました。

ユーティリティーは処理を停止します。

ユーザーの処置**:** 可能であれば、SQLCA からすべての エラー情報を記録してください。メッセージ・ファイル を保存してください。 データベースを使用しているす べてのアプリケーションを終了してください。 システ ムをリブートしてください。 データベースを再始動し てください。 コマンドをやり直してください。

十分なメモリー・リソースが十分にあってもこの問題が 続く場合は、オペレーティング・システムのコマンド・ プロンプトで、独立トレース機能を呼び出してくださ い。

**SQL3330W** 行 *row-number* の文字フィールドの長さが 奇数ですが、ターゲット・データベースの 列は **GRAPHIC** 列です。 行はロードさ れません。

説明**:** 偶数の長を持つ文字フィールドのみが、データベ ースの GRAPHIC 列にロードされます。

行はロードされません。

ユーザーの処置**:** IMPORT コマンドに CREATE オプ ションを使用して、データを新しい表にロードするか、 またはこの列はこの表にロードしないでください。

## **SQL3331C** 指定されたアクセスは、ファイル **(**または ディレクトリー**)** の許可設定で許されてい ません。

説明**:** これは、他のエラー・メッセージをともなう場合 があります。 このメッセージは、ファイル属性が一致 していないにもかかわらず、ファイルまたはディレクト リーにアクセスしようとしたことを示しています。原因 は、以下のいずれかであると考えられます。

- v 書き込み処理のための読み取り専用装置上のファイル のオープン
- v 書き込み処理のための読み取り専用ファイルのオープ ン
- v ファイルではなくディレクトリーのオープン
- ロックまたは共用違反の検出

コマンドは処理されません。

ユーザーの処置**:** ファイルが使用されていない時にユー ティリティーを再実行するか、または書き込みが許可さ れているパスとファイルへ出力を切り替えて、ユーティ リティーを再実行してください。

## **SQL3332C** オープンできるファイルの最大数に達しま した。

説明**:** このメッセージは、他のエラー・メッセージをと もなう場合があります。 このメッセージは、オープン できるファイルの数が最大値に達していることを示して います。

コマンドは処理されません。

ユーザーの処置**:** 他のアプリケーションを終了させて、 オープンされているファイルの数を減らし、ユーティリ ティーを再実行してください。

#### **SQL3333C** ファイルまたはディレクトリーが存在しま せん。

説明**:** このメッセージは、他のエラー・メッセージをと もなう場合があります。 このメッセージは、アクセス するファイルまたはディレクトリーが存在しないか、ま たは見つからないことを示しています。

コマンドは処理されません。

ユーザーの処置**:** 有効なパスの入った正しいファイル名 を使用して、コマンドを再サブミットしてください。

## **SQL3334C** 使用できる十分なストレージがありませ ん。

説明**:** このメッセージは、他のエラー・メッセージをと もなう場合があります。 このメッセージは、ファイル をオープンするために使用できる十分なストレージがな いことを示しています。

コマンドは処理されません。

ユーザーの処置**:** アプリケーションを停止してくださ い。 解決策は以下のとおりです。

- v システムに十分な実メモリーおよび仮想メモリーがあ ることを確認してください。
- v バックグラウンド処理を終了してください。

#### **SQL3335C** ファイル・システムがいっぱいです。

説明**:** このメッセージは、他のエラー・メッセージをと もなう場合があります。 このメッセージは、書き込み 処理に使用できるスペースが装置にないことを示してい ます。

コマンドは処理されません。

ユーザーの処置**:** 装置に使用可能なスペースを確保する には、不要なファイルを削除するか、または使用可能な スペースがある装置に出力データの宛先を変更してくだ さい。

# **SQL3337N** サーバーへのデータの書き込み中に、入出 力エラーが起きました。

説明**:** サーバー上の一時ファイルへデータを書き込もう としたときに、入出力エラーが起きました。(一時ファイ ルは、データベース・マネージャーのインスタンスの sqllib ディレクトリーの下にある tmp ディレクトリーに 作成されます。) サーバー上のファイル・システムが、 いっぱいになっている可能性があります。

ユーティリティーは処理を停止します。データベースは 変更されません。

ユーザーの処置**:** サーバーのシステム管理者に連絡し

て、サーバー上のスペースを使用可能にし、コマンドを 再サブミットしてください。

# **SQL3338N** サーバー上の一時メッセージ・ファイルの 読み取り中に、入出力エラーが起きまし た。

説明**:** サーバー上の一時メッセージ・ファイルを読み取 ろうとしたときに、システム入出力エラーが起きまし た。

IMPORT 処理は完了しますが、データベース・クライア ント上のメッセージ・ファイルが空、または不完全とな っている可能性があります。

ユーザーの処置**:** リモート・データベースへ照会して、 ユーティリティーの処理が正常に終了しているかどうか を確かめてください。

# **SQL3340N** 表に対する同時読み取りアクセスを使って ロードを実行できません。理由コード **=** *reason-code*

説明**:** ロード・コマンドの ALLOW READ ACCESS オプションは、*reason-code* に指定されているように、 以下の場合にはサポートされません。

- 1. LOAD REPLACE を使用している場合。
- 2. INDEXING MODE DEFERRED を使用している場 合。
- 3. ターゲット表が CHECK PENDING 状態にあり、 READ ACCESS ONLY 状態にない場合。
- 4. 索引が無効とマークされている場合。
- 5. ALLOW READ ACCESS オプションが使用されて いないロードで LOAD TERMINATE または LOAD RESTART を使用した場合、または元のロードから の一時ファイルが欠落している場合。

ユーザーの処置**:** ALLOW NO ACCESS オプションを 指定して、コマンドを再サブミットしてください。

# **SQL3341N USE** オプションに指定された表スペース が無効です。理由コード **=** *reason-code*

説明**:** 索引の表スペース以外の表スペースにおける索引 の再ビルドに使用できるのは、 SYSTEM TEMPORARY 表スペースだけです。SYSTEM TEMPORARY 表スペー スのページ・サイズは、索引の表スペースのページ・サ イズと一致している必要があります。

ユーザーの処置**:** 正しいページ・サイズを持つ

# **SQL3400 - SQL3499**

SYSTEM TEMPORARY 表スペースを参照する表スペー ス名を使って、コマンドを再サブミットしてください。 *reason-code* は、次のように失敗を記述します。

- 1. USE 文節の表スペース名が見つかりません。
- 2. 表スペースは、SYSTEM TEMPORARY 表スペース でなければなりません。
- 3. SYSTEM TEMPORARY 表スペースのページ・サイ ズは、索引表スペースのページ・サイズと一致して いる必要があります。

#### **SQL3342N LOCK WITH FORCE** オプションを使用 するだけの十分な権限がありません。

説明**:** ロード・ユーティリティーの LOCK WITH FORCE オプションには SYSADM または SYSCTRL 権 限が必要です。

ユーザーの処置**:** 十分な権限のあるユーザー ID で、 ロード・コマンドを再発行してください。

## **SQL3343N** ロードが失敗してからのロールフォワード 後には、ロードの再開は許可されません。

説明**:** ロールフォワードが終わる前に失敗したロード は、ロールフォワードが完了しても再開できません。

ユーザーの処置**:** TERMINATE モードを使用してロー ドを終了するか、表をドロップしてください。

## **SQL3346W USE TablespaceName** オプションが無 視されました。理由コード **=** *reason-code*

説明**:** USE TablespaceName は、INDEXING MODE REBUILD の ALLOW READ ACCESS ロードに対して のみ有効です。INDEXING MODE AUTOSELECT が指 定されている場合、ロードは索引の再ビルドを選択した 場合にのみ、代替表スペースを使用します。

ユーザーの処置**:** 理由コードの説明を参照してくださ  $\mathcal{U}$ 

- 1. 索引付けモードは USE TablespaceName オプション と非互換です。
- 2. 表に索引がありません。
- 3. LOAD TERMINATE は、別々の表スペースを使用す る必要がありません。
- 4. USE TablespaceName は、ALLOW READ ACCESS ロードに対してのみサポートされています。

# **SQL3400N METHOD** に指定された方法は、非区切り 文字付き **ASCII** ファイルには無効です。 これはロケーションの **'L'** である必要が あります。

説明**:** 非区切り文字付き ASCII ファイルからロードし ている場合、列はファイル内のロケーションによって選 択される必要があります。

コマンドは処理されません。

ユーザーの処置**:** ソース・ファイルの列に対する有効な ロケーションのセットを指定して、コマンドを再サブミ ットしてください。

### **SQL3401N METHOD** に指定された方法は、どのよう な **filetype** にも無効です。

説明**:** ファイルの列の選択方法が、*filetype* に許されて いない値です。以下のいずれかの方法標識を選択してく ださい。

- v P (位置の場合)
- N (名前の場合)
- L (ロケーションの場合)
- D (デフォルトの場合)

これ以上の制約は、*filetype* に基づきます。

コマンドは処理されません。

ユーザーの処置**:** 有効な方法の標識を使用して、コマン ドを再サブミットしてください。

# **SQL3402N** ゼロの値を持つ一組の開始ロケーションと 終了ロケーションが、 **NULL** にはできな い列 *name* に指定されました。

説明**:** 開始ロケーションと終了ロケーションがゼロに設 定されている一組のロケーションが、示されている列に 指定されましたが、列は NULL にすることができませ ん。

コマンドは処理されません。

ユーザーの処置**:** ソース・ファイルの列に対する有効な ロケーションのセットを指定して、コマンドを再サブミ ットしてください。

# **SQL3403N** 列 *name* への挿入のための、開始ロケー ションと終了ロケーションのペアが無効で す。

説明**:** 入力の非区切り文字付き ASCII ファイル内の示 されているデータベース列に対して、入力データを位置 づけるフィールド指定が無効です。フィールド指定に以 下のいずれかのエラーがあります。

- 開始ロケーションが 0 未満です。
- 終了ロケーションが 0 未満です。
- 終了ロケーション・開始ロケーションより小さくなっ ています。

コマンドは処理されません。

ユーザーの処置**:** ソース・ファイルの列に対する有効な ロケーションのセットを指定して、コマンドを再サブミ ットしてください。

# **SQL3404N** 列 *name* への挿入のための開始ロケーシ ョンと終了ロケーションのペアが、無効な 数です。

説明**:** 入力の非区切り文字付き ASCII ファイル内の示 されているデータベース列に対して、データを位置づけ るフィールド指定が無効です。ロケーションの対が、50 バイト以上のフィールドを定義しています。

コマンドは処理されません。

ユーザーの処置**:** ソース・ファイルの列に対する有効な ロケーションのセットを指定して、コマンドを再サブミ ットしてください。

## **SQL3405N** 列 *name* への挿入のための、開始ロケー ションと終了ロケーションのペアが、無効 な日付です。

説明**:** 非区切り文字付き ASCII ファイル内の示されて いるデータベース列に対して、データを位置づけるフィ ールド指定が無効です。ロケーションの対が、日付の外 部表現には無効なフィールド長を定義しています。

コマンドは処理されません。

ユーザーの処置**:** ソース・ファイルの列に対する有効な ロケーションのセットを指定して、コマンドを再サブミ ットしてください。

## **SQL3406N** 列 *name* への挿入のための開始ロケーシ ョンと終了ロケーションのペアが、無効な 時間です。

説明**:** 入力の非区切り文字付き ASCII ファイル内の示 されているデータベース列で、データを位置づけている フィールド指定が無効です。ロケーションの対が、時刻 の外部表現には無効なフィールド長を定義しています。

コマンドは処理されません。

ユーザーの処置**:** ソース・ファイルの列に対する有効な ロケーションのセットを指定して、コマンドを再サブミ ットしてください。

# **SQL3407N** 列 *name* への挿入のための開始ロケーシ ョンと終了ロケーションのペアが、無効タ イム・スタンプです。

説明**:** 入力の非区切り文字付き ASCII ファイル内の示 されているデータベース列に対して、データを位置づけ るフィールド指定が無効です。ロケーションの対が、タ イム・スタンプの外部表現には無効なフィールド長を定 義しています。

コマンドは処理されません。

ユーザーの処置**:** ファイルの列に対する有効なロケーシ ョンのセットを指定して、コマンドを再サブミットして ください。

# **SQL3408W** 列 *name* への挿入のための開始ロケーシ ョンと終了ロケーションのペアが、ターゲ ット列よりも長いフィールドを定義してい ます。データは切り捨てられる可能性があ ります。

説明**:** 入力の非区切り文字付き ASCII ファイルからの データを含むためのフィールド指定が、ターゲット・デ ータベース列のサイズ (または最大サイズ) よりも大き いフィールドを定義しています。

ユーティリティーは処理を続けます。必要に応じて、切 り捨てが行われます。

ユーザーの処置**:** アクションは必要ありません。

**SQL3409W** 列 *name* への挿入のための開始ロケーシ ョンと終了ロケーションのペアが、ターゲ ット固定長列よりも短いフィールドを定義 しています。データは埋め込まれます。

説明**:** 示されたデータベースの列は固定長列です。入力 の非区切り文字付き ASCII ファイルからのデータを含 むためのフィールド指定が、ターゲット・データベース の列のサイズより小さいフィールドを定義しています。

ユーティリティーは処理を続けます。示されたデータベ ースの列へ入力される値は、必要に応じて、右側にスペ ースが埋め込まれます。

ユーザーの処置**:** アクションは必要ありません。

# **SQL3410N** 列 *name* への挿入のための開始ロケーシ ョンと終了ロケーションのペアが、無効 **GRAPHIC** 列です。

説明**:** 示されたデータベース列に挿入される、ASCII ファイルの入力データを位置付けるフィールド指定が、 奇数バイトのフィールドを定義しています。

コマンドは処理されません。

ユーザーの処置**:** ソース・ファイルの列に対する有効な ロケーションのセットを指定して、コマンドを再サブミ ットしてください。

## **SQL3411W** 行 *row-number*、列 *column-number* のフィ ールドの値が、**GRAPHIC** 列には無効で す。 **NULL** が挿入されます。

説明**:** 示されたフィールドの値が、受け入れ可能な GRAPHIC 列の値ではありません。値に、奇数バイトが 含まれている可能性があります。DEL ファイルの場合 は、列番号の値が、示された行のフィールドを示しま す。ASCII ファイルの場合は、列番号の値が、値が始ま る行内のバイト・ロケーションを示します。

行は挿入されません。

ユーザーの処置**:** NULL が受け付けられない場合は、 入力ファイルを修正して、コマンドを再サブミットする か、または表のデータを編集してください。

# **SQL3412W** 行 *row-number*、列 *column-number* のフィ ールドの値が **GRAPHIC** 列には無効です が、ターゲット列は **NULL** にすることが できません。 この行は挿入されません。

説明**:** 示されたフィールドの値が、受け入れ可能な GRAPHIC 列の値ではありません。値に、奇数バイトが 含まれている可能性があります。ターゲット列が NULL にできないために、NULL が挿入できません。 DEL フ ァイルの場合は、列番号の値が、示された行のフィール ドを示します。ASCII ファイルの場合は、列番号の値 が、値が始まる行内のバイト・ロケーションを示しま す。

行は挿入されません。

ユーザーの処置**:** アクションは必要ありません。その行 が必要な場合には、入力ファイルを修正して、コマンド を再サブミットするか、または表のデータを編集してく ださい。

# **SQL3413W** 行 *row-number*、列 *column-number* のフィ ールドの値が、ターゲット列には短すぎま す。 **NULL** が挿入されます。

説明**:** 示されたフィールドの値は、ターゲット列には短 すぎるので、受け付けられません。列番号の値が、フィ ールドが始まる行内のバイト・ロケーションを示してい ます。

NULL の値が挿入されます。

ユーザーの処置**:** アクションは必要ありません。 NULL が受け付けられない場合は、内部フィールドを修 正して、コマンドを再サブミットするか、または表のデ ータを編集してください。

#### **SQL3414N** 一時ファイル *filename* が見つかりません でした。

説明**:** ロード・フェーズの終わりで、ロードを再始動す るために、一時ファイルが必要な情報を指定して作成さ れます。 この時点の前にロードに割り込みが行われる と、このファイルは作成されません。

このメッセージは、ロードの再始動時にこのファイルを 検出できなかったことを表します。

ユーティリティーは停止します。

ユーザーの処置**:** 割り込みが行われる時点によっては、 ビルド・フェーズで、ロードを再始動できる場合があり ます。

**SQL3415W** 行 *row-number* および列 *column-number* のフィールド値を、入力データ・ファイル のコード・ページから、データベースのコ ード・ページへ変換できません。**NULL** 値がロードされました。

説明**:** 示されたフィールドの値が、入力データ・ファイ ルのコード・ページからデータベースのコード・ページ へ変換できません。

ユーザーの処置**:** NULL が受け付けられない場合は、 入力データ・ファイルを修正して、コマンドを再サブミ ットするか、または表のデータを編集してください。

**SQL3416W** 行 *row-number* および列 *column-number* のフィールド値を、入力データ・ファイル のコード・ページから、データベースのコ ード・ページへ変換できません。行はロー ドされません。

説明**:** 示されたフィールドの値が、入力データ・ファイ ルのコード・ページからデータベースのコード・ページ へ変換できません。

ユーザーの処置**:** アクションは必要ありません。その行 が必要な場合には、入力データ・ファイルを修正して、 コマンドを再サブミットするか、または表のデータを編 集してください。

# **SQL3417N** ロケーション・ペア *pair-number* の開始 および終了がコード・ページ *codepage* で 無効です。

説明**:** コード・ページが DBCS エンコードそのもので あるため、ロケーション・ペアはコード・ページで無効 です。 これは、コード・ページの文字すべてが 2 バイ ト長であることを意味します。偶数バイトすべてが、ロ ケーション・ペアに指定される必要があります。

コマンドは処理されません。

ユーザーの処置**:** ソース・ファイルの列に対する有効な ロケーションのセットを指定して、コマンドを再サブミ ットしてください。

**SQL3418W** データが **DB2** を使用してエクスポートさ れた場合には、**NOCHARDEL** ファイル・ タイプ修飾子は指定しないでください。 これは、区切り文字のないベンダー・デー タ・ファイルをサポートするために提供さ れます。

説明**:** NOCHARDEL ファイル・タイプ修飾子は、区切 り文字のないベンダー・データ・ファイルをサポートす るために提供されます。 これは、データ・ファイルが DB2 EXPORT で作成された時に使用される対象ではあ りません。 DEL ファイル・フォーマットでは、区切り 文字がデータ損失または破損を回避するために使用さ れ、そのためデフォルトの動作の一部となります。

ユーザーの処置**:** NOCHARDEL が IMPORT または LOAD コマンドで必要であるかどうか確認してくださ い。

# **SQL3419W** 指定したソート・オプションは、ベンダ ー・ソートによってサポートされていませ ん。 操作を続行するために、デフォルト の **DB2** ソートが使用されます。

説明**:** ベンダーのソート・ライブラリーは DB2 レジス トリー変数 DB2SORT の設定により活動状態になりま す。 現在のソート指定には、このベンダー・ソート・ ライブラリーではサポートされていない機能が必要で す。 DB2 は操作を続行するために、デフォルトのソー トを使用します。 ベンダー・ソートでサポートされな い機能は以下のとおりです。

- IDENTITY 16BIT 照合を使用して作成されたデータ ベース。
- v データベース構成パラメーター ALT\_COLLATE の IDENTITY\_16BIT への設定。

ユーザーの処置**:** アクションは必要ありません。

# **SQL3500 - SQL3599**

**SQL3500W** ユーティリティーが *phase* フェーズを *timestamp* に開始します。

説明**:** これは、フェーズが開始されつつあることと、前 のフェーズが終了したことを示す情報メッセージです。 フェーズは、(現れる順序で) 以下のとおりです。

- LOAD
- v BUILD
- v DELETE

LOAD フェーズ中に、データが表にロードされます。 作成するべき索引がある場合は、BUILD フェーズが LOAD フェーズに続きます。ユニーク索引で重複キーが 見つかった場合は、DELETE フェーズが BUILD フェー ズに続きます。

LOAD の完了前に、LOAD が終了した場合は、LOAD を再始動するフェーズを判別する必要があります。

ユーザーの処置**:** アクションは必要ありません。

**SQL3501W** 順方向リカバリーがデータベースに対して 使用できないため、表が存在する表スペー スが、バックアップ・ペンディング状態に 置かれません。

説明**:** データベースに対して順方向リカバリーが不可能 な場合を除いて、バックアップ・ペンディング状態に置 かれる、表が存在する表スペースとなる LOAD の呼び 出しに、COPY NO が指定されました。

ユーティリティーは処理を続けます。

ユーザーの処置**:** アクションは必要ありません。

# **SQL3502N** 許される警告の合計数を超える *number* の警告を、ユーティリティーが見つけまし た。

説明**:** コマンドの発行中に出された警告の数が、ユーテ ィリティーの呼び出しで指定された警告の合計数を超え ました。

ユーティリティーは終了します。

ユーザーの処置**:** 適切なオプションで、正しいデータが ロードされていることを確認するか、または許容警告数 を増やしてください。 コマンドを再サブミットしてく ださい。

## **SQL3503W** 指定された合計数と等しい *number* 行 を、ユーティリティーがロードしました。

説明**:** ロードされた行数は、ユーティリティーの呼び出 しで指定された行の合計数と同じでした。

ユーティリティーは正常に終了しました。

ユーザーの処置**:** 応答は必要ありません。

#### **SQL3504W** 整合点を確立中です。

説明**:** 以下の場合、呼び出し時の SAVECOUNT パラ メーターに指定された通常インターバル以外の時点で整 合点が確立されます。

- v メモリーまたは一時ファイルに保持されているメタデ ータの容量のしきい値に達した場合。
- コピー・イメージおよびロードに対して、終了しなけ ればならない装置エラーが起きた場合。

ユーザーの処置**:** このメッセージの後も LOAD が継続 される場合、アクションは必要ありません。 LOAD が 終了した場合は、すべてのエラーを訂正 (装置を活動化 するか、または整合点が確立されるインターバルを減ら してください) した後で、再始動することができます。

# **SQL3505N RECLEN** オプションの **filetmod** に指定 された長さが、**1** から **32767** までの有効 範囲内ではありません。

説明**:** *filetmod* パラメーターに、ASC ファイルに対す る RECLEN オプションが指定されています。指定され た長さが無効です。

ユーザーの処置**:** 指定した長さを訂正して、コマンドを 再サブミットしてください。

# **SQL3506W** 行 *row-number*、列 *column-number* の **NULL** 標識に指定された値が無効です。 **'N'** が値として使用されます。

説明**:** ASC ファイルの場合、NULL 標識列は、データ 列ごとに指定することができ、'Y' または 'N' を持って いる必要があります。 'Y' は、列が NULL 値であるこ とを示し、'N' は、列がデータを含んでいることを示し ます。上記のいずれの値も NULL 標識列にない場合、 'N' が値として想定され、データが列にロードされま す。

ユーザーの処置**:** データまたは NULL 標識が正しくな い場合は、入力ファイルを修正して、コマンドを再サブ ミットしてください。

# **SQL3507N NULL** 標識に指定された列番号が **0** から **32767** までの有効な範囲にないか、また は **null** 標識 パラメーターが無効です。

説明**:** *null\_ind* パラメーターで、NULL 標識の列が ASC ファイルに対して指定されましたが、いずれかの 列が有効ないか、または NULL 標識に渡されるポイン ターが有効ではありません。

ユーザーの処置**:** パラメーターを訂正して、コマンドを 再サブミットしてください。

# **SQL3508N** ロードまたはロード照会中に、タイプ *file-type* のファイルまたはパスへのアクセ スでエラー。 理由コード **:** *reason-code* パス**:** *path/file***.**

説明**:** ロードまたはロード照会の処理中に、ファイルに アクセスしようとしてエラーが起こりました。 ユーテ ィリティーは処理を停止します。

ユーザーの処置**:** ロードを実行していて、表スペースが ロード・ペンディング状態にない場合には、その問題を 修正して、ロード・ユーティリティーをもう一度呼び出 してください。 表スペースがロード・ペンディング状 態にある場合には、RESTART または REPLACE モー ドでロード・ユーティリティーを呼び出すか、あるいは 1 つ以上の表スペースのバックアップをリストアしてく ださい。表スペースの状態は、LIST TABLESPACES コ マンドを使用して判別することができます。

以下が理由コードのリストです。

**1** ファイルをオープンすることはできません。

これは、ファイル名が正しくないか、あるいは ファイル/ディレクトリーに対して十分な権限が ないためと考えられます。問題を訂正して、ロ ードを再始動または再実行してください。

ロードの一時ファイルが破棄されているか、ま たは先行して行われたバックアップから、デー タベースがリストアされている可能性がありま す。ロードの再開はこれらの状況下ではサポー トません。ロードを終了し、表をロード・ペン ディングの状態から解除してください。

**2** ファイルの読み取り/スキャンを行うことができ ません。

> これは、ハードウェア・エラーの結果と考えら れます。エラーがハードウェア・エラーの場合 は、適切なアクションを実施してから、ロード を再始動または再実行してください。

**3** ファイルへの書き込みまたはサイズ変更ができ ません。

これは、ディスクがいっぱいの状態であるか、 あるいはハードウェア・エラーと考えられま す。 下記のファイル・タイプ・リストを参照 して、ロードの実行に十分なスペースがあるこ とを確認するか、あるいは別のロケーションを 使用するように指定してください。 ロードを 再始動または再実行してください。エラーがハ ードウェア・エラーの場合は、適切なアクショ ンを実施してから、ロードを再始動または再実 行してください。

- **4** ファイルに無効なデータが含まれている。 ロードに必要なファイルに、無効なデータが入 っています。 TEMPFILES\_PATH に記述され ているアクションを参照してください。
- **5** ファイルをクローズすることができません。 ロードを再始動または再実行できない場合に は、IBM 技術員に連絡してください。
- **6** ファイルを削除することができません。 ロードを再始動または再実行できない場合に は、IBM 技術員に連絡してください。
- **7** パラメーターが間違って指定されています。フ ァイル・タイプのリストを参照し、エラーのあ るパラメーターを判別し、正しいパラメーター を指定してロードを再実行してください。

以下がファイル・タイプのリストです。

#### **SORTDIRECTORY**

workdirectory パラメーターが正しく指定されて いることを確認してください。ロードされるデ ータの索引キーの 2 倍のサイズが入る、十分 な結合スペースがすべてのディレクトリー内に なければなりません。 また、ロード挿入およ びロード再始動では、表内の既存のデータの索 引キーの 2 倍の余裕がなければなりません。

#### **MSGFILE**

messagefile パラメーターが適切に指定されてい る、ことを確認してください。ロード中に出さ れるメッセージを書き込むのに十分なディス ク・スペースがなければなりません。

これがロード照会の場合には、ローカル・メッ セージ・ファイル・パラメーターが、その状態 が照会中であるロードに使用された messagefile パラメーターと同じでない、ことを確認してく ださい。

#### **TEMPFILES\_PATH**

tempfiles path パラメーターが正しく指定され ているかどうか確認してください。このパラメ

ーターの詳細については、 データ移動ユーテ ィリティー・ガイドおよびリファレンス を参 照してください。

#### **SQL3509W** ユーティリティーが、表から *number* 行 を削除しました。

説明**:** ユニーク索引を持つ表がロードされている場合 は、削除フェーズ中に、索引のユニーク性に違反する行 が表から削除されます。このメッセージは、削除された 行数に関する情報を提供します。

ユーザーの処置**:** アクションは必要ありません。

# **SQL3510N** ソート・フェーズ用の作業ディレクトリー がアクセスできません。

説明**:** ソート・フェーズ用に指定された 1 つ以上の作 業ディレクトリーが、存在しないか、または読み/書き許 可を持っていません。

ユーザーの処置**:** 指定した作業ディレクトリーが存在 し、読み/書き許可が正しくセットアップされていること を確認して、コマンドを再サブミットしてください。

## **SQL3511W** 行 *row-number*、列 *column-number* に指定 されたファイルが見つかりません。 **NULL** がロードされました。

説明**:** 示されたフィールドのファイル名が見つかりませ ん。データ・タイプが不一致である可能性があります。

区切り文字付き ASCII (DEL) ファイルの場合、列番号 の値が問題の値の入った行内のフィールドを示していま す。ASCII ファイルの場合は、列番号の値が、問題の値 が始まる行内のバイト・ロケーションを示します。

NULL 値がロードされます。

ユーザーの処置**:** 入力値を調べてください。必要に応じ て、入力ファイルを訂正してコマンドを再サブミットす るか、または表のデータを編集してください。

**SQL3512W** 行 *row-number*、列 *column-number* に指定 されたファイルが見つかりませんが、ター ゲット列は **NULL** にすることができませ ん。行はロードされません。

説明**:** 示されたフィールドのファイル名が見つかりませ ん。表の出力列は NULL 可能ではないため、NULL を ロードできません。

区切り文字付き ASCII (DEL) ファイルの場合、列番号 の値が問題の値の入った行内のフィールドを示していま す。ASCII ファイルの場合は、列番号の値が、問題の値 が始まる行内のバイト・ロケーションを示します。

行はロードされません。

ユーザーの処置**:** 入力ファイルを訂正してコマンドを再 サブミットするか、または表のデータを編集してくださ  $V_{\lambda_{\alpha}}$ 

# **SQL3513N** ファイルのコード・ページが、データベー スのコード・ページと一致しません。 フ ァイルはロードされません。

説明**:** オリジナル・データベースとは異なるコード・ペ ージを持つ DB2CS ファイルは、そのデータベースにロ ードできません。

ユーザーの処置**:** データベースのコード・ページを変更 してコマンドを再サブミットするか、または別のファイ ル・タイプ (PC/IXF など) を使用して、データをオリジ ナル・データベースから新しいデータベースに移してく ださい。

**SQL3514N** ユーティリティー・システム・エラーが起 こりました。 関数コード**:** *function*。 理 由コード **:** *reason-code* エラー・コード **:** *error-code*

説明**:** データベース・ユーティリティーの処理中に、シ ステム・エラーが起きました。

ユーザーの処置**:** *function* の値に応じて、以下の異なる アクションが必要です。

考えられる関数コードは以下のとおりです。

- v 1 ロードのソート中にエラーが発生しました。 ロードの再始動をやり直してください。 エラーが続 いて起こる場合には、関数、理由コード、およびエラ ー・コードを技術サービス担当者に連絡してくださ い。
- 2 ベンダーのソート・ユーティリティーの使用中に エラーが起きました。

ベンダーのソートの代わりに、DB2 クライアント/サ ーバー・ソート・ユーティリティーを使用して、ロー ドをやり直してください。 これを実行するために は、サーバーのプロファイル・レジストリーの値をブ ランクにリセットしてください。 新規プロファイ ル・レジストリーの値をピックアップするためには、 データベース・マネージャーを再始動しなければなら ないことがあります。エラーが続いて起こる場合に は、関数、理由コード、およびエラー・コードをベン ダー・ソート技術サービス担当者に連絡してくださ  $\mathcal{V}^{\, \gamma}$  .
#### **SQL3515W** ユーティリティーは、*phase* フェーズを *timestamp* に完了しました。

説明**:** これは、フェーズが完了したことを示す情報メッ セージです。 フェーズは、(現れる順序で) 以下のとお りです。

- LOAD
- v BUILD
- v DELETE

ユーザーの処置**:** アクションは必要ありません。

#### **SQL3516N** ユーティリティーは、指定されたロードを 再始動できませんでした。

説明**:** 障害が起きる前に、ロード・ユーティリティー が、ロードによって実行された最後の整合点に矛盾を見 つけました。 この状態は、システム・エラーまたは無 効なログ・ファイルによって発生する可能性がありま す。

ユーザーの処置**:** Build フェーズからロードを再始動し て、表を整合状態に戻し、索引を作成 (可能であれば) するか、または REPLACE オプションを指定して、ロ ードを実行してください。

#### **SQL3517N** 予期しないレコードが、入力ソースから読 み取られました。

説明**:** ユーティリティーが、無効な形式のレコードを見 つけました。 オリジナル・ソースからコピーしたとき に、ソースが壊れていた可能性があります。

処理は終了しました。

ユーザーの処置**:** オリジナル・ソースから バイナリー 形式でコピーして、LOAD を再始動してください。

### **SQL3518N** ソースのデータが、ロードする表と互換性 がありません。

説明**:** 以下のいずれかの理由で、ソースがこの表のロー ドに使用できません。

- v 表定義が、ソースの表定義と一致しません。
- ソースが、ロードされる表とは異なるプラットフォー ムで作成されています。
- ソースが、ロードされる表とは異なるコード・ページ を持つ表から作成されています。

ユーザーの処置**:** 表とソースの両方が正しく指定されて いることを確認してください。異なる定義の表から、あ るいは異なるプラットフォームまたはコード・ページか らデータをロードする場合は、IXF または DEL などの 別のファイル・タイプを使用してください。

#### **SQL3519W** ロード整合点が開始されました。 入力レ コード・カウント **=** *count*。

説明**:** ロード・ユーティリティーが、すでにロードされ ている表データをコミットするために、整合点を実行し ようとしました。

ユーザーの処置**:** このメッセージのすぐ後に、メッセー ジ SQL3520W が表示されない場合は、整合点が失敗し ました。 表が整合状態まで戻され、すべての索引 (複数 の場合) が作成されたことを確認するために、ロードを Build フェーズから再始動する必要があります。そうす ると、ロードされたレコードのチェックが可能になりま す。ロードが成功したレコードをスキップして、ファイ ルの残りのレコードをロードするために、その数を設定 した RESTARTCOUNT を使用して、もう一度ロードを 始動します。

このメッセージの後にメッセージ SQL3520W が続く場 合、このメッセージは情報のみで、処置は必要ありませ ん。

#### **SQL3520W** ロード整合点が成功しました。

説明**:** ロードによって実行された整合点が成功しまし た。

ユーザーの処置**:** これは単なる情報メッセージです。応 答は必要ありません。

### **SQL3521N** 入力ソース・ファイル *sequence-num* が提 供されませんでした。

説明**:** 複数入力ファイルを使用するロードが呼び出され ましたが、すべてのファイルが提供されたわけではあり ませんでした。 DB2CS ファイル・タイプの場合は、固 有に作成されたすべての入力ソース・ファイルを提供す る必要があります。 IXF ファイル・タイプの場合は、 すべての入力ソース・ファイルを正しい順序で提供する 必要があります。

ユーティリティーは終了します。

ユーザーの処置**:** すべての入力ソース・ファイルを提供 し、すでにロードされたデータに対して RESTARTCOUNT を適切に設定したユーティリティー を再始動してください。

## **SQL3522N** ログ・リテインとユーザー出口の両方が使 用できないときに、コピー・ターゲットが 提供できませんでした。

説明**:** ログ・リテインとユーザー出口の両方が使用不可 になっているデータベースのロードの呼び出しに、コピ ー・ターゲットが指定されました。このようなデータベ ースには、コピー・ターゲットは無効です。

ユーティリティーは処理を停止します。

ユーザーの処置**:** データベースがログ・リテインとユー ザー出口を使用不可にする必要を確認して、コピー・タ ーゲットを指定せずにロードを呼び出してください。

#### **SQL3523W** メッセージ・ファイルから取り出すメッセ ージがありません。理由コード**:** *rc*

説明**:** LOAD 一時メッセージ・ファイルの照会からメ ッセージが返されませんでした。 考えられる戻りコー ドは以下のとおりです。

- **1** LOAD 一時メッセージ・ファイルが存在しませ  $h_{\alpha}$
- **2** LOAD 一時メッセージ・ファイルにメッセージ が存在しません。

ユーザーの処置**:** 有効な表名が指定されているかどうか 確認してください。表名が正しく指定されていて、メ ッセージが予期される場合、データベース・モニターを チェックし、ユーティリティーがアクティブで、ロック などのリソースを待機していないことを確かめてくださ い。 LOAD ユーティリティーが進行中になるまで LOAD 一時メッセージ・ファイルは作成されず、LOAD ユーティリティーの完了の後で削除されることに注意し てください。

CLP コマンドの構文には、次のようなキーワード TABLE が含まれます。

#### LOAD QUERY TABLE <tablename>

TABLE キーワードをネストすることにより、ロード照 会でファイル名 *tablename* のバイナリー・ロード・メッ セージ・ファイルがオープンします。

#### **SQL3524N** オプション *option* は、無効な値 *value* を 持っています。

説明**:** 指定する値は整数でなければなりません。 オプ ションごとの範囲は、以下のようになります。

- 1. TOTALFREESPACE : 値は、0 から 100 の範囲にあ る必要があり、フリー・スペースとしての表の最後 に付加される表の合計ページのパーセントとして解 釈されます。
- 2. PAGEFREESPACE : 値は、0 から 100 までの範囲 にある必要があり、フリー・スペースとして残され るデータ・ページごとのパーセントとして解釈され ます。
- 3. INDEXFREESPACE : 値は、0 から 99 までの範囲 にある必要があり、索引のロード時に、フリー・ス ペースとして残される索引ページのパーセントとし て解釈されます。

ユーティリティーは処理を停止します。

ユーザーの処置**:** 値を訂正して、コマンドを再実行して ください。

#### **SQL3525N** *option-1* オプションは、*option-2* オプショ ンとは非互換です。

説明**:** 非互換オプションがユーティリティーに対して提 供されました。

ユーザーの処置**:** オプションの 1 つを除去または修正 して、コマンドを再サブミットしてください。有効なオ プションの詳細については、「コマンド・リファレン ス」を参照してください。

## **SQL3526N** 修飾子文節 *clause* は現行ロード・コマン ドに矛盾しています。 理由コード **:** *reason-code*

説明**:** 指示されたこのロード・ファイル・タイプ・モー ド (修飾子) は、ご使用のロード/インポート/エクスポー ト・コマンドに互換性がありません。 これは次のいず れかの理由によります。

- **1** 現行のオプションでは、 RECLEN および NOEOFCHAR ファイル・タイプ修飾子を指定 する必要があります。 1 つ以上のオプション が、コマンドからなくなっている。
- **2** 指示されたオプション (DEL または ASC な ど) が入力または出力データ・ファイルの形式 と矛盾している。
- **3** 生成された、または ID 関連ファイル・タイプ 修飾子が指定されていても、このような列がタ ーゲット表に入っていない。
- **4** バージョン 8 より前のクライアントが使用さ れている場合、ユニーク索引に非 ID 生成列を 持つ表をロードすることはできない。ただし、 この列が CREATE INDEX ステートメントの INCLUDE 文節に指定されているか、または GENERATEDOVERRIDE ファイル・タイプ修 飾子が使用されている場合は除きます。 バー ジョン 8 より前のクライアントの場合は、 ORGANIZE BY 文節に非 ID 生成列がある表 をロードするときに、GENERATEDOVERRIDE ファイル・タイプ修飾子を指定する必要があり ます。
- **5** IDENTITYOVERRIDE ファイル・タイプ修飾子 は、GENERATED BY DEFAULT ID 列を持つ 表をロードしている場合、使用できない。
- **6** 生成された列 (パーティション・キーの一部) が長いフィールドまたは LOB 列に関して定義

されている場合、LOBSINFILE ファイル・タイ プ修飾子を、パーティション化されたデータベ ース・ロードに指定することはできない。

- **7** GENERATEDMISSING または IDENTITYMISSING 修飾子を現在のロードまた はインポート・コマンドで使用した場合、表の すべての列がロード操作から除外される結果と なります。
- **8** ID 列がパーティション・キーの一部である場 合、あるいはパーティション・キーに生成され た列が、パーティション・キーにない ID 列に 依存する場合で、現在のロード・モードが PARTITION\_ONLY、 LOAD\_ONLY または LOAD\_ONLY\_VERIFY\_PART であるか、もし くは SAVECOUNT オプションの値が 0 より 大きい場合は、IDENTITYOVERRIDE ファイ ル・タイプの修飾子を指定しなくてはなりませ ん。
- **9** ターゲット表に ID 列について定義済みの生成 された列が含まれ、GENERATEDOVERRIDE ファイル・タイプ修飾子が指定されている場 合、IDENTITYOVERRIDE ファイル・タイプ修 飾子も同様に指定される必要があります。 こ れにより、生成された列の値は常に、表の ID 列の値と整合した方法で計算されます。
- **10** DUMPFILEACCESSALL ファイル・タイプ修飾 子が有効なのは、ユーザーがターゲット表のロ ードに対する SELECT 特権を持ち、 DUMPFILE 修飾子を指定し、そして DB2 サ ーバー・データベースのパーティションが UNIX ベースのオペレーティング・システムに 置かれている場合だけです。

ユーザーの処置**:** 使用しているオプションの必要項目を チェックしてください。 一致する修飾子文節 (ファイ ル・タイプ・モード) およびユーティリティー・オプシ ョンを使用してコマンドを再発行してください。

### **SQL3527N CODEPAGE** オプションに対して **FILETMOD** パラメーターで指定された数 は無効です。

説明**:** FILETMOD パラメーターの CODEPAGE オプシ ョンは無効です。

ユーザーの処置**:** コード・ページの数を訂正し、コマン ドを再サブミットしてください。

**SQL3528W CLP** コマンドで指定した区切り文字 **(**列 区切り文字、ストリング区切り文字、ある いは小数点**)** が、アプリケーション・コー ド・ページからデータベースコード・ペー ジに変換される可能性があります。

説明**:** CLP コマンドがクライアントからサーバーに送 信されると、コード・ページが異なる場合、このコマン ドは、クライアントのコード・ページから、サーバーの コード・ページへ変換される可能性があります。

ユーザーの処置**:** 区切り文字が変換されていないかどう か確認するには、16 進の形式で指定する必要がありま す。

### **SQL3529N** *operation-name* 操作が、サポートされてい ないデータ・タイプ *data-type* を列 *column-number* で見つけました。

説明**:** *operation-name* 操作は、列 *column-number* にあ るデータ・タイプ *data-type* をサポートしていません。

ユーザーの処置**:** サポートされているデータ・タイプに ついては、表定義および「データ移動の手引き」を調べ てください。

**SQL3530I** ロード照会ユーティリティーは、パーティ ション *partitionnumber* での *agenttype* の 進行状況をモニターしています。

説明**:** ロード照会ユーティリティーが MPP 環境で呼び 出されました。

ユーザーの処置**:** アクションは必要ありません。

#### **SQL3531I LOAD RESTART** が行われました。

説明**:** 現在照会されているロードに RESTART オプシ ョンが与えられました。

ユーザーの処置**:** アクションは必要ありません。

### **SQL3532I** ロード・ユーティリティーは現在 *phase* フェーズです。

説明**:** これは、現在照会されているロードのフェーズを 示す情報メッセージです。

ユーザーの処置**:** アクションは必要ありません。

### **SQL3533I** ロード・ユーティリティーは現在、索引 *number* の *number* を作成中です。

説明**:** これは、現在照会されているロードが BUILD フェーズである場合に返される情報メッセージです。

ユーザーの処置**:** アクションは必要ありません。

#### **SQL3534I** ロードの **DELETE** フェーズのおよそ *number* パーセントが完了しています。

説明**:** これは、現在照会されているロードが DELETE フェーズである場合に返される情報メッセージです。

ユーザーの処置**:** アクションは必要ありません。

**SQL3535W LOAD** コマンド・パラメーター *parameter-name* は、現在サポートされて いません。この値は **LOAD** ユーティリテ ィーによって無視されます。

説明**:** LOAD コマンドに、現在はサポートされていな いパラメーターが入っています。

ユーザーの処置**:** LOAD のための一時ソート・スペー スの情報および LOAD パフォーマンス調整に関する指 示については、DB2 資料を参照してください。

#### **SQL3536N SYSTEM TEMPORARY** 表スペース *table-space-name* がいっぱいです。

説明**:** 索引キーをソートしているときに、LOAD ユー ティリティーは表スペースがいっぱいの状態であること を検出しました。

ユーザーの処置**:** SYSTEM TEMPORARY 表スペース *table-space-name* に割り振られているスペースが、作成 される索引全体のサイズの少なくとも 2 倍であること を確認してください。 LOAD ユーティリティーを再始 動してください。

## **SQL3537N LOAD** ユーティリティーの実行中に、ソ ート・メモリーを割り振ることができませ んでした。

説明**:** ソート処理のために、LOAD ユーティリティー で使用可能な処理仮想メモリーが十分にありません。

ユーザーの処置**:** このメッセージを受け取ったアプリケ ーションを終了してください。 ソート処理のために使 用可能な仮想メモリーが十分にあるかどうか確認してく ださい。

解決策は以下のとおりです。

- すべてのアプリケーションをデータベースから切断 し、対応するデータベース構成ファイルのソート・ヒ ープ・パラメーター (sortheap) のサイズを小さくしま す。
- バックグラウンド処理を中止、または現在実行中の他 のアプリケーションを終了、あるいはその両方を行い ます。
- v 使用可能な仮想メモリーの量を増やします。

### **SQL3538N** 複数の **LOAD** で同じ一時ファイル・パス を使用しているため、**LOAD QUERY** ユ ーティリティーが失敗しました。

説明**:** 少なくとも 1 つの他の LOAD が、照会された LOAD として同じ TEMPFILES PATH を使用して呼び 出され、現在も進行中です。 LOAD QUERY ユーティ リティーは、照会する LOAD を一意的に決定できませ ん。

ユーザーの処置**:** 代わりに、LOAD QUERY の TABLE パラメーターを使用してください。

## **SQL3539N LOAD TERMINATE** が少なくとも **1** 回 試行されているため、**LOAD RESTART** を実行できません。

説明**:** LOAD TERMINATE は、LOAD TERMINATE の完了後でなければ実行できません。

ユーザーの処置**:** ユーザーは LOAD TERMINATE の み実行することができます。

## **SQL3550W** 行 *row-number*、列 *column-number* のフィ ールド値は **NULL** ではありませんが、タ ーゲット列は **GENERATED ALWAYS** として定義されています。

説明**:** 入力ファイルに NULL ではないフィールド値が 見つかりました。ターゲット列がタイプ GENERATED ALWAYS であるため、値をロードできません。 column-number は、データが欠落している行のフィール ドを示しています。

ユーザーの処置**:** LOAD では、identityoverride ファイ ル・タイプ修飾子が使用されている場合のみ、明示的に NULL ではないフィールド値を GENERATED ALWAYS ID 列にロードできます。 ID 列ではない GENERATED ALWAYS 列の場合、明示的に NULL で はない値を行にロードするために generatedoverride ファ イル・タイプ修飾子を使用できます。 これらの修飾子 の使用が適切でなければ、LOAD が行を受け入れる場 合、フィールド値を NULL で置き換えなければなりま せん。

IMPORT の場合、GENERATED ALWAYS 列をオーバ ーライドする方法はありません。 ユーティリティーが 行を受け入れる場合、フィールド値を除去して NULL で置き換えなければなりません。

## **SQL3551W** ユーティリティーがオーバーライドする **GENERATED ALWAYS** 列が少なくとも **1** つ、表に含まれています。

説明**:** "override" ファイル・タイプ修飾子 (たとえば IDENTITYOVERRIDE または GENERATEDOVERRIDE) が指定されています。

IDENTITYOVERRIDE の場合、GENERATED ALWAYS

# **SQL3600 - SQL3699**

**SQL3600N** 表 *table-name* はユーザー保守のマテリア ライズ照会表であるか、またはチェック・ ペンディング状態にないため、 **SET INTEGRITY** ステートメントの **IMMEDIATE CHECKED** オプションは無 効です。

説明**:** 表がチェック・ペンディング状態の場合やユーザ ー保守のマテリアライズ照会表でない場合、または CASCADE DEFERRED オプションを使ってチェック・ ペンディング状態になっているその表の上位レベルの表 のいずれかも呼び出しリストに入っていて、さらに中間 上位レベルのすべての表もそのリストに入っている場合 にのみ、データで制約違反のチェックが行われます。

#### ユーザーの処置**:**

- 1. OFF オプションを指定して SET INTEGRITY ステ ートメントを使用し、表をチェック・ペンディング 状態にしてください。
- 2. ユーザー保守のマテリアライズ照会表については、 IMMEDIATE UNCHECKED オプションを使用して ください。
- 3. この表の上位表を、チェック対象の表のリストに含 めてください。この上位表はチェック・ペンディン グ状態であり、すべての中間上位表もこのリストに 入っている必要があります。
- 4. 表がデータなし動作モードの場合は、SET INTEGRITY...FULL ACCESS ステートメントを指定 して、表に対して完全アクセス・モードを強制して ください。チェック・ペンディング状態のままにな っているすべての従属即時マテリアライズ照会表 も、その後の REFRESH ステートメントで完全な再 計算を強制され、チェック・ペンディング状態のま まになっているすべての従属即時ステージング表 は、従属するマテリアライズ照会表をリフレッシュ するために使用できなくなります。

**sqlcode**: -3600

**sqlstate**: 51027

として定義された ID 列のユニーク性に違反する可能性 があります。

GENERATEDOVERRIDE の場合、その列定義に対応し ない値の入った、ID 列ではない GENERATED ALWAYS 列が生じる可能性があります。

ユーザーの処置**:** アクションは必要ありません。

## **SQL3601W** ステートメントにより **1** つ以上の表が自 動的にチェック・ペンディング状態になり ました。

説明**:** 従属表、下層表、下層リフレッシュ即時マテリア ライズ照会表またはステージング表は、チェック・ペン ディング状態に置かれました。これは、参照保全制約を 強制したり、基本表、従属マテリアライズ照会表、およ びステージング表の間のデータのリレーションシップを 強制するために行われます。

ユーザーの処置**:** すべての従属表、下層表、下層リフレ ッシュ即時マテリアライズ照会表またはステージング表 に対する保全性の妥当性検査を行うには、これらの表に 対して SET INTEGRITY...IMMEDIATE CHECKED ステ ートメントを実行してください。どの表がチェック・ペ ンディング状態かを判別するには、以下の照会を発行し てください。

SELECT TABSCHEMA, TABNAME, STATUS FROM SYSCAT.TABLES WHERE STATUS = 'C'

**sqlcode**: +3601

**sqlstate**: 01586

#### **SQL3602W CHECK DATA** 処理が制約違反を見つ け、それらを例外表に移動しました。

説明**:** SET INTEGRITY ステートメントの実行でチェ ックされるように指定された制約に違反する行が存在し ます。 それらの表は、例外表に移動されます。

ユーザーの処置**:** 制約に違反した行については、例外表 をチェックしてください。行は、オリジナル表から削除 されますが、訂正することが可能で、例外表から戻すこ とができます。

**sqlcode**: +3602

**sqlstate**: 01603

## **SQL3603N SET INTEGRITY** ステートメントによる データ・チェック処理が、名前 *name* の 制約に関係する保全性違反を見つけまし た。

説明**:** SET INTEGRITY ステートメントによってチェ ックされるよう指定された表に定義されている制約に違 反する行が見つかりました。名前 *name* は、制約名か、 または生成された列の名前です。

ユーザーの処置**:** FOR EXCEPTION オプションが使用 されていないため、行は表から削除されませんでした。

データをチェックする場合、FOR EXCEPTION オプシ ョンを使用し、SET INTEGRITY ステートメントを実行 するようお勧めします。 例外表の情報を使用した、デ ータの訂正が必要になる可能性があります。

**sqlcode**: -3603

**sqlstate**: 23514

**SQL3604N SET INTEGRITY** ステートメントまたは **LOAD** ユーティリティーの表 *table-name* に対応する例外表 *excp-table-name* が正し い構造になっていないか、ユニークの索 引、制約、生成された列、またはトリガー を使用して定義されているか、またはそれ 自体がチェック・ペンディング状態にあり ます。

説明**:** 表に対応する例外表は、オリジナル表の定義と同 様な定義を持っている必要があります。 ユーティリテ ィーのオプション列は、例外表を記述している資料の関 連するセクションに指定されています。 生成された列 が例外表にないと思われます。 例外表には、制約また はトリガーを定義することはできません。例外表自体 は、チェック・ペンディング状態にすることはできませ ん。

ユーザーの処置**:** 資料内の関連するセクションに示され ているように例外表を作成し、ステートメントまたはユ ーティリティーを再実行してください。

**sqlcode**: -3604

**sqlstate**: 428A5

**SQL3605N SET INTEGRITY** ステートメントに指定 されている表 *table-name* が、チェックの ためにリストされていないか、または **2** 回以上指定されている例外表です。

説明**:** FOR EXCEPTION 文節が SET INTEGRITY ス テートメントに指定されている場合は、以下のいずれか のよって、このエラーが起きた可能性があります。

- 表が、チェックされる表のリストにありませんでし た。
- v チェックされる表が、例外表と同じでした。
- 例外表が、チェックされる複数の表に指定されていま す。

ユーザーの処置**:** 表名を訂正して、コマンドを再発行し てください。

**sqlcode**: -3605

**sqlstate**: 428A6

### **SQL3606N** チェック中の表の数が、**SET INTEGRITY** ステートメントに指定されている例外表の 数に一致しません。

説明**:** 例外表と、呼び出しリストに指定されたマテリア ライズ照会表またはステージング表でない表の間には、 一対一の対応が存在します。呼び出しリストに指定され ている、マテリアライズ照会表またはステージング表で ある表は、対応する例外表を持つことはできません。

ユーザーの処置**:** マテリアライズ照会表またはステージ ング表でない表の例外表が存在していない場合は、作成 し、コマンドを再度実行するために、その例外表を呼び 出しリストに指定してください。マテリアライズ照会表 およびステージング表の例外表は指定しないでくださ い。

**sqlcode**: -3606

**sqlstate**: 428A7

**SQL3608N** 親表または基本表 *parent-table-name* がチ ェック・ペンディング状態の場合や、**SET INTEGRITY** ステートメントによってチェ ック・ペンディング状態になるような場合 には、**SET INTEGRITY** ステートメント を使って従属表 *dependent-table-name* をチ ェックできません。

説明**:** 親表や基本表は、SET INTEGRITY ステートメ ントの前または後にチェック・ペンディング状態になる ことはできません。また、従属表をチェックするために 呼び出しリストに含まれている必要があります。

ユーザーの処置**:** SET INTEGRITY ステートメントを 実行して親表をチェックし、親表がチェック・ペンディ ング状態になっていないことを確認してください。従属 表がマテリアライズ照会表またはステージング表の場合 は、SET INTEGRITY ステートメントを実行して基本表 をチェックし、基本表がチェック・ペンディング状態で ないことを確認してください。

従属表がマテリアライズ照会表またはステージング表で ない場合は、最初に親表をチェックすることをお勧めし

ます。また、従属表をチェックしたり、親表を呼び出し リストに組み込むこともできます。この場合、親表に制 約違反の行があり、これらの行が削除されずに例外表に 入れられていると、ステートメントが失敗することがあ ります。 これは、FOR EXCEPTION オプションが使用 されていない場合に起こることがあります。

従属表がマテリアライズ照会表またはステージング表の 場合は、最初に基本表をチェックすることをお勧めしま す。また、従属マテリアライズ照会表をリフレッシュし て、基本表を呼び出しリストに含めることもできます。

この場合、親表に制約違反の行があり、これらの行が削 除されずに例外表に入れられていると、ステートメント が失敗することがあります。 これは、FOR EXCEPTION オプションが使用されていない場合に起こ ることがあります。

参照サイクルの場合は、すべての表を呼び出しリストに 含める必要があります。

**sqlcode**: -3608

**sqlstate**: 428A8

# **SQL3700 - SQL3799**

**SQL3700W** 装置 *device* がいっぱいです。 他のアク ティブ装置 *active-devices* があります。 新しいメディアを取り付けるか、または適 切なアクションを行ってください。

説明**:** 指定された装置上のメディアがいっぱいです。 この装置は、いずれかの *active-devices* + 1 の、データ のアンロード先ターゲット装置です。

ユーザーの処置**:** 以下のいずれかのアクションを実行し てください。

• 指定した装置に新しいターゲット・メディアを取り付 け、呼び出し側アクション 1 (SQLU\_CONTINUE) を 使用してアンロードを呼び出すことにより、アンロー ドを続けてください。

または

- v *active-devices* がゼロ以外の場合は、呼び出し側アクシ ョン 4 (SQLU\_DEVICE\_TERMINATE) で UNLOAD ユーティリティーを呼び出すことにより、この装置な しでアンロードを続行します。 または
- v 呼び出し側アクション 2 (SQLU\_TERMINATE) を指 定して、 UNLOAD ユーティリティーを呼び出すこと により、アンロードを続けてください。

## **SQL3701W lobpaths** パラメーターが指定されました が、表に **LOB** または長いデータが含ま れていません。 このパラメーターは無視 されます。

説明**:** lobpaths パラメーターが、 LOB および長いデー タに対して独立したターゲットを指定しています。 表 に LOB または長いデータが入っていないために、 lobpaths パラメーターによって指定されているターゲッ トは使用されません。

ユーザーの処置**:** アクションは必要ありません。

### **SQL3702W** 警告。 装置 *device* に対して **SQLCODE** *sqlcode* を受信しました。 アンロード は、この装置なしで続けられます。

説明**:** アンロード先ターゲットの 1 つである、指定装 置に対して、SQLCODE *sqlcode* が検出されました。 ア ンロードは続けられますが、この装置は無視されます。

ユーザーの処置**:** 指定された装置上のロードされたメデ ィアは、アンロードされたデータを含まず、アンロード されたデータをロードするときに、 LOAD ユーティリ ティーに指定するメディアに含んではなりません。 装 置に関する問題を修正するには、返された SQLCODE を「メッセージ・リファレンス」で調べてください。

### **SQL3703W** タイプ *type* の *yyy* のうち *xxx* ページが アンロードされ、書き込みのためにターゲ ット・メディアに送られました。

説明**:** アンロードされる表は、指定されたデータ・タイ プの *yyy* ページで構成されています。このうち *xxx* ペ ージが UNLOAD ユーティリティーによって処理され、 データをターゲット・メディアに書き込むメディア・ラ イターに送信されました。

*type* は、次のいずれかです。

- 0 (通常データ)
- 2 (長いデータおよび割り振り情報)
- v 3 (LOB データ)
- v 4 (LOB 割り振り情報)

Long および LOB データの場合、未使用スペースはア ンロードされないけれども、データの再ロードの際に再 作成されるため、*xxx* が *yyy* より小さくなく可能性があ る点に気を付けてください。

通常データの場合でも、*xxx* = *yyy* の場合、最終メッセ ージが発行されない場合があります。 代わりに、メッ セージ 3105 が、アンロードが正常に終了したことを示 すために使用されます。

ユーザーの処置**:** これは通知メッセージです。 アクシ ョンは必要ありません。

#### **SQL3704N** 指定された **num\_buffers** パラメーター が無効です。

説明**:** num\_buffers パラメーターは、ユーティリティー が使用するバッファーの数を決定します。最小値は、 lobpaths パラメーターが指定されていない場合は 2 で、 lobpaths パラメーターが指定されている場合は 3 です。 これは、ユーティリティーが作業するために最 低限必要な値です。 ただし、このパラメーターが指定 されないと、最適なバッファー数をユーティリティーが 使用します。 この最適な数は、ユーティリティーが実 行される内部処理の数、および lobpaths パラメーター が指定されているかどうかによって異なります。指定さ れたバッファーの数が最適な数より小さい場合は、いく つかの処理が、使用するためにバッファーを待つことに なります。 従って、このパラメーターに 0 を指定し て、ユーティリティーにバッファー数を選択させること が推奨されます。 このパラメーターのみを指定する場 合は、ユーティリティー・ストレージ・ヒープのサイズ のために、ユーティリティーが使用するメモリーの容量 を制限する必要があります。

ユーザーの処置**:** 有効な num\_buffers パラメーターを 使用して、 コマンドを再サブミットしてください。

**SQL3705N** 指定されたバッファー・サイズ・パラメー ターが無効です。 バッファー・サイズ は、**0** または **8** から **250000** の間で指定 する必要があります。複数バッファーの場 合は、バッファー・サイズの合計が **250000** を超えてはいけません。

説明**:** ユーティリティーを呼び出しているアプリケーシ ョンが、無効な buffer size パラメーターを指定しまし た。 バッファー・サイズは、内部バッファー・サイズ の決定に使用されます。値は、このバッファー用に獲得 される 4K ページの数です。 値は、0 または 8 から 250000 の間で指定する必要があります。複数バッファ ーがある場合、バッファー数にバッファー・サイズを掛 けた値は 250000 以下でなければなりません。

0 が指定された場合は、以下のようになります。

- 通常データがデータベース管理記憶表スペースに存在 する表の場合は、表スペースに対して、デフォルト・ バッファー・サイズが、表スペースのエクステント・ サイズまたは 8 の大きい方になります。
- 通常データがシステム管理ストレージ表スペースに存 在する表の場合は、デフォルト・バッファー・サイズ が 8 になります。

ユーザーの処置**:** 有効なバッファー・サイズを指定し

て、コマンドを再発行してください。

#### **SQL3706N** *path/file* で、ディスク・フル・エラーが起 きました。

説明**:** データベース・ユーティリティーの処理中に、デ ィスク・フル・エラーが起きました。 ユーティリティ ーは停止します。

ユーザーの処置**:** ユーティリティーで使用可能な十分な ディスク・スペースがあることを確認するか、または出 力をテープなどの別のメディアに変更してください。

### **SQL3707N** *size1* を指定した **sort memory size** パ ラメーターが無効です。最小許容値は *size2* です。

説明**:** ソート・メモリー・サイズが、索引のキーのソー トに十分な大きさではありません。

ユーザーの処置**:** 有効なソート・メモリー・サイズを指 定して、コマンドを再発行してください。

最小ストレージ容量のみを使用させるには、0 (これをデ フォルトにします) を指定してください。 ただし、最小 値以上を使用すると、ソートのパフォーマンスに影響を 与えます。

### **SQL3783N** コピー・ロケーション・ファイルのオープ ン中に、エラーが起きました。ファイルの オープンのエラー・コードは *errcode* で す。

説明**:** ロード・リカバリーでコピー・ロケーション・フ ァイルのオープン中に、エラーが起きました。 オペレ ーティング・システムのファイルのオープンの戻りコー ドが返されます。

ユーザーの処置**:** 詳細については、メッセージのエラ ー・コードを調べてください。可能であれば、エラーを 修正して、コマンドを再サブミットしてください。

## **SQL3784W** コピー・ロケーション・ファイルからの読 み取り中に、エラーが見つかりました。 行 *line-no* で、エラー・タイプ *errtype* の 障害が起きました。

説明**:** ロード・リカバリーでコピー・ロケーション・フ ァイルの読み取り中に、無効なデータが見つかりまし た。 行番号とエラー・タイプが返されます。 ユーティ リティーは、続行の応答を待ちます。

ユーザーの処置**:** コピー・ロケーション・ファイルのデ ータを訂正して、処理を継続または終了するべきである ことを示す正しい caller action パラメーターを指定し て、ユーティリティーに戻ってください。

**SQL3785N** エラー *sqlcode* **(**追加情報 *additional-info***)** により、表 *schema.tablename* に対するロ ード・リカバリーが、ノード *node-number* で *timestamp* に失敗しました。

説明**:** ロード・リカバリー中に、重大エラーが起きまし た。 ユーティリティーは処理を停止します。

(注 : パーティション・データベース・サーバーを使用 している場合、ノード番号は、エラーを起こしているノ ードを示しています。 そうでない場合、これは関係の ないものなので無視してください。)

ユーザーの処置**:** 詳細については、メッセージのエラ ー・コードを調べてください。修正アクションを取った 後で、コマンドを再サブミットしてください。

### **SQL3798W** ロールフォワード・リカバリー **API** を呼 び出してロード・リカバリーを継続するた めのパラメーター *parameter* に、無効な 値が使用されています。

説明**:** ロード・リカバリーが進行中に、渡されたパラメ ーターのいずれかが、ロード・リカバリーの現在の状態 には無効でした。

# **SQL3800 - SQL3899**

**SQL3802N** 無効な静止モード *quiesce-mode* が見つか りました。

説明**:** 無効な静止モードが quiesce API に渡されまし た。

ユーザーの処置**:** 正しいパラメーターを使用して、コマ ンドを再サブミットしてください。

**SQL3804N** 索引が無効です。

説明**:** ユーティリティー・コマンドの処理中に、無効な 索引が見つかりました。

ユーザーの処置**:** 「管理ガイド」を調べて、索引をもう 一度妥当性検査する適切な方法を決め、状態を修復した 後でコマンドを再サブミットしてください。

**SQL3805N** アプリケーション、または指定された表の **1** つ以上の表スペースの状態が、 **loadapi** アクションまたは **quiescemode** *action* を禁止しています。 理由コード **=** *reason-code*

説明**:** load API に渡された loadapi アクション (quiescemode または callerac) が、アプリケーションの 状態、または表の 1 つ以上の表スペースの状態と矛盾 しています。

ユーザーの処置**:** エラーの値を訂正して、処理を継続ま たは終了するべきかを示す正しい caller action パラメー ターを指定して、ユーティリティーに戻ってください。

**SQL3799W** 警告 *sqlcode* **(**追加情報 *additional-info***)** に より、表 *schema.tablename* のロード・リ カバリーが、ノード *node-number* で *timestamp* にペンディングになっていま す。

説明**:** ロード・リカバリー中に、警告状態が見つかりま した。ユーティリティーは、続行の応答を待ちます。

(注 : パーティション・データベース・サーバーを使用 している場合、ノード番号は、エラーを起こしているノ ードを示しています。 そうでない場合、これは関係の ないものなので無視してください。)

ユーザーの処置**:** 詳細については、メッセージのエラ ー・コードを調べてください。リカバリー・アクション を取った後で、処理を継続または終了するべきかを示す 正しい caller action パラメーターを指定して、ユーティ リティーに戻ってください。

以下の理由コードが考えられます。

- **01** 指定された表の 1 つ以上の表スペースが、 loadapi アクションまたは quiescemode を禁止 しています。
- **02** アプリケーションが、論理作業単位の開始にな っていません。この状態は、指定された load アクションを禁止します。
- **03** アプリケーションの状態が、指定された load アクションを禁止しています。
- **04** 表の 1 つ以上の表スペースが、静止状態の最 大数によって、すでに静止されています。
- **05** システム・カタログ表スペースを静止すること ができません。
- **06** 表スペースがバックアップ・ペンディング状態 の時には、コピーのロードは許可されません。
- **07** 不正なフェーズでロードを再始動しようとしま した。
- **08** パーティション・キーが ID 列に依存し、すべ ての表パーティションがロード・フェーズから 再開されない表への、ロードの再試行です。 再開されたロードが ID 列への依存により初期

ロードのハッシュと異なる可能性がある場合、 このようなロードは行のハッシュとして許可さ れません。

- ユーザーの処置**:** 上記のそれぞれの理由に対応して、以 下を行ってください。
- **01** 正しい loadapi アクションまたは quiescemode を使用してコマンドを再サブミットするか、ま たは表の表スペースの状態を修正してくださ い。
- **02** 正しい load アクションでコマンドを再サブミ ットするか、 COMMIT または ROLLBACK のいずれかをサブミットして現行の作業単位を 完了してください。
- **03** 正しいロード・アクションを使用して、コマン ドを再サブミットしてください。
- **04** 静止状態の最大数に達している表の表スペース を判別してください。 これらの表スペースを QUIESCE RESET してください。
- **05** システム・カタログ表スペースに存在しない表 を指定して、コマンドを再サブミットしてくだ さい。
- **06** copy パラメーターを除去して、コマンドを再 サブミットしてください。
- **07** ロードが再始動するフェーズを判別して正しい フェーズでコマンドを再サブミットしてくださ い。
- **08** TERMINATE アクションを使用し、その後元の ロード・コマンドを再サブミットして、ロード 操作を終了してください。

# **SQL3806N** 表の制約のすべてが、ロードされる表に対 してオフになっているわけではありませ  $h<sub>o</sub>$

説明**:** load API が呼び出されたときに、ロードされる 表に対する 1 つ以上の制約がオンになっていました。

ユーザーの処置**:** すべての表コンテナーがオフになった 後で、コマンドを再サブミットしてください。

#### **SQL3807N** インスタンスまたはデータベース *name* 静止はペンディング状態にあります。

説明**:** 他のユーザーが quiesce コマンドをサブミット し、まだ完了していません。

ユーザーの処置**:** quiesce が完了するのを待ってくださ い。

#### **SQL3808N** インスタンスまたはデータベース *name* は非静止状態にあります。

説明**:** 他のユーザーが unquiesce コマンドをサブミット し、まだ完了していません。

ユーザーの処置**:** unquiesce が完了するのを待ってくだ さい。

# **SQL3900 - SQL3999**

**SQL3901N** 重大ではないシステム・エラーが起きまし た。 理由コード *reason-code*。

説明**:** 重大ではないシステム・エラーにより、処理が終 了しました。

ユーザーの処置**:** トレースがアクティブな場合は、オペ レーティング・システムのコマンド・プロンプトから、 独立トレース機能を呼び出してください。 次に、以下 の情報を用意して、テクニカル・サービス担当者に提供 してください。

- v 問題記述
- SOLCODE および組み込み理由コード
- v SQLCA の内容 (ある場合)
- トレース・ファイル (可能であれば)

#### **SQL3902C** システム・エラーが発生しました。これ以 上の処理を行うことはできません。理由コ ード **=** *reason-code*

説明**:** システム・エラーが発生しました。

ユーザーの処置**:** トレースがアクティブな場合は、オペ レーティング・システムのコマンド・プロンプトから、 独立トレース機能を呼び出してください。 次に、以下 の情報を用意して、テクニカル・サービス担当者に提供 してください。

- v 問題記述
- SOLCODE および組み込み理由コード
- SOLCA の内容 (ある場合)
- トレース・ファイル (可能であれば)

**SQL3910I** 同期セッションが正常に完了しました。

説明**:**

ユーザーの処置**:**

**SQL3911I** テスト同期セッションが正常に完了しまし た。

#### 説明**:**

ユーザーの処置**:**

**SQL3912I STOP** が正常に完了しました。

説明**:**

ユーザーの処置**:**

**SQL3913I STOP** を発行しましたが、現在アクティ ブな同期セッションはありません。

説明**:**

ユーザーの処置**:**

**SQL3914I** ユーザー割り込みが行われました。 同期 セッションは正常に停止しました。

説明**:**

ユーザーの処置**:**

**SQL3915I** 結果がサテライト・コントロール・サーバ ーにアップロードされる前にユーザー割り 込みが行われました。 結果は、次の同期 セッション時にアップロードされます。

説明**:**

ユーザーの処置**:**

**SQL3916I STOP** 要求を受け取りました。 同期セッ ションは正常に停止しました。

説明**:**

- ユーザーの処置**:**
- **SQL3917I** 結果がサテライト・コントロール・サーバ ーにアップロードされる前に **STOP** 要求 を受け取りました。 結果は、次の同期セ ッション時にアップロードされます。

#### 説明**:**

ユーザーの処置**:**

**SQL3918I** 同期進行情報を正常に取得しました。

説明**:**

ユーザーの処置**:**

**SQL3919I** サテライトがサテライト・コントロール・ サーバーに接触する前に **STOP** 要求を受 け取りました。 同期は正常に停止しまし た。

説明**:**

ユーザーの処置**:**

## **SQL3920I** このサテライトのアプリケーション・バー ジョンは、このサテライトのグループで使 用可能なものと一致しません。 同期を行 うことはできません。

説明**:** サテライトによって報告されたアプリケーショ ン・バージョンが、サテライト・コントロール・サーバ ーに存在しません。

ユーザーの処置**:** ヘルプ・デスクまたはシステム管理者 に連絡してください。

### **SQL3921I** このサテライトは、サテライト・コントロ ール・サーバーで使用不可になっていま す。 同期を行うことはできません。

説明**:** 使用不可のとき、サテライトは同期を行うことが できません。

ユーザーの処置**:** ヘルプ・デスクまたはシステム管理者 に連絡してください。

#### **SQL3930W** 実行する同期スクリプトがありません。

説明**:** 同期スクリプトは、実行のためサテライトにダウ ンロードされませんでした。

ユーザーの処置**:** ヘルプ・デスクまたはシステム管理者 に連絡して、同期スクリプトがこのサテライトのための サテライト・コントロール・データベースで使用可能で あることを確認してください。

### **SQL3931W** テスト同期セッションが正常に完了しまし た。 ただし、サテライト **ID** をサテライ ト・コントロール・データベースで見つけ られませんでした。

説明**:** サテライト ID がサテライトで正しく定義され ていないか、このサテライトがサテライト・コントロー ル・データベースに定義されていません。

ユーザーの処置**:** DB2SATELLITEID レジストリー変数 を使用する場合は、サテライトのユニークの ID に設定 されていることを確認してください。 オペレーティン グ・システム・ログオン ID をサテライト ID として使 用している場合、それを使ってログオンしてください。

**SQL3932W** テスト同期セッションが正常に完了しまし た。 ただし、サテライトのアプリケーシ ョン・バージョンがローカルで設定されて いないか、このサテライトのグループのも のがサテライト・コントロール・サーバー に存在しません。

説明**:** サテライトのアプリケーション・バージョンが、 このサテライトのグループで使用可能なものとは異なり ます。

ユーザーの処置**:** サテライトのアプリケーション・バー ジョンが正しい値に設定されていることを確認してくだ さい。

**SQL3933W** テスト同期セッションが正常に完了しまし た。 ただし、サテライトのリリース・レ ベルは、サテライト・コントロール・サー バーのリリース・レベルにサポートされて いません。

説明**:** サテライトのリリース・レベルは、サテライト・ コントロール・サーバーのレベルの 1 つ上から 2 つ下 までの範囲内でなければなりません。

ユーザーの処置**:** ヘルプ・デスクまたはシステム管理者 に連絡してください。

## **SQL3934W** テスト同期セッションが正常に完了しまし た。 ただし、このサテライトはサテライ ト・コントロール・サーバーで使用不可に なっています。

説明**:** サテライトは、サテライト・コントロール・サー バーで使用不可の状態に置かれています。

ユーザーの処置**:** ヘルプ・デスクまたはシステム管理者 に連絡してください。

**SQL3935W** テスト同期セッションが正常に完了しまし た。 ただし、このサテライトはサテライ ト・コントロール・サーバーで障害状態に なっています。

説明**:** サテライトがコントロール・サーバーで障害状態 になっています。

ユーザーの処置**:** ヘルプ・デスクまたはシステム管理者 に連絡してください。

#### **SQL3936W** 進行情報がありません。

説明**:** 同期セッションが、進行情報が記録される段階に 達していないか、このサテライトのためのアクティブな 同期セッションがありません。

ユーザーの処置**:** 同期セッションがアクティブであるこ とを確認するか、後で進行情報を照会してください。

## **SQL3937W** このサテライトのアプリケーション・バー ジョンが、このサテライトのグループで使 用可能なものと一致しません。

説明**:** サテライトは、そのグループの特定のアプリケー ション・バージョンとのみ同期を行うことができます。 このサテライトのアプリケーション・バージョンは、コ ントロール・サーバーでサテライトのグループのために 使用できません。

ユーザーの処置**:** サテライトのアプリケーション・バー ジョンが正しい値に設定されていることを確認してくだ さい。

## **SQL3938W** スクリプトの実行中に割り込みが行われま した。 同期セッションは停止しました が、サテライトが不整合状態にある可能性 があります。

説明**:** 同期化処理のスクリプト実行フェーズが実行され ているときに、割り込みが行われました。 同期セッシ ョンは停止しましたが、スクリプトが不適切な場所で停 止された可能性があるため、サテライトが不整合状態に なっている場合があります。

ユーザーの処置**:** ヘルプ・デスクまたはシステム管理者 に連絡してください。

#### **SQL3942I** 同期セッション **ID** がサテライト用に正し く設定されました。

説明**:** セッション ID がサテライト用に正しく設定さ れました。

ユーザーの処置**:** アクションは必要ありません。

#### **SQL3943N** 同期セッション **ID** が、最大長である *length* 文字を超えています。

説明**:** 指定された同期セッション ID が、許可されて いる最大長 *length* 文字よりも長くなっています。

ユーザーの処置**:** ID が nnn 文字を超えないことを確 認してください。

#### **SQL3944I** サテライトの同期セッション **ID** が正しく リセットされました。

説明**:** サテライトのセッション ID が正しくリセット されました。

ユーザーの処置**:** アクションは必要ありません。

#### **SQL3945I** サテライトの同期セッション **ID** が正しく 検索されました。

説明**:** このサテライトのセッション ID が正しく検索 され、返されました。

ユーザーの処置**:** アクションは必要ありません。

**SQL3946N** 同期セッション **ID** 操作が失敗しました。

説明**:** 同期セッション ID 操作が不明な理由で失敗し ました。

ユーザーの処置**:** 製品が正しくインストールされている ことを確認してください。 問題が解決しない場合、 DB2 サービスに連絡してください。

### **SQL3950N** 同期セッションがアクティブになっていま す。 アクティブにできる同期セッション は **1** つだけです。

説明**:** 一度にアクティブにできる同期セッションは 1 つだけです。

ユーザーの処置**:** 現在の同期セッションが正常に完了す るのを待ってから、別のセッションを開始してくださ  $V_{\lambda_{\alpha}}$ 

## **SQL3951N** サテライト **ID** がローカルで見つかりませ ん。

説明**:** オペレーティング・システム・ログオンが行われ なかったか、または DB2SATELLITEID レジストリー変 数が設定されていません。

ユーザーの処置**:** オペレーティング・システム・ログオ ン ID をサテライト ID として使用している場合、オペ レーティング・システムにログオンしてください。 DB2SATELLITEID レジストリー変数を使用する場合 は、サテライトのユニークの ID に設定されていること を確認してください。

### **SQL3952N** サテライト **ID** をサテライト・コントロー ル・サーバーで見つけることができません でした。

説明**:** サテライト ID がこのサテライトで正しく定義 されていないか、このサテライトがサテライト・コント ロール・サーバーで定義されていません。

ユーザーの処置**:** DB2SATELLITEID レジストリー変数 を使用する場合は、サテライトのユニークの ID に設定 されていることを確認してください。 オペレーティン グ・システム・ログオン ID をサテライト ID として使 用している場合、それを使ってログオンしてください。

それ以外の場合は、ヘルプ・デスクまたはシステム管理 者に連絡してください。

**SQL3953N** このサテライトは、サテライト・コントロ ール・サーバーで使用不可になっていま す。

説明**:** サテライト ID がサテライト・コントロール・ サーバーで使用不可になっています。

ユーザーの処置**:** ヘルプ・デスクまたはシステム管理者 に連絡してください。

### **SQL3954N** このサテライトは、サテライト・コントロ ール・サーバーで障害状態になっていま す。

説明**:** 直前の同期セッションが失敗したため、サテライ トが障害状態になっています。

ユーザーの処置**:** ヘルプ・デスクまたはシステム管理者 に連絡してください。

**SQL3955N** サテライト・コントロール・データベース 名またはその別名が見つかりませんでし た。

説明**:** サテライト・コントロール・データベースが正し くカタログされていません。

ユーザーの処置**:** ヘルプ・デスクまたはシステム管理者 に連絡してください。

#### **SQL3956N** このサテライトのアプリケーション・バー ジョンがローカルで定義されていません。

説明**:** アプリケーション・バージョンがこのサテライト でローカルに定義されていないか、または正しく定義さ れていません。

ユーザーの処置**:** アプリケーション・バージョンが正し い値に設定されていることを確認してください。

## **SQL3957N** 通信障害のため、サテライト・コントロー ル・サーバーに接続できません**: SQLCODE=***sqlcode*、 **SQLSTATE=***sqlstate*、**tokens=***token1*、 *token2*、*token3*。

説明**:** 通信サブシステムによって、エラーが見つけられ ました。詳細については、*sqlcode* を参照してくださ い。

ユーザーの処置**:** ヘルプ・デスクまたはシステム管理者 に連絡してください。

**SQL3958N** 同期セッション時にエラーが起きました**: SQLCODE=***sqlcode*、 **SQLSTATE=***sqlstate*、**tokens=***token1*、 *token2*、*token3*。

説明**:** 通信サブシステムが不明なエラーを見つけまし た。詳細については、*sqlcode* を参照してください。

ユーザーの処置**:** ヘルプ・デスクまたはシステム管理者 に連絡してください。

### **SQL3959N** 通信障害のため、同期セッションを開始で きません**: SQLCODE=***sqlcode*、 **SQLSTATE=***sqlstate*、**tokens=***token1*、 *token2*、*token3*。

説明**:** 通信サブシステムによって、エラーが見つけられ ました。詳細については、*sqlcode* を参照してくださ い。

ユーザーの処置**:** ヘルプ・デスクまたはシステム管理者 に連絡してください。

## **SQL3960N** 通信障害のため、サテライト・コントロー ル・サーバーに結果をアップロードできま せん**: SQLCODE=***sqlcode*、 **SQLSTATE=***sqlstate*、**tokens=***token1*、 *token2*、*token3*。

説明**:** 通信サブシステムによって、エラーが見つけられ ました。詳細については、*sqlcode* を参照してくださ い。

ユーザーの処置**:** ヘルプ・デスクまたはシステム管理者 に連絡してください。

#### **SQL3961N** サテライト・コントロール・サーバーで認 証を受けられません。

説明**:** サテライト・コントロール・データベースに接続 中、認証エラーが見つかりました。

ユーザーの処置**:** サテライト・コントロール・データベ ースに接続するときに必要なリモート管理ユーザー ID またはパスワード、あるいはその両方が正しくありませ ん。 正しいユーザー ID およびパスワードを指定する か、ヘルプ・デスクまたはシステム管理者に連絡してく ださい。

## **SQL3962N** データベース・エラーのため、同期を開始 できませんでした**: SQLCODE=***sqlcode*、 **SQLSTATE=***sqlstate*、**tokens=***token1*、 *token2*、*token3*。

説明**:** サテライト・コントロール・サーバーで、同期を 妨げるエラーが起きました。

ユーザーの処置**:** もう一度同期を行ってください。 問 題が解決しない場合、ヘルプ・デスクまたはシステム管 理者に連絡してください。

**SQL3963N** データベース・エラーのため、結果をアッ プロードできません**: SQLCODE=***sqlcode*、 **SQLSTATE=***sqlstate*、**tokens=***token1*、 *token2*、*token3*。

説明**:** サテライト・コントロール・サーバーに結果をア ップロード中、エラーが起きました。

ユーザーの処置**:** ヘルプ・デスクまたはシステム管理者 に連絡してください。

### **SQL3964N** サテライトのリリース・レベルがサテライ ト・コントロール・サーバーにサポートさ れていないため、同期が失敗しました。

説明**:** サテライトのリリース・レベルは、サテライト・ コントロール・サーバーのレベルの 1 つ上から 2 つ下 までの範囲内でなければなりません。

ユーザーの処置**:** ヘルプ・デスクまたはシステム管理者 に連絡してください。

# **SQL3965N** サテライト・コントロール・サーバー障害 のため、同期スクリプトをダウンロードで きません**: SQLCODE=***sqlcode*、 **SQLSTATE=***sqlstate*、**tokens=***token1*、 *token2*、*token3*。

説明**:** サテライトが、サテライトとの同期に必要なスク リプトをダウンロードできません。 この障害で考えら れる原因の 1 つは、サテライトの属性を持つパラメー ター化されたスクリプトをコントロール・サーバーがイ ンスタンス化できないことです。 もう 1 つの原因とし て、リソース制約のため、サテライト・コントロール・ サーバーが一時的に要求を完了できなかったことが考え られます。

ユーザーの処置**:** 要求を再試行してください。問題が解 決しない場合、ヘルプ・デスクまたはシステム管理者に 連絡してください。

### **SQL3966N** 同期セッションが失敗しました。 理由コ ード *reason-code*。

説明**:** 同期セッションは、以下のいずれかの理由で完了 できませんでした。

v (01) 認証情報がない。

# **SQL4000 - SQL4099**

- (02) 同期に必要ないくつかのスクリプトがない。
- (03) システム・ファイルがないか、または壊れてい る。
- v (04) システム・エラーのため、スクリプトを実行でき なかった。

ユーザーの処置**:** 要求を再試行してください。問題が解 決しない場合、ヘルプ・デスクまたはシステム管理者に 連絡してください。

**SQL3967N** 進行情報が見つかりません。

説明**:** このサテライトの同期セッションの進行を調べる ことができません。 データが壊れているか、または存 在しません。

ユーザーの処置**:** 同期セッションがアクティブで、進行 情報がない場合、ヘルプ・デスクまたはシステム管理者 に連絡してください。

**SQL3968N** スクリプト障害のため、同期を正しく完了 できませんでした。 ただし、実行の結果 はサテライト・コントロール・サーバーに 送られました。

説明**:** 同期スクリプトの 1 つが、実行中に失敗しまし た。戻りコードが定義された成功コード・セット内にな いか、またはスクリプトの実行に失敗しました。

ユーザーの処置**:** ヘルプ・デスクまたはシステム管理者 に連絡してください。

#### **SQL3969N** スクリプト実行中に割り込みを受け取った ため、同期が失敗しました。

説明**:** 割り込みを受け取ると、スクリプト実行は失敗し ます。 システムが不整合状態にあると思われるため、 このタイプの異常終了によって同期セッションは失敗し ます。

ユーザーの処置**:** ヘルプ・デスクまたはシステム管理者 に連絡してください。

**SQL3970N** 同期セッションが **SQLCODE** *sqlcode* **SQLSTATE** *sqlatate* で失敗しました。こ のエラーはロケーション *location* で見つ かりました。

説明**:** 不明なエラーのため、スクリプト実行が失敗しま した。

ユーザーの処置**:** ヘルプ・デスクまたはシステム管理者 に連絡してください。

**SQL4001N** *line* 行目の *column* 列目の文字 *character* が無効です。

説明**:** 指定された文字は、SQL ステートメントでは有 効な文字ではありません。

ステートメントは処理できません。

ユーザーの処置**:** 無効な文字を取り除くか、または置き 換えてください。

## **SQL4002N** *token-1* と *token-2* は宣言されていないホ スト変数であり、どちらも単一 **SQL** ス テートメントの中で記述子名として使用す ることはできません。

説明**:** 示された ID はホスト変数として宣言されてい ません。記述子名が使用前に宣言されていません。単一 ステートメント内の複数の記述子名が無効なので、少な くともホスト変数の 1 つが無効です。

ステートメントは処理できません。

ユーザーの処置**:** ステートメント内の記述子名または未 宣言のホスト変数の使用を修正してください。 ステー トメントには、他の未宣言のホスト変数が入っている可 能性があります。

## **SQL4003N** *line* 行目の **SQL** ステートメントは、現 在のバージョンのプリコンパイラーではサ ポートされていません。

説明**:** プリコンパイラーのリリース番号とデータベー ス・マネージャーのインストールされたバージョンが互 換性がありません。指定されたステートメントはデータ ベース・マネージャーでサポートされていますが、プリ コンパイラーでサポートされていません。

ステートメントは処理できません。

ユーザーの処置**:** 現行バージョンのプリコンパイラーを 使用して、プリコンパイル処理を繰り返してください。

#### **SQL4004N** パッケージ名が無効です。

説明**:** パッケージ名に、無効な文字が含まれています。 名前が長すぎるか、または PACKAGE オプションを持 つ名前が指定されていません。

パッケージは作成されません。

ユーザーの処置**:** 有効なパッケージ名を指定するか、ま たは PACKAGE オプションを指定しないで、コマンド を再サブミットしてください。

#### **SQL4005N** *line* 行目の位置 *position* で、無効なトー クン *token* が見つかりました。

説明**:** SQL ステートメントの構文エラーが、指定され たトークン *token* で見つかりました。

ステートメントは処理できません。

ユーザーの処置**:** ステートメント、特に示されたトーク ンの周辺を調べてください。構文を修正してください。

**SQL4006N** 構造のネストが深過ぎます。

説明**:** ネスト構造の数が、最大値 25 を超えています。 ステートメントは処理できません。

ユーザーの処置**:** ネスト構造の数を減らしてください。

**SQL4007N** ホスト構造 *host-structure* にフィールドが ありません。

説明**:** ホスト構造 *host-structure* 内にはフィールドがあ りません。

ステートメントは処理できません。

ユーザーの処置**:** ホスト構造にフィールドを追加してく ださい。

**SQL4008N** 完全修飾であっても、ホスト変数 *name* をユニークに参照できません。

説明**:** 完全修飾であっても、ホスト変数 *name* が少な くとも 1 つの別の非修飾または部分修飾ホスト変数と 一致しません。

コマンドは処理されません。

ユーザーの処置**:** ホスト変数を名前変更してください。

**SQL4009N** データ長の式が無効です。

説明**:** データ長の式に構文エラーがあるか、または複雑 すぎます。

ステートメントは処理できません。

ユーザーの処置**:** サイズ式の構文をチェックしてくださ  $\mathcal{U}^{\lambda}$ 

#### **SQL4010N** コンパウンド **SQL** ステートメントに不 正なネストがあります。

説明**:** このエラーは、コンパウンド SQL ステートメン トのサブステートメントとして、BEGIN COMPOUND 文節が見つかった場合に戻されます。

ユーザーの処置**:** ネストした BEGIN COMPOUND な

しで、プリコンパイルの再サブミットを行ってくださ  $\mathcal{U}^{\mathcal{A}}$ 

**SQL4011N** コンパウンド **SQL** ステートメントに、 無効な **SQL** サブステートメントがあり ます。

説明**:** このエラーは、コンパウンド SQL ステートメン トで、無効なサブステートメントが見つかったときに戻 されます。 有効なステートメントは、以下のとおりで す。

- ALTER TABLE
- COMMENT ON
- CREATE INDEX
- CREATE TABLE
- CREATE VIEW
- 位置付けられた DELETE
- v 検索済み DELETE
- DROP
- $\cdot$  GRANT
- $\cdot$  INSERT
- LOCK TABLE
- REVOKE
- SELECT INTO
- 位置付けられた UPDATE
- 検索済み UPDATE

ユーザーの処置**:** 無効なサブステートメントなしで、プ リコンパイルの再サブミットを行ってください。

**sqlcode**: -4011

**sqlstate**: 42910

#### **SQL4012N** コンパウンド **SQL** ステートメントで、 **COMMIT** の使用法が無効です。

説明**:** このエラーは、COMPOUND SQL ステートメン トの COMMIT の後に、サブステートメントが見つかっ たときに戻されます。

ユーザーの処置**:** COMMIT サブステートメントを最後 のサブステートメントにして、プリコンパイルの再サブ ミットを行ってください。

### **SQL4013N** 対応する **BEGIN COMPOUND** ステート メントのない **END COMPOUND** ステー トメントが見つかりました。

説明**:** このエラーは、先行する BEGIN COMPOUND のない END COMPOUND ステートメントが見つかった ときに戻されます。

ユーザーの処置**:** END COMPOUND を取り除くか、ま たは BEGIN COMPOUND を追加して、プリコンパイル の再サブミットを行ってください。

#### **SQL4014N SQL** コンパウンド構文が正しくない。

説明**:** このエラーは、コンパウンド SQL ステートメン トに構文エラーが入っている時に戻されます。 考えら れる理由には、以下があります。

- END COMPOUND が脱落しています。
- サブステートメントの 1 つが空です (ゼロ長または ブランク)。

ユーザーの処置**:** 構文エラーを修正して、プリコンパイ ルをやり直してください。

#### **SQL4015N** プリプロセスでエラーが起きました。

説明**:** 外部プリプロセッサーが、1 つ以上のエラーで終 了しました。

コマンドは処理されません。

ユーザーの処置**:** 詳細については、対応するソース・フ ァイルの ".err" ファイルを参照してください。

#### **SQL4016N** 指定されたプリプロセッサーが見つかりま せん。

説明**:** PREPROCESSOR オプションで指定されたプリ プロセッサーが見つかりません。

コマンドは処理されません。

ユーザーの処置**:** プリプロセッサーを現在のディレクト リーから実行できることを確認し、PREPROCESSOR オ プションの構文もチェックしてください。

#### **SQL4017W** プリプロセスが正しく完了しました。

説明**:** PREPROCESSOR オプションで指定した外部コ マンドを使用して、入力ファイルのプリプロセスを正常 に完了しました。

ユーザーの処置**:** アクションは必要ありません。

**SQL4018W** プリプロセス済みファイル *preprocessed-file* の処理を開始していま す。

説明**:** プリコンパイラーは現在、プリプロセス済みファ イルを処理しています。

ユーザーの処置**:** アクションは必要ありません。

### **SQL4019W** プリプロセス済みファイル *preprocessed-file* の処理を完了しました。

説明**:** プリコンパイラーが、プリプロセス済みファイル の処理を完了しました。

ユーザーの処置**:** アクションは必要ありません。

### **SQL4020N 'long'** ホスト変数 *token-1* が無効です。 代わりに **'sqlint32'** を使用してくださ い。

説明**:** プリコンパイル・オプション LONGERROR YES が有効か、あるいはプリコンパイル・オプション LONGERROR が指定されておらず、プラットフォーム

# **SQL4100 - SQL4199**

### **SQL4100I** *sqlflag-type* **SQL** 言語構文が、**flagger** に よってチェックされる構文に使用されてい ます。

説明**:** プリコンパイラー・チェックを渡す SQL ステー トメントは、示された構文に対する flagger によるチェ ックを受けます。 構文の逸脱がある場合は、ステート メントに対する警告メッセージが出されます。

処理を続行します。

ユーザーの処置**:** ありません。 これは単なる情報メッ セージです。

### **SQL4102W** テキスト *text* で始まるトークンで、 **SQL** 構文の逸脱が起きました。

説明**:** SQLFLAG プリコンパイラー・オプションに指定 された SQL 言語構文から、 flagger が逸脱を見つけま した。

処理を続行します。

ユーザーの処置**:** SQL ステートメントを訂正してくだ さい。

## **SQL4103W** データ定義ステートメント **(DD** ステート メント**)** が **CREATE SCHEMA** ステート メント内にありません。

説明**:** FIPS 標準は CREATE SCHEMA ステートメン ト内に入っているすべてのデータ定義ステートメント (DD ステートメント) が必要です。

処理を続行します。

ユーザーの処置**:** SQL ステートメントを訂正してくだ さい。

に 8 バイトの 'long' がある場合、INTEGER ホスト変 数はデータ・タイプ 'long' ではなく 'sqlint32' で宣言さ れていなければなりません。

8 バイトの 'long' タイプを持つ 64 ビット・プラット フォームでは、'long' ホスト変数が BIGINT データ・タ イプに使用されるよう指定するためにプリコンパイル・ オプション LONGERROR NO を使用することができま す。 移行性を最大にするには、INTEGER および BIGINT データ・タイプには、それぞれ 'sqlint32' と 'sqlint64' を使用するようお勧めします。

ユーザーの処置**:** ホスト変数の現行のデータ・タイプ を、メッセージに指定されたデータ・タイプと置き換え てください。

**SQL4104W** 非標準組み込みコメントがあります。

説明**:** SQL ステートメントの組み込みコメントが、フ ラグが付けられる標準の必要性に合致していません。こ のコメントが、少なくとも 2 つの連続したハイフンか ら始まっていません。

処理を続行します。

ユーザーの処置**:** SQL ステートメントを訂正してくだ さい。

#### **SQL4105W SQL** 構文の逸脱が発生しました。このス テートメントは完了していません。

説明**:** この SQL ステートメントはすべての必須エレメ ントが検索される前に終了していました。

処理を続行します。

ユーザーの処置**:** SQL ステートメントを訂正してくだ さい。

#### **SQL4106W ID** *identifier* が **18** 文字以上あります。

説明**:** 許可 ID、表 ID、列名、相関名、モジュール 名、カーソル名、手続き名、またはパラメーター名が 18 文字以上の長さがあります。

処理を続行します。

ユーザーの処置**:** SQL ステートメントを訂正してくだ さい。

#### **SQL4107W** 列 *column* に無効な長さ、精度、または位 取り属性があります。

説明**:** 以下のいずれかの条件に一致していません。

- v 長さの値はゼロ以上の必要があります。
- v 精度の値はゼロ以上の必要があります。

• 位取りの値は精度の値より大きくなってはいけませ ん。

処理を続行します。

ユーザーの処置**:** SQL ステートメントを訂正してくだ さい。

#### **SQL4108W** 標識変数に厳密な数以外のデータ・タイプ または、非ゼロの位取りがあります。

説明**:** 標識変数のデータ・タイプはゼロの位取りを伴う 厳密な数である必要があります。

処理を続行します。

ユーザーの処置**:** SQL ステートメントを訂正してくだ さい。

#### **SQL4109W SET FUNCTION SPECIFICATION** は列 *column* を参照します。

説明**:** 以下のいずれかの条件に一致していません。

- $\cdot$  DISTINCT SET FUNCTION  $\oslash$  COLUMN REFERENCE は、 SET FUNCTION SPECIFICATION から派生した列を参照できません。
- ALL SET FUNCTION の VALUE EXPRESSION 内の COLUMN REFERENCEs は、 SET FUNCTION SPECIFICATION から派生した列を参照できません。

処理を続行します。

ユーザーの処置**:** SQL ステートメントを訂正してくだ さい。

### **SQL4110W** *column* が入っている **VALUE EXPRESSION** は、演算子を含むことは できません。

説明**:** VALUE EXPRESSION は OUTER REFERENCE COLUMN REFERENCE に演算子を含むことはできませ ん。

処理を続行します。

ユーザーの処置**:** SQL ステートメントを訂正してくだ さい。

# **SQL4111W COLUMN REFERENCE** がなくなってい るか、**ALL** 列関数 *function* に対し無効で す。

説明**:** ALL SET FUNCTION SPECIFICATION の VALUE EXPRESSION を COLUMN REFERENCE に組 み込む必要があります。

処理を続行します。

ユーザーの処置**:** SQL ステートメントを訂正してくだ さい。

#### **SQL4112W** 列 *column* がユニークまたは必須修飾では ありません。

説明**:** 指定された列は、現行有効範囲内でユニークでは ありません。修飾は必須列をユニークに識別するために 提供されなくてはなりません。

処理を続行します。

ユーザーの処置**:** SQL ステートメントを訂正してくだ さい。

## **SQL4113W VALUE EXPRESSION** に **SET FUNCTION SPECIFICATION** が入ってい ない可能性があります。

説明: ALL SET FUNCTION の VALUE EXPRESSION に SET FUNCTION SPECIFICATION が入っていない可 能性があります。

処理を続行します。

ユーザーの処置**:** SQL ステートメントを訂正してくだ さい。

#### **SQL4114W** 列 *column* は現行有効範囲内の表の列を識 別しません。

説明**:** 以下のいずれかの条件に一致していません。

- 修飾子として使用される表または相関名が存在しませ ん。
- v 列名が現行有効範囲または修飾子の有効範囲内に存在 しません。

処理を続行します。

ユーザーの処置**:** SQL ステートメントを訂正してくだ さい。

### **SQL4115W** 外部参照された列 *column* が入っている列 関数は、 **HAVING** 文節の副照会内にあり ません。

説明**:** 列関数は、OUTER REFERENCE COLUMN REFERENCE が入っている場合、 HAVING 文節の副照 会内に入っていなくてはなりません。

処理を続行します。

ユーザーの処置**:** SQL ステートメントを訂正してくだ さい。

#### **SQL4116W SUM** または **AVG** 関数の結果は文字スト リングであることはできません。

説明**:** 文字ストリングは、SET FUNCTION SPECIFICATION の SUM または AVG の結果に対して 無効です。

処理を続行します。

ユーザーの処置**:** SQL ステートメントを訂正してくだ さい。

#### **SQL4117W** 演算子 *operator* はこのコンテキストでは 無効です。

説明**:** 以下のいずれかの条件に一致していません。

- DISTINCT SET FUNCTION が入っている VALUE EXPRESSION は 2 項演算子を含むことはできませ ん。
- v 単項演算子に続く最初の文字は、正または負符号であ ることはできません。
- 1 次が文字ストリング・タイプの場合、VALUE EXPRESSION が演算子を含まないようにしてくださ い。

処理を続行します。

ユーザーの処置**:** SQL ステートメントを訂正してくだ さい。

#### **SQL4118W** *exptype* **EXPRESSION** は非互換データ・ タイプと比較しています。

説明**:** 次のデータ・タイプのいずれかが一致していませ ん (exptype によって識別される)。

- v exptype = COMPARISON 比較演算子は一致しなく てはなりません
- exptype =  $BETWEEN 3 \supset \textcircled{0}$  VALUE EXPRESSION が一致しなくてはなりません
- v exptype = IN VALUE EXPRESSION、副照会および すべての VALUE SPECIFICATION が一致しなくて はなりません
- v exptype = QUANTIFIED VALUE EXPRESSION お よび副照会が一致しなくてはなりません

処理を続行します。

ユーザーの処置**:** SQL ステートメントを訂正してくだ さい。

### **SQL4119W LIKE** 述部のオペランドが文字ストリング ではありません。

説明**:** 以下のいずれかの条件に一致していません。

- LIKE 述部の列のデータ・タイプが文字ストリングで はありません
- LIKE 述部のパターンのデータ・タイプが文字ストリ ングではありません

処理を続行します。

ユーザーの処置**:** SQL ステートメントを訂正してくだ さい。

### **SQL4120W ESCAPE** 文字は、**1** バイト文字列でなけ ればなりません。

説明**:** LIKE 述部の ESCAPE 文字は長さ 1 を伴う文字 ストリングのデータ・タイプを持っている必要がありま す。

処理を続行します。

ユーザーの処置**:** SQL ステートメントを訂正してくだ さい。

## **SQL4121W WHERE** 文節、**GROUP BY** 文節、また は **HAVING** 文節は、グループ化されたビ ュー *schema-name***.***view* に対しては無効で す。

説明**:** FROM 文節の識別された表が GROUP ビューの 場合、 TABLE EXPRESSION には WHERE 文節、 GROUP BY 文節、または HAVING 文節が含まれない ようにしてください。

処理を続行します。

ユーザーの処置**:** SQL ステートメントを訂正してくだ さい。

## **SQL4122W** *schema-name***.***name* が **FROM** 文節に複数 回指定されています。

説明**:** 以下のいずれかの条件に一致していません。

- v 表名は、FROM 文節で複数回発生します。
- v 相関名は表名または FROM 文節の相関名と同一で す。

処理を続行します。

ユーザーの処置**:** SQL ステートメントを訂正してくだ さい。

### **SQL4123W 1** つの表参照のみが **GROUP** ビューの **FROM** 文節で許可されています。

説明**:** 表名によって識別された表が GROUP ビューの 場合、 FROM 文節は確実に 1 つの表参照が入ってい なくてはなりません。

処理を続行します。

ユーザーの処置**:** SQL ステートメントを訂正してくだ さい。

**SQL4124W** 列関数から派生した列 *column* の参照は、 **WHERE** 文節内で無効です。

説明**:** WHERE 文節の SEARCH CONDITION に直接 入っている VALUE EXPRESSION は、列関数から派生 した列への参照を含んではいけません。

処理を続行します。

ユーザーの処置**:** SQL ステートメントを訂正してくだ さい。

# **SQL4125W WHERE** 文節に列関数があるとき、 **HAVING** 文節に **WHERE** 文節が入って いなくてはなりません。

説明**:** SEARCH CONDITION に直接入っている VALUE EXPRESSION が列関数の場合、 WHERE 文節 は HAVING 文節に入っていなくてはなりません。

処理を続行します。

ユーザーの処置**:** SQL ステートメントを訂正してくだ さい。

### **SQL4126W** *column* の **COLUMN REFERENCE** は **OUTER REFERENCE** でなくてはなりま せん。

説明**:** SEARCH CONDITION に直接入っている VALUE EXPRESSION が関数の場合、列関数式内の COLUMN REFERENCE は OUTER REFERENCE でな くてはなりません。

処理を続行します。

ユーザーの処置**:** SQL ステートメントを訂正してくだ さい。

**SQL4127W** 列 *column* は現行有効範囲内で重複してい ます。

説明**:** 指定された列が現行有効範囲内で重複していま す。

処理を続行します。

ユーザーの処置**:** SQL ステートメントを訂正してくだ さい。

### **SQL4128W** *column-name* の **COLUMN REFERENCE** はグループ化列または列関数内で指定され たものでなくてはなりません。

説明**:** HAVING 文節の SEARCH CONDITION 内の副 照会に入っている各 COLUMN REFERENCE は、 GROUP 化列を参照するか列関数で指定されなくてはな りません。

処理を続行します。

ユーザーの処置**:** SQL ステートメントを訂正してくだ さい。

#### **SQL4129W** 表 *schema-name***.***table* の **DEGREE** は、**\*** の **SELECT LIST** を使用している場合、 **1** でなければなりません。

説明: TABLE EXPRESSION の DEGREE は、 \* の SELECT LIST が EXISTS 以外の述部の副照会で指定さ れている場合は 1 でなくてはなりません。

処理を続行します。

ユーザーの処置**:** SQL ステートメントを訂正してくだ さい。

#### **SQL4130W** この列関数は、表 *schema-name***.***table* で開 始される **TABLE EXPRESSION** に対し て無効です。

説明**:** 以下のいずれかの条件に一致していません。

- v TABLE EXPRESSION が GROUP ビューの場合、副 照会の SELECT LIST は SET FUNCTION SPECIFICATION を含むことができません。
- TABLE EXPRESSION が GROUP ビューの場合、 QUERY SPECIFICATION の SELECT LIST は column function を含むことができません。

処理を続行します。

ユーザーの処置**:** SQL ステートメントを訂正してくだ さい。

#### **SQL4131W** *column* の **COLUMN REFERENCE** が無 効です。

説明**:** 以下のいずれかの条件に一致していません。

v GROUP 表の場合、COLUMN REFERENCE は GROUP 列を参照または SET FUNCTION SPECIFICATION 内で指定されなくてはなりません。 v GROUP 表および SET FUNCTION SPECIFICATION の入った VALUE EXPRESSION の場合、各 COLUMN REFERENCE を SET FUNCTION SPECIFICATION で指定しなくてはなりません。

処理を続行します。

ユーザーの処置**:** SQL ステートメントを訂正してくだ さい。

### **SQL4132W DISTINCT** が **2** 回以上指定されていま す。

説明**:** 以下のいずれかの条件に一致していません。

- OUERY SPECIFICATION の副照会を除外するのに、 DISTINCT を QUERY SPECIFICATION で複数回指 定してはいけません。
- その副照会に入っているほかの副照会を除外するの に、 DISTINCT を副照会で複数回指定してはいけま せん。

処理を続行します。

ユーザーの処置**:** SQL ステートメントを訂正してくだ さい。

## **SQL4133W COMPARISON PREDICATE** 副照会は **GROUP BY** または **HAVING** 文節を含む ことはできません。

説明**:** 副照会が COMPARISON PREDICATE で指定さ れる場合、 FROM 文節の TABLE EXPRESSION が GROUP BY または HAVING 文節を含んでいない表名 を識別します。

処理を続行します。

ユーザーの処置**:** SQL ステートメントを訂正してくだ さい。

#### **SQL4134W COMPARISON PREDICATE** 副照会は **GROUP** ビューを識別できません。

説明**:** 副照会が COMPARISON PREDICATE で指定さ れる場合、 FROM 文節の TABLE EXPRESSION が GROUP ビューを含んでいない表名を識別します。

処理を続行します。

ユーザーの処置**:** SQL ステートメントを訂正してくだ さい。

#### **SQL4135W AUTHORIZATION IDENTIFIER** *authid* が 無効です。

説明**:** 表名に接頭部として付ける AUTHORIZATION IDENTIFIER が無効です。

処理を続行します。

ユーザーの処置**:** SQL ステートメントを訂正してくだ さい。

**SQL4136W** 表またはビュー *schema-name***.***name* はすで に存在しています。

説明**:** 指定された表名またはビュー名はすでにこのカタ ログ内に存在しています。

処理を続行します。

ユーザーの処置**:** SQL ステートメントを訂正してくだ さい。

#### **SQL4137W COLUMN DEFINITION** がありません。

説明**:** 少なくとも 1 つは COLUMN DEFINITION が CREATE TABLE に対して指定される必要があります。 処理を続行します。

ユーザーの処置**:** SQL ステートメントを訂正してくだ さい。

**SQL4138W** ターゲットのデータ・タイプ *type1* は、 ソースのデータ・タイプ *type2* に互換性 がありません。

説明**:** データ・タイプは一致する必要があります。

- v FETCH ステートメントで、ソースおよびターゲット 間のデータ・タイプ。
- SELECT ステートメントで、ソースおよびターゲット 間のデータ・タイプ。

処理を続行します。

ユーザーの処置**:** SQL ステートメントを訂正してくだ さい。

### **SQL4139I** *schema-name***.***table* に対して **VIEW COLUMN LIST** を指定しなくてはなりま せん。

説明**:** QUERY SPECIFICATION によって指定された表 のほかの 2 つの列が同じ列名を持っている場合、また は表の列に命名されていない列がある場合、 VIEW COLUMN LIST を指定しなくてはなりません。

処理を続行します。

ユーザーの処置**:** SQL ステートメントを訂正してくだ さい。

### **SQL4140W flagger** を停止させるエラーが起きまし た。 モジュール名 **=** *module-name* 内部 エラー・コード **=** *error-code*

説明**:** flagger が内部エラーを見つけました。構文に、 bindfile または package オプションも指定されている場 合は、処理は継続されますが、flagger の処理は続けられ ません。 その他の場合は、処理が続けられます。

ユーザーの処置**:** メッセージのこのメッセージ番号 (SQLCODE)、モジュール名、およびエラー・コードを記 録してください。技術サービス担当者に連絡し、記録し た情報を提供してください。

## **SQL4141W** モジュール *module-name* でメッセージ *message-number* を作成しようとして、エ ラーが発生しました。

説明**:** FLAGGER は未定義メッセージの作成を試行し ていました。

処理を続行します。

ユーザーの処置**:** メッセージのこのメッセージ番号 (SQLCODE)、モジュール名、およびエラー・コードを記 録してください。技術サービス担当者に連絡し、記録し た情報を提供してください。

#### **SQL4142W flagger** の操作に十分なメモリーがありま せん。 内部エラー・コード **=** *error-code*

説明**:** flagger の処理に十分なメモリーがありません。 構文に、bindfile または package オプションも指定され ている場合は、処理は継続されますが、flagger の処理は 続けられません。 その他の場合は、処理が続けられま す。

ユーザーの処置**:** システムに十分な実メモリーと仮想メ モリーがあることを確認して、不要なバックグラウンド 処理を取り除いてください。

## **SQL4143W flagger** のメモリーの解放時に、エラーが 起きました。 内部エラー・コード **=** *error-code*

説明**:** flagger が、割り振られているメモリーを解放で きません。構文に、bindfile または package オプション も指定されている場合は、処理は継続されますが、 flagger の処理は続けられません。 その他の場合は、処 理が続けられます。

ユーザーの処置**:** 標識機能が必要な場合は、プリコンパ イルを再始動してください。

**SQL4144W** モジュール *module-name* 内で、 **FLAGGER** への呼び出しで内部エラーが 見つかりました。 内部エラー・コード **=** *error-code*

説明**:** FLAGGER が内部エラーを検出しました。

プリプロセスは続行しますが、 FLAGGER 操作は切断 されます。

ユーザーの処置**:** メッセージのこのメッセージ番号 (SQLCODE)、モジュール名、およびエラー・コードを記 録してください。技術サービス担当者に連絡し、記録し た情報を提供してください。

**SQL4145W** システム・カタログに **FLAGGER** がアク セス中にエラーがありました。構文のみを チェックするのにフラグを付けて続行しま す。 **SQLCODE =** *nnn* **SQLERRP =** *modname* **SQLERRD =** *nnn* 作成者 **=** *creatorname* 表 **=** *tablename*

説明**:** システム・カタログに FLAGGER がアクセス中 に内部エラーがありました。

flagger を使用した構文チェックのみを続行します。

ユーザーの処置**:** メッセージのこのメッセージ番号 (SQLCODE)、モジュール名、およびエラー・コードを記 録してください。技術サービス担当者に連絡し、記録し た情報を提供してください。

## **SQL4146W** セマンティクス処理の停止が原因で内部エ ラーが発生しました。モジュール名 **=** *module-name* 内部エラー・コード **=** *error-code*

説明**:** FLAGGER はセマンティクス分析ルーチンで重 大な内部エラーを検出しました。

flagger を使用した構文チェックのみを続行します。

ユーザーの処置**:** メッセージのこのメッセージ番号 (SQLCODE)、モジュール名、およびエラー・コードを記 録してください。技術サービス担当者に連絡し、記録し た情報を提供してください。

#### **SQL4147W flagger** のバージョン番号が無効です。

説明**:** 無効な flagger のバージョン番号が、プリコンパ イラー・サービス COMPILE SQL STATEMENT API に 渡されました。 構文に、bindfile または package オプ ションも指定されている場合は、処理は継続されます が、flagger の処理は続けられません。 その他の場合 は、処理が続けられます。

ユーザーの処置**:** 有効な flagger のバージョン番号を指

定してください。「コマンド・リファレンス」を参照し てください。

**SQL4170W NOT NULL** として列 *column* を宣言しな くてはなりません。

説明**:** UNIQUE として識別された列は、 NOT NULL オプションを使用して定義されなくてはなりません。 処理を続行します。

ユーザーの処置**:** SQL ステートメントを訂正してくだ さい。

**SQL4171W** ビュー表 *schema-name***.***table* は、更新可能 である必要があります。

説明**:** WITH CHECK OPTION 文節が指定されている 場合、ビュー表は更新可能でなければなりません。

処理を続行します。

ユーザーの処置**:** SQL ステートメントを訂正してくだ さい。

#### **SQL4172W** 列名数が無効です。

説明**:** VIEW COLUMN LIST の列名数は、 QUERY SPECIFICATION で指定された表の DEGREE と同じも のである必要があります。

処理を続行します。

ユーザーの処置**:** SQL ステートメントを訂正してくだ さい。

### **SQL4173W** 使用する前に、カーソル *cursor* を宣言し なくてはなりません。

説明**:** 指定されたこのカーソルは、DECLARE CURSOR ステートメントで宣言されていません。

処理を続行します。

ユーザーの処置**:** SQL ステートメントを訂正してくだ さい。

## **SQL4174W** カーソル *cursor* はすでに宣言されていま す。

説明**:** 指定されたカーソルは、DECLARE CURSOR ス テートメント内ですでに宣言されています。

処理を続行します。

ユーザーの処置**:** SQL ステートメントを訂正してくだ さい。

### **SQL4175W \*** または列名のみが、このコンテキストで は有効です。

説明**:** UNION を指定する場合、QUERY EXPRESSION および QUERY TERM で識別された 2 つの TABLE EXPRESSION の使用に対する SELECT LIST は、 \* ま たは COLUMN REFERENCE を構成する必要がありま す。

処理を続行します。

ユーザーの処置**:** SQL ステートメントを訂正してくだ さい。

**SQL4176W** *schema-name1***.***table1* で始まる **QUERY EXPRESSION** と *schema-name2***.***table2* で 始まる **QUERY TERM** で識別される表の 記述は、同一である必要があります。

説明**:** UNION を指定する場合、2 つの表の記述は列名 以外、同一である必要があります。

処理を続行します。

ユーザーの処置**:** SQL ステートメントを訂正してくだ さい。

### **SQL4177W SORT SPECIFICATION** *number* はカー ソル *cursor* の **DEGREE** の外側にありま す。

説明**:** SORT SPECIFICATION が無符号の整数を含んで いる場合、0 より大きく、および表の列数より大きくな くてはなりません。

処理を続行します。

ユーザーの処置**:** SQL ステートメントを訂正してくだ さい。

**SQL4178W** 表 *schema-name***.***table* は読み取り専用の表 です。

説明**:** DELETE、INSERT、または UPDATE は読み取 り専用の表で指定されました。

処理を続行します。

ユーザーの処置**:** SQL ステートメントを訂正してくだ さい。

## **SQL4179W** 表 *schema-name***.***table* は **SEARCH CONDITION** に含まれるほかの副照会の **FROM** 文節で、識別される必要はありま せん。

説明**:** DELETE または UPDATE で指定される表を、 SEARCH CONDITION に含まれている副照会の文節内 で使用できません。

処理を続行します。

ユーザーの処置**:** SQL ステートメントを訂正してくだ さい。

#### **SQL4180W** 表 *schema-name1***.***table1* は **DECLARE CURSOR** で指定された最初の表 *schema-name2***.***table2* ではありません。

説明**:** DELETE または UPDATE ステートメントで指 定された表は、 DECLARE CURSOR ステートメントの FROM 文節で指定された最初の表である必要がありま す。

処理を続行します。

ユーザーの処置**:** SQL ステートメントを訂正してくだ さい。

#### **SQL4181W TARGET SPECIFICATION** 数は、カーソ ル *cursor* の **DEGREE** と一致しません。

説明**:** FETCH ステートメントの TARGET SPECIFICATION 数が、指定された表の DEGREE と一 致しません。

処理を続行します。

ユーザーの処置**:** SQL ステートメントを訂正してくだ さい。

**SQL4182W INSERT** ステートメントのターゲット表 *schema-name***.***table* は、**FROM** 文節または 副照会内にもあります。

説明**:** 命名された表は QUERY SPECIFICATION また は QUERY SPECIFICATION に含まれるほかの副照会の FROM 文節で識別されなくてはなりません。

処理を続行します。

ユーザーの処置**:** SQL ステートメントを訂正してくだ さい。

### **SQL4183W** 指定された列数は、指定された値数と一致 しません。

説明**:** INSERT ステートメントで、指定された列数が指 定された値数と一致しません。

処理を続行します。

ユーザーの処置**:** SQL ステートメントを訂正してくだ さい。

### **SQL4184W** 指定された列数が、表 *schema-name***.***table* で始まる **QUERY SPECIFICATION** の **DEGREE** と一致しません。

説明**:** INSERT ステートメントで、指定された列数が QUERY SPECIFICATION で指定された表の DEGREE と一致しません。

処理を続行します。

ユーザーの処置**:** SQL ステートメントを訂正してくだ さい。

### **SQL4185W** データ・タイプまたは長さの不一致が列 *column* と **INSERT** または **UPDATE** 項 目の間にあります。

説明**:** 以下のいずれかの条件に一致していません。

- 列名のデータ・タイプが文字ストリングの場合、 INSERT または UPDATE ステートメントの対応する 項目は、列名の長さと同等またはそれ以下の文字スト リングである必要があります。
- v 列名のデータ・タイプが絶対数の場合、 INSERT ま たは UPDATE ステートメントの対応する項目は、絶 対数である必要があります。
- v 列名のデータ・タイプが近似数の場合、 INSERT ま たは UPDATE ステートメントの対応する項目は、近 似数である必要があります。

処理を続行します。

ユーザーの処置**:** SQL ステートメントを訂正してくだ さい。

## **SQL4186W** このコンテキスト内で、 **GROUP BY** ま たは **HAVING** 文節を使用または、 **GROUP** ビューを識別できません。

説明**:** SELECT ステートメントの TABLE EXPRESSION の FROM 文節で指定された表は、 GROUP BY または HAVING 文節を含む必要はなく、 GROUP ビューを識別する必要もありません。

処理を続行します。

ユーザーの処置**:** SQL ステートメントを訂正してくだ さい。

## **SQL4187W SELECT LIST** で指定されたエレメント 数は、**SELECT TARGET LIST** の数と一 致する必要はありません。

説明**:** SELECT LIST ステートメントで、SELECT LIST で指定されたエレメント数は、 SELECT TARGET LIST のエレメント数と一致する必要はありません。

処理を続行します。

ユーザーの処置**:** SQL ステートメントを訂正してくだ さい。

### **SQL4188W** 列関数は **UPDATE** ステートメントの **SET** 文節で許可されていません。

説明**:** UPDATE ステートメントの SET 文節内 VALUE EXPRESSION は、列関数を含む必要はありま せん。

処理を続行します。

ユーザーの処置**:** SQL ステートメントを訂正してくだ さい。

**SQL4189W NOT NULL** 列 *column* に対して **NULL** を指定できません。

説明**:** NULL が UPDATE ステートメントの SET 文節 内で指定されている場合、対応する列が null 値を許可 します。

処理を続行します。

# **SQL4300 - SQL4399**

**SQL4300N** このプラットフォームには **Java** サポー トがインストールされていないか、または 正しく構成されていません。

説明**:** Java ストアード・プロシージャーおよびユーザ ー定義関数に対するサポートはこのサーバー上にインス トールも構成もされていません。

ユーザーの処置**:** サーバー用互換 Java Runtime Environment あるいは Java Development Kit がインスト ールされています。 ″JDK\_PATH″ 構成パラメーターが 正しく設定されているかどうか確認してください。

**sqlcode**: -4300

**sqlstate**: 42724

ユーザーの処置**:** SQL ステートメントを訂正してくだ さい。

## **SQL4190W** 認識されないデータ・タイプのホスト変数 が参照されています。ホスト変数位置は *position* です。

説明**:** 位置 *position* のホスト変数参照は、標準で認識 されないデータ・タイプです。

処理を続行します。

ユーザーの処置**:** SQL ステートメントを訂正してくだ さい。

**SQL4191W** 列 *column-name* のデータ・タイプが認識 されていません。

説明**:** 列のデータ・タイプは標準で認識されません。

処理を続行します。

ユーザーの処置**:** SQL ステートメントを訂正してくだ さい。

**SQL4192W** 表 *schema-name***.***table* はカタログ内で検索 されません。

説明**:** 命名された表またはビューは、システム・カタロ グ内に存在していません。

**SQL4301N Java** または **.NET** インタープリターの 始動あるいは通信ができません。理由コー ド *reason-code*。

説明**:** Java インタープリターを開始、停止または通信 を試行中に、エラーが発生しました。 理由コードに は、以下のものがあります。

- **1** Java 環境変数あるいは Java データベース構成 パラメーターが無効です。
- **2** Java インタープリターに対する Java ネイティ ブ・インターフェースの呼び出しは失敗しまし た。
- **3** ″db2java.zip″ ファイルが壊れているか欠落して います。
- **4** Java インタープリターは自身を終了し、再始動 できません。
- **5** 従属 .NET ライブラリーをロードできませんで した。

**6** .NET インタープリターの呼び出しが失敗しま した。

ユーザーの処置**:** Java の場合、 Java データベース構 成パラメーター (jdk\_path および java\_heap\_sz) が正し く設定されているかどうかを確認してください。サポー トされる Java Runtime Environment がインストールさ れていることを確認してください。 内部 DB2 クラス (COM.ibm.db2) がユーザー・クラスでオーバーライドさ れないことを確認してください。

.NET の場合、.NET プロシージャーまたは関数を実行 できるよう、 DB2 インスタンスが正しく構成されてい ることを確認してください (システム PATH に mscoree.dll がなければなりません)。 sqllib/bin ディレク トリーに db2clr.dll が存在していること、およびグロー バル・アセンブリー・キャッシュに IBM.Data.DB2 がイ ンストールされていることを確認してください。

**sqlcode**: -4301

**sqlstate**: 58004

## **SQL4302N** プロシージャーまたはユーザー定義関数 *name*、特定名 *spec-name* が打ち切られま した。例外 *string*。

説明**:** プロシージャーあるいはユーザー定義関数が異常 終了し、例外が送出されました。管理通知ログに、異常 終了したルーチンのスタックのトレースバックが含まれ ています。

ユーザーの処置**:** ルーチンをデバッグして例外を除去し てください。

**sqlcode**: -4302

**sqlstate**: 38501

# **SQL4303N Java** ストアード・プロシージャーあるい はユーザー定義関数 *name*、特定名 *spec-name* が外部名 *string* から認識でき ません。

説明**:** このストアード・プロシージャーあるいはユーザ ー定義関数を宣言した CREATE PROCEDURE あるいは CREATE FUNCTION ステートメントには誤った形式の EXTERNAL NAME 文節があります。 外部名は次のよ うに形式化される必要があります : ″package.subpackage.class!method″

ユーザーの処置**:** CREATE PROCEDURE あるいは CREATE FUNCTION を訂正して再実行してください。

**sqlcode**: -4303

**sqlstate**: 42724

**SQL4304N Java** ストアード・プロシージャーまたは ユーザー定義関数 *name*、特定名 *spec-name* は、**Java** クラス *class* をロー ドできませんでした。理由コード *reason-code*。

説明**:** CREATE PROCEDURE あるいは CREATE FUNCTION ステートメントの EXTERNAL NAME 文節 で与えられた Java クラスがロードできません。 理由コ ードには、以下のものがあります。

- **1** クラスが CLASSPATH で見つからない。
- **2** クラスが必須インターフェース ("COM.ibm.db2.app.StoredProc" または "COM.ibm.db2.app.UDF") を実行しなかった か、あるいは Java "public" アクセス・フラグ が欠落している。
- **3** デフォルトのコンストラクターが失敗したかあ るいは使用できない。
- **4** "jdbc:default:connection" のドライバーをロード できなかった。
- **5** デフォルト・コンテキストを設定できなかっ た。

ユーザーの処置**:** コンパイルした ″.class″ ファイルが CLASSPATH たとえば ″sqllib/function″ の下にインスト ールされているか確認してください。 必要な Java イン ターフェースを実行していて ″public″ であることを確認 してください。

**sqlcode**: -4304

**sqlstate**: 42724

# **SQL4306N Java** ストアード・プロシージャーまたは ユーザー定義関数 *name*、特定名 *spec-name* が、**Java** 方式 *method*、シグニ チャー *string* を呼び出せませんでした。

説明**:** CREATE PROCEDURE あるいは CREATE FUNCTION ステートメントの EXTERNAL NAME 文節 で与えられた Java 方式が見つかりません。 宣言された 引き数リストがデータベースの予想するものと一致しな いか、あるいは ″public″ インスタンス方式でない可能性 があります。

ユーザーの処置**:** Java インスタンス方式が ″public″ フ ラグとこの呼び出しの引き数リストを指定しているか確 認してください。

**sqlcode**: -4306

**sqlstate**: 42724

# **SQL4400 - SQL4499**

**SQL4400N** *authorization-ID* には、**DB2 Administration Server** で管理タスクを 実行する許可がありません。

説明**:** ユーザーは、DB2 Administration Server で試行 された管理アクションを実行するのに必要な権限を持っ ていません。

ユーザーの処置**:** DASADM 権限を持つユーザー ID を 使って、DB2 Administration Server への要求をサブミッ トしてください。 DB2 Administration Server に対して 管理アクションを行うためには、DASADM 権限が必要 です。 DASADM グループは、DB2 Administration Server の構成パラメーターです。 GET ADMIN CONFIGURATION コマンドを使って DB2 Administration Server の構成パラメーターを表示して、 DASADM の現在の設定を確認してください。 構成パラ メーターの値を変更するには、UPDATE ADMIN CONFIGURATION コマンドを使用します。

#### **SQL4401C DB2 Administration Server** が起動中に エラーを検出しました。

説明**:** DB2 Administration Server の起動中にエラーが 検出されました。

ユーザーの処置**:** 追加情報については DB2

Administration Server の First Failure Data Capture Log を参照してください。 DB2 Administration Server を再 始動するには必要に応じて該当するアクションをとって ください。

問題が続く場合、技術サービス担当者に連絡してくださ い。

**SQL4402W DB2ADMIN** コマンドが成功しました。

説明**:** すべての処理が正常終了しました。

ユーザーの処置**:** 必要なアクションはありません。

**SQL4403N** コマンドの構文が無効です。

説明**:** コマンドは無効な引き数または無効な数のパラメ ーターを使用して入力されました。

ユーザーの処置**:** 有効な引き数でコマンドを再サブミッ トしてください。

#### **SQL4404N DB2 Administration Server** が存在しま せん。

説明**:** DB2 Administration Server がこのマシンで見つ かりませんでした。

ユーザーの処置**:** マシン上に DB2 Administration Server を作成してください。

• Windows オペレーティング・システムでは、次のコ マンドを使用します。

db2admin create

v UNIX プラットフォームでは、ルート権限を持ってい ることを確認し、 DB2DIR/instance ディレクトリー (DB2DIR は DB2 のインストール・パス) から次のコ マンドを発行します。 <ASName> は Administration Server の名前です。

dascrt <ASName>

### **SQL4405W DB2 Administration Server** はすでに存 在します。

説明**:** DB2 Administration Server がすでにこのマシン に存在しています。

ユーザーの処置**:** 必要なアクションはありません。

#### **SQL4406W DB2 Administration Server** を正常に開 始しました。

説明**:** すべての処理が正常終了しました。

ユーザーの処置**:** 必要なアクションはありません。

**SQL4407W DB2 Administration Server** を正常に停 止しました。

説明**:** すべての処理が正常終了しました。

ユーザーの処置**:** 必要なアクションはありません。

#### **SQL4408N DB2 Administration Server** はアクティ ブのためドロップされませんでした。

説明**:** DB2 Administration Server をドロップするに は、その前に停止する必要があります。

ユーザーの処置**:** DB2 Administration Server を停止す るには、次のコマンドを入力してください。 DB2ADMIN STOP

#### **SQL4409W DB2 Administration Server** はすでにア クティブです。

説明**:** DB2ADMIN START コマンドは DB2 Administration Server がすでにアクティブのため処理さ れません。

ユーザーの処置**:** 必要なアクションはありません。

#### **SQL4410W DB2 Administration Server** はアクティ ブになっていません。

説明**:** DB2ADMIN STOP コマンドは DB2 Administration Server がアクティブになっていないた め、処理されません。

ユーザーの処置**:** 必要なアクションはありません。

### **SQL4411N** サーバー・インスタンスが **DB2 Administration Server** でないため、要 求された操作が許可されません。

説明**:** 要求された操作は、DB2 Administration Server に対して発行されたときにのみ有効です。

ユーザーの処置**:** DB2 Administration Server は DB2ADMIN コマンドを使用してセットアップします。 DB2ADMIN コマンドの詳細情報については、「概説お よびインストール」を参照してください。

## **SQL4412N DB2 Administration Server** に対するロ グオン・ユーザー・アカウントが無効で す。

説明**:** 要求されたタスクを実行するためには、DB2 Administration Server が有効なログオン・ユーザー・ア カウントで実行されている必要があります。 このエラ ーの発生原因は、アカウントがセットアップされていな いか、またはログオン・ユーザー・アカウントに有効な DB2 ユーザー ID が入っていないかのいずれかです。

ユーザーの処置**:** ログオン・ユーザー・アカウントがセ ットアップされていた場合には、アカウントが有効な DB2 ユーザー ID を使用するようにしてください。

以下のコマンドを使用して DB2 Administration Server のログオン・ユーザー・アカウントをセットアップする ことができます。

DB2ADMIN SETID <userid> <password>

### **SQL4413W** 使用法 **: DB2ADMIN** が **DB2 Administration Server** の作成、ドロッ プ、開始、あるいは停止を行います。

説明**:** DB2ADMIN コマンドの構文は、次のとおりで す。

DB2ADMIN CREATE [ /USER:<username> /PASSWORD:<password> ] DROP

**SQL4900 - SQL4999**

START STOP [/FORCE] SETID <username>

<password> SETSCHEDID <username> <password> /h

コマンド・オプションは以下のとおりです。

#### **CREATE**

- DB2 Administration Server を作成する
- **DROP** DB2 Administration Server を削除する
- **START** DB2 Administration Server を開始する
- **STOP** DB2 Administration Server を停止する
- **SETID** DB2 Administration Server に対するログオン・ アカウントを設定する

#### **SETSCHEDID**

- スケジューラーがツール・カタログ・データベ ースへの接続に使用するログオン・アカウント を設定する。 スケジューラーが使用可能にな っており、さらにツール・カタログ・データベ ースが DB2 Administration Server に対してリ モートである場合にのみ必要です。
- **/USER** DB2ADMIN CREATE 中のログオン・アカウン ト名を指定する

#### **/PASSWORD**

DB2ADMIN CREATE 中のログオン・アカウン ト・パスワードを指定する

#### **/FORCE**

要求に応答中かどうかに関係なく、DB2ADMIN STOP 中に DB2 Administration Server を停止 する

**/h** 使用情報を表示する

ユーザーの処置**:** 上記の有効なコマンド・オプションの いずれかを指定して DB2ADMIN コマンドを発行してく ださい。

### **SQL4414N DB2 Administration Server** はアクティ ブになっていません。

**説明: DB2 Administration Server がアクティブでない** 場合、要求は処理されません。

ユーザーの処置**:** DB2 Administration Server を、コマ ンド DB2ADMIN START を発行して開始し、要求を再 発行してください。

### **SQL4901N** 前出のエラーのために、プリコンパイラ ー・サービスを再び初期設定する必要があ ります。

説明**:** 前に関数呼び出しで、エラーが起きました。 要 求された関数呼び出しは、プリコンパイラー・サービス が再び初期設定されるまで処理されません。

関数は完了しません。

ユーザーの処置**:** sqlainit 関数を呼び出して、プリコン パイラー・サービスを再び初期設定してください。

### **SQL4902N** 関数 *function* のパラメーター *n* の少なく とも **1** つの文字が無効です。

説明**:** 示された関数の示されたパラメーターには、少な くとも 1 つの無効な文字が入っています。

関数は完了しません。

ユーザーの処置**:** 示されたパラメーターを修正して、再 び関数を呼び出してください。

### **SQL4903N** 関数 *name* のパラメーター *n* の長さが無 効です。

説明**:** 示された関数の示されたパラメーターの長さが無 効です。

関数は完了しません。

ユーザーの処置**:** 示されたパラメーターを修正して、再 び関数を呼び出してください。

#### **SQL4904N** 関数 *function* のパラメーター *n* へのポイ ンターが無効です。

説明**:** 示された関数の示されたパラメーターへのポイン ターが無効です。

関数は完了しません。

ユーザーの処置**:** 示されたパラメーターを修正して、再 び関数を呼び出してください。

#### **SQL4905N** 関数 *function* のパラメーター *n* の値が、 有効範囲内ではありません。

説明**:** 示された関数の示されたパラメーターの値が、そ のパラメーターの有効な範囲を超えています。 示され たパラメーターが構造の場合、有効範囲内の値が入って いるかもしれませんが、全体として見たときには有効で はありません。 いくつかの構造には、割り振られたサ イズと使用されているサイズを示すヘッダーが入ってい ます。 割り振られたサイズが、使用されたサイズより 小さいのは無効です。

関数は完了しません。

ユーザーの処置**:** 示されたパラメーターを修正して、再 び関数を呼び出してください。

### **SQL4906N** 指定された表スペース名のリストは、ロー ルフォワード操作の設定を完了していませ ん。

説明**:** 表スペース名のリストは、次のいずれかの理由か ら、完了していません。

- ポイント・イン・タイムの表スペース・リカバリーで は、表スペース・リストを指定する必要があります。
- v ポイント・イン・タイムの表スペース・リカバリーで は、表スペース名の内蔵タイプ・リストを指定する必 要があります。リストにある表スペースには、表スペ ースに組み込まれる表ごとのすべてのオブジェクトが 含まれている必要があります。
- ポイント・イン・タイムの表スペース・リカバリーは システム・カタログでは許可されません。
- ログの終了表スペース・リカバリーはシステム・カタ ログで許可されていませんが、リスト内の唯一の表ス ペース名となります。
- v ロールフォワードの CANCEL オプションには、 ″ロ ールフォワード進行中″ 状態の表スペースがない場合 には、表スペースのリストが必要です。

ユーザーの処置**:** 表スペースのリストをチェックして、 完全な表スペースのリストを指定してロールフォワー ド・コマンドを再サブミットしてください。

## **SQL4907W** データベース *name* がリカバーされまし たがロールフォワード処理に含まれる表ス ペースのリストにある **1** つ以上の表がチ ェック・ペンディング状態のままです。

説明**:** ポイント・イン・タイムの表スペース・リカバリ ーで必要な 1 つ以上の表では、リカバリーで使用する 表スペースのリストの外部にある表による参照制約があ ります。これらの表はすべて、チェック・ペンディング 状態にあります。これらの表以外では、ロールフォワー ド操作は正常に完了します。

ユーザーの処置**:** 表スペースの表の状態をチェックし、 必要であれば適切なアクションを行ってください。

# **SQL4908N** データベース *name* でロールフォワー ド・リカバリーに指定された表スペース・ リストは、ノード *node-list* では無効で す。

説明**:** 以下のうちの 1 つ以上の条件をチェックしてく ださい。

v 表スペース・リストに含まれる名前が重複していま す。

**384** メッセージ・リファレンス 第 2 巻

- 新規表スペースのロールフォワードを開始する場合、 ロールフォワードされるリストで指定された表スペー スのうち、指定のノードでロールフォワード・ペンデ ィング状態にないものがあります。
- v すでに進行状態の表スペースのロールフォワードを続 行する場合、ロールフォワードされるリストで指定さ れた表スペースのうち、指定のノードでロールフォワ ード進行状態にないか、またはオフラインのものがあ ります。

ユーザーの処置**:** リスト中に表スペース名の重複がない ようにしてください。

ロールフォワードの準備ができていない表スペースを検 索するために、指定されたノードで LIST

TABLESPACES SHOW DETAIL を使用してください。 表スペースのロールフォワード状況を判別するには、ロ ールフォワード・コマンドの QUERY STATUS オプシ ョンを使用してください。 ロールフォワード状況が ″TBS pending″ である場合、新規の表スペース・ロール フォワードを開始できます。 ロールフォワード状況が ″TBS working″ である場合、表スペース・ロールフォワ ードがすでに進行中です。

新規の表スペース・ロールフォワードを開始する場合、 表スペースをリストアしてロールフォワード・ペンディ ング状態にしてしてください。

表スペースのロールフォワードを続行して、関係する表 スペースがリストアされ、ロールフォワード・ペンディ ング状態になった場合、進行中の表スペースのロールフ ォワードは取り消される必要があります。 CANCEL オ プションと同じ表スペースのリストを指定して、再度ロ ールフォワード・コマンドを実行してください。 進行 中のロールフォワードが取り消されると、表スペースは リストア・ペンディング状態になります。 表スペース をリストアして、元のロールフォワード・コマンドを再 度実行してください。

表スペースのロールフォワードを続行して、関係する表 スペースの 1 つ以上がオフラインになる場合、次の 3 つのオプションがあります。

- v 表スペースを回復させ、元のロールフォワード・コマ ンドを再度実行してください。
- ロールフォワード・コマンドを再サブミットします が、表スペースのリストからオフラインの表スペース を除去してください。 これらの表スペースはリスト ア・ペンディングになります。
- CANCEL オプションと同じ表スペースのリストを指 定して、再度ロールフォワード・コマンドを実行して ください。 進行中のロールフォワードが取り消され ると、表スペースはリストア・ペンディング状態にな ります。

**SQL4909W** ロールフォワード・リカバリーは正常に終 了していますが、 **1** つ以上の表スペース の表が **DRP/DRNP** 状態になっていま す。 ノード *node-list* の詳細については、 管理通知ログをチェックしてください。

説明**:** 次のいずれかの理由に対し、1 つ以上の表スペー スには、「DATALINK 調整ペンディング (DRP) 状態」 または「DATALINK 調整不可 (DRNP) 状態」に表があ ります。

- WITHOUT DATALINK オプションを指定してリスト アを行い、リストアのあとに、指定ポイント・イン・ タイムまでのロールフォワードがあります。 DATALINK 列を指定した表は DRP 状態となりま す。
- 別のデータベース名、別名、ホスト名、あるいはイン スタンスでバックアップ・イメージをリストアし、こ のリストアのあとにロールフォワードが行われます。 DATALINK 列を指定した表は DRNP 状態となりま す。
- 使用不能になったバックアップ・イメージからリスト アし、このリストアのあとにロールフォワードが行わ れます。 DATALINK 列を指定した表は DRNP 状態 となります。
- ロールフォワードにポイント・イン・タイム指定で行 われたが、ログの終わりまで行われなかった。 この 表スペースで、DATALINK 列を指定した表は DRP 状態となります。
- v DATALINK 列情報が DB2 Data Links Manager に存 在していない。 影響を受ける表は DRNP 状態になり ます。
- v ロールフォワードは、「リカバリーなし」オプション で定義された DATALINK 列を含みます。 影響を受 ける表は DRP 状態になります。

″、...″ がノード・リストの終わりに表示されている場 合、完全なリストを見るには診断ログを調べてくださ  $\mathcal{V}^{\lambda}$ 

(注: パーティション・データベース・サーバーを使用し ている場合、ノード番号は、エラーを起こしているノー ドを示しています。 そうでない場合、これは関係のな いものなので無視してください。)

ユーザーの処置**:** db2diag.log ファイルで、どの表が DRP/DRNP 状態に書き込まれているかを確認してくだ さい。 DRP/DRNP 状態になっている表の調整について の情報は、「管理ガイド」を参照してください。

### **SQL4910N** オーバーフロー・ログ・パス *log-path* が 無効です。

説明**:** ROLLFORWARD コマンドで指定されたオーバ ーフロー・ログ・パスは無効です。オーバーフロー・ロ グ・パスはファイル・システムのディレクトリーである 必要があります。 このディレクトリーは、インスタン ス所有者 ID によるアクセスが可能でなければなりませ ん。

ユーザーの処置**:** 有効なオーバーフロー・ログ・パス で、コマンドを再実行してください。

#### **SQL4911N** ホスト変数のデータ・タイプが無効です。

説明**:** ホスト変数のデータ・タイプが有効ではありませ ん。

関数は完了しません。

ユーザーの処置**:** ホスト変数のデータ・タイプを訂正し て、再び関数を呼び出してください。

**SQL4912N** ホスト変数のデータ長が範囲を超えていま す。

説明**:** ホスト変数の長さが無効です。

関数は完了しません。

ユーザーの処置**:** ホスト変数の長さを訂正して、再び関 数を呼び出してください。

#### **SQL4913N** ホスト変数のトークン **ID** は、すでに使用 されてます。

説明**:** ホスト変数のトークン ID がすでに使用済みで す。 トークン ID はモジュール内でユニークでなけれ ばなりません。

関数は完了しません。

ユーザーの処置**:** ホスト変数のトークン ID を訂正し て、再び関数を呼び出してください。

#### **SQL4914N** ホスト変数のトークン **ID** が無効です。

説明**:** ホスト変数のトークン ID が有効ではありませ ん。

関数は完了しません。

ユーザーの処置**:** ホスト変数のトークン ID を訂正し て、再び関数を呼び出してください。

### **SQL4915N "sqlainit"** 関数は、すでに呼び出されてい ます。

説明**:** プリコンパイラー・サービスは、すでに初期設定 されています。

ユーザーの処置**:** アクションは必要ありません。処理を 続行します。

**SQL4916N "sqlainit"** 関数が、呼び出されていませ  $h<sub>o</sub>$ 

説明**:** 要求された関数呼び出しが処理される前に、プリ コンパイラー・サービスが初期設定されている必要があ ります。

関数は完了しません。

ユーザーの処置**:** sqlainit 関数を呼び出して、プリコン パイラー・サービスを初期設定してください。

#### **SQL4917N** オプション配列のエレメント *number* が 無効です。

説明**:** オプション配列に、無効な *option.type* または *option.value* を持つエレメントが入っています。 メッセ ージ内のエレメント番号は、オプション配列のオプショ ン部分の *n* 番目のエレメントです。

関数は完了しません。

ユーザーの処置**:** オプション配列に格納されている値を 訂正してださい。 再び関数を呼び出してください。

#### **SQL4918N** 関数 **"sqlainit"** の **term\_option** パラメ ーターが無効です。

説明**:** *term\_option* パラメーターが無効です。

関数は完了しません。

ユーザーの処置**:** *term\_option* パラメーターを訂正し て、関数を再度呼び出してください。

### **SQL4919N** 関数 **"sqlacmpl"** の **task\_array** パラメ ーターが小さすぎます。

説明**:** sqlacmpl 関数呼び出しで、プリコンパイラー・ サービスに渡されたタスク配列構造が、短すぎます。

関数は正常に処理されませんでした。

ユーザーの処置**:** プリコンパイラーによって割り振られ るプリコンパイラー・タスク配列構造のサイズを増やし てください。 アプリケーション・プログラムを再コン パイルしてください。

#### **SQL4920N** 関数 **"sqlacmpl"** の **token\_id\_array** パ ラメーターが小さすぎます。

説明**:** sqlacmpl() 関数呼び出しで、プリコンパイラー・ サービスに渡されたトークン ID 配列構造が小さすぎま す。

関数は正常に処理されませんでした。

ユーザーの処置**:** プリコンパイラーによって割り振られ るプリコンパイラー・トークン ID 配列構造のサイズを 増やしてください。 アプリケーション・プログラムを 再コンパイルしてください。

### **SQL4930N BIND** またはプリコンパイル・オプショ ン、あるいはオプションの値 *option-name* が無効です。

説明**:** *option-name* が無効な BIND またはプリコンパイ ル・オプションか、あるいはこれらのオプションに指定 された値が無効です。バインドまたはプリコンパイルは 終了します。

ユーザーの処置**:** BIND またはプリコンパイル・オプシ ョン、あるいはオプションの値を訂正して、BIND また はプリコンパイル・コマンドを再発行してください。

#### **SQL4940N** *clause* 文節が許可されていないか、また は必須です。

説明**:** 示された文節は、SQL ステートメント内に現れ る文脈では許されていないか、またはそれがステートメ ント内で必須とされています。

副照会、INSERT ステートメント、または CREATE VIEW ステートメントには、INTO、 ORDER BY、また は FOR UPDATE 文節を指定できません。組み込み SELECT ステートメントには、ORDER BY または FOR UPDATE 文節を指定できません。組み込み SELECT ステートメントには、副照会内を除いて、セッ ト演算子を使用できません。カーソル宣言で使用される SELECT ステートメントには、INTO 文節を指定できま せん。

組み込み SELECT ステートメントのは、INTO 文節を 使用する必要があります。

関数は完了しません。

ユーザーの処置**:** 文節の除去または追加を行って、ステ ートメントを修正してください。

### **SQL4941N SQL** ステートメントがブランクまたは空 です。

説明**:** EXEC SQL に続くテキストがブランクまたは空 です。

関数は完了しません。

ユーザーの処置**:** EXEC SQL に続いて有効な SQL ス テートメントが記述されていることを確認してくださ  $\mathcal{V}^{\lambda}$ 

#### **SQL4942N** ステートメントが、ホスト変数 *name* に 適さないデータ・タイプを選択していま す。

説明**:** 組み込み SELECT ステートメントが、ホスト変 数 *name* に対する選択を行いましたが、変数のデータ・ タイプと対応する SELECT リスト・エレメントの互換 性がありません。列のデータ・タイプが日付と時刻の場 合は、変数のデータ・タイプは適切な最小の長さを持つ 文字でなければなりません。両方ともに数値、文字、ま たは GRAPHIC でなければなりません。ユーザー定義 のデータ・タイプの場合、ホスト変数は、ステートメン トのトランスフォーム・グループで定義された FROM SQL トランスフォーム関数の結果タイプとは互換性の ない関連した組み込みデータ・タイプを使用して定義さ れる場合があります。

関数は完了しません。

ユーザーの処置**:** 表定義が現在のものであり、ホスト変 数が正しいデータ・タイプであることを確認してくださ い。

### **SQL4943W INTO** 文節内のホスト変数の数が、 **SELECT** 文節内の項目数と一致していま せん。

説明**:** INTO 文節と SELECT 文節の両方に指定された ホスト変数の数は同じでなければなりません。

関数は処理されます。

ユーザーの処置**:** アプリケーションを修正して、 SELECT リスト式の数と同じ数のホスト変数を指定して ください。

### **SQL4944N** 更新または挿入する値は **NULL** ですが、 オブジェクトの列は **NULL** 値を含むこと ができません。

説明**:** 以下のいずれかが起きました。

- v 更新値または挿入値は NULL ですが、オブジェクト となる列が表定義で NOT NULL として宣言されてい ます。従って、NULL 値はその列に挿入することがで きず、その列の値は更新によって NULL に設定する ことができません。
- v INSERT ステートメントの列名リストに、表定義で NOT NULL として宣言されている列がありません。

v INSERT ステートメントのビューに、基本表定義で NOT NULL として宣言されている列がありません。

関数は完了しません。

ユーザーの処置**:** オブジェクト表の定義を調べて、 NOT NULL 属性を持っている列を判別して、SQL ステ ートメントを修正してください。

**SQL4945N** パラメーター・マーカーの使用法が無効で す。

説明**:** パラメーター・マーカーは、動的 SQL ステート メント内でのみ使用できます。

関数は完了しません。

ユーザーの処置**:** 静的 SQL ステートメントに対して は、パラメーター・マーカーの代わりにホスト変数を使 用してください。

#### **SQL4946N** カーソルまたはステートメント名 *name* は定義されていません。

説明**:** ステートメントに指定されたカーソルまたはステ ートメント名 *name* が定義されていません。

関数は完了しません。

ユーザーの処置**:** アプリケーション・プログラムをチェ ックして、カーソルまたはステートメント名が完全で、 しかもつづりが間違っていないことを確認してくださ い。

### **SQL4947W INCLUDE SQLDA** ステートメントが見つ かりましたが、無視されました。

説明**:** データベース・マネージャーによって提供される FORTRAN プリコンパイラーは、 INCLUDE SQLDA ステートメントをサポートしません。

ステートメントは無視されます。 処理を続行します。

ユーザーの処置**:** アクションは必要ありません。このメ ッセージの出力を防ぐには、プログラムから INCLUDE SQLDA ステートメントを取り除いてください。

### **SQL4950N** ユーザー定義 **SQLDA** が含まれているコ ンパウンド **SQL** ステートメントは、こ の環境でサポートされていません。

説明**:** ユーザー定義 SQLDA が入っているコンパウン ド SQL ステートメントは、 16 ビット・アプリケーシ ョンでサポートされていません。

ユーザーの処置**:** コンパウンド SQL ブロックの外にス テートメントを移動するか、あるいは SQLDA の代わり に、ホスト変数を使用するステートメントとこれを置き 換えてください。

#### **SQL4951N** 関数 *name* の **sqlda\_id** パラメーターが 無効です。

説明**:** アプリケーション・プログラムの指定関数の *sqlda\_id* パラメーターが無効です。 *sqlda\_id* パラメー ターは NULL にはできません。

関数は完了しません。

ユーザーの処置**:** アプリケーション・プログラムの *sqlda\_id* パラメーターを訂正してください。

#### **SQL4952N** 関数 *name* の **sqlvar\_index** パラメータ ーが無効です。

説明**:** アプリケーション・プログラムの指定関数の *sqlvar\_index* パラメーターが無効です。 *sqlvar\_index* が、SQLDA の sqlvar エレメントの数より大きい可能性 があります。

関数は完了しません。

ユーザーの処置**:** アプリケーション・プログラムの *sqlvar\_index* パラメーターを訂正してください。

#### **SQL4953N** 関数 *name* の **call\_type** パラメーターが 無効です。

説明**:** アプリケーション・プログラムの指定関数の *call\_type* パラメーターが無効です。

関数は完了しません。

ユーザーの処置**:** アプリケーション・プログラムの *call\_type* パラメーターを訂正してください。

#### **SQL4954N** 関数 *name* の **section\_number** パラメー ターが無効です。

説明**:** アプリケーション・プログラムの指定関数の *section\_number* パラメーターが無効です。次の SQL ス テートメントの場合は、関数 sqlacall() の section\_number パラメーターが、ステートメント・タイ プを渡すために使用されることに注意してください。

- CONNECT
- SET CONNECTION
- v RELEASE
- DISCONNECT

関数は完了しません。

ユーザーの処置**:** アプリケーション・プログラムの *section\_number* パラメーターを訂正してください。

**SQL4970N** ノード *node-list* のログ・ファイルがない ため、データベース *name* のロールフォ ワード・リカバリーは、指定された停止ポ イント **(**ファイルの終わりまたは、ポイン ト・イン・タイム**)** に達することができま せん。

説明**:** このメッセージは以下の状況で返されます。

- 呼び出し元のアクション SQLUM\_ROLLFWD\_STOP、 SQLUM\_STOP、 SQLUM\_ROLLFWD\_COMPLETE、または SQLUM\_COMPLETE を指定してロールフォワードの ペンディング状態以外の指定されたデータベースで要 求が実行されましたが、実行された要求は、ロールフ ォワード・データベース・ユーティリティーはデータ ベース・ログ・ディレクトリーで必要なアーカイブ、 または前の ROLLFORWARD DATABASE コマンド から停止位置に達する指定されたノードのログ・ディ レクトリーのオーバーフローを検索できません。
- マルチノードの環境で、ロールフォワード・データベ ース・ユーティリティーが、カタログ・ノードを伴う 同期へノードをもたらすのに必要なアーカイブ・ロ グ・ファイルを検索できません。

″、...″ がノード・リストの終わりに表示されている場 合、完全なリストを見るには管理通知ログを調べてくだ さい。

ロールフォワード・リカバリーは停止しました。データ ベースはロールフォワード・ペンディング状態になった ままです。

注: パーティション・データベース・サーバーを使用し ている場合、ノード番号は、エラーが発生したノードを 示しています。 そうでない場合、これは関係のないも のなので無視してください。

ユーザーの処置**:** ROLLFORWARD DATABASE コマン ドと QUERY STATUS オプションを一緒に使用してど のログ・ファイルが欠落したかを判別してください。

以下のいずれかを実行します。

- v すべてのアーカイブ・ログ・ファイルがデータベー ス・ログ・ディレクトリーまたはオーバーフロー・ロ グ・パスで使用可能であるかを確認し、 ROLLFORWARD DATABASE コマンドを再度発行し てください。
- 抜けているログ・ファイルが見つからない場合には、 すべてのノードで、データベース/表スペースをリス トアし、抜けているログ・ファイル一番早いタイム・ スタンプより早いタイム・スタンプを使用して、指定 ポイント・イン・タイムのリカバリーを行ってくださ い。

**SQL4971N** ノード *node-number* のデータベース *name* のロールフォワードのリカバリーは、前の 停止中に失敗しました。ロールフォワー ド・リカバリーを停止する必要がありま す。

説明**:** 呼び出し元アクション SQLUM\_ROLLFWD の指 定によって指定したデータベースのロールフォワードを 続行する要求が出されました。 直前のロールフォワー ド・リカバリーの反復は、停止中に失敗しました。 デ ータベース・レベルでのロールフォワードを行うと、ロ グ切り捨て中に失敗したことを意味します。 このデー タベースのロールフォワード・リカバリーは、呼び出し 元アクション SQLUM\_ROLLFWD\_STOP、

SQLUM\_STOP、 SQLUM\_ROLLFWD\_COMPLETE、ま たは SQLUM\_COMPLETE の指定で現在停止されていま す。

注: パーティション・データベース・サーバーを使用し ている場合、ノード番号は、エラーを起こしているノー ドを示しています。 そうでない場合、これは関係のな いものなので無視してください。

ユーザーの処置**:** 呼び出し元アクション SQLUM\_ROLLFWD\_STOP、 SQLUM\_STOP、 SQLUM\_ROLLFWD\_COMPLETE、または SQLUM\_COMPLETE を使用して ROLLFORWARD DATABASE コマンドを再発行してください。指定され た停止時間は、以前の停止時間がすでに処理されている ため無視されます。

### **SQL4972N** ノード *node-number* のログ・エクステン ト *extent* を、データベースのログ・パス に移動できませんでした。

説明**:** ロールフォワード・ユーティリティーは STOP オプションで呼び出されました。ロールフォワード処理 の一部として、ログ・エクステント *extent* は切り捨て られる必要があります。 このエクステントはデータベ ース・ログ・パスに存在していなくてはなりません。 現在、エクステントはオーバーフロー・ログ・パスに存 在しています。 オーバーフロー・ログ・パスからデー タベース・ログ・パスへエクステントを移動させようと しました。 処理は失敗しました。 ロールフォワード処 理は停止されています。

注: パーティション・データベース・サーバーを使用し ている場合、ノード番号は、エラーを起こしているノー ドを示しています。 そうでない場合、これは関係のな いものなので無視してください。

ユーザーの処置**:** オーバーフロー・ログ・パスからデー タベース・ログ・パスへエクステントを移動し、 ROLLFORWARD DATABASE コマンドを再サブミット してください。

## **SQL4973N** データベース *name* の順方向リカバリー はノード *node-list* のログ情報がカタロ グ・ノードの対応するレコードに一致しな いため、完了できません。

説明**:** ロールフォワード・ユーティリティーは、それぞ れのノードで見つかったログ・ファイルを処理しました が、指定されたノードとカタログ・ノードの対応レコー ドの停止点が一致しません。 原因は、カタログ・ノー ドまたは指定されたノード・ファイルが欠落したか、ま たはカタログ・ノードがロールフォワードされるノー ド・リストに含まれることです。

ROLLFORWARD DATABASE 処理を停止します。

ユーザーの処置**:** 以下のいずれかを実行します。

- カタログ・ノードをロールフォワードする必要がある かをチェックしてください。 その必要がある場合、 ROLLFORWARD DATABASE コマンドを再度サブミ ットし、カタログ・ノードを含めてください。
- ROLLFORWARD DATABASE コマンドと OUERY STATUS オプションを一緒に使用してどのログ・フ ァイルが欠落したかを判別してください。ログ・ファ イルを検出したときは、それをログ・パスまたはオー バーフロー・ログ・パスに置き、順方向リカバリーを 再開してください。
- ログ・ファイルが見つからない場合、すべてのノード のデータベースをリストアして、最も早く欠落したロ グ・ファイルより早い停止ポイント・イン・タイムを 使用して、ポイント・イン・リカバリーを実行してく ださい。

### **SQL4974W ROLLFORWARD DATABASE QUERY STATUS** コマンドは、**sqlcode** *sqlcode* を検出しました。

説明**:** ROLLFORWARD DATABASE QUERY STATUS コマンドは、SQL コード *sqlcode* のエラーを検出しま した。 多数の原因で、いくつかのノードの照会が正常 でない可能性があります。 最も重大なエラーは *sqlcode* で指示されます。 roll-forward status は正常なノードに 対して戻ります。

ユーザーの処置**:** sqlcode *sqlcode* について、 メッセー ジ・リファレンス、またはオンラインを参照して、失敗 したノードの問題を判別してください。必要な訂正アク ションを実行して、これらのノードの順方向リカバリー を継続してください。

### **SQL4975W** ロールフォワード操作は正常にキャンセル されました。データベースまたは選択表ス ペースは、ノード *node-list* でリストアさ れる必要があります。

説明**:** ロールフォワード操作は正常終了する前に、キャ ンセルされました。データベースまたは選択表スペース は不整合状態で残されています。 データベースまたは 選択された表スペースは、リストされたノードで、リス トア・ペンディング状態になっています。

″、...″ がノード・リストの終わりに表示されている場 合、完全なリストを見るには管理通知ログを調べてくだ さい。

注: パーティション・データベース・サーバーを使用し ている場合、ノード番号は、エラーが発生したノードを 示しています。 そうでない場合、これは関係のないも のなので無視してください。

ユーザーの処置**:** リストされたノードで、データベース または選択された表スペースをリストアしてください。 リストア・ペンディング状態にある表スペースは、LIST TABLESPACES コマンドあるいは db2dart ユーティリ ティーで指定されるノードで識別されます。

### **SQL4976N ROLLFORWARD DATABASE** コマンド は、非カタログ・ノード上でサブミットで きません。

説明**:** ROLLFORWARD DATABASE コマンドは、カタ ログ・ノード上のみで実行可能です。

ユーザーの処置**:** コマンドをカタログ・ノードでサブミ ットしてください。

#### **SQL4977N** ドロップされた表のエクスポート・ディレ クトリー *directory* が無効です。

説明**:** ROLLFORWARD コマンドで指定されたエクス ポート・ディレクトリーは無効です。 エクスポート・ ディレクトリー・パスはファイル・システムのディレク トリーである必要があります。このディレクトリーは、 インスタンス所有者 ID によるアクセスが可能でなけれ ばなりません。

ユーザーの処置**:** 有効なエクスポート・ディレクトリ ー・パスを指定して、コマンドを再実行してください。

#### **SQL4978N** ドロップした表にアクセスすることはでき ません。

説明**:** ドロップした表にアクセスすることはできませ ん。コピーなしの LOAD または NOT LOGGED INITIALLY 操作のため、表が選択不可の状態になって いることが原因だと思われます。
ユーザーの処置**:** DROPPED TABLE RECOVERY オプ ションを使用して表を回復することはできません。

#### **SQL4979W** ドロップされた表データをエクスポートす ることができません。

説明**:** コマンドはリカバリー処理が試みられている、ド ロップされた表のデータをエクスポートすることができ ませんでした。 これは、ROLLFORWARD コマンドで 指定された、ドロップされた表の ID が無効であるか、 またはログのすべてがロールフォワードで使用できるわ けではない場合に発生します。 この警告は、

ROLLFORWARD ... AND STOP コマンドを使用するド ロップされた表のリカバリー時に、エラーが発生した時 に生成されます。

ユーザーの処置**:** ドロップされた表の ID が有効で、 ログのすべてがロールフォワードで使用できることを確 認してから、コマンドを再実行してください。

### **SQL4990N 1** つの **SQL** ステートメントでサポート されるリテラル数の最大値は *number* で す。各リテラルの長さは、最大 *value* バ イトです。

説明**:** COBOL プリコンパイラーにおいて、 1 つの SQL ステートメントでサポートされるリテラル数の最 大値は *number* です。各リテラルの長さは、最大 *value* バイトです。 1 つのリテラルは、ホスト変数以外の任 意の入力エレメントを表します (つまり、ストリング定 数、区切り ID、非区切り ID)。

ステートメントは処理できません。

ユーザーの処置**:** SQL ステートメントの中のリテラル の数を少なくしてください。各リテラルの長さが *value* バイト以下になるようにしてください。

#### **SQL4994N** プリコンパイルは、ユーザーの割り込み要 求によって終了されました。

説明**:** 割り込みが起きたために、プリコンパイルが終了 しました。ユーザーが割り込みキー・シーケンスを押し た可能性があります。

処理は終了しました。 パッケージは作成されませんで した。

ユーザーの処置**:** 必要に応じて、プリコンパイルを再実 行してください。

#### **SQL4997N** 許可 **ID** が無効です。

説明**:** アプリケーションに対する許可 ID が指定され ましたが、その許可 ID が 8 文字より大きいか、また は許可 ID には無効な文字を使用して定義されていま す。

許可 ID は PUBLIC (public) であってはならず、 SYS (sys)、IBM (ibm) または SQL (sql) で始めることはでき ません。また、許可 ID に下線文字またはデータベー ス・マネージャー基本文字セットに含まれない文字を使 用することはできません。

関数は処理されません。

ユーザーの処置**:** 有効な許可 ID を使用して、アプリ ケーションを再始動してください。

### **SQL4998C** アプリケーションはエラー状態にあり、デ ータベースとの接続は失われました。

説明**:** データベースへの接続が切り離されました。

関数は処理されません。

ユーザーの処置**:** データベースに再接続してください。

#### **SQL4999N** プリコンパイラー・サービスまたはランタ イム・サービスのエラーが起きました。

説明**:** プリコンパイラー・サービスおよびランタイム・ サービスが、関数呼び出しを処理することができないデ ータベース・マネージャー・エラーが起きました。

プリコンパイラー・サービスまたはランタイム・サービ ス関数呼び出しは処理されません。

ユーザーの処置**:** メッセージ番号 (SQLCODE) と、可 能であれば SQLCA からのすべてのエラー情報を記録し てください。

トレースがアクティブの場合は、オペレーティング・シ ステムのコマンド・プロンプトから、独立トレース機能 を呼び出してください。

- v 環境: プリコンパイラー・サービス API を使用する 外部のプリコンパイラー
- v 必要な情報:
	- 問題記述
	- SQLCODE
	- SQLCA の内容 (ある場合)
	- トレース・ファイル (可能であれば)

# **SQL5000 - SQL5099**

**SQL5001N** *authorization-ID* には、データベース・マ ネージャー構成ファイルを変更する権限が ありません。

説明**:** データベース・マネージャー構成ファイルを SYSADM 権限を取得せずに、更新またはリセットしよ うとしました。

要求された変更は実行されません。

ユーザーの処置**:** 適切な許可を取得せずに、データベー ス・マネージャー構成ファイルを変更しないようにして ください。 変更が必要な場合には、SYSADM 権限を持 つユーザーに連絡してください。

#### **SQL5005C** システム・エラー

説明**:** オペレーティング・システム・エラー、(入出力 エラー) が構成ファイルのアクセス中に起きました。

コマンドは処理されません。

ユーザーの処置**:** コマンドを再サブミットしてくださ い。

エラーが解消されない場合、詳細については db2diag.log ファイルをチェックし、構成ファイルがアクセス可能で あることを確認してください。 それでも問題が解決し ない場合には、IBM サービス技術員に連絡してくださ い。

### **SQL5010N** データベース・マネージャー構成ファイル のパス名が無効です。

説明**:** データベース・マネージャー構成ファイルへのパ スを判別しているときに、エラーが起きました。データ ベース・マネージャー・ディレクトリー構造が、変更さ れている可能性があります。

コマンドは処理されません。

ユーザーの処置**:** コマンドを再サブミットしてくださ い。それでも、エラーが続く場合は、データベース・マ ネージャーを再インストールしてください。

### **SQL5012N** ホスト変数 *host-variable* が正しい数値デ ータ・タイプではありません。

説明**:** ホスト変数 *host-variable* が指定されましたが、 これは使用されたコンテキストでは有効ではありませ ん。 ホスト変数 *host-variable* は FETCH ステートメン トの ABSOLUTE または RELATIVE の一部として指定 されたか、FETCH または INSERT ステートメントの ROWS 文節に指定されました。 ホスト変数が以下のい ずれかの理由で使用できませんでした。

- ホスト変数が正しい数値データ・タイプではありませ ん。 位取りがゼロの 10 進データ・タイプと整数デ ータ・タイプが正しい数値データ・タイプです。
- v ホスト変数は 10 進データ・タイプですが、位取りが ゼロではありません。 10 進データ・タイプは、位取 りをゼロにするには、ゼロの 10 進数字を持っていな ければなりません。

ステートメントは処理できません。

ユーザーの処置**:** 正しいデータ・タイプになるようにホ スト変数を変更してください。

**sqlcode**: -5012

**sqlstate**: 42618

# **SQL5018N** データベース・マネージャー構成ファイル 内の、ワークステーションへのリモート接 続の数 **(numrc)** の最大値が有効範囲を超 えています。

説明**:** ワークステーションへのリモート接続の最大値 は、1 から 255 までの間でなければなりません。

要求された変更は実行されません。

ユーザーの処置**:** ワークステーションへのリモート接続 に有効な値を指定して、コマンドを再サブミットしてく ださい。

### **SQL5020N** データベース・マネージャー構成ファイル 内のワークステーションのノード名 **(nname)** が無効です。

説明**:** configuration コマンドに指定されたノード名が無 効です。 ノード名は 1 から 8 文字でなければなりま せん。 すべての文字は、データベース・マネージャー 基本文字セットから選択する必要があります。

コマンドは処理されません。

ユーザーの処置**:** 有効なノード名を使用して、コマンド を再サブミットしてください。

# **SQL5021N** データベース・マネージャー構成ファイル 内の索引の再作成時間 **(indexrec)** が無効 です。 有効な値は、**1 (**索引アクセス中**)** と **2 (**データベースの再始動中**)** です。

説明**:** 構成サービスに対して、データベース・マネージ ャー構成ファイル内の索引の再作成時間フラグ (indexrec) の無効な値が渡されました。無効な値は、コ マンド行プロセッサーまたはプログラム API 呼び出し を使用して入力された可能性があります。 API 呼び出

しに有効な値は、1 (索引アクセス中)、および 2 (デー タベースの再始動中) のみです。コマンド行プロセッサ ーに有効な値は、ACCESS と RESTART です。

データベース・マネージャー構成ファイルに対する更新 は拒否されました。

ユーザーの処置**:** 指定可能ないずれかの値を入力して、 更新要求を再実行してください。

**SQL5022N** データベース構成ファイル内の索引の再作 成時間 **(indexrec)** が無効です。 指定可 能な値は、**0 (**システム設定の使用**)**、**1 (**索引アクセス中**)**、および **2 (**データベー スの再始動中**)** です。

説明**:** 構成サービスに対して、データベース構成ファイ ル内の索引の再作成時間フラグ (indexrec) の無効な値が 渡されました。無効な値は、コマンド行プロセッサーま たはプログラム API 呼び出しを使用して入力された可 能性があります。 API 呼び出しに有効な値は、0 (シス テム設定の使用)、1 (索引アクセス中)、および 2 (デー タベースの再始動中) のみです。

コマンド行プロセッサーに有効な値は SYSTEM、ACCESS、RESTART です。

データベース構成ファイルに対する更新は拒否されまし た。

ユーザーの処置**:** 指定可能ないずれかの値を入力して、 更新要求を再実行してください。

### **SQL5025C** データベース・マネージャー構成ファイル が現行のものではありません。

説明**:** データベースに接続した後で、データベース・マ ネージャー構成ファイルが更新されました。 データベ ース・マネージャー構成ファイルが、接続されたデータ ベースの構成と互換性がありません。

データベース・マネージャー構成ファイルへのアクセス は許可されません。

ユーザーの処置**:** すべてのアプリケーションが、そのデ ータベースから切断されるまで待ってください。 stop database manager コマンドを発行した後で、start database manager コマンドを発行してください。

サンプル・データベースをインストールしている場合 は、それをドロップしてサンプル・データベースを再イ ンストールしてください。

### **SQL5028N sysadm\_group** の値は、インスタンス所 有者の **1** 次グループでなければなりませ ん。

説明**:** データベース・マネージャー構成ファイルの sysadm\_group を更新しようとしました。 UNIX ベー ス・プラットフォーム上の DB2 のバージョン 2 の場 合、インスタンス所有者の 1 次グループである値のみ が使用できます。

ユーザーの処置**:** インスタンス所有者の 1 次グループ を使用して、UNIX ベース・プラットフォームのデータ ベース・マネージャー構成ファイルのこのフィールドを 更新してください。

#### **SQL5030C** リリース番号が無効です。

説明**:** データベース・マネージャー構成ファイルまたは データベース構成ファイルのリリース番号が無効です。

コマンドは処理されません。

ユーザーの処置**:** 使用中のデータベースと DB2 のリリ ース・レベルが一致していることを確認してください。

サンプル・データベースをインストールしている場合 は、それをドロップしてサンプル・データベースを再イ ンストールしてください。

**sqlcode**: -5030

**sqlstate**: 58031

# **SQL5035N** データベースを現在のリリースに移行する 必要があります。

説明**:** データベースが、低いレベルのシステム・リリー スで作成されました。 Migrate Database コマンドを使用 して、データベースを現在のリリース・レベルに変換す る必要があります。

コマンドは処理されません。

ユーザーの処置**:** 現在のシステム・リリースでデータベ ースを使用する前に、Migrate Database コマンドを実行 してください。

リストア中にこのメッセージを受け取った場合は、処理 を続ける前に、既存のデータベースをドロップしてくだ さい。

**sqlcode**: -5035

**sqlstate**: 55001

# **SQL5040N TCP/IP** サーバー・サポートで必要なソケ ット・アドレスのいずれかが、別の処理で 使用されています。

説明**:** サーバーで必要なソケット・アドレスのいずれか は、別のプログラムで使用されているか、あるいはデー タベース・マネージャーが停止してから、TCP/IP サブ システムで完全に終了していません。

ユーザーの処置**:** db2stop を発行したばかりの場合に は、TCP/IP サブシステムがリソースを解除するのに数 分お待ちください。そうでない場合には、ワークステー ションで、/etc/services ファイルにあるサービス名で予 約されているポート番号を使用しているプログラムがワ ークステーションにないか確認してください。 ポート 番号はソケット・アドレスのコンポーネントです。

#### **SQL5042N** 通信プロトコル・サーバー・サポート処理 のいずれかが開始できません。

説明**:** システム呼び出しができないため、あるいは通信 サブシステムの呼び出しができないため、通信プロトコ ル・サーバー・サポート処理が正常に開始しません。

ユーザーの処置**:** 次のいずれかの方法で問題を調べるこ とができます。

- v システム・ログ・レコードを調べる
- v トレースをオンにして、db2start を再度実行し、トレ ース・レコードを調べる

### **SQL5043N 1** つ以上の通信プロトコルに対するサポ ートが正常に開始できませんでした。 た だし、コアのデータベース・マネージャー の機能は正常に開始されました。

説明**:** 通信プロトコル・サポートが、1 つ以上のプロト コルについて正常に開始されませんでした。理由とし て、以下が考えられます。

- v 通信サブシステムの構成エラー
- v 通信サブシステムの呼び出しエラー
- v データベース・マネージャーの構成エラー
- システム呼び出しの障害
- v データベース・マネージャーのライセンス・エラー

正常に開始された通信プロトコルを使用すれば、サーバ ーに接続することができます。ローカル・クライアント も、サーバーに接続することができます。

ユーザーの処置**:** データベース・マネージャーが、 DB2COMM 環境変数で指定されたすべての通信プロト コルを開始しようとしました。

このエラーの詳細については管理通知ログをチェックし てください。ログには、エラーの原因に関するより詳細 な情報と、正常に開始されなかった通信プロトコルも入 っています。

このエラーは、DB2COMM 環境変数によって指定され た通信プロトコルにのみ影響を与えます。

#### **SQL5047C** この関数を実行するためのメモリーが不足 しています。

説明**:** この関数の実行に使用できる十分なメモリーがあ りません。

関数は完了しません。

ユーザーの処置**:** アプリケーションを停止してくださ い。 解決策は以下のとおりです。

- 他の処理を終了してください。
- v メモリー割り振りを定義する構成パラメーターの値を 減らしてください。
- システムに十分な実メモリーおよび仮想メモリーがあ ることを確認してください。

### **SQL5048N** データベース・クライアントのリリース・ レベルが、データベース・サーバーのリリ ース・レベルでサポートされていません。

説明**:** データベース・クライアントは、クライアントよ り 1 つ低いレベルから 2 つ高いレベルまでの範囲のリ リース・レベルをもつデータベース・サーバーしかアク セスできません。

ユーザーの処置**:** 以下の 1 つ以上を行ってください。

- 現在のサーバーのリリース・レベルでサポートされる 範囲まで、クライアント・リリース・レベルをアップ グレードしてださい。
- 現在のクライアント・リリース・レベルでサポートで きるレベルまで、サーバー・リリース・レベルをアッ プグレードしてください。

### **SQL5050C** データベース・マネージャー構成ファイル の内容が無効です。

説明**:** データベース・マネージャー構成ファイルが無効 です。ファイルが、テキスト・エディターまたはデータ ベース・マネージャー以外のプログラムで変更されてい る可能性があります。

コマンドは処理されません。

ユーザーの処置**:** データベース・マネージャーを再イン ストールしてください。

## **SQL5051N** *qualifier* によって修飾されたオブジェクト は、スキーマ *schema-name* で作成されま せん。

説明**:** CREATE SCHEMA ステートメントで作成され たオブジェクトは、スキーマ名とは異る *qualifier* によ って修飾されています。 CREATE SCHEMA ステート メントで作成されたすべてのオブジェクトは、スキーマ 名 *schema-name* によって修飾されたものか、修飾され ていないものかのいずれかです。修飾されていないオブ ジェクトは暗黙的にスキーマ名によって修飾されます。

ステートメントは処理できません。

ユーザーの処置**:** 明示的にスキーマのオブジェクトを *schema-name* で修飾するか、オブジェクト名から *qualifier* を除去してください。

**sqlcode**: -5051

**sqlstate**: 42875

#### **SQL5055C** データベース構成ファイルの内容が無効で す。

説明**:** データベースのデータベース構成ファイルが無効 です。 ファイルが、テキスト・エディターまたはデー タベース・マネージャー以外のプログラムで変更されて いる可能性があります。

ユーザーの処置**:** データベースを再作成するか、または バックアップ・バージョンからリストアしてください。

**sqlcode**: -5055

**sqlstate**: 58031

#### **SQL5060N** 指定された構成パラメーター・トークンが 無効です。

説明**:** 構成サービス API に渡された sqlfupd 構造に指 定されたトークン番号が無効です。 それは、サポート されているどの構成パラメーターでもありません。ま た、UPDATE が試みられた場合には、指定されたトー クンは、変更できない構成パラメーターのものであるこ とがあります。

ユーザーの処置**:** 「アプリケーション開発ガイド」の構 成サービス API 記述に示されているトークン番号から 有効なものを選択してください。 API に対する呼び出 しを修正して、プログラムを再実行してください。

#### **SQL5061N** 構造 **sqlfupd** への無効なポインターが、 構成サービスに渡されました。

説明**:** パラメーターとしていずれかの構成サービス API に渡された構造 sqlfupd へのポインターが無効で す。 それが NULL か、または count パラメーターで 示されたサイズの割り振られたメモリーのブロックを指 していません。 詳細については、「アプリケーション 開発ガイド」を参照してください。

ユーザーの処置**:** 構成サービス API を呼び出すコード を修正して、API 呼び出しを再実行してください。

#### **SQL5062N sqlfupd** 構造内の無効なポインターが、 構成サービスに渡されました。

説明**:** パラメーターとして、いずれかの構成サービス API に渡された構造 sqlfupd に、無効なポインターが入 っていました。ポインターが NULL か、または割り振 られたメモリーのブロックを指していません。構造内の 渡される各トークンは、API との間で受け渡されるフィ ールドに対応するポインターを持っている必要がありま す。詳細については、「アプリケーション開発ガイド」 を参照してください。

ユーザーの処置**:** 構成サービスを呼び出すコードを修正 して、プログラムを再実行してください。

#### **SQL5065C** データベース・マネージャー構成ファイル の **nodetype** 値が無効です。

説明**:** データベース・マネージャー構成ファイルの *nodetype* パラメーターが無効です。

コマンドは処理されません。

ユーザーの処置**:** データベース・マネージャーを再イン ストールしてください。

#### **SQL5066W** トークン *token-name* のデータベース構成 パラメーター値が切り捨てられています。

説明**:** データベース構成パラメーター値が、示されてい るトークンが含むことができる大きさを超えています。

新しいトークンがこのデータベース構成パラメーター値 を表し、古いトークンに含むことができる大きさを値が 超えている場合にのみ使用されます。

ユーザーの処置**:** このデータベース構成パラメーターと して新しいトークンを使用してください。

### **SQL5070N** 構成コマンドの **count** パラメーターが無 効です。これは、**0** より大きくなければ なりません。

説明**:** パラメーターとして、構成サービス API に渡さ れる count の値は、0 より大きくなければなりません。 コマンドは処理されません。

ユーザーの処置**:** 構成サービスを呼び出すコードを修正 して、プログラムを再実行してください。

**SQL5075N** 構成ユーティリティーが中断されました。

説明**:** 構成ユーティリティーが割り込みを受けました。 ユーザーが割り込みキー・シーケンスを押した可能性が あります。

コマンドは処理されませんでした。要求した変更は行わ れません。

ユーザーの処置**:** コマンドを再サブミットしてくださ い。

### **SQL5076W** 更新が正常に完了しました。 **NOTIFYLEVEL** の現行値が原因で、一部 のヘルス・モニターの通知が通知ログに発 行されません。

説明**:** ヘルス・モニターは、通知ログと、指定された E メールおよびページ連絡先に通知を発行します。 NOTIFYLEVEL の現行値の設定が低過ぎるため、アラー ムと警告の通知を発行できません。 NOTIFYLEVEL は、アラーム通知の場合は 2 以上、警告通知の場合は 3 以上に設定する必要があります。

ユーザーの処置**:** データベース・マネージャー構成パラ メーター NOTIFYLEVEL の値を増やしてください。

**SQL5077N** パラメーター *parameter* は、このサーバ ー・リリースの構成アドバイザーでサポー トされていません。サポートされるパラメ ーターには、*supported-parameters* などが あります。

説明**:** 指定されたパラメーターは、このサーバー・リリ ースではサポートされていません。

ユーザーの処置**:** このパラメーターを指定せずにコマン ドを再発行するか、サポートされる別のパラメーターと 置き換えてください。

## **SQL5081N** データベース構成ファイル内の、バッファ ー・プールのサイズ **(buffpage)** が有効範 囲を超えています。

説明**:** バッファー・プール・サイズの最小値は、アクテ ィブ・プログラムの最大数 (maxappls) の 2 倍です。バ ッファー・プール・サイズの最大値は、524288 (4KB ペ ージの数) で、オペレーティング・システムによって異 なります。 AIX での最大値は 51000 (Extended Server Edition は 204000 です) (4KB ページ) です。 HP-UX では、値が 16 から 150000 (4KB ページ) の間でなけ ればなりません。

要求された変更は実行されません。

ユーザーの処置**:** バッファー・プールのサイズに有効な

値を指定して、コマンドを再サブミットしてください。

**SQL5083N** データベース構成ファイル内の、初期ロ グ・ファイル・サイズ **(logfile)** が有効範 囲を超えています。

説明**:** 初期ログ・ファイル・サイズの値は、12 と (2\*\*32 - 1) の間でなければなりません。

要求された変更は実行されません。

ユーザーの処置**:** 初期ログ・ファイル・サイズに有効な 値を指定して、コマンドを再サブミットしてください。

### **SQL5091N** データベース構成ファイル内の、**1** つの ログ・ファイル拡張のサイズ **(logext)** が 有効範囲を超えています。

説明**:** 1 つのログ・ファイル拡張のサイズの値は、4 か ら 256 の間でなければなりません。

要求された変更は実行されません。

ユーザーの処置**:** 1 つのログ・ファイル拡張のサイズに 有効な値を指定して、コマンドを再サブミットしてくだ さい。

### **SQL5092N** データベース構成ファイル内の、ログ・フ ァイル拡張の最大許容数 **(logmaxext)** が 有効範囲を超えています。

説明**:** ログ・ファイル拡張の最大許容数の値は、0 から (2 \* 10\*\*6) の間でなければなりません。

要求された変更は実行されません。

ユーザーの処置**:** ログ・ファイル拡張の最大許容数に有 効な値を指定して、コマンドを再サブミットしてくださ い。

## **SQL5093N** データベース構成パラメーター内の、エー ジェント・ヒープのサイズ数が有効範囲を 超えています。

説明**:** エージェント・ヒープのサイズの値は、2 から 85 の間でなければなりません。

要求された変更は実行されません。

ユーザーの処置**:** エージェント・ヒープのサイズに有効 な値を指定して、コマンドを再サブミットしてくださ  $V_{\lambda_{\alpha}}$ 

- **SQL5099N** データベース構成パラメーター *parameter* によって示されている値 *value* が無効で す。理由コード *reason-code*。
- 説明**:** 次のいずれかの理由により、このパスは無効で す。
- **1** パス・ストリングの長さが 242 バイト以上で す。
- **2** パスが存在しません。
- **3** パスの 1 番目のディレクトリーに SQLNNNNN 形式の名前があります。(NNNNN は 00001 から 99999 までの値です)
- **4** 正しい名前のファイルが指定されたパスに見つ かりましたが、このデータベースのログ・ファ イルではありませんでした。
- **5** このパスは、他のデータベースによって現在使 用されています。
- **6** このパスは、他の目的のために同じデータベー スによって現在使用されています。
- **7** パスによって指定された装置は、ログ・ファイ ルを保留するだけの大きさがありません。
- **8** ロー・デバイスを MIRRORLOGPATH、 OVERFLOWLOGPATH、FAILARCHPATH、 LOGARCHMETH1、または LOGARCHMETH2 として指定することはできません。

# **SQL5100 - SQL5199**

**SQL5100N** データベース・マネージャー構成ファイル 内の、並行して使用できるデータベースの 数が大きすぎます。

説明**:** 要求した変更は、(1) 並行して使用可能なデータ ベースの許容数が大きくなりすぎるか、または (2) DB2 に許されているセグメント数が少なくなりすぎる原因に なります。

並行して使用可能なデータベースの許容数は、DB2 に 許される最大セグメント数によって制限されます。次の 条件は常に真でなければなりません。

segments >=  $((number of databases * 5) + 1)$ 

要求された変更は実行されません。

ユーザーの処置**:** 以下のいずれかを実行します。

- DB2 に許される最大セグメント数を増やしてくださ い。
- 並行して使用可能なデータベース数を減らしてくださ い。
- **9** パスにアクセスできません。
- **10** パス・ストリングの長さが 206 バイト以上で す。
- **11** メソッドの DISK を指定する際のターゲット は、ディレクトリーでなければなりません。
- **12** メソッドの VENDOR を指定する際のターゲッ トは、ディレクトリーでなければなりません。
- **13** LOGARCHMETH1 が USEREXIT または LOGRETAIN に設定されている場合、 LOGARCHMETH2 は OFF に設定されていな ければなりません。
- **14** DISK または VENDOR を指定する際には、タ ーゲット値を指定する必要があります。
- **15** LOGRETAIN または USEREXIT を使用する場 合、ターゲット値は指定できません。
- **16** 無効なメソッドが指定されました。有効な値に は、DISK、TSM、VENDOR、USEREXIT、 LOGRETAIN、および OFF があります。

要求された変更は実行されません。

ユーザーの処置**:** このパスに有効な値でコマンドを再サ ブミットしてください。

**sqlcode**: -5099

**sqlstate**: 08004

**SQL5101N** データベース構成ファイル内の項目が、有 効範囲を超えたログ・ファイル・パラメー ター **(logprimary** と **logsecond)** を定義 しています。

説明**:** 要求した変更では、ログ・ファイルの合計数が範 囲外になります。 次の条件は常に真でなければなりま せん。

logprimary + logsecond <= 128

要求された変更は実行されません。

ユーザーの処置**:** 以下のいずれか、または両方を行って ください。

- v 1 次ログ・ファイル数を減らしてください。
- v 2 次ログ・ファイル数を減らしてください。

## **SQL5103N** データベース構成ファイル内の、バッファ ー・プールのサイズ **(buffpage)** が、アク ティブ・アプリケーションの最大数 **(maxappls)** には小さすぎます。

説明**:** 要求した変更では、アクティブ・アプリケーショ ンの最大数がバッファー・プールのサイズを超えてしま います。次の条件は常に真でなければなりません。

bufferpool\_size > (number of active processes  $*$  2)

要求された変更は実行されません。

ユーザーの処置**:** 以下のいずれか、または両方を行って ください。

v バッファー・プールのサイズを増やしてください。

v アクティブ処理の最大許容数を減らしてください。

#### **SQL5112N** 構成パラメーター *parameter* の値は、**0** または **1** のどちらかです。

説明**:** この要求は、*parameter* に与えられた値が無効の ため、完了していません。

ユーザーの処置**:** *parameter* に指定された値が 0 また は 1 であることを確認して、要求を再実行してくださ い。

#### **SQL5113N ALT\_COLLATE** は **Unicode** データベー ス用には更新できません。

説明**:** 代替照合シーケンス (ALT\_COLLATE) データベ ース構成パラメーターは Unicode 以外のデータベース にのみ更新できます。 Unicode データベースでは、す べての表はデータベース作成時に指定した照合シーケン スを使用して照合する必要があります。

ユーザーの処置**:** ALT\_COLLATE データベース構成パ ラメーターを Unicode データベース用に更新しないで ください。

### **SQL5120N** 新旧ログ・パラメーターは両方同時には変 更できません。

説明**:** 前のログ・パラメーターと新しいパラメーターの 両方を変更しようとしています。 アプリケーション は、現行リリースのパラメーターのみをサポートするべ きです。

要求は拒否されます。

ユーザーの処置**:** 現行リリースのパラメーターのみを修 正して、コマンドを再試行してください。

### **SQL5121N** データベース構成ファイルの構成オプショ ンが無効です。

**説明:** データベース・オプション (SOLF DETS) に設 定された値が無効です。 有効な設定は 0 から 15 まで です。 要求された変更は実行されません。

要求された変更は実行されません。

ユーザーの処置**:** 有効なデータベース・オプションの値 を指定して、コマンドを再サブミットしてください。

#### **SQL5122N** マシン依存のチェックによって、データベ ースへのアクセスは無効です。

説明**:** データベースおよびデータベース構成ファイル が、コピー・プロテクトのためにアクセスできません。

ユーザーの要求は拒否されます。

ユーザーの処置**:** オリジナル・データベースに戻って、 構成ファイルを変更し、コピー・プロテクトをオフにし た後で、データベースのリストアに使用する可能性があ る新しいバックアップを作成してください。 これは、 個別の SYSADM 権限で実行する必要があります。 オ リジナル・データベースが使用できない場合は、サービ ス技術員に連絡してください。

### **SQL5123N** ログ・コントロール・ファイルのアクセス 中に入出力エラーが発生したために、デー タベース *name* を構成できません。

説明**:** 示されたデータベースの SQLOGCTL.LFH にア クセス中に、エラーが起きました。

要求された変更は実行されません。

ユーザーの処置**:** データベースをバックアップ・コピー からリストアするか、またはデータベースを再作成して ください。

**SQL5126N** *node-type-code* のノード・タイプに無効な データベース・マネージャー構成パラメー ター *parm* を変更しようとしました。

説明**:** 示されたノード・タイプに無効なデータベース・ マネージャー構成パラメーターの変更が試みられまし た。 ″<node-type-code″> は、以下のように定義されま す。

- **1** ローカルとリモート・クライアントを持つデー タベース・サーバー
- **2** クライアント
- **3** ローカル・クライアントを持つデータベース・ サーバー
- **4** ローカルおよびリモート・クライアントを伴 う、パーティション・データベース・サーバー
- **5** ローカル・クライアントを持つサテライト・デ ータベース・サーバー

要求された変更は実行されません。

ユーザーの処置**:** 示されたノード・タイプに有効なパラ メーターを指定して、要求の再サブミットを行ってくだ さい。

## **SQL5130N** 構成パラメーター *parameter* に指定され た値は、*start-of-range* から *end-of-range* の有効範囲内にありません。

説明**:** *parameter* の値が有効な範囲内にないために、こ の要求は行われていません。

ユーザーの処置**:** *parameter* の指定された値が有効範囲 内にあるかを確認し、要求を再試行してください。

**SQL5131N** 構成パラメーター *parameter* に指定され た値は、有効な範囲内にありません。 有 効範囲は ″**-1**″ か、または *start-of-range* から *end-of-range* の間です。

説明**:** *parameter* の値が有効な範囲内にないために、こ の要求は行われていません。

ユーザーの処置**:** *parameter* の指定された値が有効範囲 内にあるかを確認し、要求を再試行してください。

**SQL5132N** 構成パラメーターが **NULL** か、あるいは 長すぎます。最大長は *maximum-length* で す。

説明**:** 構成パラメーターが設定されていないか、または 長すぎます。

ユーザーの処置**:** 構成パラメーターの値を、示された最 大長内に変更してください。

**SQL5133N** 構成パラメーター *parm* の値 *value* が無 効です。 有効な値のセットは *value-list* です。

説明**:** *value* は、構成パラメーター *parm* に指定されて いる値です。 この値は、*value\_list* に示されている有効 な値の 1 つではありません。

これらの値の意味については、「アプリケーション開発 ガイド」(SQLFUPD 項目) および「管理ガイド」を調べ てください。

ユーザーの処置**:** 構成パラメーターの値を、有効なリス トに示されている値のいずれかに変更してください。

#### **SQL5134N** 構成パラメーター **tpname** に、無効な文 字が含まれています。

説明**:** tpname の 1 つ以上の文字が、有効範囲にありま せん。 tpname の文字は、以下のいずれかでなければな りません。

- $\bullet$  A Z
- $\bullet$  a z
- $\cdot$  0 9
- $\cdot$  \$
- $\bullet$  #
- $\bullet$  @
- v . (ピリオド)

ユーザーの処置**:** tpname を変更して、コマンドまたは 関数呼び出しを再実行してください。

## **SQL5135N** 構成パラメーターの **maxlocks** と **maxappls** の設定は、ロック・リスト・ スペースのすべてを使用するわけではあり ません。

説明**:** アクティブ処理数 (maxappls) に、アプリケーシ ョンごとのロック・リスト・スペースのパーセントの最 大値 (maxlocks) を掛けた値は、100 以上でなければな りません。 すなわち、以下のとおりです。

 $maxapp1s * maxlocks > = 100$ 

これで、割り振られたすべてのロック・リスト・スペー スを使用できます。

ユーザーの処置**:** maxappls、maxlocks、またはその両方 の設定を増やしてください。

# **SQL5136N** データベース・マネージャー構成ファイル 内の、デフォルトのデータベース・パス **(dftdbpath)** が無効です。

説明**:** dftdbpath によって無効な値が指定されました。 UNIX ベース・システムのデフォルト・データベース・ パスの規則は以下のとおりです。

- 1. パスはオペレーティング・システムの命名規則に従 わなければならない。
- 2. パスは存在しなければならない。
- 3. パスは 215 文字以下でなければならない。

他のプラットフォーム (OS/2、Windows など) の規則は 次のとおりです。

- 1. パスはドライブ名でなければなりません。
- 2. ドライブが存在しなければなりません。

ユーザーの処置**:** dftdbpath を変更して、コマンドまた

は関数呼び出しを再実行してください。

**SQL5137N** データベース・マネージャー構成ファイル 内の、診断ディレクトリー・パス **(diagpath)** が無効です。

説明**:** *diagpath* によって無効な値が指定されました。 診断ディレクトリー・パスの規則は、以下のとおりで す。

- 1. パスはオペレーティング・システムの命名規則に従 わなければならない。
- 2. パスは存在しなければならない。
- 3. パスは 215 文字以下でなければならない。

ユーザーの処置**:** *diagpath* を変更して、コマンドまた は関数呼び出しを再実行してください。

**SQL5140N** データベース・マネージャーの構成パラメ ーター **"authentication"** の項目は、 **SERVER**、 **CLIENT**、 **DCE**、 **KERBEROS**、 **SERVER\_ENCRYPT**、 **DCE\_SERVER\_ENCRYPT**、または **KRB\_SERVER\_ENCRYPT** のいずれかで なければなりません。

説明**:** 構成パラメーター ″authentication″ として許可さ れている値は以下のとおりです。

- SERVER  $= 0$
- $\cdot$  CLIENT = 1
- $\cdot$  DCE = 3
- SERVER ENCRYPT =  $4$
- v DCE\_SERVER\_ENCRYPT = 5
- KERBEROS =  $7$
- $KRB$ \_SERVER\_ENCRYPT = 8

要求された変更は実行されません。

ユーザーの処置**:** ″authentication″ に有効な値を使用し て、コマンドを再実行してください。

**SQL5141N** 構成パラメーター **avg\_appls** が範囲を超 えています。 有効な範囲は **1** から **maxappls** の値までです。

説明**:** *avg\_appls* の許容範囲は、 1 から *maxappls* の値 までです。

要求された変更は実行されません。

- ユーザーの処置**:** 以下の 1 つ以上を行ってください。
- v *avg\_appls* の値を、有効な範囲の値に変更してくださ  $\mathcal{V}^{\, \gamma}$ 。

v *maxappls* の値をもっと大きな値にした後で、もう一 度 *avg\_appls* を設定してください。

#### **SQL5142N** 構成パラメーター **agentpri** が有効範囲に ありません。

説明**:** *agentpri* の有効な値は -1 か、または 3 桁の数 字で、最初の桁が 2 から 4 までの範囲の優先順位クラ ス、最後の 2 桁がクラス内の 00 から 31 までの範囲 の優先順位レベルです。 優先順位クラスは、以下のよ うに定義されています。

- **2** REGULAR
- **3** TIMECRITICAL
- **4** FOREGROUNDSERVER

たとえば、番号 304 は、優先順位レベル 4 を持つ優先 順位クラス 3 (TIMECRITICAL) に対応します。

ユーザーの処置**:** 構成パラメーターの値を、有効範囲内 の値に変更してください。

### **SQL5150N** 構成パラメーター *parameter* に指定され た値は、 *minimum-value* の最小許可可能 値以下です。

説明**:** この要求は、*parameter* に与えられた値が小さす ぎるため、完了していません。 *parameter* は *minimum value* より小さくてはいけません。

ユーザーの処置**:** *parameter* の指定された値が有効範囲 内にあるかを確認し、要求を再試行してください。

### **SQL5151N** 構成パラメーター *parameter* に指定され た値は、 *minimum-value* の最小許可可能 値以下および **-1** ではありません。

説明**:** この要求は、*parameter* に与えられた値が無効の ため、完了していません。-1 の許可可能値以外で、 *parameter* は *minimum value* 以下であってはいけませ ん。

ユーザーの処置**:** *parameter* の指定された値が有効範囲 内にあるかを確認し、要求を再試行してください。

### **SQL5152N** 構成パラメーター *parameter* に対して指 定された値が *maximum-value* の最大許可 値より大きくなっています。

説明**:** この要求は、*parameter* に与えられた値が大きす ぎるため、完了していません。 *parameter* は *maximum value* 以上であってはなりません。

ユーザーの処置**:** *parameter* の指定された値が有効範囲 内にあるかを確認し、要求を再試行してください。

#### **SQL5153N** 次のリレーションシップが違反している恐 れがあるため更新を完了できません**:** *condition*

説明**:** 有効な構成ファイルは次のリレーションシップを 保守していなくてはなりません。

#### *condition*

更新要求は、構成の結果がリレーションシップに違反し ているため、完了できませんでした。

ユーザーの処置**:** 要求を再サブミットし、適切なリレー ションシップであるかを確認してください。

### **SQL5154N** ″認証″ と *parameter* に対する要求された 構成値の結合は、許可されていません。理 由コード **=** *reason-code*。

説明**:** 理由コードに対応する説明は、以下のとおりで す。

- 1. このデータベース・マネージャー構成パラメーター ″authentication″ は、 *parameter* の値が非デフォルト の場合、値 ″CLIENT″ がなくてはなりません。
- 2. データベース・マネージャー構成パラメーター *parameter* の設定の前に、データベース・マネージャ ー構成パラメーター AUTHENTICATION または SRVCON\_AUTH を GSSPLUGIN または GSS SERVER ENCRYPT に更新することはできませ ん。
- 3. データベース・マネージャー構成パラメーター *parameter* の設定の前に、データベース・マネージャ ー構成パラメーター AUTHENTICATION または SRVCON\_AUTH を KERBEROS または KRB\_SERVER\_ENCRYPT に更新することはできま せん。

要求された変更は実行されません。

ユーザーの処置**:** 理由コードに対応するユーザー応答 は、以下のとおりです。

- 1. 有効な構成パラメーターの値の組み合わせを使用し て、コマンドを再度実行してください。
- 2. データベース・マネージャー構成パラメーター *parameter* を設定してから、ステートメントを再サブ ミットしてください。
- 3. データベース・マネージャー構成パラメーター *parameter* を設定してから、ステートメントを再サブ ミットしてください。

### **SQL5155W** 更新が正常に完了しました。 **SORTHEAP** の現行値がパフォーマンス に反対に影響を及ぼす可能性があります。

説明**:** SORTHEAP の値が、現在、データベース・マネ ージャー構成パラメーター SHEAPTHRES の値の半分よ り、大きくなっています。 これは、パフォーマンスが 最適状態より悪くなる原因となる可能性があります。

ユーザーの処置**:** データベース・マネージャー構成パラ メーター SHEAPTHRES の値を増やすか、または SHEAPTHRES が少なくても SORTHEAP の 2 倍の大 きさになるように SORTHEAP の値を減らす、あるいは その両方を行ってください。

大きい方の比率が、たいていの場合、望ましい値です。 構成パラメーターの調整の推奨については、 管理ガイ ド を参照してください。

# **SQL5156N** データベース・マネージャー構成パラメー ター ″**trust\_allclnts**″ の値は、 **NO**、**YES**、または **DRDAONLY** のいず れかでなければなりません。

説明**:** 構成パラメーター ″trust\_allclnts″ として許可され ている値は以下のとおりです。

- $\cdot$  NO = 0
- YES =  $1$
- DRDAONLY =  $2$

要求された変更は実行されません。

ユーザーの処置**:** ″trust\_allclnts″ に有効な値を使用し て、コマンドを再実行してください。

#### **SQL5180N DB2** は、フェデレーション構成ファイル *file-name* を読み取ることができません。

説明**:** フェデレーテッド構成ファイルが見つからなかっ たか、または読み取りのためにオープンできませんでし た。

ユーザーの処置**:** DB2\_DJ\_INI レジストリー変数にフェ デレーション構成ファイルを指定してください。 ファ イルが存在し、読み取り可能であることを確認してくだ さい。

#### **SQL5181N** フェデレーション構成ファイル *file-name* で、行 *line-number* の形式が無効です。

説明**:** 指定された行が正しい形式ではありません。 項 目は <evname> = <value> の形式に従う必要がありま す。ここで、<evname>は環境変数名で、<value> は対応 する値です。

項目は次の制限に準拠する必要があります。

- 環境変数名が 255 バイトの最大長で指定されてい る。
- v 環境変数値が 765 バイトの最大長で指定されてい る。
- v ファイル内のすべての行の最大長は 1021 バイトで す。 この長さを超えるデータは無視されます。

ユーザーの処置**:** ここで記述されている形式で指定して ください。

**SQL5182N** 必須環境変数 *variable-name* が設定されて いません。

説明**:** フェデレーテッド構成ファイル db2dj.ini におい て、環境変数 *variable-name* がリストされていないか、

# **SQL5500 - SQL5599**

### **SQL5500N DB2** は、ベンダーの構成ファイル *file-name* を読み取ることができません。

説明**:** ベンダーの構成ファイルが見つからなかったか、 または読み取りのためにオープンできませんでした。

ユーザーの処置**:** DB2\_VENDOR\_INI レジストリー変数 にベンダーの構成ファイルを指定してください。ファイ ルが存在すること、DB2 からオープンするためのファ イルの許可があることを確認してください。

**SQL5501N** ベンダーの構成ファイル *file-name* で、行 *line-number* の形式が無効です。

説明**:** 指定された行が正しい形式ではありません。 項 目は <evname> = <value> の形式に従う必要がありま

# **SQL6000 - SQL6099**

#### **SQL6000N QMF** データの **DB2** 変換。

説明**:** これは正常な終了メッセージです。

ユーザーの処置**:** アクションは必要ありません。

## **SQL6001N** ファイル名に接頭部が指定されていませ ん。

説明**:** SQLQMF 機能コマンドが使用されず、直接 SQLQMF 機能のモジュールが実行されました。

コマンドは処理されません。

ユーザーの処置**:** 提供されている SQLQMF 機能コマ ンドを使用してください。

あるいはリストされていても値がありません。

ユーザーの処置**:** フェデレーテッド構成ファイルの更新 の詳細は、「DB2 II データ・ソース構成ガイド」また は「DB2 II フェデレーテッド・システム・ガイド」を 参照してください。

#### **SQL5185N** *server-type* データ・ソースへのパススルー はサポートされていません。

説明**:** パススルー機能は、*server-type* データ・ソースに アクセスするために使用できません。

ユーザーの処置**:** 必要ありません。

**sqlcode**: -5185

**sqlstate**: 428EV

す。ここで、<evname> は環境変数名で、<value> は対 応する値です。

項目は次の制限に準拠する必要があります。

- v 環境変数名が 255 バイトの最大長で指定されてい る。
- 環境変数値が 765 バイトの最大長で指定されてい る。
- v ファイル内のすべての行の最大長は 1021 バイトで す。 この長さを超えるデータは無視されます。

ユーザーの処置**:** 示されている行が直前に記述した形式 と一致していることを確認してください。

#### **SQL6002N** コミュニケーション・マネージャーで、ダ ウンロード・エラーが発生しました。

説明**:** コミュニケーション・マネージャーが、ホスト・ ファイルをダウンロードしている時にエラーを見つけま した。

コマンドは処理されません。

ユーザーの処置**:** コミュニケーション・マネージャー・ メッセージ・ログを調べてください。

## **SQL6003N QMF** からエクスポートされたファイル に、長すぎる行があります。 その行の長 さは *number* です。

説明**:** 計算された行のサイズ (計算された列のサイズの 合計) が、最大値の 7000 バイトを超えています。

コマンドは処理されません。

ユーザーの処置**:** QMF ホスト・セッションに戻って、 データ列の少ない照会を実行してください。 再度デー タを EXPORT (エクスポート) した後で、SQLQMF 機 能コマンドを発行してください。

#### **SQL6004N** *function* が予期しない戻りコード *code* を 返しました。

説明**:** 処理中に、予期しないエラーが起きました。 コ ミュニケーション・マネージャーまたは DB2 が、正し くインストールされていないか、または正しく構成され ていない可能性があります。

コマンドは処理されません。

ユーザーの処置**:** コミュニケーション・マネージャーが インストールされ、適切なホスト通信セッションがアク ティブになっていることを確認してください。 他のエ ラーの有無をチェックして、コマンドを再試行してくだ さい。 問題が続く場合は、コミュニケーション・マネ ージャーのシステム管理者に連絡してください。

#### **SQL6005N** ダウンロードされた **QMF** ファイルの読 み取り中に、エラーが発生しました。

説明**:** 以下のいずれかの状況が検出されました。

- v ファイルをオープンできません。
- v 早すぎるファイルの終わりが見つかりました。
- v ファイルの読み取り中に、入出力エラーが起きまし た。

コマンドは処理されません。

ユーザーの処置**:** コミュニケーション・マネージャー・ メッセージ・ログを調べてください。コマンドを再発行 してください。エラーが続く場合は、コミュニケーショ ン・マネージャーのシステム管理者に連絡してくださ い。

#### **SQL6006N** 出力ファイルへの書き込み中に、エラーが 発生しました。

説明**:** 以下のいずれかの状況が検出されました。

- v データを書き込む C: ドライブに、十分なスペースが ありません。
- v 出力ファイルがオープンできませんでした。
- ファイルの書き込み中に、入出力エラーが起きまし た。
- ファイルをクローズするときに、入出力エラーが発生 しました。
- v ファイルが別の OS/2 処理で使用されています。

フェデレーテッド・システム・ユーザー: db2djlink 出力 を保留するために十分なスペースがありません。 db2djlink が作成し、使用する一時ファイルには、さらに スペースが必要です。

コマンドは処理されません。

ユーザーの処置**:** C: ドライブ上に、十分なディスク・ スペースがあることを確認してください。コマンドを再 発行してください。

フェデレーテッド・システム・ユーザー: フェデレーテ ッド・サーバーがインストールされているファイル・シ ステムのサイズを増やしてください。 AIX オペレーテ ィング・システムで db2djlink に必要なフリー・スペー スの量を見積もるには、次のコマンドを実行します。

ls -e / *install\_directory*/lib/libdb2euni.a

このコマンドはリストされたファイルに使用されている バイト数を返します。その数値を 3 倍にしてくださ い。 その結果が、ファイル・システムに必要なフリ ー・スペースの見積値です。 必要に応じてファイルシ ステムのサイズを増加し、コマンドを再実行してくださ い。

#### **SQL6007N** 行 *row*、列 *column* の **10** 進数値を **ASCII** に変換できません。

説明**:** 示されている 10 進数フィールドが変換できませ んでした。

コマンドは処理されません。

ユーザーの処置**:** ホスト列のデータ・タイプが DECIMAL であることを確認してください。 QMF EXPORT を再実行した後で、再度 SQLQMF 機能 コマ ンドを発行してください。エラーが続く場合は、示され た列を使用しないで QMF 照会を再実行してください。

#### **SQL6008N** コマンドに指定されたファイルは **QMF** データ形式ではありません。

説明**:** *filename* パラメーターによって指定されたファイ ルが、予期された QMF 形式ではありません。

コマンドは処理されません。

ユーザーの処置**:** 名前を正しくタイプしたことを確認し てください。 名前が正しい場合は、QMF ホスト・セッ ションに戻って、コマンド EXPORT DATA TO *filename* を再発行してください。 QMF データ形式を使 用して、エクスポートする必要があります。

## **SQL6009N QMF** からエクスポートされたファイル に、長すぎる幅 *width* の列 *name* があり ます。列の最大幅は **4000** バイトです。

説明**:** ダウンロードされた QMF ファイルが、4000 バ イトを超す幅を持つ列を含んでいます。

コマンドは処理されません。

ユーザーの処置**:** QMF ホスト・セッションに戻り、示 された列を指定せずに QMF 照会を再実行して、もう一 度データをエクスポートしてください。その後で、 SQLQMF 機能コマンドを再実行してください。

#### **SQL6010N** ダウンロードされた **QMF** ファイルに は、**255** を超えるデータ列があります。

説明**:** 処理されているファイルには、255 以上のデータ 列が入っています。

コマンドは処理されません。

ユーザーの処置**:** QMF ホスト・セッションに戻り、デ ータ列を 255 以下にして照会を再実行してください。 再びデータを EXPORT (エクスポート) して、SQLQMF 機能コマンドを再実行してください。

**SQL6011N** 列 *name* **(***number* 列目**)** のデータ・タイプ *number* **(***type-text***)** は処理できません。

説明**:** QMF ファイルに、サポートされていないデー タ・タイプの列が入っています。

SQLQMF 機能は以下のデータ・タイプをサポートして いません。

• LONG VARCHAR

• LONG VARGRAPHIC

SQLQMF 機能 SQLQMFDB のみが、GRAPHIC デー タ・タイプをサポートします。

コマンドは処理されません。

ユーザーの処置**:** QMF ホスト・セッションに戻り、示 された列を選択しないで照会を再実行してください。 その後で、SQLQMF 機能コマンドを再実行してくださ い。

#### **SQL6012N** コマンドに指定したパラメーターが多すぎ ます。

説明**:** コマンドに指定したパラメーターが多すぎます。 コマンドは処理されません。

ユーザーの処置**:** 正しい数のパラメーターを指定して、 コマンドを再発行してください。

#### **SQL6013N** ホスト・ファイル名 *host-filename* が長す ぎるか、または英字で始まっていません。

説明**:** *host filename* が英字で始まっていないか、また はホストが VM システムの場合は *host filename*、 *filetype*、または *filemode* が長すぎます。

コマンドは処理されません。

ユーザーの処置**:** 正しい *host filename* 構文を使用し て、コマンドを再発行してください。

#### **SQL6014N** 無効なコマンド構文、コロン **(':')** をキー ワードの後に続ける必要があります。

説明**:** オペランドを持つキーワード・パラメーターに は、すぐ後に ":" 文字が続き、その後にオペランドが続 くキーワードが必要です。

コマンドは処理されません。

ユーザーの処置**:** コマンド構文を確認して、コマンドを 再発行してください。

#### **SQL6015N** キーワードが認識されません。

説明**:** キーワード・パラメーター標識 ("/") の後に、キ ーワードではない値が続いています。

コマンドは処理されません。

ユーザーの処置**:** 別のキーワードの値を使用して、コマ ンドを再発行してください。

### **SQL6016N** システム**/370** ファイル名 *name* のオペラ ンドが多すぎます。

説明**:** ホストが VM システムの場合は、ホスト・ファ イル名に、3 つ以上のスペース分離トークンが入ってい ます。 ホストが MVS システムの場合は、ホスト・フ ァイル名に、組み込みブランクが入っています。

コマンドは処理されません。

ユーザーの処置**:** 別のキーワードの値を使用して、コマ ンドを再発行してください。

### **SQL6017N** 追加情報が、インポート・メッセージ・ロ グ *name* に含まれている可能性がありま す。

説明**:** データベースの IMPORT 操作が、警告またはエ ラー・メッセージとともに終了しました。

コマンドは作業ファイルを割り振ったまま残していま す。

ユーザーの処置**:** このメッセージに先行するメッセージ と、存在する場合は、IMPORT メッセージ・ログを使用

して、IMPORT が成功したかどうかを判別し、修正アク ションを決定してください。 インポートが成功した場 合は、DEL、 CRE、 COL、 IML ファイルを消去して ください。

#### **SQL6018N S/370** ファイル名が指定されていませ ん。

説明**:** S/370 ファイル名は必須パラメーターです。 コマンドは処理されません。

ユーザーの処置**:** ホスト・ファイル名を指定して、コマ ンドを再発行してください。

#### **SQL6019N** 通信簡略セッション **ID** *ID* が長すぎる か、または無効です。

説明**:** 通信簡略セッション ID に指定された値が、1 バイトより長いか、または英字ではありません。

コマンドは処理されません。

ユーザーの処置**:** 有効な値を使用して、コマンドを再発 行してください。

#### **SQL6020N** データベース名を指定せずに、インポー ト・オプションが指定されました。

説明**:** データベース名が指定されずに、インポート・オ プションが指定されました。

コマンドは終了します。

ユーザーの処置**:** データベース名を指定して、コマンド を再発行してください。

#### **SQL6021N** データのインポートが成功しました。

説明**:** これは、SQLQMF 機能がデータをデータベース にインポートしたときの通常の終了メッセージです。

ユーザーの処置**:** アクションは必要ありません。

## **SQL6022N** システム・データベース・ディレクトリー は、すべてのノードによって共有されてい ません。

説明**:** すべてのノードが、システム・データベース・デ ィレクトリーの 1 つの物理コピーにアクセスする必要 があります。

コマンドは処理されません。

ユーザーの処置**:** sqllib ディレクトリーに常駐するすべ てのノードがシステム・データベース・ディレクトリー にアクセスしていることを確認して、要求を再試行して ください。

### **SQL6023N** このユーザーは、表 *name* で **Get Table Partitioning Information** ユーティリテ ィーを実行する権限を持っていません。

説明**:** ユーザーは、適切な許可がないのに (SYSADM、DBADM 権限、または表の CONTROL、 SELECT 特権) 指定された表でパーティション情報を検 索しようとしました。

ユーティリティーは処理を停止します。

ユーザーの処置**:** 適切な許可なしで、GET Table Partitioning 情報ユーティリティーを呼び出そうとしない でください。 操作については、システム管理者に連絡 してください。

#### **SQL6024N** 表または索引 *name* がノード *node-number* で定義されていません。

説明**:** アプリケーションはノード *node-number* に接続 されており、表または索引 *name* が定義されていませ ん。

原因は以下のいずれかです。

- アプリケーションが接続しているノードは、表または 索引が作成されたノード・グループのメンバーではあ りません。
- v そのノード・グループはノードを使用していません。

ユーティリティーは処理を停止します。

ユーザーの処置**:** アプリケーション、表または索引が定 義されたノードに接続してください。 表が作成された ノード・グループを判別して、NODEGROUPDEF カタ ログ・ビューから適切な行選択して、ノードのリストを 獲得してください。 IN\_USE 値が Y に設定されるノー ドは、表または索引を定義するノードです。

## **SQL6025N** ノード *node1* のデータベース・バックア ップをノード *node2* にリストアできませ ん。

説明**:** リストアに使用されるバックアップ・イメージ は、データベースの別のノードでのバックアップです。

ユーザーの処置**:** ノードの正しいバックアップ・イメー ジがあるかを確認して、要求を再試行してください。

### **SQL6026N** カタログ・ノード *node1* を伴うデータベ ースをカタログ・ノード *node2* を伴うデ ータベースにリストアできません。

説明**:** カタログ・ノードは、1 つのノードだけに存在す るため、バックアップ・イメージとリストアされたノー ド間に相違があります。これは、次の場合発生します。

- バックアップ・イメージ指定のカタログ・ノード *node1* およびリストアを、カタログ・ノードがノード *node2* の既存のデータベースで試行しようとしまし た。
- v リストアを新規データベースで試行して、カタログ・ ノードは先にリストアされませんでした。 (すべての ノードでデータベースを作成するため、先にカタロ グ・ノードをリストアしてください。)

ユーザーの処置**:** 正しいバックアップ・イメージがリス トアされていることを確認してください。

既存のデータベースにリストアしていて、カタログ・ノ ードを *node2* に変更したい場合は、先に既存のデータ ベースをドロップする必要があります。

新規データベースにリストアしている場合は、カタロ グ・ノード *node1* を先にリストアしてください。

### **SQL6027N** データベース・ディレクトリーのパス *path* が無効です。

説明**:** CREATE DATABASE または CATALOG DATABASE コマンドに指定されたパス *path* が文字 '.' で始まっているか、または文字ストリング '/.' を含んで います。.

コマンドは処理されません。

ユーザーの処置**:** 指定されたパスが完全修飾パスで、最 初の文字が '.' ではなく、文字ストリング '/.' を含んで いないことを確認してください。. その後、要求を再試 行してください。

**SQL6028N** カタログ・データベースはデータベース *dbname* がローカル・データベース・ディ レクトリーに見つからないため失敗しまし た。

説明**:** システム・データベース・ディレクトリーにロー カル・データベースをカタログするときに、コマン ド/API はデータベースが常駐するサーバー上のノード から発行される必要があります。

ユーザーの処置**:** データベースが常駐するノードから、 コマンド/API を再度発行してください。

### **SQL6030N START** または **STOP DATABASE MANAGER** が失敗しました。 理由コー ド *reason-code*。

説明**:** 理由コードは、次のエラーを示しています。ステ ートメントは処理できません。

**(1)** インスタンスの sqllib ディレクトリーにアクセ スできません。

- **(2)** プロファイル・ファイル名に追加した絶対パス 名が長すぎます。
- **(3)** そのプロファイル・ファイルをオープンできま せん。
- **(4)** nodenum パラメーター値が、sqllib ディレクト リーの db2nodes.cfg ファイルに定義されてい ません。
- **(5)** nodenum パラメーターは、コマンド・オプショ ンが指定されるときに指定するようにしてくだ さい。
- **(6)** ポート・パラメーター値が無効です。
- **(7)** 新規のホスト名/ポートの対がユニークなもので はありません。
- **(8)** FORCE オプションを NODENUM オプション が指定されるときに、指定できません。
- **(9)** ホスト名およびポート・パラメーターは、 ADDNODE オプションを使用しているとき に、指定されなくてはなりません。
- **(10)** ADDNODE または RESTART オプションに対 し sqllib ディレクトリーの db2nodes.cfg ファ イルを更新できません。
- **(11)** ホスト名パラメーターの値が無効です。
- **(12)** sqledbstrtopt または sqledbstopopt 構造のポイン ターが無効です。
- **(13)** ポートの値が、ご使用の DB2 インスタンス ID (UNIX ベース・システムの /etc/services フ ァイル) に定義されていません。
- **(14)** ポートの値が、ご使用の DB2 インスタンス ID (UNIX ベース・システムの /etc/services フ ァイル) の有効ポート範囲に定義されていませ ん。
- **(15)** ホスト名の値は、sqllib ディレクトリーの db2nodes.cfg ファイルに定義されている対応す るポート 0 がありません。
- **(16)** このコマンドまたはパラメーターに指定された 値が無効です。
- **(17)** NODENUM オプションが指定されないとき は、DROP オプションを指定できません。
- **(18)** callerac パラメーターに対して指定された値が 無効です。
- **(19)** UNIX ソケット・ディレクトリー /tmp/db2\_<ver>\_<rel>/\$DB2INSTANCE を作成で きません。
- **(20)** ADDNODE オプション付きで指定されたノー ド番号は、db2nodes.cfg ファイルにすでに存在

しているか、あるいは最後にデータベース・マ ネージャーの停止コマンドが発行されてから、 ノードがすでに追加されているかのどちらかで す。

- **(21)** ADDNODE オプション付きで指定された表ス ペースのタイプは無効です。
- **(22)** ADDNODE 付きで指定された表スペースのノ ードは範囲外です。
- **(23)** コンピューター名パラメーターを ADDNODE オプションで指定する必要があります。
- **(24)** ユーザー名パラメーターを ADDNODE オプシ ョンで指定する必要があります。
- **(25)** コンピューター名が無効です。
- **(26)** ユーザー名が無効です。
- **(27)** パスワードが無効です。
- **(28)** パスワードが期限切れです。
- **(29)** 指定されたユーザー・アカウントが、使用不可 か、期限切れか、または制限付きです。
- **(31)** ネット名パラメーターが無効です。

ユーザーの処置**:** 理由コードに対応するアクションは、 次のとおりです。

- **(1)** \$DB2INSTANCE ユーザー ID に、そのインス タンスの sqllib ディレクトリーにアクセスする のに必要な許可があるかを確認してください。
- **(2)** プロファイル名に追加される完全修飾パスの合 計の長さが、ファイル sqlenv.h で定義された SQL\_PROFILE\_SZ より小さくするために、プ ロファイル名を短縮名に変更してください。
- **(3)** プロファイル・ファイルが存在しているかを確 認してください。
- **(4)** sqllib ディレクトリーの db2nodes.cfg ファイル に nodenum 値が定義されており、その値が 0 と 999 の間であることを確認してください。
- **(5)** nodenum パラメーターを指定して、コマンドを 再度実行してください。
- **(6)** ポート値が 0 と 999 の間にあることを確認し てください。値が指定されない場合、そのポー ト値は デフォルト値の 0 にセットされます。
- **(7)** sqllib ディレクトリーの db2nodes.cfg ファイル に新規のホスト名/ポートの対が定義されていな いことを確認してください。
- **(8)** NODENUM オプションを指定するときに FORCE オプションを指定しないでください。
- **(9)** ホスト名およびポート値が、ADDNODE オプ ションを指定するときに指定されていることを 確認してください。
- **(10)** \$DB2INSTANCE ユーザー名に、そのインスタ ンスの sqllib ディレクトリーへの書き込みアク セス権があり、十分なディスク・スペースがあ り、ファイルが存在しているかを確認してくだ さい。
- **(11)** 指定されたホスト名がシステムに定義されてい るかを確認してください。
- **(12)** ポインターが NULL ではなく、sqlepstr() API の sqledbstrtopt を指しているまたは、sqlepstr() API の sqledbstrtopt 構造を指しているかを確認 してください。
- **(13)** サービス・ファイル (UNIX ベース・システム の /etc/services) にご使用の DB2 インスタンス ID の項目が入っているかを確認してくださ い。
- **(14)** ご使用のインスタンスのサービス・ファイル (UNIX ベース・システムの /etc/services) に定 義されているポート値のみを使用しているかを 確認してください。
- **(15)** すべてのホスト名値が、再始動オプションの入 った sqllib ディレクトリーの db2nodes.cfg フ ァイルに定義されているポート 0 を持ってい るかを確認してください。
- **(16)** オプション・パラメーターの指定された値が有 効範囲内にあるかを確認してください。
- **(17)** DROP オプションを指定するときに NODENUM オプションを指定してください。
- **(18)** callerac パラメーターに対して指定された値が 有効範囲内にあるかを確認してください。
- **(19)** すべての中間ディレクトリー /tmp/db2 <ver> <rel>/\$DB2INSTANCE を作成で きるかどうか確認するために、/tmp ファイル・ システムの許可をチェックしてください。
- **(20)** 正しいノード番号を指定しているかどうか確認 してください。 データベース・マネージャー を停止して、db2nodes.cfg ファイルを、前のデ ータベース・マネージャー停止コマンドからシ ステムに追加されたノードを使用して更新して ください。
- **(21)** 表スペース・タイプに対して指定された値が有 効範囲内にあるかを確認してください。
- **(22)** db2nodes.cfg ファイルに表スペース・ノード値 が定義されており、その値が 0 と 999 の間で あることを確認してください。
- **(23)** COMPUTER オプションを使用して、新規ノー ドを作成するシステムのコンピューター名を指 定してください。
- **(24)** USER および PASSWORD オプションを使用 して、新規ノードの有効なドメイン・アカウン ト・ユーザー名とパスワードを指定してくださ い。
- **(25)** 有効なコンピューター名を使用して、コマンド を再サブミットしてください。
- **(26)** 有効なユーザー名を使用して、コマンドを再サ ブミットしてください。
- **(27)** 有効なパスワードを指定して、コマンドを再サ ブミットしてください。
- **(28)** アカウント・パスワードを変更/更新して、コマ ンドを再サブミットしてください。
- **(29)** 有効なユーザー・アカウントを使用して、コマ ンドを再サブミットしてください。
- **(31)** ネット名の長さが SQL\_HOSTNAME\_SZ の長 さを超えないことを確認してください。

#### **SQL6031N db2nodes.cfg** ファイルの行番号 *line* で エラーがありました。 理由コード *reason-code*。

説明**:** 以下の理由コードによって示されているような db2nodes.cfg ファイルの問題のため、このステートメン トを処理できません。

- **(1)** インスタンスの sqllib ディレクトリーにアクセ スできません。
- **(2)** db2nodes.cfg ファイル名に追加した絶対パス名 が長すぎます。
- **(3)** sqllib ディレクトリーの db2nodes.cfg ファイル をオープンできません。
- **(4)** sqllib ディレクトリーの db2nodes.cfg ファイル の行 *line* に構文エラーが存在しています。
- **(5)** sqllib ディレクトリーの db2nodes.cfg ファイル の行 *line* の nodenum 値が無効です。
- **(6)** sqllib ディレクトリーの db2nodes.cfg ファイル の行 *line* の nodenum 値が順序外です。
- **(7)** sqllib ディレクトリーの db2nodes.cfg ファイル の行 *line* の nodenum 値がユニークではありま せん。
- **(8)** sqllib ディレクトリーの db2nodes.cfg ファイル の行 *line* のポートの値が無効です。
- **(9)** sqllib ディレクトリーの db2nodes.cfg ファイル の行 *line* のホスト名/ポート結合がユニークで はありません。
- **(10)** sqllib ディレクトリーの db2nodes.cfg ファイル の行 *line* のホスト名の値が無効です。
- **(11)** sqllib ディレクトリーの db2nodes.cfg ファイル の行 *line* のポートの値がサービス・ファイル (UNIX ベース・システムの /etc/services ) の DB2 インスタンス ID に対して定義されてい ません。
- **(12)** sqllib ディレクトリーの db2nodes.cfg ファイル の行 *line* のポートの値がサービス・ファイル (UNIX ベース・システムの /etc/services ) の DB2 インスタンス ID に対して有効なポート 範囲に定義されていません。
- **(13)** sqllib ディレクトリーの db2nodes.cfg ファイル の行 *line* のホスト名の値が対応するポート 0 を持っていません。
- **(14)** 複数の項目を伴う db2nodes.cfg ファイルが存 在しますが、データベース・マネージャー構成 は MPP ではありません。
- **(15)** sqllib ディレクトリーの db2nodes.cfg ファイル の行 *line* にあるネット名が無効です。

ユーザーの処置**:** 理由コードに対応するアクションは、 次のとおりです。

- **(1)** \$DB2INSTANCE ユーザー ID に、そのインス タンスの sqllib ディレクトリーにアクセスする のに必要な許可があるかを確認してください。
- **(2)** インスタンス・ホーム・ディレクトリーのパス 名を短くしてください。
- **(3)** db2nodes.cfg ファイルが sqllib ディレクトリー に存在し、空でないことを確認してください。
- **(4)** 少なくとも 2 つの値が db2nodes.cfg ファイル の行ごとに定義され、そのファイルにブランク 行がないことを確認してください。
- **(5)** db2nodes.cfg ファイルに nodenum 値が定義さ れており、その値が 0 と 999 の間であること を確認してください。
- **(6)** db2nodes.cfg ファイルに定義されているすべて の nodenum 値が昇順であること確認してくだ さい。
- **(7)** db2nodes.cfg ファイルに定義されている各 nodenum 値がユニークであることを確認してく ださい。
- **(8)** ポート値が 0 と 999 の間にあることを確認し てください。
- **(9)** db2nodes.cfg ファイルに新規のホスト名/ポート の対が定義されていないことを確認してくださ い。
- **(10)** 行 *line* の db2nodes.cfg に定義されているホス ト名の値がシステムに定義され、操作可能であ ることを確認してください。
- **(11)** サービス・ファイル (UNIX ベース・システム の /etc/services) にご使用の DB2 インスタンス ID の項目が入っているかを確認してくださ い。
- **(12)** ご使用のインスタンスのサービス・ファイル (UNIX ベース・システムの /etc/services) に定 義されているポート値のみを使用しているかを 確認してください。
- **(13)** ポート値 0 が db2nodes.cfg ファイルのホスト 名に対応して定義されているかを確認してくだ さい。
- **(14)** 以下のいずれかのアクションを行ってくださ い。
	- v db2nodes.cfg ファイルを除去する。
	- v db2nodes.cfg ファイルを変更し、項目を 1 つだけ入れる。
	- v Enterprise Server Edition をインストールす る。
- **(15)** db2nodes.cfg の行 *line* に定義されているネッ ト名の値がシステムに定義され、操作可能であ ることを確認してください。
- **SQL6032W** *total-number* ノードで、開始コマンドの処 理が試行されました。 *number-started* ノ ードは、正常に開始されました。 *number-already-started* ノードはすでに開 始されていました。 *number-not-started* ノ ードは、開始できませんでした。

説明**:** このデータベース・マネージャーはすべてのノー ドで正常に開始しませんでした。 このデータベースの すべてのデータがアクセス可能でないかもしれません。 正常に開始されている、あるいはすでに実行していたノ ードのデータがアクセス可能です。

ユーザーの処置**:** どのノードが開始していないか調べる インスタンスに関して、sqllib ディレクトリーのログ・ ディレクトリーで作成されるログ・ファイルをチェック してください。

**SQL6033W** *total-number* ノードで、停止コマンドの処 理が試行されました。 *number-stopped* ノ ードが正常に停止されました。 *number-already-stopped* ノードはすでに停 止されていました。 *number-not-stopped* ノードは、停止できませんでした。

説明**:** このデータベース・マネージャーはすべてのノー ドで正常に停止しませんでした。 このデータベース・ マネージャーは、停止できなかったノードでアクティブ のままです。

ユーザーの処置**:** どのノードが停止していないか調べる インスタンスに関して、sqllib ディレクトリーのログ・ ディレクトリーで作成されるログ・ファイルをチェック してください。

### **SQL6034W** ノード *node* は、ほかのデータベースによ って使用されていません。

説明**:** DROP NODE VERIFY 処理中に、すべてのデー タベースをスキャンして、このノードが、どのデータベ ースのノード・グループにも存在せず、イベント・モニ ターも定義されていないか調べてください。

ユーザーの処置**:** このノードは、'db2stop drop nodenum <node>' コマンドを実行して、システムからド ロップすることができます。

#### **SQL6035W** ノード *node* はデータベース *database* に よって使用されています。

説明**:** DROP NODE VERIFY 処理中に、データベース をスキャンして、このノードが、どのデータベースのノ ード・グループにも存在せず、イベント・モニターも定 義されていないか調べてください。ノード *node* はデー タベース *database* で使用中のため、ドロップできませ ん。

ユーザーの処置**:** ノードをドロップする前に、以下を行 う必要があります。

- 1. データを再配分し、REDISTRIBUTE NODEGROUP コマンドを使用してノードからデータを除去してく ださい。 REDISTRIBUTE NODEGROUP コマンドの DROP NODE オプションあるいは、ALTER NODEGROUP ステートメントを使用して、ノード・ グループからノードをドロップしてください。 ドロ ップするノードがメンバーに含まれるすべてのノー ド・グループに対して、これを実行してください。
- 2. ノードで定義されているイベント・モニターをドロ ップしてください。
- 3. 'db2stop drop nodenum <node>' コマンドを発行して ノードをドロップしてください。

### **SQL6036N START** または **STOP DATABASE MANAGER** コマンドはすでに進行中で す。

説明**:** START DATABASE MANAGER または STOP DATABASE MANAGER コマンドはすでにシステム上 で進行中です。

ユーザーの処置**:** 進行中のコマンドの終了を待ち、要求 を再試行してください。

# **SQL6037N START** または **STOP DATABASE MANAGER** タイムアウト値は到達しまし た。

説明**:** データベース・マネージャー構成で定義された start\_stop\_time 値がこのノードに達しました。 この値は 分単位での時間を指定し、ここでは、ノードは Start デ ータベース・マネージャー、Stop データベース・マネ ージャー あるいは Add Node コマンドに対応している 必要があります。

ユーザーの処置**:** 以下を行ってください。

- 管理通知ログにタイムアウトになったノードに関する エラー・メッセージが記録されているかをチェックし てください。エラーの記録がなく、タイムアウトの問 題が残っている場合、データベース・マネージャー構 成ファイルで指定された start\_stop\_time の値を増やす 必要がある可能性があります。
- タイムアウトが Start データベース・マネージャー・ コマンド中に起きた場合、タイムアウトを起こしてい るノードすべてに対して、Stop データベース・マネ ージャー・コマンドを発行してください。
- v タイムアウトが Stop データベース・マネージャー・ コマンド中に起きた場合、タイムアウトを起こしてい るノードすべてに対して、あるいはすべてのノードに 対して Stop データベース・マネージャー・コマンド を発行してください。 既に停止されているノード は、ノードが停止しているという旨のメッセージを戻 します。

**SQL6038N** パーティション・キーが定義されていませ ん。

説明**:** ユーザーが、パーティション・キーを指定せずに 「行パーティション情報の取得」ユーティリティーの使 用を試行しました。

ユーティリティーは処理を停止します。

ユーザーの処置**:** パーティション・キーを指定し、要求 を再試行してください。

### **SQL6039N** パーティション列 *column-number* は現在 **NULL** 値可能として定義されていませ ん。

説明**:** NULL 可能ではないパーティション列 *column-number* に NULL 値を割り当てようとしまし た。

ユーティリティーは処理を停止します。

ユーザーの処置**:** 非 NULL 値を割り当てるか、NULL 可能にするためにパーティション列のタイプを変更して ください。

#### **SQL6040C FCM** バッファーは使用可能ではありませ ん。

説明**:** FCM バッファーは使用可能ではありません。

ステートメントは処理できません。

ユーザーの処置**:** 要求を再試行してください。

エラーが持続する場合、データベース・マネージャー構 成ファイルで指定された FCM バッファー (*fcm\_num\_buffers* ) 数を増やし、要求を再試行してくだ さい。

**sqlcode**: -6040

**sqlstate**: 57011

#### **SQL6041C FCM** 接続項目が使用可能ではありませ ん。

説明**:** FCM 接続項目が使用可能ではありません。 最 大値に達しているため、FCM は自動的に接続項目数を 増加できません。

ステートメントは処理できません。

ユーザーの処置**:** 他の処理がこのリソースをいくらか解 放した後に、この要求を再試行してください。

**sqlcode**: -6041

**sqlstate**: 57011

## **SQL6042C FCM** メッセージ・アンカーが使用可能で はありません。

説明**:** FCM メッセージ・アンカーが使用可能ではあり ません。 最大値に達しているため、FCM は自動的にメ ッセージ・アンカーの数を増加できません。

ステートメントは処理できません。

ユーザーの処置**:** 他の処理がこのリソースをいくらか解 放した後に、この要求を再試行してください。

**sqlcode**: -6042

**sqlstate**: 57011

#### **SQL6043C FCM** 要求ブロックは使用可能ではありま せん。

説明**:** FCM 要求ブロックは使用可能ではありません。 最大値に達しているため、FCM は自動的に要求ブロッ クの数を増加できません。

ステートメントは処理できません。

ユーザーの処置**:** 他の処理がこのリソースをいくらか解 放した後に、この要求を再試行してください。

#### **sqlcode**: -6043

**sqlstate**: 57011

**SQL6044N** データ・タイプ *datatype-value*、長さ *length* の値を持つストリング表記 *string* の構文が誤りです。

説明**:** 指定されたストリングをターゲット・データ・タ イプと認識できません。 (「アプリケーション開発の手 引き 」に、データ・タイプについての情報が記載され ています。) 構文が無効か、値が範囲外のいずれかで す。

ユーティリティーは処理を停止します。

ユーザーの処置**:** ストリング表示またはデータ・タイプ が正しいことを確認し、要求を再試行してください。

### **SQL6045N** 長さ *datatype-length* のデータ・タイプ *datatype-value* は、サポートされていませ ん。

説明**:** このデータ・タイプおよび長さは、パーティショ ン・キーではサポートされません。

ユーティリティーは処理を停止します。

ユーザーの処置**:** データ・タイプの詳細は、「管理ガイ ド」を参照してください。 行パーティション情報 API の詳細については、「*API* リファレンス」を参照してく ださい。

#### **SQL6046N** 指定された **DROP NODE** アクションは 有効ではありません。

説明**:** DROP NODE コマンドのアクション・パラメー ターに対する指定された値が無効です。 確認モードの みが DROP NODE コマンドに対してサポートされてい ます。 このパラメーターは、値 SOL DROPNODE VERIFY にセットされなくてはなり ません。

コマンドは処理されません。

ユーザーの処置**:** アクションが SQL\_DROPNODE\_VERIFY にセットされることを確認 し、要求を再試行してください。

### **SQL6047N** 表 *name* がパーティション・キーを持っ ていないため、ノード・グループを再分散 できません。

説明**:** 単一ノードのノード・グループ内で、少なくとも 1 つの表がパーティション・キーを持っていません。ノ ード・グループをマルチノードのノード・グループに再 分散できるようになる前に、単一ノードのノード・グル ープ内で、すべての表はパーティション・キーを持って いなくてはなりません。

操作は実行されません。

ユーザーの処置**:** ALTER TABLE コマンドを使用し て、持っていない表のパーティション・キーを指定して ください。その後、要求を再試行してください。

### **SQL6048N START** または **STOP DATABASE MANAGER** 処理中に通信エラーが発生し ました。

説明**:** START または STOP DATABASE MANAGER コマンドを使用して、 sqllib/db2nodes.cfg ファイルで定 義されたすべてのノードで接続を確立しようとしている 間に、 TCP/IP 通信エラーが発生しました。

ユーザーの処置**:** 以下を行ってください。

- ノードが、.rhosts または host.equiv ファイルの正し い許可を持っていることを確認してください。
- v このアプリケーションが同時に (500 + (1995-2\* total\_number\_of\_nodes)) 以上のファイル記述子を使用 していないことを確認してください。
- v すべての Enterprise Server Edition 環境変数がプロフ ァイル・ファイルで定義されていることを確認してく ださい。
- v プロファイル・ファイルが Korn シェルのスクリプト 形式で記述されていることを確認してください。
- すべてのホスト名値が、再始動オプションの入った sqllib ディレクトリーの db2nodes.cfg ファイルに定義 されているホスト名を持っているかを確認してくださ い。

### **SQL6049N** データベース *name* のログ のコントロー ル・ファイルをノード *node-list* で検索で きませんでした。

説明**:** データベースに対する SQLOGCTL.LFH ファイ ルは指定ノードのデータベース・ディレクトリーにあり ません。

#### データベースが開始していません。

″、...″ がノード・リストの最後に表示された場合、完全 なノード・リストについては、syslog ファイルを参照し てください。

ユーザーの処置**:** 指定ノード上のバックアップからデー タベースをリストアするか、データベースを作成し直し てください。

**SQL6050N** ノード *node-list* にあるデータベース *name* のログ・コントロール・ファイルに アクセス中に、入出力エラーが発生しまし た。

説明**:** 指定ノードのデータベースに対して SQLOGCTL.LFH ファイルにアクセス中にエラーが発生 しました。

データベースは使用することができません。

″、...″ がノード・リストの最後に表示された場合、完全 なノード・リストについては、syslog ファイルを参照し てください。

ユーザーの処置**:** 指定ノード上のバックアップからデー タベースをリストアするか、データベースを作成し直し てください。

### **SQL6051N** データベース *name* は、ノード *node-list* でのロールフォワード・リカバリー用に構 成されていません。

説明**:** 指定されたデータベースは指定ノードで、-ロー ルフォワード・リカバリー用に構成されません。

データベースはすべてのノードでロールフォワードされ ません。

″、...″ がノード・リストの最後に表示された場合、完全 なノード・リストについては、syslog ファイルを参照し てください。

ユーザーの処置**:** 指定ノードでリカバリーが必要か確認 して、次にこのノードのデータベースのバックアップで 最新のバージョンをリストアしてください。

### **SQL6052N** ノード *node-list* でロールフォワード・ペ ンディング状態にないため、データベース *name* をロールフォワードできません。

説明**:** 指定のデータベースは指定ノードでロールフォワ ード・ペンディング状態にありません。 これはデータ ベースがリストアされていないか WITHOUT ROLLING FORWARD オプションでリストアされたか、ロールフ ォワード・リカバリーがこのノードで完了したために起 こる場合があります。

データベースはロールフォワードされません。

″、...″ がノード・リストの最後に表示された場合、完全 なノード・リストについては、syslog ファイルを参照し てください。

ユーザーの処置**:** 以下を行ってください。

- 1. 指定ノードでリカバリーが必要か確認してくださ い。
- 2. このノードのデータベースのバックアップ・バージ ョンをリストアしてください。
- 3. ROLLFORWARD DATABASE コマンドを発行して ください。

**SQL6053N** エラーがファイル *file* にあります。 理由 コード **=** *reason-code*

説明**:** 次に示すように指定ファイルでエラーが起きまし た。

- **(1)** パーティション・マップ・ファイルの値の数が 1 または 4,096 ではありません。
- **(2)** 配布ファイルの値の数が 4,096 ではありませ ん。
- **(3)** 配布ファイルのデータが有効な形式ではありま せん。
- **(4)** パーティション・マップのノード番号が 0 と 999 の間にありません。
- **(5)** 配布ファイルの値の合計が 4,294,967,295 より 大きくなっています。
- **(6)** 指定のターゲット・パーティション・マップに は指定のノード・グループに対して SYSCAT.NODEGROUPDEF で定義されていな いノード番号が含まれます。

ユーザーの処置**:** 理由コードに対応するアクションは、 次のとおりです。

- **(1)** パーティション・マップ・ファイルに、単一の 値のみが入っている (結果ノード・グループが 単一ノードのノード・グループの場合)、または 4,096 ちょうどの値が入っている (結果ノー ド・グループがマルチノードのノード・グルー プの場合) ことを確認してください。
- **(2)** 分散ファイルにはハッシュ・パーティションご とに 4,096 ちょうどの値が入っていることを確 認してください。
- **(3)** 分散ファイルの値が 0 より大きいか等しい整 数で、すべての分散値の合計が 4,294,967,295 以下であることを確認してください。
- **(4)** ノード番号が 0 より大きいか等しい、あるい は 999 と等しいか少ない範囲にあることを確 認してください。
- **(5)** 4,096 パーティションに対するすべての分散値 の合計は 4,294,967,295 より大きいか同じで す。
- **(6)** ALTER NODEGROUP を発行して抜けている ノードを追加するか、あるいはパーティショ ン・マップ・ファイルを変更して sysibm.sysnodegroupdef で定義されていないノ ードを排除してください。
- **SQL6054N** アーカイブ・ファイル *name* は、ノード *node-number* のデータベース *name* にとっ て有効なログ・ファイルではありません。

説明**:** アーカイブ・ログ・ファイルが指定ノードのロ グ・ディレクトリーにありますが、有効ではありませ ん。

ROLLFORWARD DATABASE 処理を停止します。

ユーザーの処置**:** 正しいアーカイブ・ログ・ファイルを 判別するには、QUERY STATUS オプションを付けて、 ROLLFORWARD DATABASE コマンドを発行してくだ さい。 正しいアーカイブ・ログ・ファイルをデータベ ース・ログ・ディレクトリーに移動するか、あるいは、 データベースが整合状態にある場合、ログ・パスを正し いアーカイブ・ファイルを示すように変更して再び ROLLFORWARD DATABASE コマンドを発行してくだ さい。

## **SQL6055N** アーカイブ・ファイル *name* は、ノード *node-number* のデータベース *name* に属し ていません。

説明**:** 指定ノードにあるログ・ディレクトリーのアーカ イブ・ログ・ファイルは、指定のデータベースに属して いません。

ROLLFORWARD DATABASE 処理を停止します。

ユーザーの処置**:** 正しいアーカイブ・ログ・ファイルを 判別するには、QUERY STATUS オプションを付けて、 ROLLFORWARD DATABASE コマンドを発行してくだ さい。 正しいアーカイブ・ログ・ファイルをデータベ ース・ログ・ディレクトリーに移動するか、あるいは、 データベースが整合状態にある場合、ログ・パスを正し いアーカイブ・ファイルを示すように変更して再び ROLLFORWARD DATABASE コマンドを発行してくだ さい。

#### **SQL6056N** ノード・グループを再分散できません。 理由コード **=** *reason-code*

説明**:** 処理は実行できません。 理由コードは、次のエ ラーを示しています。

- **(1)** ノード・グループの指定が正しくありません。 再分散後の結果ノード・グループにはノードが 入っていません。
- **(2)** 前の再分散処理が正常に完了していませんでし た。
- **(3)** 再分散処理がすでに進行中です。
- **(4)** CONTINUE または ROLLBACK に対して前に 異常終了した再分散コマンドはありません。
- **(5)** ノード・グループのデータが指定されたように すでに再分散されているため、データの再分散 は実行されません。
- **(6)** REDISTRIBUTE NODEGROUP コマンドはカタ ログ・ノードから再サブミットされていませ ん。
- **(7)** REDISTRIBUTE NODEGROUP コマンドは製品 の非パーティション・バージョンでは使用可能 でないか、適用できません。
- **(8)** 既存の宣言された一時表を持つノード・グルー プに USER TEMPORARY 表スペースが存在す る場合、再分散は許可されていません。
- **(9)** アクセス・モードがデータなし動作 (SYSCAT.TABLES で ACCESS\_MODE='D') の 表を持つノード・グループに表スペースがある 場合、REDISTRIBUTE NODEGROUP コマンド は許可されません。

ユーザーの処置**:** 理由コードに対応するアクションは、 次のとおりです。

- **(1)** 再分散中にノード・グループのすべてのノード をドロップしないでください。
- **(2)** 前の再分散が失敗した原因を調べ、必要な訂正 アクションをとります。 CONTINUE または ROLLBACK オプションを使用して、 REDISTRIBUTE NODEGROUP コマンドを実行 してください。 CONTINUE で、前に異常終了 した再分散処理を完了し、ROLLBACK で前に 異常終了した処理の影響を取り消します。
- **(3)** 現行コマンド終了後に、次の REDISTRIBUTION NODEGROUP コマンドを 発行します。
- **(4)** 失敗した再分散処理に関係のないノード・グル

ープで CONTINUE または ROLLBACK オプ ションを使うことはできません。

- **(5)** 別のターゲット・パーティション・マップある いは再分散ファイルを使用してみてください。 使用しない場合、再分散は不要です。
- **(6)** カタログ・ノードからコマンドを再発行してく ださい。
- **(7)** 製品のこのバージョンを使用する REDISTRIBUTE NODEGROUP コマンドを発行 しないでください。
- **(8)** USER TEMPORARY 表スペースを使用してい る宣言された一時表がノード・グループに存在 しない状態で、再分散をもう一度要求してくだ さい。
- **(9)** データなし動作モードの表の従属即時マテリア ライズ照会とステージング表に対して SET INTEGRITY IMMEDIATE CHECKED ステート メントを実行してから、REDISTRIBUTE NODEGROUP コマンドを再度発行してくださ い。
- **SQL6057N** アーカイブ・ファイル *name* はリストア されたデータベース *name* または前もっ てノード *node-number* で処理されたロ グ・ファイルに関係付けられていません。

説明**:** アーカイブ・ログ・ファイルは指定ノードのロ グ・ディレクトリーにありますが、指定データベースに はありません。

ROLLFORWARD DATABASE 処理を停止します。

ユーザーの処置**:** 正しいアーカイブ・ログ・ファイルを 判別するには、QUERY STATUS オプションを付けて、 ROLLFORWARD DATABASE コマンドを発行してくだ さい。 正しいアーカイブ・ログ・ファイルをデータベ ース・ログ・ディレクトリーに移動するか、あるいは、 データベースが整合状態にある場合、ログ・パスを正し いアーカイブ・ファイルを示すように変更して再び ROLLFORWARD DATABASE コマンドを発行してくだ さい。

**SQL6058N** ノード *node-number* のデータベース *name* のログ・ファイル *name* を検索中、ロー ルフォワード・リカバリーが、エラー *error* のために停止しました。

説明**:** ロールフォワード処理は、*db2uexit* を呼び出し て、指定ノードのデータベースに対するログ・ファイル を検索します。このエラーは *db2uexit* で起きた可能性 があります。

ROLLFORWARD DATABASE 処理を停止します。

ユーザーの処置**:** 「管理ガイド」にあるユーザー出口の 資料でこのエラーの記述を確認し、ロールフォワード・ リカバリーを再開または終了してください。

**SQL6059N** ロールフォワード・ユーティリティーに渡 されるポイント・イン・タイムは、 *timestamp* より大か等しくなければなりま せん。これはノード *node-list* のデータベ ース *name* に、指定されたポイント・イ ン・タイムよりも後の情報が含まれるため です。

説明**:** 詳細仮想タイム・スタンプがデータベース・バッ クアップにあります。

″、...″ がノード・リストの最後に表示された場合、完全 なノード・リストについては、syslog ファイルを参照し てください。

ユーザーの処置**:** 以下のいずれかを実行します。

- v *timestamp* より大か等しいポイント・イン・タイムを 指定して、コマンドを再発行します。
- v ノードの前のバックアップをリストアして、 ROLLFORWARD DATABASE コマンドを再発行しま す。
- **SQL6061N** ノード *node-list* のログ・ファイルがない ため、データベース *name* のロールフォ ワード・リカバリーは、指定された停止ポ イント **(**ファイルの終わりまたは、ポイン ト・イン・タイム**)** に達することができま せん。

説明**:** ロールフォワード・データベース・ユーティリテ ィーが、ログ・パスで必要なログ・ファイルで見つかり ません。

ユーザーの処置**:** 以下のいずれかを実行します。

- ROLLFORWARD DATABASE コマンドと OUERY STATUS オプションを一緒に使用してどのログ・フ ァイルが欠落したかを判別してください。 ログ・フ ァイルが見つかったとき、それらをログ・パスに入力 して、順方向リカバリーを再開してください。
- 欠落しているログ・ファイルが見つからない場合は、 すべてのノードでデータベースをリストアし、一番古 い欠落ログ・ファイルのタイム・スタンプより前のタ イム・スタンプを使って、ポイント・イン・タイム・ リカバリーを行ってください。

### **SQL6062N** データベース *name* のロールフォワー ド・リカバリーは、ノード *node-list* のロ グ情報がカタログ・ノードの対応レコード と一致しないため、完了できません。

説明**:** ロールフォワード・ユーティリティーは、それぞ れのノードで見つかったログ・ファイルを処理しました が、指定されたノードとカタログ・ノードの対応レコー ドの停止点が一致しません。 原因は、カタログ・ノー ドまたは指定されたノード・ファイルが欠落したか、ま たはカタログ・ノードがロールフォワードされるノー ド・リストに含まれることです。

ROLLFORWARD DATABASE 処理を停止します。

ユーザーの処置**:** 以下のいずれかを実行します。

- カタログ・ノードをロールフォワードする必要がある かをチェックしてください。 必要がある場合、 ROLLFORWARD コマンドを再びサブミットして、カ タログ・ノードを追加してください。
- ROLLFORWARD DATABASE コマンドと OUERY STATUS オプションを一緒に使用してどのログ・フ ァイルが欠落したかを判別してください。 ログ・フ ァイルが見つかったとき、それらをログ・パスに入力 して、順方向リカバリーを再開してください。
- 欠落しているログ・ファイルが見つからない場合は、 すべてのノードでデータベースをリストアし、一番古 い欠落ログ・ファイルのタイム・スタンプより前のタ イム・スタンプを使って、ポイント・イン・タイム・ リカバリーを行ってください。

### **SQL6063N** データベース *name* でのロールフォワー ド・リカバリーがログ・ファイル・サイズ の変更のため、ノード *node-list* で停止し ました。

説明**:** ロールフォワード・データベース・ユーティリテ ィーは、ログ・ファイルのサイズに変更があったため、 ロールフォワードを停止しました。 新規のログ・ファ イル・サイズを設定するために、再始動する必要があり ます。

″、...″ がノード・リストの終わりに表示されている場 合、完全なリストを見るには診断ログを調べてくださ い。

ロールフォワード・リカバリーは停止しました。

(注: パーティション・データベース・サーバーを使用し ている場合、ノード番号は、エラーを起こしているノー ドを示しています。 そうでない場合、これは関係のな いものなので無視してください。)

ユーザーの処置**:** 処理を続行するには ROLLFORWARD コマンドを再発行してください。

#### **SQL6064N** データの再分散中に **SQL** エラー *sqlcode* が発生しました。

説明**:** データの再分散中にエラーが発生しました。

ユーティリティーは処理を停止します。

ユーザーの処置**:** 詳細については、メッセージの SQLCODE (メッセージ番号) を調べてください。必要と される変更を実行して、要求を再試行してください。

### **SQL6065N** ファイル *file* への書き込み中に、エラー が発生しました。

説明**:** 以下のいずれかの状況が検出されました。

- v ファイルをオープンできません。
- v ファイルを書き込み中に、入出力エラーが発生しまし た。
- ファイルをクローズするときに、入出力エラーが発生 しました。

コマンドまたはユーティリティーを処理できません。

ユーザーの処置**:** ファイルが存在すること、およびファ イルの書き込みアクセスの許可があることを確認してく ださい。 コマンドまたはユーティリティーを再試行し てください。

### **SQL6067W ROLLFORWARD DATABASE QUERY STATUS** コマンドは、**sqlcode** *sqlcode* を検出しました。

説明**:** ROLLFORWARD DATABASE QUERY STATUS コマンドは、SQL コード *sqlcode* のエラーを検出しま した。 多数の原因で、いくつかのノードの照会が正常 でない可能性があります。 最も重大なエラーは *sqlcode* で指示されます。 roll-forward status は正常なノードに 対して戻ります。

ユーザーの処置**:** SQL コード *sqlcode* について、 「*DB2* メッセージ・リファレンス」、またはオンライン を参照して、失敗したノードの問題を判別してくださ い。 必要な訂正アクションを実行して、これらのノー ドの順方向リカバリーを継続してください。

### **SQL6068W** ロールフォワードの操作は正常に取り消さ れました。データベースをノード *node-list* でリストアする必要があります。

説明**:** ロールフォワード操作は、正常に完了する前に取 り消されたため、データベースが不整合状態です。 リ ストされたノードのリストア・ペンディング・フラグが オンの状態です。

″、...″ がノード・リストの最後に表示された場合、完全

なノード・リストについては、syslog ファイルを参照し てください。

ユーザーの処置**:** リストされたノードのデータベースを リストアしてください。

**SQL6069N ROLLFORWARD DATABASE** コマンド は、非カタログ・ノード上でサブミットで きません。

説明**:** ROLLFORWARD DATABASE コマンドは、カタ ログ・ノード上のみで実行可能です。

ユーザーの処置**:** コマンドをカタログ・ノードでサブミ ットしてください。

# **SQL6071N** 要求された処理は新規ノードがシステムに 追加されていないため、処理できません。 この処理が実行される前にシステムを停止 し、開始し直してください。

説明**:** 以下のいずれかです。

- 新規ノードから要求が出されましたが、このノードは 他のノードと通信できません。
- v すべてのノードを停止し、再始動して、新規ノードを 追加する前に、CREATE または DROP DATABASE 処理が要求されました。

ユーザーの処置**:** db2stop を発行してすべてのノードを 停止してください。 すべてのノードが正常に停止した 時に、db2start を発行して新規ノードが含まれるすべて のノードを開始し、要求された処理の再試行をしてくだ さい。

**sqlcode**: -6071

**sqlstate**: 57019

**SQL6072N RESTART** オプションを伴う **DB2START** は指定したノードがすでにア クティブになっているため、続行できませ ん。

説明**:** 再始動に指定されたノードは、すでにシステムで アクティブです。

ユーザーの処置**:** 必要に応じて、DB2STOP を発行して 指定ノードを停止し、再び DB2START コマンドを発行 して、ノードを再始動します。

**SQL6073N** ノードの追加操作に失敗しました。 **SQLCODE =** *sqlcode*

説明**:** ノード追加処理が sqlcode *sqlcode* で失敗しまし た。

ユーザーの処置**:** 「*DB2* メッセージ・リファレンス」

またはオンラインで返される sqlcode に関係しているメ ッセージを調べてください。

必要な訂正アクションをとり、要求の再試行をします。

### **SQL6074N** データベースの作成あるいはドロップが現 在実行中のため、ノードの追加処理に失敗 しました。

説明**:** ノード追加処理は、データベースの作成あるいは ドロップ処理と同時には実行できません。

ユーザーの処置**:** データベースの作成あるいはドロップ 処理が完了するまで待機し、要求を再試行します。

# **SQL6075W** 「データベース・マネージャーの開始」操 作は正常にノードを追加しました。このノ ードは、すべてのノードを再び停止および 開始するまでアクティブになりません。

説明**:** すべてのノードが STOP DATABASE MANAGER (db2stop) コマンドで同時に停止されない限 り、 db2nodes.cfg ファイルが更新されて新規ノードが 組み込まれることはありません。 ファイルが更新され ない限り、既存のノードは新規ノードと通信できませ ん。

ユーザーの処置**:** db2stop を発行してすべてのノードを 停止してください。 すべてのノードが正常に停止した ら、db2start を発行して、新規のノードを含め、すべて のノードを開始してください。

**SQL6076W** 警告**!**このコマンドは、このインスタンス のノードのすべてのデータベース・ファイ ルを除去します。 処理を続行する前に、 **DROP NODE VERIFY** コマンドの実行し て、このノードにユーザー・データがない か確認してください。

説明**:** このプロシージャーは、指定ノードからデータベ ース・パーティションを除去します。

ユーザーの処置**:** DROP NODE VERIFY コマンドが、 このノードをドロップする前に実行されているか確認し てください。 API を使用している場合、callerac パラメ ーターが正しく指定されているか確認してください。

# **SQL6077W db2stop DROP NODENUM** プロシージ ャーが正常に終了しましたがすべてのファ イルを除去できませんでした。 詳細は、 ファイル *file* を参照してください。

説明**:** db2stop DROP NODENUM プロシージャーは正 常に終了しましたが、ユーザー・ファイルのいくつか は、ノードに残っています。

ユーザーの処置**:** ファイル *file* の情報は、削除できな かったファイルからのディレクトリー構造を示していま す。

### **SQL6078N db2stop DROP NODENUM** プロシージ ャーはデータベース *dbname* のデータベ ース情報を更新できませんした。

説明**:** db2stop DROP NODENUM プロシージャーはデ ータベース *dbname* のカタログ・ノードにアクセスでき ませんでした。

ユーザーの処置**:** 要求を再試行してください。問題が続 く場合、サービス担当者に連絡してください。

#### **SQL6079W db2stop DROP NODENUM** コマンドは 正常に取り消されました。

説明**:** db2stop DROP NODENUM コマンドは処理を開 始する前に停止しました。

ユーザーの処置**:** ありません。

**SQL6080W** 「データベース・マネージャーの開始」操 作はこのノードに正常に追加しましたが、 データベース・パーティションがこのノー ドで作成されていません。このノードは、 すべてのノードを再び停止および開始する までアクティブになりません。

説明**:** すべてのノードが STOP DATABASE

MANAGER (DB2STOP) コマンドで同時に停止されない 限り、 db2nodes.cfg ファイルが更新されて新規ノード

が組み込まれることはありません。 ファイルが更新さ れない限り、既存のノードは新規ノードと通信できませ ん。

ユーザーの処置**:** DB2STOP を発行してすべてのノード を停止してください。 すべてのノードが正常に停止し たら、DB2START を発行して、新規のノードを含め、 すべてのノードを開始してください。 すべてのノード が正常に開始したら、データベース・システムが使用で きます。

**SQL6081N** 通信エラーが、このノードでタイムアウト になる **DB2STOP FORCE** コマンドを呼 び出しました。

説明**:** 1 つ以上のデータベース・ノードで、コミュニケ ーション・エラーが発生し、DB2STOP FORCE コマン ドが現行ノード上タイムアウトを起こしたか、あるいは 1 つ以上のノードでの FORCE 中にサーバーで重大にエ ラーが起こり、DB2STOP FORCE が終了しました。コ ミュニケーション・エラーが発生した任意のノードは、 SQL6048N メッセージを受信します。

ユーザーの処置**:** 以下を行ってください。

- 1. SQL6048N メッセージを受信した、1 つまたはそれ 以上のノードの通信エラーを訂正してください。
- 2. DB2START コマンドを発行して、SQL6048N メッセ ージを受信していたすべてのノードが正常に開始し たかを確認してください。
- 3. 任意のノードから再び DB2STOP FORCE コマンド を発行してください。

# **SQL6100 - SQL6199**

**SQL6100N** データ・ファイルのパーティション・マッ プおよびデータベースのパーティション・ マップが同じではありません。

説明**:** ロードしようとしているデータは、パーティショ ン化していないか、または、表が所有する現行のノー ド・グループ以外のパーティション・マップでパーティ ション化されました。 データをロードできません。

ユーザーの処置**:** データがパーティション化されていな い場合、db2split プログラムを使用して、データをパー ティション化して、パーティション化されたデータをロ ードしてください。

データがパーティション化された場合、以下のいずれか を行ってください。

v データ・ファイルのヘッダーからパーティション・マ ップを使用して、表が所属するノード・グループを再 分散してください。その後、要求を再試行してくださ  $\mathcal{U}^{\lambda}$ 

- v 現行のノード・グループのパーティション・マップで データを再パーティションしてください。 その後、 新しくパーティション化されたデータをロードするた めに、要求を再試行してください。
- **SQL6101N** このデータ・ファイルは、ノード *node-1* のデータが入っていますが、ロード・ユー ティリティーがノード *node-2* に接続され ています。

説明**:** ロードしようとしているデータは、アプリケーシ ョンが接続しているノードのノード番号と異なるノード 番号に関連しています。 データをロードできません。

ユーザーの処置**:** このノードに関連するデータ・ファイ ルを見つけて要求を再試行するか、または、このデー タ・ファイルに関連するノードに接続して、そのノード で要求を発行してください。

### **SQL6102W** パラメーター *name* はこれからの使用の ために予約されています。 値は *default-value* に設定してください。

説明**:** 将来の機能のために予約済みのパラメーターが、 正しくないデフォルト値に設定されました。 将来の互 換性を保証するデフォルト値に設定する必要がありま す。

ユーザーの処置**:** パラメーター *name* が *default-value* 値に設定されたかを確認して、要求を再試行してくださ い。

**SQL6103C** 予期しないユーティリティー・エラーが発 生しました。 理由コード **=** *reason-code*

説明**:** 予期しないユーティリティー・エラーが発生しま した。

ユーザーの処置**:** メッセージのメッセージ番号 (SQLCODE) と理由コードを記録してください。

トレースがアクティブな場合は、オペレーティング・シ ステムのコマンド・プロンプトから、独立トレース機能 を呼び出してください。 この機能の使用についての情 報は、 管理ガイド を参照してください。技術サービス 担当者に、以下の情報を知らせてください。

- v 問題記述
- SOLCODE および組み込み理由コード
- v SQLCA の内容 (ある場合)
- トレース・ファイル (可能であれば)

### **SQL6104N** ロード・ユーティリティーは索引の作成を サポートしていません。

説明**:** ロード・ユーティリティーは索引の作成をサポー トしませんが、ロードしようとしている表には少なくと も 1 つの定義された索引があります。 索引は明示的に CREATE INDEX ステートメントによって、または暗示 的に、表の主キーが定義された時に、作成された可能性 があります。

ユーザーの処置**:** 表で定義されたすべての索引を DROP INDEX ステートメントでドロップしてくださ い。主キーを ALTER TABLE ステートメントでドロッ プしてください。 コマンドを再サブミットしてくださ い。

ロードが正常に完了したら、要求通り CREATE INDEX および ALTER TABLE を使用して、索引および主キー を再作成してください。

**SQL6105W** ロード・ユーティリティーの処理は完了し ました。 ロード後のポイント・イン・タ イムで完了したロールフォワードは成功し ません。 データベース・リカバリー機能 が要求された場合にデータベース・バック アップを即時に実行します。

説明**:** ロード・ユーティリティーはログオンしていませ ん。 ロードする前にとったバックアップでロールフォ ワードしようとすると、ロードされたデータの参照を検 出するときに、操作は失敗します。

ユーザーの処置**:** ロード後のデータベース・リカバリー 機能を確認するため、データを修正する前にバックアッ プを取ってください。

### **SQL6106N** このファイル・タイプ修飾子 ″**NOHEADER**″ を指定しましたが、定義 されているこの表のノード・グループが単 一ノード・グループではありません。

説明**:** ロードされるデータは、ヘッダー情報を持たない ように指定されています。 ただし、示されたターゲッ ト表は、単一ノード表ではありません。 データをロー ドできません。

ユーザーの処置**:** データを db2split を使用して分割し てください。次に ″NOHEADER″ オプションなしでロー ドしてください。

#### **SQL6107N** データ・ファイルのパーティション・キー 情報が正しくありません。

説明**:** データが db2split で分割されていないか、ある いは db2split 処理が成功していません。

ユーザーの処置**:** db2split プログラムを使用してデータ をパーティション化して、パーティション化したデータ で要求を再度試行してください。列挿入のオプションが 使用されている場合、パーティション列のすべてが列リ ストで指定されていることを確認してください。

問題が解決しない場合、テクニカル・サービス担当者に 以下の情報を知らせてください。

- v 問題記述
- SOLCODE および組み込み理由コード
- **SQLCA の内容 (ある場合)**
- v トレース・ファイル (可能であれば)

**SQL6108N** データ・ファイル・ヘッダーで定義されて いるパーティション・キーの番号 **(***number-1***)** が、表で定義されているパー ティション・キーの番号 **(***number-2***)** と一 致しません。

説明**:** db2split 構成ファイルで指定されたパーティショ ン列が正しくありません。 データが正しく分割されて いません。

- ユーザーの処置**:** 以下を行ってください。
- 1. 正しいパーティション列が db2split 構成ファイルで 指定されていることを確認します。
- 2. データを分割します。
- 3. 新しくパーティション・データでロード処理を発行 します。

**SQL6109N** ユーティリティーはパーティション列 *column-name-1* を予期しましたが、パーテ ィション列 *column-name-2* を検索しまし た。

説明**:** db2split 構成ファイルで、次のいずれかが起きま した。

- 表で定義されたパーティション列のいずれかが、指定 されていません。
- v パーティション列の順序が正しくありません。
- v 表のパーティション列でない列が指定されています。

ユーザーの処置**:** 以下を行ってください。

- 1. db2split 構成ファイルが正しいことを確認します。
- 2. データを分割します。
- 3. 新しくパーティション・データでロード処理を発行 します。
- **SQL6110N** ユーティリティーは、列 *column-name-1* に対してパーティション列タイプ *column-type-1* を予期していましたが、デ ータ・ファイルでは、この列はタイプ *column-type-2* としてリストされていま す。

説明**:** db2split 構成ファイルが正しくありません。

ユーザーの処置**:** 以下を行ってください。

- 1. db2split 構成ファイルが正しいことを確認します。
- 2. データを分割します。
- 3. 新しくパーティション・データでロード処理を発行 します。

#### **SQL6111N newlogpath** で指定されたパスの下に、 サブディレクトリーを作成できません。

説明**:** 新規ログ・パス・パラメーターが更新された時、 システムは、ノード名をサブディレクトリー名として使 用して、指定されたパスの下にサブディレクトリーを作 成しようとします。 以下のいずれかのオペレーティン グ・システム・エラーのため、サブディレクトリーを作 成できませんでした。

- ファイル・システムまたはパスにはファイルを作成す るための適切な許可がありません。
- ファイル・システムには十分なディスク・スペースが ありません。
- ファイル・システムには十分なファイル・ブロックま たは i ノードがありません。

要求された変更は実行されません。

ユーザーの処置**:** 次のいずれかを実行してから、要求を 再試行してください。

- 指定されたパスが存在し、ファイル・システムおよび パスには読み取り/書き込み許可があることを確認し てください。
- v 別の新規ログ・パスを指定してください。

問題が続く場合、システム管理担当者に連絡してくださ い。

#### **SQL6112N** 要求された変更を終了することができませ ん。構成パラメーター設定の結果が有効で はありません。 理由コード *reason-code*。

説明**:** 構成パラメーターによっては、3 つの設定規則が あります。規則が正しくないと *reason-code* が表示され ます。

- **(1)** max\_coordagents + num\_initagents <= maxagents
- **(2)** num\_initagents <= num\_poolagents
- **(3)** maxdari <= max\_coordagents

ユーザーの処置**:** 指定された値が以上の規則に準じてい ることを確認して、要求を再試行してください。

# **SQL6500 - SQL6599**

#### **SQL6500W** ロード・コマンドの **RESTARTCOUNT** で問題が起きる可能性があります。

説明**:** 同一の表での複数のロード処理は、完全に独立し ているため、これらの複数のロード処理に対して、同一 の restartcount を有することはほとんど不可能です。

ユーザーの処置**:** 正しいロード・コマンドがあることを 確認してください。

#### **SQL6501N** データベース名がロード・コマンドに指定 されていません。

説明**:** ロード・コマンドにデータベース名を指定する必 要があります。

ユーザーの処置**:** データベース名を指定してコマンドを やり直してください。

#### **SQL6502N** データ・ファイルに対するパス名 **(**パラメ ーター**: data\_path)** が指定されていませ ん。

説明**:** 入力データ・ファイルがリモートの場合、ファイ ルはローカルに転送されます。リモート・マシンでのフ ァイルへのパスを提供してください。

ユーザーの処置**:** リモート・データ・ファイルにパス名 を指定して、コマンドをやり直してください。

## **SQL6504N** 構成ファイルの出力ノード・リスト指定 **(**パラメーター**: outputnodes)** にエラー があります。

説明**:** 出力ノード・リスト指定が無効です。

ユーザーの処置**:** サンプル構成ファイルを調べて、出力 ノード・リスト指定を訂正し、コマンドをやり直してく ださい。

**SQL6505N** ロード・コマンドの中で、パーティショ ン・データベースのパーティション・リス トの指定 **(**パラメーター**: PARTITIONING\_DBPARTNUMS)** にエラ ーがあります。

説明**:** パーティション・データベースのパーティショ ン・リストの指定が無効です。

ユーザーの処置**:** パーティション・データベースのパー ティション・リストの指定を訂正して、コマンドをやり 直してください。

**SQL6506N** プログラムは、システム・カタログ表か ら、表 *table-name* のパーティション・キ ー情報を取り出すことができません。

説明**:** 表は定義されていないか、または MPP 環境に定 義されていません。

ユーザーの処置**:** 表が正しく定義されているか確認して ください。

#### **SQL6507N** 構成ファイル内のチェック・レベル **(**パラ メーター**: check\_level)** が無効です。

説明**:** チェック・レベル (パラメーター: check\_level) CHECK あるいは NOCHECK のいずれかです。 デフォ ルトは CHECK です。

ユーザーの処置**:** 構成ファイル内のパラメーターを訂正 して、コマンドをやり直してください。

### **SQL6508N** プログラムが、**ftp** 処理に対する出力パイ プを作成できません。

説明**:** 入力データ・ファイルがリモートの場合、ローカ ル・パイプに転送されます。このローカル・パイプがす でに存在している場合、処理ができません。

ユーザーの処置**:** ワークスペースが空であるかどうか確 認してください。

### **SQL6509N** プログラムは、パーティション・エージェ ントの入力パイプを作成できません。

説明**:** プログラムが、スプリッター処理に対する一時入 力パイプを作成できません。

ユーザーの処置**:** ワークスペースが空であるかどうか確 認してください。

### **SQL6510N** プログラムは、パーティション *partition-num* のローカルの非 **NFS** スペ ースに一時ディレクトリーを作成できませ ん。

説明**:** プログラムは、すべてのパーティションとパーテ ィションのロードのために、ローカルの非 NFS スペー スに一時作業ディレクトリーが必要です。

ユーザーの処置**:** ワークスペースが空であるかどうか確 認してください。

#### **SQL6511N** ロードはパーティション *partition-num* に パーティション・エージェントの出力を作 成できませんでした。

説明**:** プログラムは、パーティション *partition-num* に パーティション・エージェントの一時出力パイプを作成 できません。

ユーザーの処置**:** ワークスペースが空であるかどうか確 認してください。

## **SQL6512N** ロードは、マージ・エージェントの入力パ イプをパーティション *partition-num* に作 成できませんでした。

説明**:** プログラムは、パーティション *partition-num* に マージ・エージェントの一時入力パイプを作成できませ ん。

ユーザーの処置**:** ワークスペースが空であるかどうか確 認してください。

### **SQL6513N** ロードは、パーティション *partition-num* にロード・エージェントの入力パイプを作 成できませんでした。

説明**:** プログラムは、パーティション *partition-num* に ロード・エージェントの一時入力パイプを作成できませ ん。

ユーザーの処置**:** ワークスペースが空であるかどうか確 認してください。

### **SQL6514N** プログラムが、ノード構成ファイル *node-cfg-file* を読み取りできません。

説明**:** ファイルが存在しないか、または読み取りができ ないかのいずれかです。

ユーザーの処置**:** ノード構成ファイルが存在している か、またファイルの許可についても調べてください。

**SQL6515N** プログラムが、構成ファイルでロード・コ マンドを検出できません。

説明**:** CLP ロード・コマンドは構成ファイルで提供さ れる必要があります。

ユーザーの処置**:** 構成ファイルで CLP ロード・コマン ドを指定してください。

#### **SQL6516N** プログラムがデータベース *db-name* に接 続できません。

説明**:** データベース・マネージャーがまだ開始していな いか、または問題が発生しているかのどちらかです。

ユーザーの処置**:** データベース・マネージャーの状況を 調べてください。

### **SQL6517N** ロードは、表 *tbl-name* が定義されている 区分化リストをシステム・カタログ表から 抽出できませんでした。

説明**:** 表は定義されていないか、または MPP 環境に定 義されていません。

ユーザーの処置**:** 表がデータベースでどのように定義さ れていたか調べてください。

#### **SQL6518N** レコード長 **(**ロード・コマンドの **reclen)** が無効です。

説明**:** 有効なレコードは 1 から 32768 の間です。

ユーザーの処置**:** レコード長を訂正して、コマンドをや り直してください。

#### **SQL6519N** 構成ファイルのモード **(**パラメーター**:** モ ード**)** *mode* が無効です。

説明**:** このプログラムの実行モードは以下のいずれかで す。SPLIT\_ONLY、LOAD\_ONLY、 SPLIT\_AND\_LOAD (デフォルト)、あるいは ANALYZE

ユーザーの処置**:** 構成ファイルのモードを訂正してくだ さい。

### **SQL6520N** プログラムが、分割ファイルに対するヘッ ダー情報を生成する処理に対する出力パイ プを作成できません。

説明**:** プログラムが、分割ファイルに対するヘッダー情 報を生成する処理に対する出力パイプを作成できませ ん。

ユーザーの処置**:** ワークスペースが空であるかどうか確 認してください。

**SQL6521N** このプログラムの構成ファイル *cfg-file* が ありません。

説明**:** プログラムには構成ファイルが必要です。

ユーザーの処置**:** 構成ファイルを作成してください。

## **SQL6522N** プログラムがロード・コマンドの入力デー タ・ファイルに対するパス名を検出しまし た。

説明**:** ロード・コマンドで入力データ・ファイルにパス 名を入れることはできません。このためには、分離パラ メーター (data\_path) があります。

ユーザーの処置**:** 構成ファイルを訂正してください。

**SQL6523N** パーティション・データベースのパーティ ション・リスト **(**パラメーター**: PARTITIONING\_DBPARTNUMS)** のエレ メント *partition-num* は、ノード構成 **(db2nodes.cfg)** ファイルに定義されてい ません。

説明**:** パーティション・データベースのパーティショ ン・リストにあるすべてのパーティションは、ノード構 成ファイルに項目を持っている必要があります。

ユーザーの処置**:** パーティション・データベースのパー ティション・リストを訂正してください。

**SQL6524N** 出力パーティション・リスト **(**パラメータ ー**: OUTPUT\_DBPARTNUMS)** のエレメ ント *partition-num* は、表が定義されてい るパーティション・リストのメンバーでは ありません。

説明**:** 出力パーティション・リストのすべてのパーティ ションは、表が定義されているパーティション・リスト のメンバーである必要があります。

ユーザーの処置**:** 出力パーティション・リストを訂正し てください。

#### **SQL6525N** プログラムは入力データ・ファイル *file-name* を読み取りできません。

説明**:** 入力データ・ファイルが見つからないか、あるい は読み取りできないかのいずれかです。

ユーザーの処置**:** 入力データ・ファイルが存在している か、またファイルの許可についても調べてください。

### **SQL6526N** プログラムが現行作業ディレクトリー *cwd* に書き込みできません。

説明**:** 現行作業ディレクトリーが書き込み可能でありま せん。

ユーザーの処置**:** 現行作業ディレクトリーの許可を調べ てください。

### **SQL6527N** 統計データが収集されるパーティション **(**パラメーター**: RUN\_STAT\_DBPARTNUM)** が、出力パ

ーティション・リストのメンバーではあり ません。

説明**:** 統計データが収集されるパーティションは出力パ ーティション・リストのメンバーである必要がありま す。

ユーザーの処置**:** RUN\_STAT\_DBPARTNUM パラメー ターを訂正してください。

#### **SQL6528N** レコード長がロード・コマンドで指定され ていません。

説明**:** BINARYNUMERICS あるいは PACKEDDECIMAL 修飾子がロード・コマンドで指定さ れている場合、レコード長 (reclen) もロード・コマンド で指定してください。

ユーザーの処置**:** ロード・コマンドを訂正してくださ い。

### **SQL6529N** ヘッダーなしオプション **(NOHEADER)** がロード・コマンドで指定されていませ ん。

説明**:** 表が単一ノード nodegroup で指定されている場 合、NOHEADER 修飾子はロード・コマンドで指定され ている必要があります。

ユーザーの処置**:** ロード・コマンドを訂正してくださ い。

#### **SQL6530N** パーティション・キーのデータ・タイプが 浮動あるいは倍精度です。

説明**:** 入力ファイルが バイナリー以外のデータ・ファ イルである場合、浮動あるいは倍精度の列は、パーティ ション・キーとして定義されません。

ユーザーの処置**:** バイナリー・データ・ファイルを提供 するか、あるいは表の定義を変更してください。

#### **SQL6531N** プログラムが表スペースの静止をリセット できません。

説明**:** 処理中のロード処理がある可能性があります。 前のロード処理がすべて完了していなければ、別のオー トローダー・セッションを開始することはできません。

ユーザーの処置**:** マシンの処理状況を調べてください。

#### **SQL6532N** ロード・コマンドの **savecount** はゼロ以 外にはセットできません。

説明**:** 複数のパーティション・ノードがある場合、モー ドが PARTITION\_AND\_LOAD の場合、およびコマンド が REPLACE INTO または INSERT INTO ロード・コ マンドの場合は、ロード・コマンドの savecount を非ゼ ロに設定することはできません。

ユーザーの処置**:** ロード・コマンドを訂正してくださ い。

#### **SQL6533N** ロード・コマンドの **restartcount** はゼロ 以外にはセットできません。

説明**:** 複数のパーティション・ノードは、ロード処理で レコードのランダムな順序を作成するため、restartcount を指定して RESTART INTO を使用した場合、リカバリ ーが正常に行われない可能性があります。

ユーザーの処置**:** ロード・コマンドを訂正してくださ い。

#### **SQL6534N netrc** ファイル *netrc-file* でエラーがあり ます。

説明**:** netrc ファイルが見つからないか、あるいはリモ ート・ホスト *machine* に入力がないか、またはファイ ルの許可が誤っているかのいずれかです。

ユーザーの処置**:** netrc ファイルが存在しているか、ま たファイルの許可についても調べてください。

#### **SQL6535N** モード **PARTITION\_ONLY** または **ANALYZE** は無効です。

説明**:** 単一ノードのノード・グループに表が定義されて いる場合、パーティションまたは分析は必要ありませ ん。

ユーザーの処置**:** モードを LOAD\_ONLY または PARTITION\_AND\_LOAD に変更してください。

### **SQL6536N** プログラム *progname* は、ファイル *filename* を読み取り用にオープンできませ んでした。

説明**:** オートローダー処理は、読み取り用ファイルまた はパイプを正常にオープンできません。

ユーザーの処置**:** 構成ファイルがすべて正しいか、確認 してください。

## **SQL6537N** プログラム *progname* は、ファイル *filename* を書き込み用にオープンできませ んでした。

説明**:** オートローダー処理は、書き込み用ファイルまた はパイプを正常にオープンできません。

ユーザーの処置**:** 構成ファイルがすべて正しいか、確認 してください。

## **SQL6538N** ロードは、パーティション化ファイル *partitioned-file* の読み取りに失敗しまし た。

説明**:** ロードが LOAD\_ONLY モードで呼び出された 場合、入力データ・ファイルはすでにパーティション化 されており、パーティション化されたすべてのファイル はこのロードによる読み取りが可能でなければなりませ ん。

ユーザーの処置**:** 入力データ・ファイルがパーティショ ン化されているかどうか、およびプログラムの結果のパ ーティション・ファイルのアクセス許可をチェックして ください。

#### **SQL6539N** 作業環境で検出されない *cmd-list* には少 なくても **1** つのコマンドがあります。

説明**:** このプログラムの実行は共通 UNIX コマンドに 依存します。 コマンドのいずれかが作業環境で使用で きない場合、処理は失敗します。

ユーザーの処置**:** ご使用のシステムに必要なコマンドが すべて正しくインストールされているか確認してくださ  $\mathcal{V}^{\, \gamma}$  .

### **SQL6540N** ロード・コマンドで指定されたファイル・ タイプ *file-type* が無効です。

説明**:** 有効なファイル・タイプは ASC (定位置 ASCII) あるいは 0 DEL (区切り付き ASCII) です。

ユーザーの処置**:** 構成ファイルのロード・コマンドを訂 正してください。

### **SQL6550N** パーティション・マップ・ファイル *map-file-name* を書き込み用にオープンで きません。

説明**:** パーティション・マップのファイル名およびファ イル・パスをオープンできません。 エラーが起きまし た。

ユーザーの処置**:** パーティション・マップのファイル名 およびファイル・パスが正しく指定されており、ファイ ルを書き込み用にオープンできることを確認してくださ  $V_{\lambda_{\alpha}}$ 

### **SQL6551N** パーティション・マップ・ファイルに書き 込み中に、エラーが発生しました。

説明**:** パーティション・マップ・ファイルに書き込み中 にファイル・システム・エラーが起きました。

ユーザーの処置**:** ファイル・パスが正しく、ターゲット 装置にパーティション・マップの出力を保留するだけの

十分なスペースがあることを確認してください。

#### **SQL6552N** 書き込み用に、一時構成ファイル *filename* を開くときにエラーが発生しました。

説明**:** 一時ファイルのファイル名およびファイル・パス をオープンできません。 エラーが起きました。

ユーザーの処置**:** ユーティリティー一時ファイルのスト レージ・パスが正しく指定されており、そのパスでファ イルを書き込み用にオープンできることを確認してくだ さい。

#### **SQL6553N** 一時構成ファイル *filename* を書き込み中 に、エラーが発生しました。

説明**:** 一時ファイルに書き込み中にファイル・システ ム・エラーが起きました。

ユーザーの処置**:** ファイル・パスが正しく、ターゲット 装置にファイル・データ用の十分なスペースがあること を確認してください。

## **SQL6554N** 処理をリモート実行しようとしたときに、 エラーが発生しました。

説明**:** ユーティリティーが異なるデータベース・パーテ ィションで子処理を開始しようとしましたが、エラーが 起きました。

#### ユーザーの処置**:**

- ユーザー ID やパスワードがリモート・アクセス用に ユーティリティーで提供されていない場合、ユーティ リティーを呼び出すユーザー ID にターゲット・ノー ドのプログラムを実行する権限があることを確認して ください。
- ユーザー ID やパスワードがユーティリティーに提供 されている場合は、正しく提供されていることを確認 してください。
- NT で実行している場合、すべてのノードでスプリッ ター操作の NT サービスが DB2 インストールで定義 されていることを確認してください。
- v 問題を解決できない場合は、DB2 サービス担当者に 連絡してください。

## **SQL6555N** ロード・ユーティリティーは、予期しない 通信エラーを検出しました。

説明**:** ユーティリティーが、以下のいずれかの操作中 に、エラーを見つけました。

- v TCP/IP ソケットに接続中です。
- TCP/IP メッセージの読み取りまたは書き込み中で す。
- v TCP/IP 通信を初期化中です。
- v 完全ホスト名を検索中です。
- アクティブ TCP/IP ソケットを選択中です。
- v アクティブ・ソケットをクローズ中です。
- v ポート番号を検索中です。

#### ユーザーの処置**:**

- 使用しているロード・ユーティリティーのバージョン についてサービス名のセットアップを要求された場合 は、サービス名が正しく定義されていることを確認し てください。
- 並行ロード・ユーティリティーを実行している場合 は、並行ユーティリティー・ジョブ間の競合を避ける ために、資料のセットアップ要件に従っていることを 確認してください。
- v 問題が解決しない場合は DB2 サービス技術員に連絡 してください。

#### **SQL6556W** ファイル *filename* の最後に不完全なレコ ードが検出されました。

説明**:** ユーザーによってユーティリティーに提供されて いるデータ・ファイルの終わりで、不完全なデータ・レ コードが検出されました。

ユーザーの処置**:** ソース・データを調べて構文を修正し てください。

#### **SQL6557N** デフォルト・ノード番号の検索に失敗しま した。

説明**:** ユーティリティーがデフォルト・ノード番号を判 別しようとしましたが、できませんでした。

ユーザーの処置**:** ユーティリティー構成ファイルでソー スおよびターゲットのノード番号を明確に示すか、DB2 サービス技術員に連絡してください。

### **SQL6558N** ユーティリティーは現行作業ディレクトリ ーまたはドライブあるいはその両方を判別 できません。

説明**:** ユーティリティーが、現行作業ディレクトリーお よび/またはドライブを判別しようとしましたが、エラー が起きました。

ユーザーの処置**:** DB2 サービス技術員に連絡してくだ さい。

### **SQL6559N** オートローダー・ユーティリティーに無効 なコマンド行オプションが与えられまし た。

説明**:** サポートされていないか、または古いコマンド行 オプションをオートローダー・ユーティリティーに指定 しました。

ユーザーの処置**:** サポートされているオプションおよび 機能については、オートローダーの資料あるいはオンラ イン・ヘルプを参照してください。

#### **SQL6560N** パーティションの実行ノードであるノード *node-number* が、**db2nodes.cfg** ファイル に指定されていません。

説明**:** パーティションの実行ノードとして指定されてい るノードが、db2nodes.cfg ファイルにメンバーとして指 定されていません。 このノードを完了する作業を開始 できません。

ユーザーの処置**:** ノードを db2nodes.cfg ファイルのノ ード・リスト定義に追加するか、または区分化操作の代 替ノードに、ノード構成のメンバーを指定してくださ い。

## **SQL6561N** ロード用のターゲット・ノード *node-number* がノード・グループにありま せん。

説明**:** ノードがロード用にターゲット・ノードとして指 定されましたが、明らかにロードされているノード・グ ループのメンバーではありません。

ユーザーの処置**:** ノード・グループ定義をチェックし て、ロード用に指定されたターゲット・ノードがこのノ ード・グループの一部であることを確認してください。 ノードがノード・グループの一部でない場合は、ノード の訂正リストを含むよう、ユーティリティー・ターゲッ ト・ノード指定を訂正してください。 ノードがノー ド・グループの一部である場合は、DB2 サービス技術 員に連絡してください。

### **SQL6562N** ユーティリティーがインスタンス名を検索 できません。

説明**:** ユーティリティーがインスタンス名を検索しよう としましたが、エラーが起きました。

ユーザーの処置**:** ユーティリティーが DB2 がインスト ールされているノードで実行されており、実行中のイン スタンスが有効であることを確認してください。 さら に詳しくは、DB2 サービス技術員に連絡してくださ い。

**SQL6563N** 現行ユーザー **ID** を検索できません。

説明**:** ID に対して現行ユーザー ID を検索しようとし ましたが、エラーが起きました。

ユーザーの処置**:** DB2 サービス技術員に連絡してくだ さい。

**SQL6564N** 提供されたパスワードは無効です。

説明**:** ユーザーによりユーティリティーに明示パスワー ドが提供されましたが、パスワードが無効です。

ユーザーの処置**:** 有効なパスワードを提供してくださ  $\mathrel{\mathop{\hbox{\rm\,}}\nolimits\mathrel{\mathop{\scriptstyle\mathop{\scriptstyle\mathop{\cal F}}\nolimits}}}}}}}\math}}$ 

#### **SQL6565I** 使用法**: db2atld [-config config-file] [-restart] [-terminate] [-help]**

#### 説明**:**

- v '-config' オプションはユーザー指定の構成ファイル (デフォルトは autoload.cfg ) を使用して、このプログ ラムを実行します。
- v '-restart' オプションは、このプログラムを再始動モー ドで実行します。完了しなかった最後のオートローダ ー・ジョブの後、構成ファイルを変更しないでくださ  $\mathcal{V}^{\lambda}$
- '-terminate' オプションは、このプログラムを終了モ ードで実行します。完了しなかったオートローダー・ ジョブの後、構成ファイルを変更しないでください。
- '-help' オプションはこのヘルプ・メッセージを生成し ます。

オートローダー構成ファイルは、実行される LOAD コ マンド、ターゲット・データベース、およびユーザーが 指定できるいくつかのオプション・パラメーターの入っ たユーザー提供のファイルです。サンプル・ディレクト リーで提供されるサンプル構成ファイル 'AutoLoader.cfg' には、使用できるオプションやそれら のデフォルト値についてのインライン・コメントが入っ ています。 このプログラムを '-restart' および '-terminate' オプションで実行するときは、完了しなかっ た最後のジョブの後、構成ファイルを変更しないでくだ さい。

ユーザーの処置**:** オートローダー・ユーティリティーの 詳細については、 DB2 の資料を参照してください。

#### **SQL6566N LOAD** コマンドがオートローダー構成フ ァイルから欠落しています。

説明**:** LOAD コマンドがオートローダー構成ファイル から欠落しています。パラメーターを指定する必要があ ります。

ユーザーの処置**:** オートローダー用の正しい構成ファイ ルを指定しており、 LOAD コマンドがその中で指定さ れていることを確認してください。

**SQL6567N** オートローダー構成ファイルに、複数の *option-name* オプションがあります。

説明**:** オートローダー構成ファイルの中で、オプショ ン・パラメーターが複数回指定されました。

ユーザーの処置**:** 構成ファイルを訂正して、各オプショ ンが多くても 1 つしか存在しないようにしてくださ い。

**SQL6568I** ロード・ユーティリティーは現在、すべて の *request-type* 要求を出しています。

説明**:** ロード・ユーティリティーは現在、各パーティシ ョンに対して *request-type* 操作をディスパッチしていま す。

ユーザーの処置**:** これは通知メッセージです。

**SQL6569I** オートローダーは現在、すべての分割要求 を出しています。

説明**:** オートローダーは、ターゲット分割区分のそれぞ れにおいて分割操作を発行中です。

ユーザーの処置**:** これは通知メッセージです。

**SQL6570I** オートローダーは、すべてのスプリッター の完了を待機しています。

説明**:** オートローダーは、すべてのスプリッターの完了 を待機しています。

ユーザーの処置**:** これは通知メッセージです。

#### **SQL6571I** ロード・ユーティリティーは、すべての操 作が完了するのを待機しています。

説明**:** ロード・ユーティリティーは、操作が完了するの を待機しています。

ユーザーの処置**:** これは通知メッセージです。

**SQL6572I** ロード操作が区分 *node-number* で開始し ています。

説明**:** ロード操作が指定された区分で開始しています。 ユーザーの処置**:** これは通知メッセージです。

**SQL6573I** 区分 *node-number* でのスプリッター・ユ ーティリティーのリモート実行が、リモー ト実行コード *code* で完了しました。

説明**:** 指定された区分のスプリッター・ユーティリティ ーのリモート実行が完了しました。

ユーザーの処置**:** これは通知メッセージです。

**SQL6574I** ユーティリティーはソース・データから *MB-count* メガバイトを読み取りました。

説明**:** この情報は定期的に生成され、大きなロード・ジ ョブの進行状況をユーザーに提供します。

ユーザーの処置**:** これは通知メッセージです。

**SQL6575I** ユーティリティーはユーザー・データから の *MB-count* メガバイトの読み取りに完了 しました。

説明**:** このメッセージはロードの完了時に書き込まれ、 処理されたユーザー・データの合計量を示します。

ユーザーの処置**:** これは通知メッセージです。

**SQL6576N** オートローダー・ユーティリティーがスレ ッド化エラーを見つけました。理由コード *reason-code*、戻りコード *ret-code*。

説明**:** 以下は、理由コード *reason-code* の説明です。

- v 1 オートローダー・ユーティリティーがスレッドの 作成を試みましたが、失敗しました。戻りコード *ret-code*。
- v 2 オートローダー・ユーティリティーがスレッドの 完了の待機を試みましたが、失敗しました。戻りコー ド *ret-code*。

ユーザーの処置**:** スレッド・アプリケーションをサポー トするオペレーティング・システムで実行中であるこ と、処理単位のスレッドの限度が十分であることを確認 してください。 スレッドの要件は以下のとおりです。

- 各ロード処理に 1 つのスレッドが開始している、
- v すべてのスプリッター処理に 1 つのスレッド、
- スプリッター処理へのデータ送りに 1 つのスレッ ド。

## **SQL6577N** オートローダー・ユーティリティーは、ロ ード・コマンドの **ROWCOUNT** オプショ ンをサポートしていません。

説明**:** ロード・コマンドの ROWCOUNT オプション は、オートローダー・ユーティリティーではサポートさ れていません。
ユーザーの処置**:** オートローダー構成ファイルにあるロ ード・コマンドを訂正して、コマンドを再サブミットし てください。

**SQL6578N** 無効なオートローダー・オプションです。 **RESTART/TERMINATE** オプションは、 **SPLIT\_AND\_LOAD** または **LOAD\_ONLY** モードのみで指定できま す。

説明**:** オートローダーの RESTART/TERMINATE オプ ションは、SPLIT\_AND\_LOAD または LOAD\_ONLY モ ードのみで使用できます。

ユーザーの処置**:** オートローダー構成ファイルまたはオ ートローダー・オプション・フラグをチェックしてくだ さい。

**SQL6579N** オートローダー構成ファイルの **LOAD** コ マンドが無効です。オートローダーの **RESTART** および **TERMINATE** オプシ ョンはそれぞれ、 **LOAD RESTART** お よび **LOAD TERMINATE** 操作を実行す るために使用されます。

説明**:** LOAD コマンドに RESTART または TERMINATE を指定しないでください。代わりに、オー トローダーの RESTART および TERMINATE オプショ ンを使用してください。

ユーザーの処置**:** オートローダー構成ファイルを変更し ない場合、オプション RESTART または TERMINATE で db2atld を開始しなければなりません。

**SQL6580I LOAD** は、ノード *node-num* において、 フェーズ *restarting-phase* で再始動してい ます。

説明**:** オートローダーは、LOAD が LOAD/BUILD/DELETE フェーズのいずれかで再始動し ていることを確認しました。

ユーザーの処置**:** これは通知メッセージです。

**SQL6581I** ロードをノード *node-num* で再始動するこ とはできません。

説明**:** オートローダーは、示されているノードで LOAD を再始動できないことを確認しました。

ユーザーの処置**:** これは通知メッセージです。

#### **SQL6582I** ノード *node-num* で **LOAD** を再始動する 必要はありません。

説明**:** オートローダーは、示されているノードで LOAD を再始動する必要がないことを確認しました。

ユーザーの処置**:** これは通知メッセージです。

**SQL6583N** パーティション・キー定義が、パーティシ ョン化データベース・ロード・モード *load-mode* と非互換です。

説明**:** ID 列がパーティション・キー定義の一部として 定義されましたが、指定したロード・モードが PARTITION\_AND\_LOAD ではなく、identityoverride 修 飾子が指定されていませんでした。

ユーザーの処置**:** ロード・モードを PARTITION\_AND\_LOAD に変更するか、identityoverride 修飾子を指定するか、または ID 列をパーティション・ キー定義から除去してください。

# **SQL7000 - SQL7099**

#### **SQL7001N** 不明なコマンド *command* が要求されまし た。

説明**:** REXX に対してサブミットされたコマンドが認 識できませんでした。

コマンドは処理されません。

ユーザーの処置**:** コマンドが有効な SQL ステートメン トであることを確認して、プロシージャーを再実行して ください。すべてのコマンドは大文字でなければならな いことに注意してください。

#### **SQL7002N** カーソル名が無効です。

説明**:** 正しくないカーソル名が指定されました。 コマンドは処理されません。

ユーザーの処置**:** カーソル名が、"c1" から "c100" の 形式のいずれかであることを確認してください。

#### **SQL7003N** ステートメント名が無効です。

説明**:** 正しくないステートメント名が指定されました。 コマンドは処理されません。

ユーザーの処置**:** ステートメントが、"s1" から "s100" の形式のいずれかであることを確認してください。

#### **SQL7004N** 要求の構文が無効です。

説明**:** REXX が、サブミットされたコマンド・ストリ ングを解析できませんでした。

コマンドは処理されません。

ユーザーの処置**:** 正しいコマンド構文を使用してくださ  $\mathcal{U}^{\mathcal{A}}$ 

### **SQL7005W** この **OPEN** ステートメントで使用するカ ーソルが宣言されていません。

説明**:** OPEN ステートメントが実行されようとしまし たが、カーソルが宣言されていません。

コマンドは処理されません。

ユーザーの処置**:** OPEN ステートメントの前に DECLARE ステートメントを挿入して、プロシージャー を再実行してください。

**SQL7006N** 無効なキーワード *keyword* が *request* に 与えられました。

説明**:** ステートメントに、無効なキーワード *keyword* が入っています。

コマンドは処理されません。

ユーザーの処置**:** 正しいキーワード形式で指定してくだ さい。

#### **SQL7007N REXX** 変数 *variable* が存在しません。

説明**:** REXX 変数プールに存在しない REXX 変数が渡 されました。

コマンドは処理されません。

ユーザーの処置**:** 失敗したコマンドの前に、ホスト変数 リストのすべての変数名が割り当てられていることを調 べてください。 プロシージャーを再実行してくださ  $\mathcal{U}^{\lambda}$ 

#### **SQL7008N REXX** 変数 *variable* に、矛盾するデータ が含まれています。

説明**:** 矛盾するデータを含んだ変数が、REXX に渡さ れました。

コマンドは処理されません。

ユーザーの処置**:** 変数が SQLDA の場合は、「デー タ」と「長さ」フィールドが正しく割り当てられている ことを確認してください。 REXX 変数の場合は、デー タのタイプが使用されるコマンドに適していることを確 認してください。

#### **SQL7009N REXX** 変数 *variable* は切り捨てられまし た。

説明**:** REXX に渡された変数 *variable* に、不整合デー タが入っています。 *variable* からのデータ・ストリング は、切り捨てられました。

コマンドは処理されません。

ユーザーの処置**:** データ長が、入力 SQLDA に指定さ れた長さと一致することを確認して、プロシージャーを 再実行してください。

#### **SQL7010N** スキャン **ID** *ID* が無効です。

説明**:** REXX に渡されたスキャン ID *variable* が存在 しないか、矛盾を含んでいるか、またはデータが欠落し ています。

コマンドは処理されません。

ユーザーの処置**:** スキャン ID に含まれているデータ が正しく割り当てられていることを確認して、プロシー ジャーを再実行してください。

#### **SQL7011N** 必須パラメーター *parameter* が指定され ていません。

説明**:** パラメーター *parameter* は REXX コマンド構文 に必須であるのに、指定されていません。

コマンドは処理されません。

ユーザーの処置**:** 必須パラメーター値を指定して、プロ シージャーを再実行してください。

### **SQL7012N** データベースに接続中に、**ISL** 変更を試 みました。

説明**:** データベースに接続されているときは、分離レベ ル (ISL) が変更されない場合があります。

コマンドは無視されます。

ユーザーの処置**:** 分離レベルの変更が必要な場合は、現 在のデータベースから切断した後で、分離レベルを設定 してそのデータベースに再接続してください。

### **SQL7013N** カーソルおよびステートメント名が一致し ないか、または属性が保留になっていま す。

説明**:** REXX では、カーソルとステートメント名の形 式は、'cnn' と 'snn' ('nn' は 1 から 100 の数字) でな ければなりません。一組のカーソルとステートメントの 数字は、同じでなければなりません。また、c1 から c50 は hold なしで宣言され、c51 から c100 は hold 付きで宣言されます。

コマンドは無視されます。

ユーザーの処置**:** カーソルとステートメント番号の一致 を確認して、プロシージャーを再実行してください。

### **SQL7014N** ホスト変数のコンポーネントの数が誤りで す。

説明**:** REXX の場合、コンパウンド・ホスト変数の最 初のコンポーネントが、実際に定義されているコンポー ネントの数と等しくない数をリストします。

コマンドは無視されます。

ユーザーの処置**:** 最初のコンポーネントの数が、実際に 定義されているエレメント数と一致していることを確認 して、プロシージャーを再実行してください。

### **SQL7015N** 変数名 *variable* は、**REXX** では無効で す。

説明**:** 示された変数名は、REXX では無効です。名前 は、言語の要求を満たしていなければなりません。 コマンドは処理されません。

ユーザーの処置**:** 名前を REXX の要求に合った名前に 変更して、コマンドを再サブミットしてください。

## **SQL7016N** 無効な構文が **SQLDB2** インターフェー スに指定されました。関連エラー**:** *db2-error* コマンドは処理されません。

説明**:** SQLDB2 インターフェースに無効な構文が提供 されました (例: 入力ファイルとコマンドが両方とも指 定されているなど)。

ユーザーの処置**:** 詳細情報については、関連するエラ ー・コードを参照してください。

# **SQL7032N SQL** プロシージャー *procedure-name* は 作成されていません。診断ファイルは *file-name* です。

説明**:** SQL プロシージャー *procedure-name* は作成され ませんでした。 以下のいずれかが起こりました。

- SOL ストアード・プロシージャーのサポートは、こ のサーバーでインストールも構成もされていません。 SQL プロシージャーを作成するには、DB2 Application Development Client および C コンパイラ ーをサーバーにインストールしておく必要がありま す。 DB2 レジストリー変数 DB2\_SQLROUTINE\_COMPILER\_PATH を、プラット フォーム上の C コンパイラー用の環境設定が入って いるスクリプトまたはバッチ・ファイルを指すように 設定しなければならない場合もあります。
- v DB2 は、SQL ストアード・プロシージャーをプリコ ンパイルまたはコンパイルできませんでした。 DB2 は、組み込み SQL を含む C プログラムとして SQL プロシージャーを作成します。 プリコンパイルまた はコンパイルの実行中、CREATE PROCEDURE ステ ートメントの初期解析中にエラーが見つからなかった と報告されることがあります。

UNIX プラットフォームの場合、診断情報が入っている ファイルの絶対パスは以下のとおりです。

#### \$DB2PATH/function/routine/sqlproc/ ¥ \$DATABASE/\$SCHEMA/tmp/*file-name*

ここで \$DATABASE はデータベースの名前を表し、 \$SCHEMA は SQL プロシージャーのスキーマ名を表し ます。

OS/2 および Windows オペレーティング・システムの 場合、診断情報が入っているファイルの絶対パスは以下 のとおりです。

%DB2PATH%¥function¥routine¥sqlproc¥ ¥ %DATABASE%¥%SCHEMA%¥tmp¥*file-name*

ここで %DATABASE% はデータベースの名前を表し、 %SCHEMA% は SQL プロシージャーのスキーマ名を表 します。

ユーザーの処置**:** 互換性のある C コンパイラーおよび DB2 Application Development Client の両方がサーバー にインストールされていることを確認してください。 プリコンパイルまたはコンパイル・エラーが起こる場 合、診断ファイル *file-name* で、プリコンパイラーまた はコンパイラーからのメッセージについて調べてくださ い。

#### DB2 レジストリー変数

DB2\_SQLROUTINE\_COMPILER\_PATH が、C コンパイ ラー環境をセットアップしているスクリプトまたはバッ チ・ファイルを指していることを確認してください。 UNIX オペレーティング・システムの場合、たとえば "sr\_cpath" という名前のスクリプトを

/home/DB2INSTANCE/sqllib/function/routine ディレクトリ ーに作成することができます。ここで DB2 レジストリ ー変数 DB2\_SQL\_ROUTINE\_COMPILER\_PATH を設定 するには、以下のコマンドを使用してください。

db2set DB2 SQLROUTINE COMPILER PATH = \ " ¥ /home/DB2INSTANCE/sqllib/function/ ¥

routine/sr\_cpath"

**sqlcode**: -7032

**sqlstate**: 42904

**SQL7035W SQL** プロシージャー *procedure-name* の 実行可能プログラムはデータベース・カタ ログに保管されません。

説明**:** SQL プロシージャーの実行可能プログラムは 2 メガバイトの制限を超えているので、データベース・カ

# **SQL8000 - SQL8099**

**SQL8000N DB2START** 処理が失敗しました。有効な 製品ライセンスが見つかりませんでした。

説明**:** 有効なライセンス・キーが見つかりません。評価 期間が満了しました。

ユーザーの処置**:** 製品の完全許可版があるバージョンの ライセンス・キーをインストールしてください。製品の ライセンス・キーの取得に関しては、弊社または販売店 でお尋ねください。

### **SQL8001N DB2** 接続処理は失敗しました。有効な製 品ライセンスが見つかりませんでした。

説明**:** 有効なライセンス・キーが見つかりません。評価 期間が満了しました。

タログに保管されません。そのため、データベース・リ ストア時、または DROP PROCEDURE ステートメント の ROLLBACK の実行時にも、自動的にはリカバーさ れません。

ユーザーの処置**:** CREATE PROCEDURE ステートメン トで警告が出された場合には、 SQL プロシージャー *procedure-name* と関連した実行可能ファイルのバックア ップが保管されていることを確認してください。この警 告がリストア操作または DROP PROCEDURE ステート メントの ROLLBACK で出された場合には、 *procedure-name* と関連した実行可能ファイルは、カタロ グで定義されている SQL プロシージャーに手操作で同 期化される必要があります。

**sqlcode**: +7035

**sqlstate**: 01645

**SQL7099N** 無効なエラー *error* が発生しました。 説明**:** REXX 内部エラーが起きました。 コマンドは処理されません。

ユーザーの処置**:** REXX が正しくインストールされて いることを確認して、プロシージャーを再実行してくだ さい。 エラーが続く場合は、エラー番号を記録して販 売業者に連絡してください。

ユーザーの処置**:** 製品の完全許可版があるバージョンの ライセンス・キーをインストールしてください。製品の ライセンス・キーの取得に関しては、弊社または販売店 でお尋ねください。

**sqlcode**: -8001

**sqlstate**: 42968

### **SQL8002N** 接続処理は失敗しました。有効製品ライセ ンスが見つかりませんでした。

説明**:** 有効なライセンス・キーが見つかりません。評価 期間が満了しました。

ユーザーの処置**:** 製品の完全許可版があるバージョンの ライセンス・キーをインストールしてください。製品の

ライセンス・キーの取得に関しては、弊社または販売店 でお尋ねください。

IBM メインフレーム・データベースに接続するには、 ライセンス交付を受けた DB2 Connect 製品か、または DB2 Connect をコンポーネントとして含むライセンス交 付製品が必要です。

**sqlcode**: -8002

**sqlstate**: 42968

**SQL8006W** この製品 *product-name* には、有効なライ センス・キーがインストールされていませ ん。この製品のライセンスを取得した場 合、ライセンス・キーが適切にインストー ルされているかどうか、お確かめくださ い。ライセンス・キーがインストールされ ていない場合も、評価期間の *number* 日 間はこの製品が使用できます。評価期間の 間製品をご使用いただければ、次のディレ クトリー *directory-name* にある **EVALUATE.AGR** ファイルにまとめられ た **IBM** の評価協約をご承諾いただけるは ずです。

説明**:** この製品の有効なライセンス・キーがインストー ルされていません。一定の評価期間のあいだは、この製 品が試用できます。評価期間は時間制の使用停止装置 (TIME DISABLING DEVICE) がコントロールします。

ユーザーの処置**:** この製品の完全許可版を購入なさった 場合は、製品のインストール・ドキュメントの説明に従 ってライセンス・キーをインストールしてください。ラ イセンス・キーがすでにインストール済みの場合は、ラ イセンス・ファイルをチェックして内容が正しいかどう か確認してください。

EVALUATE.AGR の IBM の評価協約に、評価期間内の 試用が記載されています。評価期間のあいだご試用いた だければ、IBM の評価協約をご承諾いただけるはずで す。

IBM の評価協約をご承諾いただけない場合は、製品の 使用権限がありませんので、インストールした製品を消 去してください。 IBM の担当者または販売店にご連絡 いただければ、この製品と一緒にプログラムに完全許可 を授与するライセンス・キーが取得できます。

**SQL8007W** 製品 *text* の評価期間はあと *number* 日で 満了します。評価ライセンスの契約条件に ついては、*text* ディレクトリーにある **EVALUATE.AGR** ファイルの評価協約を 参照してください。

説明**:** この製品の有効なライセンス・キーがインストー ルされていません。評価期間は所定の日数で満了しま す。

ユーザーの処置**:** この製品は現在、評価モードで実行さ れており、一定期間のあいだだけ試用できます。評価期 間が満了すると、この製品の完全許可版のライセンス・ キーがインストールされるまで、実行しなくなります。

製品のライセンス・キーの取得に関しては、弊社または 販売店でお尋ねください。

**SQL8008N** この製品 *text* にはインストールされた有 効なライセンス・キーがありません。評価 期間が満了します。この製品に固有な関数 は使用可能ではありません。

説明**:** 有効なライセンス・キーが見つかりません。評価 期間が満了しました。

ユーザーの処置**:** 製品の完全許可版があるバージョンの ライセンス・キーをインストールしてください。製品の ライセンス・キーの取得に関しては、弊社または販売店 でお尋ねください。

**SQL8009W DB2 Workgroup** 製品の並行ユーザー数 が、*number* のライセンスに規定された数 を超えています。並行ユーザー数は *number* です。

説明**:** 並行ユーザーの数が、定義された DB2 ライセン スに規定された並行ユーザー数を超えています。

ユーザーの処置**:** IBM 担当者または販売店に連絡し て、追加の DB2 ユーザー権利を取得し、ライセンス・ センターで DB2 ライセンス情報を更新してください。

**sqlcode**: +8009

**sqlstate**: 01632

**SQL8010W DB2 Connect** 製品の並行ユーザーの数 が、*number* のライセンスに規定された数 を超えています。並行ユーザー数は *number* です。

説明**:** 並行ユーザーの数が、定義された DB2 ライセン スに規定された並行ユーザー数を超えています。

ユーザーの処置**:** IBM 担当者または販売店に連絡し て、追加の DB2 ユーザー権利を取得し、ライセンス・ センターで DB2 ライセンス情報を更新してください。

**sqlcode**: +8010

**sqlstate**: 01632

## **SQL8011W 1** つまたは複数のデータベース・パーテ ィションには *product-name* 製品にインス トールされた有効な **DB2** ライセンス・キ ーはありません。

説明**:** すべてのデータベース・パーティションで、この 製品の有効なライセンス・キーがインストールされてい ません。 一定の評価期間のあいだは、この製品が試用 できます。評価期間は時間制の使用停止装置 (TIME DISABLING DEVICE) がコントロールします。

ユーザーの処置**:** この製品の完全許可版を購入なさった 場合は、製品のインストール・ドキュメントの説明に従 ってライセンス・キーをインストールしてください。ラ イセンス・キーがすでにインストール済みの場合は、ラ イセンス・ファイルをチェックして内容が正しいかどう か確認してください。

EVALUATE.ARG の IBM の評価協約に、評価期間内の 試用が記載されています。 評価期間のあいだご試用い ただければ、IBM の評価協約をご承諾いただけるはず です。

IBM の評価協約をご承諾いただけない場合は、製品の 使用権限がありませんので、インストールした製品を消 去してください。 IBM の担当者または販売店にご連絡 いただければ、この製品と一緒にプログラムに完全許可 を授与するライセンス・キーが取得できます。

## **SQL8012W DB2 Enterprise** 製品の並行ユーザーの数 が、*number* のライセンスに規定された数 を超えています。並行ユーザー数は *number* です。

説明**:** 並行ユーザーの数が、定義された DB2 ライセン スに規定された並行ユーザー数を超えています。

ユーザーの処置**:** IBM 担当者または販売店に連絡し て、追加の DB2 ユーザー権利を取得し、ライセンス・ センターで DB2 ライセンス情報を更新してください。

**sqlcode**: +8012

**sqlstate**: 01632

# **SQL8013W DB2 Connect** 製品の並行ユーザー数が、 *number* のライセンスに規定された数を超 えています。データベース接続数は *number* です。

説明**:** 使用している DB2 Connect 製品のライセンスは 同時データベース接続の制限数をサポートします。 こ

の制限を超えた接続数を要求しました。

ユーザーの処置**:** 同時更新する接続の制限を高くして、 DB2 Connect 製品のバージョンにアップグレードしてく ださい。

DB2 Connect Enterprise Edition のユーザー: 追加のユー ザー・パックをお求めいただき、追加ユーザーのライセ ンスを取得してください。

**sqlcode**: +8013

**sqlstate**: 01632

**SQL8014N** 使用している **DB2 Connect** 製品のバー ジョンが、**TCP/IP** プロトコルで使用でき るようにライセンスされていません。 **TCP/IP** を使用できるように、**DB2 Connect** 製品の全関数をアップグレード してください。

説明**:** DB2 Connect のこのバージョンは SNA 接続に 限定されています。 TCP/IP 接続はサポートされていま せん。

ユーザーの処置**:** TCP/IP を使用できるように、DB2 Connect Personal Edition または DB2 Connect Enterprise Edition のように、DB2 Connect 製品の全関数をアップ グレードしてください。

**sqlcode**: -8014

**sqlstate**: 42968

## **SQL8015N** 使用している **DB2 Connect** 製品のバー ジョンが同一トランザクションにある複数 のデータベースをアップグレードするよう にライセンスされていません。

説明**:** DB2 Connect このバージョンは、トランザクシ ョンのシングル・データベースで動作するように限定さ れています。 2 フェーズ・コミット・プロトコルをサ ポートしません。

ユーザーの処置**:** 単一トランザクションで複数のデータ ベースを更新できるように、 DB2 Connect 製品の全機 能 (DB2 Connect Personal Edition または DB2 Connect Enterprise Edition など) にアップグレードしてくださ  $\mathrel{\mathop{\mathit{V}}\nolimits}$  )  $_{\circ}$ 

**sqlcode**: -8015

**sqlstate**: 42968

# **SQL8016N** ユーザー *user-name* は、製品 *product-name* の登録済みユーザーとして 定義されていません。

説明**:** ユーザーは、この製品を使用できるように登録さ れていません。

ユーザーの処置**:** IBM 担当者または販売店に連絡し て、追加の DB2 登録済みユーザー権利を取得し、ライ センス・センターでこの製品のための登録済みユーザ ー・リストを更新してください。

- **SQL8017W** このマシンのプロセッサー数が、製品 *product-name* についてライセンスに規定 された数 *licensed-quantity* を超えていま す。 このマシンのプロセッサー数は *processor-quantity* です。 **IBM** 担当員また は販売店からプロセッサー・ライセンスを さらに購入し、ライセンス・センターある いは **db2licm** コマンド行ユーティリティ ーを使用してライセンスを更新してくださ い。 プロセッサーを基にしたライセンス 更新については、「概説およびインストー ル」マニュアルを参照してください。 **db2licm** ユーティリティーの詳細につい ては、「コマンド・リファレンス」を参照 してください。
- ユーザーの処置**: sqlcode**: +8017
- **SQL8018W** この製品の並行ユーザー数が、ライセンス に規定された数 *number* を超えていま す。 並行ユーザー数は *number* です。

説明**:** 並行ユーザーの数が、定義されている並行ユーザ ー数のライセンスを超えています。

ユーザーの処置**:** IBM 担当者または販売店に連絡して ユーザー権利をさらに取得し、ライセンス・センターで DB2 ライセンス情報を更新してください。

**sqlcode**: +8018

**sqlstate**: 01632

# **SQL8019N OLAP** スターター・キットのライセンス を更新しているときにエラーが起こりまし た。 **RC =** *reason-code*。

説明**:** 不明なエラーが生じたため、ライセンス・ユーテ ィリティーは OLAP スターター・キットのライセンス を更新できませんでした。

ユーザーの処置**:** コマンドをやり直してください。 問 題が解決しない場合、 IBM サービス担当者に連絡して ください。

**sqlcode**: -8019

**SQL8020W 1** つのサーバーでの並行コネクター数 が、ライセンスに規定された数 *number-sources* を超えています。現在のコ ネクター数は *number-entitled* です。

説明**:** 現在の並行コネクター数は、ライセンスに規定さ れた数を超えています。

ユーザーの処置**:** IBM 担当者または販売店に連絡して 権利をさらに取得し、ライセンス・センターで DB2 ラ イセンス情報を更新してください。

**sqlcode**: +8020

## **SQL8021W** データ・ソース *source-name* は、 *product-name* の登録データ・ソースとし て定義されていません。

説明**:** データ・ソースが登録済みデータ・ソースとして 構成されていません。すべての非 DB2 データ・ソース に関するライセンスを購入する必要があります。

ユーザーの処置**:** IBM 担当者または販売店に連絡し て、追加のデータ・ソース権利を取得し、ライセンス・ センターでこの製品のための登録済みデータ・ソースを 更新してください。

**sqlcode**: +8021

**SQL8022N** データベース・パーティション・ライセン スなしで、データベース・パーティショ ン・フィーチャーが使用されています。デ ータベース・パーティション・ライセンス なしで、データベース・パーティション・ フィーチャーが使用されていることが **DB2** で検出されました。 **IBM** 担当員ま たは認定販売店からさらにデータベース・ パーティション機能ライセンスを購入し、 **DB2** ライセンス・センターあるいは **db2licm** コマンド行ユーティリティーを 使用してライセンスを更新してください。 ライセンスの更新の詳細は、ご使用のプラ ットフォーム用の「概説およびインストー ル」マニュアルを参照してください。 **db2licm** ユーティリティーの詳細につい ては、「**DB2** コマンド・リファレンス」 を参照してください。

- **SQL8023N SQL8023N** *product-name* 製品の並行ユー ザー数が、ライセンス要綱 *entitlement* に 規定された数を超えています。並行ユーザ ー数は *count* です。 **IBM** 担当員または 認定販売店からさらに別のユーザー別ライ センスを購入し、ライセンス・センターあ るいは **db2licm** コマンド行ユーティリテ ィーを使用してライセンスを更新してくだ さい。ユーザー別ライセンスの更新の詳細 は、ご使用のプラットフォーム用の「概説 およびインストール」マニュアルを参照し てください。
- **SQL8024N** 要求された機能に対して有効なライセン ス・キーが見つかりません。 *product\_name* 製品の現行ライセンス・キ ーでは、要求された機能を実行できませ ん。 **IBM** 担当員または認定販売店からこ の機能用のライセンス・キーを購入し、ラ イセンス・センターあるいは **db2licm** コ マンド行ユーティリティーを使用してライ センスを更新してください。ライセンスの 更新の詳細は、ご使用のプラットフォーム 用の「概説およびインストール」マニュア ルを参照してください。 **db2licm** ユーテ ィリティーの詳細については、「**DB2** コ マンド・リファレンス」を参照してくださ い。

# **SQL8100 - SQL8199**

#### **SQL8100N** 表がいっぱいです。

説明**:** データベースの作成時に、以下のパラメーターが 指定された可能性があります。

- 各ファイルのセグメントで指定できるページの最大数
- セグメントの数

現在、各表の部分がデータベース・セグメント内で複数 ファイルを持っている可能性があります。ファイルは、 セグメントの最大サイズ (セグメントごとの最大ページ 数) まで拡張可能で、さらにデータを加えると、次のセ グメントに移されます。 これが、構成されたすべての セグメントについて、セグメントごとの最大ページを使 い果たすまで繰り返された後で、表がいっぱいになりま す。

従って、データベース部分ごとのスペースの合計量は、 最大ページ数と最大セグメント数の積によって求められ ます。表の中に構成済みのスペース全体を使用する部分 があるときには、表がいっぱいになります。

# フェデレーテッド・システム・ユーザー: この状態はデ ータ・ソースによっても検出できます。

#### ユーザーの処置**:**

- v 表から行を削除してください。
- v もっと大きいスペースを持つように、表を再構成して ください。
- 最大ページ数および最大セグメント数を大きくした新 しいデータベースを作成し、オリジナル・データベー スをバックアップして、新しいデータベースにリスト アしてください。

フェデレーテッド・システム・ユーザー: 要求の失敗を 引き起こしたデータ・ソースに問題があると考え (「「トラブルシューティング・ガイド」」を参照して、 SQL ステートメント処理の失敗のデータ・ソースを判 別してください。) 以下を行ってください。

v データ・ソースで表のスペースを増加するステップを とってください。

## **SQL8025W** サーバー *server-name* に接続できません。 **DB2 Information Integrator** の有効なラ イセンスが見つかりませんでした。

説明**:** 現在の DB2 Information Integrator ライセンスで は、指定されたデータ・ソースに接続できません。

ユーザーの処置**:** このエラーの原因として可能性がある ことについては、管理通知ログを参照してください。こ の問題が解決しない場合は、IBM サポートに連絡して ください。

v 表がフェデレーテッド・サーバー上にある場合には、 セグメント当たりの最大ページ数およびセグメント数 を大きくした新しいデータベースを作成してくださ い。 オリジナル・データベースをバックアップし て、新しいデータベースをリストアしてください。

#### **SQL8101N** データベース・セグメントが間違っている 可能性があります。

説明**:** このエラーは、以下の 2 つの状況で起こる可能 性があります。

1. すべてのデータベース・セグメントは、ID ファイル を持っています。 そのファイルが無くなったか、ま たはファイルの内容が正しくない可能性がありま す。

# **SQL9300 - SQL9399**

**SQL9301N** 無効なオプションが指定されているか、オ プション・パラメーターがありません。

説明**:** 指定されたオプションが無効か、またはオプショ ン・パラメーターが指定されていません。

コマンドは処理されません。

ユーザーの処置**:** オプションを訂正して、コマンドを再 サブミットしてください。

## **SQL9302N** 無効なオプション・パラメーター**:** *option-parameter*。

説明**:** 示されているオプション・パラメーターが無効で す。

コマンドは処理されません。

ユーザーの処置**:** オプション・パラメーターを訂正し て、コマンドを再サブミットしてください。

#### **SQL9303N** *option* が指定されていません。

説明**:** 必須オプション *option* が指定されていません。 コマンドは処理されません。

ユーザーの処置**:** 必須オプションを指定して、コマンド を再サブミットしてください。

**SQL9304N** 書き込みのためにファイル *filename* をオ ープンできません。

説明**:** コマンドは処理されません。

ユーザーの処置**:** システムがそのファイルにアクセスで きることを確認してください。

2. 以前に割り振られたデータベース・セグメントのい くつかが失われました。

#### ユーザーの処置**:**

- ファイル・システムが正しく取り付けられていること を確認してください。
- v バックアップからデータベースをリストアしてくださ しょ。
- v IBM 担当者に連絡してください。

**SQL9305N** *name* が長すぎます。最大長は *max-length* です。

説明**:** <name> が最大長 <max-length> よりも長くなっ ています。

コマンドは処理されません。

ユーザーの処置**:** <name> が最大長を超えていないこと を確認してください。

### **SQL9306N 1** つ以上のフィールド名が長すぎます。 最大長は *max-length* です。

説明**:** フィールド名の合計の長さは、指定した接頭部か 列接尾部、またはその両方を含みます。接頭部または接 尾部は、名前または数字のいずれでもかまいません。こ の長さの合計が最大長を超えないようにしてください。 コマンドは処理されません。

ユーザーの処置**:** すべてのフィールド名が最大長を超え ていないことを確認してください。

**SQL9307N** 注釈をデータベースで検索できません。エ ラー・コード **=** *sqlcode*。

説明**:** 列の注釈をデータベースから検索しているとき に、エラーが起きました。

コマンドは処理されません。

ユーザーの処置**:** 詳細については、エラー・コードを調 べてください。

## **SQL9308W** 列 *colname* の **SQL** データ・タイプ *sqltype* はサポートされていません。

説明**:** SQL データ・タイプ *sqltype* は、指定されてい るホスト言語ではサポートされていません。

この列の宣言は生成されません。

ユーザーの処置**:** これが目的の表であるかどうか確認し てください。

**SQL9320I** データベース *database* に接続していま す**...**

説明**:** ユーティリティーがデータベース *database* に接 続しようと試みています。

ユーザーの処置**:** 失敗した場合は、詳細についてエラ ー・メッセージを参照してください。

**SQL9321I** ユーティリティーを自動的にバインドして います**...**

説明**:** ユーティリティーがデータベースにバインドしよ うと試みています。

ユーザーの処置**:** 失敗した場合は、詳細についてエラ ー・メッセージを参照してください。

# **SQL10000 - SQL10099**

#### **SQL10002N** 指定されたパスワードが長すぎます。

説明**:** パスワードの長さは 18 文字以下です。 ただ し、パスワードが APPC 対話でチェックされる場合 は、8 文字以下でなければなりません。

ユーザーの処置**:** パスワードが許容限界より長くないこ とを確認してください。

**sqlcode**: -10002

**sqlstate**: 28000

**SQL10003C** 要求を処理するための十分なシステム・リ ソースがありません。要求は処理できませ ん。

説明**:** データベース・マネージャーが、システム・リソ ースが不十分なために、要求を処理できませんでした。 このエラーを引き起こす可能性があるリソースは、以下 のとおりです。

- システムのメモリー量
- v システムで使用可能なメッセージ・キュー ID の数

ユーザーの処置**:** アプリケーションを停止してくださ い。 解決策は以下のとおりです。

v バックグラウンド処理を終了してください。

**SQL9322I** 表 *table* で列情報を検索しています**...**

説明**:** ユーティリティーが、表 *table* で列情報を検索し ようと試みています。

ユーザーの処置**:** 失敗した場合は、詳細についてエラ ー・メッセージを参照してください。

**SQL9323I** ファイル *filename* への宣言を生成してい ます**...**

説明**:** ユーティリティーが、ファイル *filename* への宣 言を生成しようと試みています。

ユーザーの処置**:** 失敗した場合は、詳細についてエラ ー・メッセージを参照してください。

**SQL9324I** データベース *database* を切断していま す**...**

説明**:** ユーティリティーがデータベース *database* を切 断しようと試みています。

ユーザーの処置**:** 失敗した場合は、詳細についてエラ ー・メッセージを参照してください。

- 上記のリソースを使用する他のアプリケーションを終 了してください。
- v リモート・データ・サービスを使用している場合は、 アプリケーションごとに少なくとも 1 ブロックが使 用されるので、サーバーとクライアント構成でリモー ト・データ・サービスのヒープ・サイズ (rsheapsz) を 増やしてください。

注: これはバージョン 2 以前の DB2 のリリースにの み適用されます。

- v メモリーの割り振りを定義する構成パラメーターの値 を減らしてください。 UDF が失敗したステートメン トに含まれている場合は、*ASLHEAPSZ* も減らしてく ださい。
- ラージ・ファイルへのアクセスを回避するか、または 非バッファー入出力を使用します。非バッファー入出 力を使用するには、DB2 レジストリー変数 DB2\_DIRECT\_IO を YES に指定してください。

**sqlcode**: -10003

**sqlstate**: 57011

**436** メッセージ・リファレンス 第 2 巻

### **SQL10004C** データベース・ディレクトリーにアクセス 中に入出力エラーが発生しました。

説明**:** システム・データベース・ディレクトリーまたは ローカル・データベース・ディレクトリーにアクセスで きません。このエラーは、システムがデータベースをカ タログまたはアンカタログしているときのみでなく、デ ィレクトリーにカタログされているデータベースにアク セスしているときにも起きる可能性があります。

このエラーが戻されるのは、32 ビットと 64 ビットの プラットフォームをつなぐ接続を確立しようとした場合 です。 32 ビットと 64 ビットのプラットフォームをつ なぐ接続はサポートされていません。

コマンドは処理されません。

ユーザーの処置**:** 解決策は以下のとおりです。

• ローカル・データベース・ディレクトリーが壊れた場 合は、そのディレクトリーにカタログされていたデー タベースを、バックアップ・バージョンからリストア して、それをカタログしてください。

サンプル・データベースをインストールしている場合 は、それをドロップしてサンプル・データベースを再イ ンストールしてください。

**sqlcode**: -10004

**sqlstate**: 58031

**SQL10005N CONNECT TO** ステートメントのモー ド・パラメーター *parameter* が無効で す。これは、共有アクセスの場合は **SHARE**、排他使用の場合は **EXCLUSIVE**、または単一ノードの排他使 用の場合は **EXCLUSIVE MODE ON SINGLE NODE** でなければなりません。 **DB2 Connect** 接続の場合には、**SHARE** モードのみサポートされます。 **EXCLUSIVE MODE ON SINGLE NODE** は、**MPP** 構成でのみサポートされていま す。

説明**:** CONNECT TO ステートメントの *mode* パラメ ーターは、共有の場合は SHARE、排他使用の場合は EXCLUSIVE、単一ノードでの排他使用の場合には EXCLUSIVE MODE ON SINGLE NODE にしてくださ い。 DB2 Connect を使用してデータベースに接続して いる場合には、共有アクセスのみが許可されています。 EXCLUSIVE MODE ON SINGLE NODE は、MPP 構成 でのみサポートされています。

コマンドは処理されません。

ユーザーの処置**:** 有効な *mode* パラメーターを指定し

て、コマンドを再実行してください。

### **SQL10007N** メッセージ *msgno* が検索できませんでし た。理由コード**:** *code*

説明**:** 要求されたメッセージ <msgno> が、メッセー ジ・ファイルから検索できませんでした。理由コード <code> は以下のいずれかです。</code>

- 1. 環境変数 "DB2INSTANCE" が設定されていないか、 または無効なインスタンスに設定されています。 そ れを訂正して、もう一度やり直してください。
- 2. メッセージ・ファイルは見つかりましたが、許可が ないためにオープンできませんでした。 メッセー ジ・ディレクトリー下のファイルに対するファイル 許可をチェックしてください。
- 3. メッセージ・ファイルが見つかりませんでした。 フ ァイルが存在しないか、またはメッセージ・ファイ ルが存在するべきディレクトリーが存在しません。 '1 次' ディレクトリー (デフォルト)、またはメッセ ージ・ディレクトリー下にある 'LANG' 環境変数と 同じ名前のディレクトリーをチェックしてくださ い。
- 4. 要求されたメッセージがメッセージ・ファイルに存 在しません。 メッセージ・ファイルが古いか、正し いファイルではありません。
- 5. データベースがサポートしていないコード・ページ に DB2CODEPAGE が設定されているか、クライア ントのロケールがデータベースでサポートされてい ないかのいずれかです。
- 6. 予期しないシステム・エラーが発生しました。 もう 一度実行してください。 問題が続く場合は、IBM 担当者に連絡してください。
- 7. 十分なメモリーがありません。 専用メモリーの獲得 に失敗しました。もう一度やり直してください。

ユーザーの処置**:** 以下を確認した後で、コマンドを出し 直してください。

- v DB2INSTANCE 環境変数が、このコマンドを発行し たユーザー名を表す正しいリテラル・ストリングに設 定されていることを確認してください。
- このコマンドを発行したユーザー名に正しいホーム・ ディレクトリーが指定されていることを確認してくだ さい (たとえば、/etc/passwd ファイル内)。
- v このコマンドを発行したユーザー名で、LANG 環境 変数が、インストールされた言語に対する正しい値、 または 'C' ('1 次' ディレクトリーに対するデフォル ト) にセットされていることを確認してください。

上記のすべてが正しくても、エラーが続く場合は、DB2 を再インストールしてください。

### **SQL10009N** 指定されたコード・セット *codeset* または テリトリー *territory*、あるいはその両方が 無効です。

説明**:** このバージョンのデータベース・マネージャー は、 Create Database コマンドで指定されたアクティ ブ・コード・セットまたはテリトリー、またはその両方 をサポートしていません。

コマンドは処理されません。

ユーザーの処置**:** データベース・マネージャーでサポー トされている有効なコード・セットとテリトリーの詳細 については、「管理ガイド」でデータベースの作成コマ ンドについて参照してください。

# **SQL10010N** 指定されたライブラリー *name* はロード されましたが、関数 *function* は実行でき ませんでした。

説明**:** ライブラリー内に関数ルーチンが見つかりませ ん。

コマンドは処理されません。

#### ユーザーの処置**:**

- 1. DARI ライブラリーの場合は、DARI ライブラリー が正しく作成されていることを確認してください。 関数ルーチンが 'ファイルのエクスポート' を使用し て、エクスポートされていることを確認してくださ い。
- 2. その他のライブラリーについては、データベース・ マネージャー・インスタンスまたはデータベース・ マネージャー製品の再インストールが必要になる可 能性があります。

**sqlcode**: -10010

**sqlstate**: 42724

#### **SQL10011N** 指定された **DARI** ライブラリー *name* の ロード中に、割り込みを受けました。

説明**:** DARI ライブラリーのロード中に、コマンドが割 り込みを受けたので、割り込みキー (通常 Ctrl+Break または Ctrl+C) が押された可能性があります。

処理は停止します。

ユーザーの処置**:** コマンドを再サブミットしてくださ い。

**sqlcode**: -10011

**sqlstate**: 42724

## **SQL10012N** 指定されたライブラリー *name* のロード 中に予期しないオペレーティング・システ ム・エラーを受け取りました。

説明**:** 「プログラム名」フィールドに指定されたライブ ラリー・モジュールをロードしようとして、予期しない エラーが起きました。

ユーザーの処置**:** 現在のコマンドを再サブミットしてく ださい。 エラーが続く場合は、データベース・マネー ジャーを停止して、再始動してください。それでも、エ ラーが続く場合は、データベース・マネージャーを再イ ンストールしてください。

再インストールでエラーが修正されない場合は、エラ ー・メッセージ番号 (SQLCODE)、および可能であれ ば、SQLCA 内のすべての情報を記録してください。

トレースがアクティブの場合は、オペレーティング・シ ステムのコマンド・プロンプトから、独立トレース機能 を呼び出してください。その後で、このガイドに記述さ れているように IBM に連絡してください。

**sqlcode**: -10012

**sqlstate**: 42724

**SQL10013N** 指定されたライブラリー *name* がロード できませんでした。

説明**:** ライブラリー・モジュールが見つかりませんでし た。

ユーザーの処置**:** DARI ユーザーの場合は、指定したラ イブラリーが使用可能であることを確認してください。

- v クライアント・アプリケーションが、DARI ライブラ リーの指定に完全修飾パス名を使用する場合は、 DARI ライブラリーが指定されたディレクトリー・パ スに格納されている必要があります。クライアント・ アプリケーションがパス名を使用しない場合は、 DARI ライブラリーが、デフォルト・ディレクトリー (<InstanceHomeDir>/sqllib/function) に格納されている 必要があります。 <InstanceHomeDir> は、データベー ス・マネージャー・インスタンスのホーム・ディレク トリーです。
- v データベース・マネージャーの始動時に、このエラ ー・メッセージが出された場合は、 DB2 インスタン スまたはデータベース・マネージャー製品のインスト ールが必要になる可能性があります。

フェデレーテッド・システム・ユーザー: フェデレーテ ッド・システムで db2start を発行した結果、エラー・メ ッセージが出され、その *name* が "DB2\_DJ\_COMM" か らのものであれば、 DB2\_DJ\_COMM 環境変数で識別さ れたラッパー・モジュールの 1 つをロードしていると きにフェデレーテッド・サーバーが問題を見つけていま

す。 DB2 DJ COMM 環境変数を更新して、有効なラッ パー・モジュールだけが組み込まれるようにしてくださ い。

フェデレーテッド・システムで db2start を発行した結 果、エラー・メッセージが出され、その *name* が "DB2\_DJ\_COMM" からのものであれば、ユーザーはフ ェデレーテッド・インスタンスを再インストールしなけ ればなりません。

ライブラリーがラッパー・モジュールを識別している場 合、モジュールをインストールし、 (必要に応じて) リ ンク・エディットして、正しいディレクトリーで使用で きるようにする必要があります。 さらに、ラッパー・ モジュールが使用するデータ・ソース・クライアント・ ライブラリーも、正しいディレクトリーにインストール され、使用可能となっている必要があります。 ラッパ ー・モジュールの構成の詳細については、「インストー ルおよび構成 補足」を参照してください。

**sqlcode**: -10013

**sqlstate**: 42724

**SQL10014N** 指定された **DARI** プログラム名 *name* の 呼び出しが無効です。

説明**:** DARI ライブラリー・モジュールまたは DARI プログラム名の構文が間違っています。

ユーザーの処置**:** DARI ライブラリーまたはプログラム 名が正しく指定されていることを確認してください。

**sqlcode**: -10014

**sqlstate**: 42724

## **SQL10015N** 指定されたライブラリー *name* のロード に十分なシステム・リソースがありませ ん。

説明**:** ライブラリー・モジュールのロードに十分なメモ リーがありません。

ユーザーの処置**:** アプリケーションを停止してくださ い。 以下に示す方法で解決してください。

- v バックグラウンド処理を終了してください。
- メモリー割り振りを定義する構成パラメーターの値を 減らしてください。
- v メモリーを増やしてください。

**sqlcode**: -10015

**sqlstate**: 42724

# **SQL10017N** データベース・アプリケーション・リモー ト・インターフェース **(DARI)** プロシー ジャー内では、 **SQL CONNECT RESET** ステートメントは使用できません。

説明**:** リモート・プロシージャーに、SQL CONNECT RESET ステートメントが入っています。

ユーザーの処置**:** SQL CONNECT RESET ステートメ ントを取り除いて、リモート・プロシージャーを再実行 してください。

**sqlcode**: -10017

**sqlstate**: 38003

#### **SQL10018N** ディスクがいっぱいです。処理は終了しま した。

説明**:** ディスクがいっぱいです。 PC/IXF ファイルへ のエクスポート中に、PC/IXF データ・ファイルがハー ド・ディスクに存在するか、PC/IXF データ・ファイル とデータベースが同じファイル・システムに存在する か、または PC/IXF データ・ファイルとメッセージ・フ ァイルが同じファイル・システムに存在しています。

EXPORT ユーティリティーは処理を停止します。エク スポートされたデータは完全ではありません。

ユーザーの処置**:** ディスクにもっと多くのスペースを確 保するか、データベースまたはメッセージ・ファイルと は別のファイル・システムにデータ・ファイルが置かれ るように指定して、コマンドを再サブミットしてくださ い。

#### **SQL10019N** 指定されたパスでは、データベースにアク セスできません。

説明**:** 以下のいずれかの理由で、データベースにアクセ スできません。

- パスにデータベース・イメージが入っていません。
- パスのアクセス許可が正しくありません。

ユーザーの処置**:** パスが有効なデータベースを示してい ること、および許可が正しいことを確認してください。

**sqlcode**: -10019

**sqlstate**: 58031

#### **SQL10021N** データベースへの書き込みアクセスが、フ ァイル許可によって許されません。

説明**:** 書き込みアクセスが認められていないファイル・ システムに常駐するデータベースに対して、書き込み操 作が行われました。

ステートメントは処理できません。

ユーザーの処置**:** データベースが常駐するファイル・シ ステムに対するファイル許可が、書き込みアクセスを許

# **SQL20000 - SQL20099**

### **SQL20005N** 内部 **ID** 制限 *limit* がオブジェクト・タイ プ *object-type* で超過しました。

説明**:** 内部 ID は、タイプ *object-type* のオブジェクト をユニークに識別します。このタイプのオブジェクトの 内部 ID の制限を超えました。 これは、 CREATE DISTINCT TYPE、CREATE TYPE、CREATE FUNCTION, CREATE PROCEDURE、CREATE SEQUENCE ステートメントか、ID 列を定義する ALTER TABLE または CREATE TABLE ステートメン トで発生します。 表の索引が最大数を超えた場合、 CREATE INDEX で発生する可能性があります。

ステートメントは処理できません。

ユーザーの処置**:** 現在使用されていないタイプ *object-type* のオブジェクトをドロップしてください。

**sqlcode**: -20005

**sqlstate**: 54035

## **SQL20010N** 構造化タイプのインスタンスが **NULL** の 場合、変形方式 *method-ID* は許可されて いません。

説明**:** 方式 *method-ID* は、構造化タイプが NULL のイ ンスタンスで指定されている変形方式です。 変形方式 を NULL インスタンスで処理することはできません。 方式名を使用できない場合もあります。

ステートメントは処理できません。

ユーザーの処置**:** 変形方式で使用される NULL インス タンスを判別してください。構成関数を使用して、イン スタンスで変形方式を使用する前に構造化タイプの非 NULL インスタンスを作成してください。

*method-ID* に関連している方式名を判別するには、以下 の照会を使用してください。

SELECT FUNCSHEMA, FUNCNAME, SPECIFICNAME FROM SYSCAT.FUNCTIONS WHERE FUNCID = INTEGER( *method-ID*  $\lambda$ **sqlcode**: -20010

**sqlstate**: 2202D

## **SQL20011N** トランスフォーム・グループ *group-name* は、すでにデータ・タイプ *type-name* の サブタイプまたはスーパータイプとして定 義されています。

説明**:** トランスフォーム・グループ *group-name* は、す でに *type-name* と同じ階層のタイプとして存在していま す。 *type-name* のスーパータイプまたはサブタイプとし て定義されていると思われます。 構造化タイプの階層 の中で、トランスフォーム・グループ名を使用できるの は一度だけです。

ステートメントは処理できません。

ユーザーの処置**:** トランスフォーム・グループの名前を 変更してください。

**sqlcode**: -20011

**sqlstate**: 42739

**SQL20012N** タイプ *type-name* には、ドロップする関 連トランスフォーム・グループがありませ ん。

説明**:** *type-name* にトランスフォームに定義されていま せん。ドロップする対象はありません。

ステートメントは、トランスフォーム・グループをドロ ップしませんでした。

ユーザーの処置**:** タイプ名 (必須の修飾子を含む) が SQL ステートメントに正しく指定されており、そのタ イプが存在することを確認してください。

**sqlcode**: -20012

**sqlstate**: 42740

説明**:** エラーになったステートメントがタイプを作成し ている場合、*super-object-name* はユーザー定義の構造化 タイプではないので、*sub-object-name* のスーパータイプ ではないタイプです。

エラーになったステートメントが表を作成している場 合、*super-object-name* は、表 *sub-object-name* のスーパ ー表ではない表です。なぜなら、型付き表として定義さ れていないか、*super-object-name* が表 *sub-object-name*

可していることを確認してください。

**SQL20013N** オブジェクト *super-object-name* は、オブ ジェクト *sub-object-name* のスーパータイ プ、スーパー表、あるいはスーパービュー として無効です。

の定義に使用されているタイプの直接のスーパータイプ ではないからです。

エラーになったステートメントがビューを作成している 場合、*super-object-name* は、ビュー *sub-object-name* の スーパービューではないビューです。これは、型付きビ ューとして定義されていないか、ビュー

*super-object-name* のタイプがビュー *sub-object-name* の 定義に使用されているタイプの直接のスーパータイプで はないためです。

ステートメントは処理できません。

ユーザーの処置**:** CREATE ステートメントの UNDER 文節に、有効なタイプ、表、あるいはビューを指定して ください。

**sqlcode**: -20013

**sqlstate**: 428DB

**SQL20014N** タイプ *type-name* のトランスフォーム・ グループ *group-name transform-type* トラ ンスフォーム関数は無効です。 理由コー ド **=** *reason-code*

説明**:** トランスフォーム・グループ *group-name* の *transform-type* トランスフォーム関数は無効です。 原因 は、以下の *reason-code* で示されています。

- **1** FROM SQL トランスフォーム関数に許可され ているパラメーターは 1 つだけです。
- **2** FROM SQL トランスフォーム関数のパラメー ターは、タイプ *type-name* でなければなりませ ん。
- **3 TO SOL トランスフォーム関数の RETURNS** データ・タイプは、タイプ *type-name* でなけれ ばなりません。
- **4** スカラーを返す FROM SQL トランスフォーム 関数の RETURNS タイプは、DECIMAL 以外 の組み込みデータ・タイプでなければなりませ ん。
- **5** スカラーを返す FROM SQL トランスフォーム 関数の RETURNS タイプはすべて、DECIMAL 以外の組み込みデータ・タイプでなければなり ません。
- **6** TO SQL トランスフォーム関数には、パラメー ターが少なくとも 1 つ必要です。

**7** TO SQL トランスフォーム関数のパラメータ ー・タイプはすべて、DECIMAL 以外の組み込 みデータ・タイプでなければなりません。

**8** TO SQL トランスフォーム関数はスカラー関数 でなければなりません。

- **9** FROM SQL トランスフォーム関数は LANGUAGE SQL で作成されていなければな らないか、あるいは LANGUAGE SQL で作成 された別の FROM SQL トランスフォーム関数 を使用しなければなりません。
- **10** TO SQL トランスフォーム関数は LANGUAGE SQL で作成されていなければならないか、あ るいは LANGUAGE SQL で作成された別の TO SQL トランスフォーム関数を使用しなけれ ばなりません。
- ステートメントは処理できません。
- ユーザーの処置**:**
- **1** パラメーターが 1 つしかないシグニチャーで FROM SQL トランスフォーム関数を指定して ください。
- **2** パラメーターのタイプが *type-name* と同じであ る FROM SQL トランスフォーム関数を指定し てください。
- **3** RETURNS タイプが *type-name* と同じである TO SQL トランスフォーム関数を指定してくだ さい。
- **4** DECIMAL 以外の組み込みデータ・タイプであ る RETURNS タイプで FROM SQL トランス フォーム関数を指定してください。
- **5** 行のエレメントがそれぞれ、DECIMAL 以外の 組み込みデータ・タイプである RETURNS タ イプを持つ、FROM SQL トランスフォーム関 数を指定してください。
- **6** 少なくとも 1 つのパラメーターを持つシグニ チャーで TO SQL トランスフォーム関数を指 定してください。
- **7** パラメーター・タイプがすべて、DECIMAL 以 外の組み込みデータ・タイプである、TO SQL トランスフォーム関数を指定してください。
- **8** スカラー関数である TO SQL トランスフォー ム関数を指定してください。
- **9** LANGUAGE SQL で作成された、または LANGUAGE SQL で作成された別の FROM SQL トランスフォーム関数を使用する FROM SQL トランスフォーム関数を指定してくださ い。
- **10** LANGUAGE SQL で作成された、または LANGUAGE SQL で作成された TO SQL トラ ンスフォーム関数を使用する TO SQL トラン スフォーム関数を指定してください。

#### **sqlcode**: -20014

**sqlstate**: 428DC

**SQL20015N** トランスフォーム・グループ *group-name* は、データ・タイプ *type-name* に定義さ れていません。

説明**:** 示されているトランスフォーム・グループ *group-name* は、データ・タイプ *type-name* に定義され ていません。データ・タイプ *type-name* がステートメン トに明示的に指定されているか、またはそのデータ・タ イプのトランスフォーム・グループが存在していること を必要とする構造化タイプの使用に暗黙的に基づいてい ると思われます。

*group-name* が空である場合、TRANSFORM GROUP BIND オプションか CURRENT DEFAULT

TRANSFORM GROUP 特殊レジスターのいずれかが指 定されなかったため、*type-name* のトランスフォームが ありませんでした。

ステートメントは処理できません。

ユーザーの処置**:** CREATE TRANSFORM ステートメン トを使用して、データ・タイプ *type-name* のトランスフ ォーム・グループ *transform-type* を定義してください。 トランスフォームをドロップしているときにエラーが起 こった場合、トランスフォーム・グループがデータ・タ イプに存在していないため、アクションは必要ありませ ん。

*group-name* が空である場合、TRANSFORM GROUP BIND オプションを CURRENT DEFAULT TRANSFORM GROUP 特殊レジスターに指定してくだ さい。

**sqlcode**: -20015

**sqlstate**: 42741

## **SQL20016N** タイプまたは列 *type-or-column-name* と関 連したインライン長さの値が小さ過ぎま す。

説明**:** 構造化タイプ *type-or-column-name* の定義に対し て、 constructor 関数 (32 + 10 \* number\_of\_attributes) によって戻されるサイズより小さく、また 292 に満た ない INLINE LENGTH 値が指定されています。 列 *type-or-column-name* の変更に対して、指定された INLINE LENGTH が現在のインライン長さよりも小さく なっています。

ステートメントは処理できません。

ユーザーの処置**:** 十分な長さの INLINE LENGTH 値を 指定してください。 構造化タイプの場合、この長さは 少なくともそのタイプの constructor 関数によって戻さ れるサイズか、少なくとも 292 になります。 列の場

合、この長さは現在のインライン長さよりも大きくなり ます。 タイプ (またはこのタイプのスーパータイプ) を 変更して属性を追加しているときにエラーが起こった場 合、その属性を追加することができないか、あるいはタ イプをドロップして、より大きな INLINE LENGTH 値 で再作成しなければなりません。

**sqlcode**: -20016

**sqlstate**: 429B2

### **SQL20017N** このサブタイプの追加はタイプ階層のレベ ルの最大数を超えています。

説明**:** タイプ階層のレベル最大数は 99 です。このタイ プを追加すると最大を超えてしまいます。

ステートメントは処理できません。

ユーザーの処置**:** このタイプ階層へこれ以上サブタイプ を追加しないでください。

**sqlcode**: -20017

**sqlstate**: 54045

#### **SQL20018N** 行関数 *function-name* は **1** 行までしか返 すことができません。

説明**:** この関数は単一行を返すよう定義されるもので す。 関数を処理した結果が複数行あります。

ユーザーの処置**:** 1 行までしか返せないような方法で関 数が定義されていることを確認してください。

**sqlcode**: -20018

**sqlstate**: 21505

## **SQL20019N** 関数本体から返される結果タイプは **RETURNS** 文節で定義されたデータ・タ イプに割り当てられません。

説明**:** 関数本体から返される各列のデータ・タイプは、 RETURNS 文節に定義されている対応する列に割り当て る必要があります。関数がスカラー関数の場合は、1 列 しかありません。

ユーザーの処置**:** 対応する列のデータ・タイプが割り当 て可能になるよう、RETURNS タイプまたは関数本体か ら返されるタイプを変更してください。

**sqlcode**: -20019

**sqlstate**: 42866

#### **SQL20020N** 操作 *operation-type* が型付き表で無効で す。

説明**:** *operation-type* で識別された操作を、型付き表で 実行することはできません。

ステートメントは処理できません。

ユーザーの処置**:** ALTER ステートメントから ADD COLUMN 文節または SET DATATYPE 文節を除去し てください。属性として新規列の入った構造化タイプの 表を再定義してのみ、列を追加することができます。 つまり、列のデータ・タイプは異なるデータ・タイプの 列の入ったタイプの表を再定義してのみ変更できます。

**sqlcode**: -20020

**sqlstate**: 428DH

### **SQL20021N** 継承された列あるいは属性 *name* の変更 あるいはドロップはできません。

説明**:** *name* の値は、ステートメント・コンテキストに よって、列名または属性名を識別します。それは、表、 ビューまたはタイプ階層の上記の型付き表、型付きビュ ー、または構造化タイプから継承されています。

- v CREATE TABLE ステートメントでは、WITH OPTIONS 文節を CREATE TABLE ステートメント の列 *name* に指定することはできません。表階層のス ーパー表から継承しているためです。
- v ALTER TABLE ステートメントでは、SET SCOPE 文節または COMPRESS 文節を列 *name* に指定する ことはできません。これは表階層のスーパー表から継 承しているためです。
- v CREATE VIEW ステートメントでは、WITH OPTIONS 文節を CREATE VIEW ステートメントの 列 *name* に指定することはできません。ビュー階層の スーパービューから継承しているためです。
- v ALTER TYPE ステートメントでは、DROP ATTRIBUTE 文節を属性 *name* に指定することはでき ません。タイプ階層のスーパータイプから継承してい るためです。

ステートメントは処理できません。

ユーザーの処置**:** 列のオプションは、列が導入されてい る型付き表階層または型付きビュー階層の表またはビュ ーにのみ、設定または変更することができます。属性 は、属性が導入されているタイプ階層のデータ・タイプ からのみ、ドロップすることができます。

**sqlcode**: -20021

**sqlstate**: 428DJ

### **SQL20022N** 参照列 *column-name* の有効範囲はすでに 定義されています。

説明**:** 参照列 *column-name* の有効範囲はすでに定義さ れているので追加できません。

ステートメントは処理できません。

ユーザーの処置**:** ADD SCOPE 文節を ALTER TABLE ステートメントから除去できません。

**sqlcode**: -20022

**sqlstate**: 428DK

**SQL20023N** 外部あるいはソース関数のパラメーター *parm-number* に定義済みの有効範囲があり ます。

説明**:** 参照タイプ・パラメーターは、外部またはソース のユーザー定義関数を使用するときは有効範囲を定義し てはなりません。

ステートメントは処理できません。

ユーザーの処置**:** 有効範囲指定をパラメーターの定義か ら除去してください。

**sqlcode**: -20023

**sqlstate**: 428DL

### **SQL20024N** 有効範囲表あるいはビュー *target-name* は、構造化タイプ *type-name* で定義され ていません。

説明**:** 有効範囲表あるいはビュー *target-name* は、以下 の理由からこの参照の有効範囲としての使用では無効で す。

- 型付き表以外
- 型付きビュー以外
- v REF タイプのターゲット・タイプとは異なる表ある いはビューのタイプ

ステートメントは処理できません。

ユーザーの処置**:** REF タイプのターゲット・タイプと 同じ型付き表あるいは型付きビューを使用して、参照の 有効範囲を指定してください。

**sqlcode**: -20024

**sqlstate**: 428DM

# **SQL20025N SCOPE** が外部関数の **RETURNS** 文節で 指定されていないか、ソース関数の **RETURNS** 文節で定義されているかのい ずれかです。

説明**:** 2 つの原因が考えられます。

- 参照タイプは、ユーザー定義の外部関数の結果として 使用される場合は有効範囲を定義する必要がありま す。
- v 参照タイプは、ユーザー定義のソース関数の結果とし て使用される場合は有効範囲を定義できません。 関 数はソース関数の有効範囲を使用します。

ステートメントは処理できません。

ユーザーの処置**:** 外部関数を参照タイプと一緒に戻りタ イプとして定義する場合は、SCOPE 文節 が指定されて いることを確認してください。参照を戻りタイプとし て、SOURCED 関数を定義する場合には、SCOPE 文節 が指定されていないことを確認してください。

**sqlcode**: -20025

**sqlstate**: 428DN

**SQL20026N** タイプ *type-name* は構造化タイプではな いか、またはインスタンス化が可能な構造 化タイプではありません。

説明**:** ステートメントには、インスタンス化することが できる構造化タイプが必要です。タイプ *type-name* は以 下のいずれかです。

- 構造化タイプではない
- インスタンス化できないよう定義されている構造化タ イプである

ステートメントは処理できません。

ユーザーの処置**:** 正しいタイプ名がステートメントに使 用されていることを確認してください。

**sqlcode**: -20026

**sqlstate**: 428DP

**SQL20027N** 副表あるいはサブビュー *sub-object-name* は、タイプ *type-name* を指定した副表あ るいはサブビュー *object-name* がすでに存 在するために作成されませんでした。

説明**:** 型付き表階層あるいはビュー階層内では、1 つの 副表あるいはサブビューのみが、特定のサブタイプに存 在します。すでに定義されているタイプ *type-name* の表 またはビューがあるので、表またはビュー *sub-table-name* を作成できませんでした。すでに存在し ている表またはビューは *object-name* です。

ステートメントは処理できません。

ユーザーの処置**:** 副表が正しいスーパー表の下で作成さ れていること、またはサブビューが正しいスーパービュ ーの下で作成されていることを確認してください。

**sqlcode**: -20027

**sqlstate**: 42742

## **SQL20028N** 表またはビュー *table-name* は、同じ階層 にある他の表またはビューと異なるスキー マ名を持つことはできません。

説明**:** 型付き表階層にある表すべてが、同じスキーマ名 を持つ必要があり、型付きビュー階層にあるビューすべ てが同じスキーマ名を持つ必要があります。

ステートメントは処理できません。

ユーザーの処置**:** 表またはビューのスキーマ名が正しい ことを確認してください。 階層名が指定されている場 合は、そのスキーマ名がルート表またはルート・ビュー と一致していることを確認してください。 副表を作成 する場合は、正しいスーパー表の下で作成されることを 確認してください。サブビューを作成する場合は、正し いスーパービューの下で作成されることを確認してくだ さい。

**sqlcode**: -20028

**sqlstate**: 428DQ

#### **SQL20029N** *operation* は副表に適用されません。

説明**:** 操作 *operation* が、表階層のルートでない表に適 用されました。

ステートメントは処理できません。

ユーザーの処置**:** 操作で、表階層のルート表を指定して ください。

**sqlcode**: -20029

**sqlstate**: 428DR

# **SQL20030N** 型付き表、型付きビュー、または索引拡張 子 *object-name* がタイプに従属している場 合、構造化タイプ *type-name* を追加また はドロップすることはできません。

説明**:** 構造化タイプの型付き表または型付きビュー、あ るいはそのサブタイプが存在する場合、構造化タイプの 属性を追加またはドロップすることはできません。また 直接的に、あるいは間接的に *type-name* を使用している 表に列が存在する場合も、構造化タイプの属性を追加ま たはドロップできません。 さらにタイプ *type-name*、ま たはそのサブタイプのいずれかが索引拡張子で使用され

ている場合も、構造化タイプの属性を追加またはドロッ プできません。表、ビュー、または索引拡張子 *object-name* が、構造化タイプ *type-name* に従属する 表、ビュー、あるいは索引拡張子になっています。 タ イプ、またはその適切なサブタイプに従属する、その他 の表、ビュー、または索引拡張子が存在する可能性があ ります。

ステートメントは処理できません。

ユーザーの処置**:** 正しいタイプが変更されることを確認 し、構造化タイプ *type-name* に従属する表、ビュー、お よび索引拡張子をドロップしてください。

**sqlcode**: -20030

**sqlstate**: 55043

#### **SQL20031N** *Object* が副表で定義されていない可能性 があります。

説明**:** 主キーおよびユニーク制約は型付き表階層のルー ト表にのみ定義できます。同様に、ユニーク索引は型付 き表階層のルート表にのみ定義できます。

ステートメントは処理できません。

ユーザーの処置**:** ユニーク索引、主キーまたはユニーク 制約は、表階層のルート表にのみ定義してください。

**sqlcode**: -20031

**sqlstate**: 429B3

#### **SQL20032N** 指定された列の索引は、副表 *table-name* で定義されません。

説明**:** 索引に指定された列はすべて、副表 *table-name* ではなく型付き表階層の高いレベルで導入されました。 よって、索引をこの副表に作成することはできません。

ステートメントは処理できません。

ユーザーの処置**:** まずすべての列が入っている表階層の 表を判別してください。 その名前を、索引を作成する ときに表名として使用してください。

**sqlcode**: -20032

**sqlstate**: 428DS

#### **SQL20033N** *partial-expression* を組み込んでいる式に有 効範囲参照が含まれていません。

説明**:** *partial-expression* の入った式が、有効範囲を定義 した参照タイプのオペランドを要求しています。式が DEREF 関数を含む場合、関数の引き数は有効範囲を定 義した参照タイプである必要があります。

間接参照演算子 (->) の場合、左のオペランドは有効範 囲を定義した参照タイプである必要があります。

ステートメントは処理できません。

ユーザーの処置**:** SQL ステートメント構文を修正し て、オペランドまたは引き数が有効範囲を定義した参照 タイプとなるようにしてください。

**sqlcode**: -20033

**sqlstate**: 428DT

**SQL20034N** データ・タイプ *list-type-name* は、**TYPE** 述部の左側のオペランドのデータ・タイプ *left-type-name* が含まれる構造化データ・ タイプ階層に含まれていません。

説明**:** TYPE 述部にリストされているすべてのデータ・ タイプが、TYPE 述部の左オペランドのデータ・タイプ の入ったタイプ階層に含まれる必要があります。デー タ・タイプ *left-type-name* が構造化データ・タイプでは ない (タイプ階層の一部でない) か、またはデータ・タ イプ *list-type-name* が *left-type-name* が含まれるデー タ・タイプ階層に入っていません。

ステートメントは処理できません。

ユーザーの処置**:** 式のデータ・タイプと TYPE 述部に あるリストされたデータ・タイプのすべてが同じデー タ・タイプ階層内の構造化データ・タイプであるか、確 認してください。 *left-type-name* が SYSIBM.REFERENCE の場合、DEREF を使用して、式

の結果データ・タイプを構造化データ・タイプにしてく ださい。

**sqlcode**: -20034

**sqlstate**: 428DU

### **SQL20035N** 間接参照演算子の左側オペランドが無効で す。 パスの式は *expression-string* で開始 します。

説明**:** パス式の間接参照演算子の左オペランドが無効で す。考えられる原因は以下のとおりです。

- 左オペランドに、引き数としての列関数を使用してい る列関数が入っています。
- v 左オペランドの式に、列関数と GROUP BY 文節に ない列の参照が入っています。

ユーザーの処置**:** *expression-string* で開始するパス式の 間接参照演算子の左オペランドを修正してください。

**sqlcode**: -20035

**sqlstate**: 428DV

### **SQL20036N** オブジェクト **ID** の列 *column-name* は、 間接参照演算子を使用して参照されませ ん。

説明**:** 間接参照演算子が右オペランドとして *column-name* と一緒に使用されています。 この列は間 接参照のターゲット表のオブジェクト ID の列で、この 演算子には無効です。

ステートメントは処理できません。

ユーザーの処置**:** 間接参照操作で列の名前を修正してく ださい。

**sqlcode**: -20036

**sqlstate**: 428DW

## **SQL20037N** オブジェクト **ID** の列は型付き表またはビ ュー階層のルート表またはルート・ビュー *object-name* を作成するために必要です。

説明**:** 型付き表階層のルート表を作成するときに、オブ ジェクト ID (OID) 列が (REF IS 文節を使用して) CREATE TABLE ステートメントに定義される必要があ ります。

型付きビュー階層のルート・ビューを作成するときに、 オブジェクト ID (OID) 列が (REF IS 文節を使用して) CREATE VIEW ステートメントに定義される必要があ ります。

ステートメントは処理できません。

ユーザーの処置**:** 必要な OID 列 (REF IS 文節) を CREATE TABLE または CREATE VIEW ステートメン トに追加してください。

**sqlcode**: -20037

**sqlstate**: 428DX

#### **SQL20038N** *keywords* 文節を **EXTEND USING** 文節と ともに使用することはできません。

説明**:** CREATE INDEX ステートメントの EXTEND USING 文節を *keywords* 文節とともに指定することはで きません。

ステートメントは処理できません。

ユーザーの処置**:** *keywords* 文節の指定を除去するか、 あるいは EXTEND USING 文節を CREATE INDEX ス テートメントから除去してください。

**sqlcode**: -20038

**sqlstate**: 42613

## **SQL20039N** 索引 *index-name* の定義が索引拡張子 *index-ext-name* の定義に一致しません。

説明**:** 索引定義と索引拡張子定義が一致しません。 ど この定義が合っていないかを次にリストします。

- v EXTEND USING 文節の索引拡張子名に続く引き数の 数が、索引拡張子のインスタンス・パラメーターの数 と一致していません。
- v EXTEND USING 文節の索引拡張子名に続く引き数の データ・タイプが、対応する索引拡張子のインスタン ス・パラメーターのデータ・タイプと (長さ、精度お よび位取りを含めて) 正確に一致していません。
- v 索引に指定されている列の数が、索引拡張子のソー ス・キー・パラメーターの数と一致していません。
- 索引列のデータ・タイプが、対応する索引拡張子のソ ース・キー・パラメーターのデータ・タイプと (長 さ、精度および位取りを含めて) 正確に一致していま せん。サブタイプの文字のデータ・タイプの正確な一 致の例外です。索引の列が、ソース・キー・パラメー ターに対応するように指定されたデータ・タイプのサ ブタイプである可能性があります。

ステートメントは処理できません。

ユーザーの処置**:** 索引拡張子が一致するように索引定義 を修正してください。

**sqlcode**: -20039

**sqlstate**: 428E0

**SQL20040N** 範囲生成表関数 *range-function-name* の結 果の数あるいはタイプが索引拡張子 *index-ext-name* のキー・トランスフォーメ ーション表関数 *transform-function-name* の数あるいはタイプと一致しません。

説明**:** 範囲生成関数には以下の条件があります。

- v キー・トランスフォーメーション関数として返される 列の 2 倍までの列を戻す
- v 偶数の列を持つ (戻り列の最初の半分は開始キーで、 戻り列の残りの半分は停止キー)
- 各開始キー列が停止キー列に対応する同じタイプを持 つ
- 各開始キー列のタイプが対応するトランスフォーメー ション関数列と同じである

つまり、 a <sub>1</sub>:t <sub>1</sub>,... a <sub>n</sub>:t r を関数結果列とキー変換関数 のデータ・タイプにしてください。 範囲生成関数の関 数結果列は、 b <sub>1</sub>:t <sub>1</sub>,...,b m:t m,c <sub>1</sub>:t <sub>1</sub>,...,c m:t m でなけ ればなりません。ここで m <= n および ″b″ 列は開始 キー列、″c″ 列は停止キー列です。

ステートメントは処理できません。

ユーザーの処置**:** キー・トランスフォーメーション表関 数と一緒に範囲生成表関数を指定してください。

**sqlcode**: -20040

**sqlstate**: 428E1

**SQL20041N** ターゲット・キー・パラメーターの数ある いはタイプが索引拡張子 *index-ext-name* のキー・トランスフォーム関数 *function-name* の数あるいはタイプと一致 しません。

説明**:** ターゲット・キー・パラメーターの数は、キー・ トランスフォーム関数から戻された結果の数と一致する 必要があります。さらに、ターゲット・キー・パラメー ターのタイプは、対応する関数結果タイプと完全に一致 する必要があります。

ステートメントは処理できません。

ユーザーの処置**:** ターゲット・キー・パラメーターに、 正しい数とタイプのパラメーターを指定してください。

**sqlcode**: -20041

**sqlstate**: 428E2

### **SQL20042N** 最大許可 *parm-type* パラメーターが索引 拡張子 *index-ext-name* 内で超過していま す。最大数は *max-value* です。

説明**:** 指定されたパラメーターが多すぎます。

*parm-type* が索引拡張子の場合、*max-value* までのインス タンス・パラメーターを指定できます。 *parm-type* が索 引キーの場合、*max-value* までのキー・ソース・パラメ ーターを指定できます。

ステートメントは処理できません。

ユーザーの処置**:** パラメーターの最大数より少ない数を 指定してください。

**sqlcode**: -20042

**sqlstate**: 54046

### **SQL20043N** ルーチン *routine-name* の引き数が無効で す。理由コード **=** *reason-code*

説明**:** ルーチン *routine-name* はトランスフォーメーシ ョン関数、範囲指定関数、または FILTER USING 文節 で参照されているルーチン (関数または方式) です。 reason-code は、引き数が無効である理由を示していま す。

**1** キー・トランスフォーメーション関数の場合、

引き数は observer 方式または索引拡張子イン スタンス・パラメーターではありません。

- **2** 引き数として使用されている式が、 LANGUAGE SQL を指定するルーチンを使用 しています。
- **3** 引き数として使用されている式が副照会です。
- **4** 引き数として使用されている式のデータ・タイ プを構造化タイプにすることはできません。
- **5** キー・トランスフォーメーション関数の引き数 を構造化データ・タイプ、 LOB、DATALINK、LONG VARCHAR、または LONG VARGRAPHIC のデータ・タイプにする ことはできません。

ステートメントは処理できません。

ユーザーの処置**:** 関数に有効な引き数を指定してくださ  $\mathcal{V}^{\, \gamma}$  .

**sqlcode**: -20043

**sqlstate**: 428E3

**SQL20044N** ルーチン *routine-name* または **CASE** 式 は、**CREATE INDEX EXTENSION** また は **CREATE FUNCTION** ステートメント では無効です。理由コード **=** *reason-code*

説明**:** CREATE INDEX EXTENSION または CREATE FUNCTION ステートメントで使用されている場合、ル ーチン (関数または方式) *routine-name* は無効です。 *routine-name* が空である場合、フィルターのために使用 されている CASE 式が無効です。理由コードは次の理 由を示しています。

- **1** キー・トランスフォーメーション関数は表関数 ではありません。
- **2** キー・トランスフォーメーション関数は外部関 数ではありません。
- **3** キー・トランスフォーメーション関数は可変関 数です。
- **4** キー・トランスフォーメーション関数は外部ア クション関数です。
- **5** 範囲生成関数は表関数ではありません。
- **6** 範囲生成関数は外部関数ではありません。
- **7** 範囲生成関数は可変関数です。
- **8** 範囲生成関数は外部処理関数です。
- **9** 索引フィルター関数は外部関数ではありませ ん。
- **10** 索引フィルター関数は可変関数です。
- **11** 索引フィルターは外部処理関数です。
- **12** フィルター関数または CASE 式の結果タイプ が整数データ・タイプではありません。
- **13** 副照会が CASE 式で、またはフィルター関数 の引き数として使用されています。
- **14** キー・トランスフォーメーション関数には、デ ータベースと同じコード化スキームがありませ ん。
- **15** 範囲生成関数には、データベースと同じコード 化スキームがありません。
- **16** 索引フィルター関数には、データベースと同じ コード化スキームがありません。

ステートメントは処理できません。

ユーザーの処置**:** *routine-name* が空でない場合、 CREATE INDEX EXTENSION または CREATE FUNCTION ステートメントの特定の文節に指定されて いる関数または方式の規則に従うルーチンを指定してく ださい。空である場合、FILTER USING 文節の CASE 式の規則に従う CASE 式を指定してください。

**sqlcode**: -20044

**sqlstate**: 428E4

**SQL20045N** インスタンス・パラメーター *parameter-name* のデータ・タイプは索引 拡張子 *index-ext-name* で無効です。

説明**:** インスタンス・パラメーターは次のデータ・タイ プのいずれかです。 VARCHAR、 VARGRAPHIC、 INTEGER、 DECIMAL、または DOUBLE

ステートメントは処理できません。

ユーザーの処置**:** インスタンス・パラメーター *parameter-name* に有効なデータ・タイプを指定してくだ さい。

**sqlcode**: -20045

**sqlstate**: 429B5

## **SQL20046N** *predicate-string* に続く **SELECTIVITY** 文 節は、有効なユーザー定義述部にのみ指定 できます。

説明**:** SELECTIVITY 文節が、有効なユーザー定義関数 を含んでいない述部とともに指定されています。 有効 なユーザー定義関数は、述部に一致する WHEN 文節と ともに PREDICATES 文節を含んでいます。 ユーザー 定義述部の場合を除き、SELECTIVITY 文節を指定する ことはできません。

ステートメントは処理できません。

ユーザーの処置**:** 述部に続く SELECTIVITY 文節を除 去してください。

**sqlcode**: -20046

**sqlstate**: 428E5

## **SQL20047N** 探索方式 *method-name* は索引拡張子 *index-ext-name* で見つかりません。

説明**:** ユーザー定義の述部の指数規則に参照されている 方式 *method-name* は、索引拡張子 *index-ext-name* で指 定されている検索方式の 1 つに一致する必要がありま す。

ステートメントは処理できません。

ユーザーの処置**:** 索引拡張子で定義されている方式を指 定してください。

**sqlcode**: -20047

**sqlstate**: 42743

**SQL20048N** 方式 *method-name* の検索引き数が索引拡 張子 *index-ext-name* で対応する検索方式 の検索引き数と一致しません。

説明**:** 方式 *method-name* に提供された検索引き数が索 引拡張子 *index-ext-name* で対応する検索方式の引き数と 一致しません。引き数の数または引き数のタイプが定義 されているパラメーターの数またはタイプと一致しませ ん。

ステートメントは処理できません。

ユーザーの処置**:** 索引拡張子に定義されたパラメーター に一致する検索引き数を指定してください。

**sqlcode**: -20048

**sqlstate**: 428E6

### **SQL20049N AS PREDICATE WHEN** 文節にある比較 演算子に続くオペランドのタイプは **RETURNS** タイプと一致しません。

説明**:** ユーザー定義の述部の定義が有効ではありませ ん。 AS PREDICATE WHEN 文節で、比較演算子に続 くオペランドのタイプが関数の RETURNS タイプと一 致しません。

ステートメントは処理できません。

ユーザーの処置**:** 正しいデータ・タイプのオペランドを 指定してください。

**sqlcode**: -20049

**sqlstate**: 428E7

**448** メッセージ・リファレンス 第 2 巻

## **SQL20050N** 検索ターゲットまたは検索引き数 *parameter-name* が、作成されている関数 にある名前に一致していません。

説明**:** 索引指数規則の検索ターゲットはそれぞれ、作成 されている関数のパラメーター名に一致していなければ なりません。また索引指数規則の検索引き数はそれぞ れ、EXPRESSION AS 文節内の式名、または作成されて いる関数のパラメーター名に一致していなければなりま せん。関数のパラメーター・リストにパラメーター名が 指定されていなければなりません。

ステートメントは処理できません。

ユーザーの処置**:** 検索ターゲットまたは検索引き数に、 有効な関数の名前だけを指定してください。

**sqlcode**: -20050

**sqlstate**: 428E8

**SQL20051N** 引き数 *parameter-name* は同一の指数規則 中で検索ターゲットおよび検索引き数の両 方として出現しません。

説明**:** 指数文節で、関数パラメーターを、KEY に続く 引き数、および USE キーワードに続いて指定される方 式の引き数として指定することはできません。

ステートメントは処理できません。

ユーザーの処置**:** パラメーター名は、検索ターゲットま たは検索引き数の 1 つで指定してください。

**sqlcode**: -20051

**sqlstate**: 428E9

#### **SQL20052N** 列 *column-name* は更新されないオブジェ クト **ID** の列ではありません。

説明**:** UPDATE ステートメントにはオブジェクト ID (OID) 列である列の設定が入っています。 OID 列は更 新できません。

ステートメントは処理できません。

ユーザーの処置**:** *column-name* の SET を UPDATE ス テートメントから除去してください。

**sqlcode**: -20052

**sqlstate**: 428DZ

## **SQL20053N** 型付きビューでの全選択 *view-name* は無 効です。理由コード **=** *reason-code*

説明**:** 型付きビュー *view-name* の定義で指定された全 選択は、規則に従っていません。 理由コードとして、 以下のものが推定されます。

- **1** サブビュー定義に共通の表の式が入っている か、サブビュー定義のブランチが単一の表、ビ ュー、ニックネーム、または別名に及んでいま せん。
- **2** 表階層のブランチの行設定を、型付きビュー階 層の残りにある同じ表階層のすべてのブランチ の行設定と区別できるようにするため、データ ベース・マネージャーによって証明できませ ん。
- **3** ルート・ビューの階層のブランチの最初の式 が、以下の状態になっています。
	- FROM 文節で参照される型付き表または型 付きビューのオブジェクト ID 列ではありま せん。REF IS 文節の UNCHECKED オプシ ョンが OR になっていません。
	- FROM 文節の表が入力されていない場合、 列が NULL 可能ではないか、またはその列 のみで定義されたユニーク索引を持っていま せん。REF IS 文節の UNCHECKED オプシ ョンが OR になっていません。
	- v サブビュー内の同じ階層のブランチの式と同 一ではありません。
- **4** サブビューのブランチの範囲が及ぶ表またはビ ューが、スーパービューのブランチで参照され ている表またはビューの副表またはサブビュー ではありません。サブビューが EXTEND AS を使用しているか、ルート・ビューでは REF IS 文節の UNCHECKED オプションがオンに なっていません。
- **5** 全選択には、NODENUMBER あるいは PARTITION 関数、非 deterministic 関数、ある いは外部アクションを行うように定義された関 数への参照が含まれます。
- **6** スーパービューのブランチの範囲が、OUTER を使用せずに同じ階層の表またはビューに及ん でいる場合、そのサブビューのブランチは OUTER 表またはビューに及びません。
- **7** サブビューの範囲が、それ自身のビュー階層の ビューに及んでいます。
- **8** サブビューが、その定義の中の UNION ALL 以外の設定操作を使用しているか、ルート・ビ ューの REF IS 文節の UNCHECKED オプシ ョンを指定せずに UNION ALL が定義の中で 使用されています。
- **9** 同じ表階層またはビュー階層に範囲が及ぶ UNION ALL の 2 つのブランチがサブビュー に入っています。

**10** サブビュー定義に GROUP BY または HAVING 文節が入っています。

ユーザーの処置**:** *reason-code* に基づいて、ビュー定義 の全選択を変更してください。

- **1** FROM 文節の表あるいは表示を使用します。 ルート表の REF IS 文節の UNCHECKED オ プションを使用して範囲に含むことができる型 付きビューに複合選択をカプセル化してくださ い。
- **2** ビュー階層ですでに使用されているものとは異 なる FROM 文節で、異なる表またはビューを 指定するか、それぞれのブランチの行の設定 を、型付きビュー階層にある別のブランチの行 の設定と区別して比較できるように明確に定義 する述部を使用します。
- **3** ルート・ビューの最初の列が、型付きビューに 対する有効なオブジェクト ID の列である規則 に従っているかどうか、確認してください。 REF IS 文節で UNCHECKED オプションを使 用することを検討してください。
- **4** スーパービューのブランチの FROM 文節で指 定された表またはビューの副表あるいはサブビ ューを指定してください。または、サブビュー 定義の AS (EXTEND なし) 文節との組み合わ せでルート・ビュー定義の UNCHECKED オプ ションを使用してください。
- **5** 全選択から関数への参照を除去してください。
- **6** これが、この階層のブランチの OUTER を使用 するための最初のサブビューである場合、 OUTER が使用されないように FROM 文節を 変更してください。 スーパービューが OUTER を使用する場合、サブビューの FROM 文節に OUTER を組み込んでください。
- **7** サブビューを、同じ階層の他のビューのソース にしないでください。
- **8** UNION ALL が使用された場合、ルート・ビュ ーの REF IS 文節で UNCHECKED オプショ ンを使用して、サブビュー定義の複数のブラン チを許可します。他の設定操作の場合、設定操 作をビューにカプセル化し、サブビューの UNCHECKED オプションを使用して、共通の ビューでのソース化を可能にします。
- **9** ブランチを統一して、共通のスーパー表または スーパービューを選択し、述部 (たとえば、 type 述部) を使用して、目的の行のためにフィ ルターをかけます。
- **10** GROUP BY および HAVING 文節をビューに カプセル化し、ルート・ビューの

UNCHECKED オプションを使用して、共通の ビューでのソース化を可能にします。

**sqlcode**: -20053

**sqlstate**: 428EA

説明**:** 表は、操作を許可しない状態になっています。 理由コードは、この操作ができない表の状態を示しま す。

**21** 表がデータ・リンク調整ペンディング (DRP) 状態あるいはデータ・リンク調整不能 (DRNP) 状態になっている。

**22** 関数は、生成された列で使用されません。

ステートメントは処理できません。

ユーザーの処置**:** 理由コードを基に、以下のようにアク ションを実行します。

- **21** データ・リンク調整ペンディング (DRP) およ びデータ・リンク調整不可 (DRNP) 状態で該当 するアクションを取るための情報については、 「管理ガイド」を参照してください。
- **22** 表を変更する前に SET INTEGRITY FOR <table-name> OFF を使用してください。 次に 表を変更し、SET INTEGRITY FOR <table-name> IMMEDIATE CHECKED FORCE GENERATED を使用して、新規または変更さ れた列の値を生成してください。

**sqlcode**: -20054

**sqlstate**: 55019

**SQL20055N** 選択リストの結果列データ・タイプは、列 *column-name* の定義済みのデータ・タイプ と互換性がありません。

説明**:** *column-name* に対応する選択リスト式のデータ・ タイプは、構造化タイプの属性に対するデータ・タイプ と互換性がありません。両方が、以下のデータ・タイプ でなければなりません。

- v 数値
- v 文字
- GRAPHIC
- 日付または文字
- 時刻または文字

**450** メッセージ・リファレンス 第 2 巻

**SQL20054N** 表 *table-name* が無効な状態にあるため、 操作できません。 理由コード **=** *reason-code*

- タイム・スタンプまたは文字
- v データ・リンク
- 同一の特殊タイプ
- 選択リスト式のターゲット・タイプが、属性のターゲ ット・タイプのサブタイプである参照タイプ

ステートメントは処理できません。

ユーザーの処置**:** 表の現在の定義と、関連する構造化タ イプを調べてください。指定された列の選択リスト式の データ・タイプが互換タイプかどうか、確認してくださ い。

**sqlcode**: -20055

**sqlstate**: 42854

**SQL20056N DB2 Data Links Manager** *name* の処理 で、エラーが見つかりました。 理由コー ド **=** *reason-code*

説明**:** ステートメントを DB2 Data Links Manager が 処理しているときに、以下の理由コードに示されている ようなエラーが見つかりました。

- **01** DB2 Data Links Manager のデータと表の DATALINK 値の間で不整合が検出されまし た。
- **02 DB2 Data Links Manager が処理中にリソース** の限界に達しました。
- **03** DB2 Data Links Manager では、128 文字以上 のファイル・パス名はサポートされていませ ん。
- **99** DB2 Data Links Manager が内部処理エラーを 見つけました。

ステートメントは処理できません。

ユーザーの処置**:** 理由コードを基に、以下のようにアク ションを実行します。

- **01** 表で調整ユーティリティーを実行してくださ い。
- **02** DB2 Data Links Manager 管理者が診断ログか らのリソースを識別し、訂正アクションを行わ なければなりません。
- **03** DATALINK 列に保管するファイルのパス名 (ファイル・システム・プレフィックスを除く) が 128 文字を超えないようにしてください。 たとえば、 URL が ″http://server.com/dlfiles/dir1/.../file1″ の場合 (DLFS ファイル・システム・プレフィックスを

″/dlfiles″ とすると)、″/dir1/.../file1″ のファイ ル・パス名が 128 文字以上にならないように してください。

**99** DB2 Data Links Manager およびデータベー ス・マネージャーからの診断ログを保管し、 IBM サービスに連絡してください。

**sqlcode**: -20056

**sqlstate**: 58004

**SQL20057N** サブビュー *view-name* の列 *column-name* は、対応する列がスーパービューで更新可 能な場合、読み取り専用として定義できま せん。

説明**:** サブビュー *view-name* の列 *column-name* で示さ れる列は、読み取り専用として (暗黙的に) 定義されて います。 *view-name* のスーパービューには、更新可能な 対応列が含まれます。列は、更新可能から、型付きビュ ー階層での読み取り専用へと変更されません。

ステートメントは処理できません。

ユーザーの処置**:** CREATE VIEW ステートメントを変 更して、サブビュー *view-name* の列を更新可能にする か、あるいはスーパービューをドロップしてから READ ONLY 文節を使用して再作成し、列を強制的に読み取り 専用にするかします。

**sqlcode**: -20057

**sqlstate**: 428EB

#### **SQL20058N** マテリアライズ照会表 *table-name* に指定 された全選択が無効です。

説明**:** マテリアライズ照会表定義には、全選択の内容に 関して特定の規則があります。 マテリアライズ照会表 のオプション (REFRESH DEFERRED または REFRESH IMMEDIATE) を基にした規則と、表が複製されている かどうかを基にした規則があります。 この条件を返す CREATE TABLE ステートメントにある全選択は、 「SQL リファレンス」で記述されている規則のいずれ かに違反しています。

ステートメントは処理できません。

ユーザーの処置**:** マテリアライズ照会表のオプションを 基にした規則と、マテリアライズ照会表が複製されてい るかどうかを基にした規則に準拠するように、CREATE TABLE ステートメントの全選択を変更します。

#### **sqlcode**: -20058

**sqlstate**: 428EC

### **SQL20059W** マテリアライズ照会表 *table-name* は、照 会の処理を最適化するために使用できませ ん。

説明**:** マテリアライズ照会表は REFRESH DEFERRED で定義されており、全選択は現在、照会の処理を最適化 するためにデータベース・マネージャーによってサポー トされていません。 この規則はマテリアライズ照会表 オプション (REFRESH DEFERRED または REFRESH IMMEDIATE) を基にしています。 この条件を返す CREATE TABLE ステートメントにある全選択は、

「SQL リファレンス」で記述されている規則のいずれ かに違反しています。

マテリアライズ照会表は、正常に作成されました。

ユーザーの処置**:** アクションは必要ありません。マテリ アライズ照会表が、照会処理の最適化するためのサマリ ー表として使用するよう意図されていた場合は、 GROUP BY 文節を含む副選択になるように全選択を再 定義してください。

**sqlcode**: +20059

**sqlstate**: 01633

**SQL20060N** *tbspace-id* にある表 *table-id* の索引 *index-id* の索引拡張子によって使用されて いるキー・トランスフォーム表関数が、重 複する行を生成しました。

説明**:** 索引 *index-id* によって使用されている索引拡張 子の GENERATE USING 文節で指定されたキー・トラ ンスフォーム表関数が、重複する行を生成しました。 キー・トランスフォーム表関数の呼び出しの場合、重複 する行は作成されません。 このエラーは、表スペース *tbspace-id* にある表 *table-id* の索引 *index-id* のキー値を 挿入または更新しているときに起こります。

ステートメントは処理できません。

ユーザーの処置**:** 重複する行が作成されないよう、索引 *index-id* の索引拡張子によって使用されているキー・ト ランスフォーム表関数のコードを変更しなければなりま せん。

索引名を判別するには、以下の照会を使用してくださ い。

```
SELECT IID, INDSCHEMA, INDNAME
  FROM SYSCAT.INDEXES AS I,
       SYSCAT.TABLES AS T
 WHERE ID = \leq index-id>
      AND TABLEID = <table-id>
      AND TBSPACEID = <tbspace-id>
      AND T.TBASCHEMA = I.TABSCHEMA
      AND T.TABNAME = I.TABNAME
```
**sqlcode**: -20060

**sqlstate**: 22526

**SQL20062N** タイプ *type-name* のトランスフォーム・ グループ *group-name* にあるトランスフォ ーム関数 *type-name* は、関数または方式 として使用できません。

説明**:** タイプ *type-name* のトランスフォーム・グルー プ *group-name* に定義されている関数は SQL で作成 (LANGUAGE SQL で定義) されていないため、関数ま たは方式として使用することができません。 この関数 または方式にトランスフォーム・グループを使用するこ とはできません。

ステートメントは処理できません。

ユーザーの処置**:** LANGUAGE SQL で定義されたトラ ンスフォーム関数を持つ、タイプ *type-name* のトランス フォーム・グループを指定してください。

**sqlcode**: -20062

**sqlstate**: 428EL

## **SQL20063N TRANSFORM GROUP** 文節をタイプ *type-name* に指定しなければなりません。

説明**:** 関数または方式に、トランスフォーム・グループ が指定されていないパラメーターまたは戻りデータ・タ イプ *type-name* が入っています。

ステートメントは処理できません。

ユーザーの処置**:** *type-name* に定義されているトランス フォーム・グループ名で TRANSFORM GROUP 文節を 指定してください。

**sqlcode**: -20063

**sqlstate**: 428EM

## **SQL20064N** トランスフォーム・グループ *group-name* は、パラメーターまたは戻りデータ・タイ プとして指定されたデータ・タイプをサポ ートしていません。

説明**:** TRANSFORM GROUP 文節に指定されているト ランスフォーム・グループ *group-name* は、パラメータ ー・リスト、あるいは関数または方式の RETURNS 文 節に組み込まれているデータ・タイプに定義されていま せん。

ステートメントは処理できません。

ユーザーの処置**:** 関数または方式定義からトランスフォ ーム・グループを除去してください。

**sqlcode**: -20064

**sqlstate**: 428EN

**SQL20065N** データ・タイプ *type-name* のトランスフ ォーム・グループ *type-name* は、クライ アント・アプリケーション用の構造化タイ プをトランスフォームするために使用でき ません。

説明**:** データ・タイプ *type-name* のトランスフォー ム・グループ *group-name* は、クライアント・アプリケ ーションでのトランスフォーム実行時に使用できないト ランスフォーム関数を定義しています。 考えられる原 因は、クライアント・アプリケーション用にサポートさ れていないトランスフォーム関数の定義に基づいていま す。 サポートされていないトランスフォーム関数とし て、以下が考えられます。

- v ROW 関数である FROM SQL 関数
- v 複数のパラメーターを持つ TO SQL 関数

ステートメントは処理できません。

ユーザーの処置**:** 静的組み込み SQL の場合、 TRANSFORM GROUP BIND オプションを使用して異 なるトランスフォーム・グループを指定してください。 動的 SQL の場合、SET DEFAULT TRANSFORM GROUP ステートメントを使用して異なるトランスフォ ーム・グループを指定してください。

**sqlcode**: -20065

## **SQL20066N** *transform-type* トランスフォーム関数は、 データ・タイプ *type-name* のトランスフ ォーム・グループ *group-name* に定義され ていません。

説明**:** 関数または方式定義で使用されているトランスフ ォーム・グループには、データ・タイプ *type-name* のト ランスフォーム・グループ *group-name* の *transform-type* トランスフォーム関数が必要です。

ステートメントは処理できません。

ユーザーの処置**:** 関数または方式を作成している場合、 その関数または方式定義に異なるトランスフォーム・グ ループを指定してください。 動的 SQL ステートメン トで構造化タイプを参照している場合、CURRENT DEFAULT TRANSFORM GROUP 特殊レジスターに異 なるトランスフォーム・グループを指定してください。 あるいは、*transform-type* トランスフォーム関数をデー タ・タイプ *type-name* のトランスフォーム・グループ *group-name* に追加してください。

**sqlcode**: -20066

**sqlstate**: 42744

**SQL20067N** 複数の *transform-type* トランスフォーム関 数が、データ・タイプ *type-name* のトラ ンスフォーム・グループ *group-name* に定 義されています。

説明**:** TO SQL または FROM SQL トランスフォーム 関数は、トランスフォーム・グループに 1 つだけ指定 できます。 データ・タイプ *type-name* のトランスフォ ーム・グループ *group-name* には、少なくとも 2 つの FROM SQL または TO SQL トランスフォーム関数 (あ るいは両方) が定義されています。

ステートメントは処理できません。

ユーザーの処置**:** それぞれ 1 つずつになるよう、TO SQL または FROM SQL 定義をトランスフォーム定義 の *group-name* から削除してください。

**sqlcode**: -20067

**sqlstate**: 42628

**SQL20068N** その属性タイプが直接または間接的にそれ 自身を使用するよう、構造化タイプ *type-name* を定義することはできません。 属性 *attribute-name* によって、直接または 間接使用が生じています。

説明**:** 直接使用: 以下のいずれかが真であれば、タイプ A はタイプ B を直接的に使用します。

- タイプ A はタイプ B の属性を持っている
- v タイプ B は A のサブタイプ、または A のスーパー タイプである

間接使用: 以下のいずれかが真であれば、タイプ A は タイプ B を間接的に使用します。

v タイプ A がタイプ C を使用し、タイプ C がタイプ B を使用している

その属性タイプのいずれかが直接または間接的にそれ自 身を使用するよう、タイプを定義することはできませ ん。 直接または間接使用の原因は、属性 *attribute-name* のタイプです。

ユーザーの処置**:** タイプを調べて、直接または間接使用 の原因である属性タイプを除去してください。

**sqlcode**: -20068

**sqlstate**: 428EP

**SQL20069N** *routine-type routine-name* の **RETURNS** タイプが、サブジェクト・タイプと同じで はありません。

説明**:** 方式 *method-name* が SELF AS RESULT を指定 しています。この方式の RETURNS データ・タイプ

は、サブジェクト・データ・タイプに一致していなけれ ばなりません。

ユーザーの処置**:** サブジェクト・タイプに一致するよ う、方式 *method-name* の RETURNS タイプを変更して ください。

**sqlcode**: -20069

#### **sqlstate**: 428EQ

**SQL20075N** *column-name* の長さが **255** バイトを超え ているため、索引または索引拡張子 *index-name* を作成または変更することは できません。

説明**:** キー列の長さが 255 を超えているため、索引を 作成または変更できませんでした。

- v *index-name* は索引名です。
- v *column-name* はキー列の名前です。 このエラーが ALTER TABLE 操作または ALTER NICKNAME 操 作から返された場合、 *column-name* の値は列番号で す。

GENERATE KEY 関数によって返された列が 255 バイ トを超えているため、索引拡張子を作成できませんでし た。

- v *index-name* は索引拡張子名です。
- v *column-name* は、GENERATE KEY 関数によって返 された列名です。

ステートメントを処理できませんでした。 示されてい る索引または索引拡張子が作成されなかったか、または 表またはニックネームを変更できませんでした。

ユーザーの処置**:** 索引を作成する場合、索引定義から列 を除去してください。 表を変更する場合は、新しい列 の長さを許可されている最大長まで短くしてください。 索引拡張子を作成する場合、異なる GENERATE KEY 関数を指定するか、または列を除去するよう関数を再定 義してください。

**sqlcode**: -20075

**sqlstate**: 54008

# **SQL20076N** データベースのインスタンスは、指定され たアクションまたは操作のために使用可能 ではありません。 理由コード **=** *reason-code*

説明**:** エラーがインスタンス・レベルで検出されまし た。 指定された機能エリアがインストールされなかっ たか、指定された機能エリアがそのインスタンスに使用 されなかったため、要求された操作を完了できません。

理由コードのリストおよびインスタンス・レベルで使用 可能にできる関連する機能エリアは、以下のとおりで す。

1. 単一ステートメント内の複数のデータ・ソースに対 する分散要求操作を実行する機能。

ユーザーの処置**:** 要求されたアクションまたは操作のイ ンスタンスを使用可能にします。まず、指定された機能 エリアがない場合、それをインストールします。次に、 指定された機能エリアを使用可能にします。 使用可能 にするための手順は、*reason-code* によって異なりま す。

1. フェデレーテッド・サーバーの場合は、DBM 変数 <FEDERATED> を YES に設定して、データベー ス・マネージャーを再始動します。

**sqlcode**: -20076

**sqlstate**: 0A502

## **SQL20077N** データ・リンク・タイプ属性を持つ構造化 タイプ・オブジェクトは構成できません。

説明**:** データ・リンクまたは Reference タイプ属性、 あるいはその両方を持つ構造化タイプのコンストラクタ ーを呼び出そうとしました。 この機能は現在サポート されていません。 6.1 またはそれ以前のバージョンで は、Reference タイプ属性を持つ構造化タイプ・オブジ ェクトの場合にもこのエラーが起こることがあります。

ステートメントは処理できません。

ユーザーの処置**:** 以下のいずれかを行うことによってエ ラーを訂正することができます。

- 1. このタイプのコンストラクターの呼び出しをプログ ラムから除去します。
- 2. データ・リンク (あるいは Reference) タイプ属性を 構造化タイプの定義から除去します。 (そのタイプに 従属している表があると、可能ではない場合もあり ます。)

**sqlcode**: -20077

**sqlstate**: 428ED

# **SQL20078N** タイプ *object-type* の階層オブジェクト *object-name* を操作 *operation-type* で処理 できません。

説明**:** 操作 *operation-type* はタイプ *object-type* の *object-name* という名前の階層オブジェクトを使用して 試行されました。この操作は、階層オブジェクトの処理 をサポートしません。

ステートメントを処理できませんでした。

ユーザーの処置**:** 正しいオブジェクト名が使用されたか どうか確認してください。オブジェクト・タイプ TABLE または VIEW の場合、オブジェクトは表または ビュー階層の副表の名前でなければなりません。場合に よっては、オブジェクトで明確にルート表を指定しなけ ればなりません。索引タイプのオブジェクトの場合、名 前は副表で作成された名前にしてください。

**sqlcode**: -20078

**sqlstate**: 42858

# **SQL20080N** 方式本体が存在しているため、 *method-name* の方式指定をドロップできま せん。

説明**:** 方式本体をドロップしなければ、方式指定をドロ ップすることはできませんが、方式指定 *method-name* には方式本文が存在しています。

ステートメントは処理できません。

ユーザーの処置**:** 同じ方式指定で DROP METHOD ス テートメントを使用して方式本文をドロップした後、も う一度 ALTER TYPE ステートメントを出して方式指定 をドロップしてください。

**sqlcode**: -20080

**sqlstate**: 428ER

## **SQL20081N LANGUAGE** *language-type* 方式指定 *method-name* に方式本体を定義することは できません。

説明**:** 方式指定 *method-name* が、LANGUAGE *language-type* で定義されています。 LANGUAGE が SQL であれば、方式本体は SQL 制御ステートメントで なければなりません。 その他の言語の場合、 EXTERNAL 文節を指定しなければなりません。

ステートメントは処理できません。

ユーザーの処置**:** 方式指定の LANGUAGE に一致する よう、方式本体を変更してください。

**sqlcode**: -20081

**sqlstate**: 428ES

**SQL20082N** 式の動的タイプ *expression-type-id* は、 **TREAT** 指定のターゲット・データ・タイ プ *target-type-id* のサブタイプではありま せん。

説明**:** TREAT 指定に指定されている式の結果の動的デ ータ・タイプは *expression-type-id* です。示されている ターゲット・データ・タイプ *target-type-id* は

*expression-type-id* の適正サブタイプですが、これは許可 されていません。

ステートメントは処理できません。

ユーザーの処置**:** TREAT 指定の *target-type-id* を *expression-type-id* のスーパータイプに変更するか、ある いは結果の動的データ・タイプが *target-type-id* のサブ タイプになるよう、式を変更してください。

*expression-type-id* および *target-type-id* のデータ・タイ プ名を判別するには、以下の照会を使用してください。

```
SELECT TYPEID, TYPESCHEMA, TYPENAME
FROM SYSCAT.DATATYPES
WHERE TYPEID IN INTEGER(
  expression-type-id),
  INTEGER(
   target-type-id
  )
)
```
**sqlcode**: -20082

**sqlstate**: 0D000

**SQL20083N** *routine-type routine-id* によって返された値 のデータ・タイプが、**RESULT** として指 定されているデータ・タイプに一致してい ません。

説明**:** 方式 *routine-id* が SELF AS RESULT を指定し ているため、返される値のデータ・タイプは、方式を呼 び出すために使用されているサブジェクト・データ・タ イプと同じでなければなりません。 SQL 方式本体にあ る、または外部方式のタイプの TO SQL トランスフォ ーム関数にある RETURN ステートメントによって、誤 ったデータ・タイプが生じました。

ステートメントは処理できません。

ユーザーの処置**:** 方式またはトランスフォーム関数の RETURN ステートメントを変更して、戻りデータのデ ータ・タイプが常に、方式を呼び出すためのサブジェク ト・タイプになることを確認してください。

*routine-id* に関連するルーチン名を判別するには、以下 の照会を使用してください。

```
SELECT FUNCSCHEMA, FUNCNAME,
       SPECIFICNAME
FROM SYSCAT.FUNCTIONS
WHERE FUNCID = INTEGER(
         routine-id
       )
```
**sqlcode**: -20083

**sqlstate**: 2200G

## **SQL20084N** *routine-type routine-name* が、既存の方式 とのオーバーライド・リレーションシップ を定義しています。

説明**:** 以下の条件すべてが真であれば、サブジェクト・ タイプ T の方式 MT は、サブジェクト・タイプ S の 別の方式 MS をオーバーライドするよう定義されてい ます。

- v MT および MS が、同じ非修飾名と同じパラメータ ー数を持っている
- T が S の適正サブタイプである
- v MT の非サブジェクト・パラメーター・タイプが、対 応する MS の非サブジェクト・パラメーター・タイ プと同じである (ここで「同じ」とは、長さと精度で はなく、VARCHAR のような基本タイプのことを指 しています。)

関数と方式をオーバーライド・リレーションシップにす ることはできません。 つまり、関数が、最初のパラメ ーターがサブジェクト S の方式である場合、スーパー タイプ S の別の方式をオーバーライドすることはでき ず、サブタイプ S の別の方式によってオーバーライド されることはありません。

さらに、次のものに対するオーバーライド・リレーショ ンシップはサポートされていません。

- v 表と行方式
- v PARAMETER STYLE JAVA の外部方式
- v システム生成の mutator と observer 方式

ステートメントは処理できません。

ユーザーの処置**:** 定義されているルーチンを変更して、 *routine-name* とは異なるルーチン名を使用させるか、あ るいはルーチンのパラメーターを変更してください。

**sqlcode**: -20084

**sqlstate**: 42745

## **SQL20085N PARAMETER STYLE JAVA** で定義され たルーチンは、パラメーター・タイプまた は戻りタイプとして構造化タイプ *type-name* を持つことができません。

説明**:** ルーチンは PARAMETER STYLE JAVA で定義 されていますが、パラメーター・タイプまたは戻りタイ プが構造化タイプ *type-name* で定義されています。 こ れは、この DB2 バージョンではサポートされていませ ん。

ステートメントは処理できません。

ユーザーの処置**:** ルーチンのパラメーター・スタイルを

変更するか、あるいは構造化タイプをルーチン定義から 除去してください。

**sqlcode**: -20085

**sqlstate**: 429B8

### **SQL20086N** 列の構造化タイプ値の長さがシステム制限 を超えています。

説明**:** 構造化タイプ列の長さが、全体のサイズ (インス タンスの記述子データも含む) で 1 ギガバイトを超えて います。この列は、直接挿入または更新されている列で あるか、または生成されている列の場合もあります。

ステートメントは処理できません。

ユーザーの処置**:** 列に割り当てる構造化タイプ値のサイ ズを小さくしてください。

**sqlcode**: -20086

**sqlstate**: 54049

### **SQL20087N DEFAULT** または **NULL** を属性割り当て に使用することはできません。

説明**:** 構造化タイプ列に属性の値を設定するため、 UPDATE ステートメントが属性割り当てを使用してい ます。 この割り当てステートメントの形式は、割り当 ての右側にキーワード DEFAULT または NULL を使用 することを許可していません。

ステートメントは処理できません。

ユーザーの処置**:** 属性割り当ての右側に式を指定する か、または属性割り当て構文を使用しないように割り当 てを変更してください。

**sqlcode**: -20087

**sqlstate**: 428B9

#### **SQL20089N** 同じタイプ階層で、方式と構造化タイプを 同じ名前にすることはできません。

説明**:** 指定された方式名は、構造化タイプのスーパータ イプまたはサブタイプのいずれかに定義されている構造 化タイプの名前と同じです。

ステートメントは処理できません。

ユーザーの処置**:** 異なる名前を方式に指定してくださ い。

**sqlcode**: -20089

**sqlstate**: 42746

# **SQL20090W** タイプ **DATALINK** の属性 *attribute-name* を持つ構造化タイプの使用は、型付き表ま たは型付きビューのタイプに制限されてい ます。

説明**:** 属性 *attribute-name* は、タイプ DATALINK で、または DATALINK に基づく特殊タイプで定義され ています。 このような属性を含む構造化タイプは、表 またはビューのタイプとしてのみ使用できます。表また はビューの列のタイプとして使用されている場合、 NULL 値しか割り当てることができません。

ステートメントは処理を続行します。

ユーザーの処置**:** 構造化タイプ使用の意図を検討してく ださい。 このタイプが列データ・タイプとして使用さ れる場合、属性 *attribute-name* を構造化タイプから除去 するか、あるいはデータ・リンク以外のデータ・タイプ を属性に使用してください。

**sqlcode**: +20090

**sqlstate**: 01641

## **SQL20093N** 表 *table-name* をマテリアライズ照会表に 変換できないか、マテリアライズ照会表を この表に変換できません。 理由コード **=** *reason-code*

説明**:** 表をマテリアライズ照会表から DEFINITION ONLY に変更したり、または通常表をマテリアライズ照 会表に変換するために ALTER TABLE ステートメント が使用されています。 以下の理由コードに示されてい るように、この ALTER TABLE ステートメントが失敗 しました。

- **1** 表は型付き表または階層表です。
- **2** この表はマテリアライズ照会表ではありません が、DEFINITION ONLY が指定されました。
- **3** この表は複製されたマテリアライズ照会表です が、DEFINITION ONLY が指定されました。
- **4** 表に少なくとも 1 つのトリガーが定義されて います。
- **5** 表に少なくとも 1 つのチェック制約が定義さ れています。
- **6** 表に少なくとも 1 つのユニーク制約またはユ ニーク索引が定義されています。
- **7** 表に少なくとも 1 つの参照制約が定義されて います。
- **8** この表は、既存のマテリアライズ照会表の定義 で参照されています。
- **9** 表は、全選択で直接または間接的に (たとえば 表を経由して) 参照されています。
- **10** この表はすでにマテリアライズ照会表です。
- **11** 既存の表の列数が、全選択の選択リストに定義 されている列数に一致していません。
- **12** 既存の表の列のデータ・タイプが、全選択の選 択リストで対応する列に一致していません。
- **13** 既存の表の列の列名が、全選択の選択リストで 対応する列名に一致していません。
- **14** 既存の表の列の NULL 可能特性が、全選択の 選択リストの中の、対応する列の NULL 可能 特性と一致していません。
- **15** 同じ ALTER TABLE ステートメントに別の表 変更がある場合、変換を行うことはできませ  $h<sub>o</sub>$
- **16** この表は、照会最適化対応の既存のビューの定 義で参照されています。

ユーザーの処置**:** 理由コードを基に、以下のようにアク ションを実行します。

- **1** この表は、マテリアライズ照会表に変換できま せん。 代わりに新しいマテリアライズ照会表 を作成してください。
- **2** この表を変換する必要はありません。 アクシ ョンは必要ありません。
- **3** 複製された表は、マテリアライズ照会表にしか できません。 代わりに、新しい表を作成して ください。
- **4** トリガーをドロップして、もう一度 ALTER TABLE ステートメントを試みてください。
- **5** チェック制約をドロップして、もう一度 ALTER TABLE ステートメントを試みてくだ さい。
- **6** ユニーク制約およびユニーク索引をドロップし て、 もう一度 ALTER TABLE ステートメン トを試みてください。
- **7** 参照制約をドロップして、もう一度 ALTER TABLE ステートメントを試みてください。
- **8** この表を参照するマテリアライズ照会表をドロ ップして、ALTER TABLE ステートメントを 再試行してください。
- **9** マテリアライズ照会表が、その表自身を照会す ることはできません。 全選択を修正して、変 更されている表への直接または間接的な参照を 除去してください。
- **10** この表はすでにマテリアライズ照会表であるた め、この操作は許可されていません。
- **11** 全選択を変更して、正しい列数を選択リストに 組み込んでください。
- **12** 結果の列データ・タイプが対応する既存の列の データ・タイプに一致するよう、全選択を変更 してください。
- **13** 結果の列名が対応する既存の列名に一致するよ う、全選択を変更してください。
- **14** NULL 可能特性が一致しないかぎり、この表を マテリアライズ照会表に変換できません。 代 わりに新しいマテリアライズ表を作成してくだ さい。
- **15** SET MATERIALIZED QUERY AS 文節を含ま ない ALTER TABLE ステートメントで、他の 表変更を実行してください。
- **16** この表を参照する照会最適化対応のビューを使 用不可にしてから、 ALTER TABLE ステート メントを再試行してください。

# **SQL20100 - SQL20199**

**SQL20102N** ルーチン *routine-name* の **CREATE** また は **ALTER** ステートメントが、このルー チンに許可されていない *option-name* オ プションを指定しました。

説明**:** ルーチン *routine-name* を作成または変更すると きに、オプション *option-name* が指定されました。 こ のルーチンの他の特性により、このオプションはこのル ーチンには適用されません。

ユーザーの処置**:** ALTER ステートメントの場合、正し いルーチンが指定されていることを確認してください。 または、失敗したオプションを除去して、ステートメン トを再発行してください。

**sqlcode**: -20102

**sqlstate**: 42849

**SQL20108N** 結果セットには、ストアード・プロシージ ャー *procedure-name* によってオープンさ れたカーソル *cursor-name* の位置 *position-number* にサポートされていない データ・タイプが含まれています。

説明**:** 列の少なくとも 1 つ、列 position-number に DRDA アプリケーション・リクエスター (クライアン ト) または DRDA アプリケーション・サーバー (サー バー) のいずれかにサポートされていないデータ・タイ プが含まれているため、procedure-name で示されている **sqlstate**: 428EW

**SQL20094N** 列 *column-name* は式によって生成されて いるため、 **BEFORE** トリガー *trigger-name* で使用することはできませ ん。

説明**:** 列 *column-name* の値は式によって生成されてい るため、BEFORE UPDATE トリガーの列名リストに指 定、または BEFORE トリガーの新しい遷移変数として 参照することはできません。

ユーザーの処置**:** トリガー *trigger-name* にある *column-name* への参照を除去してください。

**sqlcode**: -20094

**sqlstate**: 42989

ストアード・プロシージャーは、cursor-name で示され ている照会結果の少なくとも 1 つを返すことができま せん。このようなストアード・プロシージャーへの呼び 出しは失敗します。

ユーザーの処置**:** サーバーのストアード・プロシージャ ー procedure-name のカーソル cursor-name のための OPEN ステートメント (およびその後の FETCH ステー トメント) を変更して、列 position-number でサポート されていないデータ・タイプを選択しないようにしてく ださい。 ストアード・プロシージャーを呼び出したク ライアント・アプリケーションは、ストアード・プロシ ージャーの変更を反映するように変更しなければならな い場合があります。

#### **sqlcode**: -20108

**sqlstate**: 56084

**SQL20109W DB2** デバッガー・サポートでエラーが起 きました。 理由コード **:** *reason-code*

説明**:** デバッガー・サポートで、デバッグを使用不可に するエラー状況になりましたが、通常の実行には影響あ りません。 以下が理由コードのリストです。

- 1. デバッガー・サポートがインストールされていませ ん。
- 2. デバッガー表のデバッガー・クライアントの IP ア ドレスに構文エラーがあります。
- 3. デバッガー・バックエンドとデバッガー・クライア ントとの通信でタイムアウトが起こりました。
- 4. デバッガー表 DB2DBG.ROUTINE DEBUG にアクセ スしているときに、問題が起きました。

#### ユーザーの処置**:**

- 1. DB2 サーバー・マシンのデバッガー・オプションが インストールされているかどうか確認してくださ い。
- 2. デバッガー表の IP アドレスが正しい構文になって いることを確認してください。
- 3. クライアントのデバッガー・デーモンが開始され、 クライアントとサーバーのポートが一致しているこ とをチェックしてください。
- 4. デバッガー表を正しいレイアウトで作成したことを 確認してください。

**sqlcode**: +20109

**sqlstate**: 01637

#### **SQL20111N** このコンテキストでは

**SAVEPOINT**、**RELEASE SAVEPOINT**、 または **ROLLBACK TO SAVEPOINT** ス テートメントを発行できません。 理由コ ード **=** *reason-code*

説明**:** 次の理由コードによって示されているような制限 に違反しているため、このステートメントを処理できま せん。

- 1. 保管点をトリガー内で出すことはできません。
- 2. 保管点をグローバル・トランザクション内で出すこ とはできません。

ステートメントは処理できません。

ユーザーの処置**:** トリガーまたはグローバル・トランザ クションにある SAVEPOINT、RELEASE SAVEPOINT、または ROLLBACK TO SAVEPOINT ス テートメントを除去してください。

**sqlcode**: -20111

**sqlstate**: 3B503

# **SQL20112N SAVEPOINT** がすでに存在し、ネストさ れた **SAVEPOINTS** はサポートされてい ないため、 **SAVEPOINT** を設定すること ができません。

説明**:** SAVEPOINT または ATOMIC コンパウンド SQL ステートメントでエラーが起こりました。保管点 がすでに存在し、この環境ではネストされた保管点はサ ポートされていません。

ユーザーの処置**:** 既存の保管点名を再設定する必要があ る場合、RELEASE SAVEPOINT ステートメントを出し て既存の保管点を解放してから、SAVEPOINT ステート メントを出し直してください。 ATOMIC コンパウンド SQL の場合、コンパウンド・ステートメントの終わり に達するまで、 SAVEPOINT を設定することはできま せん。

**sqlcode**: -20112

**sqlstate**: 3B002

# **SQL20113N SELF AS RESULT** で定義された方式 *method-id* から **NULL** を返すことはでき ません。

説明**:** 方式 ID *method-id* の方式が SELF AS RESULT で定義されています。 この方式の呼び出しが構造化タ イプの NULL ではないインスタンスを使用していたた め、NULL インスタンスを返すことはできません。

ユーザーの処置**:** 方式の戻り値として NULL が返され ないよう、方式設定を変更してください。 1 つの方法 として、返される構造化タイプの属性をすべて NULL に変更することが可能です。 障害のあった方式の名前 を判別するには、以下の照会を使用してください。

SELECT FUNCSCHEMA, FUNCNAME, SPECIFICNAME FROM SYSCAT.FUNCTIONS WHERE FUNCID = method-id

**sqlcode**: -20113

**sqlstate**: 22004

### **SQL20114W** 表 *table-name* の列 *column-name* の長さ は、**USER** デフォルト値の定義された長 さに対して十分ではありません。

説明**:** 列 *column-name* が、128 バイトに満たない長さ で定義されています。 この列に文節 DEFAULT USER が指定されました。 USER 特殊レジスターが VARCHAR(128) と定義されているため、列の長さを超 えるユーザー ID を持つユーザーが *table-name* にデフ ォルト値を割り当てようとした場合、エラーが起こりま す。 ユーザー ID が列の長さを超えているユーザー は、この列を挿入、あるいは列をデフォルト値に更新す ることができません。

ユーザーの処置**:** システム標準によって、列の長さを超 える ID が許可されていない場合、この警告を無視でき ます。 この警告が出されないようにするには、列の長 さを少なくとも 128 バイトにしなければなりません。 表をドロップしてから再作成することによって、またデ ータ・タイプが VARCHAR であれば、 ALTER TABLE で列の長さを大きくすることによって、この列の長さを 変更できます。

**sqlcode**: +20114

**sqlstate**: 01642

**SQL20115N** トランスフォーム・グループ *group-name* で、 *routine-type routine-name* を *transform-type* トランスフォーム関数とし て使用することはできません。

説明**:** *routine-type* が FUNCTION であれば、 *routine-name* によって定義されている関数は組み込み関 数であるため、これをトランスフォーム関数として使用 することはできません。 *routine-type* が METHOD であ れば、 *routine-name* によって定義されている方式は方 式であるため、これをトランスフォーム関数として使用 することはできません。

ステートメントは処理できません。

ユーザーの処置**:** トランスフォーム・グループ *group-name* の *transform-type* トランスフォーム関数とし て、異なる関数を指定してください。

**sqlcode**: -20115

**sqlstate**: 428EX

**SQL20116N** 検索ターゲット *parameter-name* のデー タ・タイプが、索引拡張子 *index-extension-name* に指定されているソ ース・キーのデータ・タイプに一致してい ません。

説明**:** 検索ターゲットが組み込みまたは特殊データ・タ イプである場合、そのタイプは、索引拡張子に指定され ているソース・キーのデータ・タイプに一致していなけ ればなりません。検索ターゲットのデータ・タイプが構 造化タイプであれば、索引拡張子のソース・キーのデー タ・タイプと同じ構造化タイプ階層になければなりませ ん。

ステートメントは処理できません。

ユーザーの処置**:** 索引拡張子のソース・キーに一致する データ・タイプで検索ターゲットを指定してください。

**sqlcode**: -20116

**sqlstate**: 428EY

### **SQL20117N OLAP** 関数のウィンドウ指定は無効で す。理由コード **=** *reason-code*

説明**:** OLAP 関数呼び出しのウィンドウ指定 (OVER 文節) が正しく指定されていません。 *reason-code* が、 誤った指定について指示しています。

- **1** ウィンドウ指定で、ORDER BY なしで RANGE または ROWS が指定されています。
- **2** RANGE が指定されていますが、ウィンドウ ORDER BY 文節に複数の sort-key-expression が入っています。
- **3** RANGE が指定されていますが、ウィンドウ ORDER BY 文節の sort-key-expression のデー タ・タイプを持つ減算式に、範囲値のデータ・ タイプを使用することができません。
- **4** CURRENT ROW の後に UNBOUNDED PRECEDING が、あるいは CURRENT ROW の前に UNBOUNDED FOLLOWING が指定さ れています。

ステートメントは処理できません。

ユーザーの処置**:** ウィンドウ指定を変更して、 *reason-code* によって示されている無効な指定を訂正し てください。

- **1** RANGE または ROWS を指定しているウィン ドウ指定ごとにウィンドウ ORDER BY 文節を 追加します。
- **2** RANGE を備えたウィンドウ指定が、ウィンド ウ ORDER BY 文節ごとに sort-key-expression を 1 つずつ持つようにします。
- **3** RANGE を備えたウィンドウ指定ごとに、ウィ ンドウ ORDER BY 文節の sort-key-expression から範囲値 (数値タイプまたは日付時刻タイプ でなければなりません) を減算できることを確 認してください。日付時刻 sort-key-expression の場合、範囲値は、適切な精度および位取りを 持つ特定の日付時刻期間 DECIMAL タイプで なければなりません。
- **4** "BETWEEN" および "CURRENT ROW" を使 用しているウィンドウ指定で、 "UNBOUNDED PRECEDING" を "AND CURRENT ROW" の 前に、または "UNBOUNDED FOLLOWING" を "CURRENT ROW AND" の後に指定してく ださい。

**sqlcode**: -20117

**sqlstate**: 428EZ

# **SQL20118N** 構造化タイプ *type-name* で、属性の数が 許可されている最大数を超えています。 最大数は *max-value* です。

説明**:** 構造化タイプ *type-name* の定義で、構造化タイ プごとに許可されている属性 (継承属性を含む) の最大 数を超えています。 継承属性を含む属性の最大数は *max-value* です。

ステートメントは処理できません。

ユーザーの処置**:** 構造化タイプの属性の数が制限を超え ないようにしてください。

**sqlcode**: -20118

**sqlstate**: 54050

**SQL20119N ROW** 関数は、少なくとも **2** つの列を定 義していなければなりません。

説明**:** RETURNS 文節に ROW を指定する関数は、少 なくとも 2 つの列がある列リストを備えていなければ なりません。

ユーザーの処置**:** RETURNS 文節から ROW キーワー ドを除去してスカラー関数にするか、または RETURNS 文節の列リストに複数の列を指定してください。

**sqlcode**: -20119

**sqlstate**: 428F0

### **SQL20120N SQL TABLE** 関数は表結果を返さなけれ ばなりません。

説明**:** RETURNS 文節に TABLE を指定する SQL 関 数は、表である結果を返さなければなりません。 スカ ラー全選択の場合は例外ですが、スカラー式は SQL TABLE 関数の結果として返されません。

ユーザーの処置**:** RETURNS 文節から TABLE キーワ ードを除去してスカラー関数にするか、または TABLE 関数本体の RETURNS ステートメントに全選択を指定 してください。

**sqlcode**: -20120

**sqlstate**: 428F1

# **SQL20121N WITH RETURN** または **SCROLL** はカー ソル *cursor-name* にいずれか **1** つだけ指 定できます。

説明**:** WITH RETURN と SCROLL の両方がカーソル *cursor-name* に指定されましたが、これは許されていま せん。

ステートメントは処理できません。

ユーザーの処置**:** DECLARE CURSOR ステートメント を変更して、NO SCROLL を指定 (または SCROLL キ ーワードを除去) するか、 WITH RETURN 文節を除去 してください。

**sqlcode**: -20121

**sqlstate**: 428F3

**SQL20123N** スクロール可能カーソルに対して戻された 結果セットが、**1** 行目より前に位置付け られていないため、ストアード・プロシー ジャー *procedure* への **CALL** は失敗しま した。

説明**:** スクロール可能結果セットがストアード・プロシ ージャー *procedure* への CALL によって戻され、1 つ 以上のカーソルが 1 行目よりも前に位置付けられてい ません。

ストアード・プロシージャーへの CALL は失敗しまし た。 このストアード・プロシージャーに定義されたす べての結果セットは、呼び出し元に戻る前にクローズさ れました。 スクロール可能カーソルは、結果セットか ら FETCH するために使用できません。 このストアー ド・プロシージャーによって行われたアクションはロー ルバックされず、エラーがストアード・プロシージャー の実行の終わりに検出されたため、このストアード・プ ロシージャーによって開始された外部アクションは完了 しました。

ユーザーの処置**:** 呼び出し元に戻る前に、結果セットカ ーソルが 1 行目より前に位置付けられるように、スト アード・プロシージャーの内容を変更してください。

**sqlcode**: -20123

**sqlstate**: 560B1

### **SQL20128N** カーソル *cursor-name* はスクロール可能 ですが、結果表には表関数からの出力を組 み込むことができません。

説明**:** カーソル *cursor-name* はスクロール可能になる よう定義されていますが、結果表には表関数からの出力 が組み込まれます。 この組み合わせはサポートされま せん。

ステートメントは処理できません。

ユーザーの処置**:** スクロール可能にならないようにカー ソルの定義を変更するか、または結果表に表関数からの 出力が組み込まれないことを確認してください。

**sqlcode**: -20128

**sqlstate**: 428F6

### **SQL20131N** タイプ *object-type* のオブジェクト番号 *object-number* が、オブジェクトのリスト に複数回指定されました。

説明**:** タイプ *object-type* のオブジェクト名のリスト に、オブジェクト番号 *object-number* が複数回指定され ました。 ステートメントの操作をオブジェクトで複数

#### 回実行することはできません。

ユーザーの処置**:** リスト内の重複したオブジェクトを訂 正し、重複するオカレンスを取り除いてください。 (MDC の場合、オブジェクト・タイプは "dimension" と なります。)

**sqlcode**: -20131

**sqlstate**: 42713

**SQL20133N** 操作 *operation-name* は外部ルーチン *routine-name* に対して実行できません。 この操作は **SQL** ルーチンでのみ実行で きます。

説明**:** 操作 *operation-name* を外部ルーチン

*routine-name* に対して実行しようとしました。 しか し、この操作は SQL ルーチンに対してのみ実行が可能 です。 操作は正常に完了しませんでした。

ユーザーの処置**:** 指定した名前が SQL ルーチンを識別 することを確認してください。

**sqlcode**: -20133

**sqlstate**: 428F7

# **SQL20134N** ルーチン *routine-name* の **SQL** アーカイ ブ **(SAR)** ファイルがサーバーで作成でき ませんでした。

説明**:** DB2 が指定されたルーチンのライブラリーまた はバインド・ファイルを見つけられないため、ルーチン *routine-name* の SQL アーカイブ (SAR) の作成が失敗 しました。 バインド・ファイルは、DB2 バージョン 7.1、フィックスパック 2 以降を使用して作成された SQL ルーチンでのみ使用可能です。

ユーザーの処置**:** DB2 バージョン 7.1、フィックスパ ック 2 以降を使用して、サーバーにプロシージャーを 再作成し、操作をやり直してください。

#### **sqlcode**: -20134

**sqlstate**: 55045

### **SQL20135N** 指定された **SQL** アーカイブがターゲッ ト環境に適合しません。理由コード **=** *reason-code*

説明**:** 指定された SQL アーカイブが、以下のいずれか の理由でターゲット環境に適合しません。

- **1** ターゲット環境のオペレーティング・システム が、SQL アーカイブが作成されたオペレーテ ィング・システムと異なります。
- **2** ターゲット環境のデータベース・タイプおよび

レベルが、SQL アーカイブが作成されたデー タベース・タイプおよびレベルと異なります。

ユーザーの処置**:** SQL アーカイブが作成された環境が ターゲット環境と一致しているかを確認して、コマンド を再発行してください。 環境が一致しない場合は、タ ーゲット環境を使用して SQL ルーチンを手操作で作成 する必要があります。

**sqlcode**: -20135

**sqlstate**: 55046

**SQL20136N** ルーチン *routine-name* **(**特定名 *specific-name***)** が、フェデレーテッド・オ ブジェクトにアクセスしようとしました。

説明**:** SQL ステートメントは、 1 つ以上のフェデレー テッド・オブジェクトにアクセスしようとした外部関数 またはメソッドです。このステートメントは、ルーチン routine-name (特定名 specific-name) から実行されます。 外部関数またはメソッドからフェデレーテッド・オブジ ェクトにアクセスすることは、現在サポートされていま せん。

ユーザーの処置**:** ルーチンからフェデレーテッド・オブ ジェクトへの参照を除去してください。

**sqlcode**: -20136

**sqlstate**: 55047

**SQL20138N** ルーチン *routine-name* **(**特定名 *specific-name***)** は **MODIFIES SQL DATA (SQL** データの変更**)** と定義されていない ため、ステートメントは説明されない可能 性があります。

説明**:** ルーチン *routine-name* (特定名 *specific-name*) は CONTAINS SQL (SQL を含む) または READS SQL DATA (SQL データの読み取り) と定義されています が、SQL ステートメントを EXPLAIN しようとしまし た。 SQL ステートメントを説明するには、EXPLAIN 表への書き込みが必要ですが、これは MODIFIES SQL DATA (SQL データの変更) ルーチンでしか許可されま せん。

ユーザーの処置**:** CONTAINS SQL (SQL を含む) また は READS SQL DATA (SQL データの読み取り) と定 義されているルーチンから SQL ステートメントの EXPLAIN を試行しないでください。

**sqlcode**: -20138

**sqlstate**: 42985
# **SQL20139N** 直前のステートメントが失敗したか割り込 まれたため、**SQL** ステートメントはルー チン *routine-name* **(**特定名 *specific-name***)** で発行されない可能性があります。

説明**:** ルーチン *routine-name* (特定名 *specific-name*)、 またはネストされたルーチンの実行中、ステートメント が失敗してロールバックが必要であるか、割り込みが発 生しました。 データベース・マネージャーが必要なリ カバリーを実行できるように、最外部のステートメント から呼び出されるすべてのルーチンが実行を完了し、コ ントロールが最外部ステートメントに戻されることが必 要です。 このリカバリーが完了するまで、SQL ステー トメントは発行されない可能性があります。

ユーザーの処置**:** ルーチンは実行を継続します。 ルー チンはこの後の SQL ステートメントを実行せず、呼び 出し元のステートメントにできるだけ速やかにコントロ ールを戻す必要があります。

割り込みの初期障害のリカバリーは、すべてのルーチン が完了した時点で、データベース・マネージャーにより 自動的に実行されます。

**sqlcode**: -20139

**sqlstate**: 51038

# **SQL20140W VALUE COMPRESSION** が表に対して非 活動状態であるため、**COMPRESS** 列属 性は無視されました。

説明**:** 以下の状態のいずれかが発生していると考えられ ます。

- 1. VALUE COMPRESS が表に対して非活動状態である ため、列に指定された COMPRESS SYSTEM DEFAULT が無視された。
- 2. DEACTIVATED VALUE COMPRESSION が指定さ れ、列が COMPRESS SYSTEM DEFAULT とともに 定義された。

ユーザーの処置**:** 列に指定された COMPRESS を許可 するには、表を変更し、表の VALUE COMPRESSION を活動化してください。

**sqlcode**: 20140

**sqlstate**: 01648

## **SQL20142N** シーケンス *sequence-name* を指定されて いるようには使用できません。

説明**:** *sequence-name* が、使用されないコンテキストで 参照されました。 *sequence-name* は、ID 列用のシステ ムで生成されたシーケンスであってはなりません。 こ れらのシーケンスは、 COMMENT ON

SEQUENCE、DROP SEQUENCE、GRANT または REVOKE ステートメント、あるいは NEXTVAL か PREVVAL 式では参照されません。

ユーザーの処置**:** このコンテキストに、ユーザー定義の シーケンス・オブジェクトの名前を指定してください。

**sqlcode**: -20142

**sqlstate**: 428FB

**SQL20143N ENCRYPTION PASSWORD** 値が設定さ れていないため、暗号化または暗号化解除 関数が失敗しました。

説明**:** ENCRYPTION PASSWORD 値が設定されていま せん。

ユーザーの処置**:** SET ENCRYPTION PASSWORD ス テートメントを発行して、ENCRYPTION PASSWORD 値を設定してください。パスワードの長さは最小 6 バ イトから最大 127 バイトまでです。

**sqlcode**: -20143

**sqlstate**: 51039

# **SQL20144N** 指定されたパスワードの長さが **6** バイト 未満か、または **127** バイトを超えていた ため、暗号化パスワードが無効です。

説明**:** データは 6 バイトから 127 バイトの長さのパス ワードで暗号化されなければなりません。

ユーザーの処置**:** パスワード長が 6 バイトから 127 バ イトの範囲にあることを確認してください。

**sqlcode**: -20144

**sqlstate**: 428FC

# **SQL20145N** 暗号化解除関数が失敗しました。 暗号化 解除に使用されたパスワードが、データの 暗号化に使用されたパスワードと一致しま せん。

説明**:** データは、暗号化に使用されたものと同じパスワ ードを使用して暗号化解除されなければなりません。

ユーザーの処置**:** データの暗号化と暗号化解除に同じパ スワードが使用されているかを確認してください。

**sqlcode**: -20145

**sqlstate**: 428FD

### **SQL20146N** 暗号化解除関数が失敗しました。 データ は暗号化されません。

説明**:** データは ENCRYPT 関数の結果でなければなり ません。

ユーザーの処置**:** データ・タイプが ENCRYPT 関数の 結果であることを確認してください。

**sqlcode**: -20146

**sqlstate**: 428FE

**SQL20147N ENCRYPT** 関数が失敗しました。 複数回 の暗号化はサポートされていません。

説明**:** すでに暗号化されたデータを再び暗号化すること はできません。

ユーザーの処置**:** データが暗号化されていないことを確 認してください。

**sqlcode**: -20147

**sqlstate**: 55048

**SQL20148N** ルーチン *routine-name* **(**名前 *specific-name***)** は、コンパウンド本体の最 後の **SQL** ステートメントとして **RETURN** ステートメントを持っていま す。

説明**:** RETURN ステートメントは、SQL ROW または TABLE 関数でコンパウンド本体の最後の SQL ステー トメントでなければなりません。 ルーチン本体内で は、他の RETURN ステートメントは許可されていませ ん。

ユーザーの処置**:** RETURN ステートメントが 1 つのみ で、そのステートメントがコンパウンド本体の最後の SQL ステートメントであることを確認してください。

**sqlcode**: -20148

**sqlstate**: 429BD

# **SQL20149W** バッファー・プール構成は完了しました が、次にデータベースが再始動されるまで は有効になりません。

説明**:** バッファー・プールは正常に構成されましたが、 変更は即時に有効になりません。 変更は、データベー スが再始動したときに有効になります。

ユーザーの処置**:** 次のデータベースの再始動時に変更が 有効となるために、アクションを行う必要はありませ ん。

**sqlcode**: 20149

**sqlstate**: 01649

**SQL20150N** バッファー・プールのブロック・ページ数 が、バッファー・プールのサイズには大き すぎます。

説明**:** NUMBLOCKPAGES で指定されたブロック・ペ ージ数を、SIZE で指定されたバッファー・プールのペ ージ数の 98 パーセントより大きくしないでください。

ユーザーの処置**:** NUMBLOCKPAGES をゼロに設定す ることにより、このバッファー・プールのブロック・ベ ースの入出力を使用不可にするか、

NUMBLOCKPAGES の値を SIZE の値の 98 パーセン トより大きくしないようにしてください。

**sqlcode**: -20150

**sqlstate**: 54052

## **SQL20151N BLOCKSIZE** に指定された値が有効範囲 内にありません。

説明**:** BLOCKSIZE の値の有効範囲は 2 から 256 の間 です。

ユーザーの処置**:** BLOCKSIZE の値を、2 以上、256 以 下に変更してください。 最適な値は、エクステント・ サイズです。

**sqlcode**: -20151

**sqlstate**: 54053

# **SQL20152N** 指定されたバッファー・プールが現在ブロ ック・ベースではありません。

説明**:** バッファー・プールのブロック・エリアで使用す るページ数を指定せずに、BLOCKSIZE オプションが使 用されました。

ユーザーの処置**:** BLOCKSIZE オプションと一緒に、 NUMBLOCKPAGES の値を指定してください。

**sqlcode**: -20152

**sqlstate**: 428FF

## **SQL20153N** データベースの分割イメージが延期状態に あります。

説明**:** データベースの分割イメージが延期状態にある間 は使用できません。

ユーザーの処置**:** 以下の 3 つのオプションのいずれか を使用して db2inidb コマンドを発行し、このデータベ ースの分割イメージの入出力を再開してください。

- v db2inidb <db-name> as mirror
- db2inidb <db-name> as snapshot

マルチノード環境では、データベースを使用できるよう にするためには、 db2inidb ツールをノードごとに実行 する必要があります。 db2inidb ツールはマルチノー ド・データベースのノードごとに並行して実行すること が可能です。

**sqlcode**: -20153

**sqlstate**: 55040

# **SQL20154N** 行に対してターゲット表を決定できないた め、要求されたビュー *view-name* への挿 入または更新操作は許可されません。理由 コード **=** *reason-code*

説明**:** 指定したビューに UNION ALL 照会が含まれて います。 *reason-code* は、指定した行が以下のいずれか であることを示します。

- 1. 基礎となる基本表のチェック制約を満たしていな い。
- 2. 1 つ以上の基礎となる基本表のすべてのチェック制 約を満たしている。

フェデレーテッド・システム・ユーザー: データ・ソー スの他の特定の制限により、行の挿入が妨げられている 可能性もあります。

ユーザーの処置**:** 行セットをパーティションする、基礎 となる基本表で使用されているチェック制約が、挿入さ れる行のセットをカバーとしていることを確認してくだ さい。 さらに、更新により任意の既存の表から別の表 に行が移動される場合、UNION ALL で全選択に定義さ れたビューに WITH ROW MOVEMENT も指定されて いることを確認してください。 たとえば、チェック制 約 (T1.c1 in (1,2)) on T1、および (T2.c1 in (2,3)) on T2、およびビュー V1 を T1 と T2 の union として指 定。

- 1. 行 c1 = 4 は、基礎となる基本表のチェック制約を 満たしていない。
- 2. 行 c1 = 2 は、基礎となる基本表のチェック制約を 満たしている。

フェデレーテッド・システム・ユーザー: 理由が不明な 場合には、要求を失敗させたデータ・ソースに対して問 題を分離し (「問題判別の手引き」を参照してくださ い)、そのオブジェクト定義と更新制限を調べてくださ い。

**sqlcode**: -20154

**sqlstate**: 23513

# **SQL20155N** 指定したイベント・モニターのターゲット 表が無効です。 理由コード **=** *reason-code*

説明**:** CREATE EVENT MONITOR ステートメントの 処理中に、あるいはイベント・モニターを活動化してい るときに、ターゲット表が無効であると判別されまし た。*reason-code* は以下のいずれかです。

- 1. 少なくとも 1 つの列名が、イベント・モニターのデ ータ・エレメント ID と一致しない。
- 2. 少なくとも 1 つの列に、イベント・モニターのデー タ・エレメント ID のデータ・タイプと互換性のな いデータ・タイプがある。
- 3. 少なくとも 1 つの列名が、イベント・モニターのデ ータ・エレメント ID と一致するが、そのエレメン トはターゲット表で許可されていない。
- 4. 表の行サイズが、表スペースのページ・サイズに対 して大きすぎる。
- 5. 必須列がない。
- 6. Unicode データベース以外のデータベースの場合 は、CCSID UNICODE で表を宣言しないでくださ い。

ユーザーの処置**:** 詳細については、管理通知ログをチェ ックし、表の定義を訂正してください。

**sqlcode**: -20155

**sqlstate**: 55049

# **SQL20156W** イベント・モニターは正常に活動化されま したが、いくつかのモニター情報が脱落し た可能性があります。

説明**:** イベント・モニターは正常に活動化されました が、以下のいずれかの理由により、イベント・モニター のいくつかの情報が脱落した可能性があります。

- 列のデータ・タイプが、イベント・モニター・エレメ ント ID を保留するのに必要なデータ・タイプよりも 小さい。 このデータは切り捨てられます。
- ターゲット表が SYSCAT.EVENTTABLES で見つかっ たが、表がデータベースに存在しない。 対応する表 のモニター情報は記録されません。

ユーザーの処置**:** 詳細情報については管理通知ログをチ ェックしてください。必要であれば、すべてのターゲッ ト表を作成するイベント・モニターを再作成してくださ い。

**sqlcode**: 20156

**sqlstate**: 01651

<sup>•</sup> db2inidb <db-name> as standby

# **SQL20157N** ユーザー *authorization-ID* に **QUIESCE\_CONNECT** 特権がありませ ん。

説明**:** 指定された許可 ID に、現在静止モードのデー タベースまたはインスタンスにアクセスするための QUIESCE\_CONNECT 特権がありません。静止状態の データベースまたはインスタンスに接続する前に、 QUIESCE\_CONNECT 特権を付与される必要がありま す。

ユーザーの処置**:** 静止解除が完了するのを待機するか、 データベースのシステム管理者またはデータベース管理 者に連絡して、許可 ID に対して GRANT QUIESCE\_CONNECT 要求を発行してください。 コマ ンドを再サブミットしてください。

**sqlcode**:-20157

**sqlstate**:08004

# **SQL20158N** 関数は、接続されている **DB2 Data Links Manager** のレベルではサポートさ れていません。

説明**:** 基礎 DATALINK 機能は、接続されている DB2 Data Links Manager のレベルではサポートされていませ ん。

ユーザーの処置**:** エラーを訂正するには、サポートされ ていない DATALINK 機能の使用を除去するか、DB2 Data Links Manager をデータベース・サーバーと同じレ ベルにアップグレードしてください。

**sqlcode**: -20158

**sqlstate**: 42997

### **SQL20159W** ステートメント・コンテキストのために、 分離文節は無視されます。

説明**:** インライン SQL として処理されるコンパウン ド・ステートメントに含まれるステートメントで分離文 節が指定されています。 分離文節は無視され、分離レ ベルが、コンパウンド・ステートメント内のすべてのス テートメントで使用されます。

ユーザーの処置**:** 応答は必要ありません。 この警告を 回避するには、分離文節を除去してください。

**sqlcode**: 20159

**sqlstate**: 01652

# **SQL20160W** 許可は **USER** *userid* に対して付与されま した。 グループは、許可名が **8** バイト より長いために考慮に入れられませんでし た。

説明**:** 許可名の長さが 8 バイトを超えています。特権 は、一致する名前があるシステムで定義されたグループ を認識せずに、認可名 *userid* でユーザーに認可されて います。処理を続行します。

ユーザーの処置**:** 認可がユーザーに対してのものである 場合、アクションは必要ありません。認可がグループに 対してのものである場合、8 バイトを超えるグループ名 はサポートされていないため、代替のグループ名を選択 する必要があります。 この警告メッセージを防ぐに は、許可名の前に USER キーワードを指定してくださ い。

**sqlcode**: 20160

**sqlstate**: 01653

### **SQL20161W** 列名 *column-name* は、イベント・モニタ ー表には無効な列です。

説明**:** INCLUDES または EXCLUDES 文節に指定され た列名が、作成しているイベント・モニター表のどの有 効な列とも一致しません。

ユーザーの処置**:** 指定した列名を確認して、訂正してく ださい。

**sqlcode**: -20161

**sqlstate**: 428AA

# **SQL20162N** バッファー・プールで、ブロック・ベース の入出力と拡張ストレージの両方を使用す ることはできません。

説明**:** ブロック・ベースの入出力と拡張ストレージの両 方を使用するバッファー・プールを作成または変更しよ うとしました。

ユーザーの処置**:** バッファー・プールで、ブロック・ベ ースの入出力と拡張ストレージの両方を使用していない ことを確認してください。

**sqlcode**: -20162

**sqlstate**: 428FF

# **SQL20165N FROM** 文節内の **SQL** データ変更ステー トメントは、それが指定されるコンテキス ト内では無効です。

説明**:** SQL データ変更ステートメントは特定のコンテ キスト内の FROM 文節に指定できます。 SQL データ

変更ステートメントは、以下で使用される FROM 文節 の唯一の表参照である必要があります。

- SELECT ステートメントの外部全選択
- SELECT INTO ステートメント
- v 共通表式の外部全選択
- 割り当てステートメントの唯一の全選択

照会の他の部分で入力変数が使用されている場合、 FROM 文節の複数の行 INSERT に USING DESCRIPTOR 文節を含めることはできません。 FROM 文節の複数の行 INSERT ステートメントは NOT ATOMIC を指定できません。

ステートメントは処理できません。

ユーザーの処置**:** FROM 文節内の SQL データ変更ス テートメントが、サポートされるコンテキストで使用さ れ FROM 文節の唯一の表参照となるように、ステート メントを変更してください。

**sqlcode**: -20165

**sqlstate**: 428FL

**SQL20166N SELECT** 文節内の **SQL** データ変更ステ ートメントが、対称でないビュー、または 対称なビューとして定義できなかったビュ ー *view-name* を指定しました。

説明**:** SELECT ステートメント内の SQL データ変更 ステートメントのターゲット・ビューは WITH CASCADED CHECK OPTION で定義される必要があり ます。あるいは、ビュー定義の全選択 (または参照ビュ ーのビュー定義の全選択) が WITH CASCADED CHECK OPTION を使用して定義可能である必要があり ます。

対称ビューは WITH CASCADED CHECK OPTION を 使用して暗黙的または明示的に定義されたビューです。

ステートメントは処理できません。

ユーザーの処置**:** 指定したビューで SELECT ステート メント内の SQL データ変更ステートメントを使用しな いでください。

**sqlcode**: -20165

**sqlstate**: 428FM

# **SQL20167N** 共有メモリーの設定が、要求を処理するの に十分な大きさではありません。

説明**:** 以下のいずれかのリソース要求に対して、共有メ モリー設定のメモリーが不十分です。

• FCM 接続項目

- FCM メッセージ・アンカー
- FCM 要求ブロック

ユーザーの処置**:** 要求を再試行してください。エラーが 続く場合は、インスタンスを停止および再始動し、 (DB2 によって自動的に更新される) 共有メモリー設定 サイズ拡大を有効にして、要求を再試行してください。

**sqlcode**: -20167

**sqlstate**: 57011

### **SQL20168N ALTER BUFFERPOOL** ステートメント が現在進行中です。

説明**:** ALTER 操作が進行中の場合は、バッファー・プ ールをドロップまたは変更することはできません。

ユーザーの処置**:** ALTER 操作が完了するまで待機して ください。 進行中の ALTER 操作の進行を確認するに は、スナップショット・モニターを使用してください。

**sqlcode**: -20168

**sqlstate**: 55051

### **SQL20169W** バッファー・プールが開始されていませ ん。

説明**:** ステートメントは成功しましたが、バッファー・ プールが開始されてから有効になります。

ユーザーの処置**:** ステートメントは正常に完了しまし た。データベースが活動化されたときに有効になりま す。 これは、すべてのアプリケーションが切断された 後に起こります。 即時にステートメントを有効にする には、バッファー・プールが開始されたときに再サブミ ットしてください。 バッファー・プールを開始するに は、IMMEDIATE オプションを使用してバッファー・プ ールをドロップおよび再作成する方法が可能な場合があ ります。

**sqlcode**: +20169

**sqlstate**: 01654

**SQL20170N** 指定したアクションを行うための十分なス ペースが、表スペース *tablespace-name* に ありません。

説明**:** DROP、REDUCE、RESIZE コンテナー・アクシ ョンのうち 1 つ以上を使用して、スペースを表スペー スから除去しています。ところが、除去中のスペース量 が、スペース量の上限基準点を超えています。

ユーザーの処置**:** スナップショット・モニターを使用し て、表スペースで使用できるページ数と、表スペースの 上限基準点を調べてください。 これらの値の差が、除 去できるページの最大数です。

**sqlcode**: -20170

**sqlstate**: 57059

**SQL20173W** イベント・モニターが正常に作成されまし たが、少なくとも **1** つのイベント・モニ ター・ターゲット表がすでに存在していま す。

説明**:** イベント・モニターを作成中に、データベース・ マネージャーが 1 つ以上のターゲット表を作成しよう としましたが、それらの名前の表はすでに存在している ことが判別しました。 イベント・モニターは正常に作 成されましたが、ターゲット表は同じ名前のある表を置 換せず、作成されませんでした。 イベント・モニター が活動化されると、これらの表の使用を試みます。 活 動化処理でこれらの表が適切でないと判断されると、イ ベント・モニターの活動化で失敗する可能性がありま す。

ユーザーの処置**:** 詳細情報については管理通知ログをチ ェックしてください。必要であれば、すべてのターゲッ ト表をドロップし、すべてのターゲット表を作成するイ ベント・モニターを再作成してください。

**sqlcode**: 20173

**sqlstate**: 01655

**SQL20178N** ビュー *view-name* には、すでに **INSTEAD OF** *operation* トリガーが定義 されています。

説明**:** ビュー *view-name* には、すでに INSTEAD OF トリガーが指定された操作 (UPDATE, DELETE, INSERT) で定義されています。 ビューの操作ごとに 1 つの INSTEAD OF トリガーのみを定義できます。

ステートメントは処理できません。 INSTEAD OF トリ ガーは作成されませんでした。

ユーザーの処置**:** 新規 INSTEAD OF トリガーが必要 であれば、既存のトリガーをドロップしてから、新規ト リガーを作成してください。

**sqlcode**: -20178

**sqlstate**: 428FP

**SQL20179N** ビュー *view-name* は **WITH CHECK OPTION** を使用して定義されているか、 または **WITH ROW MOVEMENT** 文節で 定義されたビューにネストされているた め、**INSTEAD OF** トリガーは作成できま せん。

説明**:** INSTEAD OF トリガーは以下では定義できませ ん。

- v WITH CHECK OPTION を使用して定義されたビュー
- v 上記のようなビューが直接的または間接的に定義され たビュー

INSTEAD OF UPDATE トリガーは以下では定義できま せん。

v WITH ROW MOVEMENT 文節で定義されたビューに ネストされたビュー

ビュー *view-name* は INSTEAD OF トリガーのターゲ ット・ビューである可能性があります。あるいは、トリ ガーのターゲット・ビューに直接または間接的に依存す るビューである可能性があります。

ステートメントは処理できません。 INSTEAD OF トリ ガーは作成されませんでした。

ユーザーの処置**:** *view-name* が WITH CHECK OPTION を使用して定義されている場合、WITH CHECK OPTION 文節を除去してください。

*view-name* が WITH ROW MOVEMENT 文節で定義さ れたビューにネストされたビューである場合、WITH ROW MOVEMENT 文節を除去してください。

**sqlcode**: -20179

**sqlstate**: 428FQ

# **SQL20188N** *name* によって識別される主キーまたはユ ニーク・キーは、**ORGANIZE BY** 文節の 列のサブセットです。

説明**:** 主キーまたはユニーク・キーのすべての列が、表 の ORGANIZE BY 文節に組み込まれています。 この 場合、この表のページの各ブロックに 1 つの行しか含 まれず、そのブロックの残りのスペースがすべて無駄に なるため、これは許可されていません。

指定された場合、*name* は主キーまたはユニーク制約の 制約名です。 制約名が指定されなかった場合は、*name* が 3 つのピリオドが後に続く主キーまたはユニーク制 約文節に指定された最初の列名になります。 ユニーク 索引が作成される場合、*name* がそのユニーク索引の名 前になります。

ステートメントは処理できません。

ユーザーの処置**:** キーがディメンションのサブセットに ならないように、主キーまたはユニーク・キーの定義、 可能であれば、ユニーク索引定義または ORGANIZE BY 文節を変更してください。

**sqlcode**: -20188

**sqlstate**: 429BE

### **SQL20189W** バッファー・プール操作

**(CREATE/ALTER)** は、メモリー不足によ り、次回データベースが再始動されるまで 有効になりません。

説明**:** CREATE または ALTER BUFFERPOOL ステー トメントが発行されて、正常に完了しましたが、メモリ ー不足のため、作成/変更は DEFERRED (延期) されま した。 この変更は、次回データベースが始動されたと きに有効になります。

ユーザーの処置**:** バッファー・プールの活動化またはサ イズ変更を、次回の始動まで待ちたくない場合は、メモ リー・リソースを解放し、(同じサイズか異なるサイズ で) 再試行することができます。 削減できるメモリー・ リソースには、他のバッファー・プール、データベー ス・ヒープ、カタログ・キャッシュ、パッケージ・キャ ッシュ、およびユーティリティー・ヒープなどがありま す。 これらは、リソースに応じ、ALTER/DROP BUFFERPOOL または UPDATE DATABASE CONFIGURATION コマンドを使って削減できます。 今 後、バッファー・プール・メモリーの動的割り振りのた めの余分なメモリーを予約するためには、 DATABASE\_MEMORY データベース構成パラメーター を増やすことができます。

再試行しない場合:

- 1. 失敗したのが ALTER BUFFERPOOL の場合は、バ ッファー・プールの現在のランタイム・サイズで実 行を続けます。 バッファー・プールの現在のランタ イム・サイズは、データベース・モニターを使って 確認できます。
- 2. 失敗したのが CREATE BUFFERPOOL の場合は、バ ッファー・プールで作成される表スペースは、一時 的に (次回の始動まで)、一致するページ・サイズを 持つ、隠れたバッファー・プールに入れられます。 隠れたバッファー・プールは小さいため、この結 果、性能が低下する可能性があります。

再試行する場合:

- 1. ALTER BUFFERPOOL の場合、コマンドを再サブミ ットしてください。
- 2. CREATE BUFFERPOOL の場合、バッファー・プー ルをドロップして、コマンドを再サブミットしてく ださい。

**sqlcode**: 20189

**sqlstate**: 01657

# **SQL20190N** データの不整合の可能性があるため、フェ デレーテッド挿入、更新、または削除操作 はコンパイルできません。

説明**:** データ・ソースがアプリケーション savepoint サ ポートを提供しておらず、サーバー・オプション 'iud\_app\_svpt\_enforce' が 'Y' に設定されている場合、 フェデレーテッド挿入、更新、または削除操作はプリコ ンパイル中にブロックされます。 これにより、フェデ レーテッド挿入、更新、または削除処理中にエラーを検 出した場合、ランタイム実行時に発生する可能性のあ る、データ不整合の発生が回避されます。

ユーザーの処置**:** 解決策は以下のとおりです。

- v サーバー・オプション 'iud\_app\_svpt\_enforce' を 'N' に変更する。
- v 挿入、更新、または削除を直接データ・ソースに適用 する。

**sqlcode**: -20190

**sqlstate**: 0A503

# **SQL20191N** 動的に準備された **CALL** ステートメント の **INOUT** パラメーターの場合、同じホ スト変数を **USING** 文節と **INTO** 文節の 両方で使用する必要があります。

説明**:** CALL ステートメントでは、INOUT パラメータ ーは単一ホスト変数に対応している必要があります。 動的に準備された CALL ステートメントを実行する場 合は、同じホスト変数を EXECUTE ステートメントの USING 文節と INTO 文節の両方に指定する必要があり ます。

ユーザーの処置**:** INOUT パラメーターのパラメータ ー・マーカーに対応するホスト変数を指定する場合は、 EXECUTE ステートメントの USING 文節と INTO 文 節の両方に同じホスト変数を使用してください。 SQLDA を使って INOUT パラメーターのパラメータ ー・マーカーに対応するホスト変数を指定する場合は、 対応する SQLVAR の SQLDATA ポインターが同じホ スト変数を指している必要があります。

**sqlcode**: -20191

**sqlstate**: 560BB

# **SQL20192N** 指定されたモードは、パーティション・デ ータベース環境でしかサポートされていま せん。

説明**:** RECOMMEND PARTITIONINGS または EVALUATE PARTITIONINGS がパーティション・デー タベース環境で呼び出されませんでした。 これら 2 つ のモードは、パーティション・データベース環境でのみ サポートされています。

ユーザーの処置**:** パーティション・データベース環境で RECOMMEND PARTITIONINGS または EVALUATE PARTITIONINGS を呼び出してください。

**sqlcode**: -20192

### **sqlstate**: 56038

**SQL20193N** ファイル *file-name* にアクセス中にエラー が発生しました。 理由コード **:** *reason-code*

説明**:** ファイル名が db2nodes.cfg の場合、以下のよう な理由コードが考えられます。

- 1. db2nodes.cfg ファイルにフォーマット・エラーが含 まれていることを示している。
- 2. 通信エラーのため、コマンドを完了できなかった。
- 3. メモリー割り振りエラーのため、コマンドを完了で きなかった。

ユーザーの処置**:** db2nodes.cfg ファイルのフォーマッ ト・エラーを修正します。 db2diag.log ファイルで、通 信またはメモリー割り振りエラーを解決するための詳細 情報をチェックします。 アプリケーションを再実行し ます。

**sqlcode**: -20193

**sqlstate**: 560BC

**SQL20194N** バッファー・プール *bufferpool-name* は、 データベース・パーティション *dbpartitionnum* に存在しません。

説明**:** ALTER BUFFERPOOL ステートメントは、バッ ファー・プール *bufferpool-name* を指定していますが、 これはデータベース・パーティション *dbpartitionnum* に 存在しません。

### ユーザーの処置**:** ALTER DATABASE PARTITION

GROUP ステートメントを使って、データベース・パー ティション *dbpartitionnum* を、すでにバッファー・プー ル *bufferpool-name* が定義されているデータベース・パ ーティション・グループに追加します。 バッファー・ プールが特定のデータベース・パーティション・グルー プと関連付けられていない場合は、そのデータベース・ パーティションを任意のデータベース・パーティショ ン・グループに追加するか、このデータベース・パーテ ィションのために新しいデータベース・パーティショ ン・グループを作成します。 ALTER BUFFERPOOL ス テートメントを再度発行します。

### **sqlcode**: -20194

**sqlstate**: 53040

**SQL20195N** パスの名前変更構成ファイル *config-file* の行番号 *line-number* を処理中に、エラー を検出しました。 理由コード **=** *reason-code*

説明**:** 現在のクラッシュまたはロールフォワード・リカ バリー処理中に、パスの名前変更構成ファイル *config-file* が、コンテナーの名前変更に使用されていま す。 しかし、このファイルのステートメントを処理し ている間に、*line-number* 行目でエラーが検出され、そ れによりリカバリー処理の進行が妨げられました。 こ のエラーの説明は、以下の理由コードで示されていま す。

- 1. 構文が無効である。
- 2. コンテナー・パスの長さがコンテナー・パスに許可 されている最大長を超えている。
- 3. 指定されたコンテナー・パスが直前の行にすでにリ ストされている。
- 4. データベース・パスの長さがデータベース・パスに 許可されている最大長を超えている。
- 5. 指定されたデータベース・パスが直前の行にすでに リストされている。
- 6. データベース・パスは、絶対パスでなければならな い。
- 7. データベース・パスが誤って指定されている。
- 8. ワイルドカード文字 (″\*″) が間違って使用されてい ます。

ユーザーの処置**:** 以下に記述されているように構成ファ イルに該当する変更を行い、コマンドを再発行してくだ さい。

- 1. 構文エラーを訂正する。
- 2. 短いコンテナー・パスを指定する。
- 3. ファイルから重複するコンテナー・パスを除去す る。
- 4. 短いデータベース・パスを指定する。
- 5. ファイルから重複するデータベース・パスを除去す る。
- 6. 相対パスではなく、絶対パスでデータベース・パス を指定する。
- 7. ドライブ名の後にコロンを付ける形式でデータベー ス・パスを指定する (たとえば C:)。
- 8. ワイルドカード文字を使用している場合、以前のパ スと新しいパスの両方で最後の文字である必要があ ります。

### **sqlcode**: -20195

**SQL20196N FROM SQL** 関数またはメソッドから戻さ れる **1** つまたは複数の組み込みタイプ が、**TO SQL** 関数またはメソッドのパラ メーターである、対応する組み込みタイプ と一致しません。

説明**:** FROM SQL トランスフォーム関数または方式か ら戻される組み込みタイプは、対応する TO SQL トラ ンスフォーム関数または方式のパラメーター・リストに あるタイプと一致している必要があります。

ユーザーの処置**:** 別の FROM SQL トランスフォーム 関数または方式か、TO SQL トランスフォーム関数また は方式を選択するか、FROM SQL トランスフォーム関 数または方式か TO SQL トランスフォーム関数または 方式を変更して、FROM SQL 関数またはメソッドから 戻される各組み込みタイプが、TO SQL トランスフォー ム関数または方式のパラメーターである、対応する組み 込みタイプと一致することを確認してください。

**sqlcode**: -20196

**sqlstate**: 428FU

**SQL20197N** *method-name* をオーバーライド方式として 定義できません。 理由コード *reason-code*。

説明**:** *method-name* をオーバーライド方式として定義し ようとしました。 この方式と元の方式の間のオーバー ライド・リレーションシップは、*reason-code* によって 指定された次のいずれかの理由により作成できません。

- **1** 同じ名前を持つ元の方式が見つからない。
- **2** 元の方式とオーバーライド方式の持つパラメー ターの数が同じではない。
- **3** オーバーライド方式のパラメーターのデータ・ タイプが、元の方式の対応するパラメーターの データ・タイプと一致しない。
- **4** オーバーライド方式のパラメーターのパラメー ター名が、元の方式の対応するパラメーターの パラメーター名と一致しない。
- **5** オーバーライド方式のパラメーターのロケータ ー指示が、元の方式の対応するパラメーターの ロケーター指示と一致しない。
- **6** オーバーライド方式のパラメーターの FOR BIT DATA 指示が、元の方式の対応するパラ メーターの FOR BIT DATA 指示と一致しな い。
- **7** オーバーライド方式の RETURNS 文節に、AS

LOCATOR 文節として CAST FROM 文節また は FOR BIT DATA 文節が含まれています。

- **8** 次の継承された方式属性の 1 つが指定されて いる: SELF AS RESULT、SQL ルーチン特 性、または外部ルーチン特性。
- **9** オーバーライド方式の戻りタイプが、元の方式 の戻りタイプと一致しない。
- **10** オーバーライド方式の戻りタイプが、次のいず れかサブタイプでもない構造型である。
	- v 元の方式の戻りタイプ。
	- すでに元の方式をオーバーライドしているす べての方式の各戻りタイプ。

ユーザーの処置**:** 次のように、*reason-code* によって指 定された理由に基づいて方式定義を変更してください。

- **1** 構造型のスーパータイプに対する既存の方式を 識別する方式名を使用する。
- **2** 元の方式と同じ数のパラメーターをオーバーラ イド方式に定義する。
- **3** 元の方式の対応するパラメーターのデータ・タ イプと一致するように、データ・タイプを変更 する。
- **4** 元の方式の対応するパラメーターの名前と一致 するように、パラメーター名を変更する。
- **5** 元の方式の対応するパラメーターのロケーター 指示と一致するように、ロケーター指示を変更 する。
- **6** 元の方式の対応するパラメーターの FOR BIT DATA 指示と一致するように、FOR BIT DATA 指示を変更する。
- **7** オーバーライド方式に対する AS LOCATOR 文節、CAST FROM 文節、および FOR BIT DATA 文節を除去する。
- **8** SELF AS RESULT 方式属性と、SQL ルーチン 特性または外部ルーチン特性を除去する。
- **9** 元の方式の戻りタイプと一致するように、戻り タイプを変更する。
- **10** 元の方式と、元の方式をすでにオーバーライド しているすべての方式のサブタイプになるよう に、戻りタイプを変更する。

**sqlcode**: -20197

### **sqlstate**: 428FV

### **SQL20198N** 方式 *method-name* は、自分自身を再帰呼 び出ししています。

説明**:** 方式が自分自身を再帰的に呼び出そうとしまし た。 再帰の性質は、直接または間接の場合がありま す。

# **SQL20200 - SQL20299**

**SQL20200N** *url* が見つからなかったため、 *jar-id* のイ ンストールまたは置換が失敗しました。

説明**:** jar インストールまたは置換プロシージャーで指 定された URL が、有効な jar ファイルを表していませ んでした。

ユーザーの処置**:** 有効な jar ファイルを識別する URL で、jar インストールまたは置換プロシージャーを再実 行してください。

**sqlcode**: -20200

**sqlstate**: 46001

### **SQL20201N jar** 名が無効であるため、*jar-id* のインス トール、置換または除去が失敗しました。

説明**:** jar インストール、置換または除去プロシージャ ーに、無効な jar 名が指定されました。 たとえば、jar ID が不適切な形式であるか、置換または除去の対象と して存在しないか、あるいはすでに存在するためにイン ストールできない可能性があります。

ユーザーの処置**:** jar id が正しい形式であることを確認 してください。 jar id が存在する場合、インストールす る前にそれを除去するようお勧めします。 除去または 置換プロシージャーの場合は、jar id が存在することを 確認してください。

**sqlcode**: -20201

**sqlstate**: 46002

### **SQL20202N** *class* が使用中であるため、*jar-id* の置換 または除去が失敗しました。

説明**:** jar ファイル内で指定されているクラスが定義済 みプロシージャーによって現在使用されているか、置換 jar ファイルにプロシージャーが定義されている指定の クラスが入っていません。

ユーザーの処置**:** ドロップされるクラスを参照している すべてのプロシージャーがドロップされていることを確 認し、置換または除去プロシージャーを再サブミットし てください。

**sqlcode**: -20202

**sqlstate**: 46003

ユーザーの処置**:** 方式の定義を変更してください。 **sqlcode**: -20198

**sqlstate**: 55054

# **SQL20203N** ユーザー定義関数またはプロシージャー *function-name* が、無効なシグニチャーの ある **Java** 方式を持っています。

説明**:** 関数またはプロシージャーを実装するために使用 される java 方式のシグニチャーが無効でした。 たとえ ば、方式が対応する create ステートメントのパラメー ターにマッピング可能でないパラメーターを持っている か、プロシージャーの方式が戻り値を指定している可能 性があります。

ユーザーの処置**:** Java 方式に一致するパラメーターを 指定して、対応する CREATE ステートメントを再発行 するか、パラメーターまたは Java 方式の戻り値を訂正 してクラスを再作成してください。

**sqlcode**: -20203

**sqlstate**: 46007

# **SQL20204N** ユーザー定義関数またはプロシージャー *function-name* が単一の **Java** 方式にマッ ピングできませんでした。

説明**:** 示されている関数またはプロシージャーが一致す る Java 方式を見つけられなかったか、複数の一致する Java 方式を見つけました。

ユーザーの処置**:** Java 方式、あるいは対応する create ステートメントを訂正して、関数またはプロシージャー 呼び出しが 1 つの Java 方式を決定できるようにしてく ださい。

**sqlcode**: -20204

**sqlstate**: 46008

## **SQL20205N** ユーザー定義関数またはプロシージャー *function-name* に、方式に渡すことができ なかった **NULL** 値を持つ入力引き数があ ります。

説明**:** ″CALLED ON NULL INPUT″ で作成された関 数、またはプロシージャーが NULL 値を持つ入力パラ メーターを持っていますが、この引き数の Java デー タ・タイプは NULL 値をサポートしていません。 NULL 値をサポートしていない Java データ・タイプの

例は BOOLEAN、 BYTE、 SHORT、 INT、 LONG、 または DOUBLE です。

ユーザーの処置**:** 方式が NULL 値で呼び出される場合 は、入力 Java タイプが NULL 値を受け入れ可能であ ることを確認してください。 関数の場合、″RETURNS NULL ON NULL INPUT″ で関数を作成することができ ます。

**sqlcode**: -20205

**sqlstate**: 39004

### **SQL20206W** プロシージャー *function-name* が返した結 果セットが多すぎます。

説明**:** 示されているプロシージャーが、CREATE PROCEDURE ステートメントで指定された数よりも多 い結果セットを返しました。

ユーザーの処置**:** 返される結果セットが少なくなるよう にプロシージャーを変更するか、このプロシージャーを ドロップして再作成し、適切な数の結果セットを指定し てください。

### **sqlcode**: +20206

**sqlstate**: 0100E

## **SQL20207N** *jar-id* の **jar** インストールまたは除去プロ シージャーが、デプロイメント記述子の使 用を指定しました。

説明**:** jar インストールまたは置換プロシージャーの DEPLOY または UNDEPLOY パラメーターが非ゼロで した。このパラメーターはサポートされていないので、 ゼロにしなければなりません。

ユーザーの処置**:** DEPLOY または UNDEPLOY パラメ ーターをゼロに設定して、プロシージャーを再実行して ください。

**sqlcode**: -20207

**sqlstate**: 46501

# **SQL20208N** 表 *table-name* を作成できません。 理由コ ード **=** *reason-code*

説明**:** 以下の理由コードに示されているように、制限に 違反しているため、表を作成できません。

- 1. ステージング表の定義に使用される表が、REFRESH DEFERRED オプションを指定したマテリアライズ照 会表ではない。
- 2. ステージング表の定義に使用される表には、すでに 関連するステージング表がある。
- 3. CREATE TABLE ステートメントが、カタログされ ていないデータベース・パーティションから発行さ

れた場合、ニックネームを参照するマテリアライズ 照会表は作成されません。

ステートメントは処理できません。

ユーザーの処置**:** 理由コードに対応するアクションは、 次のとおりです。

- 1. ステージング表を定義するには、REFRESHED DEFERRED オプションを使ってマテリアライズ照会 表を指定する。
- 2. ステージング表と関連しないマテリアライズ照会表 を指定する。
- 3. カタログ・データベース・パーティションから CREATE TABLE ステートメントを発行する。

**sqlcode**:-20208

**sqlstate**:428FG

**SQL20209N** *option-type* オプションは、表 *table-name* には無効です。理由コード *reason-code*

説明**:** 以下の理由で、指定されたオプションは無効で す。

- 1. チェック・ペンディング、no access 状態の表で READ ACCESS オプションを指定できない。
- 2. 表にチェックされていない保全性タイプがある場合 は、FULL ACCESS オプションは無効である。
- 3. データなし動作モードにない表で FULL ACCESS オ プションは無効である。
- 4. 表がデータなし動作モードでない場合は、FULL ACCESS オプションを IMMEDIATE UNCHECKED 文節とともに指定することはできない。
- 5. ステージング表でない表で PRUNE オプションは無 効である。
- 6. PRUNE および INCREMENTAL オプションを同時 に指定することはできない。

### ユーザーの処置**:**

- 1. READ ACCESS オプションを指定しない。
- 2. FULL ACCESS オプションを SET INTEGRITY ... IMMEDIATE CHECKED ステートメントとともに使 用するか、あるいは SET INTEGRITY ... IMMEDIATE UNCHECKED ステートメントの保全 性オプションとして ALL を指定する。
- 3. FULL ACCESS オプションを IMMEDIATE CHECKED オプションとともに使用する。
- 4. FULL ACCESS オプションを IMMEDIATE UNCHECKED 文節なしで使用する。
- 5. ステージング表でない表をステートメントから除去 する。

6. PRUNE または INCREMENTAL のいずれか 1 つを 指定する。

**sqlcode**:-20209;

**sqlstate**:428FH;

# **SQL20210N ORDER OF** 表指定子 が指定されまし た。 この表指定子 は **ORDER BY** 文節 を含みません。

説明**:** 表指定子 の順序に基づいて配列するよう指定さ れましたが、表指定子 には ORDER BY 文節は含まれ ていないので配列されません。

ユーザーの処置**:** 表指定子 の指定に ORDER BY 文節 を追加するか、 ORDER BY の代わりにソート・キー指 定を使用してください。

**sqlcode**: -20210

**sqlstate**: 428FI

### **SQL20211N ORDER BY** または **FETCH FIRST n ROWS ONLY** の指定が無効です。

説明**:** ORDER BY または FETCH FIRST n ROWS ONLY は以下においては使用できません。

- ビューの外部全選択
- SQL 表関数の RETURN ステートメントにおける外 部全選択
- v マテリアライズ照会表の定義
- v 括弧で囲まれていない副選択

ユーザーの処置**:** 以下のケースでは、次のようにしてく ださい。

### **subselect**

ORDER BY または FETCH FIRST n ROWS ONLY を含む副選択を括弧で囲んでください。

### **FETCH FIRST n ROWS ONLY**

where 文節の述部とともに ROW\_NUMBER() OVER() 文節を使用してください。 例 :

SELECT name FROM (SELECT ROW NUMBER() OVER() AS m, name FROM emp ) AS e WHERE m < 10

### **ORDER BY**

ビュー、マテリアライズ照会表、または SQL 表関数を代わりに使って、照会で ORDER BY を使用してください。

**sqlcode**: -20211

**sqlstate**: 428FJ

# **SQL20212N** ユーザー定義ルーチン *function-name* が **Java** クラス *class-name* を **JAR** *JAR-name* からロードしようとして例外を 検出しました。 オリジナル例外 *underlying-exception*。

**説明: ClassNotFoundException が発生しました。** ClassNotFoundException は、クラスが見つからなかった 原因をさらに詳しく説明するオリジナルの Java 例外を 参照している可能性があります。 たとえば、基となる 例外は、JAR ファイルの読み取り試行中に発生した入出 力エラーか、またはデータ・ディクショナリーから JAR を読み取り中に発生した SQL エラーである可能性があ ります。 以下のトークンのうち、SQLCA 制限内に収ま るだけのトークンが戻されます。

*function-name* は、実行により ClassNotFoundException を検出した外部 Java 関数またはプロシージャーの特定 名を識別します。

*class-name* は、定義の見つからない Java クラスを識別 します。

*JAR-name* は、識別されたクラスを含むことを予期され ている、インストール済み JAR を任意で識別します。 外部 Java 関数またはプロシージャーがインストール済 み JAR に含まれるよう定義されていないかぎり、 (none)' が指定されます。

*underlying-exception* には、この ClassNotFoundException の結果として発生した、基となる例外の toString() が任 意で含まれます。基となる例外がない場合は、(none)' が指定されます。

ユーザーの処置**:** ALTER PROCEDURE を実行して、 クラスの場所を指定したり、指定された JAR またはシ ステム・クラスパスにクラスがあることを確認したり、 *underlying-exception* によって報告された条件を訂正しま す。

**sqlcode**: -20212

**sqlstate**: 46103

# **SQL20214N ORDER OF** 表指定子 が指定されました が、この表指定子は配列されませんでし た。

説明**:** ORDER OF 文節は、表指定子 の順序に基づい て結果表の配列を指定しましたが、配列は実行されませ んでした。 表指定子 に関連する照会に ORDER BY 文 節がありません。または、ORDER BY 文節のソート・ キーが定数式です。

ユーザーの処置**:** 表指定子 に関連する照会に有効な

ORDER BY 文節を追加するか、 ORDER OF 文節を使 用する代わりにソート・キー指定を使用してください。

**sqlcode**: -20214

**sqlstate**: 428FI

# **SQL20223N ENCRYPT** または **DECRYPT** 関数が失 敗しました。暗号化機能は使用できませ ん。

説明**:** 暗号化または暗号化解除要求を実行するための暗 号化機能が使用できません。

ユーザーの処置**:** 暗号化機能がインストールされていな い場合は、ENCRYPT または DECRYPT 関数を使用す る前にインストールしてください。暗号化機能がインス トールされている場合は、それが正しく機能しているこ とを確認してください。

**sqlcode**: -20223

**sqlstate**: 560BF

# **SQL20225W** バッファー・プール操作 **(DROP)** は、バ ッファー・プールが使用中のため、次回デ ータベースが再始動されるまで有効になり ません。

説明**:** DROP BUFFERPOOL ステートメントが発行さ れて、正常に完了しましたが、表スペースがこのバッフ ァー・プールをまだ使用しています。表スペースを他の バッファー・プールに再割り当てることはできますが、 データベースを再始動するまでは、表スペースの再割り 当ては有効になりません。この操作を確定する前に問題 の表スペースがドロップされると、その時点で、メモリ ーからバッファー・プールが削除されます。このバッフ ァー・プールは、次にデータベースを再始動するまでメ モリー内に残るので、その他のバッファー・プールを作 成または変更を行うと、そのことでこのバッファー・プ ールが再利用される場合は、その作成または変更操作は 据え置かれます。

ユーザーの処置**:** メモリーからバッファー・プールを削 除するには、データベースを再始動してください。

### **sqlcode**: 20225

**sqlstate**: 01657

# **SQL20230N** プロシージャー名が **CALL** ステートメン トのホスト変数で指定されておらず、引き 数が **USING DESCRIPTOR** 文節で指定 されていない可能性があります。

説明**:** プロシージャー名は、CALL ステートメントの ID として指定する必要があり、引き数を明白に指定し なくてはなりません。ホスト変数はプロシージャー名に 使用されない可能性があります。 USING DESCRIPTOR 文節が引き数の指定に使用されない可能性があります。

ユーザーの処置**:** CALL ステートメントは、プロシー ジャー名の ID を指定するためと、引き数を明白にリス トするために書き直しする必要があります。プロシージ ャー名または引き数のいずれかがランタイムまで識別さ れない場合は、動的に準備された CALL ステートメン トを使用してください。

V8 以前のリリースから移行されたアプリケーションの 場合、 CALL\_RESOLUTION DEFERRED プリコンパイ ル・オプションは動的に準備された CALL ステートメ ントを使用するためにアプリケーションが書き直される まで使用できます。

**sqlcode**: -20230

**sqlstate**: 42601

# **SQL20238N** 表 *table-name* は、**CCSID UNICODE** と して定義されており、 **SQL** 関数または **SQL** メソッドで使用することができませ ん。

説明**:** 非 Unicode データベースでは、 ASCII コード化 スキームを使用した表だけが SQL 関数または SQL メ ソッドの内部で参照される可能性があります。表 *table-name* が CCSID UNICODE として定義されている ため、 SQL 関数または SQL メソッドで使用されない 可能性があります。

ユーザーの処置**:** CCSID UNICODE 表を SQL 関数ま たは SQL メソッドで使用しないでください。

**sqlcode**: -20238

**sqlstate**: 560C0

# **SQL20239N Unicode** コード化スキームで作成された 表を型付き表にはできません。また、 **GRAPHIC** タイプまたはユーザー定義タ イプをその中で使用することもできませ ん。

説明**:** 非 Unicode データベースでは、Unicode コード 化スキームで作成された表を型付き表にはできません し、 GRAPHIC タイプまたはユーザー定義タイプで定 義された列には含まれません。

ユーザーの処置**:** CCSID UNICODE 文節、GRAPHIC タイプ、またはユーザー定義タイプを表定義から除去し てください。

**sqlcode**: -20239

**sqlstate**: 560C1

# **SQL20241N** ドロップされた表 *table-name* に対する履 歴ファイル項目の書き込みが失敗しまし た。

説明**:** ドロップされた表のリカバリーは、ドロップされ た表 *table-name* が常駐する表スペースで可能です。表 スペースがドロップされた表のリカバリーを可能にする と、履歴ファイル項目が、表のドロップの一部として作 成されます。この履歴ファイルには、ドロップされた表 のリカバリー中に役立つデータが含まれます。ドロップ された表に新規履歴ファイル項目を書き込むことはでき ませんでした。その結果、表のドロップを完了できませ んでした。

履歴ファイルがあるファイル・システム全体に、このよ うな失敗の原因があると考えられます。

ユーザーの処置**:** 履歴ファイルがデータベース・マネー ジャーによる書き込みができるかどうか確認してくださ い。ドロップされた表のリカバリーに関心がない場合 は、この機能を使用不可にし、DROP TABLE ステート メントを再発行してください。

**sqlcode**: -20241

**sqlstate**: 560C2

### **SQL20242N TABLESAMPLE** 文節で指定されたサンプ ルのサイズは無効です。

説明**:** TABLESAMPLE 文節で指定されたサンプルのサ イズは、 100 以下の正の数値である必要があります。

このステートメントは処理されませんでした。

ユーザーの処置**:** TABLESAMPLE 文節で指定されたサ ンプルのサイズを、 100 以下の正の数値に変更してく ださい。

**sqlcode**: -20242

**sqlstate**: 2202H

**SQL20243N** ビュー *view-name* は **MERGE** ステートメ ントのターゲットですが、*operation* 操作 の **INSTEAD OF** トリガーが欠落してい ます。

説明**:** ビュー *view-name* は、MERGE ステートメント の直接または間接ターゲットで、 INSTEAD OF トリガ ーをターゲットように定義していますが、すべての操作 に対して、INSTEAD OF トリガーを定義しているわけ ではありません。 *operation* 操作に対するトリガーはあ りません。

ユーザーの処置**:** ビュー *view-name* に、 UPDATE、DELETE、および INSERT 操作に対する INSTEAD OF トリガーを作成するか、またはビューに 対するすべての INSTEAD OF トリガーをドロップして ください。

**sqlcode**: -20243

**sqlstate**: 428FZ

**SQL20253N** 競合する削除規則のマルチ・リレーション シップにより、**BEFORE** トリガーまたは 生成列が定義されている表を、少なくとも **1** つの上位表に連結削除することになる ため、**BEFORE** トリガーまたは生成列 *name* を作成または変更できません。 制 約 *constraint-name1* および *constraint-name2* 削除規則間に競合があり ます。 理由コード **=** *reason-code*。

説明**:** CREATE TRIGGER、CREATE TABLE、または ALTER TABLE ステートメントの BEFORE トリガーま たは生成列 *name* の定義は、次の *reason-code* で指定さ れた理由により、無効です。

- 1. 制約 *constraint-name1* の削除規則を実行すると、 BEFORE トリガー *name* および BEFORE トリガー の本文が、制約 *constraint-name2* の外部キーの一部 である列を変更、または、制約 *constraint-name2* の 外部キーの一部である生成列が参照する列を変更す る。
- 2. 制約 *constraint-name1* の削除規則を実行すると、生 成列 *name* および制約 *constraint-name2* の外部キー の一部である生成列自体の更新を実行する。
- 3. BEFORE トリガーまたは生成列、*name* を追加する と、制約 *constraint-name1* と *constraint-name2* の両 方が同じ列を更新する。

ステートメントは処理できません。

ユーザーの処置**:** 理由コードに対応するアクションは、 次のとおりです。

- 1. 制約 *constraint-name1* の削除規則の実行時に BEFORE トリガーを発生しないよう BEFORE トリ ガー定義を変更するか、または制約 *constraint-name2* の外部キーの一部である列を変更せず、かつ 制約 *constraint-name2* の外部キーの一部である生成列が参 照する列を変更しないよう BEFORE トリガーの本文 を変更してください。
- 2. 制約 *constraint-name1* の削除規則の実行時に生成列 が更新されないよう生成列式を変更、または、制約 *constraint-name2* の外部キーが生成列を含まないよう に変更してください。
- 3. 制約 *constraint-name1* と *constraint-name2* の両方の 実行時に同じ列を更新しないよう BEFORE トリガー 定義または生成列式を変更してください。

**sqlcode**: -20253

**sqlstate**: 42915

**SQL20254N** 外部キー *name* は、表 *table-name* を **RESTRICT** または **SET NULL** のいずれ かの削除規則が含まれるサイクルにより、 このキー自身に連結削除することになるた め無効です。 理由コード **=** *reason-code*。

説明**:** 参照サイクルに RESTRICT または SET NULL の削除規則が含まれてはいけません。 CREATE TABLE または ALTER TABLE ステートメントの外部キー *name* に指定された削除規則は、次の *reason-code* で指 定された理由により、無効です。

- 1. 指定された削除規則が RESTRICT または SET NULL であり、参照リレーションシップにより、表 *table-name* が表自身に連結削除される。
- 2. 指定された削除規則が CASCADE でありながら、参 照リレーションシップは、RESTRICT または SET NULL のいずれかの削除規則が含まれるサイクルに よって表 *table-name* が表自身に連結削除される。

FOREIGN KEY 文節で指定すると、*name* は制約名にな ります。制約名を指定しなかった場合、*name* は FOREIGN KEY 文節の列リストで指定された、 3 つの ピリオドが後に続く最初の列名になります。

ステートメントは処理できません。

ユーザーの処置**:** 理由コードに対応するアクションは、 次のとおりです。

- 1. 削除規則を CASCADE または NO ACTION に変更 するか、あるいは CREATE TABLE または ALTER TABLE ステートメントから特定の FOREIGN KEY 文節を取り除いてください。
- 2. 削除規則を NO ACTION、RESTRICT、または SET NULL に変更するか、または CREATE TABLE また は ALTER TABLE ステートメントから特定の FOREIGN KEY 文節を取り除いてください。

**sqlcode**: -20254

**sqlstate**: 42915

**SQL20255N** 外部キー *name* は、下層表

*descendent-table-name* を、競合する削除規 則とのマルチ・リレーションシップによ り、下層表の上位表 *ancestor-table-name* に連結削除することになるため、無効で す。 下層表の制約 *constraint-name1* およ び *constraint-name2* の削除規則間に競合 があります。 理由コード **=** *reason-code*。

説明**:** CREATE TABLE または ALTER TABLE ステ ートメントの外部キー *name* に指定された参照制約は、 次の *reason-code* で指定された理由により、無効です。

- 1. リレーションシップが自己参照で、RESTRICT また は SET NULL の削除規則により指定されており、 表が CASCADE 削除規則とのリレーションシップに ある従属表である。
- 2. リレーションシップ がCASCADE 削除規則により指 定されており、RESTRICT または SET NULL 削除 規則との自己参照リレーションシップが表にすでに 存在する。
- 3. 外部キーは、既存リレーションシップの外部キーと オーバーラップしており、これらの削除規則が同じ でないか、またはどちらかが SET NULL である。
- 4. リレーションシップが CASCADE 削除規則で指定さ れており、この規則によって、少なくとも 2 つのリ レーションシップにオーバーラップする外部キーが あり、これらの削除規則が同じではなく、いずれか が SET NULL である複数のリレーションシップを 介して、下層表がその上位表に連結削除される。
- 5. 競合する参照制約の少なくとも 1 つが SET NULL 削除規則で指定されており、その外部キー定義がパ ーティション化キーまたは MDC 表のディメンショ ンのいずれかとオーバーラップしている。
- 6. リレーションシップが CASCADE 削除規則で指定さ れており、この規則によって、少なくともリレーシ ョンシップのいずれかが SET NULL 削除規則に指 定されており、オーバーラップする外部キーがあ り、外部キー定義がパーティション化キーまたは MDC 表のディメンションとオーバーラップしている 複数のリレーションシップを介して、下層表がその 上位表に連結削除される。
- 7. BEFORE トリガーと生成列では、新規の参照制約定 義が既存の参照制約と競合する。
- 8. BEFORE トリガーと生成列では、新規の参照制約に より、連結削除されたグラフで別の競合する参照制 約の共存が発生する。

FOREIGN KEY 文節で指定すると、*name* は制約名にな ります。制約名を指定しなかった場合、*name* は

FOREIGN KEY 文節の列リストで指定された、 3 つの ピリオドが後に続く最初の列名になります。同一の規則 が *constraint-name1* および *constraint-name2* に適用され ます。

ステートメントは処理できません。

ユーザーの処置**:** 理由コードに対応するアクションは、 次のとおりです。

- 1. 削除規則を CASCADE または NO ACTION に変更 するか、あるいは CREATE TABLE または ALTER TABLE ステートメントから特定の FOREIGN KEY 文節を取り除いてください。
- 2. 削除規則を NO ACTION、RESTRICT、または SET NULL に変更するか、または CREATE TABLE また は ALTER TABLE ステートメントから特定の FOREIGN KEY 文節を取り除いてください。
- 3. 既存の外部キー定義にすでに含まれている外部キー 定義に列を定義しないようにするか、または既存の 参照制約の削除規則が SET NULL でない場合は、 新規参照制約の削除規則を同じになるように変更し てください。
- 4. 削除規則を NO ACTION、RESTRICT、または SET NULL に変更するか、または CREATE TABLE また は ALTER TABLE ステートメントから特定の FOREIGN KEY 文節を取り除いてください。
- 5. 既存のパーティション化キー定義にすでに含まれて いる外部キー定義に列を指定しないようにするか、 または CREATE TABLE または ALTER TABLE ス テートメントから特定の FOREIGN KEY 文節を取 り除いてください。
- 6. 削除規則を NO ACTION、RESTRICT、または SET NULL に変更するか、または CREATE TABLE また は ALTER TABLE ステートメントから特定の FOREIGN KEY 文節を取り除いてください。
- 7. 削除規則を NO ACTION に変更するか、参照制約で 発生するトリガーを除去するか、または、新規の参 照制約を作成しないでください。
- 8. 削除規則を NO ACTION、RESTRICT、または SET NULL に変更するか、またはALTER TABLE ステー トメントから特定の FOREIGN KEY 文節を取り除 いてください。

**sqlcode**: -20255

**sqlstate**: 42915

**SQL20256N** 外部キー *name* は、**2** つの表 *table-name1* と *table-name2* を、**CASCADE** リレーシ ョンシップにより同一の上位表 *ancestor-table-name* に連結削除される一方 で、相互に連結削除することになるため、 無効です。 理由コード **=** *reason-code*。

説明**:** 2 つの表が CASCADE リレーションシップによ って同じ表に連結削除される場合、それぞれのパスの最 後のリレーションシップの削除規則が RESTRICT また は SET NULLである 2 つの表を相互に連結削除しては いけません。 CREATE TABLE または ALTER TABLE ステートメントの FOREIGN KEY 文節内に指定された 削除規則が、次の *reason-code* で指定される理由により 無効です。

- 1. リレーションシップが RESTRICT または SET NULL 削除規則により指定されており、2 つの表が 相互に連結削除される。
- 2. リレーションシップ がCASCADE 削除規則により指 定されており、それぞれのパスの最後のリレーショ ンシップの削除規則が RESTRICT または SET NULLである 2 つの表を相互に連結削除する。ステ ートメントは処理できません。

ユーザーの処置**:** 理由コードに対応するアクションは、 次のとおりです。

- 1. 削除規則を CASCADE または NO ACTION に変更 するか、あるいは CREATE TABLE または ALTER TABLE ステートメントから特定の FOREIGN KEY 文節を取り除いてください。
- 2. 削除規則を NO ACTION、RESTRICT、または SET NULL に変更するか、または CREATE TABLE また は ALTER TABLE ステートメントから特定の FOREIGN KEY 文節を取り除いてください。

**sqlcode**: -20256

**sqlstate**: 42915

**SQL20257N** 全選択中の **SQL** データ変更ステートメ ントのターゲット・ビュー *viewname* に **INSTEAD OF** トリガー定義がある場合、 **FINAL TABLE** は無効です。

説明**:** 全選択には、 SQL データ変更操作に INSTEAD OF トリガーを定義されたビューをターゲットとする INSERT または UPDATE ステートメントなどがありま す。 INSTEAD OF トリガーでの FINAL TABLE の結 果を戻すことはできません。

ステートメントは処理できません。

ユーザーの処置**:** FINAL TABLE を NEW TABLE に

変更するか、または INSTEAD OF トリガーをドロップ します。

**sqlcode**: -20257

**sqlstate**: 428G3

### **SQL20258N INPUT SEQUENCE** 配列の使用が無効で す。

説明**:** ORDER BY 文節は INPUT SEQUENCE を指定 しているのに対して、全選択の FROM 文節は INSERT ステートメントを指定していません。

ステートメントは処理できません。

ユーザーの処置**:** 全選択の FROM 文節が INSERT ス テートメントを指定する場合は、INPUT SEQUENCE を 使用してください。

**sqlcode**: -20258

**sqlstate**: 428G4

**SQL20259N** 全選択の **FROM** 文節中のデータ変更ステ ートメントのターゲットから、列 *column-name* を選択できません。

説明**:** この照会の選択リストに指定できない列を選択し ました。 NEW TABLE または FINAL TABLE を使っ て FROM 文節に指定された INSERT または UPDATE ステートメントのターゲットであるビューまたは全選択 内の列が、この列のベースになっています。選択する列 のベースは、以下のとおりです。

- v 副照会
- v SQL データの読み取りまたは変更を行う関数。
- 決定論的であるかまたは外部アクションをともなう関 数。
- v OLAP 関数。
- v シーケンスの次の値。

ステートメントは処理できません。

ユーザーの処置**:** 選択リストを変更して、列を除去して ください。

**sqlcode**: -20259

**sqlstate**: 428G6

# **SQL20260N UPDATE** ステートメントの割り当て文節 は、**INCLUDE** 列以外の **1** つ以上の列を 指定する必要があります。

説明**:** UPDATE ステートメントに INCLUDE 列を指定 しましたが、INCLUDE 列に対してしか割り当ては行わ れていません。 UPDATE ステートメント内の割り当て

のうちの少なくとも 1 つは、 UPDATE ステートメン トのターゲットの列に対するものでなければなりませ ん。

ステートメントは処理できません。

ユーザーの処置**:** UPDATE ステートメントのターゲッ トの列に対する割り当てを指定するようにステートメン トを変更してください。

**sqlcode**: -20260

**sqlstate**: 428G5

# **SQL20261N UNION ALL** ビュー *view-name* 内の表 *table-name* への行移動は無効です。

説明**:** 表 *table-name* 上のチェック制約が原因で、更新 済みの行が拒否されました。 *view-name* の別の基礎表に その行を挿入しようとしたときは、表 *table-name* はそ の行を受け入れました。移動される行の宛先表は、元の 表と同じであってはなりません。

ステートメントは処理できません。

ユーザーの処置**:** ターゲット表での before update トリ ガーと before insert トリガーの相互作用を確認してくだ さい。行移動を実行すると、DB2 では最初に更新前ト リガーが実行されて、それによって行が修正されること があります。次に、拒否された行は before insert トリガ ーによって処理される可能性があり、その場合、ターゲ ット表のチェック制約であらためて受け入れられるよう にその行が再び修正されることになります。

このように処置されないように、トリガーを変更してく ださい。

**sqlcode**: -20261

**sqlstate**: 23524

# **SQL20262N** ビュー *view-name* での **WITH ROW MOVEMENT** の使用は無効です。理由コ ード **=** *reason-code*。

説明**:** ビュー *view-name* は、WITH ROW MOVEMENT 文節を使って定義されています。以下のう ちの 1 つが原因で、この文節をビューで用いることは できません。

- 1. そのビューの最も外側の全選択が UNION ALL では ない。
- 2. そのビューには、最も外側の全選択のもの以外のネ ストされた UNION ALL 操作が入っている。
- 3. すべてのビュー列が更新可能というわけではない。
- 4. ビューの 2 つの列が、基本表の同一列をベースにし ている。

5. 基本ビューのうちの 1 つで、INSTEAD OF UPDATE トリガーが定義されている。

ビューを作成できません。

ユーザーの処置**:** 理由コードに応じて、以下の処置を行 ってください。

- 1. WITH ROW MOVEMENT 文節を省略します。 これ は、UNION ALL のないビューには適用されませ ん。
- 2. 最も外側の全選択でのみ UNION ALL が出現するよ うに、ビュー本体を書き直してください。
- 3. ビュー定義から更新できない列を省略してくださ い。
- 4. 基本表の各列が、ビュー定義内で 1 回のみ参照され るように、ビュー本体を書き直します。
- 5. 新たに定義したビュー上で、WITH ROW MOVEMENT 文節を省略して、INSTEAD OF UPDATE トリガーを使用してください。

**sqlcode**: -20262

**sqlstate**: 429BJ

**SQL20263N** ビュー *view-name2* は、**WITH ROW MOVEMENT** を使って定義されているの で、ビュー *view-name1* の更新の試みは無 効です。

説明**:** *view-name1* を更新する試みは失敗しました。こ れには、 WITH ROW MOVEMENT 文節を指定して定 義されているビュー *view-name2* が関与した UNION ALL 操作が直接的または間接的に組み込まれているか らです。

ステートメントは処理できません。

ユーザーの処置**:** ビュー *view-name2* をドロップし、 WITH ROW MOVEMENT 文節を使わないで再作成して ください。

**sqlcode**: -20263

**sqlstate**: 429BK

# **SQL20267N** 関数 *function-name* **(**具体的な *specific-name***)** は、**SQL** データを修正しま すが、正しくないコンテキストで起動され ました。理由コード **=** *reason-code*。

説明**:** 具体名 *specific-name* を使った関数 *function-name* は、 MODIFIES SQL DATA プロパティーを使って定 義されています。このプロパティーをもつ関数を使える のは、選択ステートメント、共通表式、副選択である RETURN ステートメント、 SELECT INTO ステートメ

ント、またはSET ステートメント内の行全選択内の最後 の表参照としてのみです。また、表関数に対するどの引 き数も、表関数と同じ FROM 文節内の表参照と相互に 関連付けられていなければならず、さらにどの表参照 も、表関数内のいずれかの引き数と相互に関連付けられ ていなければなりません。引き数が表参照と相互に関連 付けられるのは、その表参照の列である場合です。

理由コード:

- 1. 表関数の後に表参照が続いています。
- 2. 最も外側の副選択中で表関数が参照されていませ  $h_{ls}$
- 3. 関数の引き数によって参照されていない表参照が、 表関数の前に置かれています。
- 4. ビュー定義の本体内で表関数が使われています。

ステートメントは処理できません。

### ユーザーの処置**:**

- 1. 表関数が、FROM 文節の最後の表参照になるよう に、照会を書き直してください。
- 2. 最も外側の副選択内に入るように表関数を移動して ください。
- 3. 表関数内で相互に関連付けられていない表参照を除 去するか、または表参照と相互に関連付けられてい る引き数を表関数の中に組み込んでください。
- 4. ビュー定義の本体から表関数を除去してください。

理由コード 1、2、および 3 の場合、共通表式を使って 照会を書き直して、表関数の呼び出しを個別化すること ができます。

例: SELECT c1 FROM (SELECT c1 FROM t1, t2,  $TABLE(tf1(t1.c1) AS tf), t3)$ AS x, t4

上記を次のように書き直すことができます。 WITH cte1 AS (SELECT c1 FROM t1, TABLE(tf1(t1.c1) AS tf), AS (SELECT c1 FROM t2, cte1, t3) SELECT c1 FROM x, t4;

**sqlcode**: -20267

**sqlstate**: 429BL

# **SQL20269** 適用されている参照制約の中でニックネー ム *nickname* を参照することはできませ ん。

説明**:** CREATE TABLE ステートメントの参照制約が 無効です。その制約定義で ENFORCED が指定されてい ますが、ニックネームが参照されています。

### ステートメントは処理できません。

ユーザーの処置**:** NOT ENFORCED を指定するように 参照制約を変更するか、またはニックネームへの参照を 削除してください。

**sqlstate**: -20269

**sqlcode**: 428G7

### **SQL20271W** 名前 *column-or-parm-name* のステートメ ントの中の位置 *number* にある名前は、 切り捨てられました。

説明**:** 示されているステートメントの中の 1 つ以上の 名前が切り捨てられました。切り捨てられた最初の名前 は、順序位置 *number* および *column-or-parm-name* で識 別されるものです。準備済み照会の describe output を 実行している場合、この順序位置は、その照会の選択リ スト列に対する相対値です。 CALL ステートメントの describe output を実行している場合、この順序位置は、 その CALL の解決先プロシージャーの OUT または INOUT パラメーターに対する相対値です。 CALL ステ ートメントの describe input を実行している場合、この 順序位置は、その CALL の解決先プロシージャーの IN または INOUT パラメーターに対する相対値です。

列名またはパラメーター名が長すぎるか、またはコー ド・ページ変換後の結果が長すぎます。

ユーザーの処置**:** 列名の場合、列の正確な名前を指定す ることが必要なら、列の名前がもっと短くなるように 表、ビュー、またはニックネームを変更するか、または 列名の展開結果がサポートされている最大長を超えない ようなコード・ページのクライアントを使用してくださ い。パラメーター名の場合、パラメーターの正確な名前 を指定することが必要なら、パラメーターの名前がもっ と短くなるようにプロシージャーを変更するか、または パラメーター名の展開結果がサポートされている最大長 を超えないようなコード・ページのクライアントを使用 してください。

# **SQL20273N** データベースはフェデレーション可能にな っていないので、ニックネーム統計を更新 できません。

説明**:** エラーがインスタンス・レベルで検出されまし た。このインスタンスのフェデレーションは使用可能に なっていないので、要求された操作を完了できません。

ユーザーの処置**:** DBM 変数 FEDERATED を YES に 設定してから、データベース・マネージャーを再始動し てください。

**sqlcode**: -20273

**sqlstate**: 55056

### **SQL20274W** 一部のニックネーム統計を更新できませ ん。

説明**:** DB2 は、ニックネームに対して照会を実行して 統計を収集できないか、または DB2 は、フェデレーテ ッド・データベース・システムのカタログに更新結果を 書き込めないかのどちらかです。

ユーザーの処置**:** ログ・ファイルのパスを指定していた 場合、ニックネーム統計の更新エラーはログ・ファイル に一覧で示されています。

**sqlcode**: +20274

**sqlstate**: 550C8

### **SQL20275N XML** 名 *xml-name* は無効。理由コード **=** *reason-code*。

説明**:** 以下の理由コードで示されている制約に対する違 反のため、ステートメントを処理できません。

- 1. xmlns が属性名として、またはエレメントまたは属 性の名前の接頭部として使用された。
- 2. 修飾名中のネーム・スペース接頭部は、その有効範 囲内で宣言されていない。
- 3. エレメントまたは属性の名前は XML QName ではな い。

ユーザーの処置**:** XML 名を訂正して、ステートメント を再サブミットしてください。

**sqlcode**: -20275

**sqlstate**: 42634

**SQL20276N XML** ネーム・スペース接頭部 *xml-namespace-prefix* は無効です。理由コ ード **=** *reason-code*。

説明**:** 以下の理由コードで示されている制約に対する違 反のため、ステートメントを処理できません。

- 1. ネーム・スペース接頭部は XML NCName ではあり ません。
- 2. xml または xmlns をネーム・スペース接頭部として 再宣言することはできません。
- 3. 重複するネーム・スペース接頭部が宣言されまし た。

ユーザーの処置**:** XML ネーム・スペース接頭部を訂正 して、ステートメントを再サブミットしてください。

**sqlcode**: -20276

**sqlstate**: 42635

**SQL20277W** コード・ページ *source-code-page* からコ ード・ページ *target-code-page* への変換を 実行中に、文字が切り捨てられました。タ ーゲット域の最大サイズは、*max-len* でし た。ソース・ストリングの長さは *source-len* で、その **16** 進数表記は *string* でした。

説明**:** SQL ステートメントの実行中に、コード・ペー ジ変換処理の結果が、ターゲット・オブジェクトの最大 サイズより大きなストリングになりました。ターゲット 領域に入るよう、文字が切り捨てられました。

ユーザーの処置**:** 切り捨てにより予期しない結果になっ た場合には、ターゲット列の長さを大きくしてからステ ートメントを再び発行してください。

**sqlcode**: +20277

**sqlstate**: 01004

### **SQL20278W** 照会の処理の最適化にビュー *viewname* を 使用することはできません。

説明**:** ビューが照会内で直接参照されない場合にはビュ ー上の統計を最適化に使用することを禁止するエレメン トが、ビューの全選択に組み込まれています。全選択中 のそのようなエレメントには次のものがあります。

- v 集約関数
- v 別個の操作
- v SET 操作 (UNION、EXCEPT、または INTERSECT)

照会の最適化を使用可能にするためのビューの変更は正 常に完了します。

ユーザーの処置**:** アクションは必要ありません。ビュー を直接参照しない照会の最適化がビューの目的であれ ば、ビューをドロップするか、または最適化を使用不可 にすることができます。また、最適化の妨げとなるエレ メントの除去のために、ビューの全選択を定義すること を検討してみることもできます。

**sqlcode**: +20278

**sqlstate**: 01667

**SQL20279N** ビュー *view-name* を照会の最適化に使用 できません。理由コード **=** *reason-code*。

説明**:** ビューでは ENABLE QUERY OPTIMIZATION オプションは許可されません。この機能の利点を活用す る一連の照会に対して全選択が適合していないからで す。ステートメントは次の理由のいずれかで失敗しまし た。

- 1. ビューは、既存のマテリアライズ照会を直接または 間接に参照している。
- 2. ビューは、型付きのビューである。
- 3. ビューが外部アクションを含む関数を参照してい る。

ステートメントは処理できません。

ユーザーの処置**:** 理由コードを基に、以下のようにアク ションを実行します。

- 1. マテリアライズ照会表への参照を除去してくださ  $\mathcal{V}^{\lambda}$
- 2. 型付きビュー上で統計を指定する手段はありませ ん。型付きビューではない似通ったビューを定義す れば、統計を使った最適化を使用可能にすることが できます。
- 3. ビュー照会から、外部アクションを含む関数への参 照をすべて除去してください。

### **sqlcode**: -20279

**sqlstate**: 428G8

### **SQL20280W** *log-file-path* ファイルの作成または書き込 みの許可が不十分です。

説明**:** ステートメントは正常に完了しましたが、ユーザ ーは、指定したログ・ファイル *log-file-path* の作成や書 き込みの許可を受けていません。

ユーザーの処置**:** ログ・ファイルに詳細を書き込むに は、指定したログ・ファイル・パスへの書き込みアクセ ス権をもっていることを確認してください。または、ロ グ・ファイル・パスを省略してください。

**sqlcode**: -20280

**sqlcode**: 42501

**SQL20282N .NET** プロシージャーまたはユーザー定義 関数 *name*、特定名 *specific-name* で、**.NET** クラス *class* をロードできませ んでした。理由コード *reason-code*。

説明**:** CREATE PROCEDURE あるいは CREATE FUNCTION ステートメントの EXTERNAL NAME 文節 に指定された .NET クラスをロードできませんでした。 理由コードには、以下のものがあります。

- 1. .NET ルーチンのアセンブリーが見つかりませんでし た。
- 2. 指定されたアセンブリーの中にクラスが見つかりま せんでした。

3. データベース・カタログの中で指定されたタイプに 合致するタイプのメソッドが、指定されたクラスの 中に見つかりませんでした。

### ユーザーの処置**:**

- 1. ファイル拡張子も含め、正しいアセンブリー・ファ イルを指定してください。絶対パスを指定しない場 合は、アセンブリーのインスタンスのうち PATH の 中で検出される最初のインスタンスがロードされる ため、システム PATH の中にそのアセンブリーのイ ンスタンスが 1 つだけ存在することを確認してくだ さい。
- 2. 応答 1 での記述に従って、アセンブリーが正しく指 定されていることを確認してください。クラス名が 大文字と小文字の区別も含めて正確に指定されてい ること、また指定されたアセンブリーの中にそれが 存在していることを確認してください。
- 3. 応答 2 での記述に従って、クラスが正しく指定され ていることを確認してください。メソッド名が大文 字と小文字の別も含めて正確に指定されているこ と、また指定されたクラスの中に ″public static void″ メソッドとしてそれが存在していることを確認して ください。

**sqlcode**: -20282

**sqlstate**: 42724

## **SQL20284N** フェデレーテッド・データ・ソース *server-name* 用のプランを作成できませ ん。理由 **=** *reason-code*。

説明**:** フェデレーテッド照会アクセス・プランの立案中 に、以下の理由コードに示されているとおり、述部が欠 落しているか、または照会構文上の問題が原因で、 1 つ以上のデータ・ソースの照会フラグメントを処理でき ません。

- 1. 必要な述部が欠落しています。
- 2. データ・ソースで処理できる述部が、 OR 演算子ま たは BETWEEN 述部を使って別の述部に結合されて います。

ユーザーの処置**:** このデータ・ソースに関する DB2 Information Integrator の資料を参照してください。必要 に応じて照会構文を訂正して、ステートメントを再サブ ミットしてください。理由コードに対応するアクション は、次のとおりです。

- 1. 欠落した述部を付け加えてください。
- 2. OR 演算子ではなく AND 演算子を使って、デー タ・ソースの述部どうしが互いに隔絶されるように ステートメント構文を変更してください。

**sqlcode**: -20284

**sqlcode**: 429BO

# **SQL20287W** 指定されたキャッシュ・ステートメントの 環境は、現在の環境とは違うものです。現 在の環境を使用して、指定された **SQL** ステートメントを最適化しなおします。

説明**:** 前に REOPT ONCE を指定して再最適化された ステートメントの Explain のために Explain 機能が呼び 出されましたが、現在の環境は、キャッシュに入ってい るステートメントが当初コンパイルされた環境とは異な っています。現在の環境を使用して、指定されたステー トメントを最適化しなおします。

ステートメントは処理されます。

ユーザーの処置**:** プランがキャッシュに入っているプラ ンと一致するために、オリジナルのステートメントが再 最適化され、キャッシュに入れられた際の環境に一致す る環境で、 EXPLAIN を再発行してください。

**sqlcode**: -20287

**sqlstate**: 01671

# **SQL20288N** タイプ *object-type* のオブジェクト *object-name* の統計データを更新できませ んでした。理由コード **=** *reason-code*。

説明**:** 理由コードによって示される理由により、 RUNSTATS または UPDATE のターゲット・オブジェ クトの統計データを設定できませんでした。可能性のあ る理由コードは、以下のとおりです。

- 1. そのターゲット・オブジェクト・タイプで統計デー タがサポートされていない。
- 2. そのターゲット・オブジェクト・タイプには適用さ れない 1 つ以上の統計データを更新しようとした。

ステートメントは処理できません。

- ユーザーの処置**:**
- 1. RUNSTATS または UPDATE のターゲットとして指 定されたオブジェクト名について、統計が可能であ ることを確認してください。
- 2. 最適化対応のビューに対して禁止されている RUNSTATS オプションを除去してください。

**sqlcode**: -20288

**sqlstate**: 428DY

# **SQL21000 - SQL21099**

**SQL21000N DB2 Net Search Extender** がこのプラ ットフォームにインストールされていない か、正しく構成されていません。

説明**:** このサーバーには、DB2 Net Search Extender の サポートがインストールされておらず、また構成もされ ていません。このサポートは、次のいずれかの関数を使 用するのに必要です: CONTAINS、SCORE または NUMBEROFMATCHES。

# **SQL22000 - SQL22099**

**SQL22000W** オブジェクト *object-name* に対して要求さ れた構成が見つかりません。 *object-type* に対してデフォルト構成を戻します。

説明**:** このオブジェクトは、そのオブジェクト独自の特 定の構成を持っていないため、そのオブジェクト・タイ プに対してデフォルト構成が戻されます。

ユーザーの処置**:** デフォルト構成の振る舞いが正しい場 合、アクションは必要ありません。

## **SQL22001W** オブジェクト *object-name* のデフォルト構 成が見つかりません。 *object-type* に対し てインストール構成を戻します。

説明**:** このオブジェクトは、そのオブジェクト独自の特 定の構成を持っていないため、そのオブジェクト・タイ プに対してインストール構成が戻されます。

ユーザーの処置**:** インストール構成の振る舞いが正しい 場合、アクションは必要ありません。

# **SQL22004W** 指定されたオブジェクトに対して要求され た構成が見つかりません。 *object-name* に 対してデフォルト構成を戻します。

説明**:** このオブジェクトは、そのオブジェクト独自の特 定の構成を持っていないため、そのオブジェクト・タイ プに対してデフォルト構成が戻されます。

ユーザーの処置**:** デフォルト構成の振る舞いが正しい場 合、アクションは必要ありません。

# **SQL22005W** 指定されたオブジェクトのデフォルト構成 が見つからないため、*object-name* のイン ストール構成を戻します。

説明**:** このオブジェクトは、そのオブジェクト独自の特 定の構成を持っていないため、そのオブジェクト・タイ プに対してインストール構成が戻されます。

ユーザーの処置**:** インストール構成の振る舞いが正しい

ユーザーの処置**:** DB2 Net Search Extender がインスト ールされていることを確認してください。

**sqlcode**: -21000

**sqlstate**: 42724

場合、アクションは必要ありません。

# **SQL22006N** 存在していないため、 *object-action-or-contact-name* を更新または 削除できません。

説明**:** API が、存在しないエレメントの構成の更新を 要求されました。

ユーザーの処置**:** このエレメントを作成してから、API 呼び出しを再発行してください。

## **SQL22007N** 指定されたヘルス・インディケーターの **ID** または名前 *Health-Indicator-name* が無 効です。

説明**:** 要求されたアクションは、有効なヘルス・インデ ィケーターにしか実行できません。指定されたヘルス・ インディケーターは存在しません。

ユーザーの処置**:** 正しい ID または名前を判別して、 要求を再サブミットしてください。

# **SQL22008N** パラメーター *parameter-name* の値 *parameter-value* のフォーマット、タイ プ、または値が正しくありません。

説明**:** このパラメーターに対して指定された値が受け入 れ可能なフォーマット、タイプ、または値でないため、 要求されたアクションは実行できません。

ユーザーの処置**:** このパラメーターの正しいフォーマッ ト、タイプ、または値を判別して、要求を再サブミット してください。

### **SQL22009W** このインスタンスに対するヘルス連絡先情 報がありません。

説明**:** このインスタンスに対するヘルス連絡先情報があ りません。

ユーザーの処置**:** 現在の連絡先情報が正しい場合、アク ションは必要ありません。

**SQL22010N** パラメーター *parameter-name* の値 *parameter-value* がこのパラメーターの受 け入れ可能範囲内にありません。この値 は、*parameter-max-value* より大きいか、 *parameter-min-value* より小さいか、または その両方です。

説明**:** このパラメーターに指定された値が受け入れ可能 範囲内の値でないため、要求されたアクションは実行で きません。

ユーザーの処置**:** このパラメーターに許容値を指定して 要求を再サブミットしてください。

### **SQL22011W** *object-name-or-type* の構成が見つかりませ  $h<sub>b</sub>$

説明**:** オブジェクトまたはオブジェクト・タイプがそれ 自身の特定の構成またはデフォルトの構成を持っていま せん。

ユーザーの処置**:** アクションは必要ありません。

### **SQL22012W** 暗黙的なインスタンス・アタッチが失敗し ました。

説明**:** 明示的なインスタンス・アタッチメントが存在せ ず、デフォルト・インスタンスへの暗黙的なアタッチメ ントが失敗しました。コマンドを実行できません。

ユーザーの処置**:** DB2 が開始されていて、環境変数が 正しく設定されていることを確認してください。

### **SQL22013N** すでに存在するため、*obj-act-contact* を追 加できません。

説明**:** API はすでに存在するアクションまたは通知を 追加するよう要求されました。

ユーザーの処置**:** 既存のアクションと通知を変更または 削除してください。

## **SQL22014W** ヘルス・モニターは、ヘルス関連のデータ を戻しませんでした。

説明**:** このインスタンスのヘルス・データが存在しない か、またはヘルス・モニターがオフになっています。

ユーザーの処置**:** このインスタンス上でヘルス・モニタ ーが実行されていることを確認してください。

**SQL22015N** 指定されたヘルス・インディケーターの **ID** または名前 *Health-Indicator-name* は、 このオブジェクト・タイプには無効です。

説明**:** このオブジェクト・タイプには、指定されたヘル ス・インディケーターは存在しません。

ユーザーの処置**:** オブジェクト・タイプと ID または 名前を確認してから、要求を再サブミットしてくださ い。

**SQL22016N** ヘルス・モニターから、ヘルス・インディ ケーター *Health-Indicator-name* の推奨値 が戻されませんでした。理由コード **=** *reason-code*。

説明**:** ヘルス・モニターが推奨値を戻すことができませ んでした。理由コードに対応する説明は、以下のとおり です。

- 1. ヘルス・インディケーターがアラート状態でない。
- 2. ヘルス・インディケーターがまだ評価されていな い。
- 3. ヘルス・インディケーターが使用不可になってい る。

ユーザーの処置**:** 理由コードに対応するアクションは、 次のとおりです。

- 1. ヘルス・インディケーターがアラート状態であるこ とを確認します。問題は既に解決している場合もあ ります。ヘルス・インディケーターは、アラート状 態と通常の状態との間で変動することがあります。 インディケーターが変動する場合には、ヘルス・イ ンディケーターの感度の設定値が低すぎて、ヘル ス・インディケーターがシステムの使用状況の変化 に反応している可能性があります。その場合には、 UPDATE ALERT CONFIGURATION コマンドを使 用することにより、感度を高く設定することを考慮 してください。
- 2. ヘルス・インディケーターが評価されるようにする ため、少なくともそのヘルス・インディケーターの 1 回のリフレッシュ・インターバルが完全に経過す るまで待ちます。要求を再サブミットしてくださ い。
- 3. UPDATE ALERT CONFIGURATION コマンドを使 用することによって、ヘルス・インディケーターを 使用可能にします。ヘルス・インディケーターが評 価されるまで待ってから、要求を再サブミットして ください。

問題が解決しない場合は、IBM サポートに連絡してく ださい。

# **SQL22017N** ヘルス・モニターで推奨値を生成中に、軽 度のエラーが発生しました。 **SQLCODE**

#### **=** *sqlcode*

説明**:** ヘルス・モニターが指定されたヘルス・インディ ケーターの推奨値を取り出そうとして、軽度のエラーが 検出されました。

ユーザーの処置**:** SQLCODE に示されているとおりに エラーを訂正してください。推奨要求を再サブミットし てください。

問題が解決しない場合は、IBM サポートに連絡してく ださい。

# **SQL22018W** このヘルス・インディケーターのコレクシ ョン・データを取り出すことができません でした。

説明**:** コレクション・データは、データベース中の表の 中に格納されます。表にアクセスできなかったため、ま たは表がオリジナルの定義から変更されていて該当する 列が存在しないため、表データを取り出すことができま せんでした。

ユーザーの処置**:** 問題が解決しない場合は、IBM サポ ートに連絡してください。

# **SQL22019N** 予期しないエラーが発生したため、ヘル ス・モニターの処理が停止されました。理 由コード **=** *reason-code*。

ユーザーの処置**:** 問題が解決しない場合は、IBM サポ ートに連絡してください。

### **SQL22020N** 共用メモリー・セグメントの上限値に達し たため、ヘルス・モニターの処理が停止さ れました。現在のサイズは *size* です。

ユーザーの処置**:** 問題が解決しない場合は、IBM サポ ートに連絡してください。

### **SQL22021N** 自動化はオフです。

説明**:** 自動化スイッチが現在オフになっているため、必 要なユーティリティーを実行できません。

ユーザーの処置**:** 以下のいずれかを実行してください。

- v ヘルス・モニターから提供される推奨に従って、問題 を解決してください。
- 対応する自動化スイッチをオンにしてください。

### **SQL22200 - SQL22299**

説明**:** 自動保守構成の中で定義されている保守ウィンド ウの期間が不十分であるため、必要なユーティリティー を実行できません。

ユーザーの処置**:** 以下のいずれかを実行してください。

- v ヘルス・モニターから提供される推奨に従って、問題 を解決してください。
- 対応する自動保守アクティビティーの保守ウィンドウ の期間を長くしてください。

### **SQL22200N DB2 Administration Server** を停止でき ません。

説明**:** DB2 Administration Server は、現在クライアン トからの要求を少なくとも 1 つ処理中であるため、停 止できません。

ユーザーの処置**:** DB2ADMIN STOP コマンドを /FORCE オプションを指定して発行し、DB2 Administration Server が現在処理しているすべての要求 を取り消して、DB2 Administration Server を停止しま す。

**SQL22201N DB2 Administration Server** は、ホスト *hostname* でユーザー *authorization-ID* の 認証に失敗しました。 理由コード *reason-code*。

説明**:** DB2 Administration Server は、次の理由によ り、ユーザー *authorization-ID* を認証できませんでし た。

- 1. ユーザー ID またはパスワードが無効です。
- 2. パスワードの期限が切れました。
- 3. ユーザー・アカウントが使用不可になっています。
- 4. ユーザー・アカウントが制限されています。
- 5. DB2 Administration Server は、ルート・ユーザーと してサブミットされた要求を処理できません。
- 6. 許可に失敗しました。

ユーザーの処置**:** 理由コードに応じて、以下の処置を行 ってください。

- 1. ホスト *hostname* に有効なユーザー ID とパスワー ドが指定されていることを確認します。
- 2. ホスト *hostname* 上でユーザー *authorization-ID* のパ スワードを変更します。 操作については、システム 管理者に連絡してください。 パスワードが変更され たら、再度要求を実行してください。
- 3. アカウントをアンロックするには、システム管理者 に連絡してください。
- 4. アカウントに対する制限事項については、システム 管理者に連絡してください。
- 5. ルート以外のユーザーとして要求を再サブミットし てください。
- 6. 内部認証エラーが発生しました。

提案されたソリューションの試行後もこのメッセージを 受け取る場合は、IBM サポートに連絡してください。

### **SQL22202W DB2 Administration Server** を静止でき ません。 理由コード *reason-code*。

説明**:** 次のいずれかの理由により、DB2 Administration Server の静止操作が失敗しました。

- 1. DB2 Administration Server がすでに静止されていま す。
- 2. DB2 Administration Server が現在 DB2 クライアン トの代わりに要求を処理中です。

ユーザーの処置**:** 失敗の理由に応じて、次のいずれかを 実行してください。

- 1. アクションは必要ありません。
- 2. DB2 Administration Server が要求の処理を終了する まで待機するか、force オプションを指定して静止要 求を再サブミットします。 静止を強制した場合、現 在処理中の要求はすべて終了されます。

**SQL22203W DB2 Administration Server** の静止を解 除できません。 理由コード *reason-code*。

説明**:** 次のいずれかの理由により、DB2 Administration Server の静止解除操作が失敗しました。

- 1. The DB2 Administration Server が静止されていませ ん。
- 2. 少なくとも 1 つの管理要求の処理が進行中です。

ユーザーの処置**:** 失敗の理由に応じて、次のいずれかを 実行してください。

- 1. アクションは必要ありません。
- 2. DB2 Administration Server がすべての管理要求の処 理を完了するまで待機するか、force オプションを指 定して静止解除要求を再サブミットします。 静止解 除操作を強制した場合、管理要求と並行して通常要 求を処理できるため、これにより管理要求が正常に 完了しない場合があります。

**SQL22204N DB2 Administration Server** が、要求の 実行中に重大でないエラーを検出しまし た。

説明**:** DB2 Administration Server が要求を処理中、重 要でないエラーが発生しました。

ユーザーの処置**:** 追加情報については DB2 Administration Server の First Failure Data Capture Log を参照してください。

トレースがアクティブな場合は、オペレーティング・シ ステムのコマンド・プロンプトから、独立トレース機能 を呼び出してください。以下の必須情報を用意して、 IBM サポートに連絡してください。

v 問題記述

- SOLCODE またはメッセージ番号
- SOLCA の内容 (ある場合)
- トレース・ファイル (可能であれば)

**SQL22205C DB2 Administration Server** が要求の実 行中に、予期しないエラーを検出しまし た。

説明**:** DB2 Administration Server が要求を処理中に、 予期しないエラーが発生しました。

ユーザーの処置**:** 追加情報については DB2 Administration Server の First Failure Data Capture Log を参照してください。

トレースがアクティブな場合は、オペレーティング・シ ステムのコマンド・プロンプトから、独立トレース機能 を呼び出してください。以下の必須情報を用意して、 IBM サポートに連絡してください。

- v 問題記述
- SQLCODE またはメッセージ番号
- **SOLCA の内容 (ある場合)**
- トレース・ファイル (可能であれば)

**SQL22206N** メッセージ・キューのアクセス中に、エラ ーが起きました。 理由コード *reason-code*。

説明**:** メッセージ・キューに対して、予期しないエラー または悪いメッセージを受信しました。 以下が理由コ ードのリストです。

- 1. メッセージ・キューを作成できません。 メッセー ジ・キューの許容数に達しました。
- 2. メッセージ・キューからの読み取り中に、エラーが 起きました。
- 3. メッセージ・キューへの書き込み中に、エラーが起 きました。
- 4. メッセージ・キューから、無効なメッセージを受け 取りました。
- 5. メッセージ・キューのオープン中に、エラーが起き ました。
- 6. メッセージ・キューのクローズ中に、エラーが起き ました。
- 7. メッセージ・キューの照会中に、エラーが起きまし た。
- 8. メッセージ・キューの削除中に、エラーが起きまし た。

ユーザーの処置**:** メッセージ・キューの許容数に達して いないことを確認してください。 必要に応じて、使用

中のメッセージ・キューの数を減らし、要求を再サブミ ットしてください。

提案されたソリューションの試行後もこのエラー・メッ セージを受け取る場合は、 IBM サポートに連絡してく ださい。

# **SQL22207N DB2 Administration Server** ホスト *hostname* スクリプトを実行できません。 理由コード *reason-code*。

説明**:** 次のいずれかの理由により、DB2 Administration Server はスクリプトの実行に失敗しました。

- 1. ユーザーは既存のスクリプトを指定しましたが、そ のスクリプトが存在しません。
- 2. スクリプトの作業ディレクトリーが無効です。
- 3. ステートメントの終了文字が見つからなかったた め、スクリプトの最後の行の実行が失敗しました。
- 4. スクリプトの実行中に、システム・エラーが発生し ました。

ユーザーの処置**:** 失敗の理由に応じて、次のいずれかを 実行してください。

- 1. 指定したスクリプトがホスト *hostname* に存在するこ とを確認します。
- 2. 作業ディレクトリーがホスト *hostname* で有効である ことを確認します。
- 3. スクリプトの内容を確認して、要求を再サブミット します。
- 4. 追加情報については DB2 Administration Server の First Failure Data Capture Log を参照してください。

提案されたソリューションを試行した後もこのエラー・ メッセージを受け取る場合は、 DB2 Administration Server の First Failure Data Capture Log で追加情報を 確認するか、または IBM サポートまでご連絡くださ い。

**SQL22208N DB2 Administration Server** は、ホスト *hostname* のライブラリー**/**クラス *library-name* で、関数**/**方式 *function-name* の実行に失敗しました。 理由コード *reason-code*。

説明**:** 次のいずれかの理由により、DB2 Administration Server は、ライブラリー/クラスで関数/方式を実行中に エラーを検出しました。

- 1. ライブラリー/クラス *library-name* が見つかりません でした。
- 2. 関数/方式 *function-name* がライブラリー/クラス *library-name* に見つかりませんでした。

3. DB2 Administration Server で呼び出された関数/方式 のバージョンがサポートされていません。

ユーザーの処置**:** 失敗の理由に応じて、次のいずれかを 実行してください。

- 1. ライブラリー *library-name* がホスト *hostname* に存 在することを確認します。
- 2. 追加情報については DB2 Administration Server の First Failure Data Capture Log を参照してください。 トレースがアクティブな場合は、オペレーティン グ・システムのコマンド・プロンプトから、独立ト レース機能を呼び出してください。以下の必須情報 を用意して、IBM サポートに連絡してください。
	- v 問題記述
	- SQLCODE またはメッセージ番号
	- v SQLCA の内容 (ある場合)
	- トレース・ファイル (可能であれば)
- 3. 理由コード 2 の応答を参照。

**SQL22209N DB2 Administration Server** は、ホスト *hostname* で予期しない **Java** エラーを検 出しました。

**説明:** DB2 Administration Server が Java インタープリ ターを開始、または Java インタープリターとの通信を 試行中に、エラーが発生しました。 問題の原因とし て、以下のことが考えられます。

- 1. ホスト *hostname* 上の Java が正しく構成またはイン ストールされていません。
- 2. DB2 Administration Server の jdk path 構成パラメー ターが正しく設定されていません。

ユーザーの処置**:** 以下を試行してください。

- 1. ホスト *hostname* のシステム管理者に連絡して、Java が正しくインストールされて、構成されていること を確認します。
- 2. DB2 Administration Server の jdk\_path 構成パラメー ターが正しく設定されていることを確認します。 jdk\_path 構成パラメーターは、CLP を使って表示で きます。 このパラメーターは、Java がホスト *hostname* 上でインストールされているロケーション を示している必要があります。

提案されたソリューションの試行後もこのエラー・メッ セージを受け取る場合は、IBM お客様サポートに連絡 してください。

### **SQL22210N DB2 Administration Server** が、静止 中、指定された要求を実行できません。

説明**:** DB2 Administration Server は現在静止されてい るため、要求の実行に失敗しました。 DB2 Administration Server の静止中は、管理要求しか実行で きません。

ユーザーの処置**:** DB2 Administration Server が静止さ れていないときに、再度要求を実行してください。 DB2 Administration Server がいつ静止解除されるかにつ いては、データベース管理者に連絡してください。

**SQL22211N DB2 Administration Server** 構成パラメ ーター *parameter-token* の設定中にエラー が発生しました。 理由コード *reason-code*。

説明**:** 次のエラーにより、DB2 Administration Server の構成は更新されませんでした。

- 1. 構成パラメーターが不明です。
- 2. 構成パラメーター値が正しい範囲内にありません。
- 3. DB2 Administration Server の構成パラメーターを更 新中に、システム・エラーが発生しました。

ユーザーの処置**:** 理由コードに応じて、次のことを確認 してください。

- 1. 構成パラメーターが存在している。
- 2. 構成パラメーターに対して指定された値が正しい範 囲内にある。 構成パラメーターの記述については、 「DB2 管理ガイド: パフォーマンス」の中で、許可 可能値の範囲の記述を参照してください。
- 3. DB2 Administration Server の First Failure Data Capture Log で追加情報を確認するか、または IBM サポートまで連絡してください。

**SQL22212N DB2 Administration Server** 通信エラー が検出されました。クライアント・システ ム**:** *client-ip-address*。 サーバー・システ ム**:** *server-ip-address***.**

説明**:** DB2 Administration Server 通信エラーが検出さ れました。原因として、次のことが考えられます。

- 1. サーバー・システムのサーバーの DB2 Administration Server がシステム管理者によってシャ ットダウンされた。
- 2. サーバー・システムの DB2 Administration Server が、内部エラーまたはシステム・エラーにより終了 した。
- 3. DB2 Administration Server がサーバー・システムに インストールされていない。
- 4. DB2 Administration Server はクライアント・システ ムで正しくカタログされていない。
- 5. クライアント・システムまたはサーバー・システム の通信サブシステムが正しく構成されていないか、 正常に開始されていない。
- 6. ネットワーク・エラーにより、接続が切断された。
- 7. DB2 Administration Server における内部エラーによ り、接続が切断された。
- ユーザーの処置**:** 以下のことを検証してください。
- 1. DB2 Administration Server がシャットダウンされて いない。
- 2. DB2 Administration Server が終了されていない。
- 3. DB2 Administration Server がサーバー・システムに インストールされている。
- 4. リモート DB2 Administration Server がクライアン ト・システムで正しくカタログされている。
- 5. クライアント・システムとサーバー・システム両方 の通信サブシステムが正しく構成され、開始されて いる。
- 6. ネットワークが正しく実行されている。
- 7. 検証するものはありません。

問題が続く場合は、ネットワーク管理者または IBM サ ポートまで連絡してください。

# **SQL22213N DB2ADMIN** 処理が正常に行われました。 スケジューラーが正常に開始されていませ ん。

説明**:** DB2ADMIN コマンドは正常に DB2 Administration Server を開始しましたが、DB2 Administration Server はスケジューラーを開始できませ んでした。

ユーザーの処置**:** 以下のことを検証してください。

- DB2 Administration Server 構成パラメーターのツー ル・カタログ・データベース構成が正しいことを確認 してください。 ツール・カタログ・データベースの 構成方法については、「DB2 管理ガイド」の DB2 Administration Server に関する項を参照してくださ い。
- ツール・カタログ・データベースが組み込まれている データベース・マネージャーが開始されていることを 確認してください。
- v ツール・カタログ・データベースがツール・カタロ グ・インスタンスのリモートとなっている場合は、ス ケジューラーのユーザー ID とパスワードが正しく設 定されていることを確認してください。スケジューラ ーのユーザー ID には、ツール・カタログ・データベ ースに対する SYSADM 権限が必要です。スケジュー

ラーのユーザー ID とパスワードは、DB2ADMIN SETSCHEDID コマンドで変更できます。

• ツール・カタログ・データベースが別のスケジューラ ーに使用されていないことを確認してください。

上記の確認を行ってから、DB2 Administration Server を 停止して、再始動してみてください。 提案されたソリ ューションの試行後もこのエラー・メッセージを受け取 る場合は、IBM お客様サポートに連絡してください。

### **SQL22214N** 管理ノード *node-name* は、**DB2** ノード・ ディレクトリーに存在しません。

説明**:** 管理ノード *node-name* は無効です。 このノード 名は、DB2 ノード・ディレクトリーに存在しません。

ユーザーの処置**:** LIST ADMIN NODE DIRECTORY コ マンドを使って、ノード名 *node-name* が管理ノード・ ディレクトリーに正しくカタログされていることを確認 してください。 この管理ノードが管理ノード・ディレ クトリーにリストされていない場合は、CATALOG ADMIN ... NODE コマンドをサブミットして、この管 理ノードをカタログに入れてください。 提案されたソ リューションの試行後もこのエラー・メッセージを受け 取る場合は、IBM お客様サポートに連絡してくださ い。

### **SQL22215W DB2 Administration Server** 構成パラメ ーターが正常に更新されました。

説明**:** 構成パラメーターは正常に更新されましたが、変 更を有効にするためには、DB2 Administration Server を 再始動する必要があります。

ユーザーの処置**:** 変更を有効にするために、DB2 Administration Server を再始動してください。

# **SQL22216N** 拡張コンソール操作を実行中に、エラーが 発生しました。 理由コード **=** *reason-code*

説明**:** この操作を実行中に、予期しないエラーが発生し ました。 以下の理由コードが考えられます。

- **1** コンソールのアクティブ化に使用されたコンソ ール名の長さが 8 文字を超えている。
- **2** 発行されたオペレーター・コマンドが、許可さ れている 126 文字を超えている。
- **3** 活動化要求に対して、発行者がリソース名 MVS.MCSOPER.\* (この場合、\* はコンソール の名前) に対する読み取り権限を持っていな い。
- **4** アクティブ化要求に対して、コンソールがすで にアクティブであった。

ユーザーの処置**:** 理由コードに対応するアクションは、 次のとおりです。

- **1** コンソール名として指定されたユーザー名が 8 文字を超えているかを確認する。
- **2** オペレーター・コマンドの長さが 126 文字を 超えているか確認する。
- **3** リソース MVS.MCSOPER.\* (この場合、\* はコ ンソールの名前) に対して必要な読み取り権限 を提供する。
- **4** アクティブ化しようとしている拡張コンソール がアクティブ化されていないことを確認する。

## **SQL22220N DB2 Administration Server** がスクリプ ト・エラーを検出しました。 スクリプ ト・エラー・コード *error-code*。

説明**:** DB2 Administration Server がスクリプトを実行 中、エラーを検出しました。 スクリプトは終了されま した。エラー・コード *error-code*。

ユーザーの処置**:** スクリプトが正しいことを確認してく ださい。

提案されたソリューションを試行した後もこのエラー・ メッセージを受け取る場合は、 DB2 Administration Server の First Failure Data Capture Log で追加情報を 確認するか、または IBM サポートまでご連絡くださ  $\mathcal{V}^{\, \gamma}$ 。

# **SQL22221N** スケジューラーが非アクティブです。 理 由コード *reason-code*。

説明**:** 次の 1 つ以上の理由でスケジューラーがアクテ ィブでないので、スケジューラーは要求を処理できませ んでした。

- 1. スケジューラーが使用可能になっていない。
- 2. スケジューラーが正しく構成されていない。

ユーザーの処置**:** 以下のことをチェックしてください。

1. スケジューラーが使用可能になっていることを確認 してください。 スケジューラーは、 **SCHED\_ENABLE DB2 Administration Server 構成パ** ラメーターを使って使用可能になります。 GET ADMIN CONFIGURATION コマンドを使って DB2 Administration Server の構成パラメーターを表示し て、SCHED\_ENABLE パラメーターの現在の設定を 確認してください。 構成パラメーターの値を変更す るには、UPDATE ADMIN CONFIGURATION コマ ンドを使用します。

2. スケジューラーが正しく構成されていることを確認 します。 スケジューラーを構成するには、「DB2 管理ガイド」の DB2 Administration Server に関する 項を参照してください。

提案されたソリューションを試行した後もこのエラー・ メッセージを受け取る場合は、 DB2 Administration Server の First Failure Data Capture Log で追加情報を 確認するか、または IBM サポートまでご連絡くださ い。

### **SQL22222N** スケジューラーのログオン・ユーザー・ア カウントが無効です。

説明**:** ツール・カタログ・データベースが DB2 Administration Server に対してリモートである場合、ス ケジューラーにはツール・カタログ・データベースに接 続するための有効なログオン・アカウントが必要です。 このエラーは、そのアカウントがセットアップされてい ないか、ログオン・ユーザー・アカウントに有効な DB2 ユーザー ID が入っていないことが原因で発生し ました。

ユーザーの処置**:** ログオン・ユーザー・アカウントがセ ットアップされていた場合には、アカウントが有効な DB2 ユーザー ID を使用するようにしてください。以 下のコマンドを使用して、スケジューラーのログオン・ ユーザー・アカウントをセットアップすることができま す。

DB2ADMIN SETSCHEDID <userid> <password>

## **SQL22223N** インスタンス *instance-name* がホスト *hostname* に存在しません。

説明**:** 要求に指定されたインスタンス *instance-name* が ホストに存在しないため、ホスト *hostname* 上の DB2 Administration Server は要求の実行に失敗しました。

ユーザーの処置**:** 以下のことを検証してください。

- v インスタンス *instance-name* に対応する、ローカル・ ノード・ディレクトリーにあるノード項目のリモー ト・インスタンス・フィールドは正しいです。
- v インスタンス *instance-name* はホスト *hostname* に存 在します。

提案されたソリューションを試行した後もこのエラー・ メッセージを受け取る場合は、 DB2 Administration Server の First Failure Data Capture Log で追加情報を 確認するか、または IBM サポートまでご連絡くださ い。

## **SQL22230N** データ・セット *dataset* がシステムで見つ かりません。

説明**:** 次のいずれかの理由が考えられます。

- 1. データ・セットがカタログされていない。
- 2. データ・セットが置かれているボリュームがマウン トされていない。
- 3. このデータ・セットがカタログに指定されたボリュ ーム上に存在しない。
- 4. この操作に必要なデータ・セットまたは PDS/E メン バー名が指定されていない。
- 5. データ・セットまたは PDS/E メンバー名に、無効文 字が含まれているか、システムで許可されている最 大長を超えている。

この最初の 3 つの理由の詳細については、MVS システ ム・メッセージの IGW01021T、 IGW01508T、および IGW01511E を参照してください。

ユーザーの処置**:** データ・セットの名前が正しく入力さ れており、データ・セットがカタログされており、その データ・セットが置かれているボリュームがシステムに マウントされていることを確認してください。

### **SQL22231N** 要求された操作は、データ・セット *dataset* ではサポートされていません。

説明**:** 指定されたデータ・セットの特定のプロパティー のため、要求された操作でこのデータ・セットを使用で きません。適用できないレコード・フォーマットまたは データ・セット・タイプなどが考えられます。 たとえ ば、メンバー名が PS データ・セットに対して指定でき ないなど。

ユーザーの処置**:** データ・セットに対して、選択された 操作に適切なプロパティーが設定されていることを確認 してください。 追加情報については DB2 Administration Server (DAS) の First Failure Data Capture Log を参照してください。

# **SQL22232N** ジョブ **ID** *jobid* が、ジョブ入力サブシス テム **(JES)** に見つかりませんでした。

説明**:** 理由として考えられるのは、以下のとおりです。

- 1. 指定されたジョブ ID を持つジョブが JES にサブミ ットされていない。
- 2. 指定されたジョブ ID を持つジョブが JES からパー ジされている。

ユーザーの処置**:** このジョブ ID が、JES にサブミッ トされたジョブに属しており、まだパージされていない ことを確認してください。

### **SQL22236N** ファイル入出力エラーが発生しました。 理由コード **=** *reason-code*

説明**:** ファイル・システムにアクセス中に、エラーが発 生しました。 理由コードは、以下の通りです。

- 1. 無効なディレクトリーが指定されました。
- 2. 存在しないファイルをオープンしようとしました。
- 3. 既存ファイルを作成しようとしました。

ユーザーの処置**:** 理由コードを基に、以下のようにアク ションを実行します。

- 1. 有効なディレクトリーを指定します。
- 2. 存在するファイルを指定します。

3. すでに存在しないファイルを指定します。

# **SQL22237N** *path* に対する操作中にファイル・システ ムのエラーが発生しました。 理由コード **=** *reason-code*

説明**:** ファイル・システムにアクセス中に、エラーが発 生しました。 理由コードに対応する説明は、以下のと おりです。

- **1** 指定されたパスはすでに存在しています。
- **2** 指定したパスは存在しません。
- **3** 現在は読み取り専用になっているファイルまた はディレクトリーを指定して変更しようとしま した。
- **4** 現在別のアプリケーションで使用中のファイル またはディレクトリーを指定して変更または削 除しようとしました。
- **5** 指定したファイルまたはディレクトリーにはア クセスできません。
- **6** 指定したパスまたは装置は使用可能ではありま せん。
- **7** 指定した空でないディレクトリーは、不適切な コンテキスト中で指定されています。たとえ ば、空でないディレクトリーを非再帰的に削除 しようとしています。
- **8** 指定したパスは、ディレクトリーを参照してい ません。
- **9** 指定したパスは無効です。
- **10** 指定したパス名は長すぎます。
- **11** ファイル・システム上に使用可能なスペースが ありません。
- **12** オープンできるファイルの最大数に達しまし た。
- **13** 指定したファイルの終わりに達しました。
- **14** 物理入出力エラーが発生しました。
- **15** 不明のエラーが発生しました

ユーザーの処置**:** 理由コードに対応するユーザー応答 は、以下のとおりです。

- **1** 存在しないパスを指定してください。
- **2** 存在するパスを指定してください。
- **3** 指定したファイルまたはディレクトリーが読み 取り専用でないことを確認してください。
- **4** 指定したファイルまたはディレクトリーが別の アプリケーションで使用中でないことを確認し てください。
- **5** 指定したファイルまたはディレクトリーに現行 ユーザーからアクセスできることを確認してく ださい。
- **6** 指定したパスまたは装置は現在も使用可能であ ることを確認してください。
- **7** 指定したディレクトリーが空であることを確認 してください。
- **8** 指定したパスは、ディレクトリーを参照してい ることを確認してください。
- **9** 指定したパスは有効であることを確認してくだ さい。
- **10** 指定したパスが、特定のオペレーティング・シ ステム上のパス名の上限数内であることを確認 してください。
- **11** ファイル・システム上に使用可能なスペースが あることを確認してください。
- **12** 1 つ以上のファイルをクローズしてから、操作 をやり直してください。
- **13** ファイル・マークを越えて読み取りまたはシー クを操作で行おうとしていないことを確認して ください。
- **14** 操作を再試行してください。問題が解決しない 場合は、IBM サポートに連絡してください。
- **15** 操作を再試行してください。問題が解決しない 場合は、IBM サポートに連絡してください。

## **SQL22245N JCL** 生成が失敗しました。 理由 **(**コード **[,** トークン**]) =** *reason-code*

説明**:** JCL 生成は、以下の理由コードに示される理由 により失敗しました。

**01** 予約済み JCL スケルトン・パラメーター &JOB を持つカードが見つからないか、メイン JCL スケルトンの中の誤った場所に置かれてい ます。 このカードは、メイン JCL スケルトン の中で、TEMPLATE カードの後にある、最初 の非コメント・カードでなければなりません。

- **02** 予約済み JCL スケルトン・パラメーターの使 用が誤りです。 このメッセージの中のトーク ンに、問題の原因となったパラメーターの名前 が含まれています。
- **03** メイン JCL スケルトンに、予期されているよ り多くの、予約済み JCL スケルトン・パラメ ーター &CTLSTMT が指定されています。 こ のメッセージの中のトークンは、&CTLSTMT パラメーターの予期しない数に設定されていま す。
- **04** メイン JCL スケルトンに、予期されているよ り多くの、予約済み JCL スケルトン・パラメ ーター &STEPLIB のオカレンスがあります。 このメッセージの中のトークンは、&STEPLIB パラメーターの予期しない数に設定されていま す。
- **05** メイン JCL スケルトンが、TEMPLATE ステ ートメントで開始されていません。 このステ ートメントは、メイン JCL スケルトンの中で 最初の非コメント・ステートメントでなければ なりません。
- **06** JCL スケルトンの中のジョブ名またはステップ 名に、ジョブまたはステップの順序付けに必要 な JCL スケルトン組み込み関数 &SEQ が含ま れていません。 JCL スケルトン組み込み関数 &SEQ を JCL スケルトンのジョブ名またはス テップ名に指定してください。 このメッセー ジの中のトークンに、誤った JCL ステートメ ントのフラグメントが含まれています。
- **07** キーワード JOB が、//JOB-statement に対す る、JCL スケルトンの中の最初の非コメント・ ステートメントに見つかりません。 コメント 化されているか、誤ってタイプされているか、 区切りスペース (特にキーワードの後) が抜け ている可能性があります。
- **08** メイン JCL スケルトンは完了していないか、 構造に誤りがあります。 特にインストリーム JCL プロシージャーがこの JCL スケルトンで 使用されている場合、必須の標準 JCL ステー トメントがコメント化されているか、欠落して いるか、または誤った位置に指定されている可 能性があります。
- **09** JCL スケルトンの中のジョブ名、ステップ名、 または DD 名の構文が無効です。 この理由と しては、名前フィールドの長さが誤りである

か、またはフィールドに英数字以外の文字が含 まれていることが考えられます。 このメッセ ージの中のトークンに、誤った JCL ステート メントのフラグメントが含まれています。

**10** JCL スケルトンの中でアンパーサンド記号が誤 って使用されています。 JCL スケルトンに、1 つ以上の孤立したアンパーサンド記号が含まれ ています。 アンパーサンド記号は、JCL スケ ルトン・パラメーターの最初の記号であり、ID と一緒に使用しなければなりません。 このメ ッセージの中のトークンに、誤った JCL ステ ートメントのフラグメントが含まれています。

**11** 予約済み JCL スケルトン・パラメーター &OBJECT が、JCL スケルトンに見つかりませ ん。

- **12** ユーザー定義 JCL スケルトン・パラメーター は、JCL スケルトンに指定できません。 この メッセージの中のトークンに、問題の原因とな った JCL スケルトン・パラメーターの名前が 含まれています。
- **13** 予約済み JCL スケルトン・パラメーターは、 JCL スケルトンに指定できません。 このメッ セージの中のトークンに、問題の原因となった 予約済み JCL スケルトン・パラメーターの名 前が含まれています。
- **14** 生成された JCL は長過ぎて、バッファーを割 り振れません。 このメッセージの中のトーク ンに、問題の原因となった要求サイズが含まれ ています。 この問題を回避するには、処理オ ブジェクトとして選択したデータベース・オブ ジェクトの数を減らしてください。

ユーザーの処置**:** 提供された説明に応じて、問題を訂正 してください。 問題が続く場合は、データベース管理 者または IBM サポートに連絡してください。

# **SQL22247N** 既知のディスカバリー操作が失敗しまし た。

説明**:** ターゲット DB2 Administration Server でディス カバリーが使用不可になっています。

ユーザーの処置**:** DB2 Administration Server で DISCOVER 構成パラメーターの値を変更して、ディス カバリーを使用可能にしてください。 既知のディスカ バリーだけを使用可能にしたい場合は、値を KNOWN に変更してください。既知と検索両方のディスカバリー を使用可能にしたい場合は、値を SEARCH に変更して ください。 構成パラメーターの値を変更するには、 UPDATE ADMIN CONFIGURATION コマンドを使用し ます。

## **SQL22250W** 使用法**: DASMIGR** は **DB2 Administration Server** を移行します。

説明**:** DASMIGR コマンド構文は次のとおりです。

DASMIGR <source server> <target server>

/h

コマンド・オプションは以下のとおりです。

### **source server**

移行する DB2 Administration Server の名前

### **target server**

source server から移行された情報を含む新しい DB2 Administration Server の名前

**/h** ヘルプ情報を表示する

ユーザーの処置**:** 有効なコマンド・オプションの 1 つ を指定して DASMIGR コマンドを発行してください。

**SQL22251N** *source-dasname* から *target-dasname* への **DB2 Administration Server** の移行が失 敗しました。 理由コード *reason-code*。

説明**:** DB2 Administration Server *source-dasname* は、 次のいずれかの理由により移行できませんでした。

- 1. ツール・カタログ・データベースがターゲット DB2 Administration Server に作成されていない。
- 2. ツール・カタログ・データベースがターゲット DB2 Administration Server で正しく構成されていない。

ユーザーの処置**:** ターゲット DB2 Administration Server *target-dasname* で以下のことを試行してくださ い。

- 1. ツール・カタログ・データベースが存在しているこ とを確認する。
- 2. TOOLSCAT\_DB および TOOLSCAT\_SCHEMA DB2 Administration Server 構成パラメーターが正しいこと を確認する。 これらのパラメーターは、ツール・カ タログ・データベースの名前とスキーマに設定され ている必要があります。 GET ADMIN CONFIGURATION コマンドを使って、 TOOLSCAT\_DB と TOOLSCAT\_SCHEMA の現在の 設定値を表示してください。 DB2 Administration Server 構成パラメーターの値を変更するには、 UPDATE ADMIN CONFIGURATION コマンドを使 用します。

提案されたソリューションの試行後もこのエラー・メッ セージを受け取る場合は、IBM お客様サポートに連絡 してください。

### **SQL22252N DAS** 移行は理由コード *reason-code* で失 敗しました。

説明**:** DB2 Administration Server を移行中にエラーが 発生しました。理由コードは以下のとおりです。

- 1. 移行を完了するための使用可能なシステム・リソー スが不十分でした。
- 2. DB2 Administration Server の構成パラメーターが有 効なツール・カタログを示していません。
- 3. 移行中に重大ではないエラーが発生しました。

### ユーザーの処置**:**

- 1. DAS 移行に使用可能なシステム・リソースが十分に あることを確認してください。
- 2. ツール・カタログが作成されており、 DB2 Administration Server の構成パラメーターで正しく示 されていることを確認してください。
- 3. 追加情報については DB2 Administration Server の First Failure Data Capture Log を参照してください。

### **SQL22255W** 使用法 **:**

### **dasauto [-h|-?] -on|-off**

説明**:** 間違った引き数が入力されました。 このコマン ドの有効な引き数は以下のとおりです。

**-h|-?** 使用情報を表示する

**-on|-off**

DB2 Administration Server の自動開始を使用可 能または使用不可にする

ユーザーの処置**:** 次のようにコマンドを入力し直してく ださい。

dasauto [-h|-?] -on|-off

### **SQL22256W dasauto** コマンドが成功しました。

説明**:** すべての処理が正常終了しました。

ユーザーの処置**:** 必要なアクションはありません。

### **SQL22270N** 名前 *name* の連絡先または連絡先グルー プを連絡先リストに追加できません。

説明**:** この連絡先または連絡先グループは、すでに連絡 先リストに存在します。

ユーザーの処置**:** ユニーク名を使って、新しい連絡先ま たは連絡先グループを作成してください。

### **SQL22271N** 名前 *name* の連絡先または連絡先グルー プの情報が見つかりません。

説明**:** この連絡先または連絡先グループは、連絡先リス トに見つかりませんでした。

ユーザーの処置**:** 名前をチェックおよび訂正して、もう 一度やり直してください。

## **SQL22272N** キー *key* を持つレコードは挿入できませ ん。

説明**:** システムはレコードを挿入しようとしましたが、 新規レコードのキー *key* はすでにシステムに存在しま す。

ユーザーの処置**:** システムから重複を除去するか、別の キーを使って新規レコードを挿入してください。

**SQL22273N** キー *key* を持つレコードが見つかりませ んでした。

説明**:** キー *key* を持つレコードは、このレコードが存 在しないため見つかりませんでした。

ユーザーの処置**:** キーをチェックおよび訂正して、もう 一度やり直してください。

# **SQL22280N** スケジューラーが静止されているため、こ のアクションは実行できません。

説明**:** スケジューラーが再度活動化されるまでは、アク ションを実行できません。

ユーザーの処置**:** スケジューラーを活動化してくださ い。

### **SQL22281N** スケジューラーはすでにアクティブです。

説明**:** スケジューラーはすでにアクティブなので、アク ティブ化できません。

ユーザーの処置**:** 必要なアクションはありません。

# **SQL22282N** スケジューラーは、ツール・カタログ・デ ータベースにアクセスできません。 理由 コード **=** *reason-code*、**SQLCODE** *sqlcode*。

説明**:** 以下の理由コード *reason-code* によって指定され た理由により、スケジューラーがツール・カタログ・デ ータベースにアクセスできないため、スケジューラー関 数を処理できません。

1. 指定されたユーザー ID またはパスワードが誤りで ある。

- 2. DB2 Administration Server 構成パラメーターのツー ル・カタログ・データベース構成が誤りである。 以 下の 1 つ以上の DB2 Administration Server 構成パ ラメーターが誤りである。
	- TOOLSCAT\_DB
	- TOOLSCAT\_SCHEMA
- 3. ツール・カタログ・データベースは、すでに同じシ ステム上の別のスケジューラーによって使用されて いる。
- 4. ツール・カタログ・データベースは、通信プロトコ ルとして TCP/IP を介してしてサポートされていな い。
- 5. 予期しないエラー。 詳しくは、SQLCODE *sqlcode* を参照してください。

ユーザーの処置**:** 理由コードに対応するアクションは、 次のとおりです。

- 1. ユーザー ID とパスワードをチェックして、再試行 してください。
- 2. DB2 Administration Server TOOLSCAT\_DB および TOOLSCAT\_SCHEMA 構成パラメーターが正しく設 定されていることを確認してください。 GET ADMIN CONFIGURATION コマンドを使って、 TOOLSCAT\_DB と TOOLSCAT\_SCHEMA の現在の 設定値を表示してください。 DB2 Administration Server 構成パラメーターの値を変更するには、 UPDATE ADMIN CONFIGURATION コマンドを使 用します。 提案されたソリューションの試行後もこ のエラー・メッセージを受け取る場合は、IBM お客 様サポートに連絡してください。
- 3. システム管理者に連絡してください。
- 4. 以下を試行してください。
	- v ツール・カタログ・データベースがスケジューラ ーに対してローカルである場合は、DB2 Administration Server 構成パラメーター toolscat\_inst によって指定されているインスタンス が TCP/IP 通信を使用するようセットアップして ください。
	- ツール・カタログ・データベースがスケジューラ ーに対してリモートの場合は、toolscat\_db admin 構成パラメーターによって使用されるノードが通 信プロトコルとして TCP/IP をサポートしている ことを確認してください。
- 5. 追加情報については DB2 Administration Server の First Failure Data Capture Log を参照してください。

提案されたソリューションを実行したあともこのメッセ ージを受け取る場合は、IBM お客様サポートに連絡し てください。

### **SQL22283N** タスク *taskid***.***suffix* がツール・カタログ・ データベースに存在しません。

説明**:** スケジューラーは、ツール・カタログ・データベ ースからタスクを検索できません。 タスクは、ツー ル・カタログ・データベースから除去されているか、存 在していなかった可能性があります。

ユーザーの処置**:** タスク・センターを使って、タスクが 存在しているかチェックしてください。

### **SQL22284N** タスク *taskid***.***suffix* はスケジュールされて いません。

説明**:** 要求アクション「スケジュールされたタスクを今 実行する」は、このタスクが現在実行するようスケジュ ールされていないために実行できません。

ユーザーの処置**:** 以下のいずれかを実行してください。

- v 代わりに「今実行する」を実行する
- このタスクのスケジュールをすべて活動化し、再度 「スケジュールされたタスクを今実行する」を実行す る。

# **SQL22285N** スケジューラーは、パーティション・デー タベースから *partition-number* の対応する ホスト名を取得できません。

説明**:** 要求されたパーティション番号は、このパーティ ション・データベースに存在しません。

ユーザーの処置**:** LIST DBPARTITIONNUMS コマンド を使ってノードのリストを表示し、このパーティション 番号が存在するか確認してください。

### **SQL22286N** 必須タスクを実行できません。

説明**:** 予期しないエラーが発生したため、スケジューラ ーはタスクの実行に失敗しました。

ユーザーの処置**:** 追加情報については DB2 Administration Server の First Failure Data Capture Log を参照してください。

トレースがアクティブな場合は、オペレーティング・シ ステムのコマンド・プロンプトから、独立トレース機能 を呼び出してください。

### **SQL22287N** ユーザー *userid* には、タスク *taskid***.***suffix* を実行する許可がありません。

説明**:** ユーザーにタスクを実行する権限がないために、 タスクは実行されませんでした。

ユーザーの処置**:** ユーザーがタスクを実行できるように

するには、タスクの所有者がユーザーに実行許可を付与 する必要があります。

**SQL22295N** ポート *port-number* を使って、ホスト *host-name* の **SMTP** サーバーと正常に通 信できません。 理由コード **=** *reason-code*

説明**:** ポート *port-number* を使用する、ホスト *host-name* の SMTP サーバーは、メールを送信するため のプロトコルのネゴシエーションに失敗しました。 こ のエラーの説明は、以下の理由コードで示されていま す。

- 1. ポート *port-number* の *host-name* で実行されている SMTP サーバーがなかった。
- 2. SMTP サーバーとの通信中に、予期しないエラーが 検出された。

### ユーザーの処置**:**

- 1. SMTP サーバー名が正しく指定されており、サービ ス・ファイルに指定されている SMTP ポートが SMTP サーバーによって使用されているポート番号 に対応していることを確認してください。
- 2. オペレーティング・システムのコマンド・プロンプ トから独立トレース機能を呼び出してください。 問 題が解決されない場合は、IBM サポートに連絡して ください。

# **SQL22296N** 受信側アドレスが無効なため、**SMTP** プ ロトコルを使ってメールを送信できませ ん。

説明**:** SMTP サーバーは、指定されたすべての受信側 に対するメール送信プロトコルを正常にネゴシエーショ ンできませんでした。

# **SQL22400 - SQL22499**

### **SQL22400N** 関数または機能の名前

*function-or-feature-name* が無効です。

説明**:** 関数または機能の名前 *function-or-feature-name* が無効です。有効な関数名および機能名については、 DB2 のドキュメンテーションを参照してください。

ユーザーの処置**:** 有効な関数名または機能名を指定し て、要求を再試行してください。

**sqlcode**: -22400

**sqlstate**: 5U001

ユーザーの処置**:** 受信側アドレスが正しく指定されてい ることを確認してください。

SMTP サーバーが受信側アドレスに到達できないときに も、このエラーが戻されることがあります。 他のメー ル・クライアントを使い、同じ SMTP サーバーを使用 する受信側にメールを送信することにより、独立して検 査することができます。 これが成功した場合は、オペ レーティング・システムのコマンド・プロンプトから独 立トレース機能を呼び出してください。問題が解決され ない場合は、IBM サポートに連絡してください。

# **SQL22297I** 構成変更は、**DB2 Administration Server** を再始動するまで有効になりませ ん。

説明**:** DB2 Administration Server は正常に構成されま したが、変更はすぐに有効にはなりません。 変更は、 DB2 Administration Server を再始動すると有効になりま す。

ユーザーの処置**:** 次回 DB2 Administration Server を再 始動したときに変更を有効にする場合は、何のアクショ ンも必要ありません。

### **SQL22401N** エージェント **ID** *agent-ID* のアプリケー ションが存在しません。

説明**:** エージェント ID *agent-ID* のアプリケーション は現在存在しません。アクティブなデータベース・アプ リケーションをすべて表示するには、 LIST APPLICATIONS コマンドを使用します。

ユーザーの処置**:** アクティブなアプリケーションのエー ジェント ID を指定して、要求を再試行してください。

**sqlcode**: -22401

**sqlstate**: 5U002

### **SQL22402N** アクティビティー・モニター・レポートが 見つかりません。

説明**:** 指定されたレポート ID またはレポート・タイ プが無効であるため、アクティビティー・モニター・レ ポートが見つかりません。

ユーザーの処置**:** 有効なレポート ID または有効なレ ポート・タイプを指定して、要求を再試行してくださ い。

**sqlcode**: -22402

**sqlstate**: 5U003

**SQL22403N** モニター・タスク *monitoring-task-name* の 保管中に指定された **1** つ以上の値が無効 です。理由コード**:** *code*。

説明**:** 理由コード *code* で示される理由のため、モニタ ー・タスク *monitoring-task-name* の保管中に指定された 1 つ以上の値が無効です。以下の理由コードが考えられ ます。

- v アクション・モード *action-mode* が無効です。
- v 指定されたモニター・タスク名 *monitoring-task-name* が無効であるため、そのモニター・タスクの作成要求 が失敗しました。
- v 指定されたモニター・タスク名 *monitoring-task-name* と同じ名前の別のモニター・タスクが検出されたた め、そのモニター・タスクの作成要求が失敗しまし た。
- アプリケーション・ロック・チェーンの使用可能性に 対して指定された値が無効であるため、モニター・タ スクの保管要求が失敗しました。
- モニター・タスクの保管要求が失敗しました。関連す るレポートが存在しないため、 *report-IDs* のうちの 1 つ以上のレポート ID が無効です。
- v 指定されたモニター・タスク ID *monitoring-task-ID* が無効であるため、そのモニター・タスクの変更また はドロップ要求が失敗しました。関連するモニター・ タスクが存在しないか、またはシステム定義のモニタ ー・タスクです。システム定義のモニター・タスク は、変更したりドロップしたりできません。

ユーザーの処置**:** 理由コードに対応するアクションは、 次のとおりです。

- 新しいモニター・タスクを作成するには、アクショ ン・モード C を指定します。既存のモニター・タス クを変更するには、アクション・モード M を指定し ます。要求を再試行してください。
- v モニター・タスクの名前として NULL またはブラン クを指定することはできず、 128 文字を超える名前

も指定できません。有効なモニター・タスク名を指定 してから、要求を再試行してください。

- モニター・タスクの名前はユニークでなければなりま せん。新しいモニター・タスクのためのユニークな名 前を指定して、要求を再試行してください。
- v このモニター・タスクでアプリケーション・ロック・ チェーンを使用可能にするには 'Y' を指定します。 そうでない場合は 'N' を指定します。要求を再試行 してください。
- 存在するアクティビティー・モニター・レポートの ID を 1 つ以上指定してから、要求を再試行してくだ さい。
- v 既存のユーザー定義モニター・タスク ID を指定して から、要求を再試行してください。

**sqlcode**: -22403

**sqlstate**: 5U004

**SQL22404N** 関数または機能 *function-or-feature-name* のためのデータベース・オブジェクトを作 成またはドロップする際に指定されたアク ション・モード *action-mode* が無効です。

説明**:** アクション・モード *action-mode* が無効です。 *function-or-feature-name* のデータベース・オブジェクト を作成するには、アクション・モード C を指定しま す。 *function-or-feature-name* のデータベース・オブジェ クトをドロップするには、アクション・モード D を指 定します。

ユーザーの処置**:** 有効なアクション・モードを指定して から、要求を再試行してください。

**sqlcode**: -22404

**sqlstate**: 5U005

# **SQL22405N** アクティビティー・モニターは、モニタ ー・スイッチ *monitor-switch* がデータベ ース・マネージャー・レベルでオンになっ ていないため、必要なスナップショット・ データを収集できません。

説明**:** アクティビティー・モニターは、モニター・スイ ッチ *monitor-switch* がデータベース・マネージャー・レ ベルでオンになっていないため、必要なスナップショッ ト・データを収集できません。

ユーザーの処置**:** モニター・スイッチ・データベース・ マネージャー構成パラメーターを使用することによっ て、指定されたモニター・スイッチをオンにしてから、 要求を再試行してください。

### **sqlcode**: -22405
## **SQL27900 - SQL27999**

#### **SQL27902N** ロードの再始動**/**終了は、ロード・ペンデ ィング状態でない表では許可されません。

説明**:** 再始動または終了は必要ありません。 ロード・ ユーティリティーの再始動および終了モードは、以前に 失敗/割り込みのあったロード操作を再開または取り消す ために使用されます。 これらは、以前にロード操作が 失敗している表で、その表がロード・ペンディング状態 にある場合にのみサポートされます。 ロード・ペンデ ィングでない表では、ロード・ユーティリティーの挿入 モードと置換モードだけがサポートされます。

ユーザーの処置**:** 入力ソースの内容を表に移植するに は、挿入モードか置換モードを使ってロード・コマンド を再発行してください。 現在の表の状態を確認するに は、ロード照会ユーティリティーを使用できます。

## **SQL27903I** *agenttype* がパーティション *partitionnumber* で *timestamp* に開始され ました。

説明**:** これは、DB2 エージェントが指定されたパーテ ィションで開始されようとしていることを示す通知メッ セージです。

ユーザーの処置**:** アクションは必要ありません。

## **SQL27904I** 入力ファイルが見つかりませんでした。 標準入力を入力として使用します。

説明**:** これは、DB2 エージェントが指定されたパーテ ィションで開始されようとしていることを示す通知メッ セージです。

ユーザーの処置**:** アクションは必要ありません。

**SQL27907I** 最大入力レコード長 *record-length*。

説明**:** これは、ロード操作に対して使用されるレコード 長を示す通知メッセージです。

ユーザーの処置**:** アクションは必要ありません。

## **SQL27908I** プログラムを実行しているチェック・レベ ル**:** *check-level*。

説明**:** これは、切り捨てチェックが使用可能になってい るかどうかを示す通知メッセージです。

ユーザーの処置**:** アクションは必要ありません。

## **SQL27909I** 区切り文字のないレコードを *numberofrecords* 個トレース中です。

説明**:** これは、最初の *numofrecords* 個のレコードに対 してトレースが使用可能になっていることを示す通知メ ッセージです。

ユーザーの処置**:** アクションは必要ありません。

## **SQL27910I** ストリング区切り文字は *chardel*、列区切 り文字は *coldel*、小数点は *decept* です。 区切り文字のあるレコードを *numofrecords* 個トレース中です。

説明**:** これは、ストリング、列、および小数点に対して どの区切り文字が使用されているかを示す通知メッセー ジです。 さらに、このメッセージは、最初の *numofrecords* 個のレコードに対してトレースが使用可能 になっていることも示しています。

ユーザーの処置**:** アクションは必要ありません。

## **SQL27911I** 入力パーティション・マップ・ファイル *filename* を読み取り用に正常にオープンし ました。

説明**:** この通知メッセージは、入力パーティション・マ ップ・ファイルが読み取り用に正常にオープンされたこ とを示しています。

ユーザーの処置**:** アクションは必要ありません。

## **SQL27912I** 入力パーティション・マップの読み取り中 です。

説明**:** この通知メッセージは、入力パーティション・マ ップ・ファイルの読み取りが進行中であることを示して います。

ユーザーの処置**:** アクションは必要ありません。

## **SQL27913I** 入力パーティション・マップを正常に読み 取りました。

説明**:** この通知メッセージは、入力パーティション・マ ップ・ファイルが正常に読み取られたことを示していま す。

ユーザーの処置**:** アクションは必要ありません。

#### **SQL27914I** 操作モードは *mode* です。

説明**:** この通知メッセージは、パーティション・エージ ェントの操作モードを示しています。

次の 2 つの操作モードがあります。

- PARTITION
- ANALYZE

ユーザーの処置**:** アクションは必要ありません。

**SQL27915I** 出力パーティション・マップ・ファイルが 使用されていません。

説明**:** これは、出力パーティション・マップ・ファイル が使用されていないことを示す通知メッセージです。

ユーザーの処置**:** アクションは必要ありません。

## **SQL27916I** 出力パーティション・マップ・ファイル *filename* を正常にオープンしました。

説明**:** これは、出力パーティション・マップ・ファイル が正常にオープンされたことを示す通知メッセージで す。

ユーザーの処置**:** アクションは必要ありません。

## **SQL27918I** 分散ファイル名**:** *filename*。

説明**:** これは、ユーティリティーで使用される分散ファ イルの名前を示す通知メッセージです。

ユーザーの処置**:** アクションは必要ありません。

#### **SQL27919I** 分散ファイル *filename* を書き込み用に正 常にオープンしました。

説明**:** この通知メッセージは、分散ファイルが書き込み 用に正常にオープンされたことを示しています。

ユーザーの処置**:** アクションは必要ありません。

## **SQL27920I** このユーティリティーは *numkeys* パーテ ィション・キーを使用しています。

説明**:** この通知メッセージは、ユーティリティーで使用 されているパーティション・キーの数を示しています。

ユーザーの処置**:** アクションは必要ありません。

## **SQL27921I** *keyname* 開始**:***index* 長さ**:***length* 位置 **:***position* タイプ**:***type*。

説明**:** この通知メッセージは、パーティション・キーの 属性を記述しています。

ユーザーの処置**:** アクションは必要ありません。

#### **SQL27922I** 実行タイプが **ANALYZE** であるため、出 力データ・ファイルは作成されません。

説明**:** これは、操作モードが ANALYZE であるため、 出力データ・ファイルが作成されないことを示す通知メ ッセージです。

ユーザーの処置**:** アクションは必要ありません。

## **SQL27926I** パーティション *partitionnum* の出力デー タは、標準出力に送られます。

説明**:** これは、パーティション *partitionnum* の出力デ ータが標準出力に送られることを示す通知メッセージで す。

ユーザーの処置**:** アクションは必要ありません。

**SQL27927I** *numofrecords* 個のレコード **(**または行**)** を 処理しました。

説明**:** これは、*numofrecords* レコード (または行) が処 理されたことを示す通知メッセージです。

ユーザーの処置**:** アクションは必要ありません。

#### **SQL27928I** レコード番号 *num* を処理中です。

説明**:** これは、どのレコードが処理されているかを示す 通知メッセージです。 このメッセージは、TRACE オプ ションが指定されている場合のみ報告されます。

ユーザーの処置**:** アクションは必要ありません。

## **SQL27929I** ハッシュ関数がパーティション番号を返し ました**:** *hexvalue* **(16** 進**)** *decvalue* **(10** 進**)**

説明**:** この通知メッセージは、ハッシュ関数の結果を 16 進数形式と 10 進数形式の両方で報告します。

ユーザーの処置**:** アクションは必要ありません。

## **SQL27930N** パーティション中に理由コード *reason-code* およびパーティション関連レ コード番号 *rec-num* でレコードが拒否さ れました。

説明**:** レコードが属するパーティションを判別している とき、レコードがロード中に拒否されました。 'dumpfile' ロード修飾子が指定された場合、上記リスト のパーティション関連レコード番号 *rec-num* のパーティ ション関連 dumpfile で、拒否されたレコードを検出で きます。

*reason-code* で指定されるエラーの説明は、以下のとお りです。

- 1. パーティション列のデータ・タイプのストリング標 記が無効です。構文が無効か、または値が範囲外の いずれかです。
- 2. パーティション・キーに対応する列の値がレコード の最初の 32KB に含まれていません。
- 3. レコードが空 (すべてスペース文字) です。
- 4. レコード長が予定した長さと一致しません。
- 5. レコードが不完全です。
- 6. 生成された列の値を処理中にエラーが発生しまし た。

ユーザーの処置**:** *reason-code* に対応するアクション は、以下のとおりです。

- 1. ストリング表示またはデータ・タイプが正しいこと を確認します。
- 2. パーティション・キーを含む列の値がレコードの最 初の 32KB に含まれている必要があります。
- 3. レコードが空である可能性がある場合は、データが 正確であるか確認します。
- 4. レコード長が予定した長さより長くないか、または 短くないことを確認します。
- 5. 入力データ・ファイルが完全であることを確認しま す。
- 6. 生成された列の値が正しく、準拠していることを確 認します。

## **SQL27931I** 出力パーティション・マップをファイル *filename* に書き込み中です。

説明**:** これは、出力パーティション・マップが *filename* に書き込まれていることを示す通知メッセージです。

ユーザーの処置**:** アクションは必要ありません。

## **SQL27932I** 分散マップを *filename* に書き込み中で す。

説明**:** これは、分散マップが *filename* に書き込まれて いることを示す通知メッセージです。

ユーザーの処置**:** アクションは必要ありません。

## **SQL27935I** *agenttype* は、パーティション *partitionnumber* で *timestamp* に終了しま した。

説明**:** これは、DB2 エージェントが指定されたパーテ ィションでの操作を完了したことを示す通知メッセージ です。

ユーザーの処置**:** アクションは必要ありません。

**SQL27936I** 経過時間**:** *hr* 時間、*min* 分、*sec* 秒。 説明**:** これは、合計経過時間を報告する通知メッセージ です。

ユーザーの処置**:** アクションは必要ありません。

**SQL27937I** スループット**:** *throughput* レコード**/**秒

説明**:** これは、指定された DB2 エージェントのスルー プットを示す通知メッセージです。

ユーザーの処置**:** アクションは必要ありません。

**SQL27939I** 出力パーティションのレコード・カウント **:** パーティション番号 *partitionnum*。 レ コード・カウント**:** *numofrecords*。

説明**:** この通知メッセージは、指定されたパーティショ ンに対して処理されたレコードの数を示しています。

ユーザーの処置**:** アクションは必要ありません。

#### **SQL27941I** プログラムが異常終了しました。

説明**:** この通知メッセージは、ユーティリティー・プロ グラムが異常終了したことを示しています。

ユーザーの処置**:** アクションは必要ありません。

## **SQL27942I** 警告メッセージが *numofwarnings* 個と破 棄レコードが *numofdisrec* 個あります。

説明**:** この通知メッセージは、操作中に *numofwarn* 個 の警告メッセージと *numofdisrec* 個の破棄レコードを検 出したことを報告しています。

ユーザーの処置**:** アクションは必要ありません。

**SQL27945I** キー索引**:** *index*。 データ *data1 data2 data3 data4 data5***.**

説明**:** この通知メッセージは、指定されたパーティショ ン・キーの属性を報告しています。

ユーザーの処置**:** アクションは必要ありません。

## **SQL27947I** 構成ファイルの行 *linenum* に指定された 入力データ・ファイルは無視されます。

説明**:** 構成ファイルの行 *linenum* に指定された入力デ ータ・ファイルは無視されます。 コマンド行オプショ ンが指定されている場合は使用されますが、指定されて いない場合は、構成ファイルの中の 1 つ目の入力デー タ・ファイルの指定が使用されます。

ユーザーの処置**:** アクションは必要ありません。

## **SQL27948I** 構成ファイルの行 *linenum* に指定された 出力データ・ファイルは無視されます。

説明**:** 構成ファイルの行 *linenum* に指定された出力デ ータ・ファイルは無視されます。 コマンド行オプショ ンが指定されている場合は使用されますが、指定されて いない場合は、構成ファイルの中の 1 つ目の出力デー タの指定が使用されます。

ユーザーの処置**:** アクションは必要ありません。

## **SQL27949I** 構成ファイルの行 *linenum* に指定された 分散データ・ファイルは無視されます。

説明**:** 構成ファイルの行 *linenum* に指定された分散フ ァイルは無視されます。 コマンド行オプションを指定 すれば使用できますが、指定しない場合、構成ファイル にある分散ファイルの最初の指定を使用します。

ユーザーの処置**:** アクションは必要ありません。

## **SQL27950I** 入力データ・ファイルのタイプは *filetype* です。

説明**:** これは、入力データのフォーマットが *filetype* で あることを示す通知メッセージです。

- $\cdot$  0-ASC
- $\cdot$  1-DEL
- $\cdot$  2-BIN
- $\cdot$  3-CUR

ユーザーの処置**:** アクションは必要ありません。

## **SQL27951I** バイナリー数または区切り付き入力デー タ・ファイルである場合、**NEWLINE** フ ラグは無視されます。

説明**:** この通知メッセージは、バイナリーまたは区切り 文字付き入力データ・ファイルについて NEWLINE フ ラグが無視されることを報告しています。

ユーザーの処置**:** アクションは必要ありません。

## **SQL27952I NEWLINE** フラグが **on** になっていま す。

説明**:** この通知メッセージは、NEWLINE フラグが有 効であることを報告しています。

ユーザーの処置**:** アクションは必要ありません。

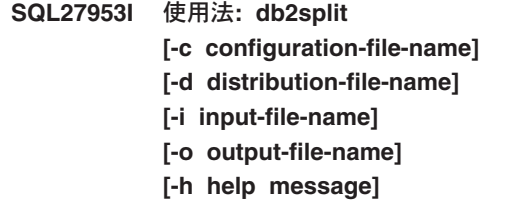

#### 説明**:**

- **-c** オプションはユーザー指定の構成ファイルを使 用して、このプログラムを実行します。
- **-d** オプションは、分散ファイルを指定します。
- **-i** オプションは、入力ファイルを指定します。
- **-o** オプションは、出力ファイルを指定します。
- **-h** オプションはヘルプ・メッセージを生成しま す。
- **SQL27959N** パーティション・データベース構成オプシ ョン *option-name* が無効です。 理由コー ド **=** *reason-code*

説明**:** エラー・メッセージの中で示されているパーティ ション・データベース構成オプションは、誤って指定さ れているか、指定されているほかのロード・オプション の 1 つと非互換です。

以下の理由コードが考えられます。

- **1** パーティション・データベース構成オプション は非パーティション・データベース環境、また は DB2 PARTITIONEDLOAD DEFAULT レジ ストリー変数が OFF に設定されているときに は指定できません。
- **2** パーティション・データベース構成オプション を複数回指定することはできません。
- **3** db2Load API に渡された piPartLoadInfoIn 入力 構造で、無効なポインターが検出されました。
- **4** db2Load API に渡された poPartLoadInfoOut 出 力構造で、無効なポインターが検出されまし た。
- **5** MODE オプションに指定する引き数は、次の いずれかでなければなりません。
	- v PARTITION\_AND\_LOAD
	- PARTITION\_ONLY
	- LOAD ONLY
	- LOAD\_ONLY\_VERIFY\_PART
	- ANALYZE
- **6** パーティション・エージェントの最大数は、1

つのクラスターで許可されるパーティションの 最大数より小か等しくなければなりません。

- **7** パーティション・リストのパーティション数の 最大数は、1 つのクラスターで許可されるパー ティションの最大数より小か等しくなければな りません。
- 8 ISOLATE PART ERRS オプションに指定する 引き数は、次のいずれかでなければなりませ  $h_{\circ}$ 
	- SETUP\_ERRS\_ONLY
	- LOAD ERRS\_ONLY
	- v SETUP\_AND\_LOAD\_ERRS
	- NO\_ISOLATION
- **9** STATUS\_INTERVAL オプションに指定する値 は、1 から 4000 の範囲内でなければなりませ  $h_{\alpha}$
- **10** 最大ポート番号は、最小ポート番号より大か等 しくなければなりません。
- 11 CHECK TRUNCATION、NEWLINE、および OMIT\_HEADER オプションには TRUE または FALSE の引き数しか指定できません。
- **12 RUN STAT DBPARTNUM に指定する引き数** は、有効なパーティション番号でなければなり ません。
- **13** モードが ANALYZE の場合は、 MAP\_FILE\_OUTPUT オプションを指定する必 要があります。
- **14** モードが PARTITION\_ONLY または LOAD\_ONLY の場合は、リモート・クライア ントが使用されており、 PART\_FILE\_LOCATION オプションを指定する 必要があります。 モードが PARTITION\_ONLY または LOAD\_ONLY で、 ファイル・タイプが CURSOR の場合は、 PART\_FILE\_LOCATION オプションを使用し、 ファイル名を指定する必要があります。
- **15** ロード・アクションの RESTART と TERMINATE は、モードが PARTITION\_AND\_LOAD、 LOAD\_ONLY、ま たは LOAD\_ONLY\_VERIFY\_PART の場合にの み使用できます。
- **16 FILE TRANSFER CMD オプションも指定され** ていないかぎり、HOSTNAME オプションは指 定できません。
- **17** パーティションの分離エラー・モードである LOAD\_ERRS\_ONLY と SETUP\_AND\_LOAD\_ERRS は、ロード・コマ

ンドの ALLOW READ ACCESS または COPY YES オプションの両方が使用される場合、使 用できません。

18 LOAD\_ONLY  $\angle$  LOAD\_ONLY\_VERIFY\_PART モードは、ロード・コマンドの CLIENT オプ ションと非互換です。

ユーザーの処置**:** 正しいパーティション・データベース 構成オプションを使って LOAD コマンドを再サブミッ トしてください。

## **SQL27960N** ファイル・タイプが **CURSOR** の場合、 **PART\_FILE\_LOCATION** は完全修飾基本 ファイル名を指定する必要があります。

説明**:** タイプ CURSOR の入力ファイルからロードして いる場合、PART\_FILE\_LOCATION オプションは、ディ レクトリーではなく、完全修飾基本ファイル名を指定す る必要があります。

ユーザーの処置**:** PART\_FILE\_LOCATION パーティシ ョン・データベース構成オプションに正しい引き数を指 定して、LOAD コマンドを再サブミットしてください。

## **SQL27961N** モードが **ANALYZE** でない限り、 **ROWCOUNT** をパーティション・データ ベース環境に指定することはできません。

説明**:** ロード・コマンドの ROWCOUNT オプション は、モードが ANALYZE である場合を除き、サポート されていません。

ユーザーの処置**:** ROWCOUNT オプションを指定せず に、ロード・コマンドを再サブミットしてください。

## **SQL27965N DB2\_LOAD\_COPY\_NO\_OVERRIDE** レ ジストリー変数の値 **=** *value* は無効で す。

説明**:** リカバリーの可能性を決める COPY NO プロパ ティーを指定した LOAD が発行されましたが、 DB2\_LOAD\_COPY\_NO\_OVERRIDE レジストリー変数は 無効です。

ユーザーの処置**:** DB2 インフォメーション・センター でレジストリー変数の詳細を確かめるか、または、この レジストリー変数の設定を解除して、リカバリーの可能 性を決める COPY NO を指定した LOAD のオーバー ライドを停止してください。

## **SQL27966W DB2\_LOAD\_COPY\_NO\_OVERRIDE** レ ジストリー変数の値 *value* は、 **LOAD** に 指定されている **COPY NO** パラメーター をオーバーライドします。

説明**:** リカバリーの可能性を決める COPY NO パラメ ーターを指定した LOAD コマンドが発行されました が、 DB2\_LOAD\_COPY\_NO\_OVERRIDE レジストリー 変数はこのパラメーターをオーバーライドします。

ユーザーの処置**:** DB2 インフォメーション・センター で DB2\_LOAD\_COPY\_NO\_OVERRIDE レジストリー変 数の詳細を確かめるか、または、このレジストリー変数 の設定を解除して、リカバリーの可能性を決める COPY NO を指定した LOAD のオーバーライドを停止してく ださい。

## **SQL27967W LOAD** の中のリカバリーの可能性を決め る **COPY NO** パラメーターは、**HADR** 環境内で **NONRECOVERABLE** に変換さ れました。

説明**:** LOAD の中のリカバリーの可能性を決める COPY NO パラメーターは、NONRECOVERABLE に変 換されました。これが発生したのは、LOAD が HADR 環境で発行され、しかも

DB2\_LOAD\_COPY\_NO\_OVERRIDE レジストリー変数が 設定されていなかったためです。

ユーザーの処置**:** COPY NO ロード・パラメーター は、HADR 環境では無効です。 COPY NO パラメータ ーをオーバーライドするように

DB2\_LOAD\_COPY\_NO\_OVERRIDE レジストリー変数を 設定することができますが、 COPY NO パラメーター が NONRECOVERABLE に変換されるのを容認しても かまいません。

## **SQL27970N** 互換性のないインポート・オプションの組 み合わせが指定されました。理由コード **=** *reason-code*

説明**:** 互換性のないインポート・オプションの組み合わ せがユーザーにより指定されました。

コマンドは処理されません。

*reason-code* で指定されるエラーの説明は、以下のとお りです。

- 1. SKIPCOUNT および RESTARTCOUNT オプション は同時に指定できません。
- 2. オンライン・インポート・モード (ALLOW WRITE ACCESS) は REPLACE、CREATE および REPLACE\_CREATE インポート・オプションと互換 性がありません。
- 3. オンライン・インポート・モード (ALLOW WRITE ACCESS) はバッファー挿入を使用してインポート・ コマンドに指定されました。
- 4. オンライン・インポート・モード (ALLOW WRITE ACCESS) はビューに挿入するインポート・コマンド に指定されました。
- 5. オンライン・インポート・モード (ALLOW WRITE ACCESS) は表ロック・サイズを使用してターゲット 表に指定されました。
- 6. コミット・カウント AUTOMATIC はバッファー挿 入を使用してインポート・コマンドに指定されまし た。
- 7. コミット・カウント AUTOMATIC がインポート・ コマンドに指定されましたが、サーバーはこのオプ ションをサポートしません。 自動コミット・カウン トをサポートするサーバーは DB2 UDB LUW V8.1 フィックスパック 4 以上です。
- 8. オンライン・インポート・モード (ALLOW WRITE ACCESS) がインポート・コマンドに指定されました が、サーバーはこのオプションをサポートしませ ん。 オンライン・インポートをサポートするサーバ ーは LUW、zSeries および iSeries です。

ユーザーの処置**:** 理由コードに対応するアクションは、 以下のとおりです。

- 1. SKIPCOUNT または RESTARTCOUNT オプション のいずれかを使用して、コマンドを再実行してくだ さい。
- 2. ALLOW WRITE ACCESS を指定せずに、あるいは INSERT または INSERT\_UPDATE インポート・オ プションを使用して、コマンドを再実行してくださ  $\mathcal{U}^{\lambda}$
- 3. ALLOW WRITE ACCESS を指定せずに、または INSERT BUF オプションを使用せずにインポート・ パッケージ (bind files db2uimtb.bnd and db2uimpm.bnd) を再バインドして、コマンドを再実 行してください。
- 4. ALLOW WRITE ACCESS を指定せずに、コマンド を再実行してください。
- 5. ALLOW WRITE ACCESS を指定せずに、あるいは LOCKSIZE ROW を使用して表を変更して、コマン ドを再実行してください。
- 6. 自動コミット・カウントを指定せずに、または INSERT BUF オプションを使用せずにインポート・ パッケージ (bind files db2uimtb.bnd and db2uimpm.bnd) を再バインドして、コマンドを再実 行してください。
- 7. 非互換サーバーではこのコマンド・オプションを使 用しないでください。

8. 非互換サーバーではこのコマンド・オプションを使 用しないでください。

## **SQL27971N** インポート・ユーティリティーの開始以 降、ターゲット表が変更されました。

説明**:** オンライン・インポートの実行中、並行アプリケ ーションがターゲット表をドロップし、同じ名前の表を 新規作成しました。

ユーティリティーは処理を停止します。

ユーザーの処置**:** 必要であれば、新規作成した表で操作 を再実行してください。

## **SQL27972N** *first-failed-row* から開始し *last-failed-row* で終了する行の範囲が、入力ファイルから 表に挿入されませんでした。 **SQLCODE =** *sqlcode*

説明**:** アトミック・コンパウンド・データベース操作が 入力ファイルからのデータ読み取りの行シーケンスの挿 入に失敗しました。 入力ファイルの 1 つ以上のフィー ルドが、データベース内の挿入先のフィールドと互換で ない可能性があります。

入力データの次の行から処理が継続されます。

ユーザーの処置**:** 入力ファイルとデータベースの内容を 調べてください。 必要に応じて、データベースまたは 入力ファイルを変更して、もう一度やり直してくださ い。

## **SQL27990W** ロード中、少なくとも **1** 行が誤ったパー ティションにあることが検出されました。

説明**:** LOAD\_ONLY\_VERIFY\_PART モードでロード・ ユーティリティーを使ってパーティション・データベー スをロードしているときに、誤ったパーティションにあ ることが検出された入力ファイルの行はすべて破棄され ます。 ″dumpfile″ 修飾子が指定されている場合は、破 棄された行はダンプ・ファイルに保管されます。 この メッセージは、複数のパーティション違反がある場合で も、1 つのロード・ジョブの 1 つのパーティションに 対して 1 回しか表示されません。

ユーザーの処置**:** 廃棄された行がダンプ・ファイルに保 管された場合は、単に MODE オプションを PARTITION\_AND\_LOAD に設定して別のロード・コマ ンドを発行することにより、その行を正しいパーティシ ョンにロードすることができます

## **SQL27991W** ロード・コマンドに指定されたパーティシ ョン・エージェントの数が多過ぎます。

説明**:** ロード・コマンドの

PARTITIONING\_DBPARTNUMS パーティション・デー タベース構成オプションに指定されたパーティション化 エージェントの数が多過ぎます。

MAX NUM PART AGENTS ロード・オプションにより 最大数のパーティション・エージェントが指定されてい ます。この数が指定されていない場合は、デフォルトで 25 になります。

ユーザーの処置**:** 正しい数のパーティション・エージェ ントを指定してコマンドを再サブミットしてください。 または、PARTITIONING\_DBPARTNUMS オプションを 省略すると、ロード・ユーティリティーが自動的にパー ティション・エージェントの適切な数を選択します。

## **SQL27992N** データ・ファイルには有効なパーティショ ン・マップが入っていますが、ロード・モ ードが **LOAD\_ONLY** ではありません。

説明**:** ロードは、ファイルの先頭に有効なパーティショ ン・マップを検出しました。指定されたロード・モード によって、ユーティリティーはこれをユーザー・データ として扱うため、その結果予期しない結果となる可能性 があります。

ユーザーの処置**:** ファイル内のデータがすでにパーティ ション化されているために、データ・ファイルがパーテ ィション・マップ・ヘッダーで開始されている場合は、 LOAD\_ONLY モードでファイルをロードしてくださ い。 この場合は、 OUTPUT\_DBPARTNUMS オプショ ンを使ってデータのロード先である単一パーティション を指定することも必要です。

ロードによってファイルの先頭に検出されたパーティシ ョン・マップが実際にユーザー・データである場合は、 IGNOREHEADER 修飾子を使用してパーティション・マ ップの検出を使用不可にし、そのデータ・ファイル全体 をロードしてください。

## **SQL27993W** ロード・ユーティリティーの **STATISTICS USE PROFILE** オプション が指定されましたが、統計プロファイルが 存在しません。

説明**:** カタログ表 SYSIBM.SYSTABLES の中に統計プ ロファイルが存在しません。ロードを実行するには、そ の前に統計プロファイルを作成する必要があります。

ロード・ユーティリティーの処理が続行されます。

ユーザーの処置**:** 統計プロファイルを作成するには、 RUNSTATS ユーティリティーの SET PROFILE または PROFILE ONLY オプションを使用します。このユーテ

## **SQL29000 - SQL29099**

**SQL29000N DYN\_QUERY\_MGMT** に指定されている 値が無効です。 **DB2 Query Patroller** は このサーバーにインストールされていませ ん。

説明**:** データベース構成パラメーター DYN\_QUERY\_MGMT を ENABLE に更新しようとしま したが、DB2 Query Patroller がインストールされていな いため、更新に失敗しました。

ユーザーの処置**:** DB2 Query Patroller サーバーをイン ストールしてください。

**SQL29001N** このデータベース・クライアント・レベル には、実行している **DB2 Query Patroller** サーバーのレベルとの互換性が ありません。

説明**:** クライアント・コードとサーバー・コードに互換 性がありません。

**SQL29002N DB2 Query Patroller** はこのサーバーに インストールされていません。

説明**:** DB2 Query Patroller サーバー表がサーバーに存 在しません。

ユーザーの処置**:** DB2 Query Patroller サーバーをイン ストールしてください。

## **SQL29003N DB2 Query Patroller** は **Java** クラス *class-name* をロードできませんでした。理 由コード**:** *reason-code*

説明**:** Java クラス *class-name* のロードを試みていると きにエラーが起こりました。 理由コードには、以下の ものがあります。

**1** クラスが CLASSPATH で見つからない。

ユーザーの処置**:** *class-name* が CLASSPATH にインス トールされていることを確認してください。

**SQL29004N DB2 Query Patroller** クラス *class-name* は、シグニチャー *signature* の方式 *method-name* を呼び出すことができませ  $h<sub>o</sub>$ 

説明**:** Java 方式 *method-name* が見つかりません。

ユーザーの処置**:** 正しいバージョンの DB2 Query Patroller クライアントがインストールされていることを 確認してください。

## **SQL29005N** ユーザー *user-ID* には、有効な **Query Patroller** サブミッター・プロファイルが ありません。

説明**:** ユーザー *user-ID* には、Query Patroller の有効 なサブミッター・プロファイルがありません。 これ は、次の理由から発生する可能性があります。

- 1. ユーザーにサブミッター・プロファイルがない。
- 2. ユーザーに所属するユーザーまたはグループ、ある いはその両方のサブミッター・プロファイルが一時 停止している可能性がある。

ユーザーの処置**:** データベース管理者に、サブミッタ ー・プロファイルを作成するか、またはサブミッター・ プロファイルを再度アクティブにするよう要求してくだ さい。

**SQL29006N Java** 例外 *exception-string* が起こりまし た。

説明**:** Java 例外 *exception-string* が起こりました。

ユーザーの処置**:** 問題が続く場合、技術サービス担当者 に連絡してください。

## **SQL29007N** クエリー・コントローラーと通信できませ ん。

説明**:** クエリー・コントローラーが実行中でないか、ま たは通信がタイムアウトになっています。

ユーザーの処置**:** データベース管理者に、クエリー・コ ントローラーを開始するよう要求してください。

**SQL29008N** ジョブ・シーケンス番号の生成でエラーが 発生しました。

説明**:** ジョブ・シーケンス番号の生成中にエラーが起き ました。

ユーザーの処置**:** 問題が続く場合、技術サービス担当者 に連絡してください。

## **SQL29009N** 照会が拒否されました。理由コード *reason-code*。

説明**:** 照会が拒否されました。理由コードは以下のとお りです。

1. DB2 によって、照会が結果セットを生成することは できません。あるいは照会にホスト変数、パラメー ター・マーカー、特殊レジスター、宣言済みグロー

**506** メッセージ・リファレンス 第 2 巻

#### バル一時表、セッション変数、

IDENTITY\_VAL\_LOCAL 関数、NEXTVAL 式、また は PREVVAL 式 (またはこの両方の式) が含まれて います。照会が実際に実行される時に、状態が無効 である可能性があるため、照会の保留またはバック グラウンドでの実行ができません。

- 2. 照会は DB2 表を更新しますが、照会が実際に実行 される時に状態がもう有効ではない可能性があるた め、照会の保留またはバックグラウンドでの実行が できません。
- 3. 照会にはネストしたルーチンが含まれるため、照会 は待機されません。
- 4. 照会にはネストしたルーチンが含まれるため、保留 またはバックグラウンドでの実行ができません。
- 5. DB2 によって、この照会を待機することはできませ ん。照会に配列の挿入が含まれる場合、これが発生 する可能性があります。
- 6. DB2 では、コンセントレーターがオンのときに照会 をキューに入れることはできません。

ユーザーの処置**:** データベース管理者に連絡して理由コ ードを検査し、該当するコストしきい値を必要に応じて 増やしてください。

#### **SQL29010N** 照会サブミットが取り消されました。

説明**:** ユーザーが照会サブミットを取り消しました。 サブミットされた照会はありません。

## **SQL29011I** 照会 *query-ID* はバックグラウンドで実行 されます。

説明**:** ユーザーは、照会をバックグラウンドで実行する 選択をしました。

#### **SQL29012N** 照会 *query-ID* が打ち切られました。

説明**:** 照会 *query-ID* が打ち切られました。

説明**:** クエリー・パトローラー・センターを起動する か、またはqp コマンドを発行して照会が打ち切られた 理由を判別してください。

#### **SQL29013I** 照会 *query-ID* は保留されています。

説明**:** 照会は Query Patroller によって保留状態になっ ています。

ユーザーの処置**:** データベース管理者に連絡し、照会を 開放してください。

## **SQL29014N DB2** レジストリー変数 *registry-variable* に指定されている値は無効です。

説明**:** *registry-variable* による以下の制限のため、 *registry-variable*: に指定されている値は無効です。

#### **DQP\_NTIER**

値は OFF、RUN[:timeout]、または CHECK[:timeout] のいずれかでなければなりま せん。

### **DQP\_LAST\_RESULT\_DEST**

32 文字を超える長さは許可されていません。

## **DQP\_TRACEFILE**

256 文字を超える長さは許可されていません。

ユーザーの処置**:** db2set コマンドで DB2 レジストリー 変数 *registry-variable* の値を訂正し、照会を再サブミッ トしてください。

## **SQL29015N** ジョブを取り消しているときにエラーが見 つかりました。理由コード **:** *reason-code*

説明**:** ジョブの取り消しを試みているときに、エラーが 見つかりました。理由コードは SQL または DB2 メッ セージをマップしています。

ユーザーの処置**:** 理由コードを調べ、エラーを訂正し、 操作を再試行してください。

## **SQL29016N** クライアント上のデータ・ソースは、**DB2 Query Patroller** サーバー上のデータ・ソ ースに一致していません。

説明**:** クライアントが接続されているデータ・ソース は、DB2 Query Patroller サーバーによって使用されてい るデータ・ソースに一致していません。

ユーザーの処置**:** DB2 Query Patroller サーバー上の DB2DBDFT プロファイル変数が、クライアント・デー タ・ソース名に一致していることを確認してください。

#### **SQL29017N** 照会 *query-id* が取り消されました。

説明**:** ユーザーが照会を取り消しました。

## **SQL29018N DB2 Query Patroller** クライアントがイ ンストールされていません。

説明**:** ユーザーは、データベース構成パラメーター DYN OUERY MGMT を使用可能にしたデータベースを 照会しています。 しかし、DB2 Query Patroller のクラ イアント・コードがクライアント・マシンにインストー ルされていません。

ユーザーの処置**:** DB2 Query Patroller QueryEnabler コ

ンポーネントをインストールしてください。

**SQL29019N** ジョブは、**DB2 Query Patroller** サーバ ーにスケジュールされています。

説明**:** ジョブは、DB2 Query Patroller サーバーにスケ ジュールされています。

ユーザーの処置**:** ありません。

**SQL29020N** 内部エラーが発生しました。 エラー **=** *error*。

説明**:** 内部処理中にエラーが発生しました。

ユーザーの処置**:** IBM サポートに連絡し、db2diag.log

## **SQL30000 - SQL30099**

**SQL30000N** 後続のコマンドまたは **SQL** ステートメ ントの正常な実行に影響を与えない分散プ ロトコル・エラーのために実行が失敗しま した**:** 理由コード *reason-code(subcode)*。

説明**:** 現在の環境コマンドまたは SQL ステートメント の正常な実行を妨げるシステム・エラーが起きました。 このメッセージ (SQLCODE) は、ステートメントのコン パイル時、または実行時に出されます。

コマンドまたはステートメントは処理できません。現在 のトランザクションはロールバックされず、アプリケー ションはリモート・データベースに接続されたままで す。

ユーザーの処置**:** メッセージ番号と理由コードを記録し てください。可能であれば、SQLCA からすべてのエラ ー情報を記録してください。アプリケーションを再実行 してください。

十分なメモリー・リソースが十分にあってもこの問題が 続く場合は、オペレーティング・システムのコマンド・ プロンプトで、独立トレース機能を呼び出してくださ い。

必要な情報:

- v 問題記述
- SQLCODE と理由コード
- **SQLCA の内容 (ある場合)**
- トレース・ファイル (可能であれば)

**sqlcode**: -30000

**sqlstate**: 58008

および qpdiag.log ファイルを提供してください。

#### **SQL29021N** ユーザー *user-ID* が一時停止しました。

説明**:** ユーザー *user-ID* は、データベースへの照会の サブミットを一時停止しています。

ユーザーの処置**:** データベース管理者に連絡し、サブミ ッター・プロファイルを再活動化してください。

## **SQL30002N** 一連のステートメントでの前の条件のため に、**SQL** ステータスを実行できません。

説明**:** SQL ステートメントは PREPARE にチェーンさ れていましたが、 PREPARE ステートメントが、プロ グラムまたはエンド・ユーザーがチェーン・ステートメ ントを再発行する必要のある、または異なる SQL 要求 を発行する必要のある警告 SQLCODE を受け取りまし た。このエラーは、クライアント/サーバー環境でのみ発 生します。

v DRDA を使用している分散クライアントが OPEN ス テートメントを PREPARE に連結しましたが、 PREPARE ステートメントが SQLCODE +1140 を受 け取りました。

ステートメントはチェーンして実行されません。

ユーザーの処置**:** ステートメントを別の要求としてもう 一度送信する必要があります。

**sqlcode**: -30002

**sqlstate**: 57057

**SQL30005N** サーバーでサポートされていない機能のた め、実行できませんでした**:** ロケーション *location* 製品 **ID** *pppvvrrm* 理由 *reason-code(subcode)*。

説明**:** SQL ステートメントが要求機能をサポートして いないサーバーに経路指定されているため、現行の SQL ステートメントを実行できませんでした。このエ ラーが、この先の SQL ステートメントの実行完了を妨 げることはありません。

ステートメントは処理できません。 SQLCA はフォーマ ット済みです。

ユーザーの処置**:** この SQL コードをプロンプトする

SQL ステートメントを分析する際は支援用の DBA に 通知してください。

*location* は、要求機能の実行に必要なデータベース・プ ロトコルをサポートできなかったサーバーの名前を示し ます。 製品 ID の形式は <pppvvrrm> です。英数字で 8 バイトのフィールドで、機能をサポートできなかった 製品を示します。 *ppp* は特定のデータベース製品を示 します。 *vv* は、製品のバージョンを示します。 *rr* は、製品のリリースを示します。 *m* は、製品の修正レ ベルを示します。

*ppvvrrm* で使用できる値は以下のとおりです。

- **ppp** zOS の場合は DSN、VM/VSE の場合は ARI、Linux/Unix/Windows の場合は SQL、iSeries の場合は QSQ、Java の場合は JCC です。
- **vv** バージョン番号
- **rr** リリース・レベル
- **m** 修正レベル

サポート外の機能を確認し、問題を訂正してください。 サポート外の機能とその理由については、指定された *reason-code* を参照してください。 *reason-code* で使用 可能な値と、各コードが対応する機能は以下のとおりで す。

- **0010** LONG\_STMTS
- **0020** LONG255\_IDS
- **0030** EXTENDED\_DESCRIBE
- **0040** EXTENDED\_DIAGNOSTICS
- **0050** KEEP\_DYNAMIC
- **0060** MULTI\_ROW\_FETCH
- **0070** MULTI\_ROW\_INSERT
- **0080** SQL\_CANCEL
- **0090** SCROLLABLE\_CURSORS
- **0100** CURSOR\_ATTRIBUTES
- **0110** MONITORING
- **0120** SELECT\_WITH\_INSERT
- **0130** DATA\_ENCRYPTION
- **0140** PACKAGE\_PATH

最後に、*subcode* 値を使用してさらに問題を調べること もできます。非ゼロの場合、*subcode* は 1 バイト・コー ドで作られ、ネットワークにおけるエラーの検出方法を 示します。

- '01'x の場合は、リクエスターとして作用するローカ ル DB2 がエラーを検出します。 ロケーションと PRDID はエラーのあるサーバーを示します。
- v '02'x の場合は、サーバーがエラーを検出します。 ロ ケーションと PRDID はローカル DB2 サーバーのロ ケーションとレベルを示します。
- v '03'x の場合は、中間サーバー (ホップ・サイト) が エラーを検出し、エラーの発生したサーバーがそのエ ラー、その場所、および PRDID によって特定されま す。
- v '04'x の場合は、中間サーバー (ホップ・サイト) が エラーを検出し、エラーの発生したサーバーがそのエ ラー、その場所、および PRDID によって特定されま す。

**sqlcode**: -30005

**sqlstate**: 56072

## **SQL30020N** 後続のコマンドおよび **SQL** ステートメ ントの正常な実行に影響を与える分散プロ トコル・エラーのために実行が失敗しまし た**:** 理由コード *reason-code(subcode)*。

説明**:** 後続のコマンドまたは SQL ステートメントと同 様に、現在の環境コマンドまたは SQL ステートメント の正常な実行を妨げるシステム・エラーが起きました。

サブコードは、非ゼロで高位バイトなど 2 バイトで構 成される場合、エラーが検出されたサイトを示します。 これは、エラーがローカル DB2 サーバーで検出された 場合、X'01'です。 これは、エラーがリモート・サーバ ーで検出された場合、X'02'です。 下位バイトは理由コ ードに特化したエラー・コードです。

理由コード 124C は、この要求の DRDA データ・スト リームに構文エラーがあることを示します。

コマンドまたはステートメントは処理できません。現在 のトランザクションはロールバックされ、アプリケーシ ョンはリモート・データベースから切断されます。

ユーザーの処置**:** メッセージ番号 (SQLCODE) と理由 コードを記録してください。可能であれば、SQLCA か らすべてのエラー情報を記録してください。リモート・ データベースに接続して、アプリケーションを再実行し てください。

十分なメモリー・リソースが十分にあってもこの問題が 続く場合は、オペレーティング・システムのコマンド・ プロンプトで、独立トレース機能を呼び出してくださ い。

#### 必要な情報:

v 問題記述

- SOLCODE と理由コード
- SOLCA の内容 (ある場合)
- トレース・ファイル (可能であれば)

いくつかの考えられる理由コードは以下のとおりです。

- **121C** ユーザーが、要求したコマンドを実行する権限 を持っていないことを示しています。
- **1232** 永続エラーのために、コマンドが完了できませ んでした。 ほとんどの場合、サーバーは異常 終了の処理に入ります。
- **1254** クライアントから送信されたコマンドにより、 クライアントに戻す、設計済みメッセージのな いリモート・サーバーで、非設計済みの、イン プリメンテーション特有の条件が作成されまし た。

リモート・サーバーが DB2 UDB for OS/390、z/OS の場合は、コンソール・ログに このエラーの情報がないか確認してください。

リモート・サーバーが DB2 UDB for iSeries の場合は、通常、エラーを判別するためには、 サーバー・ジョブのジョブ・ログまたは FFDC (First Failure Data Capture) スプール・ファイ ル、あるいはその両方が必要です。

リモート・サーバーが DB2 UDB for Unix/Windows の場合は、リモート・データベ ース・サーバーの管理通知ログにこのエラーに 関する情報がないか確認してください。

**220A** ターゲット・サーバーが、無効なデータ記述を 受け取りました。ユーザー SQLDA を指定した 場合は、フィールドが正しく初期化されている ことを確認してください。 また、その長さ が、使用するデータ・タイプの最大許容長を超 えていないことを確認してください。

> 下位レベル・クライアントを持つゲートウェ イ・サーバー環境で DB2 Connect製品を使用し ている場合、アプリケーションのホスト変数お よび照会した表の列の記述が一致しないとき に、このエラーが発生する可能性があります。

**sqlcode**: -30020

**sqlstate**: 58009

**SQL30021N** 後続のコマンドおよび **SQL** ステートメ ントの正常な実行に影響を与える分散プロ トコル・エラーのために実行が失敗しまし た。レベル *level* のマネージャー *manager* はサポートされていません。

説明**:** アプリケーションのリモート・データベースへの 正常な接続を妨げるシステム・エラーが起きました。 このメッセージ (SQLCODE) は、SQL CONNECT ステ ートメントに対して発生します。 *manager* と *level* は、クライアントとサーバー間の非互換性を識別するた めの数値です。

コマンドは処理されません。

ユーザーの処置**:** メッセージ番号、 *manager*、 *level* の 値を記録してください。 可能であれば、SQLCA からす べてのエラー情報を記録してください。もう一度、リモ ート・データベースへの接続を試みてください。

問題が続く場合は、オペレーティング・システムのコマ ンド・プロンプトで、独立トレース機能を呼び出してく ださい。その後で、サービス技術員に以下の情報を渡し てください。

- v 問題記述
- SQLCODE と理由コード
- **SQLCA の内容 (ある場合)**
- v トレース・ファイル (可能であれば)

**sqlcode**: -30021

**sqlstate**: 58010

## **SQL30040N** 後続のコマンドおよび **SQL** ステートメ ントの正常な実行に影響を与えない使用不 能なリソースのために実行が失敗しまし た。理由 *reason*、リソースのタイプ *resource-type*、リソース名 *resource-name*、 製品 **ID** *product-ID*

説明**:** 示されたリソースが足りないため、アプリケーシ ョンがコマンドまたは SQL ステートメントを実行でき ません。 現在のトランザクションはロールバックされ ず、アプリケーションはリモート・データベースに接続 されたままです。

コマンドは処理されません。

ユーザーの処置**:** 示されたリソースのサイズを増やし て、コマンドを再サブミットしてください。

**sqlcode**: -30040

**sqlstate**: 57012

## **SQL30041N** 後続のコマンドおよび **SQL** ステートメ ントの正常な実行に影響を与える使用不能 なリソースのために実行が失敗しました。 理由 *reason*、リソースのタイプ *resource-type*、リソース名 *resource-name*、 製品 **ID** *product-ID*

説明**:** リモート・データベースでリソースが使用できな いために、アプリケーションがコマンドまたは SQL ス テートメントを処理できません。 SQLCODE はステー トメントのコンパイルまたは実行時に出されます。

フェデレーテッド・システム・ユーザー: この状態はデ ータ・ソースによっても検出できます。

*resource name* が「暗号化」または「暗号化解除」の場 合には、パスワードの暗号化または暗号化解除のユーザ ー出口が使用できないか、またはエラーを含んでいま す。

コマンドまたはステートメントは処理できません。

ユーザーの処置**:** リモート・データベースのシステム環 境を調べてください。

フェデレーテッド・システム・ユーザー:

• パスワードの暗号化または暗号解読のユーザー出口が 失敗した場合、 *reason* はユーザー出口が呼び出され たときにフェデレーテッド・サーバーが受け取った整 数値です。 暗号化および暗号解読がフェデレーテッ ド・サーバーによってリンク・エディットされたとき にエラーが発生していないかどうかを確認してくださ い。

ユーザーが提供したユーザー出口を使用している場合 には、ユーザー出口のソース・コードを調べて *reason* の返された原因を判別してください。ユーザー出口の ソース・コードでエラーが見つかった場合、そのエラ ーを修正してフェデレーテッド・サーバーでオブジェ クト・コードをリンク・エディットし、失敗したコマ ンドまたはステートメントを再発行してください。

• その他の場合には、要求を失敗させたデータ・ソース に問題がある (「問題判別の手引き」を参照して、 SQL ステートメントの処理に失敗したデータ・ソー スを判別してください) と考え、データ・ソースの問 題を訂正し、失敗したコマンドまたはステートメント を再発行してください。

**sqlcode**: -30041

**sqlstate**: 57013

## **SQL30050N** バインドの進行中の *number* コマンドま たは **SQL** ステートメントは無効です。

説明**:** アプリケーションが、進行中のプリコンパイル/ バインド時には無効なコマンドまたは SQL ステートメ ントを発行しようとしています。 <number> は、エラー のあるコマンドまたは SQL ステートメントを識別する 数値です。

コマンドまたはステートメントは処理されません。

ユーザーの処置**:** アプリケーションがデータベース・マ ネージャーのプリコンパイラー/バインド・プログラムで ない場合は、コマンドおよび SQL ステートメントを出 す前に、バインドがアクティブでないことを確認してく ださい。

アプリケーションがデータベース・マネージャーのプリ コンパイラー/バインド・プログラムの場合、メッセージ 番号 (SQLCODE) と <number> の値を記録しておいて ください。 可能であれば、SQLCA からすべてのエラー 情報を記録してください。もう一度バインド操作を行っ てください。

十分なメモリー・リソースが十分にあってもこの問題が 続く場合は、オペレーティング・システムのコマンド・ プロンプトで、独立トレース機能を呼び出してくださ い。

以下の情報を用意して、テクニカル・サービス担当者に 提供してください。

必要な情報:

- v 問題記述
- SQLCODE と理由コード
- **SQLCA の内容 (ある場合)**
- v トレース・ファイル (可能であれば)

**sqlcode**: -30050

**sqlstate**: 58011

## **SQL30051N** 指定したパッケージ名と整合性トークンを 持つバインド処理がアクティブではありま せん。

説明**:** プリコンパイル/バインドがアクティブでない場 合に、プリコンパイル/バインド操作を発行しようとした か、またはアクティブなプリコンパイル/バインド操作中 に、無効なパッケージ名と整合性トークンのいずれか、 またはその両方の使用が試みられました。

コマンドまたはステートメントは処理できません。

ユーザーの処置**:** アプリケーションがデータベース・マ ネージャーのプリコンパイラー/バインド・プログラムで ない場合、プリコンパイル/バインドがバインド操作の前

第 2 章 SQL メッセージ **511**

にアクティブになっており、正しい情報がバインド操作 に渡されていることを確認してください。

アプリケーションがデータベース・マネージャーのプリ コンパイラー/バインド・プログラムの場合は、メッセー ジ番号 (SQLCODE) と、可能であれば、 SQLCA から のすべてのエラー情報を記録してください。 もう一度 やり直してください。

十分なメモリー・リソースが十分にあってもこの問題が 続く場合は、オペレーティング・システムのコマンド・ プロンプトで、独立トレース機能を呼び出してくださ い。

以下の情報を用意して、テクニカル・サービス担当者に 提供してください。

必要な情報:

- v 問題記述
- SQLCODE と理由コード
- SQLCA の内容 (ある場合)
- トレース・ファイル (可能であれば)

**sqlcode**: -30051

**sqlstate**: 58012

## **SQL30052N** プログラム準備の前提事項に誤りがありま す。

説明**:** コンパイルされている SQL ステートメントが、 プリコンパイラーによって認識されないために、データ ベースによって処理されません。

ステートメントは処理できません。

ユーザーの処置**:** ステートメントが正しいことを確認し て、もう一度やり直してください。 問題が続く場合 は、プログラムからそのステートメントを取り除いてく ださい。

**sqlcode**: -30052

**sqlstate**: 42932

## **SQL30053N OWNER** の値が、リモート・データベー スでの許可チェックに合格しませんでし た。

説明**:** プリコンパイル/バインドの OWNER オプション に指定した値が、リモート・データベースでの許可チェ ックで拒否されました。この SQLCODE はプリコンパ イル/バインド中に出されます。 これは、データベー ス・マネージャーのプリコンパイラー/バインド・プログ ラムからは出されません。

プリコンパイル/バインド操作は処理されません。

ユーザーの処置**:** OWNER オプションに指定した ID を使用する権限を持っていることを確認するか、または OWNER オプションを使用しないでください。

**sqlcode**: -30053

**sqlstate**: 42506

#### **SQL30060N** *authorization-ID* は、操作 *operation* を実 行する特権を持っていません。

説明**:** 許可 ID <authorization-ID> が適切な許可を付与 せずに、示されている <operation> を実行しようとしま した。 SQLCODE はステートメントのコンパイルまた は実行時に出されます。

ステートメントは処理できません。

ユーザーの処置**:** <authorization-ID> が、必須の処理の 実行に必要な許可を付与されていることを確認してくだ さい。

**sqlcode**: -30060

**sqlstate**: 08004

## **SQL30061N** データベース別名またはデータベース名 *name* が、リモート・ノードで見つかりま せん。

説明**:** データベース名は、リモート・データベース・ノ ードでの既存のデータベースではありません。

ステートメントは処理できません。

ユーザーの処置**:** 正しいデータベース名または別名でコ マンドを再サブミットしてください。

フェデレーテッド・システム・ユーザー: SYSCAT.SERVERS の項目が、データ・ソースのデータ ベース名を正しく指定しているかどうかチェックしてく ださい。

**sqlcode**: -30061

**sqlstate**: 08004

## **SQL30070N** *command-identifier* コマンドはサポートさ れていません。

説明**:** リモート・データベースが、認識できないコマン ドを受け取りました。 現在の環境コマンドまたは SQL ステートメントは正常に処理されず、後続のコマンドま たは SQL ステートメントも正常に処理されません。

現在のトランザクションはロールバックされ、アプリケ ーションはリモート・データベースから切断されます。 ステートメントは処理できません。

ユーザーの処置**:** メッセージ番号 (SQLCODE) とメッ セージ ID を記録してください。可能であれば、SQLCA からすべてのエラー情報を記録してください。リモー ト・データベースに接続して、アプリケーションを再実 行してください。

十分なメモリー・リソースが十分にあってもこの問題が 続く場合は、オペレーティング・システムのコマンド・ プロンプトで、独立トレース機能を呼び出してくださ い。

以下の情報を用意して、テクニカル・サービス担当者に 提供してください。

- 必要な情報:
- v 問題記述
- v SQLCODE とコマンド ID
- **SOLCA の内容 (ある場合)**
- トレース・ファイル (可能であれば)

**sqlcode**: -30070

**sqlstate**: 58014

## **SQL30071N** *object-identifier* オブジェクトはサポートさ れていません。

説明**:** リモート・データベースが、認識できないデータ を受け取りました。 現在の環境コマンドまたは SQL ステートメントは正常に処理されず、後続のコマンドま たは SQL ステートメントも正常に処理されません。

現在のトランザクションはロールバックされ、アプリケ ーションはリモート・データベースから切断されます。 コマンドは処理されません。

ユーザーの処置**:** メッセージ番号 (SQLCODE) とオブ ジェクト ID を記録してください。可能であれば、 SQLCA からすべてのエラー情報を記録してください。 リモート・データベースに接続して、アプリケーション を再実行してください。

メモリー・リソースが十分にあってもこの問題が発生す る場合には、以下の情報が必要になります。

トレースがアクティブの場合は、オペレーティング・シ ステムのコマンド・プロンプトから、独立トレース機能 を呼び出してください。

以下の情報を用意して、テクニカル・サービス担当者に 提供してください。

必要な情報:

- v 問題記述
- v SQLCODE とオブジェクト ID
- **SOLCA の内容 (ある場合)**
- トレース・ファイル (可能であれば)

**sqlcode**: -30071

**sqlstate**: 58015

## **SQL30072N** *parameter-identifier* パラメーターはサポー トされていません。

説明**:** リモート・データベースが、認識できないデータ を受け取りました。 現在の環境コマンドまたは SQL ステートメントは正常に処理されず、後続のコマンドま たは SQL ステートメントも正常に処理されません。

コマンドは処理されません。 現在のトランザクション はロールバックされ、アプリケーションはリモート・デ ータベースから切断されます。

ユーザーの処置**:** メッセージ番号 (SQLCODE) とパラ メーター ID を記録してください。可能であれば、 SQLCA からすべてのエラー情報を記録してください。 リモート・データベースに接続して、アプリケーション を再実行してください。

十分なメモリー・リソースが十分にあってもこの問題が 続く場合は、オペレーティング・システムのコマンド・ プロンプトで、独立トレース機能を呼び出してくださ い。

以下の情報を用意して、テクニカル・サービス担当者に 提供してください。

#### 必要な情報:

- v 問題記述
- SQLCODE とパラメーター ID
- **SQLCA の内容 (ある場合)**
- v トレース・ファイル (可能であれば)

**sqlcode**: -30072

**sqlstate**: 58016

## **SQL30073N** *parameter-identifier* パラメーターの値 *value* はサポートされていません。

説明**:** リモート・データベースが、認識できないデータ を受け取りました。 現在の環境コマンドまたは SQL ステートメントは正常に処理されず、後続のコマンドま たは SQL ステートメントも正常に処理されません。

現在のトランザクションはロールバックされ、アプリケ ーションはリモート・データベースから切断されます。 コマンドは処理されません。

ユーザーの処置**:** メッセージ番号 (SQLCODE) とパラ メーター ID を記録してください。可能であれば、 SQLCA からすべてのエラー情報を記録してください。

リモート・データベースに接続して、アプリケーション を再実行してください。

メモリー・リソースが十分にあってもこの問題が発生す る場合には、以下の情報が必要になります。

トレースがアクティブの場合は、オペレーティング・シ ステムのコマンド・プロンプトから、独立トレース機能 を呼び出してください。以下の情報を用意して、テクニ カル・サービス担当者に提供してください。

必要な情報:

- v 問題記述
- SQLCODE、パラメーター ID、および値
- SQLCA の内容 (ある場合)
- v トレース・ファイル (可能であれば)

パラメーター ID の中には以下の入ったものがありま す。

**002F** ターゲット・サーバーが、アプリケーション・ リクエスターの要求するデータ・タイプをサポ ートしていません。 たとえば、DB2 Connect が DB2 2.3 への接続に使用されている場合、 適切な PTF が DB2 2.3 に適用されていない かぎり、このエラーが返されます。 サーバー のレベルが、リクエスターによってサポートさ れていることを確認してください。

#### **119C, 119D, 119E**

ターゲット・サーバーが、アプリケーション・ リクエスターの要求する CCSID をサポートし ていません。 リクエスターの使用する CCSID が、サーバーによってサポートされていること を確認してください。

- v 119C 1 バイトの CCSID を検証します。
- v 119D 2 バイトの CCSID を検証します。
- v 119E 混合バイトの CCSID を検証しま す。

**sqlcode**: -30073

#### **sqlstate**: 58017

## **SQL30074N** *reply-identifier* 応答はサポートされていま せん。

説明**:** クライアントが、認識できない応答を受け取りま した。現在の環境コマンドまたは SQL ステートメント は正常に処理されず、後続のコマンドまたは SQL ステ ートメントも正常に処理されません。

現在のトランザクションはロールバックされ、アプリケ ーションはリモート・データベースから切断されます。 ステートメントは処理できません。

ユーザーの処置**:** メッセージ番号 (SQLCODE) と応答 ID を記録してください。可能であれば、SQLCA からす べてのエラー情報を記録してください。リモート・デー タベースに接続して、アプリケーションを再実行してく ださい。

十分なメモリー・リソースが十分にあってもこの問題が 続く場合は、オペレーティング・システムのコマンド・ プロンプトで、独立トレース機能を呼び出してくださ  $\mathcal{U}^{\lambda}$ 

以下の情報を用意して、テクニカル・サービス担当者に 提供してください。

必要な情報:

- v 問題記述
- v SQLCODE と応答 ID
- **SQLCA の内容 (ある場合)**
- v トレース・ファイル (可能であれば)

**sqlcode**: -30074

**sqlstate**: 58018

## **SQL30080N** リモート・データベースとのデータの送受 信で、通信エラー *reason-code* が発生しま した。

説明**:** *reason-code* には、コミュニケーション・マネー ジャーによって報告されたオリジナルのエラー・コード が入っています。

#### APPC エラー・コードの場合、形式は、

*pppp-ssssssss-dddddddd* で、 *pppp* は 1 次戻りコード、 *ssssssss* は 2 次戻りコード、 *dddddddd* はセンス・デー タです。これらのエラー・コードの値は、16 進数表記 で行われます。 1 次エラー・コードと 2 次エラー・コ ードには、データベース・サーバーとの対話が割り振れ なかったことを示す、0003-00000004 および 0003-00000005 が入っています。センス・データは、 APPC ALLOCATE エラーに対してのみ表示されます。

コマンドは処理されません。 データベースへの接続が 失敗するか、またはデータベースに接続されている現在 のトランザクションがロールバックされ、アプリケーシ ョンがリモート・データベースから切り離されます。

APPC 1 次戻りコードと 2 次戻りコードの説明につい ては、「*IBM Communications Manager 1.0 APPC Programming Guide and Reference (SC31-6160)*」を参照 してください。 APPC センス・データの詳細について は、「*IBM Communications Manager 1.0 Problem Determination Guide (SC31-6156)*」を参照してくださ い。

ユーザーの処置**:** データベース・マネージャーとコミュ

ニケーション・マネージャーの両方が、データベース・ サーバーで始動されていること、およびすべてのコミュ ニケーション・マネージャー構成パラメーターが正しい ことを確認してください。

注**:** メッセージに示されている理由コードが

0003-084C0001 の場合は、サーバーではないワーク ステーションにリモート接続しようとしたことが、 このメッセージの原因の 1 つと考えられます。 リ モート・ワークステーションがサーバーであること を確認してください。 それがサーバーでない場合 は、データベース・マネージャーをサーバーとして インストールしてください。

**sqlcode**: -30080

**sqlstate**: 08001

**SQL30081N** 通信エラーが検出されました。使用中の通 信プロトコル**:** *protocol*。使用中の通信 **API:** *interface*。エラーが検出されたロケ ーション**:** *location*。エラーを検出した通 信関数**:** *function*。プロトコル固有エラ ー・コード**:** *rc1*、*rc2*、*rc3*。

説明**:** 通信サブシステムによって、エラーが見つけられ ました。

接続がすでに確立されている場合、考えられる原因は以 下のとおりです。

- クライアント・ノードまたはサーバー・ノードの通信 サブシステム・エラーのために、接続がダウンしてし まいました。
- v SOCKS サーバーを使用している場合、 SOCKS サー バー上の通信サブシステム・エラーのため接続がダウ ンした。
- ネットワーク・エラーにより、接続が切断された。
- v サーバーのデータベース・エージェントが、システム 管理者によって強制的にオフにされました。
- 主要データベース・マネージャー処理の異常終了のた めに、サーバーのデータベース・エージェントが終了 しました。

新しい接続の確立を試みていた場合、考えられる原因は 以下のとおりです。

- v リモート・データベース・サーバーが、クライアント で正しくカタログされていません。
- v サーバーのデータベース・マネージャー構成ファイル が、正しい構成パラメーターで構成されていません。
- クライアント・ノードまたはサーバー・ノードの通信 サブシステムが正しく構成されていないか、または正 常に始動されていません。
- SOCKS サーバーで通信サブシステムが使用されてい る場合には、それが正しく構成されていないか、正常 に開始されていません。
- v サーバーの DB2COMM 環境変数に、クライアントが 使用する通信プロトコルが指定されていません。
- サーバーのデータベース・マネージャーが始動されて いないか、または正常に始動されていません。 DB2COMM によって指定されている 1 つ以上の通信 プロトコルの開始が、成功していない可能性がありま す。

詳細については、トークンの値を参照してください。 使用しているプロトコルと呼び出した通信関数によって は、いくつかのトークンが適用されない場合がありま す。以下は、トークンの値の説明です。

#### **<protocol>**

実際に使用されている通信プロトコル。 有効 なトークン値は以下のとおりです。

- TCP/IP
- APPC
- NETBIOS
- IPX/SPX
- **<interface>**

上記の通信プロトコル・サービスを呼び出すた めに使用したアプリケーション・プログラミン グ・インターフェース。 有効なトークン値は 以下のとおりです。

- SOCKETS
- $\cdot$  SOCKS
- v CPI-C
- v DLR または DD
- v TLI または Connection/Bindery
- $\cdot$  SOAP
- MQI-CLIENT

#### **<location>**

エラーが見つかったノードを特定するプロトコ ル・ユニークの ID。 使用中のプロトコルに応 じて、以下のようになります。

 $\cdot$  TCP/IP

ID の形式は、ドット表記による Internet ア ドレスです。

- APPC ID の形式は、完全修飾 LU 名
	- (networkID.LUname) です。
- NETBIOS

ID の形式は、ワークステーション名 (nname) です。

- IPX/SPX ID の形式は、16 進数表記によるネットワー ク・アドレスとノード・アドレス (network.node) です。
- MO
	- ID の形式は MQ キュー名です。
- $\cdot$  SOAP ID の形式は、ドット表記による Internet ア ドレスです。

エラー発生時に location 情報が使用可能でない 場合、このトークンは空のままです。

#### **<function>**

エラー・コードを戻した通信サブシステム関数 の名前。

### **<rc1>**、**<rc2>**、**<rc3>**

使用している各プロトコルに固有で使用可能な エラー・コードとサブコードのリスト。適用で きないトークンは、″\*″ を含んでいます。

使用中のプロトコルに応じて、以下のようにな ります。

- $\cdot$  TCP/IP
	- <rc1> が存在し、それに TCP/IP ソケット 関数呼び出しからのグローバル *errno* の 値が入っている場合。 Windows Sockets を使用しているときは、存在する場合、 <rc1> には、 WSAGetLastError() によっ て返された TCP/IP ソケット関数呼び出し からのエラーが含まれています。
	- <rc2> が存在し、それに TCP/IP ネーム解 決関数呼び出しからのグローバル *h\_errno* の値が入っている場合。 Windows Sockets を使用しているときは、存在する場合、 <rc2> には、 WSAGetLastError() によっ て返された TCP/IP データベース関数呼び 出しからのエラーが含まれています。
	- <rc3> が存在し、″0″ が含まれている場合 は、TCP/IP 接続がクローズされているこ とを意味します。これは、以下のいずれか の原因で発生した可能性があります。
		- サーバーのデータベース・エージェン トが、システム管理者によって強制的 にオフにされました。
		- *maxagents* データベース・マネージャー 構成パラメーターを超えたために、デ ータベース・エージェントが、サーバ

ーで始動できませんでした。 管理通知 ログにエラー・メッセージが記録され ているかをチェックしてください。

- 接続は、TCP/IP レベルでリモート・サ ーバーによってクローズされたと考え られます。
- 主要データベース・マネージャー処理 の異常終了のために、サーバーのデー タベース・エージェントが終了しまし た。
- 注**:** Windows Sockets を使用している場合、 <function> が WSAStartup で、 <rc1> が 0 のときは、<rc2> には、 DB2 が要 求した Windows Sockets 仕様のバージ ョン・レベルが入っていて、<rc3> に は、Windows Sockets DLL がサポート している Windows Sockets 仕様のバー ジョン・レベルが入っています。
- $\cdot$  APPC

<rc1> は、CPI-C 関数からの戻りコードを備 えています。存在する場合、<rc2> は、 CPI-C 関数呼び出しからのグローバル *errno* 値を備えています。 <rc3> は適用されてい ません。

• NETBIOS

<rc1> は、NetBIOS に対する呼び出しからの 戻りコードを備えています。 <rc2> および <rc3> は適用されていません。

• IPX/SPX

<rc1> は TLI サービスに対する呼び出しか らのグローバル *t\_errno* 値、あるいは NetWare 接続またはバインダリー・サービス に対する呼び出しからの戻りコードを備えて います。 <rc1> t\_errno が TLOOK の場合 は、<rc2> に、発生した TLI イベントが入 っています。 <rc2> イベントが T\_DISCONNECT の場合には、切り離された 理由コードが <rc3> に入っています。 AIX では、<rc1> t\_errno が TSYSERR の場合に は、システム errno (sys/errno.h に定義され る) が <rc3> に入っています。 AIX NetWare 接続またはバインダリー・サービス に対する呼び出しからのエラー戻りコードが <rc1> に入っている場合には、エラー・ジェ ネレーターは <rc2> に入っています。

v MQ

<rc1> には、関数の完了コードが入れられま す (警告なら 1、エラーなら 2)。 <rc2> に

は、MQ 固有のエラー・コードが入れられま す。 <rc3> は、MQ では使用されません。

<rc1> には、SOAP 通信関数からの戻りコー ドが入れられます。 <rc2> は、<rc3> の値 に依存します。<rc2>は以下のいずれかで す。

- UNIX の場合は TCP/IP ソケット・エラー の errorno の値、 Windows オペレーティ ング・システムの場合は WSAGetLastError。
- Secure Socke Layer (SSL) の Global Security Kit (GSK) からの戻りコード。 <rc3> の値が ″0″ の場合、これが高水準 SOAP エラーである (ソケット・エラーや GSKit エラーではない) ことを示していま す。 <rc3> の値が ″1″ の場合、これがソ ケット・エラーであったことを示していま す。 <rc3> の値が ″2″ の場合、これが GSKit エラーであったことを示していま す。

特定の通信エラー・コードに関する情報については、 メッセージ・リファレンス の付録の中の通信エラーを 参照してください。

### ユーザーの処置**:**

 $\cdot$  SOAP

接続がすでに確立されている場合は、以下の項目につい て調べてください。

- 1. サーバーのデータベース・エージェントが強制的に オフにされました。
- 2. サーバーのデータベース・マネージャーが異常終了 しました。
- 3. 通信サブシステムまたはネットワーク・エラーが起 きました。特定の通信エラー・コードに関する情報 については、 メッセージ・リファレンス を参照し てください。

新しい接続を試みている場合は、以下の項目について調 べてください。

- 1. リモート・データベース・サーバーが、クライアン ト・ノードで正しくカタログされてました。
- 2. サーバーのデータベース・マネージャー構成ファイ ルが、正しい通信関連パラメーターで構成されてい ます。データベース・マネージャー構成パラメータ ーが、サーバーで更新された場合は、変更を反映す るために、データベース・マネージャーの停止と再 始動を行ってください。
- 3. クライアントとサーバーの両方のノードの通信サブ システムが、正しく構成されて始動されています。
- 4. サーバーの DB2COMM 環境変数に、クライアント が使用する通信プロトコルが指定されています。
- 5. サーバーのデータベース・マネージャーが正常に始 動されました。サーバーでのデータベース・マネー ジャーの始動処理は、SQL1063 を返し、SQL5043 で はありません。 SQL5043 が戻されている場合は、 管理通知ログで詳細情報をチェックしてください。
- 6. 通信サブシステムまたはネットワーク・エラーが起 きました。

問題が続く場合は、ネットワーク管理者または通信の専 門家、もしくは両者に連絡し、提供されたトークンのセ ットを使用して、問題の原因を判別してください。

**sqlcode**: -30081

**sqlstate**: 08001

## **SQL30082N** 接続確立の試行は、セキュリティー上の理 由 *reason-code* **(***reason-string***)** により失敗 しました。

説明**:** リモート・データベース・サーバーの接続の試み は、セキュリティー情報が無効または正しくないため

に、拒否されました。セキュリティー・エラーの原因

は、<reason-code> および対応する <reason-string> 値に よって記述されています。

理由コードのリストおよび対応する理由のストリングは 次のとおりです。

#### **0 (NOT SPECIFIED)**

特定のセキュリティー・エラーは指定されませ ん。

#### **1 (PASSWORD EXPIRED)**

要求に指定されたパスワードの有効期限が切れ ています。

- **2 (PASSWORD INVALID)** 要求に指定されたパスワードが無効です。
- **3 (PASSWORD MISSING)** 要求にパスワードが組み込まれていません。
- **4 (PROTOCOL VIOLATION)** 要求がセキュリティー・プロトコルに違反して います。
- **5 (USERID MISSING)** 要求にユーザー ID が組み込まれていません。
- **6 (USERID INVALID)** 要求に指定されたユーザー ID が無効です。
- **7 (USERID REVOKED)** 要求に指定されたユーザー ID が取り消されて います。

#### **8 (GROUP INVALID)**

要求で指定されたグループが無効です。

- **9 (USERID REVOKED IN GROUP)** 要求に指定されたユーザー ID がグループ内で 取り消されています。
- **10 (USERID NOT IN GROUP)** 要求で指定されたユーザー ID がグループ内に
- ありません。 **11 (USERID NOT AUTHORIZED AT REMOTE LU)**

要求に指定されたユーザー ID がリモート LU で許可されていません。

**12 (USERID NOT AUTHORIZED FROM LOCAL LU)** 要求に指定されたユーザー ID はローカル LU から来る時に、リモート LU で許可されていま せん。

#### **13 (USERID NOT AUTHORIZED TO TP)**

要求に指定されたユーザー ID がトランザクシ ョン・プログラムへのアクセスで許可されてい ません。

## **14 (INSTALLATION EXIT FAILED)**

インストール・システム出口が正常に実行され ていません。

**15 (PROCESSING FAILURE)** サーバーでのセキュリティー処理が失敗しまし た。

#### **16 (NEW PASSWORD INVALID)**

パスワード変更要求で指定されたパスワード は、サーバーの要件に合致しませんでした。

#### **17 (UNSUPPORTED FUNCTION)**

クライアントの指定したセキュリティー機構 は、このサーバーでは無効です。 いくつか典 型例をあげます。

- クライアントが、パスワードの変更関数をサ ポートしていないサーバーに、新しいパスワ ードの値を送信しました。
- クライアントが、パスワードの暗号化をサポ ートしていないサーバーに SERVER\_ENCRYPT 認証情報を送信しまし た。
- クライアントが、ユーザー ID だけでは認証 をサポートしていないサーバーにユーザー ID (パスワードなし) を送信しました。
- クライアントが認証タイプを指定しておら ず、サーバーがサポートされたタイプで応答 していません。 これには、クライアントが 選択できない複数のタイプをサーバーが戻す ことが含まれている可能性があります。

#### **18 (NAMED PIPE ACCESS DENIED)**

セキュリティー違反のため、Named PIPE にア クセスできません。

- **19 (USERID DISABLED** または **RESTRICTED)** ユーザー ID が使用不能であるか、あるいは今 回の処理環境にはアクセスできないよう使用制 限されています。
- **20 (MUTUAL AUTHENTICATION FAILED)** 接続中のサーバーが、相互認証チェックの受け 渡しに失敗しました。 サーバーが偽である

か、または送り返されてきたチケットが損傷を 受けています。 **21 (RESOURCE TEMPORARILY UNAVAILABLE)**

> リソースが一時的に使用不可であるため、サー バーでのセキュリティー処理が終了しました。 たとえば AIX では、有効なユーザー・ライセ ンスがないと思われます。

#### **24 (USERNAME AND/OR PASSWORD INVALID)**

指定されたユーザー名または指定されたパスワ ード、あるいはその両方が無効です。

- **25** (接続不許可) 接続は、セキュリティー・プラグ インによって不許可になっています。
- **26** (サーバー・セキュリティー・プラグイン・エラ ー) データベース・サーバー上で想定外のエラ ーがセキュリティー・プラグインで検出されま した。
- **27** (サーバー・セキュリティー・プラグイン・エラ ー) サーバーの証明書は無効です。
- **28** (サーバー・セキュリティー・プラグイン・エラ ー) データベース・サーバー上のサーバーの証 明書の期限が切れています。
- **29** (サーバー・セキュリティー・プラグイン・エラ ー) データベース・サーバー上のセキュリティ ー・プラグインで無効なセキュリティー・トー クンが受信されました。
- **30** (クライアント・セキュリティー・プラグイン・ エラー) 要求した API は、クライアント・セ キュリティー・プラグイン内では欠落していま す。
- **31** (クライアント・セキュリティー・プラグイン・ エラー) クライアント・セキュリティー・プラ グインのタイプは誤っています。
- **32** (クライアント・セキュリティー・プラグイン・ エラー) データベースへの接続に使用可能な GSS-API セキュリティー・プラグインがクライ アント上にありません。

**33** (クライアント・セキュリティー・プラグイン・

エラー) クライアント・セキュリティー・プラ グインをロードできません。

- **34** (クライアント・セキュリティー・プラグイン・ エラー) クライアント・プラグインの名前は無 効です。
- **35** (クライアント・セキュリティー・プラグイン・ エラー) クライアント・プラグインから報告さ れた APIのバージョンに、DB2 との互換性が ありません。
- **36** (クライアント・セキュリティー・プラグイン・ エラー) クライアント・セキュリティー・プラ グイン上で想定外のエラーが検出されました。
- **37** (クライアント・セキュリティー・プラグイン・ エラー) クライアント・セキュリティー・プラ グイン上で無効なプリンシパル名が検出されま した。
- **38** (クライアント・セキュリティー・プラグイン・ エラー) クライアントの証明書が無効です。
- **39** (クライアント・セキュリティー・プラグイン・ エラー) クライアント・セキュリティー・プラ グインは、期限切れの証明書を受信しました。
- **40** (クライアント・セキュリティー・プラグイン・ エラー) クライアント・セキュリティー・プラ グインは、無効なセキュリティー・トークンを 受信しました。

ユーザーの処置**:** 適切なユーザー ID またはパスワー ド (あるいはこの両方) が提供されたことを確認してく ださい。

ユーザー ID が使用できず、特定のワークステーション へのアクセスに制限があるか、あるいは一定の時間処理 に制限があります。

理由コード 17 の場合、サポートされている認証タイプ でコマンドを再試行してください。

理由コード 20 で、サーバーに対する認証機構が開始済 みかどうかを確認してもう一度試してください。

理由コード 26、33、および 36 の場合に詳しくは、ク ライアントおよびサーバー上の管理通知ログ・ファイル を参照してください。 管理通知ログのエラー・メッセ ージ・テキストに示された問題を解決してください。

理由コード 27 の場合、セキュリティー・プラグインの 初期化時にサーバーの証明書が与えられていて、それが セキュリティー・プラグインで認識されるフォーマット になっていることを確認してください。 証明書は、コ ンテキストの受諾に使用されるので、ACCEPT または BOTH 証明書でなければなりません。

理由コード 28 の場合、サーバーの証明書を更新してか

ら、ステートメントを再サブミットしてください。 そ の更新によって証明書のハンドルが変わる場合、db2stop および db2start が必要になります。

理由コード 29 と 40 の場合、ステートメントを再サブ ミットしてください。 問題が続く場合、パートナーの セキュリティー・プラグインが有効なセキュリティー・ トークンを生成することを確認してください。

理由コード 30 の場合、管理通知ログ・ファイルで、欠 落している必須の API の名前を調べてから、 欠落して いる API をセキュリティー・プラグインに追加してく ださい。

理由コード 31 の場合、該当するデータベース・マネー ジャー構成パラメーター内に、正しいタイプのセキュリ ティー・プラグインを指定してください。 たとえば、 ユーザー ID/パスワード・ベースのセキュリティー・プ ラグインを SRVCON\_GSSPLUGIN\_LIST データベー ス・マネージャー構成パラメーターに指定しないでくだ さい。

理由コード 32 の場合、データベース・サーバーがクラ イアント上で使用したものと一致するセキュリティー・ プラグインをインストールしてください。 指摘された セキュリティー・プラグインは、client-plugin ディレク トリーに置かれていることを確認してください。

理由コード 34 の場合、有効なセキュリティー・プラグ イン名を指定してください。 その名前には、ディレク トリー・パス情報を記入してはなりません。

理由コード 35 の場合、サポートされているバージョン の API がセキュリティー・プラグインで使用されてい て、正しいバージョン番号が報告されることを確認して ください。

理由コード 37 の場合、管理通知ログ・ファイルで、プ リンシパル名を調べてください。 そのプリンシパル名 が、セキュリティー・プラグインで認識されるフォーマ ットになっていることを確認してください。

理由コード 38 の場合、クライアント証明書 (db2secGenerateInitialCred で生成されたものか、または インバウンドの代行証明書として用意されたもの) が、 セキュリティー・プラグインで認識されるフォーマット になっていることを確認してください。 証明書は、コ ンテキストの開始に使用されるので、INITIATE または BOTH 証明書でなければなりません。

理由コード 39 の場合、ステートメントをサブミットす るユーザーは、該当する認証を取得し (または最初の証 明書を再取得し) てから、そのステートメントを再サブ ミットする必要があります。

**sqlcode**: -30082

**sqlstate**: 08001

**SQL30083N** ユーザー **ID** *uid* に対するパスワードの変 更試行は、セキュリティー上の理由 *reason-code* **(***reason-string***)** により失敗しま した。

説明**:** パスワード変更は、無効あるいは誤ったセキュリ ティー情報のために、拒否されました。セキュリティ ー・エラーの原因は、*reason-code* および対応する *reason-string* 値によって記述されています。

理由コードのリストおよび対応する理由のストリングは 次のとおりです。

## **0 (NOT SPECIFIED)**

特定のセキュリティー・エラーは指定されませ ん。

#### **1 (CURRENT PASSWORD INVALID)**

要求に指定された旧パスワードが無効です。

#### **2 (NEW PASSWORD INVALID)**

要求に指定されたパスワードは、パスワードが 変更されたシステムによって定められたパスワ ード規則の下では無効です。

#### **3 (CURRENT PASSWORD MISSING)**

要求に旧パスワードが組み込まれていません。

#### **4 (NEW PASSWORD MISSING)**

要求に新規パスワードが組み込まれていませ ん。

#### **5 (USERID MISSING)**

要求にユーザー ID が組み込まれていません。

#### **6 (USERID INVALID)**

要求に指定されたユーザー ID が無効です。

#### **7 (USERID REVOKED)**

要求に指定されたユーザー ID が取り消されて います。 取り消されたユーザー ID に対し て、パスワードを変更することはできません。

#### **14 (INSTALLATION EXIT FAILED)**

インストール・セキュリティー出口が失敗しま した。

## **15 (PROCESSING FAILURE)**

サーバーでのセキュリティー処理が失敗しまし た。

#### **17 (UNSUPPORTED FUNCTION)**

パスワード変更機能は、システムによってサポ ートされていません。

#### **19 (USERID DISABLED** または **RESTRICTED)**

ユーザー ID が使用不能であるか、あるいは今 回の処理環境にはアクセスできないよう使用制 限されています。

**23 (DCS** 項目内の **CHGPWD\_SDN** は構成されていま

せん。**)** SNA を介して接続されたホスト・システムで MVS パスワードを変更するには、 ,,,,,,,CHGPWD\_SDN パラメーター・ストリング を使って DCS データベースをカタログしなけ ればなりません。 ,,,,,,,CHGPWD SDN パラメ ーター・ストリングは、Password Expiration Management (PEM) の記号宛先名を識別しま す。

#### **24 (USERNAME AND/OR PASSWORD INVALID)** 指定されたユーザー名または指定されたパスワ

ード、あるいはその両方が無効です。

ユーザーの処置**:** 正しいユーザー ID と、現行パスワ ードおよび新規パスワードが提供されているか、確認し てください。

ユーザー ID が使用できず、特定のワークステーション へのアクセスに制限があるか、あるいは一定の時間処理 に制限があります。

特定の理由コードに関する解説を以下に述べます。

- **14** 発生した問題の詳細記述に関しては、インスタ ンス・サブディレクトリー (通常は ″db2″) の db2pem.log ファイルをチェックしてください。
- **23** *DB2 Connect* ユーザーズ・ガイドに指定されて いるとおり、 ,,,,,,,CHGPWD\_SDN パラメータ ーを使って DCS データベースをカタログしま す。

**sqlcode**: -30083

**sqlstate**: 08001

### **SQL30090N** 操作がアプリケーション実行環境で無効で す。理由コード **=** *reason-code*

説明**:** 操作がアプリケーション実行環境で無効です。 たとえば、ステートメントまたは API の特殊制約事項 を持つアプリケーションでは操作が無効な可能性があり ます。そのアプリケーションは、 XA 分散トランザク ション処理環境で操作するものや、CICS や、 CONNECT タイプ 2 接続設定で操作するものや、ある いはフェデレーテッド・システムの機能を使用して複数 の異機種データ・ソースを更新するものです。処理は拒 否されます。

考えられる理由コードは次のとおりです。

**01** データの変更を行う SQL 要求 (INSERT また は CREATE など) が読み取り専用データベー スに対して発行されたか、または読み取り専用 データベースに対してストアード・プロシージ ャーが呼び出されました。 読み取り専用デー タベースには、以下のタイプがあります。

- 同期点マネージャーが使用されていない時、 あるいはリモート DRDA データベースがレ ベル 2 DRDA プロトコルをサポートしてい ない時に、接続設定 SYNCPOINT TWOPHASE を持ち、非 XA/DTP 環境で実 行されている作業単位で操作されるときに、 DRDA を使用してアクセスされるデータベ ース。
- 同期点マネージャー・ゲートウェイが使用不 能か、またはリモート DRDA データベース がレベル 2 DRDA プロトコルをサポートし ない場合に、XA/DTP 環境の DRDA によっ てアクセスされるデータベース。
- SYNCPOINT ONEPHASE 接続設定が作業単 位に有効なときに、最初に更新されたデータ ベースではないデータベース。
- **02** 内部コミットを引き起こすプリコンパイル、バ インド、表の再編成などの API が、CONNECT タイプ 2 の設定を持つアプリケーション、ま たは XA/DTP 環境で操作されているアプリケ ーション内で発行されました。
- **03** XA/DTP 環境にいる間、ENCINA または TUXEDO トランザクション処理モニターを使 用する際に、保留カーソルに対して SQL OPEN が発行されました。
- **04** XA/DTP 環境にいる間に、DISCONNECT ステ ートメントが発行されました。
- **05 CONNECT type 2 または XA/DTP 環境で** COMMIT ステートメントを含むコンパウンド SQL ステートメントが発行されました。
- **06** XA/DTP 環境で SET CLIENT API が発行され ました。
- **07** トランザクション・マネージャーによって 2 フェーズ・コミット調整が提供されていない作 業単位内で、2番目のデータベースがアクセス されています。 データ保全性を確保するため に、処理は許可されません。
- **08** 並行して接続されているデータベースとは異な るソースから、コミット調整を使用するため に、データベースのアクセスが試みられまし た。 2 つのタイプの調整は混合できず、現在 のデータベースに対する処理は拒否されます。
- **09** 同期点マネージャー調整のもとにアクセスされ るデータベースに対して、XA/DTP ローカル・ トランザクションを実行しようとしました。
- **10** 次のいずれかの場合に、保留カーソルに対して SQL OPEN が発行されました。
	- v XA/DTP 環境あるいは
	- v フェデレーテッド・サーバーが、2 フェー ズ・コミット・データ・ソースに定義されて いるニックネームにアクセスしている

カーソル保留は次の環境ではサポートされませ ん。

- **11** パススルーに対する操作は、サポートされてい ません。
- **12** 挿入/更新/削除操作にはタイム・スタンプ列が 存在しており、またデータ・ソースに対する制 限のため、ユニーク索引が必要です。 デー タ・ソースにアクセスしている更新/削除処理に 対して、
	- v Fujitsu RDB2 ではユニーク索引が必要で す。
- **13** 位置付けられた UPDATE あるいは DELETE 処理では、カーソルの SELECT リストに列が 存在している必要がありますが、その列がカー ソルの SELECT リストに存在しません。
- **14** 更新可能カーソル、カーソル保留、および反復 可能読み取りの分離レベルの組み合わせに誤り があります。 無効な組み合わせは、以下のと おりです。
	- v 分離レベル反復可能読み取りと WITH HOLD カーソル
	- WITH HOLD カーソルと FOR UPDATE
- **15** 将来の利用のために予約済み
- **16** SYSCAT.SERVERS におけるタイプ列とプロト コル列値の組み合わせが誤りです。
- **17** REORG ユーティリティーはニックネームに対 して発行できません。
- **18** 作業単位内の 1 つ以上のデータ・ソースが 1 フェーズ・コミットしかサポートしていないと きに、複数のデータ・ソースを更新する更新要 求 (または、システム・カタログ表を更新する DDL 操作) が発行されました。 考えられる原 因は以下のとおりです。
	- v 1 フェーズ・コミットのみサポートするデー タ・ソースを更新しようとしたが、別のデー タ・ソースが、同じ作業単位内にすでに存在 している。
	- 2 フェーズ・コミットをサポートするデー タ・ソースを更新しようとしたが、1 フェー

ズ・コミットをサポートのみする別のデー タ・ソースが同じ作業単位内にすでに存在し ている。

- v ローカルフェデレーテッド・サーバー表を更 新しようとしたが、1 フェーズ・コミットを サポートのみするデータ・ソースが同じ作業 単位内にすでに存在している。
- v CONNECT タイプ 2 接続設定でアプリケー ションが動作しているときに、1 フェーズ・ コミットをサポートするだけのデータ・ソー スを更新しようとした。
- **19** アプリケーションのホスト変数のデータ・タイ プは、パススルー・セッションのデータ・ソー スでサポートされていません。
- **20** 作業単位の進行中に、SET CLIENT INFORMATION が発行されました。
- **21** 指定したデータ・ソースで実行したい操作は、 DB2 がデータ・ソースへのアクセスに使用す るラッパーでサポートされていません。 この ラッパーがサポートしている操作については、 資料を参照してください。
- **22** フェデレーテッド挿入、更新、または削除操作 は、関数、データ変更表参照、動的コンパウン ド・ステートメント、トリガー、および次のア プリケーション実行環境では無効です。
	- SAVEPOINT が有効になっている
	- スクロール可能カーソルが使用されている
	- ターゲット・ビューに、複数の表またはニッ クネームが含まれている
- **23** API、データ構造、または設定がサポートされ ていません。
- **24** 指定されたラッパーでは、データ・タイプ・マ ッピングがサポートされていません。
- **25** 指定されたラッパーでは、関数マッピングがサ ポートされていません。

ユーザーの処置**:** 以下のいずれかのステップを行うこと によって、問題を訂正してください。

- 理由 **01**、**02**、**03**、**04**、**06**、または **19** の場合 サポートされていないステートメントまたは API を除去します。
- **01**、**02**、**03**、**04**、または **06** に対する代替方法 失敗したステートメントまたは API をサポー トする別の環境でアプリケーションを実行しま す。

#### 理由 **05** の場合

COMMIT 要求をコンパウンド・ステートメン トの外に移動します。

## 理由 **07** の場合

EXEC SQL COMMIT または EXEC SQL ROLLBACK が、外部トランザクション・マネ ージャーに対する同期点要求の代わりに発行さ れる作業単位内でアクセスされるデータベース が 1 つだけであることを確認します。 作業単 位内で複数のデータベースにアクセスする必要 がある場合は、外部トランザクション・マネー ジャー製品によって提供されるコミットメン ト・コントロール・インターフェースを利用し てください。

#### 理由 **08** の場合

作業単位内でアクセスされているすべてのデー タベースが、(CICS SYNCPOINT など) 外部ト ランザクション処理モニター、またはローカル COMMIT および ROLLBACK EXEC SQL な ど、同じタイプの要求のコミットメント制御下 にあることを確認してください。

#### 理由 **09** の場合

次のいずれかのステップを実行します。

- v トランザクションを XA/DTP グローバル・ トランザクションとして実行する。
- 非 XA/DTP 環境のデータベースにアクセス する。
- v トランザクションが読み取り専用の場合に は、データベースの接続に対して同期点マネ ージャーのサービスを使用しないでくださ い。

理由 **10** から **17 (**フェデレーテッド・サーバー・ユー ザー**)** の場合

> 要求を失敗したデータ・ソースに問題を分離し て (「トラブルシューティング・ガイド」を参 照)、そのデータ・ソースの制約事項を調べてく ださい。

#### 理由 **18** の場合

次のいずれかのステップを実行します。

- 別のデータ・ソースに対して更新をサブミッ トする前に、COMMIT または ROLLBACK をサブミットする。
- 複数のデータ・ソースを 1 つの作業単位内 で更新する必要がある場合は、更新が必要な すべてのデータ・ソースに対して two\_phase\_commit server オプションが 'Y' に設定されていることを確認する。

two\_phase\_commit 設定に使用する値の設定 方法については、「*SQL* リファレンス」を 参照してください。

v 更新されるデータ・ソースが、1 フェーズ・ コミットしかサポートしておらず、アプリケ ーションが CONNECT タイプ 2 接続設定で 操作されている場合は、 CONNECT タイプ 1 接続の設定で操作されるように、アプリケ ーションを変更する。

## 理由 **20** の場合

API を呼び出す前に、コミットまたはロールバ ックを実行します。

#### 理由 **22** の場合

フェデレーテッド挿入、更新、または削除操作 を除去するか、以下を実行します。

- v フェデレーテッド挿入、更新、または削除操 作を関数、データ変更表参照、動的コンパウ ンド・ステートメント、またはトリガーの外 で実行する
- v または、有効になっている savepoint を解放 する
- v スクロール可能カーソルの使用を除去する
- 1 つの表またはニックネームだけを参照する ように、ターゲット・ビューを再定義する
- v フェデレーテッド挿入、更新、または削除操 作をトリガーの外で実行する

#### 理由 **23** の場合

サポートされる APIのリスト、データ構造、お よび設定については、「IBM DB2 Universal Database 管理 API リファレンス」を参照して ください。

## **SQL30100 - SQL30199**

## **SQL30101W REBIND** 要求に指定された **BIND** オプシ ョンは、無視されます。

説明**:** BIND オプションが REBIND 要求に指定されま したが、データベース・サーバーは、BIND オプション の再指定をサポートしていません。 指定された BIND オプションは無視され、オリジナル BIND 要求のオプ ションが使用されます。

ユーザーの処置**:** アクションは必要ありません。これは 単に警告状況です。

データベース・マネージャーが追加警告 SQLCA を戻し た場合は、 ″sqlerrmc″ トークンが、この追加 SQLCA に関する以下の情報を、以下の順序で示します。

- sqlcode (SQL 戻りコード)
- sqlstate (ユニバーサル SQL 戻りコード)

理由 **24** の場合、

障害の発生したステートメントが CREATE TYPE MAPPING の場合は、ステートメントを 再サブミットしないでください。障害の発生し たステートメントが CREATE SERVER の場合 は、 DB2 II カタログの中にサーバー・タイプ のタイプ・マッピングが含まれているかどうか を調べ、それらのマッピングをドロップしてく ださい。いずれの場合も、データ・ソースのド キュメンテーションを参照して、そのデータ・ ソースでサポートされるタイプおよびタイプ・ マッピングについて調べてください。

#### 理由コード **25** の場合、

障害の発生したステートメントが CREATE FUNCTIONMAPPING の場合は、ステートメン トを再サブミットしないでください。障害の発 生したステートメントが CREATE SERVER の 場合は、 DB2 II カタログの中にサーバー・タ イプの関数マッピングが含まれているかどうか を調べ、それらのマッピングをドロップしてく ださい。いずれの場合も、データ・ソースのド キュメンテーションを参照して、そのデータ・ ソースでサポートされる関数および関数マッピ ングについて調べてください。

#### **sqlcode**: -30090

**sqlstate**: 25000

- sqlerrp (製品名)
- v sqlerrmc (SQL メッセージ・トークン)

**sqlcode**: +30101

**sqlstate**: 01599

**SQL30104N BIND** または **PRECOMPILE** オプション *option-name*、値 *value-name* にエラーがあ ります。

説明**:** BIND または PRECOMPILE パラメーターの処 理中に、BIND または PRECOMPILE オプション、ある いは値が受け入れなれなかったか、オプションと値の組 が正しくありません。

ステートメントは処理できません。

ユーザーの処置**:** コマンド・オプションおよび値を調べ てエラーを判別し、コマンドを再サブミットしてくださ い。

**sqlcode**: -30104

**sqlstate**: 56095

## **SQL30106N** 複数行の **INSERT** 操作に対して無効な入 力データが検出されました。 **INSERT** 処 理を終了します。

説明**:** 複数行の INSERT 操作の 1 行に対する入力デー タで、エラーが検出されました。これ以上行の挿入は行 われません。 ATOMIC 操作の場合、挿入された行はす べてロールバックされます。非 ATOMIC 操作の場合、 無効な入力データが含まれた行が検出される前に正常に 挿入された行は、ロールバックされません。

ユーザーの処置**:** 無効な入力データの含まれた行を訂正 し、挿入されなかった行に対して再度、複数行の INSERT をサブミットしてください。

**sqlcode**: -30106

**sqlstate**: 22527

## **SQL30108N** 接続は失敗しましたが、再確立されまし た。 ホスト名または **IP** アドレスは *host-name*、サービス名またはポート番号 は *service-name* です。特殊レジスターの やり直しは可能なことも不可能なこともあ ります **(**理由コード **=** *reason-code***)**。

説明**:** サーバーへの接続は失敗しましたが、クライアン トはその接続を再確立することができました。 特定の 特殊レジスターの値を除き、すべてのセッション・リソ ースはそれぞれの元のデフォルト値に設定されます。 詳細は、「管理ガイド」を参照してください。 アプリ ケーションは直前の COMMIT にロールバックされま す。

ホスト名または IP アドレス *host-name* およびサービス 名またはポート番号 *service-name* に対する接続が再確立 されます。

特殊レジスターの場合、以下の理由コードで、やり直し が可能なことも不可能なこともあります。

- 1. オリジナルのサーバーでは、失敗した接続の一連の 特殊レジスターを戻す操作がサポートされていま す。特殊レジスターのステートメントはやり直され ます。
- 2. オリジナルのサーバーでは、失敗した接続の一連の 特殊レジスターを戻す操作がサポートされていませ んでした。特殊レジスターのステートメントはやり 直されません。

ユーザーの処置**:** セッション・リソースの再ビルドは、 アプリケーションが担当します。アプリケーションでロ ールバックされた操作を反復する必要があります。

**sqlcode**: -30108

**sqlstate**: 08506

# 第 **3** 章 **SQLSTATE** メッセージ

このセクションには、SQLSTATE とその意味がリストされています。 SQLSTATE はクラス・コードによってグループ化されており、サブコードについては、対応す る表をご覧ください。

表 *1. SQLSTATE* クラス・コード

| クラス・   | 意味                     | サブコードについては、「」を |
|--------|------------------------|----------------|
| $-F$   |                        | 参照してください。      |
| $00\,$ | 無条件正常終了                | 526 ページの表 2    |
| 01     | 警告                     | 526 ページの表3     |
| 02     | データなし                  | 529 ページの表4     |
| 07     | 動的 SQL エラー             | 529 ページの表 5    |
| 08     | 接続例外                   | 530 ページの表 6    |
| 09     | トリガー・アクション例外           | 530 ページの表 7    |
| 0A     | 機能がサポートされていない          | 530 ページの表 8    |
| OD     | ターゲット・タイプ指定が無効         | 531 ページの表 9    |
| 0F     | トークンが無効                | 531 ページの表 10   |
| 0K     | RESIGNAL ステートメントが無効    | 531 ページの表 11   |
| 20     | CASE ステートメントにケースが見つからな | 531 ページの表 12   |
|        | い                      |                |
| 21     | カーディナリティー違反            | 531 ページの表 13   |
| 22     | データ例外                  | 532 ページの表 14   |
| 23     | 制約違反                   | 533 ページの表 15   |
| 24     | カーソル状態が無効              | 533 ページの表 16   |
| 25     | トランザクション状態が無効          | 534 ページの表 17   |
| 26     | SQL ステートメント ID が無効     | 534 ページの表 18   |
| 28     | 許可指定が無効                | 535 ページの表 20   |
| 2D     | トランザクション終了が無効          | 535 ページの表 21   |
| 2E     | 接続名が無効                 | 535 ページの表 22   |
| 34     | カーソル名が無効               | 535 ページの表 23   |
| 36     | カーソル感度例外               | 535 ページの表 24   |
| 38     | 外部関数例外                 | 536 ページの表 25   |
| 39     | 外部関数呼び出し例外             | 537 ページの表 26   |
| 3B     | SAVEPOINT が無効          | 537 ページの表 27   |
| 40     | トランザクションのロールバック        | 537 ページの表 28   |
| 42     | 構文エラーまたはアクセス規則違反       | 538 ページの表 29   |
| 44     | WITH CHECK OPTION 違反   | 548 ページの表 30   |
| 46     | Java DDL               | 549 ページの表 31   |
| 51     | アプリケーション状態が無効          | 549 ページの表 32   |
| 53     | 無効なオペランドまたは矛盾する指定      | 550 ページの表 33   |
|        |                        |                |

<span id="page-531-0"></span>表 *1. SQLSTATE* クラス・コード *(*続き*)*

| クラス・<br>コード | 意味                                       | サブコードについては、「」を<br>参照してください。 |  |
|-------------|------------------------------------------|-----------------------------|--|
| 54          | SQL または製品の限界を超過                          | 550 ページの表 34                |  |
| 55          | オブジェクトが前提条件の状態にない                        | 551 ページの表 35                |  |
| 56          | その他の SQL または製品エラー                        | 552 ページの表 36                |  |
| 57          | リソースが使用不可またはオペレーターの介 - 554 ページの表 37<br>入 |                             |  |
| 58          | システム・エラー                                 | 555 ページの表 38                |  |

# クラス・コード **00** 無条件正常終了

表 *2.* クラス・コード *00:* 無条件正常終了

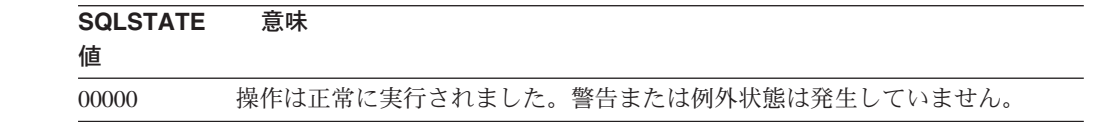

# クラス・コード **01** 警告

表 *3.* クラス・コード *01:* 警告

| <b>SQLSTATE</b><br>値 | 意味                                                     |
|----------------------|--------------------------------------------------------|
| 01002                | DISCONNECT エラーが起きました。                                  |
| 01003                | NULL 値が、列関数の引き数から除去されました。                              |
| 01004                | ストリングの値をそれより短いストリング・データに代入する際に、切り捨て<br>られました。          |
| 01005                | SQLDA の項目数が不足しています。                                    |
| 01007                | 特権が付与されていません。                                          |
| 0100C                | 1 つ以上の adhoc の結果セットが、プロシージャーから返されました。                  |
| 0100D                | クローズしていたカーソルが、チェーン内の次の結果セットで再度オープンし                    |
|                      | ました。                                                   |
| 0100E                | プロシージャーは結果セットを、最大許容数を超えて生成しました。最初の整                    |
|                      | 数結果セットのみが呼び出し元に戻されました。                                 |
| 01503                | 結果列の数が、指定されたホスト変数の数よりも大きくなっています。                       |
| 01504                | UPDATE または DELETE ステートメントに、WHERE 文節がありません。             |
| 01506                | 算術演算の結果である無効な日付を訂正するため、DATE または                        |
|                      | TIMESTAMP の値が調整されました。                                  |
| 01509                | ユーザーの仮想計算機に十分なストレージがないため、カーソルについてはブ<br>ロッキングが取り消されました。 |
| 01515                | 列の非 null 値がホスト変数の範囲外にあるため、 null 値がホスト変数に割り             |
|                      | 当てられました。                                               |
| 01516                | 不適当な WITH GRANT OPTION が無視されました。                       |
| 01517                | 変換できない文字を、置換文字で置き換えました。                                |

表 *3.* クラス・コード *01:* 警告 *(*続き*)*

| <b>SQLSTATE</b><br>値 | 意味                                                                                                    |
|----------------------|----------------------------------------------------------------------------------------------------|
| 01519                | 数値が範囲外であるため、null 値がホスト変数に割り当てられました。                                                                                                    |
| 01524                | 列関数の結果には、算術式を評価することで発生した null 値は含まれませ<br>ん。                                                                                                    |
| 01526                | 分離レベルがエスカレートされました。                                                                                                    |
| 01527                | SET ステートメントが AS に存在しない特殊レジスターを参照しています。                                                                                                    |
| 01539                | 接続は成功しましたが、SBCS 文字のみが使用できます。                                                                                                    |
| 01543                | 重複した制約が無視されました。                                                                                                    |
| 01545                | 修飾されていない列名が、相関参照として解釈されました。                                                                                                    |
| 01550                | 指定された記述を持つ索引がすでに存在しているため、索引が作成されません<br>でした。                                                                                                    |
| 01560                | 冗長 GRANT は無視されます。                                                                                                    |
| 01562                | データベース構成ファイル内のログへの新たなパス (newlogpath) が無効です。                                                                                                    |
| 01563                | ログ・ファイルへの現在のパス (logpath) が無効です。ログ・ファイル・パス<br>はデフォルトにリセットされました。                                                                                                    |
| 01564                | ゼロで割り算を行ったため、null 値がホスト変数に割り当てられました。                                                                                                    |
| 01586                | 参照構造の親表についての制約を OFF に設定したため、 1 つ以上の下位表が<br>自動的にチェック・ペンディング状態に置かれました。                                                                                                    |
| 01589                | ステートメントに余分な指定があります。                                                                                                    |
| 01592                | SOURCE 関数を参照する CREATE FUNCTION ステートメントが、以下のい<br>ずれかの状態になっています。<br>• 入力パラメーターの長さ、精度、または位取りが、対応するソース関数のそ<br>れよりも大きい。<br>• RETURNS または CAST FROM パラメーターの長さ、精度、または位取り<br>が、ソース関数のそれよりも小さい。<br>• CREATE FUNCTION ステートメントの CAST FROM パラメーターの長<br>さ、精度、または位取りが、RETURNS パラメーターのそれよりも大きい。 |
|                      | ランタイムに切り捨てが実行される可能性があります (また、ランタイムにエ<br>ラーが起きる可能性があります)。                                                                                                    |
| 01594                | ALL 情報のための SQLDA の項目数が不足しています (明確に区別された名<br>前を返すために十分な記述子がありません)。                                                                                                    |
| 01595                | ビューが、既存の無効にされたビューと置き換えられました。                                                                                                    |
| 01596                | 長ストリング・データ・タイプに基づいた異なるタイプに対して、比較関数が<br>作成されませんでした。                                                                                                    |
| 01598                | アクティブなイベント・モニターをアクティブ化しようとしたか、または非ア<br>クティブのイベント・モニターを非アクティブ化しようとしました。                                                                                                    |
| 01599                | BIND オプションが REBIND で無視されました。                                                                                                    |
| 01602                | 最適化レベルが低下しました。                                                                                                    |
| 01603                | CHECK DATA 処理が制約違反を見つけ、それらを例外表に移動しました。                                                                                                    |
| 01604                | SQL ステートメントが解釈されましたが、実行されませんでした。                                                                                                    |
| 01605                | 再帰共通表式に無限ループが入っている可能性があります。                                                                                                    |
| 01606                | ノードまたはシステム・データベース・ディレクトリーが空です。                                                                                                    |

表 *3.* クラス・コード *01:* 警告 *(*続き*)*

| <b>SQLSTATE</b><br>値 | 意味                                                                       |
|----------------------|--------------------------------------------------------------------------|
| 01607                | 読み取り専用トランザクションのノードの時間の間の違いが、定義されている<br>しきい値を超えました。                       |
| 01609                | プロシージャーは結果セットを、最大許容数を超えて生成しました。最初の整<br>数結果セットのみが呼び出し元に戻されました。            |
| 01610                | 1 つ以上の ad hoc の結果セットが、プロシージャーから返されました。                                   |
| 01611                | クローズしていたカーソルが、チェーン内の次の結果セットで再度オープンし<br>ました。                              |
| 01616                | 見積もり CPU コストがリソースの限度を超過しています。                                            |
| 01618                | データのパーティションを変更するには、ノード・グループの再分散が必要で<br>す。                                |
| 01620                | UNION ALL の基本表の一部は、同一の表です。                                               |
| 01621                | 検索した LOB の値は変更されています。                                                    |
| 01622                | ステートメントは正常に完了しましたが、その後でシステム・エラーが発生し<br>ました。                              |
| 01623                | DEGREE の値は無視されます。                                                        |
| 01625                | スキーマ名が CURRENT PATH ステートメントに複数回出現します。                                    |
| 01626                | データベースにアクティブ・バッファー・プールは 1 つだけです。                                         |
| 01627                | 表が調整ペンディングまたは調整不能状態のため、 DATALINK 値は無効であ<br>る可能性があります。                    |
| 01632                | 同時接続の数が製品のライセンスに規定された数を超えました。                                            |
| 01633                | マテリアライズ照会表は、照会の処理を最適化するために使用することはでき<br>ません。                              |
| 01636                | 非増分データの保全性はデータベース・マネージャーによる確認がされないま<br>まになっています。                         |
| 01637                | デバッグは使用できません。                                                            |
| 01639                | フェデレーテッド・オブジェクトでは、呼び出し側がデータ・ソース・オブジ<br>ェクトに対して必要な特権を持っていることが必要です。        |
| 01641                | データ・リンク・タイプ属性が、構造化タイプの使用を制限しています。                                        |
| 01642                | 列の長さは、許可されている USER デフォルト値の最大長のために十分では<br>ありません。                          |
| 01643                | SQL ルーチンで SQLSTATE または SQLCODE 変数への割り当てが上書きさ<br>れたと思われるため、ハンドラーを活動化しません。 |
| 01645                | SQL プロシージャーの実行可能プログラムはデータベース・カタログに保管さ<br>れません。                           |
| 01648                | VALUE COMPRESSION が表に対して非活動状態であるため、COMPRESS 列<br>属性は無視されました。             |
| 01649                | バッファー・プール構成は完了しましたが、次にデータベースが再始動される<br>までは有効になりません。                      |
| 01650                | 索引と表の統計が矛盾しています。                                                         |
| 01651                | イベント・モニターは正常に活動化されましたが、いくつかのモニター情報が<br>脱落した可能性があります。                     |
| 01652                | ステートメント・コンテキストのために、分離文節は無視されます。                                          |
|                      |                                                                          |

<span id="page-534-0"></span>表 *3.* クラス・コード *01:* 警告 *(*続き*)*

| <b>SQLSTATE</b><br>値 | 意味                                                                              |
|----------------------|---------------------------------------------------------------------------------|
| 01653                | 許可は ユーザーに対して認可されました。 グループは、許可名が 8 バイト<br>より長いために考慮に入れられませんでした。                  |
| 01654                | バッファー・プールが開始されていません。                                                            |
| 01655                | イベント・モニターが正常に作成されましたが、少なくとも 1 つのイベン<br>ト・モニター・ターゲット表がすでに存在しています。                |
| 01657                | メモリー不足のため、バッファー・プール操作は、次回データベースの始動ま<br>で有効になりません。                               |
| 01665                | 列名またはパラメーター名が切り捨てられました。                                                         |
| 01667                | 照会の処理の最適化にビューを使用することはできません。                                                     |
| 01669                | リモート・カタログとローカル・カタログのスキーマに矛盾があるため、指定<br>したニックネームの統計は完全には更新されませんでした。              |
| 01670                | 新しい表のデフォルト PRIMARY 表スペースは存在しません。                                                |
| 01671                | キャッシュに入っているステートメントの環境は、現在の環境とは違うもので<br>す。現在の環境を使用して、指定されたステートメントを最適化しなおしま<br>す。 |
| 01H51                | MQSeries Application Messaging Interface メッセージが切り捨てられました。                       |
| 01HXX                | 有効な警告 SQLSTATE が、ユーザー定義関数または外部プロシージャー<br>CALL によって返されました。                       |

# クラス・コード **02** データなし

表 *4.* クラス・コード *02:* データなし

| <b>SQLSTATE</b><br>値 | 意味                                                                                                    |
|----------------------|----------------------------------------------------------------------------------------------------|
| 02000                | 以下のいずれかの例外が起きました。<br>• SELECT INTO ステートメントの結果、または INSERT ステートメントの<br>副選択の結果が、データのない表になった。<br>• 探索型の UPDATE または DELETE ステートメントで指定された行の数が<br>ゼロになった。<br>• FETCH ステートメントで参照されたカーソルの位置が、結果表の最終行の<br>後になった。 |
| 02501                | カーソル位置が現在行の FETCH に対して無効です。                                                                                                    |
| 02502                | 削除または更新で欠陥が検出された。                                                                                                    |

# クラス・コード **07** 動的 **SQL** エラー

表 *5.* クラス・コード *07:* 動的 *SQL* エラー

| <b>SQLSTATE</b><br>値 | 意味                                |
|----------------------|-----------------------------------|
| 07001                | ホスト変数の数がパラメーター・マーカーの数として正しくありません。 |
| 07002                | 呼び出しパラメーター・リストまたは制御ブロックが無効です。     |

<span id="page-535-0"></span>表 *5.* クラス・コード *07:* 動的 *SQL* エラー *(*続き*)*

| <b>SQLSTATE</b><br>値 | 意味                                             |
|----------------------|------------------------------------------------|
| 07003                | EXECUTE ステートメントで識別されたステートメントが、<br>select ステートメ |
|                      | ントであるか、または準備された状態にありません。                       |
| 07004                | 動的パラメーターに USING 文節または INTO 文節が必要です。            |
| 07005                | カーソルのステートメント名が、カーソルと関連付けられない準備されたステ            |
|                      | ートメントを識別しました。                                  |
| 07006                | データ・タイプが適切でないため、入力ホスト変数を使用できません。               |

## クラス・コード **08** 接続例外

表 *6.* クラス・コード *08:* 接続例外

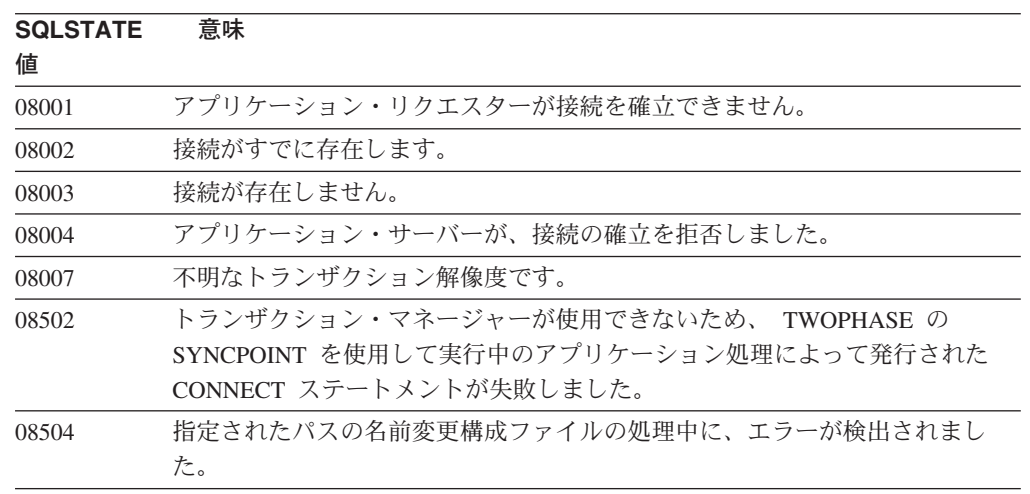

# クラス・コード **09** トリガー・アクション

表 *7.* クラス・コード *09:* トリガー・アクション

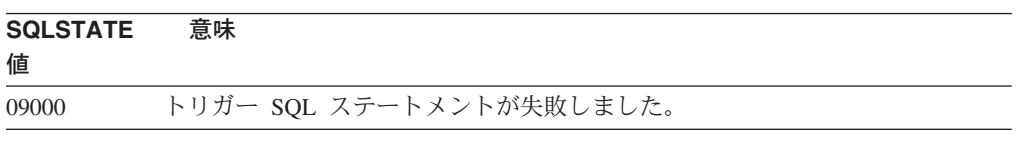

# クラス・コード **0A** サポートされていない機能

表 *8.* クラス・コード *0A:* サポートされていない機能

| <b>SQLSTATE</b><br>値 | 意味                                                     |
|----------------------|--------------------------------------------------------|
| 0A001                | 処理が接続可能状態にないため、CONNECT ステートメントは無効です。                   |
| 0A502                | このデータベース・インスタンスではアクションまたは操作ができません。                     |
| 0A503                | データの不整合の可能性があるため、フェデレーテッド挿入、更新、または削<br>除操作はコンパイルできません。 |

## <span id="page-536-0"></span>クラス・コード **0D** ターゲット・タイプ指定が無効

表 *9.* クラス・コード *0D:* ターゲット・タイプ指定が無効

**SQLSTATE** 意味

0D000 ターゲット構造化データ・タイプ指定は、ソース構造化データ・タイプの正し いサブタイプです。

## クラス・コード **0F** 無効なトークン

値

表 *10.* クラス・コード *0F:* 無効なトークン

**SQLSTATE** 意味

値

0F001 LOB トークン変数は、現在何も値を表していません。

## クラス・コード **0K RESIGNAL** ステートメントが無効

意味

表 *11.* クラス・コード *0K: RESIGNAL* ステートメントが無効

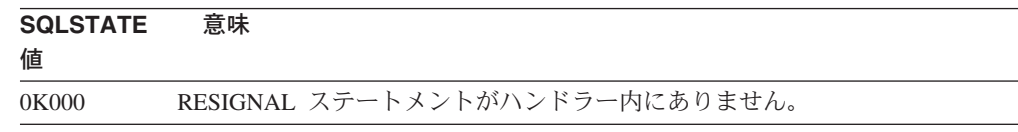

## クラス・コード **20 CASE** ステートメントにケースが見つからない

表 *12.* クラス・コード *20: CASE* ステートメントにケースが見つからない

**SQLSTATE**

値

20000 CASE ステートメント用のケースが見つかりませんでした。

## クラス・コード **21** カーディナリティー違反

表 *13.* クラス・コード *21:* カーディナリティー違反

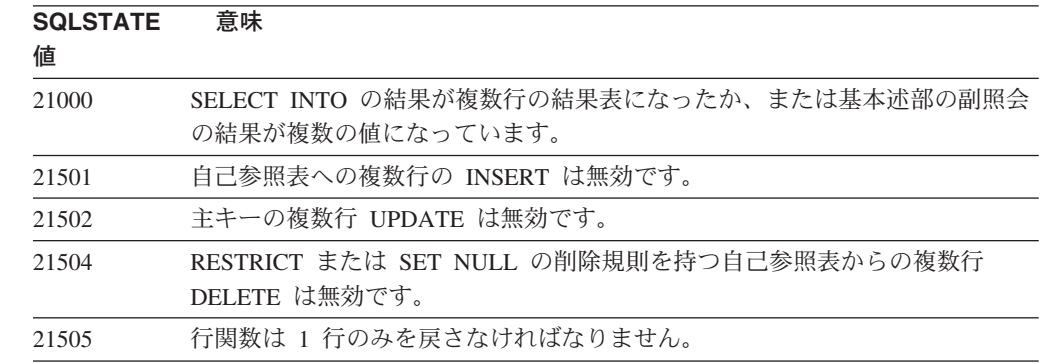

表 *13.* クラス・コード *21:* カーディナリティー違反 *(*続き*)*

<span id="page-537-0"></span>

| <b>SQLSTATE</b><br>値 | 意味                                              |
|----------------------|-------------------------------------------------|
| 21506                | 表の同じ行を、更新、削除または挿入操作のうち、複数のターゲットにするこ<br>とはできません。 |

## クラス・コード **22** データ例外

表 *14.* クラス・コード *22:* データ例外

| <b>SQLSTATE</b><br>値 | 意味                                                                                                    |
|----------------------|----------------------------------------------------------------------------------------------------|
| 22001                | 文字データの右側が切り捨てられました。たとえば、更新または挿入の値が、<br>列には長すぎるストリングである、またはホスト変数が小さすぎるため、日時<br>の値をそのホスト変数に割り当てられない、などが考えられます。 |
| 22002                | 値が NULL、または標識パラメーターがないことが見つかりました。たとえ<br>ば、標識変数が指定されていないため、 NULL 値がホスト変数に割り当てら<br>れない、などが考えられます。              |
| 22003                | 数値が範囲を超えています。                                                                                                |
| 22004                | PARAMETER STYLE GENERAL と定義されているプロシージャーから、また<br>は NULL ではない引き数で呼び出されているタイプ保護方式から NULL 値を<br>返すことはできません。      |
| 22007                | 無効な日時形式が検出されました。これは、無効なストリング表現または値が<br>指定されたことが考えられます。                                                       |
| 22008                | 日時フィールドにオーバーフローが起きました。たとえば、日付またはタイ<br>ム・スタンプの算術演算の結果が、有効な日付の範囲内にないことが考えられ<br>ます。                             |
| 2200G                | 最も特定のタイプが一致しません。                                                                                             |
| 22011                | サブストリング・エラーが起きました。たとえば、SUBSTR の引き数が範囲内<br>にないことが考えられます。                                                      |
| 22012                | 0 による除算は無効です。                                                                                                |
| 22018                | CAST、DECIMAL、FLOAT、または INTEGER スカラー関数については、文<br>字の値は無効です。                                                    |
| 22019                | LIKE 述部に無効なエスケープ文字があります。                                                                                     |
| 22021                | 文字がコード化文字セットにありません。                                                                                          |
| 22024                | NUL で終了する入力ホスト変数またはパラメーターに、NUL がありません。                                                                       |
| 22025                | LIKE 述部ストリング・パターンに、無効なエスケープ文字のオカレンスがあ<br>ります。                                                                |
| 2202D                | NULL インスタンスは mutator 方式で使用されます。                                                                              |
| 2202H                | TABLESAMPLE 文節のサンプルのサイズは無効です。                                                                                |
| 22501                | 可変長ストリングの長さコントロール・フィールドが、負の値になっている<br>か、または最大値を超えています。                                                       |
| 22504                | 混合データの値が無効です。                                                                                                |
| 22506                | TOD クロックが誤動作しているか、またはオペレーティング・システムの<br>timezone パラメーターが範囲外であるため、日時特殊レジスターに対する参照<br>が無効です。                    |

<span id="page-538-0"></span>表 *14.* クラス・コード *22:* データ例外 *(*続き*)*

| <b>SQLSTATE</b><br>値 | 意味                                                                       |
|----------------------|--------------------------------------------------------------------------|
| 22522                | CCSID の値が、完全に無効であるか、データ・タイプまたはサブタイプに対<br>して無効であるか、またはエンコード・スキーマに対して無効です。 |
| 22526                | キー・トランスフォーム関数が行を生成しなかったか、または重複する行を生<br>成しました。                            |
| 22527                | 複数行の INSERT 操作に対して無効な入力データが検出されました。                                      |

# クラス・コード **23** 制約違反

表 *15.* クラス・コード *23:* 制約違反

| <b>SQLSTATE</b><br>値 | 意味                                                                 |
|----------------------|--------------------------------------------------------------------|
| 23001                | 親キーの更新または削除が、 RESTRICT 更新または削除の規則によって妨げ<br>られています。                 |
| 23502                | 挿入または更新の値が NULL ですが、列に NULL 値を入れることはできませ<br>$\mathcal{h}_{\alpha}$ |
| 23503                | 外部キーの挿入または更新の値が無効です。                                               |
| 23504                | 親キーの更新または削除が、 NO ACTION 更新または削除の規則によって妨<br>げられています。                |
| 23505                | ユニーク索引またはユニーク制約で定められている制約に対する違反が起きま<br>した。                         |
| 23510                | RLST 表によるコマンド使用時の制約違反が発生しました。                                      |
| 23511                | チェック制約が削除を制限しているため、親行を削除できません。                                     |
| 23512                | 表に制約定義を満たしていない行があるため、チェック制約を追加できませ<br>h <sub>b</sub>               |
| 23513                | INSERT または UPDATE の結果の行が、チェック制約定義に合いません。                           |
| 23514                | データ・チェック処理が制約違反を見つけました。                                            |
| 23515                | 表にある指定されたキーの値が重複しているため、ユニーク索引を作成できな<br>いか、またはユニーク制約を追加できませんでした。    |
| 23520                | 外部キーの値が、親表の親キーとすべて等しくないため、外部キーを定義でき<br>ません。                        |
| 23521                | カタログ表の更新が、内部制約に違反します。                                              |
| 23522                | Ⅳ 列またはシーケンスの値の範囲を使い果たしました。                                         |
| 23524                | UNION ALL ビュー内の無効な行移動                                              |

# クラス・コード **24** 無効なカーソル状態

表 *16.* クラス・コード *24:* 無効なカーソル状態

| <b>SQLSTATE</b> | 意味                    |
|-----------------|-----------------------|
| 値               |                       |
| 24501           | 識別されたカーソルがオープンしていません。 |

<span id="page-539-0"></span>表 *16.* クラス・コード *24:* 無効なカーソル状態 *(*続き*)*

| <b>SQLSTATE</b><br>値 | 意味                                                              |
|----------------------|-----------------------------------------------------------------|
| 24502                | OPEN ステートメントで識別されたカーソルが、すでにオープンしています。                           |
| 24504                | UPDATE、DELETE、SET、または GET ステートメントで識別されたカーソ<br>ルが、行に位置付けられていません。 |
| 24506                | PREPARE で識別されたステートメントは、オープン・カーソルのステートメ<br>ントです。                 |
| 24510                | UPDATE または DELETE 操作が削除ホールまたは更新ホールに対して試行さ<br>れました。              |
| 24512                | 結果表が基本表と一致しません。                                                 |
| 24513                | カーソル位置が不明のため、FETCH NEXT、PRIOR、CURRENT、または<br>RELATIVE は許可されません。 |
| 24514                | 以前のエラーによって、このエラーを使用できません。                                       |
| 24516                | カーソルが結果セットにすでに割り当てられています。                                       |
| 24517                | カーソルが、外部関数または方式によりオープンされたままになっています。                             |

## クラス・コード **25** 無効なトランザクション状態

表 *17.* クラス・コード *25:* 無効なトランザクション状態

| <b>SQLSTATE</b><br>値 | 意味                                        |
|----------------------|-------------------------------------------|
| 25000                | 挿入、更新、または削除操作は、それらが指定されたコンテキストでは無効で<br>す。 |
| 25001                | ステートメントは、作業単位の最初のステートメントとしてのみ許可されま<br>す。  |
| 25501                | ステートメントは、作業単位の最初のステートメントとしてのみ許可されま<br>す。  |

## クラス・コード **26** 無効な **SQL** ステートメント **ID**

表 *18.* クラス・コード *26:* 無効な *SQL* ステートメント *ID*

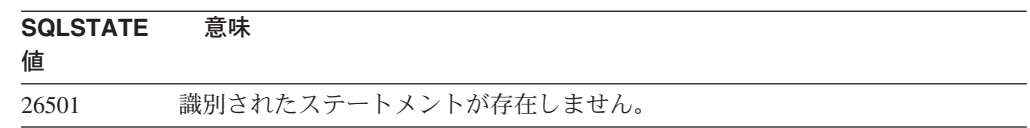

# クラス・コード **27** トリガー・データ変更違反

表 *19.* クラス・コード *27* トリガー・データ変更違反

| <b>SQLSTATE</b><br>値 | 意味                                                 |
|----------------------|----------------------------------------------------|
| 27000                | MERGE ステートメントのターゲット表を、制約またはトリガーによって変更<br>しようとしました。 |
### クラス・コード **28** 無効な許可指定

表 *20.* クラス・コード *28:* 無効な許可指定

**SQLSTATE** 意味

値 28000 許可名が無効です。

### クラス・コード **2D** 無効なトランザクション終了

表 *21.* クラス・コード *2D:* 無効なトランザクション終了

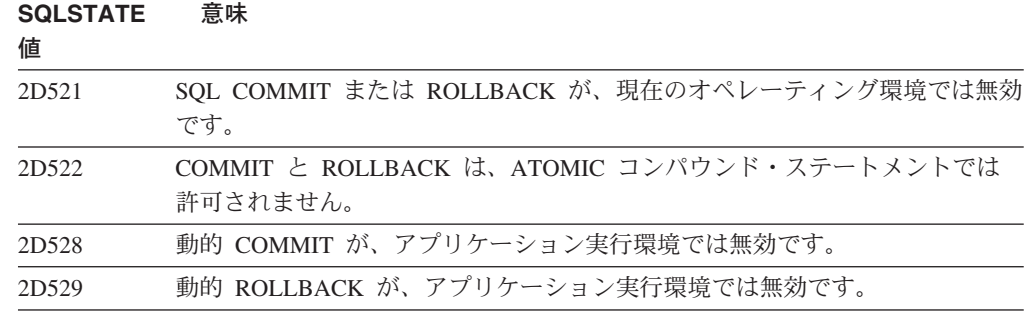

# クラス・コード **2E** 無効な接続

表 *22.* クラス・コード *2E:* 無効な接続名

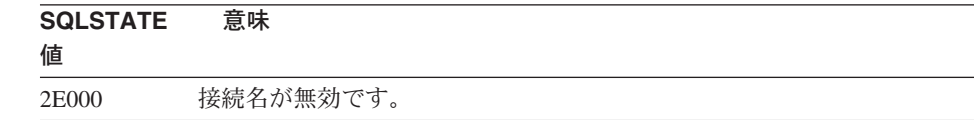

# クラス・コード **34** 無効なカーソル名

表 *23.* クラス・コード *34:* 無効なカーソル名

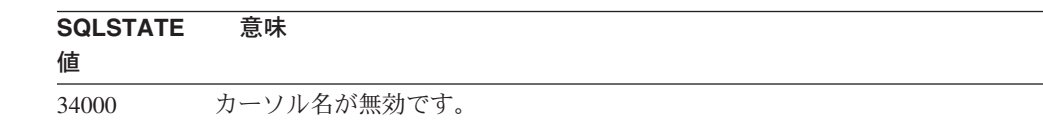

## クラス・コード **36** 無効なカーソル指定

表 *24.* クラス・コード *36:* 無効なカーソル指定

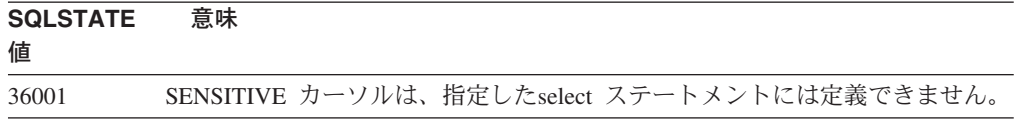

## クラス・コード **38** 外部関数例外

表 *25.* クラス・コード *38:* 外部関数例外

|       | 意味                                                                 |
|-------|--------------------------------------------------------------------|
| 値     |                                                                    |
| 38XXX | 外部ルーチンまたはトリガーにより、有効なエラー SQLSTATE が戻されまし                            |
|       | た。                                                                 |
| 38001 | 外部ルーチンは、SQL ステートメントの実行を許可されません。                                    |
| 38002 | ルーチンがデータを変更しようとしましたが、このルーチンは MODIFIES                              |
|       | SQL DATA (SQL データの変更) として定義されていません。                                |
| 38003 | ステートメントはルーチンでは許可されていません。                                           |
| 38004 | ルーチンがデータの読み取りを試みましたが、このルーチンは READS SQL                             |
|       | DATA (SQL データの読み取り)として定義されていませんでした。                                |
| 38501 | ユーザー定義の関数、外部プロシージャー、またはトリガー (SIMPLE CALL                           |
|       | または SIMPLE CALL WITH NULLS 呼び出し規則を使用) の呼び出し中にエ                     |
|       | ラーが発生しました。                                                         |
| 38502 | 外部関数は、SQL ステートメントの実行を許可されていません。                                    |
| 38503 | ユーザー定義関数が異常終了しました (ABEND)。                                         |
| 38504 | ユーザーが予想されるループ状態を停止するために、ユーザーによってユーザ                                |
|       | 一定義関数が中断されました。                                                     |
| 38505 | SOL ステートメントは、FINAL CALL のルーチンでは許可されません。                            |
| 38506 | OLE DB Provider で、関数がエラーを起こして失敗しました。                               |
| 38552 | SYSFUN スキーマの関数 (IBM 提供) が異常終了しました。                                 |
|       | メッセージ・テキストで次の理由コードの 1 つを検出することができます。                               |
|       | 数値が範囲外<br>01                                                       |
|       | ゼロによる除算<br>02                                                      |
|       | 算術オーバーフローまたはアンダーフロー<br>03                                          |
|       | 無効なデータ形式<br>04                                                     |
|       | 無効な時刻形式<br>05                                                      |
|       | 無効なタイム・スタンプ形式<br>06                                                |
|       | タイム・スタンプ期間の無効な文字表示<br>07                                           |
|       | 無効なインターバル・タイプ (1、2、4、8、16、32、64、<br>08<br>128、256 のいずれかでなければならない。) |
|       | ストリングが長すぎる<br>09                                                   |
|       | ストリング関数の長さまたは位置が範囲外になっている<br>10                                    |
|       | 浮動小数点数では無効な文字表示である<br>11                                           |
| 38553 | システム・スキーマ内のルーチンがエラーにより終了しました。                                      |
| 38H01 | MQSeries 関数が初期化に失敗しました。                                            |
| 38H02 | MQSeries Application Messaging Interface がセッションを終了できませんでし          |
|       | た。                                                                 |
| 38H03 | MQSeries Application Messaging Interface がメッセージを正常に処理できませ          |
|       | んでした。                                                              |
| 38H04 | MQSeries Application Messaging Interface がメッセージを送信できませんでし          |
|       | た。                                                                 |
| 38H05 | MQSeries Application Messaging Interface がメッセージの読み取りまたは受信          |
|       | に失敗しました。                                                           |

表 *25.* クラス・コード *38:* 外部関数例外 *(*続き*)*

| <b>SQLSTATE</b><br>値 | 意味                                                                              |
|----------------------|---------------------------------------------------------------------------------|
| 38H06                | MQSeries Application Messaging Interface サブスクリプション (サブスクリプ<br>ション解除) 要求が失敗しました。 |
| 38H07                | MQSeries Application Messageing Inteface が作業単位のコミットに失敗しまし<br>た。                 |
| 38H08                | MQSeries Application Messaging Interface のポリシー・エラー。                             |
| 38H09                | MQSeries XA (2 フェーズ・コミット) API 呼び出しエラー。                                          |
| 38H0A                | MQSeries Application Messaging Interface が作業単位をロールバックできませ<br>んでした。              |

### クラス・コード **39** 外部関数呼び出し例外

表 *26.* クラス・コード *39:* 外部関数呼び出し例外

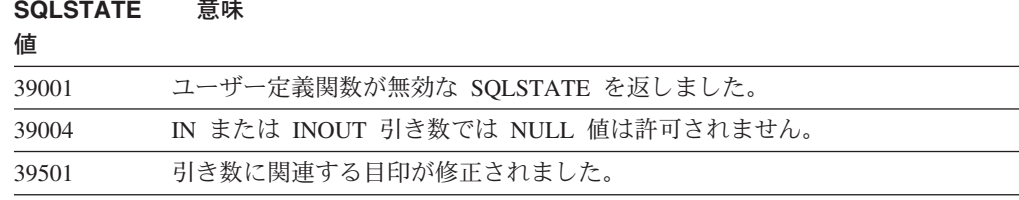

## クラス・コード **3B SAVEPOINT** が無効

表 *27.* クラス・コード *3B: SAVEPOINT* が無効

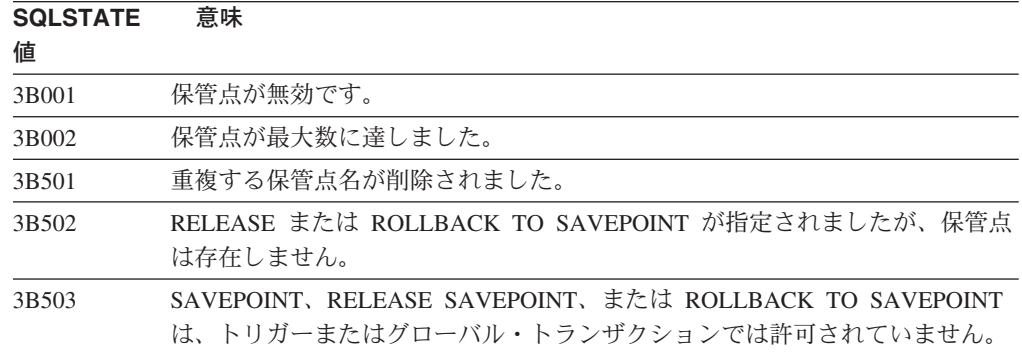

### クラス・コード **40** トランザクション・ロールバック

表 *28.* クラス・コード *40:* トランザクション・ロールバック

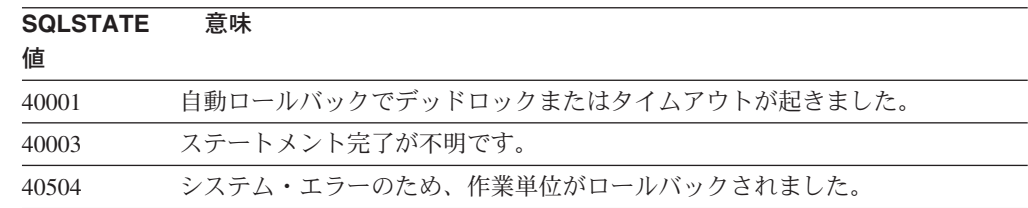

表 *28.* クラス・コード *40:* トランザクション・ロールバック *(*続き*)*

| <b>SQLSTATE</b><br>値 | 意味                                          |
|----------------------|---------------------------------------------|
| 40506                | 現在のトランザクションは、SQL エラーのためロールバックしました。          |
| 40507                | 現在のトランザクションは、索引を作成するのに失敗したためロールバックし<br>ました。 |

# クラス・コード **42** 構文エラーまたはアクセス規則違反

表 *29.* クラス・コード *42:* 構文エラーまたはアクセス規則違反

| <b>SQLSTATE</b><br>値 | 意味                                                       |
|----------------------|----------------------------------------------------------|
| 42501                | 許可 ID に、識別されたオブジェクトに対して指定された操作を実行する権限<br>がありません。         |
| 42502                | 許可 ID に、指定された操作を実行する権限がありません。                            |
| 42504                | 指定された許可名から、指定された権限を除去できません。                              |
| 42506                | 所有者の許可が失敗しました。                                           |
| 42508                | 指定されたデータベース権限は PUBLIC にはできません。                           |
| 42509                | SQL ステートメントは STATICRULES オプションのため許可されません。                |
| 42511                | DATALINK 値を検索できません。                                      |
| 42601                | 文字、トークン、または文節が、無効もしくは欠けています。                             |
| 42602                | 名前に無効な文字が見つかりました。                                        |
| 42603                | 未終了ストリング定数が見つかりました。                                      |
| 42604                | 無効な数値またはストリング定数が見つかりました。                                 |
| 42605                | スカラー関数に指定された引き数の数が無効です。                                  |
| 42606                | 無効な 16 進定数が見つかりました。                                      |
| 42607                | 列関数のオペランドが無効です。                                          |
| 42608                | VALUES での NULL または DEFAULT の使用は無効です。                     |
| 42609                | 演算子または述部のオペランドが、すべてパラメーター・マーカーです。                        |
| 42610                | パラメーター・マーカーは許可されていません。                                   |
| 42611                | 列または引き数の定義が無効です。                                         |
| 42612                | ステートメント・ストリングが、示されているコンテキストでは受け入れられ<br>ない SQL ステートメントです。 |
| 42613                | 文節が相互に排他的です。                                             |
| 42614                | 重複キーワードは無効です。                                            |
| 42615                | 無効な代替が見つかりました。                                           |
| 42616                | 無効なオプションが指定されています。                                       |
| 42617                | ステートメント・ストリングがブランクまたは空です。                                |
| 42618                | ホスト変数は許可されていません。                                         |
| 42620                | 読み取り専用 SCROLL が UPDATE 文節で指定されました。                       |
| 42621                | チェック制約が無効です。                                             |
| 42622                | 名前またはラベルが長すぎます。                                          |

表 *29.* クラス・コード *42:* 構文エラーまたはアクセス規則違反 *(*続き*)*

| <b>SQLSTATE</b><br>値 | 意味                                                                                 |
|----------------------|------------------------------------------------------------------------------------|
| 42623                | DEFAULT 文節を指定できません。                                                                |
| 42625                | CASE 式が無効です。                                                                       |
| 42627                | RETURNS 文節は EXPRESSION AS 文節を使用して、述部を指定する前に指<br>定する必要があります。                        |
| 42628                | 複数の TO SQL または FROM SQL トランスフォーム関数が、トランスフォ<br>ーム定義に定義されています。                       |
| 42629                | SQL ルーチンにパラメーター名を指定しなければなりません。                                                     |
| 42630                | ネストされたコンパウンド・ステートメントに SQLSTATE または SQLCODE<br>変数宣言を指定することはできません。                   |
| 42631                | SQL 関数またはメソッド内の RETURN ステートメントには、戻り値が入って<br>いなければなりません。                            |
| 42634                | XML 名は無効です。                                                                        |
| 42635                | XML ネーム・スペース接頭部は無効です。                                                              |
| 42701                | INSERT または UPDATE 操作、あるいは SET 遷移変数ステートメントで、<br>重複列名が検出されました。                       |
| 42702                | 重複する名前があるため、列の参照が未確定です。                                                            |
| 42703                | 未定義の列、属性、またはパラメーター名がありました。                                                         |
| 42704                | 未定義のオブジェクトまたは制約名が見つかりました。                                                          |
| 42705                | 未定義のサーバー名が見つかりました。                                                                 |
| 42707                | ORDER BY の列名が、結果表の列を識別していません。                                                      |
| 42709                | PRIMARY、UNIQUE、または FOREIGN KEY 文節で重複する列名が見つかり<br>ました。                              |
| 42710                | 重複するオブジェクトまたは制約名が見つかりました。                                                          |
| 42711                | オブジェクト定義または ALTER ステートメントの中で、列名または属性名が<br>重複していました。                                |
| 42712                | 重複する表指定が FROM 文節で見つかりました。                                                          |
| 42713                | オブジェクトのリストで、重複オブジェクトが検出されました。                                                      |
| 42720                | リモート・データベースのノード名が、ノードのディレクトリーに見つかりま<br>せんでした。                                      |
| 42723                | 同じシグニチャーを持つ関数が、すでにスキーマに存在します。                                                      |
| 42724                | ユーザー定義関数またはプロシージャーに使用される外部プログラムにアクセ<br>スできません。                                     |
| 42725                | 関数または方式が (シグニチャーまたは特定のインスタンス名を使わずに、)<br>直接参照されましたが、その関数または方式の特定インスタンスが複数存在し<br>ます。 |
| 42726                | 名前派生表に重複する名前が見つかりました。                                                              |
| 42727                | 新しい表に、デフォルト 1 次表スペースがありません。                                                        |
| 42728                | 重複するノードが、ノード・グループ定義に見つかりました。                                                       |
| 42729                | ノードが定義されていません。                                                                     |
| 42730                | コンテナー名が、別の表スペースによってすでに使用されています。                                                    |
| 42731                | コンテナー名が、この表スペースによってすでに使用されています。                                                    |

表 *29.* クラス・コード *42:* 構文エラーまたはアクセス規則違反 *(*続き*)*

| <b>SQLSTATE</b><br>値 | 意味                                                                              |
|----------------------|---------------------------------------------------------------------------------|
| 42732                | SET CURRENT PATH ステートメントで、重複スキーマ名が見つかりまし<br>た。                                  |
| 42734                | 重複するパラメーター名、SQL 変数名、カーソル名、条件名、またはラベルが<br>見つかりました。                               |
| 42735                | 表スペースのノード・グループがバッファー・プールに定義されていません。                                             |
| 42736                | LEAVE ステートメントに指定されているラベルが見つからないか、または無<br>効です。                                   |
| 42737                | ハンドラーに指定されている条件が定義されていません。                                                      |
| 42738                | 重複する列名または名前のない列が、FOR ステートメントの DECLARE<br>CURSOR ステートメントに指定されました。                |
| 42739                | 重複するトランスフォームが見つかりました。                                                           |
| 42740                | 指定されたタイプのトランスフォームが見つかりませんでした。ドロップされ<br>たトランスフォームはありません。                         |
| 42741                | トランスフォーム・グループがデータ・タイプに定義されていません。                                                |
| 42742                | 型付き表または型付きビュー階層の中に、同じタイプの副表またはサブビュー<br>がすでに存在しています。                             |
| 42743                | 索引拡張子の中に検索方式が見つかりません。                                                           |
| 42744                | TO SQL または FROM SQL トランスフォーム関数が、トランスフォーム・<br>グループに定義されていません。                    |
| 42745                | ルーチンが、既存の方式とのオーバーライド・リレーションシップを定義して<br>います。                                     |
| 42746                | 同じタイプ階層で、方式と構造化タイプを同じ名前にすることはできません。                                             |
| 42802                | 挿入値または更新値の数が、列の数と同じではありません。                                                     |
| 42803                | 列がグループ列ではないため SELECT または HAVING 文節での列の参照が<br>無効であるか、または GROUP BY 文節での列の参照が無効です。 |
| 42804                | CASE 式の結果式に互換性がありません。                                                           |
| 42805                | ORDER BY 文節の整数が、結果表の列を識別していません。                                                 |
| 42806                | データ・タイプに互換性がないため、ホスト変数に値を割り当てられません。                                             |
| 42807                | INSERT、UPDATE、または DELETE は、このオブジェクトでは許可されませ<br>$\mathcal{h}_{\alpha}$           |
| 42808                | INSERT または UPDATE 操作で識別された列は更新できません。                                            |
| 42809                | 識別されたオブジェクトは、ステートメントが適用するタイプのオブジェクト<br>ではありません。                                 |
| 42810                | 基本表が FOREIGN KEY 文節で識別されません。                                                    |
| 42811                | 指定された列数が、SELECT 文節の列数と同じではありません。                                                |
| 42813                | 指定されたビューには、WITH CHECK OPTION を使用できません。                                          |
| 42815                | データ・タイプ、長さ、位取り、値、または CCSID が無効です。                                               |
| 42816                | 式の日時の値または期間が無効です。                                                               |
| 42818                | 演算子または関数のオペランドに互換性がありません。                                                       |
| 42819                | 算術演算のオペランド、または数値を必要とする関数のオペランドが数値では<br>ありません。                                   |

表 *29.* クラス・コード *42:* 構文エラーまたはアクセス規則違反 *(*続き*)*

| <b>SQLSTATE</b><br>値 | 意味                                                                                                    |
|----------------------|----------------------------------------------------------------------------------------------------|
| 42820                | 数値制約が長すぎるか、またはそのデータ・タイプの範囲内にない値を持って<br>います。                                                                 |
| 42821                | 更新または挿入の値に、列との互換性がありません。                                                                                    |
| 42823                | 1 つの列しか許可されていない副照会から複数の列が返されました。                                                                            |
| 42824                | LIKE のオペランドがストリングではないか、または最初のオペランドが列で<br>はありません。                                                            |
| 42825                | UNION、INTERSECT、EXCEPT、または VALUES の行に、互換性のある列が<br>ありません。                                                    |
| 42826                | UNION、INTERSECT、EXCEPT、または VALUES の行が、同じ数の列を持っ<br>ていません。                                                    |
| 42827                | UPDATE または DELETE で識別された表が、カーソルによって指定された表<br>と同じではありません。                                                    |
| 42828                | UPDATE または DELETE ステートメントのカーソルによって指定された表を<br>修正できないか、またはカーソルが読み取り専用です。                                      |
| 42829                | カーソルによって指定された結果表を修正できないため、 FOR UPDATE OF<br>が無効です。                                                          |
| 42830                | 外部キーが親キーの記述に適合しません。                                                                                         |
| 42831                | 主キーまたはユニーク・キーの列では、NULL 値は許可されていません。                                                                         |
| 42832                | 操作がシステム・オブジェクトでは許可されていません。                                                                                  |
| 42834                | 外部キーのいずれの列にも NULL 値を割り当てられないため、<br><b>SET NULL</b><br>は指定できません。                                             |
| 42835                | 名前派生表の間では、循環参照は指定できません。                                                                                     |
| 42836                | 再帰的な名前派生表の指定は無効です。                                                                                          |
| 42837                | 列の属性が現在の列属性と非互換であるため、列を変更できません。                                                                             |
| 42838                | 無効な表スペースの使用が見つかりました。                                                                                        |
| 42839                | 索引と長い列は、表から独立した表スペースには入れられません。                                                                              |
| 42840                | 無効な AS CAST オプションの使用が見つかりました。                                                                               |
| 42841                | パラメーター・マーカーは、ユーザー定義タイプまたは参照タイプにはできま<br>せん。                                                                  |
| 42842                | 指定されたオプションが、列の記述と矛盾するため、列の定義が無効です。                                                                          |
| 42845                | 無効な VARIANT または EXTERNAL ACTION 関数の使用が見つかりまし<br>た。                                                          |
| 42846                | ソース・タイプからターゲット・タイプへのキャストはサポートされません。                                                                         |
| 42852                | GRANT または REVOKE で指定された権限が無効であるか、または矛盾して<br>います。 (たとえば、ビューでの GRANT ALTER など)                                |
| 42853                | オプションの代替が両方とも指定されていたか、または同じオプションが複数<br>回指定されています。                                                           |
| 42854                | 選択リストの結果列データ・タイプは、型付きビューまたはマテリアライズ照<br>会表定義に定義されているタイプと非互換です。                                               |
| 42855                | このホスト変数に対する LOB の割り当ては許可されません。このカーソルで<br>の、この LOB のすべてのフェッチに対するターゲット・ホスト変数は、ロケ<br>ーターあるいは LOB 変数である必要があります。 |

表 *29.* クラス・コード *42:* 構文エラーまたはアクセス規則違反 *(*続き*)*

| <b>SQLSTATE</b><br>値 | 意味                                                                                                    |
|----------------------|----------------------------------------------------------------------------------------------------|
| 42858                | 操作を指定オブジェクトに適用させることができません。                                                                                                    |
| 42863                | REXX で未定義のホスト変数が見つかりました。                                                                                                    |
| 42866                | CREATE FUNCTION ステートメントの中の CAST FROM 文節または<br>RETURNS 文節に入っているデータ・タイプが、ソース関数から戻されたデー<br>タ・タイプまたは関数本体内の RETURN ステートメントに適合しません。 |
| 42867                | 指定されたオプションが矛盾しています。                                                                                                    |
| 42872                | FETCH ステートメント文節がカーソル定義と非互換です。                                                                                                 |
| 42875                | CREATE SCHEMA で作成するオブジェクトには、スキーマ名と同じ修飾子を<br>付ける必要があります。                                                                       |
| 42877                | 列名は修飾できません。                                                                                                    |
| 42878                | 無効な関数またはプロシージャー名が EXTERNAL キーワードで使用されまし<br>た。                                                                                 |
| 42879                | CREATE FUNCTION ステートメントの 1 つ以上の入力パラメーターのデー<br>タ・タイプが、ソース関数の対応するデータ・タイプに適合しません。                                                |
| 42880                | CAST TO と CAST FROM のデータ・タイプが一致しないか、または固定ス<br>トリングが必ず切り捨てられる可能性があります。                                                         |
| 42881                | 行ベース関数の使用が無効です。                                                                                                    |
| 42882                | 特定のインスタンス名の修飾子が、関数名の修飾子と等しくありません。                                                                                             |
| 42883                | 一致するシグニチャーの関数または方式が見つかりませんでした。                                                                                                |
| 42884                | 指定された名前と互換性のある引き数を持つルーチンが見つかりませんでし<br>た。                                                                                      |
| 42885                | CREATE FUNCTION ステートメントで指定した入力パラメーターの数が、<br>SOURCE 文節で指定した関数によって与えられた数と一致しません。                                                |
| 42886                | IN、OUT、または INOUT パラメーター属性が一致しません。                                                                                             |
| 42887                | コンテキストとの関係で関数が無効です。                                                                                                    |
| 42888                | 表に主キーがありません。                                                                                                    |
| 42889                | 表にはすでに主キーがあります。                                                                                                    |
| 42890                | 列リストが参照文節で指定されていますが、識別された親表が、指定された列<br>名によるユニーク制約を持っていません。                                                                    |
| 42891                | 重複する UNIQUE 制約がすでに存在します。                                                                                                    |
| 42893                | 別のオブジェクトが従属しているため、オブジェクトまたは制約をドロップで<br>きません。                                                                                  |
| 42894                | DEFAULT 値が無効です。                                                                                                    |
| 42895                | 静的 SQL で、入力ホスト変数のデータ・タイプにプロシージャーまたはユー<br>ザー定義関数のパラメーターとの互換性がないため、その入力ホスト変数は使<br>用できません。                                       |
| 428A0                | ユーザー定義関数が基づいている関数でエラーが起きました。                                                                                                  |
| 428A1                | ホスト・ファイル変数によって参照されたファイルにアクセスできません。                                                                                            |
| 428A2                | 表がパーティション・キーを持っていないため、マルチノード・ノード・グル<br>ープに表を割り当てられません。                                                                        |
| 428A3                | 無効なパスがイベント・モニターに指定されています。                                                                                                    |

表 *29.* クラス・コード *42:* 構文エラーまたはアクセス規則違反 *(*続き*)*

| <b>SQLSTATE</b><br>値 | 意味                                                                                         |
|----------------------|--------------------------------------------------------------------------------------------|
| 428A4                | 無効な値がイベント・モニターのオプションに指定されています。                                                             |
| 428A5                | SET INTEGRITY ステートメントに指定されている例外表が、正しい構造では<br>ないか、あるいは生成された列、制約、またはトリガーによって定義されてい<br>ます。    |
| 428A6                | SET INTEGRITY ステートメントに指定されている例外表は、チェック中表の<br>1 つと同じにはできません。                                |
| 428A7                | チェック中の表の数が、SET INTEGRITY ステートメントに指定されている例<br>外表の数に一致しません。                                  |
| 428A8                | 親表がチェック・ペンディング状態であるときに、下位表で SET INTEGRITY<br>ステートメントを使用してチェック・ペンディング状態をリセットすることは<br>できません。 |
| 428A9                | ノード範囲が無効です。                                                                                |
| 428AA                | 列名が、イベント・モニター表には無効な列です。                                                                    |
| 428B0                | ROLLUP、CUBE、または GROUPING SETS に違法なネストがあります。                                                |
| 428B1                | 特定のノードについて指定していない表スペースのコンテナー指定の数が誤り<br>です。                                                 |
| 428B2                | コンテナーのパス名が無効です。                                                                            |
| 428B3                | 無効な SQLSTATE が指定されました。                                                                     |
| 428B7                | SQL ステートメントで指定された数値は、有効範囲外です。                                                              |
| 428BO                | フェデレーテッド・データ・ソース用のプランを作成できません。                                                             |
| 428C0                | ノード・グループで唯一のノードであるため、そのノードをドロップすること<br>はできません。                                             |
| 428C1                | 1 つの ROWID 列のみ表に指定できます。                                                                    |
| 428C2                | 関数本体を調べた結果、指定された文節は CREATE FUNCTION ステートメ<br>ントで指定されていなければならないことがわかりました。                   |
| 428C4                | 述部演算子の各サイドにあるエレメントの数が同じではありません。                                                            |
| 428C5                | データ・ソースからのデータ・タイプについて、データ・タイプのマッピング<br>が見つかりません。                                           |
| 428C9                | INSERT または UPDATE のターゲット列として ROWID 列を指定することは<br>できません。                                     |
| 428CA                | 追加モードの表にはクラスター索引を作成できません。                                                                  |
| 428CB                | 表スペースのページ・サイズは、それに関連するバッファー・プールのペー<br>ジ・サイズと一致していなければなりません。                                |
| 428D1                | DATALINK の値によって参照されたファイルにアクセスできません。                                                        |
| 428D4                | FOR に指定されているカーソルを OPEN、CLOSE、または FETCH ステート<br>メントで参照することはできません。                           |
| 428D5                | 終了ラベルが開始ラベルに一致しません。                                                                        |
| 428D <sub>6</sub>    | UNDO は NOT ATOMIC ステートメントでは許可されていません。                                                      |
| 428D7                | 条件値は許可されていません。                                                                             |
| 428D8                | SQLSTATE または SQLCODE 変数の宣言あるいは使用は許可されていませ<br>$h_{\circ}$                                   |

表 *29.* クラス・コード *42:* 構文エラーまたはアクセス規則違反 *(*続き*)*

| <b>SQLSTATE</b><br>値 | 意味                                                                      |
|----------------------|-------------------------------------------------------------------------|
| 428DB                | スーパータイプ、スーパー表、またはスーパービューとしてのオブジェクトは<br>無効です。                            |
| 428DC                | 関数または方式は、このタイプのトランスフォームとして無効です。                                         |
| 428DD                | 必要なトランスフォームが定義されていません。                                                  |
| 428DE                | PAGESIZE 値はサポートされていません。                                                 |
| 428DF                | CREATE CAST に指定されているデータ・タイプが無効です。                                       |
| 428DG                | CREATE CAST に指定されている関数が無効です。                                            |
| 428DH                | 操作は型付き表で無効です。                                                           |
| 428DJ                | 継承された列あるいは属性の変更あるいはドロップができません。                                          |
| 428DK                | 参照列の有効範囲はすでに定義されています。                                                   |
| 428DL                | 外部あるいはソース関数のパラメーターに、定義済みの有効範囲があります。                                     |
| 428DM                | 参照タイプの有効範囲表またはビューが無効です。                                                 |
| 428DN                | SCOPE が外部関数の RETURNS 文節で指定されていないか、ソース関数の<br>RETURNS 文節で定義されているかのいずれかです。 |
| 428DP                | タイプは構造化タイプではありません。                                                      |
| 428DQ                | 副表またはサブビューに、スーパー表またはスーパービューでない別のスキー<br>マ名を指定することはできません。                 |
| 428DR                | 操作を副表に適用させることができません。                                                    |
| 428DS                | 指定された列の索引は、副表には定義できません。                                                 |
| 428DT                | 式のオペランドの有効な有効範囲参照タイプは無効です。                                              |
| 428DU                | タイプが必須タイプ階層の中に入っていません。                                                  |
| 428DV                | 間接参照演算子の左側オペランドが無効です。                                                   |
| 428DW                | オブジェクト ID 列は間接参照演算子を使用して参照できません。                                        |
| 428DX                | 型付き表または型付きビュー階層のルート表またはルート・ビューを定義する<br>ために、オブジェクト ID の列が必要です。           |
| 428DY                | ターゲット・オブジェクト・オブジェクト・タイプの統計データを更新できま<br>せん。                              |
| 428DZ                | オブジェクト ID 列を更新できません。                                                    |
| 428E0                | 索引の定義が索引拡張子の定義と一致しません。                                                  |
| 428E1                | 範囲作成表関数の結果が、索引拡張子のキー・トランスフォーメーション表関<br>数の結果と矛盾しています。                    |
| 428E2                | キー・ターゲット・パラメーターの数あるいはタイプが索引拡張子のキー・ト<br>ランスフォーム関数の数あるいはタイプと一致しません。       |
| 428E3                | 索引拡張子内の関数の引き数が無効です。                                                     |
| 428E4                | 関数は、CREATE INDEX EXTENSION ステートメントでサポートされていま<br>せん。                     |
| 428E5                | ユーザー定義述部で指定できるのは SELECTIVITY 文節だけです。                                    |
| 428E6                | ユーザー定義述部にある方式の検索引き数が、対応する索引拡張子の検索方式<br>内の検索引き数と一致しません。                  |
| 428E7                | ユーザー定義の述部中の比較演算子の後に続くオペランドのタイプが<br>RETURNS データ・タイプと一致しません。              |

表 *29.* クラス・コード *42:* 構文エラーまたはアクセス規則違反 *(*続き*)*

| <b>SQLSTATE</b><br>値 | 意味                                                                   |
|----------------------|----------------------------------------------------------------------|
| 428E8                | 検索ターゲットまたは検索引き数パラメーターが、作成された関数のパラメー<br>ター名に一致しません。                   |
| 428E9                | 引き数パラメーター名は同一の指数規則中で検索ターゲットおよび検索引き数<br>の両方として出現しません。                 |
| 428EA                | 型付きビューの全選択は無効です。                                                     |
| 428EB                | スーパービュー内の列が更新可能であるなら、そのサブビュー内のそれに対応<br>する列を読み取り専用にすることはできません。        |
| 428EC                | マテリアライズ照会表に指定された全選択が無効です。                                            |
| 428ED                | データ・リンクまたは参照タイプ属性を指定した構造化タイプは構成されませ<br>$\mathcal{h}_{\mathsf{v}}$    |
| 428EE                | オプションがこのデータ・ソースでは無効です。                                               |
| 428EF                | オプションの値はこのデータ・ソースで無効です。                                              |
| 428EG                | このデータ・ソースに必要なオプションが欠落しています。                                          |
| 428EH                | すでに定義済みのオプションを追加できません。                                               |
| 428EJ                | 追加されていないオプションは設定 (SET) またはドロップ (DROP) できませ<br>$\mathcal{h}_{\alpha}$ |
| 428EK                | 宣言されたグローバル一時表の修飾子は SESSION でなければなりません。                               |
| 428EL                | トランスフォーム関数は、関数または方式での使用では無効です。                                       |
| 428EM                | TRANSFORM GROUP 文節が必要です。                                             |
| 428EN                | 使用されていないトランスフォーム・グループが指定されています。                                      |
| 428EP                | 直接的に、または間接的に構造化タイプをそれ自身に依存させることはできま<br>せん。                           |
| 428EQ                | ルーチンの戻りタイプをサブジェクト・タイプと同じにすることはできませ<br>$\mathcal{h}_{\mathsf{v}}$     |
| 428ER                | 方式本文がドロップする前に、方式指定をドロップさせることはできません。                                  |
| 428ES                | 方式本文が、方式指定の言語タイプに対応していません。                                           |
| 428EU                | TYPE または VERSION がサーバー定義に指定されていません。                                  |
| 428EV                | パススルー機能は、データ・ソースのタイプのためにサポートされていませ<br>$\mathcal{h}$ .                |
| 428EW                | この表をマテリアライズ照会表に変換できないか、マテリアライズ照会表から<br>この表に変換できません。                  |
| 428EX                | 組み込み関数または方式であるため、ルーチンをトランスフォーム関数として<br>使用できません。                      |
| 428EY                | ユーザー定義述部にある検索ターゲットのデータ・タイプが、指定された索引<br>拡張子のソース・キーのデータ・タイプに一致していません。  |
| 428EZ                | OLAP 関数のウィンドウ指定は無効です。                                                |
| 428F0                | ROW 関数は少なくとも 2 つの列に組み込まれなければなりません。                                   |
| 428F1                | SQL TABLE 関数は表結果を返さなければなりません。                                        |
| 428F2                | SQL プロシージャー内の RETURN ステートメント値のデータ・タイプは<br>INTEGER でなければなりません。        |
| 428F3                | SCROLL および WITH RETURN は同時に指定できません。                                  |

表 *29.* クラス・コード *42:* 構文エラーまたはアクセス規則違反 *(*続き*)*

| <b>SQLSTATE</b><br>値 | 意味                                                                                                    |
|----------------------|----------------------------------------------------------------------------------------------------|
| 428F4                | FETCH で指定された SENSITIVITY はカーソルには許可されていません。                                                                                                    |
| 428F6                | カーソルはスクロール可能ですが、結果表には表関数からの出力が関連しま<br>す。                                                                                                    |
| 428F7                | SQL ルーチンにのみ適用する操作が、外部ルーチンで行われました。                                                                                                    |
| 428F9                | シーケンス式はこのコンテキストでは指定できません。                                                                                                    |
| 428FA                | 10 進数の位取りをゼロにする必要があります。                                                                                                    |
| 428FB                | シーケンス名は、ID 列用のシステムで生成されたシーケンスではいけませ<br>ん。                                                                                                    |
| 428FC                | 暗号化パスワードの長さが無効です。                                                                                                    |
| 428FD                | 暗号化解除に使用されたパスワードが、データの暗号化に使用されたパスワー<br>ドと一致しません。                                                                                                    |
| 428FE                | データが ENCRYPT 関数の結果ではありません。                                                                                                    |
| 428FF                | バッファー・プールの指定が無効です。                                                                                                    |
| 428FG                | ステージング表の定義に使用される表が無効です。                                                                                                    |
| 428FH                | SET INTEGRITY オプションが無効です                                                                                                    |
| 428FI                | ORDER OF が指定されましたが、この 表指定子 は ORDER BY 文節を含み<br>ません。                                                                                                    |
| 428FJ                | ORDER BY は、ビューまたはマテリアライズ照会表の外部全選択では許可さ<br>れません。                                                                                                    |
| 428FL                | SQL データ変更ステートメントは、それが指定されるコンテキスト内では無効<br>です。                                                                                                    |
| 428FM                | SELECT 文節内の INSERT ステートメントが、対称でないビューを指定しま<br>した。                                                                                                    |
| 428FP                | サブジェクト・ビューでの各操作では、1 つの INSTEAD OF トリガーが許可<br>されています。                                                                                                    |
| 428FQ                | INSTEAD OF トリガーが、WITH CHECK OPTION 文節を使用して定義され<br>るビュー、WITH CHECK OPTION 文節で定義されるビューに定義されるビュ<br>ー、または WITH ROW MOVEMENT 文節で定義されるビューにネストされ<br>るビューを指定することはできません。 |
| 428FU                | FROM SQL トランスフォーム関数または方式から戻された組み込みタイプ<br>が、TO SQL トランスフォーム関数または方式の対応する組み込みタイプと一<br>致しません。                                                                       |
| 428FV                | 方式をオーバーライド方式として定義できません。                                                                                                    |
| 428FZ                | いくつかの操作に対してのみ INSTEAD OF トリガーの定義を行ったビュー<br>MERGE ステートメントでのターゲットとして使用することができませ<br>は、<br>h,                                                                       |
| 428G3                | 全選択中の SQL データ変更ステートメントのターゲット・ビューに<br>INSTEAD OF トリガーが定義されている場合、FINAL TABLE は無効です。                                                                               |
| 428G4                | INPUT SEQUENCE 配列の使用が無効です。                                                                                                    |
| 428G5                | UPDATE ステートメントの割り当て文節は、INCLUDE 列以外の 1 つ以上の<br>列を指定する必要があります。                                                                                                    |

表 *29.* クラス・コード *42:* 構文エラーまたはアクセス規則違反 *(*続き*)*

| <b>SQLSTATE</b><br>値 | 意味                                                                 |
|----------------------|--------------------------------------------------------------------|
| 428G6                | 全選択の FROM 文節中のデータ変更ステートメントのターゲットから選択で<br>きない列が指定されています。            |
| 428G8                | ビューを照会の最適化に使用できません。                                                |
| 428GA                | フェデレーテッド・オプションの追加、ドロップ、変更はできません。                                   |
| 42901                | 列関数に列名がありません。                                                      |
| 42903                | WHERE 文節または SET 文節に、列関数などの無効な参照があります。                              |
| 42904                | コンパイル・エラーのため、SQL プロシージャーは作成されませんでした。                               |
| 42907                | ストリングが長すぎます。                                                       |
| 42908                | 必要な列リストがステートメントにありません。                                             |
| 42910                | このステートメントは、コンパウンド・ステートメントでは許可されません。                                |
| 42911                | 10 進数の除算で、結果の位取りが負の値になるものは無効です。                                    |
| 42912                | 列がカーソルのselect ステートメントの UPDATE 文節で識別されていないた<br>め、この列を更新できません。       |
| 42914                | 副照会で参照された表が影響を受けるため、DELETE は無効です。                                  |
| 42915                | 無効な参照制約が見つかりました。                                                   |
| 42916                | 別名が反復チェーンになるため、別名を作成できません。                                         |
| 42917                | オブジェクトを明示的にドロップまたは変更できません。                                         |
| 42918                | システム定義のデータ・タイプ名 (たとえば INTEGER) で、ユーザー定義の                           |
|                      | データ・タイプを作成することはできません。                                              |
| 42919                | ネストされたコンパウンド・ステートメントは許可されていません。                                    |
| 42921                | コンテナーを表スペースに追加できません。                                               |
| 42925                | 再帰的名前派生表は SELECT DISTINCT を指定できません。 UNION ALL の<br>指定が必要です。        |
| 42928                | WITH EMPTY TABLE は、この表に指定できません。                                    |
| 42932                | プログラム準備の前提事項に誤りがあります。                                              |
| 42939                | 指定された ID はシステム使用のために予約されているため、この名前は使用<br>できません。                    |
| 42962                | 長い列、LOB 列、または構造化タイプ列は、索引、キー、または制約では使<br>用することができません。               |
| 42968                | 現行ソフトウェア・ライセンスがないため、接続が失敗しました。                                     |
| 42969                | パッケージは作成されませんでした。                                                  |
| 42972                | 結合条件の式または MERGE ステートメントの ON 文節が、複数のオペラン<br>ド表の列を参照しています。           |
| 42985                | ステートメントはルーチンでは許可されていません。                                           |
| 42987                | ステートメントが、プロシージャーまたはトリガーで許可されていません。                                 |
| 42989                | 式に基づいている GENERATED 列を BEFORE トリガーで使用することはで<br>きません。                |
| 42991                | BOOLEAN データ・タイプは、現在内部的にのみサポートされています。                               |
| 42993                | 定義された列が、ログに記録するには大きすぎます。                                           |
| 42994                | ロー・デバイス・コンテナーは、現在このシステムではサポートされていませ<br>$\mathcal{h}_{\mathcal{P}}$ |

表 *29.* クラス・コード *42:* 構文エラーまたはアクセス規則違反 *(*続き*)*

| <b>SQLSTATE</b><br>値 | 意味                                                                           |
|----------------------|------------------------------------------------------------------------------|
| 42995                | 要求された関数は、グローバル一時表に適用されません。                                                   |
| 42997                | このバージョンの DB2 アプリケーション・リクエスター、DB2 アプリケーシ<br>ョン・サーバー、または両者の組み合わせでは、機能はされていません。 |
| 429A0                | 最初にログを取得しないように定義されている親表を、外部キーで参照するこ<br>とはできません。                              |
| 429A1                | ノード・グループが表スペースについて有効ではありません。                                                 |
| 429A9                | DataJoiner が SQL ステートメントを処理することはできません。                                       |
| 429B2                | 構造型タイプまたは列に指定されているインライン長さの値が小さ過ぎます。                                          |
| 429B3                | オブジェクトが副表に定義されていない可能性があります。                                                  |
| 429B4                | データ・フィルター関数は LANGUAGE SQL 関数にはなれません。                                         |
| 429B5                | 索引拡張子内のインスタンス・パラメーターのデータ・タイプが無効です。                                           |
| 429B8                | PARAMETER STYLE JAVA で定義されたルーチンは、パラメーターまたは戻<br>りタイプとして構造化タイプを持つことができません。     |
| 429B9                | DEFAULT または NULL を属性割り当てに使用することはできません。                                       |
| 429BA                | FEDERATED キーワードは、フェデレーテッド・データベース・オブジェクト<br>と一緒に使用する必要があります。                  |
| 429BB                | パラメーターまたは変数に指定されているデータ・タイプは、SQL ルーチンで<br>はサポートされていません。                       |
| 429BC                | ALTER TABLESPACE ステートメントに、複数のコンテナー・アクションが<br>あります。                           |
| 429BE                | 主キーまたはユニーク・キーは、DIMENSIONS 文節にある列のサブセットで<br>す。                                |
| 429BG                | この機能は範囲がクラスター化された表ではサポートされません。                                               |
| 429BJ                | ビューの WITH ROW MOVEMENT の使用が無効です。                                             |
| 429BK                | 基礎を成すビューが行移動に関連しているので、ビューを更新する試みは無効<br>です。                                   |
| 429BL                | SQL データを修正する関数が不正なコンテキストで呼び出されています。                                          |
| 429BO                | フェデレーテッド・データ・ソース用のプランを作成できません。                                               |
| 429BP                | ニックネーム列の式が無効です。                                                              |

# クラス・コード **44 WITH CHECK OPTION** 違反

表 *30.* クラス・コード *44: WITH CHECK OPTION* 違反

| <b>SQLSTATE</b><br>値 | 意味                                                   |
|----------------------|------------------------------------------------------|
| 44000                | 結果の行がビュー定義を満たしていないため、INSERT または UPDATE は許<br>可されません。 |

# クラス・コード **46 Java DDL**

表 *31.* クラス・コード *46: Java DDL*

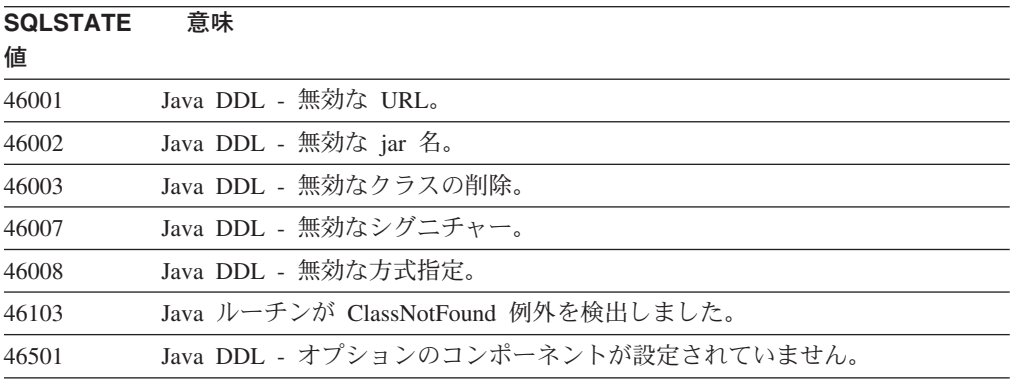

# クラス・コード **51** 無効なアプリケーション状態

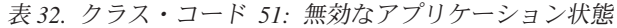

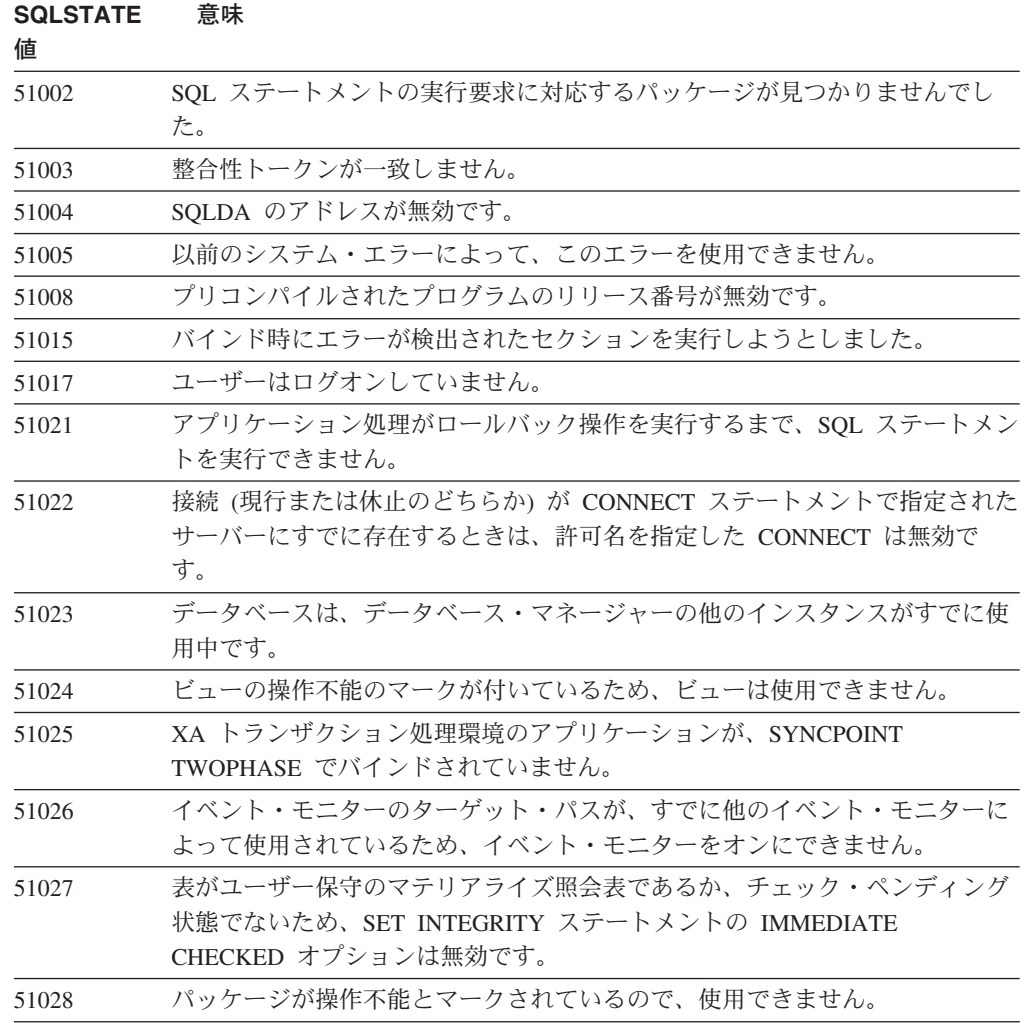

表 *32.* クラス・コード *51:* 無効なアプリケーション状態 *(*続き*)*

| <b>SQLSTATE</b><br>値 | 意味                                                                                             |
|----------------------|------------------------------------------------------------------------------------------------|
| 51030                | ALLOCATE CURSOR または ASSOCIATE LOCATORS ステートメントで参<br>照されているプロシージャーは、アプリケーション処理内で呼び出されていま<br>せん。 |
| 51034                | MODIFIES SQL DATA (SQL データの変更) を使って定義されたルーチン<br>は、そのルーチンが呼び出されたコンテキストで無効です。                    |
| 51035                | 値がこのセッションでまだシーケンスについて生成されていないため、<br>PREVVAL 式は使用できません。                                         |
| 51038                | SQL ステートメントは、このルーチンによって最早発行されない可能性があり<br>ます。                                                   |
| 51039                | ENCRYPTION PASSWORD 値が設定されていません。                                                               |

### クラス・コード **53** 無効なオペランドまたは矛盾する指定

表 *33.* クラス・コード *53:* 無効なオペランドまたは矛盾する指定

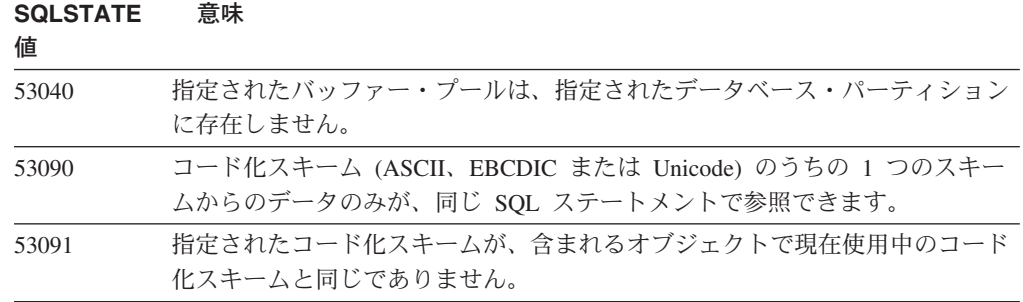

## クラス・コード **54 SQL** または製品の限界の超過

表 *34.* クラス・コード *54: SQL* または製品の限界の超過

| <b>SQLSTATE</b> | 意味                                         |
|-----------------|--------------------------------------------|
| 値               |                                            |
| 54001           | ステートメントが長すぎるか、または複雑すぎます。                   |
| 54002           | ストリング定数が長すぎます。                             |
| 54004           | ステートメントの SELECT または INSERT リストにある表名または項目が多 |
|                 | すぎます。                                      |
| 54006           | 連結の結果が長すぎます。                               |
| 54008           | キーが長すぎるか、キーの持っている列が多すぎるか、またはキー列が長すぎ        |
|                 | ます。                                        |
| 54010           | 表のレコード長が長すぎます。                             |
| 54011           | 表またはビューに指定されている列の数が多すぎます。                  |
| 54023           | 関数またはプロシージャーのパラメーターまたは引き数の数が、限界を超えて        |
|                 | います。                                       |
| 54028           | 並行 LOB ハンドルが最大数に達しました。                     |
| 54029           | オープン・ディレクトリー・スキャンの最大数に達しました。               |

表 *34.* クラス・コード *54: SQL* または製品の限界の超過 *(*続き*)*

| <b>SQLSTATE</b><br>値 | 意味                                              |
|----------------------|-------------------------------------------------|
| 54030                | イベント・モニターの最大数がすでにアクティブです。                       |
| 54031                | 最大数のファイルが、すでにイベント・モニターに割り当てられています。              |
| 54032                | 表が最大サイズに達しました。                                  |
| 54033                | パーティション・マップの最大数に達しました。                          |
| 54034                | 表スペースのすべてのコンテナー名を結合した長さが長すぎます。                  |
| 54035                | 内部オブジェクトの制限を超えました。                              |
| 54036                | コンテナーのパス名が長すぎます。                                |
| 54037                | 表スペースのコンテナー・マップが複雑すぎます。                         |
| 54038                | ネストされたルーチンまたはトリガーの最大の深さを超えました。                  |
| 54045                | タイプ階層の最大レベルを超えています。                             |
| 54046                | 索引拡張子内の最大許容可能パラメーター数を超えています。                    |
| 54047                | 表が最大サイズを超えました。                                  |
| 54048                | 十分なページ・サイズの TEMPORARY 表スペースが存在しません。             |
| 54049                | 構造化タイプのインスタンスの長さがシステム制限を超えています。                 |
| 54050                | 許可されている最大属性が構造化タイプで超過しています。                     |
| 54052                | バッファー・プールのブロック・ページ数が、バッファー・プールのサイズに<br>は大きすぎます。 |
| 54053                | BLOCKSIZE に指定された値が有効範囲内にありません。                  |

# クラス・コード **55** 前提条件の状態にないオブジェクト

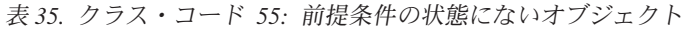

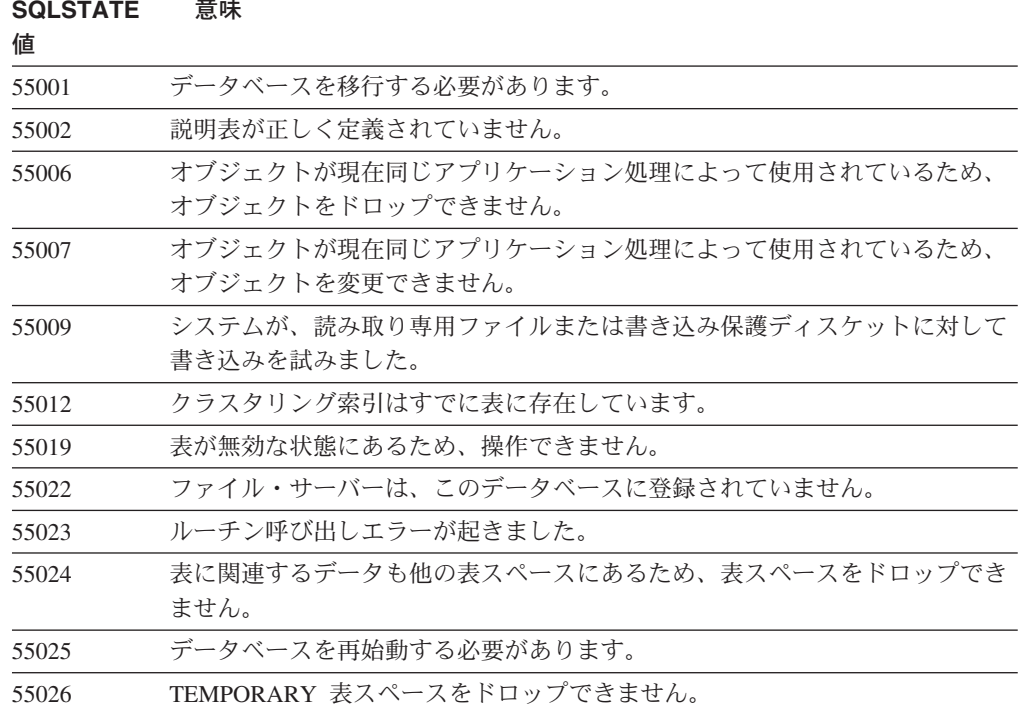

表 *35.* クラス・コード *55:* 前提条件の状態にないオブジェクト *(*続き*)*

| <b>SQLSTATE</b><br>値 | 意味                                                                   |
|----------------------|----------------------------------------------------------------------|
| 55031                | エラー・マッピング・ファイルの形式に誤りがあります。                                           |
| 55032                | このアプリケーションが始動された後に、データベース・マネージャーが停止<br>されたため、 CONNECT ステートメントは無効です。  |
| 55033                | イベント・モニターが作成または修正された同じ作業単位で、イベント・モニ<br>ターを活動化できません。                  |
| 55034                | イベント・モニターが操作に対して無効な状態にあります。                                          |
| 55035                | 表は保護されているため、ドロップできません。                                               |
| 55036                | ノードがパーティション・マップからドロップされていないため、ノードをド<br>ロップできません。                     |
| 55037                | 表がマルチノード・ノード・グループにないため、パーティション・キーをド<br>ロップできません。                     |
| 55038                | ノード・グループが再平衡されているため、ノード・グループを使用できませ<br>$\mathcal{h}_{\mathsf{v}}$    |
| 55039                | 表スペースが適切な状態にないため、アクセスまたは状態の遷移は許可されま<br>せん。                           |
| 55041                | 再平衡の進行中は、コンテナーを表スペースに追加できません。                                        |
| 55043                | タイプに基づく型付き表または型付きビューが存在している場合、構造化タイ<br>プの属性は変更できません。                 |
| 55045                | 必要なコンポーネントがサーバーで使用可能になっていないため、ルーチンの<br>SQL アーカイブ (SAR) ファイルを作成できません。 |
| 55046                | 指定された SQL アーカイブがターゲット環境に適合しません。                                      |
| 55047                | 外部関数またはメソッドが、フェデレーテッド・オブジェクトにアクセスしよ<br>うとしました。                       |
| 55048                | 暗号化されたデータは暗号化できません。                                                  |
| 55049                | イベント・モニター表が正しく定義されていません。                                             |
| 55051                | ALTER BUFFERPOOL ステートメントが現在進行中です。                                    |
| 55054                | 方式をオーバーライド方式として定義できません。                                              |
| 55056                | データベースはフェデレーション可能になっていないので、ニックネーム統計<br>を更新できません。                     |

# クラス・コード **56** その他の **SQL** または製品エラー

表 *36.* クラス・コード *56:* その他の *SQL* または製品エラー

| <b>SQLSTATE</b><br>値 | 意味                                                          |
|----------------------|-------------------------------------------------------------|
| 56031                | 混合データと DBCS データが、このシステムではサポートされていないた<br>め、文節またはスカラー関数が無効です。 |
| 56033                | 長ストリング列の挿入または更新値は、ホスト変数または NULL である必要<br>があります。             |
| 56038                | この環境ではサポートされない要求機能です。                                       |

表 *36.* クラス・コード *56:* その他の *SQL* または製品エラー *(*続き*)*

| <b>SQLSTATE</b><br>値 | 意味                                                                                        |
|----------------------|-------------------------------------------------------------------------------------------|
| 56072                | 下位レベルのサーバーによってサポートされない機能のために、実行できませ<br>んでした。これは、後続の SQL ステートメントの実行には影響しません。               |
| 56084                | DRDA では、LOB データはサポートされていません。                                                              |
| 56091                | コンパウンド SQL ステートメントを実行した結果、複数のエラーが起きまし<br>た。                                               |
| 56092                | 許可名が、ユーザー ID とグループ ID の両方であるため、許可のタイプを判<br>別できません。                                        |
| 56095                | BIND オプションが無効です。                                                                          |
| 56097                | LONG VARCHAR および LONG VARGRAPHIC フィールドは、DEVICE 上<br>にビルドされる TABLESPACE では許可されません。         |
| 56098                | 暗黙の再バインドまたは準備中に、エラーが発生しました。                                                               |
| 56099                | REAL データ・タイプがターゲット・データベースによってサポートされてい<br>ません。                                             |
| 560A0                | LOB 値におけるアクションが失敗しました。                                                                    |
| 560AA                | このシステムで UCS-2 がサポートされていないため、文節またはスカラー関<br>数が無効です。                                         |
| 560AC                | ラッパー定義は、データ・ソースの指定されたタイプまたはバージョンに使用<br>できません。                                             |
| 560AF                | ゲートウェイ・コンセントレーターを使用している場合、 PREPARE ステート<br>メントはサポートされていません。                               |
| 560B0                | 新しいサイズ値は、表スペース・コンテナーのサイズ変更には無効です。                                                         |
| 560B1                | ストアード・プロシージャーのカーソル指定が無効です。                                                                |
| 560B7                | 複数行 INSERT の場合、シーケンス式の使用は各行について同じでなければ<br>なりません。                                          |
| 560BB                | 動的に準備された CALL ステートメントの INOUT パラメーターの場合、同<br>じホスト変数を USING 文節と INTO 文節の両方で使用する必要がありま<br>す。 |
| 560 <sub>BC</sub>    | ファイルにアクセス中にエラーが発生しました。                                                                    |
| 560BD                | フェデレーテッド・サーバーは、データ・ソースから予期しないエラー・コー<br>ドを受け取りました。                                         |
| 560BF                | 暗号化機能は使用できません。                                                                            |
| 560C0                | Unicode コード化スキームで作成された表を SQL 関数または SQL メソッド<br>で使用することはできません。                             |
| 560C1                | Unicode コード化スキームで作成された表を型付き表にはできません。また、<br>GRAPHIC タイプまたはユーザー定義タイプをその中で使用することもできま<br>せん。  |
| 560C2                | ドロップされた表に対する履歴ファイル項目の書き込みが失敗しました。                                                         |
| 560C3                | AFTER トリガーが INSERT ステートメント用に挿入される行を修正できませ<br>$\mathcal{h}_{\alpha}$                       |
| 560C6                | 参照制約が全選択内の SQL データ変更ステートメントにより修正される行を<br>修正できません。                                         |
| 560C8                | 一部のニックネーム統計を更新できません。                                                                      |

表 *36.* クラス・コード *56:* その他の *SQL* または製品エラー *(*続き*)*

| <b>SQLSTATE</b><br>値 | 意味                           |
|----------------------|------------------------------|
| 560C9                | 指定されたステートメントは Explain できません。 |

## クラス・コード **57** リソースが使用不可、またはオペレーターの介入

表 *37.* クラス・コード *57:* リソースが使用不可、またはオペレーターの介入

| <b>SQLSTATE</b><br>値 | 意味                                                                |
|----------------------|-------------------------------------------------------------------|
| 57001                | 1 次索引がないため、その表は使用できません。                                           |
| 57003                | 指定されたバッファー・プールはアクティブではありません。                                      |
| 57007                | DROP または ALTER がペンディングのため、オブジェクトを使用できませ<br>$\mathcal{h}_{\alpha}$ |
| 57009                | 仮想記憶またはデータベース・リソースが一時的に使用不能になっています。                               |
| 57011                | 仮想記憶またはデータベース・リソースを使用できません。                                       |
| 57012                | 非データベース・リソースを使用できません。これは、以降のステートメント<br>の正常な実行には影響しません。            |
| 57013                | 非データベース・リソースを使用できません。これは、以降のステートメント<br>の正常な実行に影響する可能性があります。       |
| 57014                | 要求に従って処理が取り消されました。                                                |
| 57016                | 表スペースがアクティブではないので、アクセスできません。                                      |
| 57017                | 文字変換が定義されていません。                                                   |
| 57019                | リソースに問題があるため、ステートメントが失敗しました。                                      |
| 57020                | データベースのあるドライブがロックされています。                                          |
| 57021                | ディスケット・ドライブのドアが開いています。                                            |
| 57022                | ステートメントの許可 ID が適切な DB スペースを所有していないため、表<br>が作成されませんでした。            |
| 57030                | アプリケーション・サーバーへの接続が、インストール先定義の限界を超えて<br>いる可能性があります。                |
| 57032                | 並行処理できる最大数のデータベースが、すでに始動しています。                                    |
| 57033                | 自動ロールバックなしで、デッドロックまたはタイムアウトが発生しました。                               |
| 57036                | このトランザクション・ログは、現在のデータベースにはありません。                                  |
| 57046                | データベースまたはインスタンスが静止しているので、新しいトランザクショ<br>ンが開始できません。                 |
| 57047                | ディレクトリーがアクセス不能のため、内部データベース・ファイルを作成で<br>きません。                      |
| 57048                | 表スペースのコンテナーにアクセス中に、エラーが起きました。                                     |
| 57049                | オペレーティング・システム処理限界に達しました。                                          |
| 57050                | ファイル・サーバーは現在使用できません。                                              |
| 57051                | 見積もり CPU コストがリソースの限度を超過しています。                                     |
| 57052                | そのノードは、すべての TEMPORARY 表スペースについてコンテナーがない<br>ため使用できません。             |

表 *37.* クラス・コード *57:* リソースが使用不可、またはオペレーターの介入 *(*続き*)*

| <b>SQLSTATE</b><br>値 | 意味                                        |
|----------------------|-------------------------------------------|
| 57053                | 操作が競合するため、この表に対してこの操作を実行することはできません。       |
| 57055                | 使用できる TEMPORARY 表スペースのページ・サイズが不足しています。    |
| 57056                | データベースが NO PACKAGE LOCK モードであるため、パッケージは使用 |
|                      | できません。                                    |
| 57057                | SQL ステートメントの一連の DRDA での前の条件のため、SQL ステートメ  |
|                      | ントは実行されません。                               |
| 57059                | 指定したアクションを行うための十分なスペースが、表スペースにありませ        |
|                      | h,                                        |

### クラス・コード **58** システム・エラー

表 *38.* クラス・コード *58:* システム・エラー

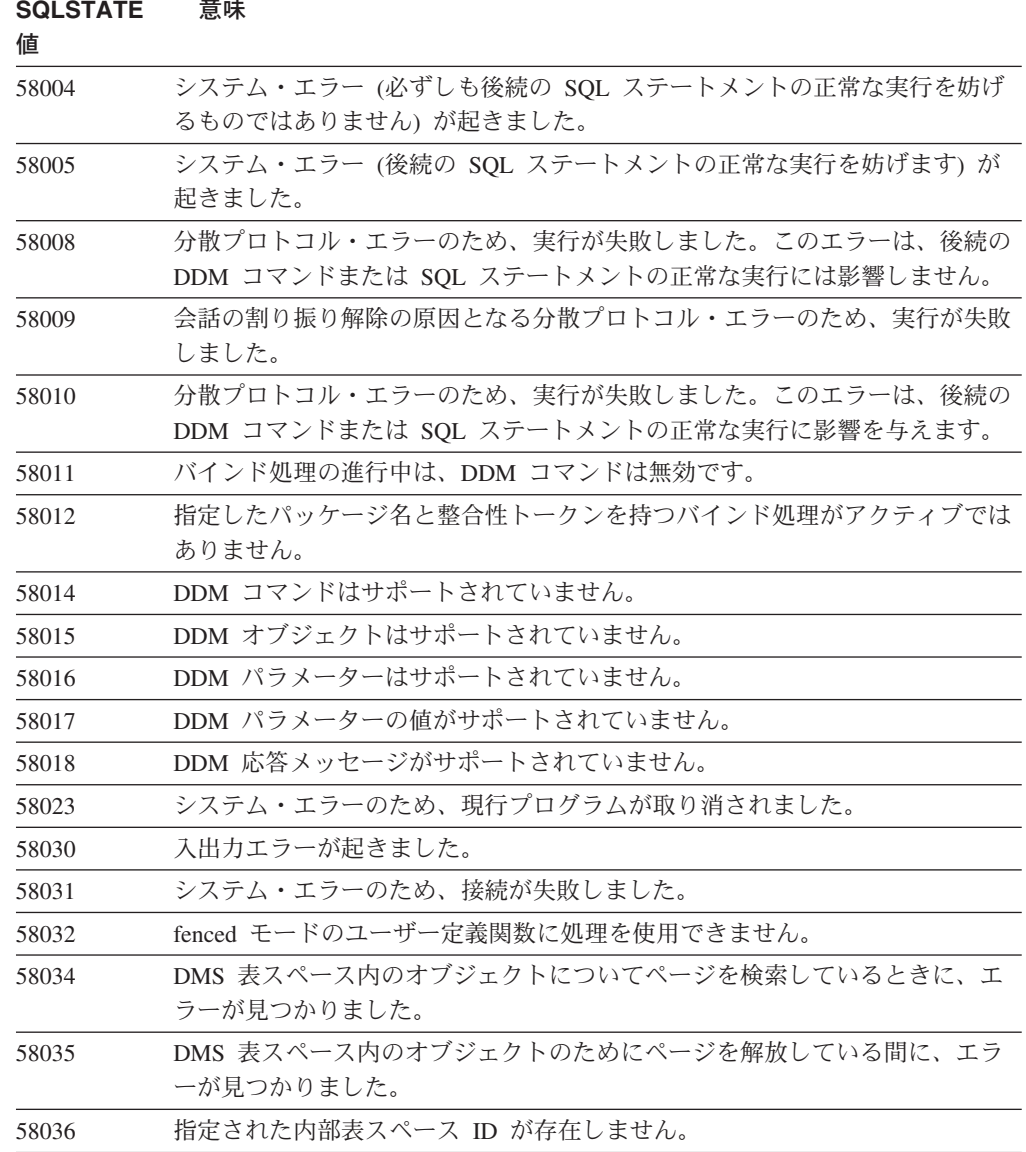

表 *38.* クラス・コード *58:* システム・エラー *(*続き*)*

| <b>SQLSTATE</b><br>値 | 意味                                                   |  |
|----------------------|------------------------------------------------------|--|
| 77777.               | 開発時専用のプレースホルダー sqlstate。 コードを配送する前に変更しなけれ<br>ばなりません。 |  |

### 付録 **A.** 通信エラー

アプリケーションで -30081 の sqlcode が戻される場合、通信エラーが検出された ことを意味します。通信サブシステムによって検出された実際のエラーは、 30081 エラー・メッセージのエラー・トークン・リストで戻されます。以下に、戻される 可能性がある通信エラーがリストされています。

エラー・コードはプロトコルによって次のようにグループ化されています。

- 『TCP/IP』
- 560 [ページの『](#page-565-0)APPC』
- v 562 [ページの『](#page-567-0)NETBIOS』
- 564 [ページの『](#page-569-0)MQ』
- $\cdot$  564 [ページの『](#page-569-0)SOAP』

### **TCP/IP**

UNIX 環境で TCP/IP を使用する際に、ユーザーが最も頻繁に検出する可能性があ る *errnos* が以下の表にリストされています。これは、エラーをすべて示したリスト ではありません。 *Errnos* は、**/usr/include/sys/errno.h** ファイルで検出できます。 Linux では、*errnos* は **/usr/include/asm/errno.h** で見付けることができます。オペ レーティング・システムごとの *errno* 番号が記載されています。

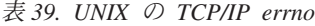

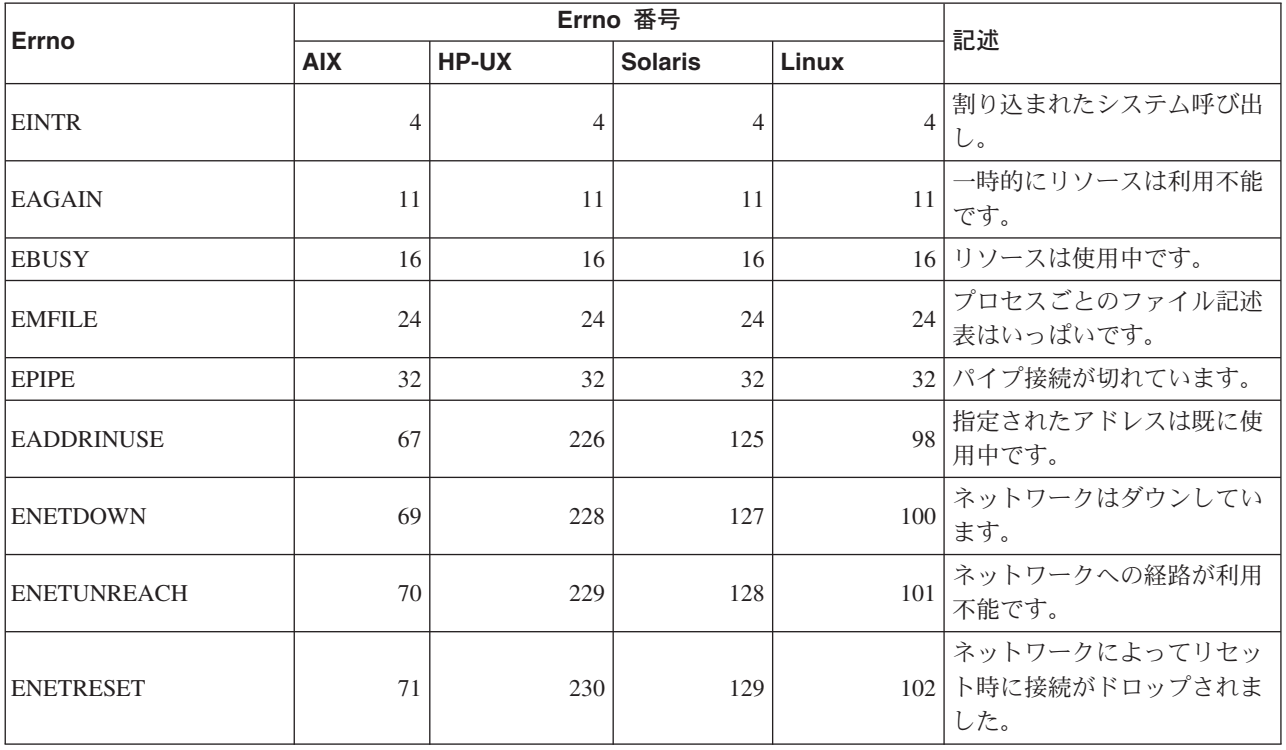

表 *39. UNIX* <sup>の</sup> *TCP/IP errno (*続き*)*

| Errno               | Errno 番号   |              |                | 記述    |                                                                                                    |
|---------------------|------------|--------------|----------------|-------|----------------------------------------------------------------------------------------------------|
|                     | <b>AIX</b> | <b>HP-UX</b> | <b>Solaris</b> | Linux |                                                                                                    |
| <b>ECONNRESET</b>   | 73         | 232          | 131            | 104   | パートナーによって接続がリ<br>セットされました。                                                                                                    |
| <b>ENOBUFS</b>      | 74         | 233          | 132            | 105   | システムで呼び出しを完了す<br>るには不十分なバッファー・<br>スペース・リソースしか利用<br>できません。                                                                                                    |
| <b>ENOTCONN</b>     | 76         | 235          | 134            | 107   | ソケットが接続されていませ<br>$h_{\circ}$                                                                                                    |
| <b>ETIMEDOUT</b>    | 78         | 238          | 145            | 110   | 接続はタイムアウトになりま<br>した。                                                                                                    |
| <b>ECONNREFUSED</b> | 79         | 239          | 146            | 111   | 接続は拒否されました。デー<br>タベースへの接続を試みてい<br>る場合には、サーバーのデー<br>タベース・マネージャーおよ<br>び TCP/IP プロトコル・サポ<br>ートが正常に開始されたこと<br>を確認してください。<br>SOCKS プロトコル・サポー<br>トを使用している場合には、<br>SOCKS サーバーの TCP/IP<br>プロトコル・サポートも正常<br>に開始されるようにしてくだ<br>さい。 |
| <b>EHOSTDOWN</b>    | 80         | 241          | 147            | 112   | ホストがダウンしています。                                                                                                    |
| <b>EHOSTUNREACH</b> | 81         | 242          | 148            | 113   | ホストへの経路は存在しませ<br>$\mathcal{h}$                                                                                                    |

UNIX の TCP/IP 通信エラーについて詳細は、適切なオペレーティング・システム のテクニカル解説書を参照してください。以下のコマンドを発行することもできま す。

**man** *function-name*

*function-name* は、エラーを戻した関数の名前を表します。特定の関数によって戻さ れるエラーに関する追加情報は、マニュアル・ページに記載されています。

Windows オペレーティング・システム上で TCP/IP を使用する際に、ユーザーが最 も頻繁に検出する可能性があるエラー・コードを以下のリストに示します。これ は、エラーをすべて示したリストではありません。 WSAGetLastError() によって戻 されたエラーは、**winsock2.h** ファイルで検出できます。開発環境をインストール していないと、このファイルをインストールできません。特定の関数によって戻さ れるエラーに関する詳細情報は、 Windows Sockets 2 Application Programming Interface に記述されています。この仕様のコピーは、以下の Web サイトから入手 できます。 <http://www.sockets.com/winsock2.htm#Docs>

- v WSAEINVAL (10022): 引き数が無効です。ソケットの現在の状態が、呼び出され た TCP 機能と互換性がないか、あるいはソケットがもはや有効でないことを意 味している可能性もあります。
- WSAEMFILE (10024): オープンされているファイルが多すぎます。オープンされ ているソケットが多すぎます。各インプリメンテーションでは、使用可能なソケ ット・ハンドルの最大数が、グローバルに、またはプロセスごとに、あるいはス レッドごとに定められています。
- v WSAEWOULDBLOCK (10035): 一時的にリソースは利用不能です。このエラー は、即時に完了できない非ブロッキング・ソケットでの操作から戻されます。
- v WSAEINPROGRESS (10036): ブロッキング Windows Sockets 操作が進行中で す。 Windows Sockets では、タスク (またはスレッド) ごとに、未解決のブロッ キング操作は 1 つしか許されません。そして、他の関数呼び出しが行われた場 合、その関数は WSAEINPROGRESS で失敗します。
- v WSAENOPROTOOPT (10042): プロトコル・オプションが不正です。 getsockopt() または setsockopt() 呼び出しで、不明、無効、またはサポートされないオプショ ンまたはレベルが指定されました。
- WSAEADDRINUSE (10048): アドレスがすでに使用されています。通常は、各ソ ケット・アドレス (プロトコル/IP アドレス/ポート) は 1 箇所でのみ使用できま す。このエラーが発生するのは、アプリケーションがソケットを IP アドレス/ポ ートに bind() しようとし、その IP アドレス/ポートが既存のソケット用にすでに 使用されている場合や、ソケットが適切にクローズされていなかったり、クロー ズの過程の途中であったりする場合です。
- WSAENETDOWN (10050): ネットワークはダウンしています。ソケット操作が非 活動のネットワークに遭遇しました。これはネットワーク・システムの深刻な障 害 (WinSock DLL が暴走するプロトコル・スタックなど) や、ネットワーク・イ ンターフェースまたはローカル・ネットワーク自体の深刻な障害を示している可 能性があります。
- v WSAENETUNREACH (10051): ネットワークが到達不能です。到達不能のネット ワークに対してソケット操作が試行されました。これは普通、ローカル・ソフト ウェアからリモート・ホストに到達するための経路がわからないことを意味しま す。
- WSAENETRESET (10052): リセット時にネットワークが接続をドロップしまし た。操作の進行中に「キープアライブ」アクティビティーが障害を検出したため に、接続が切れました。すでに失敗した接続上で SO\_KEEPALIVE をセットしよ うとした場合に、 stsockopt() によってこのエラーが戻されることもあります。
- v WSAECONNABORTED (10053): ソフトウェアが接続を打ち切りました。ユーザ ーのマシンのソフトウェアが、確立された接続を打ち切りました。おそらく、デ ータ伝送タイムアウトかプロトコル・エラーによるものです。
- v WSAECONNRESET (10054): 相手側で接続がリセットされました。リモート・ピ アにより、既存の接続が強制クローズされました。これは通常は、リモート・マ シンのピア・アプリケーションが突然停止したか、マシンがリブートされたか、 あるいはピア・アプリケーションがリモート・ソケットで「ハード・クローズ」 を使用した結果として生じます。また、このエラーは、1 つかそれ以上の操作の 進行中に、「キープアライブ」アクティビティーが障害を検出したために、接続 が切れた結果として生じることもあります。進行中の操作は WSAENETRESET で失敗します。後続の操作は WSAECONNRESET で失敗します。
- <span id="page-565-0"></span>• WSAENOBUFS (10055): バッファー・スペースは使用可能ではありません。シス テムでバッファー・スペースが不足したか、またはキューがいっぱいになったた めに、ソケット上の操作が実行できませんでした。
- WSAENOTCONN (10057): ソケットは接続されていません。
- v WSAETIMEDOUT (10060): 接続がタイムアウトになりました。一定時間がたって も接続の相手側が適切に応答しなかったために、接続の試行が失敗しました。
- WSAECONNREFUSED (10061): 接続は拒否されました。インスタンスへのアタッ チまたはデータベースへの接続を試みている場合には、サーバーのデータベー ス・マネージャーおよび TCP/IP プロトコル・サポートが正常に開始されたこと を確認してください。
- v WSAEHOSTUNREACH (10065): ホストへの経路がありません。到達不能のマシ ンに対してソケット操作が試行されました。
- v WSASYSNOTREADY (10091): 基礎ネットワーク・サブシステムは、ネットワー ク通信をする用意ができていません。適切な Windows Sockets DLL が現行パス に入っており、複数の WinSock インプリメンテーションを同時に使用しようと していないことを確認してください。システムに複数の WinSock DLL がある場 合には、パス内で最初のものが、現在ロードされているネットワーク・サブシス テムに適したものであること、また、すべての必要なコンポーネントが現在イン ストール済みで正しく構成されていることを確認してください。
- v WSAVERNOTSUPPORTED (10092): 要求されている Windows Sockets API サポ ートは、この Windows Sockets のインプリメンテーションでは提供されていませ ん。古い Windows Sockets DLL ファイルにアクセスしていないことを確認して ください。
- WSA E NO MORE (10110), WSAENOMORE (10102): 使用可能なデータがもうあ りません。 Windows Sockets バージョン 2 では、WSAENOMORE と WSA\_E\_NO\_MORE とでエラー・コードが競合しています。エラー・コード WSAENOMORE は将来のバージョンで取り除かれる予定であり、 WSA\_E\_NO\_MORE だけが残されます。
- WSAHOST\_NOT\_FOUND (11001): ホストは見つかりません。
- WSATRY AGAIN (11002): ホストは見つかりません。ローカル・マシンがネー ム・サーバーから応答を受信しなかったので、ネーム・サーバーからホスト名の IP アドレスを検索する要求は失敗しました。
- WSANO DATA (11004): 有効な名前で、要求されたタイプのデータ・レコードは ありません。ネーム・サーバーまたはホスト・ファイルはホスト名を認識しませ ん。または、サービス・ファイルではサービス名は指定されていません。

Windows での TCP/IP 通信エラーの詳細については、Windows ソケットの文書を参 照してください。

#### **APPC**

以下のリストでは、ユーザーが最も頻繁に検出する可能性がある CPI-C 関数戻りコ ードが示されています。これは、戻りコードをすべて示したリストではありませ ん。括弧内の数字は、戻りコードに対応する定義された数を示します。

v CM\_ALLOCATE\_FAILURE\_NO\_RETRY (1): 一時的ではない状態のために割り振 りは失敗しました。たとえば、システム定義エラーまたはセッション活動化プロ

トコル・エラーのためにセッションを活動化できない場合があります。対話を割 り振る前にセッション・プロトコル・エラーが生じてセッションが非活動化され る際にも、この戻りコードは戻されます。

- v CM\_ALLOCATE\_FAILURE\_RETRY (2): 一時的な状態のために割り振りは失敗し ました。ローカル・システムまたはリモート・システムでの一時的なリソースの 不足のためにセッションを活動化できない場合があります。
- CM\_CONVERSATION\_TYPE\_MISMATCH (3): リモート・プログラムが割り振り 要求の対話タイプをサポートしないので、割り当ては失敗しました。これは、お そらくサーバー側の TP の問題でしょう。サーバーの TP が基本 の会話タイプ をサポートするように構成してください。
- CM TPN NOT RECOGNIZED (9): このエラーは、割り振り要求がリモート・シ ステムに送られる際に起こります。これは、リモート・システムが要求内で指定 されたトランザクション・プログラム名を認識しないことを示します。グローバ ル・ディレクトリー・サービスを使用していないならば、クライアントの CPI-C サイド情報プロファイルで指定された TP 名がサーバーで指定された TP 名と合 致していることを確認してください。グローバル・ディレクトリー・サービスを 使用しているならば、データベース管理者の助言を受けてグローバル・ディレク トリー項目で指定されている TP 名がサーバーで指定されている TP 名と合致す ることを確認してください。
- v CM\_TP\_NOT\_AVAILABLE\_NO\_RETRY (10): このエラーは、割り振り要求がリモ ート・システムに送られる際に起こります。これは、リモート LU が送られた TP 名を認識しても、プログラムを開始できないことを示します。サーバーの TPN プロファイルで指定されるユーザー ID が有効であることを確認してくださ い。
- CM TP\_NOT\_AVAILABLE\_RETRY (11): このエラーは、割り振り要求がリモー ト・システムに送られる際に起こります。これは、リモート LU が送られた TP 名を認識しても、おそらく一時的な理由でプログラムを開始できないことを示し ます。サーバーのデータベース・マネージャーおよび APPC プロトコル・サポー トが正常に開始されたことを確認してください。
- CM DEALLOCATED ABEND (17): このエラーは、リモート・プログラムが対話 の割り振りを解除する場合に起こります。これは、リモート・プログラムが異常 終了した場合、または致命的エラー状態を検出した場合に起きることがありま す。
- CM PRODUCT SPECIFIC ERROR (20): 製品固有のエラーが検出され、エラーの 説明が製品のシステム・エラー・ログに格納されました。ローカル APPC サブシ ステムが正常に開始されたことを確認してください。 Communication Server for AIX で製品固有のエラーに関する情報をさらに得るには、グローバル変数 *errno* の値を確認する必要があります。戻すことができる *errnos* の詳細については、以 下のセクションを参照してください。
- CM\_RESOURCE\_FAILURE\_NO\_RETRY (26): このエラーは、リソースに関連する エラーが原因で (セッションまたはリンク)、対話が途切れる際に起こります (相 手側またはローカル側のいずれかで)。
- CM\_RESOURCE\_FAILURE\_RETRY (27): このエラーは、上記で説明した NO\_RETRY 状態とほぼ同じ理由で、対話が途切れる際に起こります (相手側また はローカル側のいずれかで)。唯一の相違点は、このエラーが永続的なものである 可能性があるということです。

<span id="page-567-0"></span>ほとんどの場合、CPI コミュニケーション戻りコードを使用すれば、エラーの原因 を見つけることができます。 CM\_PRODUCT\_SPECIFIC\_ERROR が戻されると、追 加情報が提供されます。

Communication Server for AIX では、*errno* が追加情報を提供します。一般的な *errnos* のいくつかは以下のようなものです。これは、すべてを示したリストではあ りません。 101 番以上の *errnos* は、**/usr/include/luxsna.h** ファイルにあり、 Communication Server for AIX 固有の *errnos* を含んでいます。これらの *errnos* の ほとんどは、CPI-C 戻りコードに変換されます。もっと小さな番号の *errnos* は AIX の問題に関連しており、**/usr/include/sys/errno.h** ファイルで見つけられま す。 *errno* 番号自体は括弧で囲まれています。

- v EBADF (9): これは 「間違ったファイル記述子」エラーです。データベースに接 続を試みる際にこのエラーが起きる場合には、通常はサーバーの SNA サブシス テムが開始されていないことを意味しています。または、SNA 構成プロファイル に問題があることを示しています。サーバーの SNA サブシステムが開始された かどうかを検査してください。サーバー・ノードへのリンク・ステーションが活 動化できるかどうかを検査してください。
- v EACCESS (13): これは 「許可の拒否」エラーです。データベースに接続を試み る際にこのエラーが起きる場合には、通常は SNA 構成プロファイルに問題があ ることを示しています。

HP-UX の SNAPlus2 では、/usr/include/sys/errno.h ファイルを参照してエラーの記述 を調べてください。

CPI 通信エラーの詳細については、「システム・アプリケーション体系 共通プログ ラミング・インターフェース コミュニケーション・インターフェース解説書」を参 照してください。

### **NETBIOS**

NetBIOS を使用する際に、ユーザーが最も頻繁に検出する可能性がある 16 進数の 戻りコードが示されています。これは、戻りコードをすべて示したリストではあり ません。

- **01** 無効なバッファー長
- **03** 無効なコマンド
- **05** タイムアウトになったコマンド
- **06** 不完全なメッセージ
- **07** 受信されていないデータ
- **08** 無効なローカル・セッション番号
- **09** 使用可能なリソースがありません。
- **0A** セッションはクローズされています。

このエラーは以下のいずれかの原因で発生した可能性があります。

- サーバーのデータベース・エージェントが、システム管理者によって強制 的にオフにされました。
- v *maxagents* データベース・マネージャー構成パラメーターを超えたため に、データベース・エージェントが、サーバーで始動できませんでした。 サーバーの First Failure Service Log (DB2DIAG.LOG) をチェックして、 エラー・メッセージが記録されているかどうかを判別してください。
- v 主要データベース・マネージャー処理の異常終了のために、サーバーのデ ータベース・エージェントが終了しました。
- **0B** コマンドがキャンセルされました。
- **0D** 重複する名前がネットワーク上で使用されています。データベース・マネー ジャー構成ファイルに定義されている nname パラメーターがネットワーク 上でユニークであることを確認してください。
- **0E** 名前表がいっぱいです。
- **0F** コマンドが完了しました (名前にはアクティブ・セッションがあり、登録が 解除されました)。
- **11** ローカル・セッション表がいっぱいです。
- **12** セッションのオープンが拒否されました。
- **13** 無効な名前番号
- **14** リモート名が見つかりませんでした。

データベースに接続を試みる際にこのエラーが起きる場合には、次のことを 確認してください。

- データベース・マネージャーがサーバーで正常に開始されたこと、また NetBIOS サポートも正常に開始されたこと。
- v クライアントの NETBIOS ノード項目で指定されたサーバー nname がサ ーバーのデータベース・マネージャー構成ファイルのワークステーション 名と合致すること。
- **15** ローカル名は検出されませんでした。
- **16** リモート・ノードで使用されている名前
- **17** 名前は削除されました。
- **18** セッションは異常終了しました。
- **19** 名前の競合が検出されました。
- **21** インターフェースは使用中です。
- **22** 未解決のコマンドが多すぎます。
- **23** 無効なアダプター
- **24** 既に完了されたコマンド
- **26** キャンセルすることができないコマンド
- **30** 別の環境によって定義された名前
- **34** 定義されていない環境、RESET を発行する必要があります。
- **35** 必須なオペレーティング・システムのリソースが使い果たされているので、 後で再度試してみてください。
- **36** 最大数のアプリケーションを超えました。
- **37** 使用可能な SAP がありません。
- **38** 要求したリソースが使用不可です。
- **39** 無効な NCB アドレスです。
- **3A** 無効なリセットです。
- **3B** 無効な NCB DD ID です。
- **3C** セグメント・ロックが失敗しました。
- **3F** デバイス・ドライバーのオープン・エラー
- **40** OS エラーが検出されました。
- **4F** 永続的なリング状況です。
- **F6** 予期しない CCB エラーです。
- **F8** アダプター・オープン・エラー
- **F9** アダプター・サポート・ソフトウェアの内部エラー
- <span id="page-569-0"></span>**FA** アダプター・チェック
- **FB** NetBIOS は操作不能です。
- **FC** オープン障害です。
- **FD** 予期しないアダプター・クローズです。
- **FF** プロセス中のコマンドです。

NetBIOS 戻りコードの詳細については、ローカル・エリア・ネットワークのテクニ カル解説書を参照してください。

#### **MQ**

MQ を使用する際に発生するプロトコル・エラー・コードのいくつかを以下にリス トします。このリストにすべてが掲載されているわけではありません。括弧内の数 字は、戻りコードに対応する定義された数を示します。詳細については、 MQ のプ ロトコルの資料を参照してください。

- v MQRC\_CHAR\_ATTR\_LENGTH\_ERROR (2006)
- MQRC\_CONNECTION\_BROKEN (2009)
- MQRC\_HANDLE\_NOT\_AVAILABLE (2017)
- MQRC\_HCONN\_ERROR (2018)
- MQRC\_HOBJ\_ERROR (2019)
- v MQRC\_MSG\_TOO\_BIG\_FOR\_Q (2030)
- v MQRC\_MSG\_TOO\_BIG\_FOR\_Q\_MGR (2031)
- MQRC\_NO\_MSG\_AVAILABLE (2033)
- MQRC\_OBJECT\_CHANGES (2041)
- MQRC\_Q\_FULL (2053)
- MQRC\_Q\_SPACE\_NOT\_AVAILABLE (2056)
- MORC O MGR NAME ERROR (2058)
- MQRC Q MGR NOT AVAILABLE (2059)
- MQRC\_UNKNOWN\_OBJECT\_NAME (2085)

### **SOAP**

SOAP を使用する際に発生するプロトコル・エラーを以下にリストします。括弧内 の数字は、戻りコードに対応する定義された数を示します。

- SOAP UNEXPECTED NULL (38301)。 SOAP 通信関数への入力の 1 つ (SOAP アクション、SOAP エンドポイント、または SOAP 本文) が NULL でした。
- v HTTP\_INITSOCKET (38302)。ソケットの初期化エラー。
- v HTTP\_ERROR\_UNKNOWN\_PROTOCOL (38303)。 URL で使用されるプロトコル が不明です。
- HTTP INVALID URL (38304)。 URL の構文が無効です。
- v HTTP\_ERROR\_CREATE\_SOCKET (38305)。ソケットの作成エラー。
- v HTTP\_ERROR\_BIND\_SOCKET (38306)。ソケットのバインド・エラー (バインド 関数)。
- v HTTP\_ERROR\_RESOLVE\_HOSTNAME (38307)。指定されたホスト名を解決でき ませんでした。
- HTTP ERROR GET PROTO (38308)。 TCP プロトコル名を取得できませんでし た (getprotobyname 関数)。
- v HTTP\_ERROR\_SET\_SOCKOPT (38309)。ソケット・オプションの設定エラー (setsockopt 関数)。
- HTTP\_ERROR\_UNEXPECTED\_RETURN (38310)。予期しない HTTP 戻りコー ド。
- HTTP ERROR RETURN CONTENTTYPE (38311)。予期しない HTTP コンテン ツ・タイプ・ヘッダー属性値。
- SOAP SAX INIT (38312)。 SAX パーサーの初期化エラー。
- SOAP\_SAX\_CREATE\_PARSER (38313)。 SAX パーサーの作成エラー。
- SOAP SAX CREATE HANDLER (38314)。 SAX パーサー・ハンドラーの作成エ ラー。
- SOAP SAX ERROR (38315)。 SOAP の XML 構文解析中に例外が発生しまし た。
- SOAP\_SAX\_OUTENCODING (38316)。 XML メッセージのコード・ページ変換中 にエラーが発生しました。
- HTTP ERROR WRITE SOCKET (39817)。ソケットへの書き込みエラー。
- v HTTP\_ERROR\_READ\_SOCKET (38318)。ソケットからの読み取りエラー。
- v HTTP\_ERROR\_SELECT\_WAITREAD (38319)。 select 関数でソケット・エラーが 発生しました。
- SOAP ERROR XML SERIALIZE (38320)。 XML SOAP メッセージの書き込みエ ラー。
- SOAP\_ERROR\_NO\_NS\_END (38321)。ネーム・スペース処理エラー。
- SOAP ERROR FAULT (38322)。 Web サービスから SOAP の問題が戻されまし た。
- v HTTP\_SSL\_ERROR (38323)。SSL ライブラリーにエラーがあります。

### 付録 **B. DB2 Universal Database** 技術情報

### **DB2** 資料とヘルプ

DB2® 技術情報は、以下のツールと方法を介して利用できます。

- DB2 インフォメーション・センター
- トピック
- DB2 ツールのヘルプ
- サンプル・プログラム
- チュートリアル
- v ダウンロード可能な PDF ファイル、CD 上の PDF ファイル、および印刷された 資料
	- ガイド
	- リファレンス・マニュアル
- コマンド行ヘルプ
	- コマンド・ヘルプ
	- メッセージ・ヘルプ
	- SQL 状態ヘルプ
- インストール済みソース・コード
	- サンプル・プログラム

ibm.com® にある技術資料、白書、 Redbooks™ その他の DB2 Universal Database™ 技術情報にオンラインでアクセスできます。 DB2 Information Management ソフト ウェア・ライブラリー・サイト [\(www.ibm.com/software/data/pubs/\)](http://www.ibm.com/software/data/pubs/) にアクセスしてく ださい。

### **DB2** 資料の更新

IBM® は、 DB2 インフォメーション・センターの資料のフィックスパックやその 他の資料更新を定期的に発行しています。 DB2 インフォメーション・センター [\(http://publib.boulder.ibm.com/infocenter/db2help/\)](http://publib.boulder.ibm.com/infocenter/db2help/) にアクセスすれば、常に最新の情報 が掲載されます。 DB2 インフォメーション・センターをローカル・インストール している場合、更新記事を表示するには、まず手動で更新をインストールしてくだ さい。新しい情報が発表されたときに資料を更新することにより、 *DB2* インフォ メーション・センター *CD* からインストールした情報を更新することができます。

インフォメーション・センターの方が、PDF 資料やハードコピー資料よりも頻繁に 更新されます。 DB2 の最新の技術情報を入手するには、資料更新が発行されたと きにそれをインストールするか、または www.ibm.com サイトの DB2 インフォメ ーション・センターにアクセスしてください。

#### 関連概念**:**

v コール・レベル・インターフェース ガイドおよびリファレンス 第 *1* 巻 の 『CLI サンプル・プログラム』

- v アプリケーション開発ガイド アプリケーションの構築および実行 の 『Java サ ンプル・プログラム』
- v 568 ページの『DB2 インフォメーション・センター』

#### 関連タスク**:**

- v 589 ページの『DB2 [ツールからコンテキスト・ヘルプを呼び出す』](#page-594-0)
- v 579 [ページの『コンピューターまたはイントラネット・サーバーへの](#page-584-0) DB2 イン [フォメーション・センターの更新インストール』](#page-584-0)
- v 590 [ページの『コマンド行プロセッサーからメッセージ・ヘルプを呼び出す』](#page-595-0)
- 590 [ページの『コマンド行プロセッサーからコマンド・ヘルプを呼び出す』](#page-595-0)
- v 591 [ページの『コマンド行プロセッサーから](#page-596-0) SQL 状態ヘルプを呼び出す』

#### 関連資料**:**

v 581 ページの『DB2 PDF [資料および印刷された資料』](#page-586-0)

### **DB2** インフォメーション・センター

DB2® インフォメーション・センターを使用すると、 DB2 Universal Database™、 DB2 Connect™、 DB2 Information Integrator および DB2 Query Patroller™ などの DB2 ファミリー製品を最大限に活用するのに必要なすべての情報にアクセスできま す。また、DB2 インフォメーション・センターは、 DB2 の主な機能とコンポーネ ントに関する情報を提供します (レプリケーション、データウェアハウジング、お よび DB2 の種々の Extender など)。

Mozilla 1.0 以上または Microsoft® Internet Explorer 5.5 以上で表示する場合、 DB2 インフォメーション・センターには以下の機能があります。以下のいくつかの機能 では、 JavaScript™ のサポートを使用可能にする必要があります:

#### 柔軟なインストール・オプション

- 以下の中から、 ご使用の環境に最も適したオプションを使って DB2 資料 を表示できます。
- v 最新の資料を常に自動的に利用できるようにするには、 IBM® の Web サイト [\(http://publib.boulder.ibm.com/infocenter/db2help/\)](http://publib.boulder.ibm.com/infocenter/db2help/) にある DB2 イン フォメーション・センターからすべての資料に直接アクセスします。
- 更新処理を最小化し、イントラネット内のネットワーク・トラフィックだ けに制限するには、イントラネット上の 1 つのサーバーに DB2 資料を インストールします。
- v 柔軟性を改善し、ネットワーク接続への依存を軽減するには、個々のコン ピューターに DB2 資料をインストールします。
- 検索 「検索」テキスト・フィールドに検索語を入力することにより、 DB2 イン フォメーション・センターのすべてのトピックを検索できます。複数の語句 を引用符で囲めば、完全一致を検索できます。また、ワイルドカード演算子 (\*、?) とブール演算子 (AND、 NOT、OR) を使用して検索を絞り込むこと ができます。

#### タスク指向の目次

単一の目次の中から、DB2 資料のトピックを見付けることができます。目

次は、主に実行するタスクの種類に従って編成されていますが、そのほかに 製品概要、特定のゴール (目的) の情報、参照情報、索引、および用語集も 含まれます。

- v 製品概要では、DB2 ファミリーで使用可能な製品間の関係、そうした各 製品で提供される機能、および各製品の最新リリース情報について説明さ れています。
- v インストール、管理および開発などのゴール・カテゴリーには、タスクを 迅速に完了し、そのための背景情報をよく理解できるようにするトピック が含まれています。
- v 「参照」トピックでは、その対象に関する詳細な情報 (ステートメントと コマンドの構文、メッセージ・ヘルプ、構成パラメーターなど) が説明さ れています。
- 現在のトピックを目次に表示する
	- 現在のトピックが目次のどの部分に該当するかを表示するには、目次フレー ム内の「リフレッシュ**/**現在のトピックの表示 **(Refresh/Show Current Topic)**」ボタンをクリックするか、コンテンツ・フレーム内の「目次に表示 **(Show in Table of Contents)**」ボタンをクリックします。幾つかのファイ ルで関連トピックへの複数のリンクをたどった場合、または検索結果からト ピックにアクセスした場合には、この機能が役立ちます。
- 索引 索引から、すべての資料にアクセスすることができます。索引では、用語が 50 音順に編成されています。
- 用語集 用語集を見れば、DB2 資料で使われているさまざまな用語の定義を調べる ことができます。用語集では、用語が 50 音順に編成されています。
- 組み込まれているローカライズ情報

DB2 インフォメーション・センターは、ブラウザーで設定された言語でト ピックを表示します。設定された言語のトピックが利用できない場合、 DB2 インフォメーション・センターにはそのトピックの英語版が表示され ます。

iSeries™ 技術情報については、 IBM eServer™ iSeries Information Center [\(www.ibm.com/eserver/iseries/infocenter/\)](http://www.ibm.com/eserver/iseries/infocenter/) を参照してください。

#### 関連概念**:**

v 570 ページの『DB2 [インフォメーション・センターのインストール・シナリオ』](#page-575-0)

#### 関連タスク**:**

- v 579 [ページの『コンピューターまたはイントラネット・サーバーへの](#page-584-0) DB2 イン [フォメーション・センターの更新インストール』](#page-584-0)
- v 580 ページの『DB2 Information Center [のトピックを希望の言語で表示する』](#page-585-0)
- 578 ページの『[DB2 Information Center](#page-583-0) の起動』
- 572 ページの『DB2 [セットアップ・ウィザードを使用した](#page-577-0) DB2 インフォメーシ [ョン・センターのインストール](#page-577-0) (UNIX)』
- v 575 ページの『DB2 [セットアップ・ウィザードを使用した](#page-580-0) DB2 インフォメーシ [ョン・センターのインストール](#page-580-0) (Windows)』

### <span id="page-575-0"></span>**DB2** インフォメーション・センターのインストール・シナリオ

さまざまに異なる業務環境のもとでは、 DB2® 情報にどのようにアクセスするかの 要件もそれぞれ異なります。 DB2 インフォメーション・センターにアクセスする には、 IBM® の Web サイト、サーバーまたは組織のネットワーク、あるいはコン ピューターへのインストールという 3 つの方法が可能です。この 3 つのケースの いずれも、資料は DB2 インフォメーション・センター内に置かれます。インフォ メーション・センターは、ブラウザーを使って表示できるように設計されたトピッ ク・ベースの情報の Web サイトです。デフォルトでは、DB2 製品から、 IBM Web サイト上の DB2 インフォメーション・センターにアクセスします。これに対 して、 イントラネット・サーバーまたはご自分のコンピューターから DB2 インフ ォメーション・センターにアクセスしたい場合、製品メディア・パック内にある DB2 インフォメーション・センター CD から DB2 インフォメーション・センター をインストールする必要があります。以下では、DB2 資料へのアクセス・オプショ ンの要約、および 3 つのインストール・シナリオを示します。これを参考にして、 お客様の業務環境で DB2 インフォメーション・センターにアクセスするにはどの 方法が最適か、どのようなインストール上の問題に配慮する必要があるかを判別し てください。

**DB2** 資料にアクセスするオプションの要約**:**

以下の表は、お客様の実際の業務環境で、 DB2 インフォメーション・センターの DB2 製品情報にアクセスする方法としてどんなオプションが推奨されるかを示しま す。

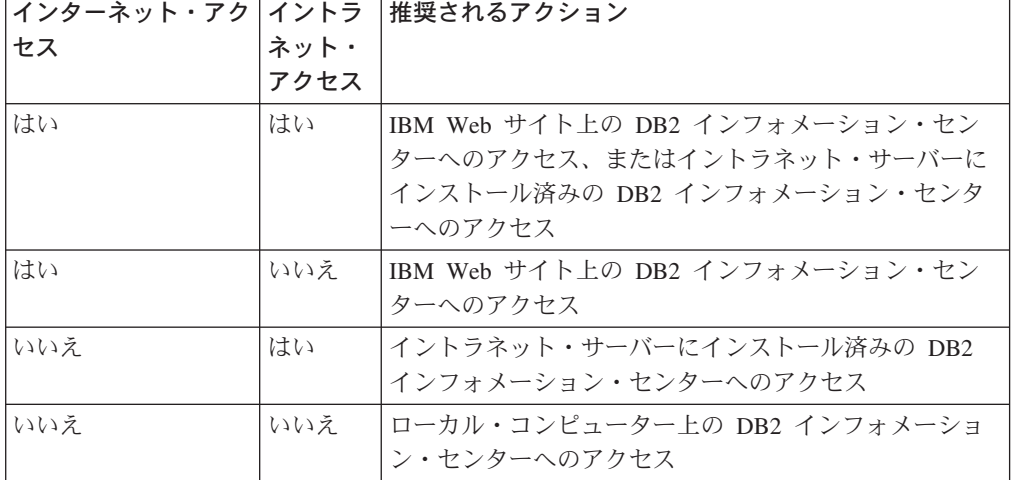

#### シナリオ**:** コンピューター上の **DB2** インフォメーション・センターへのアクセス**:**

Tsu-Chen 氏は小さな町で工場を経営していますが、その町には、インターネット・ アクセスを提供する地元のインターネット・サービス・プロバイダーがありませ ん。彼は、在庫、製品オーダー、銀行口座情報、および営業経費を管理するために DB2 Universal Database™ を購入しました。 Tsu-Chen 氏は以前に DB2 製品を利用 したことがないので、 DB2 の使用方法を習得するために、DB2 製品資料を参照す る必要があります。
Tsu-Chen 氏は 標準インストール・オプションを使って DB2 Universal Database を 自分のコンピューターにインストールした後、 DB2 資料にアクセスしようとしま す。しかし、開こうとしているページが見つからないというエラー・メッセージが ブラウザーから通知されました。 Tsu-Chen 氏は DB2 製品のインストール・マニ ュアルを調べた結果、 DB2 資料を自分のコンピューター上で利用するには、 DB2 インフォメーション・センターをインストールしなければならないことに気付きま す。そしてメディア・パックの中にあった *DB2* インフォメーション・センター *CD* を見つけ出して、インストールしました。

これで、Tsu-Chen 氏はオペレーティング・システムのアプリケーション・ランチャ ーから DB2 インフォメーション・センターにアクセスできるようになり、より良 い業務成果をあげるために DB2 製品を利用する方法を習得できます。

### シナリオ**: IBM Web** サイト上の **DB2** インフォメーション・センターへのアクセス **:**

Colin は、あるセミナー企業に所属する情報技術コンサルタントです。彼の専門はデ ータベース・テクノロジーおよび SQL で、 DB2 Universal Database を使って北米 一帯の企業を対象にこれらの科目のセミナーを開催しています。 Colin のセミナー では、教材として DB2 資料も使用されます。たとえば、SQL の講習コースでは、 データベース照会の基本構文と拡張構文を教えるために SQL に関する DB2 資料が 使用されます。

Colin が教えている企業の大半はインターネット・アクセスを配備しています。この ような状況から判断して、Colin は、最新バージョンの DB2 Universal Database を 自分のモバイル・コンピューターにインストールしたとき、 IBM Web サイト上の DB2 インフォメーション・センターにアクセスするよう構成しました。この構成に よって、Colin はセミナーで教えるときに最新の DB2 資料にオンライン・アクセス することができます。

しかし、時折、Colin は移動中にインターネット・アクセスを利用できないことがあ ります。これは問題となります。担任するセミナーの準備のために DB2 資料にア クセスする必要のある場合には、とくにそうです。このような事態が起きないよう にするために、 Colin は自分のモバイル・コンピューターに DB2 インフォメーシ ョン・センターのコピーをインストールしました。

こうして、Colin は常に DB2 資料のコピーを自在に活用できるようになりました。 **db2set** コマンドを使って自分のモバイル・コンピューターのレジストリー変数を簡 単に構成し、どこにいるかに応じて、IBM Web サイトまたは自分のモバイル・コン ピューターから DB2 インフォメーション・センターにアクセスできます。

### シナリオ**:** イントラネット・サーバー上の **DB2** インフォメーション・センターへ のアクセス**:**

Eva は、生命保険会社のデータベース上級管理者です。彼女は管理業務の一環とし て、会社の UNIX® データベース・サーバーに最新バージョンの DB2 Universal Database をインストールおよび構成します。彼女の会社は最近、セキュリティー上 の理由から、インターネット・アクセスをもはや業務で利用できないようにすると 社員に通知しました。同社はネットワーク環境を装備しているため、 Eva は DB2 インフォメーション・センターのコピーをイントラネット・サーバー上にインスト

<span id="page-577-0"></span>ールして、社内のデータウェアハウスを定期的に利用するすべての社員 (営業担当 者、営業部長、および業務分析担当者) から DB2 資料へのアクセスを可能にするこ とにしました。

Eva は、応答ファイルを使って全社員のコンピューター上に最新バージョンの DB2 Universal Database をインストールするようデータベース・チームに指示します。そ の際、イントラネット・サーバーのホスト名とポート番号を使って DB2 インフォ メーション・センターにアクセスできるよう、確実に各コンピューターを構成しま す。

しかし、Eva のチームの下級データベース管理者である Migual の誤解によって、 数人の社員のコンピューター上で、イントラネット・サーバーの DB2 インフォメ ーション・センターにアクセスするよう DB2 Universal Database を構成する代わり に、 DB2 インフォメーション・センターのコピーをそれらのコンピューターにイ ンストールしてしまいました。これを訂正するために、Eva は、 **db2set** コマンド を使ってこれらのコンピューター上の DB2 インフォメーション・センターのレジ ストリー変数 (ホスト名は DB2\_DOCHOST、ポート番号は DB2\_DOCPORT) を変 更するよう Migual に指示しました。これで、ネットワーク上の適切なすべてのコ ンピューターが DB2 インフォメーション・センターにアクセスできるようにな り、社員は DB2 に関する質問の答えを DB2 資料から見つけることができます。

#### 関連概念**:**

v 568 ページの『DB2 [インフォメーション・センター』](#page-573-0)

### 関連タスク**:**

- v 579 [ページの『コンピューターまたはイントラネット・サーバーへの](#page-584-0) DB2 イン [フォメーション・センターの更新インストール』](#page-584-0)
- v 572 ページの『DB2 セットアップ・ウィザードを使用した DB2 インフォメーシ ョン・センターのインストール (UNIX)』
- v 575 ページの『DB2 [セットアップ・ウィザードを使用した](#page-580-0) DB2 インフォメーシ [ョン・センターのインストール](#page-580-0) (Windows)』
- v 『DB2 インフォメーション・センターへのアクセスのロケーションの設定: Common GUI help』

#### 関連資料**:**

v コマンド・リファレンス の 『db2set - DB2 プロファイル・レジストリー・コマ ンド』

## **DB2** セットアップ・ウィザードを使用した **DB2** インフォメーション・セ ンターのインストール **(UNIX)**

DB2 製品資料にアクセスする方法として、 IBM Web サイト、イントラネット・サ ーバー、またはコンピューターにインストールしたバージョンの 3 つがあります。 デフォルトでは、DB2 製品は IBM Web サイト上の DB2 資料にアクセスします。 イントラネット・サーバーまたはコンピューター上の DB2 資料にアクセスしたい 場合には、 *DB2* インフォメーション・センター *CD* から資料をインストールする 必要があります。 DB2 セットアップ・ウィザードを使用すれば、インストール設

定を定義し、 UNIX オペレーティング・システムを使用するコンピューターに DB2 インフォメーション・センターをインストールできます。

### 前提条件**:**

このセクションでは、UNIX コンピューターに DB2 インフォメーション・センタ ーをインストールするためのハードウェア、オペレーティング・システム、ソフト ウェア、および通信の諸要件を一覧で示します。

• ハードウェア要件

以下のいずれかのプロセッサーが必要です。

- PowerPC (AIX)
- HP 9000 (HP-UX)
- Intel 32 ビット (Linux)
- Solaris UltraSPARC コンピューター (Solaris オペレーティング環境)
- v オペレーティング・システム要件

以下のいずれかのオペレーティング・システムが必要です。

- IBM AIX 5.1 (PowerPC  $\pm$ )
- $-$  HP-UX 11i (HP 9000  $\pm$ )
- Red Hat Linux 8.0 (Intel 32 ビット上)
- SuSE Linux 8.1 (Intel 32 ビット上)
- Sun Solaris バージョン 8 (Solaris オペレーティング環境の UltraSPARC コン ピューター上)
- 注**:** DB2 インフォメーション・センターは、 DB2 クライアントをサポートする UNIX オペレーティング・システム上で稼動します。このため、IBM Web サ イトから DB2 インフォメーション・センターにアクセスするか、イントラ ネット・サーバーに DB2 インフォメーション・センターをインストールし てそれにアクセスすることをお勧めします。
- ソフトウェア要件
	- 以下のブラウザーがサポートされています。
		- Mozilla バージョン 1.0 以上
- v DB2 セットアップ・ウィザードは、グラフィック・インストーラーです。ご使用 のマシンで DB2 セットアップ・ウィザードのグラフィカル・ユーザー・インタ ーフェースを表示可能にする X Window システム・ソフトウェアをインプリメン トする必要があります。 DB2 セットアップ・ウィザードを実行する前に、ディ スプレイを正しくエクスポートしたことを確認してください。たとえば、コマン ド・プロンプトで

export DISPLAY=9.26.163.144:0.

というコマンドを入力します。

v 通信要件

– TCP/IP

手順**:**

DB2 セットアップ・ウィザードを使用して DB2 インフォメーション・センターを インストールするには、以下のようにします。

- 1. システムにログオンします。
- 2. DB2 インフォメーション・センター製品 CD を挿入してシステムにマウントし ます。
- 3. 次のコマンドを入力して、CD がマウントされているディレクトリーに移動し ます。

cd */cd*

*/cd* は、CD のマウント・ポイントを表します。

- 4. **./db2setup** コマンドを入力して、 DB2 セットアップ・ウィザードを開始しま す。
- 5. IBM DB2 セットアップ・ランチパッドが開きます。 DB2 インフォメーショ ン・センターのインストールに直接進むには、「製品のインストール」をクリ ックします。残りのステップについて説明しているオンライン・ヘルプを利用 できます。オンライン・ヘルプを呼び出すには、「ヘルプ」をクリックしま す。「キャンセル」をクリックすれば、いつでもインストールを終了できま す。
- 6. 「インストールしたい製品を選択します」ページでは、「次へ」をクリックし ます。
- 7. 「**DB2** セットアップ・ウィザードにようこそ **(Welcome to the DB2 Setup wizard)**」ページで、「次へ」をクリックします。 DB2 セットアップ・ウィザ ードは、プログラムのセットアップ操作を案内します。
- 8. インストールを続行するには、使用許諾条件に同意する必要があります。「ご 使用条件」ページで、「ご使用条件に同意します **(I accept the terms in the license agreement)**」 をクリックして、「次へ」をクリックします。
- 9. 「インストール・アクションの選択」で、「このコンピューターに **DB2** イン フォメーション・センターをインストールする **(Install DB2 Information Center on this computer)**」を選択します。応答ファイルを使用して、このコ ンピューターまたは他のコンピューターに DB2 インフォメーション・センタ ーをあとでインストールしたい場合には、「設定を応答ファイルに保管する」 を選択します。「次へ」をクリックします。
- 10. 「インストールする言語の選択」ページでは、 DB2 インフォメーション・セ ンターをインストールする言語を選択します。「次へ」をクリックします。
- 11. 「**DB2** インフォメーション・センター・ポートの指定」ページでは、 DB2 インフォメーション・センターへの着信通信を構成します。「次へ」をクリッ クしてインストールを続けます。
- 12. 「ファイルのコピーの開始」ページでは、インストールの選択項目を確認しま す。設定を変更するには、「戻る」をクリックします。「インストール」をク リックすると、 DB2 インフォメーション・センターのファイルがコンピュー ターにコピーされます。

このほか、応答ファイルを使って DB2 インフォメーション・センターをインスト ールすることもできます。

<span id="page-580-0"></span>インストール・ログ db2setup.his、 db2setup.log、および db2setup.err は、デフォル トでは /tmp ディレクトリーに置かれます。

db2setup.log ファイルは、エラーも含めた DB2 製品のインストール情報をすべてキ ャプチャーします。 db2setup.his ファイルは、コンピューター上の DB2 製品イン ストール内容をすべて記録します。 DB2 は、db2setup.log ファイルを db2setup.his に付加します。 db2setup.err ファイルは、 Java から戻されるすべてのエラー出力 (例外やトラップの情報など) をキャプチャーします。

インストールが完了したら、ご使用の UNIX オペレーティング・システムに応じ て、 DB2 は以下のいずれかのディレクトリーにインストールされます。

- AIX: /usr/opt/db2 $_0$ 8 $_0$ 1
- HP-UX: /opt/IBM/db2/V8.1
- Linux: /opt/IBM/db2/V8.1
- v Solaris オペレーティング環境: /opt/IBM/db2/V8.1

#### 関連概念**:**

- v 568 ページの『DB2 [インフォメーション・センター』](#page-573-0)
- v 570 ページの『DB2 [インフォメーション・センターのインストール・シナリオ』](#page-575-0)

### 関連タスク**:**

- v インストールおよび構成 補足 の 『応答ファイルによる DB2 のインストール (UNIX)』
- v 579 [ページの『コンピューターまたはイントラネット・サーバーへの](#page-584-0) DB2 イン [フォメーション・センターの更新インストール』](#page-584-0)
- v 580 ページの『DB2 Information Center [のトピックを希望の言語で表示する』](#page-585-0)
- 578 ページの『[DB2 Information Center](#page-583-0) の起動』
- v 575 ページの『DB2 セットアップ・ウィザードを使用した DB2 インフォメーシ ョン・センターのインストール (Windows)』

## **DB2** セットアップ・ウィザードを使用した **DB2** インフォメーション・セ ンターのインストール **(Windows)**

DB2 製品資料にアクセスする方法として、 IBM Web サイト、イントラネット・サ ーバー、またはコンピューターにインストールしたバージョンの 3 つがあります。 デフォルトでは、DB2 製品は IBM Web サイト上の DB2 資料にアクセスします。 イントラネット・サーバーまたはコンピューター上の DB2 資料にアクセスしたい 場合には、 *DB2* インフォメーション・センター *CD* から DB2 資料をインストー ルする必要があります。 DB2 セットアップ・ウィザードを使用すれば、インスト ール設定を定義し、 Windows オペレーティング・システムを使用するコンピュー ターに DB2 インフォメーション・センターをインストールできます。

### 前提条件**:**

このセクションでは、Windows に DB2 インフォメーション・センターをインスト ールするためのハードウェア、オペレーティング・システム、ソフトウェア、およ び通信の諸要件を一覧で示します。

### • ハードウェア要件

以下のいずれかのプロセッサーが必要です。

- 32 ビット・コンピューター: Pentium または Pentium 互換の CPU
- v オペレーティング・システム要件

以下のいずれかのオペレーティング・システムが必要です。

- Windows 2000
- Windows XP
- 注**:** DB2 インフォメーション・センターは、 DB2 クライアントをサポートする Windows オペレーティング・システム上で稼動します。このため、IBM Web サイトの DB2 インフォメーション・センターにアクセスするか、イントラ ネット・サーバーに DB2 インフォメーション・センターをインストールし てそれにアクセスすることをお勧めします。
- ソフトウェア要件
	- 以下のブラウザーがサポートされています。
		- Mozilla  $1.0 \n\mu$  H
		- Internet Explorer バージョン 5.5 または 6.0 (Windows XP の場合はバージ  $\equiv$   $>$  6.0)
- 通信要件
	- TCP/IP

### 制約事項**:**

v DB2 インフォメーション・センターをインストールするには、管理権限をもつア カウントが必要です。

### 手順**:**

DB2 セットアップ・ウィザードを使用して DB2 インフォメーション・センターを インストールするには、以下のようにします。

- 1. DB2 インフォメーション・センターのインストールで定義したアカウントで、 システムにログオンします。
- 2. CD をドライブに挿入します。自動実行機能が使用可能になっていれば、IBM DB2 セットアップ・ランチパッドが起動します。
- 3. DB2 セットアップ・ウィザードは、システム言語を判別して、その言語用のセ ットアップ・プログラムを立ち上げます。英語以外の言語でセットアップ・プ ログラムを実行したい場合、またはセットアップ・プログラムの自動始動が失 敗した場合には、 DB2 セットアップ・ウィザードを手動で開始できます。

次のようにして、DB2 セットアップ・ウィザードを手動で開始します。

- a. 「スタート」をクリックし、「ファイル名を指定して実行」を選択します。
- b. 「開く」フィールドで、以下のコマンドを入力します。

x:¥setup.exe /i *2-letter language identifier*

ここで、*x:* は CD ドライブ、 *2-letter language identifier* (2 文字の言語識 別子) はセットアップ・プログラムを実行する言語を表します。

c. 「**OK**」をクリックします。

- 4. IBM DB2 セットアップ・ランチパッドが開きます。 DB2 インフォメーショ ン・センターのインストールに直接進むには、「製品のインストール」をクリ ックします。残りのステップについて説明しているオンライン・ヘルプを利用 できます。オンライン・ヘルプを呼び出すには、「ヘルプ」をクリックしま す。「キャンセル」をクリックすれば、いつでもインストールを終了できま す。
- 5. 「インストールしたい製品を選択します」ページでは、「次へ」をクリックし ます。
- 6. 「**DB2** セットアップ・ウィザードにようこそ **(Welcome to the DB2 Setup wizard)**」ページで、「次へ」をクリックします。 DB2 セットアップ・ウィザ ードは、プログラムのセットアップ操作を案内します。
- 7. インストールを続行するには、使用許諾条件に同意する必要があります。「ご 使用条件」ページで、「ご使用条件に同意します **(I accept the terms in the license agreement)**」 をクリックして、「次へ」をクリックします。
- 8. 「インストール・アクションの選択」で、「このコンピューターに **DB2** イン フォメーション・センターをインストールする **(Install DB2 Information Center on this computer)**」を選択します。応答ファイルを使用して、このコ ンピューターまたは他のコンピューターに DB2 インフォメーション・センタ ーをあとでインストールしたい場合には、「設定を応答ファイルに保管する」 を選択します。「次へ」をクリックします。
- 9. 「インストールする言語の選択」ページでは、 DB2 インフォメーション・セ ンターをインストールする言語を選択します。「次へ」をクリックします。
- 10. 「**DB2** インフォメーション・センター・ポートの指定」ページでは、 DB2 インフォメーション・センターへの着信通信を構成します。「次へ」をクリッ クしてインストールを続けます。
- 11. 「ファイルのコピーの開始」ページでは、インストールの選択項目を確認しま す。設定を変更するには、「戻る」をクリックします。「インストール」をク リックすると、 DB2 インフォメーション・センターのファイルがコンピュー ターにコピーされます。

応答ファイルを使って DB2 インフォメーション・センターをインストールするこ とができます。また、**db2rspgn** コマンドを使って、既存のインストール内容に基 づく応答ファイルを生成することもできます。

インストール時に検出されるエラーの詳細については、「マイ ドキュメント」 ¥DB2LOG¥ ディレクトリー内の db2.log ファイルと db2wi.log ファイルを参照して ください。「マイ ドキュメント」 ディレクトリーの場所は、ご使用のコンピュー ターの設定によって異なります。

db2wi.log ファイルは、 DB2 の最新のインストール情報をキャプチャーします。 db2.log は、DB2 製品のインストールの履歴をキャプチャーします。

#### 関連概念**:**

- v 568 ページの『DB2 [インフォメーション・センター』](#page-573-0)
- v 570 ページの『DB2 [インフォメーション・センターのインストール・シナリオ』](#page-575-0) 関連タスク**:**
- <span id="page-583-0"></span>v インストールおよび構成 補足 の 『応答ファイルによる DB2 製品のインストー ル (Windows)』
- v 579 [ページの『コンピューターまたはイントラネット・サーバーへの](#page-584-0) DB2 イン [フォメーション・センターの更新インストール』](#page-584-0)
- 580 ページの『DB2 Information Center [のトピックを希望の言語で表示する』](#page-585-0)
- 578 ページの『DB2 Information Center の起動』
- v 572 ページの『DB2 [セットアップ・ウィザードを使用した](#page-577-0) DB2 インフォメーシ [ョン・センターのインストール](#page-577-0) (UNIX)』

### 関連資料**:**

v コマンド・リファレンス の 『db2rspgn - 応答ファイル生成プログラム・コマン ド』

### **DB2 Information Center** の起動

DB2 Information Center を使用すると、 Linux、UNIX、および Windows オペレー ティング・システムで稼動する DB2 製品 (DB2 Universal Database、DB2 Connect、DB2 Information Integrator、および DB2 Query Patroller など) を使用する ために必要なすべての情報にアクセスできます。

DB2 Information Center は、以下から呼び出すことができます。

- v DB2 UDB クライアントまたはサーバーがインストールされているコンピュータ ー
- DB2 Information Center がインストールされているイントラネット・サーバーま たはローカル・コンピューター
- v IBM Web サイト

### 前提条件**:**

DB2 Information Center を起動する前に、以下を行う必要があります。

- v オプショナル: 希望する言語でトピックが表示されるようにブラウザーを構成し ます
- v オプショナル: コンピューターまたはイントラネット・サーバーにインストール されている DB2 Information Center を使用するように DB2 クライアントを構成 します

### 手順**:**

DB2 UDB クライアントまたはサーバーがインストールされているコンピューター で DB2 Information Center を起動するには、以下のようにします。

- v スタート・メニューから (Windows オペレーティング・システム): 「スタート」 **—**「プログラム」**—**「**IBM DB2**」**—**「**Information**」**—**「**Information Center**」をクリックします。
- コマンド行プロンプトから:
	- Linux および UNIX オペレーティング・システムの場合、 **db2icdocs** コマン ドを発行します。
	- Windows オペレーティング・システムの場合、 **db2icdocs.exe** コマンドを発 行します。

<span id="page-584-0"></span>イントラネット・サーバーまたはローカル・コンピューターにインストールされて いる DB2 Information Center を Web ブラウザーで開くには、以下のようにしま す。

• Web ページ http://<host-name>:<port-number>/ を開きます。ここで、<host-name> はホスト名を表し、 <port-number> は DB2 Information Center を利用できるポー ト番号を表します。

IBM Web サイトの DB2 Information Center を Web ブラウザーで開くには、以下 のようにします。

• Web ページ[publib.boulder.ibm.com/infocenter/db2help/](http://publib.boulder.ibm.com/infocenter/db2help/) を開きます。

#### 関連概念**:**

- v 568 ページの『DB2 [インフォメーション・センター』](#page-573-0)
- v 570 ページの『DB2 [インフォメーション・センターのインストール・シナリオ』](#page-575-0)

### 関連タスク**:**

- v 589 ページの『DB2 [ツールからコンテキスト・ヘルプを呼び出す』](#page-594-0)
- v 579 ページの『コンピューターまたはイントラネット・サーバーへの DB2 イン フォメーション・センターの更新インストール』
- 590 [ページの『コマンド行プロセッサーからコマンド・ヘルプを呼び出す』](#page-595-0)
- v 『DB2 インフォメーション・センターへのアクセスのロケーションの設定: Common GUI help』

#### 関連資料**:**

v コマンド・リファレンス の 『HELP コマンド』

## コンピューターまたはイントラネット・サーバーへの **DB2** インフォメーシ ョン・センターの更新インストール

<http://publib.boulder.ibm.com/infocenter/db2help/> から利用できる DB2 インフォメーシ ョン・センターは、資料の新規追加または変更によって定期的に更新されます。さ らに、更新された DB2 インフォメーション・センターをコンピューターまたはイ ントラネット・サーバーにダウンロードしてインストールできる場合もあります。 DB2 インフォメーション・センターを更新しても、 DB2 クライアント製品または サーバー製品は更新されません。

### 前提条件**:**

インターネットに接続されたコンピューターへのアクセスが必要です。

### 手順**:**

DB2 インフォメーション・センターの更新をコンピューターまたはイントラネッ ト・サーバーにインストールするには、以下のようにします。

1. IBM の Web サイト [\(http://publib.boulder.ibm.com/infocenter/db2help/\)](http://publib.boulder.ibm.com/infocenter/db2help/) にある DB2 インフォメーション・センターを開きます。

- <span id="page-585-0"></span>2. 「DB2 インフォメーション・センターにようこそ」ページの見出し「サービス およびサポート」の「ダウンロード」セクションで、「**DB2** 資料」リンクをク リックします。
- 3. 最新のドキュメンテーション・イメージのレベルと、インストール済みのドキュ メンテーション・レベルを比較して、 DB2 インフォメーション・センターを更 新する必要があるかどうかを確認します。「DB2 インフォメーション・センタ ーにようこそ」ページに、インストール済みのドキュメンテーションのレベルが リストされます。
- 4. より新しいバージョンの DB2 インフォメーション・センターが存在する場合、 ご使用のオペレーティング・システムに対応する最新の *DB2* インフォメーショ ン・センター・イメージをダウンロードします。
- 5. 最新の *DB2* インフォメーション・センター・イメージをインストールするに は、 Web ページの指示に従ってください。

### 関連概念**:**

v 570 ページの『DB2 [インフォメーション・センターのインストール・シナリオ』](#page-575-0)

#### 関連タスク**:**

- 578 ページの『[DB2 Information Center](#page-583-0) の起動』
- v 572 ページの『DB2 [セットアップ・ウィザードを使用した](#page-577-0) DB2 インフォメーシ [ョン・センターのインストール](#page-577-0) (UNIX)』
- v 575 ページの『DB2 [セットアップ・ウィザードを使用した](#page-580-0) DB2 インフォメーシ [ョン・センターのインストール](#page-580-0) (Windows)』

### **DB2 Information Center** のトピックを希望の言語で表示する

DB2 Information Center は、ブラウザーに設定されている言語でトピックを表示し ようとします。設定されている言語にトピックが翻訳されなかった場合、 DB2 Information Center はそのトピックを英語で表示します。

### 手順**:**

Internet Explorer ブラウザーでトピックを希望の言語で表示するには、以下のように します。

- 1. Internet Explorer で、「ツール」—> 「インターネット・オプション」—> 「言 語**...**」ボタンをクリックします。「言語の優先順位」ウィンドウがオープンしま す。
- 2. 言語のリストで、希望する言語が最初の項目として指定されていることを確認し ます。
	- v 新しい言語をリストに追加するには、「追加**...**」ボタンをクリックします。

注**:** 言語を追加しても、その希望する言語でトピックを表示するのに必要なフ ォントがコンピューターに追加されるわけではありません。

- v 言語をリストの最上位に移動するには、言語を選択して、その言語がリストの 最上位になるまで「上へ」ボタンをクリックします。
- 3. DB2 Information Center が希望の言語で表示されるようにページを最新表示しま す。

<span id="page-586-0"></span>Mozilla ブラウザーでトピックを希望の言語で表示するには、以下のようにします。

- 1. Mozilla で、「編集 **(Edit)**」—> 「設定 **(Preferences)**」—> 「言語 **(Languages)**」ボタンを選択します。「設定 (Preferences)」ウィンドウに「言語
- (Languages)」パネルが表示されます。
- 2. 言語のリストで、希望する言語が最初の項目として指定されていることを確認し ます。
	- v 新しい言語をリストに追加するには、「追加**... (Add...)**」ボタンをクリックし て、「言語を追加 (Add Languages)」ウィンドウから言語を選択します。
	- v 言語をリストの最上位に移動するには、言語を選択して、その言語がリストの 最上位になるまで「上に移動 **(Move Up)**」ボタンをクリックします。
- 3. DB2 Information Center が希望の言語で表示されるようにページを最新表示しま す。

### 関連概念**:**

v 568 ページの『DB2 [インフォメーション・センター』](#page-573-0)

### **DB2 PDF** 資料および印刷された資料

以下の表は、正式な資料名、資料番号、および PDF ファイル名を示しています。 ハードコピー版の資料を注文するには、正式な資料名を知っておく必要がありま す。 PDF ファイルを印刷するには、PDF ファイル名を知っておく必要がありま す。

DB2 資料は、以下のカテゴリーに分類されています。

- DB2 中核情報
- v 管理情報
- アプリケーション開発情報
- ビジネス・インテリジェンス情報
- v DB2 Connect 情報
- v 入門情報
- チュートリアル情報
- オプショナル・コンポーネント情報
- リリース・ノート

以下の表は、DB2 ライブラリー内の各資料について、その資料のハードコピー版を 注文したり、PDF 版を印刷または表示したりするのに必要な情報を示しています。 DB2 ライブラリー内の各資料に関する詳細な説明については、

[www.ibm.com/shop/publications/order](http://www.ibm.com/shop/publications/order) にある IBM Publications Center にアクセスして ください。

### **DB2** の基本情報

こうした資料の情報は、すべての DB2 ユーザーに基本的なもので、プログラマー およびデータベース管理者にとって役立つ情報であるとともに、DB2 Connect、 DB2 Warehouse Manager、または他の DB2 製品を使用するユーザーにとっても役 立つ内容です。

表 *40. DB2* の基本情報

| 資料名                                            | 資料番号                                           | PDF ファイル名 |
|------------------------------------------------|------------------------------------------------|-----------|
| <b>IBM DB2 Universal Database</b>              | SC88-9140                                      | db2n0j81  |
| コマンド・リファレンス!                                   |                                                |           |
| 「IBM DB2 Universal Database 資料番号なし             |                                                | db2t0i81  |
| 用語集                                            |                                                |           |
| 「IBM DB2 Universal Database GC88-9152 (ハードコピーな |                                                | db2m1i81  |
| メッセージ・リファレンス 第                                 | $\cup$                                         |           |
| 1 巻                                            |                                                |           |
|                                                | 「IBM DB2 Universal Database GC88-9153 (ハードコピーな | db2m2i81  |
| メッセージ・リファレンス 第                                 | $\cup$                                         |           |
| 2 巻                                            |                                                |           |
| <b>IBM DB2 Universal Database SC88-9158</b>    |                                                | db2q0j81  |
| 新機能!                                           |                                                |           |

## 管理情報

これらの資料の情報は、DB2 データベース、データウェアハウス、およびフェデレ ーテッド・システムを効果的に設計し、インプリメントし、保守するために必要な トピックを扱っています。

表 *41.* 管理情報

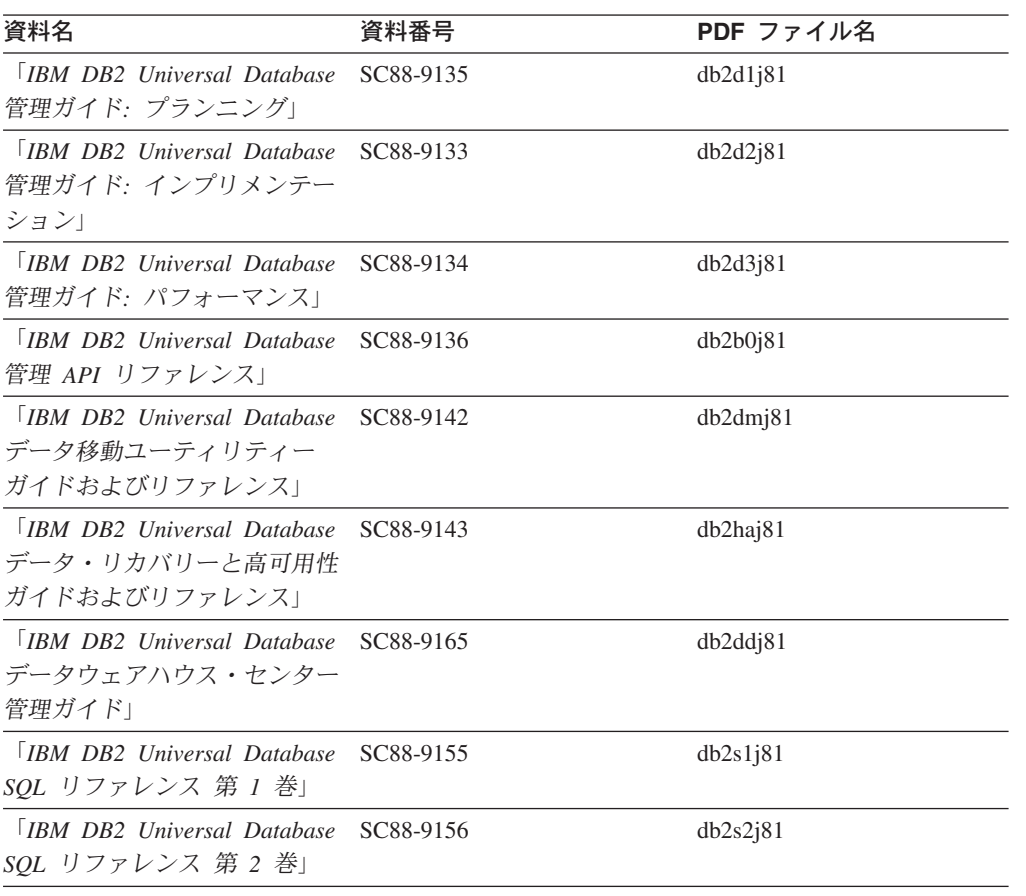

表 *41.* 管理情報 *(*続き*)*

| 資料名                                         | 資料番号 | PDF ファイル名 |
|---------------------------------------------|------|-----------|
| <b>IBM DB2</b> Universal Database SC88-9157 |      | db2f0i81  |
| システム・モニター ガイドお                              |      |           |
| よびリファレンス」                                   |      |           |

## アプリケーション開発情報

これらの資料の情報は、 DB2 Universal Database (DB2 UDB) のアプリケーション 開発者またはプログラマーが特に関心を持つ内容です。サポートされるさまざまな プログラミング・インターフェース (組み込み SQL、ODBC、JDBC、SQLJ、CLI など) を使用して DB2 UDB にアクセスするのに必要な資料とともに、サポートさ れる言語およびコンパイラーについても紹介されています。また、DB2 インフォメ ーション・センターをご使用の場合には、サンプル・プログラムのソース・コード の HTML バージョンにアクセスすることもできます。

表 *42.* アプリケーション開発情報

| 資料名                                                                                            | 資料番号      | PDF ファイル名 |
|------------------------------------------------------------------------------------------------|-----------|-----------|
| <b>IBM DB2 Universal Database</b><br>アプリケーション開発ガイド<br>アプリケーションの構築および<br>実行                     | SC88-9137 | db2axj81  |
| <b>IBM</b> DB <sub>2</sub> Universal Database<br>アプリケーション開発ガイド<br>クライアント・アプリケーショ<br>ンのプログラミング」 | SC88-9138 | db2a1j81  |
| <b>IBM</b> DB <sub>2</sub> Universal Database<br>アプリケーション開発ガイド<br>サーバー・アプリケーションの<br>プログラミング    | SC88-9139 | db2a2j81  |
| <b>IBM</b> DB <sub>2</sub> Universal Database<br>コール・レベル・インターフェ<br>ース ガイドおよびリファレン<br>ス 第 1 巻   | SC88-9159 | db211j81  |
| <b>IBM</b> DB <sub>2</sub> Universal Database<br>コール・レベル・インターフェ<br>ース ガイドおよびリファレン<br>ス 第 2 巻   | SC88-9160 | db212j81  |
| <b>TRM DB2</b> Universal Database<br>データウェアハウス・センター<br>アプリケーション統合ガイド」                          | SC88-9166 | db2adj81  |
| <b>IBM DB2</b> Universal Database<br>XML Extender 管理およびプロ<br>グラミングのガイド1                        | SC88-9172 | db2sxj81  |

## ビジネス・インテリジェンス情報

これらの資料の情報は、さまざまなコンポーネントを使用して、 DB2 Universal Database のデータウェアハウジング機能および分析機能を拡張する方法を説明して います。

表 *43.* ビジネス・インテリジェンス情報

| 資料名                                         | 資料番号      | PDF ファイル名   |
|---------------------------------------------|-----------|-------------|
| $IBM$ DB2 Warehouse                         | SC88-9167 | db2dij81    |
| Manager Standard Edition $\uparrow \gtrsim$ |           |             |
| フォメーション・カタログ・ヤ                              |           |             |
| ンター 管理ガイド」                                  |           |             |
| <b>IBM DB2 Warehouse</b>                    | GC88-9164 | db2id181    |
| Manager Standard Edition $\uparrow \gtrsim$ |           |             |
| ストール・ガイド」                                   |           |             |
| <b>IBM DB2 Warehouse</b>                    | SC88-9894 | iwhelmstx80 |
| Manager Standard Edition DB2                |           |             |
| Warehouse Manager を使用時の                     |           |             |
| ETI ソリューション・コンバー                            |           |             |
| ジョン・プログラムの管理                                |           |             |

## **DB2 Connect** 情報

このカテゴリーの情報は、 DB2 Connect Enterprise Edition または DB2 Connect Personal Edition を使用して、メインフレーム・サーバーおよびミッドレンジ・サー バー上のデータにアクセスする方法を説明しています。

表 *44. DB2 Connect* 情報

| 資料番号                    | PDF ファイル名 |
|-------------------------|-----------|
| 「IBM コネクティビティー 補 資料番号なし | db2h1j81  |
|                         |           |
| GC88-9145               | db2c6j81  |
|                         |           |
|                         |           |
| GC88-9146               | db2c1j81  |
|                         |           |
|                         |           |
| SC88-9147               | db2c0i81  |
|                         |           |
|                         |           |

## 入門情報

このカテゴリーの情報は、サーバー、クライアント、および他の DB2 製品をイン ストールして構成する場合に役立ちます。

表 *45.* 入門情報

| 資料名                                                                                             | 資料番号                                                              | PDF ファイル名 |
|-------------------------------------------------------------------------------------------------|-------------------------------------------------------------------|-----------|
| 「IBM DB2 Universal Database GC88-9144 (ハードコピーな<br><i>DB2 クライアント機能 概説お し</i> )<br>よびインストール」      |                                                                   | db2itj81  |
| <b>IBM DB2</b> Universal Database GC88-9148<br>DB2 サーバー機能 概説および<br>インストール                       |                                                                   | db2isj81  |
| <b>IBM</b> DB <sub>2</sub> Universal Database GC88-9150<br>DB2 Personal Edition 概説およ<br>びインストール |                                                                   | db2i1j81  |
| インストールおよび構成 補<br>足」                                                                             | 「IBM DB2 Universal Database GC88-9149 (ハードコピーな db2ivi81<br>$\cup$ |           |
| <b>IBM DB2</b> Universal Database GC88-9141<br>DB2 Data Links Manager 概説<br>およびインストール」          |                                                                   | db2z6j81  |

# チュートリアル情報

チュートリアル情報は、DB2 機能を紹介し、さまざまなタスクを実行する方法を示 します。

表 *46.* チュートリアル情報

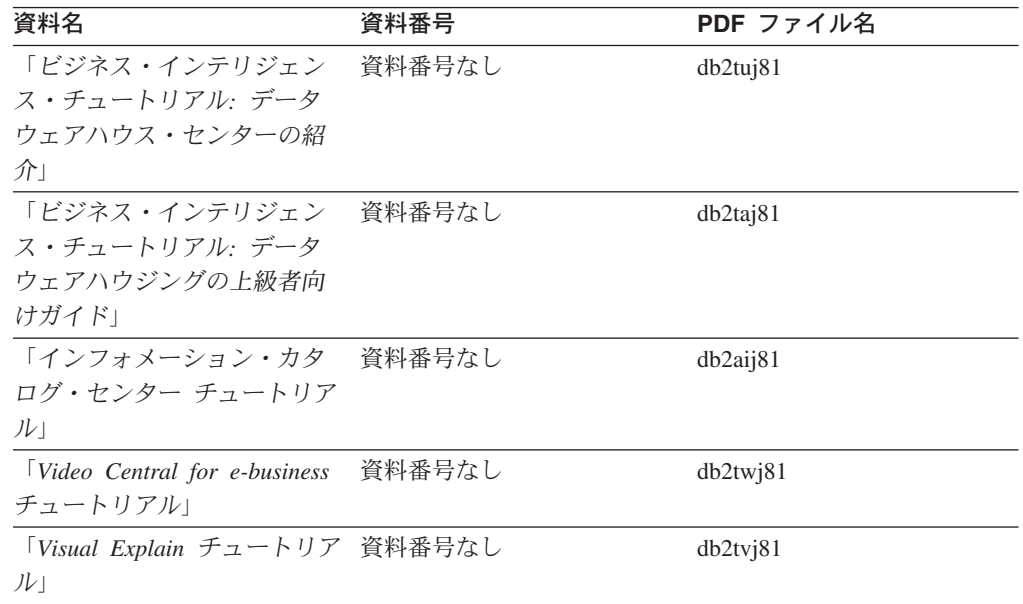

# オプショナル・コンポーネント情報

このカテゴリーの情報は、 DB2 のオプショナル・コンポーネントを使用する方法 について説明しています。

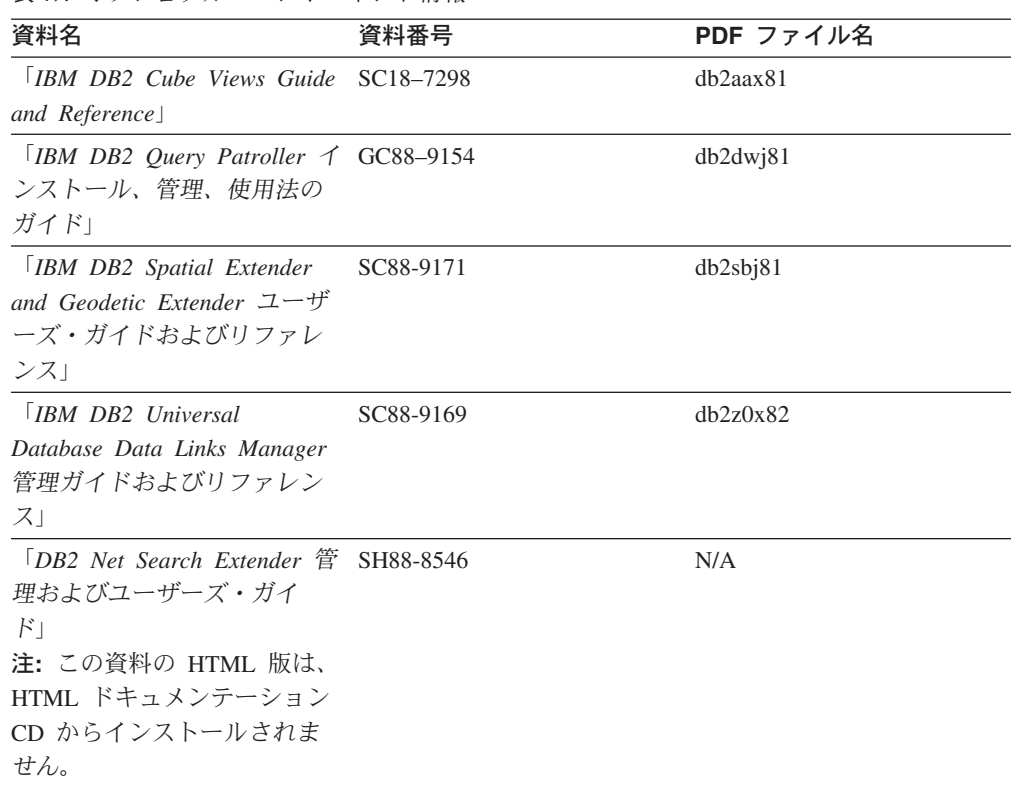

## リリース・ノート

リリース・ノートは、ご使用の製品のリリースおよびフィックスパック・レベルに 特有の追加情報を紹介します。また、リリース・ノートには、各リリース、アップ デート、およびフィックスパックで組み込まれた資料上の更新の要約も含まれてい ます。

表 *48.* リリース・ノート

表 *47.* オプショナル・コンポーネント情報

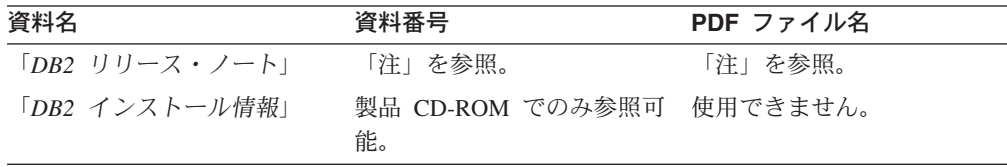

注**:** リリース・ノートは以下の形式で入手できます。

- v XHTML およびテキスト形式 (製品 CD 内)
- PDF 形式 (PDF ドキュメンテーション CD 内)

さらに、リリース・ノートの中で、『既知の問題と予備手段』および『リリー ス間の非互換性』に関する部分は DB2 インフォメーション・センターにも表示 されます。

UNIX ベースのプラットフォームでテキスト形式でリリース・ノートを確認す るには、 Release.Notes ファイルを参照してください。このファイルは、 DB2DIR/Readme/*%L* ディレクトリーに収録されています。 *%L* はロケール名を 表しています。 DB2DIR は以下になります。

- <span id="page-592-0"></span>v AIX オペレーティング・システムの場合: /usr/opt/db2\_08\_01
- その他のすべての UNIX ベースのオペレーティング・システムの場合: /opt/IBM/db2/V8.1

#### 関連概念**:**

v 567 ページの『DB2 [資料とヘルプ』](#page-572-0)

### 関連タスク**:**

- v 587 ページの『PDF ファイルからの DB2 資料の印刷方法』
- v 588 ページの『DB2 [の印刷資料の注文方法』](#page-593-0)
- v 589 ページの『DB2 [ツールからコンテキスト・ヘルプを呼び出す』](#page-594-0)

### **PDF** ファイルからの **DB2** 資料の印刷方法

*DB2 PDF* ドキュメンテーション CD に収録されている DB2 資料を印刷すること ができます。 Adobe Acrobat Reader を使用すれば、資料全体または特定のページを 印刷できます。

### 前提条件**:**

Adobe Acrobat Reader がインストールされていることを確認してください。 Adobe Acrobat Reader をインストールする必要がある場合、 Adobe Web サイト [\(www.adobe.com\)](http://www.adobe.com/) から入手できます。

#### 手順**:**

PDF ファイルから DB2 資料を印刷するには以下のようにします。

- 1. *DB2 PDF* ドキュメンテーション CD をドライブに挿入します。 UNIX オペレ ーティング・システムの場合、 DB2 PDF ドキュメンテーション CD をマウン トします。 UNIX オペレーティング・システムで CD をマウントする方法につ いては、「概説およびインストール」を参照してください。
- 2. index.htm を開きます。ブラウザー・ウィンドウにファイルが開きます。
- 3. 参照したい PDF のタイトルをクリックします。 Acrobat Reader で PDF が開き ます。
- 4. 「ファイル」 → 「印刷」を選択して、所要の資料の任意の部分を印刷します。

#### 関連概念**:**

v 568 ページの『DB2 [インフォメーション・センター』](#page-573-0)

### 関連タスク**:**

- v *DB2 Universal Database* サーバー機能 概説およびインストール の 『CD-ROM のマウント (AIX)』
- v *DB2 Universal Database* サーバー機能 概説およびインストール の 『HP-UX 上 での CD-ROM のマウント』
- v *DB2 Universal Database* サーバー機能 概説およびインストール の 『CD-ROM のマウント (Linux)』
- v 588 ページの『DB2 [の印刷資料の注文方法』](#page-593-0)

v *DB2 Universal Database* サーバー機能 概説およびインストール の 『CD-ROM のマウント (Solaris)』

#### 関連資料**:**

v 581 ページの『DB2 PDF [資料および印刷された資料』](#page-586-0)

### <span id="page-593-0"></span>**DB2** の印刷資料の注文方法

ハードコピー版の資料を望む場合には、以下のいずれかの方法で注文できます。

### 印刷資料の注文方法**:**

一部の国または地域では、印刷された資料を注文することもできます。お客様がお 住まいの国または地域でこのサービスが利用可能かどうかを確認するには、お住ま いの国または地域の IBM Publications Web サイトをご覧ください。資料のご注文が 可能な場合、以下のようにすることができます。

- v 正規の IBM 製品販売業者または営業担当員に連絡してください。お客様がお住 まいの地域の IBM 担当員の情報については、お手数ですが IBM の Web サイト [\(www.ibm.com/planetwide\)](http://www.ibm.com/planetwide) の IBM Worldwide Directory of Contacts で確認してく ださい。
- v IBM Publications Center [\(http://www.ibm.com/shop/publications/order\)](http://www.ibm.com/shop/publications/order) にアクセスし てください。なお、IBM Publications Center から資料を注文できない国もありま す。

DB2 製品がご利用可能になった時点で、印刷された資料は *DB2 PDF* ドキュメンテ ーション *CD* にある PDF 形式の資料と同じものです。さらに、 *DB2* インフォメ ーション・センター *CD* に収録されている印刷された資料の内容もまた、これらと 同じです。ただし、DB2 インフォメーション・センター CD には、 PDF 資料にな い追加情報も含まれます (たとえば、SQL 管理作業や HTML サンプル)。 DB2 PDF ドキュメンテーション CD に収録されている資料の中には、ハードコピーとし てご注文できない資料もあります。

注**:** DB2 インフォメーション・センターは、 PDF またはハードコピー の資料より も頻繁に更新されます。ドキュメンテーションの更新が入手可能になった時点 でインストールするか、 DB2 インフォメーション・センター [\(http://publib.boulder.ibm.com/infocenter/db2help/\)](http://publib.boulder.ibm.com/infocenter/db2help/) を参照して最新の情報を入手し てください。

### 関連タスク**:**

v 587 ページの『PDF ファイルからの DB2 [資料の印刷方法』](#page-592-0)

#### 関連資料**:**

v 581 ページの『DB2 PDF [資料および印刷された資料』](#page-586-0)

### <span id="page-594-0"></span>**DB2** ツールからコンテキスト・ヘルプを呼び出す

コンテキスト・ヘルプは、特定のウィンドウ、ノートブック、ウィザード、または アドバイザーに関連したタスクまたはコントロールの情報を提供します。コンテキ スト・ヘルプは、グラフィカル・ユーザー・インターフェースのある DB2 管理ツ ールおよび開発ツールから利用できます。コンテキスト・ヘルプには、以下の 2 種 類があります。

- それぞれのウィンドウまたはノートブックにある「ヘルプ」ボタンからアクセス 可能なヘルプ
- v infopop (ポップアップ情報ウィンドウ)。これは、マウス・カーソルを特定のフィ ールドまたはコントロール上に置いたとき、またはウィンドウ、ノートブック、 ウィザード、アドバイザー内でフィールドまたはコントロールを選択して F1 を 押すと表示されます。

「ヘルプ」ボタンを押すと、概説、前提条件、およびタスク情報が表示されます。 infopop は、それぞれのフィールドおよびコントロールについて説明します。

### 手順**:**

コンテキスト・ヘルプを呼び出すには、以下のようにします。

v ウィンドウおよびノートブックのヘルプを表示するには、いずれかの DB2 ツー ルを開始して、任意のウィンドウまたはノートブックを開きます。ウィンドウま たはノートブックの右下隅にある「ヘルプ」ボタンをクリックして、コンテキス ト・ヘルプを呼び出します。

また、それぞれの DB2 ツール・センターの上部にある「ヘルプ」メニュー項目 からコンテキスト・ヘルプにアクセスすることもできます。

ウィザードおよびアドバイザーでは、最初のページの「タスクの概要」リンクを クリックすると、コンテキスト・ヘルプを表示できます。

- v ウィンドウまたはノートブック上の各コントロールの infopop ヘルプを表示する には、コントロールをクリックしてから、**F1** を押します。コントロールの詳細情 報を示すポップアップ情報が、黄色いウィンドウに表示されます。
	- 注**:** フィールドまたはコントロールにマウス・カーソルを置いておくだけで infopops が表示されるようにするには、「ツール設定」ノートブックの「文 書 **(Documentation)**」ページの「**infopops** の自動表示」チェック・ボック スを選択します。

infopop に似た別のコンテキスト・ヘルプに、診断ポップアップ情報があります。 これにはデータ入力規則が示されます。診断ポップアップ情報は、無効または不 十分なデータが入力されたとき、紫色のウィンドウに表示されます。診断ポップ アップ情報は、以下に関して表示されます。

- 必須フィールド。
- 日付フィールドのように、正確なフォーマットを必要とするデータのフィール ド。

### 関連タスク**:**

- 578 ページの『[DB2 Information Center](#page-583-0) の起動』
- v 590 [ページの『コマンド行プロセッサーからメッセージ・ヘルプを呼び出す』](#page-595-0)
- <span id="page-595-0"></span>v 590 ページの『コマンド行プロセッサーからコマンド・ヘルプを呼び出す』
- v 591 [ページの『コマンド行プロセッサーから](#page-596-0) SQL 状態ヘルプを呼び出す』
- v 『DB2 インフォメーション・センターへのアクセス: Concepts help』
- v 『DB2 UDB ヘルプの使用法: Common GUI help』
- v 『DB2 インフォメーション・センターへのアクセスのロケーションの設定: Common GUI help』
- v 『DB2 コンテキスト・ヘルプと資料へのアクセスを設定する: Common GUI help』

### コマンド行プロセッサーからメッセージ・ヘルプを呼び出す

メッセージ・ヘルプは、メッセージが出された原因と、エラーへの応答として実行 すべきアクションを説明します。

### 手順**:**

メッセージ・ヘルプを呼び出すには、コマンド行プロセッサーを開いて以下のよう に入力します。

? *XXXnnnnn*

ここで、*XXXnnnnn* は有効なメッセージ ID を表します。

たとえば、? SQL30081 と入力すると、メッセージ SQL30081 に関するヘルプを表 示します。

#### 関連概念**:**

• 1 ページの『第 1 [章 メッセージの概要』](#page-6-0)

#### 関連資料**:**

v コマンド・リファレンス の 『db2 - コマンド行プロセッサーの呼び出しコマン ド』

### コマンド行プロセッサーからコマンド・ヘルプを呼び出す

コマンド・ヘルプは、コマンド行プロセッサーでのコマンドの構文を説明します。

### 手順**:**

コマンド・ヘルプを呼び出すには、コマンド行プロセッサーを開いて以下のように 入力します。

? *command*

ここで *command* はキーワードまたはコマンド全体を表します。

たとえば、? catalog と入力すると、すべての CATALOG コマンドに関するヘルプ が表示され、 ? catalog database と入力すると、 CATALOG DATABASE コマン ドのヘルプだけが表示されます。

#### 関連タスク**:**

- <span id="page-596-0"></span>v 589 ページの『DB2 [ツールからコンテキスト・ヘルプを呼び出す』](#page-594-0)
- 578 ページの『[DB2 Information Center](#page-583-0) の起動』
- v 590 [ページの『コマンド行プロセッサーからメッセージ・ヘルプを呼び出す』](#page-595-0)
- v 591 ページの『コマンド行プロセッサーから SQL 状態ヘルプを呼び出す』

#### 関連資料**:**

v コマンド・リファレンス の 『db2 - コマンド行プロセッサーの呼び出しコマン ド』

### コマンド行プロセッサーから **SQL** 状態ヘルプを呼び出す

DB2 Univerrsal Database は、 SQL ステートメントの結果の原因となったと考えら れる条件の SQLSTATE 値を戻します。 SQLSTATE ヘルプは、SQL 状態および SQL 状態クラス・コードの意味を説明します。

### 手順**:**

SQL 状態ヘルプを呼び出すには、コマンド行プロセッサーを開いて以下のように入 力します。

? *sqlstate* または ? *class code*

ここで、*sqlstate* は有効な 5 桁の SQL 状態を、*class code* は SQL 状態の最初の 2 桁を表します。

たとえば、? 08003 を指定すると SQL 状態 08003 のヘルプが表示され、 ? 08 を指定するとクラス・コード 08 のヘルプが表示されます。

#### 関連タスク**:**

- 578 ページの『[DB2 Information Center](#page-583-0) の起動』
- v 590 [ページの『コマンド行プロセッサーからメッセージ・ヘルプを呼び出す』](#page-595-0)
- v 590 [ページの『コマンド行プロセッサーからコマンド・ヘルプを呼び出す』](#page-595-0)

## **DB2** チュートリアル

DB2® チュートリアルは、 DB2 Universal Database のさまざまな機能について学習 するのを支援します。このチュートリアルでは、アプリケーションの開発、SQL 照 会のパフォーマンス調整、データウェアハウスの処理、メタデータの管理、および DB2 を使用した Web サービスの開発の各分野で、段階的なレッスンが用意されて います。

### はじめに**:**

インフォメーション・センター [\(http://publib.boulder.ibm.com/infocenter/db2help/\)](http://publib.boulder.ibm.com/infocenter/db2help/) か ら、このチュートリアルの XHTML 版を表示できます。

チュートリアルの中で、サンプル・データまたはサンプル・コードを使用する場合 があります。個々のタスクの前提条件については、それぞれのチュートリアルを参 照してください。

#### <span id="page-597-0"></span>**DB2 Universal Database** チュートリアル**:**

以下に示すチュートリアルのタイトルをクリックすると、そのチュートリアルを表 示できます。

ビジネス・インテリジェンス・チュートリアル*:* データウェアハウス・センターの 紹介 データウェアハウス・センターを使用して簡単なデータウェアハウジング・ タスクを実行します。

ビジネス・インテリジェンス・チュートリアル*:* データウェアハウジングの上級者 向けガイド

データウェアハウス・センターを使用して高度なデータウェアハウジング・ タスクを実行します。

インフォメーション・カタログ・センター・チュートリアル

インフォメーション・カタログを作成および管理して、インフォメーショ ン・カタログ・センターを使用してメタデータを配置し使用します。

- 
- *Visual Explain* チュートリアル Visual Explain を使用して、パフォーマンスを向上させるために SQL ステ ートメントを分析し、最適化し、調整します。

## **DB2** トラブルシューティング情報

DB2® 製品を使用する際に役立つ、トラブルシューティングおよび問題判別に関す る広範囲な情報を利用できます。

**DB2** ドキュメンテーション

トラブルシューティング情報は、DB2 インフォメーション・センター、お よび DB2 ライブラリーに含まれる PDF 資料の中でご利用いただけます。 DB2 インフォメーション・センターで、 (ブラウザー・ウィンドウの左側 の) ナビゲーション・ツリーの「サポートおよびトラブルシューティング (Support and troubleshooting)」ブランチを参照すると、 DB2 トラブルシュ ーティング・ドキュメンテーションの詳細なリストが見つかります。

### **DB2 Technical Support** の **Web** サイト

現在問題が発生していて、考えられる原因とソリューションを検索したい場 合は、 DB2 Technical Support の Web サイトを参照してください。 Technical Support サイトには、最新の DB2 出版物、TechNotes、プログラ ム診断依頼書 (APAR)、フィックスパック、DB2 内部エラー・コードの最 新リスト、その他のリソースが用意されています。この知識ベースを活用し て、問題に対する有効なソリューションを探し出すことができます。

DB2 Technical Support の Web サイト [\(http://www.ibm.com/software/data/db2/udb/winos2unix/support\)](http://www.ibm.com/software/data/db2/udb/support.html) にアクセスして ください。

### **DB2 Problem Determination Tutorial Series**

DB2 製品で作業中に直面するかもしれない問題を素早く識別し、解決する 方法に関する情報を見つけるには、 DB2 Problem Determination Tutorial Series の Web サイトを参照してください。あるチュートリアルでは、使用 可能な DB2 問題判別機能およびツールを紹介し、それらをいつ使用すべき かを判断する助けを与えます。別のチュートリアルは、『データベース・エ

<span id="page-598-0"></span>ンジン問題判別 (Database Engine Problem Determination)』、『パフォーマ ンス問題判別 (Performance Problem Determination)』、『アプリケーション 問題判別 (Application Problem Determination)』などの関連トピックを扱って います。

DB2 Technical Support

[\(http://www.ibm.com/software/data/support/pdm/db2tutorials.html\)](http://www.ibm.com/software/data/support/pdm/db2tutorials.html) には、 DB2 問題判別チュートリアルがすべて揃っています。

### 関連概念**:**

- v 568 ページの『DB2 [インフォメーション・センター』](#page-573-0)
- 『Introduction to Problem Determination DB2 テクニカル・サポートのチュート リアル』 in the 「問題判別の手引き」

### アクセス支援

アクセス支援機能は、身体に障害のある (身体動作が制限されている、視力が弱い など) ユーザーがソフトウェア製品を十分活用できるように支援します。 DB2® バ ージョン 8 製品に備わっている主なアクセス支援機能は、以下のとおりです。

- v すべての DB2 機能は、マウスの代わりにキーボードを使ってナビゲーションで きます。詳細については、『キーボードによる入力およびナビゲーション』を参 照してください。
- DB2 ユーザー・インターフェースのフォント・サイズおよび色をカスタマイズす ることができます。詳細については、 594 [ページの『アクセスしやすい表示』を](#page-599-0) 参照してください。
- DB2 製品は、Java™ Accessibility API を使用するアクセス支援アプリケーション をサポートします。詳細については、 594 [ページの『支援テクノロジーとの互換](#page-599-0) [性』を](#page-599-0)参照してください。
- v DB2 資料は、アクセスしやすい形式で提供されています。詳細については、 [594](#page-599-0) [ページの『アクセスしやすい資料』を](#page-599-0)参照してください。

## キーボードによる入力およびナビゲーション

### キーボード入力

キーボードだけを使用して DB2 ツールを操作できます。マウスを使って実行でき る操作は、キーまたはキーの組み合わせによっても実行できます。標準のオペレー ティング・システム・キー・ストロークを使用して、標準のオペレーティング・シ ステム操作を実行できます。

キーまたはキーの組み合わせによって操作を実行する方法について、詳しくは キー ボード・ショートカットおよびアクセラレーター: Common GUI help を参照してく ださい。

### キーボード・ナビゲーション

キーまたはキーの組み合わせを使用して、 DB2 ツールのユーザー・インターフェ ースをナビゲートできます。

<span id="page-599-0"></span>キーまたはキーの組み合わせによって DB2 ツールをナビゲートする方法の詳細に ついては、キーボード・ショートカットおよびアクセラレーター: Common GUI help を参照してください。

### キーボード・フォーカス

UNIX® オペレーティング・システムでは、アクティブ・ウィンドウの中で、キー・ ストロークによって操作できる領域が強調表示されます。

### アクセスしやすい表示

DB2 ツールには、視力の弱いユーザー、その他の視力障害をもつユーザーのために アクセシビリティーを向上させる機能が備わっています。これらのアクセシビリテ ィー拡張機能には、フォント・プロパティーのカスタマイズを可能にする機能も含 まれています。

### フォントの設定

「ツール設定」ノートブックを使用して、メニューおよびダイアログ・ウィンドウ に使用されるテキストの色、サイズ、およびフォントを選択できます。

フォント設定に関する詳細情報は、メニューおよびテキストのフォントを変更する: Common GUI help を参照してください。

### 色に依存しない

本製品のすべての機能を使用するために、ユーザーは必ずしも色を識別する必要は ありません。

### 支援テクノロジーとの互換性

DB2 ツールのインターフェースは、Java Accessibility API をサポートします。これ によって、スクリーン・リーダーその他の支援テクノロジーを DB2 製品で利用で きるようになります。

### アクセスしやすい資料

DB2 形式は、ほとんどの Web ブラウザーで表示可能な XHTML 1.0 形式で提供さ れています。 XHTML により、ご使用のブラウザーに設定されている表示設定に従 って資料を表示できます。さらに、スクリーン・リーダーや他の支援テクノロジー を使用することもできます。

シンタックス・ダイアグラムはドット 10 進形式で提供されます。この形式は、ス クリーン・リーダーを使用してオンライン・ドキュメンテーションにアクセスする 場合にのみ使用できます。

### 関連概念**:**

• 595 ページの『ドット 10 [進シンタックス・ダイアグラム』](#page-600-0)

#### 関連タスク**:**

- v 『キーボード・ショートカットおよびアクセラレーター: Common GUI help』
- v 『メニューおよびテキストのフォントを変更する: Common GUI help』

## <span id="page-600-0"></span>ドット **10** 進シンタックス・ダイアグラム

スクリーン・リーダーを使用してインフォメーション・センターを利用するユーザ ーのために、シンタックス・ダイアグラムがドット 10 進形式で提供されます。

ドット 10 進形式では、各シンタックス・エレメントは別々の行に書き込まれま す。複数のシンタックス・エレメントが常に同時に存在する (または常に同時に不 在の) 場合、単一のコンパウンド・シンタックス・エレメントとみなせるので同一 行に表示できます。

各行は、ドット 10 進数で開始します。たとえば、3 または 3.1 ないしは 3.1.1 で す。こうした数を適切に聞き取るには、スクリーン・リーダーが句読点を読み取る ように設定されていることを確認してください。同じドット 10 進数を持つすべて のシンタックス・エレメント (たとえば、 3.1 という数値を持つすべてのシンタッ クス・エレメント) は、相互に排他的な代替エレメントです。 3.1 USERID および 3.1 SYSTEMID という行を聞き取る場合、シンタックスには両方ではなく USERID または SYSTEMID のどちらかが含まれることが分かります。

ドット 10 進レベルは、ネストのレベルを表示します。たとえば、ドット 10 進数 3 のシンタックス・エレメントの後に、一連のドット 10 進数 3.1 のシンタック ス・エレメントが続きます。 3.1 の番号が付されたシンタックス・エレメントすべ ては、番号 3 の付されたシンタックス・エレメントに従属します。

シンタックス・エレメントに関する情報を追加するため、ドット 10 進数の次に特 定のワードおよびシンボルが使用されます。 時折、こうしたワードおよびシンボル はエレメントの最初に表示される場合もあります。 簡単に識別するため、ワードや シンボルがシンタックス・エレメントの一部である場合には、円記号 (¥) 文字が先 頭に付きます。 \* シンボルはドット 10 進数の次に使用でき、シンタックス・エレ メントが反復することを示します。 たとえば、ドット 10 進数 3 のシンタック ス・エレメント \*FILE は、3 ¥\* FILE という形式になります。 3\* FILE という形 式は、シンタックス・エレメント FILE が反復されることを示します。 3\* ¥\* FILE という形式は、シンタックス・エレメント \* FILE が反復されることを示します。

シンタックス・エレメントのストリングを分離するのに使用されるコンマなどの文 字は、シンタックス内の分離する項目の直前に表示されます。 こうした文字は、そ れぞれの項目と同一行に表示するか、同じドット 10 進数を持つ関連する項目のあ る別の行に表示できます。 またその行には、シンタックス・エレメントに関する情 報を提供する別のシンボルを表示することも可能です。 たとえば、複数の LASTRUN および DELETE シンタックス・エレメントを使用している場合には、 5.1\*、5.1 LASTRUN、および 5.1 DELETE という行は、エレメントをコンマで区切 る必要があります。区切り文字が指定されないと、各シンタックス・エレメントを 区切るのにブランクが使用されると想定されます。

シンタックス・エレメントの前に % シンボルが付く場合、他の箇所で定義されて いる参照であることを示します。 % シンボルの後のストリングは、リテラルでは なくシンタックス・フラグメントの名前です。 たとえば、2.1 %OP1 という行は別 のシンタックス・フラグメント OP1 を参照すべきことを意味します。

以下のワードおよびシンボルが、ドット 10 進数の次に使用されます。

- v ? は、オプションのシンタックス・エレメントであることを表します。? シンボ ルが後に続くドット 10 進数は、対応するドット 10 進数のシンタックス・エレ メント、および任意の従属のシンタックス・エレメントがオプションであること を示します。ドット 10 進数の付いたシンタックス・エレメントが 1 つしかない 場合、 ? シンボルはそのシンタックス・エレメントと同じ行に表示されます (た とえば、5? NOTIFY)。ドット 10 進数の付いたシンタックス・エレメントが複数 ある場合、 ? シンボルだけで行に表示され、その後にオプションのシンタック ス・エレメントが続きます。たとえば、「5 ?、5 NOTIFY、および 5 UPDATE」 という行を聞き取る場合、シンタックス・エレメント NOTIFY および UPDATE がオプションである、つまりそのいずれかを選択でき、どちらも選択しないこと もできることが分かります。 ? シンボルは、線路型ダイアグラムのバイパス線に 相当します。
- ! は、デフォルトのシンタックス・エレメントであることを表します。! シンボル およびシンタックス・エレメントが後に続くドット 10 進数は、そのシンタック ス・エレメントが、同じドット 10 進数を共用するシンタックス・エレメントす べてのデフォルト・オプションであることを示します。同じドット 10 進数を共 用するシンタックス・エレメントのうち 1 つだけに、 ! シンボルを指定できま す。たとえば、「2? FILE、2.1! (KEEP)、および 2.1 (DELETE)」という行を聞き 取る場合、 FILE キーワードのデフォルト・オプションは (KEEP) になります。 この例では、FILE キーワードを含めてもオプションを指定しない場合には、デフ ォルト・オプション KEEP が適用されます。デフォルト・オプションは、次に高 位のドット 10 進数にも適用されます。 この例の場合、FILE キーワードが省略 されると、デフォルトの FILE(KEEP) が使用されます。しかし、「2? FILE、2.1、2.1.1! (KEEP)、および 2.1.1 (DELETE)」という行を聞き取る場合、 デフォルト・オプション KEEP は次に高位のドット 10 進数 2.1 (関連キーワー ドを持っていない) にのみ適用され、 2? FILE には適用されません。キーワード FILE が省略されると、どれも使用されません。
- v \* は、0 回以上反復できるシンタックス・エレメントを示します。 \* シンボルが 後に続くドット 10 進数は、このシンタックス・エレメントが 0 回以上使用でき ること、つまりオプションであり、なおかつ反復できることを表します。たとえ ば、5.1\* データ域という行を聞き取る場合、 1 つまたは複数のデータ域を含め るか、またはデータ域を全く含めないことが可能です。「3\*、3 HOST、および 3 STATE」という行を聞き取る場合、 HOST、STATE をどちらか一方または両方 同時に含めるか、どちらも含めないことができます。

#### 注**:**

- 1. ドット 10 進数の後にアスタリスク (\*) が付き、ドット 10 進数の付いた項目 が 1 つしかない場合には、同じ項目を複数回反復できます。
- 2. ドット 10 進数の後にアスタリスクが付き、ドット 10 進数の付いた項目が複 数ある場合、リストから複数の項目を使用できますが、各項目を複数回使用す ることはできません。 前述の例では、HOST STATE と書くことはできます が、HOST HOST とは書けません。
- 3. \* シンボルは、線路型シンタックス・ダイアグラムのループバック線に相当し ます。
- v + は、1 回以上含める必要のあるシンタックス・エレメントであることを示しま す。 + シンボルが後に続くドット 10 進数は、このシンタックス・エレメントを 1 回以上含める必要があること、つまり少なくとも 1 回は含める必要があり、反

復できることを表します。たとえば、「6.1+ データ域」という行を聞き取る場 合、データ域を少なくとも 1 回は含めなければなりません。「2+、2 HOST、お よび 2 STATE」という行を聞き取る場合には、 HOST、STATE、またはその両 方を含める必要があります。 \* シンボルと同様に、+ シンボルは、ドット 10 進 数の付いた項目が 1 つしかない場合に限り、その特定の項目のみを反復できま す。 \* シンボルと同様、 + シンボルは線路型シンタックス・ダイアグラムのル ープバック線に相当します。

### 関連概念**:**

• 593 [ページの『アクセス支援』](#page-598-0)

### 関連タスク**:**

v 『キーボード・ショートカットおよびアクセラレーター: Common GUI help』

### 関連資料**:**

v *SQL* リファレンス 第 *2* 巻 の 『構文図の見方』

## **DB2 Universal Database** 製品の共通基準認証

DB2 Universal Database は、 Common Criteria の評価検定レベル 4 (EAL4) で認証 の評価を受けています。 Common Criteria の詳細については、以下の Common Criteria の Web サイトを参照してください。 <http://niap.nist.gov/cc-scheme/>

# 付録 **C.** 特記事項

本書に記載の製品、サービス、または機能が日本においては提供されていない場合 があります。日本で利用可能な製品、サービス、および機能については、日本 IBM の営業担当員にお尋ねください。本書で IBM 製品、プログラム、またはサービス に言及していても、その IBM 製品、プログラム、またはサービスのみが使用可能 であることを意味するものではありません。これらに代えて、IBM の知的所有権を 侵害することのない、機能的に同等の製品、プログラム、またはサービスを使用す ることができます。ただし、IBM 以外の製品とプログラムの操作またはサービスの 評価および検証は、お客様の責任で行っていただきます。

IBM は、本書に記載されている内容に関して特許権 (特許出願中のものを含む) を 保有している場合があります。本書の提供は、お客様にこれらの特許権について実 施権を許諾することを意味するものではありません。実施権についてのお問い合わ せは、書面にて下記宛先にお送りください。

 $\overline{\tau}$ 106-0032 東京都港区六本木 3-2-31 IBM World Trade Asia Corporation Licensing

以下の保証は、国または地域の法律に沿わない場合は、適用されません。 IBM お よびその直接または間接の子会社は、本書を特定物として現存するままの状態で提 供し、商品性の保証、特定目的適合性の保証および法律上の瑕疵担保責任を含むす べての明示もしくは黙示の保証責任を負わないものとします。国または地域によっ ては、法律の強行規定により、保証責任の制限が禁じられる場合、強行規定の制限 を受けるものとします。

この情報には、技術的に不適切な記述や誤植を含む場合があります。本書は定期的 に見直され、必要な変更は本書の次版に組み込まれます。 IBM は予告なしに、随 時、この文書に記載されている製品またはプログラムに対して、改良または変更を 行うことがあります。

本書において IBM 以外の Web サイトに言及している場合がありますが、便宜のた め記載しただけであり、決してそれらの Web サイトを推奨するものではありませ ん。それらの Web サイトにある資料は、この IBM 製品の資料の一部ではありませ ん。それらの Web サイトは、お客様の責任でご使用ください。

IBM は、お客様が提供するいかなる情報も、お客様に対してなんら義務も負うこと のない、自ら適切と信ずる方法で、使用もしくは配布することができるものとしま す。

本プログラムのライセンス保持者で、(i) 独自に作成したプログラムとその他のプロ グラム(本プログラムを含む)との間での情報交換、および (ii) 交換された情報の相 互利用を可能にすることを目的として、本プログラムに関する情報を必要とする方 は、下記に連絡してください。

IBM Canada Limited Office of the Lab Director 8200 Warden Avenue Markham, Ontario L6G 1C7 CANADA

本プログラムに関する上記の情報は、適切な使用条件の下で使用することができま すが、有償の場合もあります。

本書で説明されているライセンス・プログラムまたはその他のライセンス資料は、 IBM 所定のプログラム契約の契約条項、IBM プログラムのご使用条件、またはそれ と同等の条項に基づいて、 IBM より提供されます。

この文書に含まれるいかなるパフォーマンス・データも、管理環境下で決定された ものです。そのため、他の操作環境で得られた結果は、異なる可能性があります。 一部の測定が、開発レベルのシステムで行われた可能性がありますが、その測定値 が、一般に利用可能なシステムのものと同じである保証はありません。さらに、一 部の測定値が、推定値である可能性があります。実際の結果は、異なる可能性があ ります。お客様は、お客様の特定の環境に適したデータを確かめる必要がありま す。

IBM 以外の製品に関する情報は、その製品の供給者、出版物、もしくはその他の公 に利用可能なソースから入手したものです。 IBM は、それらの製品のテストは行 っておりません。したがって、他社製品に関する実行性、互換性、またはその他の 要求については確証できません。 IBM 以外の製品の性能に関する質問は、それら の製品の供給者にお願いします。

IBM の将来の方向または意向に関する記述については、予告なしに変更または撤回 される場合があり、単に目標を示しているものです。

本書には、日常の業務処理で用いられるデータや報告書の例が含まれています。よ り具体性を与えるために、それらの例には、個人、企業、ブランド、あるいは製品 などの名前が含まれている場合があります。これらの名称はすべて架空のものであ り、名称や住所が類似する企業が実在しているとしても、それは偶然にすぎませ ん。

#### 著作権使用許諾:

本書には、様々なオペレーティング・プラットフォームでのプログラミング手法を 例示するサンプル・アプリケーション・プログラムがソース言語で掲載されていま す。お客様は、サンプル・プログラムが書かれているオペレーティング・プラット フォームのアプリケーション・プログラミング・インターフェースに準拠したアプ リケーション・プログラムの開発、使用、販売、配布を目的として、いかなる形式 においても、IBM に対価を支払うことなくこれを複製し、改変し、配布することが できます。このサンプル・プログラムは、あらゆる条件下における完全なテストを 経ていません。従って IBM は、これらのサンプル・プログラムについて信頼性、 利便性もしくは機能性があることをほのめかしたり、保証することはできません。

それぞれの複製物、サンプル・プログラムのいかなる部分、またはすべての派生し た創作物には、次のように、著作権表示を入れていただく必要があります。

© (お客様の会社名) (西暦年). このコードの一部は、IBM Corp. のサンプル・プロ グラムから取られています。 © Copyright IBM Corp. \_年を入れる\_. All rights reserved.

### 商標

以下は、IBM Corporation の商標です。

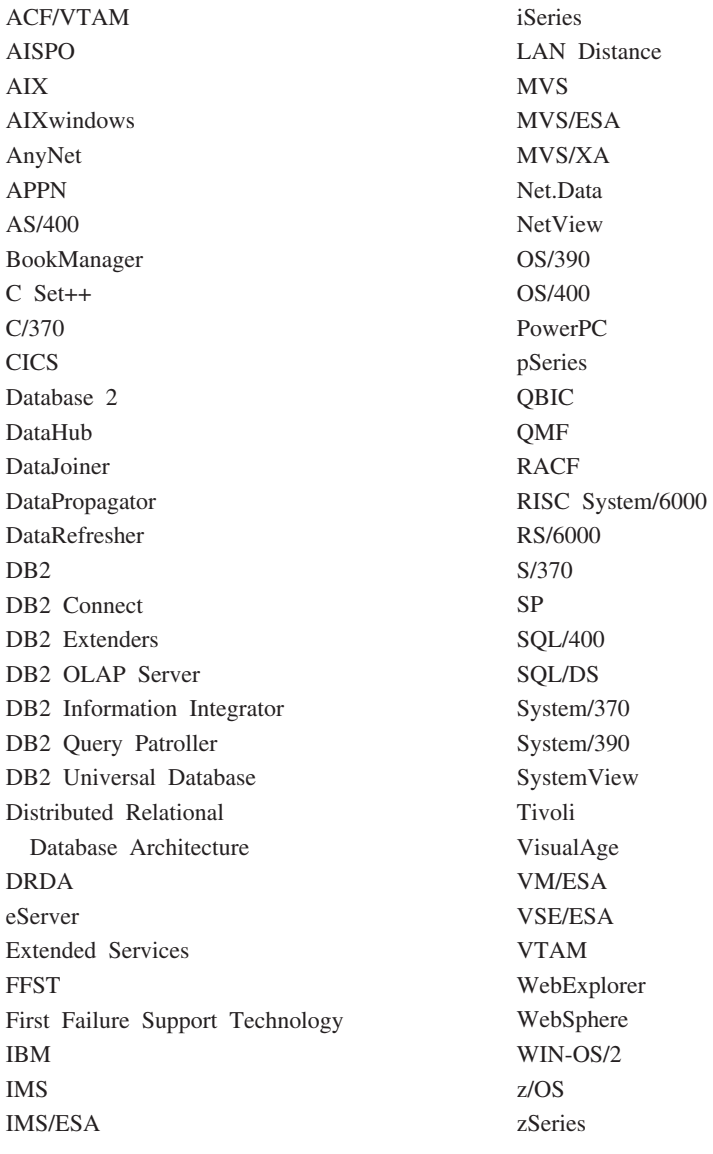

以下は、それぞれ各社の商標または登録商標です。

Microsoft、Windows、Windows NT および Windows ロゴは、Microsoft Corporation の米国およびその他の国における商標です。

Pentium は、Intel Corporation の米国およびその他の国における商標です。

Java およびすべての Java 関連の商標およびロゴは、Sun Microsystems, Inc. の米国 およびその他の国における商標または登録商標です。

UNIX は、The Open Group の米国およびその他の国における登録商標です。

他の会社名、製品名およびサービス名等はそれぞれ各社の商標です。

# 索引

日本語, 数字, 英字, 特殊文字の 順に配列されています。なお、濁 音と半濁音は清音と同等に扱われ ています。

# [ア行]

[アクセス、ヘルプへの](#page-6-0) 1 アクセス可能性 [機能](#page-598-0) 593 ドット 10 [進構文図](#page-600-0) 595 印刷 PDF [ファイル](#page-592-0) 587 インストール [Information Center 570](#page-575-0)[, 572](#page-577-0)[, 575](#page-580-0) オンライン [ヘルプへのアクセス](#page-594-0) 589

# [カ行]

[概要、メッセージの](#page-6-0) 1 キーボード・ショートカット [サポート](#page-598-0) 593 検索 DB2 [文書](#page-573-0) 568 更新 [DB2 Information Center 579](#page-584-0) コマンド・ヘルプ [呼び出し](#page-595-0) 590

# [サ行]

[身体障害支援](#page-598-0) 593 [その他のメッセージ・ソース](#page-8-0) 3

# [タ行]

[チュートリアル](#page-596-0) 591 [トラブルシューティングおよび問題判](#page-597-0) 別 [592](#page-597-0) ドット 10 [進構文図](#page-600-0) 595 トラブルシューティング [オンライン情報](#page-597-0) 592 [チュートリアル](#page-597-0) 592

# [ハ行]

[ハードコピー資料の注文](#page-593-0) 588

文書 [表示](#page-583-0) 578 ヘルプ [コマンドの](#page-595-0) 590 [表示](#page-583-0) 57[8, 580](#page-585-0) [メッセージの](#page-595-0) 590 SQL [ステートメントの](#page-596-0) 591

# [マ行]

[メッセージ](#page-6-0) [1, 5](#page-10-0) [ADM 3](#page-8-0) [AUD 3](#page-8-0) [DIA 3](#page-8-0) [GOV 3](#page-8-0) [SQL 5](#page-10-0) [SQL0000 - SQL0099 5](#page-10-0) [SQL0100 - SQL0199 13](#page-18-0) [SQL0200 - SQL0299 29](#page-34-0) [SQL0300 - SQL0399 50](#page-55-0) [SQL0400 - SQL0499 64](#page-69-0) [SQL0500 - SQL0599 87](#page-92-0) [SQL0600 - SQL0699 105](#page-110-0) [SQL0700 - SQL0799 117](#page-122-0) [SQL0800 - SQL0899 124](#page-129-0) [SQL0900 - SQL0999 133](#page-138-0) [SQL1000 - SQL1099 151](#page-156-0) [SQL10000 - SQL10099 436](#page-441-0) [SQL1100 - SQL1199 170](#page-175-0) [SQL1200 - SQL1299 186](#page-191-0) [SQL1300 - SQL1399 205](#page-210-0) [SQL1400 - SQL1499 219](#page-224-0) [SQL1500 - SQL1599 230](#page-235-0) [SQL1600 - SQL1699 235](#page-240-0) [SQL1700 - SQL1799 242](#page-247-0) [SQL1800 - SQL1899 252](#page-257-0) [SQL1900 - SQL1999 261](#page-266-0) [SQL2000 - SQL2099 261](#page-266-0) [SQL20000 - SQL20099 440](#page-445-0) [SQL20100 - SQL20199 458](#page-463-0) [SQL20200 - SQL20299 472](#page-477-0) [SQL2100 - SQL2199 272](#page-277-0) [SQL21000 - SQL21099 484](#page-489-0) [SQL2200 - SQL2299 274](#page-279-0) [SQL22000 - SQL22099 484](#page-489-0) [SQL22200 - SQL22299 487](#page-492-0) [SQL22400 - SQL22499 497](#page-502-0) [SQL2300 - SQL2399 277](#page-282-0) [SQL2400 - SQL2499 280](#page-285-0) [SQL2500 - SQL2599 284](#page-289-0) [SQL2600 - SQL2699 297](#page-302-0)

[メッセージ](#page-6-0) *(*続き*)* [SQL2700 - SQL2799 299](#page-304-0) [SQL27900 - SQL27999 499](#page-504-0) [SQL2800 - SQL2899 305](#page-310-0) [SQL29000 - SQL29099 506](#page-511-0) [SQL3000 - SQL3099 308](#page-313-0) [SQL30000 - SQL30099 508](#page-513-0) [SQL30100 - SQL30199 523](#page-528-0) [SQL3100 - SQL3199 321](#page-326-0) [SQL3200 - SQL3299 335](#page-340-0) [SQL3300 - SQL3399 343](#page-348-0) [SQL3400 - SQL3499 349](#page-354-0) [SQL3500 - SQL3599 352](#page-357-0) [SQL3600 - SQL3699 359](#page-364-0) [SQL3700 - SQL3799 361](#page-366-0) [SQL3800 - SQL3899 363](#page-368-0) [SQL3900 - SQL3999 365](#page-370-0) [SQL4000 - SQL4099 370](#page-375-0) [SQL4100 - SQL4199 372](#page-377-0) [SQL4300 - SQL4399 380](#page-385-0) [SQL4400 - SQL4499 382](#page-387-0) [SQL4900 - SQL4999 384](#page-389-0) [SQL5000 - SQL5099 392](#page-397-0) [SQL5100 - SQL5199 397](#page-402-0) [SQL5500 - SQL5599 402](#page-407-0) [SQL6000 - SQL6099 402](#page-407-0) [SQL6100 - SQL6199 417](#page-422-0) [SQL6500 - SQL65099 420](#page-425-0) [SQL7000 - SQL7099 428](#page-433-0) [SQL8000 - SQL8099 430](#page-435-0) [SQL8100 - SQL8199 434](#page-439-0) [SQL9300 - SQL9399 435](#page-440-0) [SQLSTATE 525](#page-530-0) [メッセージ、概要](#page-6-0) 1 [メッセージ構造](#page-6-0) 1 [メッセージ接頭部](#page-6-0) 1 [メッセージ接尾部](#page-6-0) 1 [メッセージ・ヘルプ](#page-6-0) 1 [呼び出し](#page-595-0) 590 問題判別 [オンライン情報](#page-597-0) 592 [チュートリアル](#page-597-0) 592

# [ヤ行]

呼び出し [コマンド・ヘルプ](#page-595-0) 590 [メッセージ・ヘルプ](#page-595-0) 590 SQL [ステートメント・ヘルプ](#page-596-0) 591

# **A**

ADM [メッセージ](#page-8-0) 3 AUD [メッセージ](#page-8-0) 3

# **D**

[DB2 Information Center 568](#page-573-0) [更新](#page-584-0) 579 [異なる言語で表示](#page-585-0) 580 [呼び出し](#page-583-0) 578 DB2 資料 PDF [ファイルの印刷](#page-592-0) 587 DB2 [資料の注文](#page-593-0) 588 DB2 [チュートリアル](#page-596-0) 591 DIA [メッセージ](#page-8-0) 3

# **G**

GOV [メッセージ](#page-8-0) 3

# **I**

Information Center [インストール](#page-575-0) 57[0, 572](#page-577-0)[, 575](#page-580-0)

# **S**

SQL ステートメント・ヘルプ [呼び出し](#page-596-0) 591

# **IBM** と連絡をとる

技術上の問題がある場合は、お客様サポートにご連絡ください。

## 製品情報

DB2 Universal Database 製品に関する情報は、 http://www.ibm.com/software/data/db2/udb から入手できます。

このサイトには、技術ライブラリー、資料の注文方法、製品のダウンロード、ニュ ースグループ、フィックスパック、ニュース、および Web リソースへのリンクに 関する最新情報が掲載されています。

米国以外の国で IBM に連絡する方法については、 IBM Worldwide ページ [\(www.ibm.com/planetwide\)](http://www.ibm.com/planetwide) にアクセスしてください。
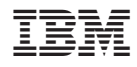

Printed in Japan

GC88-9153-01

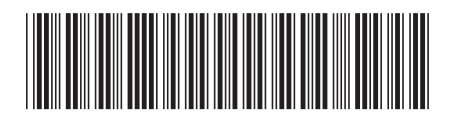

〒106-8711 東京都港区六本木3-2-12